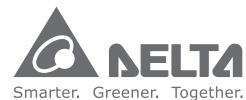

# **Industrial Automation Headquarters**

#### Delta Electronics, Inc.

Taoyuan Technology Center No.18, Xinglong Rd., Taoyuan City, Taoyuan County 33068, Taiwan TEL: 886-3-362-6301 / FAX: 886-3-371-6301

#### Asia

#### Delta Electronics (Jiangsu) Ltd.

Wujiang Plant 3 1688 Jiangxing East Road, Wujiang Economic Development Zone Wujiang City, Jiang Su Province, P.R.C. 215200 TEL: 86-512-6340-3008 / FAX: 86-769-6340-7290

#### Delta Greentech (China) Co., Ltd.

238 Min-Xia Road, Pudong District, ShangHai, P.R.C. 201209 TEL: 86-21-58635678 / FAX: 86-21-58630003

#### Delta Electronics (Japan), Inc.

Tokyo Office 2-1-14 Minato-ku Shibadaimon, Tokyo 105-0012, Japan TEL: 81-3-5733-1111 / FAX: 81-3-5733-1211

#### Delta Electronics (Korea), Inc.

1511, Byucksan Digital Valley 6-cha, Gasan-dong, Geumcheon-gu, Seoul, Korea, 153-704 TEL: 82-2-515-5303 / FAX: 82-2-515-5302

#### Delta Electronics Int'l (S) Pte Ltd.

4 Kaki Bukit Ave 1, #05-05, Singapore 417939 TEL: 65-6747-5155 / FAX: 65-6744-9228

#### Delta Electronics (India) Pvt. Ltd.

Plot No 43 Sector 35, HSIIDC Gurgaon, PIN 122001, Haryana, India TEL: 91-124-4874900 / FAX: 91-124-4874945

#### Americas

#### **Delta Products Corporation (USA)**

Raleigh Office P.O. Box 12173,5101 Davis Drive, Research Triangle Park, NC 27709, U.S.A. TEL: 1-919-767-3800 / FAX: 1-919-767-8080

#### Delta Greentech (Brasil) S.A.

Sao Paulo Office Rua Itapeva, 26 - 3° andar Edificio Itapeva One-Bela Vista 01332-000-São Paulo-SP-Brazil TEL: 55 11 3568-3855 / FAX: 55 11 3568-3865

#### Europe

AH-0259720-01

#### Delta Electronics (Netherlands) B.V.

Eindhoven Office

De Witbogt 20, 5652 AG Eindhoven, The Netherlands

TEL: +31 (0)40-8003800 / FAX: +31 (0)40-8003898

\*We reserve the right to change the information in this manual without prior notice.

2016-07-15

# Moti 0 S $\sigma$ ında 7 Ò S tructions Man lua

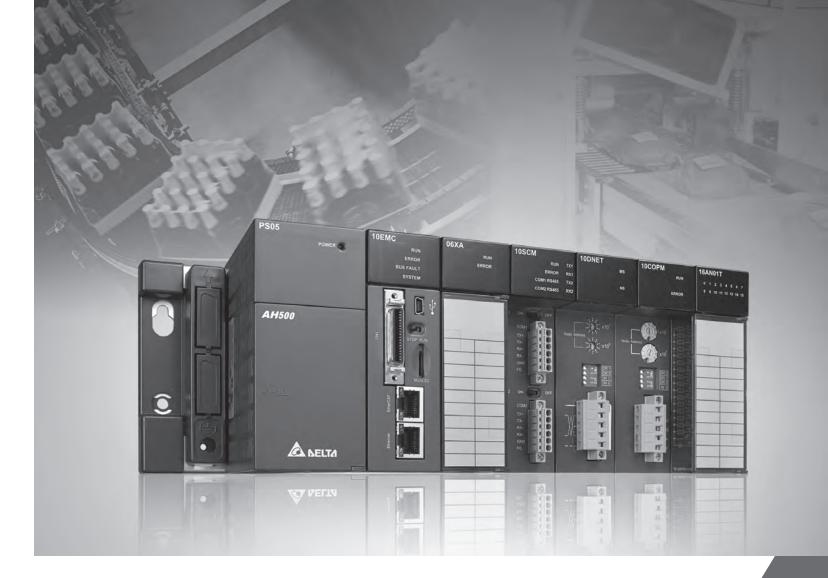

# AH Motion - Standard Instructions Manual

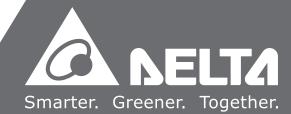

# AH Motion – Standard Instructions Manual Contents

| Pre | face |
|-----|------|
|-----|------|

| P.1     | Introduction                                       | 11  |
|---------|----------------------------------------------------|-----|
| P.1.1   | Applicable Products                                | 11  |
| P.1.2   | Related Manuals                                    | II  |
| P.2     | Navigation between Manuals                         | 111 |
| Chapter | 1 Introduction to Standard Instructions            |     |
| 1.1     | Overview                                           | 1-2 |
| 1.2     | Categories of Standard Instructions                | 1-2 |
| Chapter | 2 Devices, Symbols and Instructions                |     |
| 2.1     | Common Devices                                     | 2-2 |
| 2.1.1   | Functions of Common Devices                        | 2-2 |
| 2.1.2   | Common Device List                                 | 2-2 |
| 2.1.3   | Latched Devices                                    | 2-3 |
| 2.1.4   | Input Relays (X)                                   | 2-5 |
| 2.1.5   | Output Relays (Y)                                  | 2-5 |
| 2.1.6   | Auxiliary Relays (M)                               | 2-6 |
| 2.1.7   | Special Auxiliary Relays (SM/AM)                   | 2-6 |
| 2.1.8   | Data Registers (D)                                 | 2-6 |
| 2.1.9   | Special Data Registers (SR/AR)                     | 2-6 |
| 2.1.10  | Link Registers (L)                                 | 2-7 |
| 2.1.11  | Stepping Relays (S)                                | 2-7 |
| 2.1.12  | ? Timers (T)                                       | 2-7 |
| 2.1.13  | Counters (C)                                       | 2-7 |
| 2.1.14  | 32-bit Counters (HC/AC)                            | 2-8 |
| 2.1.15  | Index Registers (E)                                | 2-8 |
| 2.1.16  | Values and Constants (K, 16#)                      | 2-8 |
| 2.1.17  | Floating-point Numbers (F, DF)                     | 2-9 |
| 2.1.18  | 8 Strings ("\$")                                   | 2-9 |
| 2.1.19  | Pointers (PR)                                      | 2-9 |
| 2.1.19  | 9.1. Pointer Registers of Timers (T. Pointer) (TR) | 2-9 |

| 2.1.1  | 9.2. Pointer Registers of 16-bit Counters (C_Pointer) (CR)   | 2-10  |
|--------|--------------------------------------------------------------|-------|
| 2.1.1  | 9.3. Pointer Registers of 32-bit Counters (HC_Pointer) (HCR) | 2-10  |
| 2.2    | Symbols                                                      | 2-10  |
| 2.2.1  | Application of Symbols                                       | 2-10  |
| 2.2.2  | Classes                                                      | 2-11  |
| 2.2.3  | Data Types                                                   | 2-11  |
| 2.2.4  | Using Devices, Symbols and Instructions                      | 2-13  |
| 2.2.5  | Modifying a Symbol with an Index Register                    | 2-14  |
| 2.3    | Data Type Unit (DUT): ENUM                                   | 2-15  |
| 2.4    | Instructions                                                 | 2-15  |
| 2.4.1  | Categories of Standard Instructions                          | 2-16  |
| 2.4.2  | List of Standard Instructions                                | 2-17  |
| Chapte | er 3 Standard Instructions                                   |       |
| 3.1    | Applying This Chapter                                        | 3-3   |
| 3.1.1  | Items of Standard Instructions                               | 3-3   |
| 3.1.2  | Restrictions on the Use of Standard Instructions             | 3-8   |
| 3.2    | Ladder Instructions                                          | 3-10  |
| 3.3    | Comparison Instructions                                      | 3-34  |
| 3.4    | Arithmetic Instructions                                      | 3-70  |
| 3.5    | Data Conversion Instructions                                 | 3-109 |
| 3.6    | Data Transfer Instructions                                   | 3-154 |
| 3.7    | Jump Instructions                                            | 3-180 |
| 3.8    | Program Execution Instructions                               | 3-189 |
| 3.9    | I/O Refreshing Instructions                                  | 3-197 |
| 3.10   | Convenience Instructions                                     | 3-200 |
| 3.11   | Logic Instructions                                           | 3-237 |
| 3.12   | Rotation Instructions                                        | 3-261 |
| 3.13   | Basic Instructions                                           | 3-272 |

| 3.14   | Shift Instructions3-2                                    | 280          |
|--------|----------------------------------------------------------|--------------|
| 3.15   | Data Processing Instructions3-3                          | 311          |
| 3.16   | Structure Creation Instructions                          | 360          |
| 3.17   | Module Instructions                                      | 368          |
| 3.18   | Flaoting Point Instructions                              | 374          |
| 3.19   | Real-time Clock Instructions                             | 419          |
| 3.20   | Peripheral Instructions3-                                | 435          |
| 3.21   | Communication Instructions3-                             | 451          |
| 3.22   | Other Instructions                                       | 477          |
| 3.23   | String Processing Instructions                           | 489          |
| 3.24   | Ethernet Instructions3-!                                 | 554          |
| 3.25   | Memory Card Instructions 3-!                             | 563          |
| 3.26   | Task Control Instructions                                | 576          |
| 3.27   | SFC Control Instructions3-                               | 5 <b>7</b> 9 |
|        |                                                          |              |
| Append | lices                                                    |              |
| A.1. S | Special Auxiliary Relays Table (SM)                      | A-2          |
| A.1.1. | . Refresh Time of Special Auxiliary Relay                | ۷-25         |
| A.2. S | Special Data Registers Table (SR)A                       | -30          |
| A.2.1. | . Refresh Time of Special Data Registers                 | ٧-45         |
| A.3. / | Additional Remarks on SM and SRA                         | -48          |
| A.4. S | Standard Instructions (Sort by Alphabet)A                | -60          |
| A.5. E | Error Codes and TroubleshootingA                         | -78          |
| A.5.1. | Error Codes and Indicators                               | <b>\-</b> 78 |
| Д      | AHxxEMC-5AA                                              | 80-،         |
| Δ      | Analog I/O Modules and Temperature Measurement ModulesA- | 106          |
| Д      | AH02HC-5A/AH04HC-5AA-                                    | 108          |
| Д      | AH05PM-5A/AH10PM-5A/AH15PM-5AA-                          | 109          |

| <b>A</b> .6. | Table of Data Type Unit(DUT): Enum                     | A-155 |
|--------------|--------------------------------------------------------|-------|
|              | Troubleshooting for the hardware limit errors          | A-153 |
|              | Troubleshooting for the software limit errors          | A-153 |
| <b>A</b> .5  | .3. Troubleshooting for Limitation Errors              | A-153 |
|              | AH10COPM-5A                                            | A-152 |
|              | AH10SCM-5A                                             | A-151 |
|              | AH20MC-5A                                              | A-149 |
|              | AH05PM-5A/AH10PM-5A/AH15PM-5A                          | A-148 |
|              | AH02HC-5A/AH04HC-5A                                    | A-145 |
|              | Analog I/O Modules and Temperature Measurement Modules | A-142 |
|              | AHxxEMC-5A                                             | A-113 |
| A.5          | .2. Error Codes and Troubleshooting                    | A-113 |
|              | AH10SCM-5A                                             | A-113 |
|              | AH10COPM-5A                                            | A-112 |
|              | AH20MC-5A                                              | A-110 |

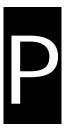

# **Preface**

# **Table of Contents**

| P.1 Ir | ntroduction                | 11  |
|--------|----------------------------|-----|
| P.1.1  | Applicable Products        | 1   |
| P.1.2  | Related Manuals            | 1   |
| P.2 Na | lavigation between Manuals | 111 |

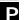

#### P.1 Introduction

Thank you for purchasing the AH series Motion CPU with our advanced motion control system.

This manual introduces the standard instructions including basic instructions and the applied instructions. Please ensure that you understand the configuration and operations of the AH series motion control system, and use the AH series Motion CPU correctly.

To obtain required information for different system configurations, you can navigate between different manuals of AH Motion series manuals and other related manuals.

#### P.1.1 Applicable Products

This manual relates to the following products

AHxxEMC-5A (AH08EMC-5A/AH10EMC-5A/AH20EMC-5A)

#### P.1.2 Related Manuals

The related manuals of the AH Motion series motion controllers are composed of the following.

#### 1. AH Motion - Hardware Manual

It introduces function specifications, electrical specifications, appearances, dimensions, and etc.

#### 2. ISPSoft User Manual

It introduces the use of ISPSoft, the programming languages (ladder diagrams, sequential function charts, function block diagrams, and structured texts), the concept of POUs, the concept of tasks, and the operation of motion control programming.

#### 3. AH Motion - Standard Instructions Manual

It introduces the elements for standard programming including devices, symbols and standard instructions.

#### 4. AH Motion - Operation Manual

It introduces basic knowledge of motion control structure, software/hardware setup, quick start of Software operations, devices to be used, motion control operations and troubleshooting.

#### 5. AH Motion - Motion Control Instructions Manual

It introduces the elements for motion control programming including axis parameters, symbols and single axis/multi-axes motion instructions.

#### 6. AH Motion - Communication Manual

It introduces the concept of communication protocols (e.g. EtherCAT) and the configuration of AH Motion products based on the protocols.

#### 7. AH500 Motion Control Module Manual

It introduces the specifications for the AH500 series motion control modules, the wiring, the instructions, and the functions.

#### 8. AH500 Module Manual

It introduces the use of special I/O modules of AH500 series PLCs. For example, network modules, analog I/O modules, temperature measurement modules, and etc.

# P.2 Navigation between Manuals

Before using the products, there are three manuals that should be utilized as fundamental information: **AH Motion - Hardware Manual**, **ISPSoft User Manual**, and **AH Motion - Standard Instructions Manual**.

With the fundamental manuals, you can understand the basic information of hardware configuration, operation procedures of the software, and the basic instructions for using the system.

To obtain required information for different system configurations and applications, refer to other manuals as indicated in the table below. Reading all manuals related to your system configuration helps you make the most use of the AH series motion control system.

| Related manuals AH Motion series manuals |                                                  |                             |                     |                                             |                              |                                                   |                                  |                                    |                     |
|------------------------------------------|--------------------------------------------------|-----------------------------|---------------------|---------------------------------------------|------------------------------|---------------------------------------------------|----------------------------------|------------------------------------|---------------------|
|                                          |                                                  |                             | Fundamental         |                                             |                              |                                                   |                                  | ख                                  |                     |
| Ge                                       | neral operation procedures                       | AH Motion – Hardware Manual | ISPSoft User Manual | AH Motion – Standard Instructions<br>Manual | AH Motion – Operation Manual | AH Motion – Motion Control Instructions<br>Manual | AH Motion – Communication Manual | AH500 Motion Control Module Manual | AH500 Module Manual |
| 1.                                       | Overview of AH Motion series products            | V                           |                     |                                             |                              |                                                   |                                  |                                    |                     |
| 2.                                       | Setting up hardware configuration for the system |                             |                     |                                             |                              |                                                   |                                  |                                    |                     |
|                                          | for motion control applications                  |                             |                     |                                             | V                            |                                                   |                                  |                                    |                     |
|                                          | for communication (e.g. EtherCAT)                | V                           |                     |                                             |                              |                                                   | V                                |                                    |                     |
|                                          | for additional motion control modules            |                             |                     |                                             |                              |                                                   |                                  | V                                  |                     |
|                                          | for I/O extension using AH500 series modules     |                             |                     |                                             |                              |                                                   |                                  |                                    | V                   |
| 3.                                       | Getting started with the software                |                             |                     |                                             |                              |                                                   |                                  |                                    |                     |
|                                          | for motion control applications                  |                             |                     |                                             | V                            |                                                   |                                  |                                    |                     |
|                                          | for communication (e.g. EtherCAT)                |                             | V                   |                                             |                              |                                                   | V                                |                                    |                     |
|                                          | for additional motion control modules            |                             |                     |                                             |                              |                                                   |                                  | V                                  |                     |
|                                          | for I/O extension using AH500 series modules     |                             |                     |                                             |                              |                                                   |                                  |                                    | V                   |
| 4.                                       | Programming                                      |                             |                     | V                                           |                              |                                                   |                                  |                                    |                     |
|                                          | for motion control applications                  |                             |                     |                                             | V                            | V                                                 |                                  |                                    |                     |
|                                          | for communication (e.g. EtherCAT)                |                             | V                   |                                             |                              |                                                   | V                                |                                    |                     |
|                                          | for additional motion control modules            |                             |                     |                                             |                              |                                                   |                                  | V                                  |                     |
|                                          | for I/O extension using AH500 series modules     |                             |                     |                                             |                              |                                                   |                                  |                                    | V                   |

|                                       | Related manuals                              |                             | AH I                | Motion se                                   | eries ma                     | nuals                                             |                                  |                                    |                     |
|---------------------------------------|----------------------------------------------|-----------------------------|---------------------|---------------------------------------------|------------------------------|---------------------------------------------------|----------------------------------|------------------------------------|---------------------|
|                                       |                                              |                             | Fundamental         |                                             |                              |                                                   |                                  | ज                                  |                     |
| General operation procedures          |                                              | AH Motion – Hardware Manual | ISPSoft User Manual | AH Motion – Standard Instructions<br>Manual | AH Motion – Operation Manual | AH Motion – Motion Control Instructions<br>Manual | AH Motion – Communication Manual | AH500 Motion Control Module Manual | AH500 Module Manual |
| 5.                                    | Testing and troubleshooting                  |                             |                     |                                             |                              |                                                   |                                  |                                    |                     |
|                                       | for motion control applications              |                             |                     |                                             |                              | V*                                                |                                  |                                    |                     |
|                                       | for communication (e.g. EtherCAT)            |                             | V                   |                                             | V                            |                                                   | V                                |                                    |                     |
| for additional motion control modules |                                              |                             |                     | V*                                          |                              |                                                   |                                  | V                                  |                     |
|                                       | for I/O extension using AH500 series modules |                             |                     | V*                                          |                              |                                                   |                                  |                                    | V                   |
| 6.                                    | Maintenance and Inspection                   | V                           |                     |                                             |                              |                                                   |                                  |                                    |                     |

<sup>\*</sup>Note: Information regarding Error codes and Indicators and the associate troubleshooting information are attached as Appendices for a quick reference. For the complete troubleshooting of the system, refer to *AH Motion – Operation Manual.* 

# Chapter 1 Introduction to Standard Instructions

## **Table of Contents**

| 1.1 | Overview                            | . 1-2 |
|-----|-------------------------------------|-------|
| 1.2 | Categories of Standard Instructions | .1-2  |

### 1.1 Overview

This manual introduces the elements for standard programming including devices, symbols and standard instructions.

Most instructions contain operands which function as input parameters and output results. Every operand has applicable devices, such as X, Y, D, SM, SR, and the device can be assigned to a symbol according to the data type of the symbol.

Before using the instructions, please be sure that you understand the devices, symbols and the function of instructions sufficiently.

You can also refer to the **Appendices** for a quick reference of the special auxiliary relays (SM), special data registers (SR), standard instructions (sorted by alphabet), and error codes.

## 1.2 Categories of Standard Instructions

| Categories                         | Description                                                                                                    |
|------------------------------------|----------------------------------------------------------------------------------------------------|
| <u>Ladder Instructions</u>         | Basic instructions frequently used in ladder diagram programming such as LD, LDP, AND, OR, OUT, and etc                                  |
| Comparison instructions            | Comparisons such as =, <>, >, >=, <, <=, and etc.                                                                                        |
| Arithmetic instructions            | Using binary numbers or binary-coded decimal numbers to add, subtract, multiply, or divide.                                              |
| Data conversion instructions       | Converting the binary-coded decimal number into the binary number, and converting the binary number into the binary-coded decimal number |
| Data transfer instructions         | Transfer the specified data                                                                                                    |
| Jump instructions                  | The program jumps.                                                                                                    |
| Program execution instructions     | Enabling or disabling the interrupt                                                                                                    |
| I/O refreshing instructions        | Refreshing the I/O.                                                                                                    |
| Convenience instructions           | Instructions which are applied to the counters, the teaching timers, the special timers, and etc.                                        |
| Logic instructions                 | Logical operations such as logical addition, logical multiplication, and etc.                                                            |
| Rotation instructions              | Rotating/Shifting the specified data                                                                                                    |
| Basic instructions                 | Timer instructions and counter instructions                                                                                              |
| Shift instructions                 | Shifting the specified data                                                                                                    |
| Data processing instructions       | 16-bit data processing such as decoding and encoding.                                                                                    |
| Structure creation instructions    | Nested loops                                                                                                    |
| Module instructions                | Reading the data from the special module and writing the data into the special module                                                    |
| Floating-point number instructions | Floating-point number operations                                                                                                    |
| Real-time clock instructions       | Reading/Writing, adding/subtracting and comparing the time                                                                               |
| Peripheral instructions            | I/O points connected to the peripheral                                                                                                   |

| Categories                     | Description                                                                                                    |
|--------------------------------|----------------------------------------------------------------------------------------------------|
| Communication instructions     | Controlling the peripheral though communication                                                                                                    |
| Other instructions             | Instructions which are different from those mentioned above                                                                                                    |
| String processing instructions | Conversion between binary/binary-coded decimal numbers and ASCII codes; conversion between binary numbers and strings; conversion between floating-point numbers and strings; string processing |
| Ethernet instructions          | Controlling the Ethernet data exchange                                                                                                    |
| Memory card instructions       | Reading the data from the memory card and writing the data into the memory card                                                                                                    |
| Task control instructions      | Controlling the task in the program                                                                                                    |
| SFC control instructions       | Controlling the SFC operation                                                                                                    |

#### Memo

# Chapter 2 Devices, Symbols and Instructions

# **Table of Contents**

| 2.1 | Con    | nmon Devices                                                | 2-2  |
|-----|--------|-------------------------------------------------------------|------|
| 2.1 | 1.1    | Functions of Common Devices                                 | 2-2  |
| 2.1 | 1.2    | Common Device List                                          | 2-2  |
| 2.1 | 1.3    | Latched Devices                                             | 2-3  |
| 2.1 | 1.4    | Input Relays (X)                                            | 2-5  |
| 2.1 | 1.5    | Output Relays (Y)                                           | 2-5  |
| 2.1 | 1.6    | Auxiliary Relays (M)                                        | 2-6  |
| 2.1 | 1.7    | Special Auxiliary Relays (SM/AM)                            | 2-6  |
| 2.1 | 1.8    | Data Registers (D)                                          | 2-6  |
| 2.1 | 1.9    | Special Data Registers (SR/AR)                              | 2-6  |
| 2.1 | 1.10   | Link Registers (L)                                          | 2-7  |
| 2.1 | 1.11   | Stepping Relays (S)                                         | 2-7  |
| 2.1 | 1.12   | Timers (T)                                                  | 2-7  |
| 2.1 | 1.13   | Counters (C)                                                |      |
| 2.1 | 1.14   | 32-bit Counters (HC/AC)                                     | 2-8  |
| 2.1 | 1.15   | Index Registers (E)                                         | 2-8  |
| 2.1 | 1.16   | Values and Constants (K, 16#)                               |      |
| 2.1 | 1.17   | Floating-point Numbers (F, DF)                              |      |
| 2.1 | 1.18   | Strings ("\$")                                              |      |
| 2.1 | 1.19   | Pointers (PR)                                               |      |
| :   | 2.1.19 |                                                             |      |
|     | 2.1.19 |                                                             |      |
| :   | 2.1.19 | .3. Pointer Registers of 32-bit Counters (HC_Pointer) (HCR) | 2-10 |
| 2.2 | Syn    | nbols                                                       | 2-10 |
| 2.2 | 2.1    | Application of Symbols                                      | 2-10 |
| 2.2 | 2.2    | Classes                                                     | 2-11 |
| 2.2 | 2.3    | Data Types                                                  | 2-11 |
| 2.2 | 2.4    | Using Devices, Symbols and Instructions                     | 2-12 |
| 2.2 | 2.5    | Modifying a Symbol with an Index Register                   | 2-13 |
| 2.3 | Dat    | a Type Unit (DUT): ENUM                                     | 2-15 |
| 2.4 | Ins    | tructions                                                   | 2-15 |
| 2.4 | 4.1    | Categories of Standard Instructions                         | 2-16 |
| 2.4 | 1.2    | List of Standard Instructions                               | 2-17 |

#### 2.1 Common Devices

This section describes the concept of common devices which include input/output/auxiliary relays, timers, counters, and data registers. For detailed descriptions on functions as well as characteristics of devices, you can refer to **AH Motion** – **Operation Manual**.

#### 2.1.1 Functions of Common Devices

The procedure for processing the program in the PLC:

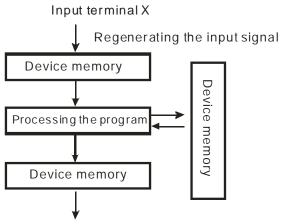

Regenerating the output signal and sending it to the output terminal

#### Regenerating the input signal:

- 1. Before the program is executed, the state of the external input signal is read into the memory of the input signal.
- When program is executed, the state in the memory of the input signal does not change even if the input signal changes from ON to OFF or from OFF to ON. Not until the next scan begins will the input signal be refreshed.
- Processing the program:

After the input signal is refreshed, the instructions in the program are executed in order from the start address of the program, and the results are stored in the device memories.

• Regenerating the state of the output:

After the instruction END is executed, the state in the device memory is sent to the specified output terminal.

#### 2.1.2 Common Device List

| Туре       | Device                  | name     | Number of devices                                       | Range                                                              |
|------------|-------------------------|----------|---------------------------------------------------------|--------------------------------------------------------------------|
|            | Input relay             | Х        | 8192                                                    | X0.0~X511.15<br>(Supporting Force ON/OFF)                          |
|            | Output relay            | Y        | 8192                                                    | Y0.0~Y511.15<br>(Supporting Force ON/OFF)                          |
|            | Data register           | D        | 1048576                                                 | D0.0~D65535.15                                                     |
|            | Link registers          | L        | 1048576                                                 | L0.0~ L65535.15                                                    |
|            | Auxiliary relay         | М        | 8192                                                    | M0~M8191                                                           |
| Bit device | Special auxiliary relay | SM/AM/AR | SM: 2048<br>AM: 16384 (AHxxEMC)<br>AR:1048576 (AHxxEMC) | SM0~SM2047<br>AM0~AM16383 (AHxxEMC)<br>AR0.15~AR65535.15 (AHxxEMC) |
|            | Stepping relay          | S        | 2048                                                    | S0~S2047                                                           |
|            | Timer                   | Т        | 2048                                                    | T0~T2047                                                           |
|            | Counter                 | С        | 2048                                                    | C0~C2047                                                           |
|            | 32-bit counter          | HC/AC    | HC: 64<br>AC: 56 (AHxxEMC)                              | HC0~HC63<br>AC0~AC55 (AHxxEMC)                                     |

| Туре        | Device                                           | name  | Number of devices                                                                     | Range                               |
|-------------|--------------------------------------------------|-------|---------------------------------------------------------------------------------------|-------------------------------------|
|             | Input relay                                      | Х     | 512                                                                                   | X0~X511                             |
|             | Output relay                                     | Y     | 512                                                                                   | Y0~Y511                             |
|             | Data register                                    | D     | 65536                                                                                 | D0~D65535                           |
|             | Special data register                            | SR/AR | SR: 2048<br>AR: 65536 (AHxxEMC)                                                       | SR0~SR2047<br>AR0~AR65535 (AHxxEMC) |
|             | Link registers                                   | L     | 1048576                                                                               | L0~ L65535                          |
|             | Timer                                            | Т     | 2048                                                                                  | T0~T2047                            |
| Word device | Counter                                          | С     | 2048                                                                                  | C0~C2047                            |
|             | 32-bit counter                                   | HC/AC | HC: 64<br>AC: 56 (AHxxEMC)                                                            | HC0~HC63<br>AC0~AC55 (AHxxEMC)      |
|             | Index register                                   | E     | 32                                                                                    | E0~E31                              |
|             | Decimal<br>system                                | К     | 16 bits: -32768~32767<br>32 bits:<br>-2147483648~2147483647                           |                                     |
|             | Hexadecimal system                               | 16#   | 16 bits: 16#0~16#FFFF<br>32 bits: 16#0~16#FFFFFFF                                     |                                     |
| Constant*   | Single-precisio<br>n floating-point<br>number    | F     | 32 bits: ±1.17549435 <sup>-38</sup> ~±3.40282347 <sup>+38</sup>                       |                                     |
|             | Double-precisi<br>on<br>floating-point<br>number | DF    | 64 bits: ±2.2250738585072014 <sup>-308</sup> ~<br>±1.7976931348623157 <sup>+308</sup> |                                     |
| String*     | String                                           | "\$"  | 1~31 characters                                                                       |                                     |
| Pointer*    | Pointer                                          | PR    |                                                                                       |                                     |

<sup>\*1:</sup> The decimal forms are notated by K in the device table in chapter 3, whereas they are entered directly in ISPSoft. For example, entering 50 in ISPSoft indicates the value K50.

#### 2.1.3 Latched Devices

Latched areas of each type of device

| Device | Function     | Device range                                                  | Latched area                 |
|--------|--------------|---------------------------------------------------------------|------------------------------|
| x      | Input relay  | X devices (bit):<br>X0.0~X511.15<br>X devices (word): X0~X511 | All devices are non-latched. |
| Υ      | Output relay | Y devices (bit):                                              | All devices are non-latched. |

<sup>\*2:</sup> The floating-point numbers are notated by F/DF in the device table in chapter 3, whereas they are represented by decimal points in ISPSoft. For example, entering 500.0 in ISPSoft indicates the value F500.

<sup>\*3:</sup> The strings are notated by \$ in chapter 3, whereas they are represented by adding quotes (" ") to the value in ISPSoft. For example, entering "1234" in ISPSoft indicates the string 1234.

| Device   | Function                | Device range                                                                         | Latched area                                                                                                    |
|----------|-------------------------|--------------------------------------------------------------------------------------|----------------------------------------------------------------------------------------------------|
|          |                         | Y0.0~Y511.15<br>Y devices (word): Y0~Y511                                            |                                                                                                    |
| M*       | Auxiliary relay         | M0~M8191                                                                             | Default: M0~M8191                                                                                                    |
| SM/AM/AR | Special auxiliary relay | SM: SM0~SM2047<br>AM: AM0~AM16383<br>(AHxxEMC)<br>AR: AR0.15~AR65535.15<br>(AHxxEMC) | Some devices are latched, and can not be changed. Refer to the table of special auxiliary relays in the appendices for more information. |
| S        | Stepping relay          | S0~S2047                                                                             | All devices are non-latched.                                                                                                    |
| T*       | Timer                   | T0~T2047                                                                             | Default: T0~T2047.                                                                                                    |
| C*       | Counter                 | C0~C2047                                                                             | Default: C0~C2047.                                                                                                    |
| HC/AC*   | 32-bit counter          | HC: HC0~HC63<br>AC: AC0~ AC55<br>(AHxxEMC)                                           | Default: HC0~HC63. AC devices are non-latched.                                                                                           |
| D*       | Data register           | D device (bit):<br>D0.0~D65535.15<br>D device (word):<br>D0~D65535                   | Default: D0~D32767. At most 32768 devices can be latched devices.                                                                        |
| SR/AR    | Special data register   | SR: SR0~SR2047<br>AR: AR0~AR65535<br>(AHxxEMC)                                       | Some are latched, and can not be changed. Refer to the list of special data registers for more information.                              |
| L        | Link register           | L0~ L65535                                                                           | All devices are non-latched.                                                                                                    |
| E        | Index register          | E0~E31                                                                               | All devices are non-latched.                                                                                                    |

<sup>\*</sup>Note: You can define the range of latched areas for T, C, HC and D and set the devices to be non-latched. Note that the range should not exceed the available device range, and only 32768 D devices at most can be non-latched. For example, you can set D50~D32817 or D32768~D65535 to latched area though the default range of latched areas is D0~D32767.

#### • Behavior of non-latched and latched devices

| Device type PLC action |                                                                          | Non-latched | Latched  | Output relay                                                             |
|------------------------|--------------------------------------------------------------------------|-------------|----------|--------------------------------------------------------------------------|
|                        | Power: OFF→ON                                                            | Cleared     | Retained | Cleared                                                                  |
|                        | The output relay is cleared.                                             | Retained    | Retained | Cleared                                                                  |
|                        | The state of the output relay is retained.                               | Retained    | Retained | Retained                                                                 |
| STOP<br>↓<br>RUN       | The state of the output relay returns to that before the PLC's stopping. | Retained    | Retained | The state of the output relay returns to that before the PLC's stopping. |
|                        | The non-latched devices are cleared.                                     | Cleared     | Retained | Cleared                                                                  |
|                        | The state of latched devices is retained.                                | Retained    | Retained | Retained                                                                 |

| Device type PLC action                              | Non-latched | Latched  | Output relay |
|-----------------------------------------------------|-------------|----------|--------------|
| RUN→STOP                                            | Retained    | Retained | Retained     |
| SM204 is ON. (All non-latched devices are cleared.) | Cleared     | Retained | Cleared      |
| SM205 is ON. (All latched devices are cleared.)     | Retained    | Cleared  | Retained     |
| Default value                                       | 0           | 0        | 0            |

#### 2.1.4 Input Relays (X)

#### • The function of the input

The input is connected to the input device (e.g. external devices such as button switches, rotary switches, number switches, and etc.), and the input signal is read into the PLC. Besides, contact A or contact B of the input can be used several times in the program, and the ON/OFF state of the input varies with the ON/OFF state of the input device.

The input number (the decimal number)

For the PLC, the input numbers start from X0.0. The number of inputs varies with the number of inputs on the digital input/output modules, and the inputs are numbered according to the order in which the digital input/output modules are connected to the CPU module. The maximum number of inputs on the PLC can reach up to 8192, and the range is between X0.0 and X511.15.

#### The input type

The inputs are classified into two types.

- 1. Regenerated input: Before the program is executed, the data is fed into the PLC according to the states of the inputs which are regenerated. For example, LD X0.0.
- 2. Direct input: During the execution of the instructions, the data is fed into the PLC according to the states of the inputs. For example, LD DX0.0.

#### 2.1.5 Output Relays (Y)

#### The function of the output

The task of the output is sending the ON/OFF signal to drive the load connected to the output. The load can be an external signal lamp, a digital display, or an electromagnetic valve. There are three types of outputs. They are relays, transistors, and TRIACs (AC thyristors). Contact A or contact B of the output can be used several times in the program, but the output should be used only once in the program. Otherwise, according the program-scanning principle of the PLC, the state of the output depends on the circuit connected to the last output in the program.

• The output number (the decimal number)

For the PLC, the input numbers start from X0.0. The number of outputs varies with the number of outputs on the digital input/output modules, and the outputs are numbered according to the order in which the digital input/output modules are connected to the PLC. The maximum number of outputs on the PLC can reach up to 8192, and the range is between Y0.0 and Y511.15.

The output which is not practically put to use can be used as a general device.

#### The output type

The outputs are classified into two types.

- 1. Regenerated output: Not until the program executes the instruction END is the information fed out according to the states of the outputs. For example, OUT Y0.0.
- 2. Direct output: When the instructions are executed, the information is fed out according to the states of the outputs. For example, OUT DY0.0.

#### 2.1.6 Auxiliary Relays (M)

The auxiliary relay has contact A and contact B. It can be used several times in the program. You can combine the control loops by means of the auxiliary relay, but can not drive the external load by means of the auxiliary relay. The auxiliary relays can be divided into two types according to their attributes.

- 1. For general use: If an electric power cut occurs when the PLC is running, the auxiliary relay for general use will be reset to OFF. When the power supply is restored, the auxiliary relay for general use is still OFF.
- 2. For latched use: If an electric power cut occurs when the PLC is running, the state of the auxiliary relay for latched use will be retained. When the power supply is restored, the state remains the same as that before the power electric cut.

#### 2.1.7 Special Auxiliary Relays (SM/AM)

SM: special auxiliary relays

Every special auxiliary relay has its specific function. Please do not use the special auxiliary relays which are not defined.

For function descriptions of each special auxiliary relay (SM), refer to Appendix 1: Special Auxiliary Relays Table.

AM: special auxiliary relays for motion axis

For detailed explanation of special auxiliary relays for axis (AM), refer to **Chapter 6: Understanding Motion Control Devices** of **AH Motion - Operation Manual**.

#### 2.1.8 Data Registers (D)

The data register stores the 16-bit data. The highest bit represents either a positive sign or a negative sign, and the values which can be stored in the data registers range from -32,768 to +32,767. Two 16-bit registers can be combined into a 32-bit register, i.e. (D+1, D) in which the register whose number is smaller represents the low 16 bits. The highest bit represents either a positive sign or a negative sign, and the values which can be stored in the data registers range from -2,147,483,648 to +2,147,483,647. Besides, four 16-bit registers can be combined into a 64-bit register, i.e. (D+3, D+2, D+1, D) in which the register whose number is smaller represents the lower 16 bits. The highest bit represents either a positive sign or a negative sign, and the values which can be stored in the data registers range from -9,223,372,036,854,776 to +9,223,372,036,854,775,807. The data registers also can be used to refresh the values in the control registers in the modules other than digital I/O modules. Please refer to ISPSoft User Manual for more information regarding refreshing the values in the control registers.

The registers can be classified into two types according to their properties:

- General-purpose register: If the PLC begins to run, or is disconnected, the value in the register will be cleared to zero.
   If you want to retain the data when the PLC begins to RUN, you can refer to ISPSoft User Manual for more information.
   Please notice that the value will still be cleared to zero if the PLC is disconnected.
- Latched register: If the PLC is disconnected, the data in the latched register will not be cleared. In other words, the value before the disconnection is still retained. If you want to clear the data in the latched area, you can use RST or ZRST.

#### 2.1.9 Special Data Registers (SR/AR)

SR: special data registers.

Every special data register has its definition and specific function. The system statuses and the error messages are stored in the special data registers. Besides, the special data registers can be used to monitor the system statuses.

For function descriptions of each special data register (SR), refer to Appendix 2: Special Deta Registers Table

AR: special data registers for motion axis

For detailed explanation of special data registers for axis (AR), refer to **Chapter 6: Understanding Motion Control Devices** of **AH Motion - Operation Manual** for more information

#### 2.1.10 Link Registers (L)

The link register is mainly used in for automatic data exchange function. When the data exchange occurs between the AHxxEMC series PLCs, the link register can be used as the buffer.

The link registers L0~L65535 have 65536 words and can be used as the common auxiliary registers.

#### 2.1.11 Stepping Relays (S)

The function of the stepping relay:

The stepping relay can be easily used in the industrial automation to set the procedure. It is the most basic device in the sequential function chart (SFC). Please refer to ISPSoft User Manual for more information related to sequential function charts.

There are 2048 stepping relays, i.e. S0~S2047. Every stepping relay is like an output relay in that it has an output coil, contact A, and contact B. It can be used several times in the program, but it can not directly drive the external load. Besides, the stepping relay can be used as a general auxiliary relay when it is not used in the sequential function chart.

#### 2.1.12 Timers (T)

- 1. 100 millisecond timer: The timer specified by the instruction TMR takes 100 milliseconds as the timing unit.
- 2. 1 millisecond timer: The timer specified by the instruction TMRH takes 1 millisecond as the timing unit.
- 3. The timers for the subroutine's exclusive use are T1920~T2047.
- 4. The accumulative timers are ST0~ST2047. If you want to use the device-monitoring function, you can monitor T0~T2047.
- 5. If the same timer is used repeatedly in the program, including in different instructions TMR and TMRH, the setting value is the one that the value of the timer matches first.
- 6. If the same timer is used repeatedly in the program, it is OFF when one of the conditional contacts is OFF.
- 7. If the same timer is used repeatedly in the program as the timer for the subroutine's exclusive use and the accumulative timer in the program, it is OFF when one of the conditional contacts is OFF.
- 8. When the timer is switched from ON to OFF and the conditional contact is ON, the timer is reset and counts again.
- 9. When the instruction TMR is executed, the specified timer coil is ON and the timer begins to count. As the value of the timer matches the setting value, the state of the contact is as follows.

| Normally open (NO) contact   | ON  |
|------------------------------|-----|
| Normally closed (NC) contact | OFF |

Refer to Chapter 5: Understanding Common Devices of AH Motion - Operation Manual for more information.

#### 2.1.13 Counters (C)

The function of the counter:

Each time the input switches from OFF to ON, the value of the counter increases by one increment. When the value of the counter matches the setting value, the output coil is ON. You can use either the decimal constant or the value in the data register as the setting value.

The 16-bit counter:

- 1. Setting range: 0~32,767 (The setting values 0 and 1 mean the same thing in that the output contact is ON when the counter counts for the first time.)
- For the general-purpose counter, the current value of the counter is cleared when there is a power cut. If the counter is the latched one, the current value of the counter and the state of the contact before the power cut will be retained. The latched counter counts from the current value when the power supply is restored.
- 3. If you use the instruction MOV or ISPSoft to transmit a value bigger than the setting value to the current value register C0, the contact of the counter C0 will be ON and the current value will become the same as the setting value next time X0.1 is switched from OFF to ON.
- 4. You can use either the constant or the value in the register as the setting value of the counter.
- 5. The setting value of the counter can be a positive or a negative. If the counter counts up from 32,767, the next current value becomes -32,768.

Refer to Chapter 5: Understanding Common Devices of AH Motion - Operation Manual for more information.

#### 2.1.14 32-bit Counters (HC/AC)

HC: The 32-bit general-purpose addition/subtraction counter

AC: The 32-bit counters used specifically for motion axis. The function of AC is the same as that of HC

- 1. Setting range: -2,147,483,648~2,147,483,647
- 2. The switch between the 32-bit general-purpose addition counters and the 32-bit general-purpose subtraction counters depends on the states of the special auxiliary relays SM621~SM684. For example, the counter HC0 is the addition counter when SM621 is OFF, whereas HC0 is the subtraction counter when SM621 is ON.
- 3. You can use either the constant or the value in the data registers as the setting value of the counter, and the setting value can be a positive or a negative. If you use the value in the data registers as the setting value of the counter, the setting value occupies two consecutive registers.
- 4. For the general-purpose counter, the current value of the counter is cleared when there is a power cut. If the counter is the latched one, the current value of the counter and the state of the contact before the power cut will be retained. The latched counter counts from the current value when the power supply is restored.
- 5. If the counter counts up from 2,147,483,647, the next current value becomes -2,147,483,648. If the counter counts down from -2,147,483,648, the next current value becomes 2,147,483,647.

Refer to Chapter 5: Understanding Common Devices of AH Motion - Operation Manual for more information.

#### 2.1.15 Index Registers (E)

The index register is the 16-bit data register. It is like the general register in that the data can be read from it and written into it. However, it is mainly used as the index register. The range of index registers is E0~E13.

Refer to 2.2.5 Modifying a Symbol with an Index Register for more information.

#### 2.1.16 Values and Constants (K, 16#)

The PLC uses four types of values to execute the operation according to different control purposes. The functions of these values are illustrated as follows:

1. Binary number (BIN)

The PLC adopts the binary system to operate the values.

2. Decimal number (DEC)

The decimal number in the PLC is used as

- the setting value of the timer (T) or the setting value of the counter (C/HC). For example, TMR C0 50 (constant K).
- the device number. For example, M10 and T30 (device number)
- the number before or after the decimal point. For example, X0.0, Y0.11, and D10.0 (device number).
- the constant K: It is used as the operand in the applied instruction. For example, MOV 123 D0 (constant K).
- 3. Binary-coded decimal (BCD)

A decimal value is represented by a nibble or four bits, and therefore sixteen consecutive bits can represent a four-digit decimal value.

4. Hexadecimal number (HEX)

The hexadecimal number in the PLC is used as

• the constant 16#: It is used as the operand in the applied instruction. For example, MOV 16#1A2B D0 (hexadecimal constant).

Refer to Chapter 5: Understanding Common Devices of AH Motion - Operation Manual for more information.

#### 2.1.17 Floating-point Numbers (F, DF)

The floating-point numbers are represented by decimal points in ISPSoft. For example, the floating-point number of 500 is 500.0.

Refer to Chapter 5: Understanding Common Devices of AH Motion - Operation Manual for more information.

#### 2.1.18 Strings ("\$")

What strings can process are ASCII codes (\*1). A complete string begins with a start character, and ends with an ending character (NULL code). If what you enter is a string, you can enter 31 characters at most, and the ending character 16#00 will be added automatically in ISPSoft.

Refer to Chapter 5: Understanding Common Devices of AH Motion - Operation Manual for more information.

#### 2.1.19 Pointers (PR)

- ISPSoft supports the function blocks. When the symbol declaration type is VAR\_IN\_OUT, and the data type is POINTER, the symbol will be assigned as pointer registers (PR). The value in the PR can refer directly to the value of device X, Y, D, or L, and the PR can also refer to the symbols with addresses which are automatically allocated by ISPSoft.
- You can declare 16 pointer registers in every function block: PR0~PR15 or PR0.0~PR15.15.

#### 2.1.19.1. Pointer Registers of Timers (T\_Pointer) (TR)

- ISPSoft supports the function blocks. If you want to use the timer in the function block, you have to declare a pointer register of the timer (TR) in the function block. The address of the timer is transmitted to TR when the function block is called.
- When the symbol declaration type is VAR\_IN\_OUT, and the data type is T\_POINTER, the symbol will be assigned as TR. The value in the TR can refer directly to the value of device T or the symbols which are assigned as timers by ISPSoft.

- You can declare 8 pointer registers of the timers in every function block: TR0~TR7.
- If you want to use an instruction in the function block, and the timer is supported among the operands, you have to use the pointer register of the timer.

#### 2.1.19.2. Pointer Registers of 16-bit Counters (C\_Pointer) (CR)

- ISPSoft supports the function blocks. If you want to use the 16-bit counter in the function block, you have to declare a
  pointer register of the 16-bit counter (CR) in the function block. The address of the 16-bit counter is transmitted to the
  CR when the function block is called.
- When the symbol declaration type is VAR\_IN\_OUT, and the data type is C\_POINTER, the symbol will be assigned as CR. The value in the CR can refer directly to the value of device C or the symbols which are assigned as 16-bit counters by ISPSoft.
- You can declare 8 pointer registers of the 16-bit counters in every function block: CR0~CR7.
- If you want to use an instruction in the function block, and the counter is supported among the operands, you have to use the pointer register of the 16-bit counter.

#### 2.1.19.3. Pointer Registers of 32-bit Counters (HC\_Pointer) (HCR)

- ISPSoft supports the function blocks. If you want to use the 32-bit counter in the function block, you have to declare a
  pointer register of the 32-bit counter (HCR) in the function block. The address of the 32-bit counter is transmitted to the
  HCR when the function block is called.
- When the symbol declaration type is VAR\_IN\_OUT, and the data type is HC\_POINTER, the symbol will be assigned
  as HCR. The value in the HCR can refer directly to the value of device HC or the symbols which are assigned as 32-bit
  counters by ISPSoft.
- You can declare 8 pointer registers of the 32-bit counters in every function block: HCR0~HCR7.
- If you want to use an instruction in the function block, and the 32-bit counter is supported among the operands, you have to use the pointer register of the 32-bit counter.

Refer to Chapter 5: Understanding Common Devices of AH Motion - Operation Manual for more information.

# 2.2 Symbols

During the process of developing a traditional program for a PLC, it generally takes much time to manage device addresses. Besides, managing or debugging the program in a big project is a burden on users. As a result, the concept of symbols\* in a high-level programming language is introduced by IEC 61131-3. A device in a PLC can be represented by a symbol, and a device can be automatically assigned to a symbol. In this way, the time to assign devices is saved, the program is more readable, and the efficiency of developing a program increases.

\*Note: Variables in ISPSoft are called symbols. As a result, variables are the same as symbols in terms of meaning in this manual.

#### 2.2.1 Application of Symbols

A symbol has to be declared before it is used. There are two types of symbols. They are global symbols and local symbols. The global symbols in a project can be used in all the POUs\* in the project, and the local symbols in a project can only be used in the POU in which the local symbols are declared. Besides, the identifier of a local symbol in a POU can be the same as the identifier of a local symbol in another POU. However, if this local symbol identifier is the same as a global symbol identifier, the system will automatically regard it as a local symbol.

\*Note: For further explanations regarding a POU, refer for ISPSoft User Manual.

#### 2.2.2 Classes

Symbols can be categorized into four classes. The features of the four classes are described below.

#### VAR - General symbol

The symbols of this class are for general operations only. The significance of a symbol of this class depends on the data type of the symbol.

#### • INPUT - Symbol used as an input pin of a function block

A symbol of this class is used as an input pin of a function block. It can only be declared in the function block. If a function block is called, the symbols of this class can receive the input values sent by the caller. In a ladder diagram, INPUTs are put at the left sides of function blocks with pins receiving the input values sent by the caller.

#### OUTPUT - Symbol used as an output pin of a function block

A symbol of this class is used as an output pin of a function block. It can only be declared in a function block. After the execution of a function block is complete, the operation results will be sent to the caller through the symbols of this class. In a ladder diagram, OUTPUTs are put at the right sides of function blocks with pins sending the operation results to the caller.

#### INOUT - Symbol used as a feedback pin of a function block

A symbol of this class is used as a feedback pin of a function block. It can only be declared in the function block. Please refer to the following example. When the function block is called, the caller sends the value in D1 to DT\_IO, which is a symbol of the INOUT class. After the operation comes to an end, the final value of DT\_IO is sent to D1. In a ladder diagram, the symbols of this class are put at the left sides of function blocks.

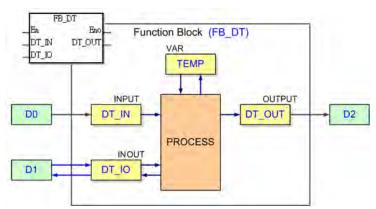

#### 2.2.3 Data Types

The data type of a symbol determines the format of the value of the symbol. Suppose there are two symbols VAR\_1 and VAR\_2. The data type of VAR\_1 is BOOL, and the data type of VAR\_2 is WORD. If VAR\_1 and VAR\_2 are used in a program, VAR\_1 will represent a contact, and VAR\_1 will represent a 16-bit device which can be involved in arithmetic operation or transferring the data.

The data types supported by ISPSoft are listed below.

| Data type | Name        | Description                                                                | Program | Function<br>block |
|-----------|-------------|----------------------------------------------------------------------------|---------|-------------------|
| BOOL      | Boolean     | A Boolean value represents the state of a contact, could be TRUE or FALSE. | ✓       | <b>✓</b>          |
| WORD      | Word        | Bit string of length 16.                                                   | ✓       | ✓                 |
| DWORD     | Double Word | Bit string of length 32.                                                   | ✓       | ✓                 |

| Data type | Name                    | Description                                                                                                    | Program  | Function block |
|-----------|-------------------------|----------------------------------------------------------------------------------------------------|----------|----------------|
| LWORD     | Long Word               | Bit string of length 64.                                                                                                    | ✓        | ✓              |
| UINT      | Unsigned integer        | 16-bit data.                                                                                                    | ✓        | ✓              |
| UDINT     | Unsigned double integer | 32-bit data.                                                                                                    | ✓        | ✓              |
| INT       | Integer                 | 16-bit data                                                                                                    | ✓        | ✓              |
| DINT      | Double integer          | 32-bit data.                                                                                                    | ✓        | ✓              |
| LINT      | Long Integer            | 64-bit data.                                                                                                    | ✓        | ✓              |
| REAL      | Real numbers            | 32-bit data; applicable to single precision floating-point instructions.                                                                                    | <b>✓</b> | <b>√</b>       |
| LREAL     | Long reals              | 64-bit data; applicable to double precision floating-point instructions.                                                                                    | <b>√</b> | <b>√</b>       |
| CNT       | Counter                 | 16-bit counter value or 32-bit counter value.                                                                                                    | <b>√</b> | <b>√</b>       |
| TMR       | Timer                   | 16-bit timer value.                                                                                                    | ✓        | ✓              |
| ARRAY     | Array                   | If a symbol is declared as an array, the size of an array and an array data type must be specified. (An array is composed of 256 elements/members at most.) | ~        | <b>√</b>       |
| String    | Character string        | Variable-length single-byte data string. 8 bits as one ASCII character. The string length needs to be specified on declaration.                             | ~        | <b>√</b>       |

#### 2.2.4 Using Devices, Symbols and Instructions

A device is assigned to a symbol according to the data type of the symbol. You can set the initial value of the device. After the program in a project is downloaded to a motion controller, the initial values will be written into the devices assigned to the symbols at the first scan cycle.

The principles of assigning devices to symbols are as follows.

- Devices can be assigned to the global symbols and the local symbols declared in the program POU by users, or assiagned automatically by system.
- Local symbols (except the symbols of VAR class) declared in a function block can only be assigned with devices by the system.
- The system will assign applicable devices only. (You can set a range of devices which can be assigned automatically.)
- If a symbol is declared, the device assigned to the symbol, the data type of the symbol, and the initial value of the symbol must be compatible with one another.

The relation between the data types and the device types which can be assigned is described below.

| Data tuma | AH Motion CPU                              |                               |  |
|-----------|--------------------------------------------|-------------------------------|--|
| Data type | Device assigned by users                   | Device assigned by the system |  |
| BOOL      | Contact M/SM or bit in the device X/Y (*3) | Contact M/SM                  |  |
| WORD      | D                                          | W                             |  |

| D. C. C.  | AH Motion CPU                                                                                                    |                               |  |
|-----------|----------------------------------------------------------------------------------------------------|-------------------------------|--|
| Data type | Device assigned by users                                                                                                    | Device assigned by the system |  |
| DWORD     | D                                                                                                    | W                             |  |
| LWORD     | D                                                                                                    | W                             |  |
| UINT      | D                                                                                                    | W                             |  |
| UDINT     | D                                                                                                    | W                             |  |
| INT       | D                                                                                                    | W                             |  |
| DINT      | D                                                                                                    | W                             |  |
| LINT      | D                                                                                                    | W                             |  |
| REAL      | D                                                                                                    | W                             |  |
| LREAL     | D                                                                                                    | W                             |  |
| CNT       | С                                                                                                    | С                             |  |
| TMR       | Т                                                                                                    | Т                             |  |
| ARRAY     | `The devices assigned to a symbol whose data type is ARRAY depend on the array type specified. An array is composed of the devices starting from the device assigned by users or the system, and the number of devices in an array conforms to the size of the array. |                               |  |
| String    | N/A                                                                                                    |                               |  |

<sup>\*1.</sup> Please refer to *ISPSoft User Manual* for more information about setting a range of devices which can be assigned automatically.

#### 2.2.5 Modifying a Symbol with an Index Register

You are allowed to use index registers (E device) in ISPSoft to modify a symbol. The E devices are like general 16-bit data registers. You can write data into the E devices and read data from the E devices freely. If a E device is used as a general register, it can only be used in a 16-bit instruction. The modification of a symbol by an index register is represented by the format: <a href="mailto:ldentifier@Index register">ldentifier@Index register</a>. If an E device is used to modify an operand, it can be used in a 16-bit instruction or a 32-bit instruction.

Please refer to the program below. The device assigned to VAR\_0 is D0. The data stored in an index register indicates the offset for the symbol which the index register modifies. If the value in the index register E0 is 2, VAR\_0@ E0 indicates that 2 is added to the device address (D0) assigned to VAR\_0, that is, VAR\_0@E0 represents D2. If M0 is ON, the value in E0 will be 2, the value in E1 will be 3, and the value in D2 will be moved to D103.

<sup>\*2.</sup> A symbol representing a function block definition has a special significance. Please refer to *ISPSoft User manual* for more information.

<sup>\*3.</sup> X0.0 and Y0.1 are bits in the word devices X and Y. Please refer to ISPSoft User manual for more information.

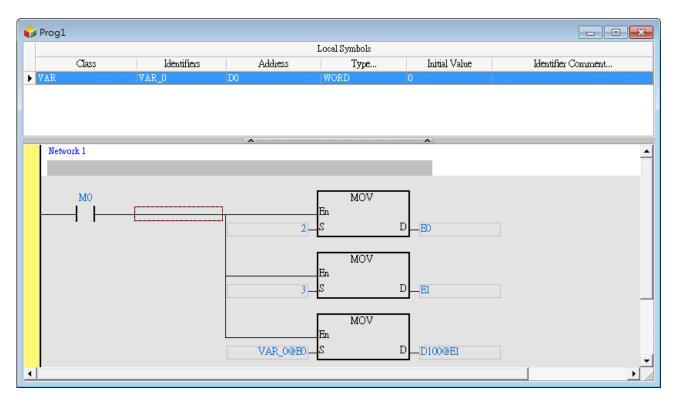

Besides, if the value in an index register is changed, the device which actually operates differs from the original device. As a result, if the original device is not used in the program, the final value in the original device is retained. In the figure below, if the value in E0 is 3, the value in D2 will be moved to D103. When the value in E0 is changed from 3 to 4, the value in D2 will be moved to D104, and the value in D103 will remain unchanged.

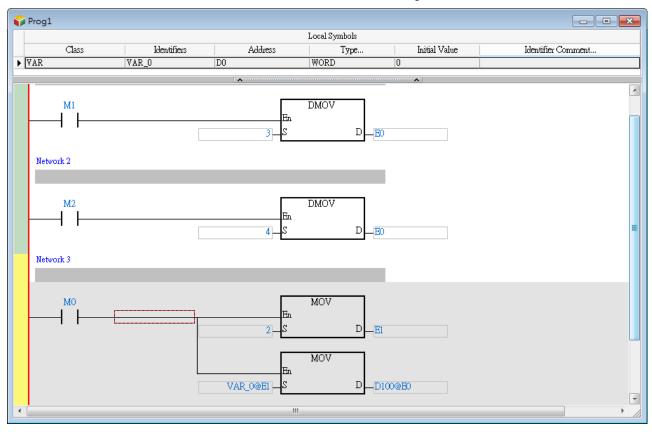

- \*1. The data stored in an index register indicates the offset for the device which the index register modifies. If the system automatically assigns a device to a symbol, the use of an index register to modify the symbol will cause the program to be executed incorrectly because users do not know which device is assigned to the symbol.
- \*2. If you want to assign index registers to symbols, you have to specify device addresses and data types.

# 2.3 Data Type Unit (DUT): ENUM

You can also use the data type unit (DUT) for enumeration (ENUM). ENUM is a derivative data type which defines the ENUM symbol with its elements and the associated values. You can specify the initial value to an element, and use one of the enumerated values in the associated elements list. The list defines an ordered set of values in series, starting with the first element and ending with the last one. You can use the same element in different ENUM symbols.

The rules for specifying the elements and the values for an ENUM symbol:

- If elements are not specified, the initial value will be 0, and following 1, and etc.
- When elements are specified with initial values, the initial value of the element will be changed. The enumerated values before the element is defined with an initial value remain unchanged. For example, 0, 1, 2 (not defined), 35(the defined initial value), 36, 37, and etc.
- Another example when the element is defined twice: 0, 1, 2 (not defined), 35(first defined value), 36, 70(second defined value), 71, and etc.

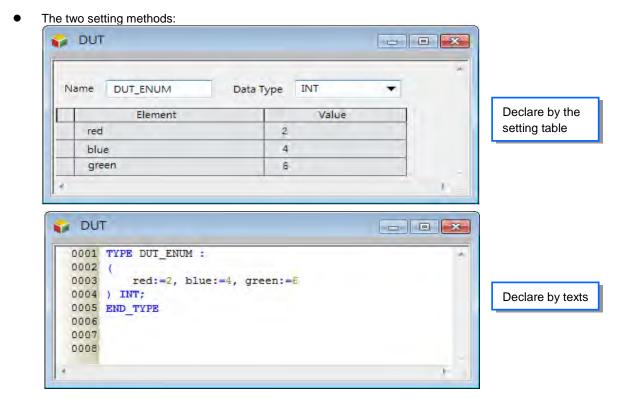

You can refer to **Appendices** of this manual for a list of Enumerations. For more information about the software operation, refer to **ISPSoft User Manual**.

#### 2.4 Instructions

Instructions used for the AH-Motion products include standard instructions and motion control instructions.

For information of motion control instructions, refer to *AH Motion – Motion Control Instructions Manual*. For a quick reference by alphabetic order, refer to appendix **A.4 Standard instructions (sort by Alphabet)** 

## 2.4.1 Categories of Standard Instructions

| Categories                         | Description                                                                                                    |
|------------------------------------|----------------------------------------------------------------------------------------------------|
| <u>Ladder Instructions</u>         | Basic instructions frequently used in ladder diagram programming such as LD, LDP, AND, OR, OUT, and etc                                                                                         |
| Comparison instructions            | Comparisons such as =, <>, >, >=, <, <=, and etc.                                                                                                    |
| Arithmetic instructions            | Using binary numbers or binary-coded decimal numbers to add, subtract, multiply, or divide.                                                                                                    |
| Data conversion instructions       | Converting the binary-coded decimal number into the binary number, and converting the binary number into the binary-coded decimal number                                                        |
| Data transfer instructions         | Transfer the specified data                                                                                                    |
| Jump instructions                  | The program jumps.                                                                                                    |
| Program execution instructions     | Enabling or disabling the interrupt                                                                                                    |
| I/O refreshing instructions        | Refreshing the I/O.                                                                                                    |
| Convenience instructions           | Instructions which are applied to the counters, the teaching timers, the special timers, and etc.                                                                                               |
| Logic instructions                 | Logical operations such as logical addition, logical multiplication, and etc.                                                                                                    |
| Rotation instructions              | Rotating/Shifting the specified data                                                                                                    |
| Basic instructions                 | Timer instructions and counter instructions                                                                                                    |
| Shift instructions                 | Shifting the specified data                                                                                                    |
| Data processing instructions       | 16-bit data processing such as decoding and encoding.                                                                                                    |
| Structure creation instructions    | Nested loops                                                                                                    |
| Module instructions                | Reading the data from the special module and writing the data into the special module                                                                                                    |
| Floating-point number instructions | Floating-point number operations                                                                                                    |
| Real-time clock instructions       | Reading/Writing, adding/subtracting and comparing the time                                                                                                    |
| Peripheral instructions            | I/O points connected to the peripheral                                                                                                    |
| Communication instructions         | Controlling the peripheral though communication                                                                                                    |
| Other instructions                 | Instructions which are different from those mentioned above                                                                                                    |
| String processing instructions     | Conversion between binary/binary-coded decimal numbers and ASCII codes; conversion between binary numbers and strings; conversion between floating-point numbers and strings; string processing |
| Ethernet instructions              | Controlling the Ethernet data exchange                                                                                                    |
| Memory card instructions           | Reading the data from the memory card and writing the data into the memory card                                                                                                    |
| Task control instructions          | Controlling the task in the program                                                                                                    |
|                                    |                                                                                                    |

#### 2.4.2 List of Standard Instructions

#### • Columns

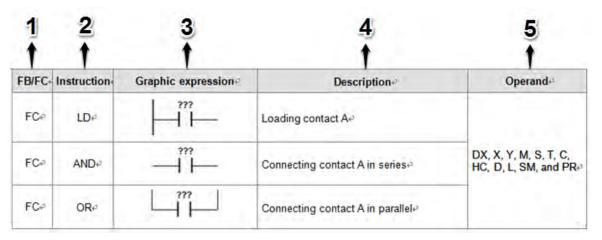

| Ite | Items provided in the table |                                                                                                    |  |  |  |  |
|-----|-----------------------------|----------------------------------------------------------------------------------------------------|--|--|--|--|
| 1   | FB/FC                       | FB: Function block; FC: Function For further explanations of Program(PROG), Function block(FB), and Function (FC), refer to SPSoft User Manual. |  |  |  |  |
| 2   | Instruction                 | The name of the instruction                                                                                                    |  |  |  |  |
| 3   | Graphic expression          | The graphic expression used in the ladder diagram in the software                                                                               |  |  |  |  |
| 4   | Description                 | The function description of the instruction                                                                                                    |  |  |  |  |
| 5   | Operand                     | The operands supported by the instruction                                                                                                    |  |  |  |  |

#### Ladder instructions

For instruction details, refer to 3.2 Ladder Instructions.

| FB/FC | Instruction | Graphic expression              | Description                      | Operand                                       |  |
|-------|-------------|---------------------------------|----------------------------------|-----------------------------------------------|--|
| FC    | LD          | 1                               | Loading contact A                |                                               |  |
| FC    | AND         |                                 | Connecting contact A in series   | DX, X, Y, M, S, T, C,<br>HC, D, L, SM, and PR |  |
| FC    | OR          | 777                             | Connecting contact A in parallel |                                               |  |
| FC    | LDI         | 777                             | Loading contact B                |                                               |  |
| FC    | ANI         | — <del> </del> / <del> </del> — | Connecting contact B in series   | DX, X, Y, M, S, T, C,<br>HC, D, L, SM, and PR |  |
| FC    | ORI         |                                 | Connecting contact B in parallel |                                               |  |

| FB/FC | Instruction | Graphic expression                               | Description                                 |           |                                               | Operand                                       |
|-------|-------------|--------------------------------------------------|---------------------------------------------|-----------|-----------------------------------------------|-----------------------------------------------|
| FC    | ANB         |                                                  | Connecting the loop                         | blocks ir | n series                                      | _                                             |
| FC    | ORB         | 777 777<br>777 777 777                           | Connecting the loop                         | blocks ir | ı parallel                                    | _                                             |
| FC    | MPS         | _                                                | Storing the data in the                     | ne stack  |                                               | _                                             |
| FC    | MRD         | _                                                | Reading the data fro                        | m the sta | ack                                           | _                                             |
| FC    | MPP         | _                                                | Popping the data fro                        | m the sta | ack                                           | _                                             |
| FC    | OUT         | ????<br>——( )                                    | Driving the coil                            | Execution | on condition:                                 | DY, X, Y, M, S, T, C,<br>HC, D, L, SM, and PR |
| FC    | SET         | ???<br>——(s)                                     | Keeping the device on Execution condition:  |           | DY, X, Y, M, S, T, C,<br>HC, D, L, SM, and PR |                                               |
| FC    | МС          | MC<br>En<br>.N                                   | Setting the master control                  |           | N                                             |                                               |
| FC    | MCR         | MCR<br>.N                                        | Resetting the master control                |           | N                                             |                                               |
|       | LDP         | ???                                              | Starting the rising-ed                      | dae       |                                               |                                               |
| FC    | PED         | <del>                                     </del> | detection                                   | J         |                                               |                                               |
| FC    | ANDP        | ???<br> A                                        | Connecting the rising                       | g-edge    | Execution condition:                          | DX, X, Y, M, S, T, C,                         |
| FC    | APED        | —- ↑                                             | detection in series                         |           | <u> </u>                                      | HC, D, L, SM, and PR                          |
| FC    | ORP         | ???                                              | Connecting the rising-edge                  |           | _                                             |                                               |
|       | OPED        | 111                                              | detection in parallel                       |           |                                               |                                               |
| FC    | LDF         | ???<br>  \psi                                    | Starting the falling-edge                   |           |                                               |                                               |
| FC    | NED         | <u> </u>                                         | detection Ex                                |           | Execution                                     |                                               |
| FC    | ANDF        |                                                  | Connecting the falling-edge condition       |           | condition:                                    | DX, X, Y, M, S, T, C,<br>HC, D, W, L, SM, and |
| FC    | ANED        |                                                  | detection in series                         |           |                                               | PR                                            |
| FC    | ORF<br>ONED |                                                  | Connecting the fallin detection in parallel | g-edge    |                                               |                                               |

| FB/FC | Instruction | Graphic expression | Description                            | Description          |                                               |  |
|-------|-------------|--------------------|----------------------------------------|----------------------|-----------------------------------------------|--|
| FC    | PLS         | PLS<br>En D.       | Rising-edge output                     | Execution condition: | DY, X, Y, M, S, T, C,<br>HC, D, L, SM, and PR |  |
| FC    | PLF         | PLF<br>.En D .     | Falling-edge output                    | Execution condition: | DY, X, Y, M, S, T, C,<br>HC, D, L, SM, and PR |  |
| FC    | INV         | INV                | Inverting the logical operation result |                      | -                                             |  |
| FC    | NOP         | _                  | No operation                           |                      | _                                             |  |
| FC    | NP          | <del></del>        | The circuit is rising edge-triggered.  |                      | _                                             |  |
| FC    | PN          | <del></del>        | The circuit is falling edge-triggered. |                      | _                                             |  |
| FC    | FB_NP       | <b>-</b>  ∫        | The circuit is rising edge-triggered.  |                      | S                                             |  |
| FC    | FB_PN       | —  <u> </u> _ —    | The circuit is falling edge-triggered. |                      | S                                             |  |
| FC    | PSTOP       | PSTOP              | Stopping executing the PLC             | orogram              | _                                             |  |

#### Columns

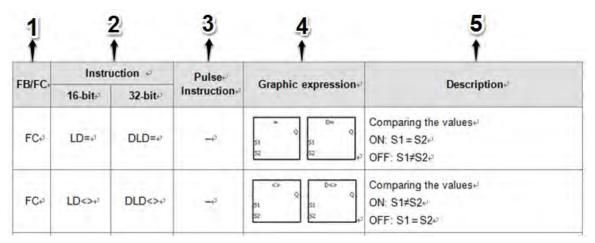

| Ite | Items provided in the table |                                                                                                    |  |  |  |  |
|-----|-----------------------------|----------------------------------------------------------------------------------------------------|--|--|--|--|
| 1   | FB/FC                       | FB: Function block; FC: Function                                                                                                    |  |  |  |  |
| 2   | Instruction                 | The name of the instruction (16-bit/32-bit/64-bit)  32-bit: If the 16-bit instruction can be used as a 32-bit instruction, a D is added in front of the 16-bit instruction to form the 32-bit instruction.  64-bit: If the 32-bit floating-point instruction can be used as a 64-bit floating-point number instruction, a D is added in front of the 32-bit floating-point instruction to form a 64-bit floating-point instruction. |  |  |  |  |

| 3 | Pulse              | "  " indicates that the instruction can be used as a pulse instruction, whereas "—" indicates that it can not.  If you want to use the pulse instruction, you only need to add a P in back of the instruction. |
|---|--------------------|----------------------------------------------------------------------------------------------------|
| 4 | Graphic expression | The graphic expression used in the ladder diagram in the software                                                                                                    |
| 5 | Description        | The function description of the instruction                                                                                                    |

#### • Comparison instructions

For instruction details, refer to  $\bf 3.3$  Comparison Instructions.

| ED/EO | Instru | uction | Pulse       | Onsahin samunasian       | December 1 in 1                                                                                            |
|-------|--------|--------|-------------|--------------------------|----------------------------------------------------------------------------------------------------|
| FB/FC | 16-bit | 32-bit | Instruction | Graphic expression       | Description                                                                                                |
| FC    | LD=    | DLD=   | _           | = Q D= Q. 51 S2 S2       | Comparing the values ON: $\mathbf{S}_1 = S_2$ OFF: $\mathbf{S}_1 \neq S_2$                                 |
| FC    | LD<>   | DLD<>  | _           | <pre></pre>              | Comparing the values ON: $\mathbf{S}_1 \neq S_2$ OFF: $\mathbf{S}_1 = S_2$                                 |
| FC    | LD>    | DLD>   | _           | > Q D> Q. 51 S2 52       | Comparing the values ON: $\mathbf{S_1} > S_2$ OFF: $\mathbf{S_1} \le S_2$                                  |
| FC    | LD>=   | DLD>=  | _           | >= Q D>= Q<br>51 S2 52   | Comparing the values ON: $\mathbf{S}_1 \ge S_2$ OFF: $\mathbf{S}_1 < S_2$                                  |
| FC    | LD<    | DLD<   | _           | S1 S2 S2 D< Q. 51        | Comparing the values ON: $\mathbf{S}_1 < S_2$ OFF: $\mathbf{S}_1 \geqq S_2$                                |
| FC    | LD<=   | DLD<=  | _           | <= Q, D<= Q, S1 S1 S2 S2 | Comparing the values ON: $S_1 \le S_2$ OFF: $S_1 > S_2$                                                    |
| FC    | AND=   | DAND=  | _           | = Q D= Q S1 S2 S2        | Comparing the values in series connection ON: $\mathbf{S}_1 = S_2$ OFF: $\mathbf{S}_1 \neq S_2$            |
| FC    | AND<>  | DAND<> | _           | <> Q D<> Q. 51 S2 S2     | Comparing the values in series connection ON: $\mathbf{S}_1 \neq S_2$ OFF: $\mathbf{S}_1 = S_2$            |
| FC    | AND>   | DAND>  | _           | > Q D> Q. 51 S2 S2       | Comparing the values in series connection ON: $\mathbf{S_1} > S_2$ OFF: $\mathbf{S_1} \leqq S_2$           |
| FC    | AND>=  | DAND>= | _           | >= Q D>= Q. 51 S1 52     | Comparing the values in series connection ON: $\mathbf{S_1} \! \ge \! S_2$ OFF: $\mathbf{S_1} \! < \! S_2$ |

| FD/FC | Instru | uction | Pulse       | Cuambia aumunasian                                   | Description                                                                                                  |
|-------|--------|--------|-------------|------------------------------------------------------|----------------------------------------------------------------------------------------------------|
| FB/FC | 16-bit | 32-bit | Instruction | Graphic expression                                   | Description                                                                                                  |
| FC    | AND<   | DAND<  | _           | S1 S2 S2                                             | Comparing the values in series connection ON: $\mathbf{S_1} < S_2$ OFF: $\mathbf{S_1} \geqq S_2$             |
| FC    | AND<=  | DAND<= | _           | <= Q D<= Q S1 S2 S52 S52 S52 S52 S52 S52 S52 S52 S52 | Comparing the values in series connection ON: $\mathbf{S}_1 \leq S_2$ OFF: $\mathbf{S}_1 > S_2$              |
| FC    | OR=    | DOR=   | _           | = Q D= Q. 51 S2 S2                                   | Comparing the values in parallel connection ON: $\mathbf{S}_1 = S_2$ OFF: $\mathbf{S}_1 \neq S_2$            |
| FC    | OR<>   | DOR<>  | _           | <pre></pre>                                          | Comparing the values in parallel connection ON: $\mathbf{S}_1 \neq S_2$ OFF: $\mathbf{S}_1 = S_2$            |
| FC    | OR>    | DOR>   | _           | > Q D> Q. 51 S2 52                                   | Comparing the values in parallel connection ON: $\mathbf{S_1} > S_2$ OFF: $\mathbf{S_1} \leqq S_2$           |
| FC    | OR>=   | DOR>=  | _           | >= Q D>= Q. 51 S2 S2                                 | Comparing the values in parallel connection ON: $\mathbf{S_1} \! \ge \! S_2$ OFF: $\mathbf{S_1} \! < \! S_2$ |
| FC    | OR<    | DOR<   | _           | S1 S2 S2                                             | Comparing the values in parallel connection ON: $\mathbf{S_1} < S_2$ OFF: $\mathbf{S_1} \geqq S_2$           |
| FC    | OR<=   | DOR<=  | _           | <= Q D<= Q. 51 S2 S2                                 | Comparing the values in parallel connection ON: $\mathbf{S}_1 \leq S_2$ OFF: $\mathbf{S}_1 > S_2$            |

| FB/FC | Instruction |        | Pulse       | Crankia ayaraasian        | Decariotion                                                                                                    |
|-------|-------------|--------|-------------|---------------------------|----------------------------------------------------------------------------------------------------|
| FB/FC | 32-bit      | 64-bit | Instruction | Graphic expression        | Description                                                                                                    |
| FC    | FLD=        | DFLD=  | _           | F= Q DF= Q                | Comparing the floating-point numbers ON: $\mathbf{S}_1 = S_2$ OFF: $\mathbf{S}_1 \neq S_2$                     |
| FC    | FLD<>       | DFLD<> | _           | DF<> Q F<> Q. 51 S1 S2 S2 | Comparing the floating-point numbers ON: $\mathbf{S}_1 \neq S_2$ OFF: $\mathbf{S}_1 = S_2$                     |
| FC    | FLD>        | DFLD>  | _           | F> Q DF> Q51 S1 S2 S2     | Comparing the floating-point numbers $ \text{ON: } \textbf{S}_1 > S_2 \\ \text{OFF: } \textbf{S}_1 \leqq S_2 $ |
| FC    | FLD>=       | DFLD>= | _           | F>= Q DF>= Q Q S1 S2 S2   | Comparing the floating-point numbers ON: $\mathbf{S}_1 \ge S_2$ OFF: $\mathbf{S}_1 < S_2$                      |

|       | Instru | uction  | Pulse       |                         |                                                                                                    |
|-------|--------|---------|-------------|-------------------------|----------------------------------------------------------------------------------------------------|
| FB/FC | 32-bit | 64-bit  | Instruction | Graphic expression      | Description                                                                                                    |
| FC    | FLD<   | DFLD<   | _           | F< Q DF< Q. 51 S2 52    | Comparing the floating-point numbers $ \text{ON: } \textbf{S}_1 < S_2 \\ \text{OFF: } \textbf{S}_1 \geqq S_2 $                         |
| FC    | FLD<=  | DFLD<=  | _           | F<= Q DF<= Q. 51 S2 S2  | Comparing the floating-point numbers ON: $S_1 \le S_2$ OFF: $S_1 > S_2$                                                                |
| FC    | FAND=  | DFAND=  | -           | F= Q DF= Q. 51 S1 51    | Comparing the floating-point numbers in series connection $ \text{ON: } \textbf{S}_1 = S_2 \\ \text{OFF: } \textbf{S}_1 \neq S_2 $     |
| FC    | FAND<> | DFAND<> | _           | DF<> Q F<> Q. 51        | Comparing the floating-point numbers in series connection ON: $\mathbf{S_1} \neq \mathbf{S_2}$ OFF: $\mathbf{S_1} = \mathbf{S_2}$      |
| FC    | FAND>  | DFAND>  | _           | F> Q DF> Q. S1 S1 S2 S2 | Comparing the floating-point numbers in series connection $ \text{ON: } \textbf{S}_1 > S_2 \\ \text{OFF: } \textbf{S}_1 \leqq S_2 $    |
| FC    | FAND>= | DFAND>= | _           | F>= Q DF>= Q. 51 S2 .52 | Comparing the floating-point numbers in series connection $ \text{ON: } \textbf{S}_1 \! \geq \! S_2                                  $ |
| FC    | FAND<  | DFAND<  | _           | F< Q DF< Q. 51 S2 S2    | Comparing the floating-point numbers in series connection $ \text{ON: } \textbf{S}_1 < S_2 \\ \text{OFF: } \textbf{S}_1 \geqq S_2 $    |
| FC    | FAND<= | DFAND<= | _           | F<= Q DF<= Q. 51 S2 S2  | Comparing the floating-point numbers in series connection $ \text{ON: } \textbf{S}_1 \leqq S_2 \\ \text{OFF: } \textbf{S}_1 > S_2 $    |
| FC    | FOR=   | DFOR=   | _           | F= Q DF= Q51 S2 .52     | Comparing the floating-point numbers in parallel connection ON: $\mathbf{S_1} = S_2$ OFF: $\mathbf{S_1} \neq S_2$                      |
| FC    | FOR<>  | DFOR<>  | _           | DF<> Q F<> Q. 51 51 52  | Comparing the floating-point numbers in parallel connection ON: $\mathbf{S_1} \neq S_2$ OFF: $\mathbf{S_1} = S_2$                      |
| FC    | FOR>   | DFOR>   | _           | F> Q DF> Q S1 S2 S2     | Comparing the floating-point numbers in parallel connection $ \text{ON: } \textbf{S}_1 > S_2 \\ \text{OFF: } \textbf{S}_1 \leqq S_2 $  |

|       | Instru  | uction | Pulse       |                            |                                                                                                    |
|-------|---------|--------|-------------|----------------------------|----------------------------------------------------------------------------------------------------|
| FB/FC | 32-bit  | 64-bit | Instruction | Graphic expression         | Description                                                                                                    |
| FC    | FOR>=   | DFOR>= | -           | F>= Q DF>= Q S1 S2 S2      | Comparing the floating-point numbers in parallel connection $ \text{ON: } \textbf{S}_1 \! \geq \! S_2        $ $ \text{OFF: } \textbf{S}_1 \! < \! S_2 $  |
| FC    | FOR<    | DFOR<  | -           | F< Q DF< Q51 .51 .52       | Comparing the floating-point numbers in parallel connection $ \text{ON: } \textbf{S}_1 < S_2 \\ \text{OFF: } \textbf{S}_1 \geqq S_2 $                     |
| FC    | FOR<=   | DFOR<= | -           | F<= Q DF<= Q Q S1 S1 S2 S2 | Comparing the floating-point numbers in parallel connection $ \text{ON: } \boldsymbol{S_1} \! \leq \! S_2 $ $ \text{OFF: } \boldsymbol{S_1} \! > \! S_2 $ |
| FC    | LD\$=   | _      | -           | \$=<br>Q.<br>.S1<br>.S2    | Comparing the strings  ON: $S_1 = S_2$ ON: $S_1 \neq S_2$                                                                                                 |
| FC    | LD\$<>  | _      | -           | \$<><br>Q<br>.51<br>.52    | Comparing the strings ON: $S_1 \neq S_2$ OFF: $S_1 = S_2$                                                                                                 |
| FC    | LD\$>   | _      | _           | \$><br>Q.<br>51<br>52      | Comparing the strings $  \text{ON: } \mathbf{S_1} > \mathbf{S_2} $ $  \text{OFF: } \mathbf{S_1} \leqq \mathbf{S_2} $                                      |
| FC    | LD\$>=  | _      | -           | \$>=<br>Q.<br>S1<br>S2     | Comparing the strings ON: $S_1 \ge S_2$ OFF: $S_1 < S_2$                                                                                                  |
| FC    | LD\$<   | _      | _           | \$<<br>Q.<br>S1<br>S2      | Comparing the strings $  \text{ON: } \mathbf{S_1} < \mathbf{S_2}                                    $                                                     |
| FC    | LD\$<=  | _      | _           | \$<=<br>Q<br>.S1<br>.S2    | Comparing the strings ON: $S_1 \le S_2$ OFF: $S_1 > S_2$                                                                                                  |
| FC    | AND\$=  | _      | -           | \$=<br>Q<br>.S1<br>.S2     | Comparing the strings in series connection ON: $S_1 = S_2$ OFF $S_1 \neq S_2$                                                                             |
| FC    | AND\$<> | _      | _           | \$<><br>Q<br>S1<br>S2      | Comparing the strings in series connection ON: $S_1 \neq S_2$ OFF: $S_1 = S_2$                                                                            |
| FC    | AND\$>  | -      | -           | \$><br>Q<br>51<br>52       | Comparing the strings in series connection $ \text{ON: } S_1 > S_2 \\ \text{OFF: } S_1 \leqq S_2 $                                                        |

| ED/EQ | Instruction |        | Instruction Pulse Graphic expression | One while comments in   | Description                                                                                             |
|-------|-------------|--------|--------------------------------------|-------------------------|----------------------------------------------------------------------------------------------------|
| FB/FC | 32-bit      | 64-bit | Instruction                          | Graphic expression      | Description                                                                                             |
| FC    | AND\$>=     | _      | -                                    | \$>=<br>Q<br>.51<br>.52 | Comparing the strings in series connection ON: $S_1 \ge S_2$ OFF: $S_1 < S_2$                           |
| FC    | AND\$<      | _      | -                                    | \$<<br>Q.<br>S1<br>S2   | Comparing the strings in series connection $ \text{ON: } S_1 < S_2 \\ \text{OFF: } S_1 \! \geq \! S_2 $ |
| FC    | AND\$<=     | _      | -                                    | \$<=<br>Q.<br>S1<br>S2  | Comparing the strings in series connection ON: $S_1 \le S_2$ OFF: $S_1 > S_2$                           |
| FC    | OR\$=       | _      | _                                    | \$=<br>Q<br>S1<br>S2    | Comparing the strings in parallel connection ON: $S_1 = S_2$ OFF: $S_1 \neq S_2$                        |
| FC    | OR\$<>      | l      | -                                    | \$<><br>Q<br>51<br>52   | Comparing the strings in parallel connection ON: $S_1 \neq S_2$ OFF: $S_1 = S_2$                        |
| FC    | OR\$>       | _      | -                                    | \$><br>Q.<br>S1<br>S2   | Comparing the strings in parallel connection ON: $S_1 > S_2$ OFF: $S_1 \le S_2$                         |
| FC    | OR\$>=      | _      | -                                    | \$>=<br>Q.<br>S1<br>S2  | Comparing the strings in parallel connection ON: $S_1 \ge S_2$ OFF: $S_1 < S_2$                         |
| FC    | OR\$<       | _      | -                                    | \$<<br>Q.<br>S1<br>S2   | Comparing the strings in parallel connection ON: $S_1 < S_2$ OFF: $S_1 \ge S_2$                         |
| FC    | OR\$<=      | _      | _                                    | \$<=<br>Q.<br>51<br>S2  | Comparing the strings in parallel connection ON: $S_1 \le S_2$ OFF: $S_1 > S_2$                         |

| ED/EC |        | uction | Pulse       | Crambia avenuacion                                                                  | December 1           |
|-------|--------|--------|-------------|-------------------------------------------------------------------------------------|----------------------|
| FB/FC | 16-bit | 32-bit | Instruction | Graphic expression                                                                  | Description          |
| FC    | СМР    | DCMP   | <b>✓</b>    | CMP CMPP En S1 D. S1 D. S2  DCMP En En S1 DCMPP En S1 D. S1 DCMPP En S1 D. S1 D. S2 | Comparing the values |

|       | Instru | uction | Pulse       |                                                               |                                                              |
|-------|--------|--------|-------------|---------------------------------------------------------------|--------------------------------------------------------------|
| FB/FC | 16-bit | 32-bit | Instruction | Graphic expression                                            | Description                                                  |
| FC    | ZCP    | DZCP   | <b>✓</b>    | ZCP ZCPP  IEN                                                 | Zone comparison                                              |
| FC    | _      | FCMP   | <b>√</b>    | FCMP FCMPP .En .En .S1 DS1 DS2                                | Comparing the floating-point numbers                         |
| FC    | _      | FZCP   | <b>✓</b>    | FZCP FZCPP  En                                                | Floating-point zone comparison                               |
| FC    | MCMP   | _      | <b>✓</b>    | MCMP MCMPP LEn .51 D51 D52 .52                                | Matrix comparison                                            |
| FC    | CMPT=  | _      | <b>✓</b>    | CMPT= CMPT=P .En .51 D .51 D .52 .52                          | Comparing the tables ON: =                                   |
| FC    | CMPT<> | _      | <b>✓</b>    | CMPT<> CMPT<>P .En .51 D51 D52 .52 .n                         | Comparing the tables<br>ON: ≠                                |
| FC    | CMPT>  | _      | <b>✓</b>    | CMPT> CMPT>P  JEn JEn JEN JEN JEN JEN JEN JEN JEN JEN JEN JEN | Comparing the tables ON: >                                   |
| FC    | CMPT>= | _      | <b>✓</b>    | CMPT>= CMPT>=P .En .51 D .51 D52 .52 .n                       | Comparing the tables ON: $\geq$                              |
| FC    | CMPT<  | _      | <b>✓</b>    | CMPT < CMPT < P .En .51 D51 D52 .52 .n                        | Comparing the tables ON: <                                   |
| FC    | CMPT<= | _      | ~           | CMPT<=   CMPT<=P   En   S1   D   S2   S2   In   N             | Comparing the tables ON: ≦                                   |
| FC    | CHKADR | _      | _           | CHKADR<br>.En<br>.S D.                                        | Checking the address of the contact type of pointer register |

# • Arithmetic instructions

For instruction details, refer to **3.4 Arithmetic Instructions**.

| FB/FC | Instru | ıction | Pulse       | Graphic expression                                                                                      | Description                                 |
|-------|--------|--------|-------------|----------------------------------------------------------------------------------------------------|---------------------------------------------|
| FB/FC | 16-bit | 32-bit | instruction | Graphic expression                                                                                      | Description                                 |
| FC    | +      | D+     | <b>✓</b>    | + + + P                                                                                                 | Addition of binary numbers<br>S1+S2=D       |
| FC    | -      | D-     | <b>*</b>    | - P En S1 D. S1 D. S2 D-P En S1 D. S1 D. S2 S2 S2 S2 S2 S2 S2 S3 S5 S5 S5 S5 S5 S5 S5 S5 S5 S5 S5 S5 S5 | Subtraction of binary numbers<br>S1-S2=D    |
| FC    | *      | D*     | <b>✓</b>    | * *P .En .51 D52 D*P .En .51 D51 D52 D*D*P .En .51 D52 D*D*D*D*D*D*D*D*D*D*D*D*D*D*D*D*D*D              | Multiplication of binary numbers<br>S1*S2=D |
| FC    | /      | D/     | <b>✓</b>    |                                                                                                    | Division of binary numbers<br>S1/S2=D       |

| ED/EO | Instru | Instruction |             | Onembie commencies                                                               | December (1-1)                                   |
|-------|--------|-------------|-------------|----------------------------------------------------------------------------------|--------------------------------------------------|
| FB/FC | 32-bit | 64-bit      | Instruction | Graphic expression                                                               | Description                                      |
| FC    | F+     | DF+         | <b>✓</b>    | F+ En F+P En S1 DF+P En S1 D S1 D S1 S1 D S5 S5 S5 S5 S5 S5 S5 S5 S5 S5 S5 S5 S5 | Addition of floating-point numbers S1+S2=D       |
| FC    | F-     | DF-         | ~           | F-   F-P                                                                         | Subtraction of floating-point numbers<br>S1-S2=D |
| FC    | F*     | DF*         | ·           | F* F*P  IEN  IEN  IEN  IEN  IEN  IEN  IEN  IE                                    | Multiplication of floating-point numbers S1*S2=D |

| ED/EC |        | ıction | Pulse       | Crambia ayunyaasian | December                                      |
|-------|--------|--------|-------------|---------------------|-----------------------------------------------|
| FB/FC | 32-bit | 64-bit | Instruction | Graphic expression  | Description                                   |
| FC    | F/     | DF/    | <b>~</b>    | F/ F/P  En          | Division of floating-point numbers<br>S1/S2=D |

| ED/EO | Instru | uction | Pulse       | O                                                                                                    | D                                                      |
|-------|--------|--------|-------------|----------------------------------------------------------------------------------------------------|--------------------------------------------------------|
| FB/FC | 16-bit | 32-bit | Instruction | Graphic expression                                                                                                    | Description                                            |
| FC    | B+     | DB+    | <b>✓</b>    | B+                                                                                                    | Addition of binary-coded decimal numbers S1+S2=D       |
| FC    | B-     | DB-    | <b>~</b>    | B- B-P IEN S1 D S2 DB-P IEN S1 D S1 S1 D S51 D S51 D S51 D S51 D S51 D S51 D S51 D S51 D S51 D S52 S52 S52 S52 S52 S52 S52 S52 S52 S52                                                                                                    | Subtraction of binary-coded decimal numbers S1-S2=D    |
| FC    | В*     | DB*    | <b>✓</b>    | B* B*P  IEn IEn IEn IEn IEn IEn IEn IEN IEN IEN IEN IEN IEN IEN IEN IEN IEN                                                                                                    | Multiplication of binary-coded decimal numbers S1*S2=D |
| FC    | B/     | DB/    | <b>~</b>    | B/ B/P IEN S1 D S2 DB/P IEN DB/P IEN S1 D S2 DB/P IEN S1 D S1 D S2 DB/P IEN S1 D S1 D S2 S2 DB/P IEN S1 D S1 D S2 S2 DB/P IEN S1 D S1 D S2 S2 S2 DB/P IEN S2 S2 S2 DB/P IEN S1 D S1 D S2 S2 S2 DB/P IEN S2 S2 S2 S2 DB/P IEN S2 S2 S2 S2 DB/P IEN S2 S2 S2 S2 S2 S2 S2 S2 S2 S2 S2 S2 S2 | Division of binary-coded decimal numbers S1/S2=D       |
| FC    | BK+    | _      | <b>✓</b>    | BK+ BK+P JEN JS1 D. JS1 D. JS2 JN JN JN JN JN JN JN JN JN JN JN JN JN J                                                                                                    | Addition of binary numbers in blocks                   |
| FC    | BK-    | _      | ~           | BK- IEN IS1 D. IS1 D. IS2 IS2                                                                                                    | Subtraction of binary numbers in blocks                |
| FC    | \$+    | _      | <b>✓</b>    | \$+ \$+P<br>En En En 51 D.                                                                                                    | Linking the strings                                    |

| ED/EQ | Instru | ıction | Pulse       | O                                                                                                    | December (1-1)                                             |
|-------|--------|--------|-------------|----------------------------------------------------------------------------------------------------|------------------------------------------------------------|
| FB/FC | 16-bit | 32-bit | Instruction | Graphic expression                                                                                                    | Description                                                |
| FC    | INC    | DINC   | <b>✓</b>    | INC INCP  .En .D  .D  .En .D  .En .D  .En .D  .En .D                                                                                                    | Adding one to the binary number                            |
| FC    | DEC    | DDEC   | <b>✓</b>    | DEC DECP  JEN JD  DDEC DDECP  JEN JEN JEN JD  DDEC JEN JD  DDECP JEN JD  DDECP JEN JD | Subtracting one from the binary number                     |
| FC    | MUL16  | MUL32  | <b>*</b>    | MUL16 En MUL16F En S1 D S2 D En MUL32 En S1 D S2 D S2 S2 S2 S2 S2 S2 S2 S2 S2 S2 S2 S2 S2 S                                                                                                    | 16-bit binary multiplication/ 32-bit binary multiplication |
| FC    | DIV16  | DIV32  | <b>✓</b>    | DIV16   DIV16P   En   DIV16P   En   S1   D   S2   DIV32P   En   S1   D   S1   D   S2   S2   S2   S3   D   S3   D   S3   S3   D   S3   S3                                                                                                    | 16-bit binary division/<br>32-bit binary division          |

# • Data conversion instructions

For instruction details, refer to **3.5 Data Conversion Instructions**.

| ED/EC | Instru | ıction | Pulse       | Crambia ayaraadan  | Description                                                         |
|-------|--------|--------|-------------|--------------------|---------------------------------------------------------------------|
| FB/FC | 16-bit | 32-bit | instruction | Graphic expression | Description                                                         |
| FC    | BCD    | DBCD   | <b>√</b>    | BCD BCDP  En       | Converting the binary number into the binary-coded decimal number   |
| FC    | BIN    | DBIN   | <b>✓</b>    | BIN   BINP         | Converting the binary-coded decimal number into the binary number   |
| FC    | FLT    | DFLT   | <b>√</b>    | FLT                | Converting the binary integer into the binary floating-point number |
| FC    | FLTD   | DFLTD  | <b>✓</b>    | FLTD FLTDP  En     | Converting the binary integer into the 64-bit floating-point number |

| ED/EC |        | ıction | Pulse       | Crambia ayunyaasian | Description                                                         |
|-------|--------|--------|-------------|---------------------|---------------------------------------------------------------------|
| FB/FC | 16-bit | 32-bit | instruction | Graphic expression  | Description                                                         |
| FC    | INT    | DINT   | <b>✓</b>    | INT INTP  En        | Converting the 32-bit floating-point number into the binary integer |

| EB/EC |        | ıction | Pulse       | Cranbia aynraasian | Description                                                         |
|-------|--------|--------|-------------|--------------------|---------------------------------------------------------------------|
| FB/FC | 32-bit | 64-bit | Instruction | Graphic expression | Description                                                         |
| FC    | FINT   | DFINT  | <b>~</b>    | DFINT DFINTP  En   | Converting the 64-bit floating-point number into the binary integer |

| ED/EO | Instru | ıction | Pulse       | O                                                       | De contra de un                                                                         |
|-------|--------|--------|-------------|---------------------------------------------------------|-----------------------------------------------------------------------------------------|
| FB/FC | 16-bit | 32-bit | Instruction | Graphic expression                                      | Description                                                                             |
| FC    | MMOV   | _      | <b>✓</b>    | MMOV MMOVP En En S D S D.                               | Converting the 16-bit value into the 32-bit value                                       |
| FC    | RMOV   | _      | <b>✓</b>    | RMOV   RMOVP                                            | Converting the 32-bit value into the 16-bit value                                       |
| FC    | GRY    | DGRY   | <b>✓</b>    | GRY GRYP  JEN JEN JEN JEN JEN JEN JEN JEN JEN JEN       | Converting the binary number into the Gray code                                         |
| FC    | GBIN   | DGBIN  | <b>✓</b>    | GBIN GBINP LEN LEN LEN LEN LEN LEN LEN LEN LEN LEN      | Converting the Gray code into the binary number                                         |
| FC    | NEG    | DNEG   | <b>✓</b>    | NEG NEGP  IEN D  DNEG DNEGP  IEN D  IEN D  DNEGP  IEN D | Two's complement                                                                        |
| FC    | _      | FNEG   | <b>✓</b>    | FNEG FNEGP<br>En D. D.                                  | Reversing the sign of the 32-bit floating-point number                                  |
| FC    | -      | FBCD   | <b>✓</b>    | FBCD FBCD .En .En .5 D.                                 | Converting the binary floating-point number into the decimal floating-point number      |
| FC    | _      | FBIN   | <b>√</b>    | FBIN FBINP LEn LS D. S D.                               | Converting the decimal floating-point number into the binary floating-point number      |
| FC    | BKBCD  | _      | ✓           | BKBCD BKBCDP  LEN LEN  LS D LS D  LN  LN                | Converting the binary numbers in blocks into the binary-coded decimal numbers in blocks |

| FB/FC | Instru | ıction | Pulse       | Graphic expression                                                                                                    | Description                                                                             |
|-------|--------|--------|-------------|----------------------------------------------------------------------------------------------------|-----------------------------------------------------------------------------------------|
| ГБ/ГС | 16-bit | 32-bit | Instruction | Graphic expression                                                                                                    | Description                                                                             |
| FC    | BKBIN  | _      | <b>✓</b>    | BKBIN BKBINP LEN LS DS Dn                                                                                                    | Converting the binary numbers in blocks into the binary-coded decimal numbers in blocks |
| FC    | SCAL   | _      | <b>✓</b>    | SCAL         SCALP           JEn         JEn           S1         D         JS1         D           S2         JS2         JS3         JS3 | Scale value operation                                                                   |
| FC    | SCLP   | _      | <b>✓</b>    | SCLP   SCLPP                                                                                                    | Parameter type of scale value operation                                                 |
| FC    | LINE   | DLINE  | <b>✓</b>    | LINE LINEP  JEN JEN JEN JEN JEN JEN JEN JEN JEN JEN                                                                                        | Converting a column of data into a line of data                                         |
| FC    | COLM   | DCOLM  | <b>✓</b>    | COLM COLMP En .En5 D .5 D0 DCOLMP .En .En5 D5 D1 DCOLMP .En .En                                                                            | Converting a line of data into a column of data                                         |

### • Data transfer instructions

For instruction details, refer to **3.6 Data Transfer Instructions**.

| ED/EC |        | ıction | Pulse       | Crankia aversasian                               | December in the       |
|-------|--------|--------|-------------|--------------------------------------------------|-----------------------|
| FB/FC | 16-bit | 32-bit | instruction | Graphic expression                               | Description           |
| FC    | MOV    | DMOV   | <b>✓</b>    | MOV En MOVP  En S D S D  DMOV  En DMOVP  En S D. | Transferring the data |

| FB/FC | Instruction |        | Pulse       | Graphic expression        | Deceriation                                   |
|-------|-------------|--------|-------------|---------------------------|-----------------------------------------------|
| FB/FC | 32-bit      | 64-bit | Instruction | Graphic expression        | Description                                   |
| FC    | _           | DFMOV  | <b>✓</b>    | DFMOV DFMOVP .En .S DS D. | Transferring the 64-bit floating-point number |

| FB/FC | Instruction |        | Pulse       | Granhia avaraccian         | Description             |
|-------|-------------|--------|-------------|----------------------------|-------------------------|
| FB/FC | 16-bit      | 32-bit | Instruction | Graphic expression         | Description             |
| FC    | \$MOV       | _      | <b>✓</b>    | \$MOV \$MOVP<br>En En S D. | Transferring the string |

| ED/E0 | Instru | ıction | Pulse       |                                                                           | <b>D</b>                                 |
|-------|--------|--------|-------------|---------------------------------------------------------------------------|------------------------------------------|
| FB/FC | 16-bit | 32-bit | Instruction | Graphic expression                                                        | Description                              |
| FC    | CML    | DCML   | <b>~</b>    | CML CMLP  En .EnS DDCML .EnEnEnS DS D.                                    | Inverting the data                       |
| FC    | BMOV   | -      | <b>√</b>    | BMOV BMOVP  En .En .5 D5 Dn .n                                            | Transferring all data                    |
| FC    | NMOV   | DNMOV  | <b>~</b>    | NMOV   NMOVP   En   S   D                                                 | Transferring the data to several devices |
| FC    | хсн    | DXCH   | <b>✓</b>    | XCH                                                                       | Exchanging the data                      |
| FC    | вхсн   | _      | <b>✓</b>    | BXCH BXCHP IEn IS1 IS1 IS2 IS2 In In                                      | Exchanging all data                      |
| FC    | SWAP   | DSWAP  | <b>✓</b>    | SWAP JEN S DSWAP JEN JS DSWAPP JEN JS JS JS JS JS JS JS JS JS JS JS JS JS | Exchange the high byte with the low byte |
| FC    | SMOV   | _      | <b>√</b>    | SMOV   SMOVP                                                              | Transferring the digits                  |
| FC    | MOVB   | _      | <b>✓</b>    | MOVB   MOVBP                                                              | Transferring several bits                |

# • Jump instructions

For instruction details, refer to **3.7 Jump Instructions**.

| EB/EC | Instru | Instruction |             | Granhic expression  | Description      |
|-------|--------|-------------|-------------|---------------------|------------------|
| FB/FC | 16-bit | 32-bit      | instruction | Graphic expression  | Description      |
| FC    | CJ     | _           | <b>✓</b>    | C3 C3P<br>En .En .5 | Conditional jump |

| ED/E0 | Instru | ıction | Pulse       | Crambia aymaaaian  | December 1         |
|-------|--------|--------|-------------|--------------------|--------------------|
| FB/FC | 16-bit | 32-bit | instruction | Graphic expression | Description        |
| FC    | JMP    | _      | _           | JMP<br>En<br>S     | Unconditional jump |
| FC    | GOEND  | _      | _           | GOEND              | Jumping to END     |

# • Program execution instructions

For instruction details, refer to 3.8 Program Execution Instructions.

| FB/FC | Instruction |        | Pulse       | Cranbia ayaraasian | Decerinties               |
|-------|-------------|--------|-------------|--------------------|---------------------------|
| FB/FC | 16-bit      | 32-bit | instruction | Graphic expression | Description               |
| FC    | DI          | _      | _           | DI                 | Disabling the interrupt   |
| FC    | EI          | _      | _           | EI                 | Enabling the interrupt    |
| FC    | IMASK       | _      | _           | IMASK<br>.s        | Controlling the interrupt |

# • I/O refreshing instructions

For instruction details, refer to 3.9 I/O Refreshing Instructions.

| FB/FC | Instruc | tion   | Pulse       | Cranbia aynraasian | Description        |
|-------|---------|--------|-------------|--------------------|--------------------|
| FB/FC | 16-bit  | 32-bit | instruction | Graphic expression |                    |
| FC    | REF     | _      | <b>√</b>    | REF REFP En D n n  | Refreshing the I/O |

### • Convenience instructions

For instruction details, refer to 3.10 Convenience Instructions.

| ED/EO |        | uction | Pulse       | Cuanhia ayuunaasian      | Description                    |
|-------|--------|--------|-------------|--------------------------|--------------------------------|
| FB/FC | 16-bit | 32-bit | instruction | Graphic expression       | Description                    |
| FC    | ALT    | _      | <b>✓</b>    | ALTP ALTP En D. D.       | Alternating between ON and OFF |
| FC    | TTMR   | _      | _           | n D.                     | Teaching timer                 |
| FC    | STMR   | _      | _           | STMR<br>S D.             | Special timer                  |
| FC    | RAMP   | _      | _           | RAMP<br>S1 D.<br>S2<br>N | Ramp signal                    |
| FC    | MTR    | _      | _           | RAMP<br>S1 D.<br>S2<br>N | Matrix input                   |

| ED/E0 | Instr  | uction | Pulse       |                                                                                                    | 2                          |
|-------|--------|--------|-------------|----------------------------------------------------------------------------------------------------|----------------------------|
| FB/FC | 16-bit | 32-bit | instruction | Graphic expression                                                                                                    | Description                |
| FC    | ABSD   | DABSD  | _           | ABSD DABSD .En                                                                                                    | Absolute drum sequencer    |
| FC    | INCD   | _      | _           | INCD<br>,51 D ,<br>,52<br>,N                                                                                                    | Incremental drum sequencer |
| FC    | _      | DPID   | _           | DPID  En  PID_RUN MV  SV  PV  PID_MODI  PID_MAN  MOUT_AL  CYCLE  Kp  Ki  Kd  PID_DIR  ERR_DBW  MV_MAX  MOUT  LMV                                | PID algorithm              |
| FC    | _      | DPIDE  | _           | DPIDE  En PID_RUN MV  EV PV PID_MODE PID_MAN  MOUT_AUTO CYCLE  Kc_Kp Ti_Ki Td_Kd Tf PID_BQ PID_DE PID_DIR ERR_DBW  MV_MAX  MV_MIN MOUT BIAS LMV | PID algorithm              |

# • Logic instructions

For instruction details, refer to **3.11 Logic Instructions**.

| FB/FC | Instr  | uction | Pulse       | Crankia avaragian  | Description           |
|-------|--------|--------|-------------|--------------------|-----------------------|
| FB/FC | 16-bit | 32-bit | instruction | Graphic expression | Description           |
| FC    | WAND   | DAND   | <b>✓</b>    | WAND  En           | Logical AND operation |

| FB/FC | Instr  | uction | Pulse       | Cranbia ayuraasian                                                                    | Description                                      |
|-------|--------|--------|-------------|---------------------------------------------------------------------------------------|--------------------------------------------------|
| FB/FC | 16-bit | 32-bit | instruction | Graphic expression                                                                    | Description                                      |
| FC    | MAND   | _      | <b>✓</b>    | MAND MANDP .En .51 D51 D52                                                            | Matrix AND operation                             |
| FC    | WOR    | DOR    | ·           | WOR En WORP  S1 D S1 D  S2 DOR En DORP  En S1 D S1 D  S2 DORP  En S1 D S1 D  S2 S2 S2 | Logical OR operation                             |
| FC    | MOR    | _      | <b>✓</b>    | MOR MORP  En En 51 D. 51 D. 52  IN N                                                  | Matrix OR operation                              |
| FC    | WXOR   | DXOR   | <b>✓</b>    | WXOR   WXORP   En                                                                     | Logical exclusive OR operation                   |
| FC    | MXOR   | _      | <b>✓</b>    | MXOR MXORP  En                                                                        | Matrix exclusive OR operation                    |
| FC    | LD&    | DLD&   | _           | . Q . D& Q                                                                            | ON: $S_1 \& S_2 \neq 0$<br>OFF: $S_1 \& S_2 = 0$ |
| FC    | LD     | DLD    | _           | , Q, , DI Q<br>,51 ,51 ,52 ,52                                                        | ON: $S_1 S_2 \neq 0$<br>OFF: $S_1 S_2=0$         |
| FC    | LD^    | DLD^   | _           | , Q, DA Q, S1 S2 S2                                                                   | ON: $S_1 ^S_2 \neq 0$<br>OFF: $S_1 ^S_2 = 0$     |
| FC    | AND&   | DAND&  | _           | 8 D8 Q                                                                                | ON: $S_1 \& S_2 \neq 0$<br>OFF: $S_1 \& S_2 = 0$ |
| FC    | AND    | DAND   | _           | , DI Q , S1 S2 S2                                                                     | ON: $S_1 S_2 \neq 0$<br>OFF: $S_1 S_2=0$         |
| FC    | AND^   | DAND^  | _           | , Q, DA Q, 51 ,51 ,52 ,52                                                             | ON: $S_1 ^S_2 \neq 0$<br>OFF: $S_1 ^S_2 = 0$     |
| FC    | OR&    | DOR&   | _           | . Q. D& Q                                                                             | ON: $S_1 \& S_2 \neq 0$<br>OFF: $S_1 \& S_2 = 0$ |

| ED/E0 | Instr  | uction | Pulse       | Cranhia averagaion              | D                                            |
|-------|--------|--------|-------------|---------------------------------|----------------------------------------------|
| FB/FC | 16-bit | 32-bit | instruction | Graphic expression              | Description                                  |
| FC    | OR     | DOR    | _           | I Q DI Q                        | ON: $S_1 S_2 \neq 0$<br>OFF: $S_1 S_2=0$     |
| FC    | OR^    | DOR^   | _           | , Q , D , Q , S1 , S2 , S2 , S2 | ON: $S_1 ^S_2 \neq 0$<br>OFF: $S_1 ^S_2 = 0$ |

### Rotation instructions

For instruction details, refer to **3.12 Rotation Instructions**.

| FB/FC | Instr  | uction | Pulse       | Graphic expression                                              | Description                               |
|-------|--------|--------|-------------|-----------------------------------------------------------------|-------------------------------------------|
| FB/FC | 16-bit | 32-bit | instruction | Graphic expression                                              | Description                               |
| FC    | ROR    | DROR   | <b>√</b>    | ROR .En .D .D .D .D .D .D .D .D .D .D .D .D .D                  | Rotating to the right                     |
| FC    | RCR    | DRCR   | <b>√</b>    | RCR RCRP .En .D .D .n .D .D .D .D .D .D .D .D .D .D .D .D .D .  | Rotating to the right with the carry flag |
| FC    | ROL    | DROL   | <b>√</b>    | ROL ROLP  .En .D  .D  .D  .D  .D  .D  .D  .D  .D  .D            | Rotating to the left                      |
| FC    | RCL    | DRCL   | ·           | RCL RCLP  .En .D  .D  .n .D  .D  .D  .D  .D  .D  .D  .D  .D  .D | Rotating to the left with the carry flag  |
| FC    | MBR    | -      | <b>√</b>    | MBR MBRP .En .En .S Ds D.                                       | Rotating the matrix bits                  |

### Basic instructions

For instruction details, refer to 3.13 Basic Instructions.

| FB/FC |        | uction | Pulse       | Cranhia aynraasian | Decerintian |
|-------|--------|--------|-------------|--------------------|-------------|
| FB/FC | 16-bit | 32-bit | instruction | Graphic expression | Description |

| ED/EC | Instr  | uction | Pulse       | Cranbia aynraasian              | Description                                    |
|-------|--------|--------|-------------|---------------------------------|------------------------------------------------|
| FB/FC | 16-bit | 32-bit | instruction | Graphic expression              | Description                                    |
| FC    | RST    | _      | _           | Device<br>— <b>(</b> R <b>)</b> | Resetting the contact or clearing the register |
| FC    | TMR    | _      | _           | TMR<br>En<br>.5<br>.D           | 16-bit timer                                   |
| FC    | TMRH   | _      | _           | TMRH<br>En<br>.S<br>.D          | 16-bit timer                                   |
| FC    | CNT    | _      | _           | CNT<br>En<br>.5<br>D            | 16-bit counter                                 |
| FC    | _      | DCNT   | _           | DCNT<br>En<br>S<br>D            | 32-bit counter                                 |

# • Shift instructions

For instruction details, refer to **3.14 Shift Instructions**.

| FB/FC | Instr  | uction | Pulse       | Granhia ayayaasian                       | Description                                           |
|-------|--------|--------|-------------|------------------------------------------|-------------------------------------------------------|
| FB/FC | 16-bit | 32-bit | instruction | Graphic expression                       | Description                                           |
| FC    | SFTR   | _      | <b>√</b>    | SFTR SFTRP .En .En .S DS Dn1 .n1 .n2 .n2 | Shifting the states of the devices to the right       |
| FC    | SFTL   | _      | <b>✓</b>    | SFTL SFTLP En S D n1 n1 n2 n2            | Shifting the states of the devices to the left        |
| FC    | WSFR   | _      | <b>✓</b>    | WSFR                                     | Shifting the data in the word devices to the right    |
| FC    | WSFL   | _      | <b>✓</b>    | WSFL WSFLP En S D n1 n1 n2 n2            | Shifting the data in the word devices to the left     |
| FC    | SFWR   | -      | <b>✓</b>    | SFWR SFWRP .En .En .S D .S D             | Shifting the data and writing it into the word device |
| FC    | SFRD   | _      | <b>✓</b>    | SFRD SFRDP .En .S D .S D .n              | Shifting the data and reading it from the word device |
| FC    | SFPO   | _      | <b>✓</b>    | SFPO SFPOP En S D                        | Reading the latest data from the data list            |

| FB/FC | Instr  | uction | Pulse       | Cronbio ovnressien                                               | Description                                                                           |
|-------|--------|--------|-------------|------------------------------------------------------------------|---------------------------------------------------------------------------------------|
| FB/FC | 16-bit | 32-bit | instruction | Graphic expression                                               | Description                                                                           |
| FC    | SFDEL  | _      | <b>√</b>    | SFDEL SFDELP En .En S D .S D. n                                  | Deleting the data from the data list                                                  |
| FC    | SFINS  | -      | <b>√</b>    | SFINS SFINSP .En .En .S D .n .n                                  | Inserting the data into the data list                                                 |
| FC    | MBS    | _      | <b>✓</b>    | MBS MBSP .En .En .S DS D.                                        | Shifting the matrix bits                                                              |
| FC    | SFR    | _      | <b>✓</b>    | SFR SFRP .En .n D .n D.                                          | Shifting the values of the bits in the 16-bit registers by <b>n</b> bits to the right |
| FC    | SFL    | _      | <b>✓</b>    | SFL SFLP En D                                                    | Shifting the values of the bits in the 16-bit registers by <b>n</b> bits to the left  |
| FC    | BSFR   | _      | <b>✓</b>    | BSFR BSFRP En D D                                                | Shifting the states of the <b>n</b> bit devices by one bit to the right               |
| FC    | BSFL   | _      | <b>✓</b>    | BSFL BSFLP En En D                                               | Shifting the states of the <b>n</b> bit devices by one bit to the left                |
| FC    | NSFR   | _      | <b>✓</b>    | NSFR         NSFRP           En         En           n         D | Shifting <b>n</b> registers to the right                                              |
| FC    | NSFL   | _      | <b>✓</b>    | NSFL NSFLP En En D                                               | Shifting <b>n</b> registers to the left                                               |

# • Data processing instructions

For instruction details, refer to **3.15 Data Processing Instructions**.

| ED/EC | Instr  | uction | Pulse       | Graphic expression                                                                  | Description                        |
|-------|--------|--------|-------------|-------------------------------------------------------------------------------------|------------------------------------|
| FB/FC | 16-bit | 32-bit | instruction | Graphic expression                                                                  | Description                        |
| FC    | SER    | DSER   | <b>√</b>    | SER DSER  JEN JEN JEN JEN JEN JEN JEN JEN JEN JEN                                   | Searching the data                 |
| FC    | SUM    | DSUM   | <b>√</b>    | SUM SUMP  En S D SUMP  En S D SUMP  En S D SUMP  En S D SUMP  En S D SUMP  S D SUMP | Number of bits whose states are ON |
| FC    | DECO   | _      | <b>√</b>    | DECO DECOP  .En  .5 D S Dn                                                          | Decoder                            |

| ED/EO | Instr  | uction | Pulse       | 0                                           | December (1-1)                |
|-------|--------|--------|-------------|---------------------------------------------|-------------------------------|
| FB/FC | 16-bit | 32-bit | instruction | Graphic expression                          | Description                   |
| FC    | ENCO   | _      | <b>√</b>    | ENCO ENCOP En En S D.S D.                   | Encoder                       |
| FC    | SEGD   | _      | <b>~</b>    | SEGD SEGDP En En S D S D                    | Seven-segment decoding        |
| FC    | SORT   | DSORT  | _           | SORT                                        | Sorting the data              |
| FC    | ZRST   | _      | <b>√</b>    | ZRST ZRSTP  En En D1  D2 D2                 | Resetting the zone            |
| FC    | BON    | DBON   | <b>√</b>    | BON BONP En                                 | Checking the state of the bit |
| FC    | MEAN   | DMEAN  | <b>✓</b>    | MEAN EN EN EN EN EN EN EN EN EN EN EN EN EN | Mean                          |
| FC    | CCD    | _      | <b>√</b>    | CCD CCDP En En .5 D.S D                     | Sum check                     |
| FC    | ABS    | DABS   | <b>√</b>    | ABS ABSP En DABSP En DABSP En D D D         | Absolute value                |
| FC    | MINV   | _      | <b>√</b>    | MINV MINVP En En S D. n n                   | Inverting the matrix bits     |
| FC    | MBRD   | _      | <b>√</b>    | MBRD MBRDP<br>En S D. S D                   | Reading the matrix bit        |
| FC    | MBWR   | _      | <b>~</b>    | MBWR MBWRP En En C                          | Writing the matrix bit        |

|       | Instr  | uction | Pulse       |                                                                                                    |                                          |
|-------|--------|--------|-------------|----------------------------------------------------------------------------------------------------|------------------------------------------|
| FB/FC | 16-bit | 32-bit | instruction | Graphic expression                                                                                                    | Description                              |
| FC    | МВС    | _      | <b>√</b>    | MBC MBCP En En S D                                                                                                    | Counting the bits with the value 0 or 1  |
| FC    | DIS    | _      | <b>√</b>    | DIS DISP .En .S D .S D.                                                                                                    | Disuniting the 16-bit data               |
| FC    | UNI    | _      | <b>✓</b>    | UNI UNIP .En .En .S DS D.                                                                                                    | Uniting the 16-bit data                  |
| FC    | WSUM   | DWSUM  | <b>√</b>    | WSUM                                                                                                    | Getting the sum                          |
| FC    | BSET   | _      | <b>√</b>    | BSET BSETP En En D                                                                                                    | Setting the bit in the word device to ON |
| FC    | BRST   | _      | <b>√</b>    | BRST BRSTP En En D n D                                                                                                    | Resetting the bit in the word device     |
| FC    | BKRST  | _      | ✓           | BKRST BKRSTP .En .n Dn D                                                                                                    | Resetting the specified zone             |
| FC    | LIMIT  | DLIMIT | <b>~</b>    | LIMIT                                                                                                    | Confining the value within the bounds    |
| FC    | BAND   | DBAND  | <b>√</b>    | BAND BANDP En S1 DBANDP En S1 DBANDP En S1 DBANDP En S1 DBANDP En S1 DBANDP En S1 DBANDP En S2 S2 S3 S3 S3 S3 S3 S3 S3 S3 S3 S3 S3 S3 S3                                   | Deadband control                         |
| FC    | ZONE   | DZONE  | <b>√</b>    | ZONE ZONEP  En S1 D S1 D  S2 S3 S3 DZONEP  En DZONE En S1 D S2 S3  DZONE En S1 D S2 S3  S2 S3 S3 DZONEP  En S1 D S2 S3 S3  S3 S5 S3 S5 S5 S5 S5 S5 S5 S5 S5 S5 S5 S5 S5 S5 | Controlling the zone                     |

### • Structure creation instructions

For instruction details, refer to 3.16 Structure Creation Instructions.

| FB/FC |        | uction | Pulse       | Crankia aynraasian    | Baranta (lau                  |
|-------|--------|--------|-------------|-----------------------|-------------------------------|
| FB/FC | 16-bit | 32-bit | instruction | Graphic expression    | Description                   |
| FC    | FOR    | _      | _           | FOR<br>.5             | Start of the nested loop      |
| FC    | NEXT   | _      | _           | NEXT                  | End of the nested loop        |
| FC    | BREAK  | _      | <b>✓</b>    | BREAK BREAKP En D. P. | Terminating the FOR-NEXT loop |

### • Module instructions

For instruction details, refer to 3.17 Module Instructions.

| ED/EC | Instr  | uction | Pulse       | Cranbia ayaraasian                                                                                                    | Description                                                      |
|-------|--------|--------|-------------|----------------------------------------------------------------------------------------------------|------------------------------------------------------------------|
| FB/FC | 16-bit | 32-bit | instruction | Graphic expression                                                                                                    | Description                                                      |
| FC    | FROM   | DFROM  | <b>✓</b>    | FROM En FROMP En m1 D m2 m3 n DFROMP En m1 D m72 m3 n DFROMP En m1 D m72 m73 n DFROMP En m1 D m74 m75 m75 m75 m75 m75 m75 m75 m75 m75 m75                                                                   | Reading the data from the control register in the special module |
| FC    | ТО     | DTO    | <b>✓</b>    | TO TOP  En .m1 .m2 .m2 .m3 .s .s .n .m1  DTO En .m1 .m1 .m2 .m3 .s .s .s .n .m2 .m3 .s .s .s .n .m3 .s .s .s .n .m4 .m4 .m5 .m5 .m6 .m6 .m6 .m6 .m6 .m6 .m6 .m6 .m7 .m8 .m8 .m8 .m8 .m8 .m8 .m8 .m8 .m8 .m8 | Writing the data into the control register in the special module |

# • Floating-point number instructions

For instruction details, refer to 3.18 Floating-point Number Instructions.

| ED/EC | Instr  | Instruction Pulse |             | Orankia avravanian               | December                             |
|-------|--------|-------------------|-------------|----------------------------------|--------------------------------------|
| FB/FC | 16-bit | 32-bit            | instruction | Graphic expression               | Description                          |
| FC    | _      | FSIN              | <b>✓</b>    | FSIN FSINP<br>En .En<br>.S DS D. | Sine of the floating-point number    |
| FC    | _      | FCOS              | <b>✓</b>    | FCOS FCOSP En En S D S D         | Cosine of the floating-point number  |
| FC    | _      | FTAN              | <b>√</b>    | FTAN FTANP En .En .5 D.          | Tangent of the floating-point number |

|       | Instr  | uction | Pulse       |                                                                                                    |                                                       |
|-------|--------|--------|-------------|----------------------------------------------------------------------------------------------------|-------------------------------------------------------|
| FB/FC | 16-bit | 32-bit | instruction | Graphic expression                                                                                                    | Description                                           |
| FC    | _      | FASIN  | <b>✓</b>    | FASIN FASINP En .En .S D.                                                                                                    | Arcsine of the floating-point number                  |
| FC    | _      | FACOS  | <b>✓</b>    | FACOS FACOSP En En S D. S D.                                                                                                    | Arccosine of the floating-point number                |
| FC    | _      | FATAN  | <b>√</b>    | FATAN FATANP En En S D. 5 D.                                                                                                    | Arctangent of the floating-point number               |
| FC    | _      | FSINH  | <b>✓</b>    | FSINH FSINHP En .En .S D.                                                                                                    | Hyperbolic sine of the floating-point number          |
| FC    | _      | FCOSH  | <b>✓</b>    | FCOSH FCOSHP En LEn S D S D                                                                                                    | Hyperbolic cosine of the floating-point number        |
| FC    | _      | FTANH  | <b>✓</b>    | FTANH FTANHP<br>En .En .S D.                                                                                                    | Hyperbolic tangent of the floating-point number       |
| FC    | _      | FRAD   | <b>✓</b>    | FRAD FRADP<br>En .En .S D.                                                                                                    | Converting the degree to the radian                   |
| FC    | _      | FDEG   | <b>√</b>    | FDEG FDEGP<br>En .En .S D.                                                                                                    | Converting the radian to the degree                   |
| FC    | SQR    | DSQR   | <b>✓</b>    | SQR         SQRP           En         En           S         D           DSQR         DSQRP           En         En           S         D           S         D           S         D | Square root of the binary number                      |
| FC    | _      | FSQR   | <b>✓</b>    | FSQR FSQRP .En .S D .S D .                                                                                                    | Square root of the floating-point number              |
| FC    | _      | FEXP   | <b>✓</b>    | FEXP En .En .S D.                                                                                                    | An exponent of the floating-point number              |
| FC    | _      | FLOG   | <b>√</b>    | FLOG FLOGP<br>En .En .51 D51 D52                                                                                                    | Logarithm of the floating-point number                |
| FC    | _      | FLN    | <b>✓</b>    | FLN FLNP<br>En .En<br>.S DS D.                                                                                                    | Natural logarithm of the binary floating-point number |
| FC    | _      | FPOW   | <b>√</b>    | FPOW FPOWP En .En .D .S1 D                                                                                                    | A power of the floating-point number                  |
| FC    | RAND   | _      | <b>✓</b>    | RAND RANDP .En .En .S1 DS1 DS2                                                                                                    | Random number                                         |
| FC    | BSQR   | DBSQR  | <b>✓</b>    | BSQR BSQRP<br>En .En .S D                                                                                                    | Square root of the binary-coded decimal number        |

| ED/E0 | Instr  | uction | Pulse       | O                                 | De contratte a                                |
|-------|--------|--------|-------------|-----------------------------------|-----------------------------------------------|
| FB/FC | 16-bit | 32-bit | instruction | Graphic expression                | Description                                   |
| FC    | _      | BSIN   | <b>✓</b>    | BSIN BSINP<br>En En<br>S D. S D.  | Sine of the binary-coded decimal number       |
| FC    | _      | BCOS   | <b>✓</b>    | BCOS BCOSP<br>En .En .S D.        | Cosine of the binary-coded decimal number     |
| FC    | _      | BTAN   | <b>✓</b>    | BTAN BTANP En .En .S D.           | Tangent of the binary-coded decimal number    |
| FC    | -      | BASIN  | <b>✓</b>    | BASIN BASINP .En .En .S D.        | Arcsine of the binary-coded decimal number    |
| FC    | -      | BACOS  | <b>✓</b>    | BACOS BACOSP<br>En En<br>S D S D. | Arccosine of the binary-coded decimal number  |
| FC    | _      | BATAN  | <b>~</b>    | BATAN BATANP .En .S DS D.         | Arctangent of the binary-coded decimal number |

### • Real-time clock instructions

For instruction details, refer to 3.19 Real-time Clock Instructions.

| FB/FC | Instr  | uction | Pulse       | Graphic expression          | Description          |
|-------|--------|--------|-------------|-----------------------------|----------------------|
| FB/FC | 16-bit | 32-bit | instruction | Graphic expression          | Description          |
| FC    | TRD    | _      | <b>√</b>    | En D. TRDP                  | Reading the time     |
| FC    | TWR    | _      | <b>√</b>    | TWR TWRP En En 5            | Writing the time     |
| FC    | T+     | -      | ✓           | T+ T+P En                   | Adding the time      |
| FC    | T-     | _      | ✓           | T- T-P En En En D51 D52     | Subtracting the time |
| FC    | HOUR   | DHOUR  | _           | HOUR .En DHOUR .En D1 D2 D2 | Running-time meter   |
| FC    | TCMP   | -      | ✓           | TCMP TCMPP  En              | Comparing the time   |
| FC    | TZCP   | _      | <b>√</b>    | TZCP TZCPP  En              | Time zone comparison |

# • Peripheral instructions

For instruction details, refer to 3.20 Peripheral Instructions.

| ED/E0 | Instru | uction | Pulse       | One white commence is a         | Description                        |
|-------|--------|--------|-------------|---------------------------------|------------------------------------|
| FB/FC | 16-bit | 32-bit | instruction | Graphic expression              | Description                        |
| FC    | TKY    | DTKY   | _           | TKY DTKY En .En .S D1 .S D1 .D2 | Ten-key keypad                     |
| FC    | НКҮ    | DHKY   | _           | HKY DHKY En S1 D1 S2 D2 D3 D3   | Sixteen-key keypad                 |
| FC    | DSW    | _      | _           | DSW .En .S1 D1S2 D2.            | DIP switch                         |
| FC    | ARWS   | _      | _           | ARWS En Si Di S2 D2 n           | Arrow keys                         |
| FC    | SEGL   | _      | _           | SEGL<br>.En<br>.51 D<br>.S2     | Seven-segment display with latches |

# • Communication instructions

For instruction details, refer to 3.21 Communication Instructions.

| ED/EC | Instru | uction | Pulse       | Cuanhia ayunyaasian                          | Description                                         |
|-------|--------|--------|-------------|----------------------------------------------|-----------------------------------------------------|
| FB/FC | 16-bit | 32-bit | instruction | Graphic expression                           | Description                                         |
| FC    | RS     | _      | _           | RS<br>,En<br>,S D ,<br>,m                    | Transmitting the user-defined communication command |
| FC    | LRC    | _      | <b>√</b>    | LRC<br>.En<br>.S D.<br>.n                    | Longitudinal parity check                           |
| FC    | CRC    | _      | <b>✓</b>    | CRC<br>.En<br>.S D.<br>.n                    | Cyclic Redundancy Check                             |
| FC    | MODRW  | -      | _           | MODRW En 51 .52 .53 .5                       | Reading/Writing the Modbus data                     |
| FC    | COMRS  | -      | _           | ©OMRS<br>En El .<br>S1 El .<br>S2 D2 .<br>S3 | Sending and receiving communication data            |

### • Other instructions

For instruction details, refer to 3.22 Other Instructions.

| FB/FC | Instru | uction | Pulse       | Graphic expression             | Description                                 |
|-------|--------|--------|-------------|--------------------------------|---------------------------------------------|
| FB/FC | 16-bit | 32-bit | instruction | Graphic expression             | Description                                 |
| FC    | WDT    | _      | <b>✓</b>    | WDT<br>En WDTP                 | Watchdog timer                              |
| FC    | DELAY  | _      | <b>✓</b>    | DELAY DELAYP En .S .S          | Delaying the execution of the program       |
| FC    | GPWM   | _      | _           | GPWM<br>En<br>.51 S2 .<br>.52  | General pulse width modulation              |
| FC    | TIMCHK | _      | _           | TIMCHK<br>En<br>.51 D .<br>.52 | Checking time                               |
| FC    | EPUSH  | -      | <b>~</b>    | EPUSH  EPUSHP  ED  D           | Storing the contents of the index registers |
| FC    | EPOP   | -      | <b>*</b>    | EPOP D. EPOPP En D.            | Reading the data into the index registers   |

# • String processing instructions

For instruction details, refer to **3.23 String Processing Instructions**.

| FB/FC | Instru | ction  | Pulse       | Crophic symmetrics                                               | Description                                                                    |
|-------|--------|--------|-------------|------------------------------------------------------------------|--------------------------------------------------------------------------------|
| FB/FC | 16-bit | 32-bit | instruction | Graphic expression                                               | Description                                                                    |
| FC    | BINDA  | DBINDA | <b>√</b>    | BINDA BINDAP  En .En .S D .S D  DBINDA DBINDAP  En .En .En .S D. | Converting the singed decimal number into the ASCII code                       |
| FC    | BINHA  | DBINHA | <b>✓</b>    | BINHA BINHAP LEN LEN LEN LEN LEN LEN LEN LEN LEN LEN             | Converting the binary<br>hexadecimal number into the<br>hexadecimal ASCII code |

| ED/E0 | Instru  | ction  | Pulse       |                                                            | D                                                                              |
|-------|---------|--------|-------------|------------------------------------------------------------|--------------------------------------------------------------------------------|
| FB/FC | 16-bit  | 32-bit | instruction | Graphic expression                                         | Description                                                                    |
| FC    | BCDDA   | DBCDDA | ✓           | BCDDA BCDDAP En En S D S D  DBCDDA DBCDDAP En En En S D    | Converting the binary-coded decimal number into the ASCII code                 |
| FC    | DABIN   | DDABIN | <b>✓</b>    | DABIN DABINP En En S D S D  DDABIN DDABINP En En S D S D   | Converting the signed decimal ASCII code into the signed decimal binary number |
| FC    | HABIN   | DHABIN | ✓           | HABIN HABINP En En S D S D  DHABIN DHABINP En En S D.      | Converting the hexadecimal ASCII code into the hexadecimal binary number       |
| FC    | DABCD   | DDABCD | ✓           | DABCD DABCDP En En DDABCDP DDABCD DDABCDP En En En S D S D | Converting the ASCII code into the binary-coded decimal number                 |
| FC    | \$LEN   | _      | ✓           | \$LEN \$LENP<br>En En S D.                                 | Calculating the length of the string                                           |
| FC    | \$STR   | \$DSTR | <b>✓</b>    | \$STR \$STRP En                                            | Converting the binary number into the string                                   |
| FC    | \$VAL   | \$DVAL | <b>✓</b>    | \$VAL \$VALP En                                            | Converting the string into the binary number                                   |
| FC    | \$FSTR  | _      | <b>√</b>    | \$FSTR \$FSTRP<br>En En S1 D. S1 D.                        | Converting the floating-point number into the string                           |
| FC    | \$FVAL  | _      | ✓           | \$FVAL \$FVALP En En S D.                                  | Converting the string into the floating-point number                           |
| FC    | \$RIGHT | _      | ✓           | \$RIGHT \$RIGHTP<br>En .En<br>S D. S D.                    | The retrieve of the characters in the string begins from the right.            |

|       | Instru  | ction  | Pulse       |                                                    |                                                                                          |
|-------|---------|--------|-------------|----------------------------------------------------|------------------------------------------------------------------------------------------|
| FB/FC | 16-bit  | 32-bit | instruction | Graphic expression                                 | Description                                                                              |
| FC    | \$LEFT  | _      | <b>✓</b>    | \$LEFT \$LEFTP<br>En                               | The retrieve of the characters in the string begins from the left.                       |
| FC    | \$MIDR  | _      | <b>✓</b>    | \$MIDR \$MIDRP<br>En En En S1 D. S1 D. S2          | Retrieving a part of the string                                                          |
| FC    | \$MIDW  | _      | <b>✓</b>    | \$MIDW \$MIDWP<br>En En .81 D .81 D .<br>.82 .82   | Replacing a part of the string                                                           |
| FC    | \$SER   | _      | <b>✓</b>    | \$SER \$SERP En \$SERP En \$S1 D. S1 D. S2 S2 N    | Searching the string                                                                     |
| FC    | \$RPLC  | _      | <b>✓</b>    | \$RPLC \$RPLCP<br>En En En D. S1 D. S2 S2 S3 S4 S4 | Replacing the characters in the string                                                   |
| FC    | \$DEL   | _      | <b>✓</b>    | \$DEL \$DELP En                                    | Deleting the characters in the string                                                    |
| FC    | \$CLR   | _      | <b>√</b>    | \$CLR \$CLRP En .S                                 | Clearing the string                                                                      |
| FC    | \$INS   | _      | <b>√</b>    | \$INS \$INSP<br>En En En D. S1 D. S2 S2 S3         | Inserting the string                                                                     |
| FC    | \$FMOD  | _      | <b>~</b>    | FMOD FMODP En En S1 D. S1 D. S2                    | Converting the floating-point number into the binary-coded decimal floating-point number |
| FC    | \$FREXP | _      | <b>✓</b>    | FREXP FREXPP En S1 D. S1 D. S2                     | Converting the Binary-coded decimal floating-point number into the floating-point number |

### • Ethernet instructions

For instruction details, refer to **3.24 Ethernet Instructions**.

| ED/EC | Instruction |        | Pulse       | Oranbia ayungaalay             | Description                            |
|-------|-------------|--------|-------------|--------------------------------|----------------------------------------|
| FB/FC | 16-bit      | 32-bit | instruction | Graphic expression             | Description                            |
| FC    | EMDRW       | -      | ✓           | EMDRW EMDRWP En S1 S2 S3 S S n | Reading/Writing the Modbus<br>TCP data |

| ED/EC | Instruction                |        | Pulse       | Overskie symmetries         | Decembration                                                                         |
|-------|----------------------------|--------|-------------|-----------------------------|--------------------------------------------------------------------------------------|
| FB/FC | B/FC 16-bit 32-bit instruc |        | instruction | Graphic expression          | Description                                                                          |
| FC    | _                          | DINTOA | <b>~</b>    | DINTOA DINTOAP En En S D.   | Converting the IP address of the integer type into the IP address of the string type |
| FC    | _                          | DIATON | <b>~</b>    | En DIATON DIATONP S D. S D. | Converting the IP address of the string type into the IP address of the integer type |

# • Memory card instructions

For instruction details, refer to  ${\bf 3.25~Memory~Card~Instructions}.$ 

| ED/E0 | Instruct | ion code | Pulse       | O                                                                    | Do controller                                      |
|-------|----------|----------|-------------|----------------------------------------------------------------------|----------------------------------------------------|
| FB/FC | 16-bit   | 32-bit   | instruction | Graphic expression                                                   | Description                                        |
| FC    | MWRIT    | _        | <b>√</b>    | MWRIT MWRITP  En  C  S  S1  S1  S2  S3  S4  S4                       | Writing the data from the PLC into the memory card |
| FC    | MREAD    | _        | ✓           | MREAD  En  C D C S  S S1  S2  S3  MREADP  En  En  S2  S3  S1  S2  S3 | Reading the data from the memory card into the PLC |
| FC    | MTWRIT   | _        | <b>√</b>    | MTWRIT .En .C .C .S .S1 .S1 .S2 .S3 .S3                              | Writing the string into the memory card            |

### • Task control instructions

For instruction details, refer to **3.26 Task Control Instructions**.

| ED/EC | Instru | uction | Pulse       | Cuambia ayuunaasian            | December the m            |  |  |
|-------|--------|--------|-------------|--------------------------------|---------------------------|--|--|
| FB/FC | 16-bit | 32-bit | instruction | Graphic expression Description |                           |  |  |
| FC    | TKON   | _      | <b>~</b>    | TKON TKONP En .En .S           | Enabling the cyclic task  |  |  |
| FC    | TKOFF  | _      | <b>✓</b>    | TKOFF TKOFFP .En .S            | Disabling the cyclic task |  |  |

# • SFC control instructions

For instruction details, refer to 3.27 SFC Control Instructions.

| ED/EC | Instru | uction | Pulse       | Crambia ayuraasian               | Decerinties |  |
|-------|--------|--------|-------------|----------------------------------|-------------|--|
| FB/FC | 16-bit | 32-bit | instruction | Graphic expression               | Description |  |
| FC    | SFCRUN | _      | -           | SFCRUN F<br>En<br>S1<br>S2<br>S3 | SFC Run     |  |
| FC    | SFCPSE | _      | -           | SFCPSE<br>-En<br>-S1<br>-S2      | SFC Pause   |  |
| FC    | SFCSTP | _      | _           | SFCSTP<br>-En<br>-S              | SFC Stop    |  |

# **Chapter 3 Standard Instructions**

# **Table of Contents**

| 3.1   | Applying This Chapter                            | 3-3           |
|-------|--------------------------------------------------|---------------|
| 3.1.1 | Items of Standard Instructions                   | 3-3           |
| 3.1.2 | Restrictions on the Use of Standard Instructions | 3-8           |
| 3.2   | Ladder Instructions                              | 3-10          |
| 3.3   | Comparison Instructions                          | 3-34          |
| 3.4   | Arithmetic Instructions                          | 3-70          |
| 3.5   | Data Conversion Instructions                     | 3-109         |
| 3.6   | Data Transfer Instructions                       | 3-154         |
| 3.7   | Jump Instructions                                | 3-180         |
| 3.8   | Program Execution Instructions                   | 3-189         |
| 3.9   | I/O Refreshing Instructions                      | ' !197        |
| 3.10  | Convenience Instructions                         | '!200         |
| 3.11  | Logic Instructions                               | ' !237        |
| 3.12  | Rotation Instructions                            | "' !261       |
| 3.13  | Basic Instructions                               | ' !272        |
| 3.14  | Shift Instructions                               | <b>3-</b> 280 |
| 3.15  | Data Processing Instructions                     | <b>3-</b> 311 |
| 3.16  | Structure Creation Instructions                  | <b>3-</b> 360 |
| 3.17  | Module Instructions                              | <b>3-</b> 368 |
| 3.18  | Flaoting Point Instructions                      | <b>3-</b> 374 |
| 3.19  | Real-time Clock Instructions                     | <b>3-</b> 419 |
| 3.20  | Peripheral Instructions                          | <b>3-4</b> 35 |
| 3.21  | Communication Instructions                       | <b>3-</b> 451 |
| 3.22  | Other Instructions                               | 3-477         |
| 3.23  | String Processing Instructions                   | <b>3-</b> 489 |

| 3.24 | Ethernet Instructions     | <b>3-</b> 554 |
|------|---------------------------|---------------|
| 3.25 | Memory Card Instructions  | ' !563        |
| 3.26 | Task Control Instructions | ' !576        |
| 3.27 | SFC Control Instructions  | ' !579        |

# 3.1 Applying This Chapter

The columns and notation used for describing standard instructions are explained in this section. In addition, some restrictions on using specific instructions are also specified.

### 3.1.1 Items of Standard Instructions

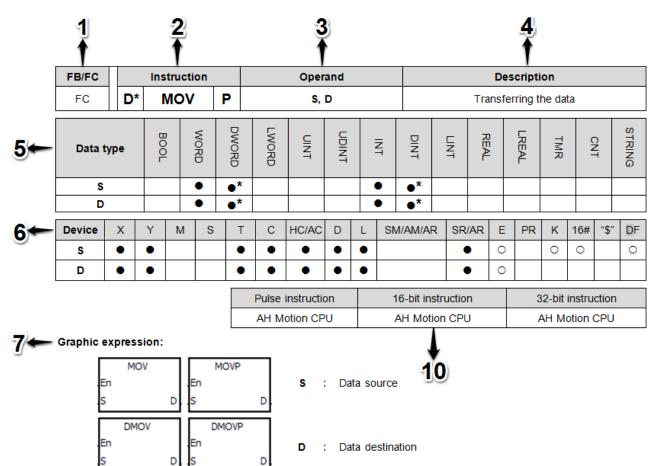

# 8 Explanation:

- 1. When the instruction is executed, the data in S is transferred to D. When the instruction is not executed, the data in D is unchanged.
- 2. Only the data in S which is used in the 32-bit instruction can be the floating-point number.
- 3. Only the 32-bit instructions can use the 32-bit counter.

### 9 Example:

1. To transfer the 16-bit data, you should use the instruction MOV.

| Items provided in the standard instructions |             |                                                                                                    |  |  |  |
|---------------------------------------------|-------------|----------------------------------------------------------------------------------------------------|--|--|--|
| 1                                           | FB/FC       | FB: Function block; FC: Function FC instructions can be called from programs, function blocks, and functions. FB instructions can only be called from programs and function blocks.                                                        |  |  |  |
| 2                                           | Instruction | The name of the instruction  The name of the instruction varies according to the length of the operands, and may have prefix <b>D</b> * (identifier of 32-bit or 64-bit instruction), <b>F/DF</b> (floating-point instruction), and suffix |  |  |  |

P (pulse instruction).

#### D\*: identifier of 32-bit/64-bit instruction

The values of the operands can be 16-bit values or 32-bit values, and accordingly require 16-bit instructions and 32-bit instructions to operate the data of different data length. To identify 32-bit instructions, a  $\mathbf{D}^*$  is added in front of the name of a 16-bit instruction. The rule also applies on indentifying a 64-bit instruction from a 32-bit one.

**Note**: The upper right "\*" sign is a reference to the data type of the 32/64-bit instruction. Refer to item 5: **Data Type** for further explanation.

#### 16-bit instruction MOV

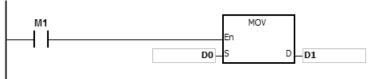

When M1 is ON, the data in D0 is transferred to D1.

### 32-bit instruction DMOV

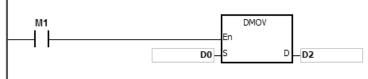

When M1 is ON, the data in (D1, D0) is transferred to (D3, D2).

### 32-bit instruction F=

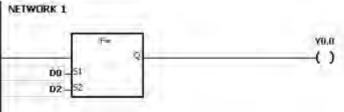

### 64-bit instruction DF=

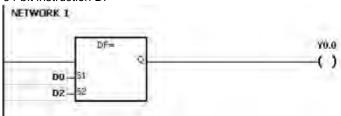

**Note:** in some instructions a prefix  $\mathbf{W}$  is added together with  $\mathbf{D}^*$  to differentiate between 16-bit and 32-bit instructions.

e.g.

| FB/FC |         | Instruction |   |
|-------|---------|-------------|---|
| FC    | W<br>D* | XOR         | Р |

### F/DF: floating-point instruction

The floating-point instructions can be 32-bit, single-precision floating-point instructions, or 64-bit, double-precision floating-point instructions. For more inforamation on floating-point value, refer to **Chapter 2: Devices, Symbols and Instructions** of this manual.

To identify 32-bit single precision floating-point instructions, an **F** is added in front of the name of the 32-bit instruction. To identify 64-bit double precision floating-point instructions, a **DF** is added in front of the name of the 32-bit instruction.

32-bit single-precision floating-point value instruction F+

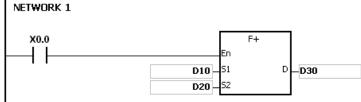

When X0.0 is ON, the 32-bit data in (D11, D10) is added to (D21, D20) and stored to (D31, D30).

64-bit double-precision floating-point value instruction DF+

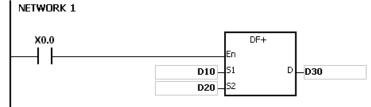

When X0.0 is ON, the data in (D13, D12, D11, D10) is added to (D23, D22, D21, D20) and storred to (D33, D32, D31, D30).

### P: pulse execution instruction

The continuous execution and the pulse execution:

The execution of the instructions can be continuous execution or pulse execution. When a program contains less continuous executed instructions, the time needed to execute the program could be less because of a shorter scan cycle. You can obtain a shorter scan cycle by using pulse instruction appropriately in the program.

When the driving contact of the instruction is ON, the pulse function allows the instruction to execute once in one scan cycle.

The instruction will execute again only when the driving contact is switched from OFF to ON again.

Examples:

Pulse execution

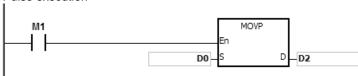

When M1 is switched from OFF to ON, the instruction MOVP is executed once. The instruction will not be executed any more within the scan cycle. Therefore, it is called the pulse instruction.

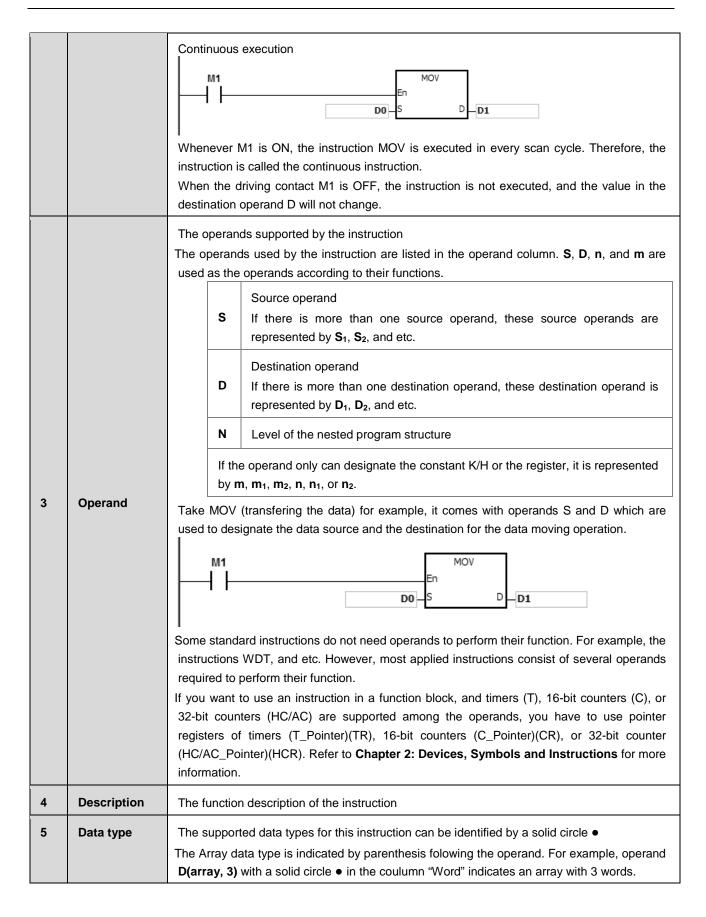

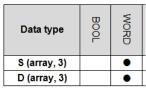

The data type WORD/UINT/INT is only available for 16-bit instruction and DWORD/UDINT/DINT is only available for 32-bit instruction. A star sign is attached for indicating the difference as below:

| FB/FC   |     | Instruction |      |       |  |  |
|---------|-----|-------------|------|-------|--|--|
| FC      | D*  | MC          | MOV  |       |  |  |
| Data ty | /pe | BOOL        | WORD | DWORD |  |  |
| S       |     | •           | •7   | k     |  |  |
| D       |     | •           | •7   | k     |  |  |

The data type REAL is only available for 32-bit instruction and LWORD/LINT/LREAL is only available for 64-bit instruction. A star sign is attached for indicating the difference as below:

| FB/FC              |     | Instruction |            |       | Operand |                  |                       |     | Descripti |      |          |           |
|--------------------|-----|-------------|------------|-------|---------|------------------|-----------------------|-----|-----------|------|----------|-----------|
| FC                 | D*  | FL          | ) <b>※</b> |       |         | S <sub>1</sub> , | <b>S</b> <sub>2</sub> |     |           | Comp | aring th | e floatin |
| Data ty            | /pe | BOOL        | WORD       | DWORD | LWORD   | UNIT             | UDINT                 | INT | DINT      | LINT | REAL     | LREAL     |
| S <sub>1</sub> , S | 2   |             |            |       |         |                  |                       |     |           |      | •        | •*        |

### 6 Device

The supported devices for this instruction

The solid circle ● indicates that the device can be modified by an index register, and the hollow circle ○ indicates that the device can not be modified by an index register.

The devices that the operands can designate:

X: Input relay: X0.0~X127.15 or X0~X127

Y: Output relay: Y0.0~Y127.15 or Y0~Y127

M: Internal relay: M0~M4095S: Stepping relay: S0~S2047

T: Timer: T0~T255

C: 16-bit counter: C0~C199

HC/AC: 32-bit counter: AC0~AC55

D: Data register: D0~D65535 or D0.0~D65535.15L: Link regesters: L0~L65535 or L0.0~D65535.15

SM/AM/AR: Special auxiliary flag: SM0~SM2047, AM0~AM16383 or AR0.15~AR65535.15

SR/AR: Special data register: SR0~SR2047 or AR0~AR16383

E: Index register: E0~E15

PR: Pointer register: PR0~PR15

Pointer register of timer: TR0~TR7

Pointer register of 16-bit counter: CR0~CR7
Pointer register of 32-bit counter: HCR0~HCR7

K: Decimal constant

|    |              | 16#: Hexadecimal constant                                                                                      |  |  |  |  |
|----|--------------|----------------------------------------------------------------------------------------------------|--|--|--|--|
|    |              | "\$": String                                                                                                   |  |  |  |  |
|    |              | <b>DF</b> : Single-precision floating-point value: <b>F</b> ; double-precision floating-point value: <b>DF</b> |  |  |  |  |
|    |              | Note:                                                                                                    |  |  |  |  |
|    |              | The data length of a register is usually 16 bits. If you want to store the 32-bit data in the                  |  |  |  |  |
|    |              | register, you have to designate two consecutive registers.                                                     |  |  |  |  |
|    |              | 2. If the operand used in the 32-bit instruction designates D0, the 32-bit data register                       |  |  |  |  |
|    |              | composed of (D1, D0) is occupied. D1 represents the higher 16 bits, and D0 represents the                      |  |  |  |  |
|    |              | lower 16 bits. The same rule applies to the timer and the 16-bit counter.                                      |  |  |  |  |
|    |              | 3. When the 32-bit counter HC/AC is used as the data register, it only can be designated                       |  |  |  |  |
|    |              | by the operand used in the 32-bit instruction.                                                                 |  |  |  |  |
|    |              | You can refer to Chapter 2: Devices, Symbols and Instructions for more information                             |  |  |  |  |
|    |              | about devices.                                                                                                 |  |  |  |  |
| 7  | Graphic      | The graphic expression used in the ladder diagram in the software                                              |  |  |  |  |
|    | expression   | Explanations on the operands are also given                                                                    |  |  |  |  |
|    |              | En: Enable                                                                                                    |  |  |  |  |
|    |              | S: The data source                                                                                             |  |  |  |  |
|    |              | D: The data destination                                                                                        |  |  |  |  |
|    |              | Q: State output of a contact type instruction. Can be used to drive a coil or connect to a                     |  |  |  |  |
|    |              | contact in series                                                                                              |  |  |  |  |
| 8  | Explanantion | Detailed explanation of this instruction                                                                       |  |  |  |  |
| 9  | Example      | Application examples of this instruction                                                                       |  |  |  |  |
| 10 | Applicable   | Indicating whether the instrcution can be used as a pulse, 16-bit or 32-bit instruction and its                |  |  |  |  |
|    | models       | applicable models.                                                                                             |  |  |  |  |
|    |              | Applicable Model name                                                                                          |  |  |  |  |
|    |              | models                                                                                                    |  |  |  |  |
|    |              | AH Motion CPU AHxxEMC-5A                                                                                       |  |  |  |  |
|    |              | ALL MIGHOLD ALL MICHAEL                                                                                        |  |  |  |  |

# 3.1.2 Restrictions on the Use of Standard Instructions

- The instructions which can only be used in the function blocks
   CHKADR, FB\_NP, FB\_PN, NED, ANED, ONED, PED, APED, and OPED
- The instructions which can not be used in the interrupt tasks GOEND
- The instructions which are not supported in the function blocks

LDP, ANDP, ORP, LDF, ANDF, ORF, PLS, PLF, NP, PN, MC/MCR, GOEND, and all pulse instructions in applied commands

If you want to use some of the instructions mentioned above, you can use the substitute instructions.

| Instruction which can not be used in the function block | Substitute instruction in the function block |
|---------------------------------------------------------|----------------------------------------------|
| LDP/ANDP/ORP                                            | PED/APED/OPED                                |
| LDF/ANDF/ORF                                            | NED/ANED/ONED                                |

| Instruction which can not be used in the function block | Substitute instruction in the function block |
|---------------------------------------------------------|----------------------------------------------|
| PLS                                                     | -                                            |
| PLF                                                     | -                                            |
| NP                                                      | FB_NP                                        |
| PN                                                      | FB_PN                                        |
| MC                                                      | -                                            |
| MCR                                                     | -                                            |
| All pulse instructions in applied commands              | Note 1                                       |

**Note** 1: Pulse instructions can not be used in the function blocks. If you want to apply pulse execution with the function block, you can refer to the following example.

### Example:

- 1. First, declare 10 bits for the variable tempBit[10] which is used in the system.
- When StartBit1 is switched from ON to OFF, network 1 executes the instruction MOV once. When StartBit1 is switched from OFF to ON, network 2 executes the instruction MOV once. Both network 1 and 2 works for a pulse execution with function blocks.
- 3. The variable tempBit used in the system can not be used repeatedly.

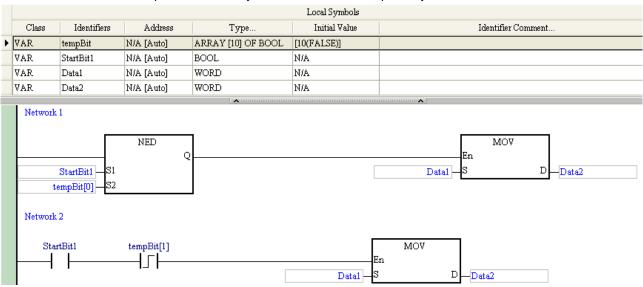

# 3.2 Ladder Instructions

| FB/FC | Instruction   | Description                                                                                                    | Device                                                 | Step |
|-------|---------------|----------------------------------------------------------------------------------------------------|--------------------------------------------------------|------|
| FC    | LD/AND/OR     | Loading contact A/Connecting contact A in series/Connecting contact A in parallel                                                     | DX, X, Y, M, SM/AM/AR, S, T, C, HC/AC, D, L, and PR    | 1-2  |
| FC    | LDI/ANI/ORI   | Loading contact B/Connecting contact B in series/Connecting contact B in parallel                                                     | DX, X, Y, M, SM/AM/AR, S, T, C, HC/AC, D, L, and PR    | 1-2  |
| FC    | ANB/ORB       | Connecting the loop blocks in series/parallel                                                                                         | -                                                      | 1    |
| FC    | MPS/MRD/MPP   | Storing the data in the stack/Reading the data from the stack/Popping the data from the stack                                         | -                                                      | 1    |
| FC    | OUT           | Driving the coil                                                                                                    | DY, X, Y, M, SM/AM/AR, S, T, C, HC/AC, D, L, and PR    | 1-2  |
| FC    | SET           | Keeping the device on                                                                                                    | DY, X, Y, M, SM/AM/AR, S, T, C, HC/AC, D, L, and PR    | 1-2  |
| FC    | MC/MCR        | Setting/Resetting the master control                                                                                                  | N                                                      | 1    |
| FC    | LDP/ANDP/ORP  | Starting the rising-edge detection/Connecting the rising-edge detection in series/Connecting the rising-edge detection in parallel    | DX, X, Y, M, SM/AM/AR, S, T,<br>C, HC/AC, D, L, and PR | 1-2  |
| FC    | LDF/ANDF/ORF  | Starting the falling-edge detection/Connecting the falling-edge detection in series/Connecting the falling-edge detection in parallel | DX, X, Y, M, SM/AM/AR, S, T,<br>C, HC/AC, D, L, and PR | 1-2  |
| FC    | PED/APED/OPED | Starting the rising-edge detection/Connecting the rising edge-detection in series/Connecting the rising-edge detection in parallel    | X, Y, M, SM/AM/AR, S, T, C,<br>HC/AC, D, L, and PR     | 5    |
| FC    | NED/ANED/ONED | Starting the falling-edge detection/Connecting the falling-edge detection in series/Connecting the falling-edge detection in parallel | X, Y, M, SM/AM/AR, S, T, C,<br>HC/AC, D, L, and PR     | 5    |
| FC    | PLS           | Rising-edge output                                                                                                    | DY, X, Y, M, SM/AM/AR, S, T, C, HC/AC, D, L, and PR    | 1-2  |
| FC    | <u>PLF</u>    | Falling-edge output                                                                                                    | DY, X, Y, M, SM/AM/AR, S, T, C, HC/AC, D, L, and PR    | 1-2  |
| FC    | INV           | Inverting the logical operation result                                                                                                | _                                                      | 1    |
| FC    | NOP           | No operation                                                                                                    | _                                                      | 1    |
| FC    | <u>NP</u>     | The circuit is rising edge-triggered.                                                                                                 | _                                                      | 1    |
| FC    | PN            | The circuit is falling edge-triggered.                                                                                                | _                                                      | 1    |
| FC    | FB NP         | The circuit is rising edge-triggered.                                                                                                 | X, Y, M, SM/AM/AR, S, T, C,<br>HC/AC, D, L, and PR     | 1-2  |
| FC    | FB_PN         | The circuit is falling edge-triggered.                                                                                                | X, Y, M, SM/AM/AR, S, T, C,<br>HC/AC, D, L, and PR     | 1-2  |
| FC    | <u>PSTOP</u>  | Stopping executing the program in the PLC                                                                                             | -                                                      | 1    |

| FB/FC     | Instruction |      |    |   |       | Operand |      |        |    |   | Description                                                                       |      |      |       |     |     |        |
|-----------|-------------|------|----|---|-------|---------|------|--------|----|---|-----------------------------------------------------------------------------------|------|------|-------|-----|-----|--------|
| FC        | LD/AND/OR   |      |    |   | 2     | s       |      |        |    |   | Loading contact A/Connecting contact A in series/Connecting contact A in parallel |      |      |       |     |     |        |
| Data type |             | BOOL |    |   | DWORD | LWORD   | UINT | UDINT  | Ξ  |   | DINT                                                                              | LINT | REAL | LREAL | TMR | CNT | STRING |
| S         |             | •    |    |   |       |         |      |        |    |   |                                                                                   |      |      |       |     |     |        |
| Device    | D           | X    | DY | > | X     | Υ       | М    | SM/AM/ | ٩R | S | Т                                                                                 | Г    | С    | HC/AC | D   | L   | PR     |
| S         | •           |      |    |   | •     | •       | •    | •      |    | • | •                                                                                 | •    | •    | •     | •   | •   | •      |

### **Graphic Expression:**

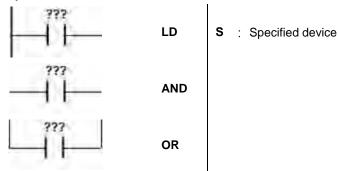

### **Explanation:**

- 1. The instruction LD applies to contact A which starts from the mother line or contact A which is the start of a contact circuit. It functions to reserve the current contents, and store the contact state which is acquired in the accumulative register.
- The instruction AND is used to connect contact A in series. It functions to read the state of the contact which is specified to be connected in series, and perform the AND operation with the previous logical operation result.
   The final result is stored in the accumulative register.
- 3. The instruction OR is used to connect contact A in parallel. It functions to read the state of the contact which is specified to be connected in parallel, and perform the OR operation with the previous logical operation result. The final result is stored in the accumulative register.

### Example:

- 1. Contact A of X0.0 is loaded, contact A of X0.1 is connected in series, contact A of X0.2 is connected in parallel, and the coil Y0.0 is driven.
- 2. When both X0.0 and X0.1 are ON, or when X0.2 is ON, Y0.0 is ON.

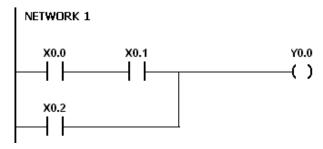

| FB/FC               |         | Ins  | struc | ction |                |       | Оре    | erand |      |      | Description |       |       |     |        |                     |      |
|---------------------|---------|------|-------|-------|----------------|-------|--------|-------|------|------|-------------|-------|-------|-----|--------|---------------------|------|
| FC                  | L       | _DI/ | 'AN   | II/OF | RI             |       |        | s     |      |      |             | •     |       |     | •      | contact<br>parallel | B in |
| Data type BOOL WORD |         |      | DWORD | LWORD | UINT           | UDINT | N<br>T |       | DINT | LINT | X II A      |       | I IMR | CNT | STRING |                     |      |
| S                   | •       |      |       |       |                |       |        |       |      |      |             |       |       |     |        |                     |      |
| Device              | DX DY X |      |       | Х     | Y M SM/AM/AR S |       |        | S     | 1    | Г    | С           | HC/AC | D     | L   | PR     |                     |      |
| S                   | • •     |      |       | •     | •              | •     | •      |       | •    |      |             |       | •     | •   | •      | •                   |      |

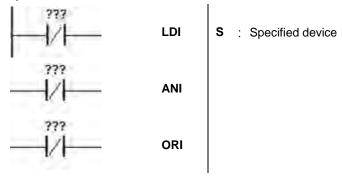

#### **Explanation:**

- The instruction LDI applies to contact B which starts from the mother line or contact B which is the start of a contact circuit. It functions to reserve the current contents, and store the contact state which is acquired in the accumulative register.
- The instruction ANI is used to connect contact B in series. It functions to read the state of the contact which is specified to be connected in series, and perform the AND operation with the previous logical operation result. The final result is stored in the accumulative register.
- 3. The instruction ORI is used to connect contact B in parallel. It functions to read the state of the contact which is specified to be connected in parallel, and perform the OR operation with the previous logical operation result. The final result is stored in the accumulative register.

- 1. Contact B of X0.0 is loaded, contact B of X0.1 is connected in series, contact B of X0.2 is connected in parallel, and the coil Y0.0 is driven.
- 2. When both X0.0 and X0.1 are ON, or when X0.2 is ON, Y0.0 is ON.

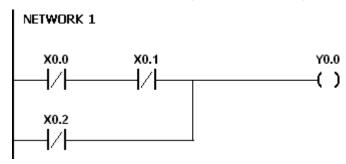

| FB/FC | Instruction | Operand | Description                                      |
|-------|-------------|---------|--------------------------------------------------|
| FC    | ANB/ORB     | -       | Connecting the circuit blocks in series/parallel |

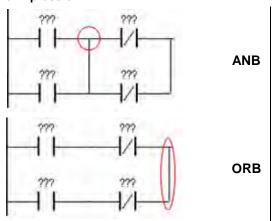

#### **Explanation:**

- 1. The instruction ANB is used to perform the AND operation between the reserved logical operation result and the contents of the accumulative register.
- 2. The instruction ANB is used to perform the OR operation between the reserved logical operation result and the contents of the accumulative register.

#### Example:

1. Contact A of X0.0 is loaded, contact A of X0.2 is connected in parallel, contact B of X0.1 is loaded, contact B of X0.3 is connected in parallel, the circuit blocks are connected in series, and the coil Y0.0 is driven.

2. Contact A of X0.0 is loaded, contact B of X0.1 is connected in series, contact A of X0.2 is loaded, contact B of X0.3 is connected in series, the circuit blocks are connected in parallel, and the coil Y0.0 is driven.

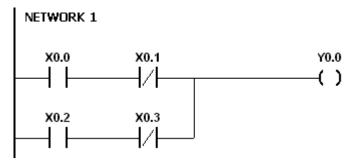

| FB/FC | Instruction | Operand | Description                                                                                   |
|-------|-------------|---------|-----------------------------------------------------------------------------------------------|
| FC    | MPS/MRD/MPP | -       | Storing the data in the stack/Reading the data from the stack/Popping the data from the stack |

#### **Explanation:**

- 1. The instruction MPS is used to store the data in the accumulative register in the stack (the value of the stack pointer increases by one).
- 2. The instruction MRD is used to read the data from the stack and store it in the accumulative register (the value of the stack pointer remains the same).
- 3. The instruction MPP is used to pop the previous logical operation result from the stack, and store it in the accumulative register (the value of the stack pointer decreases by one).

#### Example:

- 1. Contact A of X0 is loaded, and the data in the accumulative register is stored in the stack.
- 2. Contact A of X1 is connected in series, the coil Y1 is driven, and the data is read from the stack (the value of the stack pointer remains the same).
- 3. Contact A of X2 is connected in series, the coil M0 is driven, and the previous logical operation result is popped from the stack.

#### Instruction: Operation:

LD X0 Contact A of X0 is loaded.

**MPS** The data in the accumulative register is stored in the stack.

AND X1 Contact A of X1 is connected in series.

OUT Y1 The coil Y1 is driven.

MRD The data is read from the stack.

AND X2 Contact A of X2 is connected in series.

OUT M0 The coil M0 is driven.

**MPP** The previous logical operation result is popped from the stack.

OUT Y2 The coil Y2 is driven. END The program ends.

#### Note:

- 1. The number of MPS instructions must be equal to that of MPP instructions.
- 2. The instruction MPS can be used at most 31 times.

| FB/FC                 |    | Instr | uction |       |       | Оре  | erand  |     |   |      |      |      | Descri    | ption   |     |        |
|-----------------------|----|-------|--------|-------|-------|------|--------|-----|---|------|------|------|-----------|---------|-----|--------|
| FC                    |    | 0     | UT     |       |       |      | s      |     |   |      |      |      | Driving t | he coil |     |        |
| Data type  BOOL  WORD |    |       |        | DWORD | LWORD | UINT | UDINT  | INT |   | DINT | LINT | REAL | LREAL     | TMR     | CNT | STRING |
| S                     |    | •     |        |       |       |      |        |     |   |      |      |      |           |         |     |        |
| Device                | DX | ( [   | Υ      | Х     | Υ     | М    | SM/AM/ | AR  | S | Т    |      | С    | HC/AC     | D       | L   | PR     |
| S                     |    |       | •      | •     | •     | •    | •      |     | • | •    |      | •    | •         | •       | •   | •      |

????
\_\_\_\_( ) S : Specified device

# **Explanation:**

- 1. The logical operation result prior to the application of the instruction OUT is output into the specified device.
- 2. The action of the coil contact:

|           |      | OUT             |                   |
|-----------|------|-----------------|-------------------|
| Operation |      | Con             | tact              |
| result    | Coil | Contact A       | Contact B         |
|           |      | (normally open) | (normally closed) |
| False     | OFF  | OFF             | ON                |
| True      | ON   | ON              | OFF               |

- 1. Contact B of X0.0 is loaded, contact A of X0.1 is connected in series, and the coil Y0.0 is driven.
- 2. When X0.0 is OFF, and X0.1 is ON, Y0.0 is ON.

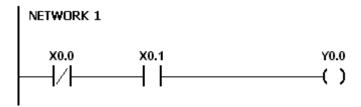

| FB/FC     |    | Instr | uction |       |                            | Ope | rand    |      |   |   |      | Descrip  | tion     |     |        |
|-----------|----|-------|--------|-------|----------------------------|-----|---------|------|---|---|------|----------|----------|-----|--------|
| FC        |    | S     | ET     |       |                            | ;   | s       |      |   |   | Keep | oing the | device ( | On  |        |
| Data type | 9  | воог  | WORD   | DWORD | REAL LINT DINT UDINT LWORD |     |         |      |   |   |      |          | TMR      | CNT | STRING |
| S         |    | •     |        |       |                            |     |         |      |   |   |      |          |          |     |        |
| Device    | DX | ( D   | Υ      | Х     | Υ                          | М   | SM/AM/A | AR S | 3 | Т |      | HC/AC    | D        | L   | PR     |
| S         |    | •     | •      | •     | •                          | •   | •       | •    | • |   |      |          | •        |     |        |

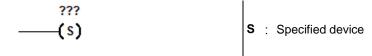

# **Explanation:**

When the instruction SET is driven, the specified device is set to ON. No matter the instruction SET is still driven, the specified device keeps ON. You can set the specified device to OFF by means of the instruction RST.

- 1. Contact B of X0.0 is loaded, contact A of Y0.0 is connected in series, and Y0.1 keeps ON.
- 2. When X0.0 is OFF, and Y0.0 is ON, Y0.1 is ON. Even if the operation result changes, Y0.1 still keeps ON.

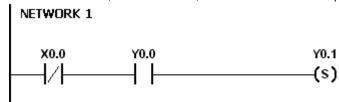

| FB/FC | Instruction | Operand | Description                          |
|-------|-------------|---------|--------------------------------------|
| FC    | MC/MCR      | N       | Setting/Resetting the master control |

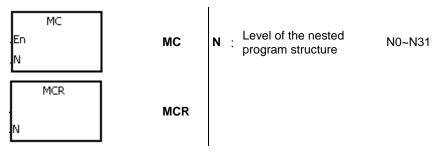

# **Explanation:**

1. The instruction MCR is used to set the master control. When the instruction MC is executed, the instructions between MC and MCR are executed as usual. When the instruction MC is OFF, the actions of the instructions between MC and MCR are as follows.

| Instruction type                 | Description                                                                                                    |
|----------------------------------|----------------------------------------------------------------------------------------------------|
| General-purpose timer            | The timer value is reset to zero. The coil and the contact are OFF.                                                                                                    |
| Timer used in the function block | The timer value is reset to zero. The coil and the contact are OFF.                                                                                                    |
| Accumulative timer               | The coil is OFF. The timer value and the state of the contact remains the same.                                                                                                    |
| Counter                          | The coil is OFF. The timer value and the state of the contact remains the same.                                                                                                    |
| Coils driven by OUT              | All coils are OFF.                                                                                                    |
| Devices driven by SET and RST    | The states of the devices remain the same.                                                                                                    |
| Applied instruction              | All applied instructions are not executed. The FOR/NEXT loop is still repeated N times, but the actions of the instructions inside the FOR/NEXT loop follow those of the instructions between MC and MR. |

- 2. The instruction MCR is used to reset the master control, and is placed at the end of the master control program. There should not be any contact instruction before MCR.
- 3. MC/MCR supports the nested program structure. There are at most 32 levels of nested program structures (N0~N31). Please refer to the example below.

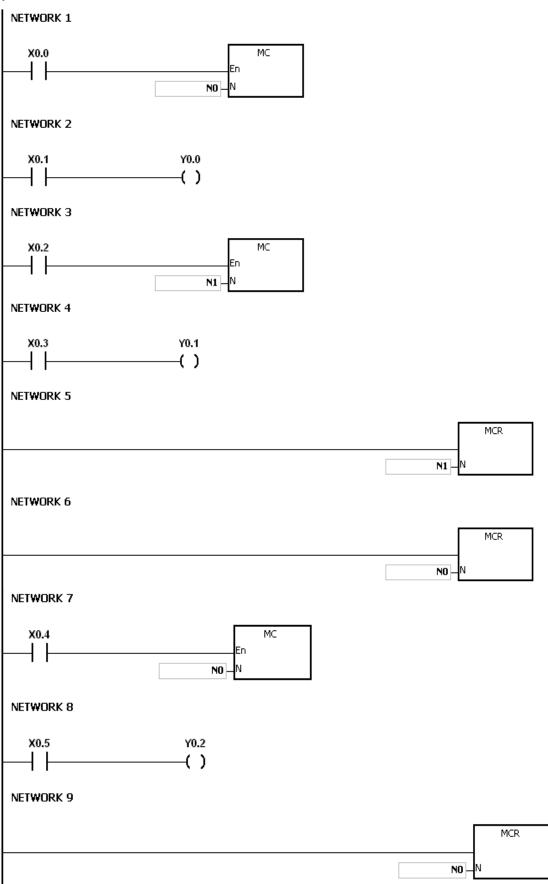

| FB/FC                   |                      | Ins | tructi | on    |       |               | Оре   | erand |                    |      | Description |         |      |       |        |     |                            |   |
|-------------------------|----------------------|-----|--------|-------|-------|---------------|-------|-------|--------------------|------|-------------|---------|------|-------|--------|-----|----------------------------|---|
| FC                      | LD                   | P/A | NDF    | P/OR  | Р     |               |       | s     |                    |      | the r       | rising- | edge | detec | tion i |     | n/Conne<br>s/Conne<br>llel | • |
| Data type  BOOL  ORD  G |                      |     |        | DWORD | LWORD | UINT          | UDINT | INT   |                    | DINT | LN T        | KEAL    | 1    | LREAL | TMR    | CNT | STRING                     |   |
| S                       |                      | •   |        |       |       |               |       |       |                    |      |             |         |      |       |        |     |                            |   |
| Device                  | DX DY X Y M SM/AM/AR |     |        |       |       |               | AR    | S     | S T C HC/AC D L PR |      |             |         |      |       |        |     |                            |   |
| S                       | •                    |     |        | •     |       | •   •   •   • |       |       |                    | •    | •           | •       | •    | •     |        | •   | •                          | • |

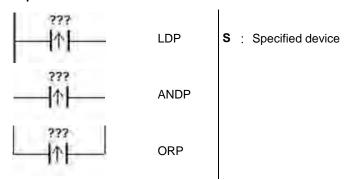

#### **Explanation:**

- 1. The instruction LDP functions to reserve the current contents, and store the rising-edge detection of the contact in the accumulative register.
- 2. The instruction ANDP is used to connect the rising-edge detection of the contact in series.
- 3. The instruction ORP is used to connect the rising-edge detection of the contact in parallel.
- 4. Only when LDP/ANDP/ORP is scanned can the state of the device be gotten, and not until LDP/ANDP/ORP is scanned next time can whether the state of the device changes be judged.
- 5. Please use the instructions PED, APED, and OPED in the subroutine.

- 1. The rising-edge detection of X0.0 starts, the rising-edge detection of X0.1 is connected in series, the rising-edge detection of X0.2 is connected in parallel, and the coil Y0.0 is driven.
- 2. When both X0.0 and X0.1 are switched from OFF to ON, or when X0.2 is switched from OFF to ON, Y0.0 is ON for a scan cycle.

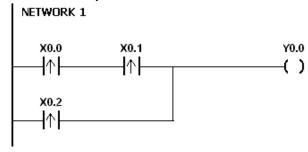

| FB/FC    |         | In   | stru | ction | 1     |                | Ope   | erand  |          |        |                    |      |                             | Descri | otion | Description |  |  |  |  |  |  |  |
|----------|---------|------|------|-------|-------|----------------|-------|--------|----------|--------|--------------------|------|-----------------------------|--------|-------|-------------|--|--|--|--|--|--|--|
| FC       | LE      | )F// | AN   | DF/   | ORF   |                | 1     | the fa | alling-e | edge d | letection          |      | n/Conne<br>es/Conn<br>illel | •      |       |             |  |  |  |  |  |  |  |
| Data typ | BUUL    | BOO. | WORD | DWORD | LWORD | UINT           | UDINT | N<br>T | -        | DINT   | LINT               | REAL | LREAL                       | TMR    | CNT   | STRING      |  |  |  |  |  |  |  |
| S        | •       |      |      |       |       |                |       |        |          |        |                    |      |                             |        |       |             |  |  |  |  |  |  |  |
| Device   | DX DY X |      |      |       | Χ     | Y M SM/AM/AR S |       |        |          | S      | S T C HC/AC D L PR |      |                             |        | PR    |             |  |  |  |  |  |  |  |
| S        |         |      |      |       |       |                | •     |        |          |        |                    |      |                             | •      |       |             |  |  |  |  |  |  |  |

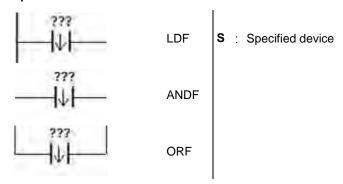

#### **Explanation:**

- 1. The instruction LDF functions to reserve the current contents, and store the falling-edge detection of the contact in the accumulative register.
- 2. The instruction ANDF is used to connect the falling-edge detection of the contact in series.
- 3. The instruction ORP is used to connect the falling-edge detection of the contact in parallel.
- 4. Only when LDF/ANDF/ORF is scanned can the state of the device be gotten, and not until LDF/ANDF/ORF is scanned next time can whether the state of the device changes be judged.
- 5. Please use the instructions NED, ANED, and ONED in the subroutine.

- 1. The falling-edge detection of X0.0 starts, the falling-edge detection of X0.1 is connected in series, the falling-edge detection of X0.2 is connected in parallel, and the coil Y0.0 is driven.
- 2. When both X0.0 and X0.1 are switched from OFF to ON, or when X0.2 is switched from OFF to ON, Y0.0 is ON for a scan cycle.

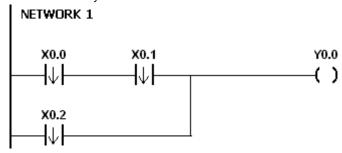

| FB/FC                 |    | Ins  | truction          | 1   |       | Op                                                                                                    | erand |        |                    |      |   | Descr | iption  |     |        |
|-----------------------|----|------|-------------------|-----|-------|----------------------------------------------------------------------------------------------------|-------|--------|--------------------|------|---|-------|---------|-----|--------|
| FC                    | PE | D/AI | PED/C             | PED |       | Starting the rising-edge detection/C the rising edge-detection in series/C the rising-edge detection in parallel |       |        |                    |      |   |       | es/Conn | •   |        |
| Data type  BOOL  WORD |    |      |                   |     | LWORD | UINT                                                                                                    | UDINT | Z<br>T | DINT               | LINT | 7 | LREAL | TMR     | CNT | STRING |
| S1, S2                | •  |      |                   |     |       |                                                                                                    |       |        |                    |      |   |       |         |     |        |
| Device                | D  | <    | DY X Y M SM/AM/AR |     |       |                                                                                                    |       | AR S   | S T C HC/AC D L PR |      |   |       | PR      |     |        |
| S1, S2                |    |      |                   | •   |       |                                                                                                    |       |        | ,                  | •    | • | •     | •       | •   | •      |

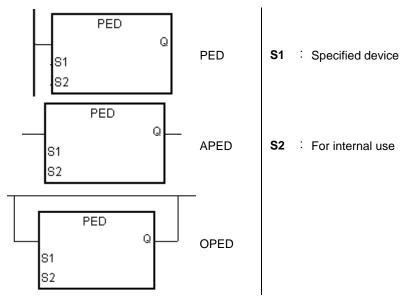

# **Explanation:**

- PED/APED/OPED corresponds to LDP/ANDP/ORP. The only difference between PED/APED/OPED and LDP/ANDP/ORP lies in that you need to specify the bit device S2 in which the previous state of the contact is stored when PED/APED/OPED is executed. Please do not use the device S2 repeatedly in the program. Otherwise, the wrong execution result will appear.
- 2. The instruction APED is used to connect the rising-edge detection of the contact in series.
- 3. The instruction OPED is used to connect the rising-edge detection of the contact in parallel.
- 4. Only when PED/APED/OPED is scanned can the state of the device be gotten, and not until PED/APED/OPED is scanned next time can whether the state of the device changes be judged.
- 5. PED/APED/OPED only can be used in the function block.

- 1. The rising-edge detection of X0.0 starts, the rising-edge detection of X0.1 is connected in series, the rising-edge detection of X0.2 is connected in parallel, and the coil Y0.0 is driven.
- 2. When both X0.0 and X0.1 are switched from OFF to ON, or when X0.2 is switched from OFF to ON, Y0.0 is ON for a scan cycle.

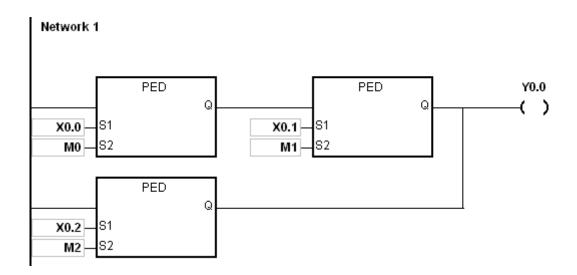

| FB/FC     |                             | Ins   | tructio | n    |                | O    | perand |      |           |       |                  | ı    | Descrip  | tion                        |     |        |
|-----------|-----------------------------|-------|---------|------|----------------|------|--------|------|-----------|-------|------------------|------|----------|-----------------------------|-----|--------|
| FC        | NE                          | ED/AI | NED/0   | ONED | )              | s    | S1, S2 | th   | ne fallir | ng-ed | dge de           |      | in serie | n/Conne<br>es/Conn<br>illel | _   |        |
| Data type | Data type  BOOL  WORD  WORD |       |         |      | LWORD          | UINT | TNIDU  | IN T | DINT      |       | -<br>-<br>-<br>- | REAL | LREAL    | TMR                         | CNT | STRING |
| S1, S2    |                             | •     |         |      |                |      |        |      |           |       |                  |      |          |                             |     |        |
| Device    | D)                          | X C   | Υ       | Х    | Y M SM/AM/AR S |      |        |      | 3         | Т     | C                | F    | IC/AC    | D                           | L   | PR     |
| S1, S2    |                             | • •   |         |      |                | •    | •      | •    |           |       |                  |      | •        |                             |     |        |

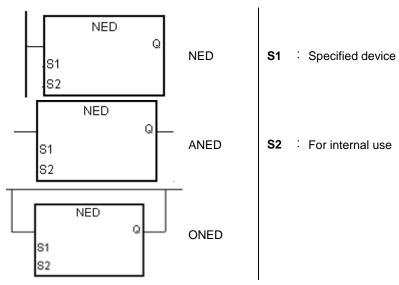

#### **Explanation:**

- NED/ANED/ONED corresponds to LDF/ANDF/ORF. The only difference between NED/ANED/ONED and LDF/ANDF/ORF lies in that you need to specify the bit device S2 in which the previous state of the contact is stored when NED/ANED/ONED is executed. Please do not use the device S2 repeatedly in the program. Otherwise, the wrong execution result will appear.
- 2. The instruction ANED is used to connect the falling-edge detection of the contact in series.
- 3. The instruction ONED is used to connect the falling-edge detection of the contact in parallel.
- 4. Only when NED/ANED/ONED is scanned can the state of the device be gotten, and not until NED/ANED/ONED is scanned next time can whether the state of the device changes be judged.
- 5. NED/ANED/ONED only can be used in the function block.

- 1. The falling -edge detection of X0.0 starts, the falling -edge detection of X0.1 is connected in series, the falling -edge detection of X0.2 is connected in parallel, and the coil Y0.0 is driven.
- 2. When both X0.0 and X0.1 are switched from OFF to ON, or when X0.2 is switched from OFF to ON, Y0.0 is ON for a scan cycle.

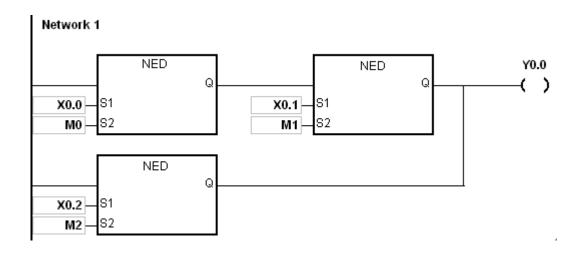

| FB/FC     |    | Instr | uction |       |       | Оре  | erand  |                     |   | Description |   |                    |        |   |   |    |  |  |
|-----------|----|-------|--------|-------|-------|------|--------|---------------------|---|-------------|---|--------------------|--------|---|---|----|--|--|
| FC        |    | Р     | LS     |       |       | D    |        |                     |   |             |   | Rising-edge output |        |   |   |    |  |  |
| Data type | •  | воог  | WORD   | DWORD | LWORD | UINT | UDINT  | TMR LREAL REAL DINT |   |             |   | CNT                | STRING |   |   |    |  |  |
| D         |    | •     |        |       |       |      |        |                     |   |             |   |                    |        |   |   |    |  |  |
| Device    | DX |       | Υ      | Х     | Υ     | М    | SM/AM/ | AR                  | S | Т           | Г | С                  | HC/AC  | D | L | PR |  |  |
| D         |    |       | •      | •     | •     | •    | •      |                     | • | •           | • | •                  | •      | • | • | •  |  |  |

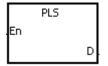

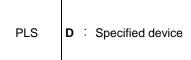

# **Explanation:**

- 1. When the conditional contact is switched from OFF to ON, the instruction PLS is executed, and the device D sends out a pulse for a scan cycle.
- 2. Please do not use the instruction PLS in the function block.

# Example:

When X0.0 is ON, M0 is ON for a pulse time. When M0 is ON, Y0.0 is set to ON.

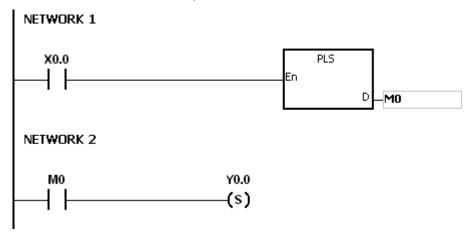

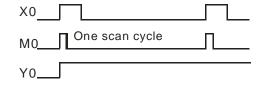

| FB/FC     |    | Instru | uction |       |       | Operand |        |      |                     |   | Description |      |       |     |     |        |
|-----------|----|--------|--------|-------|-------|---------|--------|------|---------------------|---|-------------|------|-------|-----|-----|--------|
| FC        |    | P      | LF     |       |       |         | D      |      | Falling-edge output |   |             |      |       |     |     |        |
| Data type | e  | BOOL   | WORD   | DWORD | LWORD | UINT    | UDINT  | INT  | DINT                |   | LINT        | REAL | LREAL | TMR | CNT | STRING |
| D         |    | •      |        |       |       |         |        |      |                     |   |             |      |       |     |     |        |
| Device    | DX | D      | Υ      | Х     | Υ     | M       | SM/AM/ | AR S | 3                   | Т | (           | C    | HC/AC | D   | L   | PR     |
| D         |    |        | •      | •     | •     | •       | •      | •    | ,                   | • |             | •    | •     | •   | •   | •      |

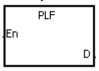

PLF **D** : Specified device

# **Explanation:**

- 1. When the conditional contact is switched from ON to OFF, the instruction PLF is executed, and the device D sends out a pulse for a scan cycle.
- 2. Please do not use the instruction PLS in the function block.

# Example:

When X0.0 is ON, M0 is ON for a pulse time. When M0 is ON, Y0.0 is set to ON.

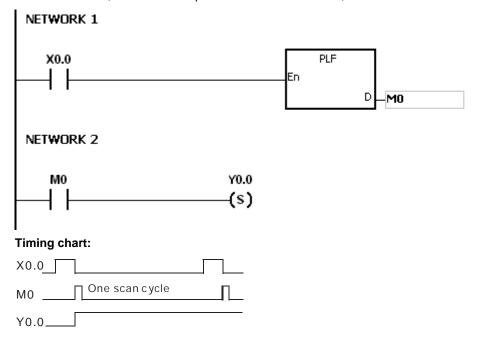

| FB/FC | Instruction | Operand | Description                            |
|-------|-------------|---------|----------------------------------------|
| FC    | INV         | -       | Inverting the logical operation result |

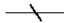

# **Explanation:**

The logical operation result preceding the instruction INV is inverted, and the inversion result stored in the accumulative register.

# Example:

When X0.0 is ON, Y0.0 is OFF. When X0.0 is OFF, Y0.0 is ON.

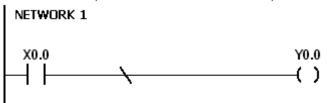

| FB/FC | Instruction | Operand | Description  |
|-------|-------------|---------|--------------|
| FC    | NOP         | -       | No operation |

#### **Explanation:**

The instruction NOP does not perform any operation in the program. Therefore, the original logical operation result is retained after NOP is executed. If you want to delete a certain instruction without changing the length of the program, you can use NOP instead.

The instruction NOP only supports the instruction list in ISPSoft. It does not support ladder diagrams.

#### Example:

The instruction list in ISPSoft:

Instruction: Operation:

LD X0.0 Contact A of X0 is loaded.

NOP No action

OUT Y1.0 The coil Y1.0 is driven.

| FB/FC | Instruction | Operand | Description                          |
|-------|-------------|---------|--------------------------------------|
| FC    | NP          | -       | The circuit is rising edge-triggered |

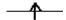

#### **Explanation:**

- 1. When the value in the accumulative register turns from 0 to 1, the instruction NP keeps the value 1 in the accumulative register for a scan cycle. After the second scan cycle is finished, the value in the accumulative register changes to 0.
- 2. Please use the instruction FB\_NP in the function block.

#### Example:

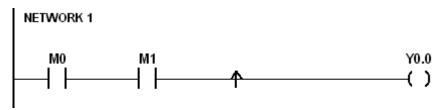

# Operation:

LD M0 Contact A of M0 is loaded.

AND M1 Contact A of M1 is connected in series.

NP The circuit is rising edge-triggered.

OUT Y0.0 The coil Y0.0 is driven.

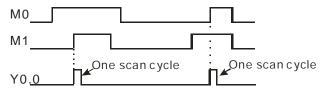

| FB/FC | Instruction | Operand | Description                           |
|-------|-------------|---------|---------------------------------------|
| FC    | PN          | -       | The circuit is falling edge-triggered |

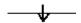

# **Explanation:**

- 1. When the value in the accumulative register turns from 1 to 0, the instruction PN keeps the value 1 in the accumulative register for a scan cycle. After the second scan cycle is finished, the value in the accumulative register changes to 0.
- 2. Please use the instruction FB\_ PN in the function block.

#### Example:

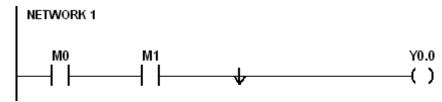

| Instruct | ion: | Operation: :                            |
|----------|------|-----------------------------------------|
| LD       | MO   | Contact A of M0 is loaded.              |
| AND      | M1   | Contact A of M1 is connected in series. |
| PN       |      | The circuit is falling edge-triggered.  |
| OUT      | Y0.0 | The coil Y0.0 is driven.                |

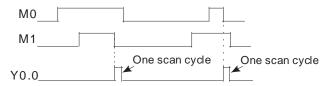

| FB/FC     |    | Instru          | uction |       |       | Оре  | erand  |      |      | Description                           |   |      |        |     |     |        |
|-----------|----|-----------------|--------|-------|-------|------|--------|------|------|---------------------------------------|---|------|--------|-----|-----|--------|
| FC        |    | FB <sub>.</sub> | _NP    |       |       | ,    | S      |      |      | The circuit is rising edge-triggered. |   |      |        |     |     |        |
| Data type | 9  | BOOL            | WORD   | DWORD | LWORD | UINT | UDINT  | INT  | DINT |                                       | í |      | I REAL | TMR | CNT | STRING |
| S         |    | •               |        |       |       |      |        |      |      |                                       |   |      |        |     |     |        |
| Device    | DX |                 | Υ      | Х     | Υ     | М    | SM/AM/ | AR S | 3    | Т                                     | С | HC/A | C      | D   | L   | PR     |
| S         |    |                 |        | •     | •     | •    | •      | •    | ,    | •                                     | • | •    |        | •   | •   | •      |

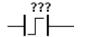

S : For internal use

#### **Explanation:**

- 1. When the value in the accumulative register turns from 0 to 1, the instruction FB\_NP keeps the value 1 in the accumulative register for a scan cycle. After the second scan cycle is finished, the value in the accumulative register changes to 0.
- 2. The previous state of the contact is stored in the bit device **S**. Please do not use **S** repeatedly in the program. Otherwise, the wrong execution result will appear.
- 3. The instruction FB\_NP only can be used in the function block.

# Example:

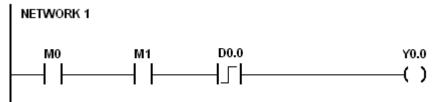

# Instruction: Operation: LD M0 Contact A of M0 is loaded. AND M1 Contact A of M1 is connected in series.

**FB\_NP** D0.0 The circuit is rising edge-triggered.

OUT Y0.0 The coil Y0.0 is driven.

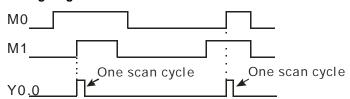

| FB/FC    |    | Inst | Instruction Operand |       |       |      |        |                                       | Description |   |      |      |       |     |     |        |
|----------|----|------|---------------------|-------|-------|------|--------|---------------------------------------|-------------|---|------|------|-------|-----|-----|--------|
| FC       |    | FE   | B_PN                | I     |       |      |        | The circuit is falling edge-triggered |             |   |      |      |       |     |     |        |
| Data typ | е  | воог | WORD                | DWORD | LWORD | UINT | UDINT  | Z<br>T                                |             |   | LN T | REAL | LREAL | TMR | CNT | STRING |
| S        |    | •    |                     |       |       |      |        |                                       |             |   |      |      |       |     |     |        |
| Device   | DX | (    | DY                  | Х     | Y     | М    | SM/AM/ | AR S                                  | 3           | Т |      | С    | HC/AC | D   | L   | PR     |
| S        |    |      |                     | •     | •     | •    | •      |                                       |             | • |      | •    | •     | •   | •   | •      |

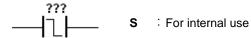

#### **Explanation:**

- 1. When the value in the accumulative register turns from 1 to 0, the instruction FB\_PN keeps the value 1 in the accumulative register for a scan cycle. After the second scan cycle is finished, the value in the accumulative register changes to 0.
- 2. The previous state of the contact is stored in the bit device **S**. Please do not use **S** repeatedly in the program. Otherwise, the wrong execution result will appear.
- 3. The instruction FB\_PN only can be used in the function block.

#### Example:

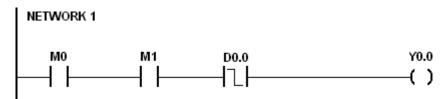

| Instruction: |      | Operation:                              |
|--------------|------|-----------------------------------------|
| LD           | MO   | Contact A of M0 is loaded.              |
| AND          | M1   | Contact A of M1 is connected in series. |
| FB_PN        | D0.0 | The circuit is falling edge-triggered.  |
| OUT          | Y0.0 | The coil Y0.0 is driven.                |

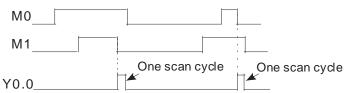

| FB/FC | Instruction | Operand | Description                               |
|-------|-------------|---------|-------------------------------------------|
| FC    | PSTOP       | -       | Stopping executing the program in the PLC |

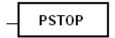

# **Explanation:**

When the conditional contact is enabled, the instruction PSTOP stops the execution of the program, and the PLC stops running.

# Example:

When X0.0 is ON, Y0.0 is set to ON, Y0.1 remains OFF, and the PLC stops running.

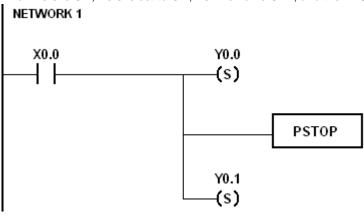

# 3.3 Comparison Instructions

| ED/E0 |                   | Instruction     | n       | Pulse       | <b>5</b>                        |      |
|-------|-------------------|-----------------|---------|-------------|---------------------------------|------|
| FB/FC | 16-bit            | 32-bit          | 64-bit  | instruction | Description                     | Step |
| FC    | LD=               | DLD=            | _       | _           | $S_1 = S_2$                     | 5    |
| FC    | <u>LD&lt;&gt;</u> | DLD<>           | _       | _           | S₁≠S₂                           | 5    |
| FC    | LD>               | DLD>            | _       | _           | $S_1 > S_2$                     | 5    |
| FC    | <u>LD&gt;=</u>    | DLD>=           | _       | _           | $S_1 \geqq S_2$                 | 5    |
| FC    | LD<               | DLD<            | _       | _           | $S_1 < S_2$                     | 5    |
| FC    | <u>LD&lt;=</u>    | DLD<=           | _       | _           | $S_1 \leq S_2$                  | 5    |
| FC    | AND=              | DAND=           | _       | _           | $S_1 = S_2$                     | 5    |
| FC    | AND<>             | DAND<>          | _       | _           | S <sub>1</sub> ≠S <sub>2</sub>  | 5    |
| FC    | AND>              | DAND>           | _       | _           | $S_1 > S_2$                     | 5    |
| FC    | AND>=             | DAND>=          | _       | _           | $S_1 \geqq S_2$                 | 5    |
| FC    | AND<              | <u>DAND&lt;</u> | _       | _           | $S_1 < S_2$                     | 5    |
| FC    | AND<=             | DAND<=          | _       | _           | $S_1 \leq S_2$                  | 5    |
| FC    | OR=               | DOR=            | _       | _           | $S_1 = S_2$                     | 5    |
| FC    | <u>OR&lt;&gt;</u> | DOR<>           | _       | _           | S <sub>1</sub> ≠S <sub>2</sub>  | 5    |
| FC    | OR>               | DOR>            | _       | _           | $S_1 > S_2$                     | 5    |
| FC    | <u>OR&gt;=</u>    | DOR>=           | _       | _           | S₁1 S₂                          | 5    |
| FC    | OR<               | DOR<            | _       | _           | $S_1 < S_2$                     | 5    |
| FC    | <u>OR&lt;=</u>    | DOR<=           | _       | _           | $S_1 \leq S_2$                  | 5    |
| FC    | _                 | FLD=            | DFLD=   | _           | $S_1 = S_2$                     | 5-7  |
| FC    | -                 | FLD<>           | DFLD<>  | _           | S₁≠S₂                           | 5-7  |
| FC    | _                 | FLD>            | DFLD>   | _           | S <sub>1</sub> > S <sub>2</sub> | 5-7  |
| FC    | -                 | FLD>=           | DFLD>=  | _           | $S_1 \ge S_2$                   | 5-7  |
| FC    | _                 | FLD<            | DFLD<   | _           | $S_1 < S_2$                     | 5-7  |
| FC    | -                 | FLD<=           | DFLD<=  | _           | $S_1 \leq S_2$                  | 5-7  |
| FC    | _                 | FAND=           | DFAND=  | _           | $S_1 = S_2$                     | 5-7  |
| FC    | _                 | FAND<>          | DFAND<> | _           | S₁≠S₂                           | 5-7  |
| FC    | _                 | FAND>           | DFAND>  | _           | $S_1 > S_2$                     | 5-7  |
| FC    | -                 | FAND>=          | DFAND>= | _           | $S_1 \ge S_2$                   | 5-7  |
| FC    | _                 | FAND<           | DFAND<  | _           | $S_1 < S_2$                     | 5-7  |
| FC    | -                 | FAND<=          | DFAND<= | _           | $S_1 \leq S_2$                  | 5-7  |
| FC    | _                 | FOR=            | DFOR=   | _           | $S_1 = S_2$                     | 5-7  |

|       |                   | Instructio  | n      | Pulse       |                                     |      |
|-------|-------------------|-------------|--------|-------------|-------------------------------------|------|
| FB/FC | 16-bit            | 32-bit      | 64-bit | instruction | Description                         | Step |
| FC    | _                 | FOR<>       | DFOR<> | _           | S₁≠S₂                               | 5-7  |
| FC    | _                 | FOR>        | DFOR>  | _           | S <sub>1</sub> > S <sub>2</sub>     | 5-7  |
| FC    | _                 | FOR>=       | DFOR>= | _           | $S_1 \ge S_2$                       | 5-7  |
| FC    | _                 | FOR<        | DFOR<  | _           | S <sub>1</sub> < S <sub>2</sub>     | 5-7  |
| FC    | _                 | FOR<=       | DFOR<= | _           | $S_1 \leq S_2$                      | 5-7  |
| FC    | <u>LD\$=</u>      | _           | _      | _           | $S_1 = S_2$                         | 5-17 |
| FC    | LD\$<>            | _           | _      | _           | S₁≠S₂                               | 5-17 |
| FC    | <u>LD\$&gt;</u>   | _           | _      | _           | S <sub>1</sub> > S <sub>2</sub>     | 5-17 |
| FC    | <u>LD\$&gt;=</u>  | _           | _      | _           | $S_1 \ge S_2$                       | 5-17 |
| FC    | <u>LD\$&lt;</u>   | _           | _      | _           | S <sub>1</sub> < S <sub>2</sub>     | 5-17 |
| FC    | <u>LD\$&lt;=</u>  | _           | _      | _           | $S_1 \leq S_2$                      | 5-17 |
| FC    | AND\$=            | _           | _      | _           | $S_1 = S_2$                         | 5-17 |
| FC    | AND\$<>           | _           | _      | _           | S₁≠S₂                               | 5-17 |
| FC    | AND\$>            | _           | _      | -           | S <sub>1</sub> > S <sub>2</sub>     | 5-17 |
| FC    | <u>AND\$&gt;=</u> | _           | _      | _           | $S_1 \ge S_2$                       | 5-17 |
| FC    | AND\$<            | _           | _      | _           | S <sub>1</sub> < S <sub>2</sub>     | 5-17 |
| FC    | <u>AND\$&lt;=</u> | _           | _      | _           | $S_1 \leq S_2$                      | 5-17 |
| FC    | <u>OR\$=</u>      | _           | _      | _           | $S_1 = S_2$                         | 5-17 |
| FC    | OR\$<>            | _           | _      | _           | S₁≠S₂                               | 5-17 |
| FC    | <u>OR\$&gt;</u>   | _           | _      | _           | S <sub>1</sub> > S <sub>2</sub>     | 5-17 |
| FC    | OR\$>=            | _           | _      | _           | $S_1 \cong S_2$                     | 5-17 |
| FC    | <u>OR\$&lt;</u>   | _           | _      | _           | S <sub>1</sub> < S <sub>2</sub>     | 5-17 |
| FC    | OR\$<=            | _           | _      | _           | $S_1 \leq S_2$                      | 5-17 |
| FC    | <u>CMP</u>        | <u>DCMP</u> | _      | ✓           | Comparing the values                | 7    |
| FC    | <u>ZCP</u>        | <u>DZCP</u> | _      | ✓           | Zone comparison                     | 9    |
| FC    | _                 | <u>FCMP</u> | _      | ✓           | Comparing the floating-point values | 7-9  |
| FC    | _                 | <u>FZCP</u> | _      | ✓           | Floating-point zone comparison      | 9-12 |
| FC    | <u>MCMP</u>       | _           | _      | ✓           | Matrix comparison                   | 9    |
| FC    | CMPT=             | _           | _      | <b>✓</b>    | Comparing the tables ON: =          | 9    |
| FC    | CMPT<>            | _           | _      | <b>✓</b>    | Comparing the tables<br>ON: ≠       | 9    |
| FC    | CMPT>             | _           | _      | <b>✓</b>    | Comparing the tables ON: >          | 9    |

| ED/EC |        | Instruction | n      | Pulse       | Description                                                  | Ctan |
|-------|--------|-------------|--------|-------------|--------------------------------------------------------------|------|
| FB/FC | 16-bit | 32-bit      | 64-bit | instruction | Description                                                  | Step |
| FC    | CMPT>= | _           | -      | <b>✓</b>    | Comparing the tables ON: ≧                                   | 9    |
| FC    | CMPT<  | -           | -      | <b>✓</b>    | Comparing the tables ON: <                                   | 9    |
| FC    | CMPT<= | -           | -      | <b>✓</b>    | Comparing the tables ON: ≦                                   | 9    |
| FC    | CHKADR | _           | _      | _           | Checking the address of the contact type of pointer register | 7    |

| FB/FC                           |                |    | In | stru | ction    |       |                      | Оре   | erand            |                  |        |           |           |      | )escri | ption  |         |         |        |
|---------------------------------|----------------|----|----|------|----------|-------|----------------------|-------|------------------|------------------|--------|-----------|-----------|------|--------|--------|---------|---------|--------|
| FC                              |                | D* |    | LD   | <b>※</b> |       |                      | Sı    | , S <sub>2</sub> |                  |        |           |           | Comp | aring  | the va | alues   |         |        |
| Data t                          | ype            | 9  | C  | ROOI | WORD     | DWORD | LWORD                | UINT  | 0                | -<br>-<br>-<br>- | N<br>T | DINT      | LINT      | REAL | LREAL  |        | TMR     | CNT     | STRING |
| S <sub>1</sub> ,                | S <sub>2</sub> |    |    |      | •        | ●*    |                      |       |                  |                  | •      | •*        |           |      |        |        |         |         |        |
| Device                          | X              |    | Y  | М    | S        | Т     | С                    | HC/AC | D                | L                | SM/    | AM/AR     | SR/AR     | Е    | PR     | K      | 16#     | "\$"    | DF     |
| S <sub>1</sub> , S <sub>2</sub> | •              |    |    |      |          | •     | •                    | •     | •                | •                |        |           | •         | 0    | •      | 0      | 0       |         |        |
|                                 |                |    |    |      |          |       | Pulse instruction 10 |       |                  |                  |        | 6-bit ins | struction | 1    |        | 32-b   | it inst | ruction |        |

AH Motion CPU

# **Graphic expression:**

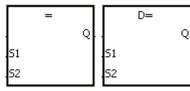

S<sub>1</sub> : Data source 1

S<sub>2</sub> : Data source 2

Taking LD= and DLD= for example

#### **Explanation:**

- 1. The instructions are used to compare the value in  $S_1$  with that in  $S_2$ . Take the instruction LD= for example. When the comparison result is that the value in  $S_1$  is equal to that in  $S_2$ , the condition of the instruction is met. When the comparison result is that the value in  $S_1$  is not equal to that in  $S_2$ , the condition of the instruction is not met.
- 2. Only the 32-bit instruction can use the 32-bit counter.

| 16-bit      | 32-bit          | Comparison op                   | peration results                |
|-------------|-----------------|---------------------------------|---------------------------------|
| instruction | instruction     | ON                              | OFF                             |
| LD=         | <b>D</b> LD =   | $S_1 = S_2$                     | S₁≠S₂                           |
| LD < >      | <b>D</b> LD < > | S₁≠S₂                           | S <sub>1</sub> = S <sub>2</sub> |
| LD>         | <b>D</b> LD >   | S <sub>1</sub> > S <sub>2</sub> | S₁≦S₂                           |
| LD > =      | <b>D</b> LD > = | S₁≧S₂                           | S <sub>1</sub> < S <sub>2</sub> |
| LD <        | <b>D</b> LD <   | S <sub>1</sub> < S <sub>2</sub> | S <sub>1</sub> ≧S <sub>2</sub>  |
| LD < =      | <b>D</b> LD < = | S₁≦S₂                           | S <sub>1</sub> > S <sub>2</sub> |

- 1. When the value in C10 is equal to 200, Y0.10 is ON.
- 2. When the value in D200 is greater than -30, Y0.11 keeps ON.
- 3. When the value in (C201, C200) is less than 678,493, or when M3 is ON, M50 is ON.

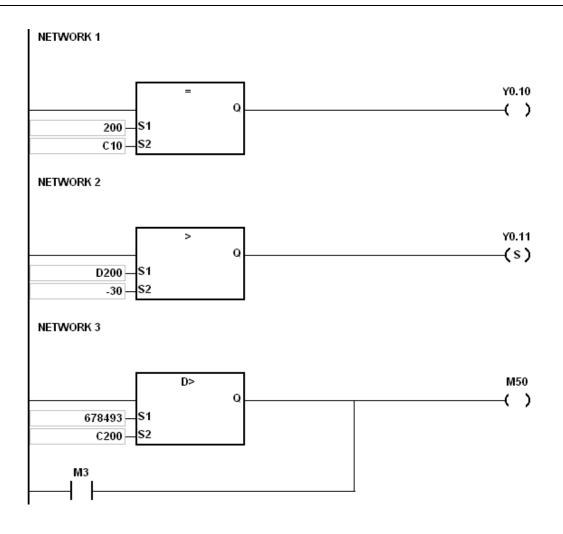

| FB/FC                           |                |    | In | stru | ction     |       |                      | Оре   | erand            |   |        |           |           | Description |       |        |         |         |        |  |  |
|---------------------------------|----------------|----|----|------|-----------|-------|----------------------|-------|------------------|---|--------|-----------|-----------|-------------|-------|--------|---------|---------|--------|--|--|
| FC                              |                | D* | -  | ANI  | ) <u></u> |       |                      | Sı    | , S <sub>2</sub> |   |        |           |           | Comp        | aring | the va | alues   |         |        |  |  |
| Data t                          | ype            | 9  | 0  | ROOI | WORD      | DWORD | LWORD                | UINT  | 0                |   | ₹<br>T | DINT      | LINT      | REAL        | LREAL |        | TMR     | CNT     | STRING |  |  |
| S <sub>1</sub> ,                | S <sub>2</sub> |    |    |      | •         | ●*    |                      |       |                  |   | •      | •*        |           |             |       |        |         |         |        |  |  |
| Device                          | Х              |    | Y  | М    | S         | Т     | С                    | HC/AC | D                | L | SM/    | AM/AR     | SR/AR     | Е           | PR    | K      | 16#     | "\$"    | DF     |  |  |
| S <sub>1</sub> , S <sub>2</sub> | •              |    |    |      |           | •     | •                    | •     | •                | • |        |           | •         | 0           | •     | 0      | 0       |         |        |  |  |
|                                 |                |    |    |      |           |       | Pulse instruction 16 |       |                  |   |        | 6-bit ins | struction | 1           |       | 32-b   | it inst | ruction |        |  |  |

#### **Graphic expression:**

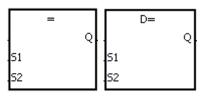

S<sub>1</sub> : Data source 1

AH Motion CPU

S<sub>2</sub>: Data source 2

Taking AND= and DAND= for example

#### **Explanation:**

- 1. The instructions are used to compare the value in  $S_1$  with that in  $S_2$ . Take the instruction AND= for example. When the comparison result is that the value in  $S_1$  is equal to that in  $S_2$ , the condition of the instruction is met. When the comparison result is that the value in  $S_1$  is not equal to that in  $S_2$ , the condition of the instruction is not met.
- 2. Only the 32-bit instruction can use the 32-bit counter.

| 16-bit      | 22 bit in atmostice | Comparison of                   | peration results                |
|-------------|---------------------|---------------------------------|---------------------------------|
| instruction | 32-bit instruction  | ON                              | OFF                             |
| AND =       | <b>D</b> AND =      | $S_1 = S_2$                     | S₁≠S₂                           |
| AND < >     | <b>D</b> AND < >    | S₁≠S₂                           | $S_1 = S_2$                     |
| AND >       | <b>D</b> AND >      | S <sub>1</sub> > S <sub>2</sub> | S₁≦S₂                           |
| AND> =      | <b>D</b> AND > =    | S₁≧S₂                           | S <sub>1</sub> < S <sub>2</sub> |
| AND <       | <b>D</b> AND <      | $S_1 < S_2$                     | S₁≧S₂                           |
| AND < =     | <b>D</b> AND < =    | S <sub>1</sub> ≦S <sub>2</sub>  | S <sub>1</sub> > S <sub>2</sub> |

- 1. When X0.0 is ON and the current value in C10 is equal to 100, Y0.10 is ON.
- 2. When X0.1 is OFF and the value in D0 is not equal to -10, Y0.11 keeps ON.
- 3. When X0.2 is ON and the value in (D11, D10) is less than 678,493, or when M3 is ON, M50 is ON.

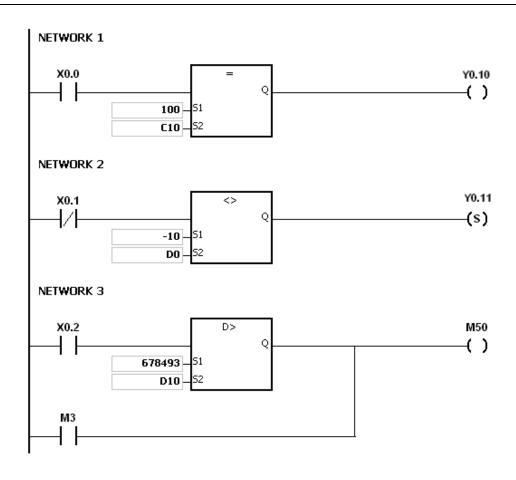

| FB/FC                           |                |    | Ins | stru | ction      |       |       | Оре       | erand             |                                                |           |           |       |      | )escri | ption   |         |      |        |
|---------------------------------|----------------|----|-----|------|------------|-------|-------|-----------|-------------------|------------------------------------------------|-----------|-----------|-------|------|--------|---------|---------|------|--------|
| FC                              |                | D* |     | OR   | ! <b>※</b> |       |       | Sı        | ı, S <sub>2</sub> |                                                |           |           |       | Comp | aring  | the va  | alues   |      |        |
| Data t                          | type           |    |     | ROOI | WORD       | DWORD | LWORD | UINT      | 0                 | -<br>-<br>-<br>-<br>-<br>-<br>-<br>-<br>-<br>- | Z,        | DINT      | LINT  | REAL | LREAL  |         | TMR     | CNT  | STRING |
| S <sub>1</sub> ,                | S <sub>2</sub> |    |     |      | •          | ●*    |       |           |                   |                                                | •         | •*        |       |      |        |         |         |      |        |
| Device                          | Х              | ١  | Y   | М    | S          | Т     | С     | HC/AC     | D                 | L                                              | SM/       | AM/AR     | SR/AR | Е    | PR     | K       | 16#     | "\$" | DF     |
| S <sub>1</sub> , S <sub>2</sub> | •              |    |     |      |            | •     | •     | •         | •                 | •                                              |           | • 0 • 0 0 |       |      |        |         |         |      |        |
|                                 |                |    |     |      |            |       | Puls  | e instruc |                   | 1                                              | 6-bit ins | struction | 1     |      | 32-b   | it inst | ruction |      |        |

# **Graphic expression:**

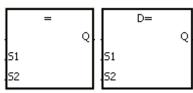

S<sub>1</sub> : Data source 1

AH Motion CPU

S<sub>2</sub>: Data source 2

Taking OR= and DOR= for example

#### **Explanation:**

- 1. The instructions are used to compare the value in  $S_1$  with that in  $S_2$ . Take the instruction OR= for example. When the comparison result is that the value in  $S_1$  is equal to that in  $S_2$ , the condition of the instruction is met. When the comparison result is that the value in  $S_1$  is not equal to that in  $S_2$ , the condition of the instruction is not met.
- 2. Only the 32-bit instruction can use the 32-bit counter.

| 16-bit      | 32-bit          | Comparison o                    | peration result                 |
|-------------|-----------------|---------------------------------|---------------------------------|
| instruction | instruction     | ON                              | OFF                             |
| OR =        | <b>D</b> OR =   | $S_1 = S_2$                     | S₁≠S₂                           |
| OR < >      | DOR < >         | S₁≠S₂                           | $S_1 = S_2$                     |
| OR >        | DOR >           | S <sub>1</sub> > S <sub>2</sub> | S <sub>1</sub> ≦S <sub>2</sub>  |
| OR > =      | <b>D</b> OR > = | S <sub>1</sub> ≧S <sub>2</sub>  | S <sub>1</sub> < S <sub>2</sub> |
| OR <        | DOR <           | S <sub>1</sub> < S <sub>2</sub> | S <sub>1</sub> ≧S <sub>2</sub>  |
| OR < =      | <b>D</b> OR < = | S <sub>1</sub> ≦S <sub>2</sub>  | S <sub>1</sub> > S <sub>2</sub> |

- 1. When X0.1 is ON, or when the current value in C10 is equal to 100, Y0.10 is ON.
- 2. When both X0.2 and M30 are ON, or when the value in (D101, D100) is greater than or equal to 1000,000, M60 is ON.

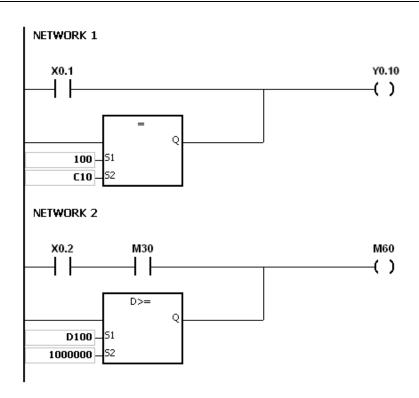

| FB/FC                           |                |    | In | stru | ction     |       |         | Оре            | erand            |                       |     |           | Description |          |         |        |         |         |        |  |
|---------------------------------|----------------|----|----|------|-----------|-------|---------|----------------|------------------|-----------------------|-----|-----------|-------------|----------|---------|--------|---------|---------|--------|--|
| FC                              |                | D* | I  | FLD  | ) <u></u> |       |         | S <sub>1</sub> | , S <sub>2</sub> |                       |     |           | Compa       | aring tl | he floa | ting-p | ooint v | alues   |        |  |
| Data t                          | ype            |    | C  | ROO! | WORD      | DWORD | LWORD   | UINT           | COIN             | -<br>-<br>-<br>-<br>- | INT | DINT      | LINT        | REAL     | LREAL   |        | TMR     | CNT     | STRING |  |
| S <sub>1</sub> ,                | S <sub>2</sub> |    |    |      |           |       |         |                |                  |                       |     |           |             | •        | •*      |        |         |         |        |  |
| Device                          | X              | )  | Y  | М    | S         | Т     | С       | HC/AC          | D                | L                     | SM/ | AM/AR     | SR/AR       | Е        | PR      | K      | 16#     | "\$"    | DF     |  |
| S <sub>1</sub> , S <sub>2</sub> | •              |    |    |      |           | •     | • • • • |                |                  |                       |     | • 0 • 0   |             |          |         |        | 0       |         |        |  |
|                                 |                |    |    |      |           |       | Dulc    | o inetruc      | tion             |                       | 1   | 6-hit ind | etruction   |          | ľ       | 22 h   | it inct | ruction |        |  |

| Pulse instruction | 16-bit instruction | 32-bit instruction |
|-------------------|--------------------|--------------------|
| -                 | AH Motion CPU      | AH Motion CPU      |

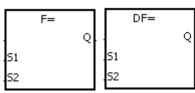

S<sub>1</sub> : Data source 1

S<sub>2</sub> : Data source 2

Taking FLD= and DFLD= for example

#### **Explanation:**

The instructions are used to compare the value in  $S_1$  with that in  $S_2$ , and the values compared are floating-point values. Take the instruction FLD= for example. When the comparison result is that the value in  $S_1$  is equal to that in  $S_2$ , the condition of the instruction is met. When the comparison result is that the value in  $S_1$  is not equal to that in  $S_2$ , the condition of the instruction is not met.

| 32-bit      | 64-bit           | Comparison o                    | peration result                               |
|-------------|------------------|---------------------------------|-----------------------------------------------|
| instruction | instruction      | ON                              | OFF                                           |
| FLD =       | <b>DF</b> LD =   | $S_1 = S_2$                     | S₁≠S₂                                         |
| FLD < >     | <b>DF</b> LD < > | S₁≠S₂                           | $S_1 = S_2$                                   |
| FLD >       | <b>DF</b> LD >   | S <sub>1</sub> > S <sub>2</sub> | S₁≦S₂                                         |
| FLD > =     | <b>DF</b> LD > = | S₁≧S₂                           | S <sub>1</sub> < S <sub>2</sub>               |
| FLD <       | <b>DF</b> LD <   | S <sub>1</sub> < S <sub>2</sub> | S₁≧S₂                                         |
| FLD < =     | <b>DF</b> LD < = | S₁≦S₂                           | <b>S</b> <sub>1</sub> > <b>S</b> <sub>2</sub> |

# Example:

Take the instruction FLD = for example. When the value in D0 is equal to that in D2, Y0.0 is ON.

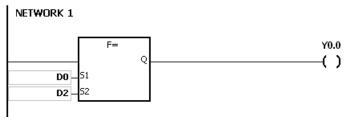

#### Additional remark:

If the value in  $S_1$  or  $S_2$  is out of the range of values which can be represented by the floating-point values, the contact is OFF, SM is ON, and the error code in SR0 is 16#2013.

| FB/FC                           |                |     | ln | stru | ction |       |                     | Ope            | rand             |   |      |           | Description |          |         |       |          |         |        |  |
|---------------------------------|----------------|-----|----|------|-------|-------|---------------------|----------------|------------------|---|------|-----------|-------------|----------|---------|-------|----------|---------|--------|--|
| FC                              |                | D*  | F  | AN   | DЖ    |       |                     | S <sub>1</sub> | , S <sub>2</sub> |   |      |           | Compa       | aring tl | he floa | ting- | point v  | alues   |        |  |
| Data 1                          | typ            | е   | 0  | BOOL | WORD  | DWORD | LWORD               | UINT           | CDINI            | i | IN T | DINT      | LINT        | REAL     | LREAL   |       | TMR      | CNT     | STRING |  |
| S <sub>1</sub> ,                | S <sub>2</sub> |     |    |      |       |       |                     |                |                  |   |      |           |             | •        | •*      |       |          |         |        |  |
| Device                          | Х              | ( ) | Y  | М    | S     | Т     | С                   | HC/AC          | D                | L | SM/  | AM/AR     | SR/AR       | Е        | PR      | K     | 16#      | "\$"    | DF     |  |
| S <sub>1</sub> , S <sub>2</sub> | •              |     | •  |      |       | •     | •                   | •              | •                | • |      |           | •           | 0        | •       |       |          |         | 0      |  |
|                                 |                |     |    |      |       |       | Pulse instruction 1 |                |                  |   |      | 6-bit ins | struction   |          |         | 32-b  | oit inst | ruction |        |  |

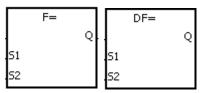

S<sub>1</sub>: Data source 1

AH Motion CPU

AH Motion CPU

S<sub>2</sub>: Data source 2

Taking FAND= and DFAND= for example

#### **Explanation:**

The instructions are used to compare the value in  $S_1$  with that in  $S_2$ , and the values compared are floating-point values. Take the instruction FAND= for example. When the comparison result is that the value in  $S_1$  is equal to that in  $S_2$ , the condition of the instruction is met. When the comparison result is that the value in  $S_1$  is not equal to that in  $S_2$ , the condition of the instruction is not met.

| 32-bit      | 64-bit instruction  | Comparison operation result     |                                 |  |  |  |  |
|-------------|---------------------|---------------------------------|---------------------------------|--|--|--|--|
| instruction | 04-bit ilistruction | ON                              | OFF                             |  |  |  |  |
| FAND =      | <b>DF</b> AND =     | $S_1 = S_2$                     | S₁≠S₂                           |  |  |  |  |
| FAND < >    | <b>DF</b> AND < >   | S₁≠S₂                           | S <sub>1</sub> = S <sub>2</sub> |  |  |  |  |
| FAND >      | <b>DF</b> AND >     | S <sub>1</sub> > S <sub>2</sub> | S₁≦S₂                           |  |  |  |  |
| FAND > =    | <b>DF</b> AND > =   | S₁≧S₂                           | S <sub>1</sub> < S <sub>2</sub> |  |  |  |  |
| FAND <      | DFAND <             | S <sub>1</sub> < S <sub>2</sub> | S₁≧S₂                           |  |  |  |  |
| FAND < =    | <b>DF</b> AND < =   | S₁≦S₂                           | S <sub>1</sub> > S <sub>2</sub> |  |  |  |  |

# Example:

Take the instruction FAND = for example. When X1.0 is ON and the value in D1 is equal to that in D2, Y1.0 is ON.

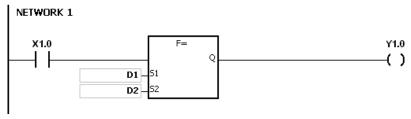

# Additional remark:

If the value in S1 or S2 is out of the range of values which can be represented by the floating-point values, the contact is OFF, SM is ON, and the error code in SR0 is 16#2013.

| FB/FC                           |                |    | In | stru | ction |       | Operand           |       |   |                       |        |           | Description                         |   |       |     |          |         |        |  |  |
|---------------------------------|----------------|----|----|------|-------|-------|-------------------|-------|---|-----------------------|--------|-----------|-------------------------------------|---|-------|-----|----------|---------|--------|--|--|
| FC                              |                | D* | F  | FOF  | ₹%    |       | $S_1, S_2$        |       |   |                       |        |           | Comparing the floating-point values |   |       |     |          |         |        |  |  |
| Data t                          | ype            | •  | 0  | ROO  | WORD  | DWORD | LWORD             | UDINT |   | -<br>-<br>-<br>-<br>- | N<br>T | DINT      | REAL                                |   | LREAL | TMR |          | CNT     | STRING |  |  |
| S <sub>1</sub> ,                | S <sub>2</sub> |    |    |      |       |       |                   |       |   |                       |        |           |                                     | • | •*    | •   |          |         |        |  |  |
| Device                          | X              | \  | Y  | М    | S     | Т     | С                 | HC/AC | D | L                     | SM/    | AM/AR     | SR/AR                               | Е | PR    | K   | 16#      | "\$"    | DF     |  |  |
| S <sub>1</sub> , S <sub>2</sub> | •              |    |    |      |       | •     | •                 | •     | • | •                     |        |           | •                                   | 0 | •     |     |          |         | 0      |  |  |
|                                 |                |    |    |      |       |       | Pulse instruction |       |   |                       | 1      | 6-bit ins | struction                           | 1 |       | 32- | bit inst | ruction |        |  |  |

# **Graphic expression:**

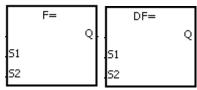

S<sub>1</sub>: Data source 1

AH Motion CPU

S<sub>2</sub>: Data source 2

Taking FOR= and DFOR= for example

# **Explanation:**

The instructions are used to compare the value in  $S_1$  with that in  $S_2$ , and the values compared are floating-point values. Take the instruction FOR= for example. When the comparison result is that the value in  $S_1$  is equal to that in  $S_2$ , the condition of the instruction is met. When the comparison result is that the value in  $S_1$  is not equal to that in  $S_2$ , the condition of the instruction is not met.

| 32-bit      | 64-bit instruction  | Comparison operation result     |                                 |  |  |  |  |
|-------------|---------------------|---------------------------------|---------------------------------|--|--|--|--|
| instruction | 04-bit ilistruction | ON                              | OFF                             |  |  |  |  |
| FOR =       | <b>DF</b> OR =      | $S_1 = S_2$                     | S₁≠S₂                           |  |  |  |  |
| FOR < >     | <b>DF</b> OR < >    | S₁≠S₂                           | $S_1 = S_2$                     |  |  |  |  |
| FOR >       | <b>DF</b> OR >      | S <sub>1</sub> > S <sub>2</sub> | S₁≦S₂                           |  |  |  |  |
| FOR > =     | <b>DF</b> OR > =    | S₁≧S₂                           | $S_1 < S_2$                     |  |  |  |  |
| FOR <       | <b>DF</b> OR <      | S <sub>1</sub> < S <sub>2</sub> | S₁≧S₂                           |  |  |  |  |
| FOR < =     | DFOR < =            | S₁≦S₂                           | S <sub>1</sub> > S <sub>2</sub> |  |  |  |  |

#### Example:

When X1.0 is ON, or when the value in D1 is equal to that in D2, Y1.0 is ON.

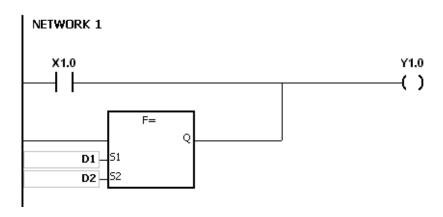

# Additional remark:

If the value in  $S_1$  or  $S_2$  is out of the range of values which can be represented by the floating-point values, the contact is OFF, SM is ON, and the error code in SR0 is 16#2013.

| FB/FC                           |                       |   | Ins | stru         | ction      |       | Operand                         |      |  |       |        |        | Description           |       |      |       |   |     |      |        |
|---------------------------------|-----------------------|---|-----|--------------|------------|-------|---------------------------------|------|--|-------|--------|--------|-----------------------|-------|------|-------|---|-----|------|--------|
| FC                              |                       |   | L   | _D\$         | <b>5</b> % |       | S <sub>1</sub> , S <sub>2</sub> |      |  |       |        |        | Comparing the strings |       |      |       |   |     |      |        |
| Data t                          | ype                   |   |     | B<br>20<br>2 | WORD       | DWORD | LWORD                           | CIN  |  | ODINI | ;<br>; | N<br>T | DINT                  | LINT  | REAL | LREAL |   | TMR | CNT  | STRING |
| S <sub>1</sub> , S              | <b>S</b> <sub>2</sub> |   |     |              |            |       |                                 |      |  |       |        |        |                       |       |      |       |   |     |      | •      |
| Device                          | Χ                     | Υ | 1   | М            | S          | Т     | С                               | HC/A |  | D     | L      | SM/    | AM/AR                 | SR/AR | Е    | PR    | K | 16# | "\$" | DF     |
| S <sub>1</sub> , S <sub>2</sub> | •                     | • |     |              |            | •     | •                               |      |  | •     | •      |        |                       | •     | 0    | •     |   |     | 0    |        |

| Pulse instruction | 16-bit instruction | 32-bit instruction |
|-------------------|--------------------|--------------------|
| -                 | AH Motion CPU      | -                  |

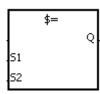

S<sub>1</sub> : Data source 1

S<sub>2</sub>: Data source 2

Taking LD\$= for example

#### **Explanation:**

1. The instructions are used to compare the data in  $S_1$  with that in  $S_2$ , and the data compared is strings. Take the instruction LD\$= for example. When the comparison result is that the data in  $S_1$  is equal to that in  $S_2$ , the condition of the contact is met. When the comparison result is that the data in  $S_1$  is not equal to that in  $S_2$ , the condition of the contact is not met.

| Instruction  | Comparison operation result     |                                 |  |  |  |  |  |  |
|--------------|---------------------------------|---------------------------------|--|--|--|--|--|--|
| Ilistruction | ON                              | OFF                             |  |  |  |  |  |  |
| LD\$ =       | $S_1 = S_2$                     | S₁≠S₂                           |  |  |  |  |  |  |
| LD\$ < >     | S₁≠S₂                           | $S_1 = S_2$                     |  |  |  |  |  |  |
| LD\$ >       | S <sub>1</sub> > S <sub>2</sub> | S₁≦S₂                           |  |  |  |  |  |  |
| LD\$> =      | S₁≧S₂                           | S <sub>1</sub> < S <sub>2</sub> |  |  |  |  |  |  |
| LD\$ <       | S <sub>1</sub> < S <sub>2</sub> | S₁≧S₂                           |  |  |  |  |  |  |
| LD\$ < =     | S₁≦S₂                           | S <sub>1</sub> > S <sub>2</sub> |  |  |  |  |  |  |

2. Only when the data in **S~S+**n (n indicates the n<sup>th</sup> device) includes 16#00 can the data be judged as a complete string.

| ŀ   | o15 b8   | b7 b0    |
|-----|----------|----------|
| S   | 16#32(2) | 16#31(1) |
| S+1 | 16#34(4) | 16#33(3) |
| S+2 | 16#00    | 16#35(5) |
| • . | , ,      |          |

" 12345"

3. When two strings are the same, the corresponding comparison operation results of the instructions are listed below.

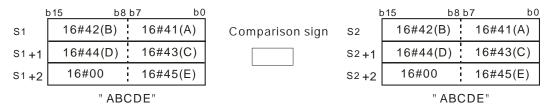

| Comparison symbol | Comparison operation result |
|-------------------|-----------------------------|
| \$ =              | ON                          |
| \$ < >            | OFF                         |
| \$>               | OFF                         |
| \$>=              | ON                          |
| \$ <              | OFF                         |
| \$ < =            | ON                          |

4. When the lengths of the strings are the same, but their contents are different, the first different values (ASCII codes) met in the strings are compared. For example, the string in **S**<sub>1</sub> is "ABCDF", and the string in **S**<sub>1</sub> is "ABCDE". The first different values met in the strings are "F" (16#46) and "E" (16#45). Owing to the fact that 16#46 is greater than 16#45, the string in **S**<sub>1</sub> is greater than that in **S**<sub>1</sub>. The corresponding comparison operation results of the instructions are listed below.

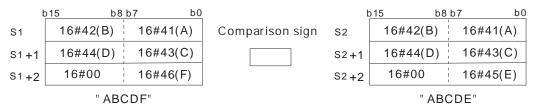

| Comparison symbol | Comparison operation result |
|-------------------|-----------------------------|
| \$=               | OFF                         |
| \$ < >            | ON                          |
| \$>               | ON                          |
| \$>=              | ON                          |
| \$ <              | OFF                         |
| \$ < =            | OFF                         |

5. When the lengths of the strings are different, the string whose length is longer is greater than the string whose length is shorter. For example, the string in  $S_1$  is "1234567", and the string in  $S_2$  is "99999". Owing to the fact that the string in  $S_1$  is composed of 7 characters, and the string in  $S_2$  is composed of 5 characters, the string in  $S_1$  is greater than the string in  $S_2$ . The corresponding comparison operation results of the instructions are listed below.

| ķ    | o15 b8   | b7 b0    |                 | k    | o15 b8   | b7 b0    |
|------|----------|----------|-----------------|------|----------|----------|
| S1   | 16#32(2) | 16#31(1) | Comparison sign | S2   | 16#39(9) | 16#39(9) |
| S1+1 | 16#34(4) | 16#33(3) |                 | S2+1 | 16#39(9) | 16#39(9) |
| S1+2 | 16#36(6) | 16#35(5) |                 | S2+2 | 16#00    | 16#39(9) |
| S1+3 | 16#00    | 16#37(7) |                 |      | " 999    | 99"      |
|      | " 1234   | 567"     |                 |      |          |          |

| Comparison symbol | Comparison operation result |
|-------------------|-----------------------------|
| \$ =              | OFF                         |

| Comparison symbol | Comparison operation result |
|-------------------|-----------------------------|
| \$ < >            | ON                          |
| \$>               | ON                          |
| \$>=              | ON                          |
| \$ <              | OFF                         |
| \$ < =            | OFF                         |

# Example:

When the string starting with the data in D0 is equal to the string staring with D2, Y0.0 is ON.

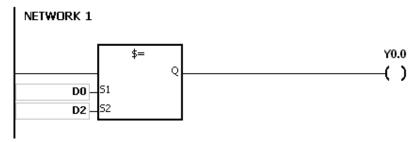

### Additional remark:

If the string does not end with 16#00, the instruction is not executed, SM is ON, and the error code in SR0 is 16#200E.

| FB/FC                           |                |   | Instru | ıction       |       | Operand                         |       |   |      |                                |       | Description           |   |    |   |     |      |    |
|---------------------------------|----------------|---|--------|--------------|-------|---------------------------------|-------|---|------|--------------------------------|-------|-----------------------|---|----|---|-----|------|----|
| FC                              |                |   | ANI    | <b>)\$</b> % |       | S <sub>1</sub> , S <sub>2</sub> |       |   |      |                                |       | Comparing the strings |   |    |   |     |      |    |
| Data type                       |                |   | вооц   | WORD         | DWORD | UDINT                           |       |   | DINT | STRING CNT TMR LREAL REAL DINT |       |                       |   |    |   |     |      |    |
| S <sub>1</sub> , S              | S <sub>2</sub> |   |        |              |       |                                 |       |   |      |                                |       |                       |   |    |   |     |      | •  |
| Device                          | Х              | Υ | N      | S            | Т     | С                               | HC/AC | D | L    | SM/                            | AM/AR | SR/AR                 | Е | PR | K | 16# | "\$" | DF |
| S <sub>1</sub> , S <sub>2</sub> | •              | • |        |              | •     | •                               |       | • |      |                                |       | •                     | 0 | •  |   |     | 0    |    |

| Pulse instruction | 16-bit instruction | 32-bit instruction |
|-------------------|--------------------|--------------------|
|                   | AH Motion CPU      |                    |

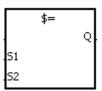

S<sub>1</sub>: Data source 1

S<sub>2</sub>: Data source 2

Taking AND\$= for example

#### **Explanation:**

- 1. The instructions are used to compare the data in  $S_1$  with that in  $S_2$ , and the data compared is strings. Take the instruction AND\$= for example. When the comparison result is that the data in  $S_1$  is equal to that in  $S_2$ , the condition of the contact is met. When the comparison result is that the data in  $S_1$  is not equal to that in  $S_2$ , the condition of the contact is not met.
- 2. Only when the data in  $S\sim S+n$  (n indicates the  $n_{th}$  device) includes 16#00 can the data be judged as a complete string.
- 3. When the strings are completely the same, the corresponding comparison operation results of the instructions are listed below.

| Comparison symbol | Comparison operation result |
|-------------------|-----------------------------|
| \$ =              | ON                          |
| \$ < >            | OFF                         |
| \$>               | OFF                         |
| \$>=              | ON                          |
| \$ <              | OFF                         |
| \$ < =            | ON                          |

4. When the lengths of the strings are the same, but their contents are different, the first different values (ASCII codes) met in the strings are compared. For example, the string in **S**<sub>1</sub> is "ABCDF", and the string in **S**<sub>1</sub> is

"ABCDE". The first different values met in the strings are "F" (16#46) and "E" (16#45). Owing to the fact that 16#46 is greater than 16#45, the string in  $S_1$  is greater than that in  $S_1$ . The corresponding comparison operation results of the instructions are listed below.

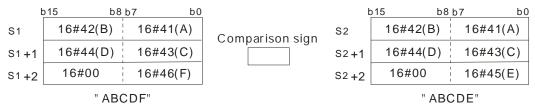

| Comparison symbol | Comparison operation result |
|-------------------|-----------------------------|
| \$=               | OFF                         |
| \$ < >            | ON                          |
| \$>               | ON                          |
| \$>=              | ON                          |
| \$ <              | OFF                         |
| \$ < =            | OFF                         |

5. When the lengths of the strings are different, the string whose length is longer is greater than the string whose length is shorter. For example, the string in  $S_1$  is "1234567", and the string in  $S_2$  is "99999". Owing to the fact that the string in  $S_1$  is composed of 7 characters, and the string in  $S_2$  is composed of 5 characters, the string in  $S_1$  is greater than the string in  $S_2$ . The corresponding comparison operation results of the instructions are listed below.

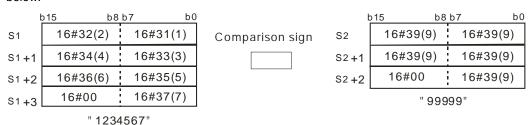

| Comparison symbol | Comparison operation result |
|-------------------|-----------------------------|
| \$ =              | OFF                         |
| \$ < >            | ON                          |
| \$>               | ON                          |
| \$>=              | ON                          |
| \$ <              | OFF                         |
| \$ < =            | OFF                         |

### **Example:**

When M0 is ON and the string starting with the data in D0 is equal to the string staring with D2, Y0.0 is ON.

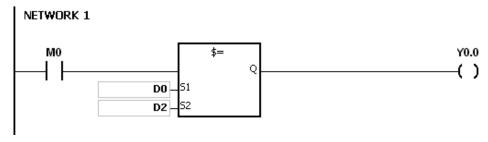

| FB/FC                           |                |   | Ins  | truc | tion     |       | Operand                         |       |   |                  |        |       | Description           |      |       |        |     |      |        |
|---------------------------------|----------------|---|------|------|----------|-------|---------------------------------|-------|---|------------------|--------|-------|-----------------------|------|-------|--------|-----|------|--------|
| FC                              |                |   | С    | R\$  | <b>%</b> |       | S <sub>1</sub> , S <sub>2</sub> |       |   |                  |        |       | Comparing the strings |      |       |        |     |      |        |
| Data t                          | Data type      |   | BOOL | 2    | WORD     | DWORD | LWORD                           | UNT   |   | -<br>-<br>-<br>- | Z<br>T | DINT  | LINT                  | REAL | LREAL | 1 1011 | TMR | CNT  | STRING |
| S <sub>1</sub> , \$             | S <sub>2</sub> |   |      |      |          |       |                                 |       |   |                  |        |       |                       |      |       |        |     |      | •      |
| Device                          | X              | ) | 1    | М    | S        | Т     | С                               | HC/AC | D | L                | SM/    | AM/AR | SR/AR                 | Е    | PR    | K      | 16# | "\$" | DF     |
| S <sub>1</sub> , S <sub>2</sub> | •              |   |      |      |          | •     | •                               |       | • | •                |        |       | •                     | 0    | •     |        |     | 0    |        |

| Pulse instruction | 16-bit instruction | 32-bit instruction |  |  |  |  |
|-------------------|--------------------|--------------------|--|--|--|--|
| -                 | AH Motion CPU      | -                  |  |  |  |  |

# **Graphic expression:**

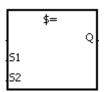

S<sub>1</sub>: Data source 1

S<sub>2</sub>: Data source 2

Taking OR\$= for example

# **Explanation:**

- The instructions are used to compare the data in  $S_1$  with that in  $S_2$ , and the data compared is strings. Take the instruction OR\$= for example. When the comparison result is that the data in  $\$_1$  is equal to that in  $\$_2$ , the condition of the contact is met. When the comparison result is that the data in  $S_1$  is not equal to that in  $S_2$ , the condition of the contact is not met.
- 2. Only when the data in S~S+n (n indicates the n<sub>th</sub> device) includes 16#00 can the data be judged as a complete
- When the strings are completely the same, the corresponding comparison operation results of the instructions are listed below.

| ŀ    | o15 b8   | b7 b0    |                 | k    | o15 b8   | 8 b7 b   | 00 |
|------|----------|----------|-----------------|------|----------|----------|----|
| S1   | 16#42(B) | 16#41(A) | Comparison sign | S2   | 16#42(B) | 16#41(A) |    |
| S1+1 | 16#44(D) | 16#43(C) | Comparison sign | S2+1 | 16#44(D) | 16#43(C) |    |
| S1+2 | 16#00    | 16#45(E) |                 | S2+2 | 16#00    | 16#45(E) |    |
|      | " AB(    | CDE"     |                 |      | " AB     | CDE"     |    |

Comparison symbol Comparison operation result ON \$= OFF \$ < > OFF \$ > \$ > = ON \$ < OFF ON \$ < =

When the lengths of the strings are the same, but their contents are different, the first different values (ASCII codes) met in the strings are compared. For example, the string in  $\boldsymbol{S_1}$  is "ABCDF", and the string in  $\boldsymbol{S_1}$  is "ABCDE". The first different values met in the strings are "F" (16#46) and "E" (16#45). Owing to the fact that 16#46 is greater than 16#45, the string in  $\mathbf{S}_1$  is greater than that in  $\mathbf{S}_1$ . The corresponding comparison operation results of the instructions are listed below.

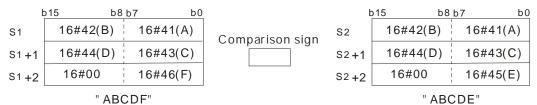

| Comparison symbol | Comparison operation result |
|-------------------|-----------------------------|
| \$ =              | OFF                         |
| \$ < >            | ON                          |
| \$>               | ON                          |
| \$>=              | ON                          |
| \$ <              | OFF                         |
| \$ < =            | OFF                         |

5. When the lengths of the strings are different, the string whose length is longer is greater than the string whose length is shorter. For example, the string in  $S_1$  is "1234567", and the string in  $S_2$  is "99999". Owing to the fact that the string in  $S_1$  is composed of 7 characters, and the string in  $S_2$  is composed of 5 characters, the string in  $S_1$  is greater than the string in  $S_2$ . The corresponding comparison operation results of the instructions are listed below.

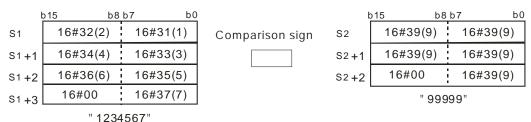

| Comparison symbol | Comparison operation result |
|-------------------|-----------------------------|
| \$ =              | OFF                         |
| \$ < >            | ON                          |
| \$>               | ON                          |
| \$>=              | ON                          |
| \$ <              | OFF                         |
| \$ < =            | OFF                         |

#### **Example:**

When M0 is ON, or when the string starting with the data in D0 is equal to the string staring with D2, Y0.0 is ON.

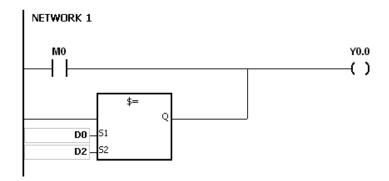

| FB/FC                           |                |    | In | struc | tion |       |       | Оре              | erand              |         |   |                      | Description |      |       |   |     |      |        |  |  |  |
|---------------------------------|----------------|----|----|-------|------|-------|-------|------------------|--------------------|---------|---|----------------------|-------------|------|-------|---|-----|------|--------|--|--|--|
| FC                              |                | D* |    | CM    | Р    | Р     |       | S <sub>1</sub> , | S <sub>2</sub> , D |         |   | Comparing the values |             |      |       |   |     |      |        |  |  |  |
| Data t                          | ype            |    | C  | ROO!  | WORD | DWORD | LWORD | UNT              | UDINT              |         |   |                      | LINT        | REAL | LREAL |   | TMR | CNT  | STRING |  |  |  |
| S <sub>1</sub> , \$             | S <sub>2</sub> |    |    |       | •    | •*    |       |                  |                    |         | • | •*                   |             |      |       |   |     |      |        |  |  |  |
| D(arra                          | y, 3           | )  | •  | •     |      |       |       |                  |                    |         |   |                      |             |      |       |   |     |      |        |  |  |  |
| Device                          | Х              | \  | Y  | М     | S    | Т     | С     | HC/AC            | D                  | L SM/AN |   | AM/AR                | SR/AR       | Е    | PR    | K | 16# | "\$" | DF     |  |  |  |
| S <sub>1</sub> , S <sub>2</sub> | •              | •  | •  |       |      | •     | •     | •                | •                  | •       |   |                      | •           | 0    | •     | 0 | 0   |      |        |  |  |  |
| D                               | •              | •  | D  | •     | •    |       |       |                  | •                  | •       |   | •                    |             |      | •     |   |     |      |        |  |  |  |

| Pulse instruction | 16-bit instruction | 32-bit instruction |
|-------------------|--------------------|--------------------|
| AH Motion CPU     | AH Motion CPU      | AH Motion CPU      |

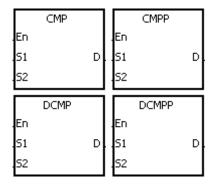

S<sub>1</sub>: Comparison value 1

S<sub>2</sub>: Comparison value 2

D : Comparison results

# **Explanation:**

- 1. The instruction is used to compare the value in  $S_1$  with that in  $S_2$ , and the values compared are singed decimal numbers. The comparison results are stored in D.
- 2. The operand D occupies three consecutive devices. The comparison results are stored in D, D+1, and D+2. If the comparison value in S1 is greater than the comparison value in S2, D will be ON. If the comparison value in S1 is equal to the comparison value in S2, D+1 is ON. If the comparison value in S1 is less than the comparison value in S2, D+2 will be ON.
- 3. Only the instructions DCMP and DCMPP can use the 32-bit counter.

# Example:

- 1. If the operand **D** is M0, the comparison results will be stored in M0, M1 and M2, as shown below.
- 2. When X0.0 is ON, the instruction CMP is executed. M0, M1, or M2 is ON. When X0.0 is OFF, the execution of the instruction CMP stops. The state of M0, the state of M1, and the state of M1 remain unchanged.

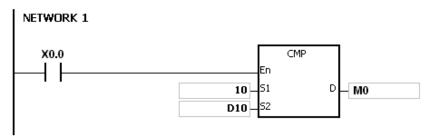

3. If you want to clear the comparison result, you can use the instruction RST or ZRST.

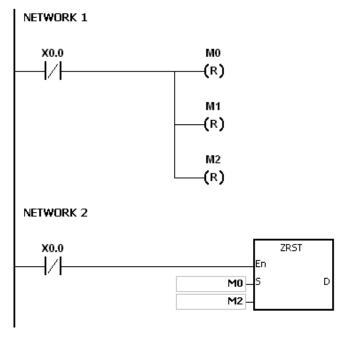

# Additional remark:

- 1. If you declare the operand **D** in ISPSoft, the data type will be ARRAY [3] of BOOL.
- 2. If **D+**2 exceeds the device range, the instruction is not executed, SM0 is ON, and the error code in SR0 is 16#2003.

| FB/FC                               |                                             |    | In | stru | ction |    |      | Оре                | erand               |       |   |     | Description     |        |    |   |     |      |    |  |  |  |  |
|-------------------------------------|---------------------------------------------|----|----|------|-------|----|------|--------------------|---------------------|-------|---|-----|-----------------|--------|----|---|-----|------|----|--|--|--|--|
| FC                                  |                                             | D* |    | ZC   | P     | Р  |      | S <sub>1</sub> , S | S <sub>2</sub> , S, | D     |   |     | Zone comparison |        |    |   |     |      |    |  |  |  |  |
| Data t                              | Data type  BOOL  WORD  LWORD  UNT  UNT  INT |    |    |      |       |    | DINT | LINT               | REAL                | LREAL |   | TMR | CNT             | STRING |    |   |     |      |    |  |  |  |  |
| S <sub>1</sub> , S                  | 2, S                                        |    |    |      | •     | •* |      |                    |                     |       | • | •*  |                 |        |    |   |     |      |    |  |  |  |  |
| D(arra                              | y, 3                                        | 3) | •  | •    |       |    |      |                    |                     |       |   |     |                 |        |    |   |     |      |    |  |  |  |  |
| Device                              | X                                           | ,  | Y  | М    | S     | Т  | С    | HC/AC              | AC D L SM/AN        |       |   |     | SR/AR           | Е      | PR | K | 16# | "\$" | DF |  |  |  |  |
| S <sub>1</sub> , S <sub>2</sub> , S | •                                           | •  | •  |      |       | •  | •    | •                  | •                   | •     |   | •   | •               | 0      | •  | 0 | 0   |      |    |  |  |  |  |
| D                                   | •                                           |    | •  | •    | •     |    |      |                    | • • •               |       |   |     |                 |        | •  |   |     |      |    |  |  |  |  |
|                                     |                                             |    |    | •    | •     |    | •    |                    |                     |       | • |     |                 |        |    |   | •   |      |    |  |  |  |  |

| Pulse instruction | 16-bit instruction | 32-bit instruction |
|-------------------|--------------------|--------------------|
| AH Motion CPU     | AH Motion CPU      | AH Motion CPU      |
|                   |                    |                    |

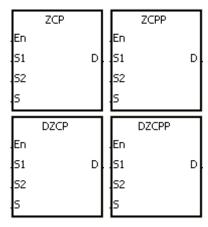

S<sub>1</sub>: Minimum value of the zone comparison

S<sub>2</sub>: Maximum value of the zone comparison

S : Comparison value

**D** : Comparison results

#### **Explanation:**

- 1. The instruction is used to compare the value in **S** with that in **S**<sub>1</sub>, and compare the value in **S** with that in **S**<sub>2</sub>. The values compared are singled decimal numbers, and the comparison results are stored in **D**.
- 2. The value in  $S_1$  must be less than that in  $S_2$ . If the value in  $S_1$  is larger than that in  $S_2$ ,  $S_1$  will be taken as the maximum/minimum value during the execution of the instruction ZCP.
- 3. The operand D occupies three consecutive devices. The comparison results are stored in D, D+1, and D+2. If the comparison value in  $S_1$  is less than the comparison value in S, D will be ON. If the comparison value in S is within the range between the value in  $S_1$  and the value in  $S_2$ , D+1 will ON. If the comparison value in S is greater than the value in  $S_2$ , D+2 will be ON.
- 4. Only the instructions **D**ZCP and **D**ZCPP can use the 32-bit counter.

#### **Example:**

- 1. If the operand **D** is M0, the comparison results will be stored in M0, M1 and M2, as shown below.
- 2. When X0.0 is ON, the instruction ZCP is executed. M0, M1, or M2 is ON. When X0.0 is OFF, the instruction ZCP is not executed. The state of M0, the state of M1, and the state of M2 remain the same as those before X0.0's being OFF.

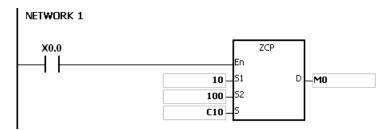

3. If you want to clear the comparison result, you can use the instruction RST or ZRST.

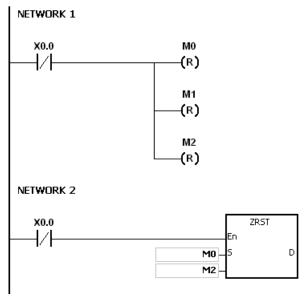

### Additional remark:

- 1. If you declare the operand **D** in ISPSoft, the data type will be ARRAY [3] of BOOL.
- 2. If **D**+2 exceeds the device range, the instruction is not executed, SM0 is ON, and the error code in SR0 is 16#2003.

| FB/FC                           |                                                     |   | In | stru | ction |      |      | Ope              | rand               |   |     |       | Description                         |   |    |   |     |      |    |  |  |  |  |
|---------------------------------|-----------------------------------------------------|---|----|------|-------|------|------|------------------|--------------------|---|-----|-------|-------------------------------------|---|----|---|-----|------|----|--|--|--|--|
| FC                              |                                                     |   | ı  | FCN  | ИP    | Р    |      | S <sub>1</sub> , | S <sub>2</sub> , D |   |     |       | Comparing the floating-point values |   |    |   |     |      |    |  |  |  |  |
| Data t                          | Data type  BOOL  BOOL  WORD  LWORD  UINT  UINT  INT |   |    |      |       | DINT | LINT | REAL             | LREAL              |   | TMR | CNT   | STRING                              |   |    |   |     |      |    |  |  |  |  |
| S <sub>1</sub> , S              | S <sub>2</sub>                                      |   |    |      |       |      |      |                  |                    |   |     |       |                                     | • |    |   |     |      |    |  |  |  |  |
| D(arra                          | y, 3)                                               |   | (  |      |       |      |      |                  |                    |   |     |       |                                     |   |    |   |     |      |    |  |  |  |  |
| Device                          | X                                                   | ) | 1  | М    | S     | Т    | C    | HC/AC            | D                  | L | SM/ | AM/AR | SR/AR                               | Е | PR | K | 16# | "\$" | DF |  |  |  |  |
| S <sub>1</sub> , S <sub>2</sub> | •                                                   | • |    |      |       | •    | •    | •                | •                  |   |     |       | •                                   | 0 | •  |   |     |      | 0  |  |  |  |  |
| D                               | •                                                   | • |    | •    | •     |      |      | • •              |                    |   | •   |       |                                     | • |    |   |     |      |    |  |  |  |  |

| Pulse instruction | 32-bit instruction | 64-bit instruction |
|-------------------|--------------------|--------------------|
| AH Motion CPU     | AH Motion CPU      | -                  |

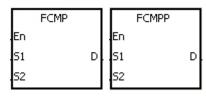

S<sub>1</sub> : Floating-point value 1

S<sub>2</sub> : Floating-point value 2

D : Comparison results

#### **Explanation:**

- 1. The instruction FCMP is used to compare the floating-point value in  $S_1$  with the floating-point value in  $S_2$ . The comparison results are stored in D.
- 2. The operand D occupies three consecutive devices. The comparison results are stored in D, D+1, and D+2. If the comparison value in S<sub>1</sub> is greater than the comparison value in S<sub>1</sub>, D will be ON. If the comparison value in S<sub>1</sub> is equal to the value in S<sub>2</sub>, D+1 will ON. If the comparison value in S<sub>1</sub> is less than the value in S<sub>2</sub>, D+2 will be ON.

# Example:

- 1. If the operand **D** is M10, the comparison results will be stored in M10, M11 and M12, as shown below.
- 2. When X0.0 is ON, the instruction FCMP is executed. M10, M11, or M12 is ON. When X0.0 is OFF, the instruction FCMP is not executed. The state of M10, the state of M11, and the state of M12 remain the same as those before X0.0's being OFF.
- 3. If you want to get the comparison result ≥, ≤, or ≠, you can connect M10~M12 is series or in parallel.
- 4. If you want to clear the comparison result, you can use the instruction RST or ZRST.

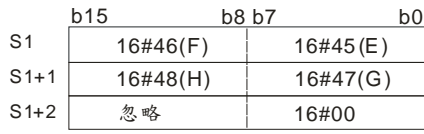

#### Additional remark:

1. If the value in S<sub>1</sub> or S<sub>2</sub> is out of the range of values which can be represented by the floating-point values, the

contact is OFF, SM is ON, and the error code in SR0 is 16#2013.

- 2. If you declare the operand **D** in ISPSoft, the data type will ARRAY [3] of BOOL.
- 3. If **D**+2 exceeds the device range, the instruction is not executed, SM0 is ON, and the error code in SR0 is 16#2003.

| FB/FC                               |                                                     |    | In | stru | ction |   |      | Оре                | erand               |         |  |                                | Description |        |    |   |     |      |    |  |  |  |
|-------------------------------------|-----------------------------------------------------|----|----|------|-------|---|------|--------------------|---------------------|---------|--|--------------------------------|-------------|--------|----|---|-----|------|----|--|--|--|
| FC                                  |                                                     |    |    | FZ   | CP    | Р |      | S <sub>1</sub> , S | S <sub>2</sub> , S, | D       |  | Floating-point zone comparison |             |        |    |   |     |      |    |  |  |  |
| Data 1                              | Data type  BOOL  BOOL  DWORD  LWORD  UINT  INT  INT |    |    |      |       |   | DINT | LINT               | REAL                | LREAL   |  | TMR                            | CNT         | STRING |    |   |     |      |    |  |  |  |
| S <sub>1</sub> , S                  | 2, S                                                | ;  |    |      |       |   |      |                    |                     |         |  |                                |             | •      |    |   |     |      |    |  |  |  |
| D(arra                              | ıy, 3                                               | 3) |    | •    |       |   |      |                    |                     |         |  |                                |             |        |    |   |     |      |    |  |  |  |
| Device                              | X                                                   |    | Υ  | М    | S     | Т | С    | HC/AC              | D                   | L SM/AM |  | AM/AR                          | SR/AR       | Е      | PR | K | 16# | "\$" | DF |  |  |  |
| S <sub>1</sub> , S <sub>2</sub> , S | •                                                   | ,  | •  |      |       | • | •    | •                  | •                   | •       |  |                                | •           | 0      | •  |   |     |      | 0  |  |  |  |
| D                                   | 0                                                   | )  | •  | •    | •     |   |      |                    | •                   | • •     |  | •                              |             |        | •  |   |     |      |    |  |  |  |

| Pulse instruction | 32-bit instruction | 64-bit instruction |
|-------------------|--------------------|--------------------|
| AH Motion CPU     | AH Motion CPU      | -                  |

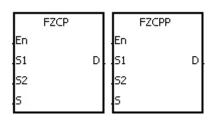

**S**<sub>1</sub>: Minimum value of the zone comparison

S<sub>2</sub>: Maximum value of the zone comparison

S : Comparison value

D : Comparison result

### **Explanation:**

- 1. The instruction is used to compare the value in S with that in  $S_1$ , and compare the value in S with that in  $S_2$ . The values compared are floating-point values, and the comparison results are stored in D.
- 2. The value in  $S_1$  must be less than that in  $S_2$ . If the value in  $S_1$  is larger than that in  $S_2$ ,  $S_1$  will be taken as the maximum/minimum value during the execution of the instruction FZCP.
- 3. The operand **D** occupies three consecutive devices. The comparison results are stored in **D**, **D**+1, and **D**+2. If the comparison value in **S**<sub>1</sub> is greater than the comparison value in **S**, **D** will be ON. If the comparison value in **S** is within the range between the value in **S**<sub>1</sub> and the value in **S**<sub>2</sub>, **D**+1 will be ON. If the comparison value in **S**<sub>2</sub> is less than the value in **S**, **D**+2 will be ON.

#### Example:

- 1. If the operand **D** is M0, the comparison results will be stored in M0, M1 and M2.
- 2. When X0.0 is ON, the instruction FZCP is executed. M0, M1, or M2 is ON. When X0.0 is OFF, the instruction FZCP is not executed. The state of M0, the state of M1, and the state of M2 remain the same as those before X0.0's being OFF.
- 3. If you want to clear the comparison result, you can use the instruction RST or ZRST.

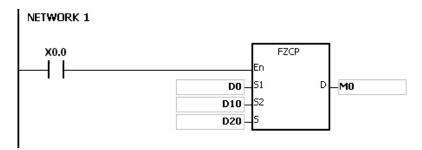

#### Additional remark:

- 1. If the value in  $S_1$  or  $S_2$  or S is out of the range of values which can be represented by the floating-point values, the contact is OFF, SM is ON, and the error code in SR0 is 16#2013.
- 2. If you declare the operand **D** in ISPSoft, the data type will be ARRAY [3] of BOOL.
- 3. If **D**+2 exceeds the device range, the instruction is not executed, SM0 is ON, and the error code in SR0 is 16#2003.

| FB/FC                           |                | I | nstru | ction |       |       | Оре                | erand               |     |     |                   | Description |      |       |   |     |      |        |  |  |  |
|---------------------------------|----------------|---|-------|-------|-------|-------|--------------------|---------------------|-----|-----|-------------------|-------------|------|-------|---|-----|------|--------|--|--|--|
| FC                              |                |   | MC    | MP    | Р     |       | S <sub>1</sub> , S | <sub>2</sub> , n, l | D   |     | Matrix comparison |             |      |       |   |     |      |        |  |  |  |
| Data t                          | ype            |   | воог  | WORD  | DWORD | LWORD | UINT               | UDINT               |     |     | DINT              | LINT        | REAL | LREAL |   | TMR | CNT  | STRING |  |  |  |
| S <sub>1</sub> ,                | S <sub>2</sub> |   |       | •     |       |       |                    |                     |     | •   |                   |             |      |       |   |     |      |        |  |  |  |
| n                               |                |   |       | •     |       |       |                    |                     |     | •   |                   |             |      |       |   |     |      |        |  |  |  |
| D                               |                |   |       | •     |       |       |                    |                     |     | •   |                   |             |      |       |   |     |      |        |  |  |  |
| Device                          | Х              | Υ | М     | S     | Т     | С     | HC/AC              | D                   | L   | SM/ | AM/AR             | SR/AR       | Е    | PR    | K | 16# | "\$" | DF     |  |  |  |
| S <sub>1</sub> , S <sub>2</sub> | •              | • |       |       | •     | •     |                    | •                   | •   |     |                   | •           |      | •     |   |     |      |        |  |  |  |
| n                               | •              | • |       |       | •     | •     |                    | •                   | •   |     |                   | •           |      | •     | 0 | 0   |      |        |  |  |  |
| D                               | •              | • |       |       | •     | •     |                    | •                   | • • |     |                   | •           |      | •     |   |     |      |        |  |  |  |

| Pulse instruction | 16-bit instruction | 32-bit instruction |
|-------------------|--------------------|--------------------|
| AH Motion CPU     | AH Motion CPU      | -                  |

MCMP MCMPP
.En .En
.S1 D .S1 D
.S2 .S2

S<sub>1</sub>: Matrix source device 1

S<sub>2</sub> : Matrix source device 2

n : Length of the array

D : Pointer

#### **Explanation:**

- 1. The search for the bits whose states are different starts from the bits specified by the number gotten from the addition of one to the current value in **D**. After the bits whose states are different are found, the bit number is stored in **D**, and the comparison is finished.
- 2. The operand **n** should be within the range between 1 and 256.
- 3. When SM607 is ON, the equivalent values are compared. When SM607 is OFF, the different values are compared. When the matching bits are compared, the comparison stops immediately, and SM610 is ON. When the last bits are compared, SM608 is ON, and the bit number is stored in **D**. The comparison starts from the 0<sup>th</sup> bits in the next scan cycle, and SM609 is ON. When the value in **D** is out of the range, SM611 is ON.
- 4. When the instruction MCMP is executed, you need a 16-bit register to specify a certain bit among the 16n bits in the matrix for the operation. The register is called the pointer, and is specified by users. The value in the register is within the range between 0 and 16n-1, and corresponds to the bit within the range between b0 and b16n-1. During the operation, you should be prevented from altering the value of the pointer in case the search for the matching bits is affected. If the value of the pointer is out of the range, SM611 will be ON, and the instruction MCMP will not be executed.
- 5. If SM608 and SM610 occur simultaneously, they will be ON simultaneously.

#### Example:

1. When X0.0 is switched from OFF to ON, SM609 is OFF. The search for the bits whose states are different (SM607 is OFF) starts from the bits specified by the number gotten from the addition of one to the current value of the pointer.

- 2. Suppose the current value in D20 is 2. When X0.0 is switched from OFF to ON four times, you can get the following execution results.
- The value in D20 is 5, SM610 is ON, and SM608 is OFF.
- The value in D20 is 45, SM610 is ON, and SM608 is OFF.
- The value in D20 is 47, SM610 is OFF, and SM608 is ON.
- The value in D20 is 1, SM610 is ON, and SM608 is OFF.

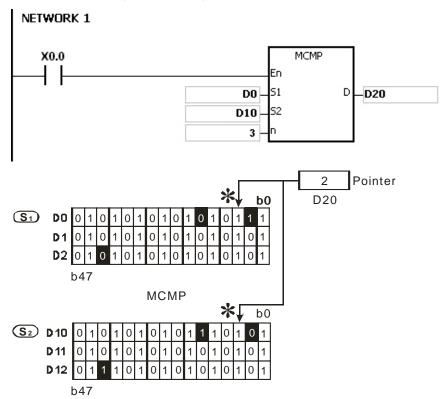

# Additional remark:

1. The description of the operation error code:

If the devices  $S_1+n-1$  and  $S_2+n-1$  exceed the range, the instruction MCMP is not executed, SM is ON, and the error code in SR0 is 16#2003.

If the value in the operand  $\mathbf{n}$  is not within the range between 1 and 256, the instruction MCMP is not executed, SM is ON, and the error code in SR0 is 16#200B.

2. The description of the flags:

| SM607: | It is the matrix comparison flag. ON: Comparing the equivalent values OFF: Comparing the different values                 |
|--------|----------------------------------------------------------------------------------------------------|
| SM608: | The matrix comparison comes to an end. When the last bits are compared, SM608 is ON.                                      |
| SM609: | When SM609 is ON, the comparison starts from bit 0.                                                                       |
| SM610: | It is the matrix bit search flag. When the matching bits are compared, the comparison stops immediately, and SM610 is ON. |
| SM611: | It is the matrix pointer error flag. When the value of the pointer exceeds the comparison range, SM611 is ON.             |

| FB/FC          |     |   | In | stru | ction |       | Operand                                |       |   |       |      |       |                      |       | [    | Descr | iptic | on                    |     |      |        |
|----------------|-----|---|----|------|-------|-------|----------------------------------------|-------|---|-------|------|-------|----------------------|-------|------|-------|-------|-----------------------|-----|------|--------|
| FC             |     |   | С  | MF   | YT%   | Р     | S <sub>1</sub> , S <sub>2</sub> , n, D |       |   |       |      |       | Comparing the tables |       |      |       |       |                       |     |      |        |
| Data 1         | ype |   | 0  | BOOL | WORD  | DWORD | LWORD                                  | UINT  |   | UDINT | N    | CIN   | )<br>;<br>i          | LINT  | REAL | LREAL |       | -<br>-<br>-<br>-<br>- | TMD | CNT  | STRING |
| Sı             |     |   |    |      | •     |       |                                        |       |   |       | •    |       |                      |       |      |       |       |                       |     |      |        |
| S              | ?   |   |    |      | •     |       |                                        |       |   |       | •    |       |                      |       |      |       |       |                       |     |      |        |
| n              |     |   |    |      | •     |       |                                        |       |   |       | •    |       |                      |       |      |       |       |                       |     |      |        |
| D              |     |   | (  | •    |       |       |                                        |       |   |       |      |       |                      |       |      |       |       |                       |     |      |        |
| Device         | Χ   | \ | Y  | М    | S     | Т     | C F                                    | IC/AC | D | L     | _ SI | M/AM/ | AR                   | SR/AR | Е    | PR    | K     |                       | 16# | "\$" | DF     |
| S <sub>1</sub> | •   | • |    |      |       | •     | •                                      |       | • |       |      |       |                      | •     | 0    | •     | С     |                       | 0   |      | 0      |
| S <sub>2</sub> | •   | • |    |      |       | •     | •                                      |       | • |       | •    |       |                      | •     | 0    | •     |       |                       |     |      |        |
| n              | •   | • |    |      |       | •     | •                                      |       | • |       | •    |       |                      | •     | 0    | •     | С     | )                     | 0   |      |        |
| D              | •   |   |    | •    | •     |       |                                        |       | • | •     |      | •     |                      |       |      | •     |       |                       |     |      |        |

| Pulse instruction | 16-bit instruction | 32-bit instruction |
|-------------------|--------------------|--------------------|
| AH Motion CPU     | AH Motion CPU      | -                  |

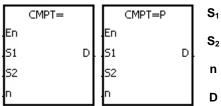

S<sub>1</sub>: Source device 1

S<sub>2</sub> : Source device 2

n : Data length

D : Comparison result

# **Explanation:**

- 1. The instruction is used to compare n pieces of data in devices starting from  $S_1$  with those in devices starting from  $S_2$ . The values compared are signed decimal numbers, and the comparison results are stored in D.
- 2. The operand **n** should be within the range between 1 and 256.
- 3. The value which is written into the operand **D** is a one-bit value.
- 4. When the results gotten from the comparison by using the instruction CMPT# are that all devices are ON, SM620 is ON. Otherwise, SM620 is OFF.
- 5. If the operand  $\mathbf{S}_1$  is a device, the comparison will be as shown below.

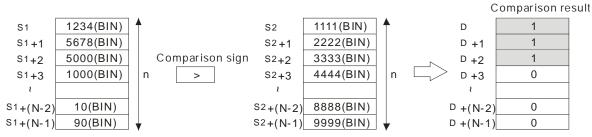

6. If the operand  $S_1$  is a constant within the range between -32768 and 32767, the comparison will be as shown below.

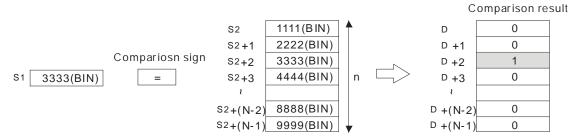

7. The corresponding comparison operation results of the instructions are listed below.

| 16-bit instruction | Comparison                      | operation result                |
|--------------------|---------------------------------|---------------------------------|
| 10-DIL INSTRUCTION | ON                              | OFF                             |
| CMPT =             | $S_1 = S_2$                     | S₁≠S₂                           |
| CMPT < >           | S₁≠S₂                           | $S_1 = S_2$                     |
| CMPT >             | S <sub>1</sub> > S <sub>2</sub> | S₁≦S₂                           |
| CMPT > =           | S₁≧S₂                           | S <sub>1</sub> < S <sub>2</sub> |
| CMPT <             | S <sub>1</sub> < S <sub>2</sub> | S <sub>1</sub> ≧S <sub>2</sub>  |
| CMPT < =           | S₁≦S₂                           | S <sub>1</sub> > S <sub>2</sub> |

### Example:

The data in  $D0\sim D3$  are compared with that in  $D10\sim D13$ . If the comparison result is that the data in  $D0\sim D3$  is the same as that in  $D10\sim D13$ ,  $Y0.1\sim Y0.4$  will be ON.

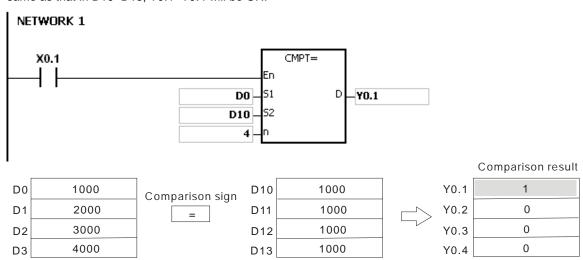

# Additional remark:

- 1. If the value in the operand **n** is not within the range between 1 and 256, the instruction is not executed, SM is ON, and the error code in SR0 is 16#200B.
- 2. If the number of devices specified by  $S_1 \sim S_1 + n$ ,  $S_2 \sim S_2 + n$ , or **D** is insufficient, the instruction is not executed, SM0 is ON, and the error code in SR0 is 16#2003.

| ED/E0  |      |   | l (   |      |      |       |         | 0     |       |                            |     |       |                                                              |      | \!·   | - 1!   |     |      |        |  |
|--------|------|---|-------|------|------|-------|---------|-------|-------|----------------------------|-----|-------|--------------------------------------------------------------|------|-------|--------|-----|------|--------|--|
| FB/FC  |      |   | Instr | ucti | on   |       |         | Op    | erand |                            |     |       | Description                                                  |      |       |        |     |      |        |  |
| FC     |      | ( | СНК   | ΆΓ   | OR   |       | S, n, D |       |       |                            |     |       | Checking the address of the contact type of pointer register |      |       |        |     |      |        |  |
| Data 1 | type |   | воог  |      | WORD | DWORD | LWORD   | UINT  | ODIN  | -<br>-<br>-<br>-<br>-<br>- | INT | DINT  | LINT                                                         | REAL | LREAL |        | TMR | CNT  | STRING |  |
| S      |      |   |       |      |      |       |         |       |       |                            |     |       |                                                              |      |       |        |     |      |        |  |
| n      |      |   |       |      | •    |       |         |       |       |                            | •   |       |                                                              |      |       |        |     |      |        |  |
| D      |      |   | •     |      |      |       |         |       |       |                            |     |       |                                                              |      |       |        |     |      |        |  |
| Device | Х    | Y | N     | 1    | S    | Т     | С       | HC/AC | D     | L                          | SM/ | AM/AR | SR/AR                                                        | Е    | PR    | K      | 16# | "\$" | DF     |  |
| S      |      |   |       |      |      |       |         |       |       |                            |     |       |                                                              |      | •     |        |     |      |        |  |
| n      |      |   |       |      |      |       |         |       |       |                            |     |       |                                                              |      |       | $\cap$ |     |      |        |  |

| Pulse instruction | 16-bit instruction | 32-bit instruction |
|-------------------|--------------------|--------------------|
| -                 | AH Motion CPU      | -                  |

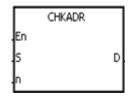

**S**: Pointer register Pointer / T\_Pointer / C\_Pointer / HC/AC\_Pointer

n : Number of devices

D : Check result

# **Explanation:**

- The instruction CHKADR is used to check whether the value in S and (the value in S)+n-1 exceed the device range. If the check result is that the value in S and (the value in S)+n-1 do not exceed the device range, the device D will be ON. Otherwise, it will be OFF.
- 2. **S** supports the pointer registers PR, TR, CR, and HCR.
- 3. The operand **n** should be within the range between 1 and 1024.
- 4. The instruction CHKADR only can be used in the function block.

#### Example:

1. Establish a program and a function block in ISPSoft.

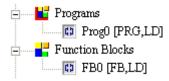

Declare two variables in the program.

|   |       |             |            | Local Symbols |               |                    |
|---|-------|-------------|------------|---------------|---------------|--------------------|
|   | Class | Identifiers | Address    | Туре          | Initial Value | Identifier Comment |
|   | VAR   | myfb0       | N/A [Auto] | FB0           | N/A           |                    |
| ١ | VAR   | StartBit    | N/A [Auto] | BOOL          | FALSE         |                    |

2. Declare VarPR1, VarTR1, VarCR1, and VarHCR1 in the function block, and assign the data types POINTER, T\_POINTER, and HC/AC\_POINTER to them respectively.

|             |             |            | Local Symbols |               |                    |
|-------------|-------------|------------|---------------|---------------|--------------------|
| Class       | Identifiers | Address    | Туре          | Initial Value | Identifier Comment |
| VAR_IN_OUT  | VarPR1      | N/A [Auto] | POINTER       | N/A           |                    |
| VAR_IN_OUT  | VarTR1      | N/A [Auto] | T_POINTER     | N/A           |                    |
| VAR_IN_OUT  | VarCR1      | N/A [Auto] | C_POINTER     | N/A           |                    |
| VAR_IN_OUT  | VarHCR1     | N/A [Auto] | HC_POINTER    | N/A           |                    |
| VAR         | PR_ChkBit   | N/A [Auto] | BOOL          | FALSE         |                    |
| VAR         | TR_ChkBit   | N/A [Auto] | BOOL          | FALSE         |                    |
| VAR         | CR_ChkBit   | N/A [Auto] | BOOL          | FALSE         |                    |
| VAR         | HCR_ChkBit  | N/A [Auto] | BOOL          | FALSE         |                    |
| VAR         | chkPR       | N/A [Auto] | BOOL          | N/A           |                    |
| VAR         | chkTR       | N/A [Auto] | BOOL          | N/A           |                    |
| VAR         | chkCR       | N/A [Auto] | BOOL          | N/A           |                    |
| <b>V</b> AR | chkHCR      | N/A [Auto] | BOOL          | N/A           |                    |

3. Call the function block FB0 in the program, and assign D65535, T0, C2047, and HC50 to VarPR1, VarTR1, VarCR1, and VarHCR1 in FB0 respectively.

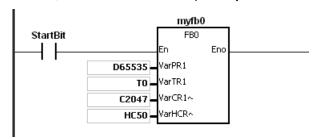

- 4. Use the instruction CHKADR to check whether VarPR1, VarTR1, VarCR1, and VarHCR1 exceed the range.
- 5. When chkPR is ON, the practical device represented by VarPR1 is D65535. Since the legal range of devices is from D0 to D65535, and D65535+10-1=D65544, which is out of the range, PR\_ChkBit is OFF.

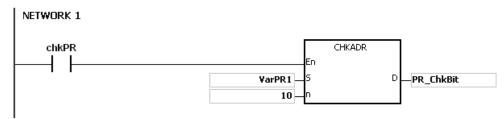

6. When chkTR is ON, the practical device represented by VarTR1 is T0. Since the legal range of devices is from T0 to T2047, and T0+10-1=T9, which does not exceed the range, TR\_ChkBit is ON.

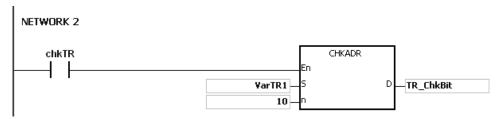

7. When chkCR is ON, the practical device represented by C2047. Since the legal range of devices is from C0 to C2047, and C2047+10-1=C2056, which is out of the range, CR\_ChkBit is OFF.

```
NETWORK 3

chkCR

CHKADR

En

VarCR1

S

CHKADR

CHKADR

CHCR_ChkBit
```

8. When chkHCR is ON, the practical device represented by HC50 is VarHCR1. Since the legal range of deices is from HC0 to HC63, and HC50+10-1=HC59, which does not exceed the range, HCR\_ChkBit is ON.

```
NETWORK 4

chkHCR

VarHCR1

To

The property of the control of the control of the
```

#### Additional remark:

- 1. If the value (the practical device address) in **S** exceeds the device range, the instruction CHKADR is not executed, SM is ON, and the error code in SR0 is 16#2003.
- 2. If the value in the operand **n** is not within the range between 1 and 1024, the instruction CHKADR is not executed, SM is ON, and the error code in SR0 is 16#200B.

# 3.4 Arithmetic Instructions

| ED/EC |            | Instruction | 1      | Pulse       | Description                                                | Cton |
|-------|------------|-------------|--------|-------------|------------------------------------------------------------|------|
| FB/FC | 16-bit     | 32-bit      | 64-bit | instruction | Description                                                | Step |
| FC    | <u>+</u>   | <u>D+</u>   | _      | ✓           | Addition of binary values                                  | 7    |
| FC    | =          | <u>D-</u>   | _      | ✓           | Subtraction of binary values                               | 7    |
| FC    | *          | <u>D*</u>   | _      | ✓           | Multiplication of binary values                            | 7    |
| FC    | <u>/</u>   | <u>D/</u>   | _      | ✓           | Division of binary values                                  | 7    |
| FC    | _          | <u>F+</u>   | DF+    | ✓           | Addition of floating-point values                          | 7-9  |
| FC    | _          | <u>F-</u>   | DF-    | ✓           | Subtraction of floating-point values                       | 7-9  |
| FC    | _          | <u>F*</u>   | DF*    | ✓           | Multiplication of floating-point values                    | 7-9  |
| FC    | _          | <u>F/</u>   | DF/    | ✓           | Division of floating-point values                          | 7-9  |
| FC    | <u>B+</u>  | DB+         | _      | ✓           | Addition of binary-coded decimal numbers                   | 7    |
| FC    | <u>B-</u>  | DB-         | _      | ✓           | Subtraction of binary-coded decimal numbers                | 7    |
| FC    | <u>B*</u>  | DB*         | _      | ✓           | Multiplication of binary-coded decimal numbers             | 7    |
| FC    | <u>B/</u>  | DB/         | _      | ✓           | Division of binary-coded decimal numbers                   | 7    |
| FC    | BK+        | _           | _      | ✓           | Binary number block addition                               | 9    |
| FC    | BK-        | _           | _      | ✓           | Binary number block subtraction                            | 9    |
| FC    | <u>\$+</u> | _           | _      | ✓           | Linking the strings                                        | 7-19 |
| FC    | <u>INC</u> | DINC        | _      | ✓           | Adding one to the binary number                            | 3    |
| FC    | <u>DEC</u> | DDEC        | _      | ✓           | Subtracting one from the binary number                     | 3    |
| FC    | MUL16      | MUL32       | _      | <b>√</b>    | 16-bit binary multiplication/ 32-bit binary multiplication | 7    |
| FC    | DIV16      | DIV32       | _      | <b>~</b>    | 16-bit binary division/<br>32-bit binary division          | 7    |

| FB/FC                           |                |            | Ins | stru    | ction |       | Operand |                  |                    |     |     |       |                           |      | )escri | ption |     |      |        |  |  |
|---------------------------------|----------------|------------|-----|---------|-------|-------|---------|------------------|--------------------|-----|-----|-------|---------------------------|------|--------|-------|-----|------|--------|--|--|
| FC                              |                | <b>)</b> * |     | +       |       | Р     |         | S <sub>1</sub> , | S <sub>2</sub> , D | )   |     |       | Addition of binary values |      |        |       |     |      |        |  |  |
| Data t                          | уре            |            | 000 | B<br>00 | WORD  | DWORD | LWORD   | UINT             | 0                  | INT |     |       | LINT                      | REAL | LREAL  |       | TMR | CNT  | STRING |  |  |
| S <sub>1</sub> ,                | S <sub>2</sub> |            |     |         | •     | •*    |         |                  |                    |     | •   | •*    |                           |      |        |       |     |      |        |  |  |
| D                               |                |            |     |         | •     | •*    |         |                  |                    |     | •   | •*    |                           |      |        |       |     |      |        |  |  |
| Device                          | Х              | Y          | 1   | М       | S     | Т     | С       | HC/AC            | D                  | L   | SM/ | AM/AR | SR/AR                     | Е    | PR     | K     | 16# | "\$" | DF     |  |  |
| S <sub>1</sub> , S <sub>2</sub> | •              |            |     |         |       | •     | •       | •                | •                  | •   |     |       | •                         | 0    | •      | 0     | 0   |      |        |  |  |
| D                               | •              | •          | •   |         |       | •     | •       | •                | •                  | •   |     |       | •                         | 0    | •      |       |     |      |        |  |  |

| Pulse instruction | 16-bit instruction | 32-bit instruction |
|-------------------|--------------------|--------------------|
| AH Motion CPU     | AH Motion CPU      | AH Motion CPU      |

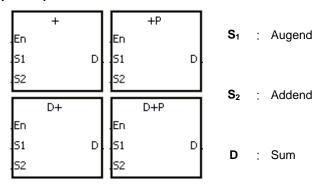

# **Explanation:**

- 1. The binary value in  $S_2$  is added to the binary value in  $S_1$ , and the sum is stored in D.
- 2. Only the 32-bit instructions can use the 32-bit counter.
- 3. The Flags: SM600 (zero flag), SM601 (borrow flag), and SM602 (carry flag)
- 4. When the operation result is zero, SM600 is ON. Otherwise, it is OFF.
- The addition of 16-bit binary values:
   When the operation result is out of the range of 16-bit binary values, SM602 is ON. Otherwise, it is OFF.
- The addition of 32-bit binary values:
   When the operation result is out of the range of 32-bit binary values, SM602 is ON. Otherwise, it is OFF.

### Example 1:

The addition of 16-bit binary values: When X0.0 is ON, the addend in D10 is added to the augend in D0, and sum is stored in D20.

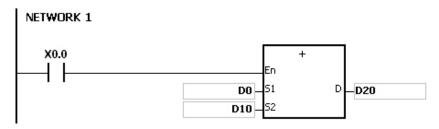

- When the values in D0 and D10 are 100 and 10 respectively, D0 plus D10 equals 110, and 110 is stored in D20
- When the values in D0 and D10 are 16#7FFF and 16#1 respectively, D0 plus D10 equals 16#8000, and 16#8000 is stored in D20.
- When the values in D0 and D10 are 16#FFFF and 16#1 respectively, D0 plus D10 equals 16#10000. Since the operation result is out of the range of 16-bit binary values, SM602 is ON, and the value stored in D20 is 16#0. Besides, since the operation result is 16#0, SM600 is ON.

### Example 2:

The addition of 32-bit binary values: When X0.0 is ON, the addend in (D41, D40) is added to the augend in (D31, D30), and sum is stored in (D51, D50). (The data in D30, D40, and D50 is the lower 16-bit data, whereas the data in D31, D41, and D51 is the higher 16-bit data).

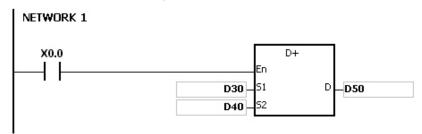

- When the values in (D31, D30) and (D41, D40) are 11111111 and 44444444 respectively, (D31, D30) plus (D41, D40) equals 55555555, and 55555555 is stored in (D51, D50).
- When the values in (D31, D30) and (D41, D40) are 16#80000000 and 16#FFFFFFF respectively, (D31, D30) plus (D41, D40) equals 16#17FFFFFF. Since the operation result is out of the range of 32-bit binary values, SM602 is ON, and the value stored in (D51, D50) is 16#7FFFFFF.

### Additional remarks:

Operation of flags:

- 1. The 16-bit instruction
  - If the operation result is zero, SM600 will be set to ON.
  - If the operation result exceeds 65,535, SM602 will be set to ON.
- 2. The 32-bit instruction
  - If the operation result is zero, SM600 will be set to ON.
  - If the operation result exceeds 4,294,967,295, SM602 will be set to ON.

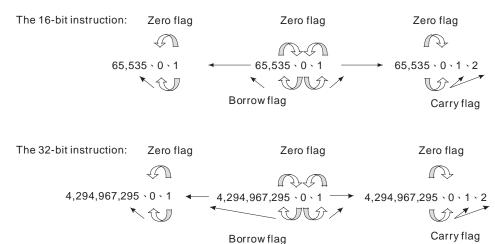

| FB/FC                           |                |          | ln | stru | ction |       |       | Оре              | erand              |     |        |       |       |        | Descri   | ption  |         |      |        |
|---------------------------------|----------------|----------|----|------|-------|-------|-------|------------------|--------------------|-----|--------|-------|-------|--------|----------|--------|---------|------|--------|
| FC                              |                | D*       |    | -    |       | Р     |       | S <sub>1</sub> , | S <sub>2</sub> , D | ١   |        |       | Su    | btract | ion of l | binary | y value | es   |        |
| Data t                          | ype            | <b>e</b> | 0  | BOOL | WORD  | DWORD | LWORD | UINT             | 0                  | - F | N<br>N | DINT  | LINT  | REAL   | LREAL    |        | TMR     | CNT  | STRING |
| S <sub>1</sub> ,                | S <sub>2</sub> |          |    |      | •     | •*    |       |                  |                    |     | •      | •*    |       |        |          |        |         |      |        |
| D                               |                |          |    |      | •     | •*    |       |                  |                    |     | •      | •*    |       |        |          |        |         |      |        |
| Device                          | X              |          | Y  | М    | S     | Т     | С     | HC/AC            | D                  | L   | SM/    | AM/AR | SR/AR | Е      | PR       | K      | 16#     | "\$" | DF     |
| S <sub>1</sub> , S <sub>2</sub> | •              | •        | •  |      |       | •     | •     | •                | •                  |     |        |       | •     | 0      |          | 0      | 0       |      |        |
| D                               | •              |          |    |      |       | •     | •     | •                | •                  |     |        |       | •     | 0      |          |        |         |      |        |

| Pulse instruction | 16-bit instruction | 32-bit instruction |
|-------------------|--------------------|--------------------|
| AH Motion CPU     | AH Motion CPU      | AH Motion CPU      |

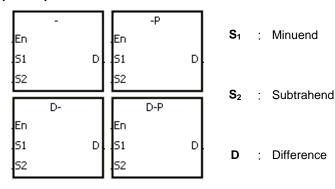

# **Explanation:**

- 1. The binary value in S<sub>2</sub> is subtracted from the binary value in S<sub>1</sub>, and the difference is stored in D.
- 2. Only the 32-bit instructions can use the 32-bit counter.
- 3. The Flags: SM600 (zero flag), SM601 (borrow flag), and SM602 (carry flag)
- 4. When the operation result is zero, SM600 is ON. Otherwise, it is OFF.
- 5. When a borrow occurs during the arithmetic, SM601 is ON. Otherwise, it is OFF.

# Example 1:

The subtraction of 16-bit binary values: When X0.0 is ON, the subtrahend in D10 is subtracted from the minuend in D0, and the difference is stored in D20.

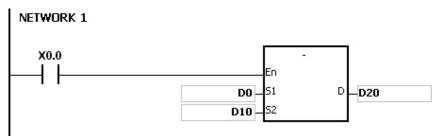

When the values in D0 and D10 are 100 and 10 respectively, D0 minus D10 leaves 90, and 90 is stored in D20.

- When the values in D0 and D10 are 16#8000 and 16#1 respectively, D0 minus D10 leaves 16#7FFF, and 16#7FFF is stored in D20.
- When the values in D0 and D10 are 16#1 and 16#2 respectively, D0 minus D10 leaves 16#FFFF. Since the borrow occurs during the arithmetic, SM601 is ON, and the value stored in D20 is 16#FFFF.
- When the values in D0 and D10 are 16#0 and 16#FFFF respectively, D0 minus D10 leaves 16#F0001. Since the borrow occurs during the arithmetic, SM601 is ON, and the value stored in D20 is 16#1.

# Example 2:

The addition of 32-bit binary values: When X0.0 is ON, the subtrahend in (D41, D40) is subtracted from the minuend in (D31, D30), and sum is stored in (D51, D50). (The data in D30, D40, and D50 is the lower 16-bit data, whereas the data in D31, D41, and D51 is the higher 16-bit data).

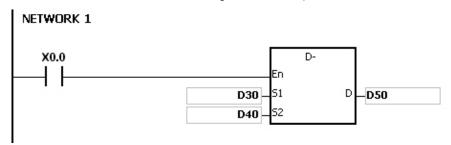

- When the values in (D31, D30) and (D41, D40) are 55555555 and 11111111 respectively, (D31, D30) minus (D41, D40) D10 leaves 44444444, and 44444444 is stored in (D51, D50).
- When the values in (D31, D30) and (D41, D40) are 16#80000000 and 16#FFFFFFF respectively, (D31, D30) minus (D41, D40) leaves 16#F80000001. Since the borrow occurs during the arithmetic, SM601 is ON, and the value stored in (D51, D50) is 16#80000001.

AH Motion CPU

| FB/FC                           |                |            | In | stru | ction |                       |       | Ор               | erand              |                                      |           |           |       | [        | Descri  | ption    |         |      |        |
|---------------------------------|----------------|------------|----|------|-------|-----------------------|-------|------------------|--------------------|--------------------------------------|-----------|-----------|-------|----------|---------|----------|---------|------|--------|
| FC                              |                | <b>)</b> * |    | *    |       | Р                     |       | S <sub>1</sub> , | S <sub>2</sub> , D |                                      |           |           | Mu    | Itiplica | tion of | binaı    | ry valu | es   |        |
| Data t                          | type           |            | C  | BOO! | WORD  | DWORD                 | LWORD | UINT             | ODIN               | -<br>-<br>-<br>-<br>-<br>-<br>-<br>- | Z         | DINT      | LINT  | REAL     | LREAL   |          | TMR     | CNT  | STRING |
| S <sub>1</sub> ,                | S <sub>2</sub> |            |    |      | •     | •*                    | • •   |                  |                    |                                      |           |           |       |          |         |          |         |      |        |
| D                               |                |            |    |      |       | •                     | •     | •*               |                    |                                      |           |           | •*    |          |         |          |         |      |        |
| Device                          | Х              | )          | 1  | М    | S     | Т                     | С     | HC/AC            | D                  | L                                    | SM/       | AM/AR     | SR/AR | Е        | PR      | K        | 16#     | "\$" | DF     |
| S <sub>1</sub> , S <sub>2</sub> | •              |            |    |      |       | •                     | •     | •                | •                  | •                                    |           |           | •     | 0        | •       | 0        | 0       |      | 0      |
| D                               | •              | •          | •  |      |       | •                     | •     | • • •            |                    |                                      |           |           | •     | 0        | •       |          |         |      |        |
|                                 |                |            |    |      |       | Pulse instruction 16- |       |                  |                    |                                      | 16-bit in | struction | า     |          | 32-l    | oit inst | ruction | 1    |        |

# **Graphic expression:**

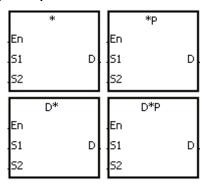

S<sub>1</sub> : Multiplicand

AH Motion CPU

AH Motion CPU

S<sub>2</sub> : Multiplier

D : Product

# **Explanation:**

- 1. The signed binary value in  $S_1$  is multiplied by the singed binary value in  $S_2$ , and the product is stored in D.
- 2. Only the instruction D\* can use the 32-bit counter.
- 3. The multiplication of 16-bit binary values:

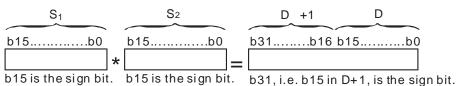

The product is a 32-bit value, and is stored in the register (D+1, D), which is composed of 32 bits. When the sign bit b31 is 0, the product is a positive value. When the sign bit b31 is 1, the product is a negative value.

4. The multiplication of 32-bit binary values:

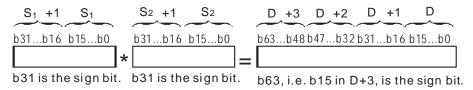

The product is a 64-bit value, and is stored in the register (D+3, D+2, D+1, D0), which is composed of 64 bits. When the sign bit b63 is 0, the product is a positive value. When the sign bit b63 is 1, the product is a negative

value.

### Example:

The 16-bit value in D0 is multiplied by the 16-bit value in D10, and the 32-bit product is stored in (D21, D20). The data in D21 is the higher 16-bit data, whereas the data in D20 is the lower 16-bit data. Whether the result is a positive value or a negative value depends on the state of the highest bit b31. When b31 is OFF, the result is a positive value. When b31 is ON, the result is a negative value.

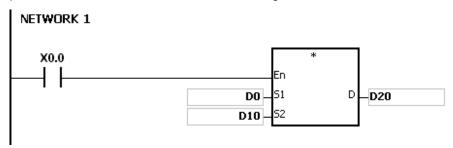

D0×D10=(D21, D20)

16-bit value×16-bit value=32-bit value

32-bit instruction

AH Motion CPU

| FB/FC                           |                |    | In | stru | ction |       |       | Op               | eranc              | i       |        |       |       |         | Descri  | ption |        |      |        |
|---------------------------------|----------------|----|----|------|-------|-------|-------|------------------|--------------------|---------|--------|-------|-------|---------|---------|-------|--------|------|--------|
| FC                              |                | D* |    | 1    |       | Р     |       | S <sub>1</sub> , | S <sub>2</sub> , D | )       |        |       |       | Divisio | n of bi | nary  | values |      |        |
| Data t                          | yp             | е  | () | BOOL | WORD  | DWORD | LWORD | UINT             | 0                  | - FINIT | N<br>T | DINT  | LINT  | REAL    | LREAL   |       | TMR    | CNT  | STRING |
| S <sub>1</sub> , S              | S <sub>2</sub> |    |    |      | •     | •*    |       |                  |                    |         | •      | •*    |       |         |         |       |        |      |        |
| D(arra                          | y, 2           | 2) |    |      | •     | •*    |       |                  |                    |         | •      | •*    |       |         |         |       |        |      |        |
| Device                          | Х              | (  | Y  | М    | S     | Т     | С     | HC/AC            | D                  | L       | SM/    | AM/AR | SR/AR | Е       | PR      | K     | 16#    | "\$" | DF     |
| S <sub>1</sub> , S <sub>2</sub> | •              |    | •  |      |       | •     | •     | •                | •                  | •       |        |       | •     | 0       | •       | 0     | 0      |      |        |
| D                               | •              |    | •  |      |       | •     | •     | •                | •                  | •       |        |       | •     | 0       | •       |       |        |      |        |

16-bit instruction

AH Motion CPU

# Graphic expression:

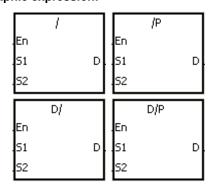

S<sub>1</sub> : Dividend

Pulse instruction

AH Motion CPU

S<sub>2</sub> : Divisor

D : Quotient; remainder

# **Explanation:**

- 1. The singed binary value in  $S_1$  is divided by the signed binary value in  $S_2$ . The quotient and the remainder are stored in D.
- 2. Only the 32-bit instructions can use the 32-bit counter.
- 3. When the sign bit is 0, the value is a positive one. When the sign bit is 1, the value is a negative one.
- 4. The division of 16-bit values:

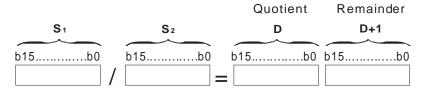

The operand  $\mathbf{D}$  occupies two consecutive devices. The quotient is stored in  $\mathbf{D}$ , and the remainder is stored in  $\mathbf{D}+1$ .

5. The division of 32-bit values:

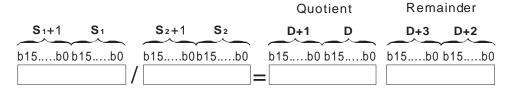

The operand  $\bf D$  occupies two devices. The quotient is stored in ( $\bf D+1$ ,  $\bf D$ ), and the remainder is stored in ( $\bf D+3$ ,  $\bf D+2$ ).

# Example:

When X0.0 is ON, the dividend in D0 is divided by the divisor in D10, the quotient is stored in D20, and the remainder is stored in D21. Whether the result is a positive value or a negative value depends on the state of the highest bit.

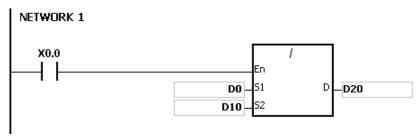

#### Additional remark:

- 1. If the device is out of the range, the instruction is not executed, SM0 is ON, and the error code in SR0 is 16#2003.
- 2. If the divisor is 0, the instruction is not executed, SM0 is ON, and the error code in SR0 is 16#2012.
- 3. If the operand **D** used during the execution of the 16-bit instruction is declared in ISPSoft, the data type will be ARRAY [2] of WORD/INT.
- 4. If the operand **D** used during the execution of the 32-bit instruction is declared in ISPSoft, the data type will be ARRAY [2] of DWORD/DINT.

| FB/FC                           |                |    | Ins  | struc | ction    |       |       | Оре              | erand              |                  |        |       |       |         | Descri  | ption |         |      |        |
|---------------------------------|----------------|----|------|-------|----------|-------|-------|------------------|--------------------|------------------|--------|-------|-------|---------|---------|-------|---------|------|--------|
| FC                              | D              | )* |      | F٠    | <b>-</b> | Р     |       | S <sub>1</sub> , | S <sub>2</sub> , D |                  |        |       | Addi  | tion of | floatir | ng-po | int val | ues  |        |
| Data t                          | ype            |    | BOOL | 200   | WORD     | DWORD | LWORD | UINT             | CDIN               | -<br>-<br>-<br>- | N<br>T | DINT  | LINT  | REAL    | LREAL   |       | TMR     | CNT  | STRING |
| S <sub>1</sub> , S              | S <sub>2</sub> |    |      |       |          |       |       |                  |                    |                  |        |       |       | •       | •*      |       |         |      |        |
| D                               |                |    |      |       |          |       |       |                  |                    |                  |        |       |       | •       | •*      |       |         |      |        |
| Device                          | X              | Y  | '    | М     | S        | Т     | С     | HC/AC            | D                  | L                | SM/    | AM/AR | SR/AR | Е       | PR      | K     | 16#     | "\$" | DF     |
| S <sub>1</sub> , S <sub>2</sub> | •              | •  | ,    |       |          | •     | •     | •                | •                  | •                |        |       | •     | 0       | •       |       |         |      | 0      |
| D                               | •              | •  | ,    |       |          | •     | •     | •                | •                  | •                |        |       | •     | 0       | •       |       |         |      |        |

| Pulse instruction | 32-bit instruction | 64-bit instruction |
|-------------------|--------------------|--------------------|
| AH Motion CPU     | AH Motion CPU      | AH Motion CPU      |

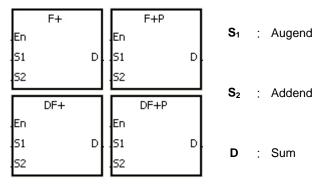

# **Explanation:**

- 1. The floating-point value in  $S_2$  is added to the floating-point value in  $S_1$ , and the sum is stored in D.
- 2. The addition of 32-bit single-precision floating-point values:
  - When the operation result is zero, SM600 is ON.
- When the absolute value of the operation result is less than the value which can be represented by the minimum floating-point value, the value in **D** is 16#FF7FFFF.
- When the absolute value of the operation result is larger than the value which can be represented by the maximum floating-point value, the value in **D** is 16#7F7FFFFF.
- 3. The addition of 64-bit double-precision floating-point values:
- When the operation result is zero, SM600 is ON.
- When the absolute value of the operation result is less than the value which can be represented by the minimum floating-point value, the value in **D** is 16#FFEFFFFFFFFF.
- When the absolute value of the operation result is larger than the value which can be represented by the maximum floating-point value, the value in **D** is 16#7FEFFFFFFFF.

### **Example:**

1. The addition of single-precision floating-point values: When X0.0 is ON, the addend 16#4046B852 in (D21, D20) is added to the augend 16#3FB9999A in (D11, D10), and the sum 16#4091C28F is stored in (D31, D30). 16#4046B852, 16#3FB9999A, and 16#4091C28F represent the floating point numbers 3.105, 1.450, and 4.555 respectively.

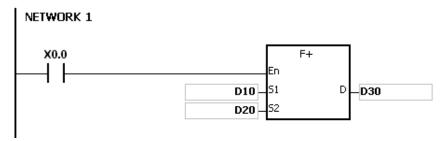

2. The addition of double-precision floating-point values: When X0.0 is ON, the addend 16#4008D70A3D70A3D7 in (D23, D22, D21, D20) is added to the augend 16#3FF73333333333333333 in (D13, D12, D11, D10), and the sum 16#40123851EB851EB8 is stored in (D33, D32, D31, D30).

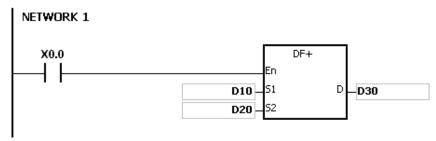

#### Additional remark:

If the value in  $S_1$  or the value in  $S_2$  is out of the range of values which can be represented by the floating-point values, the instruction is not executed, SM0 is ON, and the error code in SR0 is 16#2013.

| FB/FC                           |                |    | ln | stru | ction |       |       | Оре              | erand              |                                                                         |     |       |        |        | Descri  | ption  |         |       |        |
|---------------------------------|----------------|----|----|------|-------|-------|-------|------------------|--------------------|-------------------------------------------------------------------------|-----|-------|--------|--------|---------|--------|---------|-------|--------|
| FC                              |                | D* |    | F    | •     | Р     |       | S <sub>1</sub> , | S <sub>2</sub> , D |                                                                         |     |       | Subtra | action | of floa | ting-p | oint va | alues |        |
| Data t                          | type           | )  | 0  | ВООГ | WORD  | DWORD | LWORD | UINT             | 0                  | -<br>-<br>-<br>-<br>-<br>-<br>-<br>-<br>-<br>-<br>-<br>-<br>-<br>-<br>- | INI | DINT  | LINT   | REAL   | LREAL   |        | TMR     | CNT   | STRING |
| S <sub>1</sub> ,                | S <sub>2</sub> |    |    |      |       |       |       |                  |                    |                                                                         |     |       |        | •      | •*      |        |         |       |        |
| D                               |                |    |    |      |       |       |       |                  |                    |                                                                         |     |       |        | •      | •*      |        |         |       |        |
| Device                          | Х              | ,  | Υ  | М    | S     | Т     | С     | HC/AC            | D                  | L                                                                       | SM/ | AM/AR | SR/AR  | Е      | PR      | K      | 16#     | "\$"  | DF     |
| S <sub>1</sub> , S <sub>2</sub> | •              | (  | •  |      |       | •     | •     | •                | •                  | •                                                                       |     |       | •      | 0      | •       |        |         |       | 0      |
| D                               | •              | (  |    |      |       | •     | •     | •                | •                  | •                                                                       |     |       | •      | 0      | •       |        |         |       |        |

| Pulse instruction | 32-bit instruction | 64-bit instruction |
|-------------------|--------------------|--------------------|
| AH Motion CPU     | AH Motion CPU      | AH Motion CPU      |

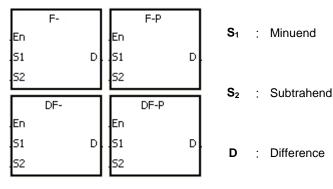

# **Explanation:**

- 1. The floating-point value in  $S_2$  is subtracted from the floating-point value in  $S_1$ , and the difference is store in D.
- 2. When the operation result is zero, SM600 is ON.
- 3. The subtraction of 32-bit single-precision floating-point values:
- When the absolute value of the operation result is less than the value which can be represented by the minimum floating-point value, the value in **D** is 16#FF7FFFF.
- When the absolute value of the operation result is larger than the value which can be represented by the maximum floating-point value, the value in **D** is 16#7F7FFFF.

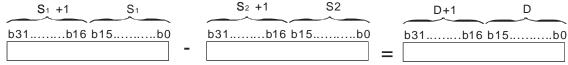

- 4. The subtraction of 64-bit double-precision floating-point values:
- When the absolute value of the operation result is less than the value which can be represented by the minimum floating-point value, the value in **D** is 16#FFEFFFFFFFFF.
- When the absolute value of the operation result is larger than the value which can be represented by the maximum floating-point value, the value in **D** is 16#7FEFFFFFFFFF.

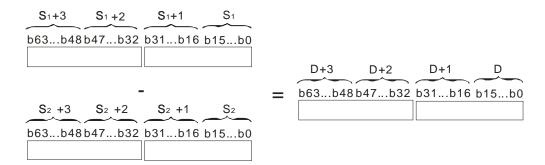

# Example:

1. The subtraction of 32-bit single-precision floating-point values: When X0.0 is ON, the subtrahend in (D21, D20) is subtracted from the minuend in (D21, D20), and the difference is stored in (D31, D30).

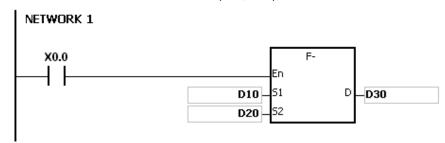

The subtraction of 64-bit double-precision floating-point values: When X0.0 is ON, the subtrahend in (D23, D22, D21, D20) is subtracted from the minuend in (D13, D12, D11, D10), and the difference is stored in (D33, D32, D31, D30).

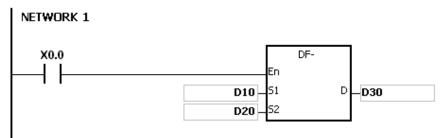

#### Additional remark:

If the value in  $S_1$  or the value in  $S_2$  is out of the range of values which can be represented by the floating-point values, the instruction is not executed, SM0 is ON, and the error code in SR0 is 16#2013.

| FB/FC                           |                |    | ln | stru | ction |       |       | Оре              | erand              |                            |        |       |         | [       | Descri  | ption  |         |        |        |
|---------------------------------|----------------|----|----|------|-------|-------|-------|------------------|--------------------|----------------------------|--------|-------|---------|---------|---------|--------|---------|--------|--------|
| FC                              |                | D* |    | F    | *     | Р     |       | S <sub>1</sub> , | S <sub>2</sub> , D |                            |        |       | Multipl | ication | of floa | ating- | point v | /alues |        |
| Data t                          | ype            |    | (  | BOOL | WORD  | DWORD | LWORD | UNT              |                    | -<br>-<br>-<br>-<br>-<br>- | N<br>N | DINT  | LINT    | REAL    | LREAL   |        | TMR     | CNT    | STRING |
| S <sub>1</sub> , \$             | S <sub>2</sub> |    |    |      |       |       |       |                  |                    |                            |        |       |         | •       | •*      | •      |         |        |        |
| D                               |                |    |    |      |       |       |       |                  |                    |                            |        |       |         | •       | •*      | 1      |         |        |        |
| Device                          | X              | ,  | Y  | М    | S     | Т     | С     | HC/AC            | D                  | L                          | SM/    | AM/AR | SR/AR   | Е       | PR      | K      | 16#     | "\$"   | DF     |
| S <sub>1</sub> , S <sub>2</sub> | •              |    | •  |      |       | •     | •     | •                | •                  | •                          |        |       | •       | 0       | •       |        |         |        | 0      |
| D                               | •              | •  | •  |      |       | •     | •     | •                | •                  | •                          |        |       | •       | 0       | •       |        |         |        |        |

| Pulse instruction | 32-bit instruction | 64-bit instruction |
|-------------------|--------------------|--------------------|
| AH Motion CPU     | AH Motion CPU      | AH Motion CPU      |

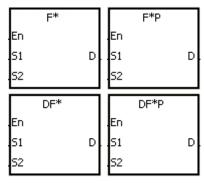

S<sub>1</sub> : Multiplicand

S<sub>2</sub> : Multiplier

**D** : Product

# **Explanation:**

- 1. The floating-point value in  $S_1$  is multiplied by the floating-point value in  $S_2$ , and the product is stored in D.
- 2. When the operation result is zero, SM600 is ON.
- 3. The multiplication of 32-bit single-precision floating-point values:
- When the absolute value of the operation result is less than value which can be represented by the minimum floating-point value, the value in **D** is 16#FF7FFFF.
- When the absolute value of the operation result is larger than the value which can be represented by the maximum floating-point value, the value in **D** is 16#7F7FFFFF.

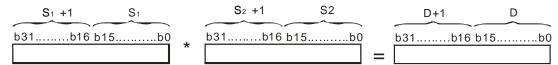

- 4. The multiplication of 64-bit double-precision floating-point values:
- When the absolute value of the operation result is less than the value which can be represented by the minimum floating-point value, the value in **D** is 16#FFEFFFFFFFFF.
- When the absolute value of the operation result is larger than the value which can be represented by the maximum floating-point value, the value in **D** is 16#7FEFFFFFFFF.

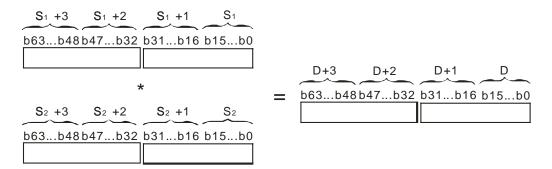

## Example:

1. The multiplication of 32-bit single-precision floating-point values: When X0.0 is ON, the multiplicand 32.5 is multiplied by the multiplier in (D1, D0), and the product is stored in (D11, D10).

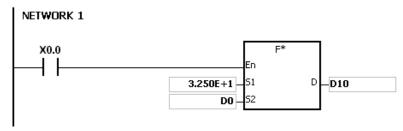

The multiplication of 64-bit double-precision floating-point values: When X0.0 is ON, the multiplicand in (D13, D12, D11, D10) is multiplied by the multiplier in (D23, D22, D21, D20), and the product is stored in (D33, D32, D31, D30).

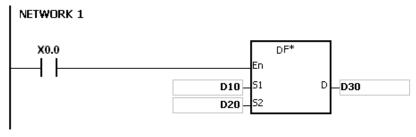

#### Additional remark:

If the value in  $S_1$  or the value in  $S_2$  is out of the range of values which can be represented by the floating-point values, the instruction is not executed, SM0 is ON, and the error code in SR0 is 16#2013.

| FB/FC                           |                |            | In   | stru | ction |       |                                     | Оре   | erand |   |     |       |                                   | [    | Descri | ption | )   |      |        |  |
|---------------------------------|----------------|------------|------|------|-------|-------|-------------------------------------|-------|-------|---|-----|-------|-----------------------------------|------|--------|-------|-----|------|--------|--|
| FC                              |                | <b>D</b> * |      | F    | 1     | Р     | S <sub>1</sub> , S <sub>2</sub> , D |       |       |   |     |       | Division of floating-point values |      |        |       |     |      |        |  |
| Data type                       |                |            | WORD |      | WORD  | DWORD | LWORD                               | UINT  |       | 5 | TNI | DINT  | LINT                              | REAL | LREAL  |       | TMR | CNT  | STRING |  |
| S <sub>1</sub> , S              | S <sub>2</sub> |            |      |      |       |       |                                     |       |       |   |     |       |                                   | •    | •*     |       |     |      |        |  |
| D                               |                |            |      |      |       |       |                                     |       |       |   |     |       |                                   | •    | •*     | •     |     |      |        |  |
| Device                          | X              | ١          | 1    | М    | S     | Т     | С                                   | HC/AC | D     | L | SM/ | AM/AR | SR/AR                             | Е    | PR     | K     | 16# | "\$" | DF     |  |
| S <sub>1</sub> , S <sub>2</sub> | •              |            | •    |      |       | •     | •                                   | •     | •     | • |     |       | •                                 | 0    | •      |       |     |      | 0      |  |
| D                               | •              |            |      |      |       | •     | •                                   | •     | •     | • |     |       | •                                 | 0    | •      |       |     |      |        |  |

| Pulse instruction | 32-bit instruction | 64-bit instruction |
|-------------------|--------------------|--------------------|
| AH Motion CPU     | AH Motion CPU      | AH Motion CPU      |

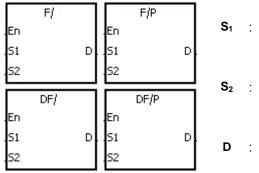

S<sub>1</sub> : Dividend

S<sub>2</sub> : Divisor

D : Quotient

## **Explanation:**

- 1. The single-precision floating-point value in S1 is divided by the single-precision flaoting-point number in S2. The quotient is stored in D.
- 2. When the operation result is zero, SM600 is ON.
- 3. The division of 32-bit single-precision floating-point values:
- When the absolute value of the operation result is less than the value which can be represented by the minimum floating-point value, the value in **D** is 16#FF7FFFF.
- When the absolute value of the operation result is larger than the value which can be represented by the maximum floating-point value, the value in **D** is 16#7F7FFFFF.

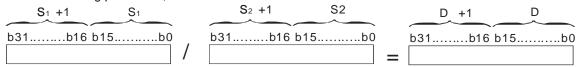

- 4. The division of 64-bit double-precision floating-point values:
- When the absolute value of the operation result is less than the value which can be represented by the minimum floating-point value, the value in **D** is 16#FFEFFFFFFFFF.
- When the absolute value of the operation result is larger than the value which can be represented by the maximum floating-point value, the value in **D** is 16#7FEFFFFFFFFF.

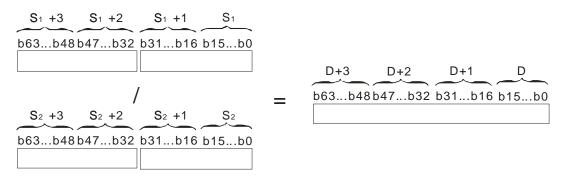

#### Example:

1. The division of 32-bit single-precision floating-point values: When X0.0 is ON, the dividend in (D1, D0) is divided by the divisor 100.7, and the quotient is stored in (D11, D10).

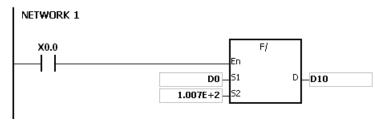

2. The division of 64-bit double-precision floating-point values: When X0.0 is ON, the dividend in (D3, D2, D1, D0) is divided by the divisor in (D23, D22, D21, D20), and the quotient is stored in (D13, D12, D11, D10).

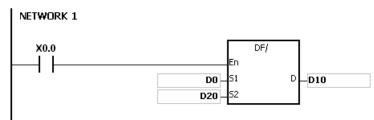

- 1. If the divisor is 0, the instruction is not executed, SM0 is ON, and the error code in SR0 is 16#2012.
- 2. If the value in S1 or the value in S2 is out of the range of values which can be represented by the floating-point values, the instruction is not executed, SM0 is ON, and the error code in SR0 is 16#2013.

32-bit instruction

AH Motion CPU

| FB/FC                           |                |            | ln       | stru | ction |       |      |                                     | Ope   | rand             |        |      |       |                                          | [     | Descri | ption |     |        |    |  |  |
|---------------------------------|----------------|------------|----------|------|-------|-------|------|-------------------------------------|-------|------------------|--------|------|-------|------------------------------------------|-------|--------|-------|-----|--------|----|--|--|
| FC                              |                | <b>)</b> * |          | В    | +     | Р     |      | S <sub>1</sub> , S <sub>2</sub> , D |       |                  |        |      |       | Addition of binary-coded decimal numbers |       |        |       |     |        |    |  |  |
| Data 1                          | Data type      |            | WORD     |      | WORD  | DWORD | UINT |                                     | CDINI | -<br>-<br>-<br>- | N<br>T | DINT | LINT  | REAL                                     | LREAL |        | TMR   | CNT | STRING |    |  |  |
| S <sub>1</sub> ,                | S <sub>2</sub> |            |          |      | •     | •*    |      |                                     |       |                  |        | •    | •*    |                                          |       |        |       |     |        |    |  |  |
| D                               |                |            |          |      | •     | ●*    |      |                                     |       |                  |        | •    | •*    |                                          |       |        |       |     |        |    |  |  |
| Device                          | X              | ١          | <b>′</b> | М    | S     | Т     | С    | Н                                   | C/AC  | D                | L      | SM/  | AM/AR | SR/AR                                    | Е     | PR     | K     | 16# | "\$"   | DF |  |  |
| S <sub>1</sub> , S <sub>2</sub> | •              |            |          |      |       | •     | •    |                                     | •     | •                | •      |      |       | •                                        | 0     | •      | 0     | 0   |        |    |  |  |
| D                               | •              |            |          |      |       | •     | •    |                                     | •     | •                | •      |      |       | •                                        | 0     | •      |       |     |        |    |  |  |
| ,                               |                |            |          |      | •     |       | •    |                                     |       |                  |        |      |       |                                          |       |        |       |     | •      |    |  |  |

16-bit instruction

AH Motion CPU

Pulse instruction

AH Motion CPU

# Graphic expression:

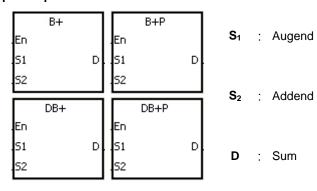

#### **Explanation:**

- 1. The binary-coded decimal value in S2 is added to the binary-coded decimal value in S1, and the sum is stored in D.
- 2. Only the instruction DB+ can use the 32-bit counter.
- 3. The binary-coded decimal value is represented by the hexadecimal number, and every digit is within the range between 0 and 9.
- 4. The addition of 16-bit binary-coded decimal values:
- 5. When the binary-coded decimal values in S1 and S2 are 9999 and 0002 respectively, S1 plus S2 equals the binary-coded decimal value 10001. Since the carry is ignored, the binary coded-decimal value stored in D is 0001.
- 6. The addition of 32-bit binary-coded decimal values:
- 7. When the binary-coded decimal values in S1 and S2 are 99999999 and 00000002 respectively, S1 plus S2 equals the binary-coded decimal value 100000001. Since the carry is ignored, the binary coded-decimal value stored in D is 00000001.

## Example:

When X0.0 is ON, the constants 1234 and 5678 are converted into the binary-coded decimal values which are stored in D0 and D1 respectively. The binary-coded decimal value in D1 is added to the binary-coded decimal value in D0, and the sum is stored in D10.

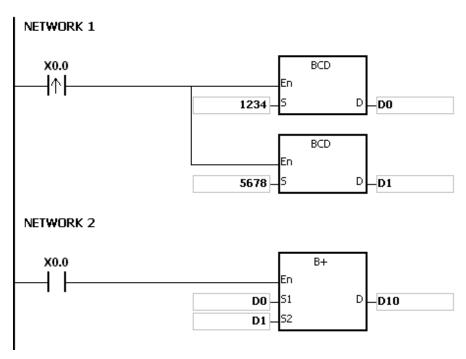

- 1. If the value in S1 or the value in S2 is out of the range of values which can be represented by the binary-coded decimal values, i.e. 0~9999, the instruction B+ is not executed, SM0 is ON, and the error code in SR0 is 16#200D (The binary-coded decimal value is represented by the hexadecimal number, but one of digits is not within the range between 0 and 9.).
- 2. If the value in S1 or the value in S2 is out of the range of values which can be represented by the binary-coded decimal values, i.e. 0~99999999, the instruction DB+ is not executed, SM0 is ON, and the error code in SR0 is 16#200D (The binary-coded decimal value is represented by the hexadecimal number, but one of digits is not within the range between 0 and 9.).
- 3. The instruction does not support SM600, SM601 and SM602.

| FB/FC                           |                |            | In | stru | ction |       |                                     | Оре   | erand | l |        |       |                                             |      | Descri | ption |     |      |        |  |  |
|---------------------------------|----------------|------------|----|------|-------|-------|-------------------------------------|-------|-------|---|--------|-------|---------------------------------------------|------|--------|-------|-----|------|--------|--|--|
| FC                              |                | <b>)</b> * |    | В    | -     | Р     | S <sub>1</sub> , S <sub>2</sub> , D |       |       |   |        | Suk   | Subtraction of binary-coded decimal numbers |      |        |       |     |      |        |  |  |
| Data t                          | ype            |            | C  | ROO! | WORD  | DWORD | LWORD                               | UNI   |       |   | N<br>T | DINT  | LINT                                        | REAL | LREAL  |       | TMR | CNT  | STRING |  |  |
| S <sub>1</sub> , \$             | S <sub>2</sub> |            |    |      | •     | •*    |                                     |       |       |   | •      | •*    |                                             |      |        |       |     |      |        |  |  |
| D                               |                |            |    |      | •     | •*    |                                     |       |       |   | •      | •*    |                                             |      |        |       |     |      |        |  |  |
| Device                          | Χ              | )          | 1  | М    | S     | Т     | С                                   | HC/AC | D     | L | SM/    | AM/AR | SR/AR                                       | Е    | PR     | K     | 16# | "\$" | DF     |  |  |
| S <sub>1</sub> , S <sub>2</sub> | •              |            |    |      |       | •     | •                                   | •     | •     | • |        |       | •                                           | 0    | •      | 0     | 0   |      | 0      |  |  |
| D                               | •              |            |    |      |       | •     | •                                   | •     | •     | • |        |       | •                                           | 0    | •      |       |     |      |        |  |  |

| Pulse instruction | 16-bit instruction | 32-bit instruction |
|-------------------|--------------------|--------------------|
| AH Motion CPU     | AH Motion CPU      | AH Motion CPU      |

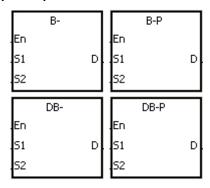

S<sub>1</sub> : Minuend

S<sub>2</sub> : Subtrahend

D : Difference

## **Explanation:**

- 1. The binary-coded decimal value in S2 is subtracted from the binary-coded decimal value in S1, and the difference is stored in D.
- 2. Only the instruction DB- can use the 32-bit counter.
- 3. The binary-coded decimal value is represented by the hexadecimal number, and every digit is within the range between 0 and 9.
- 4. The subtraction of 16-bit binary-coded decimal values:
- When the binary-coded decimal values in S₁ and S₂ are 9999 and 9998 respectively, S₁ minus S₂ leaves the binary-coded decimal value 0001, and 0001 is stored in D.
- When the binary-coded decimal values in S1 and S2 are 0001 and 9999 respectively, S1 minus S2 leaves the binary-coded decimal value -9998, and the binary-coded decimal value 0002 is stored in D.
- When the binary-coded decimal values in S1 and S2 are 0001 and 0004 respectively, S1 minus S2 leaves the binary-coded decimal value -0003, and the binary-coded decimal value 9997 is stored in D.
- 5. The subtraction of 32-bit binary-coded decimal values:
- When the binary-coded decimal values in S<sub>1</sub> and S<sub>2</sub> are 99999999 and 99999998 respectively, S<sub>1</sub> minus S<sub>2</sub> leaves the binary-coded decimal value 00000001, and 00000001 is stored in D.
- When the binary-coded decimal values in S1 and S2 are 00000001 and 99999999 respectively, S1 minus S2 leaves the binary-coded decimal value -99999998, and the binary-coded decimal value 00000002 is stored in D.

When the binary-coded decimal values in S1 and S2 are 00000001 and 00000004 respectively, S1 minus S2 leaves the binary-coded decimal value -00000003, and the binary-coded decimal value 99999997 is stored in D.

#### **Example:**

When X0.0 is ON, the constants 1111 and 100 are converted into the binary-coded decimal values which are stored in D0 and D1 respectively. The binary-coded decimal value in D1 is subtracted from the binary-coded decimal value in D0, and the difference is stored in D10.

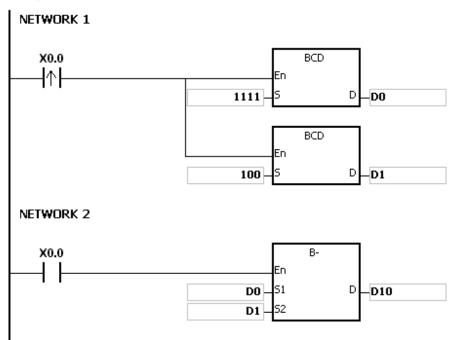

- 1. If the value in S<sub>1</sub> or the value in S<sub>2</sub> is out of the range of values which can be represented by the binary-coded decimal values, i.e. 0~9999, the instruction B- is not executed, SM0 is ON, and the error code in SR0 is 16#200D (The binary-coded decimal value is represented by the hexadecimal number, but one of digits is not within the range between 0 and 9.).
- 2. If the value in S1 or the value in S2 is out of the range of values which can be represented by the binary-coded decimal values, i.e. 0~99999999, the instruction DB- is not executed, SM0 is ON, and the error code in SR0 is 16#200D (The binary-coded decimal value is represented by the hexadecimal number, but one of digits is not within the range between 0 and 9.).
- 3. The instruction does not support SM600, SM601 and SM602.

| FB/FC                           |                |    | In       | stru | ction |       |       | Ор               | erand              |            |        |       |                                                |      | )escri | ption |     |      | mbers  |  |  |  |  |  |  |
|---------------------------------|----------------|----|----------|------|-------|-------|-------|------------------|--------------------|------------|--------|-------|------------------------------------------------|------|--------|-------|-----|------|--------|--|--|--|--|--|--|
| FC                              |                | D* |          | В    | *     | Р     |       | S <sub>1</sub> , | S <sub>2</sub> , D | )          |        | Mult  | Multiplication of binary-coded decimal numbers |      |        |       |     |      |        |  |  |  |  |  |  |
| Data 1                          | type           |    | ()<br>() | BOO  | WORD  | DWORD | LWORD | UNI              | 0                  | - Figure 1 | N<br>N | DINT  | LINT                                           | REAL | LREAL  |       | TMR | CNT  | STRING |  |  |  |  |  |  |
| S <sub>1</sub> ,                | S <sub>2</sub> |    |          |      | •     | •*    |       |                  |                    |            | •      | •*    |                                                |      |        |       |     |      |        |  |  |  |  |  |  |
| D                               |                |    |          |      |       | •     | •*    | •                |                    |            |        | •     | •*                                             |      |        |       |     |      |        |  |  |  |  |  |  |
| Device                          | Х              | ,  | Y        | М    | S     | Т     | С     | HC/AC            | D                  | L          | SM/    | AM/AR | SR/AR                                          | Е    | PR     | K     | 16# | "\$" | DF     |  |  |  |  |  |  |
| S <sub>1</sub> , S <sub>2</sub> | •              | (  |          |      |       | •     | •     | •                | •                  | •          |        |       | •                                              | 0    | •      | 0     | 0   |      |        |  |  |  |  |  |  |
| D                               | •              | •  |          |      |       | •     | •     | •                | •                  | •          |        |       | •                                              | 0    | •      |       |     |      |        |  |  |  |  |  |  |

| Pulse instruction | 16-bit instruction | 32-bit instruction |
|-------------------|--------------------|--------------------|
| AH Motion CPU     | AH Motion CPU      | AH Motion CPU      |

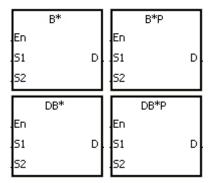

S<sub>1</sub> : Multiplicand

S<sub>2</sub> : Multiplier

D : Product

#### **Explanation:**

- 1. The binary-coded decimal value in S1 is multiplied by the binary-coded decimal value in S2, and the product is stored in D.
- 2. Only the instruction DB\* can use the 32-bit counter.
- 3. The binary-coded decimal value is represented by the hexadecimal number, and every digit is within the range between 0 and 9.
- 4. The multiplication of 16-bit binary-coded decimal values:
- When the binary-coded decimal values in  $S_1$  and  $S_2$  are 1234 and 5678 respectively, the binary-coded decimal value in D is 07006652.

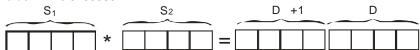

The product is a 32-bit value, and is stored in the register (D+1, D), which is composed of 32 bits.

- 5. The multiplication of 32-bit binary-coded decimal values:
- When the binary-coded decimal values in  $S_1$  and  $S_2$  are 99999999 and 99999998 respectively, the binary-coded decimal value in D is 9999999700000002.

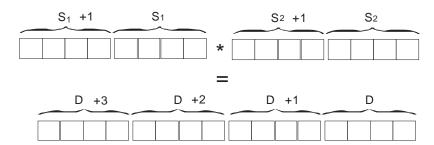

• The product is a 64-bit value, and is stored in the register (D+3, D+2, D+1, D), which is composed of 64 bits.

#### **Example:**

1. When X0.0 is ON, the constants 100 and 200 are converted into the binary-coded decimal values which are stored in D0 and D1 respectively. The binary-coded decimal value in D0 is multiplied by the binary-coded decimal value in D1, and the product is stored in D10.

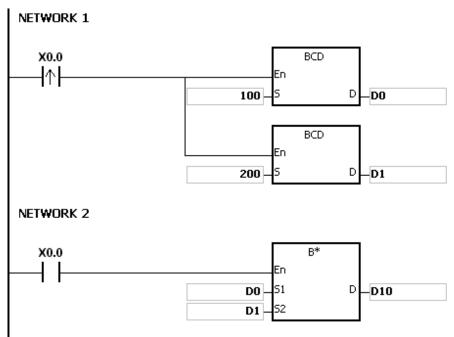

- 1. When the value in S1 or the value in S2 is out of the range of values which can be represented by the binary-coded decimal values, i.e. 0~9999, the instruction B\* is not executed, SM0 is ON, and the error code in SR0 is 16#200D (The binary-coded decimal value is represented by the hexadecimal number, but one of digits is not within the range between 0 and 9.).
- 2. When the value in S1 or the value in S2 is out of the range of values which can be represented by the binary-coded decimal values, i.e. 0~99999999, the instruction DB\* is not executed, SM0 is ON, and the error code in SR0 is 16#200D (The binary-coded decimal value is represented by the hexadecimal number, but one of digits is not within the range between 0 and 9.).
- 3. The instruction does not support SM600, SM601 and SM602.

| FB/FC                           |                |            | ln       | stru | ction |       |                                     | 0    | peran | d      |      |       |           |        | Descri | ption |       |        |     |
|---------------------------------|----------------|------------|----------|------|-------|-------|-------------------------------------|------|-------|--------|------|-------|-----------|--------|--------|-------|-------|--------|-----|
| FC                              |                | <b>D</b> * |          | В    | /     | Р     | S <sub>1</sub> , S <sub>2</sub> , D |      |       |        |      | D     | ivision o | f bina | ry-cod | ed de | cimal | numbe  | ers |
| Data 1                          | Data type      |            | WORD     |      | WORD  | DWORD | UINT                                |      | UDINT | N<br>T | DINT | LINT  | REAL      | LREAL  |        | TMR   | CNT   | STRING |     |
| S <sub>1</sub> ,                | S <sub>2</sub> |            |          |      | •     | •*    |                                     |      |       |        | •    | •*    |           |        |        |       |       |        |     |
| D                               |                |            |          |      |       | •     | •                                   | ŧ.   |       |        |      | •     | ●*        |        |        |       |       |        |     |
| Device                          | X              | )          | <b>′</b> | М    | S     | Т     | С                                   | HC/A | D     | L      | SM/  | AM/AR | SR/AR     | Е      | PR     | K     | 16#   | "\$"   | DF  |
| S <sub>1</sub> , S <sub>2</sub> | •              |            |          |      |       | •     | •                                   | •    | •     | •      | •    |       | •         | 0      | •      | 0     | 0     |        |     |
| D                               | •              |            |          |      |       | •     | •                                   | •    | •     | •      | )    |       | •         | 0      | •      |       |       |        |     |
|                                 |                |            |          |      | •     | _     |                                     | •    | •     |        | •    |       |           |        |        |       |       | •      |     |

| Pulse instruction | 16-bit instruction | 32-bit instruction |
|-------------------|--------------------|--------------------|
| AH Motion CPU     | AH Motion CPU      | AH Motion CPU      |

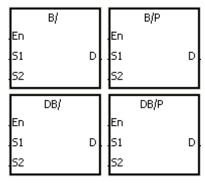

S<sub>1</sub> : Dividend

S<sub>2</sub> : Divisor

D : Quotient; remainder

## **Explanation:**

- 1. The binary-coded decimal value in S1 is divided by the binary-coded decimal value in S2, and the quotient is stored in D.
- 2. Only the instruction DB/ can use the 32-bit counter.
- 3. The binary-coded decimal value is represented by the hexadecimal number, and every digit is within the range between 0 and 9.
- 4. The division of 16-bit binary-coded decimal values:
- When the binary-coded decimal values in S₁ and S₂ are 1234 and 5678 respectively, the binary-coded decimal values in D and D+1 are 0004 and 0742 respectively.

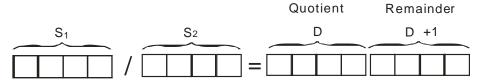

- The operand **D** occupies two consecutive devices. The quotient is stored in **D**, and the remainder is stored in **D**+1.
- 5. The division of 32-bit binary-coded decimal values:
- When the binary-coded decimal values in  $S_1$  and  $S_2$  are 87654321 and 12345678 respectively, the binary-coded decimal values in (D+1, D) and (D+3, D+2) are 00000007 and 01234575 respectively.

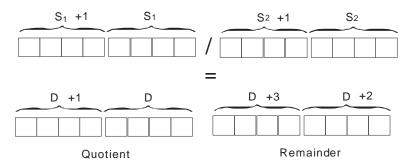

• The operand **D** occupies two devices. The quotient is stored in (**D**+1, **D**), and the remainder is stored in (**D**+3, **D**+2).

#### **Example:**

When X0.0 is ON, the constants 5000 and 200 are converted into the binary-coded decimal values which are stored in D0 and D1 respectively. The binary-coded decimal value in D0 is divided by the binary-coded decimal value in D1. The quotient and the remainder are stored in D10 and D11 respectively.

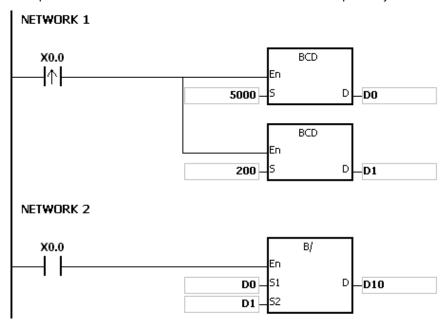

- 1. If the divisor is 0, the instruction is not executed, SM0 is ON, and the error code in SR0 is 16#2012.
- 2. If the value in S1 or the value in S2 is out of the range of values which can be represented by the binary-coded decimal values, i.e. 0~9999, the instruction B/ is not executed, SM0 is ON, and the error code in SR0 is 16#200D (The binary-coded decimal value is represented by the hexadecimal number, but one of digits is not within the range between 0 and 9.).
- 3. If the value in S1 or the value in S2 is out of the range of values which can be represented by the binary-coded decimal values, i.e. 0~99999999, the instruction DB/ is not executed, SM0 is ON, and the error code in SR0 is 16#200D (The binary-coded decimal value is represented by the hexadecimal number, but one of digits is not within the range between 0 and 9.).
- 4. The instruction does not support SM600, SM601 and SM602.
- 5. If the operand D used during the execution of the 16-bit instruction is declared in ISPSoft, the data type will be ARRAY [2] of WORD/INT.
- 6. If the operand D used during the execution of the 32-bit instruction is declared in ISPSoft, the data type will be ARRAY [2] of WORD/INT.

| FB/FC          |     | ı | nstru | ction      |       |       | Op                 | eranc               | l |     | ·     |        |        | Descri | ption |         |      |        |
|----------------|-----|---|-------|------------|-------|-------|--------------------|---------------------|---|-----|-------|--------|--------|--------|-------|---------|------|--------|
| FC             |     |   | Bł    | <b>(</b> + | Р     |       | S <sub>1</sub> , S | S <sub>2</sub> , n, | D |     |       | Additi | on of  | binary | value | s in bl | ocks |        |
| Data 1         | ype |   | воог  | WORD       | DWORD | LWORD | UINT               | 0                   |   | INI | DINT  | LINT   | REAL   | LREAL  |       | TMR     | CNT  | STRING |
| S₁             |     |   |       | •          |       |       |                    |                     |   | •   |       |        |        |        |       |         |      |        |
| S              | !   |   |       | •          |       |       |                    |                     |   | •   |       |        |        |        |       |         |      |        |
| n              |     |   |       | •          |       |       |                    |                     |   | •   |       |        |        |        |       |         |      |        |
| D              |     |   |       | •          |       |       |                    |                     |   | •   |       |        |        |        |       |         |      |        |
| Device         | Х   | Υ | M     | S          | Т     | С     | HC/AC              | D                   | L | SM/ | AM/AR | SR/AR  | Е      | PR     | K     | 16#     | "\$" | DF     |
| S <sub>1</sub> | •   | • |       |            | •     | •     | •                  | •                   | • |     |       | •      | 0      | •      |       |         |      | 0      |
| S <sub>2</sub> | •   | • |       |            | •     | •     | •                  | •                   | • |     |       | •      | 0      | •      | 0     | 0       |      |        |
| n              | •   | • |       |            | •     | •     | •                  | •                   | • |     |       | •      | 0      | •      | 0     | 0       |      |        |
| n              |     |   |       |            |       |       |                    | _                   |   |     |       |        | $\cap$ |        |       |         |      |        |

| Pulse instruction | 16-bit instruction | 32-bit instruction |
|-------------------|--------------------|--------------------|
| AH Motion CPU     | AH Motion CPU      | -                  |

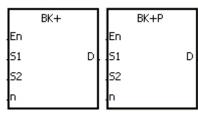

S<sub>1</sub> : Augend

S<sub>2</sub> : Addend

n : Data length

D : Sum

## **Explanation:**

- 1. n pieces of data in devices starting from  $S_2$  are added to those in devices starting from  $S_1$ . The augends and the addends are binary values, and the sums are stored in D.
- 2. The operand n should be within the range between 1 and 256.
- 3. When the operation result is zero, SM600 is ON.
- 4. When the operation result is less than –32,768, SM601 is ON.
- 5. When the operation result is larger than 32,767, SM602 is ON.
- 6. When the operand  $\mathbf{S}_2$  is a device (not a constant or a hexadecimal value):

7. When the operand  $S_2$  is a constant or a hexadecimal value:

#### Example 1:

When X0.0 is ON, the binary values in D10 $\sim$ D14 are added to the binary values in D0 $\sim$ D4, and the sums are stored in D100 $\sim$ D104.

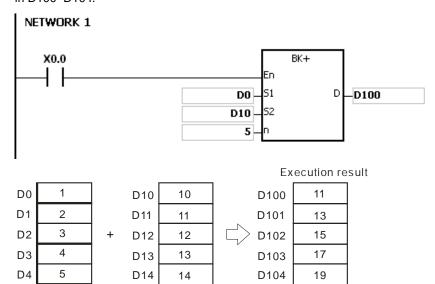

## Example 2:

When X0.0 is ON, the addend 10 is added to the binary values in D0~D4, and the sums are stored in D100~D104.

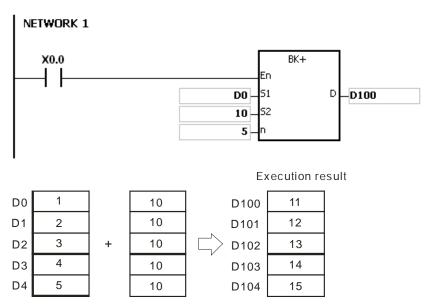

- 1. If the devices S1~S1+n-1, S2~S2+n-1, or D~D+n-1 exceed the device range, the instruction is not executed, SM is ON, and the error code in SR0 is 16#2003.
- 2. If n<1 or n>256, the instruction is not executed, SM0 is ON, and the error code in SR0 is 16#200B.
- 3. If S1~S1+n-1 overlap D~D+n-1, the instruction is not executed, SM0 is ON, and the error code in SR0 is

16#200C.

- 4. If S2~S2+n-1 overlap D~D+n-1, the instruction is not executed, SM0 is ON, and the error code in SR0 is 16#200C
- 5. If  $S1\sim S1+n-1$  overlap  $S2\sim S2+n-1$ , the instruction is not executed, SM0 is ON, and the error code in SR0 is 16#200C.

| FB/FC | Instruction |   | Operand                                | Description                            |
|-------|-------------|---|----------------------------------------|----------------------------------------|
| FC    | BK-         | Р | S <sub>1</sub> , S <sub>2</sub> , n, D | Subtraction of binary values in blocks |

| Data type      | BOOL | WORD | DWORD | LWORD | UINT | UDINT | INT | DINT | LINT | REAL | LREAL | TMR | CNT | STRING |
|----------------|------|------|-------|-------|------|-------|-----|------|------|------|-------|-----|-----|--------|
| S <sub>1</sub> |      |      | •     |       |      |       |     | •    |      |      |       |     |     |        |
| S <sub>2</sub> |      |      | •     |       |      |       |     | •    |      |      |       |     |     |        |
| n              |      |      | •     |       |      |       |     | •    |      |      |       |     |     |        |
| D              |      |      | •     |       |      |       |     | •    |      |      |       |     |     |        |

| Device         | Х | Υ | М | S | Т | С | HC/AC | D | L | SM/AM/AR SR/AF | E | PR | K | 16# | "\$" | DF |
|----------------|---|---|---|---|---|---|-------|---|---|----------------|---|----|---|-----|------|----|
| S <sub>1</sub> | • | • |   |   | • | • | •     | • | • | •              | 0 | •  |   |     |      | 0  |
| S <sub>2</sub> | • | • |   |   | • | • | •     | • | • | •              | 0 | •  | 0 | 0   |      |    |
| n              | • | • |   |   | • | • | •     | • | • | •              | 0 | •  | 0 | 0   |      |    |
| D              | • | • |   |   | • | • | •     | • | • | •              | 0 | •  |   |     |      |    |

| Pulse instruction | 16-bit instruction | 32-bit instruction |
|-------------------|--------------------|--------------------|
| AH Motion CPU     | AH Motion CPU      | -                  |

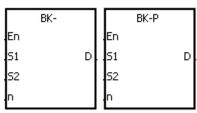

S<sub>1</sub> : Minuend

S<sub>2</sub> : Subtrahend

n : Data length

D : Difference

## **Explanation:**

- 1. n pieces of data in devices starting from S2 are subtracted from those in devices starting from S1. The minuends and the subtrahends are binary values, and the differences are stored in D.
- 2. The operand n should be within the range between 1 and 256.
- 3. When the operation result is zero, SM600 is ON.
- 4. When the operation result is less than -32,768, SM601 is ON.
- 5. When the operation result is larger than 32,767, SM602 is ON.
- 6. When the operand S2 is a device (not a constant or a hexadecimal value):

7. When the operand S2 is a constant or a hexadecimal value:

## Example 1:

When X0.0 is ON, the binary values in D10~D14 are subtracted from the binary values in D0~D4, and the differences are stored in D100~D104.

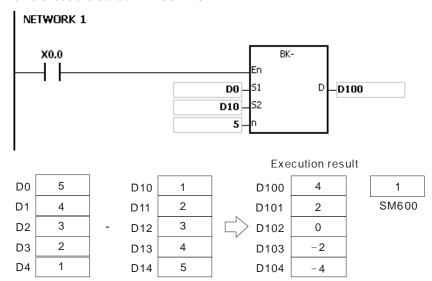

## Example 2:

When X0.0 is ON, the subtrahend 1 is subtracted from the binary values in D0~D4, and the differences are stored in D100~D104.

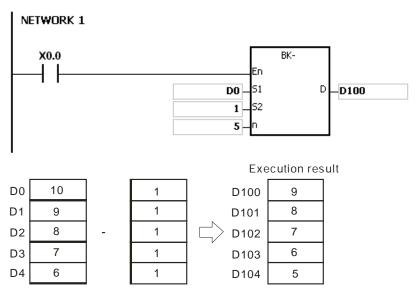

- 1. If the devices S1~S1+n-1, S2~S2+n-1, or D~D+n-1 exceed the device range, the instruction is not executed, SM is ON, and the error code in SR0 is 16#2003.
- 2. If n<1 or n>256, the instruction is not executed, SM0 is ON,and the error code in SR0 is 16#200B.
- 3. If S1~S1+n-1 overlap D~D+n-1, the instruction is not executed, SM0 is ON, and the error code in SR0 is

16#200C.

- 4. If S2~S2+n-1 overlap D~D+n-1, the instruction is not executed, SM0 is ON, and the error code in SR0 is 16#200C.
- 5. If S1~S1+n-1 overlap S2~S2+n-1, the instruction is not executed, SM0 is ON, and the error code in SR0 is 16#200C.

| FB/FC                           |                |   | Ins | struc       | ction    |       |       | Ope              | erand              | ı          |        |       |       | C    | Descri  | otion |     |      |        |
|---------------------------------|----------------|---|-----|-------------|----------|-------|-------|------------------|--------------------|------------|--------|-------|-------|------|---------|-------|-----|------|--------|
| FC                              |                |   |     | \$ <b>-</b> | <b>-</b> | Р     |       | S <sub>1</sub> , | S <sub>2</sub> , D | ١          |        |       |       | Link | ing the | strir | ngs |      |        |
| Data t                          | ype            |   |     | ROO!        | WORD     | DWORD | LWORD | UINT             | 0                  | - Figure 1 | N<br>T | DINT  | LINT  | REAL | LREAL   |       | TMR | CNT  | STRING |
| S <sub>1</sub> ,                | S <sub>2</sub> |   |     |             |          |       |       |                  |                    |            |        |       |       |      |         |       |     |      | •      |
| D                               |                |   |     |             | •        |       |       |                  |                    |            | •      |       |       |      |         |       |     |      |        |
| Device                          | Х              | ) | Y   | М           | S        | Т     | С     | HC/AC            | D                  | L          | SM/    | AM/AR | SR/AR | Е    | PR      | K     | 16# | "\$" | DF     |
| S <sub>1</sub> , S <sub>2</sub> | •              |   |     |             |          | •     | •     |                  | •                  |            |        | •     | 0     | •    |         |       | 0   |      |        |
| D                               | •              | • |     |             |          | •     | • • • |                  |                    |            |        |       | •     | 0    | •       |       |     |      |        |

| Pulse instruction | 16-bit instruction | 32-bit instruction |
|-------------------|--------------------|--------------------|
| AH Motion CPU     | AH Motion CPU      | -                  |

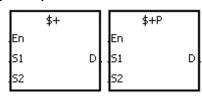

**S**<sub>1</sub> : String 1

S<sub>2</sub> : String 2

**D**: Device in which the string is stored

#### **Explanation:**

- 1. When the instruction is executed, the string starting with the data in the device specified by S1 (exclusive of 16#00), and the string starting with the data in the device specified by S2 (exclusive of 16#00) are linked and moved to the operand D. Besides, the code 16#00 is added to the end of the linked string in the operand D. When the instruction is not executed, the data in D is unchanged.
- 2. The string in the operand S1 and the string in the operand S2 are linked and moved to the operand D, as illustrated below.

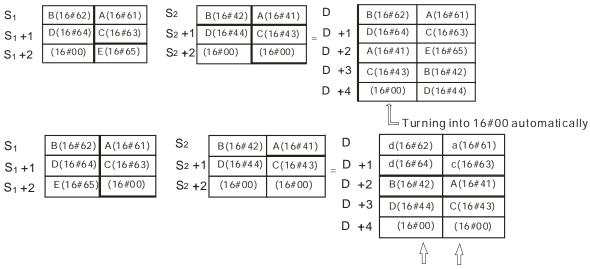

Turning into 16#00 automatically

- 3. When S1 or S2 is not a string, the code 16#00 should be added to the end of the data which is moved.
- 4. Suppose S1 or S2 is not a string. When the instruction is executed and the first character is the code 16#00,

16#00 is still linked and moved.

#### Example:

Suppose  $S_1$  is the string "ab" and  $S_2$  is the string "c". After the conditional contact M0 is enabled, the data in D65534 is 16#4241, and the data in D65535 is 16#0043.

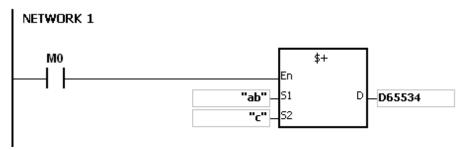

#### Additional remark:

1. If S1 or S2 is a string, at most 31 characters can be moved. For a string, the number of steps=1+(the number of characters +1)/4 (The value will be rounded up to the nearest whole digit if (the number of characters +1) is not divisible by 4.).

| Number of characters | 1~3 | 4~7 | 8~11 | 12~15 | 16~19 | 20~23 | 24~27 | 28~31 |
|----------------------|-----|-----|------|-------|-------|-------|-------|-------|
| Number of steps      | 2   | 3   | 4    | 5     | 6     | 7     | 8     | 9     |

Example: For \$+"ABCDE" D0 D100, the number of steps= 1 (instruction)+3 (string)+2 (D0)+2 (D100)=8.

- 2. If D is not sufficient to contain the string composed of the strings in S1 and S2, the instruction is not executed, SM0 is ON, and the error code in SR0 is 16#2003.
- 3. If S1 or S2 overlaps D, the instruction is not executed, SM0 is ON, and the error code in SR0 is 16#200C.
- 4. If the string in S1 or S2 does not end with 16#00, the instruction is not executed, SM0 is ON, and the error code in SR0 is 16#200E.

| FB/FC  |     |    | Instr | ıction |       |       | Оре   | erand |                  |        |       |                                 | C    | escrip | otion |     |      |        |
|--------|-----|----|-------|--------|-------|-------|-------|-------|------------------|--------|-------|---------------------------------|------|--------|-------|-----|------|--------|
| FC     |     | D* | IN    | IC     | Р     |       |       | D     |                  |        |       | Adding one to the binary number |      |        |       |     |      |        |
| Data t | ype |    | BOOL  | WORD   | DWORD | LWORD | UINT  | CIN   | -<br>-<br>-<br>- | N<br>T | DINT  | LINT                            | REAL | LREAL  |       | TMR | CNT  | STRING |
| D      |     |    |       | •      | •*    |       |       |       |                  | •      | •*    |                                 |      |        |       |     |      |        |
| Device | X   | ١  | / N   | I S    | Т     | С     | HC/AC | D     | L                | SM/    | AM/AR | SR/AR                           | Е    | PR     | K     | 16# | "\$" | DF     |
| D      | •   |    |       |        | •     | •     | •     | •     | •                | )      |       | •                               | 0    | •      |       |     |      |        |

| Pulse instruction | 16-bit instruction | 32-bit instruction |
|-------------------|--------------------|--------------------|
| AH Motion CPU     | AH Motion CPU      | AH Motion CPU      |

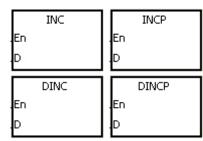

D : Destination device

## **Explanation:**

- 1. One is added to the value in D.
- 2. Only the instruction DINC can use the 32-bit counter.
- 3. When the 16-bit operation is performed, 32,767 plus 1 equals -32,768. When the 32-bit operation is performed, 2,147,483,647 plus 1 equals -2,147,483,648.

## Example:

When X0.0 is switched from OFF to ON, the value in D0 increases by one.

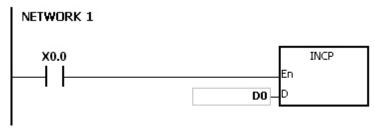

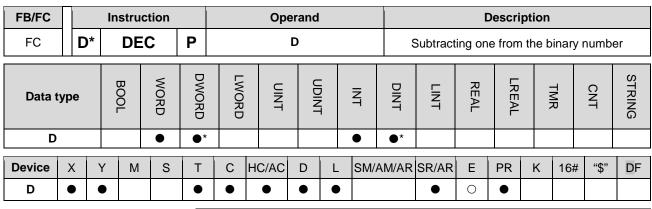

| Pulse instruction | 16-bit instruction | 32-bit instruction |
|-------------------|--------------------|--------------------|
| AH Motion CPU     | AH Motion CPU      | AH Motion CPU      |

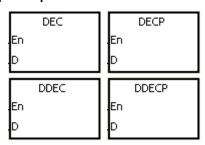

D : Destination device

# **Explanation:**

- 1. One is subtracted from the value in D.
- 2. Only the instruction DDEC can use the 32-bit counter.
- 3. When the 16-bit operation is performed, -32,768 minus 1 leaves 32,767. When the 32-bit operation is performed, -2,147,483,648 minus 1 leaves 2,147,483,647.

## Example:

When X0.0 is switched from OFF to ON, the value in D0 decreases by one.

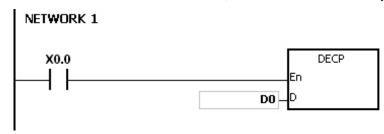

| FB/FC                           |                |   | ln | struc | ction |       |       | Op               | erand              |                       |        |       |                                                           |      | )escri | ption |     |      |        |
|---------------------------------|----------------|---|----|-------|-------|-------|-------|------------------|--------------------|-----------------------|--------|-------|-----------------------------------------------------------|------|--------|-------|-----|------|--------|
| FC                              |                |   |    | /IUL  |       | Р     |       | S <sub>1</sub> , | S <sub>2</sub> , D | 1                     |        |       | 16-bit binary multiplication 32-bit binary multiplication |      |        |       |     |      |        |
| Data t                          | ype            | ) | (  | вооц  | WORD  | DWORD | LWORD | UINT             | 0                  | -<br>-<br>-<br>-<br>- | Z<br>T | DINT  | LINT                                                      | REAL | LREAL  |       | TMR | CNT  | STRING |
| S <sub>1</sub> ,                | S <sub>2</sub> |   |    |       | •     | •*    |       |                  |                    |                       | •      | •*    |                                                           |      |        |       |     |      |        |
| D                               |                |   |    |       | •     | •*    |       |                  |                    |                       | •      | •*    |                                                           |      |        |       |     |      |        |
| Device                          | X              |   | Υ  | М     | S     | Т     | С     | HC/AC            | D                  | L                     | SM/    | AM/AR | SR/AR                                                     | Е    | PR     | K     | 16# | "\$" | DF     |
| S <sub>1</sub> , S <sub>2</sub> | •              |   | •  |       |       | •     | •     | •                | •                  | •                     |        |       | •                                                         | 0    | •      | 0     | 0   |      |        |
| D                               | •              |   | •  |       |       | •     | •     | •                | •                  | •                     |        |       | •                                                         | 0    | •      |       |     |      |        |

| Pulse instruction | 16-bit instruction | 32-bit instruction |
|-------------------|--------------------|--------------------|
| AH Motion CPU     | AH Motion CPU      | AH Motion CPU      |

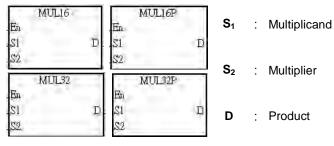

#### **Explanation:**

- 1. The signed binary value in  $S_1$  is multiplied by the singed binary value in  $S_2$ , and the product is stored in D.
- 2. Only MUL32 can use an HC device.
- 3. 16-bit binary multiplication:

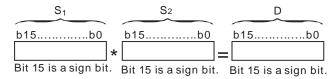

The product gotten is a 16-bit value. It is stored in **D** which is a 16-bit register. If b15 in **D** is 0, the product stored in **D** is a positive value. If b15 in **D** is 1, the product stored in **D** is a negative value.

4. 32-bit binary multiplication:

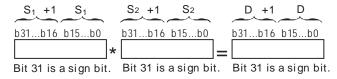

The product gotten is a 32-bit value. It is stored in (**D**, **D**+1) which is a 32-bit register. If b31 in **D** is 0, the product stored in (**D**, **D**+1) is a positive value. If b31 in **D** is 1, the product stored in (**D**, **D**+1) is a negative value.

#### Example:

The 16-bit value in D0 is multiplied by the 16-bit value in D10, and the product is stored in D20. Whether the

product is a positive value or a negative value depends on the leftmost bit (bit 15) in D20. If bit 15 in D20 is 0, the product stored in D20 is a positive value. If bit 15 in D20 is 1, the product stored in D20 is a negative value.

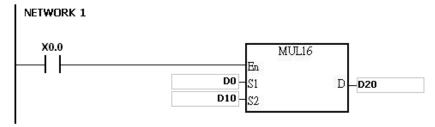

D0×D10=D20

16-bit value×16-bit value=16-bit value

- 1. If the product of a 16-bit multiplication is not a 16-bit signed value available, and is greater than the maximum 16-bit positive number K32767, or less than the minimum negative number K-32768, the carry flag SM602 will be ON, and only the low 16 bits will be written.
- 2. If users need the complete result of a 16-bit multiplication (a 32-bit value), they have to use API 0102 \*/\*P. Please refer to the explanation of API 0102 \*/\*P for more information.
- 3. If the product of a 32-bit multiplication is not a 32-bit signed value available, and is greater than the maximum 32-bit positive number K2147483647, or less than the minimum negative number K-2147483648, the carry flag SM602 will be ON, and only the low 32 bits will be written.
- 4. If users need the complete result of a 32-bit multiplication (a 64-bit value), they have to use API 0102 D\*/D\*P. Please refer to the explanation of API 0102 D\*/D\*P for more information

| FB/FC                           |    | Instru | ction |       |       | Oper               | and              |     |      | Description |      |       |                      |     |        |  |  |
|---------------------------------|----|--------|-------|-------|-------|--------------------|------------------|-----|------|-------------|------|-------|----------------------|-----|--------|--|--|
| FC                              |    | DIV    |       | Р     |       | S <sub>1</sub> , S | <sub>2</sub> , D |     |      |             |      | -     | division<br>division |     |        |  |  |
| Data typ                        | ре | вооц   | WORD  | DWORD | LWORD | UINT               | UDINT            | INI | DINT | LINT        | REAL | LREAL | TMR                  | CNT | STRING |  |  |
| S <sub>1</sub> , S <sub>2</sub> |    |        | •     | •*    |       |                    |                  | •   | •*   |             |      |       |                      |     |        |  |  |

| Device                          | Χ | Υ | М | S | Т | С | HC/AC | D | L | SM/AM/AR | SR/AR | Е | PR | K | 16# | "\$" | DF |
|---------------------------------|---|---|---|---|---|---|-------|---|---|----------|-------|---|----|---|-----|------|----|
| S <sub>1</sub> , S <sub>2</sub> | • | • |   |   | • | • | •     | • | • |          | •     | 0 | •  | • | •   |      |    |
| D                               | • | • |   |   | • | • | •     | • | • |          | •     | 0 | •  |   |     |      |    |

| Pulse instruction | 16-bit instruction | 32-bit instruction |
|-------------------|--------------------|--------------------|
| AH Motion CPU     | AH Motion CPU      | AH Motion CPU      |

D

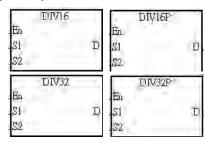

S<sub>1</sub> : Dividend

 $S_2$  : Divisor

D : Quotient

## **Explanation:**

- 1. The singed binary value in  $S_1$  is divided by the signed binary value in  $S_2$ . The quotient is stored in D.
- 2. Only the 32-bit instruction can use an HC device.
- 3. Sign bit=0 (Positive number); sign bit =1 (Negative number)
- 4. 16-bit binary division:

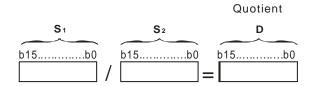

The quotient is stored in **D**.

5. 32-bit binary division:

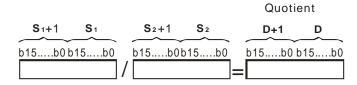

 ${\bf D}$  occupies two consecutive devices. The quotient is stored in  $({\bf D+1},\,{\bf D})$ .

#### **Example:**

When X0.0 is ON, the dividend in D0 is divided by the divisor in D10, and the quotient is stored in D20. Whether the quotient is a positive value or a negative value depends on the leftmost bit in D20.

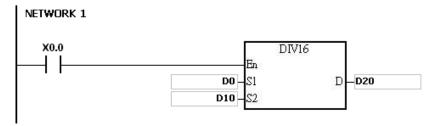

- 1. If the device used is not available, the instruction will not be executed, SM0 will be ON, and the error code stored in SR0 will be 16#2003.
- 2. If the divisor used is 0, the instruction will not be executed, SM0 will be ON, and the error code stored in SR0 will be 16#2012.
- 3. If you want to store the remainder gotten, you have to use "/" instruction (Division of binary values). Please refer to the explanation of "/" instruction for more information.

# 3.5 Data Conversion Instructions

| ED/E0 |              | nstruction   | )            | Pulse       | December 1 and 1 and 1 a | 01   |
|-------|--------------|--------------|--------------|-------------|----------------------------------------------------------------------------------------------------|------|
| FB/FC | 16-bit       | 32-bit       | 64-bit       | instruction | Description                                                                                                    | Step |
| FC    | <u>BCD</u>   | DBCD         | _            | ✓           | Converting the binary number into the binary-coded decimal number                                                                                                    | 5    |
| FC    | <u>BIN</u>   | <u>DBIN</u>  | _            | ✓           | Converting the binary-coded decimal number into the binary number                                                                                                    | 5    |
| FC    | <u>FLT</u>   | <u>DFLT</u>  | _            | ~           | Converting the binary integer into the binary floating-point value                                                                                                    | 5    |
| FC    | <u>FLTD</u>  | DFLTD        | _            | ~           | Converting the binary integer into the 64-bit floating-point value                                                                                                    | 5    |
| FC    | <u>INT</u>   | DINT         | _            | ~           | Converting the 32-bit floating-point value into the binary integer                                                                                                    | 5    |
| FC    | _            | <u>FINT</u>  | <u>DFINT</u> | <b>✓</b>    | Converting the 64-bit floating-point value into the binary integer                                                                                                    | 5    |
| FC    | MMOV         | _            | _            | ✓           | Converting the 16-bit value into the 32-bit value                                                                                                    | 5    |
| FC    | RMOV         | _            | _            | ✓           | Converting the 32-bit value into the 16-bit value                                                                                                    | 5    |
| FC    | <u>GRY</u>   | <u>DGRY</u>  | _            | <b>✓</b>    | Converting the binary number into the Gray code                                                                                                    | 5    |
| FC    | <u>GBIN</u>  | <u>DGBIN</u> | _            | ✓           | Converting the Gray code into the binary number                                                                                                    | 5    |
| FC    | <u>NEG</u>   | DNEG         | _            | ✓           | Two's complement                                                                                                    | 3    |
| FC    | _            | FNEG         | _            | ✓           | Reversing the sign of the 32-bit floating-point value                                                                                                    | 3    |
| FC    | _            | <u>FBCD</u>  | _            | ✓           | Converting the binary floating-point value into the decimal floating-point value                                                                                                    | 5    |
| FC    | _            | <u>FBIN</u>  | _            | ~           | Converting the decimal floating-point value into the binary floating-point value                                                                                                    | 5    |
| FC    | BKBCD        | _            | _            | <b>✓</b>    | Converting the binary values in blocks into the binary-coded decimal numbers in blocks                                                                                                    | 7    |
| FC    | <u>BKBIN</u> | _            | _            | <b>✓</b>    | Converting the binary values in blocks into the binary-coded decimal numbers in blocks                                                                                                    | 7    |
| FC    | SCAL         | -            | -            | ✓           | Scale value operation                                                                                                    | 9    |
| FC    | SCLP         | DSCLP        | _            | ✓           | Parameter type of scale value operation                                                                                                    | 9    |
| FC    | LINE         | DLINE        | _            | <b>✓</b>    | Converting a column of data into a line of data                                                                                                    | 7    |
| FC    | COLM         | DCOLM        | _            | <b>✓</b>    | Converting a line of data into a column of data                                                                                                    | 7    |

| S • • * • • •                                               | FB/FC   |     |            | Ins  | struc | ction |       | Operand |        |      |      |                        |     |       | Description |      |       |   |     |      |        |  |  |
|-------------------------------------------------------------|---------|-----|------------|------|-------|-------|-------|---------|--------|------|------|------------------------|-----|-------|-------------|------|-------|---|-----|------|--------|--|--|
| S • •* • •*                                                 | FC      | D   | <b>)</b> * | I    | вс    | D     | Р     | S, D    |        |      |      |                        |     |       | -           |      | -     |   |     | e    |        |  |  |
|                                                             | Data ty | /pe |            | BOOL | 2     | WORD  | DWORD | (       | - WORD | UINT | CDIN | -<br>5<br><del>5</del> | Z   | DINT  | LINT        | REAL | LREAL |   | TMR | CNT  | STRING |  |  |
|                                                             | S       |     |            |      |       | •     | •*    |         |        |      |      |                        | •   | •*    |             |      |       |   |     |      |        |  |  |
|                                                             | D       |     |            |      |       | •     | •*    |         |        |      |      |                        | •   | •*    |             |      |       |   |     |      |        |  |  |
| Device X Y M S T C HC/AC D L SM/AM/AR SR/AR E PR K 16# "\$" | Device  | Х   | Y          | ′    | М     | S     | Т     | С       | Н      | C/AC | D    | L                      | SM/ | AM/AR | SR/AR       | Е    | PR    | K | 16# | "\$" | DF     |  |  |
| S • • • • • • • • • • • •                                   | S       | •   | •          | •    |       |       | •     | •       |        | •    | •    | •                      |     |       | •           | 0    | •     |   |     | 0    |        |  |  |
| D • • • • • • • • • • •                                     | D       | •   | •          | •    |       |       | •     | •       |        | •    | •    | •                      |     |       | •           | 0    | •     |   |     |      |        |  |  |

| Pulse instruction | 16-bit instruction | 32-bit instruction |
|-------------------|--------------------|--------------------|
| AH Motion CPU     | AH Motion CPU      | AH Motion CPU      |

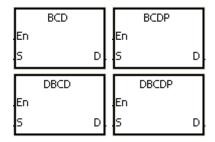

S : Source device

D : Conversion result

#### **Explanation:**

- 1. The binary value in S is converted into the binary-coded decimal value, and the conversion result is stored in D.
- 2. Only the instruction DBCD can use the 32-bit counter.
- 3. The four fundamental operations of arithmetic in the PLC, the instruction INC, and the instruction DEC all involve binary values. To show the decimal value on the display, you can use the instruction BCD to convert the binary value into the binary-coded decimal value

## Example:

When X0.0 is ON, the binary value in D10 is converted into the binary-code decimal value, and the conversion result is stored in D100.

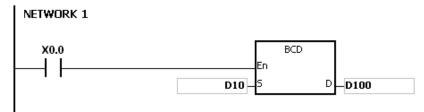

If D10=16#04D2=1234, the conversion result will be that D100=16#1234.

## Additional remark:

1. If the conversion result is out of the range between 0 and 9,999, the instruction BCD is not executed, SM0 is ON, and the error code in SR0 is 16#200D (The binary-coded decimal value is represented by the hexadecimal value, but one of digits is not within the range between 0 and 9.).

2. If the conversion result is out of the range between 0 and 99,999,999, the instruction DBCD is not executed, SM0 is ON, and the error code in SR0 is 16#200D (The binary-coded decimal value is represented by the hexadecimal value, but one of digits is not within the range between 0 and 9.).

| FB/FC  |                     |   | In | stru | ction |   |       | Ope                                   | erand |                       |        |                  |       | [    | Descri | otion   |     |      |        |
|--------|---------------------|---|----|------|-------|---|-------|---------------------------------------|-------|-----------------------|--------|------------------|-------|------|--------|---------|-----|------|--------|
| FC     | D*   BIN   P   S, D |   |    |      |       |   |       |                                       | Conv  | erting th             |        | ry-cod<br>binary |       |      | numb   | er into |     |      |        |
| Data t | ур                  | e |    |      |       |   | LWORD | UINT                                  | ODIN  | -<br>-<br>-<br>-<br>- | Z<br>T | DINT             | LINT  | REAL | LREAL  |         | TMR | CNT  | STRING |
| S      | S                   |   | •  |      | •*    |   |       |                                       |       | •                     | •*     |                  |       |      |        |         |     |      |        |
| D      | D                   |   | •  |      | •*    | * |       |                                       |       | •                     | • •*   |                  |       |      |        |         |     |      |        |
| Device | >                   | ( | Υ  | М    | S     | Т | С     | HC/AC                                 | D     | L                     | SM/    | AM/AR            | SR/AR | Е    | PR     | K       | 16# | "\$" | DF     |
| S      | •                   | • | •  |      |       | • | •     | •                                     | •     | •                     |        |                  | •     | 0    | •      |         |     | 0    |        |
| D      | •                   | • | •  |      |       | • | •     | •                                     | •     | •                     |        |                  | •     | 0    | •      |         |     |      |        |
|        | Pulse instruction   |   |    |      |       |   | 1     | 16-bit instruction 32-bit instruction |       |                       |        |                  |       | า    |        |         |     |      |        |

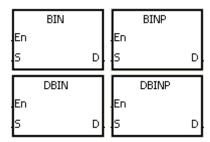

S : Source device

AH Motion CPU

AH Motion CPU

AH Motion CPU

D : Conversion result

#### **Explanation:**

- 1. The binary-coded decimal value in S is converted into the binary value, and the conversion result is stored in D.
- 2. The 16-bit binary-coded decimal value in S should be within the range between 0 and 9,999, and the 32-bit binary-coded decimal value in S should be within the range between 0 and 99,999,999.
- 3. Only the 32-bit instructions can use the 32-bit counter.
- 4. Constants and hexadecimal values are converted into binary values automatically. Therefore, you do not need to use the instruction.

## Example:

When X0.0 is ON, the binary-coded decimal value in D0 is converted into the binary value, and the conversion result is stored in D10.

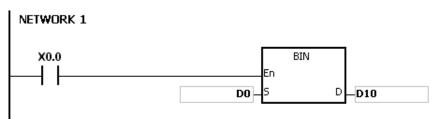

#### Additional remark:

 If the value in S is not the binary-coded decimal value, the operation error occurs, SM0 is ON, and the error code in SR0 is 16#200D (The binary-coded decimal value is represented by the hexadecimal value, but one of digits is not within the range between 0 and 9.).

- 2. The application of the instructions BCD and BIN:
- Before the value of the binary-coded decimal type of DIP switch is read into the PLC, you have to use the instruction BIN to convert the data into the binary value and store the conversion result in the PLC.
- If you want to display the data stored inside the PLC in a seven-segment display of the binary-coded decimal type, you have to use the instruction BCD to convert the data into the binary-coded decimal value before the data is sent to the seven-segment display.
- When X1.0 is ON, the binary-coded decimal value in X0.0~X0.15 is converted into the binary value, and the
  conversion result is stored in D100. Subsequently, the binary value in D100 is converted into the binary-coded
  decimal value, and the conversion result is stored in Y0.0~Y0.15.

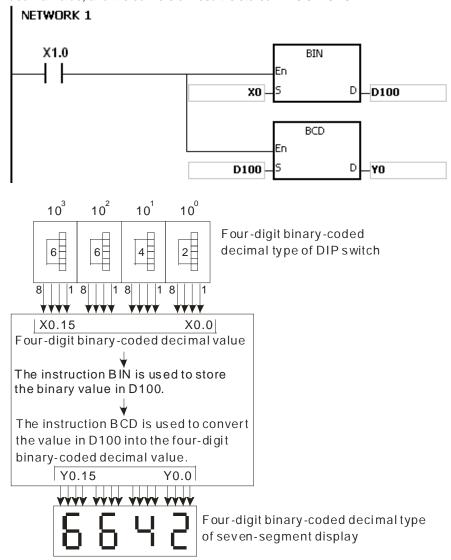

| FB/FC   |     |    | Inst | truc | tion |       |       | Op    | eran | d     |    |        | Description |      |                    |       |     |        |        |  |  |
|---------|-----|----|------|------|------|-------|-------|-------|------|-------|----|--------|-------------|------|--------------------|-------|-----|--------|--------|--|--|
| FC      | D   | )* |      | FL   | Т    | Р     | S, D  |       |      |       |    | Co     | onverting   |      | inary ir<br>ing-po | •     |     | he bin | ary    |  |  |
| Data ty | /pe |    | BOOL |      | WORD | DWORD | LWORD | UINT  |      | UDINT | Z  | DINT   | LINT        | REAL | LREAL              | 11411 | TMR | CNT    | STRING |  |  |
| S       |     |    |      |      | •    | •*    |       |       |      |       | •  | •*     |             |      |                    |       |     |        |        |  |  |
| D       |     |    |      |      |      | ●/●'  | *     |       |      |       |    | ●/●*   |             |      |                    |       |     |        |        |  |  |
| Device  | Х   | Υ  |      | М    | S    | Т     | С     | HC/AC | D    | L     | SM | /AM/AR | SR/AR       | Е    | PR                 | K     | 16# | "\$"   | DF     |  |  |
| S       | •   | •  | )    |      |      | •     | •     | •     | •    | •     |    |        | •           | 0    | •                  |       |     | 0      |        |  |  |
| D       | •   | •  | )    |      |      | •     | •     | •     | •    | •     |    |        | •           | 0    | •                  |       |     |        |        |  |  |

| Pulse instruction | 16-bit instruction | 32-bit instruction |
|-------------------|--------------------|--------------------|
| AH Motion CPU     | AH Motion CPU      | AH Motion CPU      |

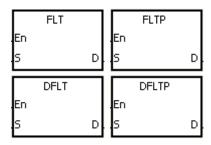

S : Source device

D : Conversion result

#### **Explanation:**

- 1. The instruction is used to convert the binary integer into the single-precision floating-point value.
- 2. The operand S used in the instruction FLT can not be the 32-bit counter.
- 3. The source device S used in the instruction FLT occupies one register, and D used in FLT occupies two registers.
- The source device S used in the instruction DFLT occupies two registers, and D used in DFLT also occupies two registers.
- When the absolute value of the conversion result is larger than the value which can be represented by the maximum floating-point value, SM602 is ON, and the maximum floating-point value is stored in **D**.
- When the absolute value of the conversion result is less than the value which can be represented by the minimum floating-point value, SM601 is ON, and the minimum floating-point value is stored in D.
- When the conversion result is zero, SM600 is ON.

## Example 1:

- 1. When X0.0 is ON, the binary integer in D0 is converted into the single-precision floating-point value, and the conversion result is stored in (D13, D12).
- 2. When X0.1 is ON, the binary integer in (D1, D0) is converted into the single-precision floating-point value, and the conversion result is stored in (D21, D20).
- 3. Suppose the value in D0 is 10. When X0.0 is ON, 10 is converted into the single-precision floating-point value 16#41200000, and 16#41200000 is stored in the 32-bit register (D13, D12).

4. Suppose the value in the 32-bit register (D1, D0) is 100,000. When X0.1 is ON, 100,000 is converted into the single-precision floating-point value 16#47C35000, 16#47C35000 is stored in the 32-bit register (D21, D20).

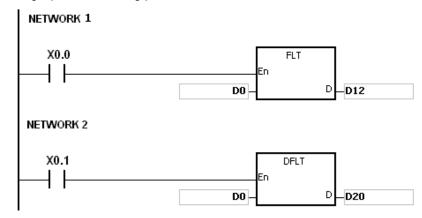

## Example 2:

You can use the applied instructions to perform the following calculation.

- 1. The binary integer in D10 is converted into the single-precision floating-point value, and the conversion result is stored in (D101, D100).
- 2. The binary-coded decimal value in X0.0~X0.15 is converted into the binary value, and the conversion result is stored in D200.
- 3. The binary integer in D200 is converted into the single-precision floating-point value, and the conversion result is stored in (D203, D202).
- 4. The constant 615 is divided by the constant 10, and the quotient which is the single-precision floating-point value is stored in (D301, D300).
- 5. The single-precision floating-point value in (D101, D100) is divided by the single-precision floating-point value in (D203, D202), and the quotient which is the single-precision floating-point value is stored in (D401, D400).
- 6. The single-precision floating-point value in (D401, D400) is multiplied by the single-precision floating-point value in (D301, D300), and the product which is the single-precision floating-point value is stored in (D21, D20).
- 7. The single-precision floating-point value in (D21, D20) is converted into the decimal floating-point value, and the conversion result is stored in (D31, D30).
- 8. The single-precision floating-point value in (D21, D20) is converted into the binary integer, and the conversion result is stored in (D41, D40).

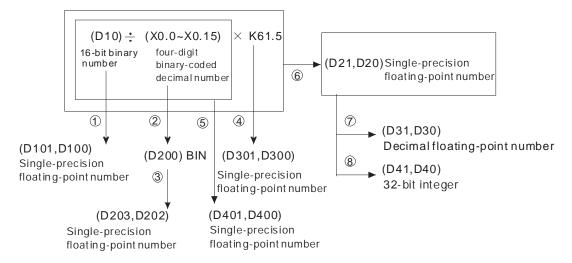

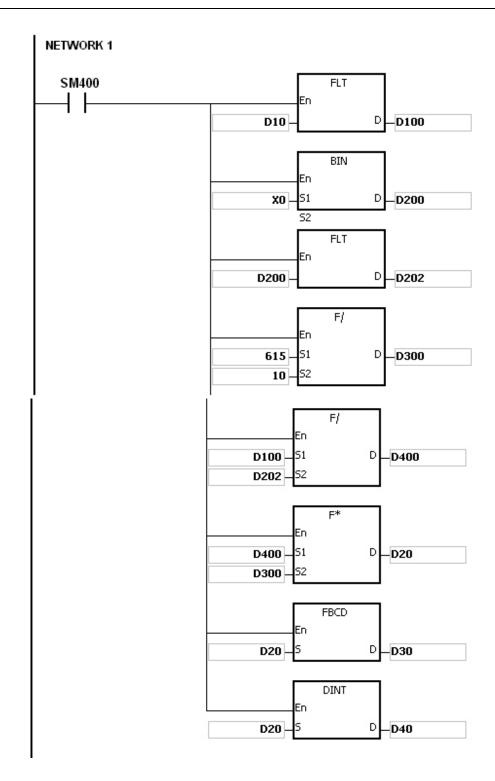

| FB/FC  |    |    | In | stru            | ction |       |       |            | Ope  | rand |                  |     |       | Description |      |                   |   |     |        |        |  |  |
|--------|----|----|----|-----------------|-------|-------|-------|------------|------|------|------------------|-----|-------|-------------|------|-------------------|---|-----|--------|--------|--|--|
| FC     |    | D* |    | FL <sup>*</sup> | ΓD    | Р     | S, D  |            |      |      |                  |     | Co    | onverting   | -    | inary i<br>ing-po | _ |     | the 64 | -bit   |  |  |
| Data t | ур | е  |    | воог            | WORD  | DWORD | LWORD |            | UINT | CDIN | -<br>5<br>-<br>1 | N   | DINT  | LINT        | REAL | LREAL             |   | TMR | CNT    | STRING |  |  |
| S      |    |    |    |                 | •     | •*    |       |            |      |      |                  | •   | •*    |             |      |                   |   |     |        |        |  |  |
| D      |    |    |    |                 |       |       | •/•   | <b>)</b> * |      |      |                  |     |       | ●/●*        |      |                   |   |     |        |        |  |  |
| Device | X  | (  | Υ  | М               | S     | Т     | С     | НС         | /AC  | D    | L                | SM/ | AM/AR | SR/AR       | Е    | PR                | K | 16# | "\$"   | DF     |  |  |
| S      | •  |    | •  |                 |       | •     | •     |            | •    | •    | •                |     |       | •           | 0    | •                 |   |     | 0      |        |  |  |
| D      | •  |    | •  |                 |       | •     | •     |            | •    | •    | •                |     |       | •           | 0    | •                 |   |     |        |        |  |  |

| Pulse instruction | 16-bit instruction | 32-bit instruction |
|-------------------|--------------------|--------------------|
| AH Motion CPU     | AH Motion CPU      | AH Motion CPU      |

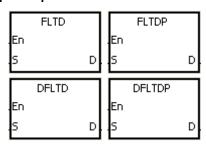

S : Source device

D : Conversion result

#### **Explanation:**

- 1. When the instruction is executed, the binary integer is converted into the double-precision floating-point value.
- 2. The operand S used in the instruction FLTD can not be the 32-bit counter.
- 3. The source device S used in the instruction FLTD occupies one register, and D used in FLTD occupies four registers.
- 4. The source device S used in the instruction DFLTD occupies two registers, and D used in DFLTD occupies four registers.
- 5. When the absolute value of the conversion result is larger than the value which can be represented by the maximum floating-point value, SM602 is ON, and the maximum floating-point value is stored in D.
- 6. When the absolute value of the conversion result is less than the value which can be represented by the minimum floating-point value, SM601 is ON, and the minimum floating-point value is stored in D.
- 7. When the conversion result is zero, SM600 is ON.

## Example:

- 1. When X0.0 is ON, the 16-bit binary integer in D0 is converted into the double-precision floating-point value, and the conversion result is stored in (D15, D14, D13, D12).
- 2. When X0.1 is ON, the 32-bit binary integer in (D1, D0) is converted into the double-precision floating-point value, and the conversion result is stored in (D23, D22, D21, D20).
- 3. Suppose the 16-bit binary integer in D0 is 10. When X0.0 is ON, 10 is converted into 16#4024000000000000, and 16#402400000000000 is stored in the 64-bit register (D15, D14, D13, D12).

4. Suppose the 32-bit binary integer in (D1, D0) is 100,000. When X0.1 is ON, 100,000 is converted into 16#40F86A0000000000, and 16#40F86A00000000000 is stored in the 64-bit register (D23, D22, D21, D20).

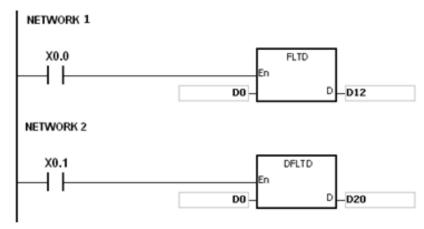

| FB/FC  |    |    | In | stru | ction |       |       | 0    | pera | nd    |   |     |       | Description |      |                    |     |     |         |         |  |  |
|--------|----|----|----|------|-------|-------|-------|------|------|-------|---|-----|-------|-------------|------|--------------------|-----|-----|---------|---------|--|--|
| FC     |    | D* |    | IN   | Т     | Р     | S, D  |      |      |       |   |     | Conv  | erting th   |      | oit floa<br>nary i | • • |     | alue in | ito the |  |  |
| Data t | ур | е  |    | воог | WORD  | DWORD | LWORD |      |      | UDINT |   | Z   | DINT  | LINT        | REAL | LREAL              |     | TMR | CNT     | STRING  |  |  |
| S      |    |    |    |      |       | ●/●*  |       |      |      |       |   |     | ●/●*  |             |      |                    |     |     |         |         |  |  |
| D      |    |    |    |      | •     | •*    |       |      |      |       |   | •   | ●*    |             |      |                    |     |     |         |         |  |  |
| Device | >  |    | Υ  | М    | S     | Т     | С     | HC/A |      | )     | L | SM/ | AM/AR | SR/AR       | Е    | PR                 | K   | 16# | "\$"    | DF      |  |  |
| S      |    |    | •  |      |       | •     | •     | •    | •    | •     |   |     |       | •           | 0    | •                  |     |     | 0       |         |  |  |
| D      |    | •  | •  |      |       | •     | •     | •    | •    | •     |   |     |       | •           | 0    | •                  |     |     |         |         |  |  |

| Pulse instruction | 16-bit instruction | 32-bit instruction |
|-------------------|--------------------|--------------------|
| AH Motion CPU     | AH Motion CPU      | AH Motion CPU      |

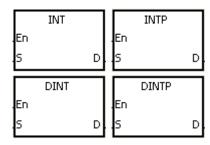

S : Source device

D : Conversion result

#### **Explanation:**

- 1. The single-precision floating-point value in the register specified by S is converted into the binary integer. The binary floating-point value is rounded down to the nearest whole digit, and becomes the binary integer. The binary integer is stored in the register specified by D.
- 2. The source device S used in the instruction INT occupies two registers, and D used in INT occupies one register.
- The source device S used in the instruction DINT occupies two registers, and D used in DINT also occupies two registers.
- 4. The operand D used in the instruction INT can not be the 32-bit counter.
- 5. The instruction INT is the opposite of the instruction FLT.
- 6. When the conversion result is zero, SM600 is ON.
- 7. During the conversion, if the floating-point value is rounded down to the nearest whole digit, SM601 will be ON.
- 8. When the conversion result is out of the range, SM602 is ON.
- 9. For the 16-bit instruction, the range of conversion results is between -32,768 and 32,767.
- 10. For the 32-bit instruction, the range of conversion results is between -2,147,483,648 and 2,147,483,647.

## Example:

1. When X0.0 is ON, the single-precision floating-point value in (D1, D0) is converted into the binary integer, and the conversion result is stored in D10. The binary floating-point value is rounded down to the nearest whole digit.

 When X0.1 is ON, the single-precision floating-point value in (D21, D20) is converted into the binary integer, and the conversion result is stored in (D31, D30). The binary floating-point value is rounded down to the nearest whole digit.

#### Additional remark:

If the value in S is out of the range of values which can be represented by the floating-point values, the instruction is not executed, SM0 is ON, and the error code in SR0 is 16#2013.

| FB/FC  |    |    | In | stru | ction |       |       | Op    | eran | d   |       |                                                                    | Description |      |       |   |     |      |        |  |  |
|--------|----|----|----|------|-------|-------|-------|-------|------|-----|-------|--------------------------------------------------------------------|-------------|------|-------|---|-----|------|--------|--|--|
| FC     |    | D* |    | FIN  | ΙΤ    | Р     |       | ;     | S, D |     |       | Converting the 64-bit floating-point value into the binary integer |             |      |       |   |     |      |        |  |  |
| Data t | ур | е  |    | воог | WORD  | DWORD | LWORD | UINT  |      | INT |       |                                                                    | LINT        | REAL | LREAL |   | TMR | CNT  | STRING |  |  |
| S      |    |    |    |      |       |       | •/•   | *     |      |     |       |                                                                    | ●/●*        |      |       |   |     |      |        |  |  |
| D      |    |    |    |      | •     | •*    |       |       |      |     | •     | ●*                                                                 |             |      |       |   |     |      |        |  |  |
| Device | X  | (  | Υ  | М    | S     | Т     | С     | HC/AC | D    | L   | . SM/ | AM/AR                                                              | SR/AR       | Е    | PR    | K | 16# | "\$" | DF     |  |  |
| S      | •  | •  | •  |      |       | •     | •     | •     | •    | •   |       |                                                                    | •           | 0    | •     |   |     | 0    |        |  |  |
| D      | •  | •  | •  |      |       | •     | •     | •     | •    | •   | •     |                                                                    | •           | 0    | •     |   |     |      |        |  |  |

| Pulse instruction | 32-bit instruction | 64-bit instruction |
|-------------------|--------------------|--------------------|
| AH Motion CPU     | AH Motion CPU      | AH Motion CPU      |

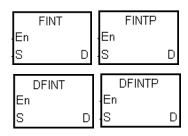

S : Source device

D : Conversion result

#### **Explanation:**

- 1. The double-precision floating-point value in the register specified by S is converted into the binary integer. The binary floating-point value is rounded down to the nearest whole digit, and becomes the binary integer. The binary integer is stored in the register specified by D.
- 2. The source device S used in the instruction FINT occupies four registers, and D used in FINT occupies one register.
- 3. The source device S used in the instruction DFINT occupies four registers, and D used in DFINT occupies two registers.
- 4. The operand D used in the instructions FINT and FLTP can not be the 32-bit counter.
- 5. The instruction FINT is the opposite of the instruction FLTD.
- 6. When the conversion result is zero, SM600 is ON.
- 7. During the conversion, if the floating-point value is rounded down to the nearest whole digit, SM601 will be ON.
- 8. When the conversion result is out of the range, SM602 is ON.

For the 32-bit instruction, the range of conversion results is between -32,768 and 32,767. For the 64-bit instruction, the range of conversion results is between -2,147,483,648 and 2,147,483,647.

#### **Example:**

 When X0.0 is ON, the double-precision floating-point value in (D3, D2, D1, D0) is converted into the binary integer, and the conversion result is stored in D10. The binay floating-point value is rounded down to the nearest whole digit. 2. When X0.1 is ON, the double-precision floating-point value in (D23, D22, D21, D20) is converted into the binary integer, and the conversion result is stored in (D31, D30). The binay floating-point value is rounded down to the nearest whole digit.

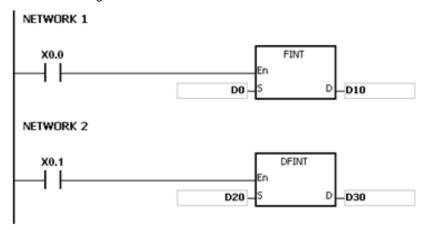

| FB/FC  |           |   | In | stru | ction |       | Operand |       |       |   |                                                   |       | Description |      |       |   |     |      |        |  |  |
|--------|-----------|---|----|------|-------|-------|---------|-------|-------|---|---------------------------------------------------|-------|-------------|------|-------|---|-----|------|--------|--|--|
| FC     |           |   | ı  | ΜМ   | OV    | Р     |         | S     |       |   | Converting the 16-bit value into the 32-bit value |       |             |      |       |   |     |      |        |  |  |
| Data t | Data type |   |    | BOOL |       | DWORD | LWORD   | UINT  | C     | 5 | N<br>T                                            | DINT  | LINT        | REAL | LREAL |   | TMR | CNT  | STRING |  |  |
| S      |           |   |    |      | •     |       |         |       |       |   | •                                                 |       |             |      |       |   |     |      |        |  |  |
| D      |           |   |    |      |       | •     |         |       |       |   |                                                   | •     |             |      |       |   |     |      |        |  |  |
| Device | X         | , | Y  | М    | S     | Т     | С       | HC/AC | D     | L | SM/                                               | AM/AR | SR/AR       | Е    | PR    | K | 16# | "\$" | DF     |  |  |
| S      | •         | • |    |      |       | •     | •       |       | •     | • |                                                   |       | •           | 0    | •     | 0 | 0   |      |        |  |  |
| D      | •         | • |    |      |       | •     | •       | •     | • • • |   |                                                   |       | •           | 0    | •     |   |     |      |        |  |  |
|        |           | • |    | -    |       |       | •       | •     |       |   | •                                                 |       |             |      |       |   |     | •    |        |  |  |

| Pulse instruction | 16-bit instruction | 32-bit instruction |
|-------------------|--------------------|--------------------|
| AH Motion CPU     | AH Motion CPU      | -                  |

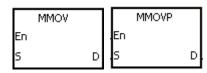

S : Source device

D : Conversion result

# **Explanation:**

The data in the 16-bit device  $\bf S$  is transmitted to the 32-bit device  $\bf D$ . The sign bit which is specified is copied repeatedly to the destination.

# Example:

When X0.0 is ON, the value of b15 in D4 is transmitted to b15~b31 in (D7, D6). The data in (D7, D6) becomes a negative value.

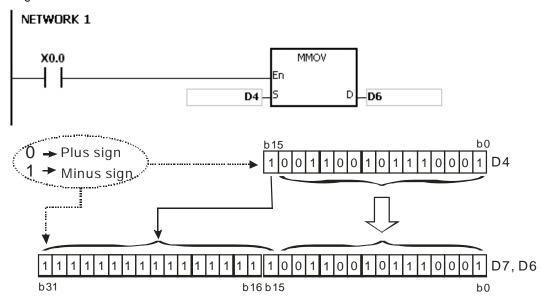

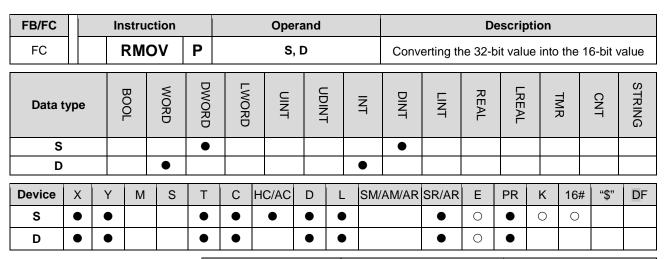

| Pulse instruction | 16-bit instruction | 32-bit instruction |
|-------------------|--------------------|--------------------|
| AH Motion CPU     | AH Motion CPU      | -                  |

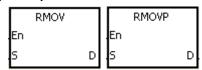

S : Source device

D : Conversion result

#### **Explanation:**

The data in the 32-bit device S is transmitted to the 16-bit device D. The sing bit which is specified is retained.

# Example:

When X0.0 is ON, the value of b31 in D7 is transmitted to b15 in D4, the values of b0~b14 are transmitted to the corresponding bits, and the values of b15~b30 are ignored.

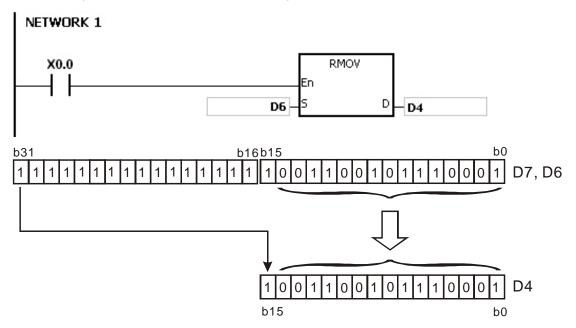

| FB/FC  |           |    | In | struc | ction |       |       | Ope   | rand |                                                                         |     | Description                                     |       |      |       |   |     |      |        |  |
|--------|-----------|----|----|-------|-------|-------|-------|-------|------|-------------------------------------------------------------------------|-----|-------------------------------------------------|-------|------|-------|---|-----|------|--------|--|
| FC     |           | D* |    | GR    | Υ     | Р     |       | S,    | D    |                                                                         |     | Converting the binary number into the Gray code |       |      |       |   |     |      |        |  |
| Data t | Data type |    | C  | ROOI  | WORD  | DWORD | LWORD | UINT  | 0    | -<br>-<br>-<br>-<br>-<br>-<br>-<br>-<br>-<br>-<br>-<br>-<br>-<br>-<br>- | Z   | DINT                                            | LINT  | REAL | LREAL |   | TMR | CNT  | STRING |  |
| S      |           |    |    |       | •     | •*    |       |       |      |                                                                         | •   | •*                                              |       |      |       |   |     |      |        |  |
| D      |           |    |    |       | •     | •*    |       |       |      |                                                                         | •   | •*                                              |       |      |       |   |     |      |        |  |
| Device | X         |    | Y  | М     | S     | Т     | С     | HC/AC | D    | L                                                                       | SM/ | AM/AR                                           | SR/AR | Е    | PR    | K | 16# | "\$" | DF     |  |
| S      | •         | •  | •  |       |       | •     | •     | •     | •    |                                                                         |     |                                                 | •     | 0    | •     | 0 | 0   |      |        |  |
| D      | •         |    | Ð  |       |       | •     | •     | •     | •    |                                                                         |     |                                                 | •     | 0    | •     |   |     |      |        |  |

| Pulse instruction | 16-bit instruction | 32-bit instruction |
|-------------------|--------------------|--------------------|
| AH Motion CPU     | AH Motion CPU      | AH Motion CPU      |

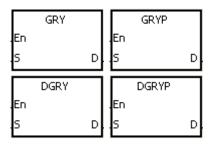

S : Source device

D : Conversion result

## **Explanation:**

- 1. The binary value in the device specified by S is converted into the Gray code, and the conversion result is stored in the device specified by D.
- 2. Only the instruction DGRY can use the 32-counter.
- 3. The value in the operand S should be within the available range.

The value in the operand S used in the 16-bit instruction should be within the range between 0 and 32,767. The value in the operand S used in the 32-bit instruction should be within the range between 0 and 2,147,483,647.

#### Example:

When X0.0 is ON, the constant 6513 is converted into the Gray code, and the conversion result is stored in  $Y1.0 \sim Y1.15$ .

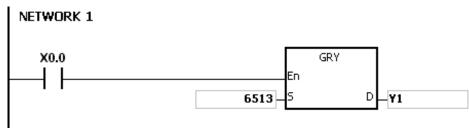

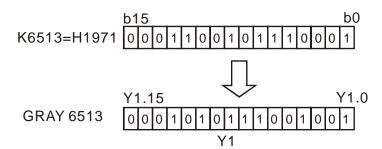

# Additional remark:

If the value in  $\bf S$  is less than 0, the operation error occurs, the instruction is not executed, SM0 is ON, and the error code in SR0 is 16#2003.

| FB/FC  |           |   | ln   | stru | ction |       | Operand |       |   |                  |     | Description                                     |       |      |       |   |     |      |        |  |  |
|--------|-----------|---|------|------|-------|-------|---------|-------|---|------------------|-----|-------------------------------------------------|-------|------|-------|---|-----|------|--------|--|--|
| FC     |           | D |      | GB   | IN    | Р     |         | S,    | D |                  |     | Converting the Gray code into the binary number |       |      |       |   |     |      |        |  |  |
| Data t | Data type |   | WORD |      | WORD  | DWORD | LWORD   | UINT  | 0 | -<br>5<br>-<br>1 | N   | DINT                                            | LINT  | REAL | LREAL |   | TMR | CNT  | STRING |  |  |
| S      |           |   |      |      | •     | •*    |         |       |   |                  | •   | •*                                              |       |      |       |   |     |      |        |  |  |
| D      |           |   |      |      | •     | •*    |         |       |   |                  | •   | •*                                              |       |      |       |   |     |      |        |  |  |
| Device | Х         | , | Y    | М    | S     | Т     | С       | HC/AC | D | L                | SM/ | AM/AR                                           | SR/AR | Е    | PR    | K | 16# | "\$" | DF     |  |  |
| S      | •         | • | •    |      |       | •     | •       | •     | • | •                |     |                                                 | •     | 0    | •     | 0 | 0   |      |        |  |  |
| D      | •         | ( | •    |      |       | •     | •       | •     | • | •                |     |                                                 | •     | 0    | •     |   |     |      |        |  |  |
|        |           |   |      |      |       |       |         | •     |   |                  |     |                                                 |       |      |       |   |     |      |        |  |  |

| Pulse instruction | 16-bit instruction | 32-bit instruction |
|-------------------|--------------------|--------------------|
| AH Motion CPU     | AH Motion CPU      | AH Motion CPU      |

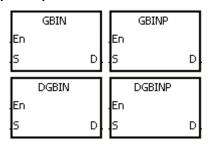

S : Source device

D : Conversion result

#### **Explanation:**

- 1. The Gray code in the device specified by S is converted into the binary value, and the conversion result is stored in the device specified by D.
- 2. The instruction is used to convert the Gary code in the absolute position encoder which is connected to the input terminal of the PLC to the binary value, and the conversion result is stored in the register which is specified.
- 3. The value in the operand S should be within the available range.

The value in the operand S used in the 16-bit instruction should be within the range between 0 and 32,767. The value in the operand S used in the 32-bit instruction should be within the range between 0 and 2,147,483,647.

# Example:

When X0.0 is ON, the Gary code in the absolute position encoder which is connected to the inputs X0.0~X0.15 is converted into the binary value, and the conversion result is stored in D10.

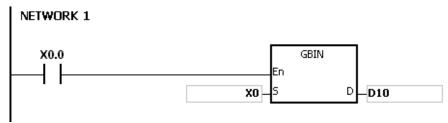

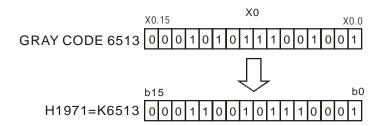

# Additional remark:

If the value in  $\bf S$  is less than 0, the operation error occurs, the instruction is not executed, SM0 is ON, and the error code in SR0 is 16#2003.

| FB/FC  |                                                      |            | Instr | uction |   |      | Operand |       |       |   |     |       | Description      |   |    |   |     |      |    |  |  |
|--------|------------------------------------------------------|------------|-------|--------|---|------|---------|-------|-------|---|-----|-------|------------------|---|----|---|-----|------|----|--|--|
| FC     |                                                      | <b>D</b> * | N     | EG     | Р |      |         |       | D     |   |     |       | Two's complement |   |    |   |     |      |    |  |  |
| Data t | Data type  BOOL  BOOL  WORD  DWORD  LWORD  UINT  INT |            |       |        |   | DINT | LINT    | REAL  | LREAL |   | TMR | CNT   | STRING           |   |    |   |     |      |    |  |  |
| D      |                                                      |            |       | •      | • | k    |         |       |       |   | •   | ●*    |                  |   |    |   |     |      |    |  |  |
| Device | Χ                                                    | Y          | / N   | 1 8    | Т |      | C H     | HC/AC | D     | L | SM/ | AM/AR | SR/AR            | Е | PR | K | 16# | "\$" | DF |  |  |
| D      | •                                                    | •          |       |        | • |      | •       | •     | •     | • |     |       | •                | 0 | •  |   |     |      |    |  |  |

| Pulse instruction | 16-bit instruction | 32-bit instruction |
|-------------------|--------------------|--------------------|
| AH Motion CPU     | AH Motion CPU      | AH Motion CPU      |

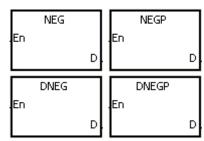

D : Device in which the two's complement is stored

# **Explanation:**

- 1. The instruction is used to convert the negative binary value into the absolute value.
- 2. Only the instruction DNEG can use the 32-bit counter.
- 3. Generally, the pulse instructions NEGP and DNEGP are used.

#### Example 1:

When X0.0 is switched from OFF to ON, all bits in D0 are inverted (0 becomes 1, and 1 becomes 0), and 1 is added to the result. The final value is stored in the original register D10.

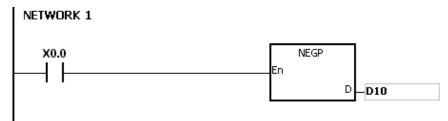

# Example 2:

The absolute value of the negative value:

- 1. When the value of the 15th bit in D0 is 1, M0 is ON. (The value in D0 is a negative value.)
- 2. When M0 is ON, the instruction NEG is used to obtain the two's complement of the negative value in D0. (The corresponding positive value is obtained.)

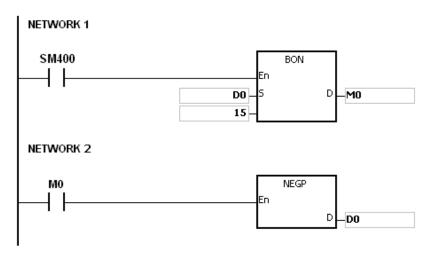

#### Example 3:

The absolute value of the difference between two values:

- 1. Suppose X0.0 is ON.
- 2. When the value in D0 is greater than that in D2, M0 is ON.
- 3. When the value in D0 is equal to that in D2, M1 is ON.
- 4. When the value in D0 is less than that in D2, M2 is ON.
- 5. The value in D4 is a positive value.

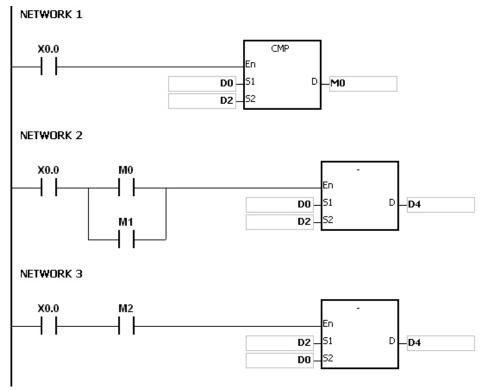

## Additional remark:

The representation of the value and its absolute value:

- 1. Whether the data is a positive value or a negative value depends on the value of the highest bit in the register. If the value of the highest in the register is 0, the data is a positive value. If it is 1, the data is a negative value.
- 2. The negative value can be converted into its absolute value by means of the instruction NEG.

(D0)=2

0000000000000010

(D0)=1

0000000000000001

(D0)=0

00000000000000000

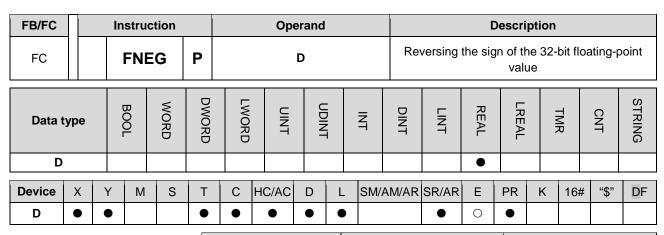

| Pulse instruction | 32-bit instruction | 64-bit instruction |
|-------------------|--------------------|--------------------|
| AH Motion CPU     | AH Motion CPU      | -                  |

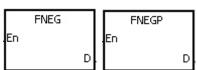

**D**: Device in which the sign of the value is reversed

#### **Explanation:**

The sign of the single-precision floating-point value in the device **D** is reversed.

#### **Example:**

Before the instruction is executed, the value in (D1, D0) is the negative value 16#AE0F9000. When X0.0 is switched from OFF to ON, the sign of the single-precision floating-point value in (D1, D0) is reversed. In other words, after the instruction is executed, the value in (D1, D0) is the positive value 16#2E0F9000.

Before the instruction is executed, the value in (D1, D0) is the positive value 16#2E0F9000. When X0.0 is switched from OFF to ON, the sign of the single-precision floating-point value in (D1, D0) is reversed. In other words, after the instruction is executed, the value in (D1, D0) is the negative value 16#AE0F9000.

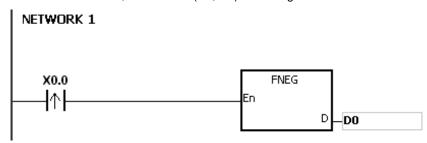

| FB/FC  |                     |   | ln | stru | ction |   |         | Ор    | eranc | t |      |       |                 |       | Descrip             | otion |     |        |         |
|--------|---------------------|---|----|------|-------|---|---------|-------|-------|---|------|-------|-----------------|-------|---------------------|-------|-----|--------|---------|
| FC     |                     |   | l  | FB(  | CD    | Р |         | S     | 6, D  |   |      | Conv  | erting th<br>de |       | ry floa<br>floating | • •   |     |        | nto the |
| Data t | BOOL WORD LWORD UNT |   |    |      |       |   |         | 0     |       | Z | DINT | LINT  | REAL            | LREAL |                     | TMR   | CNT | STRING |         |
| S      |                     |   |    |      |       |   |         |       |       |   |      |       |                 | •     |                     |       |     |        |         |
| D      |                     |   |    |      |       | • |         |       |       |   |      |       |                 |       |                     |       |     |        |         |
| Device | X                   | , | Υ  | М    | S     | Т | С       | HC/AC | D     | L | SM/  | AM/AR | SR/AR           | Е     | PR                  | K     | 16# | "\$"   | DF      |
| S      | •                   | • |    |      |       | • |         |       |       | • | 0    | •     | •               |       | 0                   |       |     |        |         |
| D      | •                   | ( | •  |      |       | • | • • • • |       |       |   | •    | 0     | •               |       |                     |       |     |        |         |

| Pulse instruction | 32-bit instruction | 64-bit instruction |
|-------------------|--------------------|--------------------|
| AH Motion CPU     | AH Motion CPU      | -                  |

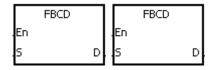

S : Data source

D : Conversion result

#### **Explanation:**

- 1. The single-precision floating-point value in the register specified by S is converted into the decimal floating-point value, and the conversion result is stored in the register specified by D.
- 2. The floating-point operation in the PLC is based on the single-precision floating-point values, and the instruction FBCD is used to convert the single-precision floating-point value into the decimal floating-point value.
- 3. The Flags: SM600 (zero flag), SM601 (borrow flag), and SM602 (carry flag)

When the absolute value of the conversion result is larger than the value which can be represented by the maximum floating-point value, SM602 is ON.

When the absolute value of the conversion result is less than the value which can be represented by the minimum floating-point value, SM601 is ON.

When the conversion result is zero, SM600 is ON.

#### Example:

When X0.0 is ON, the single-precision floating-point value in (D1, D0) is converted into the decimal floating-point value, and the conversion result is stored in (D3, D2).

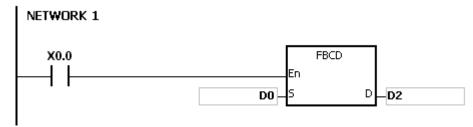

Binary floating-point number D1 D0 Real number: 23 bits; Exponent: 8 bits; sign: 1 bit

Exponent Real number

Decimal floating-point number D3 D2 Mathematical form  $\Rightarrow$  [D2] x 10

# Additional remark:

If the value in  $\bf S$  is out of the range of values which can be represented by the floating-point values, the instruction is not executed, SM0 is ON, and the error code in SR0 is 16#2013.

| FB/FC  |     |   | Ins  | truc | tion |       |                    | Ор    | erand | ı     |   |     |                  |      | Descrip  | otion |     |     |        |
|--------|-----|---|------|------|------|-------|--------------------|-------|-------|-------|---|-----|------------------|------|----------|-------|-----|-----|--------|
| FC     |     |   | F    | FBI  | N    | Р     |                    | S     | S, D  |       |   | Con | verting t<br>the |      | cimal fl |       | • . |     | e into |
| Data 1 | ype | • | BOOL | 2    | WORD | DWORD | LWORD              | UDINT |       |       |   |     | LINT             | REAL | LREAL    |       | TMR | CNT | STRING |
| S      |     |   |      |      |      | •     |                    |       |       |       |   |     |                  |      |          |       |     |     |        |
| D      |     |   |      |      |      |       |                    |       |       |       |   |     |                  | •    |          |       |     |     |        |
| Device | Χ   | , | Y    | М    | S    | Т     | C HC/AC D L SM/AM/ |       | AM/AR | SR/AR | Е | PR  | K                | 16#  | "\$"     | DF    |     |     |        |
| S      | •   | ( | •    |      |      | •     |                    |       |       | •     | 0 | •   |                  |      | 0        |       |     |     |        |
| D      | •   | ( | •    |      |      | •     | • • • • •          |       |       | •     | 0 | •   |                  |      |          |       |     |     |        |

| Pulse instruction | 32-bit instruction | 64-bit instruction |
|-------------------|--------------------|--------------------|
| AH Motion CPU     | AH Motion CPU      | -                  |

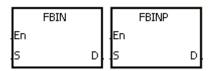

S : Data source

D : Conversion result

#### **Explanation:**

- 1. The decimal floating-point value in the register specified by S is converted into the single-precision floating-point value, and the conversion result is stored in the register specified by D.
- 2. Suppose the value in S is 1234, and the value in S+1 is 3. The value in S is converted into 1.234x106.
- 3. The value in D should be a single-precision floating-point value, and the values in S and S+1 represent the decimal real number and the decimal exponent respectively.
- 4. The instruction FBIN is used to convert the decimal floating-point value into the single-precision floating-point value.
- 5. The real number of decimal floating-point values range from -9,999 to +9,999, the exponents of decimal floating-point values range from -41 to +35, and the practical range of decimal floating-point values in PLC is between ±1175×10-41 and ±3402×10+35. When the operation result is zero, SM600 is ON.

#### Example 1:

When X0.0 is ON, the decimal floating-point value in the register in (D1, D0) is converted into the single-precision floating-point value, and the conversion result is stored in (D3, D2).

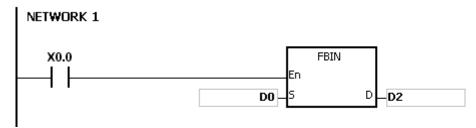

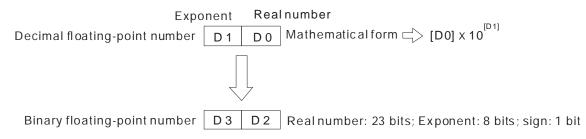

#### Example 2:

- Before the floating-point operation is performed, you have to use the instruction FLT to convert the binary integer into the single-precision floating-point value. The premise of the conversion is that the value converted in the binary integer. However, the instruction FBIN can be used to convert the floating-point value into the single-precision floating-point value.
- 2. When X0.0 is ON, K314 and K-2 are moved to D0 and D1 respectively, and combine into the decimal floating-point value (3.14=314×10-2).

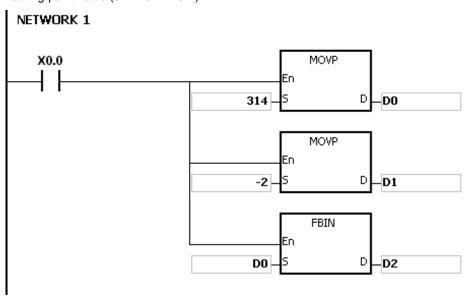

#### Additional remark:

If the real number of the decimal floating-point value in the operand  $\bf S$  is not within the range between -9,999 and +9,999, or if the exponent of the decimal floating-point value in the operand  $\bf S$  is not within the range between -41 and +35, the instruction is not executed, SM0 is ON, and the error code in SR0 is 16#2013.

| FB/FC   |     |   | Instr | uct | tion |       |                   | Оре | erand | I     |      |      |                       | D     | escrip | otion |     |        |  |
|---------|-----|---|-------|-----|------|-------|-------------------|-----|-------|-------|------|------|-----------------------|-------|--------|-------|-----|--------|--|
| FC      |     |   | ВК    | ВС  | CD   | Р     |                   | S,  | n, D  |       |      |      | nverting<br>oinary-co |       | •      |       |     |        |  |
| Data ty | /pe |   | BOOL  |     | WORD | DWORD | UDINT             |     |       |       | DINT | LINT | REAL                  | LREAL |        | TMR   | CNT | STRING |  |
| S       |     |   |       |     | •    |       | •                 |     |       |       |      |      |                       |       |        |       |     |        |  |
| n       |     |   |       |     | •    |       |                   |     |       |       | •    |      |                       |       |        |       |     |        |  |
| D       |     |   |       |     | •    |       |                   |     |       |       | •    |      |                       |       |        |       |     |        |  |
| Device  | Χ   | Y | , N   | Λ   | S    | Т     | C HC/AC D L SM/AM |     | AM/AR | SR/AR | Е    | PR   | K                     | 16#   | "\$"   | DF    |     |        |  |
| S       | •   | • | )     |     |      | •     | •                 |     |       | •     |      |      | •                     | 0     | •      |       |     |        |  |
| n       | •   | • | ,     |     |      | •     | •                 | •   |       |       |      |      | •                     | 0     | •      | 0     | 0   |        |  |

| Pulse instruction | 16-bit instruction | 32-bit instruction |
|-------------------|--------------------|--------------------|
| AH Motion CPU     | AH Motion CPU      | -                  |

0

# **Graphic expression:**

D

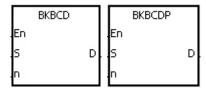

S : Data source

n : Data length

**D** : Conversion result

#### **Explanation:**

- 1. n pieces of data (the binary values) in devices starting from S are converted into the binary-coded decimal values, and the conversion results are stored in D.
- 2. The operand n should be within the range between 1 and 256.

#### **Example:**

When M1 is ON, the binary values in D0 and D1 are converted into the binary-coded decimal values, and the conversion results are stored in D4 and D5.

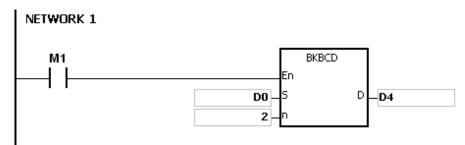

#### Additional remark:

- 1. If n is less than 1, or when n is larger than 256, the instruction is not execute, SM0 is ON, and the error code in SR0 is 16#200B.
- 2. If the devices specified by S+n-1 and D+n-1 exceed the range, the instruction is not executed, SM0 is ON, and the error code in SR0 is 16#2003.
- 3. If the conversion result is not within the range between 0 and 9,999, the instruction is not executed, and the

error code in SR0 is 16#200D (The binary-coded decimal value is represented by the hexadecimal number, but one of digits is not within the range between 0 and 9.).

4. If S~S+n-1 overlap D~D+n-1, the instruction is not executed, SM0 is ON, and the error code in SR0 is 16#200C.

| FB/FC   |     |   | Instr | ucti | ion  |       |       | Ор    | eran | t |      |        |                       | D    | escrip | otion |     |      |        |
|---------|-----|---|-------|------|------|-------|-------|-------|------|---|------|--------|-----------------------|------|--------|-------|-----|------|--------|
| FC      |     |   | ВК    | BII  | N    | Р     |       | S,    | n, D |   |      |        | nverting<br>pinary-co |      | •      |       |     |      |        |
| Data ty | /pe |   | BOOL  |      | WORD | DWORD | UDINT |       |      |   |      | DINT   | LINT                  | REAL | LREAL  |       | TMR | CNT  | STRING |
| S       |     |   |       | ,    | •    |       |       |       |      |   | •    |        |                       |      |        |       |     |      |        |
| n       |     |   |       | -    | •    |       |       |       |      |   | •    |        |                       |      |        |       |     |      |        |
| D       |     |   |       |      | •    |       |       |       |      |   | •    |        |                       |      |        |       |     |      |        |
| Device  | Х   | Y | ′ N   | 1    | S    | Т     | С     | HC/AC | D    | L | . SM | /AM/AR | SR/AR                 | Е    | PR     | K     | 16# | "\$" | DF     |
| S       | •   | • | •     |      |      | •     | • (   |       | •    | • | •    |        | •                     | 0    | •      |       |     |      |        |
| n       | •   | • | •     |      |      | •     | •     |       |      | • | •    |        | •                     | 0    | •      | 0     | 0   |      |        |

•

| Pulse instruction | 16-bit instruction | 32-bit instruction |
|-------------------|--------------------|--------------------|
| AH Motion CPU     | AH Motion CPU      | -                  |

0

•

# **Graphic expression:**

D

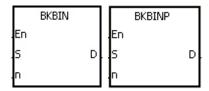

S : Data source

n : Data length

D : Conversion result

# **Explanation:**

- 1. n pieces of data (the binary-coded decimal values) in devices starting from S are converted into the binary values, and the conversion results are stored in D.
- 2. The binary-coded decimal value in S should be within the range between 0 and 9,999.
- 3. The operand n should be within the rang between 1 and 256.

lacktriangle

#### **Example:**

When M1 is ON, the binary-code decimal values in D0 and D1 are converted into the binary values, and the conversion results are stored in D4 and D5.

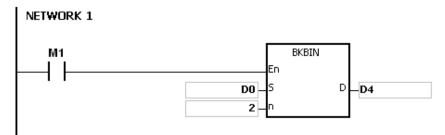

#### Additional remark:

- 1. If n is less than 1, or when n is larger than 256, the instruction is not execute, SM0 is ON, and the error code in SR0 is 16#200B.
- 2. If the devices specified by S+n-1 and D+n-1 exceed the range, the instruction is not executed, SM0 is ON, and the error code in SR0 is 16#2003.

- 3. If the data in S is not the binary-coded decimal, the instruction is not executed, and the error code in SR0 is 16#200D (The binary-coded decimal value is represented by the hexadecimal number, but one of digits is not within the range between 0 and 9.).
- 4. If S~S+n-1 overlap D~D+n-1, the instruction is not executed, SM0 is ON, and the error code in SR0 is 16#200C.

| FB/FC                                               |                                                 |   | In | stru | ction |   |       | Ор                 | erand                             |      |      |       |       | [     | Descri | ption  |       |      |    |
|-----------------------------------------------------|-------------------------------------------------|---|----|------|-------|---|-------|--------------------|-----------------------------------|------|------|-------|-------|-------|--------|--------|-------|------|----|
| FC                                                  |                                                 |   |    | SC   | AL    | Р |       | S <sub>1</sub> , S | S <sub>2</sub> , S <sub>3</sub> , | D    |      |       |       | Scale | value  | opera  | ation |      |    |
| Data 1                                              | ta type  BOOL  BOOL  BOOL  INT  UDINT  UNT  UNT |   |    |      |       |   |       |                    | DINT                              | LINT | REAL | LREAL |       | TMR   | CNT    | STRING |       |      |    |
| S <sub>1</sub> , S <sub>2</sub>                     | , S                                             | 3 |    |      | • •   |   |       |                    |                                   |      |      |       |       |       |        |        |       |      |    |
| D                                                   |                                                 |   |    |      | •     |   |       |                    |                                   |      |      |       |       |       |        |        |       |      |    |
| Device                                              | Х                                               | ( | Υ  | М    | S     | Т | С     | HC/AC              | D                                 | L    | SM/  | AM/AR | SR/AR | Е     | PR     | K      | 16#   | "\$" | DF |
| S <sub>1</sub> , S <sub>2</sub> ,<br>S <sub>3</sub> | •                                               | • | •  |      |       | • | • • • |                    |                                   |      | •    | 0     | •     | 0     | 0      |        |       |      |    |
| D                                                   |                                                 |   |    |      |       | • | 0     | •                  |                                   |      |      |       |       |       |        |        |       |      |    |

| Pulse instruction | 16-bit instruction | 32-bit instruction |
|-------------------|--------------------|--------------------|
| AH Motion CPU     | AH Motion CPU      | -                  |

|    | SCAL |   |      | SCALP |   |
|----|------|---|------|-------|---|
| En |      |   | En   |       |   |
| 51 |      | D | . S1 |       | D |
| 52 |      |   | 52   |       |   |
| 53 |      |   | 53   |       |   |

S<sub>1</sub>: Data source

S<sub>2</sub> : Slope

D : Destination device

#### **Explanation:**

1. The operation equation in the instruction: D=(S1xS2)÷1,000+S3

2. To obtain the values in S2 and S3, you have to use the slope equation and the offset equation below first, and then round off the results to the nearest whole digit. The final 16-bit values are entered into S2 and S3.

The slope equation: S2=[(Maximum destination value–Minimum destination value)÷(Maximum source value–Minimum source value)]×1,000

The offset equation: S3=Minimum destination value-Minimum source value×S2÷1,000

The output curve is as shown below:

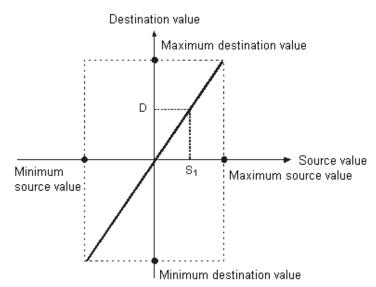

#### Example 1:

- 1. Suppose the values in S1, S2, and S3 are 500, 168, and -4 respectively. When X0.0 is ON, the instruction SCAL is executed, and the scale value is stored in D0.
- 2. The operation equation: D0= $(500\times168)\div1,000+(-4)=80$

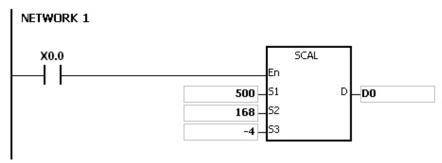

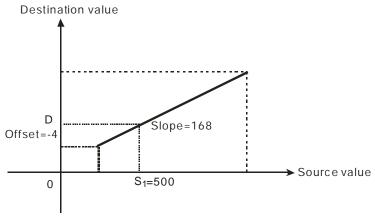

#### Example 2:

- 1. Suppose the values in S1, S2, and S3 are 500, -168, and 534 respectively. When X0.0 is ON, the instruction SCAL is executed, and the scale value is stored in D10.
- 2. The operation equation: D10= $(500x-168)\div1,000+534=450$

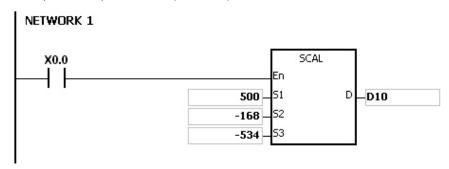

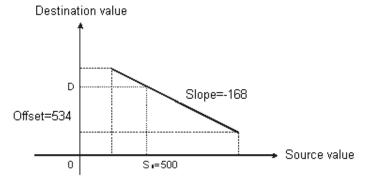

#### Additional remark:

- 1. Only when the slope and the offset are known can the instruction SCAL be used. If the slope and the offset are unknown, you are suggested to use the instruction SCLP to perform the operation.
- 2. The value entered into S2 should be within the range between -32,768 and 32,767. (The practical value is within the range between -32,768 and 32,767.
- 3. When you use the slope equation, they have to notice that the maximum source value should be larger than the minimum source value. However, the maximum destination value is not necessarily larger than the minimum destination value.
- 4. If the value in D is larger than 32,767, the value stored in D will be 32,767. If the value in D is less than -32,768, the value stored in D will be -32,768.

| FB/FC                           |                                      |            | In        | stru | ction |        |   |      | Оре              | erand              |           |    |     |                                         | [        | Descri | ption |  |  |  |  |  |
|---------------------------------|--------------------------------------|------------|-----------|------|-------|--------|---|------|------------------|--------------------|-----------|----|-----|-----------------------------------------|----------|--------|-------|--|--|--|--|--|
| FC                              |                                      | <b>)</b> * | ;         | SC   | LP    | Р      |   |      | S <sub>1</sub> , | S <sub>2</sub> , D |           |    | F   | Parameter type of scale value operation |          |        |       |  |  |  |  |  |
| Data t                          | WORD                                 | DWORD      | UDINT     |      |       | i<br>i | Z | DINT | LINT             | REAL               | LREAL     |    | TMR | CNT                                     | STRING   |        |       |  |  |  |  |  |
| S <sub>1</sub> ,                | S <sub>1</sub> , S <sub>2</sub> • •* |            |           |      |       |        |   | •    |                  |                    |           | •  | •*  |                                         |          |        |       |  |  |  |  |  |
| D                               |                                      |            |           |      | •     | •*     |   |      |                  |                    |           | •  | •*  |                                         |          |        |       |  |  |  |  |  |
| Device                          | ce X Y M S T C HC/AC D L SM          |            |           |      |       |        |   | SM/  | AM/AR            | SR/AR              | Е         | PR | K   | 16#                                     | "\$"     | DF     |       |  |  |  |  |  |
| S <sub>1</sub> , S <sub>2</sub> | •                                    | •          | • • • • • |      |       |        |   |      | •                | 0                  | •         | 0  | 0   |                                         |          |        |       |  |  |  |  |  |
| D                               |                                      |            |           |      |       |        |   | •    | 0                | •                  |           |    |     |                                         |          |        |       |  |  |  |  |  |
|                                 | Puleo instruction                    |            |           |      |       |        |   |      |                  | 10 hit in          | etruction |    |     | 20.1                                    | nit inet |        |       |  |  |  |  |  |

| Pulse instruction | 16-bit instruction | 32-bit instruction |
|-------------------|--------------------|--------------------|
| AH Motion CPU     | AH Motion CPU      | AH Motion CPU      |

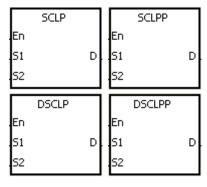

S<sub>1</sub> : Data source

S<sub>2</sub> : Parameter

D : Destination device

# **Explanation:**

- 1. Only the 32-bit instructions can use the 32-bit counter.
- 2. The operand  $S_2$  used in the 16-bit instruction is set as follows.

| Device number            | Parameter                 | Setting range  |  |  |  |  |  |
|--------------------------|---------------------------|----------------|--|--|--|--|--|
| S <sub>2</sub>           | Maximum source value      | -32,768~32,767 |  |  |  |  |  |
| S <sub>2</sub> +1        | Minimum source value      | -32,768~32,767 |  |  |  |  |  |
| <b>S<sub>2</sub>+</b> 2  | Maximum destination value | -32,768~32,767 |  |  |  |  |  |
| <b>S</b> <sub>2</sub> +3 | Minimum destination value | -32,768~32,767 |  |  |  |  |  |

- 3. The operand  $S_2$  used in the 16-bit instruction occupies four devices.
- 4. The operand **S**<sub>2</sub> used in the 32-bit instruction is set as follows.

| Device number                                      | Parameter                 | Setting range   |                       |  |  |  |  |
|----------------------------------------------------|---------------------------|-----------------|-----------------------|--|--|--|--|
| Device Humber                                      | raiailletei               | Integer         | Floating-point value  |  |  |  |  |
| <b>S</b> <sub>2</sub> , <b>S</b> <sub>2</sub> +1   | Maximum source value      |                 |                       |  |  |  |  |
| <b>S</b> <sub>2</sub> +2, <b>S</b> <sub>2</sub> +3 | Minimum source value      | -2,147,483,648~ | The range of 32-bit   |  |  |  |  |
| <b>S</b> <sub>2</sub> +4, <b>S</b> <sub>2</sub> +5 | Maximum destination value | 2,147,483,647   | floating-point values |  |  |  |  |
| <b>S</b> <sub>2</sub> +6, <b>S</b> <sub>2</sub> +7 | Minimum destination value |                 |                       |  |  |  |  |

5. The operand  $\mathbf{S}_2$  used in the 32-bit instruction occupies eight devices.

- 6. If the values used in the 32-bit instruction are floating-point values, SM658 can be set to ON. If the values are decimal integers, SM685 can be set to OFF.
- 7. The operation equation in the instruction: D=[(S1-Minimum source value)x(Maximum destination value-Minimum destination value)]÷(Maximum source value)+Minimum destination value
- 8. The operational relation between the source value and the destination value:

y=kx+b

y=Destination value (D)

k=Slope=(Maximum destination value–Minimum destination value)÷(Maximum source value–Minimum source value)

x=Source value (S<sub>1</sub>)

b=Offset =Minimum destination value-Minimum source valuexSlope

The parameters above are being substituted for y, k, x, and b in the equation y=kx+b, and the operation equation in the instruction is obtained.

y=kx+b=D=kS1+b=Slope×S1 + Offset = Slope×S1 + Minimum destination value—Minimum source value×Slope=Slope×(S1-Minimum source value) + Minimum destination value = (S1-Minimum source value)×(Maximum destination value—Minimum destination value)÷(Maximum source value—Minimum source value) + Minimum destination value

9. If **S**<sub>1</sub> is larger than the maximum source value, the maximum source value will be the value in **S**<sub>1</sub>. If **S**<sub>1</sub> is less than the minimum source value, the minimum source value will be the value in **S**<sub>1</sub>. After the input values and the parameters are set, the output curve is as shown below.

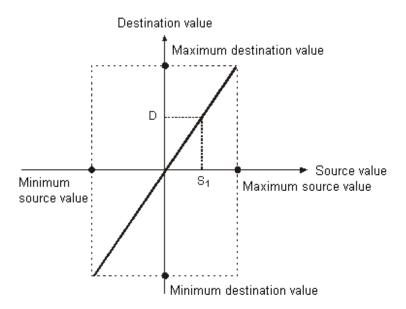

#### Example 1:

- 1. Suppose the value in S1 is 500, the maximum source value in D0 is 3,000, the minimum source value in D1 is 200, the maximum destination value in D2 is 500, and the minimum destination value in D3 is 30. When X0.0 is ON, the instruction SCLP is executed, and the scale value is stored in D10.
- 2. The operation equation: D10= $[(500-200)\times(500-30)]\div(3,000-200)+30=80.35$
- 3. 80.35 is rounded off to the nearest whole digit, and becomes 80. 80 is stored in D10.

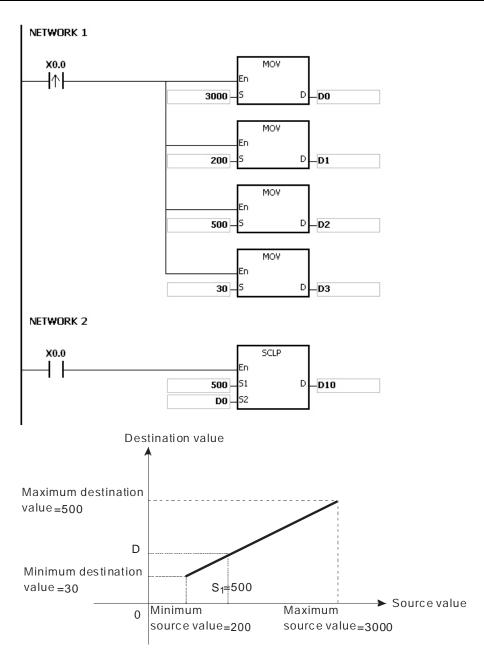

# Example 2:

- 1. Suppose the value in S1 is 500, the maximum source value in D0 is 3,000, the minimum source value in D1 is 200, the maximum destination value in D2 is 30, and the minimum destination value in D3 is 500. When X0.0 is ON, the instruction SCLP is executed, and the scale value is stored in D10.
- 2. The operation equation: D10= $[(500-200)x(30-500)]\div(3,000-200)+500=449.64$
- 3. 449.64 is rounded off to the nearest whole digit, and becomes 450. 450 is stored in D10.

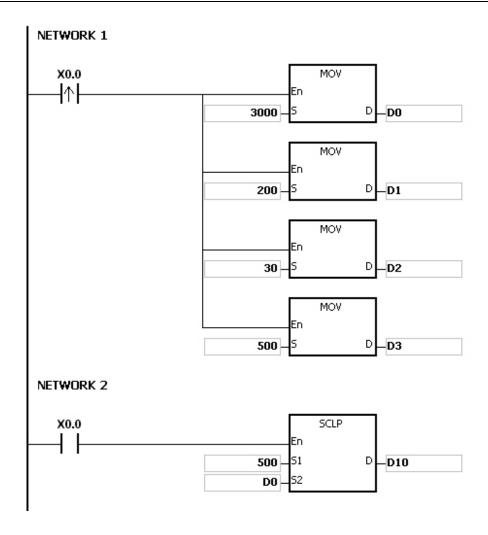

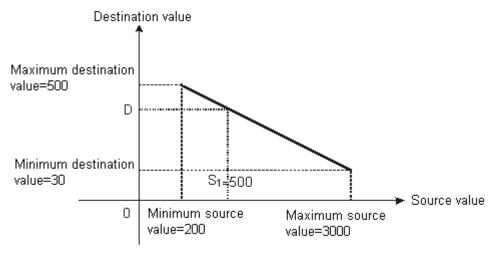

#### Example 3:

- 1. Suppose the value in S1 is 500.0, the maximum source value in D0 is 3000.0, the minimum source value in D2 is 200.0, the maximum destination value in D4 is 500.0, and the minimum destination value in D6 is 30.0. When X0.0 is ON, SM685 is set to ON, the instruction DSCLP is executed, and the scale value is stored in D10.
- 2. The operation equation: D10= $[(500.0-200.0)\times(500.0-30.0)]\div(3000.0-200.0)+30.0=80.35$
- 3. 80.35 is rounded off to the nearest whole digit, and becomes 80.0. 80.0 is stored in D10.

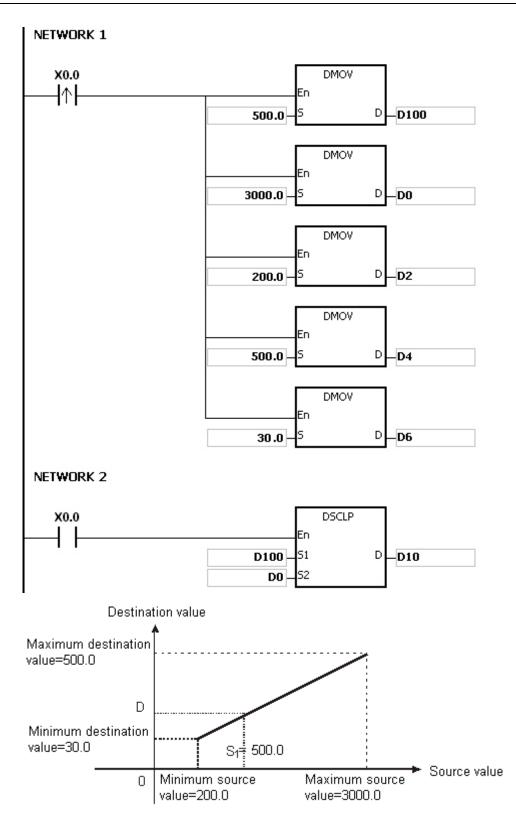

#### Additional remark:

- 1. The value in S2 which is used in the 16-bit instruction should be within the range between the minimum source value and the maximum source value, i.e. between -32,768 and 32,767. If the value exceeds the boundary value, the boundary value is used in the operation.
- 2. The integer in S1 which is used in the 32-bit instruction should be within the range between the minimum source value and the maximum source value, i.e. between -2,147,483,648 and 2,147,483,647. If the integer exceeds

- the boundary value, the boundary value is used in the operation.
- 3. The floating-point value in S1 which is used in the 32-bit instruction should be within the range between the minimum source value and the maximum source value, i.e. within the range of floating-point values. If the floating-point value exceeds the boundary value, the boundary value is used in the operation.
- 4. When you use the instruction, you have to notice that the maximum source value should be larger than the minimum source value. However, the maximum destination value is not necessarily larger than the minimum destination value.
- 5. If the maximum source value is set to the same value of the minimum source value, an error will occur and the instruction will not be executed. SM0 will be ON, and error code 16#2012 will be recorded in SR0.
- 6. If the operand S2 used during the execution of the 16-bit instruction is declared in ISPSoft, the data type will be ARRAY [4] of WORD.
- 7. If the operand S2 used during the execution of the 32-bit instruction is declared in ISPSoft, the data type will be ARRAY [4] of DWORD.

| FB/FC  |      |    | In | stru | ction |       | Operand |   |      |   |   |        |       | Description                                     |      |       |   |     |             |        |  |  |
|--------|------|----|----|------|-------|-------|---------|---|------|---|---|--------|-------|-------------------------------------------------|------|-------|---|-----|-------------|--------|--|--|
| FC     |      | D* |    | LIN  | 1E    | Р     | S, n, D |   |      |   |   |        | Conv  | Converting a column of data into a line of data |      |       |   |     |             |        |  |  |
| Data t | :ype | )  |    | вооц | WORD  | DWORD |         |   | UINT |   | 5 | N<br>N | DINT  | LINT                                            | REAL | LREAL |   | TMR | CNT         | STRING |  |  |
| S      |      |    |    |      | •     | •*    |         |   |      |   |   | •      | •*    |                                                 |      |       |   |     |             |        |  |  |
| n      |      |    |    |      | •     | •*    |         |   |      |   |   | •      | •*    |                                                 |      |       |   |     |             |        |  |  |
| D      |      |    |    |      | •     | •*    |         |   |      |   |   | •      | •*    |                                                 |      |       |   |     |             |        |  |  |
| Device | X    |    | Υ  | М    | S     | Т     | С       | Н | C/AC | D | L | SM/    | AM/AR | SR/AR                                           | Е    | PR    | K | 16# | <b>"\$"</b> | DF     |  |  |
| S      | •    |    | •  |      |       | •     | •       |   | •    | • | • |        |       | •                                               |      | •     |   |     |             |        |  |  |
| n      | •    |    | •  |      |       | •     | •       |   |      | • | • |        |       | •                                               | 0    | •     | 0 | 0   |             |        |  |  |
| D      | •    |    | •  |      |       | •     | •       |   | •    | • | • |        |       | •                                               | 0    | •     |   |     |             |        |  |  |

# Pulse instruction 16-bit instruction 32-bit instruction AH Motion CPU AH Motion CPU AH Motion CPU

#### **Graphic expression:**

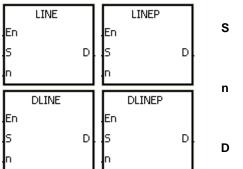

S : Data source

n : Number of bits

**D**: Data destination

## **Explanation:**

- 1. The operand S used in the 16-bit instruction occupies sixteen 16-bit registers, i.e. S~S+15.
- 2. The operand S used in the 32-bit instruction occupies thirty-two 32-bit registers, i.e. S~S+31.
- 3. The operand n indicates that the value of the nth bit in every piece of data in the operand S is retrieved. Besides, the operand n used in the 16-bit instruction should be within the range between 0 and 15, and the operand n used in the 32-bit instruction should be within the range between 0 and 31.
- 4. The operand n used in the 16-bit instruction indicates that the values of the nth bits in S~S+15 are retrieved, and the values of the nth bits are stored in the operand D in order.
- 5. The operand n used in the 32-bit instruction indicates that the values of the nth bits in S~S+31 are retrieved, and the values of the nth bits are stored in the operand D in order.
- 6. Only the 32-bit instructions can use the 32-bit counter.
- 7. Take the 16-bit instruction for example.

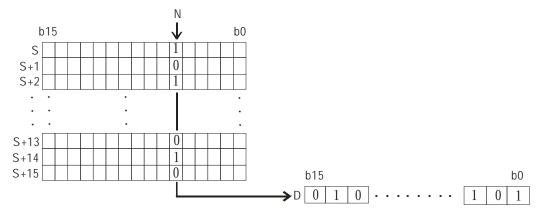

8. Take the 32-bit instruction for example.

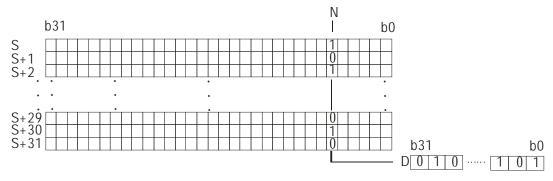

# Example:

When M0 is ON, the values of the 15<sup>th</sup> bits in D0~D14 are stored in b0~b15 in D100.

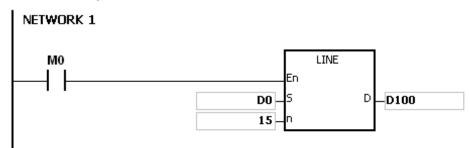

#### Additional remark:

- 1. If the device S+15 used in the 16-bit instruction is out of the range, the instruction is not executed, SM0 is ON, and the error code in SR0 is 16#2003.
- 2. If the device S+31 used in the 32-bit instruction is out of the range, the instruction is not executed, SM0 is ON, and the error code in SR0 is 16#2003.
- 3. If n is out of the range, the instruction is not executed, SM0 is ON, and the error code in SR0 is 16#200B.

| FB/FC  |     |            | Ins | stru | ction |       | Operand |   |      |      |   |        |       | Description                                     |      |       |   |     |      |        |  |  |
|--------|-----|------------|-----|------|-------|-------|---------|---|------|------|---|--------|-------|-------------------------------------------------|------|-------|---|-----|------|--------|--|--|
| FC     |     | <b>D</b> * | (   | COI  | LM    | Р     | S, n, D |   |      |      |   |        | Conv  | Converting a line of data into a column of data |      |       |   |     |      |        |  |  |
| Data t | ype |            |     | ROO. | WORD  | DWORD | LWOXD   |   | UINT | ODIN | 5 | Z<br>T | DINT  | LINT                                            | REAL | LREAL |   | TMR | CNT  | STRING |  |  |
| S      |     |            |     |      | •     | •*    |         |   |      |      |   | •      | •*    |                                                 |      |       |   |     |      |        |  |  |
| n      |     |            |     |      | •     | •*    |         |   |      |      |   | •      | •*    |                                                 |      |       |   |     |      |        |  |  |
| D      |     |            |     |      | •     | •*    |         |   |      |      |   | •      | •*    |                                                 |      |       |   |     |      |        |  |  |
| Device | Х   | ١          | 1   | М    | S     | Т     | С       | Н | C/AC | D    | L | SM/    | AM/AR | SR/AR                                           | Е    | PR    | K | 16# | "\$" | DF     |  |  |
| S      | •   |            |     |      |       | •     | •       |   | •    | •    | • |        |       | •                                               | 0    | •     | 0 | 0   |      |        |  |  |
| n      | •   | •          | •   |      |       | •     | •       |   |      | •    | • |        |       | •                                               | 0    | •     | 0 | 0   |      |        |  |  |
| D      | •   |            | •   |      |       | •     | •       |   | •    | •    | • |        |       | •                                               |      | •     |   |     |      |        |  |  |

| Pulse instruction | 16-bit instruction | 32-bit instruction |  |  |  |  |
|-------------------|--------------------|--------------------|--|--|--|--|
| AH Motion CPU     | AH Motion CPU      | AH Motion CPU      |  |  |  |  |

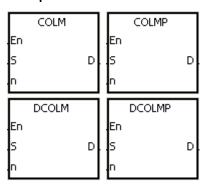

S : Data source

n : Number of bits

D : Data destination

# **Explanation:**

- 1. The operand D used in the 16-bit instruction occupies sixteen 16-bit registers, i.e. D~D+15.
- 2. The operand D used in the 32-bit instruction occupies thirty-two 32-bit registers, i.e. D~D+31.
- 3. The operand n indicates that the values of the bits in the operand S are stored in the nth bits in the operand D. Besides, the operand n used in the 16-bit instruction should be within the range between 0 and 15, and the operand n used in the 32-bit instruction should be within the range between 0 and 31.
- 4. The operand n used in the 16-bit instruction indicates that the values of the bits in S are stored in the nth bits in DaD+15 in order.
- 5. The operand n used in the 32-bit instruction indicates that the values of the bits in S are stored in the nth bits in D~D+31 in order.
- 6. Only the 32-bit instructions can use the 32-bit counter.
- 7. Take the 16-bit instruction for example.

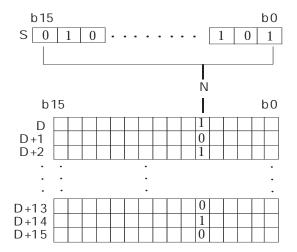

8. Take the 32-bit instruction for example.

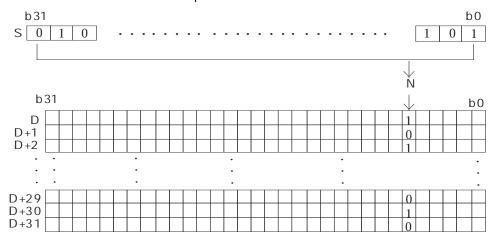

# Example:

Suppose the value in D30 is 3. When M0 is ON, the values of the bits in D20 are stored in the third bits in  $D0\sim D15$  in order.

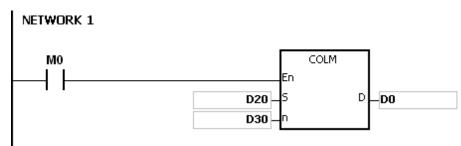

#### Additional remark:

- 1. If the device D+15 used in the 16-bit instruction is out of the range, the instruction is not executed, SM0 is ON, and the error code in SR0 is 16#2003.
- 2. If the device D+31 used in the 32-bit instruction is out of the range, the instruction is not executed, SM0 is ON, and the error code in SR0 is 16#2003.
- 3. If n is out of the range, the instruction is not executed, SM0 is ON, and the error code in SR0 is 16#200B.

# 3.6 Data Transfer Instructions

| FB/FC |             | Instruction | 1      | Pulse       | Decembries                                   | Cton |
|-------|-------------|-------------|--------|-------------|----------------------------------------------|------|
| FB/FC | 16-bit      | 32-bit      | 64-bit | instruction | Description                                  | Step |
| FC    | MOV         | <u>DMOV</u> | _      | ✓           | Transferring the data                        | 5    |
| FC    | _           | _           | DFMOV  | ✓           | Transferring the 64-bit floating-point value | 5-6  |
| FC    | \$MOV       | _           | _      | ✓           | Transferring the string                      | 5-11 |
| FC    | CML         | <u>DCML</u> | _      | ✓           | Inverting the data                           | 5    |
| FC    | <u>BMOV</u> | _           | _      | ✓           | Transferring all data                        | 7    |
| FC    | NMOV        | DNMOV       | _      | ✓           | Transferring the data to several devices     | 7    |
| FC    | <u>XCH</u>  | <u>DXCH</u> | _      | ✓           | Exchanging the data                          | 5    |
| FC    | <u>BXCH</u> | _           | _      | ✓           | Exchanging all data                          | 7    |
| FC    | SWAP        | DSWAP       | _      | ✓           | Exchange the high byte with the low byte     | 3    |
| FC    | SMOV        | _           | _      | ✓           | Transferring the digits                      | 11   |
| FC    | <u>MOVB</u> | _           | _      | ✓           | Transferring several bits                    | 7    |

| FB/FC  |     |    | Ins  | truc | ction |       | Operand |       |       |   |      |         | Description           |      |   |       |     |     |      |        |  |
|--------|-----|----|------|------|-------|-------|---------|-------|-------|---|------|---------|-----------------------|------|---|-------|-----|-----|------|--------|--|
| FC     |     | D* | ı    | MO   | V     | Р     |         | S, D  |       |   |      |         | Transferring the data |      |   |       |     |     |      |        |  |
| Data t | ype |    | BOOL |      | WORD  | DWORD | LWORD   | TNIO  | UDINT |   | IN T | DINT    | LINT                  | REAL |   | LREAL | TMR | C   | FINC | STRING |  |
| S      |     |    |      |      | •     | •*    |         |       |       | ( |      | ●*      |                       |      |   |       |     |     |      |        |  |
| D      |     |    |      |      | •     | •*    |         |       |       | ( | •    | ●*      |                       |      |   |       |     |     |      |        |  |
| Device | X   |    | Υ    | M    | S     | Т     | С       | HC/AC | D     | L | SM   | 1/AM/AF | R SR                  | /AR  | Ε | PR    | K   | 16# | "\$" | DF     |  |
| S      | •   | )  | •    |      |       | •     | •       | •     | •     | • |      |         | •                     |      | 0 |       | 0   | 0   |      | 0      |  |
| D      | •   | 1  | •    |      |       | •     | •       | •     | •     | • |      |         |                       |      | 0 |       |     |     |      |        |  |

| Pulse instruction | 16-bit instruction | 32-bit instruction |  |  |  |  |  |
|-------------------|--------------------|--------------------|--|--|--|--|--|
| AH Motion CPU     | AH Motion CPU      | AH Motion CPU      |  |  |  |  |  |

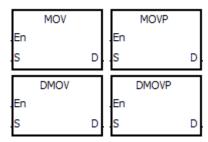

S : Data source

D : Data destination

#### **Explanation:**

- 1. When the instruction is executed, the data in S is transferred to D. When the instruction is not executed, the data in D is unchanged.
- 2. Only the data in S which is used in the 32-bit instruction can be the floating-point value.
- 3. Only the 32-bit instructions can use the 32-bit counter.

# Example:

- 1. To transfer the 16-bit data, you should use the instruction MOV.
- When X0.0 is OFF, the data in D0 is unchanged. When X0.0 is ON, the value 10 is transferred to the data register D0.
- When X0.1 is OFF, the data in D10 is unchanged. When X0.1 is ON, the current value of T0 is transferred to the data register D10.
- 2. To transfer the 32-bit data, you should use the instruction DMOV.
- When X0.0 is OFF, the data in (D31, D30) and (D41, D40) is unchanged. When X0.2 is ON, the current value in (D21, D20) is transferred to (D31, D30), and the current value of HC0 is transferred to (D41, D40).
- 3. To transfer the floating-point value, you should use the instruction DMOV.
- When X0.3 is OFF, the data in (D51, D50) is unchanged. When X0.3 is ON, the floating-point value 3.450 is converted into the binary floating-point value, and the conversion result is transferred to (D51, D50).

## NETWORK 1

```
X0.0 MOV En S D D0
```

# NETWORK 2

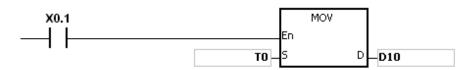

#### NETWORK 3

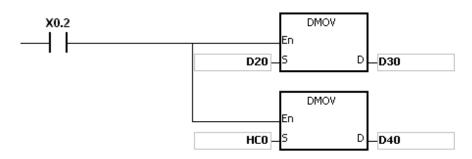

## **NETWORK 4**

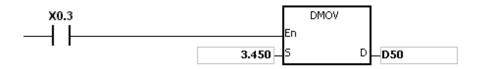

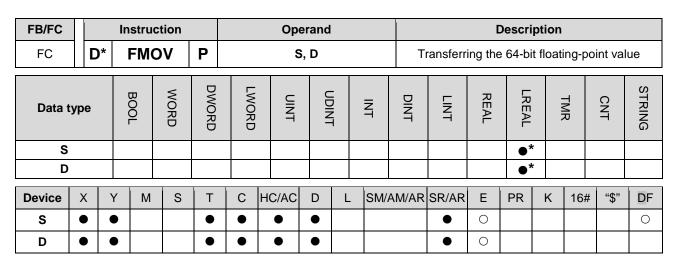

| Pulse instruction | 32-bit instruction | 64-bit instruction |
|-------------------|--------------------|--------------------|
| AH Motion CPU     | -                  | AH Motion CPU      |

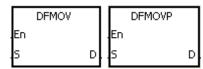

3 : Data source

D : Data destination

#### **Explanation:**

- 1. When the instruction is executed, the data in S is transferred to D. When the instruction is not executed, the data in D is unchanged.
- 2. Only the 64-bit instructions are supported.
- 3. The instructions DFMOV and DFMOVP are double-precision data transfer instructions.

# Example:

When M0 is ON, the values in D0~D3 are transferred to D4~D7.

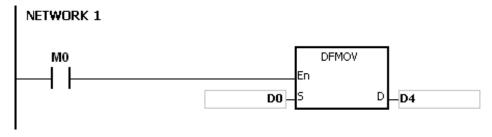

| FB/FC  | Į.  |   | Ins | stru    | ction |       | Operand |           |      |                       |     | Description |           |       |         |       |          |         |        |
|--------|-----|---|-----|---------|-------|-------|---------|-----------|------|-----------------------|-----|-------------|-----------|-------|---------|-------|----------|---------|--------|
| FC     |     |   | \$  | M       | VC    | Р     |         | S         | 5, D |                       |     |             |           | Trans | ferring | the s | string   |         |        |
| Data t | ype |   |     | B<br>00 | WORD  | DWORD | LWORD   | UINT      |      | -<br>-<br>-<br>-<br>- | INT | DINT        | LINT      | REAL  | LREAL   |       | TMR      | CNT     | STRING |
| S      |     |   |     |         |       |       |         |           |      |                       |     |             |           |       |         |       |          |         | •      |
| D      |     |   |     |         |       |       |         |           |      |                       |     |             |           |       |         |       |          |         | •      |
| Device | X   | Y | ′   | М       | S     | Т     | С       | HC/AC     | D    | L                     | SM/ | AM/AR       | SR/AR     | Е     | PR      | K     | 16#      | "\$"    | DF     |
| S      | •   | • | •   |         |       | •     | •       |           | •    | •                     |     |             | •         | 0     | •       |       |          | 0       |        |
| D      | •   | • | •   |         |       | •     | •       |           | •    | •                     |     |             | •         | 0     | •       |       |          |         |        |
|        |     |   |     |         | l     |       | Dulo    | o inatrus | tion |                       | 1   | I C hit in  | otruction |       |         | 22.1  | oit inct | ruotion |        |

# Pulse instruction 16-bit instruction 32-bit instruction AH Motion CPU -

#### **Graphic expression:**

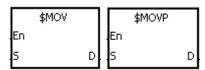

S : Data source

D : Data destination

# **Explanation:**

1. If the operand S is a string, at most 31 characters can be moved. For a string, the number of steps=1+(the number of characters +1)/4 (The value will be rounded up to the nearest whole digit if (the number of characters +1) is not divisible by 4.).

| Number of characters | 1~3 | 4~7 | 8~11 | 12~15 | 16~19 | 20~23 | 24~27 | 28~31 |
|----------------------|-----|-----|------|-------|-------|-------|-------|-------|
| Number of steps      | 2   | 3   | 4    | 5     | 6     | 7     | 8     | 9     |

- 2. When the operand **S** is a string and the insturction is executed, the string is transferred to **D**, and the code 16#00 is added to the end of the data
- 3. When the operand S is not a string, the code 16#00 should be added to the end of the data transferred.
- 4. When the operand S is not a string and the instruction is executed, the string starting with the data in the device specified by S (including 16#00) is transferred to D. When the instruction is not executed, the data in D is unchanged.
- 5. Suppose the operand S is not a string. When the instruction is executed and the first character is the code 16#00, 16#00 is still transferred to D.
- 6. When 16#00 appears in the low byte, the execution of the instruction is as follows.

Before the instruction is executed:

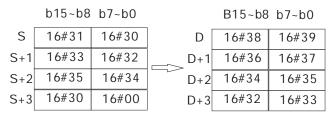

After the instruction is executed:

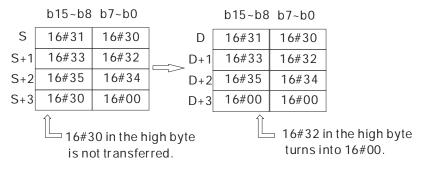

7. When 16#00 appears in the high byte, the execution of the instruction is as follows.

Before the instruction is executed:

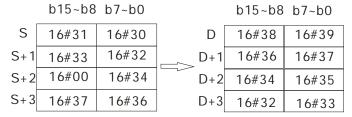

After the instruction is executed:

8. When S overlaps D and the device number of S is less than the device number of D, the transfer of the data to D starts form the ending code 16#00.

Before the instruction is executed:

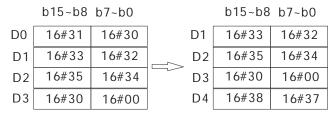

After the instruction is executed:

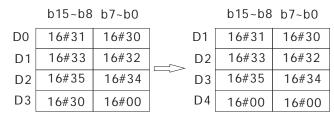

#### Example 1:

Suppose the operand S is the even string "1234". When the conditional contact X0.0 is enabled, the data in D0~D3 is as follows.

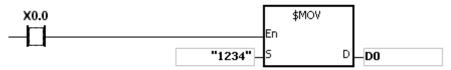

#### The operand S:

| String            | <b>'1'</b> | '2'   | '3'   | <b>'4'</b> |
|-------------------|------------|-------|-------|------------|
| Hexadecimal value | 16#31      | 16#32 | 16#33 | 16#34      |

After the instruction is executed, the data in the operand **D** is as follows.

| Device | High byte | Low byte  | Note                                                                                        |
|--------|-----------|-----------|---------------------------------------------------------------------------------------------|
| D0     | 16#32     | 16#31     | '1'=16#31; '2'=16#32                                                                        |
| D1     | 16#34     | 16#33     | '3'=16#33; '4'=16#34                                                                        |
| D2     | 16#00     | 16#00     | The ending code 16#00 is in the low byte.<br>16#00 is automatically added in the high byte. |
| D3     | Unchanged | Unchanged |                                                                                             |

#### Example 2:

Suppose the operand S is the odd string "12345". When the conditional contact X0.0 is enabled, the data in D0~D3 is as follows.

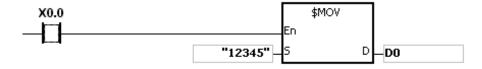

# The operand S:

| String            | <b>'1'</b> | '2'   | '3'   | <b>'4'</b> | <b>'5'</b> |
|-------------------|------------|-------|-------|------------|------------|
| Hexadecimal value | 16#31      | 16#32 | 16#33 | 16#34      | 16#35      |

After the instruction is executed, the data in the operand D is as follows.

| Device | High byte | Low byte  | Note                                       |
|--------|-----------|-----------|--------------------------------------------|
| D0     | 16#32     | 16#31     | '1'=16#31; '2'=16#32                       |
| D1     | 16#34     | 16#33     | '3'=16#33; '4'=16#34                       |
| D2     | 16#00     | 16#35     | The ending code 16#00 is in the high byte. |
| D3     | Unchanged | Unchanged |                                            |

#### Example 3:

When the operand S is not a string and the ending code 16#00 appears in the low byte, the execution of the instruction is as follows.

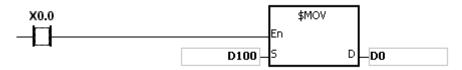

## The operand S:

| Device | High byte | Low byte | Note                                 |
|--------|-----------|----------|--------------------------------------|
| D100   | 16#31     | 16#30    | '1'=16#31; '0'=16#30                 |
| D101   | 16#33     | 16#32    | '3'=16#33; '2'=16#32                 |
| D102   | 16#35     | 16#34    | '5'=16#35; '4'=16#34                 |
| D103   | 16#30     | 16#00    | '0'=16#30; 16#00 is the ending code. |

After the instruction is executed, the data in the operand D is as follows.

| Device | High byte | Low byte  | Note                                                                                     |
|--------|-----------|-----------|------------------------------------------------------------------------------------------|
| D0     | 16#31     | 16#30     | '1'=16#31; '0'=16#30                                                                     |
| D1     | 16#33     | 16#32     | '3'=16#33; '2'=16#32                                                                     |
| D2     | 16#35     | 16#34     | '5'=16#35; '4'=16#34                                                                     |
| D3     | 16#00     | 16#00     | The ending code 16#00 is in the low byte. 16#00 is automatically added in the high byte. |
| D4     | Unchanged | Unchanged |                                                                                          |

## Example 4:

When the operand S is not a string and the ending code 16#00 appears in the high byte, the execution of the instruction is as follows.

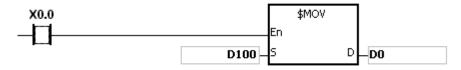

## The operand S:

| Device | High byte | Low byte | Note                                |
|--------|-----------|----------|-------------------------------------|
| D100   | 16#31     | 16#30    | '1'=16#31; '0'=16#30                |
| D101   | 16#33     | 16#32    | '3'=16#33; '2'=16#32                |
| D102   | 16#00     | 16#34    | 16#00 is the ending code. '4'=16#34 |
| D103   | 16#37     | 16#36    | '7'=16#37; '6'=16#36                |

After the instruction is executed, the data in the operand D is as follows.

| Device | High byte | Low byte | Note |
|--------|-----------|----------|------|
|--------|-----------|----------|------|

| D0 | 16#31     | 16#30     | '1'=16#31; '0'=16#30                |
|----|-----------|-----------|-------------------------------------|
| D1 | 16#33     | 16#32     | '3'=16#33; '2'=16#32                |
| D2 | 16#00     | 16#34     | 16#00 is the ending code. '4'=16#34 |
| D3 | Unchanged | Unchanged |                                     |

## Example 5:

When S overlaps D, and the device number of S is less than the device number of D, the transfer of the data to D starts form the ending code 16#00.

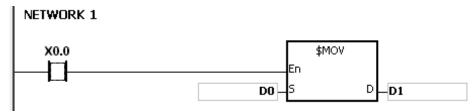

The operand S:

| Device | High byte | Low byte | Note                                 |
|--------|-----------|----------|--------------------------------------|
| D0     | 16#31     | 16#30    | '1'=16#31; '0'=16#30                 |
| D1     | 16#33     | 16#32    | '3'=16#33; '2'=16#32                 |
| D2     | 16#35     | 16#34    | '5'=16#35; '4'=16#34                 |
| D3     | 16#30     | 16#00    | '0'=16#30; 16#00 is the ending code. |
| D4     | 16#38     | 16#37    | '8'=16#38; '7'=16#37                 |

After the instruction is executed, the data in the operand D is as follows.

| Device | High byte | Low byte  | Note                                                                                     |
|--------|-----------|-----------|------------------------------------------------------------------------------------------|
| D1     | 16#31     | 16#30     | '1'=16#31; '0'=16#30                                                                     |
| D2     | 16#33     | 16#32     | '3'=16#33; '2'=16#32                                                                     |
| D3     | 16#35     | 16#34     | '5'=16#35; '4'=16#34                                                                     |
| D4     | 16#00     | 16#00     | The ending code 16#00 is in the low byte. 16#00 is automatically added in the high byte. |
| D5     | Unchanged | Unchanged |                                                                                          |

#### Additional remark:

- 1. If the string in S does not end with 16#00, the instruction is not executed, SM0 is ON, and the error code in SR0 is 16#200E.
- 2. If the capacity of the device D is not sufficient to contain the string in S, the instruction is not executed, SM0 is ON, and the error code in SR0 is 16#2003.

| FB/FC  |     |            | In | stru    | ction |       |       |    | Ope  | rand  |                       |        |       |       | C    | Descri   | ption |     |      |        |
|--------|-----|------------|----|---------|-------|-------|-------|----|------|-------|-----------------------|--------|-------|-------|------|----------|-------|-----|------|--------|
| FC     |     | <b>)</b> * |    | CN      | IL    | Р     |       |    | S,   | , D   |                       |        |       |       | Inve | erting t | he da | ata |      |        |
| Data t | ype |            | C  | B<br>00 | WORD  | DWORD | LWORD |    | UNT  | CDINI | -<br>-<br>-<br>-<br>- | Z<br>T | DINT  | LINT  | REAL | LREAL    |       | TMR | CNT  | STRING |
| S      |     |            |    |         | •     | •*    |       |    |      |       |                       | •      | •*    |       |      |          |       |     |      |        |
| D      |     |            |    |         | •     | •*    |       |    |      |       |                       | •      | •*    |       |      |          |       |     |      |        |
| Device | Χ   | )          | 1  | М       | S     | Т     | С     | НС | :/AC | D     | L                     | SM/    | AM/AR | SR/AR | Е    | PR       | K     | 16# | "\$" | DF     |
| S      | •   |            |    |         |       | •     | •     |    | •    | •     | •                     |        |       | •     | 0    | •        | 0     | 0   |      |        |
| D      | •   |            |    |         |       | •     | •     |    | •    | •     | •                     |        |       | •     | 0    | •        |       |     |      |        |
| ,      |     |            |    |         |       |       |       |    |      |       |                       | _      |       |       |      |          |       |     |      |        |

| Pulse instruction | 16-bit instruction | 32-bit instruction |
|-------------------|--------------------|--------------------|
| AH Motion CPU     | AH Motion CPU      | AH Motion CPU      |

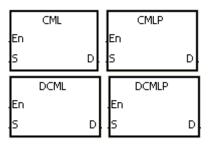

S : Data source

**D**: Data destination

#### **Explanation:**

- The instruction is used to invert all bits in S, i.e. 0 becomes 1, and 1 becomes 0. The inversion result is stored in D. If the data in S is the constant, the constant will be converted into the binary value.
- 2. Only the 32-bit instructions can use the 32-bit counter.

# Example 1:

When X0.0 is ON, all bit in D1 are inverted, and the conversion result is stored in Y0.0~Y0.15.

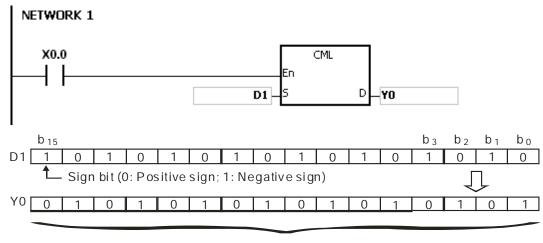

Inversion result

# Example 2:

The circuits below can be represented by means of the instruction CML.

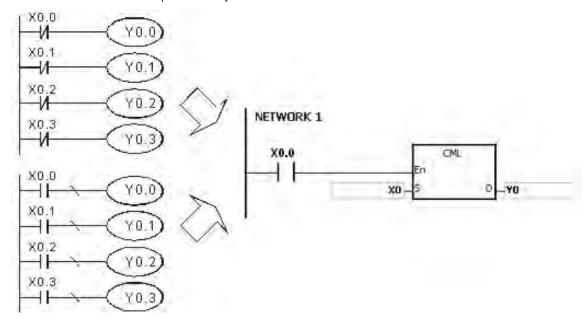

| FB/FC   |     | li | nstru | ction |       |       | Ор    | erand |                  |        |       |       | C     | escri    | otion   |      |      |        |
|---------|-----|----|-------|-------|-------|-------|-------|-------|------------------|--------|-------|-------|-------|----------|---------|------|------|--------|
| FC      |     |    | ВМ    | OV    | Р     |       | S,    | D, n  |                  |        |       |       | Trans | sferring | g all d | data |      |        |
| Data ty | /pe |    | вооц  | WORD  | DWORD | LWORD | UINT  |       | -<br>-<br>-<br>- | Z<br>T | DINT  | LINT  | REAL  | LREAL    |         | TMR  | CNT  | STRING |
| S       |     |    |       | •     |       |       |       |       |                  | •      |       |       |       |          |         |      |      |        |
| D       |     |    |       | •     |       |       |       |       |                  | •      |       |       |       |          |         |      |      |        |
| n       |     |    |       | •     |       |       |       |       |                  | •      |       |       |       |          |         |      |      |        |
| Device  | Х   | Υ  | М     | S     | Т     | С     | HC/AC | D     | L                | SM/    | AM/AR | SR/AR | Е     | PR       | K       | 16#  | "\$" | DF     |
| S       | •   | •  |       |       | •     | •     |       | •     | •                |        |       | •     | 0     | •        |         |      |      |        |

|  | Puls    | e instru | ction | 16-bit in | struction | า        | 32-b | it instr | uction |  |
|--|---------|----------|-------|-----------|-----------|----------|------|----------|--------|--|
|  | Λ L I I | Motion ( |       | Λ LI Mot  | ion CDI   | <u> </u> |      |          |        |  |

D

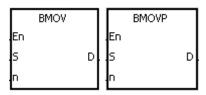

S : Data source

D : Data destination

n : Data length

## **Explanation:**

- 1. n pieces of data in devices starting from the device specified by S are transferred to the devices starting from the device specified by D.
- 2. The operand n should be within the range between 1 and 256.
- 3. In order to prevent the error which results from the overlap between the source devices and the destination devices, the data is transferred in the following way.

When the device number of **S** is larger than the device number of **D**, the data is transferred in the order from  $\bigcirc$  to  $\bigcirc$ .

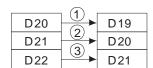

When the device number of S is less than the device number of D, the data is transferred in the order from 3 to 1.

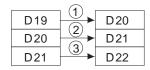

#### Example 1:

When X0.0 is ON, the data in D0~D3 is transferred to D20~D23.

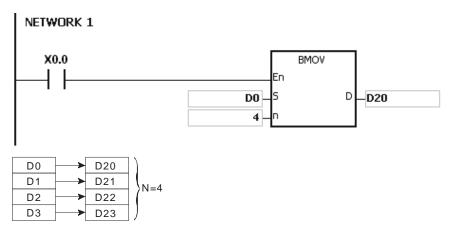

#### Example 2:

In order to prevent the error which results from the overlap between the source devices and the destination devices, the data is transferred in the following way.

• When the device number of  $\bf S$  is larger than the device number of  $\bf D$ , the data is transferred in the order from 1 to 3.

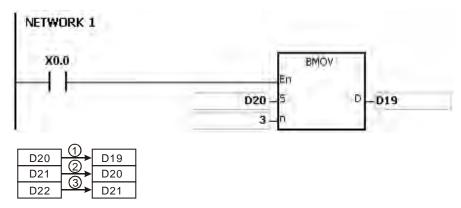

• When the device number of S is less than the device number of D, the data is transferred in the order from 3 to 1.

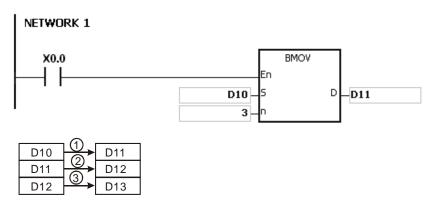

#### Additional remark:

- 1. If D+n-1 exceeds the device range, the instruction is not executed, SM0 is ON, and the error code in SR0 is 16#2003.
- 2. If S+n-1 exceeds the device range, the instruction is not executed, SM0 is ON, and the error code in SR0 is 16#2003.
- 3. If n is larger than 256, or if n is less than 1, the instruction is not executed, SM0 is ON, and the error code in SR0 is 16#200B.

| FB/FC  |      |    | In | stru | ction |       |       | Ор    | erand | t       |    |        |            |        | Descri  | ption |         |      |        |
|--------|------|----|----|------|-------|-------|-------|-------|-------|---------|----|--------|------------|--------|---------|-------|---------|------|--------|
| FC     |      | D* | ı  | MM   | VC    | Р     |       | S,    | D, n  |         |    | Trans  | sferring t | the da | ta to s | evera | l devic | es   |        |
| Data t | type |    | C  | ROOI | WORD  | DWORD | LWCRU | UINT  | (     | I DIN T | N  | DINT   | LINT       | REAL   | LREAL   |       | TMR     | CNT  | STRING |
| S      |      |    |    |      | •     | •*    |       |       |       |         | •  | •*     |            |        |         |       |         |      |        |
| D      |      |    |    |      | •     | •*    |       |       |       |         | •  | •*     |            |        |         |       |         |      |        |
| n      |      |    |    |      | •     | •*    |       |       |       |         | •  | •*     |            |        |         |       |         |      |        |
| Device | Х    | \  | Y  | М    | S     | Т     | С     | HC/AC | D     | L       | SM | /AM/AR | SR/AR      | Е      | PR      | K     | 16#     | "\$" | DF     |
| S      | •    | •  |    |      |       | •     | •     | •     | •     | •       |    |        | •          | 0      | •       | 0     | 0       |      |        |
| D      | •    |    | •  |      |       | •     | •     | •     | •     | •       |    |        | •          | 0      | •       |       |         |      |        |
| n      | •    |    |    |      |       | •     | •     |       | •     | •       |    |        | •          | 0      | •       | 0     | 0       |      |        |

| Pulse instruction | 16-bit instruction | 32-bit instruction |
|-------------------|--------------------|--------------------|
| AH Motion CPU     | AH Motion CPU      | AH Motion CPU      |

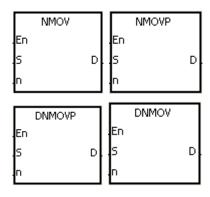

S : Data source

**D**: Data destination

n : Data length

## **Explanation:**

- 1. When the instruction is executed, the data in S is transferred to the n devices starting from the device specified by D. When the instruction is not executed, the data in D is unchanged.
- 2. Only the 32-bit instructions can use the 32-bit counter.
- 3. The operand n used in the instruction NMOV should be within the range between 1 and 256, and the operand n used in the instruction DNMOV should be within the range between 1 and 128.

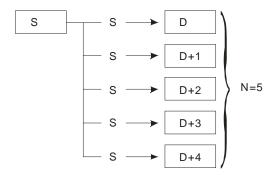

#### Example:

When M0 is ON, 100 is transferred to D0~D9.

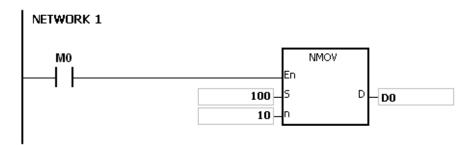

#### Additional remark:

- 1. If D~D+n-1 exceed the device range, the instruction is not executed, SM0 is ON, and the error code in SR0 is 16#2003.
- 2. If the operand n used in the 16-bit instruction is larger than 256 or less than 1, the instruction is not executed, SM0 is ON, and the error code in SR0 is 16#200B.
- 3. If the operand n used in the 32-bit instruction is larger than 128 or less than 1, the instruction is not executed, SM0 is ON, and the error code in SR0 is 16#200B.

| $S_1  \bullet  \bullet  \bullet  \bullet  \bullet  \bullet  \circ  \bullet$                                                                                                    | FB/FC          |     |            | Ins      | struc | ction |       |         | 0    | perar                           | nd    |      |         |       |      | escrip | tion  |      |      |        |
|----------------------------------------------------------------------------------------------------|----------------|-----|------------|----------|-------|-------|-------|---------|------|---------------------------------|-------|------|---------|-------|------|--------|-------|------|------|--------|
| $\begin{array}{c ccccccccccccccccccccccccccccccccccc$                                                                                                    | FC             |     | <b>)</b> * | ,        | ХC    | Н     | Р     |         |      | S <sub>1</sub> , S <sub>2</sub> | 2     |      |         |       | Exch | anging | the c | data |      |        |
| S1         • *         • *         • *         • *         • *         • *         • *         • *         • *         • *         • *         • *         • *         • *         • *         • *         • *         • *         • *         • *         • *         • *         • *         • *         • *         • *         • *         • *         • *         • *         • *         • *         • *         • *         • *         • *         • *         • *         • *         • *         • *         • *         • *         • *         • *         • *         • *         • *         • *         • *         • *         • *         • *         • *         • *         • *         • *         • *         • *         • *         • *         • *         • *         • *         • *         • *         • *         • *         • *         • *         • *         • *         • *         • *         • *         • *         • *         • *         • *         • *         • *         • *         • *         • *         • *         • *         • *         • *         • *         • *         • *         • *         • *         • *         • *         • * | Data t         | ype |            | BOOL     | 200   | WORD  | DWORD | LW CX C |      | -                               | UDINT | INT  | DINT    | LINT  | REAL | LREAL  | 1     | TMR  | CNT  | STRING |
| Device         X         Y         M         S         T         C         HC/AC         D         L         SM/AM/AR         SR/AR         E         PR         K         16#         "\$"         DF           S₁         •         •         •         •         •         •         •         •         •         •         •         •         •         •         •         •         •         •         •         •         •         •         •         •         •         •         •         •         •         •         •         •         •         •         •         •         •         •         •         •         •         •         •         •         •         •         •         •         •         •         •         •         •         •         •         •         •         •         •         •         •         •         •         •         •         •         •         •         •         •         •         •         •         •         •         •         •         •         •         •         •         •         •         •         •                                                                                              | S <sub>1</sub> |     |            |          |       | •     | •*    |         |      |                                 |       | •    | •*      |       |      |        |       |      |      |        |
| S <sub>1</sub> • • • • • • • • • •                                                                                                    | S <sub>2</sub> |     |            |          |       | •     | •*    |         |      |                                 |       | •    | •*      |       |      |        |       |      |      |        |
|                                                                                                    | Device         | Χ   | )          | <b>′</b> | М     | S     | Т     | С       | HC/A | C D                             | L     | _ SN | 1/AM/AR | SR/AR | Е    | PR     | K     | 16#  | "\$" | DF     |
| So A A A A A A A A A A A A A A A A A A A                                                                                                    | S <sub>1</sub> | •   | •          | •        |       |       | •     | •       | •    | •                               |       |      |         | •     | 0    | •      |       |      |      |        |
|                                                                                                    | S <sub>2</sub> | •   | •          | •        |       |       | •     | •       | •    | •                               |       |      |         | •     | 0    | •      |       |      |      |        |

| Pulse instruction | 16-bit instruction | 32-bit instruction |
|-------------------|--------------------|--------------------|
| AH Motion CPU     | AH Motion CPU      | AH Motion CPU      |

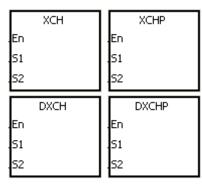

 $S_1$ : Data which will be exchanged

S<sub>2</sub> : Data which will be exchanged

#### **Explanation:**

- 1. The data in the device specified by S1 is exchanged with the data in the device specified by S2.
- 2. Only the 32-bit instructions can use the 32-bit counter.

#### Example 1:

When X0.0 is switched from OFF to ON, the data in D20 is exchanged with the data in D40.

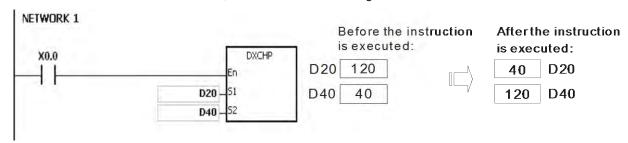

## Example 2:

When X0.0 is switched from OFF to ON, the data in D100 is exchanged with the data in D200.

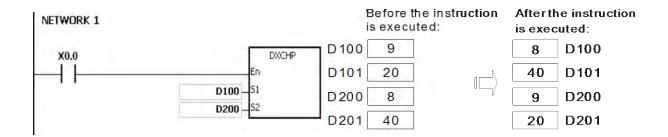

| FB/FC                           | ,              |   | In | struc | ction |       |   |   | Оре              | erand              | l                |    |        |       | C    | Descri | ption   |      |      |        |
|---------------------------------|----------------|---|----|-------|-------|-------|---|---|------------------|--------------------|------------------|----|--------|-------|------|--------|---------|------|------|--------|
| FC                              |                |   |    | BXC   | СН    | Р     |   |   | S <sub>1</sub> , | S <sub>2</sub> , n |                  |    |        |       | Exch | angin  | g all c | data |      |        |
| Data t                          | ype            | • | 0  | ВООГ  | WORD  | DWORD |   |   | UINT             | 0                  | -<br>5<br>-<br>1 | Ξ  | DINT   | LINT  | REAL | LREAL  |         | TMR  | CNT  | STRING |
| S <sub>1</sub> ,                | S <sub>2</sub> |   |    |       | •     |       |   |   |                  |                    |                  | •  |        |       |      |        |         |      |      |        |
| n                               |                |   |    |       | •     |       |   |   |                  |                    |                  | •  |        |       |      |        |         |      |      |        |
| Device                          | X              | , | Υ  | М     | S     | Т     | С | Н | C/AC             | D                  | L                | SM | /AM/AR | SR/AR | Е    | PR     | K       | 16#  | "\$" | DF     |
| S <sub>1</sub> , S <sub>2</sub> | •              | • | •  |       |       | •     | • |   |                  | •                  | •                |    |        | •     | 0    | •      |         |      |      |        |
| n                               | •              |   |    |       |       | •     | • |   |                  | •                  | •                |    |        | •     | 0    | •      | 0       | 0    |      |        |

| Pulse instruction | 16-bit instruction | 32-bit instruction |
|-------------------|--------------------|--------------------|
| AH Motion CPU     | AH Motion CPU      | -                  |

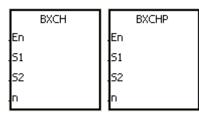

S<sub>1</sub>: Data which will be exchanged

S<sub>2</sub> : Data which will be exchanged

n : Data length

#### **Explanation:**

- 1. The data in the devices specified by  $S1\sim S1+n-1$  is exchanged with the data in the devices specified by  $S2\sim S2+n-1$ .
- 2. The operand n used in the instruction should be within the range between 1 and 256.

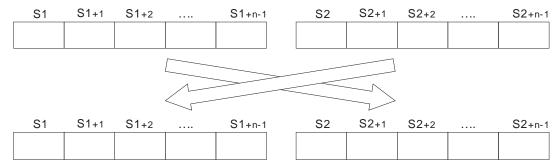

## Example:

When X0.0 is ON, the data in D10~D14 is exchanged with the data in D100~D104.

| D10 | D11 | D12 | D13 | D14 | D100 | D101 | D102 | D103 | D104 |
|-----|-----|-----|-----|-----|------|------|------|------|------|
| 1   | 2   | 3   | 4   | 5   | 16   | 17   | 18   | 19   | 20   |

After the instruction is executed

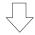

| D10 | D11 | D12 | D13 | D14 | D100 | D101 | D102 |  |
|-----|-----|-----|-----|-----|------|------|------|--|
| 16  | 17  | 18  | 19  | 20  | 1    | 2    | 3    |  |

D103

4

D104 5

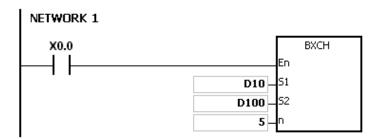

#### Additional remark:

- 1. If S1+n-1 exceeds the device range, the instruction is not executed, SM0 is ON, and the error code in SR0 is 16#2003.
- 2. If S2+n-1 exceeds the device range, the instruction is not executed, SM0 is ON, and the error code in SR0 is 16#2003.
- 3. If the operand n used in the instruction is larger than 256 or less than 1, the instruction is not executed, SM0 is ON, and the error code in SR0 is 16#200B.

| FB/FC  |     |            | Instru | ction |       | Operand |       |   |   |     |       | Description                              |      |       |   |     |      |        |  |
|--------|-----|------------|--------|-------|-------|---------|-------|---|---|-----|-------|------------------------------------------|------|-------|---|-----|------|--------|--|
| FC     |     | <b>D</b> * | SW     | AP    | Р     |         | ;     | S |   |     | E     | Exchange the high byte with the low byte |      |       |   |     |      |        |  |
| Data t | уре |            | BOOL   | WORD  | DWORD | LWORD   | UDINT |   |   |     | DINT  | LINT                                     | REAL | LREAL |   | TMR | CNT  | STRING |  |
| S      |     |            |        | •     | •*    |         |       |   |   | •   | •*    |                                          |      |       |   |     |      |        |  |
| Device | Χ   | Y          | / M    | S     | Т     | C       | HC/AC | D | L | SM/ | AM/AR | SR/AR                                    | Е    | PR    | K | 16# | "\$" | DF     |  |
| S      | •   | •          |        |       | •     | •       | •     | • | • |     |       | •                                        | 0    | •     |   |     | 0    |        |  |

| Pulse instruction | 16-bit instruction | 32-bit instruction |
|-------------------|--------------------|--------------------|
| AH Motion CPU     | AH Motion CPU      | AH Motion CPU      |

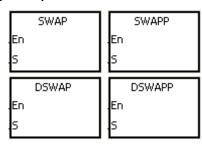

3 : Data source

# **Explanation:**

- 1. When the 16-bit instruction is executed, the data in the low byte in S is exchanged with the data in the high byte in S.
- 2. When the 32-bit instruction is executed, the data in the low byte of the high word in S is exchanged with the data in the high byte of the high word in S, and the data in the low byte of the low word in S is exchanged with the data in the high byte of the low word in S.
- 3. Only the 32-bit instructions can use the 32-bit counter.

#### Example 1:

When X0.0 is ON, the data in the low byte in D0 is exchanged with the data in the high byte in D0.

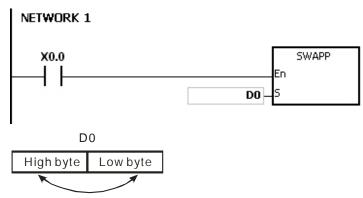

#### Example 2:

When X0.0 is ON, the data in the low byte in D11 is exchanged with the data in the high byte in D11, and the data in the low byte in D10 is exchanged with the data in the high byte in D10.

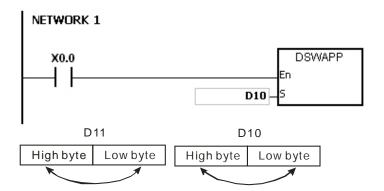

| FB/FC                           |                | ļe | etru | ction |       |       | Oper                  | and                   |        |              | Description             |      |          |                  |     |      |        |  |  |
|---------------------------------|----------------|----|------|-------|-------|-------|-----------------------|-----------------------|--------|--------------|-------------------------|------|----------|------------------|-----|------|--------|--|--|
|                                 |                |    |      |       |       |       | -                     |                       |        |              |                         |      |          | -                |     |      |        |  |  |
| FC                              |                | ,  | SM   | ov    | Р     |       | S, m <sub>1</sub> , n | n <sub>2</sub> , D, r | 1      |              | Transferring the digits |      |          |                  |     |      |        |  |  |
| Data t                          | ype            |    | воог | WORD  | DWORD | LWORD | UINT                  | UDINT                 | N<br>T | DINT         | LINT                    | REAL | LX E A F | -<br>J<br>1<br>2 | TMR | CNT  | STRING |  |  |
| S                               |                |    |      | •     |       |       |                       |                       | •      |              |                         |      |          |                  |     |      |        |  |  |
| m₁, ı                           | n <sub>2</sub> |    |      | •     |       |       |                       |                       | •      |              |                         |      |          |                  |     |      |        |  |  |
| D                               |                |    |      | •     |       |       |                       |                       | •      |              |                         |      |          |                  |     |      |        |  |  |
| n                               |                |    |      | •     |       |       |                       |                       | •      |              |                         |      |          |                  |     |      |        |  |  |
| Device                          | Х              | Υ  | N    | 1 S   | Т     | С     | HC/AC                 | D                     | L      | SM/AM/<br>AR | SR/AR                   | Е    | PR       | К                | 16# | "\$" | DF     |  |  |
| S                               | •              | •  |      |       | •     | •     |                       | •                     | •      |              | •                       | 0    | •        | 0                | 0   |      |        |  |  |
| m <sub>1</sub> , m <sub>2</sub> | •              | •  |      |       | •     | •     |                       | •                     | •      |              | •                       | 0    | •        | 0                | 0   |      |        |  |  |
| D                               | •              | •  |      |       | •     | •     |                       | •                     | •      |              | •                       | 0    | •        |                  |     |      |        |  |  |
| n                               | •              | •  |      |       | •     | •     |                       | •                     | •      |              | •                       | 0    | •        | 0                | 0   |      |        |  |  |

| Pulse instruction | 16-bit instruction | 32-bit instruction |
|-------------------|--------------------|--------------------|
| AH Motion CPU     | AH Motion CPU      | -                  |

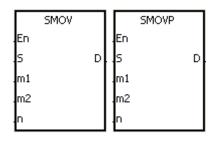

S : Data source

Start digit which will be transferred from the source device

Number of digits which will be transferred  $m_2$ 

Data destination

Start digit where the source data is stored in the destination n

#### **Explanation:**

- The instruction can be used to allocate and combine the data. When the instruction is executed, the m2 digits of the number which start from the m1th digit of the number in S are transferred to the m2 digits of the number which starts from the nth digit of the number in D.
- The operand m1 should be within the range between 1 and 4. The operand m2 should be within the range between 1 and m1. The operand n should be within the range between m2 and 4. (Four bits are regarded as a unit.)
- When SM605 is OFF, the data involved in the instruction is binary-coded decimal numbers.

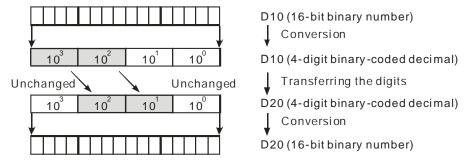

Suppose the number in S is K1234, and the number in D is K5678. After the instruction is executed, the number in S is 1234, and the number in D is 5128.

4. When SM605 is ON, the data involved in the instruction is binary values.

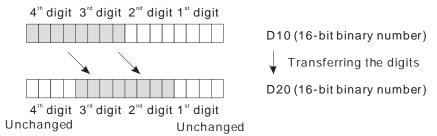

Suppose the number in S is 16#1234, and the number in D is 16#5678. After the instruction is executed, the number in S is 16#1234, and the number in D is 16#5128.

#### Example 1:

- 1. When SM605 is OFF, the data involved in the instruction is binary-coded decimal numbers. When X0.0 is ON, the two digits of the decimal number which start from the fourth digit of the decimal number (the digit in the thousands place of the decimal number) in D10 are transferred to the two digits of the decimal number which start from the third digit of the decimal number (the digit in the hundreds place of the decimal number) in D20. After the instruction is executed, the digits in the thousands place of the decimal number (103) and the ones place of the decimal number (100) in D20 are unchanged.
- 2. When the binary-code decimal number is out of the range between 0 and 9,999, the operation error occurs, the instruction is not executed, SM0 is ON, and the error code in SR0 is 16#200D.

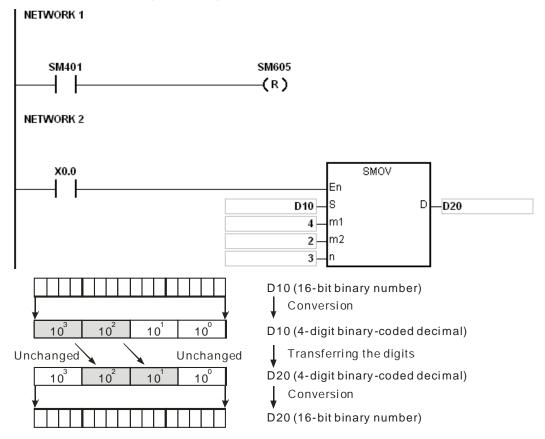

Suppose the number in D10 is 1234, and the number in D20 is 5678. After the instruction is executed, the number in D10 is unchanged, and the number in D20 is 5128.

#### Example 2:

When SM605 is ON, the data involved in the instruction is binary values. When the instruction SMOV is executed, the binary values in D10 and D20 are not transformed into the binary-coded decimal numbers, and the digit which is transferred is composed of four bits.

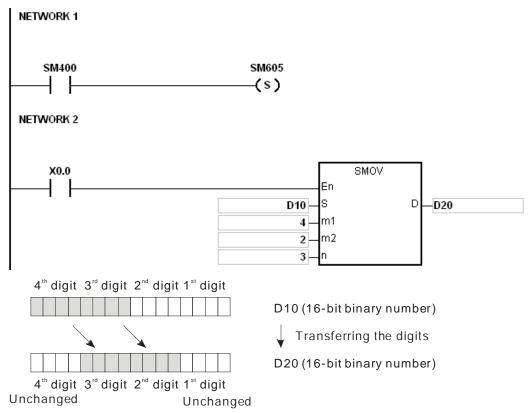

Suppose the number in D10 is 16#1234, and the number in D20 is 16#5678. After the instruction is executed, the number in D10 is unchanged, and the number in D20 is 16#5128.

#### Example 3:

- 1. The instruction can be used to combine the values of the DIP switches which are connected to the input terminals whose numbers are not consecutive.
- 2. The two digits of the value of the DIP switch at the right are transferred to the the two digits of the number which start from the second digit of the number in D2, and the one digit of the value of the DIP switch at the left is transferred to the the first digit of the number in D1.
- 3. The instruction SMOV can be used to transfer the first digit of the number in D1 to the third digit of the number in D2. In other words, the two DIP switches can be combined into one DIP switch by means of the instruction SMOV.

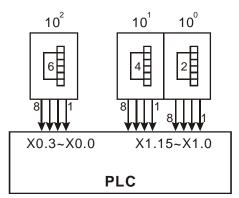

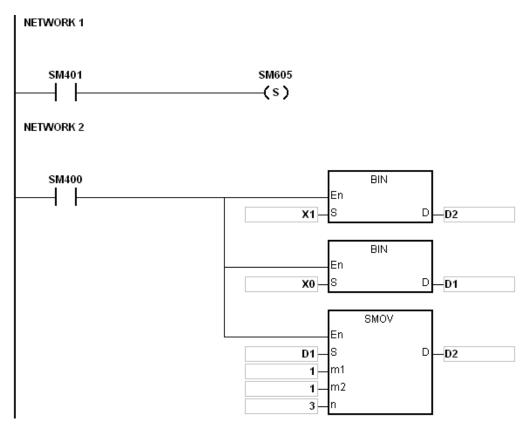

#### Additional remark:

- 1. Suppose the data involved in the instruction is binary-coded decimal numbers. If the number in S is not within the range between 0 and 9999, or if the number in D is not within the range between 0 and 9999, the instruction is not executed, SM0 is ON, and the error code in SR0 is 16#200D.
- 2. If m1 is less than 1, or if m1 is larger than 4, the instruction is not executed, SM0 is ON, and the error code in SR0 is 16#200B.
- 3. If m2 is less than 1, or if m2 is larger than m1, the instruction is not executed, SM0 is ON, and the error code in SR0 is 16#200B.
- 4. If n is less than m2, or if n is larger than 4, the instruction is not executed, SM0 is ON, and the error code in SR0 is 16#200B.

| FB/FC  |     |   | Inst | ruc | tion |       | Operand |      |      |      |        |        |       | Description               |      |       |   |     |      |        |  |  |
|--------|-----|---|------|-----|------|-------|---------|------|------|------|--------|--------|-------|---------------------------|------|-------|---|-----|------|--------|--|--|
| FC     |     |   | M    | ٥٧  | /B   | Р     |         |      | S, n | , D  |        |        |       | Transferring several bits |      |       |   |     |      |        |  |  |
| Data t | ype |   | BOOL |     | WORD | DWORD | LWORD   |      | UNIU | ODIN | ;<br>; | N<br>T | DINT  | LINT                      | REAL | LREAL |   | TMR | CNT  | STRING |  |  |
| S      |     |   | •    |     |      |       |         |      |      |      |        |        |       |                           |      |       |   |     |      |        |  |  |
| n      |     |   |      |     | •    |       |         |      |      |      |        | •      |       |                           |      |       |   |     |      |        |  |  |
| D      |     |   | •    |     |      |       |         |      |      |      |        |        |       |                           |      |       |   |     |      |        |  |  |
| Device | Χ   | Y | '    | М   | S    | Т     | С       | HC/A | AC   | D    | L      | SM/    | AM/AR | SR/AR                     | Е    | PR    | K | 16# | "\$" | DF     |  |  |
| s      | •   | • | •    | •   | •    | •     | •       | •    |      | •    | •      |        | •     |                           |      | •     |   |     |      |        |  |  |
| n      | •   | • | •    |     |      | •     | •       |      |      | •    | •      |        |       | •                         | 0    | •     | 0 | 0   |      |        |  |  |
| D      | •   | • | •    | •   | •    | •     | •       | •    |      | •    | •      |        |       |                           |      | •     |   |     |      |        |  |  |

| Pulse instruction | 16-bit instruction | 32-bit instruction |
|-------------------|--------------------|--------------------|
| AH Motion CPU     | AH Motion CPU      | -                  |

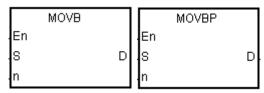

S : Data source

n : Data length

D : Data destination

# **Explanation:**

- 1. When the instruction is executed, n pieces of data in devices starting from the device specified by S are transferred to the devices starting from the device specified by D.
- 2. When S or D is T, C or HC/AC, only the state of the device is transferred, and the current value of the device is not transferred.
- 3. The operand n should be within the range between 1 and 256. When n is less than 1, or when n is larger than 256, the instruction is not executed, SM0 is ON, and the error code in SR0 is 16#200B.

## Example:

When X0.0 is ON, the data in D0.8~D0.13 is transferred to D1.2~D1.7.

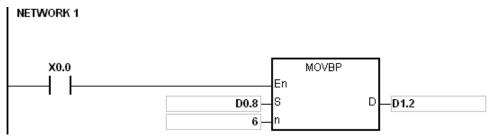

#### Additional remark:

- 1. If D+n-1 exceeds the device range, the instruction is not executed, SM0 is ON, and the error code in SR0 is 16#2003.
- 2. If S+n-1 exceeds the device range, the instruction is not executed, SM0 is ON, and the error code in SR0 is 16#2003.

# 3.7 Jump Instructions

| ED/EC | Instruction FB/FC |        | Pulse       | Description                       | Ctan |
|-------|-------------------|--------|-------------|-----------------------------------|------|
| FB/FC | 16-bit            | 32-bit | instruction | Description                       | Step |
| FC    | <u>CJ</u>         | _      | ✓           | Conditional jump                  | 3    |
| FC    | <u>JMP</u>        | _      | _           | Unconditional jump                | 3    |
| FC    | GOEND             | _      | _           | Jumping to the end of the program | 1    |

| FB/FC  |   | Instruction |   |    |   |   |   | Ор    | erand |   |       | Description |                  |   |    |   |     |      |    |  |
|--------|---|-------------|---|----|---|---|---|-------|-------|---|-------|-------------|------------------|---|----|---|-----|------|----|--|
| FC     |   |             |   | CJ |   | Р |   | S     |       |   |       |             | Conditional jump |   |    |   |     |      |    |  |
| Device | Х | Y           | ′ | М  | S | Т | С | HC/AC | D     | L | SM/AM | //AR        | SR/AR            | Е | PR | K | 16# | "\$" | DF |  |
| S      |   |             |   |    |   |   |   |       |       |   |       |             |                  |   |    |   |     |      |    |  |

| Pulse instruction | 16-bit instruction | 32-bit instruction |
|-------------------|--------------------|--------------------|
| AH Motion CPU     | AH Motion CPU      | -                  |

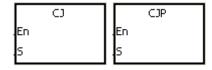

**S**: Jump destination

#### **Explanation:**

- 1. When some part of the program in the PLC does not need to be executed, you can use CJ or CJP to shorten the scan time. Besides, when a dual output is used, you also can use CJ or CJP.
- 2. If the program specified by the label is prior to the instruction CJ, the watchdog timer error will occur, and the PLC will stop running. Please use the instruction carefully.
- 3. The instruction CJ can specify the same label repeatedly.
- 4. When the instruction is executed, the actions of the devices are as follows.
  - The state of Y, the state of M, and the state of S remain the same as those before the execution of the jump.
  - The timer stops counting.
  - If the instruction which is used to reset the timer is driven before the jump is executed, the timer will still be in the condition of being reset during the execution of the jump.
  - The general applied instructions are not executed.

#### Example 1:

- 1. When X0.0 is ON, the execution of the program jumps from address 0 to address N (LABEL1:).
- 2. When X0.0 is OFF, the execution of the program starts from address 0, and the instruction CJ is not executed.

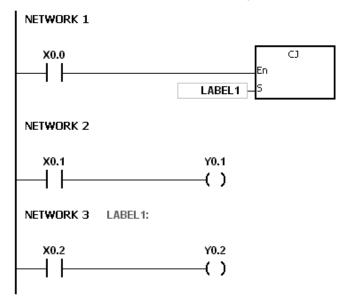

#### Example 2:

- 1. The instruction CJ between the instruction MC and the instruction MCR can be used in the five conditions below.
- (a) The execution of the program jumps from the part of the program outside one MC/MCR loop to the part of the program outside another MC/MCR loop.
- (b) The execution of the program jumps from the part of the program outside the MC/MCR loop to the part of the program inside the MC/MCR loop.
- (c) The execution of the program jumps from the part of the program inside the MC/MCR loop to the part of the program inside the MC/MCR loop.
- (d) The execution of the program jumps from the part of the program inside the MC/MCR loop to the part of the program outside the MC/MCR loop.
- (e) The execution of the program jumps from the part of the program inside one the MC/MCR loop to the part of the program inside another the MC/MCR loop.
- 2. When the instruction MC is executed, the previous state of the switch contact is put onto the top of the stack inside the PLC. The stack is controlled by the PLC, and can not be changed by users. When the instruction MCR is executed, the previous state of the switch contact is popped from the top of the stack. Under the conditions listed in (b), (d), and (e) above, the number of times the items are pushed onto the stack may be different from the number of times the items are popped from the stack. When this situation occurs, at most 32 items can be pushed onto the stack, and the items can be popped form the stack until the stack is empty. Therefore, when CJ or CJP is used with MC and MCR, you have to be careful of the pushing of the item onto the stack and the popping of the item from the stack.

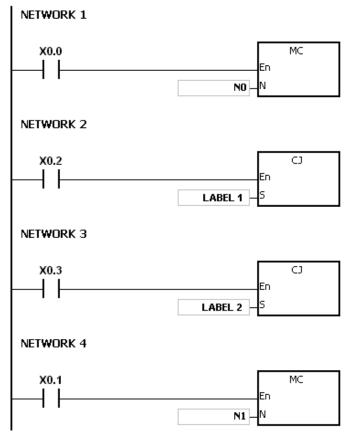

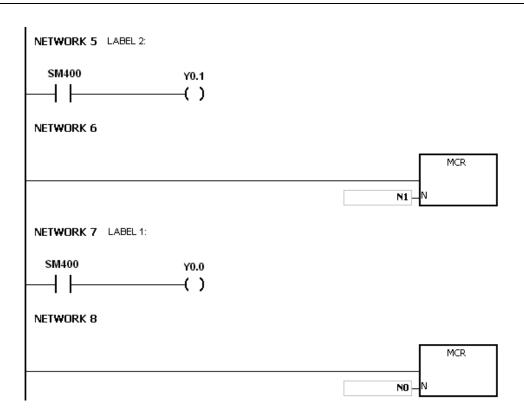

# Example 3:

The states of the devices are listed below.

| Device              | State of the contact before CJ execution | State of the contact during CJ execution    | State of the output coil during CJ execution                                                                      |  |  |  |  |
|---------------------|------------------------------------------|---------------------------------------------|----------------------------------------------------------------------------------------------------|--|--|--|--|
| Y, M, and           | M1, M2, and M3 are OFF.                  | M1, M2, and M3 are switched from OFF to ON. | Y0.1 <sup>*1</sup> , M20, and S1 are OFF.                                                                         |  |  |  |  |
| S                   | M1, M2, and M3 are ON.                   | M1, M2, and M3 are switched from ON to OFF. | Y0.1 <sup>*1</sup> , M20, and S1 are ON.                                                                          |  |  |  |  |
|                     | M4 is OFF.                               | M4 is switched from OFF to ON.              | The timer is not enabled.                                                                                         |  |  |  |  |
| Timer               | M4 is ON.                                | M4 is switched from ON to OFF               | The timer stops counting immediately. When M0 is switched from ON to OFF, the timer is reset to 0.                |  |  |  |  |
|                     | M6 is OFF.                               | M6 is switched from OFF to ON.              | ST1 is not enabled.                                                                                               |  |  |  |  |
| Accumula tive timer | M6 is ON.                                | M6 is switched from ON to OFF.              | If the instruction CJ is executed after the accumulative timer is enabled, the accumulative timer stops counting. |  |  |  |  |
| Country             | M7 and M10 are<br>OFF.                   | M10 is ON/OFF.                              | The counter is not enabled.                                                                                       |  |  |  |  |
| Counter             | M7 is OFF. M10 is ON/OFF.                | M10 is ON/OFF.                              | C0 stops counting. When M0 is switched OFF, C0 keeps counting.                                                    |  |  |  |  |
| Applied             | M11 is OFF.                              | M11 is switched from OFF to ON              | The applied instruction is not executed.                                                                          |  |  |  |  |
| instruction         | M11 is ON.                               | M11 is switched from ON to OFF              | The applied instruction which is skipped is not executed.                                                         |  |  |  |  |

<sup>\*1:</sup> Y0.1 is a dual output. When M0 is OFF, Y0.1 is controlled by M1. When M0 is ON, Y0.1 is controlled by M12.

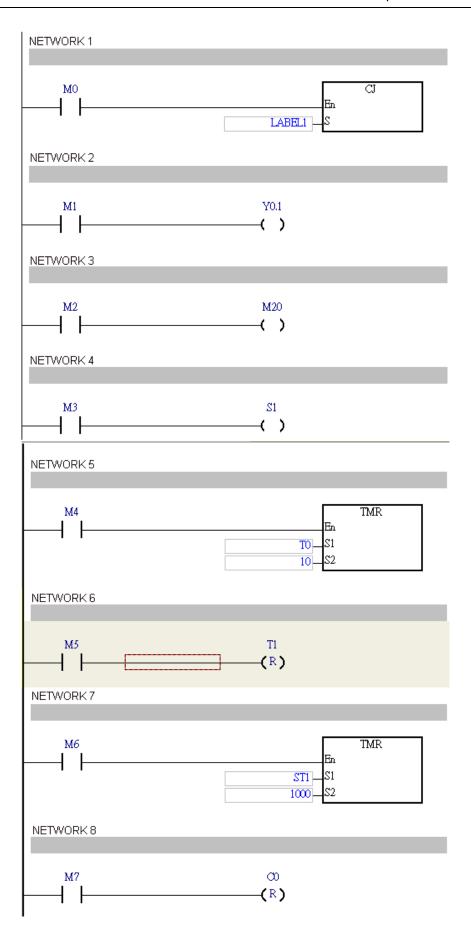

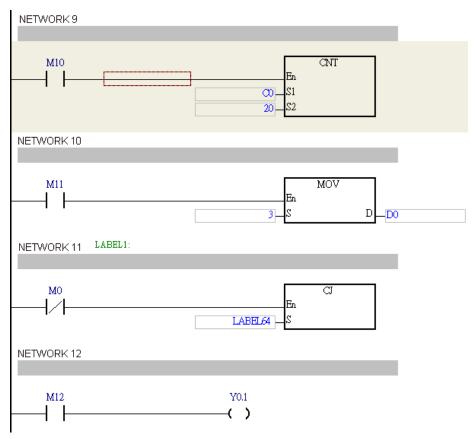

#### Additional remark:

Please refer to ISPSoft User Manual for more information about the use of the label.

| FB/FC  |   | In | struct | tion |   | Operand |                   |  |  |          | Description        |   |    |   |     |      |    |
|--------|---|----|--------|------|---|---------|-------------------|--|--|----------|--------------------|---|----|---|-----|------|----|
| FC     |   |    | JMF    | •    |   | s       |                   |  |  |          | Unconditional jump |   |    |   |     |      |    |
| Device | Χ | Υ  | М      | S    | Т | С       | C HC/AC D L SM/AM |  |  | SM/AM/AI | R SR/AR            | Е | PR | K | 16# | "\$" | DF |
| S      |   |    |        |      |   |         |                   |  |  |          |                    |   |    |   |     |      |    |

| Pulse instruction | 16-bit instruction | 32-bit instruction |  |  |  |
|-------------------|--------------------|--------------------|--|--|--|
| -                 | AH Motion CPU      | -                  |  |  |  |

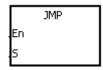

S : Jump destination

# **Explanation:**

- 1. The execution of the program jumps to the part of the program specified by the pointer without any condition.
- 2. If the program specified by the label is prior to the instruction JMP, the watchdog timer error will occur, and the PLC will stop running. Please use the instruction carefully.
- 3. When the instruction is executed, the actions of the devices are as follows.
  - The state of Y, the state of M, and the state of S remain the same as those before the execution of the jump.
  - The timer stops counting.
  - If the instruction which is used to reset the timer is driven before the jump is executed, the timer will still be in the condition of being reset during the execution of the jump.
  - The general applied instructions are not executed.

| FB/FC | Instruction | Operand | Description    |
|-------|-------------|---------|----------------|
| FC    | GOEND       | -       | Jumping to END |

| Pulse instruction | 16-bit instruction (1 step) | 32-bit instruction |  |  |  |
|-------------------|-----------------------------|--------------------|--|--|--|
| -                 | AH Motion CPU               | -                  |  |  |  |

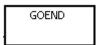

#### **Explanation:**

- 1. When the condition is met, the execution of the program jumps to END in the program.
- 2. Function blocks and interrupt tasks do not support the instruction. Besides, the instruction can not be between the instruction FOR and the instruction NEXT.
- 3. When the instruction GOEND is executed, the instructions skipped are not executed, the data in all devices is unchanged, and the states of all devices are also unchanged.

# 3.8 Program Execution Instructions

| EB/EC | FB/FC Instruction |        | Pulse       | Description               | Cton |
|-------|-------------------|--------|-------------|---------------------------|------|
| FB/FC | 16-bit            | 32-bit | instruction | Description               | Step |
| FC    | <u>DI</u>         | _      | _           | Disabling the interrupt   | 1    |
| FC    | <u>EI</u>         | _      | _           | Enabling the interrupt    | 1    |
| FC    | <u>IMASK</u>      | _      | _           | Controlling the interrupt | 3    |

| FB/FC | Instruction Operand |  | Operand | Description             |  |  |  |  |
|-------|---------------------|--|---------|-------------------------|--|--|--|--|
| FC    | DI                  |  | -       | Disabling the interrupt |  |  |  |  |

| Pulse instruction | 16-bit instruction (1 step) | 32-bit instruction |
|-------------------|-----------------------------|--------------------|
|                   | AH Motion CPU               | -                  |

| DΙ |  |
|----|--|
|    |  |

| FB/FC | Instruction |    |  | Operand | Description            |  |  |
|-------|-------------|----|--|---------|------------------------|--|--|
| FC    |             | EI |  | -       | Enabling the interrupt |  |  |

| Device | Х | Υ | М | S | Т | С | HC/AC | D | L | SM/AM/AR | SR/AR | Е | PR | K | 16# | "\$" | DF |
|--------|---|---|---|---|---|---|-------|---|---|----------|-------|---|----|---|-----|------|----|
| S      |   |   |   |   |   |   |       |   |   |          |       |   |    |   |     |      |    |

| Pulse instruction | 16-bit instruction (1 step) | 32-bit instruction |  |  |  |
|-------------------|-----------------------------|--------------------|--|--|--|
| -                 | AH Motion CPU               | -                  |  |  |  |

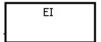

#### **Explanation:**

- 1. The use of the instruction EI indicates that the interrupt task is allowed to be used in the program. (Please refer to *ISPSoft User Manual* for more information about Task.)
- 2. The interrupt task is allowed to be used between the instruction EI and the instruction DI in the program. When there is no part of the program in which the interrupt is disabled, you can choose not to use the instruction DI.
- During the execution of one interrupt task, other interrupts generated will not be executed, but will be memorized. Not until the execution of the present interrupt task is complete will the next interrupt task be executed.
- 4. When several interrupts occur, the interrupt task which should be executed first has higher priority. When several interrupts occur simultaneously, the interrupt task whose pointer number is smaller is executed first.
- 5. When the interrupt task occurring between DI and EI can not be executed immediately, the interrupt request is memorized once, and the interrupt task is executed in the part of the program in which the execution of the interrupt task is allowed.
- 6. When the immediate I/O signal is required in the execution of the interrupt task, you can use the instruction REF in the program to refresh the state of the I/O.

#### **Example:**

If the PLC runs and the part of the program Cyclic\_0 between the instruction EI and the instruction DI is scanned, the interrupt task is executed when it is enabled. When the execution of the interrupt task is complete, the main program is executed.

The program Cyclic\_0:

The interrupt task:

```
NETWORK 1

SM400 Y1.0

( )
```

#### Additional remark:

There are 256 interrupt tasks, i.e. task I0~task I255.

1. The I/O interrupts (I0~I31)

The I/O interrupts are used by the special high-speed module. The interrupt conditions and the interrupt numbers are set in HWCONFIG in ISPSoft, and the interrupt programs are downloaded to the PLC. If the interrupt conditions are satisfied when the PLC runs, the corresponding interrupt programs will be executed.

2. The communication interrupts (I32 and I33)

The communication interrupt can be used as the instruction RS, that is, the receiving of the specific character triggers the interrupt, or can be used as the general interrupt.

Please refer to the explanation of the instruction RS for more information.

COM1: I32 COM2: I33

3. 24 V low voltage interrupt

Whether the external 24 V voltage is normal can be checked by the terminals VS+ and VS- on AHPS05-5A. If the external 24 V voltage is abnormal, you can execute the corresponding program by means of the interrupt subroutine I34.

Note: If the external 24 V voltage of a backplane is abnormal, the corresponding bit in SR731 will be set to ON. After the external 24 V voltage of the backplane returns to normal, the bit will be set to OFF. The high 8 bits in SR731 are reserved bits.

#### SR731

| Bit 15 ~8        | Bit 7 | Bit 6 | Bit 5 | Bit 4 | Bit 3  | Bit2  | Bit1 | Bit0 |
|------------------|-------|-------|-------|-------|--------|-------|------|------|
| December of hite | i     |       | Cor+  | ha ha | امالما | lonoc |      |      |
| Reserved bits    |       |       | LOI ( | ne ba | ackpi  | lanes |      |      |

# For example:

- (a) If the external 24 V voltage of the local main backplane is abnormal, bit 0 in SR731 will be set to ON.
- (b) If the external 24 V voltage of the first local extension backplane is abnormal, bit 1 in SR731 will be set to ON.

# 4. The external interrupts (I40~I251)

If a peripheral device, e.g. a special I/O module, sends an interrupt request, the PLC will execute the specific interrupt task.

# 5. The timed interrupts (I252~I255)

Timed interrupt 0 (I252): The default value is 100 milliseconds (1~1000 milliseconds).

Timed interrupt 1 (I253): The default value is 40 milliseconds (1~1000 milliseconds).

Timed interrupt 2 (I254): The default value is 20 milliseconds (1~1000 milliseconds).

Timed interrupt 3 (I255): The default value is 10 milliseconds (1~1000 milliseconds).

The timed interrupt task is executed every specific period of time. For example, the timed interrupt task is executed every 10 milliseconds.

# The priority order is a follows.

| Interrupt<br>number | Description      | Priority order |
|---------------------|------------------|----------------|
| 10                  | I/O interrupt 0  | 1              |
| I1                  | I/O interrupt 1  | 2              |
| 12                  | I/O interrupt 2  | 3              |
| 13                  | I/O interrupt 3  | 4              |
| 14                  | I/O interrupt 4  | 5              |
| 15                  | I/O interrupt 5  | 6              |
| 16                  | I/O interrupt 6  | 7              |
| 17                  | I/O interrupt 7  | 8              |
| 18                  | I/O interrupt 8  | 9              |
| 19                  | I/O interrupt 9  | 10             |
| I10                 | I/O interrupt 10 | 11             |
| l11                 | I/O interrupt 11 | 12             |
| l12                 | I/O interrupt 12 | 13             |
| l13                 | I/O interrupt 13 | 14             |
| l14                 | I/O interrupt 14 | 15             |
| l15                 | I/O interrupt 15 | 16             |
| I16                 | I/O interrupt 16 | 17             |
| l17                 | I/O interrupt 17 | 18             |

| Interrupt<br>number | Description                                         | Priority order |
|---------------------|-----------------------------------------------------|----------------|
| l18                 | I/O interrupt 18                                    | 19             |
| l19                 | I/O interrupt 19                                    | 20             |
| 120                 | I/O interrupt 20                                    | 21             |
| l21                 | I/O interrupt 21                                    | 22             |
| 122                 | I/O interrupt 22                                    | 23             |
| 123                 | I/O interrupt 23                                    | 24             |
| 124                 | I/O interrupt 24                                    | 25             |
| 125                 | I/O interrupt 25                                    | 26             |
| 126                 | I/O interrupt 26                                    | 27             |
| 127                 | I/O interrupt 27                                    | 28             |
| 128                 | I/O interrupt 28                                    | 29             |
| 129                 | I/O interrupt 29                                    | 30             |
| 130                 | I/O interrupt 30                                    | 31             |
| l31                 | I/O interrupt 31                                    | 32             |
| 132                 | Reserved                                            | 33             |
| 133                 | Reserved                                            | 34             |
| 134                 | Reserved                                            | 35             |
| 135~139             | Reserved                                            | 36~40          |
| I40~I251            | External interrupt                                  | 41~252         |
| l252                | Timed interrupt 0 Default value: 100 ms (1~1000 ms) | 253            |
| 1253                | Timed interrupt 1 Default value: 40 ms (1~1000 ms)  | 254            |
| 1254                | Timed interrupt 2 Default value: 20 ms (1~1000 ms)  | 255            |
| 1255                | Timed interrupt 3 Default value: 10 ms(1~1000 ms)   | 256            |

| FB/FC | Instru | ction |   | Oper | and |  |  |                           | D | escript | ion |  |  |  |
|-------|--------|-------|---|------|-----|--|--|---------------------------|---|---------|-----|--|--|--|
| FC    | IMA    | SK    | S |      |     |  |  | Controlling the interrupt |   |         |     |  |  |  |
|       |        |       |   |      |     |  |  | ı                         | ı |         |     |  |  |  |

| Data type | BOOL | WORD | DWORD | LWORD | UINT | UDINT | INT | DINT | LINT | REAL | LREAL | TMR | CNT | STRING |
|-----------|------|------|-------|-------|------|-------|-----|------|------|------|-------|-----|-----|--------|
| S         |      | •    |       |       |      |       | •   |      |      |      |       |     |     |        |

| Device | Х | Υ | М | S | Т | С | HC/AC | D | L | SM/AM/AR | SR/AR | Е | PR | K | 16# | "\$" | DF |
|--------|---|---|---|---|---|---|-------|---|---|----------|-------|---|----|---|-----|------|----|
| S      | • | • |   |   | • | • | •     | • | • |          | •     |   | •  |   |     |      |    |

| Pulse instruction | 16-bit instruction | 32-bit instruction |
|-------------------|--------------------|--------------------|
| -                 | AH Motion CPU      | -                  |

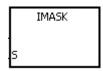

3 : Data source

# **Explanation:**

- 1. The values of the bits in S~S+15 determine whether the interrupts are enabled or disabled. When the value of the bit is 1 and the instruction EI is executed, the corresponding interrupt is executed. When the value of the bit is 0, the corresponding interrupt can not be executed.
- 2. When the instruction is executed, the values in S~S+15 are transferred to SR623~SR638.
- 3. When the instruction is not executed, the values of the bits in SR623~SR638 determine whether the interrupts are enabled or disabled.

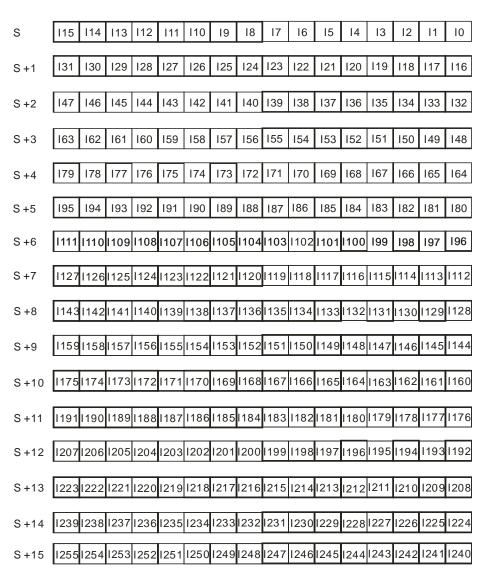

#### Additional remark:

If S~S+15 exceed the device range, the instruction is not executed, SM0 is ON, and the error code in SR0 is 16#2003.

# 3.9 I/O Refreshing Instructions

| FB/FC | Instru     | ction  | Pulse       | Description        | Step |
|-------|------------|--------|-------------|--------------------|------|
| FB/FC | 16-bit     | 32-bit | instruction | Description        | Step |
| FC    | <u>REF</u> | _      | ✓           | Refreshing the I/O | 5    |

| FB/FC  |     |   | Ins  | struc | tion |       |       | Ор    |      |   | [   | Descri | ption              |      |       |   |     |      |        |  |
|--------|-----|---|------|-------|------|-------|-------|-------|------|---|-----|--------|--------------------|------|-------|---|-----|------|--------|--|
| FC     |     |   |      | RE    | F    | Р     |       | [     | ), n |   |     |        | Refreshing the I/O |      |       |   |     |      |        |  |
| Data t | ype |   | BOOL | 2     | WORD | DWORD | LWORD | UDINT |      |   |     |        | LINT               | REAL | LREAL |   | TMR | CNT  | STRING |  |
| D      |     |   | •    |       |      |       |       |       |      |   |     |        |                    |      |       |   |     |      |        |  |
| n      |     |   |      |       |      |       |       |       |      |   |     |        |                    |      |       |   |     |      |        |  |
| Device | Χ   | Y | ′    | М     | S    | Т     | С     | HC/AC | D    | L | SM/ | AM/AR  | SR/AR              | Е    | PR    | K | 16# | "\$" | DF     |  |
| D      | 0   | С |      |       |      |       | 0     |       |      |   |     |        |                    | 0    |       |   |     |      |        |  |
| n      | •   | • | •    |       |      |       | • •   |       |      |   |     | •      |                    | •    | 0     | 0 |     |      |        |  |

| Pulse instruction | 16-bit instruction | 32-bit instruction |
|-------------------|--------------------|--------------------|
| AH Motion CPU     | AH Motion CPU      | -                  |

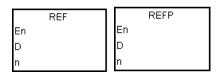

D : I/O point whose state is refreshed

Number of I/O points whose states are refreshed. n =1~256

#### **Explanation:**

The I/O states are not refreshed until the instruction END is executed. When the scanning of the program starts, the states of the external inputs are read and stored in the memory. After the instruction END is executed, the states of the outputs in the memory is sent to the output terminals. Therefore, you can use this instruction when you need the latest I/O data in the operation process.

# Example 1:

When X0.0 is ON, the PLC refreshed the states of the inputs X0.0~X0.15 immediately without any delay.

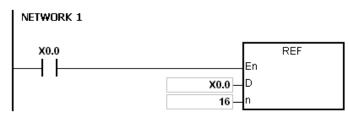

#### Example 2:

When X0.0 is ON, the output signals from Y0.0~Y0.7 are sent to the output terminals. The output signals are refreshed immediately without the need to wait for the execution of the instruction END.

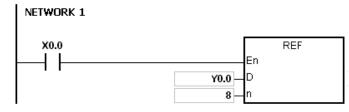

#### Additional remark:

1. If D+n-1 exceeds the device range, the instruction is not executed, SM0 is ON, and the error code in SR0 is 16#2003.

2. If n is larger than 256, or if n is less than 1, the instruction is not executed, SM0 is ON, and the error code in SR0 is 16#200B.

# 3.10 Convenience Instructions

| EB/EC | Instru      | ıction       | Pulse       | Description                    | Cton |
|-------|-------------|--------------|-------------|--------------------------------|------|
| FB/FC | 16-bit      | 32-bit       | instruction | Description                    | Step |
| FC    | <u>ALT</u>  | _            | ✓           | Alternating between ON and OFF | 3    |
| FC    | TTMR        | _            | _           | Teaching timer                 | 5    |
| FC    | <u>STMR</u> | _            | _           | Special timer                  | 7    |
| FC    | RAMP        | _            | _           | Ramp signal                    | 9    |
| FC    | <u>MTR</u>  | _            | _           | Matrix input                   | 9    |
| FC    | <u>ABSD</u> | DABSD        | _           | Absolute drum sequencer        | 9    |
| FC    | INCD        | _            | _           | Incremental drum sequencer     | 9    |
| FC    | _           | <u>DPID</u>  | _           | PID algorithm                  | 35   |
| FC    | _           | <u>DPIDE</u> | _           | PID algorithm                  | 43   |

| FB/FC  |     |   | Instru | ction |       |       | Оре               | erand |  |  |  |        | D        | escrip | otion |       |      |        |
|--------|-----|---|--------|-------|-------|-------|-------------------|-------|--|--|--|--------|----------|--------|-------|-------|------|--------|
| FC     |     |   | Αl     | _T    | Р     |       |                   | D     |  |  |  | Alterr | nating I | betwee | n Ol  | N and | OFF  |        |
| Data t | ype |   | вооц   | WORD  | DWORD | LWORD | UDINT             |       |  |  |  | LINT   | REAL     | LREAL  |       | TMR   | CNT  | STRING |
| D      |     |   | •      |       |       |       |                   |       |  |  |  |        |          |        |       |       |      |        |
| Device | Χ   | Y | M      | S     | Т     | С     | C HC/AC D L SM/AM |       |  |  |  | SR/AR  | Е        | PR     | K     | 16#   | "\$" | DF     |
| D      | •   | • | •      | •     |       |       | •                 |       |  |  |  |        |          |        |       |       |      |        |

| Pulse instruction | 16-bit instruction | 32-bit instruction |
|-------------------|--------------------|--------------------|
| AH Motion CPU     | AH Motion CPU      | -                  |

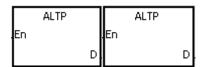

D : Destination device

# **Explanation:**

- 1. When the instruction ALT is executed, the state of the device specified by D alternate between ON and OFF.
- 2. Generally, the pulse instruction ALTP is used.

# Example 1:

When X0.0 is switched from OFF to ON for the first time, Y0.0 is ON. When X0.0 is switched from OFF to ON for the second time, Y0.0 is OFF.

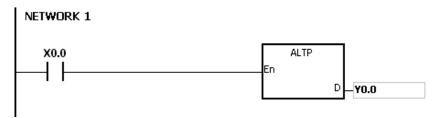

# Example 2:

In the beginning, M0 is OFF. Therefore, Y0.0 is ON, and Y0.1 is OFF. When X0.0 is switched from OFF to ON for the firs time, M0 is ON. Therefore, Y0.1 is ON, and Y0.0 is OFF. When X0.0 is switched from OFF to ON for the second time, M0 is OFF. Therefore, Y0.0 is ON, and Y0.1 is OFF.

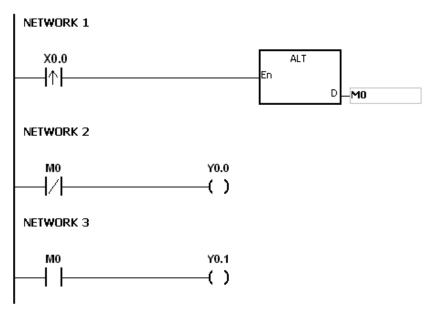

# Example 3:

When X0.0 is ON, T0 generates a pulse every two seconds. The output Y0.0 alternates between ON and OFF according to the pulses generated by T0.

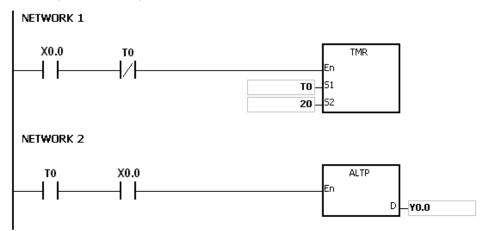

| FB/FC  |           | I | nstru | ction |       | Operand |       |      |       |     |       | Description |                |       |       |     |      |        |  |  |
|--------|-----------|---|-------|-------|-------|---------|-------|------|-------|-----|-------|-------------|----------------|-------|-------|-----|------|--------|--|--|
| FC     |           |   | TTI   | MR    |       |         |       | n, D |       |     |       |             | Teaching timer |       |       |     |      |        |  |  |
| Data t | Data type |   | WORD  |       | DWORD | LWORD   | UNT   |      | UDINT | INT | DINT  | LINT        | REAL           | LREAL | 11011 | TMR | CNT  | STRING |  |  |
| n      |           |   |       | •     |       |         |       |      |       | •   |       |             |                |       |       |     |      |        |  |  |
| D      |           |   |       | •     |       |         |       |      |       | •   |       |             |                |       |       |     |      |        |  |  |
| Device | X         | Υ | М     | S     | Т     | С       | HC/AC | D    | L     | SM/ | AM/AR | SR/AR       | Е              | PR    | K     | 16# | "\$" | DF     |  |  |
| n      | •         | • |       |       |       |         |       | •    | •     |     |       |             |                | •     | 0     | 0   |      |        |  |  |
| D      | •         | • |       |       |       |         |       | •    | •     |     |       | •           |                | •     |       |     |      |        |  |  |

| Pulse instruction | 16-bit instruction | 32-bit instruction |
|-------------------|--------------------|--------------------|
| -                 | AH Motion CPU      | -                  |

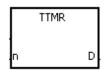

1 : Multiplier

D : Device in which the time is stored

#### **Explanation:**

- A second is taken as the timing unit. The time for which the button switch has been turned ON is multiplied by n, and the product is stored in D. D+1 is for system use only. When the instruction is executed, the value in D+1 can not be altered. Otherwise, the time will be counted incorrectly.
- 2. When the conditional contact is ON, D is reset to 0.
- 3. Setting the multiplier: When n is 0, D takes a second as the timing unit. When n is 1, the time for which the button switch has been turned ON is multiplied by 10, and D takes 100 milliseconds as the timing unit. When n is 2, the time for which the button switch has been turned ON is multiplied by 100, and D takes 10 milliseconds as the timing unit.

| n                           | D     |
|-----------------------------|-------|
| K0 (unit: 1 second)         | 1xT   |
| K1 (unit: 100 milliseconds) | 10×T  |
| K2 (unit: 10 milliseonds)   | 100×T |

- 4. When the on-line editing is used, please reset the conditional contact to initialize the instruction.
- 5. The operand n should be within the range between 0 and 2.

#### Example 1:

- 1. The time for which the button switch X0.0 has been turned ON is multiplied by n, and the product is stored in D0.
- 2. When X0.0 is switched OFF, the value in D0 is unchanged.

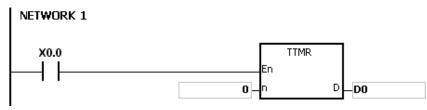

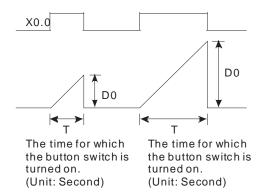

- 1. If D+1 exceeds the device range, the instruction is not executed, SM0 is ON, and the error code in SR0 is 16#2003.
- 2. If n is less than 0, or if n is larger than 2, the instruction is not executed, SM0 is ON, and the error code in SR0 is 16#200B.
- 3. If you declare the operand D in ISPSoft, the data type will be ARRAY [2] of WORD/INT.

| FB/FC     |   |   | Ins  | truc | ction |       |         | Ор    | eran  | d      |      |       |               | D     | escrip | otion |     |        |    |  |  |
|-----------|---|---|------|------|-------|-------|---------|-------|-------|--------|------|-------|---------------|-------|--------|-------|-----|--------|----|--|--|
| FC        |   |   | S    | TN   | 1R    |       | S, D, m |       |       |        |      |       | Special timer |       |        |       |     |        |    |  |  |
| Data type |   |   | WORD |      | DWORD | LWORD | UINT    |       | UDINT | N<br>T | DINT | LINT  | REAL          | LREAL |        | TMR   | CNT | STRING |    |  |  |
| S         |   |   |      |      |       |       | •       |       |       |        |      |       |               |       |        |       |     |        |    |  |  |
| D         | 1 |   | •    |      |       |       |         |       |       |        |      |       |               |       |        |       |     |        |    |  |  |
| m         |   |   |      |      | •     |       |         |       |       |        | •    |       |               |       |        |       |     |        |    |  |  |
| Device    | Х | Υ |      | М    | S     | Т     | С       | HC/AC | D     | L      | SM/  | AM/AR | SR/AR         | Е     | PR     | K     | 16# | "\$"   | DF |  |  |
| S         |   |   |      |      |       | 0     |         |       |       |        |      |       |               |       |        |       |     |        |    |  |  |
| D         | • | • | )    | •    | •     |       |         |       | •     | •      |      | •     |               |       | •      |       |     |        |    |  |  |
| m         | • | • | ,    |      |       |       |         |       | •     | •      |      |       | •             |       | •      | 0     | 0   |        |    |  |  |

| Pulse instruction | 16-bit instruction | 32-bit instruction |
|-------------------|--------------------|--------------------|
| -                 | AH Motion CPU      | -                  |

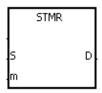

**S**: Timer number. **S** = $T0\sim T2047$ 

D : Output device

m : Setting value of the timer

# **Explanation:**

- 1. The instruction STMR is used to generate the off-delay relay, the one-shot circuit, and the flashing circuit.
- 2. The timer specified by the instruction TMR takes 100 milliseconds as the timing unit.
- 3. The timer specified by the instruction STMR can not be used repeatedly.
- 4. D occupies four consecutive devices.
- 5. Before the instruction is executed, please reset D~D+3.
- 6. When the conditional contact is not enabled and the value of the device meets one of the two conditions mentioned below, D, D+1, and D+3 are ON for m seconds before they are switched OFF. When the conditional contact is not enabled and the value of the device does not meet either of the two conditions mentioned below, D~D+3 keep OFF.
- The value of the timer is less than or equal to m, D is ON, and D+1 is OFF.
- The value of the timer is less than m, D +2 is OFF, and D, D+1, and D+3 are ON.
  - When the on-line editing is used, please reset the conditional contact to initialize the instruction.
  - The operand m should be within the range between 1 and 32767.

#### Example:

- 1. When X0.0 is ON, the instruction STMR specifies the timer T0, and the setting value of T0 is five seconds.
- 2. Y0.0 is the off-delay contact. When X0.0 is switched from OFF to ON, Y0.0 is ON. Five minutes after X0.0 is switched from ON to OFF, Y0.0 is OFF.
- 3. When X0.0 is switched from ON to OFF, Y0.0 is ON for five seconds.

- 4. When X0.0 is switched from OFF to ON, Y0.2 is ON for five seconds.
- 5. Five seconds after X0.0 is switched from OFF to ON, Y0.3 is ON. Five seconds after X0.0 is switched from ON to OFF, Y0.3 is OFF.

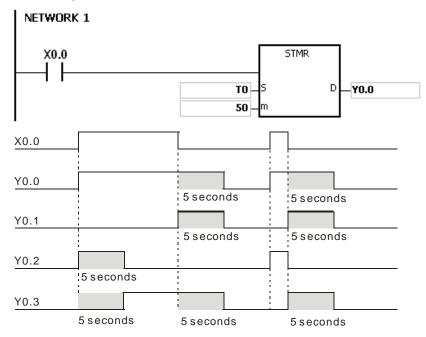

6. When the conditional contact X0.0 is followed by the normally-closed contact Y0.0, the flashing currents pass through Y0.1 and Y0.2. When X0.0 is switched OFF, Y0.0, Y0.1, and Y0.3 are switched OFF, and T0 is reset to 0.

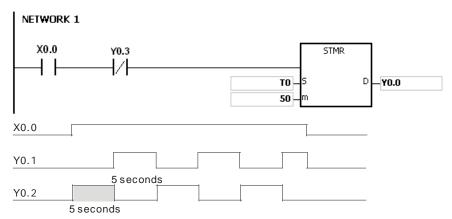

- 1. If D+3 exceeds the device range, the instruction is not executed, SM0 is ON, and the error code in SR0 is 16#2003.
- 2. If m is less than 0, the instruction is not executed, SM0 is ON, and the error code in SR0 is 16#200B.
- 3. If you declare the operand D in ISPSoft, the data type will be ARRAY [4] of BOOL.

| FB/FC                           |                                 | li | nstru | ction |       | Operand                   |       |   |          |   | Description |       |       |      |       |   |     |      |        |
|---------------------------------|---------------------------------|----|-------|-------|-------|---------------------------|-------|---|----------|---|-------------|-------|-------|------|-------|---|-----|------|--------|
| FC                              |                                 |    | RA    | MP    |       | $S_1$ , $S_2$ , $D$ , $N$ |       |   |          |   | Ramp signal |       |       |      |       |   |     |      |        |
| Data type                       |                                 |    | вооц  | WORD  | DWORD | LWORD                     |       | - | UDINT    |   | INT         | DINT  | LINT  | REAL | LREAL |   | TMR | CNT  | STRING |
| S <sub>1</sub> ,                | S <sub>1</sub> , S <sub>2</sub> |    |       | •     |       |                           |       |   |          |   | •           |       |       |      |       |   |     |      |        |
| D                               |                                 |    |       | •     |       |                           |       |   |          |   | •           |       |       |      |       |   |     |      |        |
| N                               |                                 |    |       | •     |       |                           |       |   |          |   | •           |       |       |      |       |   |     |      |        |
| Device                          | Х                               | Υ  | М     | S     | Т     | С                         | HC/AC |   | <b>O</b> | L | SM/         | AM/AR | SR/AR | Е    | PR    | K | 16# | "\$" | DF     |
| S <sub>1</sub> , S <sub>2</sub> | •                               | •  |       |       |       |                           |       | • | •        | • |             |       | •     |      | •     |   |     |      |        |
| D                               | •                               | •  |       |       |       |                           |       | • | •        | • |             |       | •     |      | •     |   |     |      |        |
| N                               | •                               | •  |       |       |       |                           |       | ( | • •      |   |             | •     |       | •    | 0     | 0 |     |      |        |

| Pulse instruction | 16-bit instruction | 32-bit instruction |
|-------------------|--------------------|--------------------|
| -                 | AH Motion CPU      | -                  |

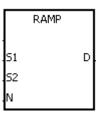

 $\mathbf{S}_1$ : Initial value of the ramp signal

S<sub>2</sub> : Final value of the ramp signal

N : Number of scan cycles

D : Duration of the ramp signal

#### **Explanation:**

- 1. The instruction is used to get the slope. The slope is linear, and has an absolute relationship with the scan time
- 2. The initial value of the ramp signal and the final value of the ramp signal are written into S₁ and S₂ respectively in advance. When the driving contact is ON, the value in D increases from the setting value in S₁ to the setting value in S₂. The number of scan cycles is stored in D+1. When the value in D is equal to that in S₂, or when the value on D+1 is equal to n, SM687 is ON.
- 3. When the conditional contact is not enabled, the value in D, D+1 is 0, and SM687 is OFF.
- 4. When the on-line editing is used, please reset the conditional contact to initialize the instruction.
- 5. Please refer to ISPSoft User Manual for more information related to the fixing of the scan time.
- 6. The operand n should be within the range between 1 and 32767.

# Example:

When the instruction is used with the analog signal output, the action of cushioning the start/stop can be executed.

- Suppose the instruction is being executed. When X0.0 is switched OFF, the execution of the instruction stops.
  When X0.0 is ON again, SM687 is OFF, D12 is reset to the setting value in D10, D13 is reset to 0, and the calculation is restarted.
- 2. When SM686 is OFF, SM687 is ON, D12 is reset to the setting value in D10, and D13 is reset to 0.

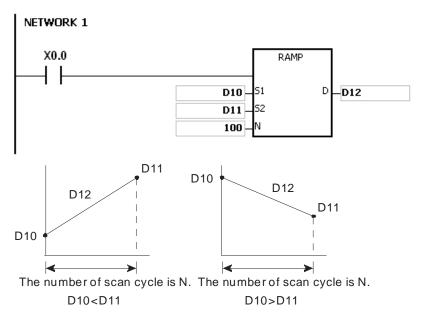

The number of scan cycle is stored in D13.

- 1. If D+1 exceeds the device range, the instruction is not executed, SM0 is ON, and the error code in SR0 is 16#2003.
- 2. If n is less than 0, the instruction is not executed, SM0 is ON, and the error code in SR0 is 16#200B.
- 3. If you declare the operand D in ISPSoft, the data type will be ARRAY [2] of WORD/INT.
- 4. When SM686 is ON/OFF, the value in D12 changes as follows.

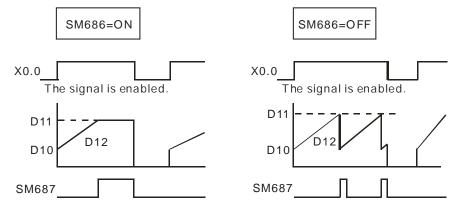

32-bit instruction

| FB/FC          |                | lr | nstru | ction |   |       | Op    | eran                              | t |      |              |       | D    | escri | ption |     |      |        |  |
|----------------|----------------|----|-------|-------|---|-------|-------|-----------------------------------|---|------|--------------|-------|------|-------|-------|-----|------|--------|--|
| FC             |                |    | МТ    | R     |   |       | S, D  | ) <sub>1</sub> , D <sub>2</sub> , | N |      | Matrix input |       |      |       |       |     |      |        |  |
| Data t         | Data type<br>S |    | воог  | WORD  |   | LWORD | UINT  |                                   |   | INT  | DINT         | LINT  | REAL | LREAL |       | TMR | CNT  | STRING |  |
| S              |                |    | •     |       |   |       |       |                                   |   |      |              |       |      |       |       |     |      |        |  |
| D <sub>1</sub> | l              |    | •     |       |   |       |       |                                   |   |      |              |       |      |       |       |     |      |        |  |
| D              | 2              |    | •     |       |   |       |       |                                   |   |      |              |       |      |       |       |     |      |        |  |
| N              |                |    |       | •     |   |       |       |                                   |   | •    |              |       |      |       |       |     |      |        |  |
| Device         | Х              | Υ  | М     | S     | Т | С     | HC/AC | D                                 | L | SM/A | AM/AR        | SR/AR | Е    | PR    | K     | 16# | "\$" | DF     |  |
| S              | 0              |    |       |       |   |       |       |                                   |   |      |              |       |      |       |       |     |      |        |  |
| D <sub>1</sub> |                | 0  |       |       |   |       |       |                                   |   |      |              |       |      |       |       |     |      |        |  |
| D <sub>2</sub> | 0              | 0  | 0     | 0     |   |       |       | 0                                 | 0 |      |              |       |      | 0     |       |     |      |        |  |
| N              | •              | •  | •     | •     |   |       |       | • (                               |   |      |              | •     |      | •     | 0     | 0   |      |        |  |

#### **Graphic expression:**

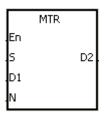

S : Initial input device in the matrix scan

Pulse instruction

 $\mathbf{D_1}$ : Initial output device in the matrix scan

D<sub>2</sub> : Initial corresponding device in the matrix scan

16-bit instruction

AH Motion CPU

N : Number of rows which are scanned

# **Explanation:**

- 1. S specifies the initial input device in the matrix scan. The eight devices starting from the device specified by S are the input devices in the matrix scan.
- 2. D1 specifies the transistor output device Y as the initial device in the matrix scan. When the conditional contact is OFF, the states of the n devices starting from D1 are OFF.
- 3. One row of inputs is refreshed every scan cycle. There are 16 inputs in a row, and the scan starts from the first row to the nth row.
- 4. The eight input devices starting from the device specified by S are connected to the n output devices starting from the device specified by D1 to form the n rows of switches. The states of the n rows of switches are read in the matrix scan, and stored in the devices starting from the device specified by D2.
- 5. When the instruction is used, you can connect at most 8 rows of input switches in parallel to get 64 inputs (8x8=64).
- 6. The interval between the time when the instruction is executed and the next time when it is executed should be longer than the time it takes for the states of the I/O points on the module to be refreshed. Otherwise, the correct states of the inputs can not be read.
- 7. Generally, the conditional contact used in the instruction is the normally-open contact SM400.
- 8. The operand n should be within the range between 2 and 8.

#### Example 1:

1. When M0 is ON, the instruction MTR is executed. The states of the two rows of switches are read in order, and stored in the internal relays M10~M17 and M20~M27 respectively.

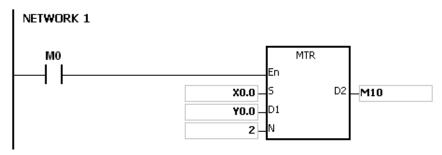

2. The diagram below is the external wiring diagram of the 2-by-8 matrix input circuit which is composed of X0.0~X0.7 and Y0.0~Y0.7. The corresponding internal relays of the 16 switches are M10~M17 and M20~M27.

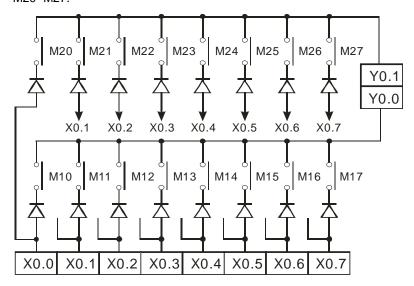

3. The eight input devices starting from X0.0 are connected to the two output devices starting from Y0.0 to form the two rows of switches. The states of the two rows of switches are read in the matrix scan, and stored in the devices starting from M10 specified by **D**<sub>2</sub>. That is, the states of the first row of switches are stored in M10~M17, and the states of the second row of switches are stored in M20~M27.

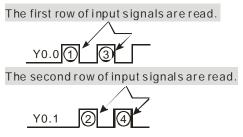

- 1. If S+7, D1+n-1, or D2+(n\*8)-1 exceeds the device range, the instruction is not executed, SM0 is ON, and the error code in SR0 is 16#2003.
- 2. If n is less than 2, or if n is larger than 8, the instruction is not executed, SM0 is ON, and the error code in SR0 is 16#200B.
- 3. If you declare the operand S in ISPSoft, the data type will be ARRAY [8] of BOOL.

| FB/FC                           |   |    | ln   | stru | ction |       |       | Operand                                |      |   |     |        | Description             |       |      |       |        |     |      |        |  |  |
|---------------------------------|---|----|------|------|-------|-------|-------|----------------------------------------|------|---|-----|--------|-------------------------|-------|------|-------|--------|-----|------|--------|--|--|
| FC                              |   | D* |      | AB   | SD    |       |       | S <sub>1</sub> , S <sub>2</sub> , D, N |      |   |     |        | Absolute drum sequencer |       |      |       |        |     |      |        |  |  |
| Data type                       |   |    | WORD |      | WORD  | DWORD | LWORD |                                        | TNIU |   |     | N<br>T | DINT                    | LINT  | REAL | LREAL | 114117 | TMR | CNT  | STRING |  |  |
| S <sub>1</sub> , S <sub>2</sub> |   |    |      |      | •     | •*    |       |                                        |      |   |     | •      | •*                      |       |      |       |        |     |      |        |  |  |
| D                               |   |    | •,   | /●*  |       |       |       |                                        |      |   |     |        |                         |       |      |       |        |     |      |        |  |  |
| N                               |   |    |      |      | •     | •*    |       |                                        |      |   |     | •      | ●*                      |       |      |       |        |     |      |        |  |  |
| Device                          | X | '  | Y    | М    | S     | Т     | С     | HC/A                                   | AC [ | D | L   | SM/    | AM/AR                   | SR/AR | Е    | PR    | K      | 16# | "\$" | DF     |  |  |
| S <sub>1</sub> , S <sub>2</sub> | • |    | •    |      |       | •     | •     | •                                      |      | • | •   |        |                         | •     |      | •     |        |     |      |        |  |  |
| D                               | • |    |      | •    | •     |       |       |                                        |      | D | •   |        | •                       |       |      | •     |        |     |      |        |  |  |
| N                               | • |    |      |      |       |       |       |                                        |      |   | • • |        |                         | •     |      | •     | 0      | 0   |      |        |  |  |

| Pulse instruction | 16-bit instruction | 32-bit instruction |
|-------------------|--------------------|--------------------|
| -                 | AH Motion CPU      | AH Motion CPU      |

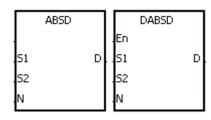

S<sub>1</sub>: Initial device in the comparison

S<sub>2</sub> : Comparison value

D : Comparison result

N : Number of comparison groups

# **Explanation:**

1. The instruction ABSD is used to generate multiple pulses corresponding to the current values of the counter.

2. Only the instruction DABSD can use the 32-bit counter.

3. When the instruction ABSD is used, n should be within the range between 1 and 256. When the instruction DABSD is used, n should be within the range between 1 and 128.

# Example 1:

- 1. Before the instruction ABSD is executed, the instruction MOV is used to write the setting values in D100~D107. The values in the even devices are minimum values, and the values in the odd devices are maximum values.
- 2. When X0.0 is ON, the current value of the counter C10 is compared with the maximum values and the minimum values in D100~D107, and the comparison results are stored in M10~M13.
- 3. When X0.0 is OFF, the original states of M10~M13 are unchanged.

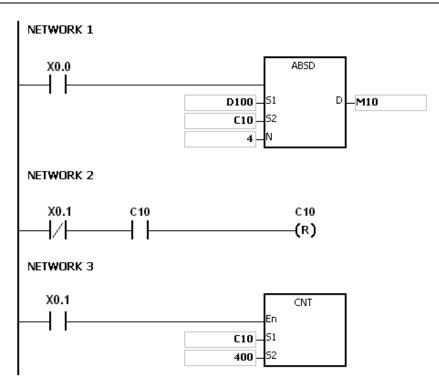

4. When the current value of C10 is within the range between the minimum value and the maximum value, M10~M13 are ON. Otherwise, M10~M13 are OFF.

| Minimum value | Maximum value | Current value of C10 | Output |
|---------------|---------------|----------------------|--------|
| D100=40       | D101=100      | 40≦C10≦100           | M10=ON |
| D102=120      | D103=210      | 120≦C10≦210          | M11=ON |
| D104=140      | D105=170      | 140≦C10≦170          | M12=ON |
| D106=150      | D107=390      | 150≦C10≦390          | M13=ON |

Suppose the minimum value is larger than the maximum value. When the current value of C10 is less than the maximum value (C10 < 60), or when the current value of C10 is larger than the minimum value (C10 > 140), M12 is ON. Otherwise, M12 is OFF.

| Minimum value | Maximum value | Current value of C10 | Output  |
|---------------|---------------|----------------------|---------|
| D100=40       | D101=100      | 40≦C10≦100           | M10=ON  |
| D102=120      | D103=210      | 120≦C10≦210          | M11=ON  |
| D104=140      | D105=60       | 60≦C10≦140           | M12=OFF |
| D106=150      | D107=390      | 150≦C10≦390          | M13=ON  |

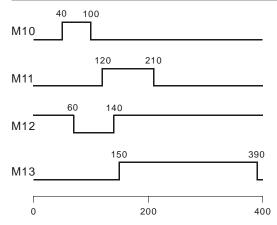

- 1. If S+2\*n-1 used in the instruction ABSD exceeds the device range, the instruction is not executed, SM0 is ON, and the error code in SR0 is 16#2003.
- 2. If S+4\*n-1 used in the instruction DABSD exceeds the device range, the instruction is not executed, SM0 is ON, and the error code in SR0 is 16#2003.
- 3. If D+n-1 used in the instruction ABSD exceeds the device range, the instruction is not executed, SM0 is ON, and the error code in SR0 is 16#2003.
- 4. If D+2\*n-1 used in the instruction DABSD exceeds the device range, the instruction is not executed, SM0 is ON, and the error code in SR0 is 16#2003.
- 5. If n used in the instruction ABSD is less than 1 or larger than 256, the instruction is not executed, SM0 is ON, and the error code in SR0 is 16#200B.
- 6. If n used in the instruction DABSD is less than 1 or larger than 128, the instruction is not executed, SM0 is ON, and the error code in SR0 is 16#200B.

| FB/FC                           |    |  | In   | stru | ction |       |     | Operand                                |   |   |     |      |       | Description                |       |    |     |     |        |    |  |  |  |
|---------------------------------|----|--|------|------|-------|-------|-----|----------------------------------------|---|---|-----|------|-------|----------------------------|-------|----|-----|-----|--------|----|--|--|--|
| FC                              |    |  |      | INC  | CD    |       |     | S <sub>1</sub> , S <sub>2</sub> , D, N |   |   |     |      |       | Incremental drum sequencer |       |    |     |     |        |    |  |  |  |
| Data type                       |    |  | вооц | WORD | DWORD | LWORD | CIN | UDINT                                  |   |   | TNI | DINT | LINT  | REAL                       | LREAL |    | TMR | CNT | STRING |    |  |  |  |
| S <sub>1</sub> ,                | S2 |  |      |      | •     |       |     |                                        |   |   |     | •    |       |                            |       |    |     |     |        |    |  |  |  |
| D                               |    |  | •    | •    |       |       |     |                                        |   |   |     |      |       |                            |       |    |     |     |        |    |  |  |  |
| N                               |    |  |      |      | •     |       |     |                                        |   |   |     | •    |       |                            |       |    |     |     |        |    |  |  |  |
| Device                          | X  |  | Υ    | М    | S     | Т     | С   | HC/AC                                  | D | I | _   | SM/  | AM/AR | SR/AR                      | Е     | PR | K   | 16# | "\$"   | DF |  |  |  |
| S <sub>1</sub> , S <sub>2</sub> | •  |  | •    |      |       | •     | •   |                                        | • |   | •   |      |       | •                          |       | •  |     |     |        |    |  |  |  |
| D                               | •  |  | •    | •    | •     |       |     |                                        | • |   | D   |      | •     |                            |       | •  |     |     |        |    |  |  |  |
| N                               | •  |  | •    |      |       |       |     |                                        | • |   | •   |      |       | •                          |       | •  | 0   | 0   |        |    |  |  |  |

| Pulse instruction | 16-bit instruction | 32-bit instruction |
|-------------------|--------------------|--------------------|
| -                 | AH Motion CPU      | -                  |

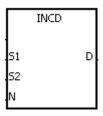

S<sub>1</sub>: Initial device in the comparison

S<sub>2</sub> : Counter number

D : Comparison result

N : Number of comparison groups

#### **Explanation:**

1. The instruction INCD is used to generate multiple pulses for a pair of counters.

- 2. The current value of S2 is compared with the setting value in S1. When the current value matches the setting value, the current value of S2 is rest to 0, and the current comparison group number is stored in S2+1.
- 3. After the comparison between the current values of S2 and the n groups of values is complete, SM688 is ON for a scan cycle.
- 4. When the conditional contact is not enabled, the value in S2 is 0, the value in S2+1 is 0, D~D+n-1 are OFF, and SM688 is OFF.
- 5. When the on-line editing is used, please reset the conditional contact to initialize the instruction.
- 6. The operand n should be within the range between 1 and 256.

#### Example:

- 1. Before the instruction INCD is executed, the instruction MOV is used to write the setting values in D100~D104. The values in D100~D104 are 15, 30, 10, 40, and 25 respectively.
- 2. The current values of C10 is compared with the setting values in D100~D104. When the current value matches the setting value, C10 is rest to 0, and counts again.
- 3. The current comparison group number is stored in C11.
- 4. When the value in C11 changes by 1, M10~M14 act correspondingly. Refer to the timing diagram below.
- 5. When the comparison between the current values of C10 and the values in D100~D104 is complete, SM688

is ON for a scan cycle.

6. When X0.0 is switched from ON to OFF, C10 and C11 are reset to 0, and M10~M14 are switched OFF. When X0.0 is ON again, the execution of the instruction starts from the beginning.

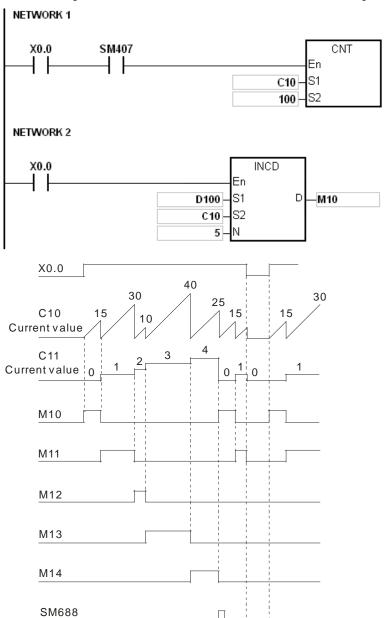

- 1. If S2+1 exceeds the device range, the instruction is not executed, SM0 is ON, and the error code in SR0 is 16#2003.
- 2. If S1+n-1 exceeds the device range, the instruction is not executed, SM0 is ON, and the error code in SR0 is 16#2003.
- 3. If D+n-1 exceeds the device range, the instruction is not executed, SM0 is ON, and the error code in SR0 is 16#2003.
- 4. If n is less than 1, or if n is larger than 256, the instruction is not executed, SM0 is ON, and the error code in SR0 is 16#200B.
- 5. If you declare the operand S2 in ISPSoft, the data type will be ARRAY [2] of WORD/INT.

| FB/FC    |           |   | Instru | ıction |   |    |      | Opera     | and     |     |    |         |        | De       | escrip  | tion  |     |      |        |
|----------|-----------|---|--------|--------|---|----|------|-----------|---------|-----|----|---------|--------|----------|---------|-------|-----|------|--------|
| FC       | D         | * | PI     | D      |   |    | Re   | fer to be | low tal | ble |    |         |        | PII      | ) algoi | rithm |     |      |        |
| Data ty  | Data type |   | BOOL   | WORD   |   |    | UINT |           | UDINT   | TN  |    | DINT    | LINT   | REAL     | LREAL   | TMR   |     | CNT  | STRING |
| PID_RU   | JN        |   | •*     |        |   |    |      |           |         |     |    |         |        |          |         |       |     |      |        |
| sv       |           |   |        |        |   |    |      |           |         |     |    |         |        | ●*       |         |       |     |      |        |
|          | PV        |   |        |        |   |    |      |           |         |     |    |         |        | ●*       |         |       |     |      |        |
| PID_MO   |           |   |        |        | • | )* |      |           |         |     |    | ●*      |        |          |         |       |     |      |        |
| PID_M/   |           |   | •*     |        |   |    |      |           |         |     |    |         |        |          |         |       |     |      |        |
| MOUT_A   |           | ) | •*     |        |   |    |      |           |         |     |    |         |        |          |         |       |     |      |        |
| CYCL     | <u> </u>  |   |        |        |   | *  |      |           |         |     |    | ●*      |        | •        |         |       | -   |      |        |
| Kp<br>Ki |           |   |        |        |   |    |      |           |         |     |    |         |        | •*<br>•* |         |       |     |      |        |
| Kd       |           | - |        | -      |   |    |      |           |         |     |    |         | +      | •*       |         | 1     | +   |      |        |
| PID_D    | IR        |   | •*     |        |   |    |      |           |         |     |    |         |        |          |         |       |     |      |        |
| ERR_DI   |           |   |        |        |   |    |      |           |         |     |    |         |        | •*       |         |       | +   |      |        |
| MV_MA    |           |   |        |        |   |    |      |           |         |     |    |         |        | •*       |         |       |     |      |        |
| MV_M     |           |   |        |        |   |    |      |           |         |     |    |         |        | •*       |         |       |     |      |        |
| MOU      | Г         |   |        |        |   |    |      |           |         |     |    |         |        | •*       |         |       |     |      |        |
| I_MV     | ,         |   |        |        |   |    |      |           |         |     |    |         |        | •*       |         |       |     |      |        |
| MV       |           |   |        |        |   |    |      |           |         |     |    |         |        | •*       |         |       |     |      |        |
| Device   |           | Х | Υ      | М      | S | Т  | С    | HC/AC     | D       | L   | SN | л/AM/AI | R SR/A | R E      | PR      | K     | 16# | "\$" | DF     |
| PID_RUN  | ٧         | • | •      | •      |   |    |      |           | •       | •   |    | •       |        |          | •       |       |     |      |        |
| sv       |           |   |        |        |   |    |      |           | •       | •   |    |         |        |          | •       |       |     |      |        |
| PV       |           |   |        |        |   |    |      |           | •       | •   |    |         |        |          | •       |       |     |      |        |
| PID_MOD  | E         |   |        |        |   |    |      |           | •       | •   |    |         |        |          | •       |       |     |      |        |
| PID_MAN  | N         | • | •      | •      |   |    |      |           | •       | •   |    | •       |        |          | •       |       |     |      |        |
| MOUT_AU  | то        | • | •      | •      |   |    |      |           | •       | •   |    | •       |        |          | •       |       |     |      |        |
| CYCLE    |           |   |        |        |   |    |      |           | •       | •   |    |         |        |          | •       |       |     |      |        |
| Кр       |           |   |        |        |   |    |      |           | •       | •   |    |         |        |          | •       |       |     |      |        |
| Ki       |           |   |        |        |   |    |      |           | •       | •   |    |         |        |          | •       |       |     |      |        |
| Kd       |           |   |        |        |   |    |      |           | •       | •   |    |         |        |          | •       |       |     |      |        |
| PID_DIR  | 2         | • | •      | •      |   |    |      |           | •       | •   |    | •       |        |          | •       |       |     |      |        |
| ERR_DB\  | -         |   |        |        |   |    |      |           | •       | •   |    |         |        |          | •       |       |     |      |        |
| MV_MAX   |           |   |        |        |   |    |      |           | •       | •   |    |         |        |          | •       |       |     |      |        |
| MV_MIN   | ı         |   |        |        |   |    |      |           | •       | •   |    |         |        |          | •       |       |     |      |        |
| MOUT     |           |   |        |        |   |    |      |           | •       | •   |    |         |        |          | •       |       |     |      |        |
| I_MV     |           |   |        |        |   |    |      |           | •       | •   |    |         |        |          | •       |       |     |      |        |
| MV       |           |   |        |        |   |    |      |           | •       | •   |    |         |        |          | •       |       |     |      |        |

| Pulse instruction | 16-bit instruction | 32-bit instruction |
|-------------------|--------------------|--------------------|
| -                 | -                  | AH Motion CPU      |

Εn

SV PV

PID\_RUN

PID\_MODI

PID\_MAN MOUT\_AU

CYCLE

PID\_DIR

ERR\_DBW

MV\_MAX

MV\_MIN MOUT

LMV.

Кр Кі

Kd

DPID

MV

PID\_RUN : Enabling the PID algorithm

SV : Target value (SV)

PV : Process value (PV)

PID\_MODE : PID control mode

PID\_MAN : PID A/M mode (PID\_MAN)

**MOUT\_AUTO** : MOUT\_AUTO

CYCLE : Sampling time (CYCLE)

 $K_p$ : Proportional gain  $(K_p)$ 

**K**<sub>i</sub>: Integral gain (K<sub>i</sub>)

K<sub>d</sub> : Derivative gain (K<sub>d</sub>)

PID\_DIR : PID forward/reverse direction (PID\_DIR)

ERR\_DBW : Range within which the error value is

count as 0 (ERR\_DBW)

MV\_MAX : Maximum output value (MV\_MAX)

MV\_MIN : Minimum output value (MV\_MIN)

MOUT : Manual output value (MOUT)

**I\_MV** : Accumulated integral value (I\_MV)

MV : Output value (MV)

# **Explanation:**

1. The instruction is used to implement the PID algorithm. After the sampling time is reached, the PID algorithm is implemented. PID stands for Proportional, Integral, Derivative. The PID control is widely applied to mechanical equipments, pneumatic equipments, and electronic equipments.

2. The setting of the parameters is as follows.

| Interface | Function                   | Setting range                                                                                                    | Description   |  |  |  |  |  |  |  |
|-----------|----------------------------|----------------------------------------------------------------------------------------------------|---------------|--|--|--|--|--|--|--|
| PID_RUN   | Enabling the PID algorithm | True: The PID algorithm is implemented.  False: The output value (MV) is reset to 0, and the PID algorithm is not implemented. |               |  |  |  |  |  |  |  |
| sv        | SV                         | Range of single-precision floating-point numbers                                                                               | Target value  |  |  |  |  |  |  |  |
| PV        | PV                         | Range of single-precision floating-point numbers                                                                               | Process value |  |  |  |  |  |  |  |

| Interface | Function                            | Setting range                                                                                                    | Description                                                                                                    |  |  |  |  |  |  |
|-----------|-------------------------------------|----------------------------------------------------------------------------------------------------|----------------------------------------------------------------------------------------------------|--|--|--|--|--|--|
| PID_MODE  | PID control mode                    | <ul> <li>0: Automatic control When PID_MAN is switched from ON to OFF, the output value (MV) then is involved in the automatic algorithm.</li> <li>1: The parameters are tuned automatically for the temperature control. When the tuning of the parameters is complete, the device is automatically set to 0, and is filled in with appropriate parameters K<sub>P</sub>, K<sub>I</sub>, and K<sub>D</sub>.</li> <li>2: Automatic control When PID_MAN is switched from ON to OFF, the MV involved in the internal algorithm is involved in the automatic algorithm. If the setting value exceeds the range, it will be counts as 0.</li> </ul> |                                                                                                    |  |  |  |  |  |  |
| PID_MAN   | PID A/M mode                        | True: Manual  The MV is output according to the MOUT, but it is still within the range between the MV_MIN and the MV_MAX.  When PID_MODE is set to 1, the setting is ineffective.  False: Automatic  The MV is output according to the PID algorithm, and the output value is within the range between MV_MIN and MV_MAX.                                                                                                    |                                                                                                    |  |  |  |  |  |  |
| MOUT_AUTO | MOUT automatic change mode          | True: Automatic The MOUT varies with the MV. False: Normal The MOUT deos not vary with the MV.                                                                                                    |                                                                                                    |  |  |  |  |  |  |
| Cycle     | Sampling time (T <sub>S</sub> )     | 1~2,000<br>(unit: 10ms)                                                                                                    | When the instruction is scanned, the PID algorithm is implmented according to the sampling time, and the MV is refreshed. If T <sub>S</sub> is less than 1, it will be count as 1. If T <sub>S</sub> is larger than 2000, it will be count as 2000. When the instruction PID is used in the interval interrupt task, the sampling time is the same as the interval between the timed interrupt tasks. |  |  |  |  |  |  |
| Кр        | Proportional gain (K <sub>p</sub> ) | Range of positive single-precision floating-point numbers                                                                                                    | It is the magnified proportional value of the error between the SV and the PV. If the magnified proportional value of the error is less than 0, the K <sub>p</sub> will be count as 0.                                                                                                    |  |  |  |  |  |  |

| Interface                         | F               | unction                                                      | Setting range                                                                             | Description                                                                                                    |  |  |  |  |  |
|-----------------------------------|-----------------|--------------------------------------------------------------|-------------------------------------------------------------------------------------------|----------------------------------------------------------------------------------------------------|--|--|--|--|--|
| Ki                                | Integra         | gain (K <sub>i</sub> )                                       | Range of positive single-precision floating-point numbers                                 | It is the integral gain (K <sub>i</sub> ). If the integral gain is less than 0, the K <sub>i</sub> will be count as 0.                                                                                                    |  |  |  |  |  |
| K <sub>d</sub>                    | Derivat         | ive gain (K <sub>d</sub> )                                   | Range of positive single-precision floating-point numbers                                 | It is the derivative gain $(K_d)$ . If the derivative gain is less than 0, the $K_d$ will be count as 0.                                                                                                    |  |  |  |  |  |
| PID_DIR                           | PID for         | ward/reverse<br>n                                            | True: Reverse action (E=SV-PV) False: Forward action (E=PV-SV)                            |                                                                                                    |  |  |  |  |  |
| ERR_DBW                           | 1               | within which<br>ror value is<br>s 0                          | Range of single-precision floating-point numbers                                          | The error value (E) is the difference between the SV and the PV. When the setting value is 0, the function is not enabled. For example, the E within the range between -5 and 5 will be count as 0 if the setting value is 5 or -5.                 |  |  |  |  |  |
| MV_MAX                            | Maximu<br>value | ım output                                                    | Range of single-precision floating-point numbers                                          | Suppose MV_MAX is set to 1,000. When the MV is larger than 1,000, 1,000 is output. The value in MV_MAX should be larger than that in MV_MIN. Otherwise, the maximum MV and the minimum MV will be reversed.                                         |  |  |  |  |  |
| MV_MIN                            | Minimu<br>value | m output                                                     | Range of single-precision floating-point numbers                                          | Suppose MV_MIN is set to -1,000. When the MV is less than -1,000, -1,000 is output.                                                                                                    |  |  |  |  |  |
| MOUT                              | Manual          | output value                                                 | It is used with the PID_MAN                                                               | mode. You set the MV directly.                                                                                                    |  |  |  |  |  |
| I_MV (It occupies six consecutive | I_MV            | The accumulate d integral value is temporarily stored in it. | Range of single-precision floating-point numbers                                          | The accumulated integral value is only for reference. It still can be cleared or modified according to users' need. When the MV is larger than the MV_MAX, or when the MV is less than MV_MIN, the accumulated integral value in I_MV is unchanged. |  |  |  |  |  |
| 32-bit devices.)                  | I_MV+1          | The previous PV is temporarily stored in it.                 | The previous PV is only for reference. It still can be modified according to users' need. |                                                                                                    |  |  |  |  |  |
|                                   | I_MV+2          | For system us                                                | e only                                                                                    |                                                                                                    |  |  |  |  |  |

| Interface | F       | unction | Setting range                      | Description                  |
|-----------|---------|---------|------------------------------------|------------------------------|
|           | 1.00/.5 |         |                                    |                              |
|           | I_MV+5  |         |                                    |                              |
| MV        | MV      |         | The MV is withing the rang MV_MAX. | e between the MV_MIN and the |

#### **Example:**

- 1. Before the instruction PID is executed, the setting of the parameters should be complete.
- 2. When X0.0 is ON, the instruction is executed. When M1 is ON, the PID algorithm is implemented. When M1 is OFF, the MV is 0, and the MV is stored in D200. When X0.0 is switched OFF, the instruction is not executed, and the previous data is unchanged.

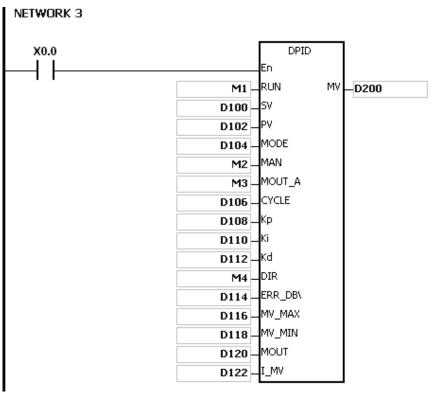

- 1. The instruction can be used several times, but the registers specified by I\_MV~I\_MV+5 can not be the same.
- 2. I\_MV occupies 12 registers. I\_MV used in the instruction PID in the above example occupies D122~D133.
- The instruction PID only can be used in the cyclic task and the interval interrupt task. When the instruction PID
  is used in the interval interrupt task, the sampling time is the same as the interval between the timed interrupt
  tasks.
- 4. When the instruction is scanned, the PID algorithm is implmented according to the sampling time, and the MV is refreshed. When the instruction is used in the interrupt task, the sampling time is the same as the interval between the timed interrupt tasks. The PID algorithm is implemented according to the interval between the timed interrupt tasks.
- 5. Before the PID algorithm is implemented, the process value used in the instruction PID has to be a stable value. When you need the input value in the module to implement the PID algorithm, you have to notice the time it takes for the analog input to be converted into the digital input.

#### • The PID algorithm:

- 1. When PID\_MODE is set to 0 or 2, the PID control mode is the automatic control mode.
- When PID\_MODE is set to 1, the PID control mode is the auto tuning mode. After the tuning of the
  parameter is complete, PID\_MODE is set to 0. The PID control mode becomes the automatic control
  mode.

The PID algorithm includes the forward action and the reverse action. Whether the action is the forward one or the reverse one depends on the setting of **PID\_DIR**.

The PID algorithm is as follows.

$$MV = K_P E(t) + K_I \int_0^t E(t)dt + K_D * \frac{dE(t)}{dt}$$

E(t)S represents the derivative value of E(t), and  $E(t)\frac{1}{S}$  represents the integral value of E(t).

| Action direction | PID algorithm        |
|------------------|----------------------|
| Forward action   | E(t) = PV(t) - SV(t) |
| Reverse action   | E(t) = SV(t) - PV(t) |

(a) Control diagram: S represents the derivative action, and is defined as (Current E(t)-previous E(t))/Sampling time. 1/S represents the integral action, and is defined as (Previous integral value+Error value)×Sampling time. G(S) represents the plant.

The instruction PID is inside the dotted line.

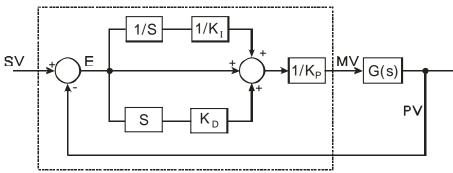

(b) The symbols:

MV: Output value

E(t): Error value

Forward action E(t) = PV - SV

Reverse action E(t) = SV - PV

 $K_p$ : Proportional gain

PV : Process value SV : Target value

 $K_{\scriptscriptstyle D}$ : Derivative gain

 $K_{I}$ : Integral gain

#### Points to note:

- (a) Because the instruction PID can be used in a lot of controlled environments, you have to choose the control function appropriately. For example, to prevent the improper control from occurring, PID\_MODE can not be used in the motor controlled environment when it is set to 1.
- (b) When you tune the parameters KP, KI, and KD (PID\_MODE is set to 0 or 2), you have to tune the KP first (according to the experience), and then set set the KI and the KD to 0. When you can handle the control, you can increase the KI and the KD, as illustrated in example four below. When the KP is 100, it means that the proportional gain is 100%. That is, the error value is increased by a factor of one. When the proportional gain is less than 100%, the error value is decreased. When th proportional gain is larger than 100%, the error value is increased.
- (c) To prevent the parameters which have been tuned automatically from disappearing after a power cut, you have to store the parameters in the latched data registers when is PID\_MODE set to 1. The parameters which have been tuned automatically are not necessarily suitable for every controlled environment. Therefore, you can modify the parameters which have been tuned automatically. However, it is suggested that you only modify the KI or the KD.
- (d) The instruction should be used with many parameters. To prevent the improper control from occurring, please do not set the parameters randomly.

Application 1: The use of the instruction PID in the position control (PID\_MODE is set to 0 or 2.)

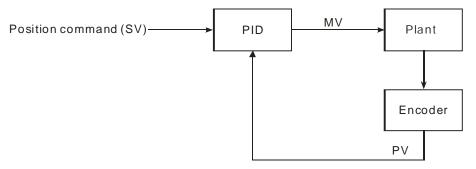

Application 2: The instruction PID is used with the AC motor drives. (PID\_MODE is set to 0 or 2.)

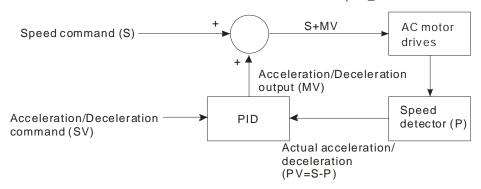

Application 3: The use of the instruction PID in the temperature control (PID\_MODE is set to 0 or 2.)

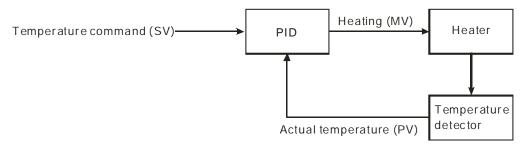

Application 4: The steps of tuning the parameters used with the instruction PID

Suppose that the transfer function of the plant is the first-order function  $G(s) = \frac{b}{s+a}$ , the SV is 1, the sampling time Ts is 10 milliseconds. It is suggested that the steps of tuning the parameters are as follows.

**Step 1:** First, set the  $K_I$  and the  $K_D$  to 0. Next, set the  $K_P$  to 5, 10, 20 and 40 successively, and record the target values and the process values. The results are shown in the diagram below.

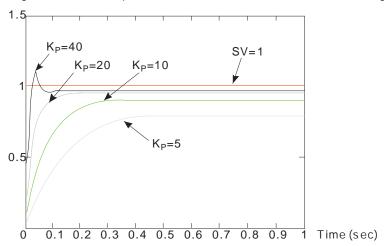

Step 2: When the  $K_P$  is 40, there is overreaction. Thus, the  $K_P$  is not chosen. When the  $K_P$  is 20, the reaction curve of the PV is close to the SV, and there is no overreaction. However, due to the fast start-up, the transient output value (MV) is big. The  $K_P$  is not chosen, either. When the  $K_P$  is 10, the reaction curve of the PV approaches the SV smoothly. Therefore, the  $K_P$  is chosen. When the  $K_P$  is 5, the reaction is slow. Thus, the  $K_P$  is not chosen.

**Step 3**: After the  $K_P$  is set to 10, increase the  $K_I$ . For example, the  $K_I$  is set to 1, 2, 4, and 8 successively. The  $K_I$  should not be larger than the  $K_P$ . Then, increase the  $K_D$ . For example, the  $K_D$  is set to 0.01, 0.05, 0.1, and 0.2 successively. The  $K_D$  should not be larger than ten percent of the  $K_P$ . Finally, the relation between the PV and the SV is present in the following diagram.

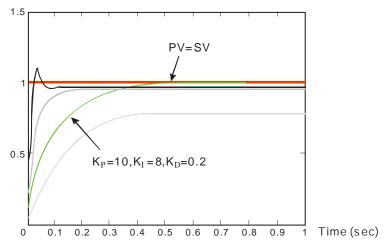

Note: The example is only for reference. You have to tune the parameters properly according to the practical condition of the control system.

Application Case: Using the auto tuning function to control the temperature

#### Purpose:

Using the auto tuning function to calcaulte the most appropriate parameters for the PID operation Explanation: If you are not familiar with the characteristics of the temperature environment for the first time, you can use the auto tuning function to make an initial adjustment (**PID\_MODE** is set to 1). After the tuning of the parameters is complete, **PID\_MODE** will be set to 0. In this case, the controlled environment is an oven. The program example is as below.

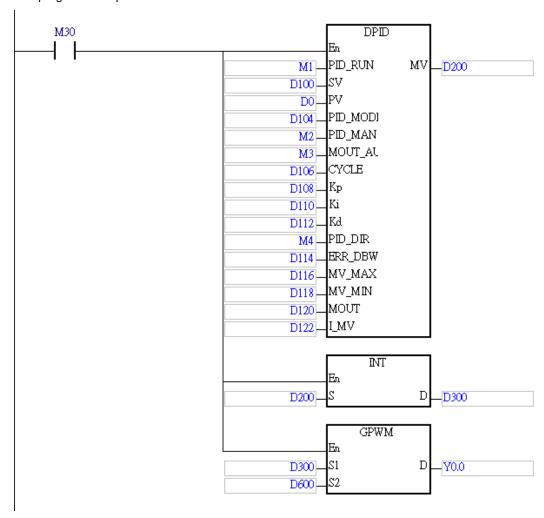

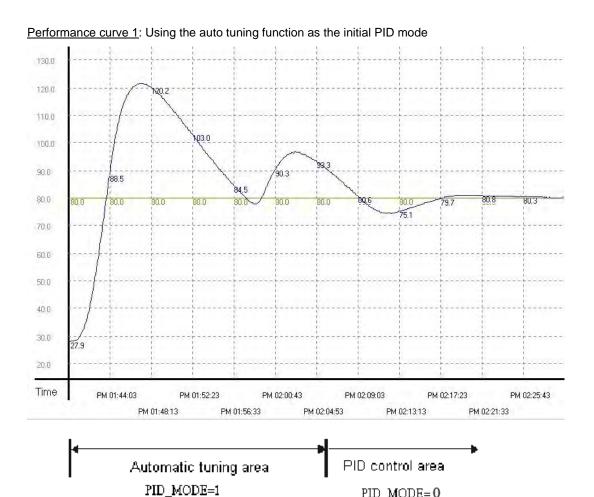

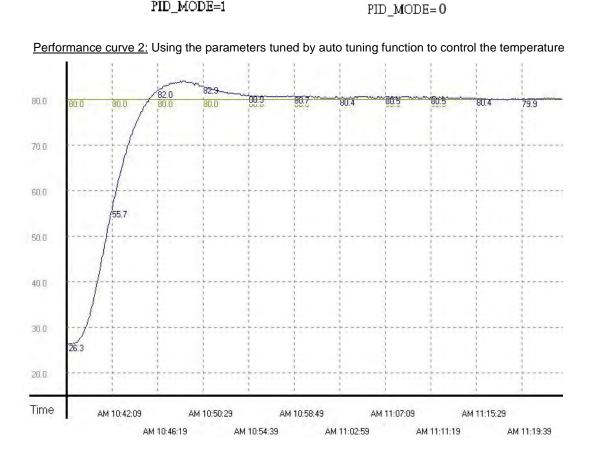

As the diagam above shows, after the parameters are tuned automatically, you can get a good temperature control results. It only takes about twenty minutes to control the temperature. When the target temperature changes from 80°C to 100°C, the result is as below.

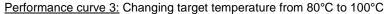

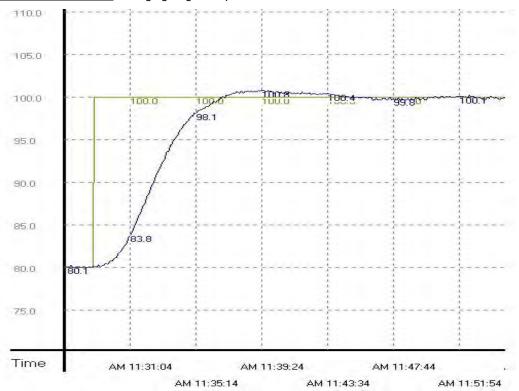

As the diagam above shows, the parameters tuned previously still can be used to control the temperature within similar time interval.

| FB/FC   |           |    | Instru | ıction |       |   |       | Oper      | and    |     |    |         |       | D        | escrip | tion  |          |      |        |
|---------|-----------|----|--------|--------|-------|---|-------|-----------|--------|-----|----|---------|-------|----------|--------|-------|----------|------|--------|
| FC      | D         | )* | PII    | DE     |       |   | Re    | fer to be | low ta | ble |    |         |       | PII      | O algo | rithm |          |      |        |
| Data ty | Data type |    |        | WORD   | UWURU |   | LWORD | UINT      | UDINT  | Z   |    | DINT    | LINT  | REAL     | LREAL  |       | <u>!</u> | CNT  | STRING |
| PID_RUN |           |    | •*     |        |       |   |       |           |        |     |    |         |       |          |        |       |          |      |        |
| SV      |           |    |        |        |       |   |       |           |        |     |    |         |       | •*       |        |       |          |      |        |
| PV      |           |    |        |        |       |   |       |           |        |     |    |         |       | •*       |        |       |          |      |        |
| PID_MC  |           |    |        |        | •     | * |       |           |        |     |    | ●*      |       |          |        |       |          |      |        |
| PID_M   |           |    | ●*     |        |       |   |       |           |        |     |    |         |       |          |        |       |          |      |        |
| MOUT_A  |           | )  | •*     |        |       |   |       |           |        |     |    |         |       |          |        |       |          |      |        |
| CYCL    |           |    |        |        | •     | * |       |           |        |     |    | •*      |       |          |        |       |          |      |        |
| KC_K    |           |    |        |        |       |   |       |           |        |     |    |         |       | •*       |        |       |          |      |        |
| Ti_K    |           |    |        |        |       |   |       |           |        |     |    |         |       | •*       |        |       |          |      |        |
| Td_K    | a         |    |        |        |       |   |       |           |        |     |    |         |       | •*<br>•* |        |       |          |      |        |
| PID_E   | O         |    | •*     |        |       |   |       |           |        |     |    |         |       |          |        |       |          |      |        |
| PID_D   |           |    | •*     |        |       |   |       |           |        |     |    |         |       |          |        |       |          |      |        |
| PID_D   |           |    | •*     |        |       |   |       |           |        |     |    |         |       |          |        |       |          |      |        |
| ERR_D   |           |    |        |        |       |   |       |           |        |     |    |         |       | •*       |        |       |          |      |        |
| MV_M    |           |    |        |        |       |   |       |           |        |     |    |         |       | •*       |        |       |          |      |        |
| MV_M    |           |    |        |        |       |   |       |           |        |     |    |         |       | •*       |        |       |          |      |        |
| MOU     | Т         |    |        |        |       |   |       |           |        |     |    |         |       | •*       |        |       |          |      |        |
| BIAS    | ;         |    |        |        |       |   |       |           |        |     |    |         |       | •*       |        |       |          |      |        |
| I_MV    | ′         |    |        |        |       |   |       |           |        |     |    |         |       | •*       |        |       |          |      |        |
| MV      |           |    |        |        |       |   |       |           |        |     |    |         |       | •*       |        |       |          |      |        |
| 装置      |           | Χ  | Υ      | М      | S     | Т | С     | HC/AC     | D      | L   | SN | //AM/AF | SR/AI | R E      | PR     | K     | 16#      | "\$" | DF     |
| PID_RUI | N         | •  | •      | •      |       |   |       |           | •      | •   |    | •       |       |          | •      |       |          |      |        |
| sv      |           |    |        |        |       |   |       |           | •      | •   |    |         |       |          | •      |       |          |      | •      |
| PV      |           |    |        |        |       |   |       |           | •      | •   |    |         |       |          | •      |       |          |      | •      |
| PID_MOD | ÞΕ        |    |        |        |       |   |       |           | •      | •   |    |         |       |          | •      |       |          |      |        |
| PID_MAI | N         | •  | •      | •      |       |   |       |           | •      | •   |    | •       |       |          | •      |       |          |      |        |
| MOUT_AU | то        | •  | •      | •      |       |   |       |           | •      | •   |    | •       |       |          | •      |       |          |      |        |
| CYCLE   |           |    |        |        |       |   |       |           | •      | •   |    |         |       |          | •      |       |          |      |        |
| KC_Kp   |           |    |        |        |       |   |       |           | •      | •   |    |         |       |          | •      |       |          |      |        |
| Ti_Ki   |           |    |        |        |       |   |       |           | •      | •   |    |         |       |          | •      |       |          |      |        |
| Td_Kd   |           |    |        |        |       |   |       |           | •      | •   |    |         |       |          | •      |       |          |      |        |
| Tf      |           |    |        |        |       |   |       |           | •      | •   |    |         |       |          | •      |       |          |      |        |
| PID_EQ  | )         | •  | •      | •      |       |   |       |           | •      | •   |    | •       |       |          | •      |       |          |      |        |
| PID_DE  |           | •  | •      | •      |       |   |       |           | •      | •   |    | •       |       |          | •      |       |          |      |        |
| PID_DIF | ₹         | •  | •      | •      |       |   |       |           | •      | •   |    | •       |       |          | •      |       |          |      |        |
| ERR_DB  | w         |    |        |        |       |   |       |           | •      | •   |    |         |       |          | •      |       |          |      | •      |

| MV_MAX |  |  |  | • | • |  | • |  | • |
|--------|--|--|--|---|---|--|---|--|---|
| MV_MIN |  |  |  | • | • |  | • |  | • |
| MOUT   |  |  |  | • | • |  | • |  |   |
| BIAS   |  |  |  | • | • |  | • |  | • |
| I_MV   |  |  |  | • | • |  | • |  |   |
| MV     |  |  |  | • | • |  | • |  |   |

| Pulse instruction | 16-bit instruction | 32-bit instruction |
|-------------------|--------------------|--------------------|
| -                 | -                  | AH Motion CPU      |

PID\_RUN

PID\_MODE

PID\_MAN MOUT\_AUTO

CYCLE Kc\_Kp

Ti\_Ki

Td\_Kd

PID EQ

PID\_DE

PID\_DIR

ERR\_DBW MV\_MAX

MV\_MIN

MOUT BIAS

\_MV

SV PV DPIDE

MV

PID\_RUN : Enabling the PID algorithm

SV : Target value (SV)

PV : Present value (PV)

PID\_MODE : PID control mode

PID\_MAN : PID automatic/manual mode

**MOUT\_AUTO**: MOUT automatic change mode

**CYCLE** : Sampling time (millisecond)

**Kc\_Kp** : Proportional gain

Ti\_Ki : Integral gain (second or 1/seccond)

Td\_Kd : Derivative gain (second)

Tf : Derivative action time constant (second)

PID\_EQ : Selection of a PID formula

PID\_DE : Selection of the calculation of the PID derivative error

PID\_DIR : PID forward/reverse direction

**ERR\_DBW** : Error dead bandwidth

MV\_MAX : Maximum output value

MV\_MIN : Minimum output value

MOUT : Manual output value

BIAS : Feedforward output value

**I\_MV** : Accumulated integral value

MV : Output value

#### **Explanation:**

1. The instruction is used to implement an advanced PID algorithm. The PID algorithm is implemented only when the instruction is executed. PID stands for Proportional, Integral, Derivative. PID control is widely applied to mechanical equipment, pneumatic equipment, and electronic equipment.

## 2. The setting of the parameters is described below.

| Interface | Data type      | Function                   | Setting range                                                                                                    | Description                                                                                                    |  |  |  |
|-----------|----------------|----------------------------|----------------------------------------------------------------------------------------------------|----------------------------------------------------------------------------------------------------|--|--|--|
| PID_RUN   | BOOL           | Enabling the PID algorithm | False: The output                                                                                                    | porithm is implemented. value (MV) is reset to 0, D algorithm is not ed.                                                                                                    |  |  |  |
| sv        | REAL           | SV                         | Range of single-precision floating-point values                                                                       | Target value                                                                                                    |  |  |  |
| PV        | REAL           | PV                         | Range of single-precision floating-point values                                                                       |                                                                                                    |  |  |  |
| PID_MODE  | DWORD/<br>DINT | PID control mode           | false, the outpu<br>involved in the a<br>1: Parameters are<br>After the tuning<br>complete, the v<br>automatically, a | N is turned from true to t value (MV) then is automatic algorithm. Extuned automatically. If of the parameters is value will be changed to 0 and the approriate _Kp, Ti_Ki, Td_Kd, and Tf |  |  |  |
| PID_MAN   | BOOL           | PID A/M mode               | MOUT, but it MV_MIN to t PID_MODE ineffective. False: Automatic The MV is o algorithm, a                              | utput according to the tis still in the range of the he MV_MAX. When is set to 1, the setting is utput according to the PID and the output value is in MV_MIN to MV_MAX.                  |  |  |  |
| MOUT_AUTO | BOOL           | MOUT automatic change mode | True: Automatic The MOUT varies with the MV. False: Normal The MOUT deos not vary with the MV.                        |                                                                                                    |  |  |  |

| Interface | Data type      | Function                                                                                                    | Setting range                                                                                                    | Description                                                                                                    |
|-----------|----------------|----------------------------------------------------------------------------------------------------|----------------------------------------------------------------------------------------------------|----------------------------------------------------------------------------------------------------|
| CYCLE     | DWORD/<br>DINT | Sampling time (T <sub>S</sub> )                                                                                                    | 1~40,000<br>(unit: ms)                                                                                            | When the instruction is scanned, the PID algorithm is implmented according to the sampling time, and the MV is refreshed. (The CPU module does not automatically judge time and execute the instruciton according to the sampling time.) If CYCLE is less than 1, it will be count as 1. If CYCLE is greater than 40,000, it will be count as 40,000. When the instruction is used in the time interrupt, the CPU module automatically implements the PID algorithm according to the interval between the tiimed interrupts, and the setting of CYCLE does not work. |
| Кс_Кр     | REAL           | Proportional gain ( $K_c$ or $K_p$ ) (The selection of $K_c$ or $K_p$ depends on the setting of the parameter PID_EQ.)                                | Range of positive single-precision floating-point values                                                          | It is a proportional gain. If a proportional gain is less than 0, Kc_Kp will be count as 0. If Kc_Kp is equal to 0 when the independent formula is used, the proportional control is not used.                                                                                                    |
| Ti_Ki     | REAL           | Integral gain (T <sub>i</sub> or K <sub>i</sub> ) (The selection of T <sub>i</sub> or K <sub>i</sub> depends on the setting of the parameter PID_EQ.) | Range of positive single-precision floating-point values (Unit: T <sub>i</sub> =Second; K <sub>i</sub> =1/second) | It is an integral gain. If<br>an integral gain is less<br>than 0, Ti_Ki will be<br>count as 0. If Ti_Ki is<br>equal to 0, the integral<br>control is not used.                                                                                                    |
| Td_Kd     | REAL           | Derivative gain ( $T_d$ or $K_d$ ) (The selection of $T_d$ or $K_d$ depends on the setting of the parameter PID_EQ.)                                  | Range of positive single-precision floating-point values (Unit: Second)                                           | It is a derivative gain. If a derivative gain is less than 0, Td_Kd will be count as 0. If Td_Kd is equal to 0, the derivative control is not used.                                                                                                    |

| Interface | Data type | Function                                                            | Setting range                                                           | Description                                                                                                    |
|-----------|-----------|---------------------------------------------------------------------|-------------------------------------------------------------------------|----------------------------------------------------------------------------------------------------|
| Tf        | REAL      | Derivative action time constant $(T_f)$                             | Range of positive single-precision floating-point values (Unit: Second) | It the derivative action time constant. If the derivative action time constant is less than 0, Tf will be count as 0. If Tf is equal to 0, the derivative action time control is not used. (Derivative smoothing)                                                                                                    |
| PID_EQ    | BOOL      | Selection of a PID formula                                          | True: Dependent False: Independe                                        |                                                                                                    |
| PID_DE    | BOOL      | Selection of the calculation of the PID derivative error            | calculate th<br>derivative (I<br>False: Using the v<br>to calculate     | ariations in the PV to e control value of the Derivative of the PV) variations in the error (E) e the control value of the (Derivative of the error)                                                                                                    |
| PID_DIR   | BOOL      | PID forward/reverse direction                                       | True: Reverse ac<br>False: Forward ac                                   | ,                                                                                                    |
| ERR_DBW   | REAL      | Error dead bandwidth: Range within which an error (E) is count as 0 | Range of<br>single-precision<br>floating-point<br>values                | An error (E) is equal to SV-PV or PV-SV. If the setting value is 0, the function will not be enabled, otherwise the CPU module will check whether the present error is less than the absolute value of ERR_DBW, and check whether the present error meets the cross status condition. If the present error is less than the absolute value of ERR_DBW, and meets the cross status condition, the present error will be count as 0, and the PID algorithm will be implemented, otherwise the present error will be brought into the PID algorithm according to the normal processing. |
| MV_MAX    | REAL      | Maximum output value                                                | Range of single-precision floating-point values                         | Example: After MV_MAX is set to 1,000, an MV will be 1,000 if it exceeds 1,000. MV_MAX has to be greater than MV_MIN, otherwise the                                                                                                    |

| Interface                                          | Data type | Funct             | ion                                                        | Setting range                                            | Description                                                                                                    |  |  |
|----------------------------------------------------|-----------|-------------------|------------------------------------------------------------|----------------------------------------------------------|----------------------------------------------------------------------------------------------------|--|--|
|                                                    |           |                   |                                                            |                                                          | maximum output value set and the minimum output value set will be interchanged.                                                                                                    |  |  |
| MV_MIN                                             | REAL      | Minimum output v  | /alue                                                      | Range of single-precision floating-point values          | Example: After MV_MIN is set to -1,000, an MV will be -1,000 if it is less than than -1,000. MV_MIN has to be lessthan MV_MAX, otherwise the maximum output value set and the minimum output value set will be interchanged.                          |  |  |
| MOUT                                               | REAL      | Manual output va  | lue                                                        | Range of single-precision floating-point values          | Mout and PID_MAN are used together. If PID_MAN is set to true, the MV will be output according to the MOUT, but it will be still in the range of the MV_MIN to the MV_MAX.                                                                            |  |  |
| BIAS                                               | REAL      | Feedforward outp  | out value                                                  | Range of single-precision floating-point values          | It is used for the PID feedforward.                                                                                                    |  |  |
| I_MV (It occupies ten consecutive 32-bit devices.) | REAL      | I_MV              | Accumulate<br>d integral<br>value<br>temporarily<br>stored | Range of<br>single-precision<br>floating-point<br>values | An accumulated integral value is usually for reference. Users can still clear or modify it according to their needs. When the MV is greater than the MV_MAX, or when the MV is less than MV_MIN, the accumulated integral value in I_MV is unchanged. |  |  |
| 32 Sit dovidos.)                                   |           | I_MV+1            | Previous<br>error<br>temporarily<br>stored                 | The system recor                                         | ds the previous error.                                                                                                    |  |  |
|                                                    |           | I_MV+2~<br>I_MV+5 | For system us                                              | e only                                                   |                                                                                                    |  |  |
|                                                    |           | I_MV+6            | The system records the previous PV.                        |                                                          |                                                                                                    |  |  |
|                                                    |           | I_MV+7~           | For system us                                              | e only                                                   |                                                                                                    |  |  |

| Interface | Data type | Funct  | ion                                                 | Setting range | Description |  |  |  |
|-----------|-----------|--------|-----------------------------------------------------|---------------|-------------|--|--|--|
|           |           | I_MV+9 |                                                     |               |             |  |  |  |
| MV        | REAL      | MV     | The MV is in the range of the MV_MIN to the MV_MAX. |               |             |  |  |  |

#### **Example:**

- 1. Before the instruction DPIDE is executed, the setting of the parameters should be complete.
- When X0.0 is ON, the instruction is executed. When M1 is ON, the DPIDE algorithm is implemented. When
  M1 is OFF, the MV is 0, and the MV is stored in D200. When X0.0 is switched OFF, the instruction is not
  executed, and the previous data is unchanged.

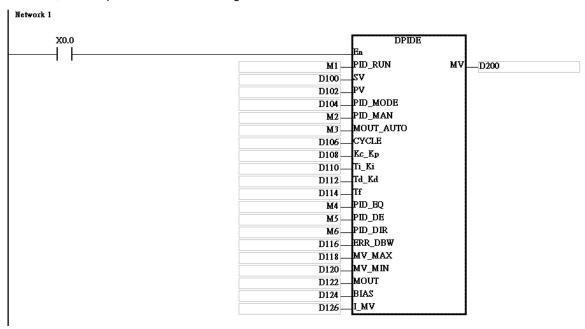

#### Additional remark:

- 1. The instruction can be used several times, but the registers specified by I\_MV~I\_MV+9 can not be the same.
- I\_MV occupies 20 word registers. I\_MV used in the instruction DPIDE in the example above occupies D126~D145.
- 3. The instruction DPIDE can only be used in the cyclic task and the time interrupt. When the instruction DPIDE is used in the time interrupt, the sampling time is the same as the interval between the time interrupts.
- 4. When the instruction DPIDE is scanned, the PID algorithm is implmented according to the sampling time, and the MV is directly refreshed. Whether the scan time reaches the sampling time is not calculated automatically. When the instruction is used in the time interrupt, the sampling time is the same as the interval between the time interrupts. The PID algorithm is implemented according to the interval between the time interrupts.
- 5. Before the PID algorithm is implemented, the present value used in the instruction DPIDE has to be a stable value. When users need the input value in the module to implement the PID algorithm, they have to notice the time it takes for the analog input to be converted into the digital input.
- 6. If the PV is in the range indicated by ERR\_DBW, the CPU module will bring the error into the PID algorithm until the PV reaches the SV. The cross status condition will not be met until the PV crosses the zero cross point indicated by the SV. If the cross status condition is met, the error will be count as 0 until the PV is out of the range indicated by ERR\_DBW. If PID\_DE is set to true, the variations in the PV will be used to calculate the control value of the derivative, and the CPU module will count the Delta PV as 0 after the cross status

condition is met. (Delta PV=Current PV-Previous PV)

7. In the PV trend chart shown below, the CPU module implements the PID algorithm normally in the A sections A. In the B sections, the CPU module counts the error or the Delta PV as 0 when it implements the PID algorithm.

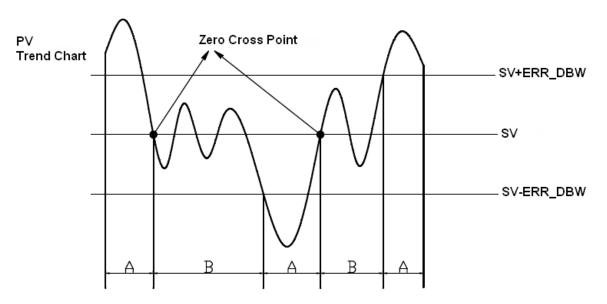

#### PID algorithms:

- 1. When **PID\_MODE** is set to 0, the PID control mode is the automatic control mode.
- Independent formula & derivative of the E (PID\_EQ=False & PID\_DE=False)

$$CV = K_p E + K_i \int_{0}^{t} E dt + K_d \frac{dE}{dt} + BIAS$$

$$E = SV - PV \quad or \quad E = PV - SV$$

• Independent formula & derivative of the PV (PID\_EQ=False & PID\_DE=Ture)

$$CV = K_p E + K_i \int_{0}^{t} E dt - K_d \frac{dPV}{dt} + BIAS$$

$$E = SV - PV$$

$$or$$

$$CV = K_p E + K_i \int_{0}^{t} E dt + K_d \frac{dPV}{dt} + BIAS$$

$$E = PV - SV$$

Dependent formula & derivative of the E (PID\_EQ=True & PID\_DE=False)

$$CV = K_c \left[ E + \frac{1}{T_i} \int_{0}^{t} E dt + T_d \frac{dE}{dt} \right] + BIAS$$

$$E = SV - PV \quad or \quad E = PV - SV$$

• Dependent formula & derivative of the PV (PID\_EQ=True & PID\_DE=True)

$$CV = K_c \left[ E + \frac{1}{T_i} \int_{0}^{t} E dt - T_d \frac{dPV}{dt} \right] + BIAS$$

$$E = SV - PV$$

$$or$$

$$CV = K_c \left[ E + \frac{1}{T_i} \int_{0}^{t} E dt + T_d \frac{dPV}{dt} \right] + BIAS$$

$$E = PV - SV$$

\*\*The CV values in the formulas above are the MV used in DPIDE.

2. When **PID\_MODE** is set to 1, the PID control mode is the automatic tuning mode. After the tuning of the parameter is complete, **PID\_MODE** is set to 0. The PID control mode becomes the automatic control mode.

#### PID control diagrams:

PID Block Diagram (Independent)

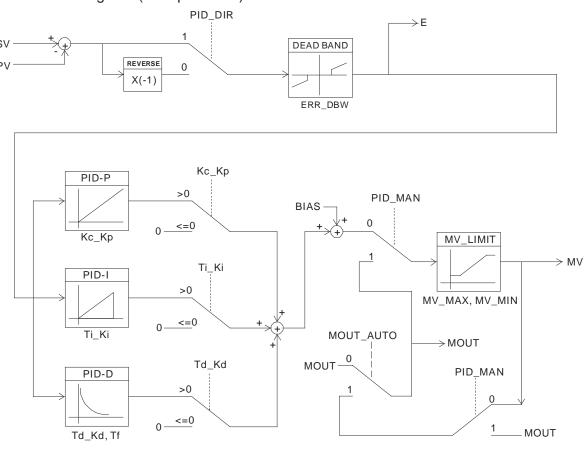

## PID Block Diagram (Dependent)

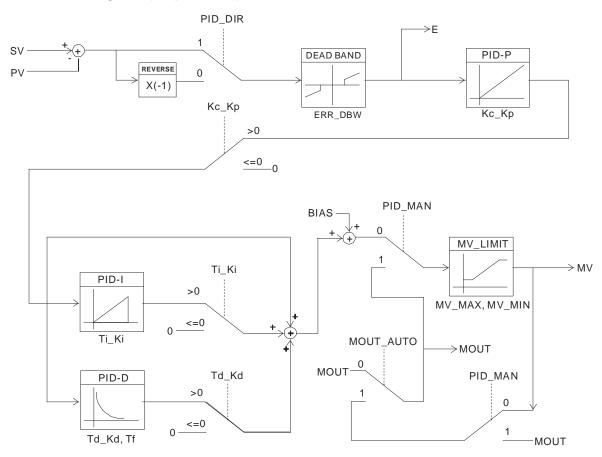

#### Suggestion:

- Owing to the fact that the instruction DPIDE can be used in a lot of controlled environments, users have to select control functions appropriately. For example, the MV switches between the maximum output value and the minimum output value when PID\_MODE is set to 1. Please do not use DPIDE in the environment controlled by a motor which reacts rapidly, otherwise the violent change of the system resulting from the automatic tuning of the parameters may hurt the staff or damage the system.
- 2. When users tune the parameters Kc\_Kp, Ti\_Ki, and Td\_Kd (**PID\_MODE** is set to 0), they have to tune Kc\_Kp first (according to their experiences), and then set Ti\_Ki and Td\_Kd to 0. When the users can handle the control, they can increase Ti\_Ki and Td\_Kd. When Kc\_Kp is 1, it means that the proportional gain is 100%. That is, the error is increased by a factor of one. When the proportional gain is less than 100%, the error is decreased. When the proportional gain is greater than 100%, the error is increased.
- 3. To prevent the parameters which have been tuned automatically from disappearing after a power cut, it is suggested that users should store the parameters in latching data registers if PID\_MODE is set to 1. The parameters which have been tuned automatically are not necessarily suitable for every controlled environment. Therefore, the users can modify the parameters which have been tuned automatically. However, it is suggested that users only modify Ti\_Ki or Td\_Kd.
- 4. The action of the instruction depends on many parameters. To prevent improper control from occurring, please do not set parameters randomly.

# 3.11 Logic Instructions

|       | Instru      | ıction       |                   |                                 | _    |
|-------|-------------|--------------|-------------------|---------------------------------|------|
| FB/FC | 16-bit      | 32-bit       | Pulse instruction | Description                     | Step |
| FC    | WAND        | DAND         | ✓                 | Logical AND operation           | 7    |
| FC    | MAND        | _            | ✓                 | Matrix AND operation            | 9    |
| FC    | <u>WOR</u>  | <u>DOR</u>   | ✓                 | Logical OR operation            | 7    |
| FC    | <u>MOR</u>  | _            | ✓                 | Matrix OR operation             | 9    |
| FC    | <u>WXOR</u> | <u>DXOR</u>  | ✓                 | Logical exclusive OR operation  | 7    |
| FC    | <u>MXOR</u> | _            | ✓                 | Matrix exclusive OR operation   | 9    |
| FC    | WXNR        | <u>DXNR</u>  | ✓                 | Logical exclusive NOR operation | 7    |
| FC    | <u>MXNR</u> | _            | ✓                 | Matrix exclusive NOR operation  | 9    |
| FC    | LD&         | DLD&         | _                 | S1&S2                           | 5    |
| FC    | <u>LDI</u>  | <u>DLD</u>   | _                 | S1 S2                           | 5    |
| FC    | LD^         | DLD^         | _                 | S1^S2                           | 5    |
| FC    | AND&        | DAND&        | _                 | S1&S2                           | 5    |
| FC    | <u>ANDI</u> | <u>DANDI</u> | _                 | S1 S2                           | 5    |
| FC    | AND^        | DAND^        | _                 | S1^S2                           | 5    |
| FC    | OR&         | DOR&         | _                 | S1&S2                           | 5    |
| FC    | <u>ORI</u>  | <u>DORI</u>  | _                 | S1 S2                           | 5    |
| FC    | OR^         | DOR^         | _                 | S1^S2                           | 5    |

| FB/FC          |     |         | In | stru | ction |       |                                     |       | C    | per | and  |      |      |                       |       | D   | escri | otion  |     |             |    |  |
|----------------|-----|---------|----|------|-------|-------|-------------------------------------|-------|------|-----|------|------|------|-----------------------|-------|-----|-------|--------|-----|-------------|----|--|
| FC             |     | W<br>D* |    | AN   | D     | Р     | S <sub>1</sub> , S <sub>2</sub> , D |       |      |     |      |      |      | Logical AND operation |       |     |       |        |     |             |    |  |
| Data t         | ype |         | C  | ROOI | WORD  | DWORD |                                     | UDINT |      |     | DINT | LINT | REAL | LREAL                 |       | TMR | CNT   | STRING |     |             |    |  |
| S <sub>1</sub> |     |         |    |      | •     | •*    |                                     |       |      |     |      |      | •    | •*                    |       |     |       |        |     |             |    |  |
| S <sub>2</sub> | !   |         |    |      | •     | •*    |                                     |       |      |     |      |      | •    | •*                    |       |     |       |        |     |             |    |  |
| D              |     |         |    |      | •     | •*    |                                     |       |      |     |      |      | •    | •*                    |       |     |       |        |     |             |    |  |
| Device         | Х   | ١       | 1  | М    | S     | Т     |                                     | С     | HC/A | С   | D    | L    | SM/  | AM/AR                 | SR/AR | Е   | PR    | K      | 16# | <b>"\$"</b> | DF |  |
| S <sub>1</sub> | •   |         |    |      |       | •     |                                     | •     | •    |     | •    | •    |      |                       | •     | 0   | •     | 0      | 0   |             |    |  |
| S <sub>2</sub> | •   | •       | •  |      |       | •     |                                     | •     | •    | ,   | •    | •    |      |                       | •     | 0   | •     | 0      | 0   |             |    |  |
| D              | •   |         |    |      |       | •     |                                     | •     | •    | (   | •    | •    |      |                       | •     | 0   | •     |        |     |             |    |  |

| Pulse instruction | 16-bit instruction | 32-bit instruction |
|-------------------|--------------------|--------------------|
| AH Motion CPU     | AH Motion CPU      | AH Motion CPU      |

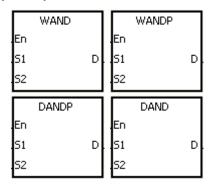

S<sub>1</sub> : Data source 1

S<sub>2</sub> : Data source 2

D : Operation result

#### **Explanation:**

- 1. The logical operator AND takes the binary representations in  $S_1$  and  $S_2$ , and performs the logical AND operation on each pair of corresponding bits. The operation result is stored in D.
- 2. Only the instruction DAND can use the 32-bit counter.
- 3. The result in each position is 1 if the first bit is 1 and the second bit is 1. Otherwise, the result is 0.

#### Example 1:

When X0.0 is ON, the logical operator AND takes the data in the 16-bit device Y0 and the 16-bit device Y2, and performs the logical AND operation on each pair of corresponding bits. The operation result is stored in Y4.

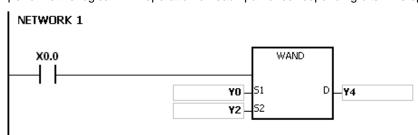

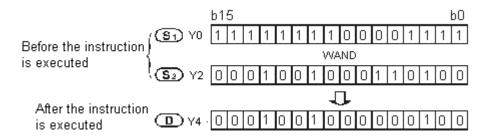

#### Example 2:

When X0.0 is ON, the logical operator AND takes the data in the 32-bit device (Y11, Y10) and the 32-bit device (Y21, Y20), and performs the logical AND operation on each pair of corresponding bits. The operation result is stored in (Y41, Y40).

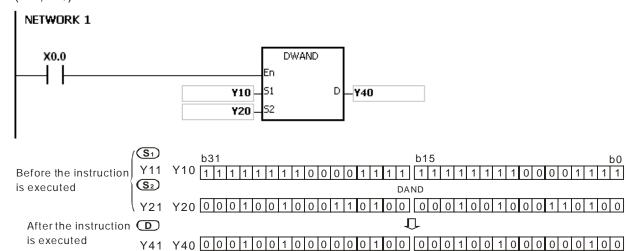

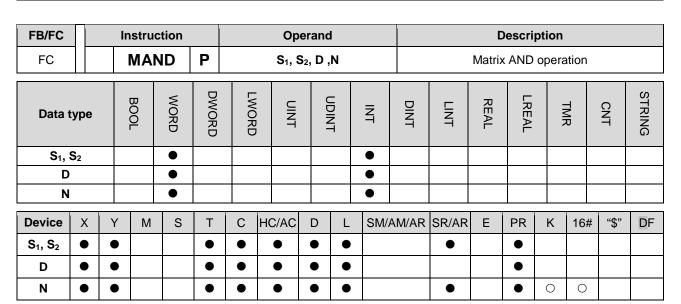

| Pulse instruction | 16-bit instruction | 32-bit instruction |
|-------------------|--------------------|--------------------|
| AH Motion CPU     | AH Motion CPU      | -                  |

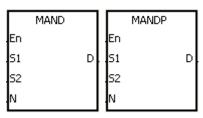

S<sub>1</sub> : Matrix source 1

S<sub>2</sub>: Matrix source 2

D : Operation result

N : Length of the array

#### **Explanation:**

- 1. The operator AND takes the n rows of binary representations in S1 and the n rows of binary representations in S2, and performs the matrix AND operation on each pair of corresponding bits. The operation result is stored in D.
- 2. The result in each position is 1 if the first bit is 1 and the second bit is 1. Otherwise, the result is 0.
- 3. The operand n should be within the range between 1 and 256.

#### Example:

When X0.0 is ON, the operator AND takes the data in the 16-bit devices Y0~Y2 and the data in 16-bit devices Y10~Y12, and performs the matrix AND operation on each pair of corresponding bits. The operation result is stored in the 16-bit devices Y20~Y22.

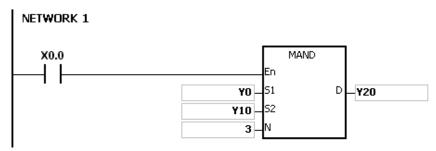

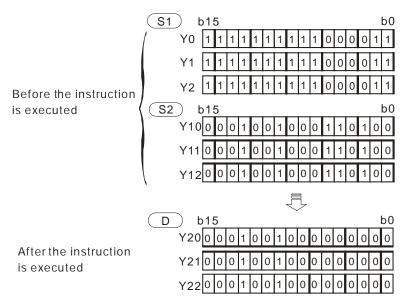

- 1. If S1+n-1, S2+n-1, or D+n-1 exceeds the device range, the instruction is not executed, SM0 is ON, and the error code in SR0 is 16#2003.
- 2. If n is less than 1, or if n is larger than 256, the instruction is not executed, SM0 is ON, and the error code in SR0 is 16#200B.
- 3. Explanation of matrix instructions:
  - A matrix is composed of more than one 16-bit register. The number of registers in a matrix is the length of the array **n**. There are 16×**n** bits in a matrix, and the matrix operation is performed on one bit at a time.
  - The matrix instruction takes the 16xn bits in a matrix as a string of bits, rather than takes them as values.

    The matrix operation is performed on one specified bit.
  - The matrix instruction mainly processes the one-to-many status or the many-to-many status, such as the moving, the copying, the comparing, and the searching. It is a handy and important applied instruction.
  - When the matrix instruction is executed, you need a 16-bit register to specify a certain bit among the 16n bits in the matrix for the operation. The 16-bit register is called the pointer, and is specified by users. The value in the register is within the range between 0 and 16n-1, and corresponds to the bit within the range between b0 and b16n-1.
  - The shift of the specified data, or the rotation of the specified data can be involved in the matrix operation. Besides, the bit number decreases from the left to the right, as illustrated below.

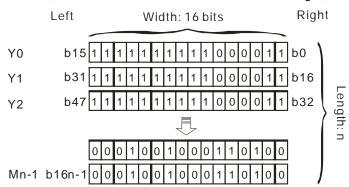

- The width of the matrix (C) is 16 bits.
- Pr represents the pointer. When the value in Pr is 15, b15 is specified.

Example: The following matrix is composed of the three 16-bit devices Y0, Y1, and Y2. The data in Y0 is 16#AAAA, the data in Y1 is 16#5555, and the data in Y2 is 16#AAFF.

| C <sub>15</sub> | C <sub>14</sub> | C <sub>13</sub> | C <sub>12</sub> | C <sub>11</sub> | C <sub>10</sub> | C <sub>9</sub> | C <sub>8</sub> | C <sub>7</sub> | C <sub>6</sub> | C <sub>5</sub> | C <sub>4</sub> | C <sub>3</sub> | C <sub>2</sub> | C <sub>1</sub> | C <sub>0</sub> |    |
|-----------------|-----------------|-----------------|-----------------|-----------------|-----------------|----------------|----------------|----------------|----------------|----------------|----------------|----------------|----------------|----------------|----------------|----|
| 1               | 0               | 1               | 0               | 1               | 0               | 1              | 0              | 1              | 0              | 1              | 0              | 1              | 0              | 1              | 0              | Y0 |
| 0               | 1               | 0               | 1               | 0               | 1               | 0              | 1              | 0              | 1              | 0              | 1              | 0              | 1              | 0              | 1              | Y1 |
| 1               | 0               | 1               | 0               | 1               | 0               | 1              | 0              | 1              | 1              | 1              | 1              | 1              | 1              | 1              | 1              | Y2 |

Example: The following matrix is composed of the three 16-bit devices X 0, X 1, and X 2. The data in X 0 is 16#37, the data in X 1 is 16#68, and the data in X 2 is 16#45.

| C <sub>15</sub> | C <sub>14</sub> | C <sub>13</sub> | C <sub>12</sub> | C <sub>11</sub> | C <sub>10</sub> | C <sub>9</sub> | C <sub>8</sub> | C <sub>7</sub> | C <sub>6</sub> | C <sub>5</sub> | $C_4$ | C <sub>3</sub> | $C_2$ | C <sub>1</sub> | C <sub>0</sub> |    |
|-----------------|-----------------|-----------------|-----------------|-----------------|-----------------|----------------|----------------|----------------|----------------|----------------|-------|----------------|-------|----------------|----------------|----|
| 0               | 0               | 0               | 0               | 0               | 0               | 0              | 0              | 0              | 0              | 1              | 1     | 0              | 1     | 1              | 1              | X0 |
| 0               | 0               | 0               | 0               | 0               | 0               | 0              | 0              | 0              | 1              | 1              | 0     | 1              | 0     | 0              | 0              | X1 |
| 0               | 0               | 0               | 0               | 0               | 0               | 0              | 0              | 0              | 1              | 0              | 0     | 0              | 1     | 0              | 1              | X2 |

| FB/FC                           | П                               |         | In           | stru | ction |       |          |           | Oper               | and  |                       |          |         |       | D      | escrip | otion |       |      |        |
|---------------------------------|---------------------------------|---------|--------------|------|-------|-------|----------|-----------|--------------------|------|-----------------------|----------|---------|-------|--------|--------|-------|-------|------|--------|
| FC                              |                                 | W<br>D* |              | OI   | R     | Р     |          | ;         | S <sub>1</sub> , S | 2, D |                       |          |         |       | Logica | al OR  | opera | ation |      |        |
| Data t                          | type                            |         | )<br>()<br>1 | BOOL | WORD  | DWORD | LWORD    |           | TNIO               | CDIN | -<br>-<br>-<br>-<br>- | Z<br>T   | DINT    | LINT  | REAL   | LREAL  |       | TMR   | CNT  | STRING |
| S <sub>1</sub> ,                | S <sub>1</sub> , S <sub>2</sub> |         |              |      | •     | •*    |          |           |                    |      |                       | •        | •*      |       |        |        |       |       |      |        |
| D                               | S <sub>1</sub> , S <sub>2</sub> |         |              |      | •     | •*    |          |           |                    |      |                       | •        | ●*      |       |        |        |       |       |      |        |
| Device                          | X                               | ١       | 1            | М    | S     | Т     | С        | HC/A      | AC I               | D    | L                     | SM/      | AM/AR   | SR/AR | Е      | PR     | K     | 16#   | "\$" | DF     |
| S <sub>1</sub> , S <sub>2</sub> | •                               |         |              |      |       | •     | •        | •         | -                  | •    | •                     |          |         | •     | 0      | •      | 0     | 0     |      |        |
| D                               | •                               |         |              |      |       | •     | •        | •         | (                  | •    | •                     |          |         | •     | 0      | •      |       |       |      |        |
| Pulse instruction 16-bi         |                                 |         |              |      |       |       | 6-bit in | struction | ۱                  |      | 32-b                  | oit inst | ructior | 1     |        |        |       |       |      |        |

| Pulse instruction | 16-bit instruction | 32-bit instruction |
|-------------------|--------------------|--------------------|
| AH Motion CPU     | AH Motion CPU      | AH Motion CPU      |

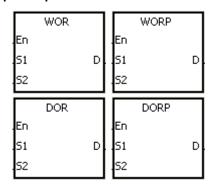

S<sub>1</sub> : Data source 1

S<sub>2</sub> : Data source 2

D : Operation result

#### **Explanation:**

- 1. The logical operator OR takes the binary representations in **S**<sub>1</sub> and **S**<sub>2</sub>, and performs the logical inclusive OR operation on each pair of corresponding bits. The operation result is stored in **D**.
- 2. Only the instruction DOR can use the 32-bit counter.
- 3. The result in each position is 1 if the first bit is 1, the second bit is 1, or both bits are 1. Otherwise, the result is 0.

#### Example 1:

When X0.0 is ON, the logical operator OR takes the data in the 16-bit device Y0 and the 16-bit device Y2, and performs the logical inclusive OR operation on each pair of corresponding bits. The operation result is stored in Y4.

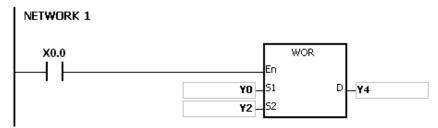

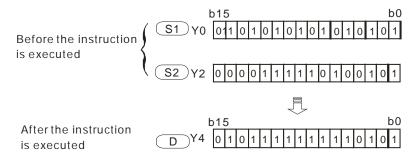

#### Example 2:

When X0.1 is ON, the logical operator OR takes the data in the 32-bit device (Y11, Y10) and the 32-bit device (Y21, Y20), and performs the logical inclusive OR operation on each pair of corresponding bits. The operation result is stored in (Y41, Y40).

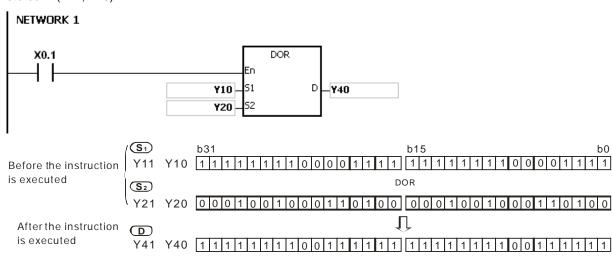

| FB/FC                           |                |   | ln | stru | ction |       |       | 0                | per              | and  | l |    |        |       | D     | escrip | otion |      |      |        |
|---------------------------------|----------------|---|----|------|-------|-------|-------|------------------|------------------|------|---|----|--------|-------|-------|--------|-------|------|------|--------|
| FC                              |                |   |    | МО   | R     | Р     |       | S <sub>1</sub> , | S <sub>2</sub> , | D,   | N |    |        |       | Matri | x OR c | pera  | tion |      |        |
| Data t                          | ype            |   | () | BOOL | WORD  | DWORD | LWORD |                  | TIMIT            | ODIN |   | N  | DINT   | LINT  | REAL  | LREAL  |       | TMR  | CNT  | STRING |
| S <sub>1</sub> , \$             | S <sub>2</sub> |   |    |      | •     |       |       |                  |                  |      |   | •  |        |       |       |        |       |      |      |        |
| D                               |                |   |    |      | •     |       |       |                  |                  |      |   | •  |        |       |       |        |       |      |      |        |
| N                               |                |   |    |      | •     |       |       |                  |                  |      |   | •  |        |       |       |        |       |      |      |        |
| Device                          | X              | , | Υ  | М    | S     | Т     | С     | HC/A             | C                | D    | L | SM | /AM/AR | SR/AR | Е     | PR     | K     | 16#  | "\$" | DF     |
| S <sub>1</sub> , S <sub>2</sub> | •              | ( | •  |      |       | •     | •     | •                | •                | •    | • |    |        | •     |       | •      |       |      |      |        |
| D                               | •              | • | •  |      |       | •     | •     | •                | •                | •    | • |    |        |       |       | •      |       |      |      |        |

| Pulse instruction | 16-bit instruction | 32-bit instruction |
|-------------------|--------------------|--------------------|
| AH Motion CPU     | AH Motion CPU      | -                  |

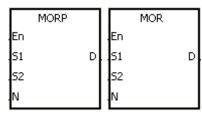

S<sub>1</sub>: Matrix source 1

S<sub>2</sub>: Matrix source 2

D : Operation result

N : Length of the array

#### **Explanation:**

- The operator OR takes the n rows of binary representations in S1 and the n rows of binary representations in S2, and performs the matrix OR operation on each pair of corresponding bits. The operation result is stored in D.
- 2. The result in each position is 1 if the first bit is 1, the second bit is 1, or both bits are 1. Otherwise, the result is 0.
- 3. The operand n should be within the range between 1 and 256.

#### Example:

When X0.0 is ON, the operator OR takes the data in the 16-bit devices Y0~Y2 and the data in 16-bit devices Y10~Y12, and performs the matrix OR operation on each pair of corresponding bits. The operation result is stored in the 16-bit devices Y20~Y22.

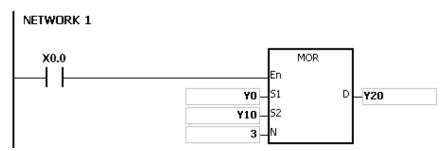

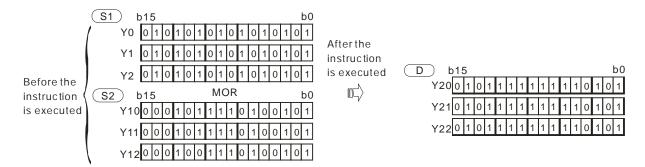

- 1. If S1+n-1, S2+n-1, or D+n-1 exceeds the device range, the instruction is not executed, SM0 is ON, and the error code in SR0 is 16#2003.
- 2. If n is less than 1, or if n is larger than 256, the instruction is not executed, SM0 is ON, and the error code in SR0 is 16#200B.

| FB/FC                           |                                      |                | In             | stru | ction |       |           |           | Opera              | and  |                  |          |        |       | D       | escri   | otion  |        |      |        |
|---------------------------------|--------------------------------------|----------------|----------------|------|-------|-------|-----------|-----------|--------------------|------|------------------|----------|--------|-------|---------|---------|--------|--------|------|--------|
| FC                              |                                      | <b>N</b><br>)* |                | хо   | R     | Р     |           | ,         | S <sub>1</sub> , S | 2, D |                  |          |        | Logi  | cal exc | clusive | OR (   | operat | ion  |        |
| Data 1                          | type                                 |                | ()<br>()<br>() | ROO  | WORD  | DWORD | LWORD     |           | TNIO               |      | -<br>-<br>-<br>- | N<br>T   | DINT   | LINT  | REAL    | LREAL   | 114117 | TMR    | CNT  | STRING |
| S <sub>1</sub> ,                | S <sub>1</sub> , S <sub>2</sub> ● ●* |                |                |      |       | •     | •*        |           |                    |      |                  |          |        |       |         |         |        |        |      |        |
| D                               | D • • • • •                          |                |                |      |       | •     | •*        |           |                    |      |                  |          |        |       |         |         |        |        |      |        |
| Device                          | X                                    | Υ              | 1              | М    | S     | Т     | С         | HC/A      | AC I               | D    | L                | SM/      | AM/AR  | SR/AR | Е       | PR      | K      | 16#    | "\$" | DF     |
| S <sub>1</sub> , S <sub>2</sub> | •                                    | •              |                |      |       | •     | •         | •         | •                  | •    | •                |          |        | •     | 0       | •       | 0      | 0      |      |        |
| D                               | •                                    | •              | •              |      |       |       |           | •         | 0                  | •    |                  |          |        |       |         |         |        |        |      |        |
| Pulse instruction 16-bi         |                                      |                |                |      |       |       | 16-bit in | struction | 1                  |      | 32-b             | it insti | uction | 1     |         |         |        |        |      |        |

| Pulse instruction | 16-bit instruction | 32-bit instruction |
|-------------------|--------------------|--------------------|
| AH Motion CPU     | AH Motion CPU      | AH Motion CPU      |

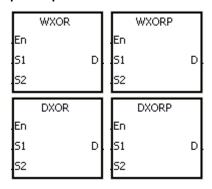

S<sub>1</sub> : Data source 1

S<sub>2</sub> : Data source 2

D : Operation result

#### **Explanation:**

- 1. The logical operator XOR takes the binary representations in  $S_1$  and  $S_2$ , and performs the logical exclusive OR operation on each pair of corresponding bits. The operation result is stored in D.
- 2. Only the instruction DXOR can use the 32-bit counter.
- 3. The result in each position is 1 if the two bits are different, and 0 if they are the same.

#### Example 1:

When X0.0 is ON, the logical operator XOR takes the data in the 16-bit device Y0 and the 16-bit device Y2, and performs the exclusive OR operation on each pair of corresponding bits. The operation result is stored in Y4.

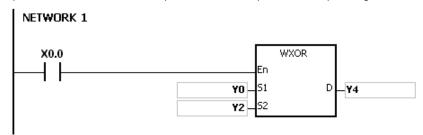

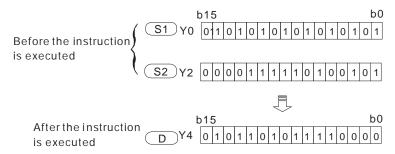

#### Example 2:

When X0.1 is ON, the logical operator XOR takes the data in the 32-bit device (Y11, Y10) and the 32-bit device (Y21, Y20), and performs the logical exclusive OR operation on each pair of corresponding bits. The operation result is stored in (Y41, Y40).

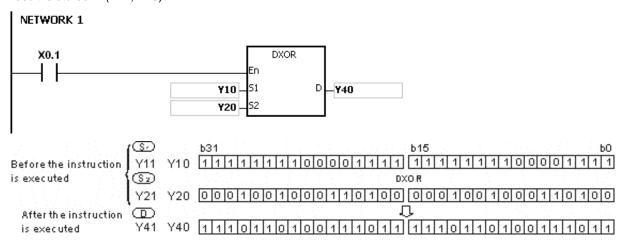

| FB/FC                           |                |   | Instr | uction |       |   |   | Ope                             | rand  | FB/FC         Instruction         Operand           FC         MXOR         P         S <sub>1</sub> , S <sub>2</sub> , D, N |        |       |       |         |        |         |        |      |        |
|---------------------------------|----------------|---|-------|--------|-------|---|---|---------------------------------|-------|----------------------------------------------------------------------------------------------------|--------|-------|-------|---------|--------|---------|--------|------|--------|
| FC                              |                |   | MX    | OR     | Р     |   |   | S <sub>1</sub> , S <sub>2</sub> | 2, D, | N                                                                                                    |        |       | Mat   | rix exc | lusive | OR o    | perati | on   |        |
| Data t                          | Data type      |   | ВООГ  | WORD   | DWORD | 2 |   | UINT                            |       | LDINT                                                                                                    | N<br>T | DINT  | LINT  | REAL    | LREAL  | TIVII X | TMR    | CNT  | STRING |
| S <sub>1</sub> ,                | S <sub>2</sub> |   |       | •      |       |   |   |                                 |       |                                                                                                    | •      |       |       |         |        |         |        |      |        |
| D                               |                |   |       | •      |       |   |   |                                 |       |                                                                                                    | •      |       |       |         |        |         |        |      |        |
| N                               |                |   |       | •      |       |   |   |                                 |       |                                                                                                    | •      |       |       |         |        |         |        |      |        |
| Device                          | Х              | Υ | N     | I S    | Т     | С | Н | C/AC                            | D     | L                                                                                                    | SM/    | AM/AR | SR/AR | Е       | PR     | K       | 16#    | "\$" | DF     |
| S <sub>1</sub> , S <sub>2</sub> | •              | • |       |        | •     | • |   | •                               | •     | •                                                                                                    |        |       | •     |         | •      |         |        |      |        |
| D                               | •              | • |       |        | •     | • |   | •                               | •     | •                                                                                                    |        |       |       |         | •      |         |        |      |        |
| N                               | •              | • |       |        | •     | • |   | •                               | •     | •                                                                                                    |        |       | •     |         | •      | 0       | 0      |      |        |

| Pulse instruction | 16-bit instruction | 32-bit instruction |
|-------------------|--------------------|--------------------|
| AH Motion CPU     | AH Motion CPU      | -                  |

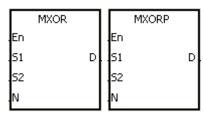

S<sub>1</sub> : Matrix source 1

S<sub>2</sub>: Matrix source 2

D : Operation result

N : Length of the array

#### **Explanation:**

- 1. The operator XOR takes the n rows of binary representations in  $S_1$  and the n rows of binary representations in of  $S_2$ , and performs the matrix exclusive OR operation on each pair of corresponding bits. The operation result is stored in D.
- 2. The result in each position is 1 if the two bits are different, and 0 if they are the same.
- 3. The operand **n** should be within the range between 1 and 256.

#### **Example:**

When X0.0 is ON, the operator XOR takes the data in the 16-bit devices Y0~Y2 and the data in 16-bit devices Y10~Y12, and performs the matrix exclusive OR operation on each pair of corresponding bits. The operation result is stored in the 16-bit devices Y20~Y22.

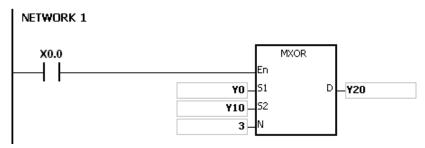

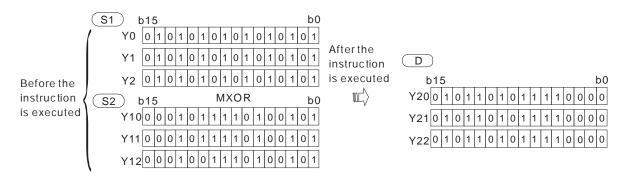

- 1. If **S**<sub>1</sub>+**n-1**, **S**<sub>2</sub>+**n-1**, or **D**+**n-1** exceeds the device range, the instruction is not executed, SM0 is ON, and the error code in SR0 is 16#2003.
- 2. If **n** is less than 1, or if **n** is larger than 256, the instruction is not executed, SM0 is ON, and the error code in SR0 is 16#200B.

AH Motion CPU

| FB/FC                           |                                 |                | ln             | stru | ction |       |       |        | Ор               | eran               | d     |    |          |           |       | D       | escri | otion    |         |       |        |
|---------------------------------|---------------------------------|----------------|----------------|------|-------|-------|-------|--------|------------------|--------------------|-------|----|----------|-----------|-------|---------|-------|----------|---------|-------|--------|
| FC                              |                                 | <b>N</b><br>)* |                | XN   | R     | Р     |       |        | S <sub>1</sub> , | S <sub>2</sub> , I | D     |    |          |           | Logic | al excl | usive | NOR      | opera   | ntion |        |
| Data t                          | уре                             |                | ()<br>()<br>() | ROO  | WORD  | DWORD |       | LWORD  | UINT             |                    | UDINT | Z  | Ē        | DINT      | LINT  | REAL    | LREAL |          | TMR     | CNT   | STRING |
| S <sub>1</sub> ,                | S <sub>1</sub> , S <sub>2</sub> |                |                |      |       | •*    |       |        |                  |                    |       |    |          |           |       |         |       |          |         |       |        |
| D                               | D • • •                         |                |                |      |       | ●*    |       |        |                  |                    |       |    |          |           |       |         |       |          |         |       |        |
| Device                          | Х                               | Υ              | 1              | М    | S     | Т     | С     | Н      | C/AC             | D                  | L     | 5  | SM/A     | M/AR      | SR/AR | Е       | PR    | K        | 16#     | "\$"  | DF     |
| S <sub>1</sub> , S <sub>2</sub> | •                               | •              |                |      |       | •     | •     |        | •                | •                  | •     | 1  |          |           | •     | 0       | •     | 0        | 0       |       |        |
| D                               | •                               | •              | •              |      |       | •     | •     |        | •                | •                  | •     | ,  |          |           | •     | 0       | •     |          |         |       |        |
|                                 |                                 |                |                |      |       | Pu    | lse i | nstruc | ction            |                    |       | 10 | 6-bit in | struction | 1     |         | 32-l  | oit inst | ruction | )     |        |

#### **Graphic expression:**

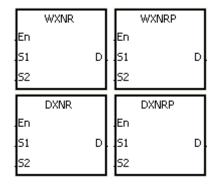

S<sub>1</sub> : Data source 1

AH Motion CPU

AH Motion CPU

S<sub>2</sub>: Data source 2

D : Operation result

#### **Explanation:**

- 1. The logical operator XNR takes the binary representations in  $S_1$  and  $S_2$ , and performs the logical exclusive NOR operation on each pair of corresponding bits. The operation result is stored in D.
- 2. Only the instruction DXNR can use the 32-bit counter.
- 3. The result in each position is 1 if the two bits are the same, and 0 if they are different.

#### Example 1:

When X0.0 is ON, the logical operator XNR takes the data in the 16-bit device Y0 and the 16-bit device Y2, and performs the logical exclusive NOR operation on each pair of corresponding bits. The operation result is stored in Y4.

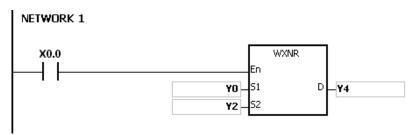

#### Example 2:

When X0.0 is ON, the logical operator XNR takes the data in the 32-bit device (Y11, Y10) and the 32-bit device (Y21, Y20), and performs the logical exclusive NOR operation on each pair of corresponding bits. The operation result is

stored in (Y41, Y40).

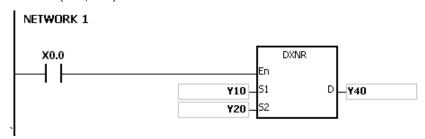

| FB/FC                           |                |   | Ins  | truc | ction |       |        |    | Ope                             | ranc | 1     |        |       |       | Г       | escri | ntion |       |      |        |
|---------------------------------|----------------|---|------|------|-------|-------|--------|----|---------------------------------|------|-------|--------|-------|-------|---------|-------|-------|-------|------|--------|
| FC                              |                |   |      | 1XI  |       | Р     |        |    | S <sub>1</sub> , S <sub>2</sub> |      |       |        |       | Matr  | ix excl |       |       | opera | tion |        |
| Data 1                          | Data type      |   | BOOL | )    | WORD  | DWORD | ראיסגט |    | UINT                            | 0    | TNICI | N<br>T | DINT  | LINT  | REAL    | LREAL | 11411 | TMR   | CNT  | STRING |
| S <sub>1</sub> ,                | S <sub>2</sub> |   |      |      | •     |       |        |    |                                 |      |       | •      |       |       |         |       |       |       |      |        |
| D                               |                |   |      |      | •     |       |        |    |                                 |      |       | •      |       |       |         |       |       |       |      |        |
| N                               |                |   |      |      | •     |       |        |    |                                 |      |       | •      |       |       |         |       |       |       |      |        |
| Device                          | Х              | Y | ,    | М    | S     | Т     | С      | НС | C/AC                            | D    | L     | SM/    | AM/AR | SR/AR | Е       | PR    | K     | 16#   | "\$" | DF     |
| S <sub>1</sub> , S <sub>2</sub> | •              | • | ,    |      |       | •     | •      |    | •                               | •    | •     |        |       | •     |         | •     |       |       |      |        |
| D                               | •              | • | ,    |      |       | •     | •      |    | •                               | •    | •     |        |       |       |         | •     |       |       |      |        |
| N                               | •              | • | ,    |      |       | •     | •      |    | •                               | •    | •     |        |       | •     |         | •     | 0     | 0     |      |        |

| Pulse instruction | 16-bit instruction | 32-bit instruction |
|-------------------|--------------------|--------------------|
| -                 | AH Motion CPU      | -                  |

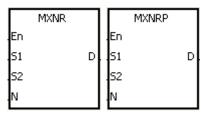

S<sub>1</sub> : Matrix source 1

S<sub>2</sub> : Matrix source 2

**D** : Operation result

N : Length of the array

#### **Explanation:**

- The operator XNR takes the n rows of binary representations in S1 and the n rows binary representations in of S2, and performs the matrix exclusive NOR operation on each pair of corresponding bits. The operation result is stored in D.
- 2. The result in each position is 1 if the two bits are the same, and 0 if they are different.
- 3. The operand n should be within the range between 1 and 256.

#### Example:

When X0.0 is ON, the operator XNR takes the data in the 16-bit devices Y0~Y2 and the data in 16-bit devices Y10~Y12, and performs the matrix exclusive NOR operation on each pair of corresponding bits. The operation result is stored in the 16-bit devices Y20~Y22.

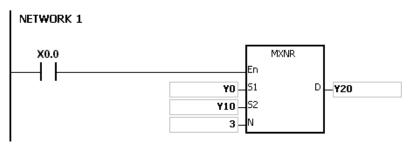

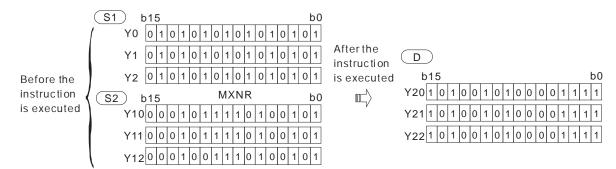

- 1. If S1+n-1, S2+n-1, or D+n-1 exceeds the device range, the instruction is not executed, SM0 is ON, and the error code in SR0 is 16#2003.
- 2. If n is less than 1, or if n is larger than 256, the instruction is not executed, SM0 is ON, and the error code in SR0 is 16#200B.

AH Motion CPU

| FB/FC                           |                   |    | ln | stru | ction |                                       | Operand |                                 |   |    |      |       | Description                           |       |    |     |     |        |    |  |
|---------------------------------|-------------------|----|----|------|-------|---------------------------------------|---------|---------------------------------|---|----|------|-------|---------------------------------------|-------|----|-----|-----|--------|----|--|
| FC                              |                   | D* |    | LD   | #     |                                       |         | S <sub>1</sub> , S <sub>2</sub> |   |    |      |       | Contact type of logical operation LD# |       |    |     |     |        |    |  |
| Data type                       |                   |    | !  | воог | WORD  | DWORD                                 | LWORD   | UDINT                           |   | Z, | DINT | LINT  | REAL                                  | LREAL |    | TMR | CNT | STRING |    |  |
| S <sub>1</sub> ,                | S <sub>2</sub>    |    |    |      | •     | •*                                    |         |                                 |   |    | •    | •*    |                                       |       |    |     |     |        |    |  |
| Device                          | Х                 | (  | Υ  | M    | S     | Т                                     | С       | HC/AC                           | D | L  | SM/  | AM/AR | SR/AR                                 | Е     | PR | K   | 16# | "\$"   | DF |  |
| S <sub>1</sub> , S <sub>2</sub> | •                 |    | •  |      |       |                                       | •       | •                               | • | •  |      |       | •                                     | 0     |    | 0   | 0   |        |    |  |
|                                 | Pulse instruction |    |    |      |       | 16-bit instruction 32-bit instruction |         |                                 |   |    |      | 1     |                                       |       |    |     |     |        |    |  |

#### **Graphic expression:**

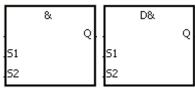

S<sub>1</sub>: Data source 1

AH Motion CPU

S<sub>2</sub> : Data source 2

Taking LD& and DLD& for example

#### **Explanation:**

- 1. The instruction is used to compare the data in  $S_1$  with that in  $S_2$ . When the comparison result is not 0, the condition of the instruction is met. When the comparison result is 0, the condition of the instruction is not met.
- 2. Only the instruction DLD# can use the 32-bit counter.
- 3. The instruction LD# can be connected to the mother line directly.
- 4. &: Logical AND operation
- 5. |: Logical OR operation
- 6. ^: Logical exclusive OR operation

| 40 bit instruction | 22 hit instruction | Comparison operation result                       |                                                  |  |  |  |  |  |
|--------------------|--------------------|---------------------------------------------------|--------------------------------------------------|--|--|--|--|--|
| 16-bit instruction | 32-bit instruction | ON                                                | OFF                                              |  |  |  |  |  |
| LD&                | DLD&               | <b>S</b> <sub>1</sub> & <b>S</b> <sub>2</sub> ≠ 0 | $S_1 \& S_2 = 0$                                 |  |  |  |  |  |
| LDI                | DLD                | $\mathbf{S_1} \mathbf{S_2} \neq 0$                | $s_1 s_2=0$                                      |  |  |  |  |  |
| LD^                | DLD^               | <b>S</b> <sub>1</sub> ^ <b>S</b> <sub>2</sub> ≠ 0 | <b>S</b> <sub>1</sub> ^ <b>S</b> <sub>2</sub> =0 |  |  |  |  |  |

#### Example:

- 1. The logical operator AND takes the data in C0 and C1, and performs the logical AND operation on each pair of corresponding bits. When the operation result is not 0, Y1.0 is ON.
- 2. The logical operator OR takes the data in D200 and D300, and performs the logical OR operation on each pair of corresponding bits. When the operation result is not 0 and X1.0 is ON, Y1.1 is ON.
- 3. The logical operator XOR takes the data in C201 and C200, and performs the logical exclusive OR operation on each pair of corresponding bits. When the operation result is not 0, or when X1.1 is ON, Y1.2 is ON.

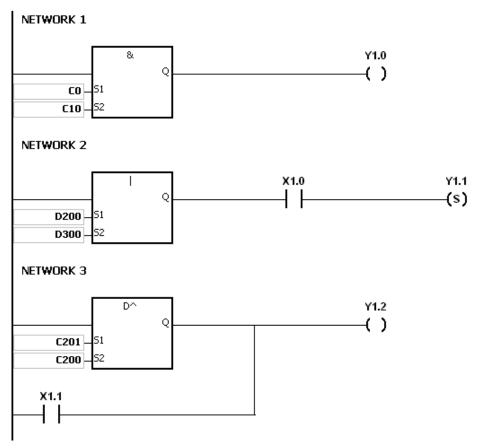

If  $S_1$  or  $S_2$  is illegal, the condition of the instruction is not met, SM0 is ON, and the error in SR0 is 16#2003.

| FB/FC                           |                |    | Ins | struc   | ction |       | Operand |       |                  |       |     |       | Description                            |      |       |   |     |      |        |  |  |
|---------------------------------|----------------|----|-----|---------|-------|-------|---------|-------|------------------|-------|-----|-------|----------------------------------------|------|-------|---|-----|------|--------|--|--|
| FC                              | I              | D* | Δ   | ND      | )#    |       |         | S     | , S <sub>2</sub> |       |     | (     | Contact type of logical operation AND# |      |       |   |     |      |        |  |  |
| Data 1                          | ype            |    | 000 | B<br>00 | WORD  | DWORD | LWORD   | UINT  |                  | UDINT | TNI | DINT  | LINT                                   | REAL | LREAL |   | TMR | CNT  | STRING |  |  |
| S <sub>1</sub> ,                | S <sub>2</sub> |    |     |         | •     | •*    |         |       |                  |       | •   | ●*    |                                        |      |       |   |     |      |        |  |  |
| Device                          | X              | \  | Y   | М       | S     | Т     | С       | HC/AC | D                | L     | SM/ | AM/AR | SR/AR                                  | Е    | PR    | K | 16# | "\$" | DF     |  |  |
| S <sub>1</sub> , S <sub>2</sub> | •              | •  | •   |         |       |       | •       | •     | •                | •     |     |       | •                                      | 0    |       | 0 | 0   |      |        |  |  |
|                                 |                |    |     |         |       |       |         |       |                  |       |     |       |                                        |      |       |   |     |      |        |  |  |

| Pulse instruction | 16-bit instruction | 32-bit instruction |
|-------------------|--------------------|--------------------|
| -                 | AH Motion CPU      | AH Motion CPU      |

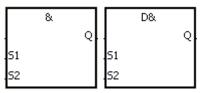

S<sub>1</sub> : Data source 1

S<sub>2</sub> : Data source 2

Taking AND& and DAND& for example

#### **Explanation:**

- 1. The instruction is used to compare the data in  $S_1$  with that in  $S_2$ . When the comparison result is not 0, the condition of the instruction is met. When the comparison result is 0, the condition of the instruction is not met.
- 2. Only the instruction DAND# can use the 32-bit counter.
- 3. The instruction AND # and the contact are connected is series.
- 4. &: Logical AND operation
- 5. |: Logical OR operation
- 6. ^: Logical exclusive OR operation

| 40 bit instruction | 20 hit in atmostice | Comparison operation result                       |                                     |  |  |  |  |  |
|--------------------|---------------------|---------------------------------------------------|-------------------------------------|--|--|--|--|--|
| 16-bit instruction | 32-bit instruction  | ON                                                | OFF                                 |  |  |  |  |  |
| AND&               | DAND&               | <b>S</b> <sub>1</sub> & <b>S</b> <sub>2</sub> ≠ 0 | $S_1 \& S_2 = 0$                    |  |  |  |  |  |
| AND                | DAND                | <b>S</b> <sub>1</sub>   <b>S</b> ≠ 0              | $s_1 s_2=0$                         |  |  |  |  |  |
| AND^               | DAND^               | <b>S</b> <sub>1</sub> ^ <b>S</b> <sub>2</sub> ≠ 0 | <b>S</b> <sub>1</sub> <b>\S</b> = 0 |  |  |  |  |  |

#### Example:

- 1. When X0.0 is ON, the logical operator AND takes the data in C0 and C10, and performs the logical AND operation on each pair of corresponding bits. When the operation result is not 0, Y1.0 is ON.
- 2. When X0.1 is OFF, the logical operator OR takes the data in D10 and D0, and performs the logical OR operation on each pair of corresponding bits. When the operation result is not 0, Y1.1 keeps ON.
- 3. When X0.2 is ON, the logical operator XOR takes the data in (D200, D201) and (D100, D101) and performs the logical exclusive OR operation on each pair of corresponding bits. When the operation result is not 0, or when X0.3 is ON, Y1.2 is ON.

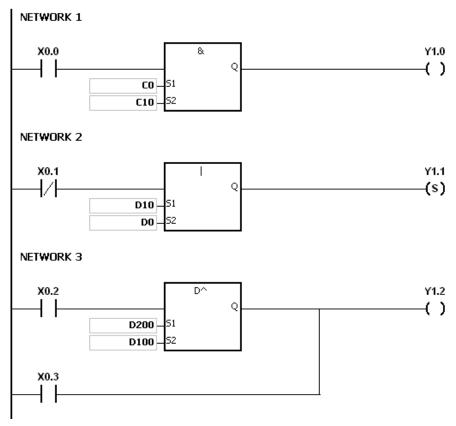

If  $\textbf{S}_1$  or  $\textbf{S}_2$  is illegal, the condition of the instruction is not met, SM0 is ON, and the error in SR0 is 16#2003.

| FB/FC                           |                |    | Ins  | truc | ction |       | Operand                         |       |   |                                                |     |       | Description                            |      |       |   |     |      |        |  |
|---------------------------------|----------------|----|------|------|-------|-------|---------------------------------|-------|---|------------------------------------------------|-----|-------|----------------------------------------|------|-------|---|-----|------|--------|--|
| FC                              |                | D* | (    | OR   | #     |       | S <sub>1</sub> , S <sub>2</sub> |       |   |                                                |     |       | Contact type of logical operation OR # |      |       |   |     |      |        |  |
| Data type                       |                | •  | BOOL | 2    | WORD  | DWORD | LWORD                           | UINT  |   | -<br>-<br>-<br>-<br>-<br>-<br>-<br>-<br>-<br>- | INT | DINT  | LINT                                   | REAL | LREAL |   | TMR | CNT  | STRING |  |
| S <sub>1</sub> ,                | S <sub>2</sub> |    |      |      | •     | •*    |                                 |       |   |                                                | •   | •*    |                                        |      |       |   |     |      |        |  |
| Device                          | X              | ١  | 1    | М    | S     | Т     | С                               | HC/AC | D | L                                              | SM/ | AM/AR | SR/AR                                  | Е    | PR    | K | 16# | "\$" | DF     |  |
| S <sub>1</sub> , S <sub>2</sub> | •              |    |      |      |       |       | •                               | •     | • | •                                              |     |       | •                                      | 0    |       | 0 | 0   |      |        |  |
|                                 |                |    |      |      |       |       |                                 | •     |   |                                                |     | _     | •                                      |      |       |   |     | _    |        |  |

| Pulse instruction | 16-bit instruction | 32-bit instruction |
|-------------------|--------------------|--------------------|
| -                 | AH Motion CPU      | AH Motion CPU      |

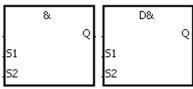

S<sub>1</sub> : Data source 1

S<sub>2</sub> : Data source 2

Taking OR& and DOR& for example

#### **Explanation:**

- 1. The instruction is used to compare the data in S1 with that in S2. When the comparison result is not 0, the condition of the instruction is met. When the comparison result is 0, the condition of the instruction is not met.
- 2. Only the instruction DOR # can use the 32-bit counter.
- 3. The instruction OR # and the contact are connected in parallel.
- 4. &: Logical AND operation
- 5. |: Logical OR operation
- 6. ^: Logical exclusive OR operation

| 40 bit instruction | 22 bit in atmostice | Comparison operation result                       |                                                  |  |  |  |  |  |
|--------------------|---------------------|---------------------------------------------------|--------------------------------------------------|--|--|--|--|--|
| 16-bit instruction | 32-bit instruction  | ON                                                | OFF                                              |  |  |  |  |  |
| OR&                | DOR&                | <b>S</b> <sub>1</sub> & <b>S</b> <sub>2</sub> ≠ 0 | $S_1 \& S_2 = 0$                                 |  |  |  |  |  |
| OR                 | DOR                 | $\mathbf{S_1} \mathbf{S_2} \neq 0$                | $s_1 s_2=0$                                      |  |  |  |  |  |
| OR^                | DOR^                | <b>S</b> <sub>1</sub> ^ <b>S</b> <sub>2</sub> ≠ 0 | <b>S</b> <sub>1</sub> ^ <b>S</b> <sub>2</sub> =0 |  |  |  |  |  |

## Example:

- 1. When X0.1 is ON, Y0.0 is ON. Besides, when the logical operator AND performs the logical AND operation on each pair of corresponding bits in C0 and C10 and the operation result is not 0, Y0.0 is ON.
- 2. When X0.2 and X0.3 are ON, Y0.1 is ON. When the logical operator OR performs the logical OR operation on each pair of corresponding bits in the 32-bit register (D11, D10) and the 32-bit register (D21, D20) and the operation result is not 0, Y0.1 is ON. Besides, when the logical operator XOR performs the logical exclusive OR operation on each pair of corresponding bits in the 32-bit counter HC0 and the 32-bit register (D201, D200) and the operation result is not 0, Y0.1 is ON.

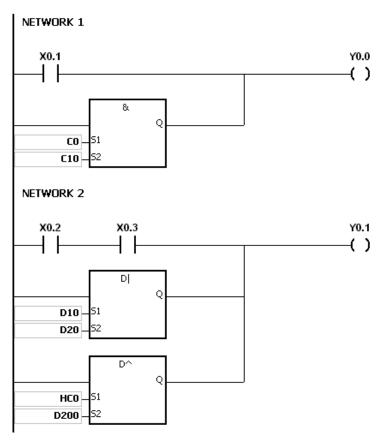

If  $\textbf{S}_1$  or  $\textbf{S}_2$  is illegal, the condition of the instruction is not met, SM0 is ON, and the error in SR0 is 16#2003.

## 3.12 Rotation Instructions

| ED/EC | Inst       | ruction     | Pulse       | December 1                                | Ctom |  |
|-------|------------|-------------|-------------|-------------------------------------------|------|--|
| FB/FC | 16-bit     | 32-bit      | instruction | Description                               | Step |  |
| FC    | ROR        | <u>DROR</u> | ✓           | Rotating to the right                     | 5    |  |
| FC    | <u>RCR</u> | DRCR        | ✓           | Rotating to the right with the carry flag | 5    |  |
| FC    | <u>ROL</u> | DROL        | ✓           | Rotating to the left                      | 5    |  |
| FC    | <u>RCL</u> | DRCL        | ✓           | Rotating to the left with the carry flag  | 5    |  |
| FC    | MBR_       | _           | ✓           | Rotating the matrix bits                  | 7    |  |

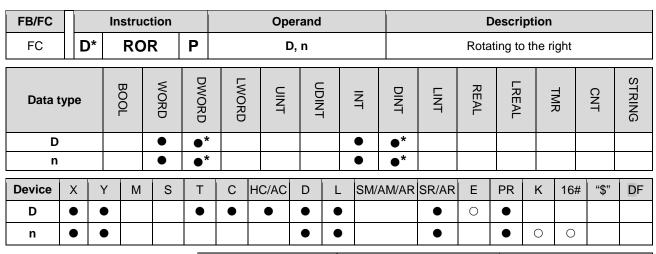

| ĺ | Pulse instruction | 16-bit instruction | 32-bit instruction |
|---|-------------------|--------------------|--------------------|
|   | AH Motion CPU     | AH Motion CPU      | AH Motion CPU      |

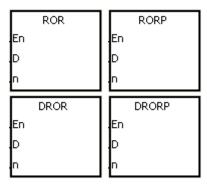

D : Device which is rotated

n : Number of bits forming a group

#### **Explanation:**

- 1. The values of the bits in the device specified by D are divided into groups (n bits as a group), and these groups are rotated to the right.
- 2. Only the instruction DROR can use the 32-bit counter.
- 3. The operand n used in the 16-bit instruction should be within the range between 1 and 16. The operand n used in the 32-bit instruction should be within the range between 1 and 32.
- 4. Generally, the pulse instructions RORP and DRORP are used.

#### Example:

When X0.0 is switched from OFF to ON, the values of the bits in D10 are divided into groups (four bits as a group), and these groups are rotated to the right. (The value of the bit marked  $\times$  is transmitted to the carry flag SM602.)

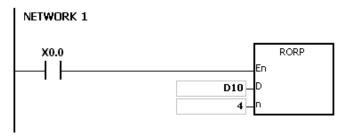

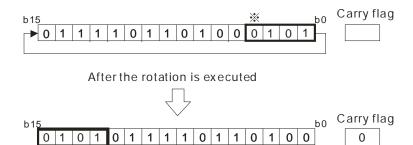

- 1. If the device exceeds the range, the instruction is not executed, SM0 is ON, and the error code in SR0 is 16#2003.
- 2. If n exceeds the range, the instruction is not executed, SM0 is ON, and the error code in SR0 is 16#200B.

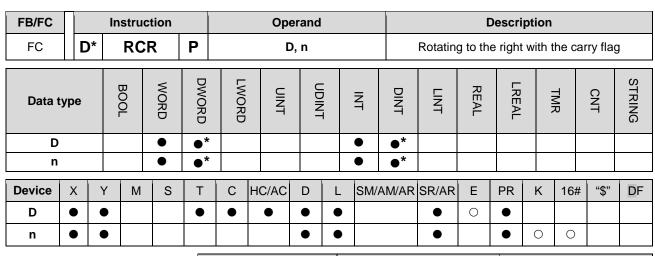

| Pulse instruction | 16-bit instruction | 32-bit instruction |
|-------------------|--------------------|--------------------|
| AH Motion CPU     | AH Motion CPU      | AH Motion CPU      |

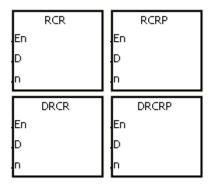

**D**: Device which is rotated

n : Number of bits forming a group

#### **Explanation:**

- 1. The values of the bits in the device specified by D are divided into groups (n bits as a group), and these groups are rotated to the right with the carry flag SM602.
- 2. Only the 32-bit instructions can use the 32-bit counter.
- 3. The operand n used in the 16-bit instruction should be within the range between 1 and 16. The operand n used in the 32-bit instruction should be within the range between 1 and 32.
- 4. Generally, the pulse instructions RCRP and DRCRP are used.

#### Example:

When X0.0 is switched from OFF to ON, the values of the bits in D10 are divided into groups (four bits as a group), and these groups are rotated to the right with the carry flag SM602. (The value of the bit marked  $\times$  is transmitted to the carry flag SM602.)

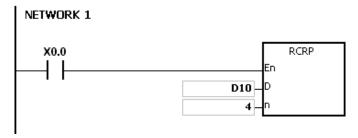

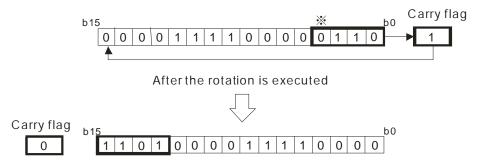

- 1. If the device exceeds the range, the instruction is not executed, SM0 is ON, and the error code in SR0 is 16#2003.
- 2. If n exceeds the range, the instruction is not executed, SM0 is ON, and the error code in SR0 is 16#200B.

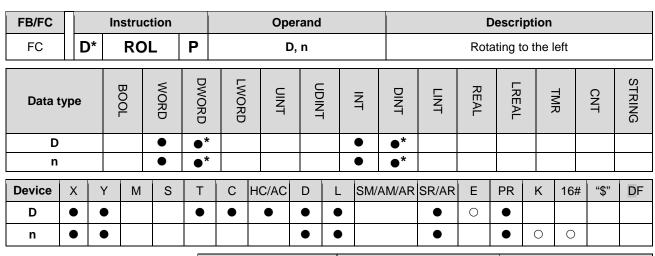

| Pulse instruction | 16-bit instruction | 32-bit instruction |
|-------------------|--------------------|--------------------|
| AH Motion CPU     | AH Motion CPU      | AH Motion CPU      |

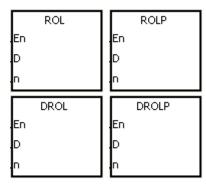

D : Device which is rotated

n : Number of bits forming a group

#### **Explanation:**

- 1. The values of the bits in the device specified by D are divided into groups (n bits as a group), and these groups are rotated to the left.
- 2. Only the 32-bit instructions can use the 32-bit counter.
- 3. The operand n used in the 16-bit instruction should be within the range between 1 and 16. The operand n used in the 32-bit instruction should be within the range between 1 and 32.
- 4. Generally, the pulse instructions ROLP and DROLP are used.

#### Example:

When X0.0 is switched from OFF to ON, the values of the bits in D10 are divided into groups (four bits as a group), and these groups are rotated to the left. (The value of the bit marked  $\times$  is transmitted to the carry flag SM602.)

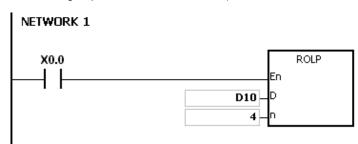

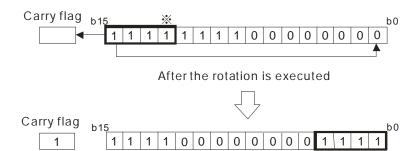

- 1. If the device exceeds the range, the instruction is not executed, SM0 is ON, and the error code in SR0 is 16#2003.
- 2. If n exceeds the range, the instruction is not executed, SM0 is ON, and the error code in SR0 is 16#200B.

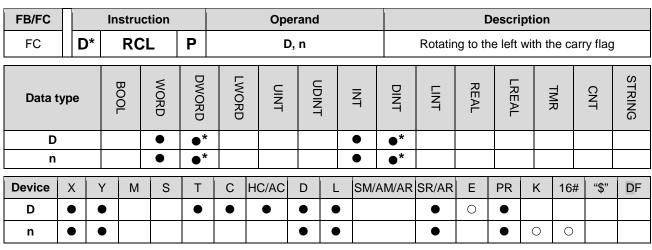

| Pulse instruction | 32-bit instruction | 32-bit instruction |
|-------------------|--------------------|--------------------|
| AH Motion CPU     | AH Motion CPU      | AH Motion CPU      |

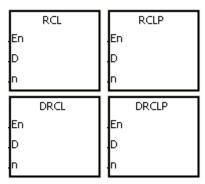

D : Device which is rotated

n : Number of bits forming a group

#### **Explanation:**

- 1. The values of the bits in the device specified by D are divided into groups (n bits as a group), and these groups are rotated to the left with the carry flag SM602.
- 2. Only the 32-bit instructions can use the 32-bit counter.
- 3. The operand n used in the 16-bit instruction should be within the range between 1 and 16. The operand n used in the 32-bit instruction should be within the range between 1 and 32.
- 4. Generally, the pulse instructions RCLP and DRCLP are used.

#### Example:

When X0.0 is switched from OFF to ON, the values of the bits in D10 are divided into groups (four bits as a group), and these groups are rotated to the left with the carry flag SM602. (The value of the bit marked  $\times$  is transmitted to the carry flag SM602.)

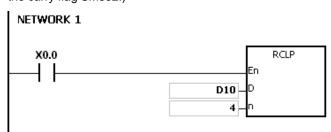

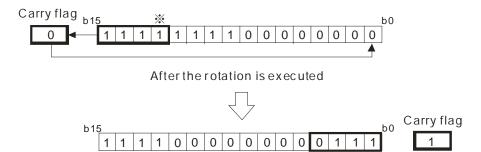

- 1. If the device exceeds the range, the instruction is not executed, SM0 is ON, and the error code in SR0 is 16#2003.
- 2. If n exceeds the range, the instruction is not executed, SM0 is ON, and the error code in SR0 is 16#200B.

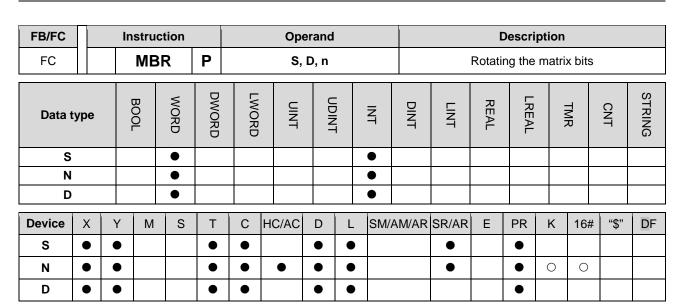

| Pulse instruction | 16-bit instruction | 32-bit instruction |
|-------------------|--------------------|--------------------|
| AH Motion CPU     | AH Motion CPU      | -                  |

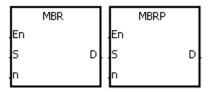

S : Matrix source

D : Operation result

n : Length of the array

#### **Explanation:**

- 1. The values of the **n** rows of bits in **S** are rotated to the right or to the left. When SM616 is OFF, the values of the bits are rotated to the left. When SM616 is ON, the values of the bits are rotated to the right. The vacancy resulting from the rotation is filled by the value of the bit rotated last, and the operation result is stored in **D**. The value of the bit rotated last not only fills the vacancy, but also is transmitted to the carry flag SM614.
- 2. The operand  ${\bf n}$  should be within the range between 1 and 256.
- 3. Generally, the pulse instruction MBRP is used.

## Example 1:

When X0.0 is ON, SM616 is OFF. The values of the bits in the 16-bit registers D0~D2 are rotated to the left, and the operation result is stored in the 16-bit registers D20~D22. The value of the bit marked  $\times$  is transmitted to the carry flag SM614.

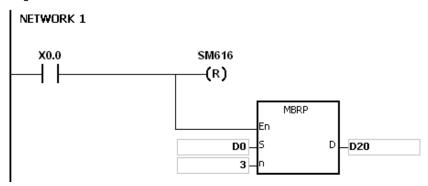

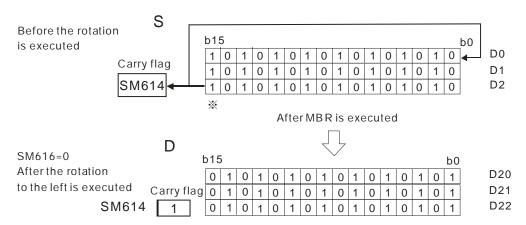

#### Example 2:

When X0.0 is ON, SM616 is ON. The values of the bits in the 16-bit registers D0~D2 are rotated to the right, and the operation result is stored in the 16-bit registers D20~D22. The value of the bit marked  $\times$  is transmitted to the carry flag SM614.

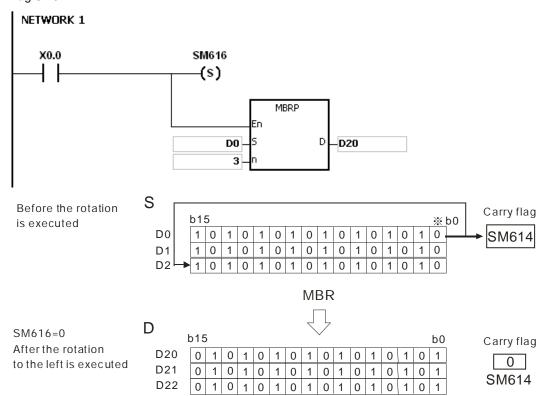

## Additional remark:

- 1. If **S+n-1** or **D+n-1** exceeds the device range, the instruction is not executed, SM0 is ON, and the error code in SR0 is 16#2003.
- 2. If **n** is less than 1, or if **n** is larger than 256, the instruction is not executed, SM0 is ON, and the error code in SR0 is 16#200B.
- 3. The flags:

SM614: It is the carry flag for the matrix rotation/shift/output.

SM616: It is the direction flag for the matrix rotation/shift.

# 3.13 Basic Instructions

| FB/FC | Instru      | ction       | Pulse       | Description                                    | Ston |
|-------|-------------|-------------|-------------|------------------------------------------------|------|
| FB/FC | 16-bit      | 32-bit      | instruction | Description                                    | Step |
| FC    | <u>RST</u>  | _           | _           | Resetting the contact or clearing the register | 3    |
| FC    | <u>TMR</u>  | _           | _           | 16-bit timer                                   | 5    |
| FC    | <u>TMRH</u> | _           | _           | 16-bit timer                                   | 5    |
| FC    | <u>CNT</u>  | _           | _           | 16-bit counter                                 | 5    |
| FC    | _           | <u>DCNT</u> | _           | 32-bit counter                                 | 5    |

| FB/FC  |     |   | Instru | ction |       |       | Ope   | rand |           |     |       | Description                                    |      |       |   |     |      |        |  |
|--------|-----|---|--------|-------|-------|-------|-------|------|-----------|-----|-------|------------------------------------------------|------|-------|---|-----|------|--------|--|
| FC     |     |   | RS     | ST    |       | D     |       |      |           |     | Re    | Resetting the contact or clearing the register |      |       |   |     |      |        |  |
| Data t | ype |   | BOOL   | WORD  | DWORD | LWORD | UINT  | CDIN | LINT LINT |     |       |                                                | REAL | LREAL |   | TMR | CNT  | STRING |  |
| D      |     |   | •      |       |       |       |       |      |           |     |       |                                                |      |       |   |     |      |        |  |
| Device | Х   | Y | M      | S     | Т     | C H   | HC/AC | D    | L         | SM/ | AM/AR | SR/AR                                          | Е    | PR    | K | 16# | "\$" | DF     |  |
| D      | •   | • | •      | •     | •     | •     | •     | •    | •         | )   | •     | •                                              | 0    | •     |   |     |      |        |  |

| Pulse instruction | 16-bit instruction | 32-bit instruction |
|-------------------|--------------------|--------------------|
| -                 | AH Motion CPU      | -                  |

Device —(R)

D : Device which is reset

## **Explanation:**

1. When the instruction RST is driven, the action of the device specified is as follows.

| Device          | status                                                                                 |
|-----------------|----------------------------------------------------------------------------------------|
| Bit             | The coil and the contact are set to OFF.                                               |
| T, C, and HC/AC | The timer and the counter are reset to 0, and the coil and the contact are set to OFF. |
| Word            | The value is cleared to 0.                                                             |

- 2. If the instruction RST is not executed, the status of the device specified is unchanged.
- 3. The instruction supports the direct output.

## Example:

When X0.0 is ON, Y0.5 is set to OFF.

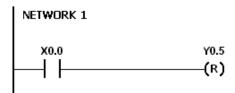

| FB/FC          |     |   | Ins | stru | ction |       |                                 | Ор    | erand |   |     |       | Description  |      |       |   |     |      |        |  |
|----------------|-----|---|-----|------|-------|-------|---------------------------------|-------|-------|---|-----|-------|--------------|------|-------|---|-----|------|--------|--|
| FC             |     |   |     | TM   | R     |       | S <sub>1</sub> , S <sub>2</sub> |       |       |   |     |       | 16-bit timer |      |       |   |     |      |        |  |
| Data t         | ype |   | 000 | B00  | WORD  | DWORD | LWORD                           | UNI   | CDIN  | 5 | Z   | DINT  | LINT         | REAL | LREAL |   | TMR | CNT  | STRING |  |
| S <sub>1</sub> |     |   |     |      | •     |       |                                 |       |       |   | •   |       |              |      |       |   |     |      |        |  |
| S <sub>2</sub> | 2   |   |     |      | •     |       |                                 |       |       |   | •   |       |              |      |       |   |     |      |        |  |
| Device         | X   | ) | Y   | М    | S     | Т     | С                               | HC/AC | D     | L | SM/ | AM/AR | SR/AR        | Е    | PR    | K | 16# | "\$" | DF     |  |
| S <sub>1</sub> |     |   |     |      |       | •     |                                 |       |       |   |     |       |              |      |       |   |     |      |        |  |
| S <sub>2</sub> | •   |   |     |      |       |       |                                 |       | •     | • |     |       | •            |      | •     | 0 | 0   |      |        |  |

| Pulse instruction | 16-bit instruction | 32-bit instruction |
|-------------------|--------------------|--------------------|
| -                 | AH Motion CPU      | -                  |

TMR .En .S1 .S2

S<sub>2</sub> : Timer number

 $\mathbf{S_2}$ : Setting value of the timer

# **Explanation:**

Please refer to the explanation of the instruction TMRH for more information.

| FB/FC          |     |   | Inst | ruct | tion |       | Operand                         |       |   |   |        |       | Description  |      |       |   |     |      |        |  |
|----------------|-----|---|------|------|------|-------|---------------------------------|-------|---|---|--------|-------|--------------|------|-------|---|-----|------|--------|--|
| FC             |     |   | TI   | MR   | Н    |       | S <sub>1</sub> , S <sub>2</sub> |       |   |   |        |       | 16-bit timer |      |       |   |     |      |        |  |
| Data t         | ype |   | BOOL |      | WORD | DWORD | LWORD                           | UINT  | 0 |   | N<br>N | DINT  | LINT         | REAL | LREAL |   | TMR | CNT  | STRING |  |
| Sı             |     |   |      |      | •    |       |                                 |       |   |   | •      |       |              |      |       |   |     |      |        |  |
| S <sub>2</sub> | !   |   |      |      | •    |       |                                 |       |   |   | •      |       |              |      |       |   |     |      |        |  |
| Device         | Х   | Y |      | М    | S    | Т     | С                               | HC/AC | D | L | SM/    | AM/AR | SR/AR        | Е    | PR    | K | 16# | "\$" | DF     |  |
| S <sub>1</sub> |     |   |      |      |      | 0     |                                 |       |   |   |        |       |              |      |       |   |     |      |        |  |
| S <sub>2</sub> | 0   | 0 | )    |      |      |       |                                 |       | 0 | 0 |        |       | 0            |      | 0     | 0 | 0   |      |        |  |

| Pulse instruction | 16-bit instruction | 32-bit instruction |
|-------------------|--------------------|--------------------|
| -                 | AH Motion CPU      | -                  |

TMRH En S1 S2

S<sub>1</sub>: Timer number

S2 : Setting value of the timer

## **Explanation:**

- 1. The timer used in the instruction TMR takes 100 milliseconds as the timing unit, and the timer used in the instruction TMRH takes 1 millisecond as the timing unit.
- 2. The timers for the subroutine's exclusive use are T1920~T2047.
- 3. The values of the timers used in TMR and TMRH should be within the range between 0 and 32767.
- 4. If the same timer is used repeatedly in the program, including in the different instructions TMR and TMRH, the setting value is the one that the value of the timer matches first.
- 5. As long as you add the letter S in front of the device T, the timer used in the instruction TMR becomes the accumulative timer. When the conditional contact is OFF, the accumulative timer value is not reset. When the conditional contact is ON, the timer counts from the current value.
- 6. If the same timer is used repeatedly in the program, it is OFF when one of the conditional contacts is OFF.
- 7. If the same timer is used repeatedly as the timer for the subroutine's exclusive use and the accumulative timer in the program, it is OFF when one of the conditional contacts is OFF.
- 8. When the timer is switched from ON to OFF and the conditional contact is ON, the timer is reset and counts again.
- 9. When the instruction TMR is executed, the specified timer coil is ON and the timer begins to count. As the value of the timer matches the setting value, the state of the contact is as follows.

| Normally open (NO) contact   | ON  |
|------------------------------|-----|
| Normally closed (NC) contact | OFF |

## Example 1:

When X0.0 is ON, the setting value 50 is loaded to the timer T0. When the value of T0 matches 50, the contact of T0 is ON.

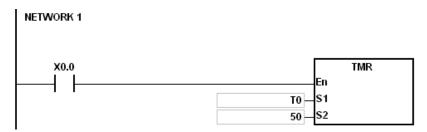

#### Example 2:

When X0.0 is ON, the setting value 50 is loaded to the timer T0. When the value of T0 is 25 and X0.0 is switched from OFF to ON, T0 counts up from 25 to 50, and the contact of T0 is ON.

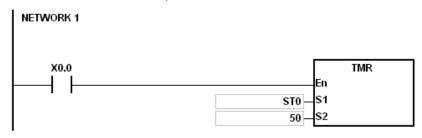

#### Example 3:

When X0.0 is ON, the setting value 1000 is loaded to the timer T5. When the value of T5 ,matches 1000, the contact of T5 is ON.

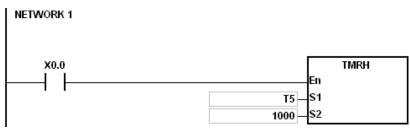

# Example 4:

When X0.0 is ON, the setting value 1000 is loaded to the timer T5. When the value of T5 is 500 and X0.0 is switched from OFF to ON, T0 counts up from 50 to 1000, and the contact of T5 is ON.

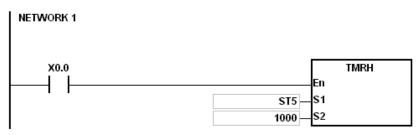

# Points to Note:

If you declare the operand  $S_1$  in ISPSoft, the data type will be TIMER.

| FB/FC          |     |   | Inst | ruc | tion |       | Operand                         |       |   |   |        |       | Description    |      |       |   |     |      |        |  |  |
|----------------|-----|---|------|-----|------|-------|---------------------------------|-------|---|---|--------|-------|----------------|------|-------|---|-----|------|--------|--|--|
| FC             |     |   | C    | CN. | Γ    |       | S <sub>1</sub> , S <sub>2</sub> |       |   |   |        |       | 16-bit counter |      |       |   |     |      |        |  |  |
| Data 1         | ype |   | BOOL |     | WORD | DWORD | LWORD                           | UINT  |   | 5 | Z<br>T | DINT  | LINT           | REAL | LREAL |   | TMR | CNT  | STRING |  |  |
| Sı             |     |   |      |     | •    |       |                                 |       |   |   | •      |       |                |      |       |   |     |      |        |  |  |
| S              | !   |   |      |     | •    |       |                                 |       |   |   | •      |       |                |      |       |   |     |      |        |  |  |
| Device         | Χ   | Y | '    | М   | S    | Т     | С                               | HC/AC | D | L | SM/    | AM/AR | SR/AR          | Е    | PR    | K | 16# | "\$" | DF     |  |  |
| S <sub>1</sub> |     |   |      |     |      |       | 0                               |       |   |   |        |       |                |      |       |   |     |      |        |  |  |
| S <sub>2</sub> | 0   | 0 | )    |     |      |       |                                 |       | 0 | 0 | )      |       | 0              |      | 0     | 0 | 0   |      |        |  |  |

| Pulse instruction | 16-bit instruction | 32-bit instruction |
|-------------------|--------------------|--------------------|
| -                 | AH Motion CPU      | -                  |

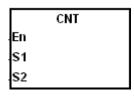

S<sub>1</sub>: Counter number

S<sub>2</sub> : Setting value of the counter

#### **Explanation:**

1. When the instruction CNT is executed, the coil of the counter is ON, and the value of the counter increases by one. When the value of the counter matches the setting value, the state of the contact is as follows.

| Normally open (NO) contact   | ON  |
|------------------------------|-----|
| Normally closed (NC) contact | OFF |

After the value of the counter matches the setting value, if there is still a pulse input signal of the counter, the state of the contact and the value of the counter remain unchanged. If you want to clear the value of the counter, you can use the instruction RST.

## Example:

When SM408 is ON for the first time, the setting value 10 is loaded to the counter C0, and C0 begins to count. After SM408 is switched from OFF to ON ten times, the value of C0 is 10, and the contact of C0 is ON.

After the contact of C0 is ON, the value of C0 does not increase although SM408 still truns from OFF to ON.

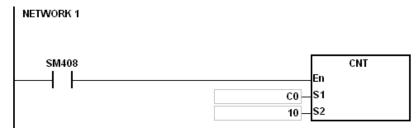

#### **Points to Note:**

If you declare the operand S1 in ISPSoft, the data type will be COUNTER.

| FB/FC          |                                  | ı | Instru | ction |      | Operand                         |       |     |     |        |       | Description    |   |    |   |     |      |    |  |  |
|----------------|----------------------------------|---|--------|-------|------|---------------------------------|-------|-----|-----|--------|-------|----------------|---|----|---|-----|------|----|--|--|
| FC             |                                  |   | DC     | NT    |      | S <sub>1</sub> , S <sub>2</sub> |       |     |     |        |       | 32-bit counter |   |    |   |     |      |    |  |  |
| Data ty        | ata type  BOOL  BOOL  BOOL  BOOL |   | DINT   | LINT  | REAL | LREAL                           |       | TMR | CNT | STRING |       |                |   |    |   |     |      |    |  |  |
| S <sub>1</sub> |                                  |   |        |       | •    |                                 |       |     |     |        | •     |                |   |    |   |     |      |    |  |  |
| S <sub>2</sub> |                                  |   |        |       | •    |                                 |       |     |     |        | •     |                |   |    |   |     |      |    |  |  |
| Device         | Х                                | Υ | М      | S     | Т    | С                               | HC/AC | D   | L   | SM/    | AM/AR | SR/AR          | Е | PR | K | 16# | "\$" | DF |  |  |
| S <sub>1</sub> |                                  |   |        |       |      |                                 | 0     |     |     |        |       |                |   |    |   |     |      |    |  |  |
| S <sub>2</sub> | 0                                | 0 |        |       |      |                                 |       | 0   | 0   |        |       | 0              |   | 0  | 0 | 0   |      |    |  |  |

| Pulse instruction | 16-bit instruction | 32-bit instruction |
|-------------------|--------------------|--------------------|
| -                 | -                  | AH Motion CPU      |

|    | DCNT |  |
|----|------|--|
| En |      |  |
| S1 |      |  |
| S2 |      |  |

S<sub>1</sub>: Counter value

S<sub>2</sub> : Setting value of the counter

#### **Explanation:**

- 1. The instruction DCNT can be used to enable the 32-bit counter within the range between HC0 and HC63.
- 2. When the instruction DCNT is executed, the switch between the 32-bit general-purpose addition counters and the 32-bit general-purpose subtraction counters depends on states of the special auxiliary relays SM621~SM684.
- 3. When the instruction DCNT is not executed, the counter stops counting, and the original value of the counter is not cleared. You can use the instruction RST to clear the value of the counter and reset the contact.

#### Example:

- 1. When the PLC runs, SM621 is OFF, and the value of HC0 is cleared. When SM408 is ON for the first time, the setting value 10 is loaded to HC0, and HC0 begins to count up.
- 2. After SM408 is switched from OFF to ON ten times, the value of HC0 is 10, and the contact of HC0 is ON.
- 3. After HC0 is ON, the value of HC0 keeps increasing because SM408 is still switched from OFF to ON.
- 4. When the value of HC0 is 20, SM621 is ON. After SM408 is switched from OFF to ON ten times, the contact of HC0 is OFF.
- 5. After the contact of HC0 is OFF, the value of HC0 keeps decreasing because SM408 is still switched from OFF to ON.

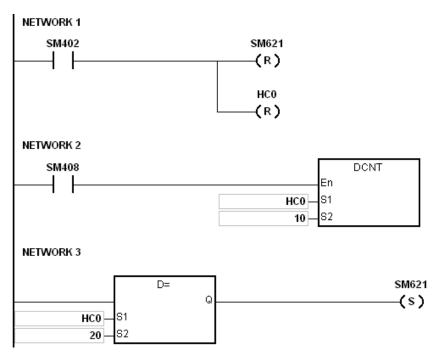

- 1. Please refer to the usage of 32-bit counters in chapter 2 for more information related to SM621~SM684.
- 2. If you declare the operand S1 in ISPSoft, the data type will be COUNTER.

# 3.14 Shift Instructions

| EB/EC | FB/FC Instruction |        | Pulse       | Description                                                                           | Ston |
|-------|-------------------|--------|-------------|---------------------------------------------------------------------------------------|------|
| FB/FC | 16-bit            | 32-bit | instruction | Description                                                                           | Step |
| FC    | <u>SFTR</u>       | _      | ✓           | Shifting the states of the devices to the right                                       | 9    |
| FC    | <u>SFTL</u>       | _      | ✓           | Shifting the states of the devices to the left                                        | 9    |
| FC    | WSFR              | _      | ✓           | Shifting the data in the word devices to the right                                    | 9    |
| FC    | <u>WSFL</u>       | _      | ✓           | Shifting the data in the word devices to the left                                     | 9    |
| FC    | <u>SFWR</u>       | _      | ✓           | Shifting the data and writing it into the word device                                 | 7    |
| FC    | <u>SFRD</u>       | _      | ✓           | Shifting the data and reading it from the word device                                 | 7    |
| FC    | <u>SFPO</u>       | _      | ✓           | Reading the latest data from the data list                                            | 5    |
| FC    | SFDEL             | _      | ✓           | Deleting the data from the data list                                                  | 7    |
| FC    | <u>SFINS</u>      | -      | ✓           | Inserting the data into the data list                                                 | 7    |
| FC    | MBS               | -      | ✓           | Shifting the matrix bits                                                              | 7    |
| FC    | <u>SFR</u>        | _      | <b>✓</b>    | Shifting the values of the bits in the 16-bit registers by <b>n</b> bits to the right | 5    |
| FC    | <u>SFL</u>        | _      | ✓           | Shifting the values of the bits in the 16-bit registers by <b>n</b> bits to the left  | 5    |
| FC    | <u>BSFR</u>       | _      | ✓           | Shifting the states of the ${\bf n}$ bit devices by one bit to the right              | 5    |
| FC    | <u>BSFL</u>       | _      | ✓           | Shifting the states of the <b>n</b> bit devices by one bit to the left                | 5    |
| FC    | <u>NSFR</u>       | _      | ✓           | Shifting <b>n</b> registers to the right                                              | 5    |
| FC    | <u>NSFL</u>       | _      | ✓           | Shifting <b>n</b> registers to the left                                               | 5    |

| FB/FC                           |                |   | In   | stru | ction |       |                                       |   | Оре   | eran  | d |        |                                                 |       | Description |       |    |     |     |         |        |    |  |
|---------------------------------|----------------|---|------|------|-------|-------|---------------------------------------|---|-------|-------|---|--------|-------------------------------------------------|-------|-------------|-------|----|-----|-----|---------|--------|----|--|
| FC                              |                |   | ,    | SF   | ΓR    | Р     | S, D, n <sub>1</sub> , n <sub>2</sub> |   |       |       |   |        | Shifting the states of the devices to the right |       |             |       |    |     |     |         |        |    |  |
| Data 1                          | type           |   | BOOL |      | WORD  | DWORD | UINT                                  |   |       | CDINT |   | N<br>T | DINT                                            | LINT  |             | LREAL |    | TMR | CNT |         | STRING |    |  |
| S                               |                |   | (    | •    |       |       |                                       |   |       |       |   |        |                                                 |       |             |       |    |     |     |         |        |    |  |
| D                               |                |   | (    | •    |       |       |                                       |   |       |       |   |        |                                                 |       |             |       |    |     |     |         |        |    |  |
| n <sub>1</sub> ,                | n <sub>2</sub> |   |      |      | •     |       |                                       |   |       |       |   |        | •                                               |       |             |       |    |     |     |         |        |    |  |
| Device                          | Χ              | Y | 1    | M    | S     | Т     | (                                     | C | IC/AC | D     | L | -      | SM/                                             | AM/AR | SR/AR       | Е     | PR | K   | 167 | #   "\$ | "      | DF |  |
| S                               | •              | • |      | •    | •     |       |                                       |   |       | •     | • |        |                                                 | •     |             |       | •  |     |     |         |        |    |  |
| D                               | •              | • | •    | •    | •     |       |                                       |   |       | •     | • | )      |                                                 | •     |             |       | •  |     |     |         |        |    |  |
| n <sub>1</sub> , n <sub>2</sub> | •              | • |      |      |       |       |                                       |   |       | •     |   |        |                                                 |       | •           |       | •  | 0   | 0   |         |        |    |  |

| Pulse instruction | 16-bit instruction | 32-bit instruction |
|-------------------|--------------------|--------------------|
| AH Motion CPU     | AH Motion CPU      | -                  |

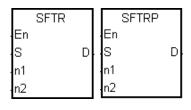

S : Initial device in which the value is shifted

D : Initial device in which the value is shifted

n<sub>1</sub>: Length of the data which is shifted

n<sub>2</sub>: Number of bits forming a group

#### **Explanation:**

1. The states of the n1 bit devices starting from D are divided into groups (n2 bits as a group), and these groups are shifted to the right. The states of the n2 bit devices starting from S are shifted to the devices starting from D to fill the vacancy.

2. Generally, the pulse instruction SFTRP is used.

3. The operand n1 should be within the range between 1 and 1024. The operand n2 should be within the range between 1 and n1.

## Example 1:

1. When X0.0 is switched from OFF to ON, the states of the sixteen bit devices starting from M0 are divided into groups (four bits as a group), and these groups are shifted to the right.

2. The shift of the states of the bit devices to the right during a scan is illustrated as follows.

● M3~M0 → Being carried

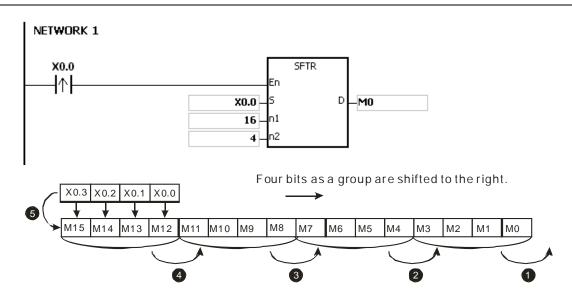

# Example 2:

- 1. When X0.0 is switched from OFF to ON, the states of the sixteen bit devices starting from M0 are divided into groups (five bits as a group), and these groups are shifted to the right.
- 2. The shift of the states of the bit devices to the right during a scan is illustrated as follows.

● M0 → Being carried

 $\bigcirc$  M5  $\rightarrow$  M0

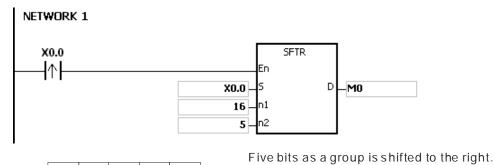

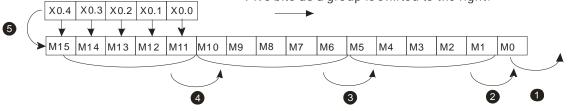

- 1. If S+n2-1 or D+n1-1 exceeds the device range, the instruction is not executed, SM0 is ON, and the error code in SR0 is 16#2003.
- 2. If n1 is less than 1, or if n1 is larger than 1024, the instruction is not executed, SM0 is ON, and the error code in SR0 is 16#200B.
- 3. If n2 is less than 1, or if n2 is larger than n1, the instruction is not executed, SM0 is ON, and the error code in SR0 is 16#200B.

| FB/FC                           |                |      | Ins      | truc | tion |       |                                       | Оре   | erand |        |      |       | Description                                    |       |    |     |     |        |    |  |  |
|---------------------------------|----------------|------|----------|------|------|-------|---------------------------------------|-------|-------|--------|------|-------|------------------------------------------------|-------|----|-----|-----|--------|----|--|--|
| FC                              |                |      | S        | SFT  | L    | Р     | S, D, n <sub>1</sub> , n <sub>2</sub> |       |       |        |      |       | Shifting the states of the devices to the left |       |    |     |     |        |    |  |  |
| Data t                          | ype            | BUUL |          | )    | WORD | DWORD | UDINT                                 |       | 5     | N<br>N | DINT | LINT  |                                                | LREAL |    | TMR | CNT | STRING |    |  |  |
| S                               |                |      | •        | )    |      |       |                                       |       |       |        |      |       |                                                |       |    |     |     |        |    |  |  |
| D                               |                |      | •        | )    |      |       |                                       |       |       |        |      |       |                                                |       |    |     |     |        |    |  |  |
| n <sub>1</sub> ,                | n <sub>2</sub> |      |          |      | •    |       |                                       |       |       |        | •    |       |                                                |       |    |     |     |        |    |  |  |
| Device                          | Χ              | Y    | <i>,</i> | М    | S    | Т     | С                                     | HC/AC | D     | L      | SM/  | AM/AR | SR/AR                                          | Е     | PR | K   | 16# | "\$"   | DF |  |  |
| S                               | •              | •    | •        | •    | •    |       |                                       |       | •     | •      |      | •     |                                                |       | •  |     |     |        |    |  |  |
| D                               | •              | •    | )        | •    | •    |       |                                       |       | •     | •      |      | •     |                                                |       | •  |     |     |        |    |  |  |
| n <sub>1</sub> , n <sub>2</sub> | •              | •    | •        |      |      |       |                                       |       | •     | •      |      |       | •                                              |       | •  | 0   | 0   |        |    |  |  |

| Pulse instruction | 16-bit instruction | 32-bit instruction |
|-------------------|--------------------|--------------------|
| AH Motion CPU     | AH Motion CPU      | -                  |

| SFTL                |   | SFTLP |   |
|---------------------|---|-------|---|
| En                  |   | En    |   |
| S                   | D | s     | D |
| En<br>S<br>n1<br>n2 |   | n1    |   |
| n2                  |   | n2    |   |

S : Initial device in which the value is shifted

D : Initial device in which the value is shifted

 $\mathbf{n_1}$  : Length of the data which is shifted

n<sub>2</sub> : Number of bits forming a group

## **Explanation:**

1. The states of the n1 bit devices starting from D are divided into groups (n2 bits as a group), and these groups are shifted to the left. The states of the n2 bit devices starting from S are shifted to the devices starting from D to fill the vacancy.

2. Generally, the pulse instruction SFTLP is used.

3. The operand n1 should be within the range between 1 and 1024. The operand n2 should be within the range between 1 and n1.

#### Example 1:

1. When X0.0 is switched from OFF to ON, the states of the sixteen bit devices starting from M0 are divided into groups (four bits as a group), and these groups are shifted to the left.

2. The shift of the states of the bit devices to the left during a scan is illustrated as follows.

M15~M12 → Being carried

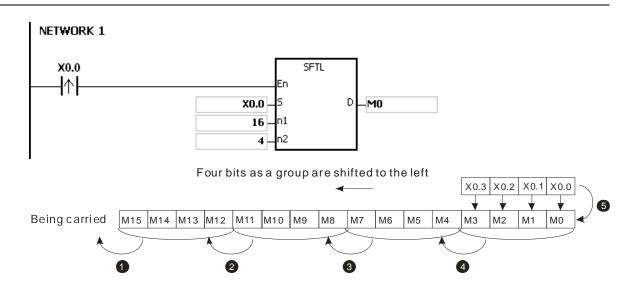

#### Example 2:

- 1. When X0.0 is switched from OFF to ON, the states of the sixteen bit devices starting from M0 are divided into groups (five bits as a group), and these groups are shifted to the left.
- 2. The shift of the states of the bit devices to the left during a scan is illustrated as follows.

● M15 → Being carried

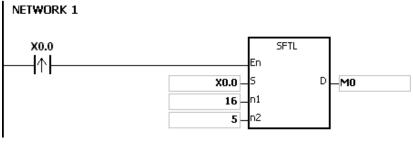

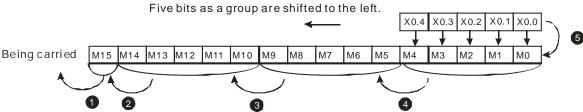

- 1. If S+n2-1 or D+n1-1 exceeds the device range, the instruction is not executed, SM0 is ON, and the error code in SR0 is 16#2003.
- 2. If n1 is less than 1, or if n1 is larger than 1024, the instruction is not executed, SM0 is ON, and the error code in SR0 is 16#200B.
- 3. If n2 is less than 1, or if n2 is larger than n1, the instruction is not executed, SM0 is ON, and the error code in SR0 is 16#200B.

| FB/FC                           |                |   | In | stru | ction |       |   |   | Оре   | rand               |    |     | Description                                        |       |      |       |   |     |      |        |  |  |
|---------------------------------|----------------|---|----|------|-------|-------|---|---|-------|--------------------|----|-----|----------------------------------------------------|-------|------|-------|---|-----|------|--------|--|--|
| FC                              |                |   | ١  | NS   | FR    | Р     |   |   | S, D, | n <sub>1</sub> , n | 12 |     | Shifting the data in the word devices to the right |       |      |       |   |     |      |        |  |  |
| Data t                          |                |   |    |      |       | DWORD | ( |   | UINT  | CDIN               | 5  | N   | DINT                                               | LINT  | REAL | LREAL |   | TMR | CNT  | STRING |  |  |
| S                               |                |   |    |      | •     |       |   |   |       |                    |    | •   |                                                    |       |      |       |   |     |      |        |  |  |
| D                               |                |   |    |      | •     |       |   |   |       |                    |    | •   |                                                    |       |      |       |   |     |      |        |  |  |
| n <sub>1</sub> ,                | n <sub>2</sub> |   |    |      | •     |       |   |   |       |                    |    | •   |                                                    |       |      |       |   |     |      |        |  |  |
| Device                          | Χ              | Y | 1  | М    | S     | Т     | С | Н | C/AC  | D                  | L  | SM/ | AM/AR                                              | SR/AR | Е    | PR    | K | 16# | "\$" | DF     |  |  |
| S                               | •              | • |    |      |       | •     | • |   |       | •                  | •  |     |                                                    | •     |      | •     |   |     |      |        |  |  |
| D                               | •              | • | •  |      |       | •     | • |   |       | •                  | •  |     |                                                    | •     |      | •     |   |     |      |        |  |  |
| n <sub>1</sub> , n <sub>2</sub> | •              | • |    |      |       |       |   |   |       | •                  | •  |     |                                                    | •     |      | •     | 0 | 0   |      |        |  |  |

| Pulse instruction | 16-bit instruction | 32-bit instruction |
|-------------------|--------------------|--------------------|
| AH Motion CPU     | AH Motion CPU      | -                  |

|   | WSFR |   | WSFRP |   |
|---|------|---|-------|---|
| l | En   |   | En    |   |
| l | S    | D | S     | D |
| l | n1   |   | n1    |   |
| l | n2   |   | n2    |   |

S : Initial device in which the value is shifted

D : Initial device in which the value is shifted

n<sub>1</sub> : Length of the data which is shifted

n<sub>2</sub>: Number of bits forming a group

## **Explanation:**

1. The data in the n1 word devices starting from D is divided into groups (n2 words as a group), and these groups are shifted to the right. The data in the n2 word devices starting from S are shifted to the devices starting from D to fill the vacancy.

2. Generally, the pulse instruction WSFRP is used.

3. The operand n1 should be within the range between 1 and 512. The operand n2 should be within the range between 1 and n1.

#### Example 1:

1. When X0.0 is switched from OFF to ON, the data in the sixteen word devices starting from D20 is divided into groups (four words as a group), and these groups are shifted to the right.

2. The shift of the data in the word devices to the right during a scan is illustrated as follows.

**1** D23~D20 → Being carried

**②** D27~D24 → D23~D20

**❸** D31~D28 → D27~D24

**4** D35~D32 → D31~D28

**6** D13~D10  $\rightarrow$  D35~D32

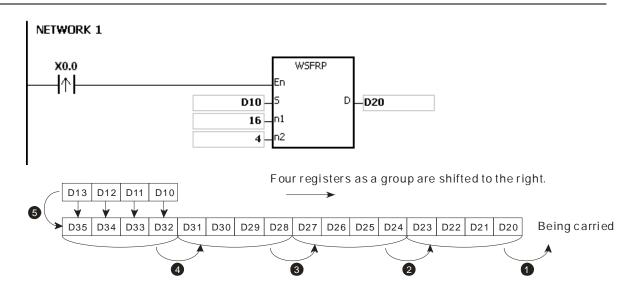

## Example 2:

- When X0.0 is switched from OFF to ON, the data in the sixteen word devices starting from D20 is divided into 1. groups (five words as a group), and these groups are shifted to the right.
- 2. The shift of the data in the word devices to the right during a scan is illustrated as follows.
  - **0** D20 Being carried
  - **2** D25 D20
  - D25~D21 **6** D30~D26
  - **4** D35~D31 D30~D26

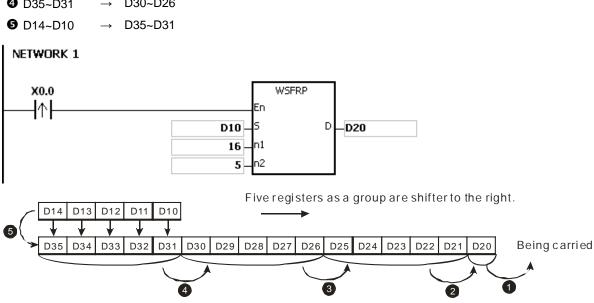

- If S+n2-1 or D+n1-1 exceeds the device range, the instruction is not executed, SM0 is ON, and the error code in SR0 is 16#2003.
- 2. If n1 is less than 1, or if n1 is larger than 512, the instruction is not executed, SM0 is ON, and the error code in SR0 is 16#200B.
- 3. If n2 is less than 1, or if n2 is larger than n1, the instruction is not executed, SM0 is ON, and the error code in SR0 is 16#200B.

| FB/FC              |                | ı | Instru | ction |       |       | Оре   | erand   |    |     | Description                                      |       |      |       |   |     |      |        |  |
|--------------------|----------------|---|--------|-------|-------|-------|-------|---------|----|-----|--------------------------------------------------|-------|------|-------|---|-----|------|--------|--|
| FC                 |                |   | WS     | FL    | Р     |       | S, D  | , n₁, n | 12 |     | Shifting the data in the word devices to the lef |       |      |       |   |     |      |        |  |
| Data t             | ype            |   | ВООГ   | WORD  | DWORD | UDINT |       |         |    |     |                                                  | LINT  | REAL | LREAL |   | TMR | CNT  | STRING |  |
| S                  |                |   |        | •     |       |       |       |         |    | •   |                                                  |       |      |       |   |     |      |        |  |
| D                  |                |   |        | •     |       |       |       |         |    | •   |                                                  |       |      |       |   |     |      |        |  |
| n <sub>1</sub> , ı | n <sub>2</sub> |   |        | •     |       |       |       |         |    | •   |                                                  |       |      |       |   |     |      |        |  |
| Device             | Χ              | Υ | М      | S     | Т     | С     | HC/AC | D       | L  | SM/ | AM/AR                                            | SR/AR | Е    | PR    | K | 16# | "\$" | DF     |  |
| S                  | •              | • |        |       | •     | •     |       | •       | •  |     | •                                                | •     |      | •     | • |     |      |        |  |
| D                  | •              | • |        |       | •     | •     |       | •       | •  |     |                                                  | •     |      | •     |   |     |      |        |  |

| Pulse instruction | 16-bit instruction | 32-bit instruction |
|-------------------|--------------------|--------------------|
| AH Motion CPU     | AH Motion CPU      | -                  |

n₁, n₂ ●

| WSFL |   | WSFLP |   |
|------|---|-------|---|
| En   |   | En    |   |
| S    | D | S     | D |
| n1   |   | n1    |   |
| n2   |   | n2    |   |

S : Initial device in which the value is shifted

D : Initial device in which the value is shifted

 $n_1$ : Length of the data which is shifted

n<sub>2</sub>: Number of bits forming a group

#### **Explanation:**

- 1. The data in the n1 word devices starting from D is divided into groups (n2 words as a group), and these groups are shifted to the left. The data in the n2 word devices starting from S are shifted to the devices starting from D to fill the vacancy.
- 2. Generally, the pulse instruction WSFLP is used.
- 3. The operand n1 should be within the range between 1 and 512. The operand n2 should be within the range between 1 and n1.

#### Example 1:

- 1. When X0.0 is switched from OFF to ON, the data in the sixteen word devices starting from D20 is divided into groups (four words as a group), and these groups are shifted to the left.
- 2. The shift of the data in the word devices to the left during a scan is illustrated as follows.

**2** D31~D28 → D35~D32

**4** D23~D20 → D27~D24

**6** D13~D10  $\rightarrow$  D23~D20

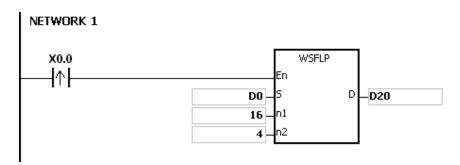

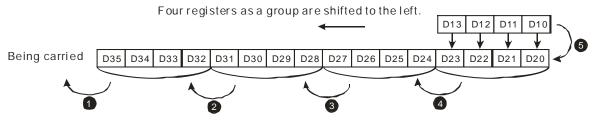

#### Example 2:

- 1. When X0.0 is switched from OFF to ON, the data in the sixteen word devices starting from D20 is divided into groups (five words as a group), and these groups are shifted to the left.
- 2. The shift of the data in the word devices to the left during a scan is illustrated as follows.

● D35 → Being carried

**2** D30 → D35

**3** D29~D25 → D34~D30

**4** D24~D20 → D29~D25

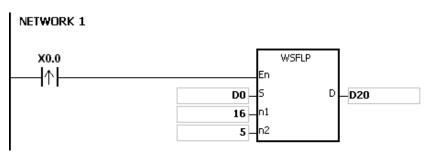

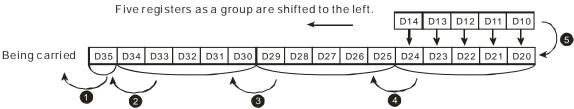

- 1. If S+n2-1 or D+n1-1 exceeds the device range, the instruction is not executed, SM0 is ON, and the error code in SR0 is 16#2003.
- 2. If n1 is less than 1, or if n1 is larger than 512, the instruction is not executed, SM0 is ON, and the error code in SR0 is 16#200B.
- 3. If n2 is less than 1, or if n2 is larger than n1, the instruction is not executed, SM0 is ON, and the error code in SR0 is 16#200B.

| FB/FC  |     |   | In | stru | ction |       | Operand |      |                  |       |   |     |                                                       | Description |      |       |   |     |      |        |  |  |  |
|--------|-----|---|----|------|-------|-------|---------|------|------------------|-------|---|-----|-------------------------------------------------------|-------------|------|-------|---|-----|------|--------|--|--|--|
| FC     |     |   | •  | SFV  | ۷R    | Р     |         |      | S, D,            | n     |   |     | Shifting the data and writing it into the word device |             |      |       |   |     |      |        |  |  |  |
| Data t | ype |   | 0  | ВООГ | WORD  | DWORD | LWORD   | 0    | -<br>-<br>-<br>- | UDINT |   | TNI | DINT                                                  | LINT        | REAL | LREAL | 1 | TMR | CNT  | STRING |  |  |  |
| S      |     |   |    |      | •     |       |         |      |                  |       |   | •   |                                                       |             |      |       |   |     |      |        |  |  |  |
| D      |     |   |    |      | •     |       |         |      |                  |       |   | •   |                                                       |             |      |       |   |     |      |        |  |  |  |
| n      |     |   |    |      | •     |       |         |      |                  |       |   | •   |                                                       |             |      |       |   |     |      |        |  |  |  |
| Device | X   | , | Υ  | М    | S     | Т     | С       | HC/A | C D              | )     | L | SM/ | AM/AR                                                 | SR/AR       | Е    | PR    | K | 16# | "\$" | DF     |  |  |  |
| S      | •   | ( | •  |      |       | •     | •       |      | •                |       | • |     |                                                       | •           | 0    | •     | 0 | 0   |      |        |  |  |  |
| D      | •   | ( | •  |      |       | •     | •       |      | •                | •     | • |     |                                                       | •           |      | •     |   |     |      |        |  |  |  |
| n      | •   | ( |    |      |       |       |         |      | •                | •     | • |     |                                                       | •           |      | •     | 0 | 0   |      |        |  |  |  |

| Pulse instruction | 16-bit instruction | 32-bit instruction |
|-------------------|--------------------|--------------------|
| AH Motion CPU     | AH Motion CPU      | -                  |

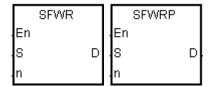

S : Device in which the data is shifted

D : Initial devicen : Data length

#### **Explanation:**

- 1. The data in the n word devices starting from the device specified by D is defined as a first in, first out data type, and the device specified by D is taken as a pointer. When the instruction is executed, the value of the pointer increases by one, and the data in the device specified by S is written into the device specified by the pointer. When the value of the pointer is larger than or equal to n-1, the instruction does not process the writing of the data, and the carry flag SM602 is ON.
- 2. Generally, the pulse instruction SFWRP is used.
- 3. The operand n should be within the range between 2 and 512.

#### Example:

- 1. The value of the pointer D0 is cleared to 0 first. When X0.0 is switched from OFF to ON, the data in D20 is written into D1, and the value in D0 becomes 1. When X0.0 is switched from OFF to ON again, the data in D20 is written to D2, and the value in D0 becomes 2.
- 2. The data in the word device is shifted and written in the following way.
  - The data in D20 is written into D1.
  - The value in D0 becomes 1.

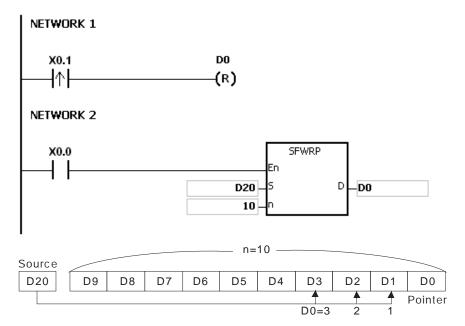

- 1. If the value in D is less than 0, the instruction is not executed, SM0 is ON, and the error code in SR0 is 16#2003.
- 2. If D+n-1 exceeds the device range, the instruction is not executed. SM0 is ON, and the error code in SR0 is 16#2003.
- 3. If n is less than 2, or if n is larger than 512, the instruction is not executed, SM0 is ON, and the error code in SR0 is 16#200B.
- 4. The instruction SFWR can be used with the instruction SFRD to write and read the data.

| FB/FC  |     |   | ln | stru | ction |       | Operand |       |      |   |   |    |        | Description                                           |      |       |   |     |      |        |  |  |
|--------|-----|---|----|------|-------|-------|---------|-------|------|---|---|----|--------|-------------------------------------------------------|------|-------|---|-----|------|--------|--|--|
| FC     |     |   |    | SFF  | RD    | Р     |         |       |      |   |   |    |        | Shifting the data and reading it from the word device |      |       |   |     |      |        |  |  |
| Data t | ype |   | (  | ВООГ | WORD  | DWORD | LWORU   | UDINT |      |   |   |    |        | LINT                                                  | REAL | LREAL |   | TMR | CNT  | STRING |  |  |
| S      |     |   |    |      | •     |       |         |       |      |   |   | •  |        |                                                       |      |       |   |     |      |        |  |  |
| D      |     |   |    |      | •     |       |         |       |      |   |   | •  |        |                                                       |      |       |   |     |      |        |  |  |
| n      |     |   |    |      | •     |       |         |       |      |   |   | •  |        |                                                       |      |       |   |     |      |        |  |  |
| Device | X   |   | Y  | М    | S     | Т     | С       | Н     | C/AC | D | L | SM | /AM/AR | SR/AR                                                 | Е    | PR    | K | 16# | "\$" | DF     |  |  |
| S      | •   | ( | •  |      |       | •     | •       | •     |      |   | • |    |        | •                                                     |      | •     |   |     |      |        |  |  |
| D      | •   | ( | •  |      |       | •     | •       |       |      | • | • |    |        | •                                                     | 0    | •     | 0 | 0   |      |        |  |  |
| n      | •   | - | •  |      |       |       |         |       |      | • | • |    |        | •                                                     |      | •     | 0 | 0   |      |        |  |  |

| Pulse instruction | 16-bit instruction | 32-bit instruction |
|-------------------|--------------------|--------------------|
| AH Motion CPU     | AH Motion CPU      | -                  |

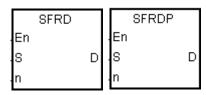

S : Initial device

D : Device in which the data is shifted

n : Data length

#### **Explanation:**

- 1. The data in the n word devices starting from the device specified by S is defined as a first in, first out data type, and the device specified by S is taken as a pointer. When the instruction is executed, the value in the device specified by S decreases by one, the data in the device specified by S+1 is written into the device specified by D, the data in the devices specified by S+n-1~S+2 is shifted to the right, and the data in the device specified by S+n-1 is unchanged. When the value in the device specified by S is equal to 0, the instruction does not process the reading of the data, and the zero flag SM600 is ON.
- 2. Generally, the pulse instruction SFRDP is used.
- 3. The operand n should be within the range between 2 and 512.

# Example:

- 1. When X0.0 is switched from OFF to ON, the data in D21 is written into D0, the data in D29~D22 is shifted to the right, the data in D29 is unchanged, and the value in D20 decreases by one.
- 2. The data in the word device is shifted and read in the following way.
  - The data in D21 is read and shifted to D0.
  - The data in D29~D22 is shifted to the right.
  - The value in D20 decreases by one.

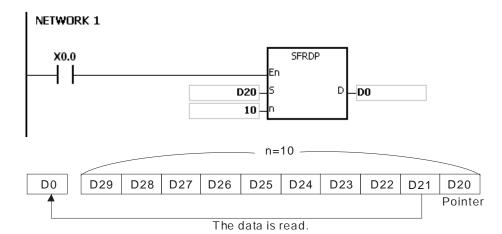

- 1. If the value in S is less than 0, the instruction is not executed, SM0 is ON, and the error code in SR0 is 16#2003.
- 2. If S+n-1 exceeds the device range, the instruction is not executed, SM0 is ON, and the error code in SR0 is 16#2003.
- 3. If n is less than 2, or if n is larger than 512, the instruction is not executed, SM0 is ON, and the error code in SR0 is 16#200B.
- 4. The instruction SFWR can be used with the instruction SFRD to write and read the data.

| FB/FC  |     |   | Instr | uct | ion  |       |       | Оре   | erand |                  |        | Description                                |       |      |       |   |     |      |        |  |  |
|--------|-----|---|-------|-----|------|-------|-------|-------|-------|------------------|--------|--------------------------------------------|-------|------|-------|---|-----|------|--------|--|--|
| FC     |     |   | SF    | P   | 0    | Р     |       | S     | 5, D  |                  |        | Reading the latest data from the data list |       |      |       |   |     |      |        |  |  |
| Data t | ype |   | вооц  |     | WORD | DWORD | LWORD | UINT  |       | -<br>-<br>-<br>- | N<br>N | DINT                                       | LINT  | REAL | LREAL |   | TMR | CNT  | STRING |  |  |
| S      |     |   |       |     | •    |       |       |       |       |                  | •      |                                            |       |      |       |   |     |      |        |  |  |
| D      |     |   |       |     | •    |       |       |       |       |                  | •      |                                            |       |      |       |   |     |      |        |  |  |
| Device | Х   | Y |       | Л   | S    | Т     | С     | HC/AC | D     | L                | SM/    | AM/AR                                      | SR/AR | Е    | PR    | K | 16# | "\$" | DF     |  |  |
| S      | •   | • | )     |     |      | •     | •     |       | •     | •                |        |                                            | •     |      | •     |   |     |      |        |  |  |
| D      | •   | • | )     |     |      | •     | •     |       | •     | •                |        |                                            | •     | 0    | •     |   |     |      |        |  |  |

| Pulse instruction | 16-bit instruction | 32-bit instruction |
|-------------------|--------------------|--------------------|
| AH Motion CPU     | AH Motion CPU      | -                  |

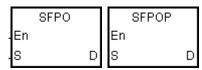

Initial device

**D** : Device in which the data is stored

# **Explanation:**

- 1. The device specified by S is taken as a pointer. When the instruction is executed, the data in the device specified by the value of the pointer is written into the device specified by D and cleared to 0, and the value in the device specified by S decreases by one. When the value in the device specified by S is equal to 0, the instruction does not process the reading of the data, and the zero flag SM600 is ON.
- 2. Generally, the pulse instruction SFPOP is used.

# Example:

When X0.0 is ON, the data in the device specified by the value in D0 is written into D10. After the data is shifted, the data in the device specified by the value in D0 is cleared to 0, and the value in D0 increases by one.

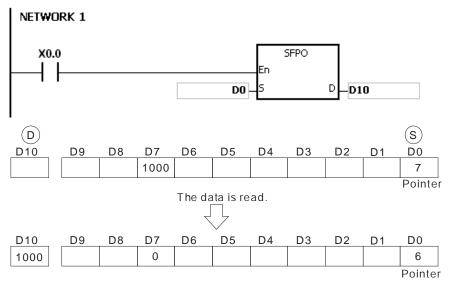

# Additional remark:

1. If the value in S is less than 0, the instruction is not executed, SM0 is ON, and the error code in SR0 is

16#2003.

2. If S+(The value in S) exceeds the device range, the instruction is not executed, SM0 is ON, and the error code in SR0 is 16#2003.

| FB/FC  |     |   | Inst | ruc | tion |       |         |       | Оре   | erand |   |     |       | Description                          |      |       |   |     |      |        |  |  |  |
|--------|-----|---|------|-----|------|-------|---------|-------|-------|-------|---|-----|-------|--------------------------------------|------|-------|---|-----|------|--------|--|--|--|
| FC     |     |   | SF   | -D  | EL   | Р     | S, D, n |       |       |       |   |     |       | Deleting the data from the data list |      |       |   |     |      |        |  |  |  |
| Data t | ype |   | BOOL |     | WORD | DWORD |         | LWORD | UINT  |       | 5 | N   | DINT  | LINT                                 | REAL | LREAL |   | TMR | CNT  | STRING |  |  |  |
| S      |     |   |      |     | •    |       |         |       |       |       |   | •   |       |                                      |      |       |   |     |      |        |  |  |  |
| D      |     |   |      |     | •    |       |         |       |       |       |   | •   |       |                                      |      |       |   |     |      |        |  |  |  |
| n      |     |   |      |     | •    |       |         |       |       |       |   | •   |       |                                      |      |       |   |     |      |        |  |  |  |
| Device | Х   | Υ |      | М   | S    | Т     | C       | H     | IC/AC | D     | L | SM/ | AM/AR | SR/AR                                | Е    | PR    | K | 16# | "\$" | DF     |  |  |  |
| S      | •   | • |      |     |      | •     | •       | •     |       | •     | • |     |       | •                                    |      | •     |   |     |      |        |  |  |  |
| D      | •   | • |      |     |      | •     | •       | •     |       | •     | • |     |       | •                                    | 0    | •     | 0 | 0   |      |        |  |  |  |
| n      | •   | • |      |     |      | •     | •       | •     |       | •     | • |     |       | •                                    | 0    | •     | 0 | 0   |      |        |  |  |  |

| Pulse instruction | 16-bit instruction | 32-bit instruction |
|-------------------|--------------------|--------------------|
| AH Motion CPU     | AH Motion CPU      | -                  |

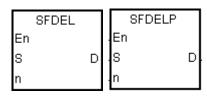

S : Initial device

**D**: Device in which the data is stored

n : Device in which the data is deleted

#### **Explanation:**

- 1. The value in the device specified by S indicates the length of the data, and the data is in the devices specified by S+1~S+(The value in S). When the instruction is executed, the data in the device specified by S+n is stored in D and deleted, the data in the devices specified by S+n+1~S+(The value in S) is shifted to the right, the data in the device specified by S+(The value in S) is cleared to 0, and the value in the device specified by S decreases by one. When the value in the device specified by S is equal to 0, the instruction does not process the deleting of the data, and the zero flag SM600 is ON.
- 2. Generally, the pulse instruction SFDELP is used.
- 3. The operand n should be within the range between 1 and 32767.

#### Example:

Suppose the value in D0 is 9, and  $\mathbf{n}$  is 4. When X0.0 is ON, the data in D4 is stored in D20. After the data in D4 is d eleted, the data in D5~D9 is shifted to the right, and the value in D0 decreases by one.

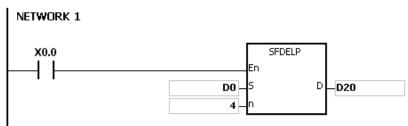

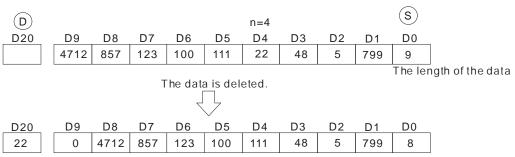

The length of the data

- 1. If the value in S is less than 0, the instruction is not executed, SM0 is ON, and the error code in SR0 is 16#2003.
- 2. If S+n exceeds the device range, the instruction is not executed, SM0 is ON, and the error code in SR0 is 16#2003.
- 3. If S+(The value in S) exceeds the device range, the instruction is not executed, SM0 is ON, and the error code in SR0 is 16#2003.
- 4. If n is larger than the value in S, the instruction is not executed, SM0 is ON, and the error code in SR0 is 16#200B.
- 5. If n is less than 0, the instruction is not executed, SM0 is ON, and the error code in SR0 is 16#200B.

| FB/FC  |     |   | In | stru | ction                   |   |      |      | Ope  | rand  |   |     | Description                           |        |   |    |   |     |      |    |  |  |
|--------|-----|---|----|------|-------------------------|---|------|------|------|-------|---|-----|---------------------------------------|--------|---|----|---|-----|------|----|--|--|
| FC     |     |   | 5  | SFII | NS                      | Р |      |      | S,   | D, n  |   |     | Inserting the data into the data list |        |   |    |   |     |      |    |  |  |
| Data t | ype |   | C  | BOO  | UDINT UDINT LWORD DWORD |   | DINT | LINT | REAL | LREAL |   | TMR | CNT                                   | STRING |   |    |   |     |      |    |  |  |
| S      | S   |   |    |      | •                       |   |      |      |      |       |   | •   |                                       |        |   |    |   |     |      |    |  |  |
| D      |     |   |    |      | •                       |   |      |      |      |       |   | •   |                                       |        |   |    |   |     |      |    |  |  |
| n      |     |   |    |      | •                       |   |      |      |      |       |   | •   |                                       |        |   |    |   |     |      |    |  |  |
| Device | Х   | Y | ′  | М    | S                       | Т | С    | НС   | C/AC | D     | L | SM/ | AM/AR                                 | SR/AR  | Е | PR | K | 16# | "\$" | DF |  |  |
| S      | •   |   |    |      |                         | • | •    |      |      | •     | • |     |                                       | •      | · | •  |   |     |      |    |  |  |
| D      | •   | • | •  |      |                         | • | •    |      |      | •     | • |     |                                       | •      | 0 | •  | 0 | 0   |      |    |  |  |
| n      | •   | • | •  |      |                         | • | •    |      |      | •     | • |     |                                       | •      | 0 | •  | 0 | 0   |      |    |  |  |

| Pulse instruction | 16-bit instruction | 32-bit instruction |
|-------------------|--------------------|--------------------|
| AH Motion CPU     | AH Motion CPU      | -                  |

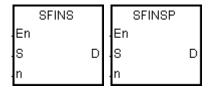

S : Initial device

D : Data which is inserted

n : Device into which the data is inserted

## **Explanation:**

- 1. The value in the device specified by S indicates the length of the data, and the data is in the devices specified by S+1~S+(The value in S). When the instruction is executed, the data in D is inserted into S+n, the original data in the devices specified by S+n~S+(The value in S) is shifted to the left, and the value in the device specified by S increases by one. When the value in the device specified by S is equal to 32767, the instruction does not process the writing of the data, the value in the device specified by S does not increase, and the carry flag SM602 is ON.
- 2. Generally, the pulse instruction SFINSP is used.
- 3. The operand n should be within the range between 1 and 32767.

#### Example:

Suppose the value in D0 is 8, and  $\bf n$  is 4. When X0.0 is ON, the data in D200 is inserted into D4, the original data in D4~D8 is shifted to D5~D9, and the value in D0 increases by one.

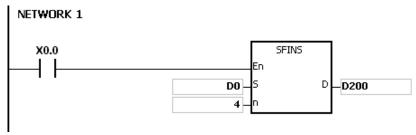

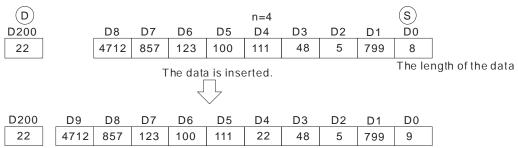

The length of the data

- 1. If the value in S is less than 0, the instruction is not executed, SM0 is ON, and the error code in SR0 is 16#2003
- 2. If S+n exceeds the device range, the instruction is not executed, SM0 is ON, and the error code in SR0 is 16#2003
- 3. If S+(The value in S)+1 exceeds the device range, the instruction is not executed, SM0 is ON, and the error code in SR0 is 16#2003.
- 4. If n is larger than the value in S, the instruction is not executed, SM0 is ON, and the error code in SR0 is 16#200B.
- 5. If n is less than 0, the instruction is not executed, SM0 is ON, and the error code in SR0 is 16#200B.

| FB/FC  |     |   | Ins  | truc | ction |       |         |   | Оре  | rand |       |     |       | Description              |   |       |   |     |      |        |  |  |
|--------|-----|---|------|------|-------|-------|---------|---|------|------|-------|-----|-------|--------------------------|---|-------|---|-----|------|--------|--|--|
| FC     |     |   | ı    | МВ   | S     | Р     | S, D, n |   |      |      |       |     |       | Shifting the matrix bits |   |       |   |     |      |        |  |  |
| Data t | ype |   | BOOL | 2    | WORD  | DWORD |         |   | UINT | ODIN | UDINT |     | DINT  | REAL                     |   | LREAL |   | TMR | CNT  | STRING |  |  |
| S      |     |   |      |      | •     |       |         |   |      |      |       | •   |       |                          |   |       |   |     |      |        |  |  |
| D      |     |   |      |      | •     |       |         |   |      |      |       | •   |       |                          |   |       |   |     |      |        |  |  |
| n      |     |   |      |      | •     |       |         |   |      |      |       | •   |       |                          |   |       |   |     |      |        |  |  |
| Device | X   | Y | ′    | М    | S     | Т     | С       | Н | C/AC | D    | L     | SM/ | AM/AR | SR/AR                    | Е | PR    | K | 16# | "\$" | DF     |  |  |
| S      | •   | • | •    |      |       | •     | •       |   | •    | •    | •     |     |       | •                        |   | •     |   |     |      |        |  |  |
| D      | •   | • | •    |      |       | •     | •       |   | •    | •    | •     |     |       |                          |   | •     |   |     |      |        |  |  |
| n      | •   | • | •    |      |       | •     | •       |   | •    | •    | •     |     |       | •                        |   | •     | 0 | 0   |      |        |  |  |

| Pulse instruction | 16-bit instruction | 32-bit instruction |
|-------------------|--------------------|--------------------|
| AH Motion CPU     | AH Motion CPU      | -                  |

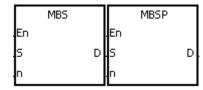

S : Matrix source

D : Operation result

n : Length of the array

#### **Explanation:**

- 1. The values of the n rows of bits in S are shifted to the right or to the left. When SM616 is OFF, the values of the bits are shifted to the left. When SM616 is ON, the values of the bits are shifted to the right. The vacancy resulting from the shift is filled by the state of the borrow flag SM615, the value of the bit shifted last is transmitted to the carry flag SM614, and the operation result is stored in D.
- 2. The operand n should be within the range between 1 and 256.
- 3. Generally, the pulse instruction MBSP is used.

#### Example 1:

When X0.0 is ON, SM616 is OFF. The values of the bits are shifted to the left. Suppose SM615 is OFF. After the values of the bits in the 16-bit registers  $D0\sim D2$  are shifted to the left, the operation result is stored in the 16-bit registers  $D20\sim D22$ , and SM614 is ON.

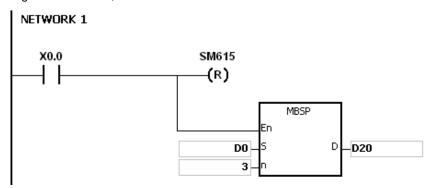

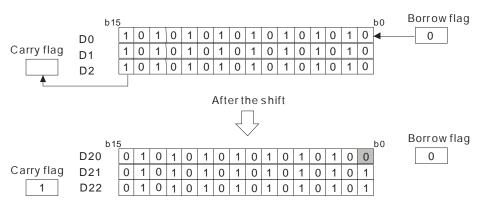

#### Example 2:

When X0.0 is ON, SM616 is ON. The values of the bits are shifted to the right. Suppose SM615 is ON. After the values of the bits in the 16-bit registers D0~D2 are rotated to the right, the operation result is stored in the 16-bit registers D20~D22, and SM614 is OFF.

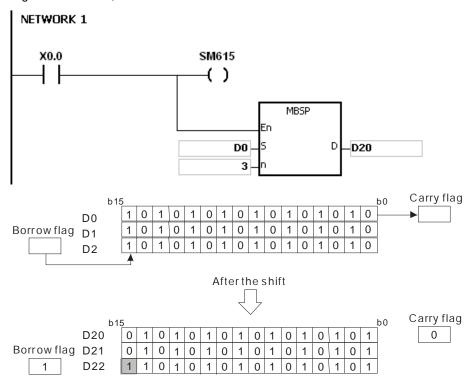

#### Additional remark:

- 1. If S+n-1 or D+n-1 exceeds the device range, the instruction is not executed, SM0 is ON, and the error code in SR0 is 16#2003.
- 2. If n is less than 1, or if n is larger than 256, the instruction is not executed, SM0 is ON, and the error code in SR0 is 16#200B.
- 3. The flags:

SM614: It is the carry flag for the matrix rotation/shift/output.

SM615: It is the borrow flag for the matrix shift/output.

SM616: It is the direction flag for the matrix rotation/shift.

| FB/FC  |                                                 |   | In | struc | tion |   | Operand |       |      |       |     |       |                      | C      | escri | otion |        |        |    |
|--------|-------------------------------------------------|---|----|-------|------|---|---------|-------|------|-------|-----|-------|----------------------|--------|-------|-------|--------|--------|----|
| FC     |                                                 |   |    | SF    | R    | Р |         | C     | ), n |       |     |       | ting the<br>sters by |        |       |       | in the | 16-bit |    |
| Data 1 | Data type  BOOL  BOOL  DWORD  DWORD  LWORD  INT |   |    |       |      |   | DINT    | LINT  | REAL | LREAL |     | TMR   | CNT                  | STRING |       |       |        |        |    |
| D      |                                                 |   |    |       | •    |   |         |       |      |       | •   |       |                      |        |       |       |        |        |    |
| n      |                                                 |   |    |       | •    |   |         |       |      |       | •   |       |                      |        |       |       |        |        |    |
| Device | Х                                               | , | Y  | М     | S    | Т | С       | HC/AC | D    | L     | SM/ | AM/AR | SR/AR                | Е      | PR    | K     | 16#    | "\$"   | DF |
| D      | •                                               | ( | •  |       |      | • | •       |       | •    | •     |     |       | •                    | 0      | •     |       |        |        |    |
| n      | •                                               | ( | •  |       |      | • | •       | • •   |      |       | •   | 0     | •                    | 0      | 0     |       |        |        |    |

| Pulse instruction | 16-bit instruction | 32-bit instruction |
|-------------------|--------------------|--------------------|
| AH Motion CPU     | AH Motion CPU      | -                  |

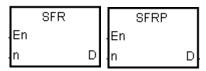

**D**: Device involved in the shift

n : Number of bits

## **Explanation:**

- 1. The values of the bits in D are shifted by n bits to the right. The vacancies (b15~b15-n+1) resulting from the shift is filled by 0, and the value of bn-1 is transmitted to SM602.
- 2. The operand n should be within the range between 1 and 16.
- 3. Generally, the pulse instruction SFRP is used.

#### Example:

- 1. When X0.0 is ON, the values of b0~b15 in D0 are shifted by 6 bits to the right, and the value of b5 is transmitted to SM602. The values of b10~b15 are cleared to 0 after the shift.
- 2. The shift of the values of the bits to the right during a scan is illustrated as follows.

**1** b5~b0  $\rightarrow$  Being carried (The value of b5 is transmitted to SM602.)

 $2 b15~b6 \rightarrow b9~b0$ 

**❸** 0 → b15~b10

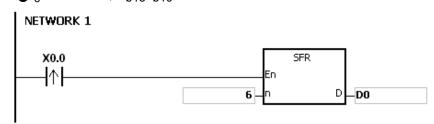

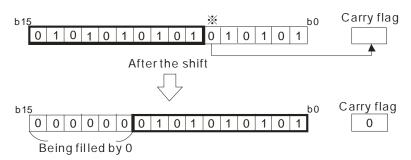

If  $\mathbf{n}$  is less than 0, or if  $\mathbf{n}$  is larger than 16, the instruction is not executed, SM0 is ON, and the error code in SR0 is 16#200R

| FB/FC  |   |      | In | struc | ction |       |   | Ope   |      |     |      |                        |                      | )escri | ption |   |        |        |    |
|--------|---|------|----|-------|-------|-------|---|-------|------|-----|------|------------------------|----------------------|--------|-------|---|--------|--------|----|
| FC     |   |      |    | SF    | L     | Р     |   | C     | ), n |     |      |                        | ting the<br>sters by |        |       |   | in the | 16-bit |    |
| Data 1 | ) | WORD |    |       | DWORD | UDINT |   |       |      |     | DINT | CNT TMR TMR LREAL REAL |                      |        |       |   | CNT    | STRING |    |
| D      |   |      |    |       | •     |       |   |       |      |     | •    |                        |                      |        |       |   |        |        |    |
| n      |   |      |    |       | •     |       |   |       |      |     | •    |                        |                      |        |       |   |        |        |    |
| Device | Х | ,    | Υ  | М     | S     | Т     | С | HC/AC | D    | L   | SM/  | AM/AR                  | SR/AR                | Е      | PR    | K | 16#    | "\$"   | DF |
| D      | • | •    | •  |       |       | •     | • |       | •    | • • |      |                        | •                    | 0      | •     |   |        |        |    |
| n      | • | •    | •  |       |       | •     | • |       | • •  |     |      | •                      | 0                    | •      | 0     | 0 |        |        |    |

| Pulse instruction | 16-bit instruction | 32-bit instruction |
|-------------------|--------------------|--------------------|
| AH Motion CPU     | AH Motion CPU      | -                  |

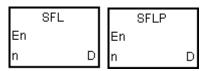

**D**: Device involved in the shift

**n**: Number of bits

## **Explanation:**

- 1. The values of the bits in D are shifted by n bits to the left. The vacancies (b0~bn-1) resulting from the shift is filled by 0, and the value of b16-n is transmitted to SM602.
- 2. The operand n should be within the range between 1 and 16.
- 3. Generally, the pulse instruction SFLP is used.

## Example:

- 4. When X0.0 is ON, the values of b0~b15 in D0 are shifted by 6 bits to the right, and the value of b10 is transmitted to SM602. The values of b0~b5 are cleared to 0 after the shift.
- 5. The shift of the values of the bits to the left during a scan is illustrated as follows.

● b15~b10 → Being carried (The value of b10 is transmitted to SM602.

**2** b9~b0  $\rightarrow$  b15~b6 **3** 0  $\rightarrow$  b5~b0

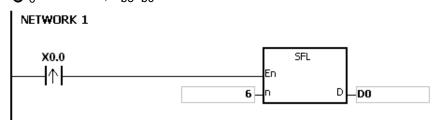

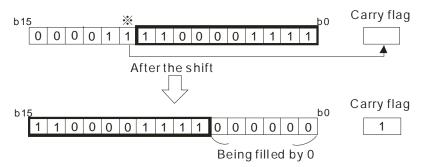

If  $\bf n$  is less than 0, or if  $\bf n$  is larger than 16, the instruction is not executed, SM0 is ON, and the error code in SR0 is 16#200B.

| FB/FC  |                                                  |   | Ins | struc | ction |   | Operand |       |      |       |     |       |                       | C      | escrip | otion        |        |         |     |
|--------|--------------------------------------------------|---|-----|-------|-------|---|---------|-------|------|-------|-----|-------|-----------------------|--------|--------|--------------|--------|---------|-----|
| FC     |                                                  |   | Е   | BSF   | FR    | Р |         | C     | ), n |       |     |       | ting the<br>o the rig |        | of the | <b>n</b> bit | device | es by o | one |
| Data 1 | Data type  BOOL  BOOL  DWORD  LWORD  UINT  UDINT |   |     |       |       |   | DINT    | LINT  | REAL | LREAL |     | TMR   | CNT                   | STRING |        |              |        |         |     |
| D      |                                                  |   | •   | •     |       |   |         |       |      |       |     |       |                       |        |        |              |        |         |     |
| n      |                                                  |   |     |       | •     |   |         |       |      |       | •   |       |                       |        |        |              |        |         |     |
| Device | X                                                | , | Y   | М     | S     | Т | С       | HC/AC | D    | L     | SM/ | AM/AR | SR/AR                 | Е      | PR     | K            | 16#    | "\$"    | DF  |
| D      | •                                                | ( | •   | •     | •     |   |         |       | • •  |       | •   |       |                       | •      |        |              |        |         |     |
| n      | •                                                | • | •   |       |       | • | •       |       | • •  |       |     |       | •                     | 0      | •      | 0            | 0      |         |     |

| Pulse instruction | 16-bit instruction | 32-bit instruction |
|-------------------|--------------------|--------------------|
| AH Motion CPU     | AH Motion CPU      | -                  |

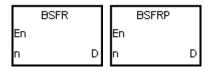

D : Initial device involve in the shift

n : Data length

#### **Explanation:**

- 1. The states of the n bit devices starting from D are shifted by one bit to the right. The state of D+n-1 is cleared to 0, and the state of D is transmitted to the carry flag SM602.
- 2. Generally, the pulse instruction BSFRP is used.
- 3. The operand n should be within the range between 1 and 1024.

#### Example:

When X0.0 is ON, the states of M0~M5 are shifted by one bit to the right, the state of M5 is cleared to 0, and the state of M0 is transmitted to the carry flag SM602.

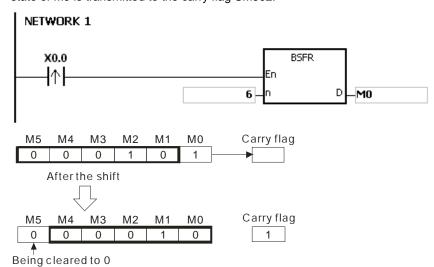

#### Additional remark:

1. If D+n-1 exceeds the device range, the instruction is not executed, SM0 is ON, and the error code in SR0 is 16#2003.

2. If n is less than 1, or if n is larger than 1024, the instruction is not executed, SM0 is ON, and the error code in SR0 is 16#200B.

| FB/FC  |                                                            |   | Ins | struc | ction |   | Operand |       |      |       |     |       |          | C      | escri  | otion        |       |         |     |
|--------|------------------------------------------------------------|---|-----|-------|-------|---|---------|-------|------|-------|-----|-------|----------|--------|--------|--------------|-------|---------|-----|
| FC     |                                                            |   |     | BSF   | FL    | Р | D, n    |       |      |       |     |       | ting the |        | of the | <b>n</b> bit | devic | es by o | one |
| Data t | Data type  BOOL  BOOL  BOOL  DWORD  LWORD  UINT  UINT  INT |   |     |       |       |   | DINT    | LINT  | REAL | LREAL |     | TMR   | CNT      | STRING |        |              |       |         |     |
| D      |                                                            |   |     | •     |       |   |         |       |      |       |     |       |          |        |        |              |       |         |     |
| n      |                                                            |   |     |       | •     |   |         |       |      |       | •   |       |          |        |        |              |       |         |     |
| Device | Χ                                                          | ) | ſ   | М     | S     | Т | С       | HC/AC | D    | L     | SM/ | AM/AR | SR/AR    | Е      | PR     | K            | 16#   | "\$"    | DF  |
| D      | •                                                          |   |     | •     | •     |   |         |       | •    | •     |     | •     |          |        | •      |              |       |         |     |
| n      | •                                                          |   | •   |       |       | • | •       |       | •    | •     |     |       | •        | 0      | •      | 0            | 0     |         |     |

| Pulse instruction | 16-bit instruction | 32-bit instruction |
|-------------------|--------------------|--------------------|
| AH Motion CPU     | AH Motion CPU      | -                  |

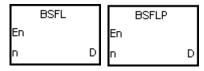

D: Initial device involve in the shift

n : Data length

## **Explanation:**

- 1. The states of the n bit devices starting from D are shifted by one bit to the left. The state of D is cleared to 0, and the state of D+n-1 is transmitted to the carry flag SM602.
- 2. Generally, the pulse instruction BSFLP is used.
- 3. The operand n should be within the range between 1 and 1024.

#### Example:

When X0.0 is ON, the states of  $M0\sim M5$  are shifted by one bit to the left, the state of M0 is cleared to 0, and the state of M5 is transmitted to the carry flag SM602.

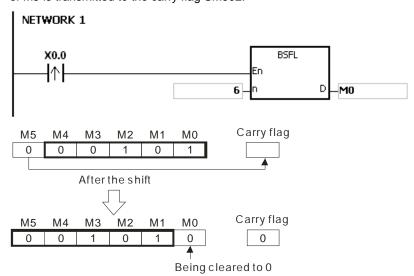

#### Additional remark:

1. If D+n-1 exceeds the device range, the instruction is not executed, SM0 is ON, and the error code in SR0 is

16#2003.

2. If n is less than 1, or if n is larger than 1024, the instruction is not executed, SM0 is ON, and the error code in SR0 is 16#200B.

32-bit instruction

| FB/FC               |                                  |  | ln | stru | ction |       |       |       | Oper | rand |        |        |      |      |                | escri   | otion  |        |     |        |
|---------------------|----------------------------------|--|----|------|-------|-------|-------|-------|------|------|--------|--------|------|------|----------------|---------|--------|--------|-----|--------|
| FC                  |                                  |  |    | NS   | FR    | Р     |       | D, n  |      |      |        |        |      | Shit | fting <b>n</b> | registe | ers to | the ri | ght |        |
| Data type BOOL WORD |                                  |  |    |      |       | DWORD | LWORD | UINT  |      | CUIN | ;<br>; | N<br>T | DINT | LINT | REAL           | LREAL   |        | TMR    | CNT | STRING |
| D                   | D                                |  |    |      | •     |       |       |       |      |      |        | •      |      |      |                |         |        |        |     |        |
| n                   |                                  |  |    |      | •     |       |       |       |      |      |        | •      |      |      |                |         |        |        |     |        |
| Device              | Device X Y M S T C HC/AC D L SM/ |  |    |      |       |       | AM/AR | SR/AR | Е    | PR   | K      | 16#    | "\$" | DF   |                |         |        |        |     |        |
| D                   | • • • • •                        |  |    | •    | 0     | •     |       |       |      |      |        |        |      |      |                |         |        |        |     |        |
| n                   | •                                |  |    |      |       | •     | •     |       |      | •    | •      |        |      | •    | 0              | •       | 0      | 0      |     |        |
|                     |                                  |  |    |      |       |       |       |       |      |      | •      |        |      |      |                |         |        |        |     |        |

## **Graphic expression:**

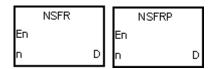

Initial device involve in the shift

16-bit instruction

AH Motion CPU

n : Data length

Pulse instruction

AH Motion CPU

## **Explanation:**

- 1. The data in the n registers starting from D is shifted to the right, and the data in D+n-1 is cleared to 0.
- 2. Generally, the pulse instruction NSFRP is used.
- 3. The operand n should be within the range between 1 and 512.

## Example:

When X0.0 is ON, the data in D1~D6 is shifted to the right, and the data in D6 is cleared to 0.

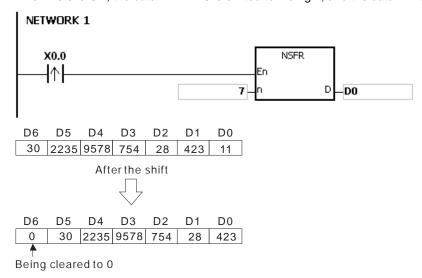

- 1. If D+n-1 exceeds the device range, the instruction is not executed, SM0 is ON, and the error code in SR0 is 16#2003
- 2. If n is less than 1, or if n is larger than 512, the instruction is not executed, SM0 is ON, and the error code in SR0 is 16#200B.

| FB/FC  |     |   | In | stru | ction |       |       |       |      |   |        |       |       |                 | Description |         |         |      |        |  |  |  |  |
|--------|-----|---|----|------|-------|-------|-------|-------|------|---|--------|-------|-------|-----------------|-------------|---------|---------|------|--------|--|--|--|--|
| FC     |     |   |    | NS   | FL    | Р     |       | D     | ), n |   |        |       | Sh    | ifting <b>r</b> | regis       | ters to | o the I | eft  |        |  |  |  |  |
| Data t | ype |   | 0  | ROO  | WORD  | DWORD | LWORD | UINT  |      | 5 | Z<br>T | DINT  | LINT  | REAL            | LREAL       |         | TMR     | CNT  | STRING |  |  |  |  |
| D      |     |   |    |      | •     |       |       |       |      |   | •      |       |       |                 |             |         |         |      |        |  |  |  |  |
| n      |     |   | •  |      | •     |       |       |       |      |   | •      |       |       |                 |             |         |         |      |        |  |  |  |  |
| Device | Х   | , | Y  | М    | S     | Т     | С     | HC/AC | D    | L | SM/    | AM/AR | SR/AR | Е               | PR          | K       | 16#     | "\$" | DF     |  |  |  |  |
| D      | •   |   | •  |      |       | •     | •     |       | •    | • |        |       | •     | 0               | •           |         |         |      |        |  |  |  |  |
| n      | •   | ( | •  |      |       | •     | •     |       | •    | • |        |       | •     | 0               | •           | 0       | 0       |      |        |  |  |  |  |

| Pulse instruction | 16-bit instruction | 32-bit instruction |
|-------------------|--------------------|--------------------|
| AH Motion CPU     | AH Motion CPU      | -                  |

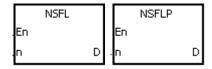

D : Initial device involve in the shift

n : Data length

#### **Explanation:**

- 1. The data in the n registers starting from D is shifted to the left, and the data in D is cleared to 0.
- 2. Generally, the pulse instruction NSFLP is used.
- 3. The operand n should be within the range between 1 and 512.

## Example:

When X0.0 is ON, the data in  $D0\sim D5$  is shifted to the left, and the data in D0 is cleared to 0.

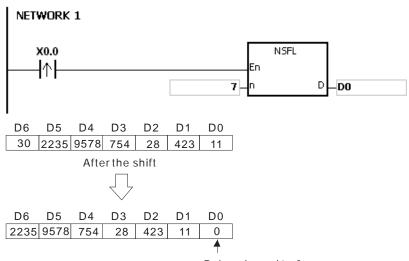

Being cleared to 0

- 1. If D+n-1 exceeds the device range, the instruction is not executed, SM0 is ON, and the error code in SR0 is 16#2003
- 2. If n is less than 1, or if n is larger than 512, the instruction is not executed, SM0 is ON, and the error code in SR0 is 16#200B.

# 3.15 Data Processing Instructions

| ED/E0 | Instru       | uction       | Pulse       | Donasiusian.                             | 01   |
|-------|--------------|--------------|-------------|------------------------------------------|------|
| FB/FC | 16-bit       | 32-bit       | instruction | Description                              | Step |
| FC    | <u>SER</u>   | DSER         | ✓           | Searching the data                       | 9    |
| FC    | <u>SUM</u>   | <u>DSUM</u>  | ✓           | Number of bits whose states are ON       | 5    |
| FC    | <u>DECO</u>  | _            | ✓           | Decoder                                  | 7    |
| FC    | <u>ENCO</u>  | _            | ✓           | Encoder                                  | 7    |
| FC    | <u>SEGD</u>  | _            | ✓           | Seven-segment decoding                   | 5    |
| FC    | <u>SORT</u>  | DSORT        | _           | Sorting the data                         | 11   |
| FC    | <u>ZRST</u>  | _            | ✓           | Resetting the zone                       | 5    |
| FC    | <u>BON</u>   | <u>DBON</u>  | ✓           | Checking the state of the bit            | 7    |
| FC    | <u>MEAN</u>  | <u>DMEAN</u> | ✓           | Mean                                     | 7    |
| FC    | CCD          | _            | ✓           | Sum check                                | 7    |
| FC    | <u>ABS</u>   | <u>DABS</u>  | ✓           | Absolute value                           | 3    |
| FC    | MINV         | _            | ✓           | Inverting the matrix bits                | 7    |
| FC    | MBRD_        | _            | ✓           | Reading the matrix bit                   | 7    |
| FC    | MBWR         | _            | ✓           | Writing the matrix bit                   | 7    |
| FC    | MBC_         | _            | ✓           | Counting the bits with the value 0 or 1  | 7    |
| FC    | DIS          | _            | ✓           | Disuniting the 16-bit data               | 7    |
| FC    | <u>UNI</u>   | _            | ✓           | Uniting the 16-bit data                  | 7    |
| FC    | <u>WSUM</u>  | DWSUM        | ✓           | Getting the sum                          | 7    |
| FC    | <u>BSET</u>  | _            | ✓           | Setting the bit in the word device to ON | 5    |
| FC    | BRST         | _            | ✓           | Resetting the bit in the word device     | 5    |
| FC    | <u>BKRST</u> | _            | ✓           | Resetting the specified zone             | 5    |
| FC    | <u>LIMIT</u> | DLIMIT       | ✓           | Confining the value within the bounds    | 9    |
| FC    | <u>BAND</u>  | <u>DBAND</u> | ✓           | Deadband control                         | 9    |
| FC    | ZONE         | DZONE        | ✓           | Controlling the zone                     | 9    |

| FB/FC          |                |    | In | stru | ction |       |           |     | Ope                             | rand     |             |           |       |      |      | )escri <sub>l</sub> | ption    |      |     |        |
|----------------|----------------|----|----|------|-------|-------|-----------|-----|---------------------------------|----------|-------------|-----------|-------|------|------|---------------------|----------|------|-----|--------|
| FC             |                | D* |    | SE   | R     | Р     |           |     | S <sub>1</sub> , S <sub>2</sub> | , D,     | n           |           |       |      | Sea  | rching              | the d    | ata  |     |        |
| Data t         | Data type      |    |    | ROOI | WORD  | DWORD |           |     | UINT                            |          | -<br>-<br>- | NT        | DINT  | LINT | REAL | LREAL               |          | TMR  | CNT | STRING |
|                |                |    |    |      | •     | •*    |           |     |                                 |          |             | •         | •*    |      |      |                     |          |      |     |        |
| S <sub>2</sub> | S <sub>2</sub> |    |    |      | •     | •*    |           |     |                                 |          |             | •         | ●*    |      |      |                     |          |      |     |        |
| D              |                |    |    |      | •     | •*    |           |     |                                 |          |             | •         | ●*    |      |      |                     |          |      |     |        |
| n              |                |    |    |      | •     | ●*    |           |     |                                 |          |             | •         | ●*    |      |      |                     |          |      |     |        |
| Device         | Х              |    | Υ  | MST  |       | Т     | C HC/AC D |     | D                               | D L SM/A |             | 'AM/AR    | SR/AR | Е    | PR   | K                   | 16#      | "\$" | DF  |        |
| S <sub>1</sub> | •              | •  | •  |      |       | •     | •         |     | •                               | •        | •           |           |       | •    |      | •                   |          |      |     |        |
| S <sub>2</sub> | •              | •  | •  |      |       | •     | •         |     | •                               | •        | •           |           |       | •    | 0    | •                   | 0        | 0    |     |        |
| D              | •              | •  | •  |      |       | •     | •         |     | •                               | •        | •           |           |       |      |      | •                   |          |      |     |        |
| n              | n • •          |    | •  |      |       | •     | •         |     | •                               | •        | •           |           |       | •    | 0    | •                   | 0        | 0    |     |        |
|                |                |    |    |      | Pul   | se i  | nstruct   | ion |                                 |          | 16-bit in   | struction | า     |      | 32-1 | oit inst            | truction | n    |     |        |

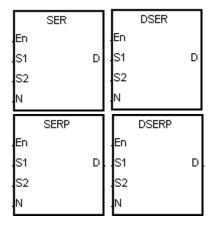

 $\mathbf{S}_1$ : Initial device involved in the comparison

AH Motion CPU

AH Motion CPU

S<sub>2</sub> : Compared data

AH Motion CPU

D : Initial device in which the comparison result is stored

n : Data length

## **Explanation:**

1. n singed decimal values in the registers starting from the register specified by S1 are compared with the singed decimal value in the register specified by S2, and the comparison results are stored in the registers D~D+4.

| Device      | Description                          |
|-------------|--------------------------------------|
| D           | Number of equal values               |
| <b>D</b> +1 | Data number of the first equal value |
| <b>D</b> +2 | Data number of the last equal value  |
| <b>D</b> +3 | Data number of the minimum value     |
| <b>D</b> +4 | Data number of the maximum value     |

2. The operand n used in the 16-bit instruction should be within the range between 1 and 256. The operand n used in the 32-bit instruction should be within the range between 1 and 128.

3. Only the 32-bit instructions can use the 32-bit counter.

#### Example:

- 1. When X0.0 is ON, the values in D10~D19 are compared with the value in D0, and the comparison results are stored in D50~D54. When the equal value does not exist, the values in D50~D52 are 0.
- The data number of the minimum value is stored in D53, and the data number of the maximum value is stored
  in D54. If there is more than one minimum value or maximum value, the data number which is bigger is
  stored.

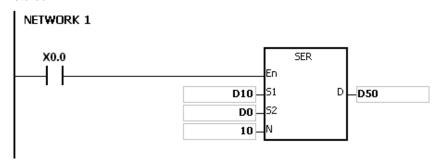

|   | S <sub>1</sub> | Value | Compared data  | Data<br>number | Result  | D   | Value | Description                          |
|---|----------------|-------|----------------|----------------|---------|-----|-------|--------------------------------------|
|   | D10            | 88    |                | 0              |         | D50 | 4     | Number of equal values               |
|   | D11            | 100   |                | 1              | Equal   | D51 | 1     | Data number of the first equal value |
|   | D12            | 110   |                | 2              |         | D52 | 8     | Data number of the last equal value  |
| n | D13            | 150   | S <sub>2</sub> | 3              |         | D53 | 7     | Data number of the minimum value     |
|   | D14            | 100   | D0=100         | 4              | Equal   | D54 | 9     | Data number of the maximum value     |
|   | D15            | 300   |                | 5              |         |     |       |                                      |
|   | D16            | 100   |                | 6              | Equal   |     |       |                                      |
|   | D17            | 5     |                | 7              | Minimum |     |       |                                      |
| _ | D18            | 100   |                | 8              | Equal   |     |       |                                      |
|   | D19            | 500   |                | 9              | Maximum |     |       |                                      |

- 1. If S1+n-1 or D+4 exceeds the device range, the instruction is not executed, SM0 is ON, and the error code in SR0 is 16#2003.
- 2. If the operand n used in the 16-bit instruction is less than 1 or larger than 256, the instruction is not executed, SM0 is ON, and the error code in SR0 is 16#200B.
- 3. If the operand n used in the 32-bit instruction is less than 1 or larger than 128, the instruction is not executed, SM0 is ON, and the error code in SR0 is 16#200B.
- 4. If the operand D used during the execution of the 16-bit instruction is declared in ISPSoft, the data type will be ARRAY [5] of WORD/INT.
- 5. If the operand D used during the execution of the 32-bit instruction is declared in ISPSoft, the data type will be ARRAY [5] of DWORD/DINT.

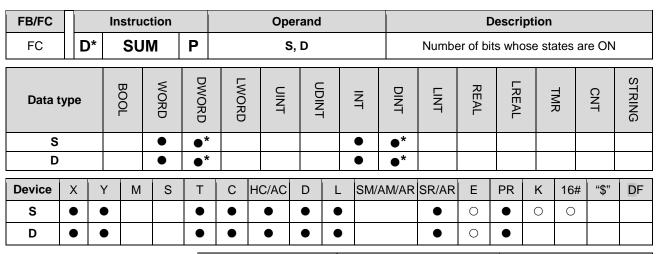

| Pulse instruction | 16-bit instruction | 32-bit instruction |
|-------------------|--------------------|--------------------|
| AH Motion CPU     | AH Motion CPU      | AH Motion CPU      |

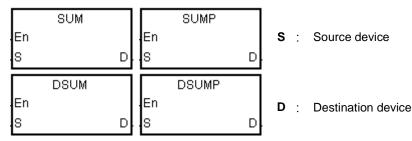

#### **Explanation:**

- 1. The number of bits whose values are 1 in S is stored in D.
- 2. When the values of the bits in the source device specified by S are 0, the zero flag SM600 is ON.
- 3. Only the 32-bit instructions can use the 32-bit counter.

#### Example:

When X0.0 is ON, the number of bits whose values are 1 in D0 is stored in D2.

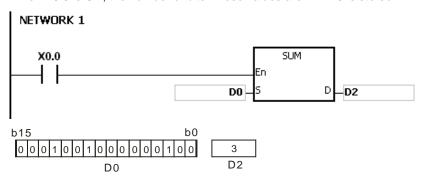

#### Additional remark:

If the device exceeds the range, the instruction is not executed, SM0 is ON, and the error code in SR0 is 16#2003.

32-bit instruction

| FB/FC     |   |   | Ins  | truc | tion  |       |   |         | Оре   | ranc | i    |       |     |         |       | D      | escri | otion |     |      |    |
|-----------|---|---|------|------|-------|-------|---|---------|-------|------|------|-------|-----|---------|-------|--------|-------|-------|-----|------|----|
| FC        |   |   | D    | EC   | 0     | Р     |   | S, D, n |       |      |      |       |     | Decoder |       |        |       |       |     |      |    |
| Data type |   |   | WORD |      | DWORD | UDINT |   | i       | DINT  | LINT | REAL | LREAL |     | TMR     | CNT   | STRING |       |       |     |      |    |
| S         |   |   | •    |      | •     |       |   |         |       |      |      | •     | ,   |         |       |        |       |       |     |      |    |
| D         |   |   | •    |      | •     |       |   |         |       |      |      | •     | )   |         |       |        |       |       |     |      |    |
| n         |   |   |      |      | •     |       |   |         |       |      |      | •     | )   |         |       |        |       |       |     |      |    |
| Device    | Χ | Y | ,    | М    | S     | Т     | С | Н       | IC/AC | D    | L    | S     | M/A | M/AR    | SR/AR | Е      | PR    | K     | 16# | "\$" | DF |
| S         | • | • | •    | •    | •     | •     | • |         |       | •    | •    | •     | (   | •       | •     | 0      | •     | 0     | 0   |      |    |
| D         | • | • | ,    | •    | •     | •     | • |         |       | •    | •    | •     | (   | •       | •     | 0      | •     |       |     |      |    |
| n         | • | • | ,    |      |       | •     | • | Ť       |       | •    | •    | •     |     |         | •     | 0      | •     | 0     | 0   |      |    |

# Graphic expression:

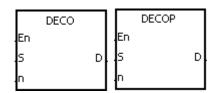

S : Source device

Pulse instruction

AH Motion CPU

**D**: Device in which the decoded values are stored

16-bit instruction

AH Motion CPU

n: Number of bits whose values are decoded

#### **Explanation:**

- 1. The values of the lower n bits in the source device specified by S are decoded as the values of the lower 2n bits in D.
- 2. When D is a bit device, n is within the range between 1 and 8. When n is 8, the values of the 8 bits is decoded as the values of the 256 bits. (Please note that the devices in which the decoded values are stored can not be used repeatedly.)
- 3. When D is a word device, n is within the range between 1 and 4. When n is 4, the values of the 4 bits is decoded as the values of the 16 bits.
- 4. Generally, the pulse instruction DECOP is used.

#### Example 1:

- 1. When Y0.0 is switched from OFF to ON, the instruction DECO decodes the values of the 3 bits in X0.0~X0.2 as the values of the 8 bits in M100~M107.
- 2. After the values of the 3 bits in X0.0~X0.2 are added up, the value 3 is gotten. The third bit in M10~M1007, that is, the bit in M103, is set to 1.
- 3. After the instruction DECO is executed and Y0.0 is switched OFF, the values of the 8 bits in M100~M107 are unchanged.

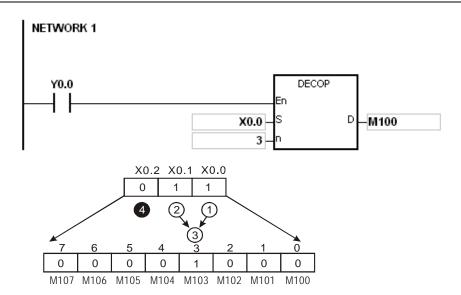

#### Example 2:

- 1. When X0.0 is switched from OFF to ON, the instruction DECO decodes the values of b2~b0 in D10 as the values of b7~b0 in D20, and the values of b15~b8 in D10 become 0.
- 2. The values of the lower 3 bits in D10 is decoded as the values of the lower 8 bits in D20. The values of the higher 8 bits are 0.
- 3. After the instruction DECO is executed and X0.0 is switched OFF, the data in D20 is unchanged.

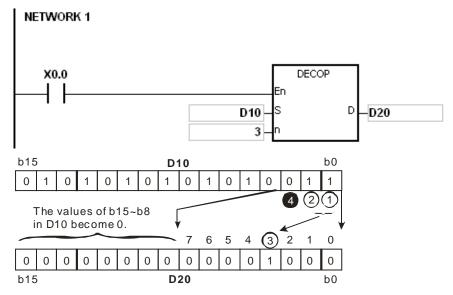

- 1. Suppose D is a bit device. If n is less than 1, or if n is larger than 8, the instruction is not executed, SM0 is ON, and the error code in SR0 is 16#200B.
- 2. Suppose D is a word device. If n is less than 1, or if n is larger than 4, the instruction is not executed, SM0 is ON, and the error code in SR0 is 16#200B.
- 3. Suppose S is a bit device. If S+n-1 exceeds the device range, the instruction is not executed, SM0 is ON, and the error code in SR0 is 16#2003.
- 4. Suppose D is a bit device. If D+(2^n)-1 exceeds the device range, the instruction is not executed, SM0 is ON, and the error code in SR0 is 16#2003.

| FB/FC     |   |   | In | stru | ction |       |       | Ор    | eranc | ı |        |       |       | C    | Descrip | otion         |     |      |        |
|-----------|---|---|----|------|-------|-------|-------|-------|-------|---|--------|-------|-------|------|---------|---------------|-----|------|--------|
| FC        |   |   |    | ENG  | CO    | Р     |       | S,    | D, n  |   |        |       |       |      | Enco    | der           |     |      |        |
| Data type |   |   |    | вооц | WORD  | DWORD | LWORD | UNI   | 0     |   | N<br>T | DINT  | LINT  | REAL | LREAL   |               | TMR | CNT  | STRING |
| S         |   |   | (  | •    | •     |       |       |       |       |   | •      |       |       |      |         |               |     |      |        |
| D         |   |   |    |      | •     |       |       |       |       |   | •      |       |       |      |         |               |     |      |        |
| n         |   |   |    |      | •     |       |       |       |       |   | •      |       |       |      |         |               |     |      |        |
| Device    | X |   | Υ  | М    | S     | Т     | С     | HC/AC | D     | L | SM/    | AM/AR | SR/AR | Е    | PR      | K             | 16# | "\$" | DF     |
| S         | • |   | •  | •    | •     | •     | •     |       | •     | • |        | •     | •     | 0    | •       |               |     |      |        |
| D         | • |   | •  |      |       | •     | •     |       | •     | • |        |       |       | 0    | •       |               |     |      |        |
| -         |   | 1 | _  |      |       |       |       |       | _     |   |        |       |       |      |         | $\overline{}$ |     |      |        |

| Pulse instruction | 16-bit instruction | 32-bit instruction |
|-------------------|--------------------|--------------------|
| AH Motion CPU     | AH Motion CPU      | -                  |

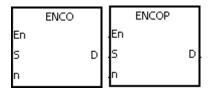

S : Source device

D : Device in which the encoded values are stored

n : Number of bits whose values are encoded

#### **Explanation:**

- 1. The values of the lower 2n bits in the source device specified by S are encoded as the values of the lower n bits in D.
- 2. If there are many bits whose values are 1 in the source device specified by S, the first bit with the value 1 from the left is processed.
- 3. When S is a bit device, n is within the range between 1 and 8. When n is 8, the values of the 256 bits is encoded as the values of the 8 bits.
- 4. When S is a word device, n is within the range between 1 and 4. When n is 4, the values of the 16 bits is encoded as the values of the 4 bits.
- 5. Generally, the pulse instruction ENCOP is used.

#### Example 1:

- 1. When X0.0 is switched from OFF to ON, the instruction ENCO encodes the values of the 8 bits in M0~M7 as the values of the lower 3 bits in D0, and the values of b15~b3 in D0 become 0.
- 2. After the instruction ENCO is executed and X0.0 is switched OFF, the data in D is unchanged.

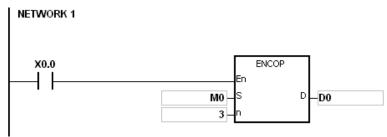

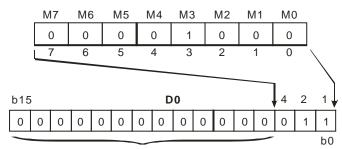

The values of b15~b3 in D0 become 0.

#### Example 2:

- 1. When X0.0 is switched from OFF to ON, the instruction ENCO encodes the values of b0~b7 in D10 as the values of b2~b0 in D20, and the values of b15~b3 in D20 become 0. (The values of b8~b18 in D10 are invalid data.)
- 2. After the instruction ENCO is executed and X0.0 is switched OFF, the data in D is unchanged.

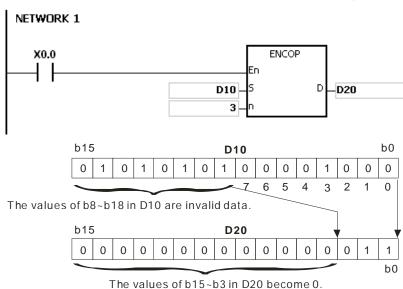

- 1. If there is no bit whose value is 1 in the source device specified by S, the instruction is not executed, SM0 is ON, and the error code in SR0 is 16#2003.
- 2. Suppose S is a bit device. If n is less than 1, or if n is larger than 8, the instruction is not executed, SM0 is ON, and the error code in SR0 is 16#200B.
- 3. Suppose S is a word device. If n is less than 1, or if n is larger than 4, the instruction is not executed, SM0 is ON, and the error code in SR0 is 16#200B.
- 4. Suppose S is a bit device. If S+(2^n)-1 exceeds the device range, the instruction is not executed, SM0 is ON, and the error code in SR0 is 16#2003.
- 5. Suppose D is a bit device. If D+n-1 exceeds the device range, the instruction is not executed, SM0 is ON, and the error code in SR0 is 16#2003.

| FB/FC        |       |   | In | stru | ction |       |       | Оре  | erand |                  |       |       |                        |      | Descrip | otion |      |     |        |  |  |
|--------------|-------|---|----|------|-------|-------|-------|------|-------|------------------|-------|-------|------------------------|------|---------|-------|------|-----|--------|--|--|
| FC           |       |   | ,  | SE   | GD    | Р     | S, D  |      |       |                  |       |       | Seven-segment decoding |      |         |       |      |     |        |  |  |
| Data type    |       |   |    | вооц | WORD  | DWORD | LWORD | UINT |       | -<br>-<br>-<br>- | N     | DINT  | LINT                   | REAL | LREAL   |       | TMR  | CNT | STRING |  |  |
| S            |       |   |    |      | •     |       |       |      |       |                  | •     |       |                        |      |         |       |      |     |        |  |  |
| D            |       |   |    |      | •     |       |       |      |       |                  | •     |       |                        |      |         |       |      |     |        |  |  |
| Device X Y M |       |   |    | S    | Т     | С     | HC/AC | D    | L     | SM/              | AM/AR | SR/AR | Е                      | PR   | K       | 16#   | "\$" | DF  |        |  |  |
| S            | S • • |   |    | •    | •     |       | •     | •    |       |                  | •     | 0     | •                      | 0    | 0       |       |      |     |        |  |  |
| D • •        |       |   |    | •    | •     |       | •     | •    |       |                  | •     | 0     | •                      |      |         |       |      |     |        |  |  |
| ,            |       | • |    |      | •     |       | •     |      |       |                  | •     |       | ı.                     |      |         |       | •    | •   |        |  |  |

| Pulse instruction | 16-bit instruction | 32-bit instruction |
|-------------------|--------------------|--------------------|
| AH Motion CPU     | AH Motion CPU      | -                  |

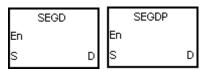

S : Source device

D : Device in which the seven-segment data is stored

## **Explanation:**

The values of the lower 4 bits (b0~b3) in the source device specified by **S** are decoded as the seven-segment data stored in **D**.

#### Example:

When X0.0 is ON, the values of b0~b3 in D0 are decoded as the seven-segment data stored in Y0.0~Y0.15. If the data in the source device exceeds four bits, the values of the lower 4 bits are decoded.

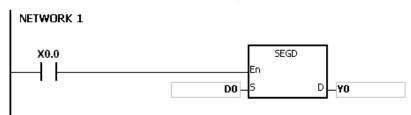

The relation between the seven-segment data and the bit pattern of source data is presented in the following table.

|     |                |                        |           |       | S     | eg ment | state    |       |       |         |
|-----|----------------|------------------------|-----------|-------|-------|---------|----------|-------|-------|---------|
| Hex | Bit<br>pattern | Assignment of segments |           |       |       | _       | 31410    |       |       | Display |
|     | рашен          | or segments            | B0(a)     | B1(b) | B2(c) | B3(d)   | B4(e)    | B5(f) | B6(g) |         |
| 0   | 0000           |                        | ON        | ON    | ON    | ON      | ON       | ON    | OFF   |         |
| 1   | 0001           |                        | OFF       | ON    | ON    | OFF     | OFF      | OFF   | OFF   |         |
| 2   | 0010           |                        | ON        | ON    | OFF   | ON      | ON       | OFF   | ON    |         |
| 3   | 0011           |                        | ON        | ON    | ON    | ON      | OFF      | OFF   | ON    |         |
| 4   | 0100           |                        | OFF       | ON    | ON    | OFF     | OFF      | ON    | ON    | _       |
| 5   | 0101           |                        | ON        | OFF   | ON    | ON      | OFF      | ON    | ON    |         |
| 6   | 0110           | а                      | ON        | OFF   | ON    | ON      | ON       | ON    | ON    |         |
| 7   | 0111           | f g b                  | ON        | ON    | ON    | OFF     | OFF      | ON    | OFF   |         |
| 8   | 1000           | ес                     | ON        | ON    | ON    | ON      | ON       | ON    | ON    |         |
| 9   | 1001           | d                      | ON        | ON    | ON    | ON      | OFF      | ON    | ON    |         |
| Α   | 1010           |                        | ON        | ON    | ON    | OFF     | ON       | ON    | ON    |         |
| В   | 1011           |                        | OFF OFF C |       | ON    | ON      | ON ON ON |       |       |         |
| С   | 1100           |                        | ON        | OFF   | OFF   | ON      | ON       | ON    | OFF   |         |
| D   | 1101           |                        | OFF       | ON    | ON    | ON      | ON       | OFF   | ON    |         |
| Е   | 1110           |                        | ON        | OFF   | OFF   | ON      | ON       | ON    | ON    |         |
| F   | 1111           |                        | ON        | OFF   | OFF   | OFF     | ON       | ON    | ON    | F       |

32-bit instruction

AH Motion CPU

| FB/FC                           |                                 |    | Instru | ıction |       |       |      | Oper  | and                 |   |      |      |       |      | Descri  | ption |     |      |        |
|---------------------------------|---------------------------------|----|--------|--------|-------|-------|------|-------|---------------------|---|------|------|-------|------|---------|-------|-----|------|--------|
| FC                              |                                 | )* | SO     | RT     |       |       | S,   | m₁, n | n <sub>2</sub> , D, | n |      |      |       | So   | rting t | he da | ta  |      |        |
| Data t                          | Data type                       |    |        | WORD   | DWORD | LWORD | UINT |       | UDINT               |   | IN T | DINT | LINT  | REAL | LREAL   |       | TMR | CNT  | STRING |
| S                               | S                               |    |        | •      | •*    |       |      |       |                     |   | •    | ●*   |       |      |         |       |     |      |        |
| m <sub>1</sub> ,                | m <sub>1</sub> , m <sub>2</sub> |    |        | •      | •*    |       |      |       |                     |   | •    | ●*   |       |      |         |       |     |      |        |
| D                               |                                 |    |        | •      | •*    |       |      |       |                     |   | •    | ●*   |       |      |         |       |     |      |        |
| n                               |                                 |    |        | •      | •*    |       |      |       |                     |   | •    | ●*   |       |      |         |       |     |      |        |
| Device                          | Χ                               | Y  | ′ M    | S      | Т     | С     | HC/  | 'AC   | D                   | L | SM/A | M/AR | SR/AR | Е    | PR      | K     | 16# | "\$" | DF     |
| S                               | •                               | •  | •      |        | •     | •     | •    | •     | •                   | • |      |      | •     |      | •       |       |     |      |        |
| m <sub>1</sub> , m <sub>2</sub> | •                               | •  | •      |        | •     | •     | •    |       | •                   | • |      |      | •     | 0    | •       | 0     | 0   |      |        |
| D                               | •                               | •  |        |        | •     | •     | •    |       | •                   | • |      |      |       |      | •       |       |     |      |        |
| n                               | •                               | •  |        |        | •     | •     | •    |       | •                   | • |      |      | •     | 0    | •       | 0     | 0   |      |        |

Pulse instruction

#### **Graphic expression:**

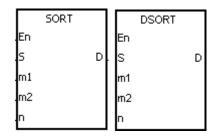

S : Initial device in which the original data is stored

16-bit instruction

AH Motion CPU

m<sub>1</sub>: Number of rows of data

m<sub>2</sub>: Number of columns of data

D : Initial device in which the sorted data is stored

n : Reference value involved in the sorting of the data

#### **Explanation:**

- 1. The data which is sorted is stored in the m1×m2 registers starting from the register specified by D. If S and D specify the same register, the sorted data is the same as the original data in the register specified by S.
- 2. The operand m1 should be within the range between 1 and 32. The operand m2 should be within the range between 1 and 6. The operand n should be within the range between 1 and m2.
- 3. It is better that the rightmost number of the device number of the register specified by S is 0
- 4. If the value in n is altered during the execution of the instruction, the data is sorted according to the new value.
- 5. When SM604 is OFF, the data is sorted in ascending order. When SM604 is ON, the data is sorted in descending order.
- 6. To prevent the data from being sorted repeatedly, it is suggested that you use the pulse instruction.
- 7. Only the 32-bit instruction can use the 32-bit counter.

#### Example:

Suppose SM604 is OFF. When X0.0 is switched from OFF to ON, the data is sorted in ascending order. When the sorting of the data is complete, SM603 is ON.

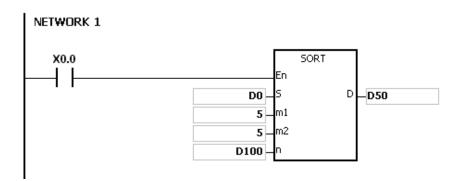

1. The data which will be sorted is shown below.

|                 |        | ◆              | m <sub>2</sub> c | olumns of data | 1        | <b></b>  |
|-----------------|--------|----------------|------------------|----------------|----------|----------|
|                 |        |                |                  | Column         |          |          |
|                 | Column | 1              | 2                | 3              | 4        | 5        |
|                 | Row    | Student number | Chinese          | English        | Math     | Physics  |
| <b></b>         | 1      | (D0) 1         | (D5) 90          | (D10) 75       | (D15) 66 | (D20) 79 |
| $m_1$           | 2      | (D1) 2         | (D6) 55          | (D11) 65       | (D16) 54 | (D21) 63 |
| m₁ rows of data | 3      | (D2) 3         | (D7) 80          | (D12) 98       | (D17) 89 | (D22) 90 |
| data            | 4      | (D3) 4         | (D8) 70          | (D13) 60       | (D18) 99 | (D23) 50 |
| <b>\</b>        | 5      | (D4) 5         | (D9) 95          | (D14) 79       | (D19) 75 | (D24) 69 |

2. When the value in D100 is 3, the data is sorted as follows.

|              |        | <b>←</b>          | m <sub>2</sub> | columns of dat | a ———    | <b></b>  |
|--------------|--------|-------------------|----------------|----------------|----------|----------|
|              |        |                   |                | Column         |          |          |
|              | Column | 1                 | 2              | 3              | 4        | 5        |
|              | Row    | Student<br>number | Chinese        | English        | Math     | Physics  |
| <b>↑</b>     | 1      | (D50) 4           | (D55) 70       | (D60) 60       | (D65) 99 | (D70) 50 |
| <b>3</b>     | 2      | (D51) 2           | (D56) 55       | (D61) 65       | (D66) 54 | (D71) 63 |
| rows of data | 3      | (D52) 1           | (D57) 90       | (D62) 75       | (D67) 66 | (D72) 79 |
| data         | 4      | (D53) 5           | (D58) 95       | (D63) 79       | (D68) 75 | (D73) 69 |
| <b>\</b>     | 5      | (D54) 3           | (D59) 80       | (D64) 98       | (D69) 89 | (D74) 90 |

3. When the value in D100 is 5, the data is sorted as follows.

|           |        | <b>←</b>          | m <sub>2</sub> c | columns of data | a ———    | <b></b>  |
|-----------|--------|-------------------|------------------|-----------------|----------|----------|
|           |        |                   |                  | Column          |          |          |
|           | Column | 1                 | 2                | 3               | 4        | 5        |
|           | Row    | Student<br>number | Chinese          | English         | Math     | Physics  |
| <b>↑</b>  | 1      | (D50) 4           | (D55) 70         | (D60) 60        | (D65) 99 | (D70) 50 |
| $m_1$     | 2      | (D51) 2           | (D56) 55         | (D61) 65        | (D66) 54 | (D71) 63 |
| rows of o | 3      | (D52) 5           | (D57) 95         | (D62) 79        | (D67) 75 | (D72) 69 |
| of data   | 4      | (D53) 1           | (D58) 90         | (D63) 75        | (D68) 66 | (D73) 79 |
| <b>+</b>  | 5      | (D54) 3           | (D59) 80         | (D64) 98        | (D69) 89 | (D74) 90 |

- 1. If the device exceeds the range, the instruction is not executed, SM0 is ON, and the error code in SR0 is 16#2003.
- 2. If m1, m2, or n exceeds the range, the instruction is not executed, SM0 is ON, and the error code in SR0 is 16#200B.

| FB/FC                                     |   |   | Ins | stru | ction |   |      | Оре            | erand            |       |     |                    | Description |        |    |   |     |      |    |  |
|-------------------------------------------|---|---|-----|------|-------|---|------|----------------|------------------|-------|-----|--------------------|-------------|--------|----|---|-----|------|----|--|
| FC                                        |   |   | 2   | ZRS  | ST    | Р |      | D <sub>1</sub> | , D <sub>2</sub> |       |     | Resetting the zone |             |        |    |   |     |      |    |  |
| Data type  BOOL  BOOL  DWORD  UINT  UDINT |   |   |     |      |       |   | DINT | LINT           | REAL             | LREAL |     | TMR                | CNT         | STRING |    |   |     |      |    |  |
| D <sub>1</sub>                            |   |   |     |      | •     |   |      |                |                  |       | •   |                    |             |        |    |   |     |      |    |  |
| $D_2$                                     | 2 |   |     |      | •     |   |      |                |                  |       | •   |                    |             |        |    |   |     |      |    |  |
| Device                                    | Х | ١ | 1   | М    | S     | Т | С    | HC/AC          | IC/AC D          |       | SM/ | AM/AR              | SR/AR       | Е      | PR | K | 16# | "\$" | DF |  |
| D <sub>1</sub>                            | • | • |     | •    | •     | • | •    | •              | •                | •     |     | •                  |             | 0      | •  |   |     |      |    |  |
| D <sub>2</sub>                            | • | • |     | •    | •     | • | •    | •              | •                | •     |     | •                  |             | 0      | •  |   |     |      |    |  |

| Pulse instruction | 16-bit instruction | 32-bit instruction |
|-------------------|--------------------|--------------------|
| AH Motion CPU     | AH Motion CPU      | -                  |

| ZRST | ZRSTP |
|------|-------|
| .En  | En    |
| D1   | D1    |
| D2   | D2    |

D<sub>1</sub>: Initial device which is reset

D<sub>2</sub> : Final device which is reset

#### **Explanation:**

- 1. When the instruction is executed, the values in D1~D2 are cleared.
- 2. When the device number of D1 is larger than the device number of D2, only D2 is reset.

## Example:

- 1. When X0.0 is ON, the auxiliary relays M300~M399 are reset to OFF.
- 2. When X1.0 is ON, the 16-bit counters C0~C127 are reset. (The values of C0~C127 are cleared to 0, and the contact and the coil are reset to OFF.)
- 3. When X5.0 is ON, the timers T0~T127 are reset. (The values of T0~T127 are cleared to 0. and the contact and the coil are reset to OFF.)
- 4. When X2.0 is ON, the stepping relays S0~S127 are reset to OFF.
- 5. When X3.0 is ON, the output relays Y0.0~Y1.15 are reset to OFF.
- 6. When X4.0 is ON, the 32-bit counters HC0~HC63 are reset. (The values of HC0~HC63 are cleared to 0, and the contact and the coil are reset to OFF.)

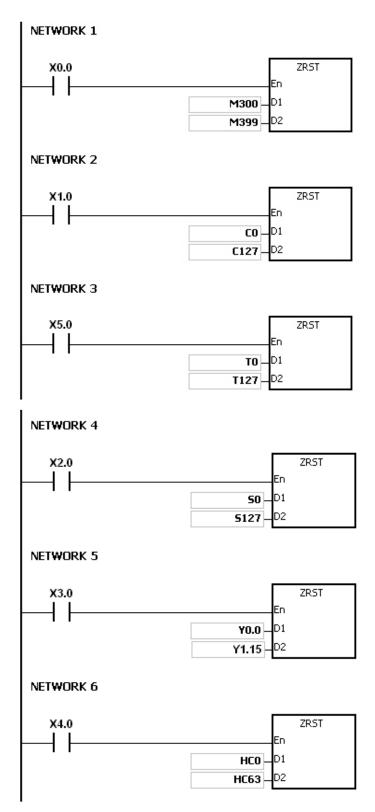

- 1. If D1 and D2 are different types of devices, the instruction is not executed, SM0 is ON, and the error code in SR0 is 16#2007.
- 2. If D1 and D2 contain different formats of data, the instruction is not executed, SM0 is ON, and the error code in SR0 is 16#2007.

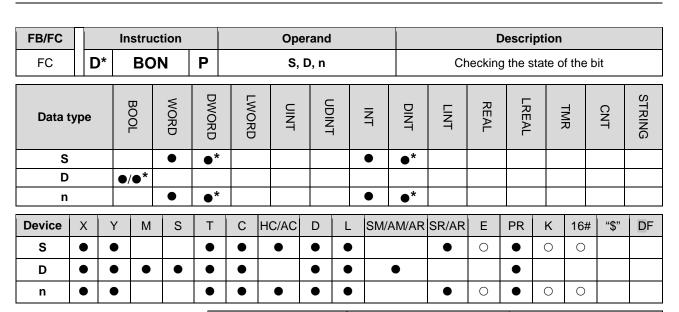

| Pulse instruction | 16-bit instruction | 32-bit instruction |
|-------------------|--------------------|--------------------|
| AH Motion CPU     | AH Motion CPU      | AH Motion CPU      |

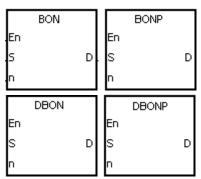

- S : Source device
- D : Device in which the check result is stored
- n : Bit whose state is judged

## **Explanation:**

- 1. The state of the nth bit in S is checked, and the result is stored in D.
- 2. The operand n used in the 16-bit instruction should be within the range between 0 and 15, and the operand n used in the 32-bit instruction should be within the range between 0 and 31.
- 3. Only the 32-bit instructions can use the 32-bit counter.

#### Example:

- 1. When X0.0 is ON, Y0.1 is ON if the value of the 15th bit in D0 is 1. When X0.0 is ON, Y0.1 is OFF if the value of the 15th bit in D0 is 0.
- 2. When X0.0 is switched OFF, the state of Y0.1 remains the same as that before X0.0's being OFF.

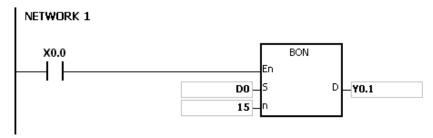

If  $\bf n$  exceeds the range, the instruction is not executed, SM0 is ON, and the error code in SR0 is 16#200B.

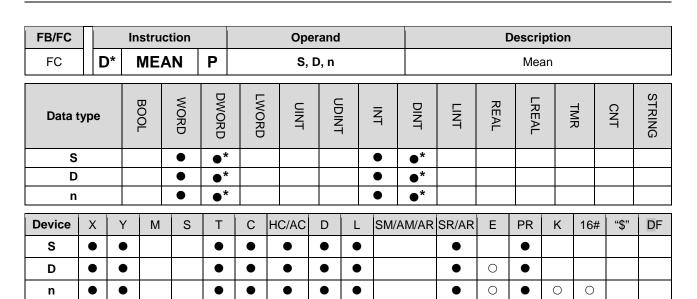

| Pulse instruction | 16-bit instruction | 32-bit instruction |
|-------------------|--------------------|--------------------|
| AH Motion CPU     | AH Motion CPU      | AH Motion CPU      |

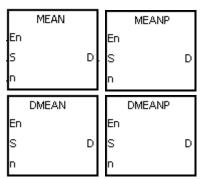

S : Initial device

**D**: Device in which the mean is stored

n : Number of devices

#### **Explanation:**

- 1. After the values in the n devices starting from the device specified by S are added up, the mean of the sum is stored in D.
- 2. If a remainder appears in the calculation, it is left out.
- 3. The operand n used in the 16-bit instruction should be within the range between 1 and 256, and the operand n used in the 32-bit instruction should be within the range between 1 and 128.
- 4. Only the 32-bit instructions can use the 32-bit counter.

#### Example:

When X0.0 is ON, the values in the three registers starting from D0 are added up. After the values are added up, the sum is divided by 3. The quotient is stored in D10, and the remainder is left out.

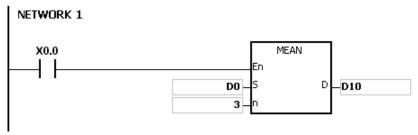

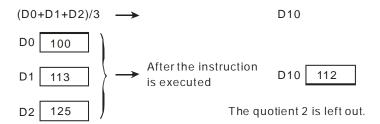

- 1. If the operand n used in the 16-bit instruction is less than 1 or larger than 256, the instruction is not executed, SM0 is ON, and the error code in SR0 is 16#200B.
- 2. If the operand n used in the 32-bit instruction is less than 1 or larger than 128, the instruction is not executed, SM0 is ON, and the error code in SR0 is 16#200B.
- 3. If S+n-1 exceeds the device range, the instruction is not executed, SM0 is ON, and the error code in SR0 is 16#2003.

| FB/FC | Instru | ction |   |         | Oper | and |  |  | Description |  |  |  |  |  |  |  |  |
|-------|--------|-------|---|---------|------|-----|--|--|-------------|--|--|--|--|--|--|--|--|
| FC    | CC     | D     | Р | S, D, n |      |     |  |  | Sum check   |  |  |  |  |  |  |  |  |
|       |        |       |   |         |      |     |  |  |             |  |  |  |  |  |  |  |  |

| Data type | BOOL | WORD | DWORD | LWORD | UINT | UDINT | INT | DINT | LINT | REAL | LREAL | TMR | CNT | STRING |
|-----------|------|------|-------|-------|------|-------|-----|------|------|------|-------|-----|-----|--------|
| S         |      | •    |       |       |      |       | •   |      |      |      |       |     |     |        |
| D         |      | •    |       |       |      |       | •   |      |      |      |       |     |     |        |
| n         |      | •    |       |       |      |       | •   |      |      |      |       |     |     |        |

| Device | Х | Υ | М | S | Т | С | HC/AC | D | L | SM/AM/AR | SR/AR | Ш | PR | K | 16# | <b>"\$</b> " | DF |
|--------|---|---|---|---|---|---|-------|---|---|----------|-------|---|----|---|-----|--------------|----|
| S      | • | • |   |   | • | • |       | • | • |          | •     |   | •  |   |     |              |    |
| D      | • | • |   |   | • | • |       | • | • |          | •     |   | •  |   |     |              |    |
| n      | • | • |   |   | • | • |       | • | • |          | •     | 0 | •  | 0 | 0   |              |    |

| Pulse instruction | 16-bit instruction | 32-bit instruction |
|-------------------|--------------------|--------------------|
| AH Motion CPU     | AH Motion CPU      | -                  |

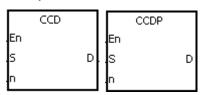

S : Initial device

D : Device in which the sum is stored

n : Number of pieces of data

#### **Explanation:**

- 1. In communication, the sum check is used to compare checksums on the same data on different occasions or on different representations of the data in order to verify the data integrity.
- 2. The 16-bit conversion mode: When SM606 is OFF, the working mode of the instruction is the 16-bit conversion mode. The n pieces of data in the registers starting from the register specified by S (eight bits as a group) are added up. The sum is stored in the register specified by D, and the values of the parity bits are stored in D+1.
- 3. The 8-bit conversion mode: When SM606 is ON, the working mode of the instruction is the 8-bit conversion mode. The n pieces of data in the registers starting from the register specified by S (Eight bits forms a group, and only low eight bits are valid.) are added up. The sum is stored in the register specified by D, and the values of the parity bits are stored in D+1.
- 4. The operand n should be within the range between 1 and 256.

## Example 1:

- 1. When SM606 is OFF, the working mode of the instruction is the 16-bit conversion mode.
- 2. When X0.0 is ON, the six pieces of data in D0~D2 (eight bits as a group) are added up. The sum is stored in D100, and the values of the parity bits are stored in D101.

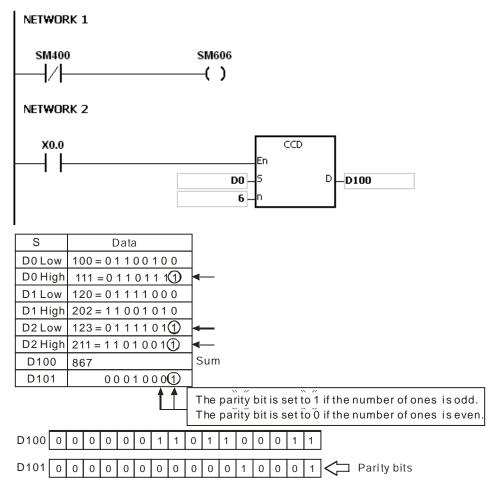

#### Example 2:

- 1. When SM606 is ON, the working mode of the instruction is the 8-bit conversion mode.
- 2. When X0.0 is ON, the six pieces of data in D0~D5 (eight bits as a group) are added up. The sum is stored in D100, and the values of the parity bits are stored in D101.

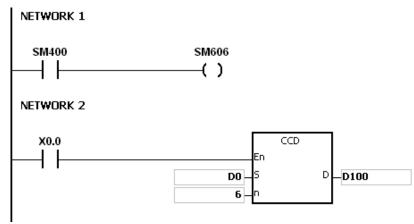

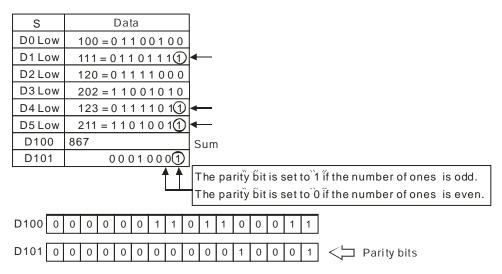

- 1. Suppose SM606 is ON. If S+n-1 exceeds the device range, the instruction is not executed, SM0 is ON, and the error code in SR0 is 16#2003.
- 2. Suppose SM606 is OFF. If S+n/2-1 exceeds the device range, the instruction is not executed, SM0 is ON, and the error code in SR0 is 16#2003.
- 3. If n is less than 1, or if n is larger than 256, the instruction is not executed, SM0 is ON, and the error code in SR0 is 16#200B.
- 4. If you declare the operand D in ISPSoft, the data type will be ARRAY [2] of WORD/INT.

| FB/FC                                         |   |    | Instru | ction |    |   | Оре   | erand |      |       |       | Description    |     |        |   |     |      |    |  |  |
|-----------------------------------------------|---|----|--------|-------|----|---|-------|-------|------|-------|-------|----------------|-----|--------|---|-----|------|----|--|--|
| FC                                            |   | )* | AE     | S     | Р  |   |       | D     |      |       |       | Absolute value |     |        |   |     |      |    |  |  |
| Data type  BOOL  BOOL  DWORD  LWORD  INT  INT |   |    |        |       |    |   | DINT  | LINT  | REAL | LREAL |       | TMR            | CNT | STRING |   |     |      |    |  |  |
| D                                             |   |    |        | •     | •* |   |       |       |      | •     | •*    |                |     |        |   |     |      |    |  |  |
| Device                                        | Χ | Υ  | М      | S     | Т  | С | HC/AC | D     | D L  |       | AM/AR | SR/AR          | Е   | PR     | K | 16# | "\$" | DF |  |  |
| D                                             | • | •  | )      |       | •  | • | •     | • • • |      |       |       | •              | 0   |        |   |     |      |    |  |  |

| Pulse instruction | 16-bit instruction | 32-bit instruction |
|-------------------|--------------------|--------------------|
| AH Motion CPU     | AH Motion CPU      | AH Motion CPU      |

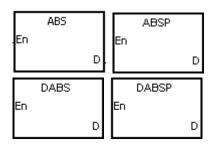

D : Device involved in the getting of the absolute value

## **Explanation:**

- 1. When the instruction ABS is executed, the absolute value of the value in the device specified by D is gotten.
- 2. Generally, the pulse instruction ABSP is used.
- 3. Only the 32-bit instructions can use the 32-bit counter.

## Example:

Suppose the value in D0 before the execution of the instruction is -1234. When X0.0 is switched from OFF to ON, the absolute value of -1234 in D0 is gotten. That is, the value in D0 becomes 1234 after the instruction is executed.

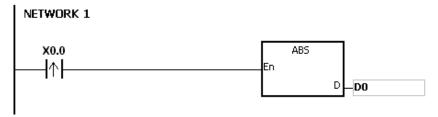

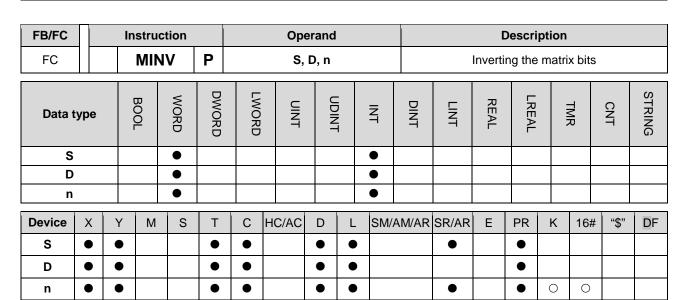

| Pulse instruction | 16-bit instruction | 32-bit instruction |
|-------------------|--------------------|--------------------|
| AH Motion CPU     | AH Motion CPU      | -                  |

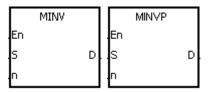

S : =Matrix source

D : Operation result

n : Length of the array

#### **Explanation:**

- 1. The bits in the n devices starting from the device specified by S are inverted, and the inversion result is stored in D.
- 2. The operand n should be within the range between 1 and 256.

#### Example:

When X0.0 is ON, the bits in the three 16-bit registers D0~D2 are inverted, and the inversion result is stored in the 16-bit registers D20~D22.

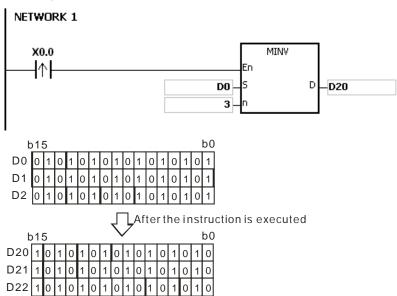

- 1. If S+n-1 or D+n-1 exceeds the device range, the instruction is not execute, SM0 is ON, and the error code in SR0 is 16#2003.
- 2. If n is less than 1, or if n is larger than 256, the instruction is not executed, SM0 is ON, and the error code in SR0 is 16#200B.

|        |     |                            |     |        |       |       |       |      |        |       | Description |      |      |       |        |       |        |     |        |
|--------|-----|----------------------------|-----|--------|-------|-------|-------|------|--------|-------|-------------|------|------|-------|--------|-------|--------|-----|--------|
| FB/FC  |     |                            | Ins | stru   | ction |       |       | O    | peran  | d     |             |      |      | 0     | )escri | otion |        |     |        |
| FC     |     |                            | N   | ИΒ     | RD    | Р     |       | S    | , D, n |       |             |      |      | Readi | ng the | matr  | ix bit |     |        |
| Data t | ype |                            | C   | BOO    | WORD  | DWORD | LWORD | ON T |        | UDINT | N<br>N      | DINT | LINT | REAL  | LREAL  |       | TMR    | CNT | STRING |
| S      |     | •                          |     |        |       |       |       |      |        |       |             |      |      |       |        |       |        |     |        |
| D      |     |                            |     |        | •     |       |       |      |        |       | •           |      |      |       |        |       |        |     |        |
| n      |     |                            |     |        | •     |       |       |      |        |       | •           |      |      |       |        |       |        |     |        |
| Device | X   | X Y M S T C HC/AC D L SM/A |     | 'AM/AR | SR/AR | Е     | PR    | K    | 16#    | "\$"  | DF          |      |      |       |        |       |        |     |        |
| S      | •   |                            |     |        |       | •     | •     | • •  |        |       | •           |      | •    |       |        |       |        |     |        |
| D      | •   |                            |     |        |       |       | •     |      | •      |       |             |      |      |       |        |       |        |     |        |
| n      |     |                            |     |        |       | •     |       | •    | 0      | 0     |             |      |      |       |        |       |        |     |        |

| Pulse instruction | 16-bit instruction | 32-bit instruction |
|-------------------|--------------------|--------------------|
| AH Motion CPU     | AH Motion CPU      | -                  |

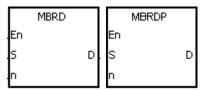

S : Matrix source

D : Pointer

n : Length of the array

#### **Explanation:**

- 1. When the instruction is executed, the state of SM613 is checked. If SM613 is ON, the value of the pointer D is cleared to 0. The value of the bit specified by the value of the pointer D is read into SM614. After the value of the bit is read, the state of SM612 is checked. If SM612 is ON, the value of the pointer D increases by one.
- 2. When the value of the last bit is read, SM608 is ON, and the bit number is recorded in the pointer D.
- 3. The operand n should be within the range between 1 and 256.
- 4. The value of the pointer is specified by users. The values range from 0 to 16n–1, and correspond to the range from b0 to b16n–1. If the value of the pointer exceeds the range, SM611 is set to 1, and the instruction is not executed.

#### Example:

- 1. Suppose SM613 is OFF and SM612 is ON when X0.0 is switched from OFF to ON.
- 2. Suppose the current value in D20 is 45. When X0.0 is switched from OFF to ON three times, you can get the following execution results.
  - The value in D20 is 46, SM614 is OFF, and SM608 is OFF.
  - 2 The value in D20 is 47, SM614 is ON, and SM608 is OFF.
  - 3 The value in D20 is 47, SM614 is OFF, and SM608 is ON.

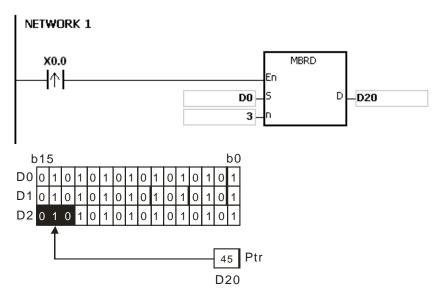

- 1. If S+n-1 exceeds the device range, the instruction is not executed, SM0 is ON, and the error code in SR0 is 16#2003
- 2. If n is less than 1, or if n is larger than 256, the instruction is not executed, SM0 is ON, and the error code in SR0 is 16#200B.
- 3. The flags:
  - SM608: The matrix comparison comes to an end. When the last bits are compared, SM608 is ON.
  - SM611: It is the matrix pointer error flag. When the value of the pointer exceeds the comparison range, SM611 is ON.
  - SM612: It is the matrix pointer increasing flag. The current value of the pointer increases by one.
  - SM613: It is the matrix pointer clearing flag. The current value of the pointer is cleared to zero.
  - SM614: It is the carry flag for the matrix rotation/shift/output.

| FB/FC  |   |                            | Ins | struc | ction |       |      | Оре | erand |      |      | Description |      |        |          |       |       |        |   |  |  |
|--------|---|----------------------------|-----|-------|-------|-------|------|-----|-------|------|------|-------------|------|--------|----------|-------|-------|--------|---|--|--|
| FC     |   |                            | N   | 1BV   | ۷R    | Р     |      | S,  | D, n  |      |      |             |      | Writir | ng the r | natri | x bit |        |   |  |  |
| Data t |   |                            |     |       | DWORD | LWORD | UINT |     | 5     | TNI  | DINT | LINT        | REAL | LREAL  |          | TMR   | CNT   | STRING |   |  |  |
| S      |   |                            |     |       | •     |       |      |     |       |      |      |             |      |        |          |       |       |        |   |  |  |
| D      |   |                            |     |       | •     |       |      |     |       |      | •    |             |      |        |          |       |       |        |   |  |  |
| n      |   |                            |     |       | •     |       |      |     |       |      | •    |             |      |        |          |       |       |        |   |  |  |
| Device | Х | X Y M S T C HC/AC D L SM/A |     | AM/AR | SR/AR | Е     | PR   | K   | 16#   | "\$" | DF   |             |      |        |          |       |       |        |   |  |  |
| S      | • |                            | •   |       |       | •     | •    |     | •     | •    |      |             |      |        | •        |       |       |        |   |  |  |
| D      | • | (                          | •   |       |       | •     | •    |     | •     | •    |      |             | •    |        | •        |       |       |        |   |  |  |
|        | _ | Η.                         |     |       |       | 1 _   |      |     |       |      |      |             |      |        | _        | _     |       |        | † |  |  |

| Pulse instruction | 16-bit instruction | 32-bit instruction |
|-------------------|--------------------|--------------------|
| AH Motion CPU     | AH Motion CPU      | -                  |

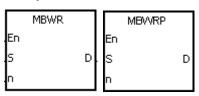

S: Matrix source

D : Pointer

n: Length of the array

#### **Explanation:**

- 1. When the instruction is executed, the state of SM613 is checked. If SM613 is ON, the value of the pointer D is cleared to 0. The state of SM615 is written into the bit specified by the value of the pointer D. After the state of SM615 is written into the bit, the state of SM612 is checked. If SM612 is ON, the value in the pointer D increases by one.
- 2. When the state of SM615 is written into the last bit, SM608 is ON, and the bit number is recorded in the pointer D. If value of the pointer D exceeds the range, SM611 is ON.
- 3. The operand n should be within the range between 1 and 256.
- 4. The value of the pointer is specified by users. The values range from 0 to 16n–1, and correspond to the range from b0 to b16n–1. If the value of the pointer exceeds the range, SM611 is set to 1, and the instruction is not executed.

#### Example:

- 1. Suppose SM613 is OFF and SM612 is ON when X0.0 is switched from OFF to ON.
- 2. Suppose the current value in D20 is 45. When X0.0 is switched from OFF to ON one time, you can get the execution result shown below. When the value in D20 is 45, SM615 is OFF, and SM608 is OFF.

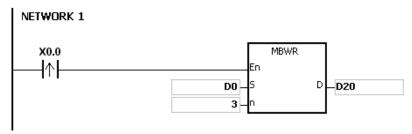

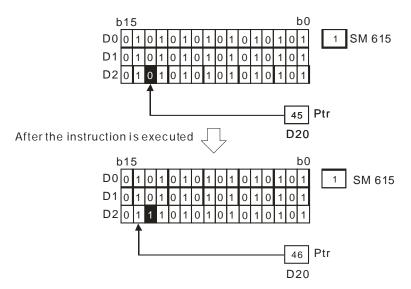

- 1. If S+n-1 exceeds the device range, the instruction is not executed, SM0 is ON, and the error code in SR0 is 16#2003.
- 2. If n is less than 1, or if n is larger than 256, the instruction is not executed, SM0 is ON, and the error code in SR0 is 16#200B.
- 3. The flags:
  - SM608: The matrix comparison comes to an end. When the last bits are compared, SM608 is ON.
  - SM611: It is the matrix pointer error flag. When the value of the pointer exceeds the comparison range, SM611 is ON.
  - SM612: It is the matrix pointer increasing flag. The current value of the pointer increases by one.
  - SM613: It is the matrix pointer clearing flag. The current value of the pointer is cleared to zero.
  - SM615: It is the borrow flag for the matrix shift/output.

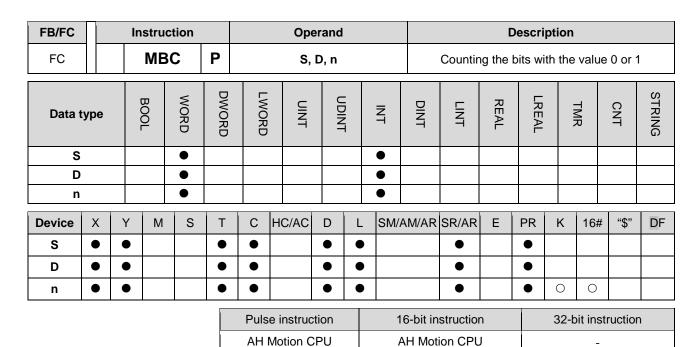

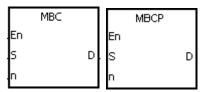

S : Matrix source

D : Operation result

n : Length of the array

#### **Explanation:**

- 1. The instruction is used to count the bits with the value 1 or 0 in the n devices starting from the device specified by S. The operation result is stored in D.
- 2. When SM617 is ON, the bits with the value 1 is counted. When SM617 is OFF, the bits with the value 0 is counted. When the operation result is 0, SM618 is ON.
- 3. The operand n should be within the range between 1 and 256.

#### Example:

Suppose SM617 is ON. When X0.0 is ON, the bits with the value 1 are counted, and the results are stored in D20. Suppose SM617 is OFF. When X0.0 is ON, the bits with the value 0 are counted, and the results are stored in D20.

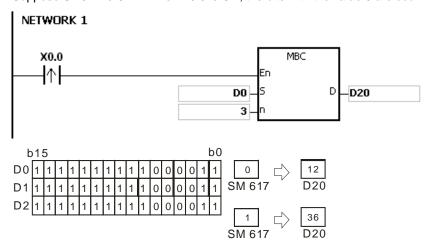

- 1. If S+n-1 exceeds the device range, the instruction is not executed, SM0 is ON, and the error code in SR0 is 16#2003.
- 2. If n is less than 1, or if n is larger than 256, the instruction is not executed, SM0 is ON, and the error code in SR0 is 16#200B.
- 3. The flags:

SM617: The bits with the value 0 or 1 are counted.

SM618: It is ON when the matrix counting result is 0.

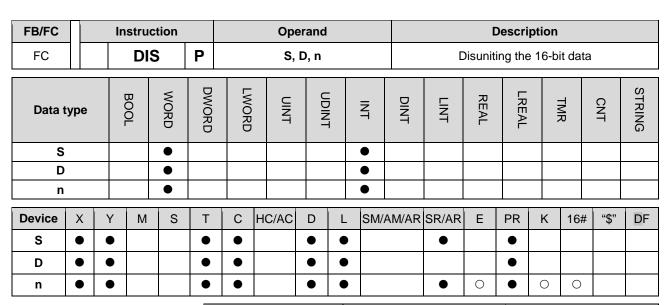

| Pulse instruction | 16-bit instruction | 32-bit instruction |
|-------------------|--------------------|--------------------|
| AH Motion CPU     | AH Motion CPU      | -                  |

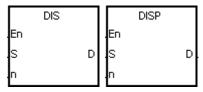

S : Data source

n : Number of devices

D : Operation result

# **Explanation:**

1. The 16-bit value in the register specified by **S** is divided into four groups (four bits as a group), and these groups are stored in the low four bits in every register (The registers range from **D** to **D**+(**n**-1).).

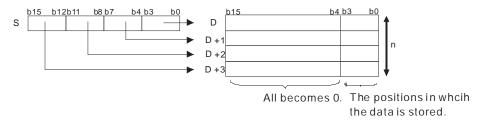

2. The operand **n** should be within the range between 1 and 4.

#### **Example:**

Suppose the value in D0 is 16#1234. When M0 is enabled, the instruction DIS is executed. The value in D0 is divided into four groups (four bits as a group), and these groups are stored in the low four bits in every register (The registers range from D10 to D13.).

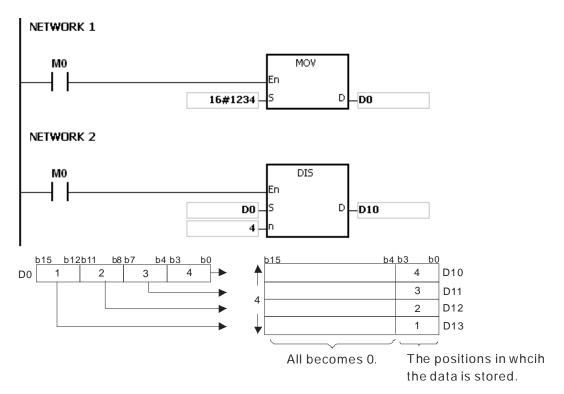

- 1. If D~D+(n-1) exceed the device range, the instruction is not executed, SM0 is ON, and the error code in SR0 is 16#2003.
- 2. If n is less than 1, or if n is larger than 4, the instruction is not executed, SM0 is ON, and the error code in SR0 is 16#200B.

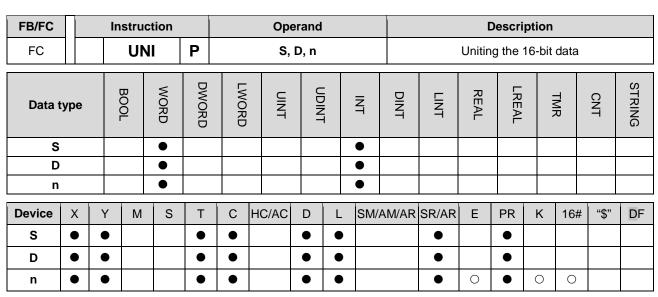

| Pulse instruction | 16-bit instruction | 32-bit instruction |
|-------------------|--------------------|--------------------|
| AH Motion CPU     | AH Motion CPU      | -                  |

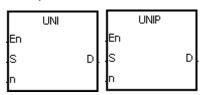

S : Data source

n : Data length

**D**: Operation result

#### **Explanation:**

1. The 16-bit values in the registers specified by **S~S+(n-1)** are divided into groups (four bits as a group), and every group which is composed of b0~b3 is stored in the register specified by **D**.

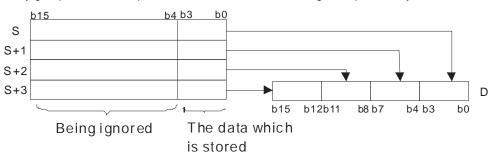

2. The operand **n** should be within the range between 1 and 4.

#### Example:

Suppose the values in D0 $\sim$ D3 are 16#1234, 16#5678, 16#8765, and 16#4321 respectively. When M0 is enabled, the instruction UNI is executed. The values in D0 $\sim$ D3 are divided into groups (four bits as a group), and every group which is composed of b0 $\sim$ b3 is stored in D10.

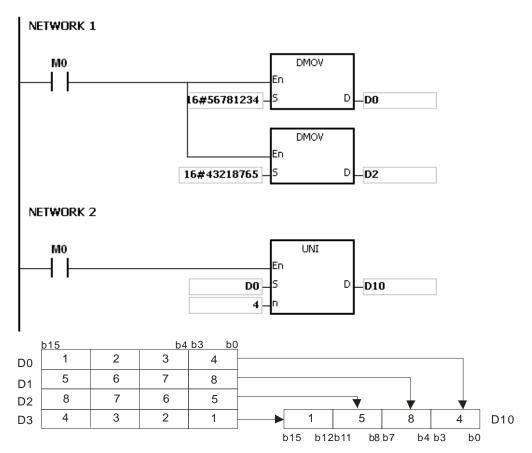

- 1. If S~S+(n-1) exceed the device range, the instruction is not executed, SM0 is ON, and the error code in SR0 is 16#2003.
- 2. If n is less than 1, or if n is larger than 4, the instruction is not executed, SM0 is ON, and the error code in SR0 is 16#200B.

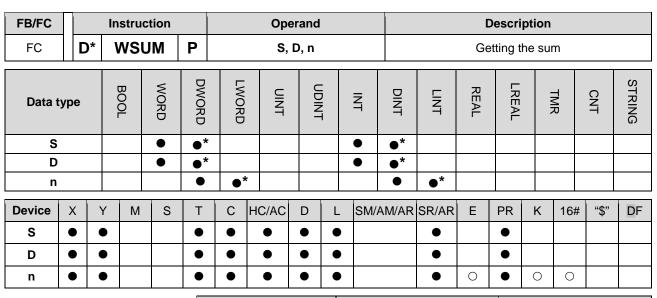

| Pulse instruction | 16-bit instruction | 32-bit instruction |
|-------------------|--------------------|--------------------|
| AH Motion CPU     | AH Motion CPU      | AH Motion CPU      |

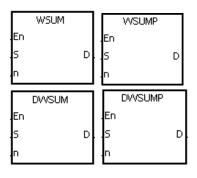

S : Data source

n : Data length

D: Operation result

# **Explanation:**

1. The signed decimal values in S~S+n-1 are added up, and the sum is stored in the register specified by D.

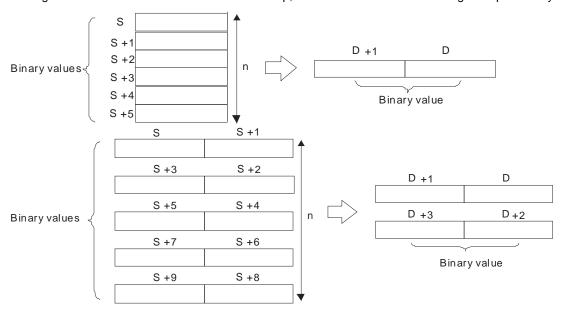

2. The operand **n** used in the 16-bit instruction should be within the range between 1 and 256, and the operand

n used in the 32-bit instruction should be within the range between 1 and 128.

3. Only the 32-bit instructions can use the 32-bit counter.

#### Example:

When the instruction WSUM is executed, the values in D0~D2 are added up, and the sum is stored in D10.

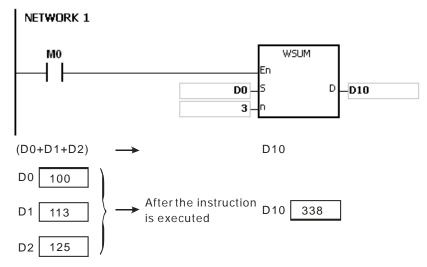

- 1. If n used in the 16-bit instruction is less than 1 or larger than 256, the instruction is not executed, SM0 is ON, and the error code in SR0 is 16#200B.
- 2. If n used in the 32-bit instruction is less than 1 or larger than 128, the instruction is not executed, SM0 is ON, and the error code in SR0 is 16#200B.
- 3. If S+n-1 or D exceeds the device range, the instruction is not executed, SM0 is ON, and the error code in SR0 is 16#2003.

| FB/FC  |     |   | In                       | stru | ction |       |         | Ор    | eranc | ł      |        | Description |           |        |        |      |        |         |        |  |
|--------|-----|---|--------------------------|------|-------|-------|---------|-------|-------|--------|--------|-------------|-----------|--------|--------|------|--------|---------|--------|--|
| FC     |     |   |                          | BS   | ET    | Р     |         | S,    | D, n  |        |        | ;           | Setting t | he bit | in the | word | device | e to Of | N      |  |
| Data t | ype | 9 | (                        | ВООГ | WORD  | DWORD | LWORD   | UNT   | 0     | - FINE | Z<br>T | DINT        | LINT      | REAL   | LREAL  |      | TMR    | CNT     | STRING |  |
| D      |     |   |                          |      | •     |       |         |       |       |        | •      |             |           |        |        |      |        |         |        |  |
| n      |     |   |                          |      | •     |       |         |       |       |        | •      |             |           |        |        |      |        |         |        |  |
| Device | X   |   | Y M S T C HC/AC D L SM/A |      |       |       | AM/AR   | SR/AR | Е     | PR     | K      | 16#         | "\$"      | DF     |        |      |        |         |        |  |
| D      | •   | ) | •                        |      |       | •     | • • • • |       |       |        |        | •           | 0         | •      |        |      |        |         |        |  |
| n      | •   |   |                          |      |       |       |         | •     |       | •      | 0      | 0           |           |        |        |      |        |         |        |  |

| Pulse instruction | 16-bit instruction | 32-bit instruction |
|-------------------|--------------------|--------------------|
| AH Motion CPU     | AH Motion CPU      | -                  |

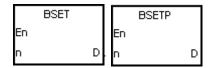

**D**: Device number

n : Bit number

# **Explanation:**

- 1. The instruction is used to set the nth bit in the register specified by D to 1.
- 2. When the instruction BSET is driven, the specified bit is set to ON. No matter the instruction BSET is still driven or not, the bit keeps ON. You can use the instruction BRST to set the bit OFF.
- 3. The operand n should be within the range between 0 and 15.

# Example:

When X0.0 is ON, the fifth bit in D10 is set to 1.

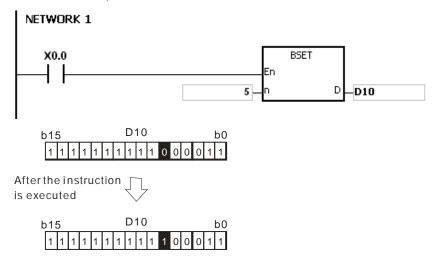

#### Additional remark:

If **n** is less than 0, or if **n** is larger than 15, the instruction is not executed, SM0 is ON, and the error code in SR0 is 16#200B.

| FB/FC                        |                 |  | In | stru | ction |   |   | Ope   | erand |                  |        |       |       |         | Descri   | ption |        |       |        |
|------------------------------|-----------------|--|----|------|-------|---|---|-------|-------|------------------|--------|-------|-------|---------|----------|-------|--------|-------|--------|
| FC                           |                 |  |    | BR   | ST    | Р |   |       | ), n  |                  |        |       | Reset | ting th | e bit in | the v | vord d | evice |        |
| Data type  BOOL  WORD  DWORD |                 |  |    |      |       |   |   | UINT  |       | -<br>-<br>-<br>- | Z<br>T | DINT  | LINT  | REAL    | LREAL    |       | TMR    | CNT   | STRING |
| D                            |                 |  |    |      | •     |   | • |       |       |                  |        |       |       |         |          |       |        |       |        |
| n                            |                 |  |    |      | •     |   |   |       |       |                  | •      |       |       |         |          |       |        |       |        |
| Device                       | evice X Y M S T |  |    |      |       |   | С | HC/AC | D     | D L SM/A         |        | AM/AR | SR/AR | Е       | PR       | K     | 16#    | "\$"  | DF     |
| D                            |                 |  |    |      |       |   |   | •     | 0     | •                |        |       |       |         |          |       |        |       |        |
| n                            | n • • • • • •   |  |    |      |       |   |   | •     | •     |                  |        | •     |       | •       | 0        | 0     |        |       |        |
|                              |                 |  |    |      |       |   |   |       |       |                  |        |       |       |         |          |       | •      |       |        |

# Pulse instruction 16-bit instruction 32-bit instruction AH Motion CPU -

# **Graphic expression:**

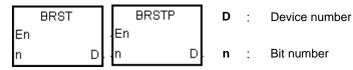

#### **Explanation:**

- 1. The instruction is used to set the nth bit in the register specified by D to 0.
- 2. When the instruction BRST is driven, the specified bit is set to OFF.
- 3. The operand n should be within the range between 0 and 15.

# Example:

When X0.0 is ON, the ninth bit in D10 is set to 0.

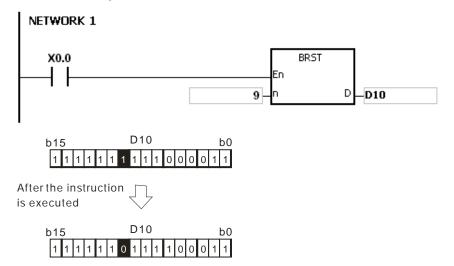

#### Additional remark:

If  $\bf n$  is less than 0, or if  $\bf n$  is larger than 15, the instruction is not executed, SM0 is ON, and the error code in SR0 is 16#200B.

| FB/FC  |     |                          | In | stru | ction |                    |   | Ор | eranc | i   |        | Description |      |         |       |        |        |     |        |  |
|--------|-----|--------------------------|----|------|-------|--------------------|---|----|-------|-----|--------|-------------|------|---------|-------|--------|--------|-----|--------|--|
| FC     |     |                          | Е  | 3KR  | ST    | Р                  |   | [  | ), n  |     |        |             | Re   | settino | the s | pecifi | ed zor | ne  |        |  |
| Data t | ype | ype BOOL WORD UDINT UINT |    |      |       |                    |   |    |       |     | Z<br>T | DINT        | LINT | REAL    | LREAL |        | TMR    | CNT | STRING |  |
| D      |     |                          | •  | •    | •     |                    |   |    |       |     | •      |             |      |         |       |        |        |     |        |  |
| n      |     |                          |    |      | •     |                    |   |    |       |     | •      |             |      |         |       |        |        |     |        |  |
| Device | X   | ,                        | Υ  | М    | S     | S T C HC/AC D L SM |   |    |       | SM/ | AM/AR  | SR/AR       | Е    | PR      | K     | 16#    | "\$"   | DF  |        |  |
| D      | •   | (                        |    |      |       | •                  | • |    | •     | • • |        |             |      | 0       | •     |        |        |     |        |  |
| n      | •   | (                        | •  | •    | •     |                    |   |    |       |     |        | •           | •    | 0       | •     | 0      | 0      |     |        |  |

# Pulse instruction 16-bit instruction 32-bit instruction AH Motion CPU -

# **Graphic expression:**

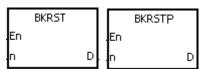

D : Device number

n: Length

#### **Explanation:**

- 1. The instruction is used to clear the values in  $D\sim D+(n-1)$ .
- 2. The operand n should be within the range between 1 and 1024.

#### Example:

- 1. When X0.0 is ON, the auxiliary relays M300~M399 are reset to OFF.
- 2. When X0.1 is ON, the counters C0~C127 are reset. (The values of C0~C127 are cleared to 0, and the contact and the coil are reset to OFF.)
- 3. When X0.2 is ON, the timers T0~T127 are reset. (The values of T0~T127 are cleared to 0. and the contact and the coil are reset to OFF.)
- 4. When X0.3 is ON, the stepping relays S0~S127 are reset to OFF.
- 5. When X0.4 is ON, the output relays Y0.0~Y1.15 are reset to OFF.
- 6. When X0.5 is ON, the counters HC0~HC63 are reset. (The values of HC0~HC63 are cleared to 0, and the contact and the coil are reset to OFF.)

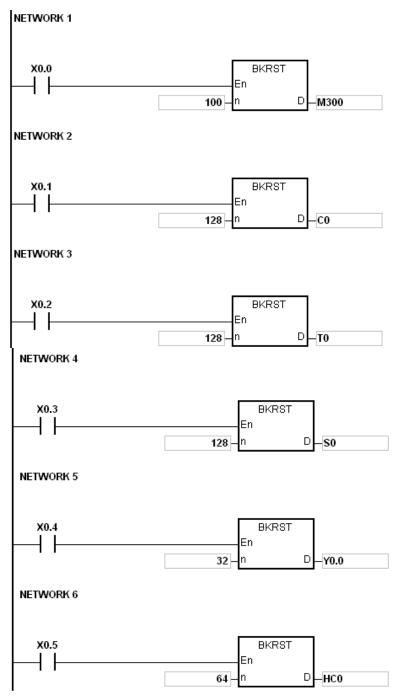

- 1. If D~D+(n-1) exceed the device range, the instruction is not executed, SM0 is ON, and the error code in SR0 is 16#2003.
- 2. If n is less than 0, or if n is larger than 1024, the instruction is not executed, SM0 is ON, and the error code in SR0 is 16#200B.

| FB/FC                                               |                                                    |            | lr    | nstru | ction | ·  |   | (   | per                | and                     |      |       |    | Description |        |        |       |         |       |   |  |  |
|-----------------------------------------------------|----------------------------------------------------|------------|-------|-------|-------|----|---|-----|--------------------|-------------------------|------|-------|----|-------------|--------|--------|-------|---------|-------|---|--|--|
| FC                                                  |                                                    | D*         |       | LIN   | 1IT   | Р  |   | Sı  | , S <sub>2</sub> , | <b>S</b> <sub>3</sub> , | D    |       |    | Confini     | ng the | value  | withi | n the b | ounds | 3 |  |  |
| Data t                                              | Data type  BOOL  BOOL  WORD  LWORD  UINT  INT  INT |            |       |       |       |    |   |     | DINT               | LINT                    | REAL | LREAL |    | TMR         | CNT    | STRING |       |         |       |   |  |  |
| S <sub>1</sub> , S <sub>2</sub>                     | , S                                                | <b>S</b> 3 |       |       | •     | •* |   |     |                    |                         |      | •     | •* |             |        |        |       |         |       |   |  |  |
| D                                                   |                                                    |            |       |       | •     | •* |   |     |                    |                         |      | •     | ●* |             |        |        |       |         |       |   |  |  |
| Device                                              | X Y M S T C HC/AC D L SM/A                         |            | AM/AR | SR/AR | Е     | PR | K | 16# | "\$"               | DF                      |      |       |    |             |        |        |       |         |       |   |  |  |
| S <sub>1</sub> , S <sub>2</sub> ,<br>S <sub>3</sub> | ,                                                  |            |       | •     | 0     | •  | 0 | 0   |                    |                         |      |       |    |             |        |        |       |         |       |   |  |  |
| D                                                   |                                                    |            |       |       |       |    | • | 0   | •                  |                         |      |       |    |             |        |        |       |         |       |   |  |  |

| Pulse instruction | 16-bit instruction | 32-bit instruction |  |  |  |
|-------------------|--------------------|--------------------|--|--|--|
| AH Motion CPU     | AH Motion CPU      | AH Motion CPU      |  |  |  |

| LIMIT  |   | LIMITE        | ) |
|--------|---|---------------|---|
| En     |   | En            |   |
| S1     | D | S1            | D |
| S2     |   | S2            |   |
| S3     |   | 83            |   |
|        |   |               |   |
| DLIMIT |   | DLIMITE       | - |
| En     |   | DLIMITE<br>En | ) |
|        | D |               | D |
| En     | D | En            |   |

S<sub>1</sub>: Minimum output value

S<sub>2</sub>: Maximum output value

S<sub>3</sub>: Input value

D : Output value

#### **Explanation:**

- 1. The input value in S3 is compared with the minimum output value in S1 and the maximum output value in S2, and the comparison result is stored in D.
- If the minimum output value in  $S_1$  is larger than the input value in  $S_3$ , the output value stored in D is equal to the minimum output value in  $S_1$ .
- If the maximum output value in S2 is less than the input value in S3, the output value stored in D is equal to the maximum output value in S2.
- If the input value in S3 is within the range between the minimum output value in S1 and the maximum output value in S2, the output value stored in D is equal to the input value in S3.
- If the minimum output value in S1 is larger than the maximum output value in S2, the instruction is not executed.
- 2. Only the 32-bit instructions can use the 32-bit counter.

#### Example:

When X0.0 is ON, the state of X1 is converted into the binary value, and the conversion result is stored in D0. Besides, the value stored in D0 is compared with 500 and 5000, and the comparison result is stored in D1.

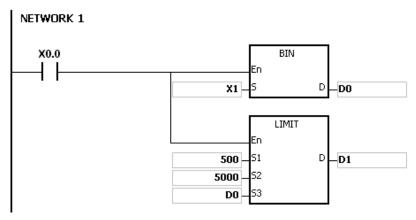

| Minimum output value | Maximum output value | Function | Output value in D1 |      |
|----------------------|----------------------|----------|--------------------|------|
|                      |                      | 499      | D0<500             | 500  |
| 500                  | 5000                 | 5001     | D0>5000            | 5000 |
|                      |                      | 600      | 500≦D0≦5000        | 600  |

If the minimum output value in  $S_1$  is larger than the maximum output value in  $S_2$ , the instruction is not executed, SM0 is ON, and the error code in SR0 is 16#2003.

| FB/FC                                               |                         |    | In | stru | ction |       | Operand                                              |       |   |   |     |                  | Description |      |       |   |     |      |        |
|-----------------------------------------------------|-------------------------|----|----|------|-------|-------|------------------------------------------------------|-------|---|---|-----|------------------|-------------|------|-------|---|-----|------|--------|
| FC                                                  |                         | D* | E  | ЗАІ  | ND    | Р     | S <sub>1</sub> , S <sub>2</sub> , S <sub>3</sub> , D |       |   |   |     | Deadband control |             |      |       |   |     |      |        |
| Data t                                              | ype                     |    | C  | ROO  | WORD  | DWORD | UDINT                                                |       |   |   |     | DINT             | LINT        | REAL | LREAL |   | TMR | CNT  | STRING |
| S <sub>1</sub> , S <sub>2</sub>                     | , <b>S</b> <sub>3</sub> |    |    |      | •     | •*    |                                                      |       |   |   | •   | •*               |             |      |       |   |     |      |        |
| D                                                   |                         |    |    |      | •     | ●*    |                                                      |       |   |   | •   | •*               |             |      |       |   |     |      |        |
| Device                                              | Χ                       | )  | 1  | М    | S     | Т     | С                                                    | HC/AC | D | L | SM/ | AM/AR            | SR/AR       | Е    | PR    | K | 16# | "\$" | DF     |
| S <sub>1</sub> , S <sub>2</sub> ,<br>S <sub>3</sub> | •                       |    | •  |      |       | •     | •                                                    | •     | • | • |     |                  | •           | 0    | •     | 0 | 0   |      |        |
| D                                                   | •                       |    |    |      |       | •     | •                                                    | •     | • | • |     |                  | •           | 0    | •     |   |     |      |        |

| Pulse instruction | 16-bit instruction | 32-bit instruction |  |  |  |
|-------------------|--------------------|--------------------|--|--|--|
| AH Motion CPU     | AH Motion CPU      | AH Motion CPU      |  |  |  |

| BAND        |   | BANDP        |   |
|-------------|---|--------------|---|
| En          |   | En           |   |
| S1          | D | . S1         | D |
| 82          |   | S2           |   |
| S3          |   | 83           |   |
|             |   |              |   |
| DBAND       |   | DBANDP       |   |
| DBAND<br>En |   | DBANDP<br>En |   |
|             | D |              | D |
| En          | D | En           | D |

S<sub>1</sub>: Minimum value of the deadband

S<sub>2</sub>: Maximum value of the deadband

S<sub>3</sub>: Input value

D : Output value

#### **Explanation:**

- 1. The minimum value of the deadband in S1 or the maximum value of the deadband in S2 is subtracted from the input value in S3, and the difference is stored in D.
- If the minimum value of the deadband in S<sub>1</sub> is larger than the input value in S<sub>3</sub>, the minimum value of the deadband in S<sub>1</sub> is subtracted from the input value in S<sub>3</sub>, and the difference is stored in D.
- If the maximum value of the deadband in  $S_2$  is less than the input value in  $S_3$ , the maximum value of the deadband in  $S_2$  is subtracted from the input value in  $S_3$ , and the difference is stored in D.
- If the input value in  $S_3$  is within the range between the minimum of the deadband in  $S_1$  and the maximum value of the deadband in  $S_2$ , the output value stored in D is 0.
- If the minimum value of the deadband in  $S_1$  is larger than the maximum value of the deadband in  $S_2$ , the instruction is not executed.
- 2. Only the 32-bit instructions can use the 32-bit counter.

#### 3. The figures:

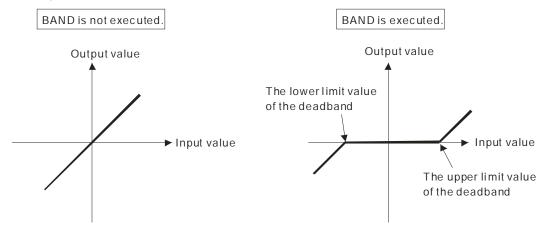

- 4. The minimum value of the deadband in  $S_1$ , the maximum value of the deadband in  $S_2$ , the input value in  $S_3$ , and the output value in D should be within the range described below.
- If the instruction BAND is executed, the minimum value of the deadband in **S**<sub>1</sub>, the maximum value of the deadband in **S**<sub>2</sub>, the input value in **S**<sub>3</sub>, and the output value in **D** is within the range between -32768 and 32767. Suppose the minimum value of the deadband in **S**<sub>1</sub> is 10 and the maximum value of the deadband in **S**<sub>3</sub> is -32768. The output value in **D** is calculated as follows.

Output value in **D**=-32768-10=16#8000-16#000A=16#7FF6=32758

• If the instruction DBAND is executed, the minimum value of the deadband in  $S_1$ , the maximum value of the deadband in  $S_2$ , the input value in  $S_3$ , and the output value in D is within the range between -2147483648 and 2147483647. Suppose the minimum value of the deadband in  $(S_1+1, S_1)$  is 1000 and the maximum value of the deadband in  $(S_3+1, S_3)$  is -2147483648. The output value in (D+1, D) is calculated as follows.

Output value in (D+1, D)

=-2147483648-1000=16#80000000-16#000003E8=16#7FFFC18

=2147482648

# Example 1:

When X0.0 is ON, -1000 or 1000 is subtracted from the binary-coded decimal value in X1, and the difference is stored in D1.

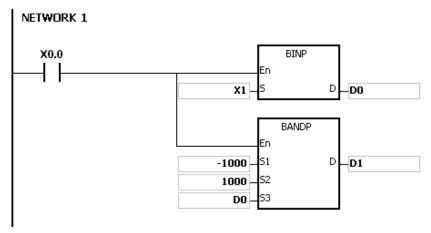

# The execution results:

|       | Maximum value of the deadband | Input value in<br>D0 | Function                | Output value in D1 |
|-------|-------------------------------|----------------------|-------------------------|--------------------|
|       | 1000                          | -1200                | D0<-1000=>D1=D0-(-1000) | -200               |
| -1000 |                               | 1200                 | D0>1000=>D1=D0-1000     | 200                |
|       |                               | 500                  | -1000≦D0≦1000=>D0=0     | 0                  |

# Example 2:

When X0.0 is ON, -10000 or 10000 is subtracted from the binary-coded decimal value in (X2, X1), and the difference is stored in (D11, D10).

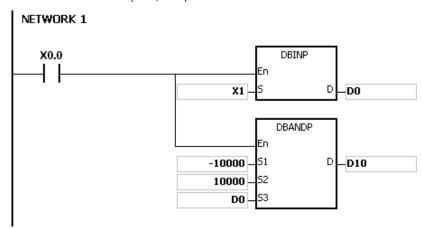

# The execution results:

| Minimum value of the deadband | Maximum value of the deadband | Input value in<br>(D1, D0)                           | Function                                          | Output value in<br>(D11, D10) |
|-------------------------------|-------------------------------|------------------------------------------------------|---------------------------------------------------|-------------------------------|
|                               | -12000                        | (D1, D0)<-10000<br>=>(D11,D10)<br>=(D1, D0)-(-10000) | -2000                                             |                               |
| -10000                        | 10000                         | 12000                                                | (D1, D0)>10000<br>=>(D11, D10)<br>=(D1, D0)-10000 | 2000                          |
|                               |                               | 5000                                                 | -10000≦(D1, D0)≦10000<br>=>(D1, D0)=0             | 0                             |

#### Additional remark:

If the minimum value of the deadband in  $S_1$  is larger than the maximum value of the deadband in  $S_2$ , the instruction is not executed, SM0 is ON, and the error code in SR0 is 16#2003.

| FB/FC                                               |                         |    | Ins  | struc | ction     |       | Operand                                              |       |   |   |      | Description          |       |       |    |     |     |        |    |
|-----------------------------------------------------|-------------------------|----|------|-------|-----------|-------|------------------------------------------------------|-------|---|---|------|----------------------|-------|-------|----|-----|-----|--------|----|
| FC                                                  |                         | )* | Z    | 102   | <b>NE</b> | Р     | S <sub>1</sub> , S <sub>2</sub> , S <sub>3</sub> , D |       |   |   |      | Controlling the zone |       |       |    |     |     |        |    |
| Data t                                              | ype                     |    | BOOL | B))   | WORD      | DWORD | UDINT                                                |       |   |   | DINT | LINT                 | REAL  | LREAL |    | TMR | CNT | STRING |    |
| S <sub>1</sub> , S <sub>2</sub>                     | , <b>S</b> <sub>3</sub> |    |      |       | •         | •*    |                                                      |       |   |   | •    | •*                   |       |       |    |     |     |        |    |
| D                                                   |                         |    |      |       | •         | ●*    |                                                      |       |   |   | •    | ●*                   |       |       |    |     |     |        |    |
| Device                                              | Х                       | Y  | ,    | М     | S         | Т     | С                                                    | HC/AC | D | L | SM/  | AM/AR                | SR/AR | Е     | PR | K   | 16# | "\$"   | DF |
| S <sub>1</sub> , S <sub>2</sub> ,<br>S <sub>3</sub> | •                       | •  | •    |       |           | •     | •                                                    | •     | • | • |      |                      |       | 0     | •  | 0   | 0   |        |    |
| D                                                   | •                       | •  | •    |       |           | •     | •                                                    | •     | • | • |      |                      |       | 0     | •  |     |     |        |    |

| Pulse instruction | 16-bit instruction | 32-bit instruction |  |  |  |
|-------------------|--------------------|--------------------|--|--|--|
| AH Motion CPU     | AH Motion CPU      | AH Motion CPU      |  |  |  |

| ZONE        |   | ZONEP        |   |
|-------------|---|--------------|---|
| En          |   | En           |   |
| S1          | D | S1           | D |
| S2          |   | S2           |   |
| 83          |   | S3           |   |
|             |   |              |   |
| DZONE       |   | DZONEP       |   |
| DZONE<br>En |   | DZONEP<br>En |   |
|             | D |              | D |
| -En         | D | .En          | D |

 $\mathbf{S}_1$ : Negative deviation

S<sub>2</sub>: Positive deviation

S<sub>3</sub>: Input value

D : Output value

# **Explanation:**

- 1. The negative deviation in S1 or the positive deviation in S2 is added to the input value in S3, and the sum is stored in D.
- If the input value in  $S_3$  is less than 0, the negative deviation in  $S_1$  is added to the input value in  $S_3$ , and the sum is stored in D.
- If the input value in  $S_3$  is larger than 0, the positive deviation in  $S_2$  is added to the input value in  $S_3$ , and the sum is stored in D.
- If the input value in  $S_3$  is equal to 0, the output value stored in D is 0.
- 2. The figures:

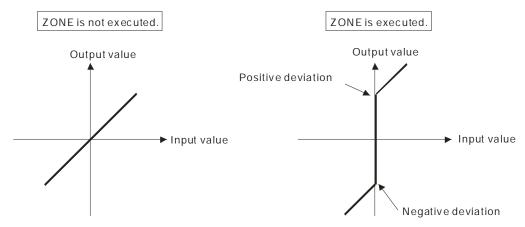

- 3. Only the 32-bit instructions can use the 32-bit counter.
- 4. The negative deviation in  $S_1$ , the positive deviation in  $S_2$ , the input value in  $S_3$ , and the output value in D should be within the range described below.
- If the instruction ZONE is executed, the negative deviation in S<sub>1</sub>, the positive deviation in S<sub>2</sub>, the input value in S<sub>3</sub>, and the output value in D is within the range between -32768 and 32767. Suppose the negative deviation in S<sub>1</sub> is -100 and the input value in S<sub>3</sub> is -32768. The output value in D is calculated as follows.

Output value in **D**=(-32768)+(-100)=16#8000+16#FF9C=16#7F9C=32668

• If the instruction DZONE is executed, the negative deviation in **S**<sub>1</sub>, the positive deviation in **S**<sub>2</sub>, the input value in **S**<sub>3</sub>, and the output value in **D** is within the range between -2147483648 and 2147483647. Suppose the negative deviation in (**S**<sub>1</sub>+1, **S**<sub>1</sub>) is -1000 and the input value in (**S**<sub>3</sub>+1, **S**<sub>3</sub>) is -2147483648. The output value in (**D**+1, **D**) is calculated as follows.

Output value in (D+1, D)

=-2147483648+(-1000)=16#80000000+16#FFFFC18=16#7FFFC18=2147482648

# Example 1:

When X0.0 is ON, -100 or 100 is added to the binary-coded decimal value in X1, and the sum is stored in D10.

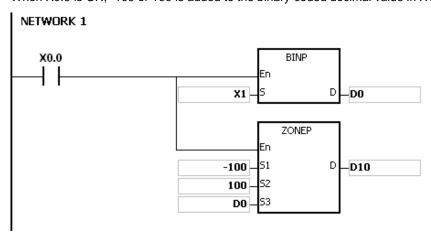

The execution results:

| Negative<br>deviation | Positive deviation | Input value in<br>D0 | Function               | Output value in D10 |  |
|-----------------------|--------------------|----------------------|------------------------|---------------------|--|
|                       |                    | -10                  | D0<0=>D10=(-10)+(-100) | -110                |  |
| -100                  | 100                | 0                    | D0=0=>D10=0            | 0                   |  |
|                       |                    | 50                   | D0>0=>D10=50+100       | 150                 |  |

# Example 2:

When X0.0 is ON, -10000 or 10000 is added to the binary-coded decimal value in (X2, X1), and the sum is stored in (D11, D10).

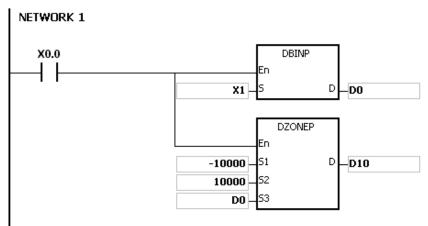

| Negative deviation | Positive deviation | Input value in (D1, D0) | Function                                      | Output value in (D11, D10) |
|--------------------|--------------------|-------------------------|-----------------------------------------------|----------------------------|
|                    |                    | -10                     | (D1, D0)<0<br>=>(D11, D10)<br>=(-10)+(-10000) | -10010                     |
| -10000             | 10000              | 0                       | (D1, D0)=0<br>=>(D11, D10)=0                  | 0                          |
|                    |                    | 50                      | (D1, D0)>0<br>=>(D11, D10)=50+10000           | 10050                      |

# 3.16 Structure Creation Instructions

| FB/FC | Instru     | ction  | Pulse       | Description                   | Ston |
|-------|------------|--------|-------------|-------------------------------|------|
| FB/FC | 16-bit     | 32-bit | instruction | Description                   | Step |
| FC    | <u>FOR</u> | - ;    |             | Start of the nested loop      | 3    |
| FC    | NEXT       | _      | _           | End of the nested loop        | 1    |
| FC    | BREAK      | _      | ✓           | Terminating the FOR-NEXT loop | 5    |

| FB/FC     |   |   | Instru | ction |       |      | Ope   | rand |     |        |       | Description              |      |       |   |     |      |        |
|-----------|---|---|--------|-------|-------|------|-------|------|-----|--------|-------|--------------------------|------|-------|---|-----|------|--------|
| FC        |   |   | FO     | R     |       |      | ;     | S    |     |        |       | Start of the nested loop |      |       |   |     |      |        |
| Data type |   |   | BOOL   | WORD  | DWORD | UINT |       |      | -   | N<br>T | DINT  | LINT                     | REAL | LREAL |   | TMR | CNT  | STRING |
| S         |   |   |        | •     |       |      |       |      |     | •      |       |                          |      |       |   |     |      |        |
| Device    | Х | Υ | М      | S     | Т     | С    | HC/AC | D    | L   | SM/    | AM/AR | SR/AR                    | Е    | PR    | K | 16# | "\$" | DF     |
| S         | • | • |        |       | •     | •    |       | •    | • • |        |       | •                        | 0    | •     | 0 | 0   |      |        |

| Pulse instruction | 16-bit instruction | 32-bit instruction |
|-------------------|--------------------|--------------------|
| -                 | AH Motion CPU      | -                  |

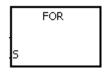

**S** : Number of times the loop is executed repeatedly

| FB/FC | Ins | struction | Operand | Description            |  |  |  |  |  |
|-------|-----|-----------|---------|------------------------|--|--|--|--|--|
| FC    |     | NEXT      | -       | End of the nested loop |  |  |  |  |  |

| Pulse instruction | 16-bit instruction | 32-bit instruction |
|-------------------|--------------------|--------------------|
| -                 | AH Motion CPU      | -                  |

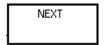

#### **Explanation:**

- The program between FOR and NEXT is executed N times. After the program between FOR and NEXT is
  executed N times, the program follows NEXT is executed. The instruction FOR specifies the number of times
  the program between FOR and NEXT is executed.
  - N should be within the range between 1 and 32,767. If N is less than 1, it is count as 1.
- 2. If the program between FOR and NEXT is not executed, it can be skipped by the use of the instruction CJ.
- 3. The following conditions result in errors.
  - The instruction NEXT is prior to the instruction FOR.
  - The instruction FOR exists, but the instruction NEXT does not exist.
  - The instruction NEXT follows the instruction FEND or END.
  - The number of times the instruction FOR is used is different from the number of times the instruction NEXT is used.
- 4. FOR/NEXT supports the nested program structure. There are at most 32 levels of nested program structures. If the loop is executed many times, it takes more time for the program in the PLC to be scanned, and the watchdog timer error will occur. Users can use the instruction WDT to resolve the problem.

#### Example 1:

After program A is executed three times, the program follows the instruction NEXT is executed. Program B is executed four times every time program is executed. Therefore, program B is executed twelve times in total.

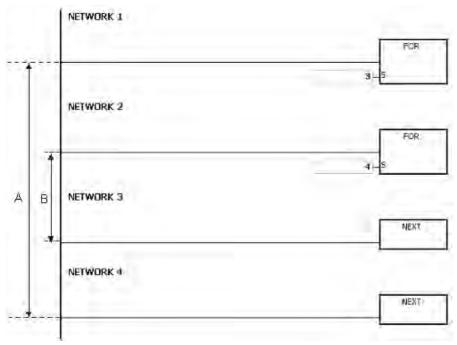

#### Example 2:

When X0.0 is OFF, the program between FOR and NEXT is executed. When X0.0 is ON, the instruction CJ is executed. The execution of the program jumps to LABEL 1:, i.e. NETWORK 6, and NETWORK 4~NETWORK 5 are not executed.

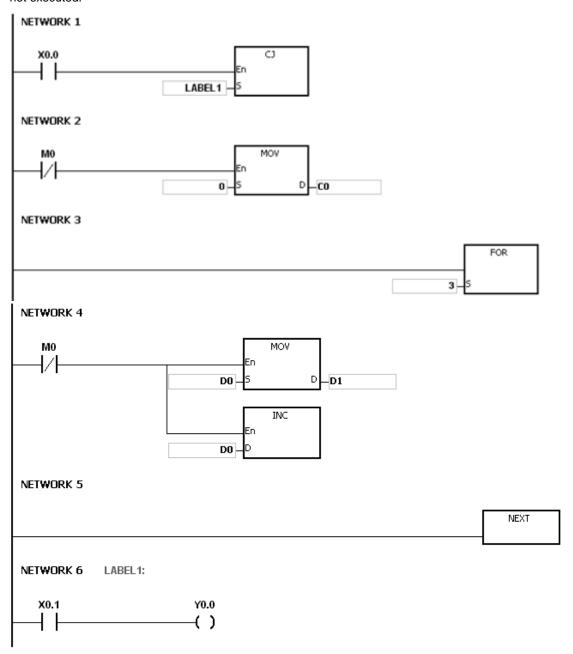

# Example 3:

If the program between FOR and NEXT is not executed, it can be skipped by the use of the instruction CJ. When X0.1 in NETWORK 8 is ON, the instruction CJ is executed. The execution of the program jumps to LABEL 1:, i.e. NETWORK 12, and NETWORK 9~NETWORK 11 are not executed.

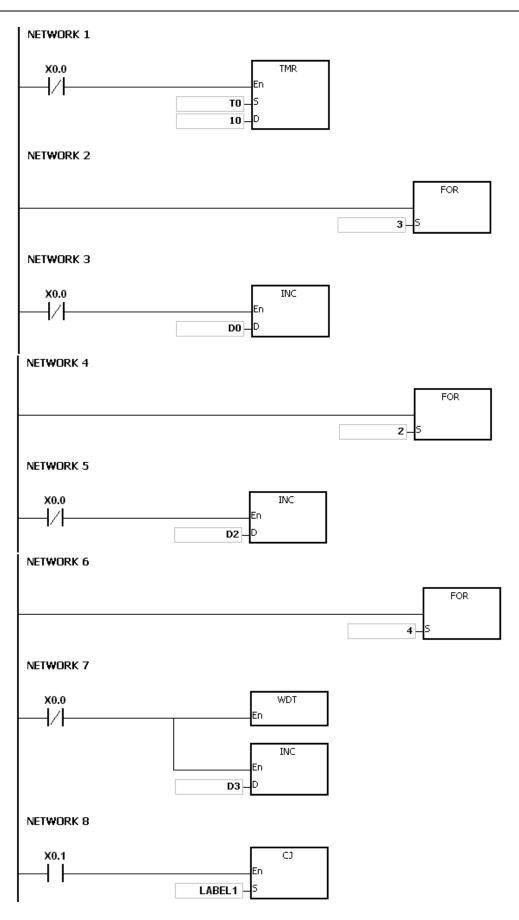

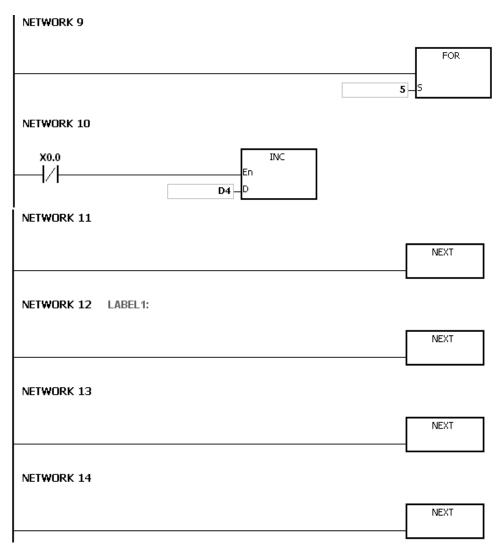

Please refer to ISPSoft User Manual for more information related to the usage of the label.

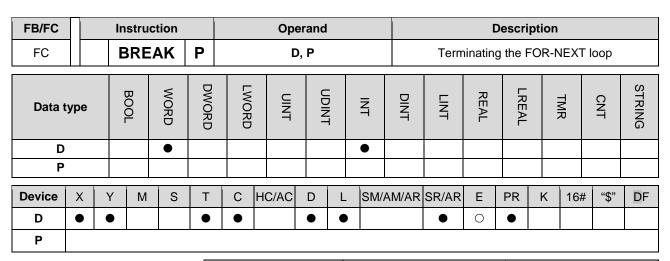

| Pulse instruction | 16-bit instruction | 32-bit instruction |
|-------------------|--------------------|--------------------|
| AH Motion CPU     | AH Motion CPU      | -                  |

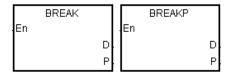

D: Device in which the remaining number of times the loop can be executed is stored

P : Pointer

#### **Explanation:**

- 1. The instruction BREAK is used to terminate the FOR/NEXT loop. The remaining number of times the FOR/NEXT loop can be repeated is stored in **D**, and the execution of the program jumps to the part of program specified by the pointer
- 2. When the instruction BREAK is executed, the remaining number of times the FOR/NEXT loop can be repeated is stored in **D**, including this time the instruction BREAK is executed.

#### **Example:**

When the FOR/NEXT loop is executed, 1 is added to the value in D0. When the value in D0 is equal to 30, the FOR/NEXT loop is terminated, and the remaining number of times the FOR/NEXT loop can be repeated, i.e. 71, is stored in D10. The execution of the program jumps to LABEL 1:, i.e. network 6, and 1 is added to the value in D2.

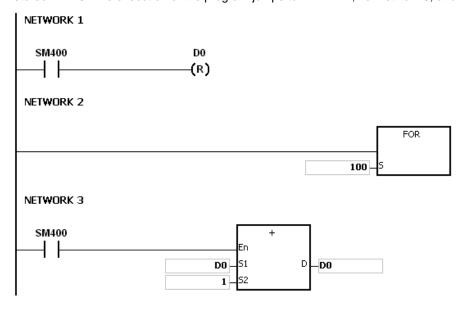

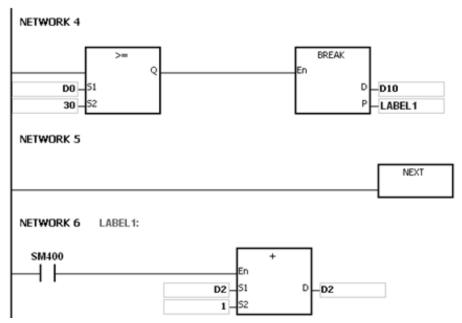

- 1. If the part of the program specified by the pointer in the instruction BREAK does not exist, the operation error occurs, the instruction is not executed, SM0 is ON, and the error code in SR0 is 16#2004.
- 2. If the instruction BREAK is outside the FOR/NEXT loop, the operation error occurs, the instruction is not executed, SM0 is ON, and the error code in SR0 is 16#2017.
- 3. Please refer to ISPSoft User Manual for more information related to the usage of the label.

# 3.17 Module Instructions

| ED/EC | Instru    | uction | Pulse       | Description                                                      | Cton |  |
|-------|-----------|--------|-------------|------------------------------------------------------------------|------|--|
| FB/FC | 16-bit    | 32-bit | instruction | Description                                                      | Step |  |
| FC    | FROM      | DFROM  | ~           | Reading the data from the control register in the special module | 13   |  |
| FC    | <u>TO</u> | DTO    | ~           | Writing the data into the control register in the special module | 13   |  |

| FB/FC                                            |    | Instr | uctio | n  |       |                | Opera                             | and                  |                  |      |                                                                  |       | Description |       |      |     |      |        |  |  |  |  |  |
|--------------------------------------------------|----|-------|-------|----|-------|----------------|-----------------------------------|----------------------|------------------|------|------------------------------------------------------------------|-------|-------------|-------|------|-----|------|--------|--|--|--|--|--|
| FC                                               | D* | FR    | ROM   |    | Р     | m <sub>1</sub> | , m <sub>2</sub> , m <sub>3</sub> | , D <sub>1</sub> , D | <sub>2</sub> , n |      | Reading the data from the control register in the special module |       |             |       |      |     |      |        |  |  |  |  |  |
| Data type                                        |    | BOOL  | WORL  |    | DWORD | LWORD          | UDINT                             |                      | Z                | i    | DINT                                                             | LINT  | REAL        | LREAL | - 57 | ;   | CNT  | STRING |  |  |  |  |  |
| m <sub>1</sub> , m <sub>2</sub> , m <sub>3</sub> |    |       | •     | 1  | ●*    |                |                                   |                      | •                | )    | •*                                                               |       |             |       |      |     |      |        |  |  |  |  |  |
| $D_1, D_2$                                       |    |       | •     | ١  | ●*    | •              |                                   |                      | •                | •    | ●*                                                               |       |             |       |      |     |      |        |  |  |  |  |  |
| n                                                |    | •     |       | ●* |       |                | •                                 | •*                   |                  |      |                                                                  |       |             |       |      |     |      |        |  |  |  |  |  |
| Device                                           | Х  | Υ     | М     | S  | Т     | С              | HC/AC                             | D                    | L                | SM/A | M/AR                                                             | SR/AI | R E         | PR    | K    | 16# | "\$" | DF     |  |  |  |  |  |
| m <sub>1</sub> , m <sub>2</sub> , m <sub>3</sub> | •  | •     |       |    | •     | •              | •                                 | •                    | •                |      |                                                                  |       |             | •     | 0    | 0   |      |        |  |  |  |  |  |
| D <sub>1</sub> , D <sub>2</sub>                  | •  | •     |       |    | •     | •              | •                                 | •                    | •                |      |                                                                  |       |             | •     |      |     |      |        |  |  |  |  |  |
| n                                                | •  | •     |       |    | •     | •              | •                                 | •                    | •                |      |                                                                  |       |             | •     | 0    | 0   |      |        |  |  |  |  |  |

| Pulse instruction | 16-bit instruction | 32-bit instruction |
|-------------------|--------------------|--------------------|
| AH Motion CPU     | AH Motion CPU      | AH Motion CPU      |

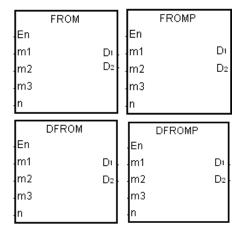

m<sub>1</sub>: Rack code

m2 : Slot code

 $m_3$  : Control register number

 $D_1$ : Device in which the data is stored

Device in which the error code is

stored

n : Data length

#### **Explanation:**

- 1. Users can use this instruction to read the data from the control register in the special module to the AH500 series PLC.
- 2. The operand  $m_1$  should be within the range between 1 and 8. 1 represents a main rack, and 2~8 represent extension racks.
- 3. The operand  $m_2$  should be within the range between 0 and 11. If the rack code is 1, the slot code should be within the range between 0 and 11. If the rack code is within the range between 2 and 8, the slot code should be within the range between 0 and 7.
- 4. The operand m<sub>3</sub> specifies the control register number.
- 5. When the instruction FROM is executed,  $D_2$  is set to 0. When an error occurs,  $D_2$  is not set to 0. Please refer to the additional remark below for more information about the error codes.
- 6. The operand **n** used in the 16-bit instruction should be within the range between 1 and 256, and the operand **n** used in the 32-bit instruction should be within the range between 1 and 128.
- 7. Only the 32-bit instructions can use the 32-bit counter.
- 8. Please refer to the regulation of the operands in the instruction TO for more information about the numbering

of the special modules.

9. Special modules include analog I/O modules, network I/O modules, and position I/O modules.

#### **Example:**

Suppose the first special module at the right side of the CPU module is AH10SCM-A5. When X0.0 is switched from OFF to ON, the instruction FROM is executed. The mode of the data exchange through COM1 on AH10SCM-5A stored in CR#7 is read into D100. Owing to the fact that no error occurs, the code stored in D110 is 16#0000.

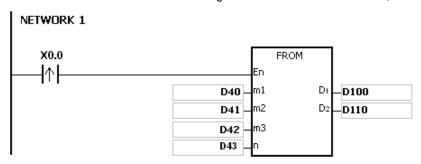

#### The use of the parameters:

- The module is placed on the main rack. Therefore, the rack code stored in D40 is 16#0001.
- The module is inserted in the first slot. Therefore, the slot code stored in D41 is 16#0000.
- The mode of the data exchange through COM1 is stored in CR#7. Therefore, the control register number stored in D42 is 16#0007.
- Owing to the fact that the mode of the data exchange through COM1 occupies one register, the value in D43 is 1.
- The data which is read from CR#7 is stored in D100.

- 1. If the values in  $m_1$  and  $m_2$  exceed the range, the operation error occurs, the instruction is not executed, SM0 is ON, and the error code in SR0 is 16#2003.
- 2. If  $D_1 \sim D_1 + n-1$  exceed the device range, the instruction is not executed, SM0 is ON, and the error code in SR0 is 16#2003.
- 3. If the value in **n** exceeds the range, the operation error occurs, the instruction is not executed, SM0 is ON, and the error code in SR0 is 16#200B.
- 4. Due to the fact that the use of the instruction FROM decreases the execution efficiency of the CPU module and that of the I/O module, users should use it less often.
- 5. The descriptions of the error codes:

| Error code | Description                                                                             |
|------------|-----------------------------------------------------------------------------------------|
| 16#2003    | Please refer to point 1 and point 2 in the additional remark.                           |
| 16#200B    | Please refer to point 3 in the additional remark.                                       |
| 16#1400    | An error occurs when the data is accessed through the auxiliary processor.              |
| 16#1401    | An error occurs when the data in the I/O module is accessed.                            |
| 16#1402    | The arrangement of the I/O modules is not consistent with the module table.             |
| 16#1407    | A communication error occurs when the data is accessed through the auxiliary processor. |

32-bit instruction

AH Motion CPU

| FB/FC                                            | l                                                | Instr | uction |   |   |       | Opera                                          | and      |   |     |                                                                  |        | De   | escrip | tion |        |      |        |  |
|--------------------------------------------------|--------------------------------------------------|-------|--------|---|---|-------|------------------------------------------------|----------|---|-----|------------------------------------------------------------------|--------|------|--------|------|--------|------|--------|--|
| FC                                               | D*                                               | Т     | 0      | Р |   | m     | <sub>1</sub> , m <sub>2</sub> , m <sub>3</sub> | s, S, D, | n |     | Writing the data into the control register in the special module |        |      |        |      |        |      |        |  |
| Data type                                        |                                                  | BOOL  | WORD   |   |   | LWORD | UDINT                                          |          | Z | i   | LINT                                                             |        | REAL | LREAL  |      | ļ<br>; | CNT  | STRING |  |
| m <sub>1</sub> , m <sub>2</sub> , n              | m <sub>1</sub> , m <sub>2</sub> , m <sub>3</sub> |       | •      | * |   |       |                                                | •        | ) | ●*  |                                                                  |        |      |        |      |        |      |        |  |
| S                                                |                                                  |       | •      | • | * |       |                                                |          | • | )   | ●*                                                               |        |      |        |      |        |      |        |  |
| D                                                |                                                  |       | •      | • | * |       |                                                |          | • |     | ●*                                                               |        |      |        |      |        |      |        |  |
| n                                                |                                                  |       | •      | • | * |       |                                                |          | • | )   | ●*                                                               |        |      |        |      |        |      |        |  |
| Device                                           | Х                                                | Υ     | М      | S | Т | С     | HC/AC                                          | D        | L | SM/ | AM/AF                                                            | R SR/A | R E  | PR     | K    | 16#    | "\$" | DF     |  |
| m <sub>1</sub> , m <sub>2</sub> , m <sub>3</sub> | •                                                | •     |        |   | • | •     | •                                              | •        | • |     |                                                                  |        |      | •      | 0    | 0      |      |        |  |
| S                                                | •                                                | •     |        |   | • | •     | •                                              | •        | • |     |                                                                  |        |      | •      | 0    | 0      |      |        |  |
| D                                                | •                                                | •     |        |   | • | •     | •                                              | •        | • |     |                                                                  |        |      | •      |      |        |      |        |  |
| n                                                | •                                                | •     |        |   | • | •     | •                                              | •        | • |     |                                                                  |        |      | •      | 0    | 0      |      |        |  |

# **Graphic expression:**

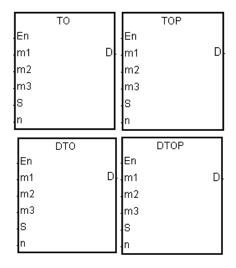

m<sub>1</sub> : Rack code

Pulse instruction

AH Motion CPU

m<sub>2</sub> : Slot code

m<sub>3</sub> : Control register number

S : Data which is written into the control

16-bit instruction

AH Motion CPU

· register

Device in which the error code is

· stored

n : Data length

#### **Explanation:**

- 1. Users can use this instruction to write the data in the AH500 series PLC into the control register in the special module.
- 2. The operand  $m_1$  should be within the range between 1 and 8. 1 represents a main rack, and 2~8 represent extension racks.
- 3. The operand  $m_2$  should be within the range between 0 and 11. If the rack code is 1, the slot code should be within the range between 0 and 11. If the rack code is within the range between 2 and 8, the slot code should be within the range between 0 and 7.
- 4. The operand  $m_3$  specifies the control register number.
- 5. When the instruction TO is executed, **D** is set to 0. When an error occurs, **D** is not set to 0. Please refer to the additional remark below for more information about the error codes.

- 6. The operand **n** used in the 16-bit instruction should be within the range between 1 and 256, and the operand **n** used in the 32-bit instruction should be within the range between 1 and 128.
- 7. Only the 32-bit instructions can use the 32-bit counter.
- 8. Special modules include analog I/O modules, network I/O modules, and position I/O modules.
- 9. When **S** is a decimal value or a hexadecimal value, **n** decimal values or **n** hexadecimal values are transmitted to the I/O module. Suppose **S** is 16#0001 and **n** is 3. Three 16#0001s are transmitted to the I/O module.

#### **Example:**

Suppose the first special module at the right side of the CPU module is AH10SCM-A5. When X1.1 is switched from OFF to ON, the instruction TO is executed. The mode of the data exchange through COM1 on AH10SCM-5A stored in CR#7 changes from being disabled to being enabled. Owing to the fact that no error occurs, the code stored in D110 is 16#0000.

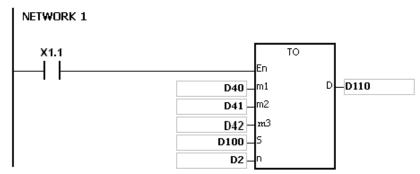

#### The use of the parameters:

- The module is placed on the main rack. Therefore, the rack code stored in D40 is 16#0001.
- The module is inserted in the first slot. Therefore, the slot code stored in D41 is 16#0000.
- The mode of the data exchange through COM1 is stored in CR#7. Therefore, the control register number stored in D42 is 16#0007.
- Becase the mode of the data exchange through COM1 occupies one register, the value in D2 is 1.
- The data which is written into CR#7 is stored in D100. Therefore, the value in D100 is 16#0002.

#### The regulation of the operands in the instruction:

- The operand m1 specifies the rack code. It should be within the range between 1 and 8. 1 represents a main rack, and 2~8 represent extension racks.
- The operand m2 specifies the slot code. It should be within the range between 0 and 11. If the rack code is 1, the slot code should be within the range between 0 and 11. If the rack code is within the range between 2 and 8, the slot code should be within the range between 0 and 7.
- The operand m3 specifies the control register number. The 16-bit memories built in the special modules are called the control registers. The control register numbers are decimal numbers #0~#N, and the number of control registers varies with the module. The operating conditions of the special module and the setting values are stored in the control registers.
- At most 68 special modules can be placed on the rack, and they do not occupy inputs/outputs.
- If the instruction FROM/TO is used, one control register is taken as a unit for the reading/writing of the data. If
  the instruction DFROM/DTO is used, two control registers are taken as a unit for the reading/writing of the
  data.

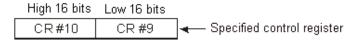

• The n which is 2 in the 16-bit instruction has the same meaning as the n which is 1 in the 32-bit instruction.

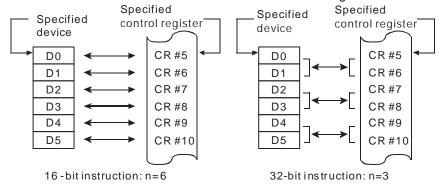

- 1. If the values in  $m_1$  and  $m_2$  exceed the range, the operation error occurs, the instruction is not executed, SM0 is ON, and the error code in SR0 is 16#2003.
- 2. If S~S+n-1 exceed the device range, the instruction is not executed, SM0 is ON, and the error code in SR0 is 16#2003.
- 3. If the value in n exceeds the range, the operation error occurs, the instruction is not executed, SM0 is ON, and the error code in SR0 is 16#200B.
- 4. Due to the fact that the use of the instruction TO decreases the execution efficiency of the CPU module and that of the I/O module, users should use it less often.
- 5. The descriptions of the error codes:

| Error code | Description                                                                             |
|------------|-----------------------------------------------------------------------------------------|
| 16#2003    | Please refer to point 1 and point 2 in the additional remark.                           |
| 16#200B    | Please refer to point 3 in the additional remark.                                       |
| 16#1400    | An error occurs when the data is accessed through the auxiliary processor.              |
| 16#1401    | An error occurs when the data in the I/O module is accessed.                            |
| 16#1402    | The arrangement of the I/O modules is not consistent with the module table.             |
| 16#1407    | A communication error occurs when the data is accessed through the auxiliary processor. |

# 3.18 Flaoting Point Instructions

|       | Inst         | ruction      | Pulse       |                                                       |      |
|-------|--------------|--------------|-------------|-------------------------------------------------------|------|
| FB/FC | 16-bit       | 32-bit       | instruction | Description                                           | Step |
| FC    | _            | <u>FSIN</u>  | ✓           | Sine of the floating-point number                     | 5-6  |
| FC    | _            | FCOS         | ✓           | Cosine of the floating-point number                   | 5-6  |
| FC    | _            | FTAN         | ✓           | Tangent of the floating-point number                  | 5-6  |
| FC    | _            | FASIN        | ✓           | Arcsine of the floating-point number                  | 5-6  |
| FC    | _            | <u>FACOS</u> | ✓           | Arccosine of the floating-point number                | 5-6  |
| FC    | _            | <u>FATAN</u> | ✓           | Arctangent of the floating-point number               | 5-6  |
| FC    | _            | <u>FSINH</u> | ✓           | Hyperbolic sine of the floating-point number          | 5-6  |
| FC    | _            | <u>FCOSH</u> | ✓           | Hyperbolic cosine of the floating-point number        | 5-6  |
| FC    | _            | <u>FTANH</u> | ✓           | Hyperbolic tangent of the floating-point number       | 5-6  |
| FC    | _            | FRAD         | ✓           | Converting the degree to the radian                   | 5-6  |
| FC    | _            | FDEG         | ✓           | Converting the radian to the degree                   | 5-6  |
| FC    | <u>SQR</u>   | DSQR         | ✓           | Square root of the binary number                      | 5    |
| FC    | _            | <u>FSQR</u>  | ✓           | Square root of the floating-point number              | 5-6  |
| FC    | _            | FEXP         | ✓           | Exponent of the floating-point number                 | 5-6  |
| FC    | _            | FLOG         | ✓           | Logarithm of the floating-point number                | 7-9  |
| FC    | _            | FLN          | ✓           | Natural logarithm of the binary floating-point number | 5-6  |
| FC    | _            | FPOW         | ✓           | Power of the floating-point number                    | 7-9  |
| FC    | RAND         | _            | ✓           | Random number                                         | 7    |
| FC    | BSQR         | DBSQR        | ✓           | Square root of the binary-coded decimal number        | 5    |
| FC    | <u>BSIN</u>  | _            | ✓           | Sine of the binary-coded decimal number               | 5    |
| FC    | BCOS         | _            | ✓           | Cosine of the binary-coded decimal number             | 5    |
| FC    | BTAN         | _            | ✓           | Tangent of the binary-coded decimal number            | 5    |
| FC    | BASIN        | _            | ✓           | Arcsine of the binary-coded decimal number            | 5    |
| FC    | BACOS        | _            | ✓           | Arccosine of the binary-coded decimal number          | 5    |
| FC    | <u>BATAN</u> | _            | ✓           | Arctangent e of the binary-coded decimal number       | 5    |

| FB/FC  |      |    | ln | stru | ction |       |                   | C | pera  | nd    |  |   |       |       | D      | escrip  | otion |        |      |        |
|--------|------|----|----|------|-------|-------|-------------------|---|-------|-------|--|---|-------|-------|--------|---------|-------|--------|------|--------|
| FC     |      | D* |    | FS   | IN    | Р     |                   |   | S, D  | )     |  |   |       | Sine  | of the | floatin | g-poi | nt nun | nber |        |
| Data 1 | type |    | (  | BOOL | WORD  | DWORD | LWORD             |   | TINIT | UDINT |  | Z | DINT  | LINT  | REAL   | LREAL   |       | TMR    | CNT  | STRING |
| S      |      |    |    |      |       |       |                   |   |       |       |  |   |       |       | •      | •*      |       |        |      |        |
| D      |      |    |    |      |       | •     | • 7               | k |       |       |  |   | •     | ●*    |        |         |       |        |      |        |
| Device | X    | \  | Y  | М    | S     | Т     | C HC/AC D L SM/AI |   |       |       |  |   | AM/AR | SR/AR | Е      | PR      | K     | 16#    | "\$" | DF     |
| s      | •    |    |    |      |       | •     | • • • • •         |   |       |       |  | • |       | •     | •      |         |       | 0      |      |        |
| D      | •    |    |    |      |       | •     | • • • • •         |   |       |       |  |   | •     |       | •      |         |       |        |      |        |
|        |      |    |    | •    | •     |       |                   | • |       |       |  |   |       |       |        |         |       | •      | •    |        |

| Pulse instruction | 16-bit instruction | 32-bit instruction |
|-------------------|--------------------|--------------------|
| AH Motion CPU     | AH Motion CPU      | -                  |

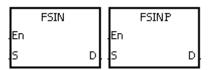

Source value

D : Sine value

#### **Explanation:**

1. Whether the source value specified by **S** is a radian or a degree depends on the state of SM695.

2. If SM695 is OFF, the source value specified by **S** is a radian. Radian=Degree  $\times \pi/180$ .

3. If SM695 is ON, the source value specified by **S** is a degree. Degree=Radian×180/ $\pi$ . (0° $\leq$ Degree $\leq$ 360°)

- 4. If the conversion result is 0, SM600 is ON.
- 5. The sine of the source value specified by S is stored in the register specified by D.
- 6. The relation between radians and sine values are shown below.

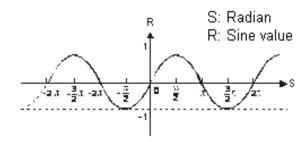

#### Example:

When X0.0 is ON, the binary-coded decimal value in X1.15~X1.0 is converted into the binary value, and the conversion result is stored in D0. The binary value in D0 is converted into the floating-point number, and the conversion result is stored in (D11, D10). The floating-point number in (D11, D10) is converted into the radian, and the conversion result is stored in (D21, D20). The sine of the radian in (D21, D20) is stored in (D31, D30), and the sine value is the floating-point number.

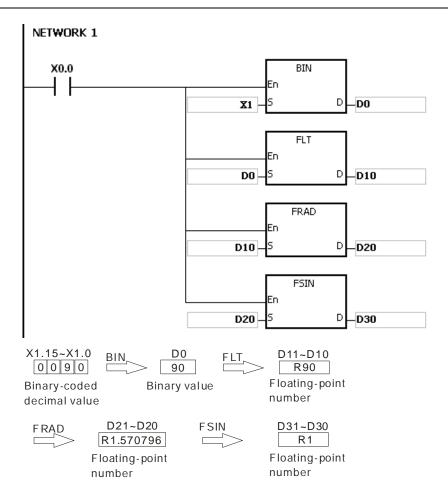

- 1. If the value in **S** exceeds the range of values which can be represented by the floating-point numbers, the instruction is not executed, SM0 is ON, and the error code in SR0 is 16#2013.
- 2. If SM695 is ON, and the value in S is less than 0 or larger than 360, the instruction is not executed, SM0 is ON, and the error code is 16#2003.

| FB/FC  |     |    | In | stru | ction |       |           | Оре  | erand |                       |       |       |        | C        | Descrip  | otion |         |      |        |
|--------|-----|----|----|------|-------|-------|-----------|------|-------|-----------------------|-------|-------|--------|----------|----------|-------|---------|------|--------|
| FC     |     | D* | I  | FC   | os    | Р     |           | S    | 5, D  |                       |       |       | Cosine | e of the | e floati | ng-po | oint nu | mber |        |
| Data t | ype | •  | 0  | BOO  | WORD  | DWORD | LWORD     | UINT |       | -<br>-<br>-<br>-<br>- | TNI   | DINT  | LINT   | REAL     | LREAL    |       | TMR     | CNT  | STRING |
| S      |     |    |    |      |       |       |           |      |       |                       |       |       |        | •        | •*       |       |         |      |        |
| D      |     |    |    |      |       | •     | •*        | •    |       |                       |       | •     | ●*     |          |          |       |         |      |        |
| Device | X   | ,  | Y  | М    | S     | Т     | C HC/AC D |      | L     | SM/                   | AM/AR | SR/AR | Е      | PR       | K        | 16#   | "\$"    | DF   |        |
| S      | •   | •  | •  |      |       | •     | •         | •    | •     |                       |       | •     |        | •        |          |       |         | 0    |        |
| D      | •   |    | •  |      |       | •     | • • • •   |      |       |                       |       | •     |        | •        |          |       |         |      |        |

| Pulse instruction | 16-bit instruction | 32-bit instruction |
|-------------------|--------------------|--------------------|
| AH Motion CPU     | AH Motion CPU      | -                  |

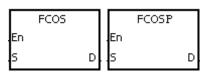

S : Source value

D : Cosine value

#### **Explanation:**

1. Whether the source value specified by S is a radian or a degree depends on the state of SM695.

2. If SM695 is OFF, the source value specified by S is a radian. Radian=Degree $\times \pi/180$ .

3. If SM695 is ON, the source value specified by S is a degree.

Degree=Radian×180/π. (0°≤Degree≤360°)

4. If the conversion result is 0, SM600 is ON.

5. The cosine of the source value specified by **S** is stored in the register specified by **D**.

6. The relation between radians and cosine values are shown below.

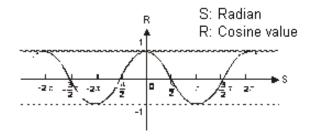

# Example:

When X0.0 is ON, the binary-coded decimal value in X1.15~X1.0 is converted into the binary value, and the conversion result is stored in D0. The binary value in D0 is converted into the floating-point number, and the conversion result is stored in (D11, D10). The floating-point number in (D11, D10) is converted into the radian, and the conversion result is stored in (D21, D20). The cosine of the radian in (D21, D20) is stored in (D31, D30), and the cosine value is the floating-point number.

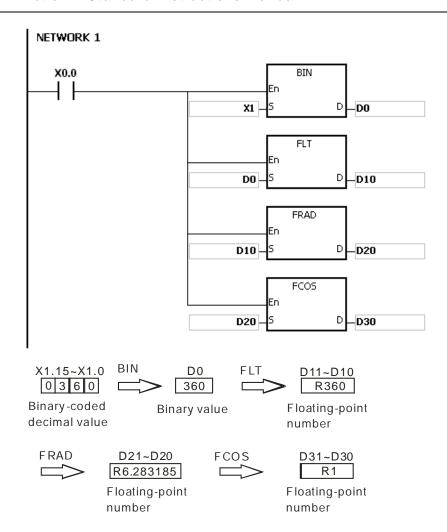

- 1. If the value in **S** exceeds the range of values which can be represented by the floating-point numbers, the instruction is not executed, SM0 is ON, and the error code in SR0 is 16#2013.
- 2. If SM695 is ON, and the value in S is less than 0 or larger than 360, the instruction is not executed, SM0 is ON, and the error code is 16#2003.

| FB/FC  |     |    | ln | stru | ction |       |         | Оре       | erand | ı                                                        |     |       |        | C        | escrip  | otion |        |       |        |
|--------|-----|----|----|------|-------|-------|---------|-----------|-------|----------------------------------------------------------|-----|-------|--------|----------|---------|-------|--------|-------|--------|
| FC     |     | D* |    | FT/  | ۸N    | Р     |         | S         | 6, D  |                                                          |     |       | Tangei | nt of th | e float | ing-p | oint n | ımber |        |
| Data t | ype |    | 0  | ROO  | WORD  | DWORD | LWORD   | UNT       | 0     | -<br>-<br>-<br>-<br>-<br>-<br>-<br>-<br>-<br>-<br>-<br>- | TNI | DINT  | LINT   | REAL     | LREAL   |       | TMR    | CNT   | STRING |
| S      |     |    |    |      |       |       |         |           |       |                                                          |     |       |        | •        | •*      |       |        |       |        |
| D      |     |    |    |      |       | •     | •*      | r         |       |                                                          |     | •     | ●*     |          |         |       |        |       |        |
| Device | X   | \  | Y  | М    | S     | Т     | С       | C HC/AC D |       | L                                                        | SM/ | AM/AR | SR/AR  | Е        | PR      | K     | 16#    | "\$"  | DF     |
| S      | •   |    | •  |      |       | •     | •       | • • •     |       | •                                                        |     |       | •      |          | •       |       |        |       | 0      |
| D      | •   | •  |    |      |       | •     | • • • • |           |       |                                                          | •   |       | •      |          |         |       |        |       |        |

| Pulse instruction | 16-bit instruction | 32-bit instruction |
|-------------------|--------------------|--------------------|
| AH Motion CPU     | AH Motion CPU      | -                  |

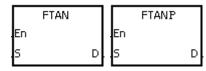

S : Source value

D : Tangent value

#### **Explanation:**

1. Whether the source value specified by **S** is a radian or a degree depends on the state of SM695.

2. If SM695 is OFF, the source value specified by **S** is a radian. Radian=Degree  $\times \pi/180$ .

3. If SM695 is ON, the source value specified by **S** is a degree.

Degree=Radian×180/ $\pi$ . (0° $\leq$ Degree $\leq$ 360°)

- 4. If the conversion result is 0, SM600 is ON.
- 5. The tangent of the source value specified by  ${\bf S}$  is stored in the register specified by  ${\bf D}$ .
- 6. The relation between radians and tangent values are shown below.

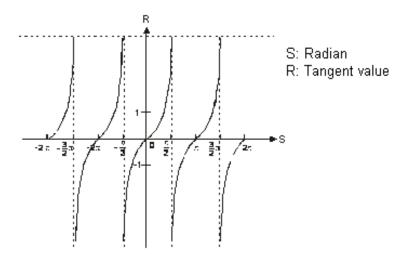

# Example:

When X0.0 is ON, the binary-coded decimal value in X1.15~X1.0 is converted into the binary value, and the

conversion result is stored in D0. The binary value in D0 is converted into the floating-point number, and the conversion result is stored in (D11, D10). The floating-point number in (D11, D10) is converted into the radian, and the conversion result is stored in (D21, D20). The tangent of the radian in (D21, D20) is stored in (D31, D30), and the tangent value is the floating-point number.

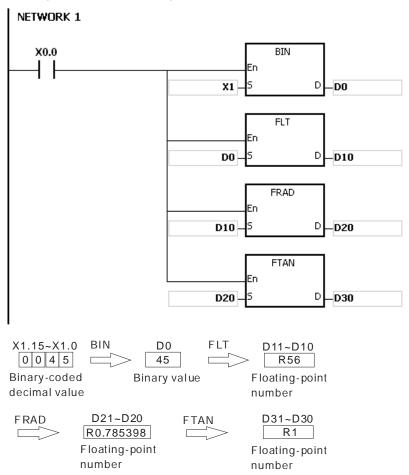

- 1. If the value in **S** exceeds the range of values which can be represented by the floating-point numbers, the instruction is not executed, SM0 is ON, and the error code in SR0 is 16#2013.
- 2. If SM695 is ON, and the value in S is less than 0 or larger than 360, the instruction is not executed, SM0 is ON, and the error code is 16#2003.

32-bit instruction

| FB/FC  |     |            | In | stru | ction |       |                   |   | Оре  | rand |                  |   |       |        |         | )escri <sub>l</sub> | ptior | 1      |        |        |
|--------|-----|------------|----|------|-------|-------|-------------------|---|------|------|------------------|---|-------|--------|---------|---------------------|-------|--------|--------|--------|
| FC     |     | <b>)</b> * | F  | FAS  | SIN   | Р     |                   |   | S    | , D  |                  |   |       | Arcsin | e of th | e float             | ing-p | oint r | umber  |        |
| Data t | ype |            | C  | ROOI | WORD  | DWORD | LWORD             |   | UINT | CDIN | -<br>-<br>-<br>- | Z | DINT  | LINT   | REAL    | LREAL               |       | TMR    | CNT    | STRING |
| S      |     |            |    |      |       |       |                   |   |      |      |                  |   |       |        | •       | •*                  |       |        |        |        |
| D      |     |            |    |      |       | •     | •                 | * |      |      |                  |   | •     | ●*     |         |                     |       |        |        |        |
| Device | Χ   | ١          | 1  | М    | S     | Т     | C HC/AC D L SM/AM |   |      |      |                  |   | AM/AR | SR/AR  | Е       | PR                  | K     | 16#    | # "\$" | DF     |
| S      | •   |            | •  |      |       | •     | • • •             |   |      | •    |                  | • |       |        |         | 0                   |       |        |        |        |
| D      | •   |            | •  |      |       | •     | • • • •           |   |      |      | •                |   | •     |        |         |                     |       |        |        |        |
|        |     |            |    |      |       |       | •                 |   |      |      |                  | • |       |        |         |                     |       |        |        |        |

16-bit instruction

AH Motion CPU

#### **Graphic expression:**

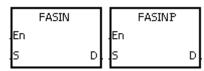

**S**: Source value

D : Arcsine value

#### **Explanation:**

1. Arcsine value=sin<sup>-1</sup>

The relation between sine values and arcsine values are shown below.

Pulse instruction

AH Motion CPU

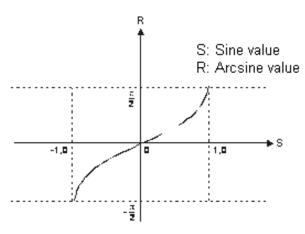

2. If the conversion result is 0, SM600 is ON.

#### **Example:**

When X0.0 is ON, the arcsine of the floating-point number in (D1, D0) is stored in (D11, D10). The arcsine value in (D11, D10) is converted into the degree, and the conversion result is stored in (D21, D20). The degree in (D21, D20) is converted into the integer, and the conversion result is stored in (D31, D30). The integer in (D31, D30) is converted into the binary-coded decimal value, and the conversion result is stored in Y0.15~Y0.0.

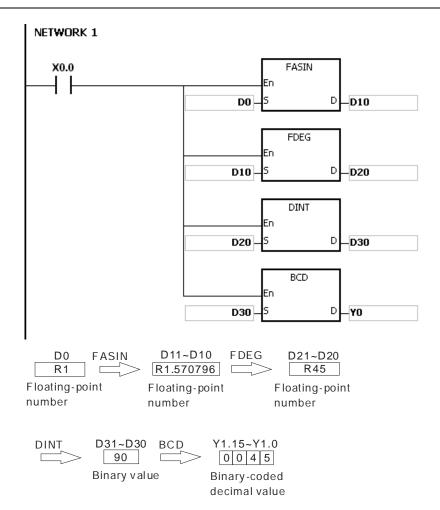

- 1. The floating-point number specified by the operand **S** should be within the range between −1.0 and +1.0. If the floating-point number is not within the range, the instruction is not executed, SM0 is ON, and the error code in SR0 is 16#2003.
- 2. If the value in **S** exceeds the range of values which can be represented by the floating-point numbers, the instruction is not executed, SM0 is ON, and the error code in SR0 is 16#2013.

| FB/FC  |    |    | In | stru | ction |       |           | Оре  | erand |                  |       |       |         | C       | escrip  | tion   |         |      |        |
|--------|----|----|----|------|-------|-------|-----------|------|-------|------------------|-------|-------|---------|---------|---------|--------|---------|------|--------|
| FC     |    | D* | F  | AC   | os    | Р     |           | S    | 5, D  |                  |       |       | Arccosi | ne of t | he floa | ting-p | ooint n | umbe | r      |
| Data t | yp | е  |    | вооц | WORD  | DWORD | LWORD     | UINT |       | -<br>5<br>2<br>4 | TNI   | DINT  | LINT    | REAL    | LREAL   |        | TMR     | CNT  | STRING |
| S      |    |    |    |      |       |       |           |      |       |                  |       |       |         | •       | •*      |        |         |      |        |
| D      |    |    |    |      |       | •     | •*        |      |       |                  |       | •     | ●*      |         |         |        |         |      |        |
| Device | Х  | (  | Υ  | М    | S     | Т     | C HC/AC D |      | L     | SM/              | AM/AR | SR/AR | Е       | PR      | K       | 16#    | "\$"    | DF   |        |
| S      | •  | •  | •  |      |       | •     | • •       |      |       | •                |       |       | •       |         | •       |        |         |      | 0      |
| D      | •  |    | •  |      |       | •     | • • • •   |      |       |                  | •     |       | •       |         |         |        |         |      |        |

| Pulse instruction | 16-bit instruction | 32-bit instruction |
|-------------------|--------------------|--------------------|
| AH Motion CPU     | AH Motion CPU      | -                  |

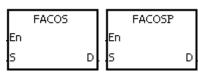

S : Source value

D : Arccosine value

#### **Explanation:**

1. Arccosine value=cos<sup>-1</sup>

The relation between cosine values and arccosine values are shown below.

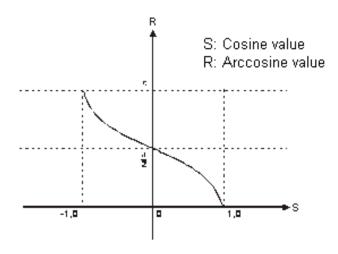

- 2. If the absolute value of the conversion result is larger than the value which can be represented by the maximum floating-point number, SM602 is ON.
- 3. If the absolute value of the conversion result is less than the value which can be represented by the minimum floating-point number, SM601 is ON.
- 4. If the conversion result is 0, SM600 is ON.

#### **Example:**

When X0.0 is ON, the arccosine of the floating-point number in (D1, D0) is stored in (D11, D10). The arccosine value in (D11, D10) is converted into the degree, and the conversion result is stored in (D21, D20). The degree in

(D21, D20) is converted into the integer, and the conversion result is stored in (D31, D30). The integer in (D31, D30) is converted into the binary-coded decimal value, and the conversion result is stored in Y0.15~Y0.0.

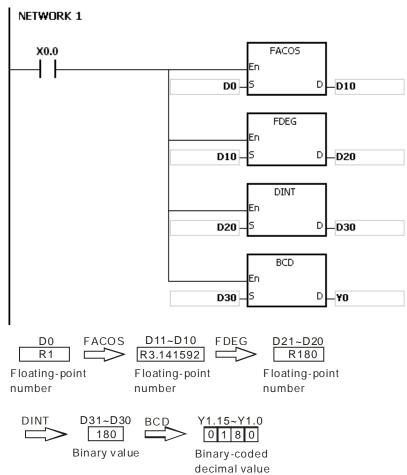

- 1. The floating-point number specified by the operand **S** should be within the range between −1.0 and +1.0. If the floating-point number is not within the range, the instruction is not executed, SM0 is ON, and the error code in SR0 is 16#2003.
- 2. If the value in **S** exceeds the range of values which can be represented by the floating-point numbers, the instruction is not executed, SM0 is ON, and the error code in SR0 is 16#2013.

| FB/FC  |                                                 |    | Ins | stru | ction |   |                      | Ope     | erand |      |      |          |           | 0      | Descri  | ption  | )       |          |    |
|--------|-------------------------------------------------|----|-----|------|-------|---|----------------------|---------|-------|------|------|----------|-----------|--------|---------|--------|---------|----------|----|
| FC     |                                                 | )* | F   | ΑT   | AN    | Р |                      | S       | 5, D  |      |      |          | Arctang   | ent of | the flo | ating  | -point  | numbe    | er |
| Data t | Data type  BOOL  BOOL  BOOL  WORD  UDINT  UDINT |    |     |      |       |   |                      |         | DINT  | LINT | REAL | LREAL    |           | TMR    | CNT     | STRING |         |          |    |
| S      |                                                 |    |     |      |       |   |                      |         |       |      |      |          |           | •      | •*      | :      |         |          |    |
| D      |                                                 |    |     |      |       | • | •*                   |         |       |      |      | •        | •*        |        |         |        |         |          |    |
| Device | Χ                                               | )  | 1   | М    | S     | Т | С                    | HC/AC   | D     | L    | SM/  | AM/AR    | SR/AR     | Е      | PR      | K      | 16#     | "\$"     | DF |
| S      | •                                               | •  |     |      |       | • | •                    | • • • • |       |      |      | •        |           | •      |         |        |         | 0        |    |
| D      | •                                               |    | •   |      |       | • | • • • • •            |         |       |      |      |          | •         |        | •       |        |         |          |    |
|        |                                                 |    |     |      |       |   | Pulse instruction 16 |         |       |      |      | 6-bit in | struction | า      |         | 32-    | bit ins | truction | า  |

AH Motion CPU

# **Graphic expression:**

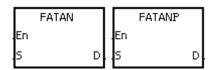

**S**: Source value

AH Motion CPU

D : Arctangent value

#### **Explanation:**

1. Arctangent value=tan<sup>-1</sup>

The relation between tangent values and arctangent values are shown below.

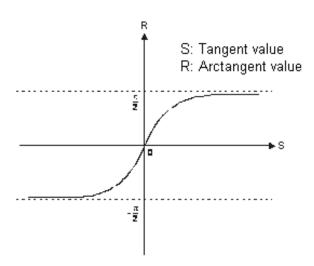

2. If the conversion result is 0, SM600 is ON.

#### **Example:**

When X0.0 is ON, the arctangent of the floating-point number in (D1, D0) is stored in (D11, D10). The arctangent value in (D11, D10) is converted into the degree, and the conversion result is stored in (D21, D20). The degree in (D21, D20) is converted into the integer, and the conversion result is stored in (D31, D30). The integer in (D31, D30) is converted into the binary-coded decimal value, and the conversion result is stored in Y0.15~Y0.0.

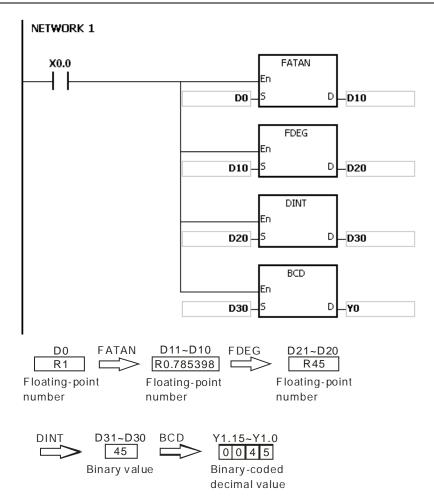

| FB/FC  |           |    | In | stru | ction |       |       |   | Ope  | rand |         |        |         | Description                                  |      |       |   |     |      |        |  |
|--------|-----------|----|----|------|-------|-------|-------|---|------|------|---------|--------|---------|----------------------------------------------|------|-------|---|-----|------|--------|--|
| FC     |           | )* | F  | FSII | NH    | Р     | S, D  |   |      |      |         |        | Ну      | Hyperbolic sine of the floating-point number |      |       |   |     |      |        |  |
| Data t | Data type |    |    | WORD |       | DWORD | LWOX. |   | UINT |      | TIDINIT | N<br>N | DINT    | LINT                                         | REAL | LREAL |   | TMR | CNT  | STRING |  |
| S      |           |    |    |      |       |       |       |   |      |      |         |        |         |                                              | •    | •*    | : |     |      |        |  |
| D      |           |    |    |      |       | •     | •     | * |      |      |         |        | •       | •*                                           |      |       |   |     |      |        |  |
| Device | Χ         | )  | 1  | М    | S     | Т     | С     | Н | C/AC | D    | L       | . SN   | I/AM/AR | SR/AR                                        | Е    | PR    | K | 16# | "\$" | DF     |  |
| S      | •         |    |    | •    |       | •     | •     |   | •    | •    | •       | •      |         | •                                            |      | •     |   |     |      | 0      |  |
| D      |           |    |    | •    |       | •     |       |   |      |      |         |        |         |                                              |      |       |   |     |      |        |  |
|        |           |    |    |      |       |       |       |   |      |      |         |        |         |                                              |      |       |   |     |      |        |  |

| Pulse Instruction | 16-bit instruction | 32-bit instruction |
|-------------------|--------------------|--------------------|
| AH Motion CPU     | AH Motion CPU      | -                  |

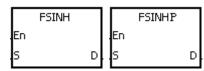

S : Source value

D : hyperbolic sine value

#### **Explanation:**

- 1. Hyperbolic sine value=(e<sup>s</sup>-e<sup>-s</sup>)/2.
- 2. If the absolute value of the conversion result is larger than the value which can be represented by the maximum floating-point number, the value in **D** is 16#7F800000, and SM602 is ON.
- 3. If the absolute value of the conversion result is less than the value which can be represented by the minimum floating-point number, the value in **D** is 16#7F800000, and SM601 is ON.
- 4. If the conversion result is 0, SM600 is ON.

# Example:

1. When X0.0 is ON, the hyperbolic sine of the floating-point number in (D1, D0) is stored in (D11, D10). The hyperbolic sine value in (D11, D10) is the floating-point number.

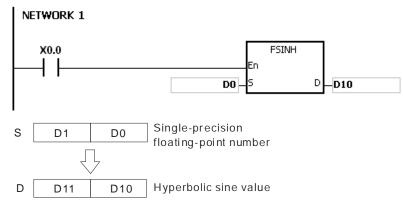

- 2. If the absolute value of the conversion result is larger than the value which can be represented by the maximum floating-point number, SM602 is ON.
- 3. If the absolute value of the conversion result is less than the value which can be represented by the minimum floating-point number, SM601 is ON.

4. If the conversion result is 0, SM600 is ON.

# Additional result:

| FB/FC  |           |    | In   | stru | ction |       |      | Оре   | erand |     |      | Description |                                                |       |    |     |     |        |    |  |  |
|--------|-----------|----|------|------|-------|-------|------|-------|-------|-----|------|-------------|------------------------------------------------|-------|----|-----|-----|--------|----|--|--|
| FC     |           | D* | F    | CC   | SH    | Р     |      | s     | , D   |     |      | Нур         | Hyperbolic cosine of the floating-point number |       |    |     |     |        |    |  |  |
| Data t | Data type |    | WORD |      | DWORD | LWORD | UINT |       | 5     | INT | DINT | LINT        | REAL                                           | LREAL |    | TMR | CNT | STRING |    |  |  |
| S      |           |    |      |      |       |       |      |       |       |     |      |             |                                                | •     | •* |     |     |        |    |  |  |
| D      |           |    |      |      |       | •     | •*   |       |       |     |      | •           | •*                                             |       |    |     |     |        |    |  |  |
| Device | X         |    | Υ    | М    | S     | Т     | С    | HC/AC | D     | L   | SM/  | AM/AR       | SR/AR                                          | Е     | PR | K   | 16# | "\$"   | DF |  |  |
| S      | •         | )  | •    |      |       | •     | •    | •     | •     | •   |      |             | •                                              |       | •  |     |     |        | 0  |  |  |
| D      | •         | )  | •    |      |       | •     | •    | •     | •     | •   |      |             | •                                              |       | •  |     |     |        |    |  |  |

| Pulse instruction | 16-bit instruction | 32-bit instruction |
|-------------------|--------------------|--------------------|
| AH Motion CPU     | AH Motion CPU      | -                  |

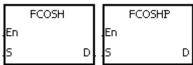

S : Source value

D : Hyperbolic cosine value

#### **Explanation:**

- 1. Hyperbolic cosine value=(es+e-s)/2.
- 2. If the absolute value of the conversion result is larger than the value which can be represented by the maximum floating-point number, the value in D is 16#7F800000, and SM602 is ON.
- 3. If the absolute value of the conversion result is less than the value which can be represented by the minimum floating-point number, the value in D is 16#FF800000, and SM601 is ON.
- 4. If the conversion result is 0, SM600 is ON.

#### Example:

1. When X0.0 is ON, the hyperbolic cosine of the floating-point number in (D1, D0) is stored in (D11, D10). The hyperbolic cosine value in (D11, D10) is the floating-point number.

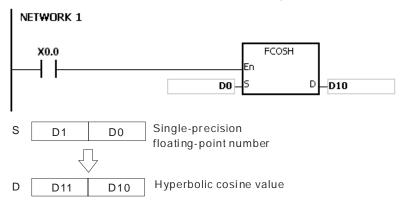

- 2. If the absolute value of the conversion result is larger than the value which can be represented by the maximum floating-point number, SM602 is ON.
- 3. If the absolute value of the conversion result is less than the value which can be represented by the minimum floating-point number, SM601 is ON.

4. If the conversion result is 0, SM600 is ON.

# Additional remark:

| FB/FC   |           |    | In | stru    | ction |       |       | Оре   | erand |             |     | Description |                                                 |      |       |   |     |      |        |  |  |
|---------|-----------|----|----|---------|-------|-------|-------|-------|-------|-------------|-----|-------------|-------------------------------------------------|------|-------|---|-----|------|--------|--|--|
| FC      |           | )* | F  | TA      | NH    | Р     | S, D  |       |       |             |     |             | Hyperbolic tangent of the floating-point number |      |       |   |     |      |        |  |  |
| Data ty | Data type |    |    | B<br>00 | WORD  | DWORD | LWORD | UINT  |       | -<br>5<br>8 | INT | DINT        | LINT                                            | REAL | LREAL |   | TMR | CNT  | STRING |  |  |
| S       |           |    |    |         |       |       |       |       |       |             |     |             | •                                               | •*   |       |   |     |      |        |  |  |
| D       |           |    |    |         | •     | •*    | •     |       |       |             | •   | •*          |                                                 |      |       |   |     |      |        |  |  |
| Device  | Х         | Y  | 1  | М       | S     | Т     | С     | HC/AC | D     | L           | SM/ | AM/AR       | SR/AR                                           | Е    | PR    | K | 16# | "\$" | DF     |  |  |
| S       | •         | •  |    |         |       | •     | •     | •     | •     | •           |     |             | •                                               |      | •     |   |     |      | 0      |  |  |
| D       | •         | •  | •  |         |       | •     | •     | •     | •     | •           |     |             | •                                               |      | •     |   |     |      |        |  |  |

| Pulse instruction | 16-bit instruction | 32-bit instruction |
|-------------------|--------------------|--------------------|
| AH Motion CPU     | AH Motion CPU      | -                  |

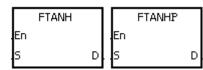

**S**: Source value

D : Hyperbolic tangent value

#### **Explanation:**

- 1. Hyperbolic tangent value=(e<sup>s</sup>-e<sup>-s</sup>)/(e<sup>s</sup>+e<sup>-s</sup>).
- 2. If the conversion result is 0, SM600 is ON.

# Example:

1. When X0.0 is ON, the hyperbolic tangent of the floating-point number in (D1, D0) is stored in (D11, D10). The hyperbolic tangent value in (D11, D10) is the floating-point number.

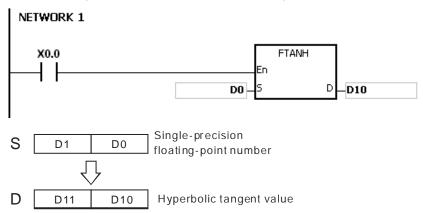

2. If the conversion result is 0, SM600 is ON.

#### Additional remark:

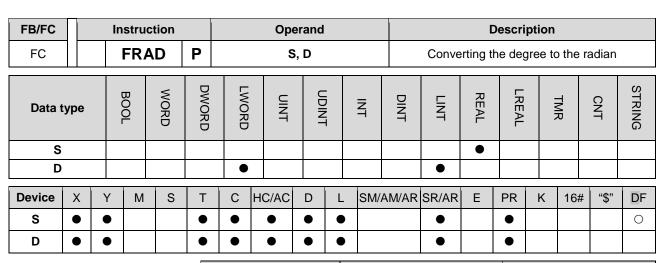

| Pulse instruction | 16-bit instruction | 32-bit instruction |
|-------------------|--------------------|--------------------|
| AH Motion CPU     | AH Motion CPU      | -                  |

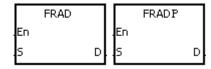

S : Data source (degree)

**D**: Conversion result (radian)

#### **Explanation:**

- 1. The equation below is used to convert degrees into radians.
- 2. Radian = Degree× $(\pi/180)$ .
- 3. If the conversion result is 0, SM600 is ON.

#### Example:

1. When X0.0 is ON, the degree in (D1, D0) is converted into the radian, and the conversion result is stored in (D11, D10). The radian in (D11, D10) is the floating-point number.

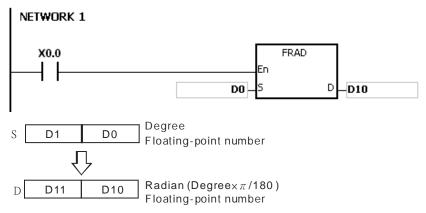

# Additional remark:

| FB/FC  | FB/FC Instruction Operand                     |   |   |     |    |      |      |       |       | Description |     |       |                                     |   |    |   |     |      |    |  |  |
|--------|-----------------------------------------------|---|---|-----|----|------|------|-------|-------|-------------|-----|-------|-------------------------------------|---|----|---|-----|------|----|--|--|
| FC     |                                               |   |   | FDI | EG | Р    |      | S     | 5, D  |             |     |       | Converting the radian to the degree |   |    |   |     |      |    |  |  |
| Data t | Data type  BOOL  BOOL  DWORD  LWORD  INT  INT |   |   |     |    | DINT | LINT | REAL  | LREAL |             | TMR | CNT   | STRING                              |   |    |   |     |      |    |  |  |
| S      |                                               |   |   |     |    |      |      |       |       |             |     |       |                                     | • |    |   |     |      |    |  |  |
| D      |                                               |   |   |     |    |      | •    |       |       |             |     |       | •                                   |   |    |   |     |      |    |  |  |
| Device | >                                             | < | Υ | М   | S  | Т    | С    | HC/AC | D     | L           | SM/ | AM/AR | SR/AR                               | Е | PR | K | 16# | "\$" | DF |  |  |
| S      |                                               | • | • |     |    | •    | •    | •     | •     | •           |     |       | •                                   |   | •  |   |     |      | 0  |  |  |
| D      | •                                             | • | • |     |    | •    | •    | •     | •     | •           |     |       | •                                   |   | •  |   |     |      |    |  |  |

| Pulse instruction | 16-bit instruction | 32-bit instruction |
|-------------------|--------------------|--------------------|
| AH Motion CPU     | AH Motion CPU      | -                  |

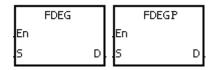

: Data source (radian)

D : Conversion result (Degree)

#### **Explanation:**

- 1. The equation below is used to convert radians into degrees.
- 2. Degree = Radian× $(180/\pi)$ .
- 3. If the absolute value of the conversion result is larger than the value which can be represented by the maximum floating-point number, the value in D is 16#7F7F F FFF.
- 4. If the absolute value of the conversion result is less than the value which can be represented by the minimum floating-point number, the value in D is 16#FF7 F F FFF.
- 5. If the conversion result is 0, SM600 is ON.

#### Example:

1. When X0.0 is ON, the radian in (D1, D0) is converted into the degree, and the conversion result is stored in (D11, D10). The degree in (D11, D10) is the floating-point number.

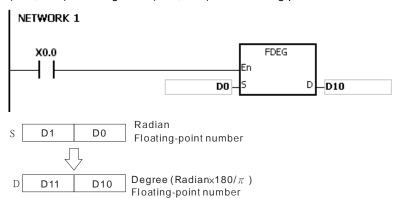

#### Additional remark:

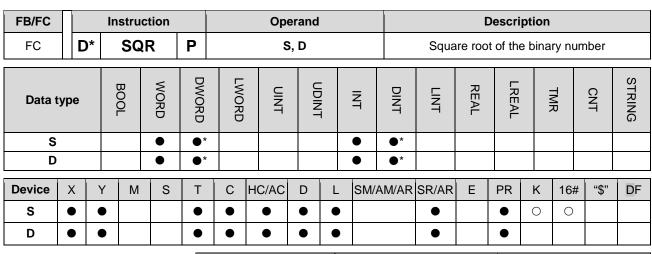

| Pulse instruction | 16-bit instruction | 32-bit instruction |
|-------------------|--------------------|--------------------|
| AH Motion CPU     | AH Motion CPU      | AH Motion CPU      |

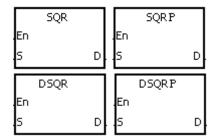

S : Source device

D : Device in which the result is stored

#### **Explanation:**

- 1. The square root of the value in the device specified by S is calculated, and the result is stored in the device specified by D.
- 2. The operation result stored in D is an integer. If the floating-point number is rounded down to the nearest whole digit, SM601 is ON.
- 3. If the operation result stored in **D** is 0, SM600 is ON.

#### Example:

When X0.0 is ON, the square root of the value in D0 is calculated, and the result is stored in D10.

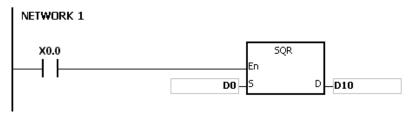

#### Additional remark:

The value in the device specified by S only can be a positive value. If the value in the device specified by S is a negative value, the operation error occurs, the instruction is not executed, SM0 is ON, and the error code in SR0 is 16#2003.

| FB/FC  |    |    | lr | nstru | ction |       |                   | Оре   | erand |   |     |       | Description                              |      |       |   |     |      |        |  |  |
|--------|----|----|----|-------|-------|-------|-------------------|-------|-------|---|-----|-------|------------------------------------------|------|-------|---|-----|------|--------|--|--|
| FC     |    | D, | *  | FS    | QR    | Р     | S, D              |       |       |   |     |       | Square root of the floating-point number |      |       |   |     |      |        |  |  |
| Data t | ур | e  |    | ВООГ  | WORD  | DWORD | UDINT LWORD DWORD |       |       |   | TNI | DINT  | LINT                                     | REAL | LREAL |   | TMR | CNT  | STRING |  |  |
| S      |    |    |    |       |       |       |                   |       |       |   |     |       |                                          | •    | •*    |   |     |      |        |  |  |
| D      |    |    |    |       |       | •     | •*                | •     |       |   |     | •     | ●*                                       |      |       |   |     |      |        |  |  |
| Device | >  | X  | Υ  | М     | S     | Т     | С                 | HC/AC | D     | L | SM/ | AM/AR | SR/AR                                    | Е    | PR    | K | 16# | "\$" | DF     |  |  |
| S      |    |    | •  |       |       | •     | •                 | •     | •     | • |     |       | •                                        |      | •     |   |     |      | 0      |  |  |
| D      | •  | •  | •  |       |       | •     | •                 | •     | •     | • |     |       | •                                        |      | •     |   |     |      |        |  |  |

| Pulse instruction | 16-bit instruction | 32-bit instruction |
|-------------------|--------------------|--------------------|
| AH Motion CPU     | AH Motion CPU      | -                  |

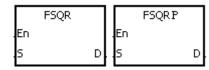

S : Source device

**D**: Device in which the result is stored

#### **Explanation:**

- 1. The square root of the floating-point number in the register specified by **S** is calculated, and the result is stored in the register specified by **D**.
- 2. If the operation result stored in **D** is 0, SM600 is ON.

#### Example 1:

When X0.0 is ON, the square root of the floating-point number in (D1, D0) is calculated, and the result is stored in (D11, D10).

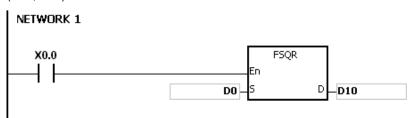

#### Additional remark:

The value in the device specified by **S** only can be a positive value. If the value in the device specified by **S** is a negative value, the operation error occurs, the instruction is not executed, SM0 is ON, and the error code in SR0 is 16#2003.

| FB/FC  |           |    | In | stru | ction |          |       | Ope   | erand | C Instruction Operand |     |                                          |       |      |       |   |     |      |        |
|--------|-----------|----|----|------|-------|----------|-------|-------|-------|-----------------------|-----|------------------------------------------|-------|------|-------|---|-----|------|--------|
| FC     |           | D* |    | FE   | ΧP    | P S, D   |       |       |       |                       | А   | An exponent of the floating-point number |       |      |       |   |     |      |        |
| Data t | Data type |    |    | вооц | WORD  | DWORD    | LWORD | UINT  |       | INT                   |     | DINT                                     | LINT  | REAL | LREAL |   | TMR | CNT  | STRING |
| S      |           |    |    |      |       |          |       |       |       |                       |     |                                          |       | •    | •*    |   |     |      |        |
| D      |           |    |    |      |       | •        | •*    |       |       |                       |     | •                                        | •*    |      |       |   |     |      |        |
| Device | X         | (  | Υ  | М    | S     | Т        | С     | HC/AC | D     | L                     | SM/ | AM/AR                                    | SR/AR | Е    | PR    | K | 16# | "\$" | DF     |
| S      | •         | •  | •  |      |       | •        | •     | •     | •     | •                     |     |                                          | •     |      | •     |   |     |      | 0      |
| D      | •         | •  | •  |      |       | •        | •     | •     | •     | •                     |     |                                          | •     |      | •     |   |     |      |        |
|        |           |    |    |      |       | <u> </u> | 1     | l l   |       | 1                     | _   |                                          | l     | 1    |       |   | 1   | -    | 1      |

| Pulse instruction | 16-bit instruction | 32-bit instruction |
|-------------------|--------------------|--------------------|
| AH Motion CPU     | AH Motion CPU      | -                  |

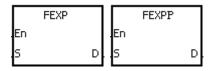

S : Source device

D : Device in which the operation result is stored

#### **Explanation:**

- 1. Exponentiation involves two numbers, the base e which represents 2.71828, and the exponent in the device specified by **S**.
- 2. EXP[**D**+1, **D**]=[**S**+1, **S**].
- 3. The number in the device specified by **S** can be a positive number or a negative number. The register specified by **D** should be a 32-bit register, and the number in the device specified by **S** should be a floating-point number.
- 4. The value in the register specified by  $\bf D$  is  $e^{\bf S}$ . (e is 2.71828, and  $\bf S$  represents the source data.)
- 5. If the absolute value of the conversion result is larger than the value which can be represented by the maximum floating-point number, the value in the register specified by **D** is 16#7F800000, and SM602 is ON.
- 6. If the operation result stored in **D** is 0, SM600 is ON.

#### Example:

- 1. When X0.0 is ON, the value in (D1, D0) is converted into the floating-point number, and the conversion result is stored in (D11, D10).
- 2. When X0.1 is ON, the exponentiation with the value in (D11, D10) as the exponent is performed. The result is a floating-point number, and is stored in (D21, D20).

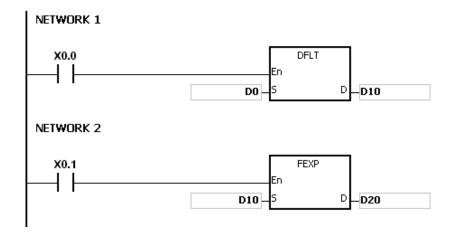

| FB/FC                           |                |            | In | struc | tion |       |                                     |     | Ope  | rand |                       |        |       |                                        |      | Descri | ption |     |      |        |  |
|---------------------------------|----------------|------------|----|-------|------|-------|-------------------------------------|-----|------|------|-----------------------|--------|-------|----------------------------------------|------|--------|-------|-----|------|--------|--|
| FC                              |                | <b>)</b> * |    | FLC   | G    | Р     | S <sub>1</sub> , S <sub>2</sub> , D |     |      |      |                       |        |       | Logarithm of the floating-point number |      |        |       |     |      |        |  |
| Data t                          | ype            |            | C  | ROO   | WORD | DWORD | LWORD                               |     | TNIO | CDIN | -<br>-<br>-<br>-<br>- | N<br>T | DINT  | LINT                                   | REAL | LREAL  |       | TMR | CNT  | STRING |  |
| S <sub>1</sub> ,                | S <sub>2</sub> |            |    |       |      |       |                                     |     |      |      |                       |        |       |                                        | •    | •*     |       |     |      |        |  |
| D                               |                |            |    |       |      | •     | •                                   | *   |      |      |                       |        | •     | ●*                                     |      |        |       |     |      |        |  |
| Device                          | Х              | ١          | Y  | М     | S    | Т     | С                                   | HC/ | AC   | D    | L                     | SM/    | AM/AR | SR/AR                                  | Е    | PR     | K     | 16# | "\$" | DF     |  |
| S <sub>1</sub> , S <sub>2</sub> | •              |            |    |       |      | •     | •                                   | •   | •    | •    | •                     |        |       | •                                      |      | •      |       |     |      | 0      |  |
| D                               | •              |            |    |       |      | •     | •                                   | •   | •    | •    | •                     |        |       | •                                      |      | •      |       |     |      |        |  |

| Pulse instruction | 16-bit instruction | 32-bit instruction |
|-------------------|--------------------|--------------------|
| AH Motion CPU     | AH Motion CPU      | -                  |

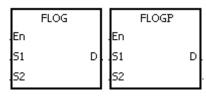

S<sub>1</sub>: Device in which the base is stored

S<sub>2</sub>: Source device

D : Device in which the operation result is stored

#### **Explanation:**

- 1. The logarithm of the value in  $S_2$  with respect to the value in  $S_1$  is calculated, and the operation result is stored in D.
- 2. The values in  $S_1$  and  $S_2$  only can be positive values. The register specified by **D** should be a 32-bit register, and the values in  $S_1$  and  $S_2$  should be floating-point numbers.
- 3.  $S_1^D = S_2 \rightarrow D = Log_{S1}S_2$ .
- 4. Example: Suppose the values in S₁ and S₂ are 5 and 125 respectively. Find log₅125.
- 5.  $\mathbf{S_1}^{D} = \mathbf{S_2} \rightarrow 5^{D} = 125 \rightarrow \mathbf{D} = \log_5 125 = 3.$
- 6. If the operation result stored in **D** is 0, SM600 is ON.

#### Example:

- 1. When X0.0 is ON, the values in (D1, D0) and (D3, D2) are converted into the floating-point numbers, and the conversion results are stored in (D11, D10) and (D13, D12) respectively.
- 2. When X0.1 is ON, the logarithm of the floating-point number in (D13, D12) with respect to the floating-point number in (D11, D10) is calculated, and the operation result is stored in (D21, D20).

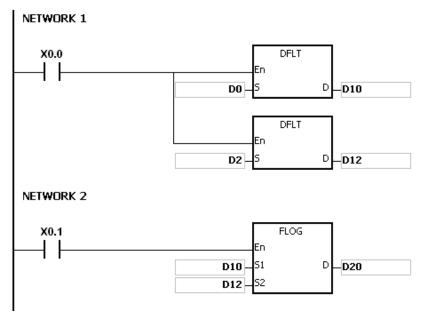

If the value in  $S_1$  is less than or equal to 1, or if the value in  $S_2$  is less or equal to 0, the instruction is not executed, SM0 is ON, and the error code in SR0 is 16#2003.

| FB/FC  |     |    | Ins | struc | tion |       |       |    | Ope  | rand | l                     |    |                                                       |       | [    | Descri | ptior | )   |      |        |
|--------|-----|----|-----|-------|------|-------|-------|----|------|------|-----------------------|----|-------------------------------------------------------|-------|------|--------|-------|-----|------|--------|
| FC     |     | )* |     | FL    | N    | Р     | S, D  |    |      |      |                       |    | Natural logarithm of the binary floating-point number |       |      |        |       |     |      |        |
| Data t | ype |    | C   | B00   | WORD | DWORD | LWCRU |    | UINT | ODIN | -<br>-<br>-<br>-<br>- | Z  | DINT                                                  | LINT  | REAL | LREAL  |       | TMR | CNT  | STRING |
| S      |     |    |     |       |      |       |       |    |      |      |                       |    |                                                       |       | •    | •*     | :     |     |      |        |
| D      |     |    |     |       |      | •     | •     | *  |      |      |                       |    | •                                                     | ●*    |      |        |       |     |      |        |
| Device | Χ   | Y  | /   | М     | S    | Т     | С     | НС | C/AC | D    | L                     | SM | /AM/AR                                                | SR/AR | Е    | PR     | K     | 16# | "\$" | DF     |
| S      | •   | •  |     |       |      | •     | •     |    | •    | •    | •                     |    |                                                       | •     |      |        |       |     |      | 0      |
| D      | •   | •  | •   |       |      | •     | •     |    | •    | •    | •                     |    |                                                       | •     |      |        |       |     |      |        |

| Pulse instruction | 16-bit instruction | 32-bit instruction |
|-------------------|--------------------|--------------------|
| AH Motion CPU     | AH Motion CPU      | -                  |

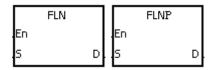

S : Source device

**D**: Device in which the operation result is stored

# **Explanation:**

- 1. The natural logarithm of the operand **S** is calculated.
- 2. LN[**S**+1, S]=[**S**+1, D]
- 3. The value in **S** only can be a positive value. The register specified by **D** should be a 32-bit register, and the value in **S** should be a floating-point number.
- 4.  $e^{D}=S. \rightarrow The value in D=InS. (S represents the source data.)$
- 5. If the operation result stored in **D** is 0, SM600 is ON.

#### Example:

- 1. When X0.0 is ON, the value in (D1, D0) is converted into the floating-point number, and the conversion result is stored in (D11, D10).
- 2. When X0.1 is ON, the natural logarithm of the floating-point number in (D11, D10) is calculated, and the operation result is stored in (D21, D20).

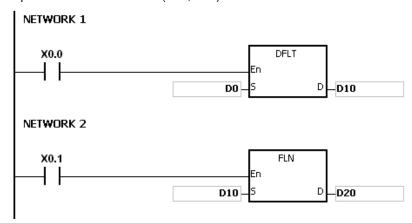

If the value in S is less than or equal to 0, the instruction is not executed, SM0 is ON, and the error code in SR0 is 16#2003

| FB/FC                           |                |                                                   | ln | stru | ction |       |       | Ор    | eranc                                | ı |     |       |       | C    | )escri <sub>l</sub> | otion |     |      |        |
|---------------------------------|----------------|---------------------------------------------------|----|------|-------|-------|-------|-------|--------------------------------------|---|-----|-------|-------|------|---------------------|-------|-----|------|--------|
| FC                              |                | <b>FPOW P</b> S <sub>1</sub> , S <sub>2</sub> , D |    |      |       |       |       |       | A power of the floating-point number |   |     |       |       |      |                     |       |     |      |        |
| Data t                          | Data type      |                                                   |    | BOOL | WORD  | DWORD | LWORD | UINT  | 0                                    |   | Z   | DINT  | LINT  | REAL | LREAL               |       | TMR | CNT  | STRING |
| S <sub>1</sub> ,                | S <sub>2</sub> |                                                   |    |      |       |       |       |       |                                      |   |     |       |       | •    |                     |       |     |      |        |
| D                               |                |                                                   |    |      |       | •     |       |       |                                      |   |     | •     |       |      |                     |       |     |      |        |
| Device                          | Х              | (                                                 | Υ  | М    | S     | Т     | С     | HC/AC | D                                    | L | SM/ | AM/AR | SR/AR | Е    | PR                  | K     | 16# | "\$" | DF     |
| S <sub>1</sub> , S <sub>2</sub> | •              |                                                   | •  |      |       | •     | •     | •     | •                                    | • |     |       | •     |      | •                   |       |     |      | 0      |
| D                               | •              | •                                                 | •  |      |       | •     | •     | •     | •                                    | • |     |       | •     |      | •                   |       |     |      |        |

| Pulse instruction | 16-bit instruction | 32-bit instruction |
|-------------------|--------------------|--------------------|
| AH Motion CPU     | AH Motion CPU      | -                  |

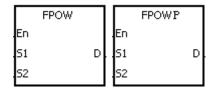

 $S_1$ : Device in which the base is stored

S2 : Device in which the power is stored

D : Device in which the operation result is stored

#### **Explanation:**

- 1. The single-precision floating-point number in  $S_1$  is raised to the power of the value in  $S_2$ , and the operation result is stored in D.
- 2. **D**=POW[ $S_1+1$ ,  $S_1$ ]<sup>[S2+1, S2]</sup>
- 3. The value in  $S_1$  only can be a positive value, whereas the value in  $S_2$  can be a positive value or a negative value. The register specified by D should be a 32-bit register, and the values in  $S_1$  and  $S_2$  should be floating-point numbers.
- 4.  $S_1^{S2} = D$
- 5. Suppose the values in  $S_1$  and  $S_2$  are 5 and 3 respectively. D=5<sup>3</sup>=125.
- 6. If the absolute value of the operation result is large than the value which can be represented by the maximum floating-point number, SM602 is ON.
- 7. If the absolute value of the operation result is less than the value which can be represented by the minimum floating-point number, SM601 is ON.
- 8. If the absolute value of the conversion result is large than the value which can be represented by the maximum floating-point number, the value in **D** is 16#7F7FFFFF.
- 9. If the absolute value of the conversion result is less than the value which can be represented by the minimum floating-point number, the value in **D** is 16#FF7FFFF.
- 10. If the operation result stored in **D** is 0, SM600 is ON.

# Example:

1. When X0.0 is ON, the values in (D1, D0) and (D3, D2) are converted into the floating-point numbers, and the conversion results are stored in (D11, D10) and (D13, D12) respectively.

- 2. When X0.1 is ON, the floating-point number in (D11, D10) is raised to the power of the floating-point number in (D13, D12), and the operation result is stored in (D21, D20).
- 3. When X0.2 is ON, the binary floating-point number in (D21, D20) is converted into the binary-coded decimal floating-point number, and the conversion result is stored in (D31, D30).

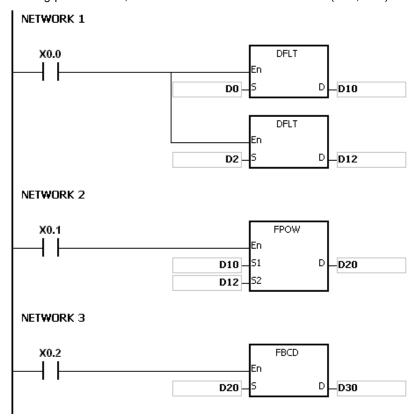

If the value in  $\mathbf{S}_1$  is less than 0, the instruction is not executed, SM0 is ON, and the error code in SR0 is 16#2003.

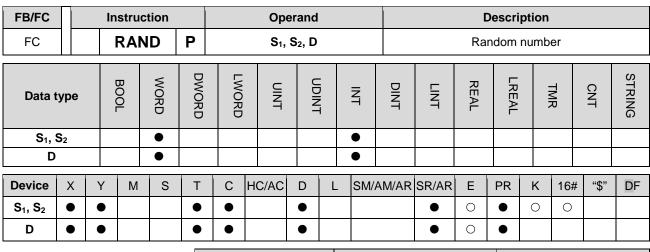

# Pulse instruction 16-bit instruction 32-bit instruction AH Motion CPU -

#### **Graphic expression:**

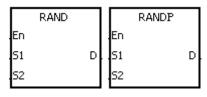

S<sub>1</sub>: Minimum value

S<sub>2</sub>: Maximum value

D : Device in which the result is stored

#### **Explanation:**

- 1. The instruction is used to generate the random number within the range between the minimum value in  $S_1$  and the maximum value in  $S_2$ , and the result is stored in D.
- 2. If the value in  $S_1$  is larger than the value in  $S_2$ , the values in  $S_1$  and  $S_2$  are taken as the maximum value and the minimum value respectively when the instruction is executed.

# Example:

1. When X0.0 is ON, the random number within the range between the minimum value in D0 and the maximum value in D10 is generated, and the result is stored in D20.

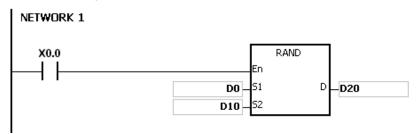

#### Additional remark:

The values in  $S_1$  and  $S_2$  should be within the range between 0 and 0~32767. If the value in  $S_1$  or  $S_2$  exceeds the range, the instruction is not executed, SM0 is ON, and the error code in SR0 is 16#2003.

| FB/FC  |           |            | In | stru | ction |       |       |       | Ope | rand   |        |      |                                                |       |       | )escri <sub>l</sub> | otion |     |        |    |
|--------|-----------|------------|----|------|-------|-------|-------|-------|-----|--------|--------|------|------------------------------------------------|-------|-------|---------------------|-------|-----|--------|----|
| FC     |           | <b>)</b> * | E  | 380  | QR    | Р     | S, D  |       |     |        |        | Squa | Square root of the binary-coded decimal number |       |       |                     |       |     |        |    |
| Data t | Data type |            |    | BOO  | WORD  | DWORD | LWORD | UDINT |     | ;<br>; | N<br>T | DINT | LINT                                           | REAL  | LREAL |                     | TMR   | CNT | STRING |    |
| S      | S         |            |    |      | •     | •*    |       |       |     |        |        | •    | •*                                             |       |       |                     |       |     |        |    |
| D      |           |            |    |      | •     | •*    |       |       |     |        |        | •    | ●*                                             |       |       |                     |       |     |        |    |
| Device | Χ         | )          | 1  | М    | S     | Т     | С     | HC/   | AC  | D      | L      | SM/  | AM/AR                                          | SR/AR | Е     | PR                  | K     | 16# | "\$"   | DF |
| s      | •         |            |    |      |       | •     | •     | •     | •   | •      | •      |      |                                                | •     | 0     | •                   | 0     | 0   |        |    |
| D      | •         |            |    |      |       | •     | •     | •     | •   | •      | •      |      |                                                | •     | 0     | •                   |       |     |        |    |
|        |           | •          |    |      | •     |       |       |       |     |        |        |      |                                                |       |       |                     |       |     |        |    |

| Pulse instruction | 16-bit instruction | 32-bit instruction |
|-------------------|--------------------|--------------------|
| AH Motion CPU     | AH Motion CPU      | AH Motion CPU      |

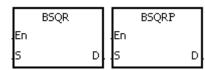

S : Source device

D : Device in which the result is stored

#### **Explanation:**

- 1. After the square root of the value in the device specified by **S** is calculated, the integer part is stored in the device specified by **D**, and the fractional part is stored in the device specified by **D+1**.
- 2. The 16-bit value in **S** should be within the range between 0 and 9,999, and the 32-bit value in **S** should be within the range between 0 and 99,999,999.
- 3. If the instruction BSQR is used, the square root is rounded down to the fourth decimal place.
- 4. If the instruction DBSQR is used, the square root is rounded down to the eighth decimal place.
- 5. If the operation result stored in **D** is 0, SM600 is ON.

#### Example 1:

After the square root of the value in D0 is calculated, the integer part is stored in Y0, and the fractional part is stored in Y1.

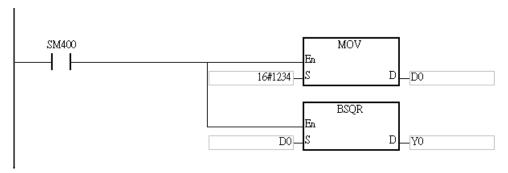

#### Example 2:

After the square root of the value in D0 is calculated, the integer part is stored in Y0, and the fractional part is stored in Y1.

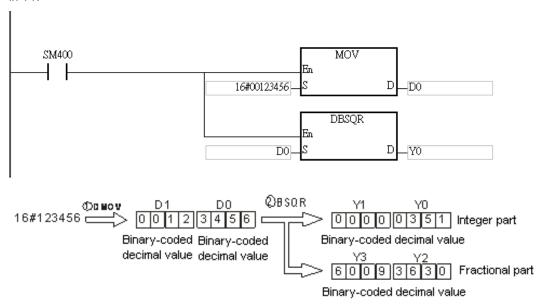

- 1. If the value in **S** is not a binary-coded decimal value (The binary-coded decimal value is represented by the hexadecimal number, but one of digits is not within the range between 0 and 9.), the operation error occurs, SM0 is ON, and the error code in SR0 is 16#200D.
- 2. If the operand **D** used during the execution of the 16-bit instruction is declared in ISPSoft, the data type will be ARRAY [2] of WORD/INT.
- 3. If the operand **D** used during the execution of the 32-bit instruction is declared in ISPSoft, the data type will be ARRAY [2] of DWORD/DINT.

| FB/FC  |           |  | In | stru | ction |       |       | Оре   | erand | B/FC Instruction Operand |        |       |                                         |      |       |   |     |      |        |  |
|--------|-----------|--|----|------|-------|-------|-------|-------|-------|--------------------------|--------|-------|-----------------------------------------|------|-------|---|-----|------|--------|--|
| FC     |           |  |    | BS   | IN    | Р     | S, D  |       |       |                          |        | S     | Sine of the binary-coded decimal number |      |       |   |     |      |        |  |
| Data t | Data type |  |    | вооц | WORD  | DWORD | LWORD | UINT  |       | 5                        | Z<br>T | DINT  | LINT                                    | REAL | LREAL |   | TMR | CNT  | STRING |  |
| S      |           |  |    |      | •     |       |       |       |       |                          | •      |       |                                         |      |       |   |     |      |        |  |
| D      |           |  |    |      | •     |       |       |       |       |                          | •      |       |                                         |      |       |   |     |      |        |  |
| Device | X         |  | Υ  | М    | S     | Т     | С     | HC/AC | D     | L                        | SM/    | AM/AR | SR/AR                                   | Е    | PR    | K | 16# | "\$" | DF     |  |
| S      | •         |  | •  |      |       | •     | •     |       | •     |                          |        |       | •                                       | 0    | •     | 0 | 0   |      |        |  |
| D      | •         |  | •  |      |       | •     | •     |       | •     |                          |        |       | •                                       | 0    | •     |   |     |      |        |  |

| Pulse instruction | 16-bit instruction | 32-bit instruction |
|-------------------|--------------------|--------------------|
| AH Motion CPU     | AH Motion CPU      | -                  |

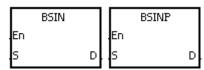

S : Source value

D : Result

#### **Explanation:**

- 1. The source value specified by **S** is a degree, and the instruction is used to get the sine of the source value specified by **S**. After the sine value is gotten, the sign is stored in **D**, the integer part is stored in **D**+1, and the fractional part is stored in **D**+2.
- 2. The range of degrees: 0°≤Degree < 360°
- 3. The operation result is rounded off to the fifth decimal place.
- 4. If the conversion result is 0, SM600 is ON.

#### Example:

The instruction is used to get the sine of the value in D0. After the sine value is gotten, the sign is stored in D10, the integer part is stored in D11, and the fractional part is stored in D12.

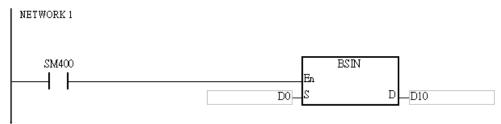

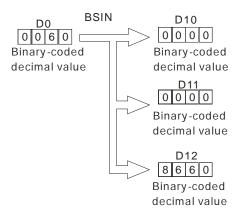

- 1. If the value in **S** is not a binary-coded decimal value (The binary-coded decimal value is represented by the hexadecimal number, but one of digits is not within the range between 0 and 9.), the operation error occurs, SM0 is ON, and the error code in SR0 is 16#200D.
- 2. If the value in **S** is not within the range between 0° and 360°, the operation error occurs, SM0 is ON, and the error code in SR0 is 16#2003.
- 3. If users declare the operand **D** in ISPSoft, the data type will be ARRAY [3] of WORD/INT.

| FB/FC  |    |   | In | stru | ction |       | Operand |       |      |             |     |       | Description                               |      |       |   |     |      |        |  |  |
|--------|----|---|----|------|-------|-------|---------|-------|------|-------------|-----|-------|-------------------------------------------|------|-------|---|-----|------|--------|--|--|
| FC     |    |   |    | ВС   | os    | Р     |         | S     | 6, D |             |     | Co    | Cosine of the binary-coded decimal number |      |       |   |     |      |        |  |  |
| Data t | ур | е |    | воог | WORD  | DWORD | LWORD   | UINT  | 0    | -<br>5<br>8 | Z   | DINT  | LINT                                      | REAL | LREAL |   | TMR | CNT  | STRING |  |  |
| S      |    |   |    |      | •     |       |         |       |      |             | •   |       |                                           |      |       |   |     |      |        |  |  |
| D      |    |   |    |      | •     |       |         |       |      |             | •   |       |                                           |      |       |   |     |      |        |  |  |
| Device | X  |   | Υ  | М    | S     | Т     | С       | HC/AC | D    | L           | SM/ | AM/AR | SR/AR                                     | Е    | PR    | K | 16# | "\$" | DF     |  |  |
| S      | •  | • | •  |      |       | •     | •       |       | •    | •           |     |       | •                                         | 0    | •     | 0 | 0   |      |        |  |  |
| D      | •  | • | •  |      |       | •     | •       |       | •    | •           |     |       | •                                         | 0    | •     |   |     |      |        |  |  |

| Pulse instruction | 16-bit instruction | 32-bit instruction |
|-------------------|--------------------|--------------------|
| AH Motion CPU     | AH Motion CPU      | -                  |

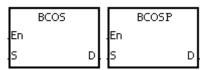

S : Source value

D: Result

#### **Explanation:**

- 1. The source value specified by **S** is a degree, and the instruction is used to get the cosine of the source value specified by **S**. After the cosine value is gotten, the sign is stored in **D**, the integer part is stored in **D**+1, and the fractional part is stored in **D**+2.
- 2. The range of degrees: 0°≤Degree < 360°
- 3. The operation result is rounded off to the fifth decimal place.
- 4. If the conversion result is 0, SM600 is ON.

#### Example:

The instruction is used to get the cosine of the value in D0. After the cosine value is gotten, the sign is stored in D10, the integer part is stored in D11, and the fractional part is stored in D12.

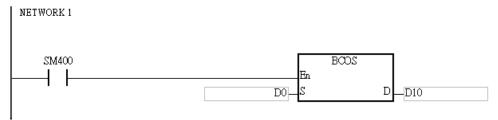

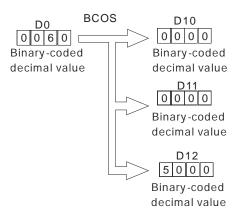

- 1. If the value in **S** is not a binary-coded decimal value (The binary-coded decimal value is represented by the hexadecimal number, but one of digits is not within the range between 0 and 9.), the operation error occurs, SM0 is ON, and the error code in SR0 is 16#200D.
- 2. If the value in **S** is not within the range between 0° and 360°, the operation error occurs, SM0 is ON, and the error code in SR0 is 16#2003.
- 3. If users declare the operand **D** in ISPSoft, the data type will be ARRAY [3] of WORD/INT.

| FB/FC  |     |   | ln | stru | ction |       | Operand |       |      |   |        | Description |                                            |      |       |   |     |      |        |  |  |
|--------|-----|---|----|------|-------|-------|---------|-------|------|---|--------|-------------|--------------------------------------------|------|-------|---|-----|------|--------|--|--|
| FC     |     |   |    | BT   | AN    | Р     |         | S     | 5, D |   |        | Tar         | Tangent of the binary-coded decimal number |      |       |   |     |      |        |  |  |
| Data t | уре |   | 0  | BOO  | WORD  | DWORD | LWORD   | UINT  |      |   | N<br>T | DINT        | LINT                                       | REAL | LREAL |   | TMR | CNT  | STRING |  |  |
| S      |     |   |    |      | •     |       |         |       |      |   | •      |             |                                            |      |       |   |     |      |        |  |  |
| D      |     |   |    |      | •     |       |         |       |      |   | •      |             |                                            |      |       |   |     |      |        |  |  |
| Device | X   | \ | Y  | М    | S     | Т     | С       | HC/AC | D    | L | SM/    | AM/AR       | SR/AR                                      | Е    | PR    | K | 16# | "\$" | DF     |  |  |
| S      | •   |   | •  |      |       | •     | •       |       | •    | • |        |             | •                                          | 0    | •     | 0 | 0   |      |        |  |  |
| D      | •   | • |    |      |       | •     | •       |       | •    | • |        |             | •                                          | 0    | •     |   |     |      |        |  |  |

| Pulse instruction | 16-bit instruction | 32-bit instruction |
|-------------------|--------------------|--------------------|
| AH Motion CPU     | AH Motion CPU      | -                  |

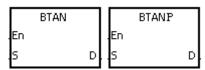

**S**: Source value

D: Result

#### **Explanation:**

- 1. The source value specified by **S** is a degree, and the instruction is used to get the tangent of the source value specified by **S**. After the tangent value is gotten, the sign is stored in **D**, the integer part is stored in **D**+1, and the fractional part is stored in **D**+2.
- 2. The range of degrees: 0°≤Degree < 360°
- 3. The operation result is rounded off to the fifth decimal place.
- 4. If the conversion result is 0, SM600 is ON.

#### Example:

The instruction is used to get the tangent of the value in D0. After the tangent value is gotten, the sign is stored in D10, the integer part is stored in D11, and the fractional part is stored in D12.

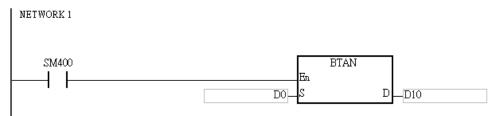

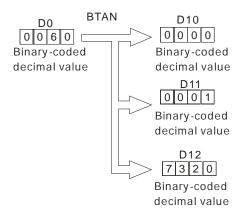

- 1. If the value in **S** is not a binary-coded decimal value (The binary-coded decimal value is represented by the hexadecimal number, but one of digits is not within the range between 0 and 9.), the operation error occurs, SM0 is ON, and the error code in SR0 is 16#200D.
- 2. If the value in **S** is not within the range between 0° and 360°, the operation error occurs, SM0 is ON, and the error code in SR0 is 16#2003.
- 3. If the value in **S** is equal to 90° or 270°, the operation error occurs, SM0 is ON, and the error code in SR0 is 16#2003.
- 4. If users declare the operand **D** in ISPSoft, the data type will be ARRAY [3] of WORD/INT.

| FB/FC  |     |   | In | stru | ction |       | Operand |       |      |                  |     |       | Description                                |      |       |   |     |      |        |  |  |
|--------|-----|---|----|------|-------|-------|---------|-------|------|------------------|-----|-------|--------------------------------------------|------|-------|---|-----|------|--------|--|--|
| FC     |     |   | E  | BAS  | SIN   | Р     |         |       | S, D |                  |     | Ard   | Arcsine of the binary-coded decimal number |      |       |   |     |      |        |  |  |
| Data t | ype |   | 0  | BOOL | WORD  | DWORD | LWORD   | CINT  | 0    | -<br>5<br>-<br>H | N   | DINT  | LINT                                       | REAL | LREAL |   | TMR | CNT  | STRING |  |  |
| S      |     |   |    |      | •     |       |         |       |      |                  | •   |       |                                            |      |       |   |     |      |        |  |  |
| D      |     |   |    |      | •     |       |         |       |      |                  | •   |       |                                            |      |       |   |     |      |        |  |  |
| Device | X   | , | Y  | М    | S     | Т     | С       | HC/AC | D    | L                | SM/ | AM/AR | SR/AR                                      | Е    | PR    | K | 16# | "\$" | DF     |  |  |
| S      | •   | • |    |      |       | •     | •       |       | •    | •                |     |       | •                                          | 0    | •     |   |     |      |        |  |  |
| D      | •   | • |    |      |       | •     | •       |       | •    | •                |     |       | •                                          | 0    | •     |   |     |      |        |  |  |
|        |     | • |    |      |       |       | •       | •     | •    |                  | •   |       |                                            |      |       |   | •   | •    |        |  |  |

| Pulse instruction | 16-bit instruction | 32-bit instruction |
|-------------------|--------------------|--------------------|
| AH Motion CPU     | AH Motion CPU      | -                  |

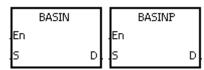

**S**: Source value

D : Arcsine value

#### **Explanation:**

- 1. The source value specified by **S** is a binary-coded decimal value, and the instruction is used to get the arcsine of the source value specified by **S**. The operation result (the degree) is stored in **D**.
- 2. The value in **S** represents the sign, i.e. 0 represents the positive sign, and 1 represents the negative sign. The integer part is stored in **S**+1, and the fractional part is stored in **S**+2.
- 3. The operation result is rounded off to the nearest whole digit.
- 4. The operation result is a binary-coded decimal value (the degree) wiithin the range between 0° and 90°, or within the range between 270° and 360°.

#### Example:

The value in D0 represents the sign, the integer part is stored in D1, and the fractional part is stored in D2. After the instruction BASIN is executed, the arcsine value is rounded off to the nearest whole digit, and the result is stored in D10.

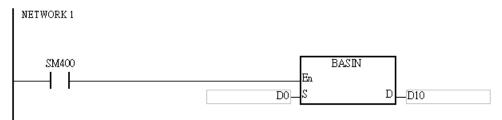

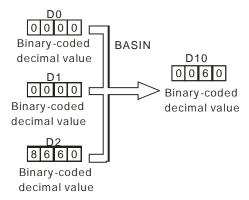

- 1. Take 0.5 for example. When it is entered, users need to enter 0, 0, and 16#5000 into **S**, **S**+1, **S**+2 respectively.
- 2. If the value in **S** is not a binary-coded decimal value (The binary-coded decimal value is represented by the hexadecimal number, but one of digits is not within the range between 0 and 9.), the operation error occurs, SM0 is ON, and the error code in SR0 is 16#200D.
- 3. The value specified by the operand **S** should be within the range between –1.0 and +1.0. If the value specified by the operand **S** is not within the range, the instruction is not executed, SM0 is ON, and the error code in SR0 is 16#2003.
- 4. If users declare the operand **S** in ISPSoft, the data type will be ARRAY [3] of WORD/IN.

| FB/FC  |     |   | In       | stru | ction |       | Operand |    |      |      |                        |     |       | Description                                  |      |       |   |     |      |        |  |  |
|--------|-----|---|----------|------|-------|-------|---------|----|------|------|------------------------|-----|-------|----------------------------------------------|------|-------|---|-----|------|--------|--|--|
| FC     |     |   | В        | BAC  | os    | Р     |         |    | S,   | D    |                        |     | Arco  | Arccosine of the binary-coded decimal number |      |       |   |     |      |        |  |  |
| Data t | ype |   | ()<br>() | BOOL | WORD  | DWORD | LWORD   |    | UINT | CUIN | -<br>5<br><del>5</del> | Z   | DINT  | LINT                                         | REAL | LREAL |   | TMR | CNT  | STRING |  |  |
| S      |     |   |          |      | •     |       |         |    |      |      |                        | •   |       |                                              |      |       |   |     |      |        |  |  |
| D      |     |   |          |      | •     |       |         |    |      |      |                        | •   |       |                                              |      |       |   |     |      |        |  |  |
| Device | X   | , | Y        | М    | S     | Т     | С       | НС | C/AC | D    | L                      | SM/ | AM/AR | SR/AR                                        | Е    | PR    | K | 16# | "\$" | DF     |  |  |
| S      | •   |   |          |      |       | •     | •       |    |      | •    | •                      |     |       | •                                            | 0    | •     |   |     |      |        |  |  |
| D      | •   | • |          |      |       | •     | •       |    |      | •    | •                      |     |       | •                                            | 0    | •     |   |     |      |        |  |  |
|        |     |   |          |      |       |       |         | •  | •    |      |                        | •   |       |                                              |      |       |   |     | •    |        |  |  |

| Pulse instruction | 16-bit instruction | 32-bit instruction |
|-------------------|--------------------|--------------------|
| AH Motion CPU     | AH Motion CPU      | -                  |

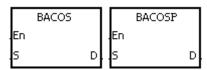

**S**: Source value

D : Arccosine value

#### **Explanation:**

- 1. The source value specified by **S** is a binary-coded decimal value, and the instruction is used to get the arccosine of the source value specified by **S**. The operation result (the degree) is stored in **D**.
- 2. The value in **S** represents the sign, i.e. 0 represents the positive sign, and 1 represents the negative sign. The integer part is stored in **S**+1, and the fractional part is stored in **S**+2.
- 3. The operation result is rounded off to the nearest whole digit.
- 4. The operation result is a binary-coded decimal value (the degree) wiithin the range between 0° and 180°.

#### Example:

The value in D0 represents the sign, the integer part is stored in D1, and the fractional part is stored in D2. After the instruction BACOS is executed, the arccosine value is rounded off to the nearest whole digit, and the result is stored in D10.

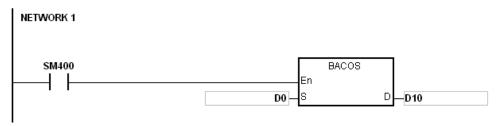

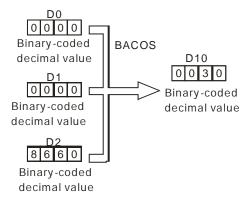

- 1. Take 0.5 for example. When it is entered, users need to enter 0, 0, and 16#5000 into **S**, **S**+1, **S**+2 respectively.
- 2. If the value in **S** is not a binary-coded decimal value (The binary-coded decimal value is represented by the hexadecimal number, but one of digits is not within the range between 0 and 9.), the operation error occurs, SM0 is ON, and the error code in SR0 is 16#200D.
- 3. The value specified by the operand **S** should be within the range between –1.0 and +1.0. If the value specified by the operand **S** is not within the range, the instruction is not executed, SM0 is ON, and the error code in SR0 is 16#2003.
- 4. If users declare the operand **S** in ISPSoft, the data type will be ARRAY [3] of WORD/IN.

| FB/FC  |     |   | In | stru | ction |       | Operand |       |      |                  |        | Description                                   |       |      |       |   |     |      |        |  |
|--------|-----|---|----|------|-------|-------|---------|-------|------|------------------|--------|-----------------------------------------------|-------|------|-------|---|-----|------|--------|--|
| FC     |     |   | В  | BAT  | AN    | Р     |         | S     | 5, D |                  |        | Arctangent of the binary-coded decimal number |       |      |       |   |     |      |        |  |
| Data t | ype |   | C  | ROO! | WORD  | DWORD | LWORD   | UINT  |      | -<br>-<br>-<br>- | N<br>T | DINT                                          | LINT  | REAL | LREAL |   | TMR | CNT  | STRING |  |
| S      |     |   |    |      | •     |       |         |       |      |                  | •      |                                               |       |      |       |   |     |      |        |  |
| D      |     |   |    |      | •     |       |         |       |      |                  | •      |                                               |       |      |       |   |     |      |        |  |
| Device | Χ   | ` | 1  | М    | S     | Т     | С       | HC/AC | D    | L                | SM/    | AM/AR                                         | SR/AR | Е    | PR    | K | 16# | "\$" | DF     |  |
| S      | •   |   |    |      |       | •     | •       |       | •    | •                |        |                                               | •     | 0    | •     | • |     |      |        |  |
| D      | •   |   |    |      |       | •     | •       |       | •    | •                |        |                                               | •     | 0    | •     |   |     |      |        |  |
|        |     |   |    |      | •     |       |         |       |      |                  | •      |                                               |       |      |       |   |     | •    |        |  |

| Pulse instruction | 16-bit instruction | 32-bit instruction |
|-------------------|--------------------|--------------------|
| AH Motion CPU     | AH Motion CPU      | -                  |

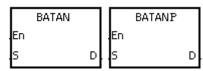

**S**: Source value

D : Arctangent value

#### **Explanation:**

- 1. The source value specified by **S** is a binary-coded decimal value, and the instruction is used to get the arctangent of the source value specified by **S**. The operation result (the degree) is stored in **D**.
- 2. The value in **S** represents the sign, i.e. 0 represents the positive sign, and 1 represents the negative sign. The integer part is stored in **S**+1, and the fractional part is stored in **S**+2.
- 3. The operation result is rounded off to the nearest whole digit.
- 4. The operation result is a binary-coded decimal value (the degree) wiithin the range between 0° and 90°, or within the range between 270° and 360°.

#### Example:

The value in D0 represents the sign, the integer part is stored in D1, and the fractional part is stored in D2. After the instruction BATAN is executed, the arctangent value is rounded off to the nearest whole digit, and the result is stored in D10.

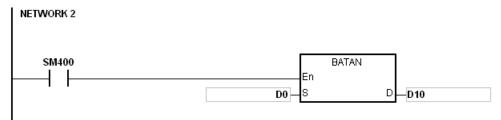

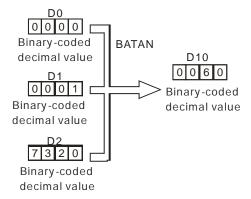

- 1. Take 0.5 for example. When it is entered, users need to enter 0, 0, and 16#5000 into **S**, **S**+1, **S**+2 respectively.
- 2. If the value in **S** is not a binary-coded decimal value (The binary-coded decimal value is represented by the hexadecimal number, but one of digits is not within the range between 0 and 9.), the operation error occurs, SM0 is ON, and the error code in SR0 is 16#200D.
- 3. If users declare the operand **S** in ISPSoft, the data type will be ARRAY [3] of WORD/INT.

## 3.19 Real-time Clock Instructions

| FB/FC |             | uction       | Pulse       | Description          | Cton |
|-------|-------------|--------------|-------------|----------------------|------|
| FB/FC | 16-bit      | 32-bit       | instruction | Description          | Step |
| FC    | <u>TRD</u>  | _            | ✓           | Reading the time     | 3    |
| FC    | <u>TWR</u>  | _            | ✓           | Writing the time     | 3    |
| FC    | <u>T+</u>   | _            | ✓           | Adding the time      | 7    |
| FC    | <u>T-</u>   | _            | ✓           | Subtracting the time | 7    |
| FC    | <u>HOUR</u> | <u>DHOUR</u> | _           | Running-time meter   | 7    |
| FC    | TCMP        | _            | ✓           | Comparing the time   | 11   |
| FC    | <u>TZCP</u> | _            | ✓           | Time zone comparison | 9    |

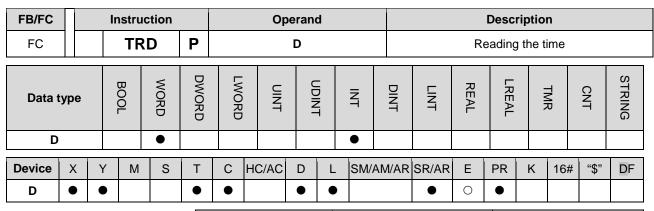

| Pulse instruction | 16-bit instruction | 32-bit instruction |
|-------------------|--------------------|--------------------|
| AH Motion CPU     | AH Motion CPU      | -                  |

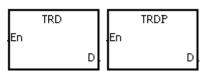

**D**: Device in which the result

#### **Explanation:**

- 1. **D**: The device in which the current time is stored
- 2. The operand **D** occupies seven consecutive devices.
- 3. The built-in real-time clock in the CPU module provides the data relating to the year, the week, the moth, the day, the minute, and the second. The data is stored in SR391~SR397. The instruction TRD is used to read the current time into the seven registers.
- 4. The first two digits of the year number for A.D. from the right are stored in SR391.

#### Example:

When M0 is ON, the current time is read from the real-time clock into D0~D6. The value 1 in SR397 represents Monday, the value 2 represents Tuesday, and by analogy, the value 7 represents Sunday.

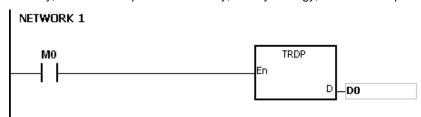

| Special data register | Item        | Value |          | General data register | Item        |
|-----------------------|-------------|-------|----------|-----------------------|-------------|
| SR391                 | Year (A.D.) | 00~99 | <b>→</b> | D0                    | Year (A.D.) |
| SR392                 | Month       | 1~12  | <b>→</b> | D1                    | Month       |
| SR393                 | Day         | 1~31  | <b>→</b> | D2                    | Day         |
| SR394                 | Hour        | 0~23  | <b>→</b> | D3                    | Hour        |
| SR395                 | Minute      | 0~59  | <b>→</b> | D4                    | Minute      |
| SR396                 | Second      | 0~59  | <b>→</b> | D5                    | Second      |
| SR397                 | Week        | 1~7   | <b>→</b> | D6                    | Week        |

- 1. If **D**+6 exceeds the device range, the instruction is not executed, SM0 is ON, and the error code in SR0 is 16#2003.
- 2. When SM220 is ON, the real-time clock is calibrated within ±30 seconds. If the value of the second in the real-time clock is within the range between 0 and 29, the value of the second is cleared to zero. If the value of the second in the real-time clock is within the range between 30 and 59, the value of the minute increases by one, and the value of the second is cleared to zero.
- 3. If users declare the operand **D** in ISPSoft, the data type will be ARRAY [7] of WORD/INT.

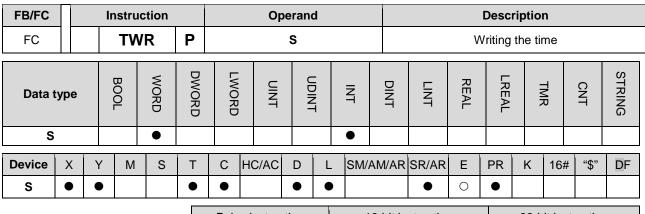

| Pulse instruction | 16-bit instruction | 32-bit instruction |
|-------------------|--------------------|--------------------|
| AH Motion CPU     | AH Motion CPU      | -                  |

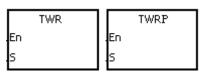

S : Data source

#### **Explanation:**

- 1. **S**: The device into which the setting value is written
- 2. The operand S occupies seven consecutive devices.
- 3. When users want to adjust the built-in real-time clock in the CPU module, they can use the instruction to write the correct current time into the built-in real-time clock.
- 4. When the instruction is executed, the new setting time is instantly written into the real-time clock in the PLC. Therefore, when the instruction is executed, users have to make sure that the new setting time is consistent with the time when the new setting time is written into the real-time clock.

## Example:

When M0 is ON, the correct current time is written into the built-in real-time clock in the PLC.

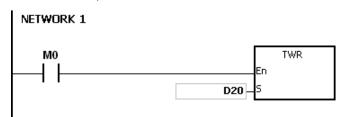

| Ne     |  |
|--------|--|
| >      |  |
| settin |  |
| g tin  |  |
| Э      |  |

| General data register | Item        | Value |
|-----------------------|-------------|-------|
| D20                   | Year (A.D.) | 00~99 |
| D21                   | Month       | 1~12  |
| D22                   | Day         | 1~31  |
| D23                   | Hour        | 0~23  |
| D24                   | Minute      | 0~59  |
| D25                   | Second      | 0~59  |
| D26                   | Week        | 1~7   |

| Special data register | Item        |
|-----------------------|-------------|
| SR391                 | Year (A.D.) |
| SR392                 | Month       |
| SR393                 | Day         |
| SR394                 | Hour        |
| SR395                 | Minute      |
| SR396                 | Second      |
| SR397                 | Week        |

Real time clock

#### Additional remark:

1. If the value in **S** exceeds the range, the operation error occurs, the instruction is not executed, SM is ON, and the error code in SR/AR is 16#2003.

- 2. If S+6 exceeds the device range, the operation error occurs, the instruction is not executed, SM is ON, and the error code in SR/AR is 16#2003.
- 3. If users declare the operand **S** in ISPSoft, the data type will be ARRAY [7] of WORD/INT.

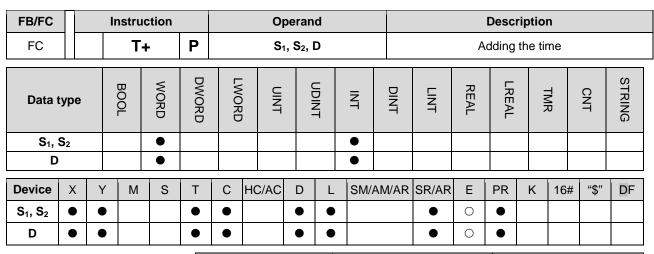

| Pulse instruction | 16-bit instruction | 32-bit instruction |
|-------------------|--------------------|--------------------|
| AH Motion CPU     | AH Motion CPU      | -                  |

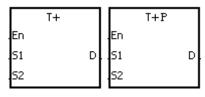

S<sub>1</sub> : Source device

S<sub>2</sub>: Source device

D : Device in which the result is stored

#### **Explanation:**

- 1. The value of the hour, the value of the minute, and the value of the second in the real-time clock specified by S2 are added to the value of the hour, the value of the minute, and the value of the second in the real-time clock specified by S1, and the sum is stored in the register specified by D.
- 2. The operands S1, S2, and D each occupy three consecutive devices.
- 3. If the sum is larger than or equal to 24 hours, SM602 is ON, and the result gotten from the subtraction of 24 hours from the sum is stored in D.
- 4. If the sum is 0 (0 hour 0 minute 0 second), SM600 is ON.

#### Example:

When M0 is ON, the instruction T+ is executed. The alue of the hour, the value of the minute, and the value of the second in D10~D12 are added to the value of the hour, the value of the minute, and the value of the second in D0~D2, and the sum is stored in D20~D22.

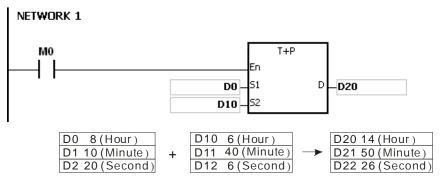

8 hour 10 minute 20 second 6 hour 40 minute 6 second 14 hour 50 minute 26 second

#### Additional remark:

1. If the value in  $S_1$  or  $S_2$  exceeds the range, the operation error occurs, the instruction is not executed, SM0 is

- ON, and the error code in SR0 is 16#2003.
- 2. If S1+2, S2+2, or D+2 exceeds the device range, the operation error occurs, the instruction is not executed, SM0 is ON, and the error code in SR0 is 16#2003.
- 3. If users declare the operand S1 in ISPSoft, the data type will be ARRAY [3] of WORD/INT.
- 4. If users declare the operand S2 in ISPSoft, the data type will be ARRAY [3] of WORD/IN.
- 5. If users declare the operand D in ISPSoft, the data type will be ARRAY [3] of WORD/INT.

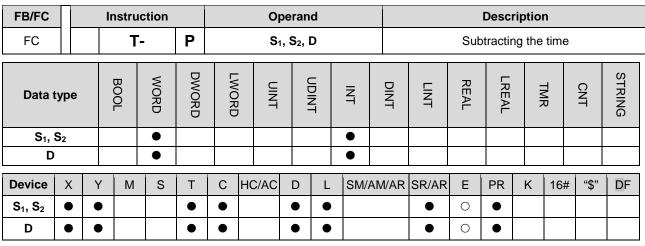

| Pulse instruction | 16-bit instruction | 32-bit instruction |
|-------------------|--------------------|--------------------|
| AH Motion CPU     | AH Motion CPU      | -                  |

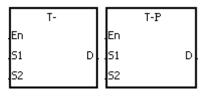

S<sub>1</sub>: Source device

S2 : Source device

D : Device in which the result is stored

#### **Explanation:**

- 1. The value of the hour, the value of the minute, and the value of the second in the real-time clock specified by  $S_2$  are subtracted from the value of the hour, the value of the minute, and the value of the second in the real-time clock specified by  $S_1$ , and the difference is stored in the register specified by D.
- 2. The operands  $S_1$ ,  $S_2$ , and D all occupy three consecutive devices.
- 3. If the difference is a negative, SM601 is ON, and the result gotten from the addition of 24 hours to the difference is stored in D.
- 4. If the difference is 0 (0 hour 0 minute 0 second), SM600 is ON.

#### Example:

1. When M0 is ON, the instruction T- is executed. The value of the hour, the value of the minute, and the value of the second in D10~D12 are subtracted from the value of the hour, the value of the minute, and the value of the second in D0~D2, and the difference is stored in D20~D22.

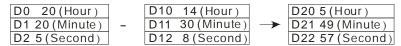

20 hour 20 minute 50 second 14 hour 30 minute 8 second 5 hour 49 minute 57 second

2. If the difference is a negative, SM601 is ON.

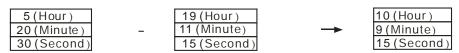

5 hour 20 minute 30 second 19 hour 11 minute 15 second 10 hour 9 minute 15 second

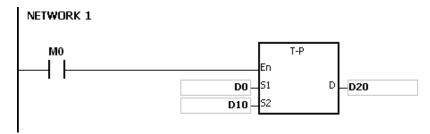

- 1. If the value in  $S_1$  or  $S_2$  exceeds the range, the operation error occurs, the instruction is not executed, SM0 is ON, and the error code in SR0 is 16#2003.
- 2. If S1+2, S2+2, or D+2 exceeds the device range, the operation error occurs, the instruction is not executed, SM0 is ON, and the error code in SR0 is 16#2003.
- 3. If users declare the operand S1 in ISPSoft, the data type will be ARRAY [3] of WORD/INT.
- 4. If users declare the operand S2 in ISPSoft, the data type will be ARRAY [3] of WORD/INT.
- 5. If users declare the operand D in ISPSoft, the data type will be ARRAY [3] of WORD/INT.

| FB/FC |    | Instru | ıction    |   |   | Ope  | rand                            |   | Description        |    |   |  |   |   |  |  |  |
|-------|----|--------|-----------|---|---|------|---------------------------------|---|--------------------|----|---|--|---|---|--|--|--|
| FC    | D* | НО     | UR        |   |   | S, D | ) <sub>1</sub> , D <sub>2</sub> |   | Running-time meter |    |   |  |   |   |  |  |  |
|       |    | ш      | <b>\$</b> | D | F | _    | _                               | _ | _                  | 77 | Г |  | _ | S |  |  |  |

| Data type      | BOOL | WORD | DWORD | LWORD | UINT | UDINT | NT | DINT | LINT | REAL | LREAL | TMR | CNT | STRING |
|----------------|------|------|-------|-------|------|-------|----|------|------|------|-------|-----|-----|--------|
| S              |      | •    | ●*    |       |      |       | •  | ●*   |      |      |       |     |     |        |
| D <sub>1</sub> |      | •    | •*    |       |      |       | •  | ●*   |      |      |       |     |     |        |
| D <sub>2</sub> | ●/●* | •    | •*    |       |      |       | •  | •*   |      |      |       |     |     |        |

| Device         | Χ | Υ | М | S | Т | С | HC/AC | D | L | SM/AM/AR | SR/AR | Ε | PR | K | 16# | "\$" | DF |
|----------------|---|---|---|---|---|---|-------|---|---|----------|-------|---|----|---|-----|------|----|
| S              | • | • |   |   | • | • | •     | • | • |          | •     | 0 | •  | 0 | 0   |      |    |
| D <sub>1</sub> | • | • |   |   |   |   |       | • | • |          | •     | 0 | •  |   |     |      |    |
| D <sub>2</sub> | • | • | • | • |   |   |       | • | • | •        |       |   | •  |   |     |      |    |

| Pulse instruction | 16-bit instruction | 32-bit instruction |
|-------------------|--------------------|--------------------|
| AH Motion CPU     | AH Motion CPU      | -                  |

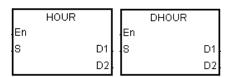

S : Time after which the output device is ON

D<sub>1</sub> : Current time

D<sub>2</sub> : Output device

## **Explanation:**

1. **S**: The time after which the output device is ON (Unit: Hour)

**D**<sub>1</sub>: The current time (Unit: Hour)

 $\boldsymbol{D}_2$ : The output device

2. **S**: The time after which the output device is ON (Unit: Hour)

The operand S used in the 16-bit instruction should be within the range between 1 and 32,767.

The operand **S** used in the 32-bit instruction should be within the range between 1 and 2,147,483,647.

3. The instruction HOUR:

**D**<sub>1</sub>: The current time (Unit: Hour)

The value in  $\mathbf{D}_1$  should be within the range between 0 and 32,767.

D<sub>1</sub>+1: The current time which is less than one hour (Unit: Second)

The value in  $\mathbf{D}_1+1$  should be within the range between 0 and 3,599.

**D**1+2 is for system use only. The value in it can not be altered when the instruction is executed. Otherwise, an error will occur.

When the current time is 32,767 hour 3,599 second, the timer stops counting. After the values in  $\mathbf{D}_1$  and  $\mathbf{D}_1+1$  are cleared to 0, the timer starts to count again.

4. The instruction DHOUR:

 $(\mathbf{D}_1+1, \mathbf{D}_1)$ : The current time (Unit: Hour)

The value in  $(\mathbf{D}_1+1, \mathbf{D}_1)$  should be within the range between 0 and 2,147,483,647.

**D**<sub>1</sub>+2: The current time which is less than one hour (Unit: Second)

The value in  $\mathbf{D}_1+1$  should be within the range between 0 and 3,599.

 $\mathbf{D}_{1}$ +3 is for system use only. The value in it can not be altered when the instruction is executed. Otherwise, an error will occur.

When the current time is 2,147,483,647 hour 3,599 second, the timer stops counting. After the values in  $\mathbf{D}_1$ ,  $\mathbf{D}_1+1$ , and  $\mathbf{D}_1+2$  are cleared to 0, the timer starts to count again.

- 5. When the time for which the input contact has been ON reaches the setting time, the ouput device is ON. When the time for which the input contact has been ON does not reach the setting time, the ouput device is not ON. This function allows users to manage the running time of the machine and the maintenance.
- 6. After the output device is ON, the timer countinues to count.
- 7. When the on-line editing is used, please reset the conditional contact to initialize the instruction.

#### Example 1:

The 16-bit instruction HOUR: When X0.0 is ON, the timer starts to count. When the time for which X0.0 has been ON reaches 100 hours, Y0.0 is ON. The current time is recorded in D0, and the current time which is less than one hour is recorded in D1. D2 is for system use. The value in it can not be altered. Otherwise, an error will occur.

#### Example 2:

The 32-bit instruction DHOUR: When X0.0 is ON, the timer starts to count. When the time for which X0.0 has been ON reaches 4000 hours, Y0.0 is ON. The current time is recorded in (D1, D0), and the current time which is less than one hour is recorded in D2. D3 is for system use. The value in it can not be altered. Otherwise, an error will occur.

```
NETWORK 1

X0.0

DHOUR

En

5 D1

D0

Y0.0
```

- 1. When **S** is less than or equal to 0, the instruction is not executed, and the state of the output device is unchanged.
- 2. If the value in D1 used in the instruction HOUR is less than 0, the state of the output device is unchanged.
- 3. If D1+2 used in the instruction HOUR exceeds the device range, the operation error occurs, the instruction is not executed, SM0 is ON, and the error code in SR0 is 16#2003.
- 4. If the value in (D1+1, D1) used in the instruction DHOUR is less than 0, the state of the output device is unchanged.
- 5. If D1+3 used in the instruction DHOUR exceeds the device range, the operation error occurs, the instruction

is not executed, SM0 is ON, and the error code in SR0 is 16#2003.

- 6. If the operand D1 used during the execution of the 16-bit instruction is declared in ISPSoft, the data type will be ARRAY [3] of WORD/INT.
- 7. If the operand D1 used during the execution of the 32-bit instruction is declared in ISPSoft, the data type will be ARRAY [2] of DWORD/DINT.

| FB/FC                                               |                                                      |   | Instru | uction |       |      | O                  | oeran          | d    |     |       | Description        |      |       |        |     |      |        |  |  |
|-----------------------------------------------------|------------------------------------------------------|---|--------|--------|-------|------|--------------------|----------------|------|-----|-------|--------------------|------|-------|--------|-----|------|--------|--|--|
| FC                                                  |                                                      |   | тс     | MP     | Р     |      | S <sub>1</sub> , S | 2, <b>S</b> 3, | S, D |     |       | Comparing the time |      |       |        |     |      |        |  |  |
| Data type                                           |                                                      |   | BOOL   | WORD   | DWORD | UINT |                    | (              |      | Z   | DINT  | LINT               | REAL | LREAL | 11811. | TMR | CNT  | STRING |  |  |
| S <sub>1</sub> , S <sub>2</sub>                     | S <sub>1</sub> , S <sub>2</sub> , S <sub>3</sub> ● ● |   |        |        |       |      |                    |                |      |     |       |                    |      |       |        |     |      |        |  |  |
| S                                                   |                                                      |   |        | •      |       |      |                    |                |      | •   |       |                    |      |       |        |     |      |        |  |  |
| D                                                   |                                                      |   | •      |        |       |      |                    |                |      |     |       |                    |      |       |        |     |      |        |  |  |
| Device                                              | Χ                                                    | Υ | М      | S      | Т     | С    | HC/AC              | D              | L    | SM/ | AM/AR | SR/AR              | Е    | PR    | K      | 16# | "\$" | DF     |  |  |
| S <sub>1</sub> , S <sub>2</sub> ,<br>S <sub>3</sub> | •                                                    | • |        |        | •     | •    |                    | •              | •    |     |       | •                  | 0    | •     | 0      | 0   |      |        |  |  |
| S                                                   | •                                                    | • |        |        | •     | •    |                    | •              | •    |     |       | •                  | 0    | •     |        |     |      |        |  |  |
| D                                                   | •                                                    | • | •      | •      |       |      |                    | •              | •    |     | •     |                    |      | •     |        |     |      |        |  |  |

| Pulse instruction | 16-bit instruction | 32-bit instruction |
|-------------------|--------------------|--------------------|
| AH Motion CPU     | AH Motion CPU      | -                  |

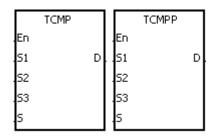

 $S_1$ : Hour of the setting time

S<sub>2</sub>: Minute of the setting time

S<sub>3</sub> : Second of the setting time

S : Current time

**D**: Comparison result

## **Explanation:**

- The value of the hour, the value of the minute, and the value of the second specified by S<sub>1</sub>~S<sub>3</sub> are compared with the value of the hour, the value of the minute, and the value of the second in the devices starting from the device specified by S, and the comparison result is stored in D.
- 2. The hour of the current time is in the device specified by **S**, and the value of the hour should be within the range between 0 and 23. The minute of the current time is in the device specified by **S**+1, and the value of the minute should be within the range between 0 and 59. The second of the current time is in the device specified by **S**+2, and the value of the second should be within the range between 0 and 59.
- 3. The operand **D** occupies three consecutive devices. The comparison result is stored in D, D+1, and D+2.
- 4. Users generally use the instruction TRD to read the current time from the real-time clock first, and then they use the instruction TCMP to compare the time.
- 5. If the setting time in S1~S3 is larger than the current time in S, D is ON, D+1 is OFF, and D+2 is OFF.
- 6. If the setting time in S1~S3 is equal to the current time in S, D is OFF, D+1 is ON, and D+2 is OFF.
- 7. If the setting time in S1~S3 is less than the current time in S, **D** is OFF, **D**+1 is OFF, and **D**+2 is ON.

#### Example:

1. When X0.0 is ON, the instruction is executed. The setting time 12 hour 20 minute 45 second is compared with the current time in D20~D22, and the comparison result is stored in M10~M12. When X0.0 is switched from ON to OFF, the instruction is not executed. Besides, the state of M10, the state of M11, and the state of

M12 remain the same as those before X0.0's being ON.

2. If users want to get the comparison result ≥, ≤, or ≠, they can connect M10~M12 is series or in parallel.

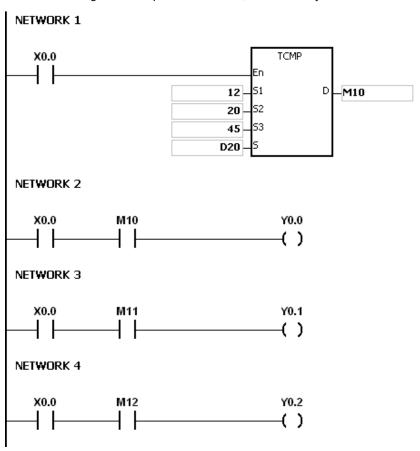

- 1. If **S**+2 exceeds the device range, the instruction is not executed, SM0 is ON, and the error code in SR0 is 16#2003.
- 2. If D+2 exceeds the device range, the instruction is not executed, SM0 is ON, and the error code in SR0 is 16#2003.
- 3. If the value in S exceeds the range, the operation error occurs, the instruction is not executed, SM0 is ON, and the error code in SR0 is 16#2003.
- 4. If the values in S1~S3 exceed the range, the operation error occurs, the instruction is not executed, SM0 is ON, and the error code in SR0 is 16#2003.
- 5. If users declare the operand D in ISPSoft, the data type will be ARRAY [3] of BOOL.

32-bit instruction

| FB/FC                               | Į.   |   | ln | stru | ction |       | Operand |                  |                    |       |     |       | Description          |      |       |   |     |             |        |
|-------------------------------------|------|---|----|------|-------|-------|---------|------------------|--------------------|-------|-----|-------|----------------------|------|-------|---|-----|-------------|--------|
| FC                                  |      |   | •  | TZ   | CP    | Р     |         | S <sub>1</sub> , | S <sub>2</sub> , S | , D   |     |       | Time zone comparison |      |       |   |     |             |        |
| Data t                              | ype  |   |    | ROO! | WORD  | DWORD | LWORD   | UINT             | 0                  | T J J | NT  | DINT  | LINT                 | REAL | LREAL |   | TMR | CNT         | STRING |
| S <sub>1</sub> , S <sub>2</sub>     | 2, S |   |    |      | •     |       |         |                  |                    |       | •   |       |                      |      |       |   |     |             |        |
| D                                   |      |   |    |      |       |       |         |                  |                    |       |     |       |                      |      |       |   |     |             |        |
| Device                              | X    | \ | 1  | М    | S     | Т     | С       | HC/AC            | D                  | L     | SM/ | AM/AR | SR/AR                | Е    | PR    | K | 16# | <b>"\$"</b> | DF     |
| S <sub>1</sub> , S <sub>2</sub> , S | •    | • | •  |      |       | •     | •       |                  | •                  | •     |     |       | •                    | 0    | •     |   |     |             |        |
| D                                   | •    | • |    | •    | •     |       |         |                  | •                  | •     |     | •     |                      |      | •     |   |     |             |        |
|                                     |      |   |    |      | •     |       |         |                  |                    |       |     |       |                      |      |       |   |     |             |        |

#### **Graphic expression:**

|    | TZCP |   |    | TZCPP |   |
|----|------|---|----|-------|---|
| En |      |   | En |       |   |
| 51 |      | D | 51 |       | D |
| 52 |      |   | 52 |       |   |
| s  |      |   | s  |       |   |

S<sub>1</sub>: Lower limit time

16-bit instruction

AH Motion CPU

32 : Upper limit time

S : Current time

Pulse instruction

AH Motion CPU

D : Comparison result

## **Explanation:**

- The instruction is used to compare the current time specified by S with the lower limit time specified by S<sub>1</sub>, and compare the current time specified by S with the upper limit time specified by S2, and the comparison result is stored in D.
- 2. The hour of the lower limit time is in the device specified by S1, the minute of the lower limit time e is in the device specified by S1+1, and the second of the lower limit time is in the device specified by S1+2.
- 3. The hour of the upper limit time is in the device specified by S2, the minute of the upper limit time e is in the device specified by S2+1, and the second of the upper limit time is in the device specified by S2+2.
- 4. The hour of the current time is in the device specified by S, the minute of the current time e is in the device specified by S+1, and the second of the current time is in the device specified by S+2.
- 5. The time in the device specified by S1 must be less than the time in the device specified by S2. If the time in the device specified by S1 is larger than the time in the device specified by S2, the time in the device specified by S1 will be taken as the upper/lower limit time during the execution of the instruction TZCP.
- 6. Users generally use the instruction TRD to read the current time from the real-time clock first, and then they use the instruction TZCP to compare the time.
- 7. If the current time in the device specified by S is less than the lower limit time in the device specified by S1, and is less than the upper limit time in the device specified by S2, D is ON. If the current time in the device specified by S1, and is larger than the upper limit time in the device specified by S1, and is larger than the upper limit time in the device specified by S2, D+2 is ON. In other conditions, **D**+1 is ON.

#### Example:

When X0.0 is ON, the instruction TZCP is executed. M10, M11, or M12 is ON. When X0.0 is OFF, the instruction TZCP is not executed, the state of M10, the state of M11, and the state of M12 remain the same as those before

X0.0's being ON.

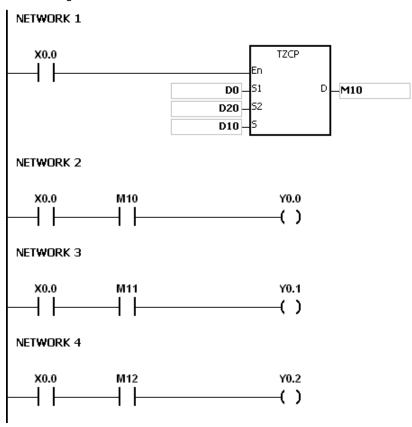

- 1. If  $S_1+2$ ,  $S_2+2$ , S+2, or D+2 exceeds the device range, the instruction is not executed, SM0 is ON, and the error code in SR0 is 16#2003.
- 2. If the values in S1, S2, and S exceed the range, the operation error occurs, the instruction is not executed, SM0 is ON, and the error code in SR0 is 16#2003
- 3. If users declare the operand S1 in ISPSoft, the data type will be ARRAY [3] of WORD/INT.
- 4. If users declare the operand S2 in ISPSoft, the data type will be ARRAY [3] of WORD/INT.
- 5. If users declare the operand S in ISPSoft, the data type will be ARRAY [3] of WORD/INT.
- 6. If users declare the operand D in ISPSoft, the data type will be ARRAY [3] of WORD/INT.

# 3.20 Peripheral Instructions

| FB/FC | Instru      | uction      | Pulse       | Deceription                        | Cton |
|-------|-------------|-------------|-------------|------------------------------------|------|
| FB/FC | 16-bit      | 32-bit      | instruction | Description                        | Step |
| FC    | <u>TKY</u>  | <u>DTKY</u> | _           | Ten-key keypad                     | 7    |
| FC    | <u>HKY</u>  | <u>DHKY</u> | _           | Sixteen-key keypad                 | 9    |
| FC    | <u>DSW</u>  | _           | _           | DIP switch                         | 9    |
| FC    | <u>ARWS</u> | _           | _           | Arrow keys                         | 9    |
| FC    | <u>SEGL</u> | _           | _           | Seven-segment display with latches | 7    |

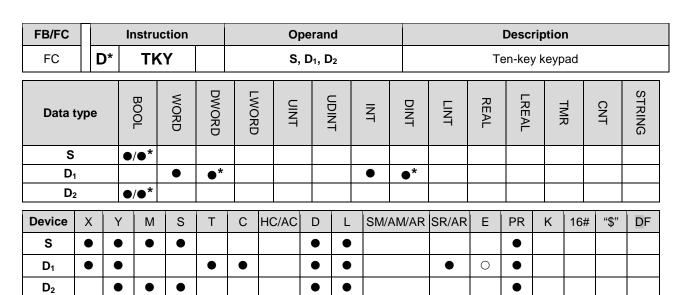

| Pulse instruction | 16-bit instruction | 32-bit instruction |
|-------------------|--------------------|--------------------|
| -                 | AH Motion CPU      | AH Motion CPU      |

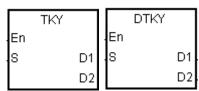

S : Initial device

 $D_1$ : Device in which the value is stored

D<sub>2</sub> : Output signal

## **Explanation:**

- 1. The ten external inputs starting from the input specified by S represents 0~9 in the decimal system. They are connected to ten keys. Users can enter a four-digit decimal value or an eight-digit decimal value by pressing the keys in order. The decimal value is stored in  $D_1$ , and the output signals are stored in  $D_2$ .
- 2. The operand **S** occupies ten bits.
- 3. The operand D2 occupies eleven bits. Please do not change the states of the bits during the execution of the instruction.
- 4. When the conditional contact is not enabled, the eleven bits starting from the bit specified by D2 is OFF.
- 5. When the on-line editing is used, please reset the conditional contact to initialize the instruction.

#### Example:

1. The ten external inputs starting from X0.0 is connected to ten keys which represent 0~9 in the decimal system. When M0 is ON, the instruction is executed. The value that users enter is stored as a binary value in D0, and the output signals are stored in M10~M19.

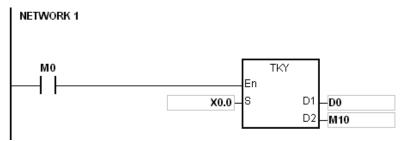

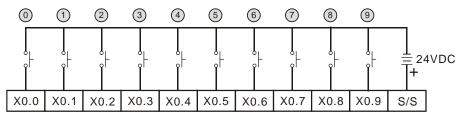

Note: The digital input module AH16AM10N-5A is used in this example.

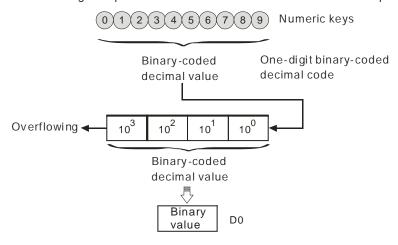

- 2. If the keys connected to X0.5, X0.3, X0.0, and X0.1 are pressed in the order shown in the timing chart, the result 5,301 is stored in D0. The maximum value which can be stored in D0 is 9,999. If the value exceeds four digits, the first digit from the left overflows.
- 3. After the key connected to the X0.2 is pressed and before other keys are pressed, M12 is ON. The same applies to other keys.
- 4. When a key connected to the input within the range between X0.0 and X0.9 is pressed, the corresponding output within the range between M10 and M19 is ON.
- 5. When one of the keys is pressed, M20 is ON.
- 6. When the conditional contact M0 is switched OFF, the value which was stored in D0 is unchanged. However, M10~M20 are switched OFF.

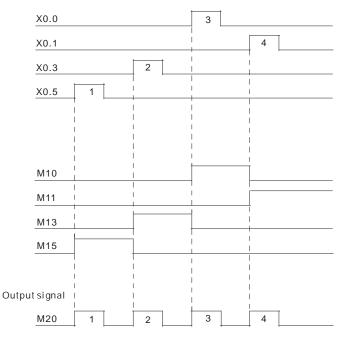

- 1. If users declare the operand **S** in ISPSoft, the data type will be ARRAY [10] of BOOL.
- 2. If users declare the operand D2 in ISPSoft, the data type will be ARRAY [11] of BOOL.

32-bit instruction

AH Motion CPU

|                       |     | 1 |    |       |           |       |       |       |                     |                |        |       |                    |      |       |        |     |        |        |
|-----------------------|-----|---|----|-------|-----------|-------|-------|-------|---------------------|----------------|--------|-------|--------------------|------|-------|--------|-----|--------|--------|
| FB/FC                 |     |   | lr | nstru | ction     |       |       | Op    | eran                | d              |        |       |                    |      | Desc  | riptio | n   |        |        |
| FC                    |     | D | *  | Н     | <b>(Y</b> |       |       | S, D  | 1, D <sub>2</sub> , | D <sub>3</sub> |        |       | Sixteen-key keypad |      |       |        |     |        |        |
| Data t                | typ | е |    | воог  | WORD      | DWORD | LWORD | UINT  | 0                   |                | N<br>T | DINT  | LINT               | REAL | LREAL |        | TMR | CNT    | STRING |
| S <sub>1</sub>        |     |   | •  | /●*   |           |       |       |       |                     |                |        |       |                    |      |       |        |     |        |        |
| S <sub>2</sub>        | 2   |   |    |       | ●/●*      |       |       |       |                     |                | ●/●*   |       |                    |      |       |        |     |        |        |
| D <sub>1</sub>        | l   |   | •  | /●*   |           |       |       |       |                     |                |        |       |                    |      |       |        |     |        |        |
| D <sub>2</sub>        | 2   |   |    |       |           | •*    |       |       |                     |                | •      | ●*    |                    |      |       |        |     |        |        |
| D <sub>3</sub>        | 3   |   | •  | /●*   |           |       |       |       |                     |                |        |       |                    |      |       |        |     |        |        |
| Device                | >   | ( | Υ  | М     | S         | Т     | С     | HC/AC | D                   | L              | SM/    | AM/AR | SR/AR              | Е    | PR    | K      | 16# | # "\$" | DF     |
| S <sub>1</sub>        | •   |   |    |       |           |       |       |       |                     |                |        |       |                    |      |       |        |     |        |        |
| S <sub>2</sub>        | •   | • | •  |       |           | •     | •     |       | •                   | •              |        |       |                    |      | •     |        |     |        |        |
| D <sub>1</sub>        |     |   | •  |       |           |       |       |       |                     |                |        |       |                    |      |       |        |     |        |        |
| D <sub>2</sub>        | •   | • | •  |       |           | •     | •     |       | •                   | •              |        |       | •                  | 0    | •     |        |     |        |        |
| <b>D</b> <sub>3</sub> |     |   | •  | •     | •         |       |       |       | •                   | •              |        |       |                    |      | •     |        |     |        |        |

## **Graphic expression:**

HKY En DHKY
S1 D1 S1 D1
S2 D2 S2 D2
D3 D3

S<sub>1</sub>: Initial input device

Pulse instruction

S<sub>2</sub>: For system use only

D<sub>1</sub> : Initial output device

D<sub>2</sub> : Device in which the value is stored

16-bit instruction

AH Motion CPU

D<sub>3</sub> : Output signal

#### **Explanation:**

- 1. The four external inputs starting from the input specified by S are connected to the four external outputs starting from the output specified by  $D_1$  to form a 16-key keypad. The value that users enter by pressing the keys is stored in  $D_2$ , and the output signals are stored in  $D_3$ . If several keys are pressed simultaneously, the value which is smaller is stored.
- 2. The value that users enter by pressing the keys is temporarily stored in  $\mathbf{D_2}$ . If the 16-bit instruction HKY is executed, the maximum value which can be stored in  $\mathbf{D_2}$  is 9,999. If the value exceeds four digits, the first digit from the left overflows. If the 32-bit instruction DHKY is executed, the maximum value which can be stored in  $\mathbf{D_2}$  is 9,999. If the value exceeds eight digits, the first digit from the left overflows.
- 3. After the execution of the instruction is complete, SM692 is ON. That is to say, SM692 is ON for a scan cycle after the execution of the matrix scan is complete.

#### Example:

1. The four external inputs X0.0~X0.3 are connected to the four external outputs Y0.0~Y0.3 to form a 16-key keypad. When X1.0 is ON, the instruction is executed. The value that users enter is stored as a binary value in D0, and the output signals are stored in M0~M7.

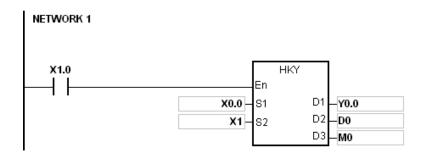

- 2. The function of SM691:
  - If SM691 is ON, 0~F are taken as hexadecimal values in the execution of the instruction HKY.
     Numeric keys:

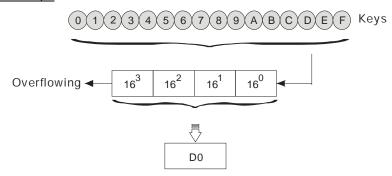

• If SM691 is OFF, A~F are taken as function keys in the execution of the instruction HKY. Numeric keys:

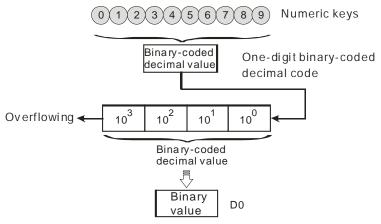

## Function keys:

- When A is pressed, M0 keeps ON. When D is pressed, M0 is switched OFF, and M3 keeps ON.
- If several function keys are pressed, the key which is pressed first has priority.

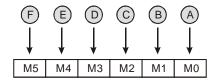

- 3. Output signals:
  - When a key within the range between A and F is pressed, M6 is ON.
  - When a key within the range between 0 and 9 is pressed, M7 is ON.
- 4. When the conditional contact X1.0 is switched OFF, the value which was stored in D0 is unchanged. However, M0~M7 are switched OFF.

### 5. The external wiring:

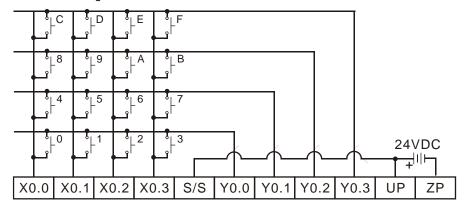

Note: The transistor output module AH16AP11T-5A is used in this example.

- 1. When the instruction is executed, errors could occur due to an improper scan time which is too long or too short. To avoid this error, you can adjust the scan time according to the suggestions below:
  - When the scan time is too short, the I/O state might not be real-time updated. In this case, you can fix the scan time at a proper length to allow the key input signal to be updated.
  - When the scan time is too long, the key input signal could be delayed. In this case, you can use this
    instruction in a timed interrupt task to update the key input signal in a certain time interval.
- 2. If users declare the operand **S** in ISPSoft, the data type will be ARRAY [4] of BOOL.
- 3. If users declare the operand D1 in ISPSoft, the data type will be ARRAY [4] of BOOL.
- 4. If users declare the operand D3 in ISPSoft, the data type will be ARRAY [8] of BOOL.

| FC     DSW     S, D1, D2, n     DIP switch       Data type     BOOL     WORD     LWORD     UINT     INT     LINT     LREAL     TMR     CNT     REAL | FB/FC    |    | Instru | ıction |       | Operand |                   |                      |     |      | Description |      |       |     |     |        |  |
|----------------------------------------------------------------------------------------------------|----------|----|--------|--------|-------|---------|-------------------|----------------------|-----|------|-------------|------|-------|-----|-----|--------|--|
| Data type    Data type                                                                                                    | FC       |    | DS     | SW     |       |         | S, D <sub>1</sub> | , D <sub>2</sub> , n |     |      | DIP switch  |      |       |     |     |        |  |
|                                                                                                    | Data typ | oe | BOOL   | WORD   | DWORD | LWORD   | UINT              | UDINT                | INT | DINT | LINT        | REAL | LREAL | TMR | CNT | STRING |  |

| Data type      | BOOL | WORD | DWORD | LWORD | UNT | UDINT | Z | DINT | LINT | REAL | LREAL | TMR | CNT | STRING |
|----------------|------|------|-------|-------|-----|-------|---|------|------|------|-------|-----|-----|--------|
| S <sub>1</sub> | •    |      |       |       |     |       |   |      |      |      |       |     |     |        |
| S <sub>2</sub> |      | •    |       |       |     |       | • |      |      |      |       |     |     |        |
| D <sub>1</sub> | •    |      |       |       |     |       |   |      |      |      |       |     |     |        |
| $D_2$          |      | •    |       |       |     |       | • |      |      |      |       |     |     |        |
| n              |      | •    |       |       |     |       | • |      |      |      |       |     |     |        |

| Device         | Х | Υ | М | S | T | С | HC/AC | D | L | SM/AM/AR | SR/AR | Е | PR | K | 16# | "\$" | DF |
|----------------|---|---|---|---|---|---|-------|---|---|----------|-------|---|----|---|-----|------|----|
| S <sub>1</sub> | • |   |   |   |   |   |       |   |   |          |       |   |    |   |     |      |    |
| S <sub>2</sub> | • | • |   |   | • | • |       | • | • |          |       |   | •  |   |     |      |    |
| D <sub>1</sub> |   | • |   |   |   |   |       |   |   |          |       |   |    |   |     |      |    |
| D <sub>2</sub> | • | • |   |   | • | • |       | • | • |          |       |   | •  |   |     |      |    |
| n              | • | • |   |   |   |   |       | • | • |          | •     |   | •  | 0 | 0   |      |    |

| Pulse instruction | 16-bit instruction | 32-bit instruction |
|-------------------|--------------------|--------------------|
| -                 | AH Motion CPU      | -                  |

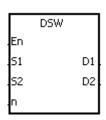

S<sub>1</sub>: Initial input device

S<sub>2</sub>: For system use only

D<sub>1</sub> : Initial output device

D<sub>2</sub> : Device in which the value is stored

n : Number of DIP switches

#### **Explanation:**

- The four or eight external inputs starting from the input specified by  $S_1$  are connected to the four external outputs starting from the output specified by  $D_1$  to form a four-digit DIP switch or two four-digit DIP switches. The value that users enter by pressing the DIP switch is stored in  $D_2$ . Whether there is one four-digit DIP switch or two four-digit DIP switches depends on n.
- 2. If n is 1, the operand D2 occupies one register. If n is 2, the operand D2 occupies two registers.
- 3. S2 and S2+1, which are for system use only, occupy two devices. Please do not alter the values in these devices.
- 4. After the execution of the instruction is complete, SM694 is ON for a scan cycle.
- 5. When the conditional contact is not enabled, the four external outputs starting from the output specified by D1 keep OFF.
- 6. When the on-line editing is used, please reset the conditional contact to initialize the instruction.

#### Example:

1. X0.0~X0.3 are connected to Y0.0~Y0.3 to form the first DIP switch, and X0.4~X0.7 are connected to

Y0.0~Y0.3 to form the second DIP switch. When X1.0 is ON, the instruction is executed. The value that users enter by pressing the first DIP switch is converted into the binary value, and the conversion result is stored in D20. The value that users enter by pressing the second DIP switch is converted into the binary value, and the conversion result is stored in D21.

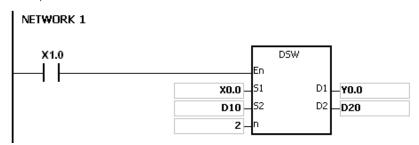

- 2. When X1.0 is ON, Y0.0~Y0.3 are ON cyclically. After the execution of the instruction is complete, SM694 is ON for a scan cycle.
- 3. The outputs Y0.0~Y0.3 must be transistors.

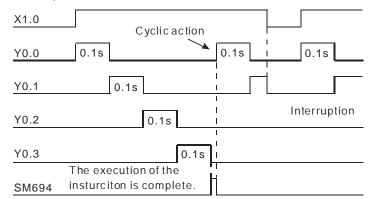

4. The DIP switches:

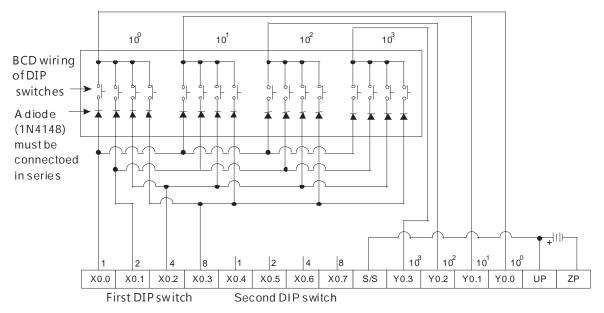

Note: the trsnsistor output module AH16AP11T is used in this example.

#### Additional remark:

1. If **n** exceeds the range, the instruction is not executed, SM0 is ON, and the error code in SR0 is 16#200B.

2. If users declare the operand D1 in ISPSoft, the data type will be ARRAY [4] of BOOL.

| FB/FC | Instru | ıction |  |   | Ope                                 | rand                                |   |  | l | Descrip | otion |    |
|-------|--------|--------|--|---|-------------------------------------|-------------------------------------|---|--|---|---------|-------|----|
| FC    | ARWS   |        |  | ; | S <sub>1</sub> , S <sub>2</sub> , I | D <sub>1</sub> , D <sub>2</sub> , I | n |  |   | Arrow k | keys  |    |
|       |        |        |  |   |                                     |                                     |   |  |   |         |       | (O |

| Data type      | BOOL | WORD | DWORD | LWORD | UINT | UDINT | INT | DINT | LINT | REAL | LREAL | TMR | CNT | STRING |
|----------------|------|------|-------|-------|------|-------|-----|------|------|------|-------|-----|-----|--------|
| S <sub>1</sub> | •    |      |       |       |      |       |     |      |      |      |       |     |     |        |
| S <sub>2</sub> |      | •    |       |       |      |       | •   |      |      |      |       |     |     |        |
| D <sub>1</sub> |      | •    |       |       |      |       | •   |      |      |      |       |     |     |        |
| D <sub>2</sub> | •    |      |       |       |      |       |     |      |      |      |       |     |     |        |
| n              |      | •    |       |       |      |       | •   |      |      |      |       |     |     |        |

| Device         | Χ | Υ | М | S | Т | С | HC/AC | D | L | SM/AM/AR | SR/AR | Е | PR | K | 16# | "\$" | DF |
|----------------|---|---|---|---|---|---|-------|---|---|----------|-------|---|----|---|-----|------|----|
| S <sub>1</sub> | • | • | • | • |   |   |       | • | • |          |       |   | •  |   |     |      |    |
| S <sub>2</sub> | • | • |   |   | • | • |       | • | • |          |       |   | •  |   |     |      |    |
| D <sub>1</sub> | • | • |   |   | • | • |       | • | • |          |       | 0 | •  |   |     |      |    |
| D <sub>2</sub> |   | • |   |   |   |   |       |   |   |          |       |   |    |   |     |      |    |
| n              | • | • |   |   |   |   |       | • | • |          | •     |   | •  | 0 | 0   |      |    |

| Pulse instruction | 16-bit instruction | 32-bit instruction |
|-------------------|--------------------|--------------------|
| -                 | AH Motion CPU      | -                  |

En Si

S2

ARWS D1 D2 S<sub>1</sub>: Initial input device

S<sub>2</sub>: For system use only

 $\mathbf{D_1}$ : Device in which the setting value is stored

D<sub>2</sub> : Initial output device

n : Positive/Negative logic

#### **Explanation:**

- 1. If the instruction is executed,  $S_1$  is defined as the down arrow,  $S_1+1$  is defined as the up arrow,  $S_1+2$  is defined as the right arrow, and  $S_1+3$  is defined as the left arrow. The setting value is stored in D1, and it should be within the range between 0 and 9,999.
- 2. The operand S1 occupies four consecutive bit devices.
- 3. S2 is for system use only. Please do not alter the value in it.
- 4. The operand D2 occupies eight consecutive bit devices.
- 5. When the conditional contact is not enabled, the eight bit devices starting from the bit device specified by D2 keep OFF.
- 6. The operand n should be within the range between 0 and 3. Please refer to the additional remark on the instruction SEGL for more information.
- 7. When the on-line editing is used, please reset the conditional contact to initialize the instruction.

# Example:

1. If the instruction is executed, X0.0 is defined as the down arrow, X0.1 is defined as the up arrow, X0.2 is

defined as the right arrow, and X0.3 is defined as the left arrow. The setting value is stored in D20, and it should be within the range between 0 and 9,999.

- 2. When X1.0 is ON, the digit in the place 103 is selected. If the left arrow is pressed, the places are selected in sequence (103→100→101→102→103→100).
- If the right arrow is pressed, the places are selected in sequence (103→102→101→100→103→102). The
  LED indicators with the corresponding places are connected to Y0.4~Y0.7. When the digits in the places are
  selected in sequence, the LED indicators are ON in sequence.
- 4. If the up arrow is pressed, the digit in the place selected changes  $(0 \rightarrow 1 \rightarrow 2 \rightarrow ... 8 \rightarrow 9 \rightarrow 0 \rightarrow 1)$ . If the down arrow is pressed, the digit in the place selected changes  $(0 \rightarrow 9 \rightarrow 8 \rightarrow ... 1 \rightarrow 0 \rightarrow 9)$ . The new digit is shown on seven-segment display.

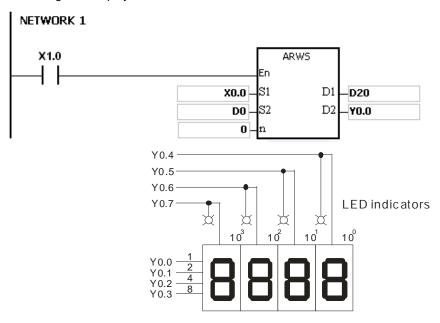

Four-digit seven-segment display

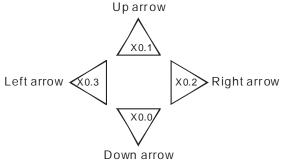

The four keys are used to select the place and change the digit

#### Additional remark:

- 1. If **n** exceeds the range, the instruction is not executed, SM0 is ON, and the error code in SR0 is 16#200B.
- 2. If users declare the operand S1 in ISPSoft, the data type will be ARRAY [4] of BOOL.
- 3. If users declare the operand D2 in ISPSoft, the data type will be ARRAY [8] of BOOLL.

lacktriangle

0

0

| FB/FC          |    | I | nstru | ction |       |       | Op    | eran   | ıd    |     |       |       |        | Desci  | riptio | n      |        |        |
|----------------|----|---|-------|-------|-------|-------|-------|--------|-------|-----|-------|-------|--------|--------|--------|--------|--------|--------|
| FC             |    |   | SE    | GL    |       |       | S     | , D, r | 1     |     |       | Seve  | n-segr | nent d | ispla  | y with | latche | S      |
| Data ty        | pe |   | вооц  | WORD  | DWORD | LWORD | UINT  |        | CDINT | INI | DINT  | LINT  | REAL   | LREAL  |        | TMR    | CNT    | STRING |
| S <sub>1</sub> |    |   |       | •     |       |       |       |        |       | •   |       |       |        |        |        |        |        |        |
| S <sub>2</sub> |    |   |       | •     |       |       |       |        |       | •   |       |       |        |        |        |        |        |        |
| D              |    |   | •     |       |       |       |       |        |       |     |       |       |        |        |        |        |        |        |
| n              |    |   |       | •     |       |       |       |        |       | •   |       |       |        |        |        |        |        |        |
| Device         | Х  | Υ | М     | S     | Т     | C     | HC/AC | D      | L     | SM/ | AM/AR | SR/AR | Е      | PR     | K      | 16#    | "\$"   | DF     |
| S <sub>1</sub> | •  | • |       |       | •     | •     |       | •      | •     |     |       | •     | 0      | •      |        |        |        |        |
| S <sub>2</sub> | •  | • |       |       | •     | •     |       | •      | •     |     |       |       |        | •      |        |        |        |        |

lacktriangle

| Pulse instruction | 16-bit instruction | 32-bit instruction |
|-------------------|--------------------|--------------------|
| -                 | AH Motion CPU      | -                  |

#### **Graphic expression:**

D

n

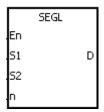

S<sub>1</sub>: Source device

S<sub>2</sub>: For system use only

D : Initial output device

n : Positive/Negative logic

### **Explanation:**

- 1. The eight external outputs starting from the output specified by D are connected to a four-digit seven-segment display, or the twelve external outputs starting from the output specified by D are connected to two four-digit seven-segment displays. Every place is equipped with a driver which converts a binary-coded decimal value into seven-segment data, and every driver is equipped with a latch which can be used to store state information.
- 2. The value in S1 is the value which will be shown on first seven-segment display, and the value in S1+1 is the value which will be shown on second seven-segment display.
- 3. S2 is for system use only. Please do not alter the value in it.
- 4. The operand n should be within the range between 0 and 7. Please refer to the additional remark for more information.
- 5. Whether there is one four-digit seven-segment display or two four-digit seven-segment displays, and whether an output is a positive logic output or a negative logic output depend on n.
- 6. If there is one four-digit seven-segment display, eight outputs are occupied. If there are two four-digit seven-segment displays, twelve outputs are occupied.
- 7. When the instruction is executed, the outputs are ON cyclically. If the conditional contact is switched from OFF to ON during the execution of the instruction, the outputs are ON cyclically again.
- 8. After the execution of the instruction is complete, SM693 is ON for a scan cycle.

#### Example:

1. When X1.0 is ON, the instruction is executed. Y0.0~Y0.4 form a circuit. The value in D10 is converted into the binary-coded decimal value, and the conversion result is shown on first seven-segment display. The value in D11 is converted into the binary-coded decimal value, and the conversion result is shown on second seven-segment display. If the value in D10 or D11 exceeds 9,999, the operation error occurs.

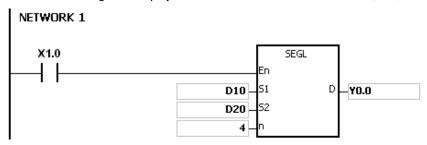

- 2. When X1.0 is ON, Y0.4~Y0.7 are ON cyclically. It takes twelve scan cycles for Y0.4~Y0.7 to be ON. After the execution of the instruction is complete, SM693 is ON for a scan cycle.
- 3. If there is on four-digit seven-segment display, **n** is within the range between 0 and 3.
  - After the pins 1, 2, 4, and 8 are connected in parallel, they are connected to Y0.0~Y0.3 on the PLC, and the latches are connected to Y0.4~Y0.7 on the PLC.
  - When X1.0 is ON, the instruction is executed. Y0.4~Y0.7 are ON cyclically, and the value in D10 is shown on seven-segment display.
- 4. If there are two four-digit seven-segment displays, n is within the range between 4 and 7.
  - After the pins 1, 2, 4, and 8 are connected in parallel, they are connected to Y0.8~Y0.11 on the PLC, and the latches are connected to Y0.4~Y0.7 on the PLC.
  - The value in D10 is shown on first seven-segment display, and the value in D11 is shown on second seven-segment display. If the values in D10 and D11 are 1234 and 4321 respectively, 1234 is shown on second seven-segment display.
- 5. The wiring:

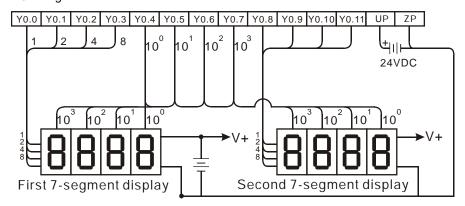

Note: The transistor output module AH16AN01T-5A is used in this example.

#### Additional remark:

- 1. Whether an output is a positive output or a negative output, and whether there is one four-digit seven-segment display or two four-digit seven-segment displays depend on **n**.
- The outputs on the PLC should be NPN transistors whose collectors are open collectors. Besides, an output
  has to connect a pull-up resistor to the DC power supply (less than 30 V DC). Therefore, when an output is
  ON, a signal of low potential is output.

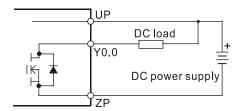

• The positive logic:

|                       | Binary-<br>decima |                |                |   | Out<br>(Binary<br>decima |   |   | Signal  |   |   |   |  |  |
|-----------------------|-------------------|----------------|----------------|---|--------------------------|---|---|---------|---|---|---|--|--|
| <b>b</b> <sub>3</sub> | b <sub>2</sub>    | b <sub>1</sub> | b <sub>0</sub> | 8 | 4                        | 2 | 1 | Α       | В | С | D |  |  |
| 0                     | 0                 | 0              | 0              | 0 | 0                        | 0 | 0 | 1       | 1 | 1 | 1 |  |  |
| 0                     | 0                 | 0              | 1              | 0 | 0                        | 0 | 1 | 1       | 1 | 1 | 0 |  |  |
| 0                     | 0                 | 1              | 0              | 0 | 0                        | 1 | 0 | 1       | 1 | 0 | 1 |  |  |
| 0                     | 0                 | 1              | 1              | 0 | 0                        | 1 | 1 | 1 1 0 0 |   |   |   |  |  |
| 0                     | 1                 | 0              | 0              | 0 | 1                        | 0 | 0 | 1       | 0 | 1 | 1 |  |  |
| 0                     | 1                 | 0              | 1              | 0 | 1                        | 0 | 1 | 1       | 0 | 1 | 0 |  |  |
| 0                     | 1                 | 1              | 0              | 0 | 1                        | 1 | 0 | 1       | 0 | 0 | 1 |  |  |
| 0                     | 1                 | 1              | 1              | 0 | 1                        | 1 | 1 | 1 0 0 0 |   |   |   |  |  |
| 1                     | 0                 | 0              | 0              | 1 | 0                        | 0 | 0 | 0       | 1 | 1 | 1 |  |  |
| 1                     | 0                 | 0              | 1              | 1 | 0                        | 0 | 1 | 0       | 1 | 1 | 0 |  |  |

The negative logic:

|                       | Binary<br>decima |                |                |   | Out<br>(Binary<br>decima |   |   | Signal  |   |   |   |  |  |
|-----------------------|------------------|----------------|----------------|---|--------------------------|---|---|---------|---|---|---|--|--|
| <b>b</b> <sub>3</sub> | b <sub>2</sub>   | b <sub>1</sub> | b <sub>0</sub> | 8 | 4                        | 2 | 1 | Α       | В | С | D |  |  |
| 0                     | 0                | 0              | 0              | 1 | 1                        | 1 | 1 | 0       | 0 | 0 | 0 |  |  |
| 0                     | 0                | 0              | 1              | 1 | 1                        | 1 | 0 | 0       | 0 | 0 | 1 |  |  |
| 0                     | 0                | 1              | 0              | 1 | 1                        | 0 | 1 | 0       | 0 | 1 | 0 |  |  |
| 0                     | 0                | 1              | 1              | 1 | 1                        | 0 | 0 | 0 0 1 1 |   |   |   |  |  |
| 0                     | 1                | 0              | 0              | 1 | 0                        | 1 | 1 | 0       | 1 | 0 | 0 |  |  |
| 0                     | 1                | 0              | 1              | 1 | 0                        | 1 | 0 | 0       | 1 | 0 | 1 |  |  |
| 0                     | 1                | 1              | 0              | 1 | 0                        | 0 | 1 | 0       | 1 | 1 | 0 |  |  |
| 0                     | 1                | 1              | 1              | 1 | 0                        | 0 | 0 | 0 1 1 1 |   |   |   |  |  |
| 1                     | 0                | 0              | 0              | 0 | 1                        | 1 | 1 | 1 0 0 0 |   |   |   |  |  |
| 1                     | 0                | 0              | 1              | 0 | 1                        | 1 | 0 | 1       | 0 | 0 | 1 |  |  |

• The latch:

| Positiv | e logic | Negativ | ve logic |
|---------|---------|---------|----------|
| Latch   | Signal  | Latch   | Signal   |
| 1       | 0       | 0       | 1        |

• The setting value of the parameter **n**:

| Number of seven-segment displays         |   | O | ne |   |   | Τ\           | wo |   |
|------------------------------------------|---|---|----|---|---|--------------|----|---|
| Output<br>(Binary-coded<br>decimal code) | - | + |    | - | - | <del>l</del> |    | - |
| Latch                                    | + | - | +  | - | + | -            | +  | - |
| n                                        | 0 | 1 | 2  | 3 | 4 | 5            | 6  | 7 |

- '+': Positive logic
- ' ': Negative logic
- The connection of the common-anode four-digit seven-segment display with IC 7447 is as follows.

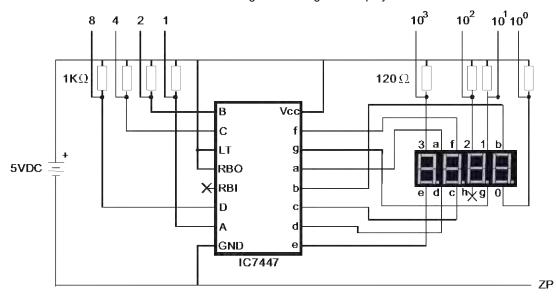

# 3.21 Communication Instructions

| ED/EC | Instru     | uction | Pulse       | Description                                         | Cton |
|-------|------------|--------|-------------|-----------------------------------------------------|------|
| FB/FC | 16-bit     | 32-bit | instruction | Description                                         | Step |
| FC    | <u>RS</u>  | _      | _           | Transmitting the user-defined communication command | 9    |
| FC    | <u>LRC</u> | _      | ✓           | Longitudinal parity check                           | 7    |
| FC    | <u>CRC</u> | _      | ✓           | Cyclic Redundancy Check                             | 7    |
| FC    | MODRW      | _      | _           | Reading/Writing the MODBUS data                     | 11   |
| FC    | COMRS      | _      | _           | Sending and receiving communication data            | 11   |

| FB/FC  |     |   | lr | nstru | ction |       |   | Op    | eran  | d    |       |       |                    |       | Desc   | riptio | n     |       |       |
|--------|-----|---|----|-------|-------|-------|---|-------|-------|------|-------|-------|--------------------|-------|--------|--------|-------|-------|-------|
| FC     |     |   |    | R     | S     |       |   | S, ı  | n, D, | n    |       |       | ansmittir<br>mmand | g the | user-c | lefine | d com | munic | ation |
| Data t | ype | ı |    | BOOL  | WORD  | DWORD |   |       | LINT  | REAL | LREAL |       | TMR                | CNT   | STRING |        |       |       |       |
| S      |     |   |    |       | •     |       |   | •     |       |      |       |       |                    |       |        |        |       |       |       |
| m      |     |   |    |       | •     |       |   |       |       |      |       |       |                    |       |        |        |       |       |       |
| D      |     |   |    |       | •     |       |   |       |       |      | •     |       |                    |       |        |        |       |       |       |
| n      |     |   |    |       | •     |       |   |       |       |      | •     |       |                    |       |        |        |       |       |       |
| Device | X   |   | Υ  | М     | S     | Т     | С | HC/AC | D     | L    | SM/   | AM/AR | SR/AR              | Е     | PR     | K      | 16#   | "\$"  | DF    |
| S      | •   |   | •  |       |       | •     | • |       | •     | •    |       |       |                    |       | •      |        |       |       |       |
| m      | •   | , | •  |       |       | •     | • |       | •     | •    | •     |       |                    |       | •      | 0      | 0     |       |       |
| D      | •   | - | •  |       |       | •     | • |       | •     | •    |       |       |                    |       | •      |        |       |       |       |
| n      | •   |   | •  |       |       | •     | • |       | •     | •    |       |       |                    |       | •      | 0      | 0     |       |       |

| Pulse instruction | 16-bit instruction | 32-bit instruction |
|-------------------|--------------------|--------------------|
| -                 | AH Motion CPU      | -                  |

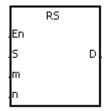

S : Initial transmission device

m : Number of data which is sent

D : Initial reception device

n : Number of data which is received

# **Explanation:**

- 1. The instruction is for the CPU module equipped with RS-232/422/485. Data can be sent and received when the data S, m, D, and n are set. When the index register E is used as a modifier for the initial transmission device, do not alter the values in the E registers during the execution of the instruction. Otherwise, a read error or a write error will occur.
- 2. You can set **m** to 0 if only data receiving is needed, or set n to 0 if only data transmission is needed.
- 3. The instruction can be used for several times in the program, but when using different instructions such as MODRW and FWD in the same communication port, only one instruction can be executed at a time.
- 4. During the execution of the RS transmission, the alteration of the sending or receiving data cannot be made.
- 5. The length of the data transmission (m and n) cannot be greater than 500 words.
- 6. Via a special flag (SM106 or SM107), 8-bit mode or 16-bit mode can be selected.
- 7. If the devices to be connected support MODBUS communication protocol, you can use MODRW instruction for convenient communication. Please refer to the detailed descriptions of MODRW instruction.

# **Communication Format Setup**

Before executing the serial communication instructions, users need to setup the communication format including the RS-232/485, the baud rate and more. There are 2 methods to set the communication format, users can set the

PLC communication port directly via the HWCONFIG or set the communication format according to the specific special auxiliary relays in the program.

- 1. Set the communication format via the HWCONFIG for the communication port. (Please refer to ISPSoft User Manual for the setups.)
- 2. Set the communication format according to the special auxiliary relays in the program. Please refer to the additional remarks for the setups, examples and the register formats.

#### **Descriptions of the Data Transmission Format**

Data transmission formats include 8-bit mode and 16-bit mode. At 8-bit mode, the 16-bit data is divided into the high 8-bit data and the low 8-bit data. The high 8-bit data is ignored, and the low 8-bit data can be sent or received. When at 16-bit mode, the placements of the high and low bit are very important, since the result will be affected.

|            | 8-bit Mode · Data Transmission 0x01234567 |           |               |              |              |            |              |  |  |  |  |  |  |  |
|------------|-------------------------------------------|-----------|---------------|--------------|--------------|------------|--------------|--|--|--|--|--|--|--|
| D10 (High) | D10<br>(Low)                              | D11 (High | ) D11 (Low)   | D12 (High)   | D12<br>(Low) | D13 (High) | D13<br>(Low) |  |  |  |  |  |  |  |
| *          | 16#01                                     | *         | 16#23         | *            | 16#45        | *          | 16#67        |  |  |  |  |  |  |  |
|            |                                           | 16-bit M  | ode · Data Tr | ansmission 0 | x1234567     |            |              |  |  |  |  |  |  |  |
|            | D10                                       |           | D11           | С            | )12          | D13        |              |  |  |  |  |  |  |  |
|            | 16#2301                                   |           | 16#6745       |              |              |            |              |  |  |  |  |  |  |  |

#### Examples for Setting up the Communication Format: RS-232, 9600, 7, N, 1.

- 1. Use the communication port RS-232 (SR215=0).
- 2. Set the baud rate and format to 9600, 7, N, 1 (SR209=16#0020).
- 3. Set the number of times the command is resent to 1 (SR211=1).
- 4. Set to communication timeout to 3000ms (SR210=3000).
- 5. Set the mode to 16-bit (SM106=OFF).
- 6. The setup is successful (SM209=ON).

The configurations can be done via ISPSoft → HWCONFIG → COM Port, and these steps can be ignored.

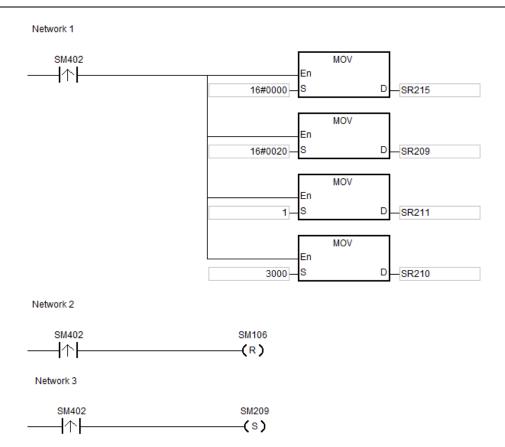

# Example:

- 1. Set the communication format via the HWCONFIG or the special registers for the communication port. (As the above example stated.)
- 2. Write the transmission data in the registers of D10 and D11 and then set the SM96 (sending request flag) to ON
- 3. When X0.1 and X0.3 are set to ON, the RS commands the PLC to be in the standby status, waiting for data to be sent and received. When in execution, the D10 will start to send n bytes of data to the external device. When the transmission is done, the SM96 will be reset automatically. (Please do not use RST instruction to rest SM96 in the PLC program.) When data is received, it will be saved in the successive registers, starting from D100.
- 4. When the reception is complete, the flag SM100 will be switched to ON automatically. Then users can start managing the data. After the management is done, reset the SM100 to OFF to make it available for further transmissions. Please do not use RST instruction to reset SM100 continuously in the PLC program.
- 5. When the PLC receives any command containing the special character in SR621, the system will trigger I32 for interruption and D30 will increase by 1.

# Example:

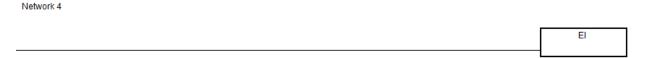

# Network 5

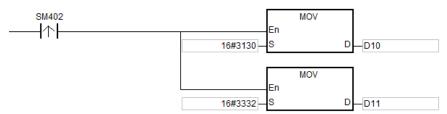

#### Network 6

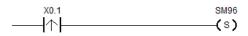

#### Network 7

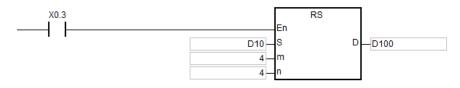

#### Network 8

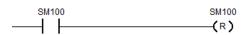

# Example of the Interruption I32

# Network 1

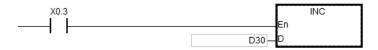

# Additional remark:

- 1. If the values in M and n are out of range, operation errors will occur and then the instruction will not be executed. SM0=ON, and the error code 16#200B will be stored in SR0.
- 2. Descriptions of the instructions RS / MODRW and their relative flags on the communication ports, COM1 and COM2:

| Fla  | igs  |                                                                                                    | Execution                                                                      |  |  |  |  |
|------|------|----------------------------------------------------------------------------------------------------|--------------------------------------------------------------------------------|--|--|--|--|
| COM1 | COM2 | Functions                                                                                                    |                                                                                |  |  |  |  |
| SM96 | SM97 | Data sending request.  When users use the instruction RS/MODRW to send and receive data, the SM96/SM97 should be set to ON via the pulse instruction. After setup, the PLC will start to send and receive data. When the transmission is done, the system will switch the flags SM96/SM97 to | Users set the flag to ON, and the system automatically resets the flag to OFF. |  |  |  |  |

| Fla   | ngs   |                                                                                                    |                                                                                |
|-------|-------|----------------------------------------------------------------------------------------------------|--------------------------------------------------------------------------------|
| COM1  | COM2  | Functions                                                                                                    | Execution                                                                      |
|       |       | OFF automatically.                                                                                                    |                                                                                |
| SM98  | SM99  | Waiting to receive data. When the status of the SM98/SM99 is ON which means the PLC is waiting to receive data.                                                                                                    | The system sets, resets and executes automatically.                            |
| SM100 | SM101 | When the reception is complete, the flag SM100 will be switched to ON automatically. Then users can start managing the data. After the management is done, reset the SM100 to OFF to make it available for further transmissions.                                                                                                    | The system sets and users need to reset.                                       |
| SM102 | SM103 | An error occurs during the reception of the data in RS/MODRW instructions. Error codes will be recorded on the Error Log.                                                                                                    | The system sets, resets and executes automatically.                            |
| SM104 | SM105 | Receiving timeout. If users had set the timeout setting (the specified time in the SR210/SR211, SR213/SR214) and the system experiences the receiving timeout, SM104/SM105 will be ON. Users will need to set the SM104/SM105 to OFF, once the problem is solved.                                                                                                    | The system sets and users need to reset.                                       |
| SM106 | SM107 | 8/16-bit selection.  ON is for 8-bit mode and OFF is for 16-bit mode.                                                                                                    | Users do the setups and the system will execute accordingly.                   |
| SM108 | SM109 | Receiving complete.  ON: When the PLC receives words, the system will check if there's any word containing interrupt characters (SR621/SR622, Low Byte). If yes, the system will run the interruption subroutine. And then the system will stop receiving data.  OFF (Default): When the PLC receives words, the system will check if there's any word containing interrupt characters (SR621/SR622, Low Byte). If yes, the system will run the interruption subroutine. After that the system can continue receiving data till the reception is complete (receiving data length is n). | Users do the setups and the system will execute accordingly.                   |
| SM209 | SM211 | Communication protocol changed.  According to the settings of the special data register, SR201, SR202, SR209, SR210, SR211, SR212, SR213, SR214, SR215, SR216, SR210, and SR212 can be used for resets. Set the SM209/SM211 to ON, and the communication protocols for COM1/COM2 will be changed according to the settings in the above special data registers. SM209/SM211 will be set to OFF automatically after the protocol is changed.                                                                                                    | Users set the flag to ON, and the system automatically resets the flag to OFF. |

3. Descriptions of special registers for setting up the instructions RS/MODRW and their relative setups on the communication ports, COM1 and COM2:

|       | )     | Down to the control of the control of the control o |
|-------|-------|----------------------------------------------------------------------------------------------------|
| COM1  | COM2  | Descriptions                                                                                                    |
| SR201 | SR202 | The node ID of the PLC as a Master or a Slave.                                                                                                    |
| SR210 | SR213 | Specify the time (ms) to set the timeout. When the value is greater than 0, the timeout setting for RS/MODRW instruction is enabled. In the receiving mode, PLC will set the SM104/SM105 to ON, when the first character is not received during the specified time, or if the time between 2 characters is greater than the specified time. This function can remind users to take actions when timeout occurs. Once the management is done, users should reset the SM104/SM105 to OFF. The timeout value for instruction RS can be set to 0 to disable the timeout functionality. However the value for instruction MODRW should be set between 100 and 65535.                                                                                                    |
| SR621 | x     | Interrupt request.  When the PLC receives any word containing interrupt characters (SR621, Low Byte), the system will trigger I32 for interruption. But when n is 0, the request will not be executed.                                                                                                    |
| x     | SR622 | Interrupt request.  When the PLC receives any word containing interrupt characters (SR622, Low Byte), the system will trigger I33 for interruption. But when n is 0, the request will not be executed.                                                                                                    |

4. SR215 and SR216 are used for recording the codes for the PLC COM interface. Refer to the table below:

| Code      | 0      | 1      | 2      |
|-----------|--------|--------|--------|
| Interface | RS-232 | RS-485 | RS-422 |

5. SR209 and SR212: RS-485/RS-232 communication protocol. Refer to the table below for setup:

| b0       | D    | ata Length |   | 7(Val   | lue = | = 0 )       | 8 ( Value = 1 )      |  |  |  |
|----------|------|------------|---|---------|-------|-------------|----------------------|--|--|--|
|          |      |            |   | 00      | :     | None        |                      |  |  |  |
| b1<br>b2 |      | Parity Bit |   | 01      | :     | Odd Parity  |                      |  |  |  |
|          |      |            |   | 10      | :     | Even Parity |                      |  |  |  |
| b3       |      | stop bits  |   | 1 bit ( | Valu  | ie = 0 )    | 2 bits ( Value = 1 ) |  |  |  |
| b4<br>b5 | 0001 | ( 16#1 )   | : |         |       | 4800        |                      |  |  |  |
| b6<br>b7 | 0010 | ( 16#2 )   | : |         |       | 9600        |                      |  |  |  |
|          | 0011 | ( 16#3 )   | : |         |       | 19200       |                      |  |  |  |
|          | 0100 | ( 16#4 )   | : |         |       | 38400       |                      |  |  |  |
|          | 0101 | ( 16#5 )   | : |         |       | 57600       |                      |  |  |  |
|          | 0110 | ( 16#6 )   | : |         |       | 115200      |                      |  |  |  |
|          | 0111 | ( 16#7 )   | : |         |       | 230400      | RS-232 not supported |  |  |  |

|        | 1000     | ( 16#8 )      | : | 460800 | RS-232 not supported |
|--------|----------|---------------|---|--------|----------------------|
|        | 1001     | ( 16#9 )      | : | 921600 | RS-232 not supported |
| b8~b15 | Undefine | ed (Reserved) |   |        |                      |

# 6. PLC Baud Rate and RTU Timeout Timer Table:

| Baud Rate ( bps ) | RTU Timeout Timer ( ms ) | Baud Rate ( bps ) | RTU Timeout Timer ( ms ) |
|-------------------|--------------------------|-------------------|--------------------------|
| 4800              | 9                        | 115200            | 1                        |
| 9600              | 5                        | 230400            | 1                        |
| 19200             | 3                        | 460800            | 1                        |
| 38400             | 2                        | 921600            | 1                        |
| 57600             | 1                        |                   |                          |

| FB/FC    |      | Instru | ıction |     |     | Ope  | rand |     |     | Description               |     |      |     |     |       |  |
|----------|------|--------|--------|-----|-----|------|------|-----|-----|---------------------------|-----|------|-----|-----|-------|--|
| FC       |      | LF     | RC     |     |     | S, ı | n, D |     |     | Longitudinal parity check |     |      |     |     |       |  |
| Data typ | oe . | ВОС    | WOR    | DWO | LWO | CIN  | UDIN | INI | DIN | Ę                         | REA | LRE/ | TMF | CN. | STRII |  |

| Data type | воог | WORD | DWORD | LWORD | UNT | UDINT | INT | DINT | LINT | REAL | LREAL | TMR | CNT | STRING |
|-----------|------|------|-------|-------|-----|-------|-----|------|------|------|-------|-----|-----|--------|
| S         |      | •    |       |       |     |       | •   |      |      |      |       |     |     |        |
| n         |      | •    |       |       |     |       | •   |      |      |      |       |     |     |        |
| D         |      | •    |       |       |     |       | •   |      |      |      |       |     |     |        |

| Device | Χ | Υ | М | S | Т | С | HC/AC | D | L | SM/AM/AR | SR/AR | Е | PR | K | 16# | <b>"\$</b> " | DF |
|--------|---|---|---|---|---|---|-------|---|---|----------|-------|---|----|---|-----|--------------|----|
| S      | • | • |   |   | • | • |       | • | • |          |       |   | •  |   |     |              |    |
| n      | • | • |   |   | • | • |       | • | • |          |       |   | •  | 0 | 0   |              |    |
| D      | • | • |   |   | • | • |       | • | • |          |       |   | •  |   |     |              |    |

| Pulse instruction | 16-bit instruction | 32-bit instruction |
|-------------------|--------------------|--------------------|
| -                 | AH Motion CPU      | -                  |

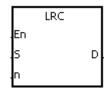

S : Initial device to which the LRC is applied

n : Number of bytes

D : Initial device in which the operation result is stored

# **Explanation:**

1. Please refer to the additional remark on the instruction LRC for more information about the LRC check code.

- 2. The operand n should be an even number, and should be within the range between 1 and 1000. If n is not within the range, the operation error occurs, the instruction is not executed, SM0 and SM1 are ON, and the error code in SR0 is 16#200B.
- 3. The 16-bit conversion mode: When SM606 is OFF, the hexadecimal data in the device specified by S is divided into the high 8-bit data and the low 8-bit data. The LRC is applied to every byte, and the operation result is stored in the high 8-bit and the low 8-bit in the device specified by D. The number of bytes depends on n.
- 4. The 8-bit conversion mode: When SM606 is ON, the hexadecimal data in the device specified by S is divided into the high 8-bit data (invalid data) and the low 8-bit data. The LRC is applied to every byte, and the operation result is stored in the low 8-bit in the two registers. The number of bytes depends on n. (The values of the high 8 bits in the two registers are 0.)

### Example:

The PLC is connected to the VFD-S series AC motor drive (ASCII mode: SM210 is OFF; 8-bit mode: SM606 is ON.). The PLC sends the command, and reads the data in the six devices at the addresses starting from 16#2101 in the VFD-S series AC motor drive.

PLC⇒VFD-S

The PLC sends ": 01 03 2101 0006 D4 CR LF".

The PLC sends the data.

| Register           | Da Da | ıta   |                            | Description                             |  |  |  |  |  |  |  |  |
|--------------------|-------|-------|----------------------------|-----------------------------------------|--|--|--|--|--|--|--|--|
| D100<br>Low 8 bits | ,     | 16#3A | STX                        |                                         |  |  |  |  |  |  |  |  |
| D101<br>Low 8 bits | '0'   | 16#30 | ADR 1                      | AD (1, 0) is the station address of the |  |  |  |  |  |  |  |  |
| D102<br>Low 8 bits | '1'   | 16#31 | ADR 0                      | AC motor drive.                         |  |  |  |  |  |  |  |  |
| D103<br>Low 8 bits | '0'   | 16#30 | CMD 1                      | CMD (10) is the command code.           |  |  |  |  |  |  |  |  |
| D104<br>Low 8 bits | '3'   | 16#33 | CMD 0                      | Civid (10) is the command code.         |  |  |  |  |  |  |  |  |
| D105<br>Low 8 bits | '2'   | 16#32 |                            |                                         |  |  |  |  |  |  |  |  |
| D106<br>Low 8 bits | '1'   | 16#31 | Initial data address       |                                         |  |  |  |  |  |  |  |  |
| D107<br>Low 8 bits | '0'   | 16#30 |                            |                                         |  |  |  |  |  |  |  |  |
| D108<br>Low 8 bits | '1'   | 16#31 |                            |                                         |  |  |  |  |  |  |  |  |
| D109<br>Low 8 bits | '0'   | 16#30 |                            |                                         |  |  |  |  |  |  |  |  |
| D110<br>Low 8 bits | '0'   | 16#30 | Number of data (counted by | (the word)                              |  |  |  |  |  |  |  |  |
| D111<br>Low 8 bits | '0'   | 16#30 | Number of data (counted by | Title word)                             |  |  |  |  |  |  |  |  |
| D112<br>Low 8 bits | '6'   | 16#36 |                            |                                         |  |  |  |  |  |  |  |  |
| D113<br>Low 8 bits | 'D'   | 16#44 | LRC CHK 0                  | LRC CHK (01) is the error checking      |  |  |  |  |  |  |  |  |
| D114<br>Low 8 bits | '4'   | 16#34 | LRC CHK 1                  | code.                                   |  |  |  |  |  |  |  |  |
| D115<br>Low 8 bits | CR    | 16#0D | END                        |                                         |  |  |  |  |  |  |  |  |
| D116<br>Low 8 bits | LF    | 16#0A | END                        |                                         |  |  |  |  |  |  |  |  |

LRC CHK (01) above is the error checking code. It can be calculated by means of the instruction LRC. (8-bit mode: SM606 is ON.)

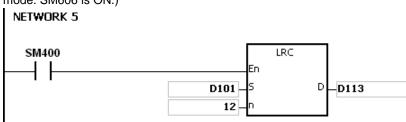

LRC check code: 16#01+16#03+16#21+16#01+16#00+16#06=16#2C

The two's complement of 16#2C is 16#D4. 'D' (16#44) is stored in the low 8-bit in D113, and '4' (16#34) is stored in the low 8-bit in D114.

# Additional remark:

1. The format of the communication data in the ASCII mode:

| STX         | · . · | The start-of-text character is ':' (16#3A).             |  |  |  |  |  |  |  |  |  |
|-------------|-------|---------------------------------------------------------|--|--|--|--|--|--|--|--|--|
| Address Hi  | ' 0 ' | Communication address:                                  |  |  |  |  |  |  |  |  |  |
| Address Lo  | '1'   | he 8-bit address is composed of two ASCII codes.        |  |  |  |  |  |  |  |  |  |
| Function Hi | ' 0 ' | Function code:                                          |  |  |  |  |  |  |  |  |  |
| Function Lo | ' 3 ' | The 8-bit function code is composed of two ASCII codes. |  |  |  |  |  |  |  |  |  |
|             | '2'   |                                                         |  |  |  |  |  |  |  |  |  |
|             | ' 1 ' |                                                         |  |  |  |  |  |  |  |  |  |
|             | ' 0 ' |                                                         |  |  |  |  |  |  |  |  |  |
| DATA (n-1)  | ' 2 ' | Date: The null hit date is compared at 2n ACCII and as  |  |  |  |  |  |  |  |  |  |
| DATA 0      | ' 0 ' | Data: The nx8-bit data is composed of 2n ASCII codes.   |  |  |  |  |  |  |  |  |  |
|             | ' 0 ' |                                                         |  |  |  |  |  |  |  |  |  |
|             | ' 0 ' |                                                         |  |  |  |  |  |  |  |  |  |
|             | ' 2 ' |                                                         |  |  |  |  |  |  |  |  |  |
| LRC CHK Hi  | ' D ' | LRC check code:                                         |  |  |  |  |  |  |  |  |  |
| LRC CHK Lo  | '7'   | The 8-bit check code is composed of two ASCII codes.    |  |  |  |  |  |  |  |  |  |
| END Hi      | CR    | End-of-text character:                                  |  |  |  |  |  |  |  |  |  |
| END Lo      | LF    | END Hi=CR(16#0D) · END Lo=LF(16#0A)                     |  |  |  |  |  |  |  |  |  |

2. LRC check code: The values starting from the communication address to the data are added up. The two's complement of the sum gotten is the LRC check code.

### Example:

16#01+16#03+16#21+16#02+16#00+16#02=16#29

The two's complement of 16#29 is 16#D7.

| FB/FC     |   |          | Instru | ıction |       | Operand |       |     |                  |     |       | Description             |      |       |   |     |          |        |  |  |
|-----------|---|----------|--------|--------|-------|---------|-------|-----|------------------|-----|-------|-------------------------|------|-------|---|-----|----------|--------|--|--|
| FC        |   |          | CF     | RC     |       | S, n, D |       |     |                  |     |       | Cyclic Redundancy Check |      |       |   |     |          |        |  |  |
| Data type |   |          | BOOL   | WORD   | DWORD | LWORD   | UINT  | 0   | -<br>5<br>5<br>1 |     |       | LINT                    | REAL | LREAL |   | TMR | CNT      | STRING |  |  |
| S         |   |          |        | •      |       |         |       |     |                  | •   |       |                         |      |       |   |     |          |        |  |  |
| n         |   |          |        | •      |       |         |       |     |                  | •   |       |                         |      |       |   |     |          |        |  |  |
| D         |   |          |        | •      |       |         |       |     |                  | •   |       |                         |      |       |   |     |          |        |  |  |
| Device X  |   | Υ        | М      | S      | Т     | С       | HC/AC | D   | L                | SM/ | AM/AR | SR/AR                   | Е    | PR    | K | 16# | "\$"     | DF     |  |  |
| S         | • | •        |        |        | •     | •       |       | • • |                  |     |       |                         |      | •     |   |     |          |        |  |  |
|           |   | <u> </u> |        |        |       |         |       |     |                  |     |       |                         |      |       |   |     | <b>†</b> |        |  |  |

| Pulse instruction | 16-bit instruction | 32-bit instruction |
|-------------------|--------------------|--------------------|
| -                 | AH Motion CPU      | -                  |

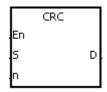

S: Initial device to which the CRC is applied

n : Number of bytes

**D**: Initial device in which the operation result is stored

### **Explanation:**

- 1. Please refer to the additional remark on the instruction CRC for more information about the CRC check
- 2. The operand n should be within the range between 1 and 1000. If n is not within the range, the operation error occurs, the instruction is not executed, SM0 and SM1 are ON, and the error code in SR0 is 16#200B.
- 3. The 16-bit conversion mode: When SM606 is OFF, the hexadecimal data in the device specified by S is divided into the high 8-bit data and the low 8-bit data. The CRC is applied to every byte, and the operation result is stored in the high 8-bit and the low 8-bit in the device specified by D. The number of bytes depends on n.
- 4. The 8-bit conversion mode: When SM606 is ON, the hexadecimal data in the device specified by S is divided into the high 8-bit data (invalid data) and the low 8-bit data. The CRC is applied to every byte, and the operation result is stored in the low 8-bit in the two registers. The number of bytes depends on n.

# Example:

1. The PLC is connected to the VFD-S series AC motor drive (RTU mode: SM210 is ON; 16-bit mode: SM606 is ON.). The value 16#12, which will be written into the device at 16#2000 in the VFD-S series AC motor drive, is written into the device in the PLC first.

PLC⇒VFD-S

The PLC sends 01 06 2000 0012 02 07.

The PLC sends the data.

| Register           | Data  | Description  |
|--------------------|-------|--------------|
| D100<br>Low 8 bits | 16#01 | Address      |
| D101<br>Low 8 bits | 16#06 | Function     |
| D102<br>Low 8 bits | 16#20 | Data address |
| D103<br>Low 8 bits | 16#00 | Data address |
| D104<br>Low 8 bits | 16#00 | Data         |
| D105<br>Low 8 bits | 16#12 | Data         |
| D106<br>Low 8 bits | 16#02 | CRC CHK 0    |
| D107<br>Low 8 bits | 16#07 | CRC CHK 1    |

CRC CHK (01) above is the error checking code. It can be calculated by means of the instruction CRC. (8-bit mode: SM606 is ON.)

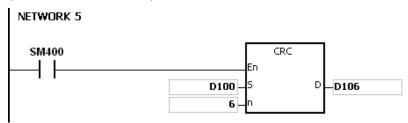

CRC check code: 16#02 is stored in the low 8-bit in D106, and 16#07 is stored in the low 8-bit in D107.

#### Additional remark:

1. The format of the communication data in the RTU mode:

| START        | Time interval                                                |  |  |  |  |  |  |  |
|--------------|--------------------------------------------------------------|--|--|--|--|--|--|--|
| Address      | Communication address: 8-bit binary address                  |  |  |  |  |  |  |  |
| Function     | Function code: 8-bit binary code                             |  |  |  |  |  |  |  |
| DATA (n-1)   |                                                              |  |  |  |  |  |  |  |
|              | Data: n×8-bit data                                           |  |  |  |  |  |  |  |
| DATA 0       |                                                              |  |  |  |  |  |  |  |
| CRC CHK Low  | CRC check code:                                              |  |  |  |  |  |  |  |
| CRC CHK High | The 16-bit check code is composed of two 8-bit binary codes. |  |  |  |  |  |  |  |
| END          | Time interval                                                |  |  |  |  |  |  |  |

2. CRC check code: The check code starts from the address to the data. The operation rule is as follows.

Step 1: Suppose the data in the 16-bit register (the register in which the CRC check code is stored) is 16#FFFF.

- Step 2: The logical operator XOR takes the first 8-bit message and the low 8-bit data in the 16-bit register, and performs the logical exclusive OR operation on each pair of corresponding bits. The operation result is stored in the 16-bit register.
- Step 3: The values of the bits in the 16-bit registers are shifted by one bit to the right. The value of the highest bit becomes 0.
- Step 4: If the value of the right-most bit which is shifted to the right is 0, the data gotten from step 3 is stored in the 16-bit register. Otherwise, the logical operator XOR takes 16#A001 and the data in the 16-bit register, and performs the logical exclusive OR operation on each pair of corresponding bits. The operation result is stored in the 16-bit register.
- Step 5: Repeat step 3 and step 4, and perform the operation on the 8-bit message.
- Step 6: Repeat step 2~step 5, and get the next 8-bit message. Perform the operations on all messages. The final result in the 16-bit register is the CRC check code. Notice that the low 8-bit data in the 16-bit register is interchanged with the high 8-bit data in the 16-bit register before the CRC check code is put into the check code of the message

| FB/FC                                               |   |   | Instruction Operand |     |      |       |       |                                 |                           |             |         |       | Description                     |      |       |   |     |      |        |  |  |  |
|-----------------------------------------------------|---|---|---------------------|-----|------|-------|-------|---------------------------------|---------------------------|-------------|---------|-------|---------------------------------|------|-------|---|-----|------|--------|--|--|--|
| FC                                                  |   |   | M                   | IOD | RW   |       |       | S <sub>1</sub> , S <sub>2</sub> | , <b>S</b> <sub>3</sub> , | S, n        |         |       | Reading/Writing the MODBUS data |      |       |   |     |      |        |  |  |  |
| Data type                                           |   |   | 0                   | BOO | WORD | DWORD | LWORD | UINT                            | 0                         | -<br>-<br>- | ĪZ<br>T | DINT  | LINT                            | REAL | LREAL | , | TMR | CNT  | STRING |  |  |  |
| S <sub>1</sub> , S <sub>2</sub> , S <sub>3</sub>    |   |   |                     |     | •    |       |       |                                 |                           |             | •       |       |                                 |      |       |   |     |      |        |  |  |  |
| S                                                   |   |   | (                   |     | •    |       |       |                                 |                           |             | •       |       |                                 |      |       |   |     |      |        |  |  |  |
| n                                                   |   |   | •                   |     |      |       |       |                                 |                           | •           |         |       |                                 |      |       |   |     |      |        |  |  |  |
| Device X                                            |   | ) | Y                   | М   | S    | Т     | С     | HC/AC                           | D                         | L           | SM/     | AM/AR | SR/AR                           | Е    | PR    | K | 16# | "\$" | DF     |  |  |  |
| S <sub>1</sub> , S <sub>2</sub> ,<br>S <sub>3</sub> | • | • | •                   |     |      | •     | •     |                                 | •                         | •           |         |       |                                 |      | •     | 0 | 0   |      |        |  |  |  |
| 2                                                   |   |   |                     |     |      |       |       |                                 |                           |             |         |       |                                 |      |       |   |     |      |        |  |  |  |

| Pulse instruction | 16-bit instruction | 32-bit instruction |
|-------------------|--------------------|--------------------|
| -                 | AH Motion CPU      | -                  |

n

MODRW
.En
.S1
.S2
.S3
.S

S<sub>1</sub>: Unit address

S<sub>2</sub>: Function code

S<sub>3</sub>: Device address

**S** : Register involved in the reading/writing of the data

n : Data length

#### **Explanation:**

1. The operand  $S_1$  should be within the range between 0 and 255.

2. S<sub>2</sub>: The function code

For example:

1 (16#01): The PLC reads the data from several bit devices which are not discrete input devices.

2 (16#02): The PLC reads the data from several bit devices which are discrete input devices.

3 (16#03): The PLC reads the data from several word devices which are not input registers.

4 (16#04): The PLC reads the data from several word devices which are input registers.

5 (16#05): The PLC writes the state into a bit device.

6 (16#06): The PLC writes the data into a word device.

15 (16#0F): The PLC writes the states into several bit devices.

16 (16#10): The PLC writes the data into several word devices.

Only the function codes mentioned above are supported, and other function codes can not be executed. Please refer to the examples below.

3. **S**<sub>3</sub>: The device address

If the device address is illegal, the error occurs. The error code is stored in the error log.

4. **S**: The register involved in the reading/writing of the data

The data which will be written into the external equipment is stored in the register in advance.

The data which is read from the external equipment is stored in the register.

5. **n**: The length of the data

The size of the data can not be larger than 240 bytes. For the communication commands related to the coils (outputs), the unit of the data is the bit, and **n** should be within the range between 1 and 1920. For the communication commands related to the registers, the unit of the data is the word, and **n** should be within the range between 1 and 120.

- 6. The instruction can be used for several times in the program, but when using different instructions such as MODRW and FWD in the same communication port, only one instruction can be executed at a time.
- 7. If the communication timeout occurs, SM104 and SM105 will be switched to ON. After the problem is solved, users have to reset SM104 and SM105 to OFF. When setting the instruction MODRW, the setting for the timeout should be in the range of 100-65535ms.
- 3. When in the MODBUS ASCII mode, users should set up the data for transmission. This instruction will automatically add the initial word ":", the checking word "LRC" and the ending word "CR LF". The receiving data will be transformed to ASCII words and stored in the internal register. AH Motion CPU will automatically transform the data to HEX values and store them in **S**.
- 9. When in the MODBUS RTU mode, users should set up the data for transmission. This instruction will automatically add the checking word "CRC" in and the receiving data will be transformed to HEX values and stored them in **S**.

#### **Examples for Setting up the Communication Format:**

- Set the communication protocol to RS-485 ASCII, 9600, 8, E, 1. Users can use HWCONFIG or the special registers to set up. (Please refer to the ISPSoft User Manual for HWCONFIG setups and refer to RS instruction for SR, SM register setups.)
- 2. Use the communication port RS-485 (SR215=1).
- 3. Set the baud rate and the format to 9600, 8, E, 1 (SR209=16#002D).
- 4. Set the number of times the command is resent to 1 (SR211=1).
- 5. Set communication timeout to 3000ms (SR210=3000).
- 6. Set the mode to ASCII mode. (SM210=OFF).
- 7. The setup is successful (SM209=ON).

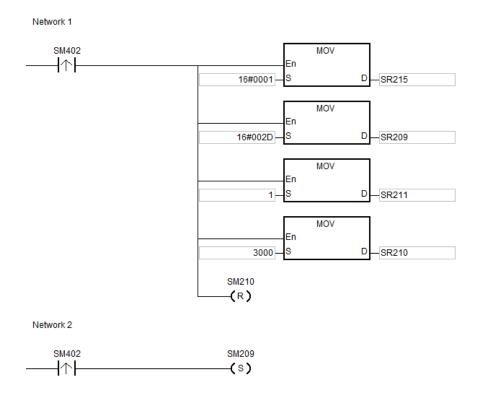

The configurations can be done via ISPSoft  $\rightarrow$  HWCONFIG  $\rightarrow$  COM Port, and these steps can be ignored.

# Example 1:

- 1. Function code 01 (16#01): The PLC reads the data from several bit devices which are not discrete input devices. (Here states 16 pieces of data as an example.)
- Connect the AH Motion CPU and DVP-ES2 PLC.
   When SM96 and X0.0 are both ON, PLC will read data from the DVP-ES2 PLC, starting from Y0 (16#0500) to Y15.
- 3. The replies from DVP-ES2 PLC will be stored from D10.0 to D10.15.
- 4. When the data reception of DVP-ES2 PLC is complete, PLC will check the data format. If the format is correct, SM100 will be set to ON. If not, SM102 will be set to ON.

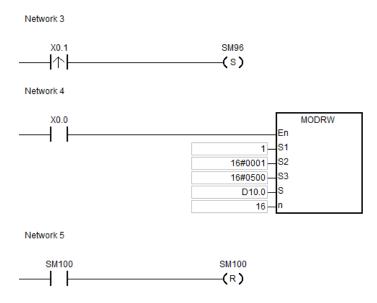

# Example 2:

- 1. Function code 03 (16#03): The PLC reads the data from several bit devices which are not discrete input devices. (Here states 8 pieces of data as an example.)
- Connect the AH Motion CPU and DVP-ES2 PLC.
   When SM96 and X0.0 are both ON, PLC will read data from the DVP-ES2 PLC, starting from D20 (16#1020) to D27.
- 3. The replies from DVP-ES2 PLC will be stored between D10 and D17.
- 4. When the data reception of DVP-ES2 PLC is complete, PLC will check the data format. If the format is correct, SM100 will be set to ON. If not, SM102 will be set to ON.

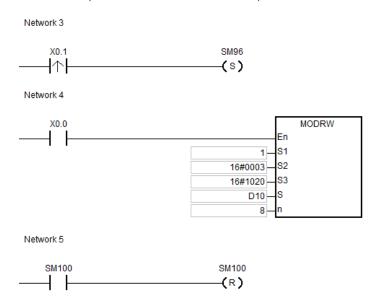

# Example 3:

- 1. Function code 05 (16#05): write bit data to DVP-ES2 PLC.
- ASCII Mode: connect AH Motion CPU and DVP-ES2 PLC.
   When SM96 and X0.0 are both ON, PLC will write data to Y0 (16#0500) on the DVP-ES2 PLC.
- 3. When the data reception of DVP-ES2 PLC is complete, PLC will check the data format. If the format is correct, SM100 will be set to ON. If not, SM102 will be set to ON.
- 4. When DVP-ES2 PLC receives this instruction, the Y0 will be set to ON.
- 5. This function code is to write. The values in n will not be used.

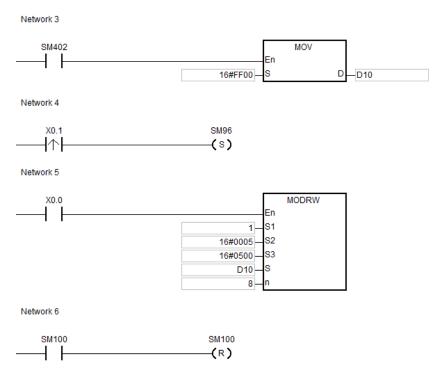

# Example 4:

- 1. Function code 06 (16#06): write single register data to DVP-ES2 PLC.
- ASCII Mode: connect AH Motion CPU and DVP-ES2 PLC.
   When SM96 and X0.0 are both ON, PLC will write data to T0 (16#0600) on the DVP-ES2 PLC.
- 3. When the data reception of DVP-ES2 PLC is complete, PLC will check the data format. If the format is correct, SM100 will be set to ON. If not, SM102 will be set to ON.
- 4. When DVP-ES2 PLC receives this instruction, PLC will write D10 data to T0.
- 5. This function code is to write. The values in n will not be used.

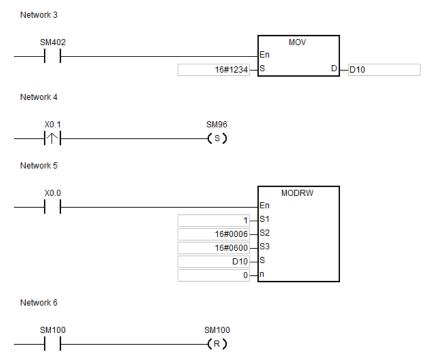

#### **Additional Remark:**

- 1. If the values in S1 and S2 are out of range, operation errors will occur and then the instruction will not be executed. SM0=ON, and the error code 16#2003 will be stored in SR0.
- 2. If the specified length of n cannot be written or read by S, operation errors will occur and then the instruction will not be executed. SM0=ON, and the error code 16#2003 will be stored in SR0.
- 3. If the values in n are out of range, operation errors will occur and then the instruction will not be executed. SM0=ON, and the error code 16#200B will be stored in SR0.
- 4. When S2 is set to the unit Bit to read and write, S should be a Bit device. Or operation errors will occur and then the instruction will not be executed. SM0=ON, and the error code 16#2003 will be stored in SR0.
- 5. When S2 is set to the unit Word to read and write, S should be a Word device. Or operation errors will occur and then the instruction will not be executed. SM0=ON, and the error code 16#2003 will be stored in SR0.
- 6. When the instruction is 0x05 and 0x06, n is invalid. The instruction will only write 1 Bit or Word •
- 7. When executing the instruction MODRW, the sending flags (SM96, SM97) are both OFF and then the instruction will not be executed.
- 8. When timeout occurs, the communication flags (SM104, SM105) will be set to ON, and the waiting flags (SM98, SM99) will be set to OFF.
- 9. When receiving error occurs, the error flags (SM102, SM103) will set to ON, and the waiting flags (SM98, SM99) will be set to OFF.
- 10. When S2 is set to the unit Word to read and write, S should be a Word device. When S2 is set to the unit Bit to read and write, S should be a Bit device.
- 11. Descriptions of the instructions RS-485/RS-232, MODRW, the special registers and their relative flags on the communication ports, COM1 and COM2:

| Fla   | ags   | Functions                      |
|-------|-------|--------------------------------|
| COM1  | COM2  | Functions                      |
| SM96  | SM97  | Data sending request.          |
| SM98  | SM99  | Waiting to receive data.       |
| SM100 | SM101 | Reception complete             |
| SM102 | SM103 | Reception Error                |
| SM104 | SM105 | Receiving timeout              |
| SM209 | SM211 | Communication protocol changed |

Please refer to RS instruction for more information on the communication flags.

| FB/FC                                            |    | Instru | ıction |       |                | Ope                  | rand      |     |      | Description                              |      |       |     |     |        |  |  |
|--------------------------------------------------|----|--------|--------|-------|----------------|----------------------|-----------|-----|------|------------------------------------------|------|-------|-----|-----|--------|--|--|
| FC                                               |    | CO     | MRS    |       | S <sub>1</sub> | · S <sub>2</sub> · S | S₃ · D1 · | D2  | Se   | Sending and receiving communication data |      |       |     |     |        |  |  |
| Data typ                                         | oe | BOOL   | WORD   | DWORD | LWORD          | UINT                 | UDINT     | TNI | DINT | LINT                                     | REAL | LREAL | TMR | CNT | STRING |  |  |
| S <sub>1</sub> , S <sub>2</sub> , S <sub>3</sub> |    |        | •      |       |                |                      |           | •   |      |                                          |      |       |     |     |        |  |  |
| D <sub>1</sub> , D <sub>2</sub>                  |    |        | •      |       |                |                      |           | •   |      |                                          |      |       |     |     |        |  |  |

| Device         | Х | Υ | М | S | Т | С | HC/AC | D | L | SM/AM/AR | SR/AR | Е | PR | K | 16# | "\$" | DF |
|----------------|---|---|---|---|---|---|-------|---|---|----------|-------|---|----|---|-----|------|----|
| S <sub>1</sub> | • | • |   |   | • | • |       | • | • |          |       |   | •  | 0 | 0   |      |    |
| S <sub>2</sub> | • | • |   |   | • | • |       | • | • |          |       |   |    |   |     |      |    |
| S₃             | • | • |   |   | • | • |       | • | • |          |       |   | •  | 0 | 0   |      |    |
| <b>D</b> 1     | • | • |   |   | • | • |       | • | • |          |       |   |    |   |     |      |    |
| D2             | • | • |   |   | • | • |       | • | • |          |       |   |    |   |     |      |    |

| Pulse instruction | 16-bit instruction | 32-bit instruction |
|-------------------|--------------------|--------------------|
| -                 | AH Motion CPU      | -                  |

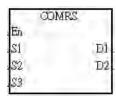

 $S_1$ : Communication port number (1~2)

S2 : Source of the data which is sent

S<sub>3</sub>: Length of the data which is sent

S : Initial device in which communication data received is stored

n : Condition of ending the receiving of data

# **Explanation:**

1. The instruction is only applicable to version 1.03 and above.

2. If specific characters are used as the condition of ending the receiving of data, it is suggested that the instruction should be applied to ASCII data or set a timeout as the condition of ending the receiving of data.

3. The instruction COMRS only supports the built-in communication ports of an AH500 series CPU module. (COM1 in AHCPU5x0-EN/AHCPU510-EN/AHCPU520-EN/AHCPU530-EN, and COM1 and COM2 in AHCPU500-RS2/AHCPU510-RS2/AHCPU520-RS2/AHCPU530-RS2)

4. **S**<sub>1</sub>: Communication port range

**S**<sub>1</sub>=1: COM1 **S**<sub>1</sub>=2: COM2

If the value in  $\mathbf{S}_1$  is neither 1 nor 2, the instruction will not be executed.

5. **S**<sub>2</sub>: Source of the data which is sent

S<sub>3</sub>: Length of the data which is sent

Example: If  $S_2$  is D100 and  $S_3$  is 10, the 10 characters in the 8-bit of D100~D109 will be sent via the communication port specified by  $S_1$ .

6. If the receiving data length of **S**<sub>3</sub> is 0, no string will be sent. The maximum number of characters which can be sent is 1000.

7. **D**<sub>1</sub>: Length of the data which is received.

 $D_1+1\sim D_1+n$ : Devices in which the data received is stored

If **D**<sub>1</sub> is D200, **D**<sub>2</sub> is 3, and the ending word of **D**<sub>2</sub>+1 is 16#0D0A, the data received will be stored in the low bytes of 8-bit in the devices starting from D201 (the high bytes will be unchanged), the receiving of data will not stop until the consecutive stop words 16#0D and 16#0A are received. The length of the data received will be written to D200 after 16#0D and 16#0A are received, and a completion flag will be set to ON after the receiving of data stops.

8. **D**<sub>2</sub>: Mode of receiving data

D<sub>2</sub>+1: Condition of ending the receiving of data

 $D_2$  and  $D_2+1$  are described below.

| D <sub>2</sub> | Mode of receiving data                                                                                                    | Setting value in D <sub>2</sub> +1                                                                                                    | Remark                                                                                                    |
|----------------|----------------------------------------------------------------------------------------------------|----------------------------------------------------------------------------------------------------|----------------------------------------------------------------------------------------------------|
| 0              | Not receiving communication data                                                                                                    | Unused                                                                                                    | After the sending of data is complete, a completion flage will be set to ON.                                                                 |
| 1              | When the data reception stops over the set value in <b>D</b> <sub>2</sub> +1, the reception is considered complete.                                                               | The value in $\mathbf{D}_2$ +1 is time. The unit of measurement for time is 1 millisecond. The value in $\mathbf{D}_2$ +1 should be in the range of 2 to 3000.                                                      | If the time is set to greater than 3000 milliseconds, it will be seen as 3000 ms. If the set time is less than 2 ms, it will be seen as 2ms. |
| 2              | The data received ends with a specific character.                                                                                                    | The setting value in <b>D</b> <sub>2</sub> +1 is a specific character.                                                                                                    | If a specific character is 16#0A, the value in <b>D₂</b> +1 will be 16#000A.                                                                 |
| 3              | The data received ends with two consecutive specific characters.                                                                                                    | The setting value in <b>D</b> <sub>2</sub> +1 is two specific characters.                                                                                                    | If two specific characters are 16#0D and 16#0A, the value in <b>D</b> <sub>2</sub> +1 will be 16#0D0A.                                       |
| 4              | The data received starts with a specific character. When the data reception stops for over the set time period in <b>D</b> <sub>2</sub> +1, the reception is considered complete. | A specific character is stored in the high byte of 8-bit in $\mathbf{D}_2$ +1, and time is stored in the low byte of 8-bit in $\mathbf{D}_2$ +1. (The time should be set within the range of 2 to 255 millseconds.) | If a start character is 16#3A, and time is 15 milliseconds, the value in <b>D</b> <sub>2</sub> +1 will be 16#3A0F.                           |
| 5              | The data received starts with a specific character, and ends with a specific character.                                                                                           | The value in <b>D</b> <sub>2</sub> +1 is a specific start character, and a specific end character.                                                                                                    | If a start character is 16#3A, and a stop character is 16#0A, the value in <b>D</b> <sub>2</sub> +1 will be 16#3A0A.                         |
| 6              | A specific received data length will be seen as the reception complete.                                                                                                    | The value in <b>D</b> <sub>2</sub> +1 is the length of the data which is received.                                                                                                    | For a reception of 10 characters, the value in <b>D</b> <sub>2</sub> +1 is 10.                                                               |
| Others         | If the mode used is not supported, the instruction will not be executed.                                                                                                    |                                                                                                    |                                                                                                    |

If the value in D<sub>2</sub> is in the range of 1 to 5, the maximum number of characters which can be received is 1000.
 The execution will stop, when exceeding the limit.

10. Descriptions of the special auxiliary relay SM and the special data register and their relative flags on the communication ports, COM1 and COM2:

| Communication port         | COM1  | COM2  | Remark                                                                                                    |
|----------------------------|-------|-------|----------------------------------------------------------------------------------------------------|
| Reception flag             | SM98  | SM99  | When the PLC receives data, it sets a reception flag to ON. After the receiving of data is complete, the PLC will reset the reception flag to OFF.                                       |
| Completion flag            | SM100 | SM101 | When the receiving of data is complete, the PLC sets a completion flag to ON. Users have to reset the completion flag to OFF and the PLC will wait for the next communication data.      |
| Communication timeout flag | SM104 | SM105 | When a timeout occurs, the PLC sets a communication timeout flag to ON. Users have to reset the communication timeout flag to OFF and the PLC will wait for the next communication data. |
| Timeout period             | SR210 | SR213 | If the value is 0, the communication timeout function will be disabled. The unit of measurement for time is 1 millisecond.                                                               |
| Modes of sending/receiving | SM106 | SM107 | Modes of the data sent/received ON: 8-bit mode; OFF: 16-bit mode                                                                                                    |

- 11. Timing diagrams
- Mode of receiving data: 0

When data is sent, the sending of the data cannot be recalled, even if the condition to start sending is false. But a completion flag will not be set to ON after the sending of the data is complete.

Mode of receiving data: 1 or 4

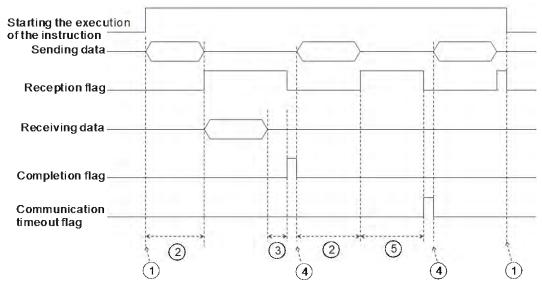

Explanation:

- ①→Users start/stop executing the instruction.
- $\textcircled{2} \rightarrow$  Timeout will not be measured during the data transmission time.

- $\Im$  Once the first character is received, the PLC will start to measure the duration. Whenever a word is received, the number of times will minus 1. When the result exceeds the value in  $D_2+1$ , the completion flag will be set to ON.
- ④→If the instruction is still enabled after users reset the completion flag or the communication timeout flag, the next communication data is sent automatically when the instruction is scanned in the next cycle.
- ⑤→ When the PLC begins to receive data, it begins to measure the duration. The communication timeout flag will not be set to ON until the time measured exceeds the set timeout. It is suggested that the set timeout should be longer than the time set in  $D_2+1$ .
- Mode of receiving data: 2, 3, 5, or 6

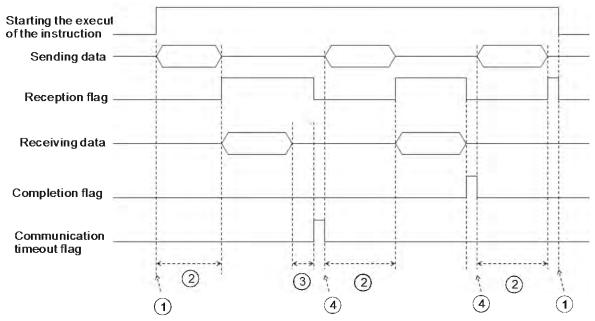

#### Explanation:

- ①→Users start/stop executing the instruction.
- ②→ Timeout will not be measured during the data transmission time.
- $\Im$  Once the first character is received, the PLC will start to measure the duration. Whenever a word is received, the number of times will minus 1. When the result exceeds the value in  $D_2+1$ , the completion flag will be set to ON.
- ④→If the instruction is still enabled after users reset the completion flag or the communication timeout flag, the next communication data is sent automatically when the instruction is scanned in the next cycle.
- 12. Mode of sending data/Mode of receiving data

**8-bit mode**: The edited command will be stored in the initial transmission device and the command to be sent includes the head code and the tail codes. The 16-bit data is divided into the high 8-bit data and the low 8-bit data. The high 8-bit data is ignored, and the low 8-bit data can be sent or received. (Take standard MODBUS for example.)

Sending the data: (PLC→External devices)

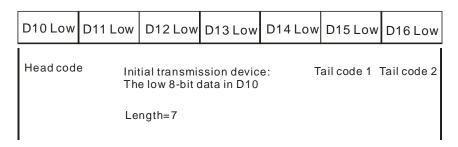

Receiving the data: (External devices→PLC)

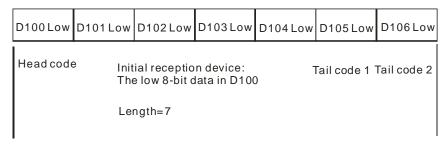

**16-bit mode**: The edited command will be stored in the initial transmission device and the command to be sent includes the head code and the tail codes. The 16-bit data is divided into the high 8-bit data and the low 8-bit data. The high 8-bit data is ignored, and the low 8-bit data can be sent or received. (Take standard MODBUS for example.)

Sending the data: (PLC→External devices)

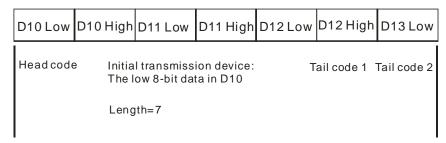

Receiving the data: (External devices→PLC)

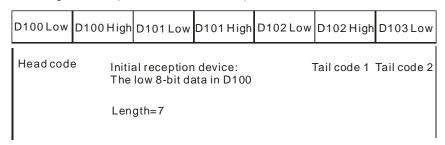

The data which the PLC receives from the external devices includes the head and the tail codes. Therefore, the setting of a length should take into account.

# Additional remark:

- 1. There is no limit on the number of times the communication instruction COMRS can be executed. However, every communication port can only be enabled by one communication instruction and the communication instructions which follow will not be executed.
- 2. Communication instructions such as RS, MODRW, FWD, REV and so on will take the communication ports.
- 3. The instruction COMRS doesn't come with the checksum functionality. Users can use the provided

- convenience instructions to go with the COMRS and to perform the checksum.
- 4. If the value in **D**<sub>2</sub> is 2, 3, 5, or 6, it is suggested to set a timeout. After a timeout is set, the sending of data will keep trying if not receiving any ending word.
- 5. Whenever the instruction is just executed or the PLC begins to receive new communication data, the value in  $D_1 \sim D_1 + n$  will not be cleared automatically. Only after a completion flag is turned from OFF to ON can users know whether the data is received and the received data length. Users can use the instruction ZRST to clear the values in  $D_1 \sim D_1 + n$ .
- 6. If the value in **S**<sub>1</sub> is not in the range of 1 to 2, the instruction will not be executed. SM0 is ON and the error code in SR0 is 16#2003.
- 7. If the number of devices in **S**<sub>2</sub> is less than the designated lenghth in **S**<sub>3</sub>, the instruction will not be executed. SM0 is ON and the error code in SR0 is 16#2003.
- 8. If the value in **D**<sub>2</sub> is not in the range of 0 to 6, the instruction will not be executed. SM0 is ON and the error code in SR0 is 16#2003.
- 9. If the value in  $D_2$  is 6 and the number of devices starting from  $D_1$  is less than the designated length in  $D_2+1$ , the instruction will not be executed. SM0 is ON and the error code in SR0 is 16#2003.
- 10. If the value in **D**<sub>2</sub> is in the range of 1 to 5 and the received data quantity is greater than the number of devices starting from **D**<sub>1</sub>, the data that is out of range cannot be stored and will be ignored.
- 11. If the completion flag is ON, the PLC will stop receiving data. Even if there is any data waiting for transmission, the action will not be performed and the data received will not be stored in D₁∼D₁+n.
- 12. If the designated length in **S**<sub>3</sub> is less than 0 or greater than 1000, the instruction will not be executed. SM0 is ON and the error code in SR0 is 16#2003.

# 3.22 Other Instructions

| ED/EO | Instru       | uction | Pulse       | Decembries                                  | Cton |  |
|-------|--------------|--------|-------------|---------------------------------------------|------|--|
| FB/FC | 16-bit       | 32-bit | instruction | Description                                 | Step |  |
| FC    | <u>WDT</u>   | _      | ✓           | Watchdog timer                              | 1    |  |
| FC    | DELAY        | _      | ✓           | Delaying the execution of the program       | 3    |  |
| FC    | <u>GPWM</u>  | _      | _           | General pulse width modulation              | 7    |  |
| FC    | TIMCHK       | _      | _           | Checking time                               | 7    |  |
| FC    | <u>EPUSH</u> | _      | ✓           | Storing the contents of the index registers | 3    |  |
| FC    | <u>EPOP</u>  | _      | ✓           | Reading the data into the index registers   | 3    |  |

| FB/FC | Instruction |   | Operand | Description    |
|-------|-------------|---|---------|----------------|
| FC    | WDT         | Р | _       | Watchdog timer |

| Pulse instruction | 16-bit instruction | 32-bit instruction |  |  |  |  |
|-------------------|--------------------|--------------------|--|--|--|--|
| -                 | AH Motion CPU      | -                  |  |  |  |  |

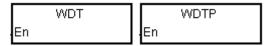

#### **Explanation:**

- 1. In the AH Motion CPU, there is a watchdog timer which is used to monitor the operation of the system.
- 2. The instruction WDT is used to reset the watchdog timer in the PLC. If the program scanning time exceeds 200 milliseconds, the error LED indicator is ON, and the PLC stops running.
- 3. The particular point when the watchdog timer acts:
  - The system is abnormal.
  - The execution of the program takes much time, and therefore the scam time is larger than the setting value of the watchdog timer. There are two way users can use to improve the situation.
    - Using the instruction WDT

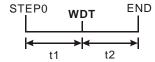

■ Please refer to *ISPSoft User Manual* for more information about changing the setting value of the watchdog timer.

### Example:

Suppose the program scanning time is 300 milliseconds. After the program is divided into two parts, and the instruction WDT is inserted between these two parts, the time it takes to scan either the first part of the program or the second part of the program is less than 200 milliseconds.

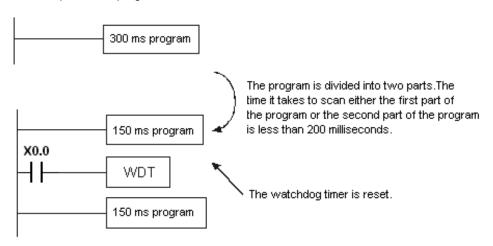

#### Additional remark:

Please refer to ISPSoft User Manual for more information related to the setting of the watchdog timer.

| FB/FC  |   |   | lı | nstru | ction |       |                       | Ор    | eran | d |      |                                | Description                           |   |    |      |         |          |    |
|--------|---|---|----|-------|-------|-------|-----------------------|-------|------|---|------|--------------------------------|---------------------------------------|---|----|------|---------|----------|----|
| FC     |   |   | I  | DEL   | .AY   | Р     | s                     |       |      |   |      |                                | Delaying the execution of the program |   |    |      |         |          |    |
| Data t |   | е |    | воог  | WORD  | DWORD | UDINT                 |       |      |   | DINT | STRING CNT TMR LREAL REAL LINT |                                       |   |    |      |         | STRING   |    |
| S      |   |   |    |       | •     |       |                       |       |      |   |      |                                |                                       |   |    |      |         |          |    |
| Device | X |   | Υ  | М     | S     | Т     | С                     | HC/AC | D    | L | SM/  | AM/AR                          | SR/AR                                 | Е | PR | K    | 16#     | "\$"     | DF |
| S      | • | • | •  |       |       | •     | •                     |       | •    | • |      |                                | •                                     |   | •  | 0    | 0       |          |    |
|        |   |   |    |       |       |       | Pulse instruction 16- |       |      |   |      | 6-bit in                       | structio                              | า |    | 32-k | oit ins | truction | า  |

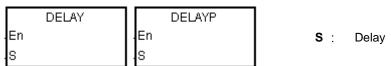

AH Motion CPU

# **Explanation:**

After the instruction DELAY is executed, the execution of the program following the DELAY is delayed for a period of time specified by users.

AH Motion CPU

The unit of **S** is 0.1 milliseconds.

# Example:

When X0.0 is ON, the instruction DELAY is executed. The execution of the program following DELAY is delayed for two milliseconds. That is, Y0.0 is ON and the states of Y0.0~Y0.15 are refreshed two milliseconds after the instruction DELAY is executed.

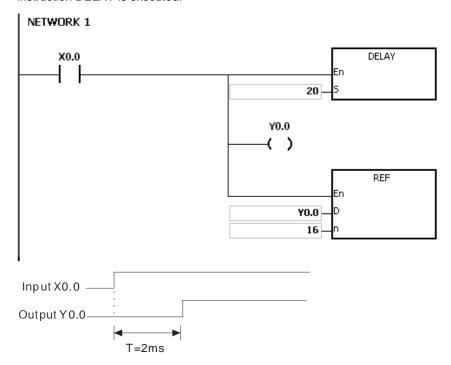

# Additional remark:

1. If **S** I less than 0, there is no delay.

- 2. If S is larger than 1000, the instruction is not executed, SM0 is ON, and the error code in SR0 is 16#2003.
- 3. Users can adjust the delay according to the practical condition.
- 4. The delay will increase due to the communication or other influences.

| ED/E0          |     |   |    |      |       |       |       | •                |                    |                       |    |        | Description |         |         |        |      |        |        |
|----------------|-----|---|----|------|-------|-------|-------|------------------|--------------------|-----------------------|----|--------|-------------|---------|---------|--------|------|--------|--------|
| FB/FC          |     |   | ın | stru | ction |       |       | Op               | eran               | a                     |    |        |             |         | Desci   | riptio | n    |        |        |
| FC             |     |   | (  | GP\  | VM    |       |       | S <sub>1</sub> , | S <sub>2</sub> , I | <b>D</b>              |    |        | Ge          | neral p | oulse v | vidth  | modu | lation |        |
| Data 1         | ype |   | C  | ROO  | WORD  | DWORD | LWORD | UINT             | 0014               | -<br>-<br>-<br>-<br>- | ĪN | DINT   | LINT        | REAL    | LREAL   |        | TMR  | CNT    | STRING |
| Sı             |     |   |    |      | •     |       |       |                  |                    |                       | •  |        |             |         |         |        |      |        |        |
| S <sub>2</sub> | 2   |   |    |      | •     |       |       |                  |                    |                       | •  |        |             |         |         |        |      |        |        |
| D              |     |   |    |      |       |       |       |                  |                    |                       |    |        |             |         |         |        |      |        |        |
| Device         | X   | , | Y  | М    | S     | Т     | С     | C HC/AC D        |                    |                       | SM | /AM/AR | SR/AR       | Е       | PR      | K      | 16#  | "\$"   | DF     |
| S <sub>1</sub> | •   | ( |    | •    |       | •     | •     |                  | •                  | •                     |    |        | •           |         | •       |        |      |        |        |
| S2             | •   |   | •  |      |       | •     | •     |                  |                    |                       |    |        |             |         | •       |        |      |        |        |

| Pulse instruction | 16-bit instruction | 32-bit instruction |
|-------------------|--------------------|--------------------|
| -                 | AH Motion CPU      | -                  |

GPWM .En .S1 D .S2

S<sub>1</sub>: Pulse width

S<sub>2</sub>: Pulse cycle

D : Output device

# **Explanation:**

- 1. When the instruction GPWM is executed, every pulse with a width specified by S<sub>1</sub> and with a cycle specified by S2 is output from the device specified by D.
- 2. The pulse width specified by S1 is t. t should be within the range between 0 and 3276 milliseconds.
- 3. The pulse cycle specified by S2 is T. T should be within the range between 1 and 32767 milliseconds, and S1 should be less than S2.
- 4. S2+1 and S2+2 are parameters for system use. Please do not occupy them.
- 5. If S1 is less than 0, there is no pulse output. If S1 is larger than S2, the output device keeps ON.
- 6. S1 and S2 can be altered during the execution of the instruction GPWM.
- 7. If the conditional contact is not enabled, there is no pulse output.
- 8. When the on-line editing is used, please reset the conditional contact to initialize the instruction.

# Example:

When the program is executed, the values in D0 and D2 are 1000 and 2000 respectively. When X0.0 is ON, the pulses illustrated below are output from Y0.0. When X0.0 is OFF, Y0.0 is OFF.

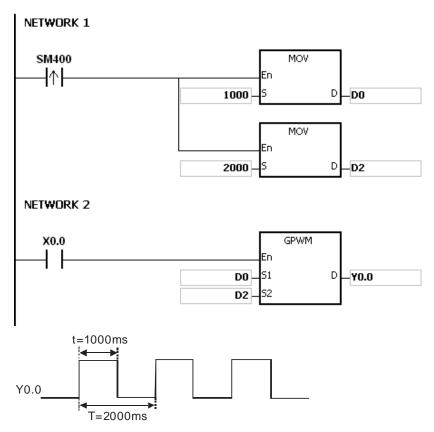

- The instruction counts by the scan cycle. Therefore, the maximum error is one scan cycle. Besides, S1, S2, and (S2-S1) should be larger than the scan cycle. Otherwise, an error occurs when the instruction GPWM is executed.
- 2. If the instruction is used in the function block or the interrupt task, the inaccurate pulse output will occur.
- 3. If users declare the operand S<sub>2</sub> in ISPSoft, the data type will be ARRAY [3] of WORD/INT.

| FB/FC    |   | Instru | ıction |       |       | Ope                 | Instruction Operand |     |      |               |      |       |     |     |        |  |
|----------|---|--------|--------|-------|-------|---------------------|---------------------|-----|------|---------------|------|-------|-----|-----|--------|--|
| FC       |   | TIMO   | CHK    |       |       | S <sub>1</sub> , \$ | S <sub>2</sub> , D  |     |      | Checking time |      |       |     |     |        |  |
| Data typ | e | воог   | WORD   | DWORD | LWORD | UINT                | UDINT               | INI | DINT | LINT          | REAL | LREAL | TMR | CNT | STRING |  |

|                |   |   | • |   |   |   |       |   |   |          |       |   |    |   |     |      |    |
|----------------|---|---|---|---|---|---|-------|---|---|----------|-------|---|----|---|-----|------|----|
| Device         | Χ | Υ | М | S | Т | С | HC/AC | D | L | SM/AM/AR | SR/AR | Е | PR | K | 16# | "\$" | DF |
| S <sub>1</sub> | • | • |   |   | • | • |       | • | • |          |       |   | •  |   |     |      |    |
| S <sub>2</sub> | • | • |   |   | • | • |       | • | • |          | •     | 0 | •  | 0 | 0   |      |    |
|                |   |   |   |   |   |   |       |   |   |          |       |   |    |   |     |      |    |

| Pulse instruction | 16-bit instruction | 32-bit instruction |
|-------------------|--------------------|--------------------|
| -                 | AH Motion CPU      | -                  |

S<sub>1</sub>

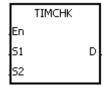

S<sub>1</sub>: Time which passes

 $\mathbf{S}_{\mathbf{2}}$  : Setting value

D : Output device

# **Explanation:**

- When the conditional contact is ON, S<sub>1</sub> starts to count. D is not ON until the value of S<sub>1</sub> is larger than or equal to that of S<sub>2</sub>. Even if the conditional contact is switched OFF later, the value of S<sub>1</sub> remains and D is still ON.
- 2. If the conditional contact is switched from OFF to ON, **S** is cleared to 0, and D is OFF.
- 3. **S**<sub>1</sub> takes 100 milliseconds as the timing unit.
- 4.  $S_1 + 1$  and  $S_1 + 2$  are parameters for system use. Please do not occupy them.
- 5. When the on-line editing is used, please reset the conditional contact to initialize the instruction.

#### Example:

When M0 is ON, D0 starts to count. Y0.0 is not ON until the value in D0 is larger than or equal to 50 (5 seconds). Even if the conditional contact is switched OFF later, the value in D0 is unchanged, and Y0.0 is still ON.

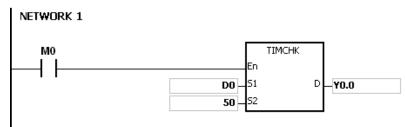

#### Additional remark:

1. If **S** exceeds the device range, the instruction is not executed, SM0 is ON, and the error code in SR0 is 16#2003.

2. If users declare the operand S1 in ISPSoft, the data type will be ARRAY [3] of WORD/INT.

| FB/FC  |      |   | Instr | uctio | n |       |       | Ор    | eran | d |     |       |           |        | Desci  | riptio | n      |         |        |
|--------|------|---|-------|-------|---|-------|-------|-------|------|---|-----|-------|-----------|--------|--------|--------|--------|---------|--------|
| FC     |      |   | EP    | USF   | 1 | Р     |       |       | D    |   |     | ,     | Storing t | he cor | ntents | of the | e inde | x regis | ters   |
| Data t | type |   | вооц  | WORD  |   | DWORD | LWORD | UDINT |      |   |     |       | LINT      | REAL   | LREAL  |        | TMR    | CNT     | STRING |
| D      |      |   |       | •     |   |       | •     |       |      |   |     |       |           |        |        |        |        |         |        |
| Device | Χ    | ١ | / N   | 1     | 3 | Т     | С     | HC/AC | D    | L | SM/ | AM/AR | SR/AR     | Е      | PR     | K      | 16#    | "\$"    | DF     |
| D      | •    |   |       |       |   | •     | •     |       | •    |   |     |       |           |        | •      |        |        |         |        |

| Pulse instruction | 16-bit instruction | 32-bit instruction |
|-------------------|--------------------|--------------------|
| AH Motion CPU     | AH Motion CPU      | -                  |

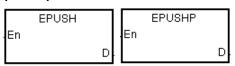

D : Device in which the value in the index register is stored

# **Explanation:**

- 1. The values in E0~E31 are stored in the devices specified by the value in D.
- 2. The execution of the instruction involves thirty-four devices, and the last two devices are for system use. If the instruction is executed and the number of times the data is stored is n, which is the value in D, the data in E0~E31 is stored in D+34\*n+1~D+34\*n+32, and the value in D becomes n+1.
- 3. If the instruction EPUSH is executed several times, the data in E0~E31 is stored several times in the devices specified by the changeable value in D. Therefore, the range of devices should be wide enough.
- 4. If the instruction is used with the instruction EPOP, the value which is stored last in the device specified by the value in D is read first.

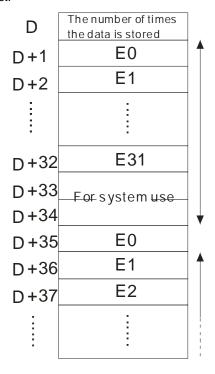

#### Example:

Suppose the value in D0 is 0. When X0.0 is ON for the first time, the data in E0~E31 is transmitted to D1~D32, and the value in D0 becomes 1. When X0.0 is switched from OFF to ON for the second time, the data in E0~E31 is transmitted to D35~D66, and the value in D0 becomes 2. When X0.0 is switched from OFF to ON for the  $n^{th}$  time, the data in E0~E31 is transmitted to D+(the value in D0)\*34+1~D+(the value in D0)\*34+32.

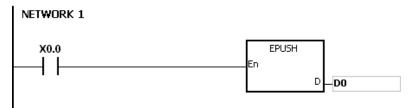

- 1. If the value in **D** is less than 0, the instruction is not executed, SM0 is ON, and the error code in SR0 is 16#2003.
- 2. If D+((the value in D)+1)\*34-1 exceeds the device range, the instruction is not executed, SM0 is ON, and the error code in SR0 is 16#2003.

| FB/FC  |     |   | Instru | uction |       |                    | Оре         | erand |   |  |         | Description |         |        |       |        |        |  |
|--------|-----|---|--------|--------|-------|--------------------|-------------|-------|---|--|---------|-------------|---------|--------|-------|--------|--------|--|
| FC     |     |   | EP     | OP     | Р     |                    |             | D     |   |  | Readin  | g the c     | data in | to the | index | regist | ters   |  |
| Data t | ype |   | ВООГ   | WORD   | DWORD | LWORD              | UDINT LWORD |       |   |  |         | REAL        | LREAL   |        | TMR   | CNT    | STRING |  |
| D      |     |   |        | •      |       |                    |             |       | • |  |         |             |         |        |       |        |        |  |
| Device | Χ   | Y | ′ M    | S      | Т     | C HC/AC D L SM/AM/ |             |       |   |  | R SR/AR | Е           | PR      | K      | 16#   | "\$"   | DF     |  |
| D      | •   | • |        |        | •     | • • •              |             |       |   |  |         |             | •       |        |       |        |        |  |

| Pulse instruction | 16-bit instruction | 32-bit instruction |
|-------------------|--------------------|--------------------|
| AH Motion CPU     | AH Motion CPU      | -                  |

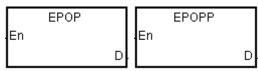

D : Device from which the value is read

# **Explanation:**

- 1. The values in the devices specified by the value in **D** are read into E0~E31, and the value in D decreases by one.
- 2. The execution of the instruction involves thirty-four devices, and the last two devices are for system use. If the instruction is executed and the number of times the data is stored is n, which is the value in D, the data in D+34\*(n-1)+1~D+34\*(n-1)+32 is read into E0~E31, and the value in D becomes n-1.
- 3. The value which is stored last in the device specified by the value in D is read first.

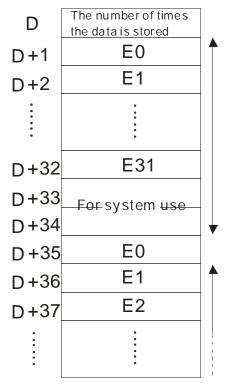

# Example:

When X0.0 is ON, the value in D0 is set to 0, and the values in E0~E31 are transmitted to D1~D32. After the execution of FB0 is complete, the values in D1~D32 are read into D1~D32.

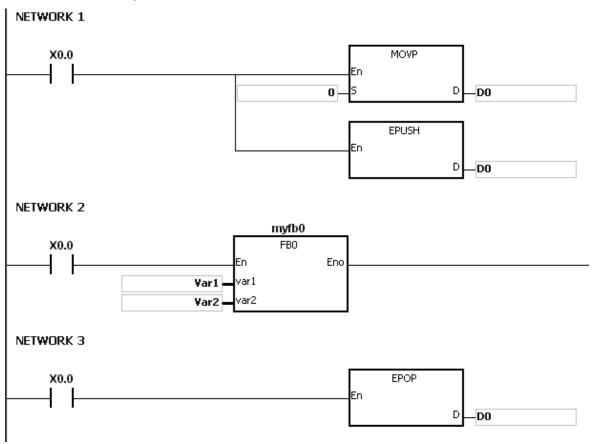

- 1. If the value in **D** is less than or equal to 0, the instruction is not executed, SM0 is ON, and the error code in SR0 is 16#2003.
- 2. If D+(the value in D)\*34-1 exceeds the device range, the instruction is not executed, SM0 is ON, and the error code in SR0 is 16#2003.

# 3.23 String Processing Instructions

| FB/F |                | Instruction   |        | Pulse       |                                                                                          |       |
|------|----------------|---------------|--------|-------------|------------------------------------------------------------------------------------------|-------|
| C    | 16-bit         | 32-bit        | 64-bit | instruction | Description                                                                              | Step  |
| FC   | BINDA          | DBINDA        | _      | <b>√</b>    | Converting the singed decimal number into the ASCII code                                 | 5     |
| FC   | <u>BINHA</u>   | <u>DBINHA</u> | _      | <b>√</b>    | Converting the binary hexadecimal number into the hexadecimal ASCII code                 | 5     |
| FC   | BCDDA          | <u>DBCDDA</u> | П      | ✓           | Converting the binary-coded decimal number into the ASCII code                           | 5     |
| FC   | <u>DABIN</u>   | <u>DDABIN</u> | -      | ✓           | Converting the signed decimal ASCII code into the signed decimal binary number           | 5-11  |
| FC   | <u>HABIN</u>   | <u>DHABIN</u> | -      | ✓           | Converting the hexadecimal ASCII code into the hexadecimal binary number                 | 5-11  |
| FC   | DABCD          | DDABCD        | _      | ✓           | Converting the ASCII code into the binary-coded decimal number                           | 5-11  |
| FC   | \$LEN          | _             | _      | ✓           | Calculating the length of the string                                                     | 5-11  |
| FC   | \$STR          | <u>\$DSTR</u> | П      | ✓           | Converting the binary number into the string                                             | 7     |
| FC   | \$VAL          | <u>\$DVAL</u> | -      | ✓           | Converting the string into the binary number                                             | 7-13  |
| FC   | \$FSTR         | -             | _      | ✓           | Converting the floating-point number into the string                                     | 7-8   |
| FC   | \$FVAL         | -             | _      | <b>√</b>    | Converting the string into the floating-point number                                     | 5-11  |
| FC   | <u>\$RIGHT</u> | -             | _      | ✓           | The retrieve of the characters in the string begins from the right.                      | 7-13  |
| FC   | <u>\$LEFT</u>  | -             | _      | ✓           | The retrieve of the characters in the string begins from the left.                       | 7-13  |
| FC   | \$MIDR         | _             | -      | ✓           | Retrieving a part of the string                                                          | 7-13  |
| FC   | \$MIDW         | _             | _      | ✓           | Replacing a part of the string                                                           | 7-13  |
| FC   | \$SER          | _             | -      | ✓           | Searching the string                                                                     | 9-21  |
| FC   | \$RPLC         | _             | -      | ✓           | Replacing the characters in the string                                                   | 11-17 |
| FC   | \$DEL          | _             | _      | ✓           | Deleting the characters in the string                                                    | 9     |
| FC   | \$CLR          | _             | -      | ✓           | Clearing the string                                                                      | 3     |
| FC   | \$INS          | _             | _      | ✓           | Inserting the string                                                                     | 9-15  |
| FC   | _              | <u>FMOD</u>   | _      | <b>√</b>    | Converting the floating-point number into the binary-coded decimal floating-point number | 7-8   |
| FC   | FREXP          | -             | _      | <b>√</b>    | Converting the Binary-coded decimal floating-point number into the floating-point number | 7     |

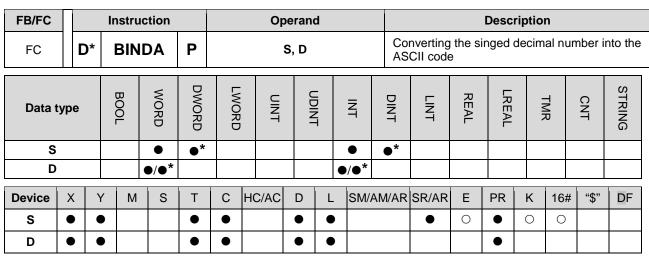

| Pulse instruction | 16-bit instruction | 32-bit instruction |
|-------------------|--------------------|--------------------|
| AH Motion CPU     | AH Motion CPU      | AH Motion CPU      |

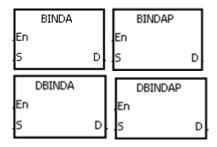

S : Source value

D : Device in which the conversion result is stored

#### **Explanation:**

- 1. The signed decimal binary number in **S** is converted into the ASCII code, and the conversion result is stored in D.
- 2. The instruction supports SM690, which controls the ending character.
- 3. The value in S used in the 16-bit instruction should be within the range between -32768 and 32767, and should be a six-digit binary number. The operand D occupies four word devices. The data is converted as follows.

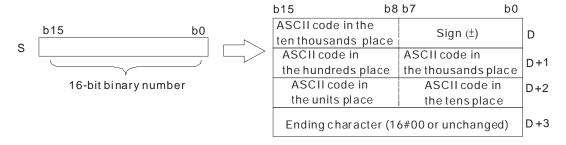

4. If SM690 is OFF, 16#0000 is stored in **D**+3. If SM690 is ON, the value in **D**+3 is unchanged. Besides, if the value in **S** is a positive value, the sign character in **D** is 16#20. If the value in **S** is a negative value, the sign character in **D** is 16#2D. For example, if the value in **S** is -12345 and SM690 is OFF, the conversion result is as follows.

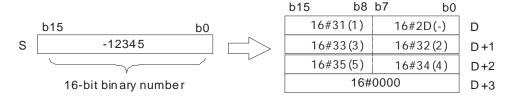

 The value in S used in the 32-bit instruction should be within the range between -2147483648 and 2147483647, and should be an eleven-digit binary number. The operand D occupies six word devices. The data is converted as follows.

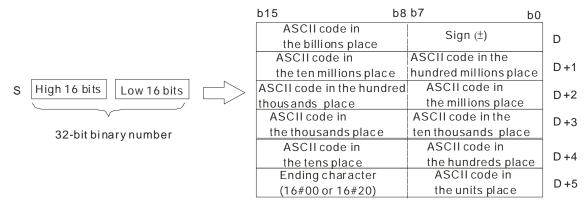

6. If SM690 is OFF, 16#0000 is stored in the high 8 bits in **D**+5. If SM690 is ON, 16#20 is stored in the high 8 bits in **D**+5. Besides, if the value in **S** is a positive value, the sign character in **D** is 16#20. If the value in **S** is a negative value, the sign character in **D** is 16#2D. For example, if the value in **S** is -12345678, the conversion result is as follows.

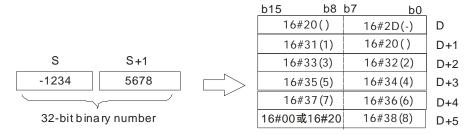

7. Take the 32-bit binary number -12345678 in **S** for example. The digit in the hundred millions place of the number and the digit in the billions place of the number are 0. When the instruction is executed, 16#20 is stored in the low 8 bits in **D**+1 and the high 8 bits in **D**.

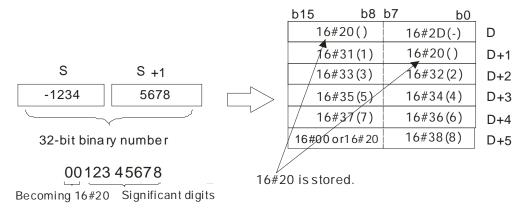

# Example 1:

Suppose the value in L0 is 5126 and SM690 is OFF. When the PLC runs, the values in D0, D1, D2, and D3 are

16#2020, 16#3135, 16#3135, and 16#0000 respectively.

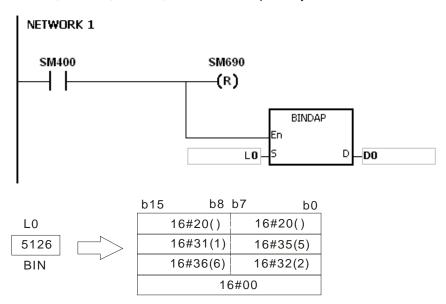

# Example 2:

Suppose the value in L10 is -3842563 and SM690 is OFF. When the PLC runs, the values in D0, D1, D2, D3, D4, and D5 are 16#202D, 16#2020, 16#3833, 16#3234, 16#3635, and 16#0033 respectively.

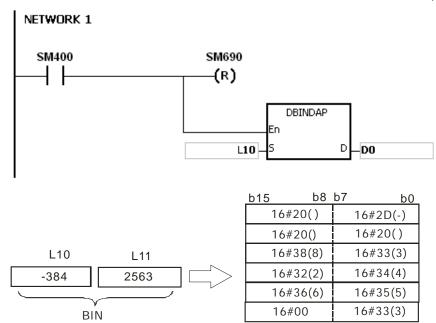

- 1. If **D**+3 used in the 16-bit instruction exceeds the device range, SM0 is ON, and the error code in SR0 is 16#2003.
- 2. If D+5 used in the 32-bit instruction exceeds the device range, SM0 is ON, and the error code in SR0 is 16#2003.
- 3. If the operand D used during the execution of the 16-bit instruction is declared in ISPSoft, the data type will be ARRAY [4] of WORD/INT.
- 4. If the operand D used during the execution of the 32-bit instruction is declared in ISPSoft, the data type will be ARRAY [6] of WORD/INT.

32-bit instruction

AH Motion CPU

| FB/FC  |     |    | lı | nstru | ction |       |       | Ор    | eran | d |      |       |                        |      | Desc  | riptio | n   |         |        |
|--------|-----|----|----|-------|-------|-------|-------|-------|------|---|------|-------|------------------------|------|-------|--------|-----|---------|--------|
| FC     |     | D, | k  | BIN   | НА    | P     |       | \$    | S, D |   |      |       | onverting<br>to the he |      |       |        |     | al numi | ber    |
| Data t | typ | е  |    | воог  | WORD  | DWORD | LWORD | UDINT |      |   |      |       | LINT                   | REAL | LREAL |        | TMR | CNT     | STRING |
| S      |     |    |    |       | •     | •*    |       |       |      |   | •    | •*    |                        |      |       |        |     |         |        |
| D      |     |    |    |       | ●/●*  |       |       |       |      |   | ●/●* |       |                        |      |       |        |     |         |        |
| Device | X   | (  | Υ  | М     | S     | Т     | C     |       |      |   |      | AM/AI | R SR/AR                | Е    | PR    | K      | 16# | "\$"    | DF     |
| S      | •   | •  | •  |       |       | •     | • • • |       |      |   |      |       | •                      | 0    | •     | 0      | 0   |         |        |
| D      | •   |    | •  |       |       | •     | • • • |       |      |   |      |       |                        | •    |       |        |     |         |        |

# **Graphic expression:**

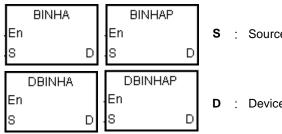

: Source value

Pulse instruction

AH Motion CPU

: Device in which the conversion result is stored

16-bit instruction

AH Motion CPU

# **Explanation:**

- 1. The hexadecimal binary number in **S** is converted to ASCII code, and the conversion result is stored in **D**.
- 2. The instruction supports SM690, which controls the ending character.
- 3. The value in S used in the 16-bit instruction should be within the range between 16#0000 and 16#FFFF, and should be a four-digit binary number. The operand D occupies three word devices. The data is converted as follows.

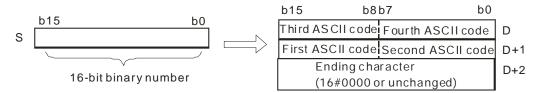

If SM690 is OFF, 16#0000 is stored in D+2. If SM690 is ON, the value in D+2 is unchanged. For example, 4. if the value in **S** is 16#02A6 and SM690 is OFF, the conversion result is as follows.

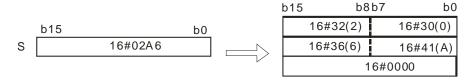

The value in S used in the 32-bit instruction should be within the range between 16#00000000 and 5. 16#FFFFFFF, and should be an eight-digit binary number. The operand **D** occupies five word devices. The data is converted as follows.

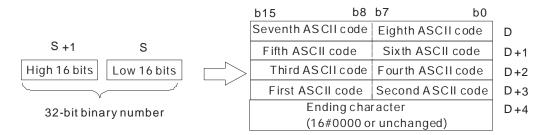

6. If SM690 is OFF, 16#0000 is stored in **D**+4. If SM690 is ON, the value in **D**+4 is unchanged. For example, if the value in **S** is 16#03AC625E and SM690 is OFF, the conversion result is as follows.

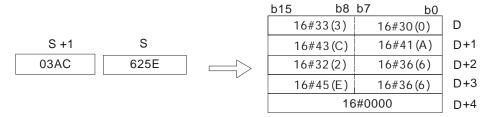

# Example 1:

Suppose the value in L0 is 16#9C06 and SM690 is OFF. When PLC runs, the values in D0, D1, and D2, are 16#2020, 16#3135, 16#3135, and 16#0000 respectively.

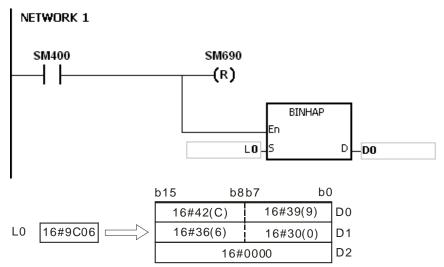

# Example 2:

Suppose the value in L10 is 16#7B3C581F and SM690 is OFF. When the PLC runs, the values in D0, D1, D2, D3, and D4 are 16#4237, 16#4333, 16#3835, 16#4631, and 16#0000 respectively.

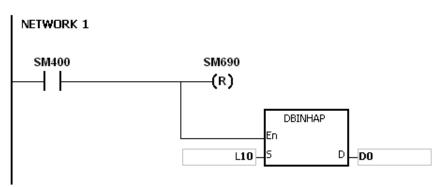

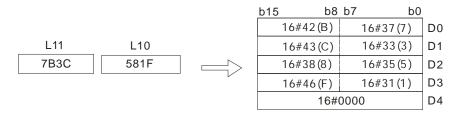

- 1. If **D**+2 used in the 16-bit instruction exceeds the device range, SM0 is ON, and the error code in SR0 is 16#2003.
- 2. If D+4 used in the 32-bit instruction exceeds the device range, SM0 is ON, and the error code in SR0 is 16#2003.
- 3. If the operand D used during the execution of the 16-bit instruction is declared in ISPSoft, the data type will be ARRAY [3] of WORD/INT.
- 4. If the operand D used during the execution of the 32-bit instruction is declared in ISPSoft, the data type will be ARRAY [5] of WORD/INT.

| FB/FC  |     |    | lr | nstru | ction |       | Operand |       |       |   |      | ·     | Description                                                    |      |       |   |     |      |        |  |
|--------|-----|----|----|-------|-------|-------|---------|-------|-------|---|------|-------|----------------------------------------------------------------|------|-------|---|-----|------|--------|--|
| FC     |     | D* | E  | 3CE   | DDA   | Р     | S, D    |       |       |   |      |       | Converting the binary-coded decimal number into the ASCII code |      |       |   |     |      |        |  |
| Data t | typ | e  |    | воог  | WORD  | DWORD | LWORD   | UINT  | UDINT |   |      | DINT  | LINT                                                           | REAL | LREAL |   | TMR | CNT  | STRING |  |
| S      |     |    |    |       | •     | •*    |         |       |       |   | •    | •*    |                                                                |      |       |   |     |      |        |  |
| D      |     |    |    |       | ●/●*  |       |         |       |       |   | ●/●* |       |                                                                |      |       |   |     |      |        |  |
| Device | >   | (  | Υ  | М     | S     | Т     | С       | HC/AC | D     | L | SM/  | AM/AR | SR/AR                                                          | Е    | PR    | K | 16# | "\$" | DF     |  |
| S      | •   | •  | •  |       |       | •     | •       |       | •     | • |      |       | •                                                              | 0    | •     | 0 | 0   |      |        |  |
| D      | •   |    | •  |       |       | •     | •       |       | •     | • |      |       |                                                                |      | •     |   |     |      |        |  |

| Pulse instruction | 16-bit instruction | 32-bit instruction |  |  |  |  |
|-------------------|--------------------|--------------------|--|--|--|--|
| AH Motion CPU     | AH Motion CPU      | AH Motion CPU      |  |  |  |  |

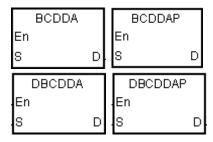

S : Source value

**D**: Device in which the conversion result is stored

# **Explanation:**

- 1. The binary-coded decimal number in S is converted into the ASCII code, and the conversion result is stored in D.
- 2. The instruction supports SM690, which controls the ending character.
- 3. The binary-coded decimal value in S used in the 16-bit instruction should be within the range between 0 and 9999, and should be a four-digit binary-coded decimal value. The operand D occupies three word devices. The data is converted as follows.

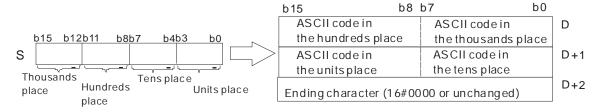

If SM690 is OFF, 16#0000 is stored in **D**+2. If SM690 is ON, the value in **D**+2 is unchanged.

4. The binary-coded decimal value in **S** used in the 32-bit instruction should be within the range between 0 and 9999999, and should be an eight-digit binary-coded decimal value. The operand **D** occupies five word devices. The data is converted as follows.

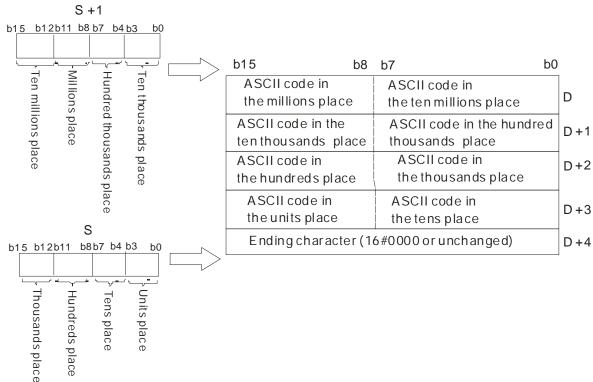

If SM690 is OFF, 16#0000 is stored in D+5. If SM690 is ON, the value in D+5 is unchanged.

5. Take the binary-coded decimal number 12098 in **S** for example. The digit in the hundred thousands place of the number, the digit in the millions place of the number, and the digit in the ten millions place of the number are 0. When the instruction is executed, 16#20 is stored in the low 8 bits in D+1, the high 8 bits in D, and the low 8 bits in D.

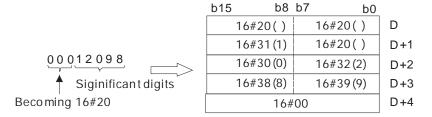

# Example 1:

Suppose the binary-coded decimal value in L0 is 1295 and SM690 is OFF. When PLC runs, the values in D0, D1, and D2 are 16#3231, 16#3539, 16#3135, and 16#0000 respectively.

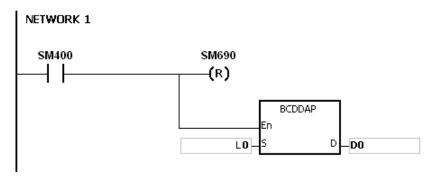

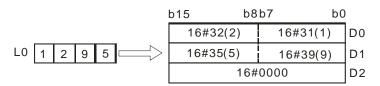

#### Example 2:

Suppose the binary-coded decimal value in L10 is 34578352 and SM690 is OFF. When the PLC runs, the values in D0, D1, D2, D3, and D4 are 16#3433, 16#3735, 16#3338, 16#3235, and 16#0000 respectively.

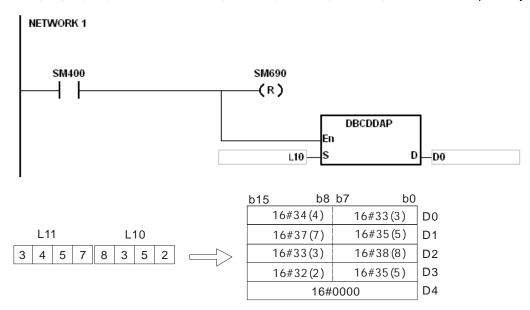

- 1. If the value in **S** used in the 16-bit instruction is not within the range between 0 and 9999, the instruction is not executed, SM0 is ON, and the error code in SR0 is 16#200D. (The binary-coded decimal value is represented by the hexadecimal number, but one of digits is not within the range between 0 and 9.)
- 2. If the value in S used in the 32-bit instruction is not within the range between 0 and 99999999, the instruction is not executed, SM0 is ON, and the error code in SR0 is 16#200D. (The binary-coded decimal value is represented by the hexadecimal number, but one of digits is not within the range between 0 and 9.)
- 3. If D+2 used in the 16-bit instruction exceeds the device range, SM0 is ON, and the error code in SR0 is 16#2003.
- 4. If D+4 used in the 32-bit instruction exceeds the device range, SM0 is ON, and the error code in SR0 is 16#2003.
- 5. If the operand D used during the execution of the 16-bit instruction is declared in ISPSoft, the data type will be ARRAY [3] of WORD/INT.
- 6. If the operand D used during the execution of the 32-bit instruction is declared in ISPSoft, the data type will be ARRAY [5] of WORD/INT.

| FB/FC  |     |   | lr | nstru | ction |       | Operand Description |       |   |   |      |           |                                                                                |   |       |     |     |          |        |  |
|--------|-----|---|----|-------|-------|-------|---------------------|-------|---|---|------|-----------|--------------------------------------------------------------------------------|---|-------|-----|-----|----------|--------|--|
| FC     |     | D | *  | DAI   | BIN   | Р     | S, D                |       |   |   |      | Co<br>the | Converting the signed decimal ASCII code into the signed decimal binary number |   |       |     |     |          |        |  |
| Data t | typ | е |    | воог  | WORD  | DWORD | LWORD               | UINT  |   |   |      | DINT      | REAL                                                                           |   | LREAL | TMR |     | CNT      | STRING |  |
| S      |     |   |    |       | ●/●*  |       |                     |       |   |   | ●/●* |           |                                                                                |   |       |     |     |          |        |  |
| D      |     |   |    |       | •     | ●*    |                     |       |   |   | •    | •*        |                                                                                |   |       |     |     |          |        |  |
| Device | X   | ( | Υ  | М     | S     | Т     | С                   | HC/AC | D | L | SM/  | AM/AF     | SR/AR                                                                          | Е | PR    | K   | 16# | #   "\$" | DF     |  |
| S      | •   | • | •  |       |       | •     | •                   |       | • | • | )    |           | •                                                                              |   | •     |     |     | 0        |        |  |
| D      | •   | • | •  |       |       | •     | •                   |       | • | • | )    |           | •                                                                              | 0 | •     |     |     |          |        |  |

# Pulse instruction 16-bit instruction 32-bit instruction AH Motion CPU AH Motion CPU AH Motion CPU

#### **Graphic expression:**

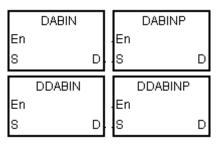

S : Source value

D : Device in which the conversion result is stored

# **Explanation:**

- 1. The signed decimal ASCII code in **S** is converted into the signed decimal binary number, and the conversion result is stored in **D**.
- 2. The operand **S** used in the 16-bit instruction occupies three word devices, and the decimal ASCII code in **S** should be within the range between -32768 and 32767. If **S** is a string, the string should be within the range between "-32768" and "32767".

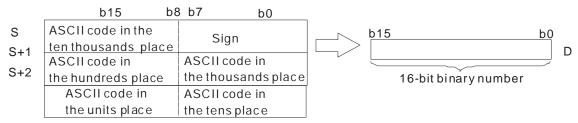

3. If **S** used in the 16-bit instruction is a string and the number of characters contained in the string is less than 6, the characters which the string lacks are regarded as 0. The first character is a sign character. If the first character is " " (a space), the sign is a positive sign. If the first character is "-", the sign is a negative sign. Take the string "1234" for example.

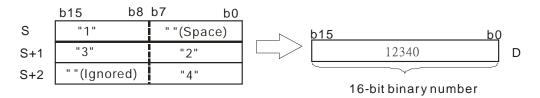

4. The operand **S** used in the 32-bit instruction occupies six word devices, and the decimal ASCII code in **S** should be within the range between -2147483648 and 2147483647. If **S** is a string, the string should be within the range between "-2147483648" and "2147483647".

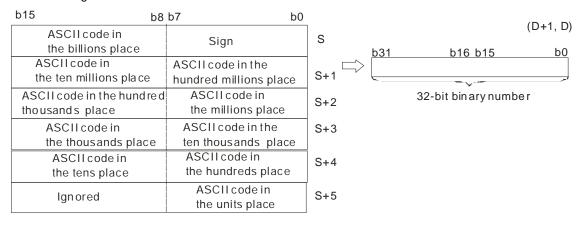

5. If **S** used in the 32-bit instruction is a string and the number of characters contained in the string is less than 11, the characters which the string lacks are regarded as 0. The first character is a sign character. If the first character is "" (a space), the sign is a positive sign. If the first character is "-", the sign is a negative sign. Take the string "-0123456789" for example.

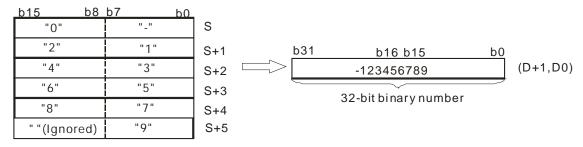

- 6. If the value in **S** is 16#20 or 16#00, the value is processed as 16#30.
- 7. If the sign character is 16#20, 16#30 or 16#2B, the conversion result is a positive value. If the sign character is 16#2D, the conversion result is a negative value.
- 8. If S used in the 16-bit instruction is a string, the number of characters contained in the string should be within the range between 1 and 6. If S used in the 32-bit instruction is a string, the number of characters contained in the string should be within the range between 1 and 11.

#### Example 1:

Suppose the values in D20, D21, and D22 are 16#202D, 16#3220, and 16#3736. When the PLC runs, the value in D0 is -267.

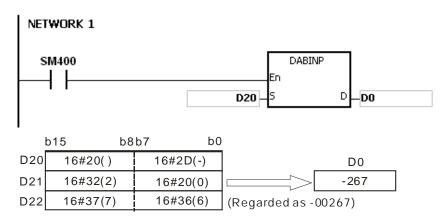

# Example 2:

Suppose the values in D20, D21, D22, D23, D24 and D25 are 16#2020, 16#2020, and 16#3933, 16#3836, 16#3733, and 16#3330. When the PLC runs, the value in D0 is 3968370.

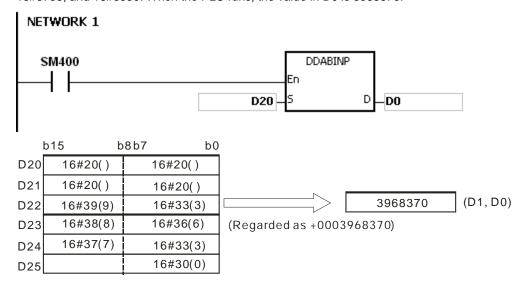

# Example 3:

Suppose **S** is the string "1". The first character is "". Since the number of characters contained in the string is less than 6, the string is regarded as "10000". When the PLC runs, the value in D10 is 10000.

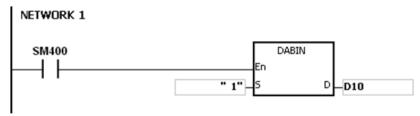

# Example 4:

Suppose **S** is the string "-00001". The first character is "". Since the number of characters contained in the string is less than 11, the string is regarded as "-0000100000". When the PLC runs, the value in (D11, D10) is -100000.

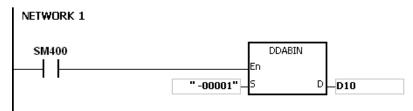

- 1. If the sign character in S is neither 16#20 nor 16#30, 16#2B, 16#2D, the operation error occurs, the instruction is executed, SM0 is ON, and the error code in SR0 is 16#2003.
- 2. If the ASCII code in S is not 16#20, 16#0, or within the range between 16#30 and 16#39, the instruction is not executed, SM0 is ON, and the error code in SR0 is 16#2003.
- 3. If the value in S exceeds the device range, the operation error occurs, the instruction is not executed, SM0 is ON, and the error code in SR0 is 16#2003.
- 4. If S+2 used in the 16-bit instruction exceeds the device range, SM0 is ON, and the error code in SR0 is 16#2003.
- 5. If S+5 used in the 32-bit instruction exceeds the device range, SM0 is ON, and the error code in SR0 is 16#2003
- 6. If the operand S used during the execution of the 16-bit instruction is declared in ISPSoft, the data type will be ARRAY [3] of WORD/INT.
- 7. If the operand S used during the execution of the 32-bit instruction is declared in ISPSoft, the data type will be ARRAY [6] of WORD/INT.

| FB/FC  |     |    | lr       | nstru | ıction |       | Operand |       |   |   |      |         | Description                                                              |      |       |   |     |        |        |  |
|--------|-----|----|----------|-------|--------|-------|---------|-------|---|---|------|---------|--------------------------------------------------------------------------|------|-------|---|-----|--------|--------|--|
| FC     |     | D, | <b>k</b> | HAI   | BIN    | Р     | S, D    |       |   |   |      | C<br>th | Converting the hexadecimal ASCII code into the hexadecimal binary number |      |       |   |     |        |        |  |
| Data t | :ур | е  |          | воог  | WORD   | DWORD | LWORD   | UINT  |   |   |      | DINT    | LINT                                                                     | REAL | LREAL |   | TMR | CNT    | STRING |  |
| S      |     |    |          |       | ●/●*   |       |         |       |   |   | ●/●* |         |                                                                          |      |       |   |     |        |        |  |
| D      |     |    |          |       | •      | ●*    |         |       |   |   | •    | •*      |                                                                          |      |       |   |     |        |        |  |
| Device | Х   |    | Υ        | М     | S      | T     | С       | HC/AC | D | L | SM/  | AM/AI   | R SR/AR                                                                  | Е    | PR    | K | 16# | # "\$" | DF     |  |
| S      | •   | •  | •        |       |        | •     | •       |       | • | • | •    |         | •                                                                        |      | •     |   |     | 0      |        |  |
| D      | •   | •  | •        |       |        | •     | •       |       | • | • |      |         | •                                                                        | 0    | •     |   |     |        |        |  |

| Pulse instruction | 16-bit instruction | 32-bit instruction |
|-------------------|--------------------|--------------------|
| AH Motion CPU     | AH Motion CPU      | AH Motion CPU      |

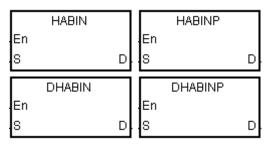

- S : Source value
- D : Device in which the conversion result is stored

# **Explanation:**

- 1. The hexadecimal ASCII code in **S** is converted into the hexadecimal binary number, and the conversion result is stored in **D**.
- 2. The operand **S** used in the 16-bit instruction occupies two word devices, and the hexadecimal ASCII code in **S** should be within the range between 0000 and FFFF. If **S** is a string, the string should be within the range between "0" and "FFFF".

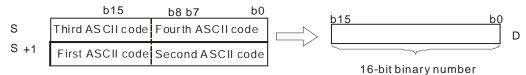

If the ASCII code in **S~S+1** is 5A8D, the conversion result is as follows.

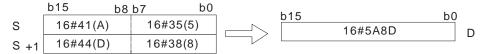

3. The operand **S** used in the 32-bit instruction occupies four word devices, and the hexadecimal ASCII code in **S** should be within the range between 00000000 and FFFFFFF. If **S** is a string, the string should be within the range between "0" and "FFFFFFFF".

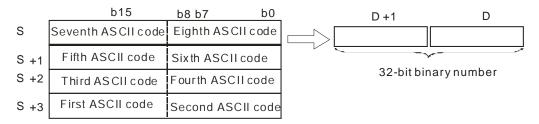

If the ASCII code in **S~S**+3 is 5CB807E1, the conversion result is as follows.

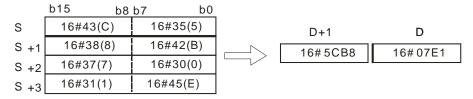

4. If **S** used in the 16-bit instruction is a string, the number of characters contained in the string should be within the range between 1 and 4. If **S** used in the 32-bit instruction is a string, the number of characters contained in the string should be within the range between 1 and 8.

# Example 1:

Suppose the values in D20 and D21 are 16#3641 and 16#4633 respectively. When the PLC runs, the value in D0 is -22977.

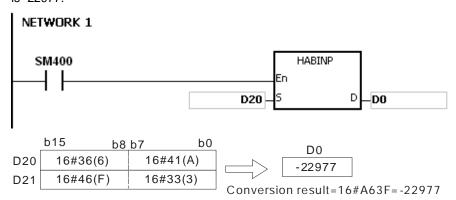

# Example 2:

Suppose the values in D20, D21, D22, and D23 are 16#4634, 16#3244, 16#3738, and 16#3035 respectively. When the PLC runs, the value in (D1, D0) is 1339197264.

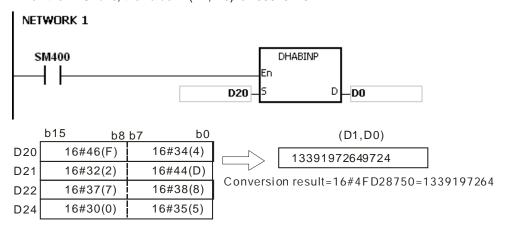

# Example 3:

Suppose **S** is the string "A". Since the number of characters contained in the string is less than 4, the string is regarded as "A000". When the PLC runs, the value in D20 is -24576.

```
NETWORK 1

SM400

HABIN

En

S

D

D

D20
```

# Example 4:

Suppose  $\bf S$  is the string "0000000A". When the PLC runs, the value in (D21, D20) is 10.

```
NETWORK 1

SM400

DHABIN
En

SD D

D20
```

- 1. If the ASCII code in **S** is not within the range between 16#30 and 16#39, or within the range between 16#41 and 16#46, the instruction is not executed, SM0 is ON, and the error code in SR0 is 16#2003.
- 2. If the operand S used during the execution of the 16-bit instruction is declared in ISPSoft, the data type will be ARRAY [2] of WORD/INT.
- 3. If the operand S used during the execution of the 32-bit instruction is declared in ISPSoft, the data type will be ARRAY [4] of WORD/INT.

| FB/FC  |    |   | li | nstru | ction |       | Operand |       |   |   |        |                | Description                                                    |      |       |   |     |      |        |  |
|--------|----|---|----|-------|-------|-------|---------|-------|---|---|--------|----------------|----------------------------------------------------------------|------|-------|---|-----|------|--------|--|
| FC     |    | D | *  | DAE   | BCD   | Р     | S, D    |       |   |   |        | C <sub>i</sub> | Converting the ASCII code into the binary-coded decimal number |      |       |   |     |      |        |  |
| Data t | ур | е |    | BOOL  | WORD  | DWORD | LWORD   | UDINT |   |   | Z<br>T | DINT           | LINT                                                           | REAL | LREAL |   | TMR | CNT  | STRING |  |
| S      |    |   |    |       | •     | •*    |         |       |   |   | •      | •*             |                                                                |      |       |   |     |      |        |  |
| D      |    |   |    |       | •     | •*    |         |       |   |   | •      | •*             |                                                                |      |       |   |     |      |        |  |
| Device | X  | ( | Υ  | М     | S     | Т     | С       | HC/AC | D | L | SM/    | AM/AF          | SR/AR                                                          | Е    | PR    | K | 16# | "\$" | DF     |  |
| S      | •  |   | •  |       |       | •     | •       |       | • | • | )      |                | •                                                              |      | •     |   |     | 0    |        |  |
| D      | •  |   | •  |       |       | •     | •       |       | • | • | )      |                | •                                                              | 0    | •     |   |     |      |        |  |

| Pulse instruction | 16-bit instruction | 32-bit instruction |
|-------------------|--------------------|--------------------|
| AH Motion CPU     | AH Motion CPU      | AH Motion CPU      |

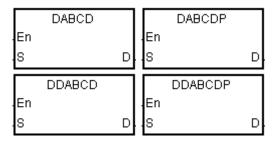

S : Source value

**D** : Device in which the conversion result is stored

# **Explanation:**

- 1. The ASCII code in **S** is converted into the binary-coded decimal number, and the conversion result is stored in **D**.
- 2. The operand **S** used in the 16-bit instruction occupies two word devices, and the ASCII code in **S** should be within the range between 0000 and 9999. If **S** is a string, the string should be within the range between "0" and "9999".

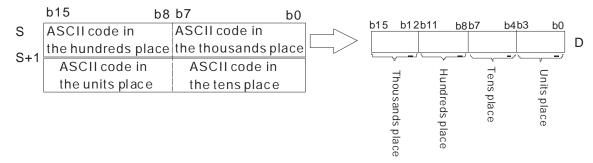

If the ASCII code in **S~S+1** is 8765, the conversion result is as follows.

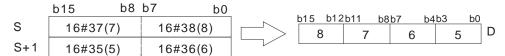

3. The operand **S** used in the 32-bit instruction occupies four word devices, and the ASCII code in **S** should

be within the range between 0000000 and 99999999. If **S** is a string, the string should be within the range between "0" and "99999999".

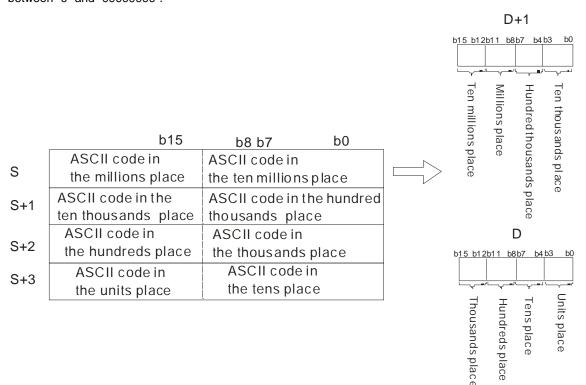

4. If the ASCII code in **S~S+3** is 87654321, the conversion result is as follows.

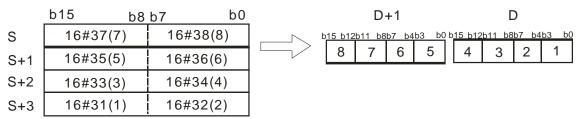

- 5. If the value in  $\bf S$  is 16#20 or 16#00, the value is processed as 16#30.
- 6. If S used in the 16-bit instruction is a string, the number of characters contained in the string should be within the range between 1 and 4. If S used in the 32-bit instruction is a string, the number of characters contained in the string should be within the range between 1 and 8.

# Example 1:

Suppose the values in D20 and D21 are 16#3420 and 16#3439 respectively. When the PLC runs, the value in Y0 is 16#494.

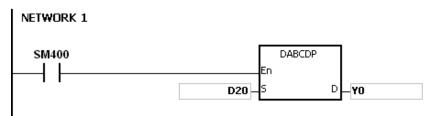

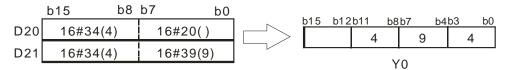

# Example 2:

Suppose the values in D20, D21, D22, and D23 are 16#3738, 16#3536, 16#3334, and 16#3132 respectively. When the PLC runs, the value in (D11, D10) is 16#87654321.

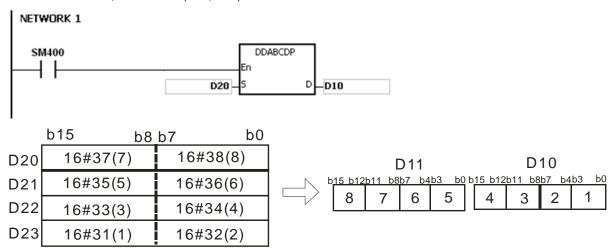

# Example 3:

Suppose **S** is the string "1". Since the number of characters contained in the string is less than 4, the string is regarded as "1000". When the PLC runs, the value in D20 is 16#1000.

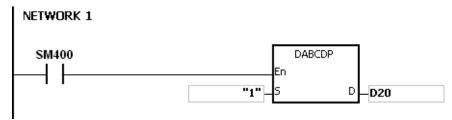

# Example 4:

Suppose **S** is the string "0001". Since the number of characters contained in the string is less than 8, the string is regarded as "00010000". When the PLC runs, the value in (D21, D20) is 16#10000.

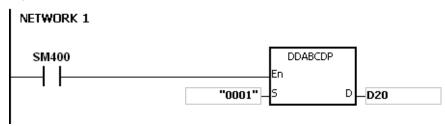

- 1. If the ASCII code in S is not within the range between 16#30 and 16#39, the instruction is not executed, SM0 is ON, and the error code in SR0 is 16#2003.
- 2. If S is a string and the number of characters contained in the string exceeds the range, the instruction is not executed, SM0 is ON, and the error code in SR0 is 16#2003.
- 3. If the operand S used during the execution of the 16-bit instruction is declared in ISPSoft, the data type will

be ARRAY [2] of WORD/INT.

4. If the operand S used during the execution of the 32-bit instruction is declared in ISPSoft, the data type will be ARRAY [4] of WORD/INT.

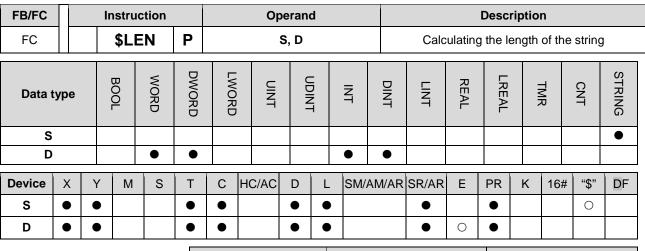

# Pulse instruction 16-bit instruction 32-bit instruction AH Motion CPU -

# **Graphic expression:**

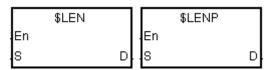

S: String

D: Length of the string

#### **Explanation:**

- 1. The length of the string in **S** is calculated, exclusive of 16#00 with which the string ends. The length of the string is stored in **D**.
- 2. The value stored in D should be within the range between 0 and 65535.

If the number of characters contained in the string is 65536, which is equal to 16#10000, the value in D is 0.

If the number of characters contained in the string is 65537, which is equal to 16#10001, the value in D is 0.

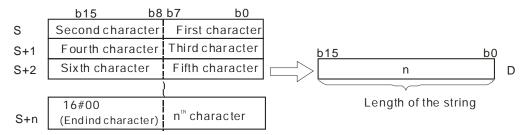

If the data in S~S+4 is ABCDEFGHI, the calculation result is as follows.

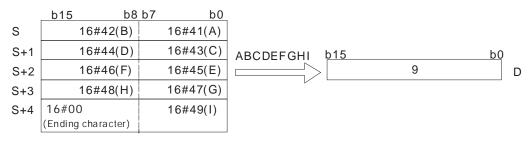

#### Example 1:

Suppose S is the string "DELTA". When the PLC runs, the value in D0 is 5.

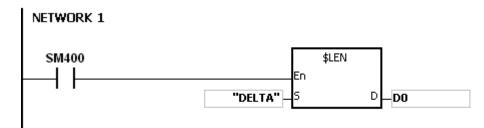

# Example 2:

Suppose the data in  $D0\sim D2$  is as follows. When the PLC runs, the value in L0 is 5.

| D0 | 16#45 (E)                | 16#44 (D) |
|----|--------------------------|-----------|
| D1 | 16#54 (T)                | 16#4C (L) |
| D2 | 16#00 (Ending character) | 16#44 (A) |

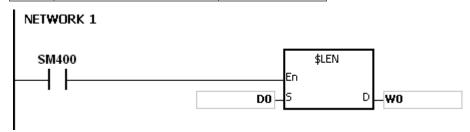

# Additional remark:

If the string does not end with 16#00, the instruction is not executed, SM0 is ON, and the error code in SR0 is 6#200E.

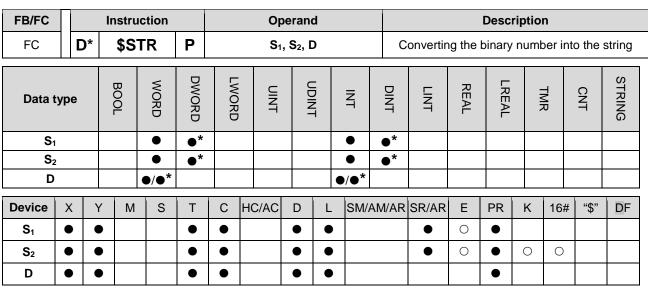

| Pulse instruction | 16-bit instruction | 32-bit instruction |
|-------------------|--------------------|--------------------|
| AH Motion CPU     | AH Motion CPU      | AH Motion CPU      |

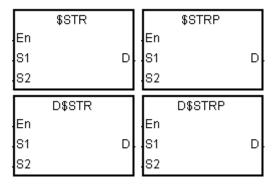

 $\mathbf{S}_{\mathbf{1}}$ : Initial device in which the number of characters is stored

S2 : Value which is converted

D : Initial device in which the conversion result is stored

# **Explanation:**

1. A decimal point is added to the value in S<sub>2</sub>, the value in S<sub>1+1</sub> indicates the number of decimal places, and the value in S<sub>1</sub> indicates the number of characters. The conversion result is stored in **D**.

# 2. **\$**STR:

The value in  $S_1$  should be within the range between 2 and 8.

The value in  $S_1+1$  should be within the range between 0 and 5, and should be less than or equal to the value in  $S_1$  minus 3.

The value in  $S_2$  should be within the range between -32768 and 32767.

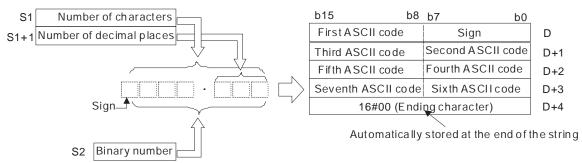

Suppose the number of characters is 5, the number of decimal places is 1, and the value is -123. The conversion result is as follows.

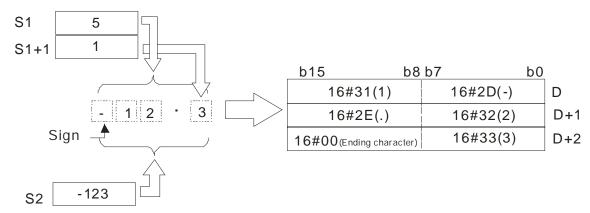

#### 3. **D\$**STR:

The value in  $\mathbf{S}_1$  should be within the range between 2 and 13.

The value in  $S_1+1$  should be within the range between 0 and 10, and should be less than or equal to the value in  $S_1$  minus 3.

The value in  $S_2$  should be within the range between -2147483648 and 2147483647.

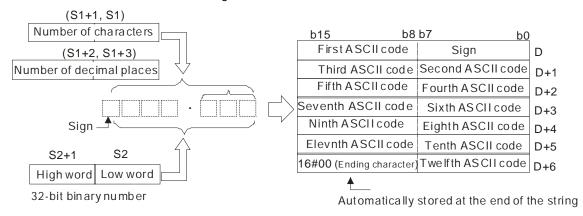

Suppose the number of characters is 8, the number of decimal places is 3, and the value is -654321. The conversion result is as follows.

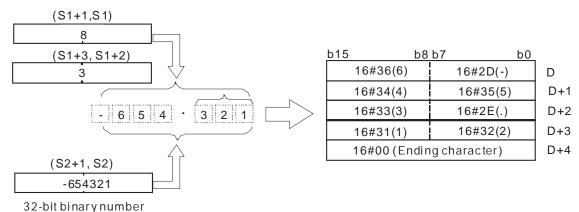

4. If the value in  $S_2$  is a positive value, the sign code in D is 16#20. If the value in  $S_2$  is a negative value, the

- 5. The code in **D** which represents the decimal point is 16#2E.
- 6. If the value in  $S_1+1$  is larger than the number of digits in  $S_2$ , the missing digits are replaced by 0.

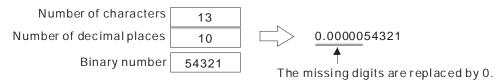

7. If the value in  $S_1$  is larger than the number of digits in  $S_2$  plus the number of characters which include the decimal point and the sign, the missing digits are replaced by 0.

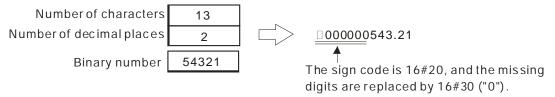

# Example 1:

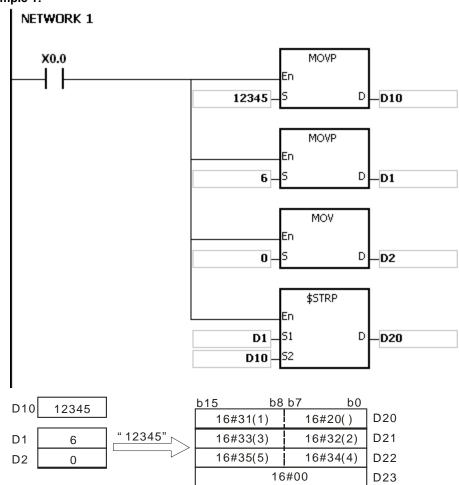

#### Example 2:

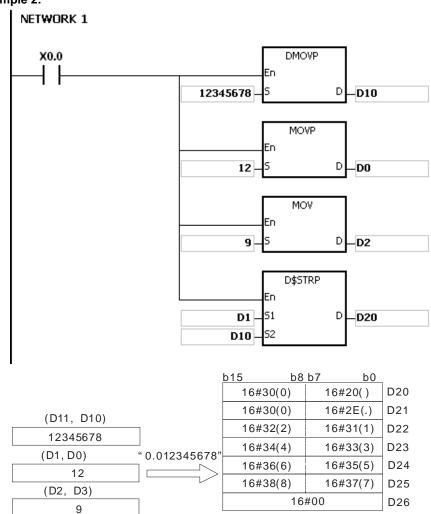

- 1. If the value in S1 exceeds the range, the instruction is not executed, SM0 is ON, and the error code in SR0 is 16#2003.
- 2. If the value in S1+1 exceeds the range, the instruction is not executed, SM0 is ON, and the error code in SR0 is 16#2003.
- 3. The value in S1+1 should be less than or equal to the value in S1 minus 3. Otherwise, the instruction is not executed, SM0 is ON, and the error code in SR0 is 16#2003.
- 4. If the value in S1 is less than the number of digits in S2 plus the number of characters which include the decimal point and the sign, the instruction is not executed, SM0 is ON, and the error code in SR0 is 16#2003.
- 5. If the operand S1 used during the execution of the 16-bit instruction is declared in ISPSoft, the data type will be ARRAY [2] of WORD/INT.
- 6. If the operand S1 used during the execution of the 32-bit instruction is declared in ISPSoft, the data type will be ARRAY [2] of DWORD/DINT.

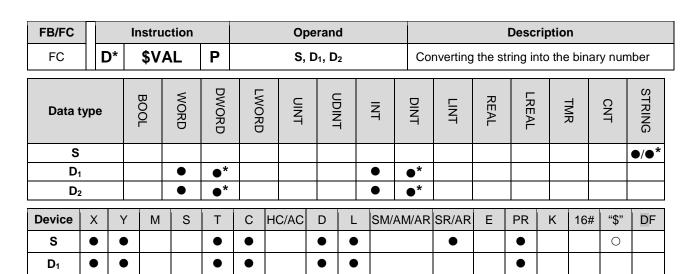

| Pulse instruction | 16-bit instruction | 32-bit instruction |
|-------------------|--------------------|--------------------|
| AH Motion CPU     | AH Motion CPU      | AH Motion CPU      |

lacktriangle

 $D_2$ 

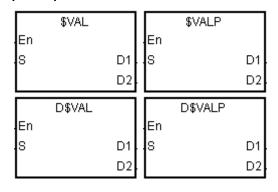

S : Source value

 $\mathbf{D}_1$ : Device in which the number of characters is stored

0

D<sub>2</sub> : Device in which the binary number is stored

# **Explanation:**

1. The string in **S** is converted into binary number. The number of characters is stored in  $D_1$ , the number of decimal places is stored in  $D_1+1$ , and the binary number is stored in  $D_2$ .

#### 2. **\$**VAL:

The operand **S** occupies five word devices at most.

The number of characters contained in the string in S should be within the range between 2 and 8.

If there is a decimal point in the string in **S**, 16#2E should be stored between the first character after the sign character and the last character.

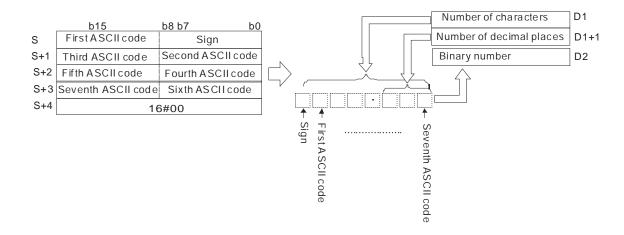

If the data in **S~S+3** is -123.45, the calculation is as follows.

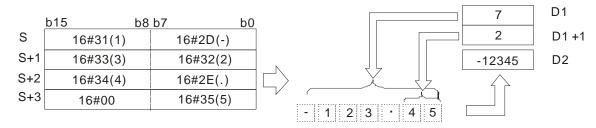

If there is 16#20 or 16#30 between the sign character and the first value which is not 0 in the string, 16#20 or 16#30 is ignored when the string is converted into the binary number.

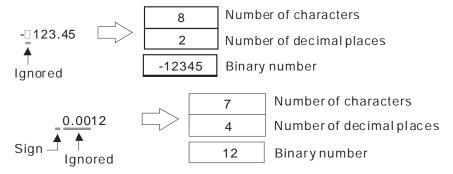

If 16#2E, which represents the decimal point, is ignored, the string in **S** should be within the range between -32768 and 32767. For example, if the string is "1235.3", users have to check whether "12353" is within the range.

## 3. **D\$VAL:**

The operand **S** occupies seven word devices at most.

The number of characters contained in the string in **S** should be within the range between 2 and 13.

If there is a decimal point in the string in **S**, 16#2E should be stored between the first character after the sign character and the last character.

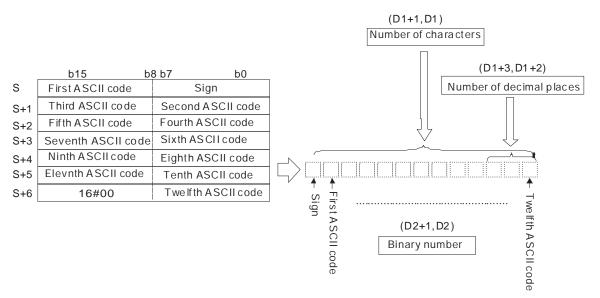

If the data in S~S+5 is -12345.678, the calculation is as follows.

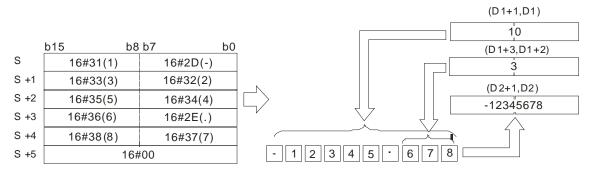

If there is 16#20 or 16#30 between the sign character and the first value which is not 0 in the string in **S**, 16#20 or 16#30 is ignored when the string is converted into the binary number.

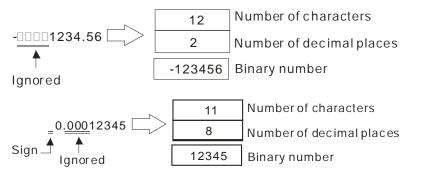

If 16#2E, which represents the decimal point, is ignored, the string in **S** should be within the range between -2147483648 and 2147483647. For example, if the string is "1234567.8", users have to check whether "12345678" is within the range.

- 4. If the sign code in **S** is 16#20, 16#2B, 16#30, the conversion result is a positive value. If the sign code in **S** is 16#2D, the conversion result is a negative value.
- 5. In the string in **S**, except for the sign code, the code representing the decimal point, and the code which can be ignored, i.e. 16#20 or 16#30, the other codes have to be within the range between 16#30 and 16#39.

#### Example 1:

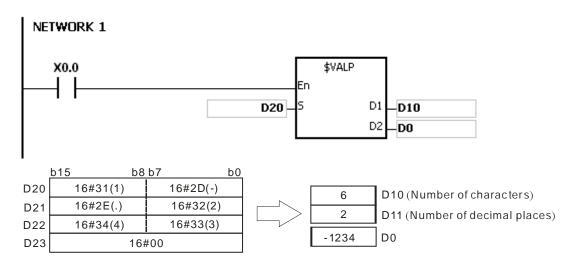

#### Example 2:

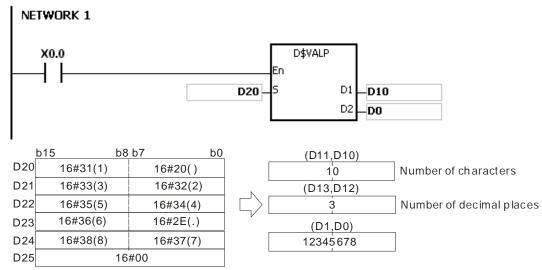

- 1. If the number of characters contained in the string in **S** exceeds the range, the instruction is not executed, SM0 is ON, and the error code in SR0 is 16#2003.
- 2. If the sign code in S is neither 16#20, 16#30, 16#2B nor 16#2D, the instruction is not executed, SM0 is ON, and the error code in SR0 is 16#2003.
- 3. If the decimal point in the string in S is not stored between the first character after the sign character and the last character, the instruction is not executed, SM0 is ON, and the error code in SR0 is 16#2003.
- 4. If the binary number converted from the string in S exceeds the range, the instruction is not executed, SM0 is ON, and the error code in SR0 is 16#2003.
- 5. In the string in S, except for the sign code, the code representing the decimal point, and the code which can be ignored, i.e. 16#20 or 16#30, the other codes have to be within the range between 16#30 and 16#39. If the other codes are not within the range between 16#30 and 16#39, the instruction is not executed, SM0 is ON, and the error code in SR0 is 16#2003.
- 6. If the operand D1 used during the execution of the 16-bit instruction is declared in ISPSoft, the data type will be ARRAY [2] of WORD/INT.
- 7. If the operand D1 used during the execution of the 32-bit instruction is declared in ISPSoft, the data type will be ARRAY [2] of DWORD/DINT.

| FB/FC          |     |   | Ins | struc           | tion |                                           | Operand |                                     |   |   | ,   | Description |                                                      |   |    |   |     |      |    |
|----------------|-----|---|-----|-----------------|------|-------------------------------------------|---------|-------------------------------------|---|---|-----|-------------|------------------------------------------------------|---|----|---|-----|------|----|
| FC             |     |   | \$  | FS <sup>-</sup> | TR   | Р                                         |         | S <sub>1</sub> , S <sub>2</sub> , D |   |   |     |             | Converting the floating-point number into the string |   |    |   |     |      |    |
| Data t         | уре |   |     | 2               | WORD | CNT TMR LREAL REAL LINT UDINT UDINT LWORD |         |                                     |   |   |     | STRING      |                                                      |   |    |   |     |      |    |
| S <sub>1</sub> |     |   |     |                 |      |                                           |         |                                     |   |   |     |             |                                                      |   |    |   |     |      | •  |
| S <sub>2</sub> | 2   |   |     |                 | •    |                                           |         |                                     |   |   | •   |             |                                                      |   |    |   |     |      |    |
| D              |     |   |     |                 | •    |                                           |         |                                     |   |   | •   |             |                                                      |   |    |   |     |      |    |
| Device         | Χ   | Y | '   | М               | S    | Т                                         | С       | HC/AC                               | D | L | SM/ | AM/AR       | SR/AR                                                | Е | PR | K | 16# | "\$" | DF |
| S <sub>1</sub> | •   | • | •   |                 |      | •                                         | •       |                                     | • | • |     |             | •                                                    |   | •  |   |     |      | 0  |
| S <sub>2</sub> | •   | • | ,   |                 |      | •                                         | •       |                                     | • | • |     |             | •                                                    |   | •  |   |     |      |    |
|                |     |   |     |                 |      |                                           |         |                                     |   |   |     |             |                                                      |   |    |   |     |      |    |

| Pulse instruction | 16-bit instruction | 32-bit instruction |
|-------------------|--------------------|--------------------|
| -                 | AH Motion CPU      | -                  |

|    | \$FSTR |   |    | \$FSTRP |   |
|----|--------|---|----|---------|---|
| En |        |   | En |         |   |
| S1 |        | D | S1 |         | D |
| 82 |        |   | 82 |         |   |

S<sub>1</sub>: Source value

 $\mathbf{S_2}$ : Initial device in which the format is stored

**D**: Initial device in which the conversion result is stored

# **Explanation:**

- 1. The floating-point number in  $S_1$  is converted into the string in accordance with the setting of  $S_2$ , and the conversion result is stored in D.
- 2. The conversion result varies with the setting of  $S_2$ .
- 3. The value in  $S_2+1$  should be within the range between 2 and 24.

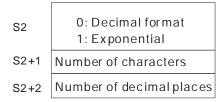

4. Decimal format

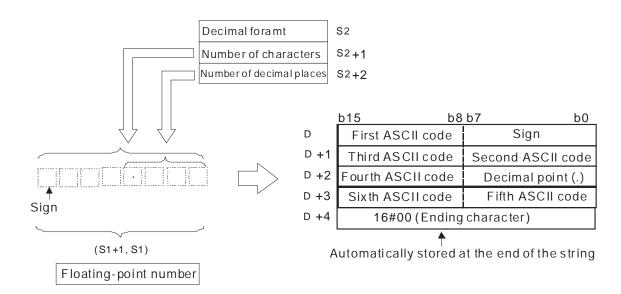

Suppose the number of characters is 8, the number of decimal places is 2, and the value is -1.23456. The calculation is as follows.

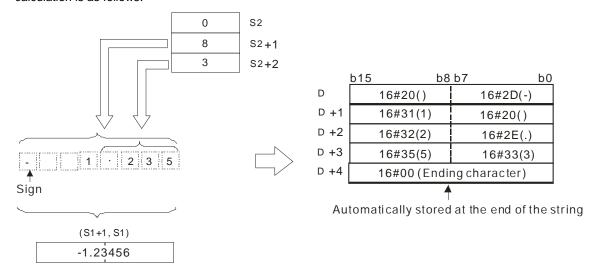

### • The value in S<sub>2</sub>+1:

If the value in  $S_2+2$  is 0, the value in  $S_2+1$  should be within the range between 2 and 24, and the number of characters which the integer part contains should be less than or equal to 23.

If the value in  $S_2+2$  is not 0, the value in  $S_2+1$  should be within the range between the value in  $S_2+2$  plus 3 and 24, and the number of characters which the integer part contains should be less than or equal to 22 minus the value in  $S_2+2$ .

- The value in  $S_2+2$  should be within the range between 0 and 7. If the value in  $S_2+2$  is not 0, it should be less than or equal to the value in  $S_2+1$  minus 3.
- If the floating-point number in  $S_1$  is a positive number, the sign code in D is 16#20. If the floating-point number in  $S_1$  is a negative number, the sign code in D is 16#2D.
- If the length of the floating-point number is larger than the value in **S**<sub>2</sub>+1, the floating-point number is rounded off, and the redundant characters are deleted.
- If the value in **S**<sub>2</sub>+2 is larger than 0, 16#2E (".") is stored in front of the specified character automatically.
- If the length of the conversion result is less than the value in S<sub>2</sub>+1, the codes between the sign character and the real number are 16#20.

# • The conversion result ends with 16#00.

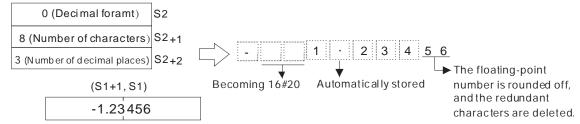

#### 5. Exponential format

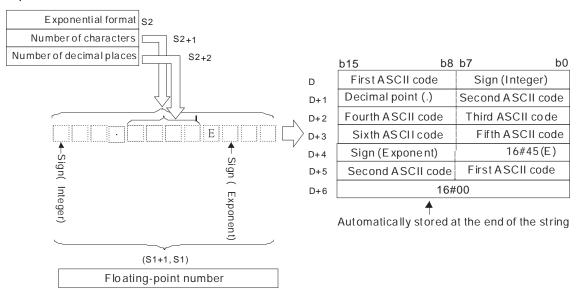

Suppose the number of characters is 12, the number of decimal places is 4, and the value is -12.34567. The calculation is as follows.

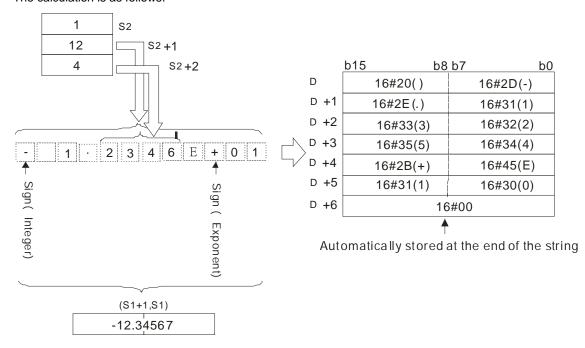

- The value in S2+1:
- If the value in S2+2 is 0, the value in S2+1 should be within the range between 6 and 24.
- If the value in S2+2 is not 0, the value in S2+1 should be within the range between the value in S2+2 plus 7 and 24.
- The value in S2+2 should be within the range between 0 and 7. If the value in S2+2 is not 0, it should be less than or equal to the value in S2+1 minus 7.
- If the floating-point number in S1 is a positive number, the sign code in D is 16#20. If the floating-point number in S1 is a negative number, the sign code in D is 16#2D.
- The integer part contains one character. To fulfill the number of characters, the codes between the sign code and the integer part are 16#20.
- If the value in S2+2 is larger than 0, 16#2E (".") is stored in front of the specified character automatically.
- If the exponent is a positive number, the sign code in D is 16#2B. If the exponent is a negative number, the sign code in D is 16#2D.
- The exponent part contains two characters. If there is only one character, the other character is "0" (16#30).
- The conversion result ends with 16#00.

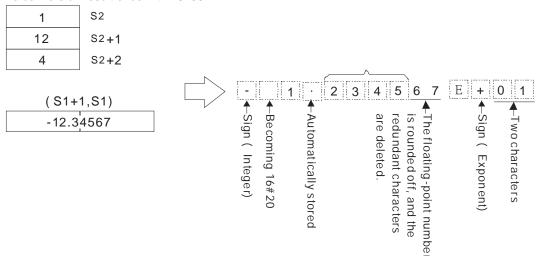

# Example 1:

Suppose the value in D4 is 0. The floating-point number in (D1, D0) is converted into the decimal format of the string.

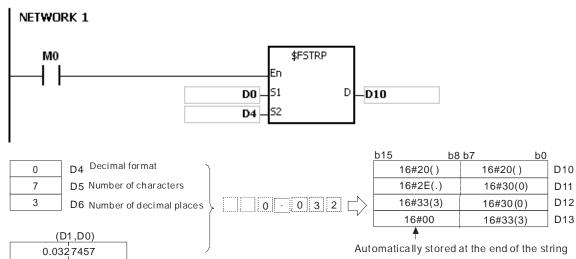

#### Example 2:

Suppose the value in D4 is 1. The floating-point number in (D1, D0) is converted into the exponential format of the string.

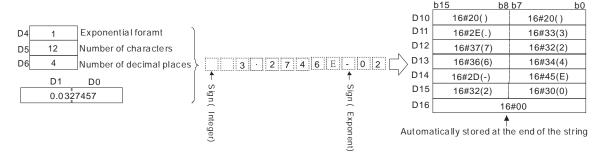

#### Additional remark:

- 1. If the value in **S**<sub>1</sub> exceeds the range of values which can be represented by the floating-point numbers, the instruction is not executed, SM0 is ON, and the error code in SR0 is 16#2013.
- 2. If the value in S2 is neither 0 nor 1, the instruction is not executed, SM0 is ON, and the error code in SR0 is 16#2003.
- 3. If the value in S2+1 exceeds the range below, the instruction is not executed, SM0 is ON, and the error code in SR0 is 16#2003.
- The decimal format:

If the value in S2+2 is 0, the value in S2+1 should be within the range between 2 and 24, and the number of characters which the integer part contains should be less than or equal to 23.

If the value in S2+2 is not 0, the value in S2+1 should be within the range between the value in S2+2 plus 3 and 24, and the number of characters which the integer part contains should be less than or equal to 22 minus the value in S2+2

• The exponential format:

If the value in S2+2 is 0, the value in S2+1 should be within the range between 6 and 24.

If the value in S2+2 is not 0, the value in S2+1 should be within the range between the value in S2+2 plus 7 and 24.

- 4. If the value in **S**<sub>2</sub>+2 exceeds the range below, the instruction is not executed, SM0 is ON, and the error code in SR0 is 16#2003.
- The decimal format:

The value in  $S_2+2$  should be within the range between 0 and 7. Besides, it should be less than or equal to the value in  $S_2+1$  minus 3.

• The exponential format:

The value in  $S_2+2$  should be within the range between 0 and 7. Besides, it should be less than or equal to the value in  $S_2+1$  minus 7.

5. If users declare the operand S<sub>2</sub> in ISPSoft, the data type will be ARRAY [3] of WORD/INT.

32-bit instruction

| FB/FC  |     |   | lr | nstru | ction |       | Operand |       |   |       |       | Description |                                                      |      |       |   |     |        |        |
|--------|-----|---|----|-------|-------|-------|---------|-------|---|-------|-------|-------------|------------------------------------------------------|------|-------|---|-----|--------|--------|
| FC     |     |   | ,  | \$FV  | 'AL   | Р     |         | S, D  |   |       |       |             | Converting the string into the floating-point number |      |       |   |     |        |        |
| Data t | typ | е |    | BOOL  | WORD  | DWORD | LWORD   | UINT  |   | UDINT | INT   | DINT        | LINT                                                 | REAL | LREAL |   | TMR | CNT    | STRING |
| S      |     |   |    |       |       |       |         |       |   |       |       |             |                                                      |      |       |   |     |        | •      |
| D      |     |   |    |       |       | •     |         |       |   |       |       | •           |                                                      |      |       |   |     |        |        |
| Device | Х   |   | Υ  | М     | S     | Т     | С       | HC/AC | D | L     | . SM/ | AM/AF       | SR/AR                                                | Е    | PR    | K | 167 | # "\$" | DF     |
| S      | •   | • | •  |       |       | •     | •       |       | • | •     | •     |             | •                                                    |      | •     |   |     | 0      |        |
| D      | •   | • | •  |       |       | •     | •       |       | • | •     | •     |             | •                                                    |      | •     |   |     |        |        |

Pulse instruction

AH Motion CPU

# **Graphic expression:**

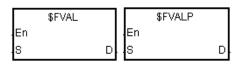

S : Source value

16-bit instruction

AH Motion CPU

D : Device in which the conversion result is stored

### **Explanation:**

1. The string in **S** is converted into the floating-point number, and the conversion result is stored in **D**.

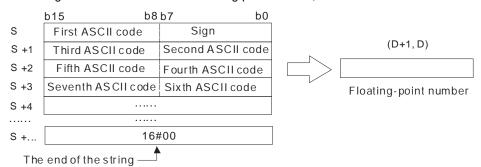

2. The string in **S** can be the decimal format of the string or the exponential format of the string.

• The decimal format:

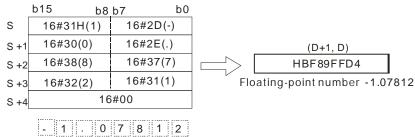

• The exponential format:

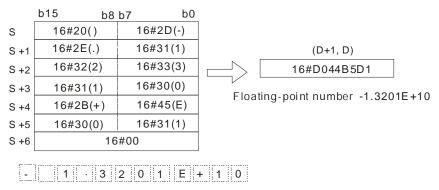

- 3. If the sign code in **S** is 16#20, 16#30, 16#2B, the conversion result is a positive value. If the sign code in **S**<sub>1</sub> is 16#2D, the conversion result is a negative value.
- 4. 16#20 or 16#30 is ignored during the conversion, as the example below shows.

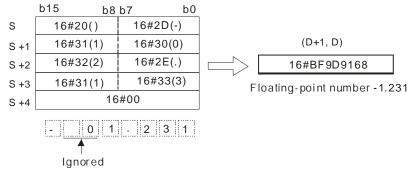

5. **S**: 24 characters at most can be contained in the string.

### Example 1:

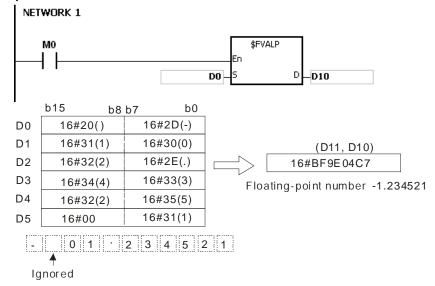

### Example 2:

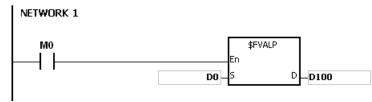

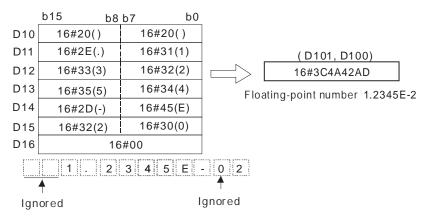

- 1. If the string in S does not end with 16#00, SM0 is ON, and the error code in SR0 is 16#200E.
- 2. If the length of the string in S exceeds the range, the instruction is not executed, SM0 is ON, and the error code in SR0 is 16#2003.
- 3. If the sign code in S is neither 16#20, 16#30, 16#2B nor 16#2D, the instruction is not executed, SM0 is ON, and the error code in SR0 is 16#2003.
- 4. If there is more than one 16#2E ("."), 16#2B ("+"), or 16#2D ("-") in the string in S, exclusive of 16#2D ("-") with which the string starts, the instruction is not executed, SM0 is ON, and the error code in SR0 is 16#2003.
- 5. If the characters which constitute the integer part and the characters which constitute the fractional part in the string in S are not within the range between 16#30 ("0") and 16#39 ("9"), the instruction is not executed, SM0 is ON, and the error code in SR0 is 16#2003.
- 6. The character in the exponent part in the string in S only can be "E" (16#45), "+" (16#2B), "-" (16#2D), or the number between "0" (16#30) and "9" (16#39). Otherwise, the instruction is not executed, SM0 is ON, and the error code in SR0 is 16#2003.
- 7. If the conversion result exceeds the range of values which can be represented by the floating-point numbers, the instruction is not executed, SM0 is ON, and the error code in SR0 is 16#2013.

| FB/FC  |                                                                                                |  | lr | nstru | ction |   | Operand |        |   |   |     |        | Description |                                                 |    |   |     |      |    |
|--------|------------------------------------------------------------------------------------------------|--|----|-------|-------|---|---------|--------|---|---|-----|--------|-------------|-------------------------------------------------|----|---|-----|------|----|
| FC     |                                                                                                |  | \$ | RIC   | ЭНТ   | Р |         |        |   |   |     |        |             | ve of the characters in the string m the right. |    |   |     |      |    |
| Data t | Data type  BOOL  BOOL  BOOL  DWORD  DWORD  DWORD  DWORD  CNT  CNT  CNT  CNT  CNT  CNT  CNT  CN |  |    |       |       |   |         | STRING |   |   |     |        |             |                                                 |    |   |     |      |    |
| S      |                                                                                                |  |    |       |       |   |         |        |   |   |     |        |             |                                                 |    |   |     |      | •  |
| n      |                                                                                                |  |    |       | •     |   |         |        |   |   | •   |        |             |                                                 |    |   |     |      |    |
| D      |                                                                                                |  |    |       | •     |   |         |        |   |   | •   |        |             |                                                 |    |   |     |      |    |
| Device | X                                                                                              |  | Υ  | М     | S     | Т | С       | HC/AC  | D | L | SM/ | 'AM/AR | SR/AR       | Е                                               | PR | K | 16# | "\$" | DF |
| S      | •                                                                                              |  | •  |       |       | • | •       |        | • | • |     |        | •           |                                                 | •  |   |     | 0    |    |
| n      | •                                                                                              |  | •  |       |       | • | •       |        | • | • |     |        | •           | 0                                               | •  | 0 | 0   |      |    |
| D      | •                                                                                              |  | •  |       |       | • | •       |        | • | • |     |        |             |                                                 | •  |   |     |      |    |
|        |                                                                                                |  |    |       |       |   | •       |        |   |   | •   |        | •           |                                                 |    | • | •   | •    |    |

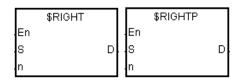

S : String

Pulse instruction

AH Motion CPU

n : Number of characters which are retrieved

16-bit instruction

AH Motion CPU

**D**: Device in which the characters retrieved are stored

32-bit instruction

### **Explanation:**

1. The instruction is used to retrieve **n** characters in the string in **S** from the right, and the characters which are retrieved are stored in **D**.

2. If **n** is 0, the value in **D** is 0.

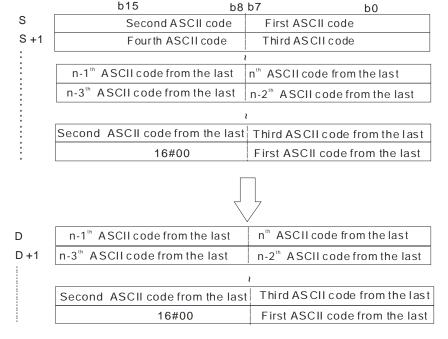

If the data in **S** is ABCDEF12345 and **n** is 5, five characters in the string in **S** are retrieved from the right. The

#### conversion result is as follows.

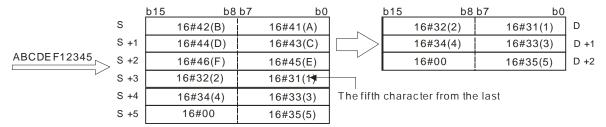

### **Example:**

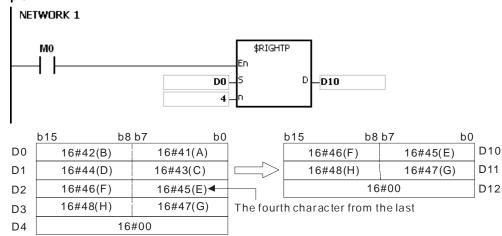

- 1. If the string in **S** does not end with 16#00, SM0 is ON, and the error code in SR0 is 16#200E.
- 2. If n is less than 0, or if n is larger than the length of the string in S, the instruction is not executed, SM0 is ON, and the error code in SR0 is 16#2003.
- 3. If D is not sufficient to contain n characters, the instruction is not executed, SM0 is ON, and the error code in SR0 is 16#2003.

| FB/FC                                                                                                    |   |   | In | stru | ction |   |        | Operand |   |   |     |        | Description                                                        |   |    |   |     |      |    |
|----------------------------------------------------------------------------------------------------|---|---|----|------|-------|---|--------|---------|---|---|-----|--------|--------------------------------------------------------------------|---|----|---|-----|------|----|
| FC                                                                                                    |   |   | ,  | \$LE | FT    | Р |        | S, n, D |   |   |     |        | The retrieve of the characters in the string begins from the left. |   |    |   |     |      |    |
| Data type  BOOL  BOOL  B |   |   |    |      |       |   | STRING |         |   |   |     |        |                                                                    |   |    |   |     |      |    |
| S                                                                                                    |   |   |    |      |       |   |        |         |   |   |     |        |                                                                    |   |    |   |     |      | •  |
| n                                                                                                    |   |   |    |      | •     |   |        |         |   |   | •   |        |                                                                    |   |    |   |     |      |    |
| D                                                                                                    |   |   |    |      | •     |   |        |         |   |   | •   |        |                                                                    |   |    |   |     |      |    |
| Device                                                                                                    | X |   | Υ  | М    | S     | Т | С      | HC/AC   | D | L | SM/ | /AM/AR | SR/AR                                                              | Е | PR | K | 16# | "\$" | DF |
| S                                                                                                    | • | , | •  |      |       | • | •      |         | • | • |     |        | •                                                                  |   | •  |   |     | 0    |    |
| n                                                                                                    | • |   | •  |      |       | • | •      |         | • | • |     |        | •                                                                  | 0 | •  | 0 | 0   |      |    |
| D                                                                                                    | • |   | •  |      |       | • | •      |         | • | • |     |        |                                                                    |   | •  |   |     |      |    |
|                                                                                                    |   |   |    |      | 1     |   |        |         |   |   |     |        | 1                                                                  |   |    | 1 | 1   |      |    |

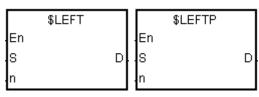

S : String

Pulse instruction

AH Motion CPU

n : Number of characters which are retrieved

16-bit instruction

AH Motion CPU

D : Device in which the characters retrieved are stored

32-bit instruction

### **Explanation:**

1. The instruction is used to retrieve **n** characters in the string in **S** from the left, and the characters which are retrieved are stored in **D**.

#### 2. If **n** is 0, the value in **D** is 0.

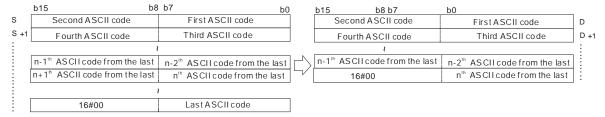

If the data in  $\bf S$  is ABCDEF12345 and  $\bf n$  is 7, seven characters in the string in  $\bf S$  are retrieved from the left. The conversion result is as follows.

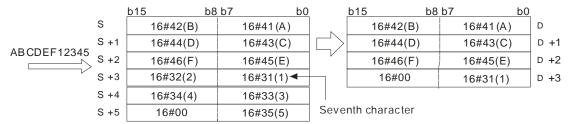

#### Example:

When M0 is ON, the instruction \$LEFT is executed. The six characters starting from the character in D100 are retrieved, and stored in D10~D12.

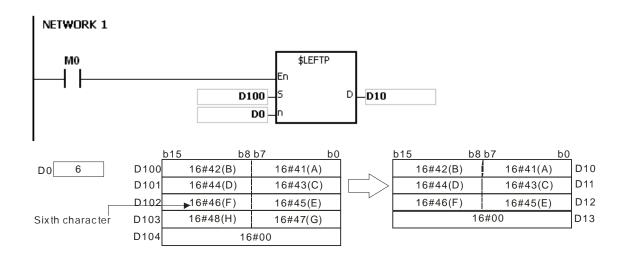

- 1. If the string in S does not end with 16#00, SM0 is ON, and the error code in SR0 is 16#200E.
- 2. If n is less than 0, or if n is larger than the length of the string in S, the instruction is not executed, SM0 is ON, and the error code in SR0 is 16#2003.
- 3. If D is not sufficient to contain n characters, the instruction is not executed, SM0 is ON, and the error code in SR0 is 16#2003.

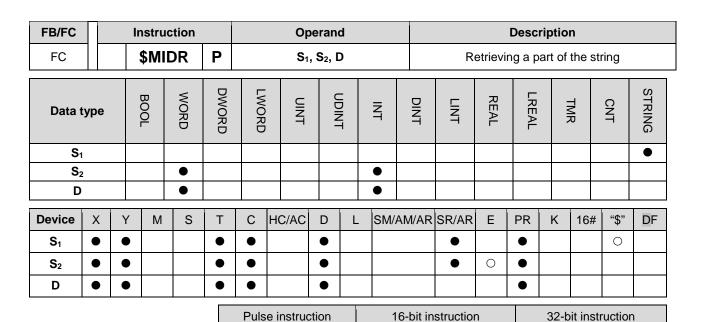

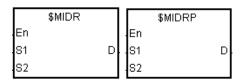

S<sub>1</sub> : String

AH Motion CPU

S<sub>2</sub>: Part of the string which is retrieved

AH Motion CPU

**D**: Device in which the characters retrieved are stored

# **Explanation:**

1. Suppose the values in  $S_2$  and  $S_2+1$  are n and m respectively. The m characters starting from the n<sup>th</sup> character in the string in  $S_1$  are retrieved, and stored in D.

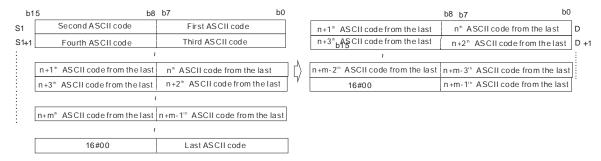

If the data in  $S_1$  is ABCDEFGHIJK, the value in  $S_2$  is 3, and the value in  $S_2+1$  is 7, the seven characters starting from the third characters in the string are retrieved from the left. The conversion result is as follows.

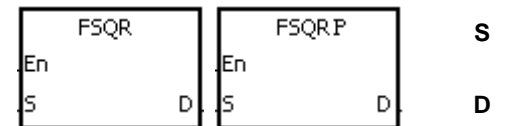

- 2. If the value in  $S_2+1$  is 0, the instruction is not executed.
- 3. If the value in  $S_2+1$  is -1, the characters in  $S_1$  starting from the character indicated by the value in  $S_2$  to the

last character in S<sub>1</sub> are retrieved.

4. If the data in  $S_1$  is ABCDEFGHIJK, the value in  $S_2$  is 5, and the value in  $S_2+1$  is -1, the conversion result is as follows.

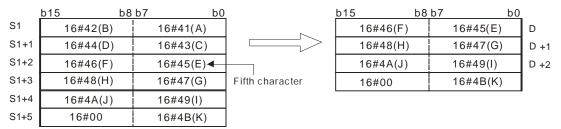

#### Example:

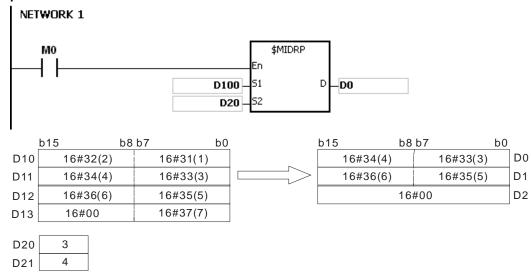

- 1. If the string in S<sub>1</sub> does not end with 16#00, SM0 is ON, and the error code in SR0 is 16#200E.
- 2. If the value in  $S_2$  is less than or equal to 0, or if the value in  $S_2+1$  is less than -1, SM0 is ON, and the error code in SR0 is 16#2003.
- 3. If the value in  $S_2$  is larger than the length of the string in S1, SM0 is ON, and the error code in SR0 is 16#2003.
- 4. If the value in  $S_2+1$  is larger than the number of characters which can be retrieved from the string in  $S_1$ , SM0 is ON, and the error code in SR0 is 16#2003.
- If the operand S<sub>2</sub> used during the execution of the 16-bit instruction is declared in ISPSoft, the data type will be ARRAY [2] of WORD/INT.

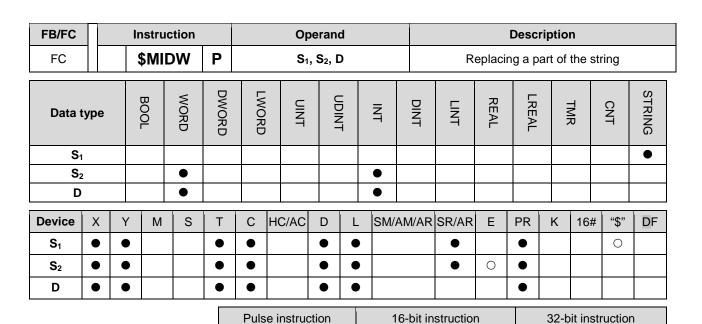

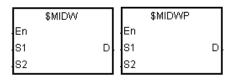

S<sub>1</sub> : String

AH Motion CPU

 $\mathbf{S}_{2}$ : Part of the string which is replaced

AH Motion CPU

D : String which is replaced

# **Explanation:**

1.  $S_2$ : The initial character in D which is replaced

 $S_2+1$ : The number of characters which are retrieved from  $S_1$ 

2. The retrieve of the characters in the string in  $S_1$  begins from the first character, and the value in  $S_2+1$  indicates the number of characters which are retrieved from the string in  $S_1$ . The characters which are retrieved from the string in  $S_1$  replace the characters in D starting from the character indicated by the value in  $S_2$ .

|      | b15      | b8 b7    | b0 |
|------|----------|----------|----|
| S1   | 16#32(2) | 16#31(1) |    |
| S1+1 | 16#34(4) | 16#33(3) |    |
| S1+2 | 16#36(6) | 16#35(5) |    |
| S1+3 | 16#38(8) | 16#37(7) |    |
| S1+4 | 16#00    | 16#39(9) |    |
| 60   |          |          |    |
|      | 2 1      |          |    |

| S2   | 3 | Initial character in D which is replaced |
|------|---|------------------------------------------|
| S2+1 | 6 | Number of characters which               |
|      |   | are retrieved from S1                    |

| b15 | b8       | b7       | b0 |      |
|-----|----------|----------|----|------|
|     | 16#46(F) | 16#45(E) |    | D    |
|     | 16#48(H) | 16#47(G) |    | D +1 |
|     | 16#4A(J) | 16#49(I) |    | D +2 |
|     | 16#4C(L) | 16#4B(K) |    | D +3 |
|     | 16#00    | 16#4D(M  | )  | D +4 |

After the instruction is executed b15 b8 b7 16#46(F) 16#45(E) 16#32(2) 16#31(1) D +1 16#34(4) 16#33(3) D +2 16#36(6) 16#35(5) D +3 16#4D(M) 16#00 D +4

3. If the value in  $S_2+1$  is 0, the instruction is not executed.

4. If the value in  $S_2+1$  is larger than the length of the string in D, the characters in D which are replaced start from the character indicated by the value in  $S_2$  to the last character in D.

|      | b15      | b8 b7 | b0        |
|------|----------|-------|-----------|
| S1   | 16#32(2) |       | 16#H31(1) |
| S1+1 | 16#34(4) |       | 16#33(3)  |
| S1+2 | 16#36(6) |       | 16#35(5)  |
| S1+3 | 16#38(8) |       | 16#37(7)  |
| S1+4 | 16#00    |       | 16#39(9)  |

S2 5 Initial character in D which is replaced S2+1 8 Number of characters which are retrieved from S1

| b15 | b8       | b7       | b0 |      |
|-----|----------|----------|----|------|
|     | 16#46(F) | 16#45(E) |    | D    |
|     | 16#48(H) | 16#47(G) |    | D +1 |
|     | 16#4A(J) | 16#49(I) |    | D +2 |
|     | 16#4C(L) | 16#4B(K) |    | D +3 |
|     | 16#00    | 16#4D(M) |    | D +4 |

 $\label{eq:After the instruction} After the instruction is executed$ b8 b7 b15 b0 16#45(E) D 16#46(F) 16#47(G) 16#48(H) D +1 16#32(2) 16#31(1) D +2 16#34(4) 16#33(3) D +3 16#00 16#35(5) D +4

5. If the value in  $S_2+1$  is -1, all characters in  $S_1$  are retrieved.

|      | b15 | b8       | b7 b0    |
|------|-----|----------|----------|
| S1   |     | 16#32(2) | 16#31(1) |
| S1+1 |     | 16#34(4) | 16#33(3) |
| S1+2 |     | 16#36(6) | 16#35(5) |
| S1+3 |     | 16#38(8) | 16#37(3) |
| S1+4 |     | 16#00    | 16#39(9) |

S2 2 Initial character in D which is replaced
S2+1 -1 Number of characters which are retrieved from S1

| b15 | b8       | b7 | b0       |      |
|-----|----------|----|----------|------|
|     | 16#46(F) |    | 16#45(E) | D    |
|     | 16#48(H) |    | 16#47(G) | D +1 |
|     | 16#4A(J) |    | 16#49(I) | D +2 |
|     | 16#4C(L) | ,  | 16#4B(K) | D +3 |
|     | 16#00    | ,  | 16#4D(M) | D +4 |

After the instruction is executed b8 b7 b15 16#46(F) 16#45(E) D 16#32(2) 16#31(1) D +1 16#34(4) 16#33(3) D +2 16#36(6) 16#35(5) D +3 16#37(7) 16#00 D +4

### Example:

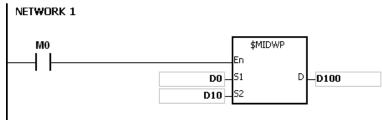

|    | b15 b8   | b7       | b0 |
|----|----------|----------|----|
| D0 | 16#42(B) | 16#41(A) |    |
| D1 | 16#44(D) | 16#43(C) |    |
| D2 | 16#46(F) | 16#45(E) |    |
| D3 | 16       | S#00     |    |

| D10 | 3 | Initial character in D which is replaced |
|-----|---|------------------------------------------|
| D11 | 4 | Number of characters which               |
|     |   | are retrieved from S1                    |

| b15 | b8       | b7       | b0   |
|-----|----------|----------|------|
|     | 16#32(2) | 16#31(1) | D100 |
|     | 16#34(4) | 16#33(3) | D101 |
|     | 16#36(6) | 16#35(5) | D102 |
|     | 16#38(8) | 16#37(7) | D103 |
|     | 16       | 6#00     | D104 |

|     | 7       | Afte | rthe instru | ction is executed |
|-----|---------|------|-------------|-------------------|
| b15 | b8      | 3 b7 | b0          |                   |
| 1   | 6#32(2) | 16   | #31(1)      | D100              |
| 1   | 6#42(B) | 16#  | #41(A)      | D101              |
| 1   | 6#44(D) | 16#  | #43(C)      | D102              |

16#37(7) 16#38(8) D103 D104 16#00

- If the string in S<sub>1</sub> does not end with 16#00, SM0 is ON, and the error code in SR0 is 16#200E.
- If the string in D does not end with 16#00, SM0 is ON, and the error code in SR0 is 16#2003.
- If the value in S2 is less than or equal to 0, or if the value in S2 is larger than the length of the string in D, SM0 is ON, and the error code in SR0 is 16#2003.
- 4. If the value in S2+1 is less than -1, or if the value in S2+1 is larger than the number of characters which can be retrieved from the string in S1, SM0 is ON, and the error code in SR0 is 16#2003.
- If the operand S2 used during the execution of the 16-bit instruction is declared in ISPSoft, the data type 5. will be ARRAY [2] of WORD/INT.

| FB/FC          |      |   | lr | etru | ction |       |       | On                                                | eran | d     |      |       | Description          |      |       |   |     |      |        |  |
|----------------|------|---|----|------|-------|-------|-------|---------------------------------------------------|------|-------|------|-------|----------------------|------|-------|---|-----|------|--------|--|
| FC             |      |   |    | \$SE |       | Р     |       | Operand<br>S <sub>1</sub> , S <sub>2</sub> , n, D |      |       |      |       | Searching the string |      |       |   |     |      |        |  |
| Data 1         | type | • |    | вооц | WORD  | DWORD | LWORD | TNIO                                              |      | UDINT |      | DINT  | LINT                 | REAL | LREAL |   | CNT |      | STRING |  |
| Sı             | I    |   |    |      |       |       |       |                                                   |      |       |      |       |                      |      |       |   |     |      | •      |  |
| S <sub>2</sub> | 2    |   |    |      |       |       |       |                                                   |      |       |      |       |                      |      |       |   |     |      | •      |  |
| n              |      |   |    |      | •     |       |       |                                                   |      |       | •    |       |                      |      |       |   |     |      |        |  |
| D              |      |   |    |      | •     |       |       |                                                   |      |       | •    |       |                      |      |       |   |     |      |        |  |
| Device         | Х    |   | Υ  | М    | S     | Т     | С     | HC/AC                                             | D    | L     | SM/A | AM/AR | SR/AR                | Е    | PR    | K | 16# | "\$" | DF     |  |
| S <sub>1</sub> | •    |   | •  |      |       | •     | •     |                                                   | •    | •     |      |       | •                    |      | •     |   |     | 0    |        |  |
| S <sub>2</sub> | •    |   | •  |      |       | •     | •     |                                                   | •    | •     |      |       | •                    |      | •     |   |     | 0    |        |  |
| n              | •    |   | •  |      |       | •     | •     |                                                   | •    | •     |      |       | •                    | 0    | •     | 0 | 0   |      |        |  |
|                |      |   |    |      | _     | 1     |       |                                                   |      | 1     |      |       |                      |      |       |   |     | 1    | _      |  |

| Pulse instruction | 16-bit instruction | 32-bit instruction |
|-------------------|--------------------|--------------------|
| AH Motion CPU     | AH Motion CPU      | -                  |

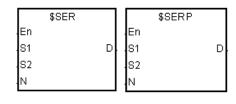

S<sub>1</sub>: String which is searched

S2 : String which is searched for

n: n<sup>th</sup> character in S<sub>2</sub> from which the search begins

D : Search result

# **Explanation:**

- 1. The instruction is used to search the string from the  $n^{th}$  character in  $S_2$  for the string which is the same as the string in  $S_1$ , and the search result is stored in D.
- 2. Suppose the string in  $S_2$  is "ABCDEFGHIJK", the string in  $S_1$  is "EFGH", and n is 3. The search begins from the third character in  $S_2$ , and the value in D is 5.

|      | b15      | b8 b7 |          | <u>b0</u> |
|------|----------|-------|----------|-----------|
| S1   | 16#46(F) |       | 16#45(E) |           |
| S1+1 | 16#48(H) |       | 16#47(G) |           |
| S1+2 | 忽略       |       | 16#00    |           |

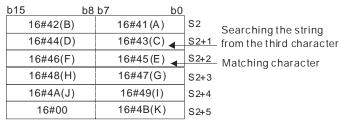

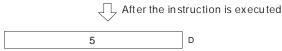

#### Example:

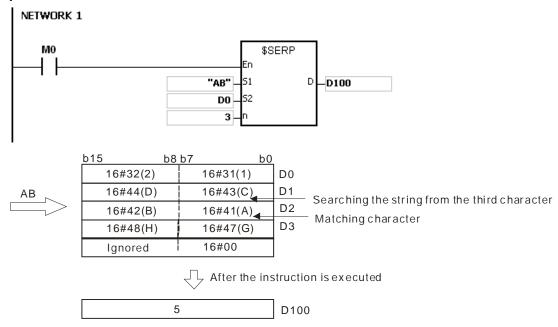

- 1. If the string in S<sub>1</sub> does not end with 16#00, SM0 is ON, and the error code in SR0 is 16#200E.
- 2. If the string in S2 does not end with 16#00, SM0 is ON, and the error code in SR0 is 16#2003.
- 3. If n is less than or equal to 0, or if n is larger than the length of the string in S2, SM0 is ON, and the error code in SR0 is 16#2003

| FB/FC          |    |   | Instru | uction |       | Operand |                                   |                                     |        |       | Description |         |         |        |       |             |        |
|----------------|----|---|--------|--------|-------|---------|-----------------------------------|-------------------------------------|--------|-------|-------------|---------|---------|--------|-------|-------------|--------|
| FC             |    |   | \$RI   | PLC    | Р     | ;       | S <sub>1</sub> , S <sub>2</sub> , | S <sub>3</sub> , S <sub>4</sub> , I | D      |       | Repla       | cing th | e chara | acters | in th | ne strir    | ng     |
| Data ty        | pe |   | BOOL   | WORD   | DWORD | LWORD   | UINT                              | UDINT                               | N<br>T | DINT  | LINT        | REAL    | LREAL   | TMR    |       | CNT         | STRING |
| S <sub>1</sub> |    |   |        | •      |       |         |                                   |                                     | •      |       |             |         |         |        |       |             |        |
| S <sub>2</sub> |    |   |        |        |       |         |                                   |                                     |        |       |             |         |         |        |       |             | •      |
| S₃             |    |   |        | •      |       |         |                                   |                                     | •      |       |             |         |         |        |       |             |        |
| S <sub>4</sub> |    |   |        | •      |       |         |                                   |                                     | •      |       |             |         |         |        |       |             |        |
| D              |    |   |        | •      |       |         |                                   |                                     | •      |       |             |         |         |        |       |             |        |
| Device         | X  | Y | ′   М  | S      | Т     | СН      | C/AC                              | D L                                 | SM/    | ΔΜ/ΔΡ | SR/AR       | Е       | PR      | к      | 16#   | <b>"\$"</b> | DF     |

| Device         | Χ | Υ | М | S | Т | С | HC/AC | D | L | SM/AM/AR | SR/AR | Е | PR | K | 16# | "\$" | DF |
|----------------|---|---|---|---|---|---|-------|---|---|----------|-------|---|----|---|-----|------|----|
| S <sub>1</sub> | • | • |   |   | • | • |       | • | • | •        | •     |   | •  |   |     |      |    |
| S <sub>2</sub> | • | • |   |   | • | • |       | • | • | •        | •     |   | •  |   |     | 0    |    |
| S <sub>3</sub> | • | • |   |   | • | • |       | • | • | •        | •     | 0 | •  | 0 | 0   |      |    |
| S <sub>4</sub> | • | • |   |   | • | • |       | • | • | •        | •     | 0 | •  | 0 | 0   |      |    |
| D              | • | • |   |   | • | • |       | • | • | •        |       |   | •  |   |     |      |    |

| Pulse instruction | 16-bit instruction | 32-bit instruction |
|-------------------|--------------------|--------------------|
| AH Motion CPU     | AH Motion CPU      |                    |

S<sub>1</sub>: String which is replaced

\$RPLC \$RPLCP En En S1 D .S1 D S1 D .S2 .S3 .S3  $\mathbf{S_2}$  : New string

S<sub>3</sub>: Number of characters in S<sub>1</sub> which are replaced

 $S_4$ : The characters in  $S_1$  starting from the character indicated by the value in  $S_4$  are replaced.

D : Device in which the execution result is stored

# **Explanation:**

- The characters in S1 starting from the character indicated by the value in S4 are replaced by the characters in S2, the number of characters which are replaced is indicated by the value in S3, and the result is stored in D.
- 2. The four characters starting from the sixth character in the string "1234567890" are replaced by "MN", and the result is "12345MN0".

|      | b15      | b8 b7    | b0                    | b15 b8              | 3 b7 b   | 0   |
|------|----------|----------|-----------------------|---------------------|----------|-----|
| S1   | 16#32(2) | 16#31(1) |                       | 16#32(2)            | 16#31(1) | D   |
| S1+1 | 16#34(4) | 16#33(3) |                       | 16#34(4)            | 16#33(3) | D+1 |
| S1+2 | 16#36(6) | 16#35(5) |                       | 16#4D(M)            | 16#35(5) | D+2 |
| S1+3 | 16#38(8) | 16#37(7) | After the instruction | 16#30(0)            | 16#4E(N) | D+3 |
| S1+4 | 16#30(0) | 16#39(9) | is executed           | 16                  | #0000    | D+4 |
| S1+5 | Ignored  | 16#00    |                       |                     |          |     |
|      |          |          |                       |                     |          |     |
| S2   | 16#4E(N) | 16#4D(M) |                       |                     |          |     |
| S2+1 | Ignored  | 16#00    |                       |                     |          |     |
|      |          |          | _                     |                     |          |     |
| S3   |          | 4        | Number of characte    | rs which are replac | ced      |     |
| S4   |          | 6        | Character which is r  | eplaced             |          |     |

- 3. If the string in S2 is 16#00, the instruction has the function of deleting the characters.
- 4. If the value in S3 is larger than the number of characters which can be replaced in the string in S1, the characters in S1 starting from the character indicated by the value in S4 to the last character in S1 are replaced.
- 5. If the value in S<sub>3</sub> is equal to 0, the instruction is not executed.

#### Example:

When M0 is ON, the data in D0~D7 is "1234ABAB1234AB", and the data in D10~D11 is "CDEF". When the instruction \$RPLC is executed, the characters in D0~D7 starting from the character indicated by the value in D51 are replaced by the characters in D10~D11. The number of characters which are replaced is indicated by the value in D50, and the result is stored in D20~D27.

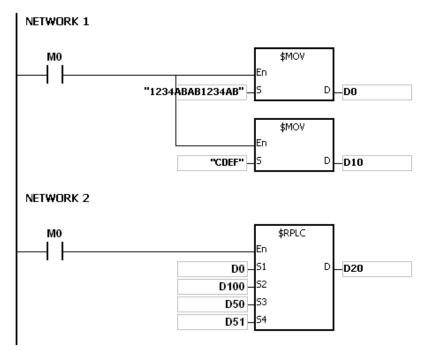

If the values in D50 and D51 are 3 and 4 respectively, the execution result is as follows.

|    | b15      | b8 b7    | b0 |
|----|----------|----------|----|
| D0 | 16#32(2) | 16#31(1) |    |
| D1 | 16#34(4) | 16#33(3) |    |
| D2 | 16#42(B) | 16#41(A) | )  |
| D3 | 16#42(B) | 16#41(A) | )  |
| D4 | 16#32(2) | 16#31(1) |    |
| D5 | 16#34(4) | 16#33(3) |    |
| D6 | 16#42(B) | 16#41(A) | )  |
| D7 | Ignored  | 16#00    |    |
|    |          |          |    |

After the instruction is executed

| L 4 E    | LO L 7 | L 0     |     |  |
|----------|--------|---------|-----|--|
| b15      | b8 b7  | b0      | ,   |  |
| 16#32(2) | 16     | 8#31(1) | D20 |  |
| 16#43(C) | 16     | 6#33(3) | D21 |  |
| 16#45(E) | 16     | 6#44(D) | D22 |  |
| 16#42(B) | 16     | 5#46(F) | D23 |  |
| 16#32(2) | 16     | 6#31(1) | D24 |  |
| 16#34(4) | 16     | 8#33(3) | D25 |  |
| 16#42(B) | 16     | 6#41(A) | D26 |  |
| 16#0000  |        |         |     |  |
|          |        |         | ,   |  |

| D10 | 16#44(D) | 16#43(C) |
|-----|----------|----------|
| D11 | 16#45(F) | 16#45(E) |
| D12 | Ignored  | 16#00    |

D50 4
D51 4

Number of characters which are replaced

Character which is replaced

If the values in D50 and D51 are 4 and 4 respectively, the execution result is as follows.

|    | b15      | b8 b | 7        | b0 |
|----|----------|------|----------|----|
| D0 | 16#32(2) |      | 16#31(1) |    |
| D1 | 16#34(4) |      | 16#33(3) |    |
| D2 | 16#42(B) |      | 16#41(A) |    |
| D3 | 16#42(B) |      | 16#41(A) |    |
| D4 | 16#32(2) |      | 16#31(1) |    |
| D5 | 16#34(4) |      | 16#33(3) |    |
| D6 | 16#42(B) |      | 16#41(A) |    |
| D7 | Ignored  |      | 16#00    |    |
|    |          |      |          |    |

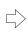

After the instruction is executed

| b15      | b8 b7 |          | b0 |     |
|----------|-------|----------|----|-----|
| 16#32(2) | į     | 16#31(1) |    | D20 |
| 16#43(C) |       | 16#33(3) |    | D21 |
| 16#45(E) | İ     | 16#44(D) |    | D22 |
| 16#42(B) |       | 16#46(F) |    | D23 |
| 16#32(2) |       | 16#31(1) |    | D24 |
| 16#34(4) |       | 16#33(3) |    | D25 |
| 16#42(B) |       | 16#41(A) |    | D26 |
| 16#0000  |       |          |    |     |

| D10 | 16#44(D) | 16#43(C) |
|-----|----------|----------|
| D11 | 16#45(F) | 16#45(E) |
| D12 | Ignored  | 16#00    |
| 012 | rgnorou  | 101100   |

D50 4
D51 4

Number of characters which are replaced

Character which is replaced

If the values in D50 and D51 are 20 and 4 respectively, the execution result is as follows.

|    | b15 | b8       | b7 b0    |
|----|-----|----------|----------|
| D0 |     | 16#32(2) | 16#31(1) |
| D1 |     | 16#34(4) | 16#33(3) |
| D2 |     | 16#42(B) | 16#41(A) |
| D3 |     | 16#42(B) | 16#41(A) |
| D4 |     | 16#32(2) | 16#31(1) |
| D5 |     | 16#34(4) | 16#33(3) |
| D6 |     | 16#42(B) | 16#41(A) |
| D7 |     | Ignored  | 16#00    |

|                       | Ī |
|-----------------------|---|
| $\Rightarrow$         |   |
| After the instruction |   |
| s executed            | _ |

|   | b15 | b8       | b7 b0    |     |
|---|-----|----------|----------|-----|
|   |     | 16#32(2) | 16#31(1) | D20 |
|   |     | 16#43(C) | 16#33(3) | D21 |
|   |     | 16#45(E) | 16#44(D) | D22 |
| ı |     | 16#00    | 16#46(F) | D23 |
|   |     |          |          |     |

| D10 | 16#44(D) | 16#43(C) |
|-----|----------|----------|
| D11 | 16#45(F) | 16#45(E) |
| D12 | Ignored  | 16#00    |

D50 20
D51 4

Number of characters which are replaced

Character which is replaced

If the values in D50, D51, and D10 are 3, 4, and 16#00 respectively, the execution result is as follows. The three characters in D0~D7 starting from the fourth character are deleted.

|    | b15      | b8 | b7  |          | b0 |
|----|----------|----|-----|----------|----|
| D0 | 16#32(2) |    |     | 16#31(1) |    |
| D1 | 16#34(4) | Ī  |     | 16#33(3) |    |
| D2 | 16#42(B) |    |     | 16#41(A) |    |
| D3 | 16#42(B) | ļ  |     | 16#41(A) |    |
| D4 | 16#32(2) |    |     | 16#31(1) |    |
| D5 | 16#34(4) |    |     | 16#33(3) |    |
| D6 | 16#42(B) | Ţ  |     | 16#41(A) |    |
| D7 |          | 16 | #00 |          |    |

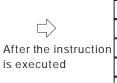

| b15 | I        | b8 b7    | b0 |     |
|-----|----------|----------|----|-----|
|     | 16#32(2) | 16#31(1) |    | D20 |
|     | 16#41(A) | 16#33(3) |    | D21 |
|     | 16#31(1) | 16#42(B) |    | D22 |
|     | 16#33(3) | 16#32(2) |    | D23 |
|     | 16#41(A) | 16#34(4) |    | D24 |
|     | 16#00    | 16#42(B) |    | D25 |

| D10 | 16#00 |
|-----|-------|
|-----|-------|

| D50 | 3 | Number of characters which are replaced |
|-----|---|-----------------------------------------|
| D51 | 4 | Character which is replaced             |

- 1. If the string in S<sub>1</sub> does not end with 16#00, SM0 is ON, and the error code in SR0 is 16#200E.
- 2. If the string in  $S_2$  does not end with 16#00, SM0 is ON, and the error code in SR0 is 16#200E.
- 3. If  $S_3<0$ ,  $S_4<=0$ , or the length designated by  $S_4$  exceeds  $S_1$ , SM0 is ON, and the error code in SR0 is 16#2003.

32-bit instruction

| FB/FC          |      |   | Ir | nstru | ction |       |       | Op                                                   | eran | d     |     |       | Description                           |      |       |   |     |      |        |  |
|----------------|------|---|----|-------|-------|-------|-------|------------------------------------------------------|------|-------|-----|-------|---------------------------------------|------|-------|---|-----|------|--------|--|
| FC             |      |   |    | \$D   | EL    | Р     |       | S <sub>1</sub> , S <sub>2</sub> , S <sub>3</sub> , D |      |       |     |       | Deleting the characters in the string |      |       |   |     |      |        |  |
| Data 1         | type | • |    | BOOL  | WORD  | DWORD | LWORD | UINT                                                 | 0    | UDINT |     | DINT  | LINT                                  | REAL | LREAL |   | TMR | CNT  | STRING |  |
| Sı             |      |   |    |       |       |       |       |                                                      |      |       |     |       |                                       |      |       |   |     |      | •      |  |
| S <sub>2</sub> | 2    |   |    |       | •     |       |       |                                                      |      |       | •   |       |                                       |      |       |   |     |      |        |  |
| S              | 3    |   |    |       | •     |       |       |                                                      |      |       | •   |       |                                       |      |       |   |     |      |        |  |
| D              |      |   |    |       |       |       |       |                                                      |      |       |     |       |                                       |      |       |   |     |      | •      |  |
| Device         | Х    |   | Υ  | М     | S     | Т     | С     | HC/AC                                                | D    | L     | SM/ | AM/AR | SR/AR                                 | Е    | PR    | K | 16# | "\$" | DF     |  |
| S <sub>1</sub> | •    |   | •  |       |       | •     | •     |                                                      | •    | •     |     |       | •                                     |      | •     |   |     |      |        |  |
| S <sub>2</sub> | •    |   | •  |       |       | •     | •     |                                                      | •    | •     |     |       | •                                     | 0    | •     | 0 | 0   |      |        |  |
| S <sub>3</sub> | •    |   | •  |       |       | •     | •     |                                                      | •    | •     |     |       | •                                     | 0    | •     | 0 | 0   |      |        |  |
| D              | •    |   | •  |       |       | •     | •     |                                                      | •    | •     |     |       |                                       |      | •     |   |     |      |        |  |

# **Graphic expression:**

\$DEL \$DELP En En S1 D S1 D S2 S2 S3 S<sub>1</sub> : String

Pulse instruction

AH Motion CPU

S<sub>2</sub>: Number of characters which are deleted

16-bit instruction

AH Motion CPU

 $\mathbf{S_3}$  : The characters in  $\mathbf{S_1}$  starting from the character indicated by the value in  $\mathbf{S_3}$  are deleted.

D : Device in which the execution result is stored

### **Explanation:**

- 1. The characters in  $S_1$  starting from the character indicated by the value in  $S_3$  are deleted, the number of characters which are deleted is indicated by the value in  $S_2$ , and the result is stored in D.
- 2. The four characters starting from the third character in the string "1234567890" in  $S_1$  are deleted, and the result "127890" is stored in D.

|      | b15 b8   | b7 b0    |                       | <u>b15</u> b8 | 3 b7 b0  | <u>)</u> |
|------|----------|----------|-----------------------|---------------|----------|----------|
| S1   | 16#32(2) | 16#31(1) |                       | 16#32(2)      | 16#31(1) | D        |
| S1+1 | 16#34(4) | 16#33(3) |                       | 16#38(8)      | 16#37(7) | D +1     |
| S1+2 | 16#36(6) | 16#35(5) |                       | 16#30(0)      | 16#39(9) | D +2     |
| S1+3 | 16#38(8) | 16#37(7) | After the instruction | 1             | 6#0000   | D +2     |
| S1+4 | 16#30(0) | 16#39(9) | is executed           |               |          | -        |
| S1+5 | Ignored  | 16#00    |                       |               |          |          |
|      |          |          |                       |               |          |          |
| S2   | 4        | 4        |                       |               |          |          |
| S3   |          | 3        | ]                     |               |          |          |

3. If the value in  $S_2$  is larger than the number of characters which can be deleted in the string in  $S_1$ , the

characters in  $S_1$  starting from the character indicated by the value in  $S_3$  to the last character in  $S_1$  are deleted, and 16#00 is stored in D.

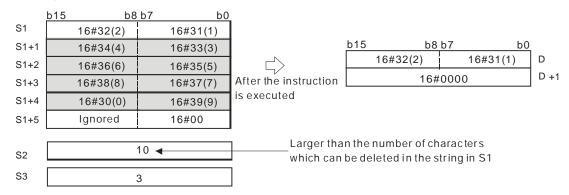

4. If the value in  $S_2$  is equal to 0, the instruction is not executed.

#### Example:

When M0 is ON, the data in D0~D3 is "1234567". When the instruction \$DEL is executed, the characters in D0~D3 starting from the character indicated by the value in D11 are deleted. The number of characters which are deleted is indicated by the value in D10, and the result is stored in D20~D22.

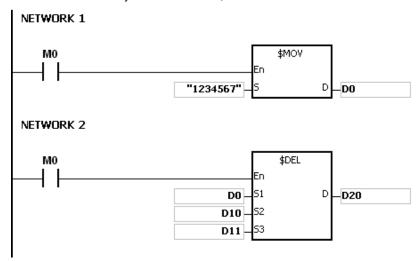

If the values in D10 and D11 are 3 and 4 respectively, the execution result is as follows.

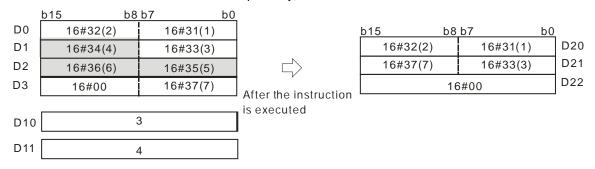

If the values in D10 and D11 are 5 and 4 respectively, the execution result is as follows. Owing to the fact that the number of characters which are deleted exceeds the range, the characters in D0~D3 starting from the fourth character to the last character are deleted.

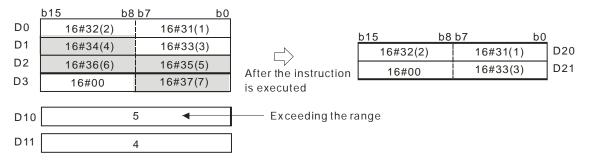

If the values in D10 and D11 are 5 and 1 respectively, the execution result is as follows.

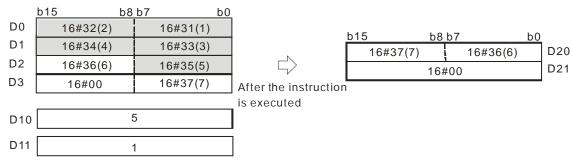

- 1. If the string in S<sub>1</sub> does not end with 16#00, SM0 is ON, and the error code in SR0 is 16#200E.
- 2. If the value in  $S_2$  is less than 0, the value in  $S_3$  is less than or equal to 0, or the value in  $S_3$  is larger than the length of the string in  $S_1$ , SM0 is ON, and the error code in SR0 is 16#2003.

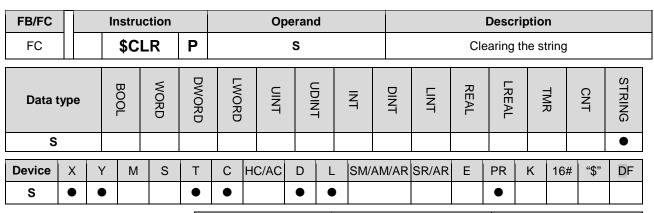

| Pulse instruction | 16-bit instruction | 32-bit instruction |
|-------------------|--------------------|--------------------|
| AH Motion CPU     | AH Motion CPU      | -                  |

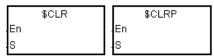

S: String which is cleared

### **Explanation:**

The string in S is cleared.

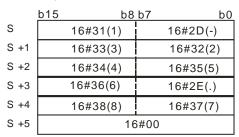

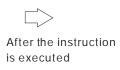

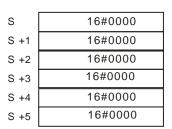

D0

D1

D2

D3

16#0000

### Example:

The string in D0 is cleared, as illustrated below.

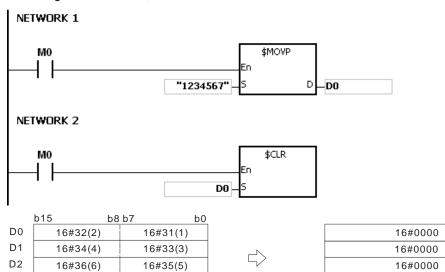

16#37(7)

# Additional remark:

16#00

D3

If the string in **S** does not end with 16#00, SM0 is ON, and the error code in SR0 is 16#200E.

is executed

After the instruction

32-bit instruction

| FB/FC                 | П   | ı | nstru | ction |       |       | Ol               | peran | d                    |      |      | Description |      |       |   |     |      |        |  |
|-----------------------|-----|---|-------|-------|-------|-------|------------------|-------|----------------------|------|------|-------------|------|-------|---|-----|------|--------|--|
| FC                    |     |   | \$11  | NS    | Р     |       | S <sub>1</sub> , |       | Inserting the string |      |      |             |      |       |   |     |      |        |  |
| Data t                | ype |   | воог  | WORD  | DWORD | LWORD | UINT             | CUIZ  | -<br>-<br>-<br>-     | INT  | DINT | LINT        | REAL | LREAL |   | TMR | CNT  | STRING |  |
| S <sub>1</sub>        |     |   |       | •     |       |       |                  |       |                      | •    |      |             |      |       |   |     |      |        |  |
| S <sub>2</sub>        |     |   |       |       |       |       |                  |       |                      |      |      |             |      |       |   |     |      | •      |  |
| S <sub>3</sub>        |     |   |       | •     |       |       |                  |       |                      | •    |      |             |      |       |   |     |      |        |  |
| D                     |     |   |       | •     |       |       |                  |       |                      | •    |      |             |      |       |   |     |      |        |  |
| Device                | Χ   | Υ | М     | S     | Т     | С     | HC/AC            | D     | L                    | SM/A | M/AR | SR/AR       | Е    | PR    | K | 16# | "\$" | DF     |  |
| S <sub>1</sub>        | •   | • |       |       | •     | •     |                  | •     | •                    |      |      | •           |      | •     |   |     |      |        |  |
| S <sub>2</sub>        | •   | • |       |       | •     | •     |                  | •     | •                    |      |      | •           |      | •     |   |     | 0    |        |  |
| <b>S</b> <sub>3</sub> | •   | • |       |       | •     | •     |                  | •     | •                    |      |      | •           | 0    | •     | 0 | 0   |      |        |  |
| D                     | •   | • |       |       | •     | •     |                  | •     | •                    |      |      |             |      | •     |   |     |      |        |  |

## AH Motion CPU AH Motion CPU

Pulse instruction

# **Graphic expression:**

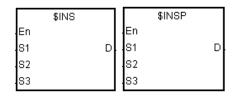

String

 $S_2$  : String which is inserted

The string is inserted into  $\boldsymbol{S}_1$  after the character indicated **S**<sub>3</sub> :

by the value in  $S_3$ .

D Device in which the execution result is stored

16-bit instruction

# **Explanation:**

- 1. The string in  $S_2$  is inserted into the string in  $S_1$  after the character indicated by the value in  $S_3$ , and the result is stored in **D**.
- 2. If the string in either  $S_1$  or  $S_2$  is a null string, the other string which is not a null string is stored in D.
- 3. If the strings in  $\mathbf{S_1}$  and  $\mathbf{S_2}$  are null strings, 16#0000 is stored in  $\mathbf{D}$ .

|      | -        | -        |                       |               |              |          |
|------|----------|----------|-----------------------|---------------|--------------|----------|
|      | b15 b8   | b7 b0    |                       | <u>b15</u> b8 | b7 b         | <u>0</u> |
| S1   | 16#32(2) | 16#31(1) |                       | 16#32(2)      | 16#31(1)     | D        |
| S1+1 | 16#34(4) | 16#33(3) |                       | 16#34(4)      | 16#33(3)     | D +1     |
| S1+2 | 16#36(6) | 16#35(5) | ightharpoonup         | 16#36(6)      | 16#35(5)     | D +2     |
| S1+3 | 16#38(8) | 16#37(7) | After the instruction | 16#4E(N)      | 16#4D(M)     | D +3     |
| S1+4 | 16#30(0) | 16#39(9) | is executed           | 16#38(8)      | 16#37(7)     | D +4     |
| S1+5 | 16       | #00      | is executed           | 16#30(0)      | 16#39(9)     | D +5     |
| ·    |          |          |                       | 16            | <b>5</b> #00 | D +6     |
| S2   | 16#4E(N) | 16#4D(M) |                       |               |              | _        |
| S2+1 | 16       | #00      |                       |               |              |          |
|      | Г        |          | 1                     |               |              |          |
| S3   | (        | 6        |                       |               |              |          |

### Example:

When M0 is ON, the data in D0~D3 is "1234567", and the data in D10 is "AB". When the instruction \$INS is

executed, "AB" is inserted into the string in D0~D3 after the character indicated by the value in D30. The result is stored in D20~D24.

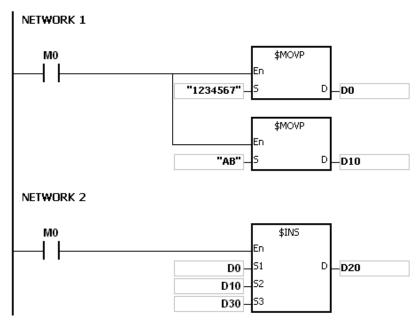

If the value in D30 is 1, the execution result is as follows.

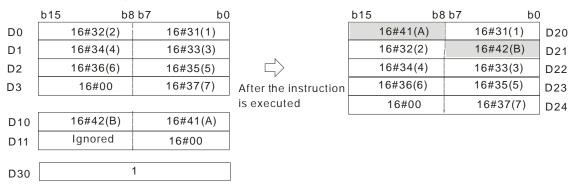

If the value in D30 is 0, the execution result is as follows.

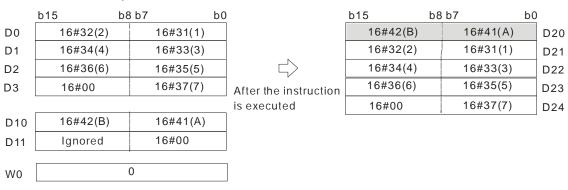

- 1. If the string in S<sub>1</sub> does not end with 16#00, SM0 is ON, and the error code in SR0 is 16#200E.
- 2. If the string in S<sub>2</sub> does not end with 16#00, SM0 is ON, and the error code in SR0 is 16#200E.
- 3. If the value in  $S_3$  is less than 0, or if the value in  $S_3$  is larger than the length of the string in  $S_1$ , SM0 is ON, and the error code in SR0 is 16#2003.

| FB/FC          |      |   | lr | nstru | ction |       |       | Operand |   |       |     |       |                                                                                          | Description |       |   |     |      |        |  |  |
|----------------|------|---|----|-------|-------|-------|-------|---------|---|-------|-----|-------|------------------------------------------------------------------------------------------|-------------|-------|---|-----|------|--------|--|--|
| FC             |      |   |    | FM    | OD    | Р     |       |         |   |       |     |       | Converting the floating-point number into the binary-coded decimal floating-point number |             |       |   |     |      |        |  |  |
| Data t         | type | • |    | воог  | WORD  | DWORD | LWORD | UINT    | 0 | TNICI | N   | DINT  | LINT                                                                                     | REAL        | LREAL |   | TMR | CNT  | STRING |  |  |
| Sı             |      |   |    |       |       | •     |       |         |   |       |     | •     |                                                                                          |             |       |   |     |      |        |  |  |
| S <sub>2</sub> | 2    |   |    |       | •     |       |       |         |   |       | •   |       |                                                                                          |             |       |   |     |      |        |  |  |
| D              |      |   |    |       | •     |       |       |         |   |       | •   |       |                                                                                          |             |       |   |     |      |        |  |  |
| Device         | X    |   | Υ  | М     | S     | Т     | С     | HC/AC   | D | L     | SM/ | AM/AI | R SR/AR                                                                                  | Е           | PR    | K | 16# | "\$" | DF     |  |  |
| S <sub>1</sub> | •    |   | •  |       |       | •     | •     |         | • | •     |     |       | •                                                                                        |             | •     |   |     |      | 0      |  |  |
| S <sub>2</sub> | •    |   | •  |       |       | •     | •     |         | • | •     |     |       | •                                                                                        | 0           | •     | 0 | 0   |      |        |  |  |
| D              | •    |   | •  |       |       | •     | •     |         | • | •     |     |       |                                                                                          |             | •     |   |     |      |        |  |  |

| Pulse instruction | 32-bit instruction | 64-bit instruction |  |  |  |  |
|-------------------|--------------------|--------------------|--|--|--|--|
| AH Motion CPU     | AH Motion CPU      | -                  |  |  |  |  |

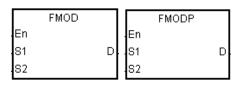

S<sub>1</sub>: Floating-point number

S<sub>2</sub>: Number of places

D : Conversion result

### **Explanation:**

 The decimal point in the floating-point number in S<sub>1</sub> is moved to the right in accordance with the setting of S<sub>2</sub> first, and then the result is converted into the binary-coded decimal floating-point number. The final conversion result is stored in D.

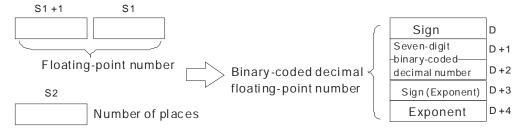

- 2. The binary-coded decimal floating-point number format:
  - $S_2$ : The number of places. The value in  $S_2$  should be within the range between 0 and 7.
  - **D**: If the floating-point number in **S**<sub>1</sub> is a positive number, the value in **D** is 0. If the floating-point number in **S**<sub>1</sub> is a negative number, the value in **D** is 1.
  - (D+2, D+1): The seven-digit binary-coded decimal number converted from the floating-point number
  - **D**+3: If the exponent is a positive number, the value in **D**+3 is 0. If the exponent is a negative number, the value in **D**+3 is 1.
  - **D**+4: The exponent. If the floating-point number in **S**<sub>1</sub> is -0.03225547 and the value in **S**<sub>2</sub> is 4, the conversion result is as follows.

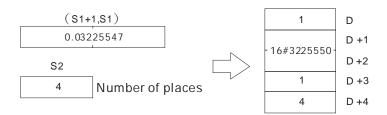

- Since the value in  $S_2$  is 4, the decimal point in the floating-point number in  $S_1$  is moved to the right by four decimal places. The floating-point number in  $S_1$  becomes -322.5547.
  - -322.5547 is equal to -3225547E-4. The binary-coded decimal floating-point number format is as follows.
- The value in  $\mathbf{D}$  is 1 because the floating-point number in  $\mathbf{S}_1$  is a negative number.
- The value stored in (**D**+2, **D**+1) is 16#3225550. (The floating-point number is converted into the seven-digit binary-coded decimal number, and the seven-digit binary-coded decimal number is rounded off).
- The value in **D**+3 is 1 because the exponent is a negative number.
- The value in **D**+4 is 4.

If the floating-point number in  $S_1$  is -1.32165E+2 and the value in  $S_2$  is 3, the conversion result is as follows.

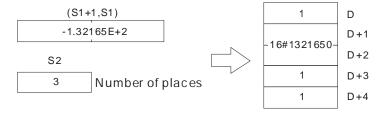

- -1.32165E+2 is equal to 132.165. Since the value in S<sub>2</sub> is 3, the decimal point in the floating-point number in S<sub>1</sub> is moved to the right by three decimal places. The floating-point number in S<sub>1</sub> becomes -132165.
  - -132165 is equal to -1321650E-1. The binary-coded decimal floating-point format is as follows.
- The value in  $\bf D$  is 1 because the floating-point number in  $\bf S_1$  is a negative number.
- The value stored in (D+2, D+1) is 16#1321650. (The floating-point number is converted into the seven-digit binary-coded decimal number, and the seven-digit binary-coded decimal number is rounded off).
- The value in **D**+3 is 1 because the exponent is a negative number.
- The value in **D**+4 is 4.

#### **Example:**

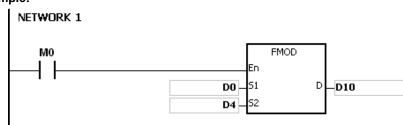

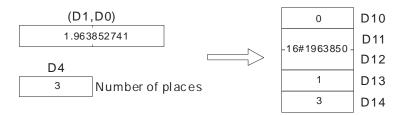

- Since the value in D4 is 3, the decimal point in 1.963852741 in (D1, D0) is moved to the right by three decimal places. The floating-point number in (D1, D0) becomes 1963.852741.
- The value in D10 is 0 because the floating-point number in S1 is a positive number.
   1963.852741 is equal to 1963852E-3. The binary-coded decimal floating-point number format is as follows.
- The value stored in (D12, D11) is 16#1963850. (The floating-point number is converted into the seven-digit binary-coded decimal number, and the seven-digit binary-coded decimal number is rounded off).
- The value in D13 is 1 because the exponent is a negative number.
- The value in D14 is 3.

- 1. If the value in S1 exceeds the range of values which can be represented by the floating-point numbers, the instruction is not executed, SM0 is ON, and the error code in SR0 is 16#2013.
- 2. If the value in S2 exceeds the range, the instruction is not executed, SM0 is ON, and the error code in SR0 is 16#2003.
- 3. If the operand D used during the execution of the 32-bit instruction is declared in ISPSoft, the data type will be ARRAY [5] of WORD/INT.

| FB/FC          |    |   | Ir | nstru | ction |       | Operand                             |       |   |   |        |       | Description                                                                              |      |       |   |     |      |        |
|----------------|----|---|----|-------|-------|-------|-------------------------------------|-------|---|---|--------|-------|------------------------------------------------------------------------------------------|------|-------|---|-----|------|--------|
| FC             |    |   | l  | FRE   | XP    | Р     | S <sub>1</sub> , S <sub>2</sub> , D |       |   |   |        | flo   | Converting the Binary-coded decimal floating-point number into the floating-point number |      |       |   |     |      |        |
| Data t         | ур | е |    | воог  | WORD  | DWORD | LWORD                               | UINT  | 0 |   | Z<br>T | DINT  | LINT                                                                                     | REAL | LREAL |   | TMR | CNT  | STRING |
| S <sub>1</sub> |    |   |    |       | •     |       |                                     |       |   |   | •      |       |                                                                                          |      |       |   |     |      |        |
| S <sub>2</sub> |    |   |    |       | •     |       |                                     |       |   |   | •      |       |                                                                                          |      |       |   |     |      |        |
| D              |    |   |    |       |       | •     |                                     |       |   |   |        | •     |                                                                                          |      |       |   |     |      |        |
| Device         | χ  |   | Υ  | М     | S     | Т     | С                                   | HC/AC | D | L | SM/    | AM/AF | SR/AR                                                                                    | Е    | PR    | K | 16# | "\$" | DF     |
| S <sub>1</sub> | •  | • | •  |       |       | •     | •                                   |       | • |   |        |       | •                                                                                        |      | •     |   |     |      |        |
| S <sub>2</sub> | •  | • | •  |       |       | •     | •                                   |       | • |   |        |       | •                                                                                        | 0    | •     | 0 | 0   |      |        |
| D              | •  | • | •  |       |       | •     | •                                   |       | • |   |        |       | •                                                                                        |      | •     |   |     |      |        |

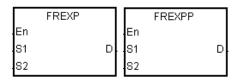

S<sub>1</sub>: Binary-coded decimal floating-point number

16-bit instruction

AH Motion CPU

32-bit instruction

S<sub>2</sub>: Number of places

**D** : Conversion result

#### **Explanation:**

The binary-coded decimal floating-point number in  $S_1$  is converted into the floating-point number first, and then the decimal point in the floating-point number is moved to the left in accordance with the setting of  $S_2$ . The final result is stored in D.

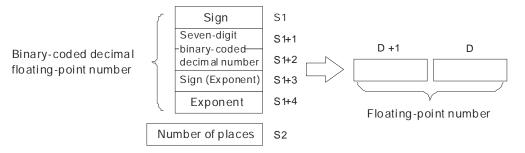

Pulse instruction

AH Motion CPU

The binary-coded decimal floating-point number format:

- 1. If the binary-coded decimal floating-point number is a positive number, the value in  $S_1$  is 0. If the binary-coded decimal floating-point number is a negative number, the value in  $S_1$  is 1.
- 2. The seven-digit binary-coded decimal number is stored in  $(S_1+2, S_1+1)$ .
- 3. If the exponent is positive, the value in  $S_1+3$  is 0. If the exponent is negative, the value in  $S_1+3$  is 1.
- 4.  $S_1+4$ : The exponent
- 5. The value in  $S_1+4$  should be within the range between 0 and 38.
- 6. S<sub>2</sub>: The number of places

7. The value in  $S_2$  should be within the range between 0 and 7.

#### Example:

When the conditional contact MO is ON, the binary-coded decimal floating-point number is converted into the floating-point number.

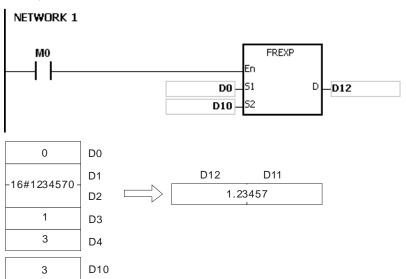

- The value in D0 is 0 because the binary-coded decimal floating-point number is a positive number.
- 16#1234570 is stored in (D2, D1).
- The value in D3 is 1 because the exponent is a negative number.
- The value in D4 is 3.
- 1234570E-3, the binary-coded decimal floating-point number in D0~D4, is converted into the 1234.57.
- Since the value in D10 is 3, the decimal point in 1234.57 in is moved to the left by three places. The result is 1.23457, and is stored in (D12, D11).

#### Additional remark:

- 1. If the value in  $S_1$  is neither 0 nor 1, the instruction is not executed, SM0 is ON, and the error code in SR0 is 16#2003.
- 2. If the number of digits in (**S**<sub>1</sub>+2, **S**<sub>1</sub>+1) is larger than 7, the instruction is not executed, SM0 is ON, and the error code in SR0 is 16#2003.
- 3. If the value in  $(S_1+2, S_1+1)$  is not a binary-coded decimal value (The value is represented by the hexadecimal number, but one of digits is not within the range between 0 and 9.), the operation error occurs, the instruction is not executed, SM0 is ON, and the error code in SR0 is 16#200D.
- 4. If the value in **S**<sub>1</sub>+3 is neither 0 nor 1, the instruction is not executed, SM0 is ON, and the error code in SR0 is 16#2003.
- 5. If the value in  $S_1+4$  is less than 0 or larger than 38, the instruction is not executed, SM0 is ON, and the error code in SR0 is 16#2003
- 6. If the value in S₂ is less than 0 or larger than 7, the instruction is not executed, SM0 is ON, and the error code in SR0 is 16#2003.
- 7. If the operand **S**<sub>1</sub> used during the execution of the 32-bit instruction is declared in ISPSoft, the data type will be ARRAY [5] of WORD/INTT.

# 3.24 Ethernet Instructions

| ED/EC | Instru       | uction        | Pulse       | Doggrindian                                                                          | Cton |
|-------|--------------|---------------|-------------|--------------------------------------------------------------------------------------|------|
| FB/FC | 16-bit       | 32-bit        | instruction | Description                                                                          | Step |
| FC    | <u>EMDRW</u> | _             | ✓           | Reading/Writing the Modbus TCP data                                                  | 11   |
| FC    | _            | <u>DINTOA</u> | <b>✓</b>    | Converting the IP address of the integer type into the IP address of the string type | 5    |
| FC    | _            | <u>DIATON</u> | <b>√</b>    | Converting the IP address of the string type into the IP address of the integer type | 5-11 |

| FB/FC                           |                |   | Ins  | stru | ction |       |                                                         |    | Op   | eran | d |     |       | Description |        |         |      |                   |        |        |  |
|---------------------------------|----------------|---|------|------|-------|-------|---------------------------------------------------------|----|------|------|---|-----|-------|-------------|--------|---------|------|-------------------|--------|--------|--|
| FC                              |                |   | EI   | MD   | RW    | Р     | S <sub>1</sub> , S <sub>2</sub> , S <sub>3</sub> , S, n |    |      |      |   |     |       | Readir      | ng/Wri | ting th | е Мо | dbus <sup>-</sup> | TCP da | ata    |  |
| Data t                          | ype            |   | BOOL | 200  | WORD  | DWORD | L & C X C                                               |    | TNIO |      |   | INI | DINT  | LINT        | REAL   | LREAL   |      | TMR               | CNT    | STRING |  |
| Sı                              |                |   |      |      | •     |       |                                                         |    |      |      |   | •   |       |             |        |         |      |                   |        |        |  |
| S <sub>2</sub> ,                | S <sub>3</sub> |   |      |      | •     |       |                                                         |    |      |      |   | •   |       |             |        |         |      |                   |        |        |  |
| S                               |                |   | •    | )    | •     |       |                                                         |    |      |      |   | •   |       |             |        |         |      |                   |        |        |  |
| D                               |                |   |      |      | •     |       |                                                         |    |      |      |   | •   |       |             |        |         |      |                   |        |        |  |
| Device                          | Χ              | Y | ·    | М    | S     | Т     | С                                                       | НС | C/AC | D    | L | SM/ | AM/AR | SR/AR       | Е      | PR      | K    | 16#               | "\$"   | DF     |  |
| S <sub>1</sub>                  | •              | • | ,    |      |       | •     | •                                                       |    |      | •    | • |     |       |             | 0      | •       |      |                   |        |        |  |
| S <sub>2</sub> , S <sub>3</sub> | •              | • | ,    |      |       | •     | •                                                       |    |      | •    | • |     |       |             | 0      | •       | 0    | 0                 |        |        |  |
| S                               | •              | • | ,    | •    |       | •     | •                                                       |    |      | •    | • |     |       |             | 0      | •       |      |                   |        |        |  |

| Pulse instruction | 16-bit instruction | 32-bit instruction |
|-------------------|--------------------|--------------------|
| AH Motion CPU     | AH Motion CPU      | -                  |

| EMDRW | EMDRWP |
|-------|--------|
| En    | En     |
| S1    | S1     |
| 82    | S2     |
| S3    | S3     |
| s     | s      |
| n     | n      |

 $\mathbf{S}_1$ : Unit address

 $S_2$ : Function code

S<sub>3</sub> : Device address

S : Register involved in the reading/writing of the data

n : Data length

#### **Explanation:**

1. Before using the instruction, users have to accomplish the following setting in ISPSoft.

PLC Parameter Setting→Ethernet-Basic→Setting the IP address and the netmask address

2. Setting S<sub>1</sub>:

| Operand                  | Description                     | Setting range                                                                                                    |
|--------------------------|---------------------------------|----------------------------------------------------------------------------------------------------|
| S <sub>1</sub>           | Station address                 | The station address should be within the range between 0 and 255.                                                                                                    |
| S <sub>1</sub> +1        | Remote IP address (high word)   | Example: The remote IP address is 172.16.144.230.                                                                                                    |
| <b>S</b> <sub>1</sub> +2 | Remote IP address (low word)    | S <sub>1</sub> +1=16#AC10<br>S <sub>1</sub> +2=16#90E6                                                                                                    |
| <b>S</b> <sub>1</sub> +3 | Whether to close the connection | O: The connection is closed after the execution of the instruction is complete.     1: The connection is persistent. (The closing of the connection depends on the setting of the TCP keepalive timer.) |

3. S<sub>2</sub>: Function code

For example:

1 (16#01): The AH Motion CPU reads the data from several bit devices which are not discrete input devices.

- 2 (16#02): The AH Motion CPU reads the data from several bit devices which are discrete input devices.
- 3 (16#03): The AH Motion CPU reads the data from several word devices which are not input registers.
- 4 (16#04): The AH Motion CPU reads the data from several word devices which are input registers.
- 5 (16#05): The AH Motion CPU writes the state into a bit device.
- 6 (16#06): The AH Motion CPU writes the data into a word device.
- 15 (16#0F): The AH Motion CPU writes the states into several bit devices.
- 16 (16#10): The AH Motion CPU writes the data into several word devices.

Only the function codes mentioned above are supported, and other function codes can not be executed. Please refer to the examples below.

- 4. S<sub>3</sub>: The device address
- 5. S: The register involved in the reading/writing of the data

The data which will be written into the external equipment is stored in the register in advance.

The data which is read from the external equipment is stored in the register.

6. **n**: The length of the data

The size of the data can not be larger than 240 bytes. For the communication commands related to the coils, the unit of the data is the bit, and n should be within the range between 1 and 1920. For the communication commands related to the registers, the unit of the data is the word, and n should be within the range between 1 and 120.

| Flag | Sending the data | Waiting for the data | Having received the data | Error flag | Timeout<br>flag | Having closed the connection |
|------|------------------|----------------------|--------------------------|------------|-----------------|------------------------------|
| 1    | SM2000           | SM2001               | SM2002                   | SM2003     | SM2004          | SM2005                       |
| 2    | SM2006           | SM2007               | SM2008                   | SM2009     | SM2010          | SM2011                       |
| 3    | SM2012           | SM2013               | SM2014                   | SM2015     | SM2016          | SM2017                       |
| 4    | SM2018           | SM2019               | SM2020                   | SM2021     | SM2022          | SM2023                       |
| 5    | SM2024           | SM2025               | SM2026                   | SM2027     | SM2028          | SM2029                       |
| 6    | SM2030           | SM2031               | SM2032                   | SM2033     | SM2034          | SM2035                       |
| 7    | SM2036           | SM2037               | SM2038                   | SM2039     | SM2040          | SM2041                       |
| 8    | SM2042           | SM2043               | SM2044                   | SM2045     | SM2046          | SM2047                       |

- 7. The instruction can be used several times in the program, but only eight instructions are executed at a time.
- 8. If several flags which are related to the sending of the data are ON simultaneously, the data indicated by the flag whose number is the smallest is sent first.
- 9. Generally, the pulse instruction EMDRWP is used.

#### Example:

1. The remote station address is set to 3.

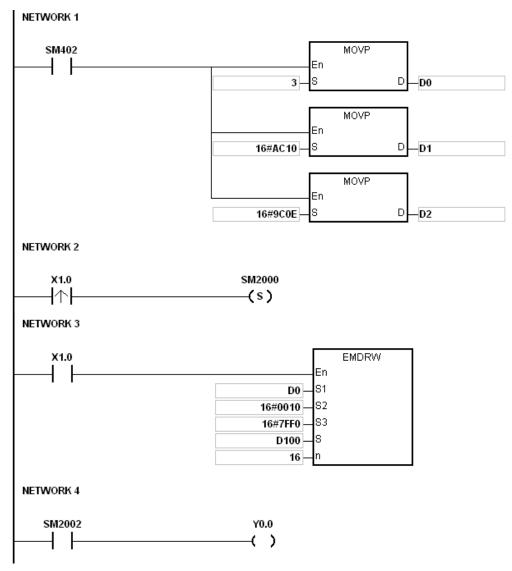

#### Additional remark:

- 1. If the value in S1, S2, or S exceeds the range, the instruction is not executed, SM0 is ON, and the error code in SR0 is 16#2003.
- 2. If n exceeds the range, the instruction is not executed, SM0 is ON, and the error code in SR0 is 16#200B.
- 3. If the device specified by S1+3 exceeds the device range, the instruction is not executed, SM0 is ON, and the error code in SR0 is 16#2003.
- 4. If the device specified by S is not sufficient to contain the n pieces of data, the instruction is not executed, SM0 is ON, and the error code in SR0 is 16#2003.
- 5. If the function code specified by S2 is related to the bit device, the device specified by S has to be the bit device. Otherwise, the operation error occurs, the instruction is not executed, and the error code in SR0 is 16#2003.
- 6. If the function code specified by S2 is related to the word device, the device specified by S has to be the word device. Otherwise, the operation error occurs, the instruction is not executed, and the error code in SR0 is 16#2003.
- 7. If the communication command is 0x05 or 0x06, n does not work. The state or the data is written into one bit device or one word device.

- 8. If a flag related to the sending of the data is ON, and the corresponding flag related to the connection's having been closed is not ON, the system will search for the flags which both are ON to execute the instruction. If there are no flags which both are ON, the instruction is not executed.
- 9. During the connection, if the value in the high word of the remote IP address is 0, 127, or the value larger than 225, the error occurs, and the corresponding error flag is ON, and the error code is 16#6403.
- 10. During the connection, if the remote machine is disconnected, the error code is 16#6401. If there is a connection timeout, the error code is 16#6402.
- 11. If the remote machine is disconnected when the command is sent, the error code is 16#6401. If there is an ACK timeout, the error code is 16#6402.
- 12. If the function code is incorrect when the command is received, the error code is 16#6404. If the length of the data is incorrect, the error code is 16#6405. If there is a response timeout, the error code is 16#6402.
- 13. If the remote machine is disconnected when the connection is closed, the error code is 16#6401. If there is a connection timeout, the error code is 16#6402.
- 14. If users declare the operand **S**<sub>1</sub> in ISPSoft, the data type will be ARRAY [4] of WORD/INT.
- 15. If the instruction is executed while the Ethernet cable is not connected, SM1100 will be ON with the error code 16#600D.

| FB/FC  |      |    | lr | stru | ction |       | Operand |       |   |   |      |       | Description                                                                          |       |    |     |     |        |      |
|--------|------|----|----|------|-------|-------|---------|-------|---|---|------|-------|--------------------------------------------------------------------------------------|-------|----|-----|-----|--------|------|
| FC     |      | D* | l  | INT  | OA    | Р     | S, D    |       |   |   |      |       | Converting the IP address of the integer type into the IP address of the string type |       |    |     |     |        | type |
| Data t | type | е  |    | BOOL | WORD  | DWORD | LWORD   | UDINT |   |   | DINT | LINT  | REAL                                                                                 | LREAL |    | TMR | CNT | STRING |      |
| S      |      |    |    |      |       | •*    |         |       |   |   |      | •*    |                                                                                      |       |    |     |     |        |      |
| D      |      |    |    |      | ●*    |       |         |       |   |   | •*   |       |                                                                                      |       |    |     |     |        |      |
| Device | X    |    | Y  | М    | S     | Т     | С       | HC/AC | D | L | SM/  | AM/AR | SR/AR                                                                                | Е     | PR | K   | 16# | "\$"   | DF   |
| S      | •    | )  | •  |      |       | •     | •       |       | • | • |      |       | •                                                                                    |       | •  | 0   | 0   |        |      |
| D      | •    | )  | •  |      |       | •     | •       |       | • | • |      |       |                                                                                      |       | •  |     |     |        |      |

| Pulse instruction | 16-bit instruction | 32-bit instruction |
|-------------------|--------------------|--------------------|
| AH Motion CPU     | -                  | AH Motion CPU      |

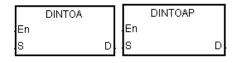

S : Source value

**D**: Conversion result

#### **Explanation:**

- 1. The IP address of the integer type in S is converted into the IP address of the string type, and the conversion result is stored in D.
- 2. The operand D occupies eight devices.

#### Example 1:

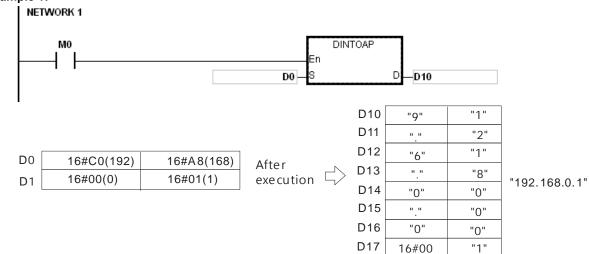

#### Example 2:

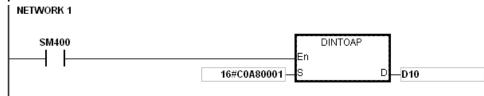

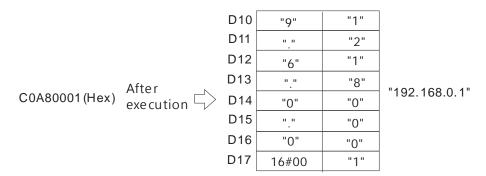

#### Additional remark:

If users declare the operand D in ISPSoft, the data type will be ARRAY [8] of WORD/INT.

32-bit instruction

AH Motion CPU

| FB/FC          |     |    | lr | nstru | ction |       | Operand |       |   |   |     |      |                                                                                      |      | Desc  | riptio | on  |        |        |
|----------------|-----|----|----|-------|-------|-------|---------|-------|---|---|-----|------|--------------------------------------------------------------------------------------|------|-------|--------|-----|--------|--------|
| FC             |     | Ď* | f  | IAT   | ON    | P     | S, D    |       |   |   |     |      | Converting the IP address of the string type into the IP address of the integer type |      |       |        |     |        |        |
| Data t         | :yp | е  |    | воог  | WORD  | DWORD | LWORD   | UDINT |   |   |     | DINT | LINT                                                                                 | REAL | LREAL |        | TMR | CNT    | STRING |
| S <sub>1</sub> |     |    |    |       |       |       |         |       |   |   |     |      |                                                                                      |      |       |        |     |        | •      |
| D              |     |    |    |       |       | •*    |         |       |   |   |     | •*   |                                                                                      |      |       |        |     |        |        |
| Device         | X   |    | Υ  | М     | S     | T     | С       | HC/AC | D | L | SM/ | AM/A | R SR/AR                                                                              | Е    | PR    | K      | 16  | # "\$" | DF     |
| S              | •   | •  | •  |       |       | •     | •       |       | • | • |     |      | •                                                                                    |      | •     |        |     | 0      |        |
| D              | •   | •  | •  |       |       | •     | •       |       | • | • |     |      |                                                                                      |      | •     |        |     |        |        |

# Graphic expression:

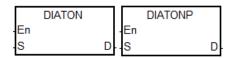

: Source value

16-bit instruction

Pulse instruction

AH Motion CPU

D : Conversion result

#### **Explanation:**

- 1. The IP address of the string type in **S** is converted into the IP address of the integer type, and the conversion result is stored in D.
- 2. The operand **S** occupies eight devices.

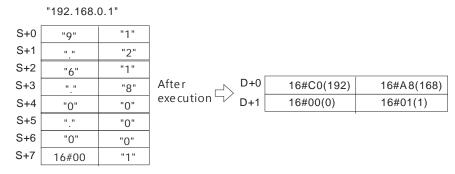

- 3. The IP address of the string type in **S** is divided into four sections. These sections are separated by "." (16#2E), and there are three characters in every section.
- 4. The value converted from the characters in every section of the IP address of the string type in **S** can not be larger than 255.
- 5. If **S** is a string, there are not necessarily three characters in every section of the IP address of the string type. For example, users can enter "192.168.0.1" instead of "192.168.000.001".

#### Example 1:

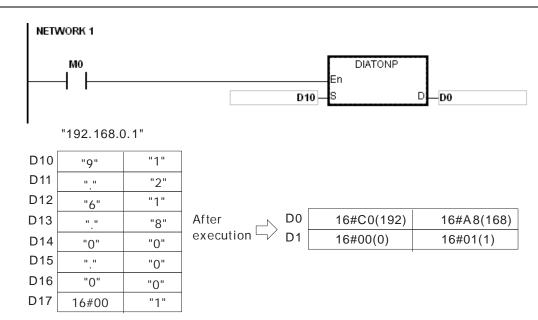

#### Example 2:

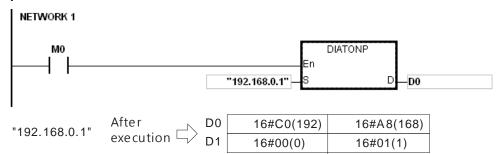

#### Additional remark:

- 1. If the string in S does not end with 16#00, SM0 is ON, and the error code in SR0 is 16#200E.
- 2. In the string in S, except for the code representing the decimal point, the other binary codes have to be within the range between 16#30 and 16#39. If the other binary codes are not within the range between 16#30 and 16#39, the instruction is not executed, SM0 is ON, and the error code in SR0 is 16#2003.
- 3. If the fourth character, the eighth character, and the twelfth character in the string in S are not 16#2E, the instruction is not executed, SM0 is ON, and the error code in SR0 is 16#2003.
- 4. If the number of decimals in the string in S is not equal to 3, the instruction is not executed, SM0 is ON, and the error code in SR0 is 16#2003.
- 5. If the value converted from the characters in any section of the IP address of the string type in S is larger than 255, the instruction is not executed, SM0 is ON, and the error code in SR0 is 16#2003.
- 6. If the number of characters in any section of the IP address of the string type in S is larger than 3, the instruction is not executed, SM0 is ON, and the error code in SR0 is 16#2003.
- 7. If users declare the operand S in ISPSoft, the data type will be ARRAY [8] of WORD/INT.

# 3.25 Memory Card Instructions

| ED/E0 | Instru        | uction | Pulse       | December 1                                         | 01   |
|-------|---------------|--------|-------------|----------------------------------------------------|------|
| FB/FC | 16-bit        | 32-bit | instruction | Description                                        | Step |
| FC    | MWRIT         | _      | _           | Writing the data from the PLC into the memory card | 13   |
| FC    | MREAD         | _      | _           | Reading the data from the memory card into the PLC | 13   |
| FC    | <u>MTWRIT</u> | _      | _           | Writing the string into the memory card            | 11   |

| FB/FC | Instruction |   | Operand                                                                 | Description                                        |
|-------|-------------|---|-------------------------------------------------------------------------|----------------------------------------------------|
| FC    | MWRIT       | Р | C, S, S <sub>1</sub> , S <sub>2</sub> , S <sub>3</sub> , S <sub>4</sub> | Writing the data from the PLC into the memory card |

| Data type             | BOOL | WORD | DWORD | LWORD | UINT | UDINT | INT | DINT | LINT | REAL | LREAL | TMR | CNT | STRING |
|-----------------------|------|------|-------|-------|------|-------|-----|------|------|------|-------|-----|-----|--------|
| С                     |      | •    |       |       |      |       | •   |      |      |      |       |     |     |        |
| S                     |      | •    |       |       |      |       | •   |      |      |      |       |     |     |        |
| S <sub>1</sub>        |      |      | •     |       |      |       |     | •    |      |      |       |     |     |        |
| S <sub>2</sub>        |      | •    |       |       |      |       | •   |      |      |      |       |     |     |        |
| <b>S</b> <sub>3</sub> |      | •    |       |       |      |       | •   |      |      |      |       |     |     |        |
| S <sub>4</sub>        |      |      | •     |       |      |       |     | •    |      |      |       |     |     |        |

| Device                | Х | Υ | М | S | Т | С | HC/AC | D | L | SM/AM/AR | SR/AR | Е | PR | K | 16# | <b>"\$</b> " | DF |
|-----------------------|---|---|---|---|---|---|-------|---|---|----------|-------|---|----|---|-----|--------------|----|
| С                     |   |   |   |   |   |   |       | • | • |          |       |   | •  | 0 | 0   |              |    |
| s                     |   |   |   |   |   |   |       | • | • |          |       |   | •  |   |     |              |    |
| S <sub>1</sub>        |   |   |   |   |   |   |       | • | • |          |       |   | •  | 0 | 0   |              |    |
| S <sub>2</sub>        |   |   |   |   |   |   |       | • | • |          |       |   | •  | 0 | 0   |              |    |
| <b>S</b> <sub>3</sub> |   |   |   |   |   |   |       | • | • |          |       |   | •  |   |     |              |    |
| S <sub>4</sub>        |   |   |   |   |   |   |       | • | • |          |       |   | •  | 0 | 0   |              |    |

| Pulse instruction | 16-bit instruction | 32-bit instruction |
|-------------------|--------------------|--------------------|
| AH Motion CPU     | AH Motion CPU      | -                  |

M/V/RIT M/V/RITP
-En -C -C -S -S1 -S1 -S2 -S2 -S3 -S4 -S4

C: Control parameter

S: Data source

S<sub>1</sub>: Data length

S2: Line advance

S<sub>3</sub>: File name

S4: Data address in the file

# **Explanation:**

- 1. The description of the operands:
  - C: The control parameter

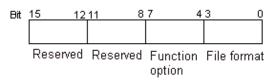

| Item        | Code | Description  |
|-------------|------|--------------|
| File format | 0    | Binary value |

| Item            | Code | Description                                                                                                    |
|-----------------|------|----------------------------------------------------------------------------------------------------|
|                 |      | Default value                                                                                                    |
|                 |      | The file name extension is .dmd.                                                                                                    |
|                 |      | The unit of the value is the word.                                                                                                    |
|                 |      | The values are separated by a comma.                                                                                                    |
|                 |      | The unit of the value is the word.                                                                                                    |
|                 | 1    | The file name extension is .cvs.                                                                                                    |
|                 |      | The ASCII codes are adopted.                                                                                                    |
|                 |      | The value which is stored is a hexadecimal value.                                                                                                    |
|                 |      | The values are separated by a comma.                                                                                                    |
|                 | 2    | The unit of the value is the double word.                                                                                                    |
|                 |      | The file name extension is .cvs.                                                                                                    |
|                 | 2    | The ASCII codes are adopted.                                                                                                    |
|                 |      | The value which is stored is a hexadecimal value.                                                                                                    |
|                 |      | The values are separated by a tab.                                                                                                    |
|                 |      | The unit of the value is the word.                                                                                                    |
|                 | 3    | The file name extension is .txt.                                                                                                    |
|                 |      | The ASCII codes are adopted.                                                                                                    |
|                 |      | The value which is stored is a hexadecimal value.                                                                                                    |
|                 |      | The values are separated by a tab.                                                                                                    |
|                 |      | The unit of the value is the double word.                                                                                                    |
|                 | 4    | The file name extension is .txt.                                                                                                    |
| File format     |      | The ASCII codes are adopted.                                                                                                    |
|                 |      | The value which is stored is a hexadecimal value.                                                                                                    |
|                 |      | The values are not separated by any mark.                                                                                                    |
|                 | 5    | The unit of the value is the word.                                                                                                    |
|                 |      | The file name extension is .txt.                                                                                                    |
|                 |      | The ASCII codes are adopted.                                                                                                    |
|                 |      | The value which is stored is a hexadecimal value.                                                                                                    |
|                 |      | The values are not separated by any mark.                                                                                                    |
|                 |      | The unit of the value is the double word.                                                                                                    |
|                 | 6    | The file name extension is .txt.                                                                                                    |
|                 |      | The ASCII codes are adopted.                                                                                                    |
|                 |      | The value which is stored is a hexadecimal value.                                                                                                    |
|                 | 0    | Appending  The data which is written into the memory card is added after the last value in the file.                                                           |
| Function option |      | Default value                                                                                                    |
|                 |      | If the file does not exist, it is created automatically.                                                                                                    |
|                 | 1    | Overwriting  The data which is written into the memory card replaces the values in the file starting from the value indicated by the value in $\mathbf{S}_4$ . |

| Item     | Code | Description                                              |
|----------|------|----------------------------------------------------------|
|          |      | If the file does not exist, it is created automatically. |
| Reserved | -    | The values of bit8~bit15 are 0.                          |

- S: The data source
- S<sub>1</sub>: The length of the data which is written into the file
   If the value in S<sub>1</sub> is 0, the data is not written into the file.

| Item               | Description                                                                                                    |
|--------------------|----------------------------------------------------------------------------------------------------|
| Value unit         | If the file format is 0, 1, 3, or 5, the unit of the value is the word. If the file format is 2, 4, or 6, the unit of the value is the double word.                                                                                        |
| Parameter unit     | Double word                                                                                                    |
| Length of the data | The devices in which the data is stored can not exceed the device range, and the size of the data which is written into the file can not be more than four gigabytes.  (Please refer to chapter 2 for more information about the devices.) |

• S<sub>2</sub>: The line advance

The value in  $S_2$  should be within the range between 0 and 256.

• S<sub>3</sub>~S<sub>3</sub>+4: S<sub>3</sub> occupies five devices. Nine characters at most constitute a file name, including 16#00. If the string does not end with 16#00, the error occurs. If the ending character is read, the reading of the characters stops, and whether the file name is legal is checked. The characters which can be used to constitute a file name are A~Z, a~z, and 0~9. Besides, the file name extension depends on the file format. The file which is created is in the default folder. If the file name is "Test1", the characters are written into the devices as follows.

| D   | 'e' | T    | ASCII code        | D   | 16#65 | 16#54 |
|-----|-----|------|-------------------|-----|-------|-------|
| D+1 | T'  | 's'  | $\longrightarrow$ | D+1 | 16#74 | 16#73 |
| D+2 | NUL | '11' |                   | D+2 | 16#00 | 16#31 |

• The default folder path:

| Model name | Folder path             |
|------------|-------------------------|
| AHxxEMC-5A | PLC CARD\AH500\UserProg |

• S<sub>4</sub>: The value in the file which is overwritten is indicated by the value in S<sub>4</sub>.

| Item           | Description                                                                                                    |  |  |
|----------------|----------------------------------------------------------------------------------------------------|--|--|
| Value unit     | If the file format is 0, 1, 3, or 5, the unit of the value is the word. If the file format is 2, 4, or 6, the unit of the value is the double word.                                   |  |  |
| Parameter unit | nit The parameter unit is the double word.                                                                                                    |  |  |
| Usage          | If the function option is 0, <b>S</b> <sub>4</sub> is not used.                                                                                                    |  |  |
|                | If the function option is 1, the data which is written into the memory card replaces the values in the file starting from the value indicated by the value in <b>S</b> <sub>4</sub> . |  |  |
|                | The value in <b>S</b> <sub>4</sub> should indicate the value in the file.  If the value in <b>S</b> <sub>4</sub> is 0, the first value in the file is overwritten.                    |  |  |

#### 2. The related flags:

| Flag  | Description                                                                            |
|-------|----------------------------------------------------------------------------------------|
| SM450 | If the memory card is in the CPU module, the flag is ON.                               |
| SM451 | The write protection switch on the memory card ON: The memory card is write protected. |

| Flag  | Description                                                                                                    |
|-------|----------------------------------------------------------------------------------------------------|
|       | OFF: The memory card is not write protected.                                                                                                    |
| SM452 | The data is being written from the PLC to the memory card, or the data is being read from the memory card into the PLC.                                          |
| SM453 | If an error occurs during the operation of the memory card, the flag is ON. If the flag is ON, users have to reset it to OFF. The error code is stored in SR453. |

3. The related error codes:

| Error code | Description                                             |  |  |  |  |
|------------|---------------------------------------------------------|--|--|--|--|
| 16#005E    | An error occurs when the memory card is initialized.    |  |  |  |  |
| 16#005F    | The path is incorrect, or the file does not exist.      |  |  |  |  |
| 16#0060    | The default folder can not be created.                  |  |  |  |  |
| 16#0061    | The memory space is insufficient.                       |  |  |  |  |
| 16#0062    | The memory card is write-protected.                     |  |  |  |  |
| 16#0063    | An error occurs when the data is written into the file. |  |  |  |  |
| 16#0064    | The data can not be read from the memory card.          |  |  |  |  |
| 16#0065    | 16#0065 The file is a read-only file.                   |  |  |  |  |

4. If the format of the file into which the data is written is 0, the format of the file from which the data is read is 0. Otherwise, the data can not be read, and SM453 is ON. The same applies to the other file formats.

#### Example:

SM450 is ON when the memory card is inserted into the CPU module; SM452 is ON when MWRIT is executed; SM452 is OFF when the execution of MWRIT is complete. You can use MWRITP instruction to avoid the continuous execution of the write-in function on the memory card. Continuous execution could result in errors due to the limit of write-in times is exceeded.

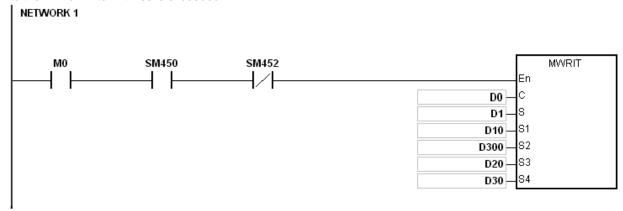

| Operand  | Setting value | Description                                                      |
|----------|---------------|------------------------------------------------------------------|
|          |               | The file into which the data is written                          |
|          |               | The file format:                                                 |
| D0       | 16#0011       | The values are separated by a comma.                             |
|          | 10#0011       | The unit of the value is the word.                               |
|          |               | The file name extension is .cvs.                                 |
|          |               | The ASCII codes are adopted.                                     |
| D1       | -             | The data which is written into the file                          |
| D10, D11 | 16#00000030   | The size of the data which is written into the file is 48 words. |
| D300     | 16#000A       | Ten values are written into every line.                          |
| D20      | D20=16#6554   | The file name is "Test1".                                        |

| Operand   | Setting value | Description                                                                                                   |
|-----------|---------------|----------------------------------------------------------------------------------------------------|
|           | D21=16#7473   |                                                                                                    |
|           | D22=16#0031   |                                                                                                    |
| D30 · D31 | 16#00000000   | The data which is written into the memory card replaces the values in the file starting from the first value. |

#### Additional remark:

- 1. If the value in C exceeds the range, the operation error occurs, the instruction is not executed, SM0 is ON, and the error code in SR0 is 16#2003.
- 2. If the value in S1 exceeds the range, the operation error occurs, the instruction is not executed, SM0 is ON, and the error code in SR0 is 16#2003.
- 3. If the value in S2 exceeds the range, the operation error occurs, the instruction is not executed, SM0 is ON, and the error code in SR0 is 16#2003.
- 4. If the value in S3 exceeds the range, the operation error occurs, the instruction is not executed, SM0 is ON, and the error code in SR0 is 16#2003.

| FB/FC | Instruction Operand |   |                                                            | Description                                        |  |  |  |  |
|-------|---------------------|---|------------------------------------------------------------|----------------------------------------------------|--|--|--|--|
| FC    | MREAD               | Р | C, S, S <sub>1</sub> , S <sub>2</sub> , S <sub>3</sub> , D | Reading the data from the memory card into the PLC |  |  |  |  |

| Data type      | BOOL | WORD | DWORD | LWORD | UINT | UDINT | INT | DINT | LINT | REAL | LREAL | TMR | CNT | STRING |
|----------------|------|------|-------|-------|------|-------|-----|------|------|------|-------|-----|-----|--------|
| С              |      | •    |       |       |      |       | •   |      |      |      |       |     |     |        |
| S              |      | •    |       |       |      |       | •   |      |      |      |       |     |     |        |
| S <sub>1</sub> |      |      | •     |       |      |       |     | •    |      |      |       |     |     |        |
| S <sub>2</sub> |      | •    |       |       |      |       | •   |      |      |      |       |     |     |        |
| S <sub>3</sub> |      |      | •     |       |      |       |     | •    |      |      |       |     |     |        |
| D              |      | •    |       |       |      |       | •   |      |      |      |       |     |     |        |

| Device                | Х | Υ | М | Ø | Т | С | HC/AC | D | L | SM/AM/AR | SR/AR | Ш | PR | K | 16# | <b>"\$</b> " | DF |
|-----------------------|---|---|---|---|---|---|-------|---|---|----------|-------|---|----|---|-----|--------------|----|
| С                     |   |   |   |   |   |   |       | • | • |          |       |   | •  | 0 | 0   |              |    |
| s                     |   |   |   |   |   |   |       | • | • |          |       |   | •  |   |     |              |    |
| S <sub>1</sub>        |   |   |   |   |   |   |       | • | • |          |       |   | •  | 0 | 0   |              |    |
| S <sub>2</sub>        |   |   |   |   |   |   |       | • | • |          |       |   | •  | 0 | 0   |              |    |
| <b>S</b> <sub>3</sub> |   |   |   |   |   |   |       | • | • |          |       |   | •  | 0 | 0   |              |    |
| D                     |   |   |   |   |   |   |       | • | • |          |       |   | •  |   |     |              |    |

| Pulse instruction | 16-bit instruction | 32-bit instruction |
|-------------------|--------------------|--------------------|
| AH Motion CPU     | AH Motion CPU      | -                  |

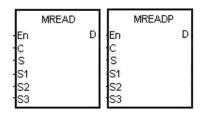

**C** : Control parameter

S : File name

S<sub>1</sub> : Data address in the file

 $S_2$ : Reserved  $S_3$ : Data length

D : Data destination

# **Explanation:**

1. The description of the operands:

• C: The control parameter

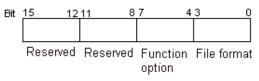

| Item   | Code   | Description                          |
|--------|--------|--------------------------------------|
| File   |        | Binary value The default value is 0. |
| format | -   () | The file name extension is .dmd.     |
|        |        | The unit of the value is the word.   |

| Item            | Code | Description                                                                                                    |
|-----------------|------|----------------------------------------------------------------------------------------------------|
|                 |      | The values are separated by a comma.                                                                                                    |
|                 |      | The unit of the value is the word.                                                                                                    |
|                 | 1    | The file name extension is .cvs.                                                                                                    |
|                 |      | The ASCII codes are adopted.                                                                                                    |
|                 |      | The value which is stored is a hexadecimal value.                                                                                                   |
|                 |      | The values are separated by a comma.                                                                                                    |
|                 |      | The unit of the value is the double word.                                                                                                    |
|                 | 2    | The file name extension is .cvs.                                                                                                    |
|                 |      | The ASCII codes are adopted.                                                                                                    |
|                 |      | The value which is stored is a hexadecimal value.                                                                                                   |
|                 | 3    | The values are separated by a tab.                                                                                                    |
|                 |      | The unit of the value is the word.                                                                                                    |
|                 |      | The file name extension is .txt.                                                                                                    |
|                 | 3    | The ASCII codes are adopted.                                                                                                    |
|                 |      | The value which is stored is a hexadecimal value.                                                                                                   |
|                 | 4    | The values are separated by a tab.                                                                                                    |
|                 |      | The unit of the value is the double word.                                                                                                    |
|                 |      | The file name extension is .txt.                                                                                                    |
|                 |      | The ASCII codes are adopted.                                                                                                    |
|                 |      | The value which is stored is a hexadecimal value.                                                                                                   |
| File<br>format  |      | The values are not separated by any mark.                                                                                                    |
| lomat           |      | The unit of the value is the word.                                                                                                    |
|                 | 5    | The file name extension is .txt.                                                                                                    |
|                 |      | The ASCII codes are adopted.                                                                                                    |
|                 |      | The value which is stored is a hexadecimal value.                                                                                                   |
|                 |      | The values are not separated by any mark.                                                                                                    |
|                 |      | The unit of the value is the double word.                                                                                                    |
|                 | 6    | The file name extension is .txt.                                                                                                    |
|                 |      | The ASCII codes are adopted.                                                                                                    |
|                 |      | The value which is stored is a hexadecimal value.                                                                                                   |
|                 | 0    | The values in the file starting from the value indicated by the value in $\mathbf{S}_1$ . are read. The default value is 0.                         |
| Function option |      | The number of values is stored in <b>D</b> and <b>D</b> +1.                                                                                         |
|                 | 1    | If the file format is 0, 1, 3, or 5, the unit of the value is the word. If the file format is 2, 4, or 6, the unit of the value is the double word. |
| Reserved        | -    | The values of bit8~bit15 are 0.                                                                                                    |

• S~S+4: S occupies five devices. Nine characters at most constitute a file name, including 16#00. If the string does not end with 16#00, the error occurs. If the ending character is read, the reading of the characters stops, and whether the file name is legal is checked. The characters which can be used to constitute a file name are A~Z, a~z, and 0~9. Besides, the file name extension depends on the file format. The file which is created is in the default folder. If the file name is "Test1", the characters are

written into the devices as follows.

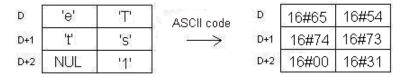

• The default folder path:

| Model name | Folder path             |
|------------|-------------------------|
| AHxxEMC-5A | PLC CARD\AH500\UserProg |

• S<sub>1</sub>: The value in the file which is read is indicated by the value in S<sub>1</sub>.

| Item           | Description                                                                                                    |
|----------------|----------------------------------------------------------------------------------------------------|
| Value unit     | If the file format is 0, 1, 3, or 5, the unit of the value is the word. If the file format is 2, 4, or 6, the unit of the value is the double word. |
| Parameter unit | The parameter unit is the double word.                                                                                                    |
| Usage          | The value in $\mathbf{S}_1$ should indicate the value in the file.<br>If the value in $\mathbf{S}_1$ is 0, the first value in the file is read.     |

- S<sub>3</sub>: The length of the data which is read from the file
   The devices in which the data is stored can not exceed the device range. If the value in S<sub>3</sub> is larger than the number of values in the file, the length of the data read from the file is the number of values in the file. The unit S<sub>3</sub> is the double word.
- **D**: The initial device in which the data is stored.
- 2. The related flags:

| Flag  | Description                                                                                                    |
|-------|----------------------------------------------------------------------------------------------------|
| SM450 | If the memory card is in the CPU module, the flag is ON.                                                                                                    |
| SM451 | The write protection switch on the memory card ON: The memory card is write protected. OFF: The memory card is not write protected.                              |
| SM452 | The data is being written from the PLC to the memory card, or the data is being read from the memory card into the PLC.                                          |
| SM453 | If an error occurs during the operation of the memory card, the flag is ON. If the flag is ON, users have to reset it to OFF. The error code is stored in SR453. |

The related error codes:

| Error code | Description                                             |
|------------|---------------------------------------------------------|
| 16#005E    | An error occurs when the memory card is initialized.    |
| 16#005F    | The path is incorrect, or the file does not exist.      |
| 16#0060    | The default folder can not be created.                  |
| 16#0061    | The memory space is insufficient.                       |
| 16#0062    | The memory card is write protected.                     |
| 16#0063    | An error occurs when the data is written into the file. |
| 16#0064    | The data can not be read from the memory card.          |

3. If the format of the file into which the data is written is 0, the format of the file from which the data is read is 0. Otherwise, the data can not be read, and SM453 is ON. The same applies to the other file formats.

#### Example:

SM450 is ON when the memory card is inserted into the CPU module; SM452 is ON when MREAD is executed; SM452 is OFF when the execution of MREAD is complete.

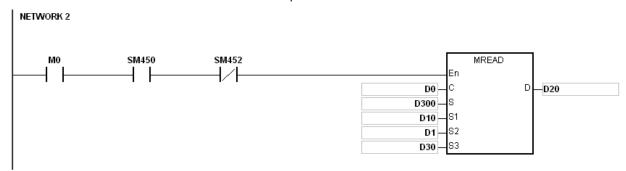

| Operand   | Setting value | Description                                                    |
|-----------|---------------|----------------------------------------------------------------|
|           |               | The file from which the data is read                           |
|           |               | The file format:                                               |
| D0        | 16#0011       | The values are separated by a comma.                           |
|           |               | The unit of the value is the word.                             |
|           |               | The file name extension is .csv.                               |
|           |               | The ASCII codes are adopted.                                   |
|           | D300=16#6554  |                                                                |
| D300      | D301=16#7473  | The file name is "Test1".                                      |
|           | D302=16#0031  |                                                                |
| D10, D11  | 16#00000000   | The values in the file starting from the first value are read. |
| D1        | 16#000A       | Ten values are read from every line.                           |
| D30 \ D31 | 16#00000020   | The size of the data which is read from the file is 32 words.  |
| D20       | -             | The data which is read is stored in D20.                       |

#### Additional remark:

- 1. If the value in C exceeds the range, the operation error occurs, the instruction is not executed, SM0 is ON, and the error code in SR0 is 16#2003.
- 2. If the value in S2 exceeds the range, the operation error occurs, the instruction is not executed, SM0 is ON, and the error code in SR0 is 16#2003.
- 3. If the value in S3 exceeds the range, the operation error occurs, the instruction is not executed, SM0 is ON, and the error code in SR0 is 16#2003.
- 4. If the value in D exceeds the range, the operation error occurs, the instruction is not executed, SM0 is ON, and the error code in SR0 is 16#2003.

| FB/FC                           |                |   | In | stru | ction |       |       | Operand |                    |                                 |     |       | Description                             |      |       |   |     |      |        |
|---------------------------------|----------------|---|----|------|-------|-------|-------|---------|--------------------|---------------------------------|-----|-------|-----------------------------------------|------|-------|---|-----|------|--------|
| FC                              |                |   | N  | ITW  | RIT   | Р     |       | C, S,   | S <sub>1</sub> , S | S <sub>2</sub> , S <sub>3</sub> |     | Wr    | Writing the string into the memory card |      |       |   |     |      |        |
| Data t                          | ype            |   | (  | BOOL | WORD  | DWORD | LWORD | UINT    |                    | UDINT                           | INT | DINT  | LINT                                    | REAL | LREAL |   | TMR | CNT  | STRING |
| С                               |                |   |    |      | •     |       |       |         |                    |                                 | •   |       |                                         |      |       |   |     |      |        |
| S                               |                |   |    |      | •     |       |       |         |                    |                                 | •   |       |                                         |      |       |   |     |      |        |
| S <sub>1</sub> ,                | S <sub>2</sub> |   |    |      | •     |       |       |         |                    |                                 | •   |       |                                         |      |       |   |     |      |        |
| S                               | 1              |   |    |      | •     |       |       |         |                    |                                 | •   |       |                                         |      |       |   |     |      |        |
| Device                          | Х              | ) | ′  | М    | S     | Т     | С     | HC/AC   | D                  | L                               | SM/ | AM/AR | SR/AR                                   | Е    | PR    | K | 16# | "\$" | DF     |
| С                               |                |   |    |      |       |       |       |         | •                  | •                               |     |       |                                         |      |       | 0 | 0   |      |        |
| S                               |                |   |    |      |       |       |       |         | •                  | •                               |     |       |                                         |      |       |   |     |      |        |
| S <sub>1</sub> , S <sub>2</sub> |                |   |    |      |       |       |       |         | •                  | •                               |     |       |                                         |      |       | 0 | 0   |      |        |

| Pulse instruction | 16-bit instruction | 32-bit instruction |
|-------------------|--------------------|--------------------|
| AH Motion CPU     | AH Motion CPU      | -                  |

 $S_3$ 

| MTWRIT | MTWRITP    |
|--------|------------|
| En     | En         |
| С      | <b>l</b> c |
| s      | s          |
| S1     | S1         |
| S2     | S2         |
| 83     | s3         |

C: Control parameter

**S**: Data source

 $S_1$ : Data length

S<sub>2</sub>: Separation mark

S<sub>3</sub>: File name

#### **Explanation:**

1. The description of the operands:

#### • C: The control parameter

| Parameter value | Description                                                                                                    |
|-----------------|----------------------------------------------------------------------------------------------------|
| 0               | If the file exists, the data which is written into the memory card is added after the last byte in the file.                                                |
| (Appending)     | If the file does not exist, it is created automatically.                                                                                                    |
| 1               | If the file exists, the new data which is written into the memory card replaces the old data in the file. The size of the file is the size of the new data. |
| (Overwriting)   | If the file does not exist, it is created automatically.                                                                                                    |

#### • S: The data source

If the string which is written into the file is "12345", the characters are stored in the devices as follows. Owing to the fact that a byte is taken as the basic unit, the first character is stored in the low byte in D300, the second character is stored in the high byte in D300. The same applies to the other characters. "16#00" is stored in the high byte in D300+2, and indicates the end of the string.

| D300 |       | D300+1 |       | D300+2 |       |       |
|------|-------|--------|-------|--------|-------|-------|
|      | ,     | byte 1 |       | ,      | ,     | ,     |
|      | 16#32 | 16#31  | 16#34 | 16#33  | 16#00 | 16#35 |

• S<sub>1</sub>: The length of the data which is written into the memory card

A byte is taken as the basic unit. The devices in which the data is stored can not exceed the device range, and the length of the data which is written into the memory card can not be more than 255 bytes.

S<sub>2</sub>: The separation mark

If the value in  $S_1$  is 6, the value in  $S_2$  is written into the memory card as follows.

| S <sub>2</sub> |                       | Description                                                                                                    |
|----------------|-----------------------|----------------------------------------------------------------------------------------------------|
| High byte      | Low byte              | Description                                                                                                    |
| 16#00          | 16#00 or<br>not 16#00 | The 6-byte data is written into the file.                                                                                                    |
| Not 16#00      | 16#00                 | The 7-byte data is written into the file. The value in the high byte in $S_2$ is the value in the seventh byte.                                                                     |
| Not 16#00      | Not 16#00             | The 8-byte data is written into the file. The value in the high byte in $S_2$ is the value in the seventh byte, and the value in low byte in $S_2$ is the value in the eighth byte. |

• S<sub>3</sub>~S<sub>3</sub>+4: S<sub>3</sub> occupies five devices. Nine characters at most constitute a file name, including 16#00. If the string does not end with 16#00, the error occurs. If the ending character is read, the reading of the characters stops, and whether the file name is legal is checked. The characters which can be used to constitute a file name are A~Z, a~z, and 0~9. Besides, the file name extension depends on the file format. The file which is created is in the default folder. If the file name is "Test1", the characters are written into the devices as follows.

| D   | 'e' | T    | ASCII code | D   | 16#65 | 16#54 |
|-----|-----|------|------------|-----|-------|-------|
| D+1 | 't' | 's'  | ] →        | D+1 | 16#74 | 16#73 |
| D+2 | NUL | '11' |            | D+2 | 16#00 | 16#31 |

• The default folder path

| Model name | Folder path             |
|------------|-------------------------|
| AHxxEMC-5A | PLC CARD\AH500\UserProg |

2. The related flags:

| Flag  | Description                                                                                                    |
|-------|----------------------------------------------------------------------------------------------------|
| SM450 | If the memory card is in the CPU module, the flag is ON.                                                                                                    |
| SM451 | The write protection switch on the memory card ON: The memory card is write protected. OFF: The memory card is not write protected.                              |
| SM452 | The data is being written from the PLC to the memory card, or the data is being read from the memory card into the PLC.                                          |
| SM453 | If an error occurs during the operation of the memory card, the flag is ON. If the flag is ON, users have to reset it to OFF. The error code is stored in SR453. |

3. The related error codes:

| Error code | Description                                          |
|------------|------------------------------------------------------|
| 16#005E    | An error occurs when the memory card is initialized. |
| 16#005F    | The path is incorrect, or the file does not exist.   |

| Error code | Description                                             |
|------------|---------------------------------------------------------|
| 16#0060    | The default folder can not be created.                  |
| 16#0061    | The memory space is insufficient.                       |
| 16#0062    | The memory card is write protected.                     |
| 16#0063    | An error occurs when the data is written into the file. |
| 16#0064    | The data can not be read from the memory card.          |
| 16#0065    | The file is a read-only file.                           |

#### Example:

SM450 is ON when the memory card is inserted into the CPU module; SM452 is ON when MTWRIT is executed; SM452 is OFF when the execution of MTWRIT is complete.

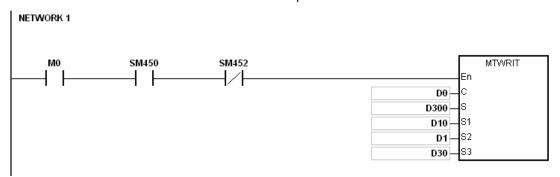

| Operand | Setting value | Description                                                                                            |
|---------|---------------|----------------------------------------------------------------------------------------------------|
|         |               | The file into which the data is written                                                                |
|         |               | The file format:                                                                                       |
| D0      | 16#0001       | The unit of the character is the byte.                                                                 |
|         | 10,,0001      | The file name extension is .txt.                                                                       |
|         |               | The ASCII codes are adopted.                                                                           |
|         |               | The data in D300 is written into the file.                                                             |
| D300    | -             | The data which is written into the file                                                                |
| D10     | 16#000A       | The size of the string which is written into the file is 32 bytes.                                     |
| D1      | 16#0A00       | After the data is written into the file, the separation mark is added after the last byte in the file. |
|         | D30=16#6554   |                                                                                                    |
| D30     | D31=16#7473   | The file name is "Test1".                                                                              |
|         | D32=16#0031   |                                                                                                    |

#### Additional remark:

- 1. If the value in C exceeds the range, the operation error occurs, the instruction is not executed, SM0 is ON, and the error code in SR0 is 16#2003.
- 2. If the value in S1 exceeds the range, the operation error occurs, the instruction is not executed, SM0 is ON, and the error code in SR0 is 16#2003.
- 3. If the value in S3 exceeds the range, the operation error occurs, the instruction is not executed, SM0 is ON, and the error code in SR0 is 16#2003.

# 3.26 Task Control Instructions

| ED/EC | Instru       | uction | Pulse       | December                  | Cton |
|-------|--------------|--------|-------------|---------------------------|------|
| FB/FC | 16-bit       | 32-bit | instruction | Description               | Step |
| FC    | <u>TKON</u>  | _      | ✓           | Enabling the cyclic task  | 3    |
| FC    | <u>TKOFF</u> | _      | ✓           | Disabling the cyclic task | 3    |

| FB/FC  |     |   | Inst  | ruc        | ction |       | Operand |       |     |           |  |       |       | Description              |       |   |     |      |        |  |
|--------|-----|---|-------|------------|-------|-------|---------|-------|-----|-----------|--|-------|-------|--------------------------|-------|---|-----|------|--------|--|
| FC     |     |   | T     | <b>(</b> ( | N     | Р     |         |       | S   |           |  |       |       | Enabling the cyclic task |       |   |     |      |        |  |
| Data t | ype |   | BOOL  |            | WORD  | DWORD | LWORD   | UINT  | INT |           |  | DINT  | LINT  | REAL                     | LREAL |   | TMR | CNT  | STRING |  |
| S      |     |   |       |            | •     |       |         | •     |     | •         |  |       |       |                          |       |   |     |      |        |  |
| Device | Χ   | ١ | /   1 | M          | S     | Т     | С       | HC/AC |     | D L SM/AM |  | AM/AR | SR/AR | Ε                        | PR    | K | 16# | "\$" | DF     |  |
| S      | •   |   |       |            |       |       |         |       |     | • •       |  |       | •     |                          |       |   |     |      | S      |  |

| Pulse instruction | 116-bit instruction | 32-bit instruction |
|-------------------|---------------------|--------------------|
| AH Motion CPU     | AH Motion CPU       | -                  |

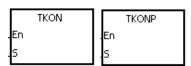

S: Task number

#### **Explanation:**

- 1. The cyclic task specified by **S** is enabled.
- 2. When the PLC runs, the execution of the cyclic tasks depends on the setting of the cyclic tasks in ISPSoft.
- 3. The description of the operands:
  - The operand **S** should be within the range between 0 and 31.
  - Please refer to ISPSoft User Manual for more information about creating and enabling the tasks.

#### Example:

- 1. When the PLC runs, cyclic task (0) is enabled. Since the instruction TKON in cyclic task (0) is executed, cyclic task (1) is enabled, and Y0.0 is ON.
- 2. The two cyclic tasks are created in ISPSoft. Cyclic task (0) is enabled when the PLC runs, and cyclic task (1) is not enabled when the PLC runs.
- 3. Cyclic task (1) is enabled by the execution of the instruction TKON in cyclic task (0).

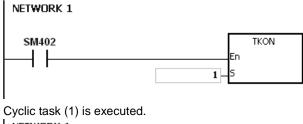

NETWORK 1
SM402 Y0.0

# (s)

#### Additional remark:

Please refer to ISPSoft User Manual for more information related to tasks.

|     |   | Instru  | ction          |         | Operand                        |                                          |                                                     |                                                                                      |                                                                              |                                                                                                    | Description                                                                  |                                                                         |                                                                        |                                                                                                    |                                                                                                    |                                          |                                                                                                    |  |
|-----|---|---------|----------------|---------|--------------------------------|------------------------------------------|-----------------------------------------------------|--------------------------------------------------------------------------------------|------------------------------------------------------------------------------|----------------------------------------------------------------------------------------------------|------------------------------------------------------------------------------|-------------------------------------------------------------------------|------------------------------------------------------------------------|----------------------------------------------------------------------------------------------------|----------------------------------------------------------------------------------------------------|------------------------------------------|----------------------------------------------------------------------------------------------------|--|
|     |   | TKC     | FF             | Р       |                                |                                          | S                                                   |                                                                                      |                                                                              |                                                                                                    | Disabling the cyclic task                                                    |                                                                         |                                                                        |                                                                                                    |                                                                                                    |                                          |                                                                                                    |  |
| ype |   | BOOL    | WORD           | DWORD   | LWORD                          | UDINT                                    |                                                     |                                                                                      |                                                                              | DINT                                                                                                    | LINT                                                                         | REAL                                                                    | LREAL                                                                  |                                                                                                    | TMR                                                                                                    | CNT                                      | STRING                                                                                                    |  |
|     |   |         | •              |         |                                | •                                        |                                                     |                                                                                      |                                                                              |                                                                                                    |                                                                              |                                                                         |                                                                        |                                                                                                    |                                                                                                    |                                          |                                                                                                    |  |
| Χ   | Υ | М       | S              | Т       | С                              | C HC/AC D L SM/AN                        |                                                     |                                                                                      |                                                                              | AM/AR                                                                                                    | SR/AR                                                                        | Е                                                                       | PR                                                                     | K                                                                                                    | 16#                                                                                                    | "\$"                                     | DF                                                                                                    |  |
| •   | • |         |                |         |                                | • •                                      |                                                     |                                                                                      |                                                                              | •                                                                                                    |                                                                              |                                                                         |                                                                        |                                                                                                    |                                                                                                    | S                                        |                                                                                                    |  |
|     | _ | ype X Y | ype BOOL X Y M | X Y M S | TKOFF P  WORD  WORD  X Y M S T | TKOFF P  ype BOOL WORD WORD  X Y M S T C | TKOFF P  ype BOOL WORD LWORD UNT  X Y M S T C HC/AC | TKOFF P S  ype BOOL WORD LWORD UNT  **STATEMENT OF THE CHICAC D  X Y M S T C HC/AC D | TKOFF P S  ype BOOL WORD DWORD UNT UNT VIII VIII VIII VIII VIII VIII VIII VI | TKOFF P S  ype BOOL WORD WORD UNI NI  **NOTE OF THE CHECKER DISTRIBUTION OF THE CHECKER DISTRIBUTION OF THE CHECKE | TKOFF P S  ype BOOL WORD DWORD UNIT NIT DINT  X Y M S T C HC/AC D L SM/AM/AR | TKOFF P S  ype BOOL WORD WORD UNI IN IN IN IN IN IN IN IN IN IN IN IN I | TKOFF P S Disab  ype BOOL WORD UNI UNI UNI UNI UNI UNI UNI UNI UNI UNI | TKOFF P S Disabling the property of the property of the proper | TKOFF P S Disabling the cyc  ype BOOP WORD WORD UNT UNT UNT FEAT REAL  X Y M S T C HC/AC D L SM/AM/AR SR/AR E PR K | TKOFF P S Disabling the cyclic tast  ype | TKOFF P S Disabling the cyclic task  TKOFF P S Disabling the cyclic task  TKOFF P S Disabling the cyclic task  TKOFF P S Disabling the cyclic task  TKOFF P S Disabling the cyclic task  TKOFF P S Disabling the cyclic task  TKOFF P S Disabling the cyclic task  TKOFF P S Disabling the cyclic task  TKOFF P S Disabling the cyclic task |  |

| Pulse instruction | 16-bit instruction | 32-bit instruction |
|-------------------|--------------------|--------------------|
| AH Motion CPU     | AH Motion CPU      | -                  |

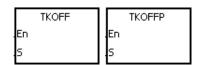

S : Task number

#### **Explanation:**

- 1. The cyclic task specified by **S** is disabled.
- 2. When the PLC runs, the execution of the cyclic tasks depends on the setting of the cyclic tasks in ISPSoft.
- 3. The description of the operands:
  - The operand **S** should be within the range between 0 and 31.
  - Please refer to ISPSoft User Manual for more information about creating and enabling the tasks.

## Example:

- 1. When the PLC runs, cyclic task (0) and cyclic task (1) are enabled. Since the instruction TKOOFF in cyclic task (0) is executed, cyclic task (1) is disabled, and Y0.0 is OFF.
- 2. The two cyclic tasks are created in ISPSoft. Cyclic task (0) and cyclic task (1) are enabled when the PLC runs, and cyclic task (1) is disabled when the instruction TKOFF in cyclic task (0) is executed.
- 3. Cyclic task (1) is disabled by the execution of the instruction TKOFF in cyclic task (0).

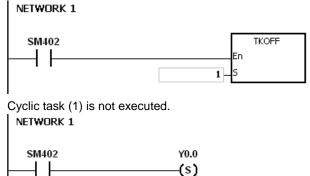

#### Additional remark:

Please refer to ISPSoft User Manual for more information related to tasks.

# 3.27 SFC Control Instructions

| ED/EO | Instru        | uction | Pulse       | December 1  | 01   |
|-------|---------------|--------|-------------|-------------|------|
| FB/FC | 16-bit        | 32-bit | instruction | Description | Step |
| FC    | SFCRUN        | _      | _           | SFC Run     | 3    |
| FC    | <u>SFCPSE</u> | _      | _           | SFC Pause   | 3    |
| FC    | SFCSTP        | _      | -           | SFC Stop    |      |

| FB/FC | Instruction | Operand                                          | Description |
|-------|-------------|--------------------------------------------------|-------------|
| FC    | SFCRUN P    | S <sub>1</sub> , S <sub>2</sub> , S <sub>3</sub> | SFC Run     |

| Data type             | BOOL | WORD | DWORD | LWORD | UINT | UDINT | NT T | DINT | LINT | REAL | LREAL | TMR | CNT | STRING |
|-----------------------|------|------|-------|-------|------|-------|------|------|------|------|-------|-----|-----|--------|
| S <sub>1</sub>        |      |      |       |       |      |       |      |      |      |      |       |     |     |        |
| S <sub>2</sub>        |      | •    |       |       |      |       | •    |      |      |      |       |     |     |        |
| <b>S</b> <sub>3</sub> |      |      |       |       |      |       |      |      |      |      |       |     |     |        |

| Device         | Х | Υ | М | S | Т | С | HC/AC | D | L | SM/AM/AR | SR/AR | Е | PR | K | 16# | <b>"\$</b> " | DF |
|----------------|---|---|---|---|---|---|-------|---|---|----------|-------|---|----|---|-----|--------------|----|
| S <sub>1</sub> |   |   |   |   |   |   |       |   |   |          |       |   |    |   |     |              |    |
| S <sub>2</sub> | • | • |   |   |   |   |       | • | • |          |       |   |    | 0 | 0   |              |    |
| S <sub>3</sub> |   |   |   |   |   |   |       |   |   |          |       |   |    |   |     |              |    |

| Pulse instruction | 16-bit instruction | 32-bit instruction |
|-------------------|--------------------|--------------------|
| AH Motion CPU     | AH Motion CPU      | -                  |

SFCRUN En S1 S2 S3

S<sub>1</sub>: Name of the SFC POU

S<sub>2</sub>: Function code

S<sub>3</sub>: Device address

#### **Explanation:**

- 1. The designated SFC program of  $S_1$  will be activated according to the setups of  $S_2$ .
- 2. When the instruction is executed, the SFC POU designated by **S**<sub>1</sub> will be activated only when the SFC POU is being scanned.
- 3. Operand:
  - S<sub>1</sub> defines the name of the SFC POU.
  - When the designated SFC POU of S<sub>1</sub> is executed, the parameters such as SFC/STEP/ACTION/TRANSITION of the SFC program will be cleared when S<sub>2</sub>=0 or 1, and the execution will start according to the value specified in S<sub>2</sub>.
    - $S_2=0$ , the system will execute the SFC POU from the initial Step.
    - $S_2=1$ , the system will execute the SFC POU from the designated Step of  $S_3$ .
  - **\$**<sub>2</sub>=2, the status and the parameters such as SFC/STEP/ACTION/TRANSITION of the SFC will NOT be cleared and the system will start executing from where it pauses.
  - S<sub>3</sub> designates the step to be started in the SFC program of S<sub>1</sub>.
- 4. The range of  $S_2$  is 0 to 2. When it is out of range, it will be seen as 0.
- 5. When the state of the SFC POU is RUN, executing this instruction is invalid.

#### **Programing Example:**

Set up one LD(ladder) POU and specify its POU name as Main, and 2 SFC POUs with the names of TestSFC1 and TestSFC2.

- 1. When the program is executed (RUN), TestSFC1 and TestSFC2 will execute the SFCSTP, and 2 SFC POUs will stop executing.
- When M0 is set from OFF to ON, TestSFC1/TestSFC2 POU will execute the SFCRUN\* instructions. Refer to the contents of TestSFC1 and TestSFC2 for execution details of the 2 POUs. When S2 is set to 0, the status and the parameters of the SFC will be cleared and will begin to execute from STEP 1. When S2 is set to 1, the status and the parameters will be cleared and will begin to execute from the designated STEP of S3.
- 3. When M1 is set from OFF to ON, TestSFC1 POU will pause. When S2 is set to 1, all the executing actions and the outputs of the SFC will be cleared, and the system will run the final scan.
- 4. When M2 is set from OFF to ON, TestSFC1 POU will execute its actions. When S2 is set to 1, the status and the parameters will be cleared, and the system will begin to execute from STEP 2.
- 5. When M3 is set from OFF to ON, TestSFC2 POU will pause. When S2 is set to 0, all the executing actions of the SFC and the outputs will be kept, and the system will not run the final scan.
- 6. When M4 is set from OFF to ON, TestSFC1 POU will execute its actions. When S2 is set to 2, the status and the parameters will be kept and will begin to execute from where it pauses.

Note\*: SFCRUN will activate SPC POU at the next scan.

#### Main POU

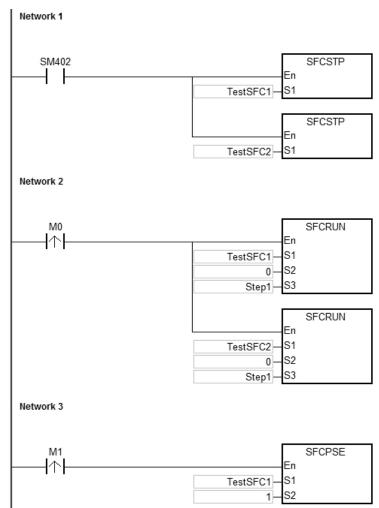

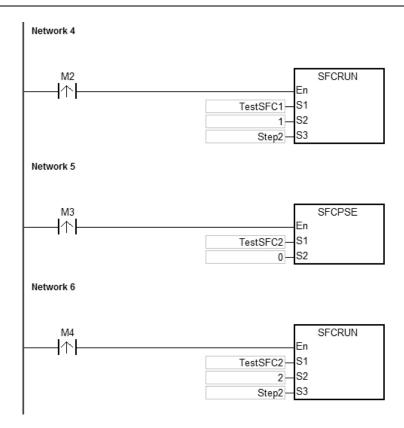

## TestSFC1 POU

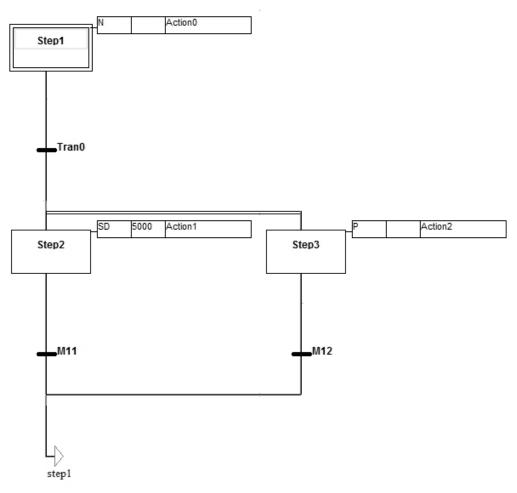

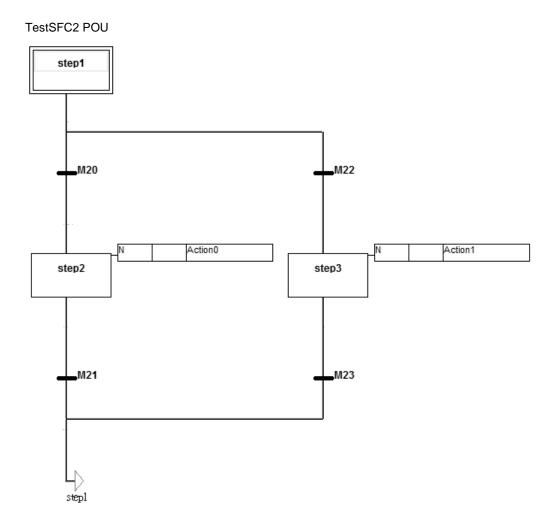

#### **Additional Remark:**

Please refer to ISPSoft User Manual for more information related to SFC.

| FB/FC          | FB/FC Instruction |   |      |      | Operand |                                 |       |   |                  |        | Description |       |      |       |   |     |      |        |
|----------------|-------------------|---|------|------|---------|---------------------------------|-------|---|------------------|--------|-------------|-------|------|-------|---|-----|------|--------|
| FC             |                   | 5 | SFC  | PSE  | Р       | S <sub>1</sub> , S <sub>2</sub> |       |   |                  |        | SFC Pause   |       |      |       |   |     |      |        |
| Data t         | ype               |   | воог | WORD | DWORD   | LWORD                           | UNT   | 0 | -<br>5<br>8<br>1 | N<br>N | DINT        | LINT  | REAL | LREAL |   | TMR | CNT  | STRING |
| S <sub>1</sub> |                   |   |      |      |         |                                 |       |   |                  |        |             |       |      |       |   |     |      |        |
| S <sub>2</sub> |                   |   |      | •    |         |                                 |       | • |                  |        |             |       |      |       |   |     |      |        |
| Device         | Χ                 | Υ | М    | S    | Т       | С                               | HC/AC | D | L                | SM/    | AM/AR       | SR/AR | Е    | PR    | K | 16# | "\$" | DF     |

| Pulse instruction | 16-bit instruction | 32-bit instruction |
|-------------------|--------------------|--------------------|
| AH Motion CPU     | AH Motion CPU      | -                  |

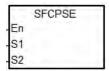

S<sub>1</sub>: Name of the SFC POU

S<sub>2</sub>: Function code

#### **Explanation:**

- 1. The designated SFC POU of S<sub>1</sub> will pause according to the setups of S<sub>2</sub>.
- 2. When the instruction is executed, the SFC POU designated by **S**<sub>1</sub> will be paused only when the SFC POU is being scanned.
- 3. When pausing, the status and the parameters such as SFC/STEP/ACTION/TRANSITION of the SFC will be kept.
- 4. Operand:
  - \$1 defines the name of the SFC POU.
  - When **S**<sub>2</sub>=0, all the executing actions of the SFC and the outputs will be kept, and the system will not run the final scan.
  - When **S**<sub>2</sub>=1, all the executing actions and the outputs of the SFC POU will be cleared, and the system will run the final scan.
- 5. The range of  $S_2$  is 0 to 1. When it is out of range, it will be seen as 0.
- 6. When the state of the SFC POU is PAUSE/STOP, executing this instruction is invalid.

#### **Programing Example:**

Please refer to the SFCRUN programing example for more information.

#### **Additional Remark:**

Please refer to ISPSoft User Manual for more information related to SFC.

| FB/FC  | Instruction |   |      |      |       | Operand |       |   |   |      | Description |          |      |       |   |     |      |        |  |
|--------|-------------|---|------|------|-------|---------|-------|---|---|------|-------------|----------|------|-------|---|-----|------|--------|--|
| FC     |             | 5 | SFC  | STP  | Р     | S       |       |   |   |      |             | SFC Stop |      |       |   |     |      |        |  |
| Data 1 | ype         |   | вооц | WORD | DWORD | LWORD   | UINT  |   | 5 | DINT |             | LINT     | REAL | LREAL |   | TMP | CNT  | STRING |  |
| S      |             |   |      |      |       |         |       |   |   |      |             |          |      |       |   |     |      |        |  |
| Device | Х           | Υ | М    | S    | Т     | С       | HC/AC | D | L | SM/  | AM/AR       | SR/AR    | Е    | PR    | K | 16# | "\$" | DF     |  |
| S      |             |   |      |      |       |         |       |   |   |      |             |          |      |       |   |     |      |        |  |

| Pulse instruction | 16-bit instruction | 32-bit instruction |
|-------------------|--------------------|--------------------|
| AH Motion CPU     | AH Motion CPU      | -                  |

SFCPSE En S1 S2

S<sub>1</sub>: Name of the SFC POU

S<sub>2</sub> : Function code

#### **Explanation:**

1. The designated SFC POU of **S** will stop.

- 2. When the instruction is executed, the SFC POU designated by **S**<sub>1</sub> will stop only when the SFC POU is being scanned.
- 3. When stopping, the status and the parameters of the SFC will be cleared, and the system will run the final scan.
- 4. When the state of the SFC POU is STOP, executing this instruction is invalid.

#### **Programing Example:**

Please refer to the SFCRUN programing example for more information.

#### **Additional Remark:**

Please refer to ISPSoft User Manual for more information related to SFC.

# Memo

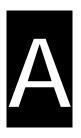

# **Appendices**

# **Table of Contents**

| A.1.         | Special Auxiliary Relays Table (SM)                    | A-2   |
|--------------|--------------------------------------------------------|-------|
| A.1.1        | . Refresh Time of Special Auxiliary Relay              | A-25  |
| A.2.         | Special Data Registers Table (SR)                      | A-30  |
| A.2.1        | . Refresh Time of Special Data Registers               | A-45  |
| A.3.         | Additional Remarks on SM and SR                        | A-48  |
| A.4.         | Standard Instructions (Sort by Alphabet)               | A-60  |
| <b>A</b> .5. | Error Codes and Troubleshooting                        | A-78  |
| A.5.1        | . Error Codes and Indicators                           | A-78  |
|              | AHxxEMC-5A                                             | A-80  |
|              | Analog I/O Modules and Temperature Measurement Modules | A-106 |
|              | AH02HC-5A/AH04HC-5A                                    | A-108 |
|              | AH05PM-5A/AH10PM-5A/AH15PM-5A                          | A-109 |
|              | AH20MC-5A                                              | A-110 |
|              | AH10COPM-5A                                            | A-112 |
|              | AH10SCM-5A                                             | A-113 |
| A.5.2        | Error Codes and Troubleshooting                        | A-113 |
|              | AHxxEMC-5A                                             | A-113 |
|              | Analog I/O Modules and Temperature Measurement Modules | A-142 |
|              | AH02HC-5A/AH04HC-5A                                    | A-145 |
|              | AH05PM-5A/AH10PM-5A/AH15PM-5A                          | A-148 |
|              | AH20MC-5A                                              | A-149 |
|              | AH10SCM-5A                                             | A-151 |
|              | AH10COPM-5A                                            | A-152 |
| A.5.3        | Troubleshooting for Limitation Errors                  | A-153 |
|              | Troubleshooting for the software limit errors          | A-153 |
| •            | Troubleshooting for the hardware limit errors          | A-153 |
| A.6.         | Table of Data Type Unit (DUT): Enum                    | A-155 |

## A.1. Special Auxiliary Relays Table (SM)

Every special auxiliary relay has its specific function. Please do not use the special auxiliary relays which are not defined. The special auxiliary relays and their functions are listed as follows. For more information regarding the SM numbers marked "\*", refer to A.3 Additional Remarks on SM and SR. "R" in the attribute column indicates that the special auxiliary relay can read the data, whereas "R/W" in the attribute column indicates that it can read and write the data. In addition, the mark "—" indicates that the status of the special auxiliary relay does not make any change. The mark "#" indicates that the system will be set according to the status of the PLC, and users can read the setting value and refer to the related manual for more information.

| SM     | Function                                                                                                    | AH-xxEMC(CPU) | AH-xxEMC(Module) | OFF<br>↓<br>ON | STOP<br>RUN | RUN<br>↓<br>STOP | Attribute | Default |
|--------|----------------------------------------------------------------------------------------------------|---------------|------------------|----------------|-------------|------------------|-----------|---------|
| SM0    | Operation error                                                                                                    | 0             | 0                | OFF            | OFF         | _                | R         | OFF     |
| SM1    | The operation error is locked.                                                                                      | 0             | 0                | OFF            | OFF         | _                | R         | OFF     |
| SM5    | Instruction/Operand inspection error                                                                                | 0             | 0                | OFF            | OFF         | _                | R         | OFF     |
| *SM8   | Watchdog timer error                                                                                                | 0             | 0                | OFF            | _           | _                | R         | OFF     |
| SM9    | System error                                                                                                    | 0             | 0                | OFF            | _           | _                | R         | OFF     |
| SM10   | I/O bus error                                                                                                    | 0             | 0                | OFF            | _           | _                | R         | OFF     |
| *SM22  | Clearing the error log                                                                                              | 0             | 0                | OFF            | _           | _                | R/W       | OFF     |
| SM23   | Clearing the download log                                                                                           | 0             | 0                | OFF            | _           | _                | R/W       | OFF     |
| SM24   | Clearing the state-changing log of the PLC                                                                          | 0             | 0                | OFF            | _           | _                | R/W       | OFF     |
| SM25   | The online-editing processing flag is on when the online-editing mode starts.                                       | 0             | 0                | OFF            | _           | _                | R         | OFF     |
| SM26   | The debugging mode processing flag is on when the debugging mode starts.                                            | 0             | 0                | OFF            | _           | _                | R         | OFF     |
| *SM96  | The data is sent through COM1.                                                                                      | ×             | ×                | OFF            | OFF         | _                | R/W       | OFF     |
| *SM97  | The data is sent through COM2.                                                                                      | 0             | ×                | OFF            | OFF         | _                | R/W       | OFF     |
| *SM98  | Waiting to receive the reply through COM1                                                                           | ×             | ×                | OFF            | OFF         | _                | R         | OFF     |
| *SM99  | Waiting to receive the reply through COM2                                                                           | 0             | ×                | OFF            | OFF         | _                | R         | OFF     |
| *SM100 | Reception through COM1 is complete.                                                                                 | ×             | ×                | OFF            | OFF         | _                | R/W       | OFF     |
| *SM101 | Reception through COM2 is complete.                                                                                 | 0             | ×                | OFF            | OFF         | _                | R/W       | OFF     |
| *SM102 | An error occurs during the reception of the data through COM1 by using the instruction MODRW or the instruction RS. | ×             | ×                | OFF            | OFF         | _                | R         | OFF     |
| *SM103 | An error occurs during the reception of the data through COM2 by using the instruction MODRW or the instruction RS. | 0             | ×                | OFF            | OFF         | _                | R         | OFF     |
| *SM104 | No data is received through COM1 after a                                                                            | ×             | ×                | OFF            | OFF         | _                | R/W       | OFF     |

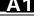

| SM     | Function                                                                                                    | AH-xxEMC(CPU) | AH-xxEMC(Module) | OFF<br>↓<br>ON | STOP<br>RUN | RUN | Attribute | Default |
|--------|----------------------------------------------------------------------------------------------------|---------------|------------------|----------------|-------------|-----|-----------|---------|
|        | specified period of time.                                                                                                    |               |                  |                |             |     |           |         |
| *SM105 | No data is received through COM2 after a specified period of time.                                                                                 | 0             | ×                | OFF            | OFF         | _   | R/W       | OFF     |
| *SM106 | Choice made by COM1 between the 8-bit processing mode and the 16-bit processing mode ON: The 8-bit processing mode OFF: The 16-bit processing mode | ×             | ×                | OFF            | _           | -   | R/W       | OFF     |
| *SM107 | Choice made by COM2 between the 8-bitg mode ON: The 8-bit processing mode processing mode and the 16-bit processin OFF: The 16-bit processing mode | 0             | ×                | OFF            | _           | -   | R/W       | OFF     |
| *SM109 | Reception of specific word through COM2 is complete.                                                                                               | 0             | ×                | _              | _           | _   | R/W       | OFF     |
| *SM204 | All non-latched areas are cleared.                                                                                                    | 0             | 0                | OFF            | _           | _   | R/W       | OFF     |
| *SM205 | All latched areas are cleared.                                                                                                    | 0             | 0                | OFF            | _           | _   | R/W       | OFF     |
| SM206  | Inhibiting all output                                                                                                    | 0             | 0                | OFF            | _           | _   | R/W       | OFF     |
| *SM209 | The communication protocol of COM1 changes (in accordance with SM210, SR201, SR209, and SR215).                                                    | 0             | 0                | OFF            | -           | -   | R/W       | OFF     |
| *SM210 | Choice made by COM1 between the ASCII mode and the RTU mode ON: The RTU mode                                                                       | 0             | 0                | OFF            | -           | -   | R/W       | OFF     |
| *SM211 | The communication protocol of COM2 changes (in accordance with SM212, SR202, SR212, and SR216).                                                    | 0             | ×                | OFF            | -           | -   | R/W       | OFF     |
| *SM212 | Choice made by COM2 between the ASCII mode and the RTU mode ON: The RTU mode                                                                       | 0             | ×                | OFF            | -           | -   | R/W       | OFF     |
| SM215  | Running state of the PLC                                                                                                    | 0             | 0                | OFF            | ON          | OFF | R/W       | OFF     |
| SM220  | Calibrating the real-time clock within ±30 seconds                                                                                                 | 0             | 0                | OFF            | OFF         | _   | R/W       | OFF     |
| *SM400 | Normally-open contact                                                                                                    | 0             | 0                | ON             | ON          | ON  | R         | ON      |
| *SM401 | Normally-closed contact                                                                                                    | 0             | 0                | OFF            | OFF         | OFF | R         | OFF     |
| *SM402 | The pulse is ON at the time when the PLC runs.                                                                                                    | 0             | 0                | OFF            | ON          | OFF | R         | OFF     |
| *SM403 | The pulse is OFF at the time when the PLC runs.                                                                                                    | 0             | 0                | ON             | OFF         | ON  | R         | ON      |
| *SM404 | 10 millisecond clock pulse during which the pulse is ON for 5 milliseconds and is OFF for 5 milliseconds                                           | 0             | 0                | OFF            | _           | _   | R         | OFF     |
| *SM405 | 100 millisecond clock pulse during which the pulse                                                                                                 | 0             | 0                | OFF            | _           | _   | R         | OFF     |

| SM    | Function                                                                                                    | AH-xxEMC(CPU) | AH-xxEMC(Module) | OFF<br>↓<br>ON | STOP<br>↓<br>RUN | RUN<br>↓<br>STOP | Attribute | Default |
|-------|----------------------------------------------------------------------------------------------------|---------------|------------------|----------------|------------------|------------------|-----------|---------|
| SM609 | When SM609 is ON, the comparison starts from bit 0.                                                                                                    | 0             | 0                | OFF            | _                | _                | R         | OFF     |
| SM610 | It is the matrix bit search flag. When the matching bits are compared, the comparison stops immediately, and SM610 is ON.                                         | 0             | 0                | OFF            | _                | -                | R         | OFF     |
| SM611 | It is the matrix pointer error flag. When the value of the pointer exceeds the comparison range, SM611 is ON.                                                     |               | 0                | OFF            | -                | -                | R         | OFF     |
| SM612 | It is the matrix pointer increasing flag. The current value of the pointer increases by one.                                                                      | 0             | 0                | OFF            | _                | _                | R/W       | OFF     |
| SM613 | It is the matrix pointer clearing flag. The current value of the pointer is cleared to zero.                                                                      | 0             | 0                | OFF            | _                | _                | R/W       | OFF     |
| SM614 | It is the carry flag for the matrix rotation/shift/output.                                                                                                    | 0             | 0                | OFF            | -                | -                | R         | OFF     |
| SM615 | It is the borrow flag for the matrix shift/output.                                                                                                    | 0             | 0                | OFF            | -                | -                | R/W       | OFF     |
| SM616 | It is the direction flag for the matrix rotation/shift. The bits are shifted leftward when SM616 is OFF, whereas the bits are shifted rightward when SM616 is ON. | 0             | 0                | OFF            | -                | -                | R/W       | OFF     |
| SM617 | The bits with the value 0 or 1 are counted.                                                                                                    | 0             | 0                | OFF            | _                | -                | R/W       | OFF     |
| SM618 | It is ON when the matrix counting result is 0.                                                                                                    | 0             | 0                | OFF            | -                | -                | R/W       | OFF     |
| SM619 | It is ON when the instruction EI is executed.                                                                                                    | 0             | 0                | OFF            | OFF              | -                | R         | OFF     |
| SM620 | When the results gotten from the comparison by using the instruction CMPT# are that all devices are ON, SM620 is ON.                                              | 0             | 0                | OFF            | _                | _                | R         | OFF     |
| SM621 | It sets the counting mode of HC0. (HC0 counts down when SM621 is ON.)                                                                                             | 0             | 0                | OFF            | _                | _                | R/W       | OFF     |
| SM622 | It sets the counting mode of HC. (HC1 counts down when SM622 is ON.)                                                                                              | 0             | 0                | OFF            | _                | _                | R/W       | OFF     |
| SM623 | It sets the counting mode of HC2. (HC2 counts down when SM623 is ON.)                                                                                             | 0             | 0                | OFF            | _                | _                | R/W       | OFF     |
| SM624 | It sets the counting mode of HC3. (HC3 counts down when SM624 is ON.)                                                                                             | 0             | 0                | OFF            | _                | _                | R/W       | OFF     |
| SM625 | It sets the counting mode of HC4. (HC4 counts down when SM625 is ON.)                                                                                             | 0             | 0                | OFF            | _                | _                | R/W       | OFF     |
| SM626 | It sets the counting mode of HC5. (HC5 counts down when SM626 is ON.)                                                                                             | 0             | 0                | OFF            | _                | _                | R/W       | OFF     |
| SM627 | It sets the counting mode of HC6. (HC6 counts                                                                                                    | 0             | 0                | OFF            | _                | _                | R/W       | OFF     |

**Function** 

It sets the counting mode of HC22. (HC22 counts

It sets the counting mode of HC23. (HC23 counts

It sets the counting mode of HC24. (HC24 counts

It sets the counting mode of HC25. (HC25 counts

down when SM643 is ON.)

down when SM644 is ON.)

down when SM645 is ON.)

down when SM646 is ON.)

0 0

0 0

0

0

OFF

OFF

**OFF** 

OFF

AH-xxEMC(Module)
AH-xxEMC(CPU)

**OFF** 

ON

**STOP** 

Û

RUN

RUN ↓

**STOP** 

**Attribute** 

R/W

R/W

R/W

R/W

OFF

OFF

OFF

OFF

Default

SM

SM643

SM644

SM645

SM646

| SM    | Function                                                                | AH-xxEMC(CPU) | AH-xxEMC(Module) | OFF<br>↓<br>ON | STOP<br>RUN | RUN | Attribute | Default |
|-------|-------------------------------------------------------------------------|---------------|------------------|----------------|-------------|-----|-----------|---------|
| SM647 | It sets the counting mode of HC26. (HC26 counts down when SM647 is ON.) | 0             | 0                | OFF            | _           | _   | R/W       | OFF     |
| SM648 | It sets the counting mode of HC27. (HC27 counts down when SM648 is ON.) | 0             | 0                | OFF            | _           | _   | R/W       | OFF     |
| SM649 | It sets the counting mode of HC28. (HC28 counts down when SM649 is ON.) | 0             | 0                | OFF            | _           | _   | R/W       | OFF     |
| SM650 | It sets the counting mode of HC29. (HC29 counts down when SM650 is ON.) | 0             | 0                | OFF            | _           | -   | R/W       | OFF     |
| SM651 | It sets the counting mode of HC30. (HC30 counts down when SM651 is ON.) | 0             | 0                | OFF            | _           | _   | R/W       | OFF     |
| SM652 | It sets the counting mode of HC31. (HC31 counts down when SM652 is ON.) | 0             | 0                | OFF            | _           | _   | R/W       | OFF     |
| SM653 | It sets the counting mode of HC32. (HC32 counts down when SM653 is ON.) | 0             | 0                | OFF            | _           | _   | R/W       | OFF     |
| SM654 | It sets the counting mode of HC33. (HC33 counts down when SM653 is ON.) | 0             | 0                | OFF            | _           | _   | R/W       | OFF     |
| SM655 | It sets the counting mode of HC34. (HC34 counts down when SM655 is ON.) | 0             | 0                | OFF            | _           | _   | R/W       | OFF     |
| SM656 | It sets the counting mode of HC35. (HC35 counts down when SM656 is ON.) | 0             | 0                | OFF            | _           | _   | R/W       | OFF     |
| SM657 | It sets the counting mode of HC36. (HC36 counts down when SM657 is ON.) | 0             | 0                | OFF            | _           | _   | R/W       | OFF     |
| SM658 | It sets the counting mode of HC37. (HC37 counts down when SM658 is ON.) | 0             | 0                | OFF            | _           | _   | R/W       | OFF     |
| SM659 | It sets the counting mode of HC38. (HC38 counts down when SM659 is ON.) | 0             | 0                | OFF            | _           | _   | R/W       | OFF     |
| SM660 | It sets the counting mode of HC39. (HC39 counts down when SM660 is ON.) | 0             | 0                | OFF            | _           | _   | R/W       | OFF     |
| SM661 | It sets the counting mode of HC40. (HC40 counts down when SM661 is ON.) | 0             | 0                | OFF            | _           | _   | R/W       | OFF     |
| SM662 | It sets the counting mode of HC41. (HC41 counts down when SM662 is ON.) | 0             | 0                | OFF            | _           | _   | R/W       | OFF     |
| SM663 | It sets the counting mode of HC42. (HC42 counts down when SM663 is ON.) | 0             | 0                | OFF            | _           | _   | R/W       | OFF     |
| SM664 | It sets the counting mode of HC43. (HC43 counts down when SM664 is ON.) | 0             | 0                | OFF            | _           | _   | R/W       | OFF     |
| SM665 | It sets the counting mode of HC44. (HC44 counts down when SM665 is ON.) | 0             | 0                | OFF            | _           | _   | R/W       | OFF     |
| SM666 | It sets the counting mode of HC45. (HC45 counts down when SM666 is ON.) | 0             | 0                | OFF            | _           | _   | R/W       | OFF     |

| SM    | Function                                                                | AH-xxEMC(CPU) | AH-xxEMC(Module) | OFF<br>↓<br>ON | STOP | RUN<br>↓<br>STOP | Attribute | Default |
|-------|-------------------------------------------------------------------------|---------------|------------------|----------------|------|------------------|-----------|---------|
| SM667 | It sets the counting mode of HC46. (HC46 counts down when SM667 is ON.) | 0             | 0                | OFF            | -    | _                | R/W       | OFF     |
| SM668 | It sets the counting mode of HC47. (HC47 counts down when SM668 is ON.) | 0             | 0                | OFF            | _    | _                | R/W       | OFF     |
| SM669 | It sets the counting mode of HC48. (HC48 counts down when SM669 is ON.) | 0             | 0                | OFF            | _    | _                | R/W       | OFF     |
| SM670 | It sets the counting mode of HC49. (HC49 counts down when SM670 is ON.) | 0             | 0                | OFF            | _    | _                | R/W       | OFF     |
| SM671 | It sets the counting mode of HC50. (HC50 counts down when SM671 is ON.) | 0             | 0                | OFF            | _    | _                | R/W       | OFF     |
| SM672 | It sets the counting mode of HC51. (HC51 counts down when SM672 is ON.) | 0             | 0                | OFF            | -    | _                | R/W       | OFF     |
| SM673 | It sets the counting mode of HC52. (HC52 counts down when SM673 is ON.) | 0             | 0                | OFF            | _    | _                | R/W       | OFF     |
| SM674 | It sets the counting mode of HC53. (HC53 counts down when SM674 is ON.) | 0             | 0                | OFF            | _    | _                | R/W       | OFF     |
| SM675 | It sets the counting mode of HC54. (HC54 counts down when SM675 is ON.) | 0             | 0                | OFF            | _    | _                | R/W       | OFF     |
| SM676 | It sets the counting mode of HC55. (HC55 counts down when SM676 is ON.) | 0             | 0                | OFF            | _    | _                | R/W       | OFF     |
| SM677 | It sets the counting mode of HC56. (HC56 counts down when SM677 is ON.) | 0             | 0                | OFF            | _    | _                | R/W       | OFF     |
| SM678 | It sets the counting mode of HC57. (HC57 counts down when SM678 is ON.) | 0             | 0                | OFF            | _    | _                | R/W       | OFF     |
| SM679 | It sets the counting mode of HC58. (HC58 counts down when SM679 is ON.) | 0             | 0                | OFF            | _    | _                | R/W       | OFF     |
| SM680 | It sets the counting mode of HC59. (HC59 counts down when SM680 is ON.) | 0             | 0                | OFF            | -    | _                | R/W       | OFF     |
| SM681 | It sets the counting mode of HC60. (HC60 counts down when SM681 is ON.) | 0             | 0                | OFF            | _    | _                | R/W       | OFF     |
| SM682 | It sets the counting mode of HC61. (HC61 counts down when SM682 is ON.) | 0             | 0                | OFF            | _    | _                | R/W       | OFF     |
| SM683 | It sets the counting mode of HC62. (HC62 counts down when SM683 is ON.) | 0             | 0                | OFF            | _    | _                | R/W       | OFF     |
| SM684 | It sets the counting mode of HC63. (HC63 counts down when SM684 is ON.) | 0             | 0                | OFF            | _    | _                | R/W       | OFF     |
| SM685 | The instruction DSCLP uses the floating-point operation.                | 0             | 0                | OFF            | _    | _                | R/W       | OFF     |
| SM686 | When SM686 is ON, the instruction RAMP is executed.                     | 0             | 0                | OFF            | _    | _                | R/W       | OFF     |

| SM    | Function                                                                                                    | AH-xxEMC(CPU) | AH-xxEMC(Module) | OFF<br>↓<br>ON | STOP<br>RUN | RUN | Attribute | Default |
|-------|----------------------------------------------------------------------------------------------------|---------------|------------------|----------------|-------------|-----|-----------|---------|
| SM687 | The execution of the instruction RAMP is complete.                                                                                                    | 0             | 0                | OFF            | _           | _   | R/W       | OFF     |
| SM688 | The execution of the instruction INCD is complete.                                                                                                    | 0             | 0                | OFF            | _           | _   | R/W       | OFF     |
| SM690 | String control mode                                                                                                    | 0             | 0                | OFF            | _           | _   | R/W       | OFF     |
| SM691 | The input mode of the instruction HKY is the 16-bit mode.  The input is the hexadecimal input if SM691 is ON, whereas A~F are function keys if it is OFF. | 0             | 0                | OFF            | _           | _   | R/W       | OFF     |
| SM692 | After the execution of the instruction HKY is complete, SM692 is ON for a scan cycle.                                                                     | 0             | 0                | OFF            | _           | _   | R/W       | OFF     |
| SM693 | After the execution of the instruction SEGL is complete, SM693 is ON for a scan cycle.                                                                    | 0             | 0                | OFF            | _           | _   | R/W       | OFF     |
| SM694 | After the execution of the instruction DSW is complete, SM694 is ON for a scan cycle.                                                                     | 0             | 0                | OFF            | _           | _   | R/W       | OFF     |
| SM695 | It is the radian/degree flag. ON: The degree                                                                                                    | 0             | 0                | OFF            | _           | _   | R/W       | OFF     |
| SM700 | MODBUS TCP connection 1 is activated.                                                                                                    | 0             | 0                | OFF            | _           | _   | R/W       | OFF     |
| SM701 | MODBUS TCP connection 2 is activated.                                                                                                    | 0             | 0                | OFF            | _           | _   | R/W       | OFF     |
| SM702 | MODBUS TCP connection 3 is activated.                                                                                                    | 0             | 0                | OFF            | _           | _   | R/W       | OFF     |
| SM703 | MODBUS TCP connection 4 is activated.                                                                                                    | 0             | 0                | OFF            | _           | _   | R/W       | OFF     |
| SM704 | MODBUS TCP connection 5 is activated.                                                                                                    | 0             | 0                | OFF            | _           | _   | R/W       | OFF     |
| SM705 | MODBUS TCP connection 6 is activated.                                                                                                    | 0             | 0                | OFF            | _           | _   | R/W       | OFF     |
| SM706 | MODBUS TCP connection 7 is activated.                                                                                                    | 0             | 0                | OFF            | _           | _   | R/W       | OFF     |
| SM707 | MODBUS TCP connection 8 is activated.                                                                                                    | 0             | 0                | OFF            | _           | _   | R/W       | OFF     |
| SM708 | MODBUS TCP connection 9 is activated.                                                                                                    | 0             | 0                | OFF            | _           | _   | R/W       | OFF     |
| SM709 | MODBUS TCP connection 10 is activated.                                                                                                    | 0             | 0                | OFF            | _           | _   | R/W       | OFF     |
| SM710 | MODBUS TCP connection 11 is activated.                                                                                                    | 0             | 0                | OFF            | _           | _   | R/W       | OFF     |
| SM711 | MODBUS TCP connection 12 is activated.                                                                                                    | 0             | 0                | OFF            | _           | _   | R/W       | OFF     |
| SM712 | MODBUS TCP connection 13 is activated.                                                                                                    | 0             | 0                | OFF            | _           | _   | R/W       | OFF     |
| SM713 | MODBUS TCP connection 14 is activated.                                                                                                    | 0             | 0                | OFF            | _           | _   | R/W       | OFF     |
| SM714 | MODBUS TCP connection 15 is activated.                                                                                                    | 0             | 0                | OFF            | _           | _   | R/W       | OFF     |
| SM715 | MODBUS TCP connection 16 is activated.                                                                                                    | 0             | 0                | OFF            | _           | _   | R/W       | OFF     |
| SM716 | MODBUS TCP connection 17 is activated.                                                                                                    | 0             | 0                | OFF            | _           | _   | R/W       | OFF     |
| SM717 | MODBUS TCP connection 18 is activated.                                                                                                    | 0             | 0                | OFF            | _           | _   | R/W       | OFF     |

| SM    | Function                               | AH-xxEMC(CPU) | AH-xxEMC(Module) | OFF<br>↓<br>ON | STOP<br>RUN | RUN<br>↓<br>STOP | Attribute | Default |
|-------|----------------------------------------|---------------|------------------|----------------|-------------|------------------|-----------|---------|
| SM718 | MODBUS TCP connection 19 is activated. | 0             | 0                | OFF            | _           | _                | R/W       | OFF     |
| SM719 | MODBUS TCP connection 20 is activated. | 0             | 0                | OFF            | _           | _                | R/W       | OFF     |
| SM720 | MODBUS TCP connection 21 is activated. | 0             | 0                | OFF            | _           | _                | R/W       | OFF     |
| SM721 | MODBUS TCP connection 22 is activated. | 0             | 0                | OFF            | _           | _                | R/W       | OFF     |
| SM722 | MODBUS TCP connection 23 is activated. | 0             | 0                | OFF            | _           | _                | R/W       | OFF     |
| SM723 | MODBUS TCP connection 24 is activated. | 0             | 0                | OFF            | _           | _                | R/W       | OFF     |
| SM724 | MODBUS TCP connection 25 is activated. | 0             | 0                | OFF            | _           | _                | R/W       | OFF     |
| SM725 | MODBUS TCP connection 26 is activated. | 0             | 0                | OFF            | _           | _                | R/W       | OFF     |
| SM726 | MODBUS TCP connection 27 is activated. | 0             | 0                | OFF            | _           | _                | R/W       | OFF     |
| SM727 | MODBUS TCP connection 28 is activated. | 0             | 0                | OFF            | _           | _                | R/W       | OFF     |
| SM728 | MODBUS TCP connection 29 is activated. | 0             | 0                | OFF            | _           | _                | R/W       | OFF     |
| SM729 | MODBUS TCP connection 30 is activated. | 0             | 0                | OFF            | _           | _                | R/W       | OFF     |
| SM730 | MODBUS TCP connection 31 is activated. | 0             | 0                | OFF            | _           | _                | R/W       | OFF     |
| SM731 | MODBUS TCP connection 32 is activated. | 0             | 0                | OFF            | _           | _                | R/W       | OFF     |
| SM732 | MODBUS TCP connection 33 is activated. | 0             | 0                | OFF            | _           | _                | R/W       | OFF     |
| SM733 | MODBUS TCP connection 34 is activated. | 0             | 0                | OFF            | _           | _                | R/W       | OFF     |
| SM734 | MODBUS TCP connection 35 is activated. | 0             | 0                | OFF            | _           | _                | R/W       | OFF     |
| SM735 | MODBUS TCP connection 36 is activated. | 0             | 0                | OFF            | _           | _                | R/W       | OFF     |
| SM736 | MODBUS TCP connection 37 is activated. | 0             | 0                | OFF            | _           | _                | R/W       | OFF     |
| SM737 | MODBUS TCP connection 38 is activated. | 0             | 0                | OFF            | _           | _                | R/W       | OFF     |
| SM738 | MODBUS TCP connection 39 is activated. | 0             | 0                | OFF            | _           | _                | R/W       | OFF     |
| SM739 | MODBUS TCP connection 40 is activated. | 0             | 0                | OFF            | _           | _                | R/W       | OFF     |
| SM740 | MODBUS TCP connection 41 is activated. | 0             | 0                | OFF            | _           | _                | R/W       | OFF     |
| SM741 | MODBUS TCP connection 42 is activated. | 0             | 0                | OFF            | _           | _                | R/W       | OFF     |
| SM742 | MODBUS TCP connection 43 is activated. | 0             | 0                | OFF            | _           | _                | R/W       | OFF     |
| SM743 | MODBUS TCP connection 44 is activated. | 0             | 0                | OFF            | _           | _                | R/W       | OFF     |
| SM744 | MODBUS TCP connection 45 is activated. | 0             | 0                | OFF            | _           | _                | R/W       | OFF     |
| SM745 | MODBUS TCP connection 46 is activated. | 0             | 0                | OFF            | _           | _                | R/W       | OFF     |
| SM746 | MODBUS TCP connection 47 is activated. | 0             | 0                | OFF            | _           | _                | R/W       | OFF     |
| SM747 | MODBUS TCP connection 48 is activated. | 0             | 0                | OFF            | _           | _                | R/W       | OFF     |
| SM748 | MODBUS TCP connection 49 is activated. | 0             | 0                | OFF            | _           | _                | R/W       | OFF     |

| SM    | Function                               | AH-xxEMC(CPU) | AH-xxEMC(Module) | OFF<br>↓<br>ON | STOP | RUN | Attribute | Default |
|-------|----------------------------------------|---------------|------------------|----------------|------|-----|-----------|---------|
| SM749 | MODBUS TCP connection 50 is activated. | 0             | 0                | OFF            | _    | _   | R/W       | OFF     |
| SM750 | MODBUS TCP connection 51 is activated. | 0             | 0                | OFF            | _    | _   | R/W       | OFF     |
| SM751 | MODBUS TCP connection 52 is activated. | 0             | 0                | OFF            | _    | _   | R/W       | OFF     |
| SM752 | MODBUS TCP connection 53 is activated. | 0             | 0                | OFF            | _    | _   | R/W       | OFF     |
| SM753 | MODBUS TCP connection 54 is activated. | 0             | 0                | OFF            | _    | _   | R/W       | OFF     |
| SM754 | MODBUS TCP connection 55 is activated. | 0             | 0                | OFF            | _    | _   | R/W       | OFF     |
| SM755 | MODBUS TCP connection 56 is activated. | 0             | 0                | OFF            | _    | _   | R/W       | OFF     |
| SM756 | MODBUS TCP connection 57 is activated. | 0             | 0                | OFF            | _    | _   | R/W       | OFF     |
| SM757 | MODBUS TCP connection 58 is activated. | 0             | 0                | OFF            | _    | _   | R/W       | OFF     |
| SM758 | MODBUS TCP connection 59 is activated. | 0             | 0                | OFF            | _    | _   | R/W       | OFF     |
| SM759 | MODBUS TCP connection 60 is activated. | 0             | 0                | OFF            | _    | _   | R/W       | OFF     |
| SM760 | MODBUS TCP connection 61 is activated. | 0             | 0                | OFF            | _    | _   | R/W       | OFF     |
| SM761 | MODBUS TCP connection 62 is activated. | 0             | 0                | OFF            | _    | _   | R/W       | OFF     |
| SM762 | MODBUS TCP connection 63 is activated. | 0             | 0                | OFF            | _    | _   | R/W       | OFF     |
| SM763 | MODBUS TCP connection 64 is activated. | 0             | 0                | OFF            | _    | _   | R/W       | OFF     |
| SM764 | MODBUS TCP connection 65 is activated. | 0             | 0                | OFF            | _    | _   | R/W       | OFF     |
| SM765 | MODBUS TCP connection 66 is activated. | 0             | 0                | OFF            | _    | _   | R/W       | OFF     |
| SM766 | MODBUS TCP connection 67 is activated. | 0             | 0                | OFF            | _    | _   | R/W       | OFF     |
| SM767 | MODBUS TCP connection 68 is activated. | 0             | 0                | OFF            | _    | _   | R/W       | OFF     |
| SM768 | MODBUS TCP connection 69 is activated. | 0             | 0                | OFF            | _    | _   | R/W       | OFF     |
| SM769 | MODBUS TCP connection 70 is activated. | 0             | 0                | OFF            | _    | _   | R/W       | OFF     |
| SM770 | MODBUS TCP connection 71 is activated. | 0             | 0                | OFF            | -    | _   | R/W       | OFF     |
| SM771 | MODBUS TCP connection 72 is activated. | 0             | 0                | OFF            | _    | _   | R/W       | OFF     |
| SM772 | MODBUS TCP connection 73 is activated. | 0             | 0                | OFF            | _    | _   | R/W       | OFF     |
| SM773 | MODBUS TCP connection 74 is activated. | 0             | 0                | OFF            | _    | _   | R/W       | OFF     |
| SM774 | MODBUS TCP connection 75 is activated. | 0             | 0                | OFF            | -    | _   | R/W       | OFF     |
| SM775 | MODBUS TCP connection 76 is activated. | 0             | 0                | OFF            | -    | _   | R/W       | OFF     |
| SM776 | MODBUS TCP connection 77 is activated. | 0             | 0                | OFF            | -    | _   | R/W       | OFF     |
| SM777 | MODBUS TCP connection 78 is activated. | 0             | 0                | OFF            | -    | _   | R/W       | OFF     |
| SM778 | MODBUS TCP connection 79 is activated. | 0             | 0                | OFF            | -    | _   | R/W       | OFF     |
| SM779 | MODBUS TCP connection 80 is activated. | 0             | 0                | OFF            | _    | _   | R/W       | OFF     |

| SM    | Function                                | AH-xxEMC(CPU) | AH-xxEMC(Module) | OFF<br>↓<br>ON | STOP<br>↓<br>RUN | RUN<br>↓<br>STOP | Attribute | Default |
|-------|-----------------------------------------|---------------|------------------|----------------|------------------|------------------|-----------|---------|
| SM780 | MODBUS TCP connection 81 is activated.  | 0             | 0                | OFF            | _                | _                | R/W       | OFF     |
| SM781 | MODBUS TCP connection 82 is activated.  | 0             | 0                | OFF            | _                | _                | R/W       | OFF     |
| SM782 | MODBUS TCP connection 83 is activated.  | 0             | 0                | OFF            | _                | _                | R/W       | OFF     |
| SM783 | MODBUS TCP connection 84 is activated.  | 0             | 0                | OFF            | _                | _                | R/W       | OFF     |
| SM784 | MODBUS TCP connection 85 is activated.  | 0             | 0                | OFF            | _                | _                | R/W       | OFF     |
| SM785 | MODBUS TCP connection 86 is activated.  | 0             | 0                | OFF            | _                | _                | R/W       | OFF     |
| SM786 | MODBUS TCP connection 87 is activated.  | 0             | 0                | OFF            | _                | _                | R/W       | OFF     |
| SM787 | MODBUS TCP connection 88 is activated.  | 0             | 0                | OFF            | _                | _                | R/W       | OFF     |
| SM788 | MODBUS TCP connection 89 is activated.  | 0             | 0                | OFF            | _                | _                | R/W       | OFF     |
| SM789 | MODBUS TCP connection 90 is activated.  | 0             | 0                | OFF            | _                | _                | R/W       | OFF     |
| SM790 | MODBUS TCP connection 91 is activated.  | 0             | 0                | OFF            | _                | _                | R/W       | OFF     |
| SM791 | MODBUS TCP connection 92 is activated.  | 0             | 0                | OFF            | _                | _                | R/W       | OFF     |
| SM792 | MODBUS TCP connection 93 is activated.  | 0             | 0                | OFF            | _                | _                | R/W       | OFF     |
| SM793 | MODBUS TCP connection 94 is activated.  | 0             | 0                | OFF            | _                | _                | R/W       | OFF     |
| SM794 | MODBUS TCP connection 95 is activated.  | 0             | 0                | OFF            | _                | _                | R/W       | OFF     |
| SM795 | MODBUS TCP connection 96 is activated.  | 0             | 0                | OFF            | _                | _                | R/W       | OFF     |
| SM796 | MODBUS TCP connection 97 is activated.  | 0             | 0                | OFF            | _                | _                | R/W       | OFF     |
| SM797 | MODBUS TCP connection 98 is activated.  | 0             | 0                | OFF            | _                | _                | R/W       | OFF     |
| SM798 | MODBUS TCP connection 99 is activated.  | 0             | 0                | OFF            | _                | _                | R/W       | OFF     |
| SM799 | MODBUS TCP connection 100 is activated. | 0             | 0                | OFF            | _                | _                | R/W       | OFF     |
| SM800 | MODBUS TCP connection 101 is activated. | 0             | 0                | OFF            | _                | _                | R/W       | OFF     |
| SM801 | MODBUS TCP connection 102 is activated. | 0             | 0                | OFF            | _                | _                | R/W       | OFF     |
| SM802 | MODBUS TCP connection 103 is activated. | 0             | 0                | OFF            | _                | _                | R/W       | OFF     |
| SM803 | MODBUS TCP connection 104 is activated. | 0             | 0                | OFF            | _                | _                | R/W       | OFF     |
| SM804 | MODBUS TCP connection 105 is activated. | 0             | 0                | OFF            | _                | _                | R/W       | OFF     |
| SM805 | MODBUS TCP connection 106 is activated. | 0             | 0                | OFF            | _                | _                | R/W       | OFF     |
| SM806 | MODBUS TCP connection 107 is activated. | 0             | 0                | OFF            | _                | _                | R/W       | OFF     |
| SM807 | MODBUS TCP connection 108 is activated. | 0             | 0                | OFF            | _                | _                | R/W       | OFF     |
| SM808 | MODBUS TCP connection 109 is activated. | 0             | 0                | OFF            | _                | _                | R/W       | OFF     |
| SM809 | MODBUS TCP connection 110 is activated. | 0             | 0                | OFF            | _                | _                | R/W       | OFF     |
| SM810 | MODBUS TCP connection 111 is activated. | 0             | 0                | OFF            | _                | _                | R/W       | OFF     |

| SM    | Function                                | AH-xxEMC(CPU) | AH-xxEMC(Module) | OFF<br>↓<br>ON | STOP<br>RUN | RUN | Attribute | Default |
|-------|-----------------------------------------|---------------|------------------|----------------|-------------|-----|-----------|---------|
| SM811 | MODBUS TCP connection 112 is activated. | 0             | 0                | OFF            | _           | _   | R/W       | OFF     |
| SM812 | MODBUS TCP connection 113 is activated. | 0             | 0                | OFF            | _           | _   | R/W       | OFF     |
| SM813 | MODBUS TCP connection 114 is activated. | 0             | 0                | OFF            | _           | _   | R/W       | OFF     |
| SM814 | MODBUS TCP connection 115 is activated. | 0             | 0                | OFF            | _           | _   | R/W       | OFF     |
| SM815 | MODBUS TCP connection 116 is activated. | 0             | 0                | OFF            | _           | _   | R/W       | OFF     |
| SM816 | MODBUS TCP connection 117 is activated. | 0             | 0                | OFF            | _           | _   | R/W       | OFF     |
| SM817 | MODBUS TCP connection 118 is activated. | 0             | 0                | OFF            | _           | _   | R/W       | OFF     |
| SM818 | MODBUS TCP connection 119 is activated. | 0             | 0                | OFF            | _           | _   | R/W       | OFF     |
| SM819 | MODBUS TCP connection 120 is activated. | 0             | 0                | OFF            | _           | _   | R/W       | OFF     |
| SM820 | MODBUS TCP connection 121 is activated. | 0             | 0                | OFF            | _           | _   | R/W       | OFF     |
| SM821 | MODBUS TCP connection 122 is activated. | 0             | 0                | OFF            | _           | _   | R/W       | OFF     |
| SM822 | MODBUS TCP connection 123 is activated. | 0             | 0                | OFF            | _           | _   | R/W       | OFF     |
| SM823 | MODBUS TCP connection 124 is activated. | 0             | 0                | OFF            | _           | _   | R/W       | OFF     |
| SM824 | MODBUS TCP connection 125 is activated. | 0             | 0                | OFF            | _           | _   | R/W       | OFF     |
| SM825 | MODBUS TCP connection 126 is activated. | 0             | 0                | OFF            | _           | _   | R/W       | OFF     |
| SM826 | MODBUS TCP connection 127 is activated. | 0             | 0                | OFF            | _           | _   | R/W       | OFF     |
| SM827 | MODBUS TCP connection 128 is activated. | 0             | 0                | OFF            | _           | _   | R/W       | OFF     |
| SM828 | MODBUS TCP connection 1 error           | 0             | 0                | OFF            | _           | _   | R/W       | OFF     |
| SM829 | MODBUS TCP connection 2 error           | 0             | 0                | OFF            | _           | _   | R/W       | OFF     |
| SM830 | MODBUS TCP connection 3 error           | 0             | 0                | OFF            | _           | _   | R/W       | OFF     |
| SM831 | MODBUS TCP connection 4 error           | 0             | 0                | OFF            | _           | _   | R/W       | OFF     |
| SM832 | MODBUS TCP connection 5 error           | 0             | 0                | OFF            | _           | _   | R/W       | OFF     |
| SM833 | MODBUS TCP connection 6 error           | 0             | 0                | OFF            | _           | _   | R/W       | OFF     |
| SM834 | MODBUS TCP connection 7 error           | 0             | 0                | OFF            | _           | _   | R/W       | OFF     |
| SM835 | MODBUS TCP connection 8 error           | 0             | 0                | OFF            | _           | _   | R/W       | OFF     |
| SM836 | MODBUS TCP connection 9 error           | 0             | 0                | OFF            | -           | _   | R/W       | OFF     |
| SM837 | MODBUS TCP connection 10 error          | 0             | 0                | OFF            | -           | _   | R/W       | OFF     |
| SM838 | MODBUS TCP connection 11 error          | 0             | 0                | OFF            | -           | _   | R/W       | OFF     |
| SM839 | MODBUS TCP connection 12 error          | 0             | 0                | OFF            | -           | _   | R/W       | OFF     |
| SM840 | MODBUS TCP connection 13 error          | 0             | 0                | OFF            | -           | _   | R/W       | OFF     |
| SM841 | MODBUS TCP connection 14 error          | 0             | 0                | OFF            | _           | _   | R/W       | OFF     |

| SM    | Function                       | AH-xxEMC(CPU) | AH-xxEMC(Module) | OFF<br>↓<br>ON | STOP<br>U  RUN | RUN<br>↓<br>STOP | Attribute | Default |
|-------|--------------------------------|---------------|------------------|----------------|----------------|------------------|-----------|---------|
| SM842 | MODBUS TCP connection 15 error | 0             | 0                | OFF            | _              | _                | R/W       | OFF     |
| SM843 | MODBUS TCP connection 16 error | 0             | 0                | OFF            | _              | _                | R/W       | OFF     |
| SM844 | MODBUS TCP connection 17 error | 0             | 0                | OFF            | _              | _                | R/W       | OFF     |
| SM845 | MODBUS TCP connection 18 error | 0             | 0                | OFF            | _              | _                | R/W       | OFF     |
| SM846 | MODBUS TCP connection 19 error | 0             | 0                | OFF            | _              | _                | R/W       | OFF     |
| SM847 | MODBUS TCP connection 20 error | 0             | 0                | OFF            | _              | _                | R/W       | OFF     |
| SM848 | MODBUS TCP connection 21 error | 0             | 0                | OFF            | _              | _                | R/W       | OFF     |
| SM849 | MODBUS TCP connection 22 error | 0             | 0                | OFF            | _              | _                | R/W       | OFF     |
| SM850 | MODBUS TCP connection 23 error | 0             | 0                | OFF            | _              | _                | R/W       | OFF     |
| SM851 | MODBUS TCP connection 24 error | 0             | 0                | OFF            | _              | _                | R/W       | OFF     |
| SM852 | MODBUS TCP connection 25 error | 0             | 0                | OFF            | _              | _                | R/W       | OFF     |
| SM853 | MODBUS TCP connection 26 error | 0             | 0                | OFF            | _              | _                | R/W       | OFF     |
| SM854 | MODBUS TCP connection 27 error | 0             | 0                | OFF            | _              | _                | R/W       | OFF     |
| SM855 | MODBUS TCP connection 28 error | 0             | 0                | OFF            | _              | _                | R/W       | OFF     |
| SM856 | MODBUS TCP connection 29 error | 0             | 0                | OFF            | _              | _                | R/W       | OFF     |
| SM857 | MODBUS TCP connection 30 error | 0             | 0                | OFF            | _              | _                | R/W       | OFF     |
| SM858 | MODBUS TCP connection 31 error | 0             | 0                | OFF            | _              | _                | R/W       | OFF     |
| SM859 | MODBUS TCP connection 32 error | 0             | 0                | OFF            | _              | _                | R/W       | OFF     |
| SM860 | MODBUS TCP connection 33 error | 0             | 0                | OFF            | _              | _                | R/W       | OFF     |
| SM861 | MODBUS TCP connection 34 error | 0             | 0                | OFF            | _              | _                | R/W       | OFF     |
| SM862 | MODBUS TCP connection 35 error | 0             | 0                | OFF            | _              | _                | R/W       | OFF     |
| SM863 | MODBUS TCP connection 36 error | 0             | 0                | OFF            | _              | _                | R/W       | OFF     |
| SM864 | MODBUS TCP connection 37 error | 0             | 0                | OFF            | _              | _                | R/W       | OFF     |
| SM865 | MODBUS TCP connection 38 error | 0             | 0                | OFF            | _              | _                | R/W       | OFF     |
| SM866 | MODBUS TCP connection 39 error | 0             | 0                | OFF            | _              | _                | R/W       | OFF     |
| SM867 | MODBUS TCP connection 40 error | 0             | 0                | OFF            | -              | _                | R/W       | OFF     |
| SM868 | MODBUS TCP connection 41 error | 0             | 0                | OFF            | -              | _                | R/W       | OFF     |
| SM869 | MODBUS TCP connection 42 error | 0             | 0                | OFF            | _              | _                | R/W       | OFF     |
| SM870 | MODBUS TCP connection 43 error | 0             | 0                | OFF            | _              | _                | R/W       | OFF     |
| SM871 | MODBUS TCP connection 44 error | 0             | 0                | OFF            | _              | _                | R/W       | OFF     |
| SM872 | MODBUS TCP connection 45 error | 0             | 0                | OFF            | _              | _                | R/W       | OFF     |

| SM    | Function                       | AH-xxEMC(CPU) | AH-xxEMC(Module) | OFF<br>↓<br>ON | STOP<br>RUN | RUN<br>↓<br>STOP | Attribute | Default |
|-------|--------------------------------|---------------|------------------|----------------|-------------|------------------|-----------|---------|
| SM873 | MODBUS TCP connection 46 error | 0             | 0                | OFF            | _           | _                | R/W       | OFF     |
| SM874 | MODBUS TCP connection 47 error | 0             | 0                | OFF            | _           | _                | R/W       | OFF     |
| SM875 | MODBUS TCP connection 48 error | 0             | 0                | OFF            | _           | _                | R/W       | OFF     |
| SM876 | MODBUS TCP connection 49 error | 0             | 0                | OFF            | _           | _                | R/W       | OFF     |
| SM877 | MODBUS TCP connection 50 error | 0             | 0                | OFF            | _           | _                | R/W       | OFF     |
| SM878 | MODBUS TCP connection 51 error | 0             | 0                | OFF            | _           | _                | R/W       | OFF     |
| SM879 | MODBUS TCP connection 52 error | 0             | 0                | OFF            | _           | _                | R/W       | OFF     |
| SM880 | MODBUS TCP connection 53 error | 0             | 0                | OFF            | _           | _                | R/W       | OFF     |
| SM881 | MODBUS TCP connection 54 error | 0             | 0                | OFF            | _           | _                | R/W       | OFF     |
| SM882 | MODBUS TCP connection 55 error | 0             | 0                | OFF            | _           | _                | R/W       | OFF     |
| SM883 | MODBUS TCP connection 56 error | 0             | 0                | OFF            | _           | _                | R/W       | OFF     |
| SM884 | MODBUS TCP connection 57 error | 0             | 0                | OFF            | _           | _                | R/W       | OFF     |
| SM885 | MODBUS TCP connection 58 error | 0             | 0                | OFF            | _           | _                | R/W       | OFF     |
| SM886 | MODBUS TCP connection 59 error | 0             | 0                | OFF            | _           | _                | R/W       | OFF     |
| SM887 | MODBUS TCP connection 60 error | 0             | 0                | OFF            | _           | _                | R/W       | OFF     |
| SM888 | MODBUS TCP connection 61 error | 0             | 0                | OFF            | _           | _                | R/W       | OFF     |
| SM889 | MODBUS TCP connection 62 error | 0             | 0                | OFF            | _           | _                | R/W       | OFF     |
| SM890 | MODBUS TCP connection 63 error | 0             | 0                | OFF            | _           | _                | R/W       | OFF     |
| SM891 | MODBUS TCP connection 64 error | 0             | 0                | OFF            | _           | _                | R/W       | OFF     |
| SM892 | MODBUS TCP connection 65 error | 0             | 0                | OFF            | _           | _                | R/W       | OFF     |
| SM893 | MODBUS TCP connection 66 error | 0             | 0                | OFF            | _           | _                | R/W       | OFF     |
| SM894 | MODBUS TCP connection 67 error | 0             | 0                | OFF            | _           | _                | R/W       | OFF     |
| SM895 | MODBUS TCP connection 68 error | 0             | 0                | OFF            | _           | _                | R/W       | OFF     |
| SM896 | MODBUS TCP connection 69 error | 0             | 0                | OFF            | _           | _                | R/W       | OFF     |
| SM897 | MODBUS TCP connection 70 error | 0             | 0                | OFF            | _           | _                | R/W       | OFF     |
| SM898 | MODBUS TCP connection 71 error | 0             | 0                | OFF            | _           | _                | R/W       | OFF     |
| SM899 | MODBUS TCP connection 72 error | 0             | 0                | OFF            | _           | _                | R/W       | OFF     |
| SM900 | MODBUS TCP connection 73 error | 0             | 0                | OFF            | _           | _                | R/W       | OFF     |
| SM901 | MODBUS TCP connection 74 error | 0             | 0                | OFF            | _           | _                | R/W       | OFF     |
| SM902 | MODBUS TCP connection 75 error | 0             | 0                | OFF            | _           | _                | R/W       | OFF     |
| SM903 | MODBUS TCP connection 76 error | 0             | 0                | OFF            | _           | _                | R/W       | OFF     |

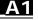

| SM     | Function                                                                                                    | AH-xxEMC(CPU) | AH-xxEMC(Module) | OFF<br>↓<br>ON | STOP<br>RUN | RUN<br>↓<br>STOP | Attribute | Default |
|--------|----------------------------------------------------------------------------------------------------|---------------|------------------|----------------|-------------|------------------|-----------|---------|
| SM935  | MODBUS TCP connection 108 error                                                                                 | 0             | 0                | OFF            | _           | _                | R/W       | OFF     |
| SM936  | MODBUS TCP connection 109 error                                                                                 | 0             | 0                | OFF            | _           | _                | R/W       | OFF     |
| SM937  | MODBUS TCP connection 110 error                                                                                 | 0             | 0                | OFF            | _           | _                | R/W       | OFF     |
| SM938  | MODBUS TCP connection 111 error                                                                                 | 0             | 0                | OFF            | _           | _                | R/W       | OFF     |
| SM939  | MODBUS TCP connection 112 error                                                                                 | 0             | 0                | OFF            | _           | _                | R/W       | OFF     |
| SM940  | MODBUS TCP connection 113 error                                                                                 | 0             | 0                | OFF            | _           | _                | R/W       | OFF     |
| SM941  | MODBUS TCP connection 114 error                                                                                 | 0             | 0                | OFF            | _           | _                | R/W       | OFF     |
| SM942  | MODBUS TCP connection 115 error                                                                                 | 0             | 0                | OFF            | _           | _                | R/W       | OFF     |
| SM943  | MODBUS TCP connection 116 error                                                                                 | 0             | 0                | OFF            | _           | _                | R/W       | OFF     |
| SM944  | MODBUS TCP connection 117 error                                                                                 | 0             | 0                | OFF            | _           | _                | R/W       | OFF     |
| SM945  | MODBUS TCP connection 118 error                                                                                 | 0             | 0                | OFF            | _           | _                | R/W       | OFF     |
| SM946  | MODBUS TCP connection 119 error                                                                                 | 0             | 0                | OFF            | _           | _                | R/W       | OFF     |
| SM947  | MODBUS TCP connection 120 error                                                                                 | 0             | 0                | OFF            | _           | _                | R/W       | OFF     |
| SM948  | MODBUS TCP connection 121 error                                                                                 | 0             | 0                | OFF            | _           | _                | R/W       | OFF     |
| SM949  | MODBUS TCP connection 122 error                                                                                 | 0             | 0                | OFF            | _           | _                | R/W       | OFF     |
| SM950  | MODBUS TCP connection 123 error                                                                                 | 0             | 0                | OFF            | _           | _                | R/W       | OFF     |
| SM951  | MODBUS TCP connection 124 error                                                                                 | 0             | 0                | OFF            | _           | _                | R/W       | OFF     |
| SM952  | MODBUS TCP connection 125 error                                                                                 | 0             | 0                | OFF            | _           | _                | R/W       | OFF     |
| SM953  | MODBUS TCP connection 126 error                                                                                 | 0             | 0                | OFF            | _           | _                | R/W       | OFF     |
| SM954  | MODBUS TCP connection 127 error                                                                                 | 0             | 0                | OFF            | _           | _                | R/W       | OFF     |
| SM955  | MODBUS TCP connection 128 error                                                                                 | 0             | 0                | OFF            | _           | _                | R/W       | OFF     |
| SM1000 | It is the Ethernet setting flag. When SM1000 is ON, the data in SR1000~SR1006 is written into the flash memory. | 0             | 0                | -              | _           | _                | R/W       | OFF     |
| SM1090 | The TCP connection is busy.                                                                                     | 0             | 0                | OFF            | _           | _                | R         | OFF     |
| SM1091 | The UDP connection is busy.                                                                                     | 0             | 0                | OFF            | _           | _                | R         | OFF     |
| SM1106 | Basic management—Ethernet connection error                                                                      | 0             | 0                | OFF            | _           | _                | R         | OFF     |
| SM1107 | Basic management of Ethernet—Basic setting error                                                                | 0             | 0                | OFF            | _           | _                | R         | OFF     |
| SM1108 | Basic management of Ethernet–Filter setting error                                                               | 0             | 0                | OFF            | _           | _                | R         | OFF     |
| SM1109 | Basic management of the TCP/UDP socket—The local port is already used.                                          | 0             | 0                | OFF            | _           | _                | R         | OFF     |

| SM     | Function                             | AH-xxEMC(CPU) | AH-xxEMC(Module) | OFF<br>↓<br>ON | STOP<br>U  RUN | RUN<br>↓<br>STOP | Attribute | Default |
|--------|--------------------------------------|---------------|------------------|----------------|----------------|------------------|-----------|---------|
| SM1752 | COM2-MODBUS Slave 1 data exchanging  | 0             | ×                | OFF            | -              | -                | R         | OFF     |
| SM1753 | COM2-MODBUS Slave 2 data exchanging  | 0             | ×                | OFF            | -              | -                | R         | OFF     |
| SM1754 | COM2-MODBUS Slave 3 data exchanging  | 0             | ×                | OFF            | -              | -                | R         | OFF     |
| SM1755 | COM2-MODBUS Slave 4 data exchanging  | 0             | ×                | OFF            | -              | -                | R         | OFF     |
| SM1756 | COM2-MODBUS Slave 5 data exchanging  | 0             | ×                | OFF            | -              | -                | R         | OFF     |
| SM1757 | COM2-MODBUS Slave 6 data exchanging  | 0             | ×                | OFF            | -              | -                | R         | OFF     |
| SM1758 | COM2-MODBUS Slave 7 data exchanging  | 0             | ×                | OFF            | -              | -                | R         | OFF     |
| SM1759 | COM2-MODBUS Slave 8 data exchanging  | 0             | ×                | OFF            | -              | -                | R         | OFF     |
| SM1760 | COM2-MODBUS Slave 9 data exchanging  | 0             | ×                | OFF            | -              | -                | R         | OFF     |
| SM1761 | COM2-MODBUS Slave 10 data exchanging | 0             | ×                | OFF            | -              | -                | R         | OFF     |
| SM1762 | COM2-MODBUS Slave 11 data exchanging | 0             | ×                | OFF            | -              | -                | R         | OFF     |
| SM1763 | COM2-MODBUS Slave 12 data exchanging | 0             | ×                | OFF            | -              | -                | R         | OFF     |
| SM1764 | COM2-MODBUS Slave 13 data exchanging | 0             | ×                | OFF            | -              | -                | R         | OFF     |
| SM1765 | COM2-MODBUS Slave 14 data exchanging | 0             | ×                | OFF            | -              | -                | R         | OFF     |
| SM1766 | COM2-MODBUS Slave 15 data exchanging | 0             | ×                | OFF            | -              | -                | R         | OFF     |
| SM1767 | COM2-MODBUS Slave 16 data exchanging | 0             | ×                | OFF            | -              | -                | R         | OFF     |
| SM1768 | COM2-MODBUS Slave 17 data exchanging | 0             | ×                | OFF            | -              | -                | R         | OFF     |
| SM1769 | COM2-MODBUS Slave 18 data exchanging | 0             | ×                | OFF            | -              | -                | R         | OFF     |
| SM1770 | COM2-MODBUS Slave 19 data exchanging | 0             | ×                | OFF            | -              | -                | R         | OFF     |
| SM1771 | COM2-MODBUS Slave 20 data exchanging | 0             | ×                | OFF            | -              | -                | R         | OFF     |
| SM1772 | COM2-MODBUS Slave 21 data exchanging | 0             | ×                | OFF            | -              | -                | R         | OFF     |
| SM1773 | COM2-MODBUS Slave 22 data exchanging | 0             | ×                | OFF            | -              | -                | R         | OFF     |
| SM1774 | COM2-MODBUS Slave 23 data exchanging | 0             | ×                | OFF            | -              | -                | R         | OFF     |
| SM1775 | COM2-MODBUS Slave 24 data exchanging | 0             | ×                | OFF            | -              | -                | R         | OFF     |
| SM1776 | COM2-MODBUS Slave 25 data exchanging | 0             | ×                | OFF            | -              | -                | R         | OFF     |
| SM1777 | COM2-MODBUS Slave 26 data exchanging | 0             | ×                | OFF            | -              | -                | R         | OFF     |
| SM1778 | COM2-MODBUS Slave 27 data exchanging | 0             | ×                | OFF            | -              | -                | R         | OFF     |
| SM1779 | COM2-MODBUS Slave 28 data exchanging | 0             | ×                | OFF            | -              | -                | R         | OFF     |
| SM1780 | COM2-MODBUS Slave 29 data exchanging | 0             | ×                | OFF            | -              | -                | R         | OFF     |
| SM1781 | COM2-MODBUS Slave 30 data exchanging | 0             | ×                | OFF            | -              | -                | R         | OFF     |
| SM1782 | COM2-MODBUS Slave 31 data exchanging | 0             | ×                | OFF            | -              | -                | R         | OFF     |

| SM     | Function                             | AH-xxEMC(CPU) | AH-xxEMC(Module) | OFF<br>↓<br>ON | STOP<br>RUN | RUN | Attribute | Default |
|--------|--------------------------------------|---------------|------------------|----------------|-------------|-----|-----------|---------|
| SM1783 | COM2-MODBUS Slave 32 data exchanging | 0             | ×                | OFF            | -           | -   | R         | OFF     |
| SM1784 | COM2-MODBUS Slave 1 reading error    | 0             | ×                | OFF            | -           | -   | R         | OFF     |
| SM1785 | COM2-MODBUS Slave 2 reading error    | 0             | ×                | OFF            | -           | -   | R         | OFF     |
| SM1786 | COM2-MODBUS Slave 3 reading error    | 0             | ×                | OFF            | -           | -   | R         | OFF     |
| SM1787 | COM2-MODBUS Slave 4 reading error    | 0             | ×                | OFF            | -           | -   | R         | OFF     |
| SM1788 | COM2-MODBUS Slave 5 reading error    | 0             | ×                | OFF            | -           | -   | R         | OFF     |
| SM1789 | COM2-MODBUS Slave 6 reading error    | 0             | ×                | OFF            | -           | -   | R         | OFF     |
| SM1790 | COM2-MODBUS Slave 7 reading error    | 0             | ×                | OFF            | -           | -   | R         | OFF     |
| SM1791 | COM2-MODBUS Slave 8 reading error    | 0             | ×                | OFF            | -           | -   | R         | OFF     |
| SM1792 | COM2-MODBUS Slave 9 reading error    | 0             | ×                | OFF            | -           | -   | R         | OFF     |
| SM1793 | COM2-MODBUS Slave 10 reading error   | 0             | ×                | OFF            | -           | -   | R         | OFF     |
| SM1794 | COM2-MODBUS Slave 11 reading error   | 0             | ×                | OFF            | -           | -   | R         | OFF     |
| SM1795 | COM2-MODBUS Slave 12 reading error   | 0             | ×                | OFF            | -           | -   | R         | OFF     |
| SM1796 | COM2-MODBUS Slave 13 reading error   | 0             | ×                | OFF            | -           | -   | R         | OFF     |
| SM1797 | COM2-MODBUS Slave 14 reading error   | 0             | ×                | OFF            | -           | -   | R         | OFF     |
| SM1798 | COM2-MODBUS Slave 15 reading error   | 0             | ×                | OFF            | -           | -   | R         | OFF     |
| SM1799 | COM2-MODBUS Slave 16 reading error   | 0             | ×                | OFF            | -           | -   | R         | OFF     |
| SM1800 | COM2-MODBUS Slave 17 reading error   | 0             | ×                | OFF            | -           | -   | R         | OFF     |
| SM1801 | COM2-MODBUS Slave 18 reading error   | 0             | ×                | OFF            | -           | -   | R         | OFF     |
| SM1802 | COM2-MODBUS Slave 19 reading error   | 0             | ×                | OFF            | -           | -   | R         | OFF     |
| SM1803 | COM2-MODBUS Slave 20 reading error   | 0             | ×                | OFF            | -           | -   | R         | OFF     |
| SM1804 | COM2-MODBUS Slave 21 reading error   | 0             | ×                | OFF            | -           | -   | R         | OFF     |
| SM1805 | COM2-MODBUS Slave 22 reading error   | 0             | ×                | OFF            | -           | -   | R         | OFF     |
| SM1806 | COM2-MODBUS Slave 23 reading error   | 0             | ×                | OFF            | -           | -   | R         | OFF     |
| SM1807 | COM2-MODBUS Slave 24 reading error   | 0             | ×                | OFF            | -           | -   | R         | OFF     |
| SM1808 | COM2-MODBUS Slave 25 reading error   | 0             | ×                | OFF            | -           | -   | R         | OFF     |
| SM1809 | COM2-MODBUS Slave 26 reading error   | 0             | ×                | OFF            | -           | -   | R         | OFF     |
| SM1810 | COM2-MODBUS Slave 27 reading error   | 0             | ×                | OFF            | -           | -   | R         | OFF     |
| SM1811 | COM2-MODBUS Slave 28 reading error   | 0             | ×                | OFF            | -           | -   | R         | OFF     |
| SM1812 | COM2-MODBUS Slave 29 reading error   | 0             | ×                | OFF            | -           | -   | R         | OFF     |
| SM1813 | COM2-MODBUS Slave 30 reading error   | 0             | ×                | OFF            | -           | -   | R         | OFF     |

| SM     | Function                           | AH-xxEMC(CPU) | AH-xxEMC(Module) | OFF<br>↓<br>ON | STOP<br>U  RUN | RUN<br>↓<br>STOP | Attribute | Default |
|--------|------------------------------------|---------------|------------------|----------------|----------------|------------------|-----------|---------|
| SM1814 | COM2-MODBUS Slave 31 reading error | 0             | ×                | OFF            | -              | -                | R         | OFF     |
| SM1815 | COM2-MODBUS Slave 32 reading error | 0             | ×                | OFF            | -              | -                | R         | OFF     |
| SM1816 | COM2-MODBUS Slave 1 writing error  | 0             | ×                | OFF            | -              | -                | R         | OFF     |
| SM1817 | COM2-MODBUS Slave 2 writing error  | 0             | ×                | OFF            | -              | -                | R         | OFF     |
| SM1818 | COM2-MODBUS Slave 3 writing error  | 0             | ×                | OFF            | -              | -                | R         | OFF     |
| SM1819 | COM2-MODBUS Slave 4 writing error  | 0             | ×                | OFF            | -              | -                | R         | OFF     |
| SM1820 | COM2-MODBUS Slave 5 writing error  | 0             | ×                | OFF            | -              | -                | R         | OFF     |
| SM1821 | COM2-MODBUS Slave 6 writing error  | 0             | ×                | OFF            | -              | -                | R         | OFF     |
| SM1822 | COM2-MODBUS Slave 7 writing error  | 0             | ×                | OFF            | -              | -                | R         | OFF     |
| SM1823 | COM2-MODBUS Slave 8 writing error  | 0             | ×                | OFF            | -              | -                | R         | OFF     |
| SM1824 | COM2-MODBUS Slave 9 writing error  | 0             | ×                | OFF            | -              | -                | R         | OFF     |
| SM1825 | COM2-MODBUS Slave 10 writing error | 0             | ×                | OFF            | -              | -                | R         | OFF     |
| SM1826 | COM2-MODBUS Slave 11 writing error | 0             | ×                | OFF            | -              | -                | R         | OFF     |
| SM1827 | COM2-MODBUS Slave 12 writing error | 0             | ×                | OFF            | -              | -                | R         | OFF     |
| SM1828 | COM2-MODBUS Slave 13 writing error | 0             | ×                | OFF            | -              | -                | R         | OFF     |
| SM1829 | COM2-MODBUS Slave 14 writing error | 0             | ×                | OFF            | -              | -                | R         | OFF     |
| SM1830 | COM2-MODBUS Slave 15 writing error | 0             | ×                | OFF            | -              | -                | R         | OFF     |
| SM1831 | COM2-MODBUS Slave 16 writing error | 0             | ×                | OFF            | -              | -                | R         | OFF     |
| SM1832 | COM2-MODBUS Slave 17 writing error | 0             | ×                | OFF            | -              | -                | R         | OFF     |
| SM1833 | COM2-MODBUS Slave 18 writing error | 0             | ×                | OFF            | -              | -                | R         | OFF     |
| SM1834 | COM2-MODBUS Slave 19 writing error | 0             | ×                | OFF            | -              | -                | R         | OFF     |
| SM1835 | COM2-MODBUS Slave 20 writing error | 0             | ×                | OFF            | -              | -                | R         | OFF     |
| SM1836 | COM2-MODBUS Slave 21 writing error | 0             | ×                | OFF            | -              | -                | R         | OFF     |
| SM1837 | COM2-MODBUS Slave 22 writing error | 0             | ×                | OFF            | -              | -                | R         | OFF     |
| SM1838 | COM2-MODBUS Slave 23 writing error | 0             | ×                | OFF            | -              | -                | R         | OFF     |
| SM1839 | COM2-MODBUS Slave 24 writing error | 0             | ×                | OFF            | -              | -                | R         | OFF     |
| SM1840 | COM2-MODBUS Slave 25 writing error | 0             | ×                | OFF            | -              | -                | R         | OFF     |
| SM1841 | COM2-MODBUS Slave 26 writing error | 0             | ×                | OFF            | -              | -                | R         | OFF     |
| SM1842 | COM2-MODBUS Slave 27 writing error | 0             | ×                | OFF            | -              | -                | R         | OFF     |
| SM1843 | COM2-MODBUS Slave 28 writing error | 0             | ×                | OFF            | -              | -                | R         | OFF     |
| SM1844 | COM2-MODBUS Slave 29 writing error | 0             | ×                | OFF            | -              | -                | R         | OFF     |

| SM     | Function                               | AH-xxEMC(CPU) | AH-xxEMC(Module) | OFF<br>↓<br>ON | STOP<br>RUN | RUN<br>↓<br>STOP | Attribute | Default |
|--------|----------------------------------------|---------------|------------------|----------------|-------------|------------------|-----------|---------|
| SM1845 | COM2-MODBUS Slave 30 writing error     | 0             | ×                | OFF            | -           | -                | R         | OFF     |
| SM1846 | COM2-MODBUS Slave 31 writing error     | 0             | ×                | OFF            | -           | -                | R         | OFF     |
| SM1847 | COM2-MODBUS Slave 32 writing error     | 0             | ×                | OFF            | -           | -                | R         | OFF     |
| SM1848 | COM2-MODBUS Slave 1 reading completed  | 0             | ×                | OFF            | -           | -                | R         | OFF     |
| SM1849 | COM2-MODBUS Slave 2 reading completed  | 0             | ×                | OFF            | -           | -                | R         | OFF     |
| SM1850 | COM2-MODBUS Slave 3 reading completed  | 0             | ×                | OFF            | -           | -                | R         | OFF     |
| SM1851 | COM2-MODBUS Slave 4 reading completed  | 0             | ×                | OFF            | -           | -                | R         | OFF     |
| SM1852 | COM2-MODBUS Slave 5 reading completed  | 0             | ×                | OFF            | -           | -                | R         | OFF     |
| SM1853 | COM2-MODBUS Slave 6 reading completed  | 0             | ×                | OFF            | -           | -                | R         | OFF     |
| SM1854 | COM2-MODBUS Slave 7 reading completed  | 0             | ×                | OFF            | -           | -                | R         | OFF     |
| SM1855 | COM2-MODBUS Slave 8 reading completed  | 0             | ×                | OFF            | -           | -                | R         | OFF     |
| SM1856 | COM2-MODBUS Slave 9 reading completed  | 0             | ×                | OFF            | -           | -                | R         | OFF     |
| SM1857 | COM2-MODBUS Slave 10 reading completed | 0             | ×                | OFF            | -           | -                | R         | OFF     |
| SM1858 | COM2-MODBUS Slave 11 reading completed | 0             | ×                | OFF            | -           | -                | R         | OFF     |
| SM1859 | COM2-MODBUS Slave 12 reading completed | 0             | ×                | OFF            | -           | -                | R         | OFF     |
| SM1860 | COM2-MODBUS Slave 13 reading completed | 0             | ×                | OFF            | -           | -                | R         | OFF     |
| SM1861 | COM2-MODBUS Slave 14 reading completed | 0             | ×                | OFF            | -           | -                | R         | OFF     |
| SM1862 | COM2-MODBUS Slave 15 reading completed | 0             | ×                | OFF            | -           | -                | R         | OFF     |
| SM1863 | COM2-MODBUS Slave 16 reading completed | 0             | ×                | OFF            | -           | -                | R         | OFF     |
| SM1864 | COM2-MODBUS Slave 17 reading completed | 0             | ×                | OFF            | -           | -                | R         | OFF     |
| SM1865 | COM2-MODBUS Slave 18 reading completed | 0             | ×                | OFF            | -           | -                | R         | OFF     |
| SM1866 | COM2-MODBUS Slave 19 reading completed | 0             | ×                | OFF            | -           | -                | R         | OFF     |
| SM1867 | COM2-MODBUS Slave 20 reading completed | 0             | ×                | OFF            | -           | -                | R         | OFF     |
| SM1868 | COM2-MODBUS Slave 21 reading completed | 0             | ×                | OFF            | -           | -                | R         | OFF     |
| SM1869 | COM2-MODBUS Slave 22 reading completed | 0             | ×                | OFF            | -           | -                | R         | OFF     |
| SM1870 | COM2-MODBUS Slave 23 reading completed | 0             | ×                | OFF            | -           | -                | R         | OFF     |
| SM1871 | COM2-MODBUS Slave 24 reading completed | 0             | ×                | OFF            | -           | -                | R         | OFF     |
| SM1872 | COM2-MODBUS Slave 25 reading completed | 0             | ×                | OFF            | -           | -                | R         | OFF     |
| SM1873 | COM2-MODBUS Slave 26 reading completed | 0             | ×                | OFF            | -           | -                | R         | OFF     |
| SM1874 | COM2-MODBUS Slave 27 reading completed | 0             | ×                | OFF            | -           | -                | R         | OFF     |
| SM1875 | COM2-MODBUS Slave 28 reading completed | 0             | ×                | OFF            | -           | -                | R         | OFF     |

| SM     | Function                               | AH-xxEMC(CPU) | AH-xxEMC(Module) | OFF<br>↓<br>ON | STOP<br>RUN | RUN<br>↓<br>STOP | Attribute | Default |
|--------|----------------------------------------|---------------|------------------|----------------|-------------|------------------|-----------|---------|
| SM1876 | COM2-MODBUS Slave 29 reading completed | 0             | ×                | OFF            | -           | -                | R         | OFF     |
| SM1877 | COM2-MODBUS Slave 30 reading completed | 0             | ×                | OFF            | -           | -                | R         | OFF     |
| SM1878 | COM2-MODBUS Slave 31 reading completed | 0             | ×                | OFF            | -           | -                | R         | OFF     |
| SM1879 | COM2-MODBUS Slave 32 reading completed | 0             | ×                | OFF            | -           | -                | R         | OFF     |
| SM1880 | COM2-MODBUS Slave 1 writing completed  | 0             | ×                | OFF            | -           | -                | R         | OFF     |
| SM1881 | COM2-MODBUS Slave 2 writing completed  | 0             | ×                | OFF            | -           | -                | R         | OFF     |
| SM1882 | COM2-MODBUS Slave 3 writing completed  | 0             | ×                | OFF            | -           | -                | R         | OFF     |
| SM1883 | COM2-MODBUS Slave 4 writing completed  | 0             | ×                | OFF            | -           | -                | R         | OFF     |
| SM1884 | COM2-MODBUS Slave 5 writing completed  | 0             | ×                | OFF            | -           | -                | R         | OFF     |
| SM1885 | COM2-MODBUS Slave 6 writing completed  | 0             | ×                | OFF            | -           | -                | R         | OFF     |
| SM1886 | COM2-MODBUS Slave 7 writing completed  | 0             | ×                | OFF            | -           | -                | R         | OFF     |
| SM1887 | COM2-MODBUS Slave 8 writing completed  | 0             | ×                | OFF            | -           | -                | R         | OFF     |
| SM1888 | COM2-MODBUS Slave 9 writing completed  | 0             | ×                | OFF            | -           | -                | R         | OFF     |
| SM1889 | COM2-MODBUS Slave 10 writing completed | 0             | ×                | OFF            | -           | -                | R         | OFF     |
| SM1890 | COM2-MODBUS Slave 11 writing completed | 0             | ×                | OFF            | -           | -                | R         | OFF     |
| SM1891 | COM2-MODBUS Slave 12 writing completed | 0             | ×                | OFF            | -           | -                | R         | OFF     |
| SM1892 | COM2-MODBUS Slave 13 writing completed | 0             | ×                | OFF            | -           | -                | R         | OFF     |
| SM1893 | COM2-MODBUS Slave 14 writing completed | 0             | ×                | OFF            | -           | -                | R         | OFF     |
| SM1894 | COM2-MODBUS Slave 15 writing completed | 0             | ×                | OFF            | -           | -                | R         | OFF     |
| SM1895 | COM2-MODBUS Slave 16 writing completed | 0             | ×                | OFF            | -           | -                | R         | OFF     |
| SM1896 | COM2-MODBUS Slave 17 writing completed | 0             | ×                | OFF            | -           | -                | R         | OFF     |
| SM1897 | COM2-MODBUS Slave 18 writing completed | 0             | ×                | OFF            | -           | -                | R         | OFF     |
| SM1898 | COM2-MODBUS Slave 19 writing completed | 0             | ×                | OFF            | -           | -                | R         | OFF     |
| SM1899 | COM2-MODBUS Slave 20 writing completed | 0             | ×                | OFF            | -           | -                | R         | OFF     |
| SM1900 | COM2-MODBUS Slave 21 writing completed | 0             | ×                | OFF            | -           | -                | R         | OFF     |
| SM1901 | COM2-MODBUS Slave 22 writing completed | 0             | ×                | OFF            | -           | -                | R         | OFF     |
| SM1902 | COM2-MODBUS Slave 23 writing completed | 0             | ×                | OFF            | -           | -                | R         | OFF     |
| SM1903 | COM2-MODBUS Slave 24 writing completed | 0             | ×                | OFF            | -           | -                | R         | OFF     |
| SM1904 | COM2-MODBUS Slave 25 writing completed | 0             | ×                | OFF            | -           | -                | R         | OFF     |
| SM1905 | COM2-MODBUS Slave 26 writing completed | 0             | ×                | OFF            | -           | -                | R         | OFF     |
| SM1906 | COM2-MODBUS Slave 27 writing completed | 0             | ×                | OFF            | -           | -                | R         | OFF     |

| SM     | Function                               | AH-xxEMC(CPU) | AH-xxEMC(Module) | OFF<br>↓<br>ON | STOP | RUN | Attribute | Default |
|--------|----------------------------------------|---------------|------------------|----------------|------|-----|-----------|---------|
| SM1907 | COM2-MODBUS Slave 28 writing completed | 0             | ×                | OFF            | -    | -   | R         | OFF     |
| SM1908 | COM2-MODBUS Slave 29 writing completed | 0             | ×                | OFF            | -    | -   | R         | OFF     |
| SM1909 | COM2-MODBUS Slave 30 writing completed | 0             | ×                | OFF            | -    | -   | R         | OFF     |
| SM1910 | COM2-MODBUS Slave 31 writing completed | 0             | ×                | OFF            | -    | -   | R         | OFF     |
| SM1911 | COM2-MODBUS Slave 32 writing completed | 0             | ×                | OFF            | -    | -   | R         | OFF     |
| SM1912 | COM2-MODBUS 同步讀/寫功能                    | 0             | ×                | OFF            | -    | -   | R/W       | OFF     |
| SM1913 | COM2-MODBUS Slave 1 is activated.      | 0             | ×                | OFF            | -    | -   | R/W       | OFF     |
| SM1914 | COM2-MODBUS Slave 2 is activated.      | 0             | ×                | OFF            | -    | -   | R/W       | OFF     |
| SM1915 | COM2-MODBUS Slave 3 is activated.      | 0             | ×                | OFF            | -    | -   | R/W       | OFF     |
| SM1916 | COM2-MODBUS Slave 4 is activated.      | 0             | ×                | OFF            | -    | -   | R/W       | OFF     |
| SM1917 | COM2-MODBUS Slave 5 is activated.      | 0             | ×                | OFF            | -    | -   | R/W       | OFF     |
| SM1918 | COM2-MODBUS Slave 6 is activated.      | 0             | ×                | OFF            | -    | -   | R/W       | OFF     |
| SM1919 | COM2-MODBUS Slave 7 is activated.      | 0             | ×                | OFF            | -    | -   | R/W       | OFF     |
| SM1920 | COM2-MODBUS Slave 8 is activated.      | 0             | ×                | OFF            | -    | -   | R/W       | OFF     |
| SM1921 | COM2-MODBUS Slave 9 is activated.      | 0             | ×                | OFF            | -    | -   | R/W       | OFF     |
| SM1922 | COM2-MODBUS Slave 10 is activated.     | 0             | ×                | OFF            | -    | -   | R/W       | OFF     |
| SM1923 | COM2-MODBUS Slave 11 is activated.     | 0             | ×                | OFF            | -    | -   | R/W       | OFF     |
| SM1924 | COM2-MODBUS Slave 12 is activated.     | 0             | ×                | OFF            | -    | -   | R/W       | OFF     |
| SM1925 | COM2-MODBUS Slave 13 is activated.     | 0             | ×                | OFF            | -    | -   | R/W       | OFF     |
| SM1926 | COM2-MODBUS Slave 14 is activated.     | 0             | ×                | OFF            | -    | -   | R/W       | OFF     |
| SM1927 | COM2-MODBUS Slave 15 is activated.     | 0             | ×                | OFF            | -    | -   | R/W       | OFF     |
| SM1928 | COM2-MODBUS Slave 16 is activated.     | 0             | ×                | OFF            | -    | -   | R/W       | OFF     |
| SM1929 | COM2-MODBUS Slave 17 is activated.     | 0             | ×                | OFF            | -    | -   | R/W       | OFF     |
| SM1930 | COM2-MODBUS Slave 18 is activated.     | 0             | ×                | OFF            | -    | -   | R/W       | OFF     |
| SM1931 | COM2-MODBUS Slave 19 is activated.     | 0             | ×                | OFF            | -    | -   | R/W       | OFF     |
| SM1932 | COM2-MODBUS Slave 20 is activated.     | 0             | ×                | OFF            | -    | -   | R/W       | OFF     |
| SM1933 | COM2-MODBUS Slave 21 is activated.     | 0             | ×                | OFF            | -    | -   | R/W       | OFF     |
| SM1934 | COM2-MODBUS Slave 22 is activated.     | 0             | ×                | OFF            | -    | -   | R/W       | OFF     |
| SM1935 | COM2-MODBUS Slave 23 is activated.     | 0             | ×                | OFF            | -    | -   | R/W       | OFF     |
| SM1936 | COM2-MODBUS Slave 24 is activated.     | 0             | ×                | OFF            | -    | -   | R/W       | OFF     |
| SM1937 | COM2-MODBUS Slave 25 is activated.     | 0             | ×                | OFF            | -    | -   | R/W       | OFF     |

| SM      | Function                                          | AH-xxEMC(CPU) | AH-xxEMC(Module) | OFF<br>↓<br>ON | STOP<br>RUN | RUN<br>↓<br>STOP | Attribute | Default |
|---------|---------------------------------------------------|---------------|------------------|----------------|-------------|------------------|-----------|---------|
| SM1938  | COM2-MODBUS Slave 26 is activated.                | 0             | ×                | OFF            | -           | -                | R/W       | OFF     |
| SM1939  | COM2-MODBUS Slave 27 is activated.                | 0             | ×                | OFF            | -           | -                | R/W       | OFF     |
| SM1940  | COM2-MODBUS Slave 28 is activated.                | 0             | ×                | OFF            | -           | -                | R/W       | OFF     |
| SM1941  | COM2-MODBUS Slave 29 is activated.                | 0             | ×                | OFF            | -           | -                | R/W       | OFF     |
| SM1942  | COM2-MODBUS Slave 30 is activated.                | 0             | ×                | OFF            | -           | -                | R/W       | OFF     |
| SM1943  | COM2-MODBUS Slave 31 is activated.                | 0             | ×                | OFF            | -           | -                | R/W       | OFF     |
| SM1944  | COM2-MODBUS Slave 32 is activated.                | 0             | ×                | OFF            | -           | -                | R/W       | OFF     |
| *SM2000 | The data is sent by using EMDRW 1.                | 0             | 0                | OFF            | OFF         | OFF              | R/W       | OFF     |
| *SM2001 | The PLC waits for the data after EMDRW 1 is used. | 0             | 0                | OFF            | OFF         | OFF              | R         | OFF     |
| *SM2002 | The data is received by using EMDRW 1.            | 0             | 0                | OFF            | OFF         | OFF              | R/W       | OFF     |
| *SM2003 | An error occurs when EMDRW 1 is used.             | 0             | 0                | OFF            | OFF         | OFF              | R         | OFF     |
| *SM2004 | There is a timeout after EMDRW 1 is used.         | 0             | 0                | OFF            | OFF         | OFF              | R         | OFF     |
| *SM2005 | The connection is closed after EMDRW 1 is used.   | 0             | 0                | ON             | ON          | ON               | R         | ON      |
| *SM2006 | The data is sent by using EMDRW 2.                | 0             | 0                | OFF            | OFF         | OFF              | R/W       | OFF     |
| *SM2007 | The PLC waits for the data after EMDRW 2 is used. | 0             | 0                | OFF            | OFF         | OFF              | R         | OFF     |
| *SM2008 | The data is received by using EMDRW 2.            | 0             | 0                | OFF            | OFF         | OFF              | R/W       | OFF     |
| *SM2009 | An error occurs when EMDRW 2 is used.             | 0             | 0                | OFF            | OFF         | OFF              | R         | OFF     |
| *SM2010 | There is a timeout after EMDRW 2 is used.         | 0             | 0                | OFF            | OFF         | OFF              | R         | OFF     |
| *SM2011 | The connection is closed after EMDRW 2 is used.   | 0             | 0                | ON             | ON          | ON               | R         | ON      |
| *SM2012 | The data is sent by using EMDRW 3.                | 0             | 0                | OFF            | OFF         | OFF              | R/W       | OFF     |
| *SM2013 | The PLC waits for the data after EMDRW 3 is used. | 0             | 0                | OFF            | OFF         | OFF              | R         | OFF     |
| *SM2014 | The data is received by using EMDRW 3.            | 0             | 0                | OFF            | OFF         | OFF              | R/W       | OFF     |
| *SM2015 | An error occurs when EMDRW 3 is used.             | 0             | 0                | OFF            | OFF         | OFF              | R         | OFF     |
| *SM2016 | There is a timeout after EMDRW 3 is used.         | 0             | 0                | OFF            | OFF         | OFF              | R         | OFF     |
| *SM2017 | The connection is closed after EMDRW 3 is used.   | 0             | 0                | ON             | ON          | ON               | R         | ON      |
| *SM2018 | The data is sent by using EMDRW 4.                | 0             | 0                | OFF            | OFF         | OFF              | R/W       | OFF     |
| *SM2019 | The PLC waits for the data after EMDRW 4 is used. | 0             | 0                | OFF            | OFF         | OFF              | R         | OFF     |
| *SM2020 | The data is received by using EMDRW 4.            | 0             | 0                | OFF            | OFF         | OFF              | R/W       | OFF     |
| *SM2021 | An error occurs when EMDRW 4 is used.             | 0             | 0                | OFF            | OFF         | OFF              | R         | OFF     |
| *SM2022 | There is a timeout after EMDRW 4 is used.         | 0             | 0                | OFF            | OFF         | OFF              | R         | OFF     |
| *SM2023 | The connection is closed after EMDRW 4 is used.   | 0             | 0                | ON             | ON          | ON               | R         | ON      |

| SM      | Function                                          | AH-xxEMC(CPU) | AH-xxEMC(Module) | OFF<br>↓<br>ON | STOP<br>RUN | RUN | Attribute | Default |
|---------|---------------------------------------------------|---------------|------------------|----------------|-------------|-----|-----------|---------|
| *SM2024 | The data is sent by using EMDRW 5.                | 0             | 0                | OFF            | OFF         | OFF | R/W       | OFF     |
| *SM2025 | The PLC waits for the data after EMDRW 5 is used. | 0             | 0                | OFF            | OFF         | OFF | R         | OFF     |
| *SM2026 | The data is received by using EMDRW 5.            | 0             | 0                | OFF            | OFF         | OFF | R/W       | OFF     |
| *SM2027 | An error occurs when EMDRW 5 is used.             | 0             | 0                | OFF            | OFF         | OFF | R         | OFF     |
| *SM2028 | There is a timeout after EMDRW 5 is used.         | 0             | 0                | OFF            | OFF         | OFF | R         | OFF     |
| *SM2029 | The connection is closed after EMDRW 5 is used.   | 0             | 0                | ON             | ON          | ON  | R         | ON      |
| *SM2030 | The data is sent by using EMDRW 6.                | 0             | 0                | OFF            | OFF         | OFF | R/W       | OFF     |
| *SM2031 | The PLC waits for the data after EMDRW 6 is used. | 0             | 0                | OFF            | OFF         | OFF | R         | OFF     |
| *SM2032 | The data is received by using EMDRW 6.            | 0             | 0                | OFF            | OFF         | OFF | R/W       | OFF     |
| *SM2033 | An error occurs when EMDRW 6 is used.             | 0             | 0                | OFF            | OFF         | OFF | R         | OFF     |
| *SM2034 | There is a timeout after EMDRW 6 is used.         | 0             | 0                | OFF            | OFF         | OFF | R         | OFF     |
| *SM2035 | The connection is closed after EMDRW 6 is used.   | 0             | 0                | ON             | ON          | ON  | R         | ON      |
| *SM2036 | The data is sent by using EMDRW 7.                | 0             | 0                | OFF            | OFF         | OFF | R/W       | OFF     |
| *SM2037 | The PLC waits for the data after EMDRW 7 is use.  | 0             | 0                | OFF            | OFF         | OFF | R         | OFF     |
| *SM2038 | The data is received by using EMDRW 7.            | 0             | 0                | OFF            | OFF         | OFF | R/W       | OFF     |
| *SM2039 | An error occurs when EMDRW 7 is used.             | 0             | 0                | OFF            | OFF         | OFF | R         | OFF     |
| *SM2040 | There is a timeout after EMDRW 7 is used.         | 0             | 0                | OFF            | OFF         | OFF | R         | OFF     |
| *SM2041 | The connection is closed after EMDRW 7 is used.   | 0             | 0                | ON             | ON          | ON  | R         | ON      |
| *SM2042 | The data is sent by using EMDRW 8.                | 0             | 0                | OFF            | OFF         | OFF | R/W       | OFF     |
| *SM2043 | The PLC waits for the data after EMDRW 8 is used. | 0             | 0                | OFF            | OFF         | OFF | R         | OFF     |
| *SM2044 | The data is received by using EMDRW 8.            | 0             | 0                | OFF            | OFF         | OFF | R/W       | OFF     |
| *SM2045 | An error occurs when EMDRW 8 is used.             | 0             | 0                | OFF            | OFF         | OFF | R         | OFF     |
| *SM2046 | There is a timeout after EMDRW 8 is used.         | 0             | 0                | OFF            | OFF         | OFF | R         | OFF     |
| *SM2047 | The connection is closed after EMDRW 8 is used.   | 0             | 0                | ON             | ON          | ON  | R         | ON      |

Note: As to the SM numbers marked "\*", refer to A.3 Additional Remarks on SM and SR.

## A.1.1. Refresh Time of Special Auxiliary Relay

| Special auxiliary relay Refresh time                                                                                                    |                                                                                                    |  |  |  |  |  |  |
|----------------------------------------------------------------------------------------------------|----------------------------------------------------------------------------------------------------|--|--|--|--|--|--|
| SM0~SM1 The system automatically sets the flag to ON and resets it to OFF. The flag is automatically set to ON when there is an operation error. |                                                                                                    |  |  |  |  |  |  |
| SM5                                                                                                    | The system automatically sets SM5 to ON and resets it to OFF.  (1) SM5 is refreshed when the program is rewritten in the PLC.  (2) SM5 is refreshed when the PLC is supplied with power and starts to run for the first time. |  |  |  |  |  |  |

| Special auxiliary relay | Refresh time                                                                                                    |
|-------------------------|----------------------------------------------------------------------------------------------------|
| SM8                     | The system automatically sets SM8 to ON and resets it to OFF. SM8 is automatically set to ON when there is a watchdog timer error.                |
| SM9                     | The system automatically sets SM9 to ON and resets it to OFF. SM9 is automatically set to ON when there is a system error.                        |
| SM10                    | The system automatically sets SM10 to ON and resets it to OFF. SM10 is automatically set to ON when there is an I/O bus error.                    |
| SM22, SM23, and SM24    | Users set the flag to ON, and the system automatically resets it to OFF. The log is cleared when the flag is ON.                                  |
| SM25~SM26               | The system automatically sets the flag to ON and resets it to OFF. The flag is refreshed every scan cycle.                                        |
| SM96~SM97               | Users set the flag to ON. After the data is sent, the system automatically resets the flag to OFF.                                                |
| SM98~SM99               | The system automatically sets the flag to ON and resets it to OFF. The flag is automatically set to ON when the command is sent.                  |
| SM100~SM101             | The system automatically sets the flag to ON, and users reset it to OFF. The flag is set to ON when the command is received.                      |
| SM102~SM103             | The system automatically sets the flag to ON, and users reset it to OFF.  The flag is automatically set to ON when the command received is wrong. |
| SM104~SM105             | The system automatically sets the flag to ON, and users reset it to OFF.  The flag is set to ON when there is a receive timeout.                  |
| SM106~SM107             | Users set the flag to ON and reset it to OFF. ON: The 8-bit mode OFF: The 16-bit mode                                                             |
| SM108~SM109             | Users set the flag to ON and reset it to OFF.                                                                                                    |
| SM204~SM205             | Users set the flag to ON, and the system automatically resets it to OFF. ON: Clearing the non-latched/latched areas                               |
| SM206                   | Users set SM206 to ON and reset it to OFF. ON: Inhibiting all output                                                                              |
| SM209                   | Users set SM209 to ON, and the system automatically resets it to OFF. ON: The communication protocol of COM1 changes.                             |
| SM210                   | Users set SM210 to ON and reset it to OFF. ON: The RTU mode                                                                                       |
| SM211                   | Users set SM211 to ON, and the system automatically resets it to OFF. ON: The communication protocol of COM2 changes.                             |
| SM212                   | Users set SM212 to ON and reset it to OFF. ON: The RTU mode                                                                                       |
| SM215                   | Users set SM215 to ON and reset it to OFF. ON: The PLC runs.                                                                                      |
| SM220                   | Users set SM220 to ON and reset it to OFF. ON: Calibrating the real-time clock within ±30 seconds                                                 |
| SM400~SM401             | The system automatically sets the flag to ON and resets it to OFF. The flag is refreshed every scan cycle.                                        |
| SM402~SM403             | The system automatically sets the flag to ON and resets it to OFF.                                                                                |

| Special auxiliary relay | Refresh time                                                                                                    |
|-------------------------|----------------------------------------------------------------------------------------------------|
|                         | The flag is refreshed whenever the instruction END is executed.                                                                         |
| SM404                   | The system automatically sets the flag to ON and resets it to OFF. SM404 is refreshed every 5 milliseconds.                             |
| SM405                   | The system automatically sets SM405 to ON and resets it to OFF. SM405 is refreshed every 50 milliseconds.                               |
| SM406                   | The system automatically sets SM406 to ON and resets it to OFF. SM406 is refreshed every 100 milliseconds.                              |
| SM407                   | The system automatically sets SM407 to ON and resets it to OFF. SM407 is refreshed every 500 seconds.                                   |
| SM408                   | The system automatically sets SM408 to ON and resets it to OFF. SM408 is refreshed every second.                                        |
| SM409                   | The system automatically sets SM409 to ON and resets it to OFF. SM409 is refreshed every n seconds, n is specified by SR409.            |
| SM410                   | The system automatically sets SM410 to ON and resets it to OFF. SM410 is refreshed every n seconds, and n is specified by SR410.        |
| SM450                   | The system automatically sets SM450 to ON and resets it to OFF. ON: The memory card is inserted into the PLC.                           |
| SM451                   | Users set SM451 to ON and reset it to OFF. ON: The memory card is write protected.                                                      |
| SM452                   | The system automatically sets SM452 to ON and resets it to OFF. ON: The data in the memory card is being accessed.                      |
| SM453                   | The system automatically sets SM453 to ON and resets it to OFF. ON: An error occurs during the operation of the memory card.            |
| SM600~SM602             | The system automatically sets the flag to ON and resets it to OFF. The flag is refreshed when the instruction is executed.              |
| SM603                   | The system automatically sets SM603 to ON and resets it to OFF. SM603 is refreshed when the instruction SORT is executed.               |
| SM604                   | Users set SM604 to ON and reset it to OFF. SM604 is refreshed when the instruction SORT whose mode is the descending order is executed. |
| SM605                   | Users set SM605 to ON and reset it to OFF.                                                                                              |
| SM606                   | Users set SM606 to ON and reset it to OFF. ON: The 8-bit mode                                                                           |
| SM607                   | Users set SM607 to ON or OFF.                                                                                                    |
| SM608                   | SM608 is refreshed when the instruction is executed.                                                                                    |
| SM609                   | Users set the flag to ON or OFF.                                                                                                    |
| SM610~SM611             | The flag is refreshed when the instruction is executed.                                                                                 |
| SM612~SM613             | Users set the flag to ON or OFF.                                                                                                    |
| SM614                   | SM614 is refreshed when the instruction is executed.                                                                                    |
| SM615~SM617             | Users set the flag to ON or OFF.                                                                                                    |
| SM618                   | SM618 is refreshed when the instruction is executed.                                                                                    |

| Special auxiliary relay | Refresh time                                                                                        |
|-------------------------|----------------------------------------------------------------------------------------------------|
| SM619                   | SM619 is refreshed when EI or DI is executed.                                                       |
| SM620                   | SM620 is refreshed when the instruction CMPT is executed.                                           |
| SM621~SM686             | Users set the flag to ON or OFF.                                                                    |
| SM687                   | SM687 is refreshed when the instruction RAMP is executed.                                           |
| SM688                   | SM688 is refreshed when the instruction INCD is executed.                                           |
| SM690~SM691             | Users set the flag to ON or OFF.                                                                    |
| SM692                   | SM692 is refreshed when the instruction HKY is executed.                                            |
| SM693                   | SM693 is refreshed when the instruction SEGL is executed.                                           |
| SM694                   | SM694 is refreshed when the instruction DSW is executed.                                            |
| SM695 and SM1000        | Users set the flag to ON or OFF.                                                                    |
| SM1090                  | SM1090 is ON when the TCP connection is busy.                                                       |
| SM1091                  | SM1091 is ON when the UDP connection is busy.                                                       |
| SM1106                  | SM1106 is ON when the PHY initialization fails.                                                     |
| SM1107                  | SM1107 is ON when the IP address, the netmask address, and the gateway address are set incorrectly. |
| SM1108                  | SM1108 is ON when there is a filter setting error.                                                  |
| SM1109                  | SM1109 is ON when the function of the socket is enabled and the same port is used.                  |
| SM1752~SM1911           | Updates on every scan.                                                                              |
| SM1912                  | Users set SM19121 to ON and reset it to OFF.                                                        |
| SM1913~SM1944           | Updates on every scan.                                                                              |
| SM2000                  | Users set SM2000 to ON and reset it to OFF.                                                         |
| SM2001~SM2002           | The flag is refreshed when the instruction EMDRW is executed.                                       |
| SM2003                  | SM2003 is refreshed when the instruction EMDRW is executed and an error occurs.                     |
| SM2004                  | SM2004 is refreshed when the instruction EMDRW is executed and there is a response timeout.         |
| SM2005                  | Users set SM2005 to ON and reset it to OFF.                                                         |
| SM2006~SM2007           | The flag is refreshed when the instruction EMDRW is executed.                                       |
| SM2008                  | SM2008 is refreshed when the instruction EMDRW is executed and an error occurs.                     |
| SM2009                  | SM2009 is refreshed when the instruction EMDRW is executed and there is a response timeout.         |
| SM2010                  | Users set SM2010 to ON and reset it to OFF.                                                         |
| SM2011~SM2012           | The flag is refreshed when the instruction EMDRW is executed.                                       |
| SM2013                  | SM2013 is refreshed when the instruction EMDRW is executed and an error occurs.                     |
| SM2014                  | SM2014 is refreshed when the instruction EMDRW is executed and there is a response timeout.         |
| SM2015                  | Users set SM2015 to ON and reset it to OFF.                                                         |
| SM2016~SM2017           | The flag is refreshed when the instruction EMDRW is executed.                                       |

| Special auxiliary relay | Refresh time                                                                                |
|-------------------------|---------------------------------------------------------------------------------------------|
| SM2018                  | SM2018 is refreshed when the instruction EMDRW is executed and an error occurs.             |
| SM2019                  | SM2019 is refreshed when the instruction EMDRW is executed and there is a response timeout. |
| SM2020                  | Users set SM2020 to ON and reset it to OFF.                                                 |
| SM2021~SM2022           | The flag is refreshed when the instruction EMDRW is executed.                               |
| SM2023                  | SM2023 is refreshed when the instruction EMDRW is executed and an error occurs.             |
| SM2024                  | SM2024 is refreshed when the instruction EMDRW is executed and there is a response timeout. |
| SM2025                  | Users set SM2025 to ON and reset it to OFF.                                                 |
| SM2026~SM2027           | The flag is refreshed when the instruction EMDRW is executed.                               |
| SM2028                  | SM2028 is refreshed when the instruction EMDRW is executed and an error occurs.             |
| SM2029                  | SM2029 is refreshed when the instruction EMDRW is executed and there is a response timeout. |
| SM2030                  | Users set SM2030 to ON and reset it to OFF.                                                 |
| SM2031~SM2032           | The flag is refreshed when the instruction EMDRW is executed.                               |
| SM2033                  | SM2033 is refreshed when the instruction EMDRW is executed and an error occurs.             |
| SM2034                  | SM2034 is refreshed when the instruction EMDRW is executed and there is a response timeout. |
| SM2035                  | Users set SM2035 to ON and reset it to OFF.                                                 |
| SM2036~SM2037           | The flag is refreshed when the instruction EMDRW is executed.                               |
| SM2038                  | SM2038 is refreshed when the instruction EMDRW is executed and an error occurs.             |
| SM2039                  | SM2039 is refreshed when the instruction EMDRW is executed and there is a response timeout. |
| SM2040                  | Users set SM2040 to ON and reset it to OFF.                                                 |
| SM2041~SM2042           | The flag is refreshed when the instruction EMDRW is executed.                               |
| SM2043                  | SM2043 is refreshed when the instruction EMDRW is executed and an error occurs.             |
| SM2044                  | SM2044 is refreshed when the instruction EMDRW is executed and there is a response timeout. |
| SM2045                  | Users set SM2045 to ON and reset it to OFF.                                                 |
| SM2046~SM2047           | The flag is refreshed when the instruction EMDRW is executed.                               |

## A.2. Special Data Registers Table (SR)

Every special data register has its definition and specific function. The system statuses and the error messages are stored in the special data registers. Besides, the special data registers can be used to monitor the system statuses. The special data registers and their functions are listed as follows. For more information regarding the SR numbers marked "\*", refer to A.3 Additional Remarks on SM and SR. The "R" in the attribute column indicates that the special data register can read the data, whereas the "R/W" in the attribute column indicates that it can read and write the data. In addition, the mark "-" indicates that the status of the special data register does not make any change. The mark "#" indicates that the system will be set according to the status of the PLC, and users can read the setting value and refer to the related manual for more information.

| SR    | Function                                         | AH-xxEMC(CPU) | AH-xxEMC(Module) | OFF<br>↓<br>ON | STOP<br>RUN | RUN | Attribute | Default |
|-------|--------------------------------------------------|---------------|------------------|----------------|-------------|-----|-----------|---------|
| SR0   | Error-detecting code of the PLC operation error  | 0             | 0                | 0              | 0           | _   | R         | 0       |
| SR1   | The address of the operation error is locked     | 0             | 0                | 0              | 0           | _   | R         | 0       |
| SR2   | The address of the operation error is locked.    | 0             | 0                | 0              | 0           | _   | R         | 0       |
| SR4   | Error-detecting code of the grammar check error  | 0             | 0                | 0              | 0           | _   | R         | 0       |
| SR5   | Address of the instruction/operand sheek error   | 0             | 0                | 0              | 0           | _   | R         | 0       |
| SR6   | Address of the instruction/operand check error   | 0             | 0                | 0              | 0           | _   | R         | 0       |
| SR8   | Step address at which the watchdog timer is ON   | 0             | 0                | 0              | _           | _   | R         | 0       |
| *SR40 | Number of error logs                             | 0             | 0                | _              | _           | _   | R         | 0       |
| *SR41 | Error log pointer                                | 0             | 0                | -              | _           | _   | R         | 0       |
| *SR42 | Error log 1: The rack number and the slot number | 0             | 0                | -              | _           | _   | R         | 0       |
| *SR43 | Error log 1: The module ID                       | 0             | 0                | _              | _           | _   | R         | 0       |
| *SR44 | Error log 1: The error code                      | 0             | 0                | _              | _           | _   | R         | 0       |
| *SR45 | Error log 1: The year and the month              | 0             | 0                | _              | _           | _   | R         | 0       |
| *SR46 | Error log 1: The day and the hour                | 0             | 0                | _              | _           | _   | R         | 0       |
| *SR47 | Error log 1: The minute and the second           | 0             | 0                | _              | _           | _   | R         | 0       |
| *SR48 | Error log 2: The rack number and the slot number | 0             | 0                | _              | _           | _   | R         | 0       |
| *SR49 | Error log 2: The module ID                       | 0             | 0                | _              | _           | _   | R         | 0       |
| *SR50 | Error log 2: The error code                      | 0             | 0                | _              | _           | _   | R         | 0       |
| *SR51 | Error log 2: The year and the month              | 0             | 0                | _              | _           | _   | R         | 0       |
| *SR52 | Error log 2: The day and the hour                | 0             | 0                | -              | -           | _   | R         | 0       |

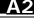

| SR    | Function                                         | AH-xxEMC(CPU) | AH-xxEMC(Module) | OFF<br>↓<br>ON | STOP<br>RUN | RUN<br>↓<br>STOP | Attribute | Default |
|-------|--------------------------------------------------|---------------|------------------|----------------|-------------|------------------|-----------|---------|
| *SR53 | Error log 2: The minute and the second           | 0             | 0                | -              | _           | _                | R         | 0       |
| *SR54 | Error log 3: The rack number and the slot number | 0             | 0                | -              | _           | _                | R         | 0       |
| *SR55 | Error log 3: The module ID                       | 0             | 0                | -              | _           | _                | R         | 0       |
| *SR56 | Error log 3: The error code                      | 0             | 0                | _              | _           | _                | R         | 0       |
| *SR57 | Error log 3: The year and the month              | 0             | 0                | _              | _           | _                | R         | 0       |
| *SR58 | Error log 3: The day and the hour                | 0             | 0                | _              | _           | _                | R         | 0       |
| *SR59 | Error log 3: The minute and the second           | 0             | 0                | -              | _           | _                | R         | 0       |
| *SR60 | Error log 4: The rack number and the slot number | 0             | 0                | -              | _           | _                | R         | 0       |
| *SR61 | Error log 4: The module ID                       | 0             | 0                | -              | _           | _                | R         | 0       |
| *SR62 | Error log 4: The error code                      | 0             | 0                | _              | _           | _                | R         | 0       |
| *SR63 | Error log 4: The year and the month              | 0             | 0                | _              | _           | _                | R         | 0       |
| *SR64 | Error log 4: The day and the hour                | 0             | 0                | _              | _           | _                | R         | 0       |
| *SR65 | Error log 4: The minute and the second           | 0             | 0                | _              | _           | _                | R         | 0       |
| *SR66 | Error log 4: The rack number and the slot number | 0             | 0                | _              | _           | _                | R         | 0       |
| SR67  | Error log 5: The rack number and the slot number | 0             | 0                | _              | _           | _                | R         | 0       |
| SR68  | Error log 5: The module ID                       | 0             | 0                | -              | _           | _                | R         | 0       |
| SR69  | Error log 5: The error code                      | 0             | 0                | _              | _           | _                | R         | 0       |
| SR70  | Error log 5: The year and the month              | 0             | 0                | _              | _           | _                | R         | 0       |
| SR71  | Error log 5: The day and the hour                | 0             | 0                | _              | _           | _                | R         | 0       |
| SR72  | Error log 6: The rack number and the slot number | 0             | 0                | _              | _           | _                | R         | 0       |
| *SR73 | Error log 6: The module ID                       | 0             | 0                | _              | _           | _                | R         | 0       |
| *SR74 | Error log 6: The error code                      | 0             | 0                | _              | _           | _                | R         | 0       |
| *SR75 | Error log 6: The year and the month              | 0             | 0                | _              | -           | -                | R         | 0       |
| *SR76 | Error log 6: The day and the hour                | 0             | 0                | _              | _           | _                | R         | 0       |
| *SR77 | Error log 6: The minute and the second           | 0             | 0                | _              | _           | _                | R         | 0       |
| *SR78 | Error log 7: The rack number and the slot number | 0             | 0                | _              | _           | -                | R         | 0       |
| *SR79 | Error log 7: The module ID                       | 0             | 0                | _              | _           | _                | R         | 0       |

| SR     | Function                                          | AH-xxEMC(CPU) | AH-xxEMC(Module) | OFF<br>↓<br>ON | STOP<br>RUN | RUN | Attribute | Default |
|--------|---------------------------------------------------|---------------|------------------|----------------|-------------|-----|-----------|---------|
| *SR80  | Error log 7: The error code                       | 0             | 0                | _              | _           | _   | R         | 0       |
| *SR81  | Error log 7: The year and the month               | 0             | 0                | _              | _           | _   | R         | 0       |
| *SR82  | Error log 7: The day and the hour                 | 0             | 0                | _              | _           | _   | R         | 0       |
| *SR83  | Error log 7: The minute and the second            | 0             | 0                | _              | _           | _   | R         | 0       |
| *SR84  | Error log 8: The rack number and the slot number  | 0             | 0                | -              | _           | _   | R         | 0       |
| *SR85  | Error log 8: The module ID                        | 0             | 0                | _              | _           | _   | R         | 0       |
| *SR86  | Error log 8: The error code                       | 0             | 0                | _              | _           | _   | R         | 0       |
| *SR87  | Error log 8: The year and the month               | 0             | 0                | _              | _           | _   | R         | 0       |
| *SR88  | Error log 8: The day and the hour                 | 0             | 0                | _              | _           | _   | R         | 0       |
| *SR89  | Error log 8: The minute and the second            | 0             | 0                | _              | _           | _   | R         | 0       |
| *SR90  | Error log 9: The rack number and the slot number  | 0             | 0                | _              | _           | _   | R         | 0       |
| *SR91  | Error log 9: The module ID                        | 0             | 0                | _              | _           | _   | R         | 0       |
| *SR92  | Error log 9: The error code                       | 0             | 0                | _              | _           | _   | R         | 0       |
| *SR93  | Error log 9: The year and the month               | 0             | 0                | _              | _           | _   | R         | 0       |
| *SR94  | Error log 9: The day and the hour                 | 0             | 0                | _              | _           | _   | R         | 0       |
| *SR95  | Error log 9: The minute and the second            | 0             | 0                | -              | _           | _   | R         | 0       |
| *SR96  | Error log 10: The rack number and the slot number | 0             | 0                | -              | _           | _   | R         | 0       |
| *SR97  | Error log 10: The module ID                       | 0             | 0                | -              | _           | _   | R         | 0       |
| *SR98  | Error log 10: The error code                      | 0             | 0                | _              | _           | _   | R         | 0       |
| *SR99  | Error log 10: The year and the month              | 0             | 0                | _              | _           | _   | R         | 0       |
| *SR100 | Error log 10: The day and the hour                | 0             | 0                | _              | _           | _   | R         | 0       |
| *SR101 | Error log 10: The minute and the second           | 0             | 0                | _              | _           | _   | R         | 0       |
| *SR102 | Error log 11: The rack number and the slot number | 0             | 0                | -              | _           | _   | R         | 0       |
| *SR103 | Error log 11: The module ID                       | 0             | 0                | -              | _           | _   | R         | 0       |
| *SR104 | Error log 11: The error code                      | 0             | 0                | -              | _           | _   | R         | 0       |
| *SR105 | Error log 11: The year and the month              | 0             | 0                | _              | _           | _   | R         | 0       |
| *SR106 | Error log 11: The day and the hour                | 0             | 0                | _              | _           | _   | R         | 0       |
| *SR107 | Error log 11: The minute and the second           | 0             | 0                | _              | _           | _   | R         | 0       |
| *SR108 | Error log 12: The rack number and the slot        | 0             | 0                | _              | _           | _   | R         | 0       |

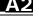

| SR     | Function                                          | AH-xxEMC(CPU) | AH-xxEMC(Module) | OFF<br>↓<br>ON | STOP<br>RUN | RUN<br>↓<br>STOP | Attribute | Default |
|--------|---------------------------------------------------|---------------|------------------|----------------|-------------|------------------|-----------|---------|
|        | number                                            |               |                  |                |             |                  |           |         |
| *SR109 | Error log 12: The module ID                       | 0             | 0                | _              | _           | _                | R         | 0       |
| *SR110 | Error log 12: The error code                      | 0             | 0                | _              | _           | _                | R         | 0       |
| *SR111 | Error log 12: The year and the month              | 0             | 0                | -              | _           | _                | R         | 0       |
| *SR112 | Error log 12: The day and the hour                | 0             | 0                | -              | _           | _                | R         | 0       |
| *SR113 | Error log 12: The minute and the second           | 0             | 0                | -              | _           | _                | R         | 0       |
| *SR114 | Error log 13: The rack number and the slot number | 0             | 0                | -              | _           | _                | R         | 0       |
| *SR115 | Error log 13: The module ID                       | 0             | 0                | -              | _           | _                | R         | 0       |
| *SR116 | Error log 13: The error code                      | 0             | 0                | _              | _           | _                | R         | 0       |
| *SR117 | Error log 13: The year and the month              | 0             | 0                | _              | _           | _                | R         | 0       |
| *SR118 | Error log 13: The day and the hour                | 0             | 0                | _              | _           | _                | R         | 0       |
| *SR119 | Error log 13: The minute and the second           | 0             | 0                | _              | _           | _                | R         | 0       |
| *SR120 | Error log 13: The rack number and the slot number | 0             | 0                | -              | _           | _                | R         | 0       |
| *SR121 | Error log 14: The rack number and the slot number | 0             | 0                | _              | _           | _                | R         | 0       |
| *SR122 | Error log 14: The module ID                       | 0             | 0                | -              | _           | _                | R         | 0       |
| *SR123 | Error log 14: The error code                      | 0             | 0                | -              | _           | _                | R         | 0       |
| *SR124 | Error log 14: The year and the month              | 0             | 0                | _              | _           | _                | R         | 0       |
| *SR125 | Error log 14: The day and the hour                | 0             | 0                | _              | _           | _                | R         | 0       |
| *SR126 | Error log 15: The rack number and the slot number | 0             | 0                | -              | _           | -                | R         | 0       |
| *SR127 | Error log 15: The module ID                       | 0             | 0                | _              | _           | _                | R         | 0       |
| *SR128 | Error log 15: The error code                      | 0             | 0                | _              | _           | _                | R         | 0       |
| *SR129 | Error log 15: The year and the month              | 0             | 0                | _              | _           | _                | R         | 0       |
| *SR130 | Error log 15: The day and the hour                | 0             | 0                | _              | _           | _                | R         | 0       |
| *SR131 | Error log 15: The minute and the second           | 0             | 0                | _              | _           |                  | R         | 0       |
| *SR132 | Error log 16: The rack number and the slot number | 0             | 0                | _              | _           | _                | R         | 0       |
| *SR133 | Error log 16: The module ID                       | 0             | 0                | _              | -           | -                | R         | 0       |
| *SR134 | Error log 16: The error code                      | 0             | 0                | _              | _           | _                | R         | 0       |
| *SR135 | Error log 16: The year and the month              | 0             | 0                | _              | _           | _                | R         | 0       |

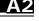

| SR     | Function                                                     | AH-xxEMC(CPU) | AH-xxEMC(Module) | OFF<br>↓<br>ON | STOP<br>RUN | RUN | Attribute | Default |
|--------|--------------------------------------------------------------|---------------|------------------|----------------|-------------|-----|-----------|---------|
| *SR210 | COM1 communication timeout                                   | 0             | 0                | 3000<br>ms     | _           | _   | R/W       | 3000 ms |
| *SR211 | Number of times the command is resent through COM1           | 0             | 0                | -              | _           | _   | R/W       | 3       |
| *SR212 | Communication protocol of COM2                               | 0             | ×                | _              | _           | _   | R/W       | 16#0024 |
| *SR213 | COM2 communication timeout                                   | 0             | ×                | 3000<br>ms     | -           | _   | R/W       | 3000 ms |
| *SR214 | Number of times the command is resent through COM2           | 0             | 0                | _              | -           | _   | R/W       | 3       |
| *SR215 | Interface code of COM1                                       | 0             | 0                | _              | _           | _   | R/W       | 0       |
| *SR216 | Interface code of COM2                                       | 0             | ×                | _              | _           | _   | R/W       | 0       |
| *SR220 | Value of the year in the real-time clock (RTC): 00~99 (A.D.) | 0             | 0                | _              | -           | _   | R         | 0       |
| *SR221 | Value of the month in the real-time clock (RTC): 01~12       | 0             | 0                | _              | -           | _   | R         | 1       |
| *SR222 | Value of the day in the real-time clock (RTC): 1~31          | 0             | 0                | _              | _           | _   | R         | 1       |
| *SR223 | Value of the hour in the real-time clock (RTC): 00~23        | 0             | 0                | -              | _           | _   | R         | 0       |
| *SR224 | Value of the minute in the real-time clock (RTC): 00~59      | 0             | 0                | _              | -           | _   | R         | 0       |
| *SR225 | Value of the second in the real-time clock (RTC): 00~59      | 0             | 0                | _              | _           | _   | R         | 0       |
| *SR226 | Value of the week in the real-time clock (RTC): 1~7          | 0             | 0                | _              | -           | _   | R         | 1       |
| *SR227 | Number of download logs (The maximum number is 20.)          | 0             | 0                | -              | _           | _   | R         | 0       |
| *SR228 | Download log pointer                                         | 0             | 0                | _              | -           | _   | R         | 0       |
| *SR229 | Download log 1: The action number                            | 0             | 0                | _              | _           | _   | R         | 0       |
| *SR230 | Download log 1: The year and the month                       | 0             | 0                | -              | _           | _   | R         | 0       |
| *SR231 | Download log 1: The day and the hour                         | 0             | 0                | _              | _           | _   | R         | 0       |
| *SR232 | Download log 1: The minute and the second                    | 0             | 0                | _              | _           | _   | R         | 0       |
| *SR233 | Download log 2: The action number                            | 0             | 0                | _              | _           | _   | R         | 0       |
| *SR234 | Download log 2: The year and the month                       | 0             | 0                | _              | _           | _   | R         | 0       |
| *SR235 | Download log 2: The day and the hour                         | 0             | 0                | _              | -           | _   | R         | 0       |
| *SR236 | Download log 2: The minute and the second                    | 0             | 0                | _              | _           | _   | R         | 0       |

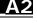

| SR     | Function                                   | AH-xxEMC(CPU) | AH-xxEMC(Module) | OFF<br>↓<br>ON | STOP<br>RUN | RUN | Attribute | Default |
|--------|--------------------------------------------|---------------|------------------|----------------|-------------|-----|-----------|---------|
| *SR267 | Download log 10: The day and the hour      | 0             | 0                | _              | _           | _   | R         | 0       |
| *SR268 | Download log 10: The minute and the second | 0             | 0                | _              | _           | _   | R         | 0       |
| *SR269 | Download log 11: The action number         | 0             | 0                | _              | _           | _   | R         | 0       |
| *SR270 | Download log 11: The year and the month    | 0             | 0                | _              | _           | _   | R         | 0       |
| *SR271 | Download log 11: The day and the hour      | 0             | 0                | _              | _           | _   | R         | 0       |
| *SR272 | Download log 11: The minute and the second | 0             | 0                | -              | _           | _   | R         | 0       |
| *SR273 | Download log 12: The action number         | 0             | 0                | _              | _           | _   | R         | 0       |
| *SR274 | Download log 12: The year and the month    | 0             | 0                | _              | _           | _   | R         | 0       |
| *SR275 | Download log 12: The day and the hour      | 0             | 0                | -              | _           | _   | R         | 0       |
| *SR276 | Download log 12: The minute and the second | 0             | 0                | _              | _           | _   | R         | 0       |
| *SR277 | Download log 13: The action number         | 0             | 0                | _              | _           | _   | R         | 0       |
| *SR278 | Download log 13: The year and the month    | 0             | 0                | _              | _           | _   | R         | 0       |
| *SR279 | Download log 13: The day and the hour      | 0             | 0                | -              | _           | _   | R         | 0       |
| *SR280 | Download log 13: The minute and the second | 0             | 0                | _              | _           | _   | R         | 0       |
| *SR281 | Download log 14: The action number         | 0             | 0                | _              | _           | _   | R         | 0       |
| *SR282 | Download log 14: The year and the month    | 0             | 0                | _              | _           | _   | R         | 0       |
| *SR283 | Download log 14: The day and the hour      | 0             | 0                | _              | _           | _   | R         | 0       |
| *SR284 | Download log 14: The minute and the second | 0             | 0                | _              | _           | _   | R         | 0       |
| *SR285 | Download log 15: The action number         | 0             | 0                | _              | _           | _   | R         | 0       |
| *SR286 | Download log 15: The year and the month    | 0             | 0                | _              | _           | _   | R         | 0       |
| *SR287 | Download log 15: The day and the hour      | 0             | 0                | _              | _           | _   | R         | 0       |
| *SR288 | Download log 15: The minute and the second | 0             | 0                | _              | _           | _   | R         | 0       |
| *SR289 | Download log 16: The action number         | 0             | 0                | _              | _           | _   | R         | 0       |
| *SR290 | Download log 16: The year and the month    | 0             | 0                | _              | _           | _   | R         | 0       |
| *SR291 | Download log 16: The day and the hour      | 0             | 0                | _              | _           | _   | R         | 0       |
| *SR292 | Download log 16: The minute and the second | 0             | 0                | _              | _           | _   | R         | 0       |
| *SR293 | Download log 17: The action number         | 0             | 0                | _              | _           | _   | R         | 0       |
| *SR294 | Download log 17: The year and the month    | 0             | 0                | _              | _           | _   | R         | 0       |
| *SR295 | Download log 17: The day and the hour      | 0             | 0                | _              | _           | _   | R         | 0       |
| *SR296 | Download log 17: The minute and the second | 0             | 0                | _              | _           | _   | R         | 0       |
| *SR297 | Download log 18: The action number         | 0             | 0                | _              | _           | _   | R         | 0       |

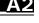

| SR     | Function                                           |   | AH-xxEMC(Module) | OFF<br>↓<br>ON | STOP<br>RUN | RUN<br>↓<br>STOP | Attribute | Default |
|--------|----------------------------------------------------|---|------------------|----------------|-------------|------------------|-----------|---------|
|        | month                                              |   |                  |                |             |                  |           |         |
| *SR325 | PLC status change log 4: The day and the hour      | 0 | 0                | -              | _           | _                | R         | 0       |
| *SR326 | PLC status change log 4: The minute and the second | 0 | 0                | -              | _           | _                | R         | 0       |
| *SR327 | PLC status change log 5: The action number         | 0 | 0                | _              | _           | _                | R         | 0       |
| *SR328 | PLC status change log 5: The year and the month    | 0 | 0                | _              | _           | _                | R         | 0       |
| *SR329 | PLC status change log 5: The day and the hour      | 0 | 0                | -              | _           | _                | R         | 0       |
| *SR330 | PLC status change log 5: The minute and the second | 0 | 0                | -              | _           | _                | R         | 0       |
| *SR331 | PLC status change log 6: The action number         | 0 | 0                | -              | _           | _                | R         | 0       |
| *SR332 | PLC status change log 6: The year and the month    | 0 | 0                | -              | _           | _                | R         | 0       |
| *SR333 | PLC status change log 6: The day and the hour      | 0 | 0                | _              | -           | -                | R         | 0       |
| *SR334 | PLC status change log 6: The minute and the second | 0 | 0                | _              | _           | _                | R         | 0       |
| *SR335 | PLC status change log 7: The action number         | 0 | 0                | -              | _           | _                | R         | 0       |
| *SR336 | PLC status change log 7: The year and the month    | 0 | 0                | _              | _           | _                | R         | 0       |
| *SR337 | PLC status change log 7: The day and the hour      | 0 | 0                | _              | _           | _                | R         | 0       |
| *SR338 | PLC status change log 7: The minute and the second | 0 | 0                | _              | _           | _                | R         | 0       |
| *SR339 | PLC status change log 8: The action number         | 0 | 0                | _              | _           | _                | R         | 0       |
| *SR340 | PLC status change log 8: The year and the month    | 0 | 0                | _              | _           | _                | R         | 0       |
| *SR341 | PLC status change log 8: The day and the hour      | 0 | 0                | _              | _           | _                | R         | 0       |
| *SR342 | PLC status change log 8: The minute and the second | 0 | 0                | _              | _           | _                | R         | 0       |
| *SR343 | PLC status change log 9: The action number         | 0 | 0                |                | _           | _                | R         | 0       |
| *SR344 | PLC status change log 9: The year and the month    | 0 | 0                |                | _           |                  | R         | 0       |
| *SR345 | PLC status change log 9: The day and the hour      | 0 | 0                | _              | _           | _                | R         | 0       |
| *SR346 | PLC status change log 9: The minute and the second | 0 | 0                | _              | _           | _                | R         | 0       |
| *SR347 | PLC status change log 10: The action number        | 0 | 0                | _              | _           | _                | R         | 0       |

| SR     | Function                                            |   | AH-xxEMC(Module) | OFF<br>↓<br>ON | STOP<br>RUN | RUN | Attribute | Default |
|--------|-----------------------------------------------------|---|------------------|----------------|-------------|-----|-----------|---------|
| *SR348 | PLC status change log 10: The year and the month    | 0 | 0                | _              | _           | _   | R         | 0       |
| *SR349 | PLC status change log 10: The day and the hour      | 0 | 0                | _              | _           | _   | R         | 0       |
| *SR350 | PLC status change log 10: The minute and the second | 0 | 0                | _              | _           | _   | R         | 0       |
| *SR351 | PLC status change log 11: The action number         | 0 | 0                | -              | _           | _   | R         | 0       |
| *SR352 | PLC status change log 11: The year and the month    | 0 | 0                | _              | _           | _   | R         | 0       |
| *SR353 | PLC status change log 11: The day and the hour      | 0 | 0                | _              | _           | _   | R         | 0       |
| *SR354 | PLC status change log 11: The minute and the second |   | 0                | _              | _           | _   | R         | 0       |
| *SR355 | PLC status change log 12: The action number         |   | 0                | _              | _           | _   | R         | 0       |
| *SR356 | PLC status change log 12: The year and the month    |   | 0                | -              | _           | _   | R         | 0       |
| *SR357 | PLC status change log 12: The day and the hour      | 0 | 0                | _              | _           | _   | R         | 0       |
| *SR358 | PLC status change log 12: The minute and the second | 0 | 0                | _              | _           | _   | R         | 0       |
| *SR359 | PLC status change log 13: The action number         | 0 | 0                | _              | _           | _   | R         | 0       |
| *SR360 | PLC status change log 13: The year and the month    | 0 | 0                | _              | -           | -   | R         | 0       |
| *SR361 | PLC status change log 13: The day and the hour      | 0 | 0                | _              | _           | _   | R         | 0       |
| *SR362 | PLC status change log 13: The minute and the second | 0 | 0                | _              | _           | _   | R         | 0       |
| *SR363 | PLC status change log 14: The action number         | 0 | 0                | _              | -           | _   | R         | 0       |
| *SR364 | PLC status change log 14: The year and the month    | 0 | 0                | _              | _           | _   | R         | 0       |
| *SR365 | PLC status change log 14: The day and the hour      | 0 | 0                | _              | _           | _   | R         | 0       |
| *SR366 | PLC status change log 14: The minute and the second | 0 | 0                | _              | _           | _   | R         | 0       |
| *SR367 | PLC status change log 15: The action number         | 0 | 0                | _              | _           | _   | R         | 0       |
| *SR368 | PLC status change log 15: The year and the month    | 0 | 0                | _              | _           | _   | R         | 0       |

| SR     | Function                                            |   | AH-xxEMC(Module) | OFF<br>↓<br>ON | STOP<br>RUN | RUN | Attribute | Default |
|--------|-----------------------------------------------------|---|------------------|----------------|-------------|-----|-----------|---------|
| *SR369 | PLC status change log 15: The day and the hour      | 0 | 0                | _              | _           | _   | R         | 0       |
| *SR370 | PLC status change log 15: The minute and the second | 0 | 0                | _              | _           | _   | R         | 0       |
| *SR371 | PLC status change log 16: The action number         | 0 | 0                | _              | _           | _   | R         | 0       |
| *SR372 | PLC status change log 16: The year and the month    | 0 | 0                | _              | _           | _   | R         | 0       |
| *SR373 | PLC status change log 16: The day and the hour      | 0 | 0                | _              | _           | _   | R         | 0       |
| *SR374 | PLC status change log 16: The minute and the second | 0 | 0                | _              | _           | _   | R         | 0       |
| *SR375 | PLC status change log 17: The action number         | 0 | 0                | _              | _           | _   | R         | 0       |
| *SR376 | PLC status change log 17: The year and the month    | 0 | 0                | _              | _           | _   | R         | 0       |
| *SR377 | PLC status change log 17: The day and the hour      | 0 | 0                | _              | -           | _   | R         | 0       |
| *SR378 | PLC status change log 17: The minute and the second | 0 | 0                | _              | _           | _   | R         | 0       |
| *SR379 | PLC status change log 18: The action number         | 0 | 0                | _              | _           | _   | R         | 0       |
| *SR380 | PLC status change log 18: The year and the month    | 0 | 0                | _              | _           | _   | R         | 0       |
| *SR381 | PLC status change log 18: The day and the hour      | 0 | 0                | _              | _           | _   | R         | 0       |
| *SR382 | PLC status change log 18: The minute and the second | 0 | 0                | _              | -           | _   | R         | 0       |
| *SR383 | PLC status change log 19: The action number         | 0 | 0                | _              | _           | _   | R         | 0       |
| *SR384 | PLC status change log 19: The year and the month    | 0 | 0                | -              | _           | _   | R         | 0       |
| *SR385 | PLC status change log 19: The day and the hour      | 0 | 0                | _              | _           | _   | R         | 0       |
| *SR386 | PLC status change log 19: The minute and the second | 0 | 0                | _              | _           | _   | R         | 0       |
| *SR387 | PLC status change log 20: The action number         | 0 | 0                | _              | -           | _   | R         | 0       |
| *SR388 | PLC status change log 20: The year and the month    | 0 | 0                | _              | _           | _   | R         | 0       |
| *SR389 | PLC status change log 20: The day and the hour      | 0 | 0                | _              | _           | _   | R         | 0       |
| *SR390 | PLC status change log 20: The minute and the        | 0 | 0                | _              | _           | _   | R         | 0       |

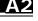

| SR     | Function                                                                                           | AH-xxEMC(CPU) | AH-xxEMC(Module) | OFF<br>↓<br>ON | STOP<br>RUN | RUN | Attribute | Default |
|--------|----------------------------------------------------------------------------------------------------|---------------|------------------|----------------|-------------|-----|-----------|---------|
| SR414  | 100 microseconds. The value of the millisecond is stored in SR413.                                 |               | 0                | 0              | -           | -   | R         | 0       |
| SR415  | The maximum scan time is stored in SR415 and SR416, and the unit of measurement is                 | 0             | 0                | 0              | -           | _   | R         | 0       |
| SR416  | 100 microseconds. The value of the millisecond is stored in SR415.                                 |               | 0                | 0              | _           | -   | R         | 0       |
| *SR453 | If an error occurs during the operation of the memory card, the error code will be recorded.       | 0             | 0                | _              | _           | _   | R         | 0       |
| SR621  | Interrupt character used in the instruction RS (COM1)                                              |               |                  | _              | -           | _   | R/W       | 0       |
| SR622  | Interrupt character used in the instruction RS (COM2)                                              |               | х                | _              | _           | _   | R/W       | 0       |
| SR623  | Bit 0~bit 15: The conditions of the interrupt programs I0~I15 are set by the instruction IMASK.    |               | 0                | FFFF           | _           | -   | R         | FFFF    |
| SR624  | Bit 0~bit 15: The conditions of the interrupt programs I16~I31 are set by the instruction IMASK.   | 0             | 0                | FFFF           | _           | -   | R         | FFFF    |
| SR625  | Bit 0~bit 15: The conditions of the interrupt programs I32~I47 are set by the instruction IMASK.   | 0             | 0                | FFFF           | -           | -   | R         | FFFF    |
| SR626  | Bit 0~bit 15: The conditions of the interrupt programs I48~I63 are set by the instruction IMASK.   | 0             | 0                | FFFF           | -           | -   | R         | FFFF    |
| SR627  | Bit 0~bit 15: The conditions of the interrupt programs I64~I79 are set by the instruction IMASK.   | 0             | 0                | FFFF           | -           | -   | R         | FFFF    |
| SR628  | Bit 0~bit 15: The conditions of the interrupt programs I80~I95 are set by the instruction IMASK.   | 0             | 0                | FFFF           | -           | -   | R         | FFFF    |
| SR629  | Bit 0~bit 15: The conditions of the interrupt programs I96~I111 are set by the instruction IMASK.  |               | 0                | FFFF           | _           | -   | R         | FFFF    |
| SR630  | Bit 0~bit 15: The conditions of the interrupt programs I112~I127 are set by the instruction IMASK. |               | 0                | FFFF           | -           | -   | R         | FFFF    |
| SR631  | Bit 0~bit 15: The conditions of the interrupt programs I128~I143 are set by the instruction IMASK. |               | 0                | FFFF           | _           | _   | R         | FFFF    |
| SR632  | Bit 0~bit 15: The conditions of the interrupt programs I144~I159 are set by the instruction        | 0             | 0                | FFFF           | _           | _   | R         | FFFF    |

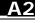

| SR      | Function          | AH-xxEMC(CPU) | AH-xxEMC(Module) | OFF<br>↓<br>ON | STOP<br>↓<br>RUN | RUN<br>↓<br>STOP | Attribute | Default |
|---------|-------------------|---------------|------------------|----------------|------------------|------------------|-----------|---------|
| *SR1329 | Main backplane ID | 0             | ×                | _              | _                | _                | R/W       | 0       |
| *SR1330 | Main slot number  | 0             | ×                | _              | _                | _                | R/W       | 0       |

Note: As to the SR numbers marked "\*", refer to A.3 Additional Remarks on SM and SR.

# A.2.1. Refresh Time of Special Data Registers

| Special data register | Refresh time                                                                                                    |  |  |  |  |  |  |
|-----------------------|----------------------------------------------------------------------------------------------------|--|--|--|--|--|--|
| SR0~SR2               | The register is refreshed when the program is executed in error.                                                                                 |  |  |  |  |  |  |
| SR4                   | SR4 is refreshed when there is a grammar check error                                                                                             |  |  |  |  |  |  |
| SR5~SR6               | The register is refreshed when the program is downloaded to the PLC, or when the PLC is suppied with power and starts to run for the first time. |  |  |  |  |  |  |
| SR8                   | SR8 is refreshed when there is a watchdog timer error.                                                                                           |  |  |  |  |  |  |
| SR40~SR161            | The register is refreshed when an error occurs.                                                                                                  |  |  |  |  |  |  |
| SR201~SR216           | Users set the value and clear it.                                                                                                    |  |  |  |  |  |  |
| SR220~SR226           | The register is refreshed every scan cycle.                                                                                                    |  |  |  |  |  |  |
| SR227~SR308           | The register is refreshed when the program is downloaded to the PLC.                                                                             |  |  |  |  |  |  |
| SR309~SR390           | The register is refreshed when the status of the PLC changes.                                                                                    |  |  |  |  |  |  |
| SR391~SR397           | The register is refreshed every scan cycle.                                                                                                    |  |  |  |  |  |  |
| SR407                 | SR407 is refreshed every second.                                                                                                    |  |  |  |  |  |  |
| SR408                 | SR408 is refreshed whenever the instruction END is executed.                                                                                     |  |  |  |  |  |  |
| SR409~SR410           | Users set the value and clear it.                                                                                                    |  |  |  |  |  |  |
| SR411~SR416           | The register is refreshed whenever the instruction END is executed.                                                                              |  |  |  |  |  |  |
| SR453                 | SR453 is refreshed when an error occurs.                                                                                                    |  |  |  |  |  |  |
| SR621~SR622           | Users set the value and clear it.                                                                                                    |  |  |  |  |  |  |
| SR623~SR638           | The register is refreshed when the instruction IMASK is executed.                                                                                |  |  |  |  |  |  |
| SR655~SR730           | The register is refreshed when an error occurs in the I/O module.                                                                                |  |  |  |  |  |  |
| SR1000~SR1006         | Users set the value and clear it.                                                                                                    |  |  |  |  |  |  |
| SR1007                | Ethernet transmission speed                                                                                                    |  |  |  |  |  |  |
| SR1008                | Ethernet transmission mode                                                                                                    |  |  |  |  |  |  |
| SR1100~SR1117         | The register is refreshed every scan cycle.                                                                                                    |  |  |  |  |  |  |
| SR1118~SR1128         | The register is refreshed when the parameter is downloaded to the PLC.                                                                           |  |  |  |  |  |  |
| SR1129~SR1130         | The register is refreshed when the parameter is downloaded to the PLC, or when the PLC is supplied with power.                                   |  |  |  |  |  |  |

| Special data register | Refresh time                                                                                                   |
|-----------------------|----------------------------------------------------------------------------------------------------|
| SR1131~SR1141         | The register is refreshed when the parameter is downloaded to the PLC.                                         |
| SR1142~SR1143         | The register is refreshed when the parameter is downloaded to the PLC, or when the PLC is supplied with power. |
| SR1144~SR1154         | The register is refreshed when the parameter is downloaded to the PLC.                                         |
| SR1155~SR1156         | The register is refreshed when the parameter is downloaded to the PLC, or when the PLC is supplied with power. |
| SR1157~SR1167         | The register is refreshed when the parameter is downloaded to the PLC.                                         |
| SR1168~SR1169         | The register is refreshed when the parameter is downloaded to the PLC, or when the PLC is supplied with power. |
| SR1170~SR1180         | The register is refreshed when the parameter is downloaded to the PLC.                                         |
| SR1181~SR1182         | The register is refreshed when the parameter is downloaded to the PLC, or when the PLC is supplied with power. |
| SR1183~SR1193         | The register is refreshed when the parameter is downloaded to the PLC.                                         |
| SR1194~SR1195         | The register is refreshed when the parameter is downloaded to the PLC, or when the PLC is supplied with power. |
| SR1196~SR1206         | The register is refreshed when the parameter is downloaded to the PLC.                                         |
| SR1207~SR1208         | The register is refreshed when the parameter is downloaded to the PLC, or when the PLC is supplied with power. |
| SR1209~SR1219         | The register is refreshed when the parameter is downloaded to the PLC.                                         |
| SR1220~SR1221         | The register is refreshed when the parameter is downloaded to the PLC, or when the PLC is supplied with power. |
| SR1222~SR1231         | The register is refreshed when the parameter is downloaded to the PLC.                                         |
| SR1232~SR1233         | The register is refreshed when the parameter is downloaded to the PLC, or when the PLC is supplied with power. |
| SR1234~SR1243         | The register is refreshed when the parameter is downloaded to the PLC.                                         |
| SR1244~SR1245         | The register is refreshed when the parameter is downloaded to the PLC, or when the PLC is supplied with power. |
| SR1246~SR1255         | The register is refreshed when the parameter is downloaded to the PLC.                                         |
| SR1256~SR1257         | The register is refreshed when the parameter is downloaded to the PLC, or when the PLC is supplied with power. |
| SR1258~SR1267         | The register is refreshed when the parameter is downloaded to the PLC.                                         |
| SR1268~SR1269         | The register is refreshed when the parameter is downloaded to the PLC, or when the PLC is supplied with power. |
| SR1270~SR1279         | The register is refreshed when the parameter is downloaded to the PLC.                                         |
| SR1280~SR1281         | The register is refreshed when the parameter is downloaded to the PLC, or when the PLC is supplied with power. |
| SR1282~SR1291         | The register is refreshed when the parameter is downloaded to the PLC.                                         |
| SR1292~SR1293         | The register is refreshed when the parameter is downloaded to the PLC, or when the PLC is supplied with power. |
| SR1294~SR1303         | The register is refreshed when the parameter is downloaded to the PLC.                                         |
| SR1304~SR1305         | The register is refreshed when the parameter is downloaded to the PLC, or when the PLC is supplied with power. |

| Special data register | Refresh time                                                                                                   |
|-----------------------|----------------------------------------------------------------------------------------------------|
| SR1306~SR1315         | The register is refreshed when the parameter is downloaded to the PLC.                                         |
| SR1316~SR1320         | The register is refreshed when the parameter is downloaded to the PLC, or when the PLC is supplied with power. |
| SR1329~SR1334         | Users set the value and clear it.                                                                              |
| SR1335~SR1336         | The register is refreshed every scan cycle when the PLC Link is enabled.                                       |
| SR1337~SR1787         | Users set the value and clear it.                                                                              |
| SR1792~SR2047         | The register is refreshed every scan cycle.                                                                    |

# \_\_\_\_

### A.3. Additional Remarks on SM and SR

#### 1. The scan timeout timer

#### SM8/SR8

When a scan timeout occurs during the execution of the program, the error LED indicator on the PLC is ON all the time, and SM8 is ON.

The content of SR8 is the step address at which the watchdog timer is ON.

#### 2. Clearing the warning light

• SM22

If SM22 is ON, the error log and the warning light will be cleared.

#### 3. The real-time clock

SM220, SR220~SR226, and SR391~SR397

SM220: Calibrating the real-time clock within ±30 seconds

When SM220 is switched from OFF to ON, the real-time clock is calibrated.

If the value of the second in the real-time clock is within the range between 0 and 29, the value of the minute is fixed, and the value of the second is cleared to zero.

If the value of the second in the real-time clock is within the range between 30 and 59, the value of the minute increases by one, and the value of the second is cleared to zero.

The corresponding functions and values of SR220~SR226 and SR391~SR397 are as follows.

| Devi                        | ce             |          |              |  |
|-----------------------------|----------------|----------|--------------|--|
| Binary-coded decimal system | Decimal system | Function | Value        |  |
| SR220                       | SR391          | Year     | 00~99 (A.D.) |  |
| SR221                       | SR392          | Month    | 1~12         |  |
| SR222                       | SR393          | Day      | 1~31         |  |
| SR223                       | SR394          | Hour     | 0~23         |  |
| SR224                       | SR395          | Minute   | 0~59         |  |
| SR225                       | SR396          | Second   | 0~59         |  |
| SR226                       | SR397          | Week     | 1~7          |  |

SR391~SR397 correspond to SR220~ SR226. The difference between SR220~ SR226 and SR391~SR397 lies in the fact that the former adopts the binary-coded decimal while the latter adopts the decimal system. For example, December is represented as 12 in SR392 while it is represented as 12 in the binary-coded decimal.

Please refer to section 3.19 for more information related to the real-time clock.

#### 4. The functions related to communication

• SM96~SM109, SM209~SM212, SR201~SR202, and SR209~SR216

SR215 and SR216 are used to record the interface code of the communication port on the PLC. The functions represented by the interface codes are as follows.

| Code     | 0      | 1      | 2      |
|----------|--------|--------|--------|
| Function | RS-232 | RS-485 | RS-422 |

When the interface of the communication port on the PLC is RS-485, RS-232, or RS-422, SR209 records the communication format of COM1 on the PLC, and SR212 records the communication format of COM2 on the PLC. The setting values of the communication protocols are shown in the following table.

| b0       | Dat      | a length     |    | 7 (value=0 | )) |                  | 8 (value=1)                            |
|----------|----------|--------------|----|------------|----|------------------|----------------------------------------|
|          |          |              |    | 00         | :  | None             |                                        |
| b1<br>b2 | Pa       | rity bits    |    | 01         | :  | Odd parity bits  |                                        |
|          |          |              |    | 10         | :  | Even parity bits |                                        |
| b3       | S        | top bit      |    |            | 1  | bit (value=0)    | 2 bits (value=1)                       |
| b4       | 0001     | (16#1) :     |    | 4800       |    |                  |                                        |
| b5<br>b6 | 0010     | (16#2)       |    | 9600       |    |                  |                                        |
| b7       | 0011     | (16#3)       |    | 19200      |    |                  |                                        |
|          | 0100     | (16#4)       |    | 38400      |    |                  |                                        |
|          | 0101     | (16#5)       |    | 57600      |    |                  |                                        |
|          | 0110     | (16#6) :     |    | 115200     |    |                  |                                        |
|          | 0111     | (16#7)       |    | 230400     |    |                  | RS-232 does not support the baud rate. |
|          | 1000     | (16#8)       |    | 460800     |    |                  | RS-232 does not support the baud rate. |
|          | 1001     | (16#9)       |    | 921600     |    |                  | RS-232 does not support the baud rate. |
| b8~b15   | Undefine | ed (reserved | l) |            |    |                  |                                        |

#### 5. Clearing the contents of the device

#### SM204/SM205

| Device number                                  | Device which is cleared                                                                                                    |
|------------------------------------------------|----------------------------------------------------------------------------------------------------|
| SM204<br>All non-latched areas are<br>cleared. | The non-latched areas in the input relays, the output relays, the stepping relays, the auxiliary relays, and the link registers are cleared.  The non-latched areas in the timers, the counters, and the 32-bit counters are cleared.  The non-latched areas in the data registers and the index registers are cleared.  It takes 530 milliseconds to clear the device. The watchdog timer does not act during this period of time. |

| Device number                        | Device which is cleared                                                       |
|--------------------------------------|-------------------------------------------------------------------------------|
|                                      | The latched areas in the timers, counters, and 32-bit counters are cleared.   |
| OMOOF                                | The latched auxiliary relays are cleared.                                     |
| SM205 All latched areas are cleared. | The latched data registers are cleared.                                       |
| All laterieu aleas are cleareu.      | It takes 30 milliseconds to clear the device. The watchdog timer does not act |
|                                      | during this period of time.                                                   |

For more information of latched areas, refer to *AH Motion – Operation Manual*, Chapter 4 Operating ISPSoft.

#### 6. The error log in the PLC

#### • SR40~SR161

SR40: The maximum number of error logs which are stored in SR40 is 20. Every error log occupies 6 registers.

SR41: The error log pointer points to the latest error log. When an error occurs, the value of the error log pointer increases by one. The range of pointer values is 0~19. For example, the error log pointer points to the fourth error log when the value in SR41 is 3.

The time when the errors occur and the error positions are recorded in SR42 - SR161. The corresponding functions of these data registers are as follows.

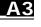

| N-  | DI-                | Book Slot Module Error |       | Time when the error occurs |                    |                   |                    |                   |                    |                   |
|-----|--------------------|------------------------|-------|----------------------------|--------------------|-------------------|--------------------|-------------------|--------------------|-------------------|
| No. | Rack               | Slot                   | ID    | code                       | Year               | Month             | Day                | Hour              | Minute             | Second            |
| 1   | SR42<br>High byte  | SR42<br>Low byte       | SR43  | SR44                       | SR45<br>High byte  | SR45<br>Low byte  | SR46<br>High byte  | SR46<br>Low byte  | SR47<br>High byte  | SR47<br>Low byte  |
| 2   | SR48<br>High byte  | SR48<br>Low byte       | SR49  | SR50                       | SR51<br>High byte  | SR51<br>Low byte  | SR52<br>High byte  | SR52<br>Low byte  | SR53<br>High byte  | SR53<br>Low byte  |
| 3   | SR54<br>High byte  | SR54<br>Low byte       | SR55  | SR56                       | SR57<br>High byte  | SR57<br>Low byte  | SR58<br>High byte  | SR58<br>Low byte  | SR59<br>High byte  | SR59<br>Low byte  |
| 4   | SR60<br>High byte  | SR60<br>Low byte       | SR61  | SR62                       | SR63<br>High byte  | SR63<br>Low byte  | SR64<br>High byte  | SR64<br>Low byte  | SR65<br>High byte  | SR65<br>Low byte  |
| 5   | SR66<br>High byte  | SR66<br>Low byte       | SR67  | SR68                       | SR69<br>High byte  | SR69<br>Low byte  | SR70<br>High byte  | SR70<br>Low byte  | SR71<br>High byte  | SR71<br>Low byte  |
| 6   | SR72<br>High byte  | SR72<br>Low byte       | SR73  | SR74                       | SR75<br>High byte  | SR75<br>Low byte  | SR76<br>High byte  | SR76<br>Low byte  | SR77<br>High byte  | SR77<br>Low byte  |
| 7   | SR78<br>High byte  | SR78<br>Low byte       | SR79  | SR80                       | SR81<br>High byte  | SR81 Low<br>byte  | SR82<br>High byte  | SR82<br>Low byte  | SR83<br>High byte  | SR83<br>Low byte  |
| 8   | SR84<br>High byte  | SR84<br>Low byte       | SR85  | SR86                       | SR87<br>High byte  | SR87 Low<br>byte  | SR88<br>High byte  | SR88<br>Low byte  | SR89<br>High byte  | SR89<br>Low byte  |
| 9   | SR90<br>High byte  | SR90<br>Low byte       | SR91  | SR92                       | SR93<br>High byte  | SR93 Low<br>byte  | SR94<br>High byte  | SR94<br>Low byte  | SR95<br>High byte  | SR95<br>Low byte  |
| 10  | SR96<br>High byte  | SR96<br>Low byte       | SR97  | SR98                       | SR99<br>High byte  | SR99 Low<br>byte  | SR100<br>High byte | SR100<br>Low byte | SR101<br>High byte | SR101<br>Low byte |
| 11  | SR102<br>High byte | SR102<br>Low byte      | SR103 | SR104                      | SR105<br>High byte | SR105<br>Low byte | SR106<br>High byte | SR106<br>Low byte | SR107<br>High byte | SR107<br>Low byte |
| 12  | SR108<br>High byte | SR108<br>Low byte      | SR109 | SR110                      | SR111<br>High byte | SR111<br>Low byte | SR112<br>High byte | SR112<br>Low byte | SR113<br>High byte | SR113<br>Low byte |

| No. | Rack               | Slot              | Module | Error |                    | Tir               | ne when th         | e error occi      | urs                |                   |
|-----|--------------------|-------------------|--------|-------|--------------------|-------------------|--------------------|-------------------|--------------------|-------------------|
| NO. | Nack               | 3101              | ID     | code  | Year               | Month             | Day                | Hour              | Minute             | Second            |
| 13  | SR114<br>High byte | SR114<br>Low byte | SR115  | SR116 | SR117<br>High byte | SR117<br>Low byte | SR118<br>High byte | SR118<br>Low byte | SR119<br>High byte | SR119<br>Low byte |
| 14  | SR120<br>High byte | SR120<br>Low byte | SR121  | SR122 | SR123<br>High byte | SR123<br>Low byte | SR124<br>High byte | SR124<br>Low byte | SR125<br>High byte | SR125<br>Low byte |
| 15  | SR126<br>High byte | SR126<br>Low byte | SR127  | SR128 | SR129<br>High byte | SR129<br>Low byte | SR130<br>High byte | SR130<br>Low byte | SR131<br>High byte | SR131<br>Low byte |
| 16  | SR132<br>High byte | SR132<br>Low byte | SR133  | SR134 | SR135<br>High byte | SR135<br>Low byte | SR136<br>High byte | SR136<br>Low byte | SR137<br>High byte | SR137<br>Low byte |
| 17  | SR138<br>High byte | SR138<br>Low byte | SR139  | SR140 | SR141<br>High byte | SR141<br>Low byte | SR142<br>High byte | SR142<br>Low byte | SR143<br>High byte | SR143<br>Low byte |
| 18  | SR144<br>High byte | SR144<br>Low byte | SR145  | SR146 | SR147<br>High byte | SR147<br>Low byte | SR148<br>High byte | SR148<br>Low byte | SR149<br>High byte | SR149<br>Low byte |
| 19  | SR150<br>High byte | SR150<br>Low byte | SR151  | SR152 | SR153<br>High byte | SR153<br>Low byte | SR154<br>High byte | SR154<br>Low byte | SR155<br>High byte | SR155<br>Low byte |
| 20  | SR156<br>High byte | SR156<br>Low byte | SR157  | SR158 | SR159<br>High byte | SR159<br>Low byte | SR160<br>High byte | SR160<br>Low byte | SR161<br>High byte | SR161<br>Low byte |

#### 7. The download log in the PLC

SR227~SR308

SR227: The maximum number of download logs which are stored in SR227 is 20. Every download log occupies 4 registers. The download actions which are recorded are numbered, as shown in the following table.

| Download action                    | Number |
|------------------------------------|--------|
| Downloading the program            | 1      |
| Downloading the setting of the PLC | 2      |
| Downloading the module table       | 3      |

SR228: The download log pointer points to the latest download log. When a download action is executed, the value of the download log pointer increases by one. The range of pointer values is 0~19. For example, the download log pointer points to the fourth download log when the value in SR228 is 3.

The time when the downloading actions occur and the action numbers are recorded in SR229-SR305. The corresponding functions of these data registers are as follows.

| No. | Action | *Time when the download action occurs |                   |                    |                   |                    |                   |  |  |
|-----|--------|---------------------------------------|-------------------|--------------------|-------------------|--------------------|-------------------|--|--|
| NO. | number | Year                                  | Month             | Day                | Hour              | Minute             | Second            |  |  |
| 1   | SR229  | SR230<br>High byte                    | SR230<br>Low byte | SR231<br>High byte | SR231<br>Low byte | SR232<br>High byte | SR232<br>Low byte |  |  |
| 2   | SR233  | SR234<br>High byte                    | SR234<br>Low byte | SR235<br>High byte | SR235<br>Low byte | SR236<br>High byte | SR236<br>Low byte |  |  |
| 3   | SR237  | SR238<br>High byte                    | SR238<br>Low byte | SR239<br>High byte | SR239<br>Low byte | SR240<br>High byte | SR240<br>Low byte |  |  |
| 4   | SR241  | SR242                                 | SR242             | SR243              | SR243             | SR244              | SR244             |  |  |

| No. | Action | *Time when the download action occurs |                   |                    |                   |                    |                   |  |  |  |
|-----|--------|---------------------------------------|-------------------|--------------------|-------------------|--------------------|-------------------|--|--|--|
| NO. | number | Year                                  | Month             | Day                | Hour              | Minute             | Second            |  |  |  |
|     |        | High byte                             | Low byte          | High byte          | Low byte          | High byte          | Low byte          |  |  |  |
| 5   | SR245  | SR246<br>High byte                    | SR246<br>Low byte | SR247<br>High byte | SR247<br>Low byte | SR248<br>High byte | SR248<br>Low byte |  |  |  |
| 6   | SR249  | SR250<br>High byte                    | SR250<br>Low byte | SR251<br>High byte | SR251<br>Low byte | SR252<br>High byte | SR252<br>Low byte |  |  |  |
| 7   | SR253  | SR254<br>High byte                    | SR254<br>Low byte | SR255<br>High byte | SR255<br>Low byte | SR256<br>High byte | SR256<br>Low byte |  |  |  |
| 8   | SR257  | SR258<br>High byte                    | SR258<br>Low byte | SR259<br>High byte | SR259<br>Low byte | SR260<br>High byte | SR260<br>Low byte |  |  |  |
| 9   | SR261  | SR262<br>High byte                    | SR262<br>Low byte | SR263<br>High byte | SR263<br>Low byte | SR264<br>High byte | SR264<br>Low byte |  |  |  |
| 10  | SR265  | SR266<br>High byte                    | SR266<br>Low byte | SR267<br>High byte | SR267<br>Low byte | SR268<br>High byte | SR268<br>Low byte |  |  |  |
| 11  | SR269  | SR270<br>High byte                    | SR270<br>Low byte | SR271<br>High byte | SR271<br>Low byte | SR272<br>High byte | SR272<br>Low byte |  |  |  |
| 12  | SR273  | SR274<br>High byte                    | SR274<br>Low byte | SR275<br>High byte | SR275<br>Low byte | SR276<br>High byte | SR276<br>Low byte |  |  |  |
| 13  | SR277  | SR278<br>High byte                    | SR278<br>Low byte | SR279<br>High byte | SR279<br>Low byte | SR280<br>High byte | SR280<br>Low byte |  |  |  |
| 14  | SR281  | SR282<br>High byte                    | SR282<br>Low byte | SR283<br>High byte | SR283<br>Low byte | SR284<br>High byte | SR284<br>Low byte |  |  |  |
| 15  | SR285  | SR286<br>High byte                    | SR286<br>Low byte | SR287<br>High byte | SR287<br>Low byte | SR288<br>High byte | SR288<br>Low byte |  |  |  |
| 16  | SR289  | SR290<br>High byte                    | SR290<br>Low byte | SR291<br>High byte | SR291<br>Low byte | SR292<br>High byte | SR292<br>Low byte |  |  |  |
| 17  | SR293  | SR294<br>High byte                    | SR294<br>Low byte | SR295<br>High byte | SR295<br>Low byte | SR296<br>High byte | SR296<br>Low byte |  |  |  |
| 18  | SR297  | SR298<br>High byte                    | SR298<br>Low byte | SR299<br>High byte | SR299<br>Low byte | SR300<br>High byte | SR300<br>Low byte |  |  |  |
| 19  | SR301  | SR302<br>High byte                    | SR302<br>Low byte | SR303<br>High byte | SR303<br>Low byte | SR304<br>High byte | SR304<br>Low byte |  |  |  |
| 20  | SR305  | SR306<br>High byte                    | SR306<br>Low byte | SR307<br>High byte | SR307<br>Low byte | SR308<br>High byte | SR308<br>Low byte |  |  |  |

<sup>\*</sup>Time when the download action occurs: The data is stored as the values in the binary-coded decimal. The range of values is as follows.

| Function | Value        |
|----------|--------------|
| Year     | 00~99 (A.D.) |
| Month    | 01~12        |
| Day      | 01~31        |

| Function | Value |
|----------|-------|
| Hour     | 00~23 |
| Minute   | 00~59 |
| Second   | 00~59 |

#### 8. The PLC status change log

#### • SR309~SR390

SR309: The maximum number of PLC status change logs which are stored in SR309 is 20. Every PLC status change log occupies 4 registers. The PLC status change actions which are recorded are numbered, as shown in the following table.

| PLC status change                                                            | Number |
|------------------------------------------------------------------------------|--------|
| The PLC is supplied with power.                                              | 1      |
| The PLC is disconnected.                                                     | 2      |
| The PLC starts to run.                                                       | 3      |
| The PLC stops running.                                                       | 4      |
| Default setting of the PLC (1. RST button; 2. Communication command)         | 5      |
| Pressing the CLR button on the PLC (Clearing the data in the latched device) | 6      |

SR310: The PLC status change log pointer points to the latest PLC status change log. When the PLC status is changed once, the value of the PLC status change log pointer increases by one. The range of pointer values is 0~19. For example, the PLC status change log pointer points to the fourth PLC status change log when the value in SR310 is 3.

The time when the PLC status change actions occur is recorded in SR311~SR390. The corresponding functions of these data registers are as follows.

| No. | Action | *Time when the PLC status change action occurs |                   |                    |                   |                    |                   |  |  |  |
|-----|--------|------------------------------------------------|-------------------|--------------------|-------------------|--------------------|-------------------|--|--|--|
| NO. | number | Year                                           | Month             | Day                | Hour              | Minute             | Second            |  |  |  |
| 1   | SR311  | SR312<br>High byte                             | SR312<br>Low byte | SR313<br>High byte | SR313<br>Low byte | SR314<br>High byte | SR314<br>Low byte |  |  |  |
| 2   | SR315  | SR316<br>High byte                             | SR316<br>Low byte | SR317<br>High byte | SR317<br>Low byte | SR318<br>High byte | SR318<br>Low byte |  |  |  |
| 3   | SR319  | SR320<br>High byte                             | SR320<br>Low byte | SR321<br>High byte | SR321<br>Low byte | SR322<br>High byte | SR322<br>Low byte |  |  |  |
| 4   | SR323  | SR324<br>High byte                             | SR324<br>Low byte | SR325<br>High byte | SR325<br>Low byte | SR326<br>High byte | SR326<br>Low byte |  |  |  |
| 5   | SR327  | SR328<br>High byte                             | SR328<br>Low byte | SR329<br>High byte | SR329<br>Low byte | SR330<br>High byte | SR330<br>Low byte |  |  |  |
| 6   | SR331  | SR332                                          | SR332             | SR333              | SR333             | SR334              | SR334             |  |  |  |

| No. | Action | *Time when the PLC status change action occurs |                   |                    |                   |                    |                   |  |  |  |
|-----|--------|------------------------------------------------|-------------------|--------------------|-------------------|--------------------|-------------------|--|--|--|
| NO. | number | Year                                           | Month             | Day                | Hour              | Minute             | Second            |  |  |  |
|     |        | High byte                                      | Low byte          | High byte          | Low byte          | High byte          | Low byte          |  |  |  |
| 7   | SR335  | SR336<br>High byte                             | SR336<br>Low byte | SR337<br>High byte | SR337<br>Low byte | SR338<br>High byte | SR338<br>Low byte |  |  |  |
| 8   | SR339  | SR340<br>High byte                             | SR340<br>Low byte | SR341<br>High byte | SR341<br>Low byte | SR342<br>High byte | SR342<br>Low byte |  |  |  |
| 9   | SR343  | SR344<br>High byte                             | SR344<br>Low byte | SR345<br>High byte | SR345<br>Low byte | SR346<br>High byte | SR346<br>Low byte |  |  |  |
| 10  | SR347  | SR348<br>High byte                             | SR348<br>Low byte | SR349<br>High byte | SR349<br>Low byte | SR350<br>High byte | SR350<br>Low byte |  |  |  |
| 11  | SR351  | SR352<br>High byte                             | SR352<br>Low byte | SR353<br>High byte | SR353<br>Low byte | SR354<br>High byte | SR354<br>Low byte |  |  |  |
| 12  | SR355  | SR356<br>High byte                             | SR356<br>Low byte | SR357<br>High byte | SR357<br>Low byte | SR358<br>High byte | SR358<br>Low byte |  |  |  |
| 13  | SR359  | SR360<br>High byte                             | SR360<br>Low byte | SR361<br>High byte | SR361<br>Low byte | SR362<br>High byte | SR362<br>Low byte |  |  |  |
| 14  | SR363  | SR364<br>High byte                             | SR364<br>Low byte | SR365<br>High byte | SR365<br>Low byte | SR366<br>High byte | SR366<br>Low byte |  |  |  |
| 15  | SR367  | SR368<br>High byte                             | SR368<br>Low byte | SR369<br>High byte | SR369<br>Low byte | SR370<br>High byte | SR370<br>Low byte |  |  |  |
| 16  | SR371  | SR372<br>High byte                             | SR372<br>Low byte | SR373<br>High byte | SR373<br>Low byte | SR374<br>High byte | SR374<br>Low byte |  |  |  |
| 17  | SR375  | SR376<br>High byte                             | SR376<br>Low byte | SR377<br>High byte | SR377<br>Low byte | SR378<br>High byte | SR378<br>Low byte |  |  |  |
| 18  | SR379  | SR380<br>High byte                             | SR380<br>Low byte | SR381<br>High byte | SR381<br>Low byte | SR382<br>High byte | SR382<br>Low byte |  |  |  |
| 19  | SR383  | SR384<br>High byte                             | SR384<br>Low byte | SR385<br>High byte | SR385<br>Low byte | SR386<br>High byte | SR386<br>Low byte |  |  |  |
| 20  | SR387  | SR388<br>High byte                             | SR388<br>Low byte | SR389<br>High byte | SR389<br>Low byte | SR390<br>High byte | SR390<br>Low byte |  |  |  |

<sup>\*</sup>Time when the PLC status change action occurs: The data is stored as the values in the binary-coded decimal. The range of values is as follows.

| Function | Value        |
|----------|--------------|
| Year     | 00~99 (A.D.) |
| Month    | 01~12        |
| Day      | 01~31        |
| Hour     | 00~23        |
| Minute   | 00~59        |
| Second   | 00~59        |

# 9. The PLC operation flag

#### • SM400~SM403

SM400: The normally-open contact

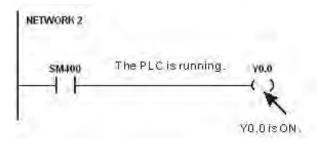

SM401: The normally-closed contact

SM402: SM402 is ON during the first scan time, and then is switched OFF. The pulse width equals one scan time. Users can use this contact to do the initial setting.

SM403: SM403 is OFF during the first scan time, and then is switched ON. That is, the negative pulse is generated the moment the PLC runs.

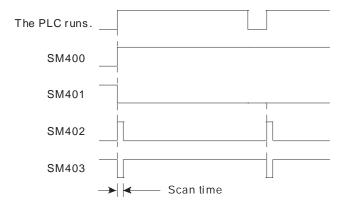

#### 10. The initial clock pulse

SM404~SM410, and SR409~SR410

The PLC provides seven types of clock pulses. When the PLC is supplied with power, the seven types of clock pulses act automatically. Users can set the interval of the clock pulse in SM409 and SM410.

| Device | Function                                                                                                    |
|--------|----------------------------------------------------------------------------------------------------|
| SM404  | 10 millisecond clock pulse during which the pulse is ON for 5 milliseconds and is OFF for 5 milliseconds      |
| SM405  | 100 millisecond clock pulse during which the pulse is ON for 50 milliseconds and is OFF for 50 milliseconds   |
| SM406  | 200 millisecond clock pulse during which the pulse is ON for 100 milliseconds and is OFF for 100 milliseconds |
| SM407  | One second clock pulse during which the pulse is ON for 500 milliseconds and is OFF for 500 milliseconds      |
| SM408  | Two second clock pulse during which the pulse is ON for one second and is OFF for one second                  |

| Device | Function                                                                                                    |  |  |  |  |  |  |
|--------|----------------------------------------------------------------------------------------------------|--|--|--|--|--|--|
| SM409  | n second clock pulse during which the pulse is ON for n seconds and is OFF for n seconds he interval n is specified by SR409.                   |  |  |  |  |  |  |
| SM410  | 2n millisecond clock pulse during which the pulse is ON for n milliseconds and is OFF for n milliseconds  The interval n is specified by SR410. |  |  |  |  |  |  |

The clock pulses are illustrated as follows.

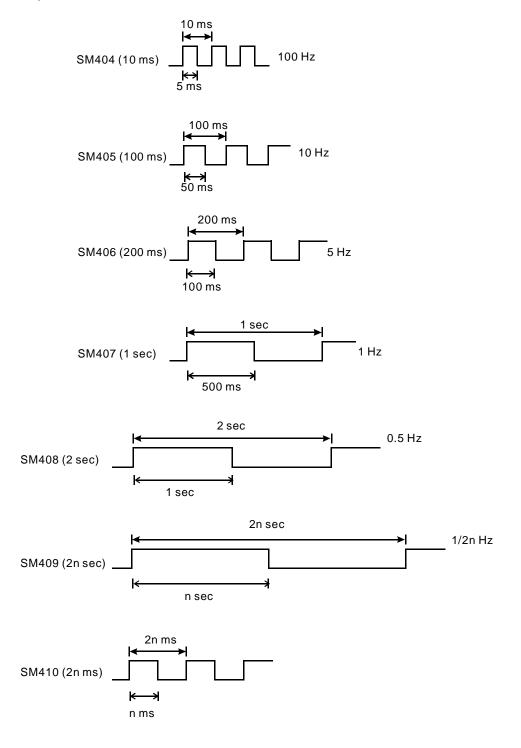

#### 11. The flags related to the memory card

SM450~SM453, and SR453

The memory card is used to backup the data in the PLC. The corresponding functions of these special auxiliary relays and the corresponding function of SR453 are as follows.

| Device  | Function                                                                                     |  |  |  |  |  |  |
|---------|----------------------------------------------------------------------------------------------|--|--|--|--|--|--|
|         | Whether the memory card exists                                                               |  |  |  |  |  |  |
| SM450   | ON: The memory card exists.                                                                  |  |  |  |  |  |  |
|         | OFF: The memory card does not exist.                                                         |  |  |  |  |  |  |
|         | Write protection switch on the memory card                                                   |  |  |  |  |  |  |
| SM451   | ON: The memory card is write-protected.                                                      |  |  |  |  |  |  |
|         | OFF: The memory card is not write-protected.                                                 |  |  |  |  |  |  |
|         | The data in the memory card is being accessed.                                               |  |  |  |  |  |  |
| SM452   | ON: The data in the memory card is being accessed.                                           |  |  |  |  |  |  |
|         | OFF: The data in the memory card is not accessed.                                            |  |  |  |  |  |  |
| SM453   | An error occurs during the operation of the memory card.                                     |  |  |  |  |  |  |
| 3101400 | ON: An error occurs.                                                                         |  |  |  |  |  |  |
| SR453   | If an error occurs during the operation of the memory card, the error code will be recorded. |  |  |  |  |  |  |

#### 12. The registers related to the I/O module

- SR655, SR663~SR674 indicate the slots with errors and their error codes.
  - SR655: slots with errors, i.e. mapping error occurring in the module table.

If the mapping error occurs in the module table, the corresponding bit which indicates the slot with error will be ON. For example, the ON state of bit 4 in SR655 indicates an error occurring at slot 4 in the main backplane.

|        | Main backplane |
|--------|----------------|
|        | Backplane 1    |
| Device | SR655          |
| Slot 0 | Bit0           |
| Slot 1 | Bit1           |
| Slot 2 | Bit2           |
| Slot 3 | Bit3           |
| Slot 4 | Bit4           |
| Slot 5 | Bit5           |
| Slot 6 | Bit6           |
| Slot 7 | Bit7           |
| Slot 8 | Bit8           |

|         | Main backplane |
|---------|----------------|
|         | Backplane 1    |
| Slot 9  | Bit9           |
| Slot 10 | Bit10          |
| Slot 11 | Bit11          |

- SR663~SR674: error codes of the corresponding slots, i.e. the mapping error code in the module table.

If the mapping error occurs in the module table, the special data register will record the error code. You can read the error code in the special data register to get the error information.

|         | Main backplane |
|---------|----------------|
|         | Backplane 1    |
| Slot 0  | SR663          |
| Slot 1  | SR664          |
| Slot 2  | SR665          |
| Slot 3  | SR666          |
| Slot 4  | SR667          |
| Slot 5  | SR668          |
| Slot 6  | SR669          |
| Slot 7  | SR670          |
| Slot 8  | SR671          |
| Slot 9  | SR672          |
| Slot 10 | SR673          |
| Slot 11 | SR674          |

#### 13. The flags related to the Ethernet

• SM1090, SM1091, and SM1106~SM1109

| SM       | Description                     | Function                                     |  |
|----------|---------------------------------|----------------------------------------------|--|
| Hamber   |                                 |                                              |  |
| SM1090   | The TCP connection is busy.     | ON: TCP connection timeout                   |  |
| SM1091   | The UDP connection is busy.     | ON: UDP connection timeout                   |  |
| SM1106   | Ethernet connection error       | OFF: The Ethernet auto-negotiation succeeds. |  |
| SIVITIO  | Ethernet connection end         | ON: The Ethernet auto-negotiation fails.     |  |
| SM1107   | Basic setting error             | OFF: The basic setting is correct.           |  |
| Sivilion | basic setting entities          | ON: The basic setting is incorrect.          |  |
| SM1108   | Filter setting error            | OFF: The filter setting is correct.          |  |
| SWITTOO  | Tiller Setting error            | ON: The filter setting is incorrect.         |  |
| SM1109   | Basic management of the TCP/UDP | The flag is ON when the same port is used.   |  |

| SM<br>number | Description                            | Function |
|--------------|----------------------------------------|----------|
|              | socket—The local port is already used. |          |

Note: You can refer to AH Motion - Operation Manual for more information about troubleshooting.

# A.4. Standard Instructions (Sort by Alphabet)

# Columns

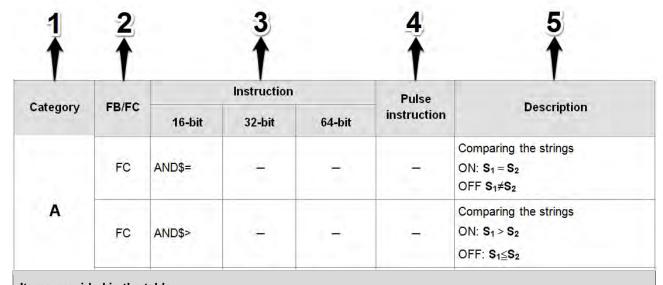

# Items provided in the table 1 Category The init

| 1 | Category             | The initial of the instruction name                                                                                                    |
|---|----------------------|----------------------------------------------------------------------------------------------------|
| 2 | FB/FC                | FB: Function block; FC: Function                                                                                                    |
| 3 | Instruction          | The instruction name (16-bit/32-bit/64-bit)  32-bit: If the 16-bit instruction can be used as a 32-bit instruction, a D is added in front of the 16-bit instruction to form the 32-bit instruction.  64-bit: If the 32-bit floating-point instruction can be used as a 64-bit floating-point number instruction, a D is added in front of the 32-bit floating-point instruction to form a 64-bit floating-point instruction. |
| 4 | Pulse<br>instruction | "  " indicates that the instruction can be used as a pulse instruction, whereas "—" indicates that it can not.  If users want to use the pulse instruction, they only need to add a P in back of the instruction.                                                                                                    |
| 5 | Description          | The function description of the instruction                                                                                                    |

## Instruction List

| Cotogony | ory FB/FC |        |        | Pulse  | Description |                                  |
|----------|-----------|--------|--------|--------|-------------|----------------------------------|
| Category |           | 16-bit | 32-bit | 64-bit | instruction | Description                      |
|          | FC        | +      | D+     | _      | <b>✓</b>    | Addition of binary numbers       |
|          | FC        | -      | D-     | _      | <b>✓</b>    | Subtraction of binary numbers    |
| Symbol   | FC        | *      | D*     | _      | <b>✓</b>    | Multiplication of binary numbers |

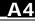

| Cotogory | FB/FC | Instruction |        |        | Pulse       | Description                                                         |
|----------|-------|-------------|--------|--------|-------------|---------------------------------------------------------------------|
| Category |       | 16-bit      | 32-bit | 64-bit | instruction | Description                                                         |
|          | FC    | /           | D/     | _      | ✓           | Division of binary numbers                                          |
|          | FC    | \$+         | _      | _      | ✓           | Linking the strings                                                 |
|          | FC    | \$CLR       | _      | _      | <b>✓</b>    | Clearing the string                                                 |
|          | FC    | \$DEL       | _      | _      | ✓           | Deleting the characters in the string                               |
|          | FC    | \$FSTR      | _      | _      | <b>✓</b>    | Converting the floating-point number into the string                |
|          | FC    | \$FVAL      | _      | _      | <b>✓</b>    | Converting the string into the floating-point number                |
|          | FC    | \$INS       | _      | _      | <b>✓</b>    | Inserting the string                                                |
|          | FC    | \$LEFT      | _      | _      | <b>✓</b>    | The retrieve of the characters in the string begins from the left.  |
| Symbol   | FC    | \$LEN       | _      | _      | ✓           | Calculating the length of the string                                |
|          | FC    | \$MIDR      | _      | _      | ✓           | Retrieving a part of the string                                     |
|          | FC    | \$MIDW      | _      | _      | ✓           | Replacing a part of the string                                      |
|          | FC    | \$MOV       | _      | _      | <b>✓</b>    | Transferring the string                                             |
|          | FC    | \$RIGHT     | _      | _      | <b>✓</b>    | The retrieve of the characters in the string begins from the right. |
|          | FC    | \$RPLC      | _      | _      | <b>✓</b>    | Replacing the characters in the string                              |
|          | FC    | \$SER       | _      | _      | <b>✓</b>    | Searching the string                                                |
|          | FC    | \$STR       | D\$STR | _      | <b>✓</b>    | Converting the binary number into the string                        |
|          | FC    | \$VAL       | D\$VAL | _      | <b>✓</b>    | Converting the string into the binary number                        |
|          | FC    | ABS         | DABS   | _      | ✓           | Absolute value                                                      |
|          | FC    | ABSD        | DABSD  | _      | ✓           | Absolute drum sequencer                                             |
|          | FC    | ALT         | _      | _      | _           | Alternating between ON and OFF                                      |
|          | FC    | AND\$<      | _      | _      | _           | Comparing the strings                                               |

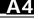

|          | FB/FC | Instruction |        |        | Pulse       |                                                                                                    |
|----------|-------|-------------|--------|--------|-------------|----------------------------------------------------------------------------------------------------|
| Category |       | 16-bit      | 32-bit | 64-bit | instruction | Description                                                                                                    |
|          |       |             |        |        |             | OFF: <b>S</b> <sub>1</sub> = <b>S</b> <sub>2</sub>                                                                   |
|          | FC    | AND=        | DAND=  | _      | _           | Comparing the values ON: S <sub>1</sub> = S <sub>2</sub>                                                             |
|          |       |             |        |        |             | OFF: S₁≠S₂                                                                                                    |
|          | FC    | AND>        | DAND>  | _      | _           | Comparing the values $ \text{ON: } \mathbf{S_1} > \mathbf{S_2} $ $ \text{OFF: } \mathbf{S_1} {\le} \mathbf{S_2} 2 $  |
|          | FC    | AND>=       | DAND>= | -      | _           | Comparing the values $ \text{ON: } \mathbf{S_1} {\geq} \mathbf{S_2} $ $ \text{OFF: } \mathbf{S_1} {<} \mathbf{S_2} $ |
|          | FC    | ARWS        | _      | _      | _           | Arrow key input                                                                                                    |
|          | FC    | B+          | DB+    | -      | <b>✓</b>    | Addition of binary-coded decimal numbers $S_1+S_2=D$                                                                 |
|          | FC    | B-          | DB-    | _      | <b>√</b>    | Subtraction of binary-coded decimal numbers $S_1$ - $S_2$ =D                                                         |
|          | FC    | B*          | DB*    | _      | <b>✓</b>    | Multiplication of binary-coded decimal numbers $\mathbf{S_1^*S_2}$ =D                                                |
| В        | FC    | B/          | DB/    | _      | <b>✓</b>    | Division of binary-coded decimal numbers $\mathbf{S_1/S_2}\text{=}D$                                                 |
|          | FC    | BACOS       | _      | _      | <b>~</b>    | Arccosine of the binary-coded decimal number                                                                         |
|          | FC    | BAND        | DBAND  | _      | ✓           | Deadband control                                                                                                    |
|          | FC    | BASIN       | _      | _      | <b>~</b>    | Arcsine of the binary-coded decimal number                                                                           |
|          | FC    | BATAN       | _      | _      | <b>✓</b>    | Arctangent of the binary-coded decimal number                                                                        |

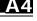

| Catamami | ED/EC | Instruction |        |        | Pulse       | Description                                                             |
|----------|-------|-------------|--------|--------|-------------|-------------------------------------------------------------------------|
| Category | FB/FC | 16-bit      | 32-bit | 64-bit | instruction | Description                                                             |
|          | FC    | вхсн        | _      | _      | <b>✓</b>    | Exchanging all data                                                     |
|          | FC    | CCD         | _      | _      | <b>✓</b>    | Sum check                                                               |
|          | FC    | CHKADR      | _      | _      | _           | Checking the address of the contact type of pointer register            |
|          | FC    | CJ          | _      | _      | ✓           | Conditional jump                                                        |
|          | FC    | COMRS       | _      | _      | <b>✓</b>    | Sending and receiving communication data                                |
|          | FC    | CML         | DCML   | _      | ✓           | Inverting the data                                                      |
|          | FC    | СМР         | DCMP   | _      | ✓           | Comparing the values                                                    |
|          | FC    | CMPT<       | _      | _      | <b>✓</b>    | Comparing the tables ON: <                                              |
| С        | FC    | CMPT<=      | _      | _      | <b>~</b>    | Comparing the tables ON: ≦                                              |
|          | FC    | CMPT<>      | _      | _      | <b>✓</b>    | Comparing the tables ON: ≠                                              |
|          | FC    | CMPT=       | _      | _      | <b>✓</b>    | Comparing the tables ON: =                                              |
|          | FC    | CMPT>       | _      | _      | <b>✓</b>    | Comparing the tables ON: >                                              |
|          | FC    | CMPT>=      | _      | _      | <b>✓</b>    | Comparing the tables ON: ≧                                              |
|          | FC    | CNT         | _      | _      | _           | 16-bit counter                                                          |
|          | FC    | COLM        | DCOLM  | _      | <b>~</b>    | Converting a line of data into a column of data                         |
|          | FC    | CRC         | _      | _      | _           | Cyclic Redundancy Check                                                 |
| <b>D</b> | FC    | DABCD       | DDABCD | _      | ✓           | Converting the ASCII code into the binary-coded decimal number          |
| D        | FC    | DABIN       | DDABIN | _      | <b>✓</b>    | Converting the signed decimal ASCII code into the signed decimal binary |

| Category | FB/FC | Instruction |        |        | Pulse       | Description                                                                          |
|----------|-------|-------------|--------|--------|-------------|--------------------------------------------------------------------------------------|
| Category | FB/FC | 16-bit      | 32-bit | 64-bit | instruction | Description                                                                          |
|          |       |             |        |        |             | number                                                                               |
|          | FC    | DCNT        | _      | _      | _           | 32-bit counter                                                                       |
|          | FC    | DEC         | DDEC   | _      | <b>✓</b>    | Subtracting one from the binary number                                               |
|          | FC    | DECO        | _      | _      | ✓           | Decoder                                                                              |
|          | FC    | DELAY       | _      | _      | <b>✓</b>    | Delaying the execution of the program                                                |
|          | FC    | _           | _      | DFMOV  | <b>✓</b>    | Transferring the 64-bit floating-point number                                        |
|          |       | DI          | _      | _      | _           | Disabling the interrupt                                                              |
|          | FC    | _           | DIATON | _      | ✓           | Converting the IP address of the string type into the IP address of the integer type |
|          | FC    | _           | DINTOA | _      | <b>✓</b>    | Converting the IP address of the integer type into the IP address of the string type |
|          | FC    | DIS         | _      | _      | <b>✓</b>    | Disuniting the 16-bit data                                                           |
|          | FC    | DIV16       | DIV32  | _      | <b>✓</b>    | 16-bit binary division/ 32-bit binary division                                       |
|          | FC    | _           | DPIDE  | _      | _           | PID algorithm                                                                        |
|          | FC    | DSW         | _      | _      | _           | Digital switch input                                                                 |
|          | FC    | EI          | _      | _      | _           | Enabling the interrupt                                                               |
|          | FC    | EMDRW       | _      | _      | <b>✓</b>    | Reading/Writing the MODBUS TCP data                                                  |
| E        | FC    | ENCO        | _      | _      | <b>✓</b>    | Encoder                                                                              |
| <b>L</b> | FC    | EPOP        | _      | _      | <b>✓</b>    | Reading the data into the index registers                                            |
|          | FC    | EPUSH       | _      | _      | <b>✓</b>    | Storing the contents of the index registers                                          |

| 0.4      | ED/50 | Instruction |        |         | Pulse       | December 15 and 15 and |
|----------|-------|-------------|--------|---------|-------------|----------------------------------------------------------------------------------------------------|
| Category | FB/FC | 16-bit      | 32-bit | 64-bit  | instruction | Description                                                                                                    |
|          | FC    | _           | F+     | DF+     | <b>✓</b>    | Addition of floating-point numbers $S_1+S_2=D$                                                                                                    |
|          | FC    | _           | F-     | DF-     | <b>✓</b>    | Subtraction of floating-point numbers $\mathbf{S}_1\mathbf{-S}_2\mathbf{=}D$                                                                                                    |
|          | FC    | _           | F*     | DF*     | <b>✓</b>    | Multiplication of floating-point numbers $\mathbf{S_1}^*\mathbf{S_2}=\mathbf{D}$                                                                                                    |
|          | FC    | _           | F/     | DF/     | <b>✓</b>    | Division of floating-point numbers $\mathbf{S_1/S_2}$ =D                                                                                                    |
|          | FC    | _           | FACOS  | _       | ✓           | Arccosine of the floating-point number                                                                                                    |
|          | FC    | _           | FAND<  | DFAND<  | _           | Comparing the floating-point numbers $ \text{ON: } S_1 < S_2 \\ \text{OFF: } S_1 {\geqq} S_2 $                                                                                                    |
| F        | FC    | _           | FAND<= | DFAND<= | _           | Comparing the floating-point numbers $ \text{ON: } S_1 \! \leq \! S_2 $ $ \text{OFF: } S_1 \! > \! S_2 $                                                                                                    |
|          | FC    | _           | FAND<> | DFAND<> | _           | Comparing the floating-point numbers $ \text{ON: } \mathbf{S_1} \neq \mathbf{S_2} $ $ \text{OFF: } \mathbf{S_1} = \mathbf{S_2} $                                                                                                    |
|          | FC    | _           | FAND=  | DFAND=  | _           | Comparing the floating-point numbers ON: $S_1 = S_2$ OFF: $S_1 \neq S_2$                                                                                                    |
|          | FC    | _           | FAND>  | DFAND>  | _           | Comparing the floating-point numbers $ \text{ON: } S_1 > S_2 \\ \text{OFF: } S_1 {\leq} S_2 $                                                                                                    |
|          | FC    | _           | FAND>= | DFAND>= | _           | Comparing the floating-point numbers $ \text{ON: } S_1 \! \geq \! S_2 \\ \text{OFF: } S_1 \! < \! S_2 $                                                                                                    |
|          | FC    | _           | FASIN  | _       | ✓           | Arcsine of the floating-point number                                                                                                    |
|          | FC    | _           | FATAN  | _       | ✓           | Arctangent of the floating-point                                                                                                    |

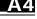

| Category | FB/FC | Instruction |        |        | Pulse       | Description                                                                                               |
|----------|-------|-------------|--------|--------|-------------|----------------------------------------------------------------------------------------------------|
| Category | FB/FC | 16-bit      | 32-bit | 64-bit | instruction | Description                                                                                               |
|          | FC    | _           | FLOG   | _      | <b>✓</b>    | Logarithm of the floating-point number                                                                    |
|          | FC    | FLT         | DFLT   | _      | <b>✓</b>    | Converting the binary integer into the binary floating-point number                                       |
|          | FC    | FLTD        | DFLTD  | _      | <b>✓</b>    | Converting the binary integer into the 64-bit floating-point number                                       |
|          | FC    | _           | FMOD   | _      | <b>✓</b>    | Converting the floating-point number into the binary-coded decimal floating-point number                  |
|          | FC    | _           | FNEG   | _      | <b>√</b>    | Reversing the sign of the 32-bit floating-point number                                                    |
|          | FC    | FOR         | _      | _      | _           | Start of the nested loop                                                                                  |
| F        | FC    | _           | FOR<   | DFOR<  | _           | Comparing the floating-point numbers $ \text{ON: } S_1 < S_2 \\ \text{OFF: } S_1 {\geqq} S_2 $            |
|          | FC    | _           | FOR<=  | DFOR<= | _           | Comparing the floating-point numbers $ \text{ON: } S_1 \! \leqq \! S_2 $ $ \text{OFF: } S_1 \! > \! S_2 $ |
|          | FC    | _           | FOR<>  | DFOR<> | _           | Comparing the floating-point numbers ON: $S_1 \neq S_2$ OFF: $S_1 = S_2$                                  |
|          | FC    | _           | FOR=   | DFOR=  | _           | Comparing the floating-point numbers ON: $S_1 = S_2$ OFF: $S_1 \neq S_2$                                  |
|          | FC    | _           | FOR>   | DFOR>  | -           | Comparing the floating-point numbers $ \text{ON: } S_1 > S_2 \\ \text{OFF: } S_1 {\leq} S_2 $             |
|          | FC    | _           | FOR>=  | DFOR>= | _           | Comparing the floating-point numbers $ \text{ON: } S_1 \! \ge \! S_2 \\  \text{OFF: } S_1 \! < \! S_2 $   |
|          | FC    | _           | FPOW   | _      | ✓           | A power of the floating-point number                                                                      |

| Category | FB/FC | Instruction |        |        | Pulse       | Description                                                                              |
|----------|-------|-------------|--------|--------|-------------|------------------------------------------------------------------------------------------|
| Category | FB/FC | 16-bit      | 32-bit | 64-bit | instruction | Description                                                                              |
|          | FC    | _           | FRAD   | _      | ✓           | Converting the degree to the radian                                                      |
|          | FC    | FREXP       | _      | _      | ✓           | Converting the Binary-coded decimal floating-point number into the floating-point number |
|          | FC    | FROM        | DFROM  | _      | ✓           | Reading the data from the control register in the special module                         |
|          | FC    | _           | FSIN   | _      | ✓           | Sine of the floating-point number                                                        |
|          | FC    | _           | FSINH  | _      | <b>√</b>    | Hyperbolic sine of the floating-point number                                             |
|          | FC    | _           | FSQR   | _      | <b>√</b>    | Square root of the floating-point number                                                 |
|          | FC    | _           | FTAN   | _      | ✓           | Tangent of the floating-point number                                                     |
|          | FC    | _           | FTANH  | _      | ✓           | Hyperbolic tangent of the floating-point number                                          |
|          | FC    | _           | FZCP   | _      | ✓           | Floating-point zone comparison                                                           |
|          | FC    | GBIN        | DGBIN  | _      | <b>√</b>    | Converting the Gray code into the binary number                                          |
|          | FC    | GOEND       | _      | _      | _           | Jumping to END                                                                           |
| G        | FC    | GPWM        | _      | _      | _           | General pulse width modulation                                                           |
|          | FC    | GRY         | DGRY   | _      | ✓           | Converting the binary number into the Gray code                                          |
| н        | FC    | HABIN       | DHABIN | _      | ✓           | Converting the hexadecimal ASCII code into the hexadecimal binary number                 |
|          | FC    | HKY         | DHKY   | _      | _           | Hexadecimal key input                                                                    |
|          | FC    | HOUR        | DHOUR  | _      | _           | Running-time meter                                                                       |
|          | FC    | IMASK       | _      | _      | _           | Controlling the interrupt                                                                |
| l<br>    | FC    | INC         | DINC   | _      | ✓           | Adding one to the binary number                                                          |

| 0-1      |       | Instruction |        |        | Pulse       |                                                                                                    |
|----------|-------|-------------|--------|--------|-------------|----------------------------------------------------------------------------------------------------|
| Category | FB/FC | 16-bit      | 32-bit | 64-bit | instruction | Description                                                                                                    |
|          | FC    | INCD        | _      | _      | _           | Incremental drum sequencer                                                                                           |
|          | FC    | INT         | DINT   | _      | <b>✓</b>    | Converting the 32-bit floating-point number into the binary integer                                                  |
| J        | FC    | JMP         | _      | _      | _           | Unconditional jump                                                                                                   |
|          | FC    | LD\$<       | _      | _      | _           | Comparing the strings  ON: $S_1 < S_2$ OFF: S1 $\geq S_2$                                                            |
|          | FC    | LD\$<=      | _      | _      | _           | Comparing the strings $ \text{ON: } S_1 \leqq S_2 \\ \text{OFF: } S_1 > S_2 $                                        |
|          | FC    | LD\$<>      | _      | _      | _           | Comparing the strings  ON: $S_1 \neq S_2$ OFF: $S_1 = S_2$                                                           |
| L        | FC    | LD\$=       | _      | _      | _           | Comparing the strings  ON: $S_1 = S_2$ ON: $S_1 \neq S_2$                                                            |
|          | FC    | LD\$>       | _      | _      | _           | Comparing the strings $ \text{ON: } S_1 > S_2 \\ \text{OFF: } S_1 \leqq S_2 $                                        |
|          | FC    | LD\$>=      | _      | _      | -           | Comparing the strings $ \text{ON: } \mathbf{S_1} \geqq \mathbf{S_2} $ $ \text{OFF: } \mathbf{S_1} < \mathbf{S_2} 2 $ |
|          | FC    | LD&         | DLD&   | _      | _           | ON: $S_1 \& S_2 \neq 0$<br>OFF: $S_1 \& S_2 = 0$                                                                     |
|          | FC    | LD^         | DLD^   | _      | _           | ON: $S_1 ^ S_2 \neq 0$<br>OFF: $S_1 ^ S_2 = 0$                                                                       |
|          | FC    | LDJ         | DLD    | _      | _           | ON: $S_1 S_2 \neq 0$<br>OFF: $S_1 S_2=0$                                                                             |
|          | FC    | LD<         | DLD<   | _      | _           | Comparing the values ON: S <sub>1</sub> < S <sub>2</sub>                                                             |

| Cotons   |       | Instructio | n      |        | Pulse       | Description                                                                                                    |
|----------|-------|------------|--------|--------|-------------|----------------------------------------------------------------------------------------------------|
| Category | FB/FC | 16-bit     | 32-bit | 64-bit | instruction |                                                                                                    |
|          |       |            |        |        |             | OFF: <b>S</b> 1≧ <b>S</b> 2                                                                                                |
|          | FC    | LD<=       | DLD<=  | _      | _           | Comparing the values $ \text{ON: } \mathbf{S_1} \!\! \leq \!\! \mathbf{S_2} $ $ \text{OFF: } \mathbf{S_1} > \mathbf{S_2} $ |
|          | FC    | LD<>       | DLD<>  | _      | _           | Comparing the values ON: $S_1 \neq S_2$ OFF: $S_1 = S_2$                                                                   |
| L        | FC    | LD=        | DLD=   | _      | _           | Comparing the values  ON: $S_1 = S_2$ OFF: $S_1 \neq S_2$                                                                  |
|          | FC    | LD>        | DLD>   | _      | _           | Comparing the values $ \text{ON: } \mathbf{S_1} > \mathbf{S_2} $ $ \text{OFF: } \mathbf{S_1} \leq \mathbf{S_2} $           |
|          | FC    | LD>=       | DLD>=  | _      | _           | Comparing the values $ \text{ON: } \mathbf{S_1} \!\! \ge \!\! \mathbf{S_2} $ $ \text{OFF: } \mathbf{S_1} < \mathbf{S_2} $  |
|          | FC    | LIMIT      | DLIMIT | _      | ✓           | Confining the value within the bounds                                                                                      |
|          | FC    | LINE       | DLINE  | _      | <b>√</b>    | Converting a column of data into a line of data                                                                            |
|          | FC    | LRC        | _      | _      | _           | Longitudinal parity check                                                                                                  |
|          | FC    | MAND       | _      | _      | ✓           | Matrix AND operation                                                                                                    |
|          | FC    | MBC        | _      | _      | ✓           | Counting the bits with the value 0 or 1                                                                                    |
|          | FC    | MBR        | _      | _      | ✓           | Rotating the matrix bits                                                                                                   |
|          | FC    | MBRD       | _      | _      | ✓           | Reading the matrix bit                                                                                                    |
| М        | FC    | MBS        | _      | _      | ✓           | Shifting the matrix bits                                                                                                   |
|          | FC    | MBWR       | _      | _      | ✓           | Writing the matrix bit                                                                                                    |
|          | FC    | МСМР       | _      | _      | ✓           | Matrix comparison                                                                                                    |
|          | FC    | MEAN       | DMEAN  | _      | ✓           | Mean                                                                                                    |
|          | FC    | MINV       | _      | _      | ✓           | Inverting the matrix bits                                                                                                  |

|          | ED/EC | Instruction |        |        | Pulse       |                                                            |
|----------|-------|-------------|--------|--------|-------------|------------------------------------------------------------|
| Category | FB/FC | 16-bit      | 32-bit | 64-bit | instruction | Description                                                |
|          | FC    | MMOV        | _      | _      | <b>√</b>    | Converting the 16-bit value into the 32-bit value          |
|          | FC    | MODRW       | _      | _      | _           | Reading/Writing the MODBUS data                            |
|          | FC    | MOR         | _      | _      | ✓           | Matrix OR operation                                        |
|          | FC    | MOV         | DMOV   | _      | <b>✓</b>    | Transferring the data                                      |
|          | FC    | MOVB        | _      | _      | ✓           | Transferring several bits                                  |
|          | FC    | MREAD       | _      | _      | _           | Reading the data from the memory card into the PLC         |
|          | FC    | MTR         | _      | _      | _           | Matrix input                                               |
|          | FC    | MTWRIT      | _      | _      | _           | Writing the string into the memory card                    |
|          | FC    | MUL16       | MUL32  | _      | <b>✓</b>    | 16-bit binary multiplication/ 32-bit binary multiplication |
|          | FC    | MWRIT       | _      | _      | _           | Writing the data from the PLC into the memory card         |
|          | FC    | MXNR        | _      | _      | ✓           | Matrix exclusive NOR operation                             |
|          | FC    | MXOR        | _      | _      | ✓           | Matrix exclusive OR operation                              |
|          | FC    | NEG         | DNEG   | _      | ✓           | Two's complement                                           |
|          | FC    | NEXT        | -      | _      | _           | End of the nested loop                                     |
| N        | FC    | NMOV        | DNMOV  | _      | <b>✓</b>    | Transferring the data to several devices                   |
|          | FC    | NSFL        | _      | _      | ✓           | Shifting n registers to the left                           |
|          | FC    | NSFR        | _      | _      | ✓           | Shifting n registers to the right                          |
|          | FC    | OR\$<       | _      | _      | -           | Comparing the strings ON: S1 < S2 OFF: S1≧S2               |
| 0        | FC    | OR\$<=      | _      | _      | _           | Comparing the strings ON: S1≦S2                            |

|          | ED/50 | Instruction |        |        | Pulse       | D                                                                                                    |  |
|----------|-------|-------------|--------|--------|-------------|----------------------------------------------------------------------------------------------------|--|
| Category | FB/FC | 16-bit      | 32-bit | 64-bit | instruction | Description                                                                                                    |  |
|          | FC    | OR>         | DOR>   | -      | -           | Comparing the values $ \text{ON: } \mathbf{S_1} > \mathbf{S_2} $ $ \text{OFF: } \mathbf{S_1} {\le} \mathbf{S_2} $ |  |
|          | FC    | OR>=        | DOR>=  | _      | -           | Comparing the values  ON: S₁≧S₂  OFF: S₁1 < S₂                                                                    |  |
| Р        | FC    | _           | DPID   | _      | _           | PID algorithm                                                                                                    |  |
|          | FC    | RAMP        | _      | _      | _           | Ramp signal                                                                                                    |  |
|          | FC    | RAND        | _      | _      | ✓           | Random number                                                                                                    |  |
|          | FC    | RCL         | DRCL   | _      | ✓           | Rotating to the left with the carry flag                                                                          |  |
|          | FC    | RCR         | DRCR   | _      | ✓           | Rotating to the right with the carry flag                                                                         |  |
|          | FC    | REF         | _      | _      | <b>✓</b>    | Refreshing the I/O                                                                                                |  |
| R        | FC    | RMOV        | _      | _      | <b>√</b>    | Converting the 32-bit value into the 16-bit value                                                                 |  |
|          | FC    | ROL         | DROL   | _      | ✓           | Rotating to the left                                                                                              |  |
|          | FC    | ROR         | DROR   | _      | <b>✓</b>    | Rotating to the right                                                                                             |  |
|          | FC    | RS          | _      | _      | _           | Transmitting the user-defined communication command                                                               |  |
|          | FC    | RST         | _      | _      | _           | Resetting the contact or clearing the register                                                                    |  |
|          | FC    | SCAL        | _      | _      | ✓           | Scale value operation                                                                                             |  |
|          | FC    | SCLP        | DSCLP  | _      | <b>✓</b>    | Parameter type of scale value operation                                                                           |  |
|          | FC    | SEGD        | _      | _      | ~           | Seven-segment decoding                                                                                            |  |
| S        | FC    | SER         | DSER   | _      | <b>✓</b>    | Searching the data                                                                                                |  |
|          | FC    | SFCPSE      | _      | _      | _           | SFC Run                                                                                                    |  |
|          | FC    | SFCRUN      | _      | _      | _           | SFC Pause                                                                                                    |  |
|          | FC    | SFCSTP      | _      | _      | _           | SFC Stop                                                                                                    |  |

| Catagory | FB/FC | Instruction |        |        | Pulse                                                                         | Description                                                                    |  |
|----------|-------|-------------|--------|--------|-------------------------------------------------------------------------------|--------------------------------------------------------------------------------|--|
| Category | FB/FC | 16-bit      | 32-bit | 64-bit | instruction                                                                   | Description                                                                    |  |
|          | FC    | SFDEL       | _      | _      | <b>✓</b>                                                                      | Deleting the data from the data list                                           |  |
|          | FC    | SFINS       | _      | _      | <b>✓</b>                                                                      | Inserting the data into the data list                                          |  |
|          | FC    | SFL         | -      |        | Shifting the values of the bits in the 16-bit registers by n bits to the left |                                                                                |  |
|          | FC    | SFPO        | _      | _      | <b>✓</b>                                                                      | Reading the latest data from the data list                                     |  |
|          | FC    | SFR         | _      | _      | <b>✓</b>                                                                      | Shifting the values of the bits in the 16-bit registers by n bits to the right |  |
|          | FC    | SFRD        | _      | _      | <b>✓</b>                                                                      | Shifting the data and reading it from the word device                          |  |
|          | FC    | SFTL        | _      | _      | <b>✓</b>                                                                      | Shifting the states of the devices to the left                                 |  |
|          | FC    | SFTR        | _      | _      | <b>✓</b>                                                                      | Shifting the states of the devices to the right                                |  |
|          | FC    | SFWR        | _      | _      | <b>✓</b>                                                                      | Shifting the data and writing it into the word device                          |  |
|          | FC    | SORT        | DSORT  | _      | _                                                                             | Sorting the data                                                               |  |
|          | FC    | SQR         | DSQR   | _      | <b>✓</b>                                                                      | Square root of the binary number                                               |  |
|          | FC    | STMR        | _      | _      | _                                                                             | Special timer                                                                  |  |
|          | FC    | SUM         | DSUM   | _      | <b>✓</b>                                                                      | Number of bits whose states are ON                                             |  |
|          | FC    | SWAP        | DSWAP  | _      | <b>✓</b>                                                                      | Exchange the high byte with the low byte                                       |  |
|          | FC    | T-          | _      | _      | <b>✓</b>                                                                      | Subtracting the time                                                           |  |
|          | FC    | T+          | _      | _      | <b>✓</b>                                                                      | Adding the time                                                                |  |
| Т        | FC    | TCMP        | _      | _      | <b>✓</b>                                                                      | Comparing the time                                                             |  |
| "        | FC    | TIMCHK      | _      | _      | _                                                                             | Checking time                                                                  |  |
|          | FC    | TKOFF       | _      | _      | <b>✓</b>                                                                      | Disabling the cyclic task                                                      |  |
|          | FC    | TKON        | _      | _      | ✓                                                                             | Enabling the cyclic task                                                       |  |

| 0-1      | ED/EC | Instruction |        | Pulse  | Description |                                                                  |
|----------|-------|-------------|--------|--------|-------------|------------------------------------------------------------------|
| Category | FB/FC | 16-bit      | 32-bit | 64-bit | instruction | Description                                                      |
|          | FC    | TKY         | DTKY   | _      | _           | Ten key input                                                    |
|          | FC    | TMR         | _      | _      | _           | 16-bit timer                                                     |
|          | FC    | TMRH        | _      | _      | _           | 16-bit timer                                                     |
|          | FC    | то          | DTO    | _      | <b>✓</b>    | Writing the data into the control register in the special module |
|          | FC    | TRD         | _      | _      | ✓           | Reading the time                                                 |
|          | FC    | TTMR        | _      | _      | _           | Teaching timer                                                   |
|          | FC    | TWR         | _      | _      | <b>✓</b>    | Writing the time                                                 |
|          | FC    | TZCP        | _      | _      | <b>✓</b>    | Time zone comparison                                             |
| U        | FC    | UNI         | _      | _      | <b>✓</b>    | Uniting the 16-bit data                                          |
|          | FC    | WAND        | DAND   | _      | <b>✓</b>    | Logical AND operation                                            |
|          | FC    | WDT         | _      | _      | ✓           | Watchdog timer                                                   |
|          | FC    | WOR         | DOR    | _      | ✓           | Logical OR operation                                             |
| w        | FC    | WSFL        | _      | _      | <b>✓</b>    | Shifting the data in the word devices to the left                |
| VV       | FC    | WSFR        | _      | _      | <b>~</b>    | Shifting the data in the word devices to the right               |
|          | FC    | WSUM        | DWSUM  | _      | <b>✓</b>    | Getting the sum                                                  |
|          | FC    | WXNR        | DXNR   | _      | ✓           | Logical exclusive NOR operation                                  |
|          | FC    | WXOR        | DXOR   | _      | <b>✓</b>    | Logical exclusive OR operation                                   |
| Х        | FC    | хсн         | DXCH   | _      | ✓           | Exchanging the data                                              |
|          | FC    | ZCP         | DZCP   | _      | ✓           | Zone comparison                                                  |
| Z        | FC    | ZONE        | DZONE  | _      | <b>✓</b>    | Controlling the zone                                             |
|          | FC    | ZRST        | _      | _      | <b>✓</b>    | Resetting the zone                                               |

# A.5. Error Codes and Troubleshooting

When an error occurs, you can address the problem by the error codes and indicators and find out the corrective actions for troubleshooting the error. For detailed troubleshooting procedures, refer to **AH Motion – Operation Manual**.

#### A.5.1. Error Codes and Indicators

#### Columns

|            |                                                | CPU     | LED indicator status |              |  |
|------------|------------------------------------------------|---------|----------------------|--------------|--|
| Error code | Description-/                                  | Status  | ERROR-               | BUS<br>FAULT |  |
| 16#000A∂   | Scan timeout+ (SM8: The watchdog timer error)+ | Stop₽   | Blink₽               | OFF#         |  |
| 16#000B∂   | The program in the PLC is damaged.₽            | Stop. ₽ | ON+2                 | OFF₽         |  |
| 1          | 1                                              | 1       |                      |              |  |
| 1          | ž                                              | 3       | 4                    | 1            |  |

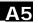

| Ite | ms provided in th          | e table                                                                                                    |
|-----|----------------------------|----------------------------------------------------------------------------------------------------|
| 1   | Error code                 | If the error occurs in the system, the error code is generated                                                                                                    |
| 2   | Description                | The description of the error                                                                                                    |
| 3   | CPU status                 | If the error occurs, the CPU stops running, keeps running, or in the status defined by users.  Stop: The CPU stops running when the error occurs.  Keep: The CPU keeps running when the error occurs.  Self-defined: The status of the CPU can be defined by users.  Please refer to section 8.2.1 in Operation Manual for more information. |
| 4   | LED<br>indicator<br>status | LED indicator status: If the error occurs, the LED indicator is ON, OFF, or Blinking.  RUN: Operating status of the CPU  ERROR: Error status of the CPU  BUS FAULT: Error status of the I/O bus  SYSTEM: System status of the CPU                                                                                                    |

#### LED indicators

The AH Motion CPU can function as a motion CPU or a motion module. The effective LED indicators are different according to the applications of AH Motion CPU, either in CPU mode or in Module mode:

| Mode | LED indicator | Description                                                         |
|------|---------------|---------------------------------------------------------------------|
| СРИ  | RUN           | Operating status of the CPU ON: The user program is being executed. |

|        |           | ,                                                                                                    |
|--------|-----------|----------------------------------------------------------------------------------------------------|
|        |           | OFF: The execution of the user program stops.  Blinking: The CPU runs in debug mode.                                                                                                    |
|        | ERROR     | Error status of the CPU ON: A serious error occurs in the CPU. OFF: The system is normal. Blinking: A slight error occurs in the CPU.                                                                                    |
|        | BUS FAULT | Error status of the I/O bus  ON: A serious error occurs in the I/O bus.  OFF: The I/O bus is normal.  Blinking: A slight error occurs in the I/O bus.                                                                    |
|        | SYSTEM    | System status of the CPU module ON: The external input/output is forced ON/OFF. OFF: The system is in the default status. Blinking: The CPU module is being reset./The retained values in the devices are being cleared. |
| Modula | RUN       | Operating status of the motion CPU functioning as a motion module ON: The user program is being executed. OFF: The execution of the user program stops. Blinking: The motion module runs in debug mode.                  |
| Module | ERROR     | Error status of the motion CPU functioning as a motion module  ON: A serious error occurs in the module.  OFF: The system is normal.  Blinking: A slight error occurs in the module.                                     |

#### **AHXXEMC-5A**

After a program is written into an AH Motion series CPU, the ERROR LED indicator will blink and an error flag will be ON if an error occurs in main program or amotion subroutine. The reason for the error occurring in the main program or amotion subroutine may be that the use of operands (devices) is incorrect, syntax is incorrect, or the setting of motion parameters is incorrect. You can know the reasons for the errors occurring in an AH Motion series CPU by means of the error codes (hexadecimal codes) stored in error registers.

#### Error flags and registers:

| SM*: Special auxiliary relay                                   | Program error | Motion error                                                      |
|----------------------------------------------------------------|---------------|-------------------------------------------------------------------|
| SR*: Special data register  AR*: Axis register  AM*: Axis flag | POU           | mn=10~41<br>(10: 1 <sup>st</sup> axis; 41: 32 <sup>nd</sup> axis) |
| Error flag                                                     | -             | AMmn49                                                            |
| Operation error                                                | SM0           | -                                                                 |
| The operation error is locked                                  | SM1           | -                                                                 |
| Syntax (Instruction/Operand) check error                       | SM5           | -                                                                 |
| Operation error code                                           | SR0           | -                                                                 |
| Operation error address (step)                                 | SR1/SR2       | -                                                                 |
| Syntax check error code                                        | SR4           | ARmn41                                                            |
| Syntax check error address (step)                              | SR5/SR6       | -                                                                 |

<sup>\*</sup>Note: you can refer to AH Motion – Operation Manual for the detailed explanation of SM, SR, AM and AR.

#### ■ Error codes and indicators

|            |                                                 | CPU    | LED indicator status |              |
|------------|-------------------------------------------------|--------|----------------------|--------------|
| Error code | Description                                     | Status | ERROR                | BUS<br>FAULT |
| 16#000A    | Scan timeout (SM8: The watchdog timer error)    | Stop   | Blinking             | Keep         |
| 16#000B    | The program in the PLC is damaged.              | Stop   | ON                   | Keep         |
| 16#000C    | The program downloaded to the PLC is incorrect. | Stop   | Blinking             | Keep         |

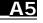

|            |                                                                                      | ODII          | LED indicator status |              |
|------------|--------------------------------------------------------------------------------------|---------------|----------------------|--------------|
| Error code | Description                                                                          | CPU<br>Status | ERROR                | BUS<br>FAULT |
| 16#000D    | The CPU parameter is damaged.                                                        | Stop          | ON                   | Keep         |
| 16#000E    | The program or the parameter is being downloaded, and therefore the PLC can not run. | Stop          | Blinking             | Keep         |
| 16#000F    | The original program in the PLC is damaged.                                          | Continue      | Keep                 | Keep         |
| 16#0010    | The access to the memory in the CPU is denied.                                       | Stop          | ON                   | Keep         |
| 16#0011    | The PLC ID is incorrect. (SM9)                                                       | Continue      | ON                   | Keep         |
| 16#0012    | The PLC password is incorrect.                                                       | Continue      | ON                   | Keep         |
| 16#0013    | The I/O module can not run/stop. (SM10)                                              | Stop          | Keep                 | ON           |
| 16#0014    | The procedure of restoring the system can not be executed. (SM9)                     | Stop          | ON                   | ON           |
| 16#0015    | The module table is incorrect. (SM10)                                                | Stop          | ON                   | Keep         |
| 16#0016    | The module setting is incorrect. (SM10)                                              | Stop          | ON                   | Keep         |
| 16#0017    | The device which is associated with the data register is incorrect. (SM10)           | Stop          | ON                   | Keep         |
| 16#0018    | The serial port is abnormal. (SM9)                                                   | Continue      | Blinking             | Keep         |
| 16#0019    | The USB is abnormal. (SM9)                                                           | Continue      | Blinking             | Keep         |
| 16#001A    | The contents of the system backup file (.dup file) are incorrect.                    | Continue      | Blinking             | Keep         |
| 16#001B    | Timed interrupt 0 is set incorrectly.                                                | Stop          | ON                   | Keep         |
| 16#001C    | Timed interrupt 1 is set incorrectly.                                                | Stop          | ON                   | Keep         |
| 16#001D    | Timed interrupt 2 is set incorrectly.                                                | Stop          | ON                   | Keep         |
| 16#001E    | Timed interrupt 3 is set incorrectly.                                                | Stop          | ON                   | Keep         |
| 16#001F    | The watchdog timer is set incorrectly.                                               | Stop          | ON                   | Keep         |
| 16#0020    | The setting of the fixed scan time is incorrect.                                     | Stop          | ON                   | Keep         |
| 16#0021    | The setting of the fixed scan time is incorrect.                                     | Stop          | ON                   | Keep         |
| 16#0022    | The CPU parameter downloaded to the PLC is incorrect.                                | Stop          | ON                   | Keep         |

|            |                                                                                                    | CPU      | LED indicator status |              |
|------------|----------------------------------------------------------------------------------------------------|----------|----------------------|--------------|
| Error code | Description                                                                                                    | Status   | ERROR                | BUS<br>FAULT |
| 16#0023    | The Y state (STOP->RUN) section in the PLC Parameter Setting window is set incorrectly.                                                   | Stop     | ON                   | Keep         |
| 16#0026    | The Communication Ratio box in the Communication Loading of Scan Time (%) section in the PLC Parameter Setting window is set incorrectly. | Stop     | ON                   | Keep         |
| 16#0027    | The latching auxiliary relay range which is set is incorrect.                                                                             | Stop     | ON                   | Keep         |
| 16#0028    | The latching data register range which is set is incorrect.                                                                               | Stop     | ON                   | Keep         |
| 16#0029    | The latching timer range which is set is incorrect.                                                                                       | Stop     | ON                   | Keep         |
| 16#002A    | The latching counter range which is set is incorrect.                                                                                     | Stop     | ON                   | Keep         |
| 16#002B    | The latching 32-bit counter range which is set is incorrect.                                                                              | Stop     | ON                   | Keep         |
| 16#0033    | The communication setting of COM1 is incorrect. (SM9)                                                                                     | Continue | Blinking             | Keep         |
| 16#0034    | The setting of the station address of COM1 is incorrect. (SM9)                                                                            | Continue | Blinking             | Keep         |
| 16#0035    | The setting of the communication type of COM1 is incorrect. (SM9)                                                                         | Continue | Blinking             | Keep         |
| 16#0038    | The communication setting of COM2 is incorrect. (SM9)                                                                                     | Continue | Blinking             | Keep         |
| 16#0039    | The setting of the station address of COM2 is incorrect. (SM9)                                                                            | Continue | Blinking             | Keep         |
| 16#003A    | The setting of the communication type of COM2 is incorrect. (SM9)                                                                         | Continue | Blinking             | Keep         |
| 16#0050    | The memories in the latched special auxiliary relays are abnormal.                                                                        | Stop     | ON                   | Keep         |
| 16#0051    | The latched special data registers are abnormal.                                                                                          | Stop     | ON                   | Keep         |
| 16#0052    | The memories in the latched auxiliary relays are abnormal.                                                                                | Stop     | ON                   | Keep         |
| 16#0053    | The latched timers are abnormal.                                                                                                    | Stop     | ON                   | Keep         |
| 16#0054    | The latched counters are abnormal.                                                                                                    | Stop     | ON                   | Keep         |
| 16#0055    | The latched 32-bit counters are abnormal.                                                                                                 | Stop     | ON                   | Keep         |
| 16#0056    | The memories in the latched timers are abnormal.                                                                                          | Stop     | ON                   | Keep         |
| 16#0057    | The memories in the latched counters are abnormal.                                                                                        | Stop     | ON                   | Keep         |

|            |                                                                                                    | ODU           | LED indicator status |              |
|------------|----------------------------------------------------------------------------------------------------|---------------|----------------------|--------------|
| Error code | Description                                                                                                    | CPU<br>Status | ERROR                | BUS<br>FAULT |
| 16#0058    | The memories in the latched 32-bit counters are abnormal.                                                                                 | Stop          | ON                   | Keep         |
| 16#0059    | The latched data registers are abnormal.                                                                                                  | Stop          | ON                   | Keep         |
| 16#005A    | The latched working registers are abnormal.                                                                                               | Stop          | ON                   | Keep         |
| 16#005E    | The memory card is initialized incorrectly. (SM453)                                                                                       | Continue      | Blinking             | Keep         |
| 16#005F    | The data is read from the inexistent file in the memory card, or the data is written into the inexistent file in the memory card. (SM453) | Continue      | Blinking             | Keep         |
| 16#0061    | The capacity of the memory card is not large enough. (SM453)                                                                              | Continue      | Blinking             | Keep         |
| 16#0062    | The memory card is write protected. (SM453)                                                                                               | Continue      | Blinking             | Keep         |
| 16#0063    | An error occurs when the data is written into the memory card. (SM453)                                                                    | Continue      | Blinking             | Keep         |
| 16#0064    | The file in the memory card can not be read. (SM453)                                                                                      | Continue      | Blinking             | Keep         |
| 16#0065    | The file in the memory card is a read-only file. (SM453)                                                                                  | Continue      | Blinking             | Keep         |
| 16#0066    | An error occurs when the system is backupped.                                                                                             | Continue      | Blinking             | Keep         |
| 16#1401    | An error occurs when the data in the I/O module is accessed. (SM9)                                                                        | Stop          | Keep                 | ON           |
| 16#1402    | The actual arrangement of the I/O modules is not consistent with the module table. (SM9)                                                  | Stop          | Keep                 | ON           |
| 16#1403    | An error occurs when the data is read from the module. (SM9)                                                                              | Stop          | Keep                 | ON           |
| 16#1405    | The setting parameter of the module is not found. (SM9)                                                                                   | Stop          | Keep                 | ON           |
| 16#140B    | The number of network modules exceeds the limit. (SM9)                                                                                    | Stop          | Keep                 | ON           |
| 16#140C    | The checksum of the high-speed data exchange is incorrect.                                                                                | Stop          | Keep                 | ON           |
| 16#140D    | The ID of the actual power supply module is not the same as the ID of the power supply module set in HWCONFIG. (SM9)                      | Stop          | Keep                 | ON           |
| 16#140E    | The amount of data exchanged at a high speed exceeds the maximum amount supported.                                                        | Stop          | Keep                 | ON           |
| 16#140F    | High-speed data exchange error                                                                                                    | Stop          | Keep                 | ON           |

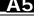

|            |                                                                                                    | CDU           | LED indica | ator status  |
|------------|----------------------------------------------------------------------------------------------------|---------------|------------|--------------|
| Error code | Description                                                                                              | CPU<br>Status | ERROR      | BUS<br>FAULT |
| 16#2013    | The value exceeds the range of values which can be represented by the floating-point numbers. (SM0/SM5)  | Self-defined  | Blinking   | Keep         |
| 16#2014    | The task designated by TKON/TKOFF is incorrect, or exceeds the range. (SM5)                              | Stop          | Blinking   | Keep         |
| 16#2015    | There are more than 32 levels of nested program structures supported by CALL. (SM0)                      | Self-defined  | Blinking   | Keep         |
| 16#2016    | There are more than 32 levels of nested program structures supported by FOR/NEXT. (SM0/SM5)              | Self-defined  | Blinking   | Keep         |
| 16#2017    | The number of times FOR is used is different from the number of times NEXT is used. (SM5)                | Stop          | Blinking   | Keep         |
| 16#2018    | There is a label after FEND, but there is no SRET.  There is SRET, but there is no label. (SM5)          | Stop          | Blinking   | Keep         |
| 16#2019    | The interrupt task is not after FEND. (SM5)                                                              | Stop          | Blinking   | Keep         |
| 16#201A    | IRET/SRET is not after FEND. (SM5)                                                                       | Stop          | Blinking   | Keep         |
| 16#201B    | There is an interrupt task, but there is no IRET.  There is IRET, but there is not interrupt task. (SM5) | Stop          | Blinking   | Keep         |
| 16#201C    | End is not at the end of the program. (SM5)                                                              | Stop          | Blinking   | Keep         |
| 16#201D    | There is CALL, but there is no MAR. (SM5)                                                                | Stop          | Blinking   | Keep         |
| 16#201E    | The function code used in MODRW is incorrect. (SM102/SM103)                                              | Self-defined  | Blinking   | Keep         |
| 16#201F    | The length of the data set in MODRW is incorrect. (SM102/SM103)                                          | Self-defined  | Blinking   | Keep         |
| 16#2020    | The communication command received by using MODRW is incorrect. (SM102/SM103)                            | Self-defined  | Blinking   | Keep         |
| 16#2021    | The checksum of the command received is incorrect. (SM102/SM103)                                         | Self-defined  | Blinking   | Keep         |
| 16#2022    | The format of the command used in MODRW does not conform to the ASCII format. (SM102/SM103)              | Self-defined  | Blinking   | Keep         |

|            |                                                                          | CDU           | LED indica | ator status  |
|------------|--------------------------------------------------------------------------|---------------|------------|--------------|
| Error code | Description                                                              | CPU<br>Status | ERROR      | BUS<br>FAULT |
| 16#2023    | There is a communication timeout when MODRW is executed. (SM120/SM103)   | Self-defined  | Blinking   | Keep         |
| 16#2024    | The setting value of the communication timeout is invalid. (SM120/SM103) | Self-defined  | Blinking   | Keep         |
| 16#2025    | There is a communication timeout when RS is executed. (SM120/SM103)      | Self-defined  | Blinking   | Keep         |
| 16#2026    | The interrupt number used in RS is incorrect.                            | Self-defined  | Keep       | Keep         |
| 16#2027    | The execution of FWD is abnormal.                                        | Self-defined  | Blinking   | Keep         |
| 16#2028    | The execution of REV is abnormal.                                        | Self-defined  | Blinking   | Keep         |
| 16#2029    | The execution of STOP is abnormal.                                       | Self-defined  | Blinking   | Keep         |
| 16#202A    | The execution of RSDT is abnormal.                                       | Self-defined  | Blinking   | Keep         |
| 16#202B    | The execution of RSTEF is abnormal.                                      | Self-defined  | Blinking   | Keep         |
| 16#202C    | I/O interrupt service routine 0 does not exist.                          | Stop          | Blinking   | Keep         |
| 16#202D    | I/O interrupt service routine 1 does not exist.                          | Stop          | Blinking   | Keep         |
| 16#202E    | I/O interrupt service routine 2 does not exist.                          | Stop          | Blinking   | Keep         |
| 16#202F    | I/O interrupt service routine 3 does not exist.                          | Stop          | Blinking   | Keep         |
| 16#2030    | I/O interrupt service routine 4 does not exist.                          | Stop          | Blinking   | Keep         |
| 16#2031    | I/O interrupt service routine 5 does not exist.                          | Stop          | Blinking   | Keep         |
| 16#2032    | I/O interrupt service routine 6 does not exist.                          | Stop          | Blinking   | Keep         |
| 16#2033    | I/O interrupt service routine 7 does not exist.                          | Stop          | Blinking   | Keep         |
| 16#2034    | I/O interrupt service routine 8 does not exist.                          | Stop          | Blinking   | Keep         |
| 16#2035    | I/O interrupt service routine 9 does not exist.                          | Stop          | Blinking   | Keep         |
| 16#2036    | I/O interrupt service routine 10 does not exist.                         | Stop          | Blinking   | Keep         |
| 16#2037    | I/O interrupt service routine 11 does not exist.                         | Stop          | Blinking   | Keep         |
| 16#2038    | I/O interrupt service routine 12 does not exist.                         | Stop          | Blinking   | Keep         |
| 16#2039    | I/O interrupt service routine 13 does not exist.                         | Stop          | Blinking   | Keep         |

|            |                                                       | LED indica    |          | tor status   |
|------------|-------------------------------------------------------|---------------|----------|--------------|
| Error code | Description                                           | CPU<br>Status | ERROR    | BUS<br>FAULT |
| 16#203A    | I/O interrupt service routine 14 does not exist.      | Stop          | Blinking | Keep         |
| 16#203B    | I/O interrupt service routine 15 does not exist.      | Stop          | Blinking | Keep         |
| 16#203C    | I/O interrupt service routine 16 does not exist.      | Stop          | Blinking | Keep         |
| 16#203D    | I/O interrupt service routine 17 does not exist.      | Stop          | Blinking | Keep         |
| 16#203E    | I/O interrupt service routine 18 does not exist.      | Stop          | Blinking | Keep         |
| 16#203F    | I/O interrupt service routine 19 does not exist.      | Stop          | Blinking | Keep         |
| 16#2040    | I/O interrupt service routine 20 does not exist.      | Stop          | Blinking | Keep         |
| 16#2041    | I/O interrupt service routine 21 does not exist.      | Stop          | Blinking | Keep         |
| 16#2042    | I/O interrupt service routine 22 does not exist.      | Stop          | Blinking | Keep         |
| 16#2043    | I/O interrupt service routine 23 does not exist.      | Stop          | Blinking | Keep         |
| 16#2044    | I/O interrupt service routine 24 does not exist.      | Stop          | Blinking | Keep         |
| 16#2045    | I/O interrupt service routine 25 does not exist.      | Stop          | Blinking | Keep         |
| 16#2046    | I/O interrupt service routine 26 does not exist.      | Stop          | Blinking | Keep         |
| 16#2047    | I/O interrupt service routine 27 does not exist.      | Stop          | Blinking | Keep         |
| 16#2048    | I/O interrupt service routine 28 does not exist.      | Stop          | Blinking | Keep         |
| 16#2049    | I/O interrupt service routine 29 does not exist.      | Stop          | Blinking | Keep         |
| 16#204A    | I/O interrupt service routine 30 does not exist.      | Stop          | Blinking | Keep         |
| 16#204B    | I/O interrupt service routine 31 does not exist.      | Stop          | Blinking | Keep         |
| 16#2054    | External interrupt service routine 40 does not exist. | Stop          | Blinking | Keep         |
| 16#2055    | External interrupt service routine 41 does not exist. | Stop          | Blinking | Keep         |
| 16#2056    | External interrupt service routine 42 does not exist. | Stop          | Blinking | Keep         |
| 16#2057    | External interrupt service routine 43 does not exist. | Stop          | Blinking | Keep         |
| 16#2058    | External interrupt service routine 44 does not exist. | Stop          | Blinking | Keep         |
| 16#2059    | External interrupt service routine 45 does not exist. | Stop          | Blinking | Keep         |
| 16#205A    | External interrupt service routine 46 does not exist. | Stop          | Blinking | Keep         |

|            |                                                       | CPU    | LED indica | ator status  |
|------------|-------------------------------------------------------|--------|------------|--------------|
| Error code | Description                                           | Status | ERROR      | BUS<br>FAULT |
| 16#205B    | External interrupt service routine 47 does not exist. | Stop   | Blinking   | Keep         |
| 16#205C    | External interrupt service routine 48 does not exist. | Stop   | Blinking   | Keep         |
| 16#205D    | External interrupt service routine 49 does not exist. | Stop   | Blinking   | Keep         |
| 16#205E    | External interrupt service routine 50 does not exist. | Stop   | Blinking   | Keep         |
| 16#205F    | External interrupt service routine 51 does not exist. | Stop   | Blinking   | Keep         |
| 16#2060    | External interrupt service routine 52 does not exist. | Stop   | Blinking   | Keep         |
| 16#2061    | External interrupt service routine 53 does not exist. | Stop   | Blinking   | Keep         |
| 16#2062    | External interrupt service routine 54 does not exist. | Stop   | Blinking   | Keep         |
| 16#2063    | External interrupt service routine 55 does not exist. | Stop   | Blinking   | Keep         |
| 16#2064    | External interrupt service routine 56 does not exist. | Stop   | Blinking   | Keep         |
| 16#2065    | External interrupt service routine 57 does not exist. | Stop   | Blinking   | Keep         |
| 16#2066    | External interrupt service routine 58 does not exist. | Stop   | Blinking   | Keep         |
| 16#2067    | External interrupt service routine 59 does not exist. | Stop   | Blinking   | Keep         |
| 16#2068    | External interrupt service routine 60 does not exist. | Stop   | Blinking   | Keep         |
| 16#2069    | External interrupt service routine 61 does not exist. | Stop   | Blinking   | Keep         |
| 16#206A    | External interrupt service routine 62 does not exist. | Stop   | Blinking   | Keep         |
| 16#206B    | External interrupt service routine 63 does not exist. | Stop   | Blinking   | Keep         |
| 16#206C    | External interrupt service routine 64 does not exist. | Stop   | Blinking   | Keep         |
| 16#206D    | External interrupt service routine 65 does not exist. | Stop   | Blinking   | Keep         |
| 16#206E    | External interrupt service routine 66 does not exist. | Stop   | Blinking   | Keep         |
| 16#206F    | External interrupt service routine 67 does not exist. | Stop   | Blinking   | Keep         |
| 16#2070    | External interrupt service routine 68 does not exist. | Stop   | Blinking   | Keep         |
| 16#2071    | External interrupt service routine 69 does not exist. | Stop   | Blinking   | Keep         |
| 16#2072    | External interrupt service routine 70 does not exist. | Stop   | Blinking   | Keep         |
| 16#2073    | External interrupt service routine 71 does not exist. | Stop   | Blinking   | Keep         |

|            |                                                       | OPU           | LED indica | ator status  |
|------------|-------------------------------------------------------|---------------|------------|--------------|
| Error code | Description                                           | CPU<br>Status | ERROR      | BUS<br>FAULT |
| 16#2074    | External interrupt service routine 72 does not exist. | Stop          | Blinking   | Keep         |
| 16#2075    | External interrupt service routine 73 does not exist. | Stop          | Blinking   | Keep         |
| 16#2076    | External interrupt service routine 74 does not exist. | Stop          | Blinking   | Keep         |
| 16#2077    | External interrupt service routine 75 does not exist. | Stop          | Blinking   | Keep         |
| 16#2078    | External interrupt service routine 76 does not exist. | Stop          | Blinking   | Keep         |
| 16#2079    | External interrupt service routine 77 does not exist. | Stop          | Blinking   | Keep         |
| 16#207A    | External interrupt service routine 78 does not exist. | Stop          | Blinking   | Keep         |
| 16#207B    | External interrupt service routine 79 does not exist. | Stop          | Blinking   | Keep         |
| 16#207C    | External interrupt service routine 80 does not exist. | Stop          | Blinking   | Keep         |
| 16#207D    | External interrupt service routine 81 does not exist. | Stop          | Blinking   | Keep         |
| 16#207E    | External interrupt service routine 82 does not exist. | Stop          | Blinking   | Keep         |
| 16#207F    | External interrupt service routine 83 does not exist. | Stop          | Blinking   | Keep         |
| 16#2080    | External interrupt service routine 84 does not exist. | Stop          | Blinking   | Keep         |
| 16#2081    | External interrupt service routine 85 does not exist. | Stop          | Blinking   | Keep         |
| 16#2082    | External interrupt service routine 86 does not exist. | Stop          | Blinking   | Keep         |
| 16#2083    | External interrupt service routine 87 does not exist. | Stop          | Blinking   | Keep         |
| 16#2084    | External interrupt service routine 88 does not exist. | Stop          | Blinking   | Keep         |
| 16#2085    | External interrupt service routine 89 does not exist. | Stop          | Blinking   | Keep         |
| 16#2086    | External interrupt service routine 90 does not exist. | Stop          | Blinking   | Keep         |
| 16#2087    | External interrupt service routine 91 does not exist. | Stop          | Blinking   | Keep         |
| 16#2088    | External interrupt service routine 92 does not exist. | Stop          | Blinking   | Keep         |
| 16#2089    | External interrupt service routine 93 does not exist. | Stop          | Blinking   | Keep         |
| 16#208A    | External interrupt service routine 94 does not exist. | Stop          | Blinking   | Keep         |
| 16#208B    | External interrupt service routine 95 does not exist. | Stop          | Blinking   | Keep         |
| 16#208C    | External interrupt service routine 96 does not exist. | Stop          | Blinking   | Keep         |

|            |                                                        | CDU           | LED indica | ator status  |
|------------|--------------------------------------------------------|---------------|------------|--------------|
| Error code | Description                                            | CPU<br>Status | ERROR      | BUS<br>FAULT |
| 16#208D    | External interrupt service routine 97 does not exist.  | Stop          | Blinking   | Keep         |
| 16#208E    | External interrupt service routine 98 does not exist.  | Stop          | Blinking   | Keep         |
| 16#208F    | External interrupt service routine 99 does not exist.  | Stop          | Blinking   | Keep         |
| 16#2090    | External interrupt service routine 100 does not exist. | Stop          | Blinking   | Keep         |
| 16#2091    | External interrupt service routine 101 does not exist. | Stop          | Blinking   | Keep         |
| 16#2092    | External interrupt service routine 102 does not exist. | Stop          | Blinking   | Keep         |
| 16#2093    | External interrupt service routine 103 does not exist. | Stop          | Blinking   | Keep         |
| 16#2094    | External interrupt service routine 104 does not exist. | Stop          | Blinking   | Keep         |
| 16#2095    | External interrupt service routine 105 does not exist. | Stop          | Blinking   | Keep         |
| 16#2096    | External interrupt service routine 106 does not exist. | Stop          | Blinking   | Keep         |
| 16#2097    | External interrupt service routine 107 does not exist. | Stop          | Blinking   | Keep         |
| 16#2098    | External interrupt service routine 108 does not exist. | Stop          | Blinking   | Keep         |
| 16#2099    | External interrupt service routine 109 does not exist. | Stop          | Blinking   | Keep         |
| 16#209A    | External interrupt service routine 110 does not exist. | Stop          | Blinking   | Keep         |
| 16#209B    | External interrupt service routine 111 does not exist. | Stop          | Blinking   | Keep         |
| 16#209C    | External interrupt service routine 112 does not exist. | Stop          | Blinking   | Keep         |
| 16#209D    | External interrupt service routine 113 does not exist. | Stop          | Blinking   | Keep         |
| 16#209E    | External interrupt service routine 114 does not exist. | Stop          | Blinking   | Keep         |
| 16#209F    | External interrupt service routine 115 does not exist. | Stop          | Blinking   | Keep         |
| 16#20A0    | External interrupt service routine 116 does not exist. | Stop          | Blinking   | Keep         |
| 16#20A1    | External interrupt service routine 117 does not exist. | Stop          | Blinking   | Keep         |
| 16#20A2    | External interrupt service routine 118 does not exist. | Stop          | Blinking   | Keep         |
| 16#20A3    | External interrupt service routine 119 does not exist. | Stop          | Blinking   | Keep         |
| 16#20A4    | External interrupt service routine 120 does not exist. | Stop          | Blinking   | Keep         |
| 16#20A5    | External interrupt service routine 121 does not exist. | Stop          | Blinking   | Keep         |

|            |                                                        | OPU           | LED indica | ator status  |
|------------|--------------------------------------------------------|---------------|------------|--------------|
| Error code | Description                                            | CPU<br>Status | ERROR      | BUS<br>FAULT |
| 16#20A6    | External interrupt service routine 122 does not exist. | Stop          | Blinking   | Keep         |
| 16#20A7    | External interrupt service routine 123 does not exist. | Stop          | Blinking   | Keep         |
| 16#20A8    | External interrupt service routine 124 does not exist. | Stop          | Blinking   | Keep         |
| 16#20A9    | External interrupt service routine 125 does not exist. | Stop          | Blinking   | Keep         |
| 16#20AA    | External interrupt service routine 126 does not exist. | Stop          | Blinking   | Keep         |
| 16#20AB    | External interrupt service routine 127 does not exist. | Stop          | Blinking   | Keep         |
| 16#20AC    | External interrupt service routine 128 does not exist. | Stop          | Blinking   | Keep         |
| 16#20AD    | External interrupt service routine 129 does not exist. | Stop          | Blinking   | Keep         |
| 16#20AE    | External interrupt service routine 130 does not exist. | Stop          | Blinking   | Keep         |
| 16#20AF    | External interrupt service routine 131 does not exist. | Stop          | Blinking   | Keep         |
| 16#20B0    | External interrupt service routine 132 does not exist. | Stop          | Blinking   | Keep         |
| 16#20B1    | External interrupt service routine 133 does not exist. | Stop          | Blinking   | Keep         |
| 16#20B2    | External interrupt service routine 134 does not exist. | Stop          | Blinking   | Keep         |
| 16#20B3    | External interrupt service routine 135 does not exist. | Stop          | Blinking   | Keep         |
| 16#20B4    | External interrupt service routine 136 does not exist. | Stop          | Blinking   | Keep         |
| 16#20B5    | External interrupt service routine 137 does not exist. | Stop          | Blinking   | Keep         |
| 16#20B6    | External interrupt service routine 138 does not exist. | Stop          | Blinking   | Keep         |
| 16#20B7    | External interrupt service routine 139 does not exist. | Stop          | Blinking   | Keep         |
| 16#20B8    | External interrupt service routine 140 does not exist. | Stop          | Blinking   | Keep         |
| 16#20B9    | External interrupt service routine 141 does not exist. | Stop          | Blinking   | Keep         |
| 16#20BA    | External interrupt service routine 142 does not exist. | Stop          | Blinking   | Keep         |
| 16#20BB    | External interrupt service routine 143 does not exist. | Stop          | Blinking   | Keep         |
| 16#20BC    | External interrupt service routine 144 does not exist. | Stop          | Blinking   | Keep         |
| 16#20BD    | External interrupt service routine 145 does not exist. | Stop          | Blinking   | Keep         |
| 16#20BE    | External interrupt service routine 146 does not exist. | Stop          | Blinking   | Keep         |

|            |                                                        | CPU    | LED indica | ator status  |
|------------|--------------------------------------------------------|--------|------------|--------------|
| Error code | Description                                            | Status | ERROR      | BUS<br>FAULT |
| 16#20BF    | External interrupt service routine 147 does not exist. | Stop   | Blinking   | Keep         |
| 16#20C0    | External interrupt service routine 148 does not exist. | Stop   | Blinking   | Keep         |
| 16#20C1    | External interrupt service routine 149 does not exist. | Stop   | Blinking   | Keep         |
| 16#20C2    | External interrupt service routine 150 does not exist. | Stop   | Blinking   | Keep         |
| 16#20C3    | External interrupt service routine 151 does not exist. | Stop   | Blinking   | Keep         |
| 16#20C4    | External interrupt service routine 152 does not exist. | Stop   | Blinking   | Keep         |
| 16#20C5    | External interrupt service routine 153 does not exist. | Stop   | Blinking   | Keep         |
| 16#20C6    | External interrupt service routine 154 does not exist. | Stop   | Blinking   | Keep         |
| 16#20C7    | External interrupt service routine 155 does not exist. | Stop   | Blinking   | Keep         |
| 16#20C8    | External interrupt service routine 156 does not exist. | Stop   | Blinking   | Keep         |
| 16#20C9    | External interrupt service routine 157 does not exist. | Stop   | Blinking   | Keep         |
| 16#20CA    | External interrupt service routine 158 does not exist. | Stop   | Blinking   | Keep         |
| 16#20CB    | External interrupt service routine 159 does not exist. | Stop   | Blinking   | Keep         |
| 16#20CC    | External interrupt service routine 160 does not exist. | Stop   | Blinking   | Keep         |
| 16#20CD    | External interrupt service routine 161 does not exist. | Stop   | Blinking   | Keep         |
| 16#20CE    | External interrupt service routine 162 does not exist. | Stop   | Blinking   | Keep         |
| 16#20CF    | External interrupt service routine 163 does not exist. | Stop   | Blinking   | Keep         |
| 16#20D0    | External interrupt service routine 164 does not exist. | Stop   | Blinking   | Keep         |
| 16#20D1    | External interrupt service routine 165 does not exist. | Stop   | Blinking   | Keep         |
| 16#20D2    | External interrupt service routine 166 does not exist. | Stop   | Blinking   | Keep         |
| 16#20D3    | External interrupt service routine 167 does not exist. | Stop   | Blinking   | Keep         |
| 16#20D4    | External interrupt service routine 168 does not exist. | Stop   | Blinking   | Keep         |
| 16#20D5    | External interrupt service routine 169 does not exist. | Stop   | Blinking   | Keep         |
| 16#20D6    | External interrupt service routine 170 does not exist. | Stop   | Blinking   | Keep         |
| 16#20D7    | External interrupt service routine 171 does not exist. | Stop   | Blinking   | Keep         |

|            |                                                        | CPU    | LED indica | tor status   |
|------------|--------------------------------------------------------|--------|------------|--------------|
| Error code | Description                                            | Status | ERROR      | BUS<br>FAULT |
| 16#20D8    | External interrupt service routine 172 does not exist. | Stop   | Blinking   | Keep         |
| 16#20D9    | External interrupt service routine 173 does not exist. | Stop   | Blinking   | Keep         |
| 16#20DA    | External interrupt service routine 174 does not exist. | Stop   | Blinking   | Keep         |
| 16#20DB    | External interrupt service routine 175 does not exist. | Stop   | Blinking   | Keep         |
| 16#20DC    | External interrupt service routine 176 does not exist. | Stop   | Blinking   | Keep         |
| 16#20DD    | External interrupt service routine 177 does not exist. | Stop   | Blinking   | Keep         |
| 16#20DE    | External interrupt service routine 178 does not exist. | Stop   | Blinking   | Keep         |
| 16#20DF    | External interrupt service routine 179 does not exist. | Stop   | Blinking   | Keep         |
| 16#20E0    | External interrupt service routine 180 does not exist. | Stop   | Blinking   | Keep         |
| 16#20E1    | External interrupt service routine 181 does not exist. | Stop   | Blinking   | Keep         |
| 16#20E2    | External interrupt service routine 182 does not exist. | Stop   | Blinking   | Keep         |
| 16#20E3    | External interrupt service routine 183 does not exist. | Stop   | Blinking   | Keep         |
| 16#20E4    | External interrupt service routine 184 does not exist. | Stop   | Blinking   | Keep         |
| 16#20E5    | External interrupt service routine 185 does not exist. | Stop   | Blinking   | Keep         |
| 16#20E6    | External interrupt service routine 186 does not exist. | Stop   | Blinking   | Keep         |
| 16#20E7    | External interrupt service routine 187 does not exist. | Stop   | Blinking   | Keep         |
| 16#20E8    | External interrupt service routine 188 does not exist. | Stop   | Blinking   | Keep         |
| 16#20E9    | External interrupt service routine 189 does not exist. | Stop   | Blinking   | Keep         |
| 16#20EA    | External interrupt service routine 190 does not exist. | Stop   | Blinking   | Keep         |
| 16#20EB    | External interrupt service routine 191 does not exist. | Stop   | Blinking   | Keep         |
| 16#20EC    | External interrupt service routine 192 does not exist. | Stop   | Blinking   | Keep         |
| 16#20ED    | External interrupt service routine 193 does not exist. | Stop   | Blinking   | Keep         |
| 16#20EE    | External interrupt service routine 194 does not exist. | Stop   | Blinking   | Keep         |
| 16#20EF    | External interrupt service routine 195 does not exist. | Stop   | Blinking   | Keep         |
| 16#20F0    | External interrupt service routine 196 does not exist. | Stop   | Blinking   | Keep         |

|            |                                                        | CPU    | LED indica | ator status  |
|------------|--------------------------------------------------------|--------|------------|--------------|
| Error code | Description                                            | Status | ERROR      | BUS<br>FAULT |
| 16#20F1    | External interrupt service routine 197 does not exist. | Stop   | Blinking   | Keep         |
| 16#20F2    | External interrupt service routine 198 does not exist. | Stop   | Blinking   | Keep         |
| 16#20F3    | External interrupt service routine 199 does not exist. | Stop   | Blinking   | Keep         |
| 16#20F4    | External interrupt service routine 200 does not exist. | Stop   | Blinking   | Keep         |
| 16#20F5    | External interrupt service routine 201 does not exist. | Stop   | Blinking   | Keep         |
| 16#20F6    | External interrupt service routine 202 does not exist. | Stop   | Blinking   | Keep         |
| 16#20F7    | External interrupt service routine 203 does not exist. | Stop   | Blinking   | Keep         |
| 16#20F8    | External interrupt service routine 204 does not exist. | Stop   | Blinking   | Keep         |
| 16#20F9    | External interrupt service routine 205 does not exist. | Stop   | Blinking   | Keep         |
| 16#20FA    | External interrupt service routine 206 does not exist. | Stop   | Blinking   | Keep         |
| 16#20FB    | External interrupt service routine 207 does not exist. | Stop   | Blinking   | Keep         |
| 16#20FC    | External interrupt service routine 208 does not exist. | Stop   | Blinking   | Keep         |
| 16#20FD    | External interrupt service routine 209 does not exist. | Stop   | Blinking   | Keep         |
| 16#20FE    | External interrupt service routine 210 does not exist. | Stop   | Blinking   | Keep         |
| 16#20FF    | External interrupt service routine 211 does not exist. | Stop   | Blinking   | Keep         |
| 16#2100    | External interrupt service routine 212 does not exist. | Stop   | Blinking   | Keep         |
| 16#2101    | External interrupt service routine 213 does not exist. | Stop   | Blinking   | Keep         |
| 16#2102    | External interrupt service routine 214 does not exist. | Stop   | Blinking   | Keep         |
| 16#2103    | External interrupt service routine 215 does not exist. | Stop   | Blinking   | Keep         |
| 16#2104    | External interrupt service routine 216 does not exist. | Stop   | Blinking   | Keep         |
| 16#2105    | External interrupt service routine 217 does not exist. | Stop   | Blinking   | Keep         |
| 16#2106    | External interrupt service routine 218 does not exist. | Stop   | Blinking   | Keep         |
| 16#2107    | External interrupt service routine 219 does not exist. | Stop   | Blinking   | Keep         |
| 16#2108    | External interrupt service routine 220 does not exist. | Stop   | Blinking   | Keep         |
| 16#2109    | External interrupt service routine 221 does not exist. | Stop   | Blinking   | Keep         |

|            |                                                        | CPU    | LED indica | tor status   |
|------------|--------------------------------------------------------|--------|------------|--------------|
| Error code | Description                                            | Status | ERROR      | BUS<br>FAULT |
| 16#210A    | External interrupt service routine 222 does not exist. | Stop   | Blinking   | Keep         |
| 16#210B    | External interrupt service routine 223 does not exist. | Stop   | Blinking   | Keep         |
| 16#210C    | External interrupt service routine 224 does not exist. | Stop   | Blinking   | Keep         |
| 16#210D    | External interrupt service routine 225 does not exist. | Stop   | Blinking   | Keep         |
| 16#210E    | External interrupt service routine 226 does not exist. | Stop   | Blinking   | Keep         |
| 16#210F    | External interrupt service routine 227 does not exist. | Stop   | Blinking   | Keep         |
| 16#2110    | External interrupt service routine 228 does not exist. | Stop   | Blinking   | Keep         |
| 16#2111    | External interrupt service routine 229 does not exist. | Stop   | Blinking   | Keep         |
| 16#2112    | External interrupt service routine 230 does not exist. | Stop   | Blinking   | Keep         |
| 16#2113    | External interrupt service routine 231 does not exist. | Stop   | Blinking   | Keep         |
| 16#2114    | External interrupt service routine 232 does not exist. | Stop   | Blinking   | Keep         |
| 16#2115    | External interrupt service routine 233 does not exist. | Stop   | Blinking   | Keep         |
| 16#2116    | External interrupt service routine 234 does not exist. | Stop   | Blinking   | Keep         |
| 16#2117    | External interrupt service routine 235 does not exist. | Stop   | Blinking   | Keep         |
| 16#2118    | External interrupt service routine 236 does not exist. | Stop   | Blinking   | Keep         |
| 16#2119    | External interrupt service routine 237 does not exist. | Stop   | Blinking   | Keep         |
| 16#211A    | External interrupt service routine 238 does not exist. | Stop   | Blinking   | Keep         |
| 16#211B    | External interrupt service routine 239 does not exist. | Stop   | Blinking   | Keep         |
| 16#211C    | External interrupt service routine 240 does not exist. | Stop   | Blinking   | Keep         |
| 16#211D    | External interrupt service routine 241 does not exist. | Stop   | Blinking   | Keep         |
| 16#211E    | External interrupt service routine 242 does not exist. | Stop   | Blinking   | Keep         |
| 16#211F    | External interrupt service routine 243 does not exist. | Stop   | Blinking   | Keep         |
| 16#2120    | External interrupt service routine 244 does not exist. | Stop   | Blinking   | Keep         |
| 16#2121    | External interrupt service routine 245 does not exist. | Stop   | Blinking   | Keep         |
| 16#2122    | External interrupt service routine 246 does not exist. | Stop   | Blinking   | Keep         |

|            |                                                                                                    | CPU      | LED indicator status |              |
|------------|----------------------------------------------------------------------------------------------------|----------|----------------------|--------------|
| Error code | Description                                                                                          | Status   | ERROR                | BUS<br>FAULT |
| 16#2123    | External interrupt service routine 247 does not exist.                                               | Stop     | Blinking             | Keep         |
| 16#2124    | External interrupt service routine 248 does not exist.                                               | Stop     | Blinking             | Keep         |
| 16#2125    | External interrupt service routine 249 does not exist.                                               | Stop     | Blinking             | Keep         |
| 16#2126    | External interrupt service routine 250 does not exist.                                               | Stop     | Blinking             | Keep         |
| 16#2127    | External interrupt service routine 251 does not exist.                                               | Stop     | Blinking             | Keep         |
| 16#2128    | An action in a sequential function chart is incorrectly assigned qualifiers related to time.         | Stop     | Blinking             | Keep         |
| 16#2129    | The modifier R is assigned to an action in a sequential function chart incorrectly.                  | Stop     | Blinking             | Keep         |
| 16#3047    | No SD card is detected; or the specified file does not exist in the SD card.                         | Continue | Keep                 | Keep         |
| 16#3100    | Input parameters exceed the available setting range.                                                 | Continue | Blinking             | Keep         |
| 16#3102    | An error occurs in a sub-function block inside the function block.                                   | Continue | Blinking             | Keep         |
| 16#3103    | The distance between the detecting sensors used for identifying exeptional bags is a negative value. | Continue | Blinking             | Keep         |
| 16#3104    | Phasing is executed again before the previous phasing is completed.                                  | Continue | Blinking             | Keep         |
| 16#3105    | Superimposing is executed again before the previous superimposing is completed.                      | Continue | Blinking             | Keep         |
| 16#3106    | Chain position compensation is triggered before the previous compensation is completed.              | Continue | Blinking             | Keep         |
| 16#3107    | Film axis position compensation is triggered before the previous compensation is completed.          | Continue | Blinking             | Keep         |
| 16#3108    | Knife position compensation is triggered before the previous compensation is completed.              | Continue | Blinking             | Keep         |
| 16#3400    | Motion axis number is incorrect.                                                                     | Continue | Keep                 | Keep         |
| 16#3401    | SDO Data Type setting error in DFB_ECATServoWrite.                                                   | Continue | Keep                 | Keep         |

|            |                                                                         | OPU           | LED indicator status |              |
|------------|-------------------------------------------------------------------------|---------------|----------------------|--------------|
| Error code | Description                                                             | CPU<br>Status | ERROR                | BUS<br>FAULT |
| 16#3404    | The number of the counting channel exceeds the available setting range. | Continue      | Keep                 | Keep         |
| 16#3405    | A negative value is given to Velocity.                                  | Continue      | Blinking             | Keep         |
| 16#3407    | The speed of returning to zero (V <sub>RT</sub> ) is incorrect.         | Continue      | Blinking             | Keep         |
| 16#3408    | The deceleration of returning to zero (V <sub>CR</sub> ) is incorrect.  | Continue      | Blinking             | Keep         |
| 16#340A    | Homing mode setting error.                                              | Continue      | Blinking             | Keep         |
| 16#340B    | Target distance is 0.                                                   | Continue      | Blinking             | Keep         |
| 16#340E    | Incorrect value given to the source of the comparison in DFB_Compare.   | Continue      | Keep                 | Keep         |
| 16#3410    | User unit setting error; or the output pulse type setting error.        | Continue      | Blinking             | Keep         |
| 16#3411    | Velocity override factor setting error.                                 | Continue      | Blinking             | Keep         |
| 16#3412    | Continuous interpolation velociy setting error.                         | Continue      | Blinking             | Keep         |
| 16#3414    | Pulse type setting error in DFB_HCnt.                                   | Continue      | Keep                 | Keep         |
| 16#3415    | Comparison confdition setting error in DFB_Compare.                     | Continue      | Keep                 | Keep         |
| 16#3419    | Master axis position is negative value.                                 | Continue      | Blinking             | Keep         |
| 16#341B    | Maxmimum speed setting error.                                           | Continue      | Blinking             | Keep         |
| 16#3422    | Output device setting error in DFB_Compare.                             | Continue      | Keep                 | Keep         |
| 16#3429    | G-code compiling error.                                                 | Continue      | Blinking             | Keep         |
| 16#342A    | G-code pogram source error.                                             | Continue      | Blinking             | Keep         |
| 16#342B    | G-code ID setting error.                                                | Continue      | Blinking             | Keep         |
| 16#3431    | Motion axis number is repeated in the same group in DFB_GroupEnable.    | Continue      | Blinking             | Keep         |
| 16#3432    | The specified group number does not exist.                              | Continue      | Blinking             | Keep         |
| 16#3433    | The number of axes is insufficient for the specified group axes motion. | Continue      | Blinking             | Keep         |

|            |                                                                                             | CPU      | LED indicator status |              |
|------------|---------------------------------------------------------------------------------------------|----------|----------------------|--------------|
| Error code | Description                                                                                 | Status   | ERROR                | BUS<br>FAULT |
| 16#3434    | DFB_GroupDisable is executed when group motion is in progress.                              | Continue | Blinking             | Keep         |
| 16#3435    | Motion axis number is repeated between different groups when DFB_GroupEnable is enabled.    | Continue | Blinking             | Keep         |
| 16#3436    | The axis number of the first order should be a positive number other than 0.                | Continue | Blinking             | Keep         |
| 16#3437    | The group number exceeds the setting range.                                                 | Continue | Blinking             | Keep         |
| 16#3438    | The designated group is in "ErrorStop"                                                      | Continue | Blinking             | Keep         |
| 16#3461    | The required communication parameters for PDO settings are not specified                    | Continue | Blinking             | Keep         |
| 16#3505    | An error occurs when writing cam data.                                                      | Continue | Blinking             | Keep         |
| 16#3506    | The axis is in "Coordinated" state.                                                         | Continue | Blinking             | Keep         |
| 16#3507    | The axis is in "ErrorStop" state.                                                           | Continue | Blinking             | Keep         |
| 16#3508    | The axis is not in "StandStill" state.                                                      | Continue | Blinking             | Keep         |
| 16#3600    | The axis is currently in group motion                                                       | Continue | Blinking             | Keep         |
| 16#3601    | The limit of the number of buffering instructions is reached                                | Continue | Blinking             | Keep         |
| 16#3602    | A multiple instructions which are not allowed to be executed at the same time are executed. | Continue | Blinking             | Keep         |
| 16#3603    | Buffermode parameter setting error                                                          | Continue | Blinking             | Keep         |
| 16#3604    | Errors occur on the motion direction of the function block                                  | Continue | Blinking             | Keep         |
| 16#3605    | P1 exceeds the available range                                                              | Continue | Blinking             | Keep         |
| 16#3606    | P2 exceeds the available range                                                              | Continue | Blinking             | Keep         |
| 16#3607    | V1 exceeds the available range                                                              | Continue | Blinking             | Keep         |
| 16#3608    | V2 exceeds the available range                                                              | Continue | Blinking             | Keep         |
| 16#3612    | LSP is On in positive travel                                                                | Continue | Blinking             | Keep         |
| 16#3613    | LSN is On in negative travel                                                                | Continue | Blinking             | Keep         |

|            |                                                                      | CDU           | LED indicator status |              |
|------------|----------------------------------------------------------------------|---------------|----------------------|--------------|
| Error code | Description                                                          | CPU<br>Status | ERROR                | BUS<br>FAULT |
| 16#3614    | The servo limit is exceeded.                                         | Continue      | Blinking             | Keep         |
| 16#3615    | SuperImposing is on-going                                            | Continue      | Blinking             | Keep         |
| 16#3800    | Motion network disconnected during the execution of the instruction. | Continue      | Blinking             | Keep         |
| 16#3801    | Axis errors occur in motion network                                  | Continue      | Blinking             | Keep         |
| 16#3900    | Failed to re-connect to the motion network.                          | Continue      | Blinking             | Keep         |
| 16#3902    | The servo cannot be powered on. (ServoOn failed)                     | Continue      | Blinking             | Keep         |
| 16#3903    | The servo cannot be powered off. (ServoOff failed)                   | Continue      | Blinking             | Keep         |
| 16#3904    | Motion network master can not read Slave parameters via SDO.         | Continue      | Blinking             | Keep         |
| 16#3905    | Motion network master can not write Slave parameters via SDO.        | Continue      | Blinking             | Keep         |
| 16#3906    | Torque limit setting error in MC_SetTorqueLimit                      | Continue      | Blinking             | Keep         |
| 16#3909    | The motion network is currently executing other network functions.   | Continue      | Blinking             | Keep         |
| 16#390A    | The axis is not in ServoOn                                           | Continue      | Blinking             | Keep         |
| 16#390B    | The axis can not enter the specified motion state.                   | Continue      | Blinking             | Keep         |
| 16#3910    | Disengage when the axes are not in engaging status                   | Continue      | Blinking             | Keep         |
| 16#3911    | Software limit error                                                 | Continue      | Blinking             | Keep         |
| 16#3D00    | EtherCAT ENI file does not match current hardware configuration.     | Continue      | Blinking             | Keep         |
| 16#3D01    | Slave lost in motion network.                                        | Continue      | Blinking             | Keep         |
| 16#6001    | Illegal IP address (SM1107)                                          | Continue      | Blinking             | Keep         |
| 16#6002    | Illegal netmask address (SM1107)                                     | Continue      | Blinking             | Keep         |
| 16#6003    | Illegal gateway mask (SM1107)                                        | Continue      | Blinking             | Keep         |
| 16#6004    | The IP address filter is set incorrectly. (SM1108)                   | Continue      | Blinking             | Keep         |
| 16#6006    | The static ARP table is set incorrectly. (SM1108)                    | Continue      | Blinking             | Keep         |
| 16#600D    | The RJ45 port is not connected.                                      | Continue      | Keep                 | Keep         |

|            |                                                                                                    | CDU           | LED indicator status |              |
|------------|----------------------------------------------------------------------------------------------------|---------------|----------------------|--------------|
| Error code | Description                                                                                                    | CPU<br>Status | ERROR                | BUS<br>FAULT |
| 16#620D    | The length of the data which needs to be sent in a UDP Socket Configuration window is illegal.                                   | Continue      | Keep                 | Keep         |
| 16#6212    | There is no response from the remote device after the timeout period.                                                            | Continue      | Keep                 | Keep         |
| 16#6213    | The data received exceeds the limit.                                                                                             | Continue      | Keep                 | Keep         |
| 16#6214    | The remote device refuses the connection.                                                                                        | Continue      | Keep                 | Keep         |
| 16#6400    | The number of TCP connections reaches the upper limit, or the flag which is related to the sending of the data is not set to ON. | Continue      | Keep                 | Keep         |
| 16#6401    | The remote device aborts the connection.                                                                                         | Continue      | Keep                 | Keep         |
| 16#6402    | There is no response from the remote device after the timeout period.                                                            | Continue      | Keep                 | Keep         |
| 16#6403    | The remote IP address used in the applied instruction is illegal.                                                                | Continue      | Keep                 | Keep         |
| 16#6404    | The MODBUS function code not supported is received.                                                                              | Continue      | Keep                 | Keep         |
| 16#6405    | The number of data which will be received is not consistent with the actual length of the data.                                  | Continue      | Keep                 | Keep         |
| 16#6700    | MODBUS TCP data exchange initialization error                                                                                    | Continue      | Keep                 | Keep         |
| 16#6701    | MODBUS TCP data exchange timeout                                                                                                 | Continue      | Keep                 | Keep         |
| 16#6702    | MODBUS TCP data receiving error                                                                                                  | Continue      | Keep                 | Keep         |
| 16#7002    | CPU do not support this function                                                                                                 | Continue      | Keep                 | Keep         |
| 16#7203    | Invalid access code                                                                                                    | Continue      | Keep                 | Keep         |
| 16#7401    | Function code error                                                                                                    | Continue      | Keep                 | Keep         |
| 16#7402    | The packet exceeds the max. data length.                                                                                         | Continue      | Keep                 | Keep         |
| 16#7407    | Non-ASCII characters exist in the command.                                                                                       | Continue      | Keep                 | Keep         |
| 16#7408    | PLC is in RUN mode                                                                                                    | Continue      | Keep                 | Keep         |
| 16#740B    | The Clear or Reset operation is in progress.                                                                                     | Continue      | Keep                 | Keep         |
| 16#740C    | The backplane number in a communication command is incorrect.                                                                    | Continue      | Keep                 | Keep         |

|            |                                                                                                    | CPU      | LED indicator status |              |
|------------|----------------------------------------------------------------------------------------------------|----------|----------------------|--------------|
| Error code | Description                                                                                                | Status   | ERROR                | BUS<br>FAULT |
| 16#740D    | The slot number in a communication command is incorrect.                                                   | Continue | Keep                 | Keep         |
| 16#740F    | Communication timeout                                                                                      | Continue | Keep                 | Keep         |
| 16#7412    | Data cannot be downloaded to CPUbecaue SW1 is ON.                                                          | Continue | Keep                 | Keep         |
| 16#757D    | Remaining times for entering PLC password is 0                                                             | Continue | Keep                 | Keep         |
| 16#757E    | Incorrect PLC password                                                                                     | Continue | Keep                 | Keep         |
| 16#8105    | The contents of the program downloaded are incorrect.  The program syntax is incorrect.                    | Continue | Keep                 | Keep         |
| 16#8106    | The contents of the program downloaded are incorrect.  The length of the execution code exceeds the limit. | Continue | Keep                 | Keep         |
| 16#8107    | The contents of the program downloaded are incorrect.  The length of the source code exceeds the limit.    | Continue | Keep                 | Keep         |
| 16#8230    | The CPU parameter downloaded is incorrect.  The IP address is illegal.                                     | Continue | Blinking             | Keep         |
| 16#8231    | The CPU parameter downloaded is incorrect.  The netmask address is illegal.                                | Continue | Blinking             | Keep         |
| 16#8232    | The CPU parameter downloaded is incorrect.  The gateway address is illegal.                                | Continue | Blinking             | Keep         |
| 16#8233    | The CPU parameter downloaded is incorrect.  The IP address filter is set incorrectly.                      | Continue | Blinking             | Keep         |
| 16#8235    | The CPU parameter downloaded is incorrect.  The static ARP table is set incorrectly.                       | Continue | Blinking             | Keep         |
| 16#8236    | A CPU parameter downloaded is incorrect. The NTP client service is set incorrectly.                        | Continue | Keep                 | Keep         |
| 16#8240    | A CPU parameter downloaded is incorrect. The data exchange by means of Ethernet is set incorrectly         | Continue | Keep                 | Keep         |
| 16#8241    | The setting of a DNS server is incorrect.                                                                  | Continue | Keep                 | Keep         |
| 16#8522    | A module configuration is being scanned.                                                                   | Continue | Keep                 | Keep         |
| 16#853B    | An I/O module is not configured.(wirte error)                                                              | Continue | Keep                 | Keep         |

|            |                                                                    | CDU           | LED indicator status |              |
|------------|--------------------------------------------------------------------|---------------|----------------------|--------------|
| Error code | Description                                                        | CPU<br>Status | ERROR                | BUS<br>FAULT |
| 16#853C    | An I/O module does not exist. (wirte error)                        | Continue      | Keep                 | Keep         |
| 16#854B    | An I/O module is not configured. (read error)                      | Continue      | Keep                 | Keep         |
| 16#854C    | An I/O module does not exist. (read error)                         | Continue      | Keep                 | Keep         |
| 16#8572    | The checksum of the module configuration table is incorrect.       | Continue      | Keep                 | Keep         |
| 16#8576    | The checksum of the module parameter setting is incorrect.         | Continue      | Keep                 | Keep         |
| 16#857A    | The checksum of the module parameter mapping table is incorrect.   | Continue      | Keep                 | Keep         |
| 16#85E1    | An I/O interrupt number is incorrect.                              | Continue      | Keep                 | Keep         |
| 16#85E2    | An I/O interrupt service routine does not exist.                   | Continue      | Keep                 | Keep         |
| 16#860F    | System restoration error                                           | Continue      | Keep                 | Keep         |
| 16#8611    | No memory card exists, or the memory card format is incorrect.     | Continue      | Keep                 | Keep         |
| 16#9A33    | An error occurs when COM1 communicates with slave 19 by Modbus.    | Continue      | Keep                 | Keep         |
| 16#9A34    | An error occurs when COM1 communicates with slave 20 by Modbus.    | Continue      | Keep                 | Keep         |
| 16#9A35    | An error occurs when COM1 communicates with slave 21 by Modbus.    | Continue      | Keep                 | Keep         |
| 16#9A47    | COM1 receives no response from slave 7 by Modbus.                  | Continue      | Keep                 | Keep         |
| 16#9B01    | An error occurs when the Modbus connection of COM2 is initialized. | Continue      | Keep                 | Keep         |
| 16#9B21    | An error occurs when COM2 communicates with slave 1 by MODBUS.     | Continue      | Keep                 | Keep         |
| 16#9B22    | An error occurs when COM2 communicates with slave 2 by MODBUS.     | Continue      | Keep                 | Keep         |
| 16#9B23    | An error occurs when COM2 communicates with slave 3 by MODBUS.     | Continue      | Keep                 | Keep         |

|            |                                                                 | CPU      | LED indicator status |              |
|------------|-----------------------------------------------------------------|----------|----------------------|--------------|
| Error code | Description                                                     | Status   | ERROR                | BUS<br>FAULT |
| 16#9B24    | An error occurs when COM2 communicates with slave 4 by MODBUS.  | Continue | Keep                 | Keep         |
| 16#9B25    | An error occurs when COM2 communicates with slave 5 by MODBUS.  | Continue | Keep                 | Keep         |
| 16#9B26    | An error occurs when COM2 communicates with slave 6 by MODBUS.  | Continue | Keep                 | Keep         |
| 16#9B27    | An error occurs when COM2 communicates with slave 7 by MODBUS.  | Continue | Keep                 | Keep         |
| 16#9B28    | An error occurs when COM2 communicates with slave 8 by MODBUS.  | Continue | Keep                 | Keep         |
| 16#9B29    | An error occurs when COM2 communicates with slave 9 by MODBUS.  | Continue | Keep                 | Keep         |
| 16#9B2A    | An error occurs when COM2 communicates with slave 10 by MODBUS. | Continue | Keep                 | Keep         |
| 16#9B2B    | An error occurs when COM2 communicates with slave 11 by MODBUS. | Continue | Keep                 | Keep         |
| 16#9B2C    | An error occurs when COM2 communicates with slave 12 by MODBUS. | Continue | Keep                 | Keep         |
| 16#9B2D    | An error occurs when COM2 communicates with slave 13 by MODBUS. | Continue | Keep                 | Keep         |
| 16#9B2E    | An error occurs when COM2 communicates with slave 14 by MODBUS. | Continue | Keep                 | Keep         |
| 16#9B2F    | An error occurs when COM2 communicates with slave 15 by MODBUS. | Continue | Keep                 | Keep         |
| 16#9B30    | An error occurs when COM2 communicates with slave 16 by MODBUS. | Continue | Keep                 | Keep         |
| 16#9B31    | An error occurs when COM2 communicates with slave 17 by MODBUS. | Continue | Keep                 | Keep         |

|            |                                                                 | CPU      | LED indicator status |              |
|------------|-----------------------------------------------------------------|----------|----------------------|--------------|
| Error code | Description                                                     | Status   | ERROR                | BUS<br>FAULT |
| 16#9B32    | An error occurs when COM2 communicates with slave 18 by MODBUS. | Continue | Keep                 | Keep         |
| 16#9B33    | An error occurs when COM2 communicates with slave 19 by MODBUS. | Continue | Keep                 | Keep         |
| 16#9B34    | An error occurs when COM2 communicates with slave 20 by MODBUS. | Continue | Keep                 | Keep         |
| 16#9B35    | An error occurs when COM2 communicates with slave 21 by MODBUS. | Continue | Keep                 | Keep         |
| 16#9B36    | An error occurs when COM2 communicates with slave 22 by MODBUS. | Continue | Keep                 | Keep         |
| 16#9B37    | An error occurs when COM2 communicates with slave 23 by MODBUS. | Continue | Keep                 | Keep         |
| 16#9B38    | An error occurs when COM2 communicates with slave 24 by MODBUS. | Continue | Keep                 | Keep         |
| 16#9B39    | An error occurs when COM2 communicates with slave 25 by MODBUS. | Continue | Keep                 | Keep         |
| 16#9B3A    | An error occurs when COM2 communicates with slave 26 by MODBUS. | Continue | Keep                 | Keep         |
| 16#9B3B    | An error occurs when COM2 communicates with slave 27 by MODBUS. | Continue | Keep                 | Keep         |
| 16#9B3C    | An error occurs when COM2 communicates with slave 28 by MODBUS. | Continue | Keep                 | Keep         |
| 16#9B3D    | An error occurs when COM2 communicates with slave 29 by MODBUS. | Continue | Keep                 | Keep         |
| 16#9B3E    | An error occurs when COM2 communicates with slave 30 by MODBUS. | Continue | Keep                 | Keep         |
| 16#9B3F    | An error occurs when COM2 communicates with slave 31 by MODBUS. | Continue | Keep                 | Keep         |

|            |                                                                 | CPU      | LED indicator status |              |
|------------|-----------------------------------------------------------------|----------|----------------------|--------------|
| Error code | Description                                                     | Status   | ERROR                | BUS<br>FAULT |
| 16#9B40    | An error occurs when COM2 communicates with slave 32 by MODBUS. | Continue | Keep                 | Keep         |
| 16#9B41    | COM2 receives no response from slave 1 by MODBUS.               | Continue | Keep                 | Keep         |
| 16#9B42    | COM2 receives no response from slave 2 by MODBUS.               | Continue | Keep                 | Keep         |
| 16#9B43    | COM2 receives no response from slave 3 by MODBUS.               | Continue | Keep                 | Keep         |
| 16#9B44    | COM2 receives no response from slave 4 by MODBUS.               | Continue | Keep                 | Keep         |
| 16#9B45    | COM2 receives no response from slave 5 by MODBUS.               | Continue | Keep                 | Keep         |
| 16#9B46    | COM2 receives no response from slave 6 by MODBUS.               | Continue | Keep                 | Keep         |
| 16#9B47    | COM2 receives no response from slave 7 by MODBUS.               | Continue | Keep                 | Keep         |
| 16#9B48    | COM2 receives no response from slave 8 by MODBUS.               | Continue | Keep                 | Keep         |
| 16#9B49    | COM2 receives no response from slave 9 by MODBUS.               | Continue | Keep                 | Keep         |
| 16#9B4A    | COM2 receives no response from slave 10 by MODBUS.              | Continue | Keep                 | Keep         |
| 16#9B4B    | COM2 receives no response from slave 11 by MODBUS.              | Continue | Keep                 | Keep         |
| 16#9B4C    | COM2 receives no response from slave 12 by MODBUS.              | Continue | Keep                 | Keep         |
| 16#9B4D    | COM2 receives no response from slave 13 by MODBUS.              | Continue | Keep                 | Keep         |
| 16#9B4E    | COM2 receives no response from slave 14 by MODBUS.              | Continue | Keep                 | Keep         |
| 16#9B4F    | COM2 receives no response from slave 15 by MODBUS.              | Continue | Keep                 | Keep         |
| 16#9B50    | COM2 receives no response from slave 16 by MODBUS.              | Continue | Keep                 | Keep         |
| 16#9B51    | COM2 receives no response from slave 17 by MODBUS.              | Continue | Keep                 | Keep         |
| 16#9B52    | COM2 receives no response from slave 18 by MODBUS.              | Continue | Keep                 | Keep         |
| 16#9B53    | COM2 receives no response from slave 19 by MODBUS.              | Continue | Keep                 | Keep         |
| 16#9B54    | COM2 receives no response from slave 20 by MODBUS.              | Continue | Keep                 | Keep         |
| 16#9B55    | COM2 receives no response from slave 21 by MODBUS.              | Continue | Keep                 | Keep         |
| 16#9B56    | COM2 receives no response from slave 22 by MODBUS.              | Continue | Keep                 | Keep         |
| 16#9B57    | COM2 receives no response from slave 23 by MODBUS.              | Continue | Keep                 | Keep         |

|            |                                                    | CPU -    | LED indica | ator status  |
|------------|----------------------------------------------------|----------|------------|--------------|
| Error code | Description                                        |          | ERROR      | BUS<br>FAULT |
| 16#9B58    | COM2 receives no response from slave 24 by MODBUS. | Continue | Keep       | Keep         |
| 16#9B59    | COM2 receives no response from slave 25 by MODBUS. | Continue | Keep       | Keep         |
| 16#9B5A    | COM2 receives no response from slave 26 by MODBUS. | Continue | Keep       | Keep         |
| 16#9B5B    | COM2 receives no response from slave 27 by MODBUS. | Continue | Keep       | Keep         |
| 16#9B5C    | COM2 receives no response from slave 28 by MODBUS. | Continue | Keep       | Keep         |
| 16#9B5D    | COM2 receives no response from slave 29 by MODBUS. | Continue | Keep       | Keep         |
| 16#9B5E    | COM2 receives no response from slave 30 by MODBUS. | Continue | Keep       | Keep         |
| 16#9B5F    | COM2 receives no response from slave 31 by MODBUS. | Continue | Keep       | Keep         |
| 16#9B60    | COM2 receives no response from slave 32 by MODBUS. | Continue | Keep       | Keep         |

## **Analog I/O Modules and Temperature Measurement Modules**

|            |                                                                                                    | LED indica | ntor status |
|------------|----------------------------------------------------------------------------------------------------|------------|-------------|
| Error code | Description                                                                                         | CPU        | Module      |
|            |                                                                                                    | BUS FAULT  | ERROR       |
| 16#A000    | The signal received by channel 0 exceeds the range of inputs which can be received by the hardware. | Blinl      | king        |
| 16#A001    | The signal received by channel 1 exceeds the range of inputs which can be received by the hardware. | Blinl      | king        |
| 16#A002    | The signal received by channel 2 exceeds the range of inputs which can be received by the hardware. | Blinking   |             |
| 16#A003    | The signal received by channel 3 exceeds the range of inputs which can be received by the hardware. | Blinking   |             |
| 16#A004    | The signal received by channel 4 exceeds the range of inputs which can be received by the hardware. | Blinking   |             |
| 16#A005    | The signal received by channel 5 exceeds the range of inputs which can be received by the hardware. | Blinking   |             |
| 16#A006    | The signal received by channel 6 exceeds the range of inputs which can be received by the hardware. | Blinl      | king        |

|            |                                                                                                    | LED indica | tor status |  |
|------------|----------------------------------------------------------------------------------------------------|------------|------------|--|
| Error code | Description                                                                                         | СРИ        | Module     |  |
|            |                                                                                                    |            | ERROR      |  |
| 16#A007    | The signal received by channel 7 exceeds the range of inputs which can be received by the hardware. | Blink      | iing       |  |
| 16#A400    | The signal received by channel 0 exceeds the range of inputs which can be received by the hardware. | Of         | N          |  |
| 16#A401    | The signal received by channel 1 exceeds the range of inputs which can be received by the hardware. | OI         | N          |  |
| 16#A402    | The signal received by channel 2 exceeds the range of inputs which can be received by the hardware. | OI         | N          |  |
| 16#A403    | The signal received by channel 3 exceeds the range of inputs which can be received by the hardware. | OI         | N          |  |
| 16#A404    | The signal received by channel 4 exceeds the range of inputs which can be received by the hardware. | OI         | N          |  |
| 16#A405    | The signal received by channel 5 exceeds the range of inputs which can be received by the hardware. | ON         |            |  |
| 16#A406    | The signal received by channel 6 exceeds the range of inputs which can be received by the hardware. | Of         | ٧          |  |
| 16#A407    | The signal received by channel 7 exceeds the range of inputs which can be received by the hardware. | OI         | N          |  |
| 16#A600    | Hardware failure                                                                                    | 10         | ٧          |  |
| 16#A601    | The external voltage is abnormal.                                                                   | 10         | N          |  |
| 16#A602    | Internal error The CJC is abnormal.                                                                 | Of         | N          |  |
| 16#A603    | Internal error The factory correction is abnormal.                                                  | 10         | N          |  |
| 16#A800    | The signal received by channel 0 exceeds the range of inputs which can be received by the hardware. | OF         | OFF        |  |
| 16#A801    | The signal received by channel 1 exceeds the range of inputs which can be received by the hardware. | OF         | F          |  |

| Error code | Description                                                                                         | LED indicator status |        |
|------------|----------------------------------------------------------------------------------------------------|----------------------|--------|
|            |                                                                                                    | CPU                  | Module |
|            |                                                                                                    | BUS FAULT            | ERROR  |
| 16#A802    | The signal received by channel 2 exceeds the range of inputs which can be received by the hardware. | OFF                  |        |
| 16#A803    | The signal received by channel 3 exceeds the range of inputs which can be received by the hardware. | OFF                  |        |
| 16#A804    | The signal received by channel 4 exceeds the range of inputs which can be received by the hardware. | OFF                  |        |
| 16#A805    | The signal received by channel 5 exceeds the range of inputs which can be received by the hardware. | OFF                  |        |
| 16#A806    | The signal received by channel 6 exceeds the range of inputs which can be received by the hardware. | OFF                  |        |
| 16#A807    | The signal received by channel 7 exceeds the range of inputs which can be received by the hardware. | OFF                  |        |

\*With regard to the errors related to the input signals' exceeding the range of inputs which can be received by the hardware and the conversion values' exceeding the limits, whether the error code generated is within the range between 16#A000 and 16#A00F, within the range between 16#A400 and 16#A40F, or within the range between 16#A800~16#A80F depends on the LED indicator status defined by users.

#### AH02HC-5A/AH04HC-5A

| Error code | Description                                               | LED indicator status |        |
|------------|-----------------------------------------------------------|----------------------|--------|
|            |                                                           | CPU                  | Module |
|            |                                                           | BUS FAULT            | ERROR  |
| 16#A001    | The linear accumulation in channel 0 exceeds the range.   | Blinking             |        |
| 16#A002    | The scale set for channel 0 exceeds the range.            | Blinking             |        |
| 16#A003    | The number of cycles set for channel 0exceeds the range.  | Blinking             |        |
| 16#A004    | The comparison value set for channel 0 exceeds the range. | Blinking             |        |
| 16#A005    | A limit value set for channel 0 is incorrect.             | Blinking             |        |
| 16#A006    | The interrupt number set for channel 0 exceeds the range. | Blinking             |        |
| 16#A011    | The linear accumulation in channel 1 exceeds the range.   | Blinking             |        |
| 16#A012    | The scale set for channel 1 exceeds the range.            | Blinking             |        |
| 16#A013    | The number of cycles set for channel 1 exceeds the range. | Blinking             |        |

| Error code | Description                                               | LED indicator status |        |
|------------|-----------------------------------------------------------|----------------------|--------|
|            |                                                           | CPU                  | Module |
|            |                                                           | BUS FAULT            | ERROR  |
| 16#A014    | The comparison value set for channel 1 exceeds the range. | Blinking             |        |
| 16#A015    | A limit value set for channel 1 is incorrect.             | Blinking             |        |
| 16#A016    | The interrupt number set for channel 1 exceeds the range. | Blinking             |        |
| 16#A021    | The linear accumulation in channel 2 exceeds the range.   | Blinking             |        |
| 16#A022    | The scale set for channel 2 exceeds the range.            | Blinking             |        |
| 16#A023    | The number of cycles set for channel 2 exceeds the range. | Blinking             |        |
| 16#A024    | The comparison value set for channel 2 exceeds the range. | Blinking             |        |
| 16#A025    | A limit value set for channel 2 is incorrect.             | Blinking             |        |
| 16#A026    | The interrupt number set for channel 2 exceeds the range. | Blinking             |        |
| 16#A031    | The linear accumulation in channel 3 exceeds the range.   | Blinking             |        |
| 16#A032    | The scale set for channel 3 exceeds the range.            | Blinking             |        |
| 16#A033    | The number of cycles set for channel 3 exceeds the range. | Blinking             |        |
| 16#A034    | The comparison value set for channel 3 exceeds the range. | Blinking             |        |
| 16#A035    | A limit value set for channel 3 is incorrect.             | Blinking             |        |
| 16#A036    | The interrupt number set for channel 3 exceeds the range. | Blinking             |        |

### AH05PM-5A/AH10PM-5A/AH15PM-5A

|            | Description                                                          | LED indicator status |        |
|------------|----------------------------------------------------------------------|----------------------|--------|
| Error code |                                                                      | CPU                  | Module |
|            |                                                                      | BUS FAULT            | Error  |
| 16#A002    | The subroutine has no data.                                          | Blinking             |        |
| 16#A003    | CJ, CJN, and JMP have no matching pointers.                          | Blinking             |        |
| 16#A004    | There is a subroutine pointer in the main program.                   | Blinking             |        |
| 16#A005    | Lack of the subroutine                                               | Blinking             |        |
| 16#A006    | The pointer is used repeatedly in the same program.                  | Blinking             |        |
| 16#A007    | The subroutine pointer is used repeatedly.                           | Blinking             |        |
| 16#A008    | The pointer used in JMP is used repeatedly in different subroutines. | Blinking             |        |
| 16#A009    | The pointer used in JMP is the same as the pointer used in CALL.     | Blinking             |        |
| 16#A00A    | The pointer used in JMP is the same as a subroutine pointer.         | Blinking             |        |

|            |                                                                                               |           | LED indicator status |  |
|------------|-----------------------------------------------------------------------------------------------|-----------|----------------------|--|
| Error code | Description                                                                                   | CPU       | Module               |  |
|            |                                                                                               | BUS FAULT | Error                |  |
| 16#A00B    | Target position (I) of the single speed is incorrect.                                         | Blink     | king                 |  |
| 16#A00C    | Target position (II) of the single-axis motion is incorrect.                                  | Blinking  |                      |  |
| 16#A00D    | The setting of speed (I) of the single-axis motion is incorrect.                              | Blink     | king                 |  |
| 16#A00E    | The setting of speed (II) of the single-axis motion is incorrect.                             | Blink     | king                 |  |
| 16#A00F    | The setting of the speed (V <sub>RT</sub> ) of returning to zero is incorrect.                | Blink     | king                 |  |
| 16#A010    | The setting of the deceleration (V <sub>CR</sub> ) of returning to zero is incorrect.         | Blink     | king                 |  |
| 16#A011    | The setting of the JOG speed is incorrect.                                                    | Blink     | king                 |  |
| 16#A012    | The positive pulses generated by the single-axis clockwise motion are inhibited.              | Blink     | king                 |  |
| 16#A013    | The negative pulses generated by the single-axis counterclockwise motion are inhibited.       | Blinking  |                      |  |
| 16#A014    | The limit switch is reached.                                                                  | Blinking  |                      |  |
| 16#A015    | The device which is used exceeds the device range.                                            | Blinking  |                      |  |
| 16#A017    | An error occurs when the device is modified by a 16-bit index register/32-bit index register. | Blinking  |                      |  |
| 16#A018    | The conversion into the floating-point number is incorrect.                                   | Blinking  |                      |  |
| 16#A019    | The conversion into the binary-coded decimal number is incorrect.                             | Blink     | king                 |  |
| 16#A01A    | Incorrect division operation (The divisor is 0.)                                              | Blink     | king                 |  |
| 16#A01B    | General program error                                                                         | Blink     | king                 |  |
| 16#A01C    | LD/LDI has been used more than nine times.                                                    | Blinking  |                      |  |
| 16#A01D    | There is more than one level of nested program structure supported by RPT/RPE.                | Blinking  |                      |  |
| 16#A01E    | SRET is used between RPT and RPE.                                                             | Blinking  |                      |  |
| 16#A01F    | There is no M102 in the main program, or there is no M2 in the motion program.                | Blinking  |                      |  |
| 16#A020    | The wrong instruction is used, or the device used exceeds the range.                          | Blinking  |                      |  |

## AH20MC-5A

| Error code | Description | LED indicator status |        |
|------------|-------------|----------------------|--------|
| Error code | Description | CPU                  | Module |

|         |                                                                                               | BUS FAULT | ERROR    |  |
|---------|-----------------------------------------------------------------------------------------------|-----------|----------|--|
| 16#A002 | The subroutine has no data.                                                                   | Blinking  |          |  |
| 16#A003 | CJ, CJN, and JMP have no matching pointers.                                                   | Blinking  |          |  |
| 16#A004 | There is a subroutine pointer in the main program.                                            | Blinking  |          |  |
| 16#A005 | Lack of the subroutine                                                                        | Blink     | Blinking |  |
| 16#A006 | The pointer is used repeatedly in the same program.                                           | Blink     | ing      |  |
| 16#A007 | The subroutine pointer is used repeatedly.                                                    | Blink     | ing      |  |
| 16#A008 | The pointer used in JMP is used repeatedly in different subroutines.                          | Blink     | ing      |  |
| 16#A009 | The pointer used in JMP is the same as the pointer used in CALL.                              | Blink     | ing      |  |
| 16#A00B | Target position (I) of the single speed is incorrect.                                         | Blink     | ing      |  |
| 16#A00C | Target position (II) of the single-axis motion is incorrect.                                  | Blink     | ing      |  |
| 16#A00D | The setting of speed (I) of the single-axis motion is incorrect.                              | Blink     | ing      |  |
| 16#A00E | The setting of speed (II) of the single-axis motion is incorrect.                             | Blink     | ing      |  |
| 16#A00F | The setting of the speed (V <sub>RT</sub> ) of returning to zero is incorrect.                | Blink     | ing      |  |
| 16#A010 | The setting of the deceleration (V <sub>CR</sub> ) of returning to zero is incorrect.         | Blink     | ing      |  |
| 16#A011 | The setting of the JOG speed is incorrect.                                                    | Blinking  |          |  |
| 16#A012 | The positive pulses generated by the single-axis clockwise motion are inhibited.              | Blinking  |          |  |
| 16#A013 | The negative pulses generated by the single-axis counterclockwise motion are inhibited.       | Blink     | ing      |  |
| 16#A014 | The limit switch is reached.                                                                  | Blink     | ing      |  |
| 16#A015 | The device which is used exceeds the device range.                                            | Blink     | ing      |  |
| 16#A017 | An error occurs when the device is modified by a 16-bit index register/32-bit index register. | Blinking  |          |  |
| 16#A018 | The conversion into the floating-point number is incorrect.                                   | Blink     | ing      |  |
| 16#A019 | The conversion into the binary-coded decimal number is incorrect.                             | Blinking  |          |  |
| 16#A01A | Incorrect division operation (The divisor is 0.)                                              | Blink     | ing      |  |
| 16#A01B | General program error                                                                         | Blink     | ing      |  |
| 16#A01C | LD/LDI has been used more than nine times.                                                    | Blinking  |          |  |
| 16#A01D | There is more than one level of nested program structure supported by RPT/RPE.                | Blinking  |          |  |

|            |                                                                      | LED indicator status |        |
|------------|----------------------------------------------------------------------|----------------------|--------|
| Error code | code Description                                                     | CPU                  | Module |
|            |                                                                      | BUS FAULT            | ERROR  |
| 16#A01E    | SRET is used between RPT and RPE.                                    | Blinking             |        |
| 16#A01F    | Incorrect division operation (The divisor is 0.)                     | Blinking             |        |
| 16#A020    | The wrong instruction is used, or the device used exceeds the range. | nge. Blinking        |        |
|            |                                                                      |                      |        |

### AH10COPM-5A

|            |                                                                                |           | tor status |
|------------|--------------------------------------------------------------------------------|-----------|------------|
| Error code | Description                                                                    | CPU       | Module     |
|            |                                                                                | BUS FAULT | ERROR      |
|            |                                                                                |           | The red    |
| 16#A0B0    | AH10COPM-5A does not send a heartbeat message after a set period of            |           | light      |
| 10#A0D0    | time.                                                                          | Blinking  | flashes    |
|            |                                                                                |           | twice.     |
| 16#A0B1    | The length of a PDO that a slave station sends is not the same as the          | Blinking  | OFF        |
| 10#A0D1    | length of the PDO set in the node list.                                        | Dilliking | OI 1       |
|            |                                                                                |           | The red    |
| 16#A0B2    | The master station selected does not send a node guarding message              | Blinking  | light      |
| TOWAODZ    | after a set period of time.                                                    | Dilliking | flashes    |
|            |                                                                                |           | twice.     |
| 16#A0E0    | AH10COPM-5A receives an emergency message from a slave station.                | Blinking  | OFF        |
| 16#A0E1    | The length of a PDO that a slave station sends is not the same as the          | Blinking  | OFF        |
| 10#AOL1    | length of the PDO set in the node list.                                        | Dilliking |            |
| 16#A0E2    | AH10COPM-5A does not receive a PDO from a slave station.                       | Blinking  | OFF        |
| 16#A0E3    | An automatic SDO is not downloaded successfully.                               | Blinking  | OFF        |
| 16#A0E4    | A PDO parameter is not set successfully.                                       | Blinking  | OFF        |
| 16#A0E5    | A key parameter is set incorrectly.                                            | Blinking  | OFF        |
| 16#A0E6    | The actual network configuration is not the same as the network                | Blinking  | OFF        |
| 10#71020   | configuration set.                                                             | Diriking  | O11        |
|            |                                                                                |           | The red    |
| 16#A0E7    | The control of the errors in a slave station is not sent after a set period of | Blinking  | light      |
| 10#AUL1    | time.                                                                          |           | flashes    |
|            |                                                                                |           | twice.     |
| 16#A0E8    | The master station address is the same as a slave station address.             | Blinking  | OFF        |
| 16#A0F1    | No slave station is added to the node list in CANopen builder.                 | Blinking  | OFF        |
| 16#A0F3    | An error occurs in AH10COPM-5A.                                                | Blinking  | OFF        |

|            |                                                                              | LED indicator status |          |
|------------|------------------------------------------------------------------------------|----------------------|----------|
| Error code | Description                                                                  | CPU                  | Module   |
|            |                                                                              | BUS FAULT            | ERROR    |
|            |                                                                              |                      | The red  |
| 16#A0F4    | The bus used is off.                                                         | Blinking             | light is |
|            |                                                                              |                      | ON.      |
| 16#A0F5    | The node address of AH10COPM-5A is set incorrectly.                          | Blinking             | OFF      |
| 16#A0F6    | Internal error: An error occurs in the manufacturing process in the factory. | Blinking             | OFF      |
| 16#A0F7    | Internal error: GPIO error                                                   | Blinking             | OFF      |
| 16#A0F8    | Hardware error                                                               | Blinking             | OFF      |
| 16#A0F9    | Low voltage                                                                  | Blinking             | OFF      |
| 16#A0FA    | An error occurs in the firmware of AH10COPM-5A.                              | Blinking             | OFF      |
| 16#A0FB    | The transmission registers in AH10COPM-5A are full.                          | Blinking             | OFF      |
| 16#A0FC    | The reception registers in AH10COPM-5A are full.                             | Blinking             | OFF      |

## AH10SCM-5A

|            |                                                                      | LED indicator status |        |
|------------|----------------------------------------------------------------------|----------------------|--------|
| Error code | Description                                                          | CPU                  | Module |
|            |                                                                      | BUS FAULT            | ERROR  |
| 16#A002    | The setting of the UD Link is incorrect, or the communication fails. | Blinking             |        |
| 16#A401    | Hardware error                                                       | ON                   |        |
| 16#A804    | The communication through the communication port is incorrect.       | OFF                  |        |
| 16#A808    | MODBUS communication error                                           | OFF                  |        |

## A.5.2. Error Codes and Troubleshooting

### **AHxxEMC-5A**

You can get the corrective actions from the tables below according to the error codes.

## **ERROR Indicator ON**

| Error Code | Description                                    | Corrective action                                                                                       |
|------------|------------------------------------------------|----------------------------------------------------------------------------------------------------|
| 16#000B    | The program in the PLC is damaged.             | Download the program again.                                                                             |
| 16#000D    | The CPU parameters are damaged.                | Reset the CPU parameter, and download it.                                                               |
| 16#0010    | The access to the memory in the CPU is denied. | Download the program or parameters again. If the problem still occurs, please contact the manufacturer. |
| 16#0011    | The PLC ID is incorrect. (SM9)                 | Please check the PLC ID.                                                                                |

| Error Code | Description                                                      | Corrective action                                                                                                    |
|------------|------------------------------------------------------------------|----------------------------------------------------------------------------------------------------|
| 16#0012    | The PLC password is incorrect. (SM9)                             | Please check the PLC password.                                                                                                    |
| 16#0014    | The procedure of restoring the system can not be executed. (SM9) | The contents of the system backup file are incorrect, or the file does not exist in the path specified. If the file exists and the procedure of restoring the system can not be executed, please back up the system again. If the error still occurs, please contact the manufacturer. (You can refer to <i>AH Motion – Operation Manual</i> for more details about using memory cards) |
| 16#0015    | The module table is incorrect. (SM10)                            | The module table stored in the CPU module is incorrect.  Compare the module table in HWCONFIG with the actual module configuration, and download the module table again.                                                                                                    |
| 16#0016    | The module setting is incorrect. (SM10)                          | The module setting stored in the CPU module is incorrect.  Check whether the version of the module inserted in the slot is the same as the version of the module in HWCONFIG. After the version of the module is updated, users can download the module setting again.                                                                                                    |
| 16#0017    | The data register exceeds the device range. (SM10)               | The data register stored in the CPU module exceeds the device range. Check whether the module parameter in HWCONFIG is correct, and download the module parameter again.                                                                                                    |
| 16#001B    | Timed interrupt 0 is set incorrectly.                            | Set the CPU parameter in HWCONFIG again, and download the CPU parameter again.                                                                                                    |
| 16#001C    | Timed interrupt 1 is set incorrectly.                            | Set the CPU parameter in HWCONFIG again, and download the CPU parameter again.                                                                                                    |
| 16#001D    | Timed interrupt 2 is set incorrectly.                            | Set the CPU parameter in HWCONFIG again, and download the CPU parameter again.                                                                                                    |
| 16#001E    | Timed interrupt 3 is set incorrectly.                            | Set the CPU parameter in HWCONFIG again, and download the CPU parameter again.                                                                                                    |
| 16#001F    | The watchdog timer is set incorrectly.                           | Set the CPU parameter in HWCONFIG again, and download the CPU parameter again.                                                                                                    |

| Error Code | Description                                                                                                    | Corrective action                                                                                                    |
|------------|----------------------------------------------------------------------------------------------------|----------------------------------------------------------------------------------------------------|
| 16#0020    | The setting of the fixed scan time is incorrect.                                                                                          | Set the CPU parameter in HWCONFIG again, and download the CPU parameter again.                                                |
| 16#0021    | The setting of the fixed scan time is incorrect.                                                                                          | Set the CPU parameter in HWCONFIG again, and download the CPU parameter again.                                                |
| 16#0022    | The CPU parameter downloaded to the PLC is incorrect.                                                                                     | Download the CPU parameter again.                                                                                             |
| 16#0023    | CPU parameters setting error. The state of Y devices when the CPU is set from STOP to RUN is incorrect                                    | Adjust the CPU parameters setting in HWCONFIG and download it to PLC again.                                                   |
| 16#0026    | The Communication Ratio box in the Communication Loading of Scan Time (%) section in the PLC Parameter Setting window is set incorrectly. | Reset the CPU or set the CPU to the default settings, and download the program and parameters again.                          |
| 16#0027    | The latching auxiliary relay range which is set is incorrect.                                                                             | Reset the CPU or set the CPU to the default settings, and download the program and parameters again.                          |
| 16#0028    | The latching data register range which is set is incorrect.                                                                               | Reset the CPU or set the CPU to the default settings, and download the program and parameters again.                          |
| 16#0029    | The latching timer range which is set is incorrect.                                                                                       | Reset the CPU or set the CPU to the default settings, and download the program and parameters again.                          |
| 16#002A    | The latching counter range which is set is incorrect.                                                                                     | Reset the CPU or set the CPU to the default settings, and download the program and parameters again.                          |
| 16#002B    | The latching 32-bit counter range which is set is incorrect.                                                                              | Reset the CPU or set the CPU to the default settings, and download the program and parameters again.                          |
| 16#0050    | The memories in the latched special auxiliary relays are abnormal.                                                                        | After users reset the CPU module or restore it to the factory setting, they can download the program and the parameter again. |
| 16#0051    | The latched special data registers are abnormal.                                                                                          | After users reset the CPU module or restore it to the factory setting, they can download the program and the parameter again. |

| Error Code | Description                                                | Corrective action                                                                                                    |
|------------|------------------------------------------------------------|----------------------------------------------------------------------------------------------------|
| 16#0052    | The memories in the latched auxiliary relays are abnormal. | After users reset the CPU module or restore it to the factory setting, they can download the program and the parameter again. |
| 16#0053    | The latched timers are abnormal.                           | After users reset the CPU module or restore it to the factory setting, they can download the program and the parameter again. |
| 16#0054    | The latched counters are abnormal.                         | After users reset the CPU module or restore it to the factory setting, they can download the program and the parameter again. |
| 16#0055    | The latched 32-bit counters are abnormal.                  | After users reset the CPU module or restore it to the factory setting, they can download the program and the parameter again. |
| 16#0056    | The memories in the latched timers are abnormal.           | After users reset the CPU module or restore it to the factory setting, they can download the program and the parameter again. |
| 16#0057    | The memories in the latched counters are abnormal.         | After users reset the CPU module or restore it to the factory setting, they can download the program and the parameter again. |
| 16#0058    | The memories in the latched 32-bit counters are abnormal.  | After users reset the CPU module or restore it to the factory setting, they can download the program and the parameter again. |
| 16#0059    | The latched data registers are abnormal.                   | After users reset the CPU module or restore it to the factory setting, they can download the program and the parameter again. |
| 16#005A    | The latched working registers are abnormal.                | After users reset the CPU module or restore it to the factory setting, they can download the program and the parameter again. |

## **ERROR Indicator Blinking**

| Error Code | Description                                  | Corrective action                                                                                            |
|------------|----------------------------------------------|----------------------------------------------------------------------------------------------------|
| 16#000A    | Scan timeout (SM8: The watchdog timer error) | Check the setting of the watchdog timer in HWCONFIG.     Check whether the program causes the long scan time |

| Error Code | Description                                                                          | Corrective action                                                                                                    |
|------------|--------------------------------------------------------------------------------------|----------------------------------------------------------------------------------------------------|
| 16#000C    | The program downloaded to the PLC is incorrect.                                      | After users compile the program again, they can download the program again.                                                              |
| 16#000E    | The program or the parameter is being downloaded, and therefore the PLC can not run. | After the program or the parameter is downloaded to the PLC, users can try to run the PLC.                                               |
| 16#0018    | The serial port is abnormal. (SM9)                                                   | Retry the connection. If the error still occurs, please contact the factory.                                                             |
| 16#0019    | The USB is abnormal. (SM9)                                                           | Retry the connection. If the error still occurs, please contact the factory.                                                             |
| 16#001A    | The contents of the system backup file (.dup file) are incorrect.                    | Create the system backup file again.                                                                                                    |
| 16#0033    | The communication setting of COM1 is incorrect. (SM9)                                | Check the program and the related special data registers.     Set the communication port parameter for the CPU module in HWCONFIG again. |
| 16#0034    | The setting of the station address of COM1 is incorrect. (SM9)                       | Check the program and the related special data registers.     Set the communication port parameter for the CPU module in HWCONFIG again. |
| 16#0035    | The setting of the communication type of COM1 is incorrect. (SM9)                    | Check the program and the related special data registers.     Set the communication port parameter for the CPU module in HWCONFIG again. |
| 16#0038    | The communication setting of COM2 is incorrect. (SM9)                                | Check the program and the related special data registers.     Set the communication port parameter for the CPU module in HWCONFIG again. |
| 16#0039    | The setting of the station address of COM2 is incorrect. (SM9)                       | Check the program and the related special data registers.     Set the communication port parameter for the CPU module in HWCONFIG again. |
| 16#003A    | The setting of the communication type of COM2 is incorrect. (SM9)                    | Check the program and the related special data registers.     Set the communication port parameter for the CPU module in HWCONFIG again. |

| Error Code | Description                                                                                                    | Corrective action                                                                                                    |
|------------|----------------------------------------------------------------------------------------------------|----------------------------------------------------------------------------------------------------|
| 16#0066    | An error occurs when the system is backed up.                                                                                                    | Check whether the memory card is normal, and whether the capacity of the memory card is large enough.     Retry the backup procedure. If the error still occurs, please contact the factory. |
| 16#0067    | The size of the PLC parameters restored exceeds the size of the PLC parameters of the CPU module.                                                                                  | The error code is appeared to indicate alarm only.                                                                                                    |
| 16#2000    | There is no END in the program in the PLC. (SM5)                                                                                                    | Compile the program again, and download the program again.      Reinstall ISPSoft, compile the program again, and download the program again.                                                |
| 16#2001    | The program is incorrect. There is a syntax error.                                                                                                    | Check the program, compile the program again, and download the program again.                                                                                                    |
| 16#2002    | GOEND is used incorrectly. (SM5)                                                                                                    | Check the program, compile the program again, and download the program again.                                                                                                    |
| 16#2003    | The devices used in the program exceed the range. (SM0/SM5)                                                                                                    | Check the program, compile the program again, and download the program again.                                                                                                    |
| 16#2004    | The part of the program specified by the label used in CJ/JMP is incorrect, or the label is used repeatedly.  (SM0/SM5)                                                            | Check the program, compile the program again, and download the program again.                                                                                                    |
| 16#2005    | The N value used in MC is not the same as the corresponding N value used in MCR, or the number of N values used in MC is not the same as the number of N values used in MCR. (SM5) | Check the program, compile the program again, and download the program again.                                                                                                    |
| 16#2006    | The N values used in MC do not start from 0, or the N values used in MC are not continuous. (SM5)                                                                                  | Check the program, compile the program again, and download the program again.                                                                                                    |
| 16#2007    | The operands used in ZRST are not used properly. (SM5)                                                                                                    | Check the program, compile the program again, and download the program again.                                                                                                    |

| Error Code | Description                                                                                                    | Corrective action                                                             |
|------------|----------------------------------------------------------------------------------------------------|-------------------------------------------------------------------------------|
| 16#200A    | Invalid instruction (SM5)                                                                                                    | Check the program, compile the program again, and download the program again. |
| 16#200B    | The operand <b>n</b> or the other constant operands exceed the range.  (SM0/SM5)                                                                                                    | Check the program, compile the program again, and download the program again. |
| 16#200C    | The operands overlap. (SM0/SM5)                                                                                                    | Check the program, compile the program again, and download the program again. |
| 16#200D    | An error occurs when the binary number is converted into the binary-coded decimal number.  (SM0/SM5)                                                                                        | Check the program, compile the program again, and download the program again. |
| 16#200E    | The string does not end with 0x00. (SM0/SM5)                                                                                                    | Check the program, compile the program again, and download the program again. |
| 16#200F    | The instruction does not support the modification by an index register.  (SM5)                                                                                                    | Check the program, compile the program again, and download the program again. |
| 16#2010    | <ol> <li>The instruction does not support the device.</li> <li>Encoding error</li> <li>The instruction is a 16-bit instruction, but the constant operand is a 32-bit code. (SM5)</li> </ol> | Check the program, compile the program again, and download the program again. |
| 16#2011    | The number of operands is incorrect. (SM5)                                                                                                    | Check the program, compile the program again, and download the program again. |
| 16#2012    | Incorrect division operation (SM0/SM5).                                                                                                    | Check the program, compile the program again, and download the program again. |
| 16#2013    | The value exceeds the range of values which can be represented by the floating-point numbers.  (SM0/SM5)                                                                                    | Check the program, compile the program again, and download the program again. |

| Error Code | Description                                                                                              | Corrective action                                                                                                    |
|------------|----------------------------------------------------------------------------------------------------|----------------------------------------------------------------------------------------------------|
| 16#2014    | The task designated by TKON/TKOFF is incorrect, or exceeds the range. (SM5)                              | Check the program, compile the program again, and download the program again.                                                                                         |
| 16#2015    | There are more than 32 levels of nested program structures supported by CALL. (SM0)                      | Check the program, compile the program again, and download the program again.                                                                                         |
| 16#2016    | There are more than 32 levels of nested program structures supported by FOR/NEXT. (SM0/SM5)              | Check the program, compile the program again, and download the program again.                                                                                         |
| 16#2017    | The number of times FOR is used is different from the number of times NEXT is used. (SM5)                | Check the program, compile the program again, and download the program again.                                                                                         |
| 16#2018    | There is a label after FEND, but there is no SRET. There is SRET, but there is no label. (SM5)           | Compile the program again, and download the program again.     Reinstall ISPSoft, compile the program again, and download the program again.                          |
| 16#2019    | The interrupt task is not after FEND. (SM5)                                                              | Compile the program again, and download the program again.      Reinstall ISPSoft, compile the program again, and download the program again.                         |
| 16#201A    | IRET/SRET is not after FEND. (SM5)                                                                       | Compile the program again, and download the program again.      Reinstall ISPSoft, compile the program again, and download the program again.                         |
| 16#201B    | There is an interrupt task, but there is no IRET.  There is IRET, but there is not interrupt task. (SM5) | <ol> <li>Compile the program again, and download the program again.</li> <li>Reinstall ISPSoft, compile the program again, and download the program again.</li> </ol> |
| 16#201C    | End is not at the end of the program. (SM5)                                                              | Compile the program again, and download the program again.      Reinstall ISPSoft, compile the program again, and download the program again.                         |

| Error Code | Description                                                                                 | Corrective action                                                                                                    |
|------------|---------------------------------------------------------------------------------------------|----------------------------------------------------------------------------------------------------|
| 16#201D    | There is CALL, but there is no MAR. (SM5)                                                   | Compile the program again, and download the program again.      Reinstall ISPSoft, compile the program again, and download the program again.                                  |
| 16#201E    | The function code used in MODRW is incorrect. (SM102/SM103)                                 | Check the usage of the instruction and the setting of the operands. Please refer to the explanation of the instruction MODRW in AH500 Programming Manual for more information. |
| 16#201F    | The length of the data set in MODRW is incorrect. (SM102/SM103)                             | Check the usage of the instruction and the setting of the operands. Please refer to the explanation of the instruction MODRW in AH500 Programming Manual for more information. |
| 16#2020    | The communication command received by using MODRW is incorrect. (SM102/SM103)               | Check whether the slave supports the function code and the specified operation.                                                                                                |
| 16#2021    | The checksum of the command received is incorrect. (SM102/SM103)                            | <ol> <li>Check whether there is noise, and retry the sending of the command.</li> <li>Check whether the slave operates normally.</li> </ol>                                    |
| 16#2022    | The format of the command used in MODRW does not conform to the ASCII format. (SM102/SM103) | Make sure that the format of the command conforms to the ASCII format.                                                                                                    |
| 16#2023    | There is a communication timeout when MODRW is executed. (SM120/SM103)                      | Check whether the slave operates normally, and whether the connection is normal.                                                                                               |
| 16#2024    | The setting value of the communication timeout is invalid. (SM120/SM103)                    | Check the program and the related special data registers.     Set the communication port parameter for the CPU module in HWCONFIG again.                                       |
| 16#2025    | There is a communication timeout when RS is executed. (SM120/SM103)                         | Check whether the slave operates normally, and whether the connection is normal.                                                                                               |
| 16#2026    | The interrupt number used in RS is incorrect. (SM102/104)                                   | Check whether the the interrupt service routine used in RS is downloaded.                                                                                                    |

| Error Code              | Description                                                                                           | Corrective action                                                                     |
|-------------------------|----------------------------------------------------------------------------------------------------|---------------------------------------------------------------------------------------|
| 16#2027                 | The execution of FWD is abnormal.                                                                     | Please refer to AH500 Programming Manual, and check the instruction FWD.              |
| 16#2028                 | The execution of REV is abnormal.                                                                     | Please refer to AH500 Programming Manual, and check the instruction REV.              |
| 16#2029                 | The execution of STOP is abnormal.                                                                    | Please refer to AH500 Programming Manual, and check the instruction STOP.             |
| 16#202A                 | The execution of RSDT is abnormal.                                                                    | Please refer to AH500 Programming Manual, and check the instruction RSDT.             |
| 16#202B                 | The execution of RSTEF is abnormal.                                                                   | Please refer to AH500 Programming Manual, and check the instruction RSTEF.            |
| 16#202C<br> <br>16#204B | I/O interrupt service routine 0 does not exist.  I/O interrupt service routine 31 does not exist.     | Download I/O interrupt service routine 0 (I/O interrupt 0)                            |
| 16#2054                 | External interrupt service routine 40 does not exist.                                                 | Download external interrupt service routine 40 (external interrupt 40)                |
| 16#2127                 | External interrupt service routine 251 does not exist.                                                | Download external interrupt service routine 251 (external interrupt 251)              |
| 16#2128                 | An action in a sequential function chart is incorrectly assigned qualifiers related to time.(SM0/SM1) | Check whether qualifiers related to time are duplicated when setting SFC action.      |
| 16#2129                 | The modifier R is assigned to an action in a sequential function chart incorrectly. (SM0/SM1)         | Check whether there are conflict settings between properties when setting SFC action. |
| 16#3100                 | Input parameters exceed the available setting range.                                                  | Check whether the input parameters exceed the available setting range.                |
| 16#3102                 | An error occurs in a sub-function block inside the function block.                                    | Re-execute the function block instruction.                                            |

| Error Code | Description                                                                                          | Corrective action                                                                                                    |
|------------|----------------------------------------------------------------------------------------------------|----------------------------------------------------------------------------------------------------|
| 16#3103    | The distance between the detecting sensors used for identifying exeptional bags is a negative value. | Check whether the positions of the detecting sensors are correct.                                                                                                    |
| 16#3104    | Phasing is executed again before the previous phasing is completed.                                  | Cause: the instruction is executed again when <i>Done</i> is still False.  Action: re-execute the instruction again.                                                                                                    |
| 16#3105    | Superimposing is executed again before the previous superimposing is completed.                      | Cause: the instruction is executed again when <i>Done</i> is still False.  Action: re-execute the instruction again.                                                                                                    |
| 16#3106    | Chain position compensation is triggered before the previous compensation is completed.              | Cause: the master axis moves too fast to allow the previous compensation to be finished. In this case, the compensation is triggered again.  Action: adjust all packaging related parameters according to the application requirements. |
| 16#3107    | Film axis position compensation is triggered before the previous compensation is completed.          | Cause: the master axis moves too fast to allow the previous compensation to be finished. In this case, the compensation is triggered again.  Action: adjust all packaging related parameters according to the application requirements. |
| 16#3108    | Knife position compensation is triggered before the previous compensation is completed.              | Cause: the master axis moves too fast to allow the previous compensation to be finished. In this case, the compensation is triggered again.  Action: adjust all packaging related parameters according to the application requirements  |
| 16#3405    | A negative value is given to Velocity.                                                               | Cause: the value given to <i>Velocity</i> is negative or 0.  Action: set the velocity to a positive value and re-execute the instruction.                                                                                               |
| 16#3407    | The speed of returning to zero ( $V_{RT}$ ) is incorrect.                                            | $      \textbf{Cause: } V_{RT} \text{ is negative, 0, or higher than 2,000rpm.} $ $      \textbf{Action: set } V_{RT} \text{ to a value of 1$^{2,000}$ and re-execute the instruction.} $                                               |
| 16#3408    | The deceleration of returning to zero (V <sub>CR</sub> ) is incorrect.                               | Cause: $V_{CR}$ is negative, 0, or higher than 500rpm.<br>Action: set $V_{CR}$ to a value of 1~500 and re-execute the instruction.                                                                                                    |

| Error Code | Description                                                      | Corrective action                                                                                                    |
|------------|------------------------------------------------------------------|----------------------------------------------------------------------------------------------------|
| 16#340A    | Homing mode setting error.                                       | Cause: homing mode is not set to a value between 1 and 35.  Action: set homing mode to a value between 1 and 35 and re-execute the instruction.                                                                       |
| 16#340B    | Target distance is 0.                                            | Cause: target distance of this instruction is not set to 0.  Action: set target distance to a positive value and re-execute the instruction.                                                                          |
| 16#3410    | User unit setting error; or the output pulse type setting error. | Cause: user unit setting of this instruction is not set to 0~2.  Action: set the user unit to 0~2 and re-execute the instruction.                                                                                     |
| 16#3411    | Velocity override factor setting error.                          | Cause: velocity override factor of this instruction is not set to 0~500.  Action: set the velocity override factor to 0~500 and re-execute the instruction.                                                           |
| 16#3412    | Continuous interpolation velociy setting error.                  | Cause: continuous interpolation velociy of this instruction is set to a negative value or 0.  Action: set the continuous interpolation velociy to a positive value and re-execute the instruction.                    |
| 16#3419    | Master axis position is negative value.                          | Cause: master axis position is set to a negative value or 0.  Action: set the master axis position to a positive value and re-execute the instruction.                                                                |
| 16#341B    | Maxmimum speed setting error.                                    | Cause: maxmimum speed is not set to1~1,000,000.  Action: set the maxmimum speed to 1~1,000,000 and re-execute the instruction.                                                                                        |
| 16#3429    | G-code compiling error.                                          | Cause: non-supported G-codes exist in the G-code file; or errors occur in the G-code format.  Action: remove non-supported G-code or fix G-code format errors in the G-code file, and download the G-code file again. |
| 16#342A    | G-code pogram source error.                                      | Cause: the designated file name ( <i>GcodeID</i> ) does not exist in the SD card or the AH Motion CPU.  Action: enter the correct file name of the G-code program to <i>GcodeID</i> and re-execute the instruction.   |

| Error Code | Description                                                                         | Corrective action                                                                                                    |
|------------|-------------------------------------------------------------------------------------|----------------------------------------------------------------------------------------------------|
| 16#342B    | G-code ID setting error.                                                            | Cause: GcodeID is not set to a value between 1 and 136.  Action: set GcodeID to 1~136 and re-execute the instruction.                                                                                                    |
| 16#3431    | Motion axis number is repeated in the same group in DFB_GroupEnable.                | Cause: The given value to the inputs AxisNumorder1~ AxisNumorder6 is repeated. Action: adjust the axis numbers to avoid repeated number in the same group and re-execute the instruction.                                                                                                    |
| 16#3432    | The specified group number does not exist.                                          | Cause: The designated group in <i>GroupNum</i> is not enabled.  Action: specify an enabled group numer to the instruction.                                                                                                    |
| 16#3433    | The number of axes is insufficient for the specified group axes motion.             | Cause: The designated group in <i>GroupNum</i> does not have enough axes for performing the required group motion.  Action: designate a group with sufficient axes for the required group motion, e.g. at least 2 axes are needed for the group to perform linear interpolation, and 3 axes to perform arc interpolation. |
| 16#3434    | DFB_GroupDisable is executed when group motion is in progress.                      | Execute DFB_GroupReset to clear the error status of the group.                                                                                                    |
| 16#3435    | Motion axis number is repeated in different groups when DFB_GroupEnable is enabled. | Cause: The specified axis number in AxisNumorder1~  AxisNumorder6 is repeated in different groups.  Action: adjust the axis numbers to avoid repeated number in different groups and re-execute the instruction.                                                                                                    |
| 16#3436    | The axis number of the first order should be a positive number other than 0.        | Cause: AxisNumorder1 is not given a positive number.  Action: set AxisNumorder1 to a positive number and re-execute the instruction.                                                                                                    |
| 16#3437    | The group number exceeds the setting range.                                         | Cause: GroupNum is not given a value between 1 and 32.  Action: set GroupNum 1 to 1~32 and re-execute the instruction.                                                                                                    |
| 16#3438    | The designated group is in "ErrorStop"                                              | <b>E</b> xecute DFB_GroupReset to clear the error status of the group.                                                                                                    |

| Error Code | Description                                                              | Corrective action                                                                                                    |
|------------|--------------------------------------------------------------------------|----------------------------------------------------------------------------------------------------|
| 16#3461    | The required communication parameters for PDO settings are not specified | Cause: the required communication parameters for PDO settings are not specified when the function block is in execution.  Action: re-execute ECAT Builder and specify the required parameters for the function block.                                                                                                    |
| 16#3505    | An error occurs when writing cam data.                                   | Cause: the cam data read is different from the cam data written, which is detected by the checking after DFB_CamWrite is executed.  Action: re-execute the DFB_CamWrite instruction.                                                                                                    |
| 16#3506    | The axis is in "Coordinated"                                             | Cause: the axis is in "Coordinated" when MC_stop is executed.  Action: confirm that Execute = Fasle and Done = True in MC_Stop. Use DFB_GroupReset to reset the axis to "Standby" and use DFB_GroupDisable to disable the group motion.                                                                                               |
| 16#3507    | The axis is in "ErrorStop"                                               | Cause: The axis is in "ErrorStop" when the instruction is executed.  Action: use MC_Reset to reset the axis error status.                                                                                                    |
| 16#3508    | The axis is not in "Standstill"                                          | Cause: the axis is not in "Standstill" when the instruction is executed.  Action: execute MC_Reset and confirm is the axis is in "Standstill"                                                                                                    |
| 16#3600    | The axis is currently in group motion                                    | Cause: the axis used by this instruction is currently in group motion.  Action: execute DFB_GroupDisable to detach the axis from group motion.                                                                                                    |
| 16#3601    | The limit of the number of buffering instructions is reached             | Cause: the number of buffering instructions (with buffer mode enabled) reached 20.  Action: 1. The error status will lead the axis to "ErrorStop". In this case, execute MC_Reset to set the axis back to "Standstill". 2. Make sure the total number of buffering instructions is less than 20 before executing current instruction. |

| Error Code | Description                                                                                 | Corrective action                                                                                                    |
|------------|---------------------------------------------------------------------------------------------|----------------------------------------------------------------------------------------------------|
| 16#3602    | A multiple instructions which are not allowed to be executed at the same time are executed. | Cause: the instruction is executed when another instruction is in execution at the same time. (Both do not support simultaneously execution)  Action: use MC_Reset to clear the axis error, and set the axis state to "StandStill." |
| 16#3603    | Buffermode parameter setting error                                                          | Cause: the set value in <i>Buffermode</i> is not valid.  Action:use MC_Reset to clear the axis error, and specify the input parameters again.                                                                                       |
| 16#3604    | Errors occur on the motion direction of the function block                                  | Cause: the moving direction of the axis is not correct.  Action: use MC_Reset to clear the axis error, and specify the input parameters again.                                                                                      |
| 16#3605    | P1 exceeds the available range                                                              | Cause: the target position is not specified with an available value.  Action: use MC_Reset to clear the axis error, and specify the input parameters again.                                                                         |
| 16#3606    | P2 exceeds the available range                                                              | Cause: the target position is not specified with an available value.  Action: use MC_Reset to clear the axis error, and specify the input parameters again.                                                                         |
| 16#3607    | V1 exceeds the available range                                                              | Cause: the target velocity is not specified with an available value.  Action: use MC_Reset to clear the axis error, and specify the input parameters again.                                                                         |
| 16#3608    | V2 exceeds the available range                                                              | Cause: the target velocity is not specified with an available value.  Action: use MC_Reset to clear the axis error, and specify the input parameters again.                                                                         |
| 16#3612    | LSP is On in positive travel                                                                | Cause: positive limit is reached.  Action: use MC_Reset to clear the axis error, and move the position potively or negatively to the proprer position.                                                                              |
| 16#3613    | LSN is On in negative travel                                                                | Cause: negative limit is reached.  Action: use MC_Reset to clear the axis error, and move the position potively or negatively to the proprer position.                                                                              |

| Error Code | Description                                                          | Corrective action                                                                                                    |
|------------|----------------------------------------------------------------------|----------------------------------------------------------------------------------------------------|
| 16#3614    | The servo limit is exceeded.                                         | Cause: the sevo drive limit is reached.  Action: use MC_Reset to clear the axis error, and move the position potively or negatively to the proprer position.                                                                                                    |
| 16#3615    | SuperImposing is on-going                                            | Cause: MPG is executed while superimposing is on-going.  Action: use MC_Reset to clear the axis error, and wait while the superimposing is finished.                                                                                                    |
| 16#3800    | Motion network disconnected during the execution of the instruction. | Check whether the network cable is detached or the network is disconnected.                                                                                                    |
| 16#3801    | Axis error occurs on the motion network                              | Cause: the motion axis reports an alarm or an error during the motion.  Action: read the axis states and errors by using related function blocks, and reset the axis error by using MC_Reset.                                                                        |
| 16#3900    | Failed to re-connect to the motion network.                          | Cause: After the motion network is reset, the CPU cannot re-connect to the motion network.  Action: 1. Check whether the network cable is detached or the network is disconnected. 2. Check whether the connected servo drive is powered on.                         |
| 16#3902    | The servo axis cannot be powered on. (ServoOn failed)                | Cause: the servo axis cannot be powered on when <i>Enable</i> of MC_Power changes to True.  Action: Check whether the motor driven by the servo drive is powered on.                                                                                                 |
| 16#3903    | The servo axis cannot be powered off. (ServoOff failed)              | Cause: the servo axis cannot be powered off when <i>Enable</i> of MC_Power changes to False.  Action: Check the parameters of the servo drive and disable the "Force On" settings, if it is specified.                                                               |
| 16#3904    | Motion network master can not read Slave parameters via SDO.         | Check whether the parameter reading settings of Group and Parameter matches the available range of the servo drive.                                                                                                    |
| 16#3905    | Motion network master can not write Slave parameters via SDO.        | <ol> <li>Check whether the parameter writing settings of Group and<br/>Parameter matches the available range of the servo drive.</li> <li>Check whether the specified values to be written are within<br/>the available setting range for the parameters.</li> </ol> |

| Error Code | Description                                                        | Corrective action                                                                                                    |
|------------|--------------------------------------------------------------------|----------------------------------------------------------------------------------------------------|
| 16#3906    | Torque limit setting error in MC_SetTorqueLimit                    | Cause: the specified value for <i>PositiveValue</i> or <i>NegtiveValue</i> is invalid.  Action: Check whether the specified value for <i>PositiveValue</i> or <i>NegtiveValue</i> is within available setting range of the servo drive. |
| 16#3909    | The motion network is currently executing other network functions. | Check the read/write status of SDO to see if the motion network is executing other network functions.                                                                                                    |
| 16#3911    | Software limit error                                               | Cause: the axis reached the software limit.  Action: use MC_Reset to clear the error and use  MC_MoveAbsolute, MC_MoveRelative, MC_MoveVelocity or  DFB_MPG to move the axis back to the proper range.                                  |
| 16#3D00    | EtherCAT ENI file does not match current hardware configuration.   | Cause: EtherCAT ENI file in the system does not match current EtherCAT configuration.  Action: download again the ENI file that matches current EtherCAT configuration.                                                                 |
| 16#3D01    | Slave lost.in motoin network                                       | Cause: slave lost during the motion network communication.  Action: reconnect to the motion netowrk                                                                                                    |
| 16#6001    | Illegal IP address (SM1107)                                        | Check the program and the related special data registers.     Set the Ethernet parameter for the CPU module in HWCONFIG again.                                                                                                    |
| 16#6002    | Illegal netmask address (SM1107)                                   | Check the program and the related special data registers.     Set the Ethernet parameter for the CPU module in HWCONFIG again.                                                                                                    |
| 16#6003    | Illegal gateway mask (SM1107)                                      | Check the program and the related special data registers.     Set the Ethernet parameter for the CPU module in HWCONFIG again.                                                                                                    |
| 16#6004    | The IP address filter is set incorrectly. (SM1108)                 | Set the Ethernet parameter for the CPU module in HWCONFIG again.                                                                                                    |
| 16#6006    | The static ARP table is set incorrectly. (SM1108)                  | Set the Ethernet parameter for the CPU module in HWCONFIG again.                                                                                                    |

## **BUS FAULT Indicator ON**

The BUS FAULT indicator on the CPU would be ON to indicate an error on CPU, or to indicate an error on I/O module together with the ERROR indicator on an I/O module. If an error occurs in an I/O module, the status of the BUS FAULT

indicator on the CPU will be the same as that of the ERROR indicator on the I/O module. If multiple errors occur in the I/O modules, the BUS FAULT indicator on the CPU will keep ON (not blinking). For example, if the ERROR indicator on module A is ON and the ERROR indicator on module B blinks, the BUS FAULT indicator will keep ON. When the error in I/O module A is cleared, module B will blink and the BUS FAULT indicator will blink as well. Refer to the section **A.5.1** for more information about the indicator behaviors of each module.

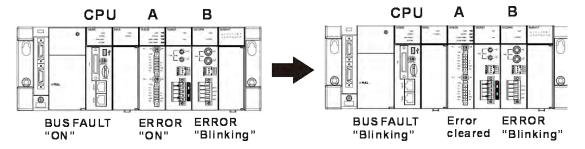

You can get the corrective actions for the CPU errors indicated by the BUS FAULT indicator from the table below. If the error code you obtained is not listed in the table below, you can check if an error occurs on the I/O modules. Refer to the following content of this section for more information about the troubleshooting for I/O modules.

| Error Code | Description                                                                              | Corrective action                                                                                                    |
|------------|------------------------------------------------------------------------------------------|----------------------------------------------------------------------------------------------------|
| 16#0013    | The I/O module can not run/stop. (SM10)                                                  | Check whether the setting of the parameter for the module is correct. If the setting is correct, please check whether the module breaks down. If the error still occurs, please contact the manufacturer.                                                                                 |
| 16#0014    | The procedure of restoring the system can not be executed. (SM9)                         | The contents of the system backup file are incorrect, or the file does not exist in the path specified. If the file exists and the procedure of restoring the system can not be executed, please backing up the system again. If the error still occurs, please contact the manufacturer. |
| 16#1401    | An error occurs when the data in the I/O module is accessed. (SM9)                       | Please contact the factory.                                                                                                    |
| 16#1402    | The actual arrangement of the I/O modules is not consistent with the module table. (SM9) | Check whether the module table in HWCONFIG is consistent with the actual arrangement of the I/O modules.                                                                                                    |
| 16#1403    | An error occurs when the data is read from the module. (SM9)                             | Check whether the module operates normally. If the error still occurs, please contact the factory.                                                                                                    |
| 16#1405    | The setting parameter of the module is not found. (SM9)                                  | Set the parameter in HWCONFIG again, and download it.                                                                                                    |
| 16#140B    | The number of network modules exceeds the limit. (SM9)                                   | Please decrease the number of network modules to the number supported by the system.                                                                                                    |

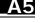

| Error Code | Description                                                                                                    | Corrective action                                                                                                    |
|------------|----------------------------------------------------------------------------------------------------|----------------------------------------------------------------------------------------------------|
| 16#140C    | The checksum of the high-speed data exchange is incorrect                                                            | Please check the version of the firmware installed on the module, and contact the factory.                                        |
| 16#140D    | The ID of the actual power supply module is not the same as the ID of the power supply module set in HWCONFIG. (SM9) | Check whether the power supply configuration in  HWCONFIG is consistenet with the actial arrangement of the  power supply module. |
| 16#140E    | The amount of data exchanged at a high speed exceeds the maximum amount supported.                                   | Check the firmware version and contact the supplier.                                                                              |
| 16#140F    | High-speed data exchange error                                                                                       | Check the firmware version and contact the supplier.                                                                              |

## **BUS FAULT Indicator Blinking**

If the BUS FAULT indicator blinks, check the operating state of the module. Refer to sections **A.5.1** for more information about the indicators behaviors of each module, and refer to the following content of this section for more information about the troubleshooting for I/O modules.

#### Others

| Error Code | Description                                                                                                    | Corrective action                                                                                        |
|------------|----------------------------------------------------------------------------------------------------|----------------------------------------------------------------------------------------------------|
| 16#000F    | The original program in the PLC is damaged.                                                                             | After users compile the program again, they can download the program again.                              |
| 16#005E    | The memory card is initialized incorrectly. (SM453)                                                                     | Check whether the memory card breaks down.                                                               |
| 16#005F    | The file to be read does not exist in the memory card; or the file directory to write in a file does not exist. (SM453) | Check whether the file name and file directory is correct.                                               |
| 16#0061    | The storage capacity of the memory card is not enough. (SM453)                                                          | Check whether the storage capacity of the memory card is enough, or whether the memory card breaks down. |
| 16#0062    | The memory card is write-protected. (SM453)                                                                             | Check whether the memory card is write-protected.                                                        |
| 16#0063    | An error occurs when the data is written into the memory card. (SM453)                                                  | Check whether the file path is correct, or whether the memory card breaks down.                          |

| Error Code | Description                                                                  | Corrective action                                                                                                    |
|------------|------------------------------------------------------------------------------|----------------------------------------------------------------------------------------------------|
| 16#0064    | The file in the memory card can not be read. (SM453)                         | Check whether the file path is correct, or whether the file is damaged.                                                                                                    |
| 16#0065    | The file in the memory card is a read-only file. (SM453)                     | Users need to set the file so that the file is not a read-only file.                                                                                                    |
| 16#1801    | There is no interrupt service routine in the CPU module.                     | Check whether a corresponding interrupt service routine is created in the PLC program (24V LV Detection)                                                                                                    |
| 16#3047    | No SD card is detected; or the specified file does not exist in the SD card. | Cause: no SD is detected when powering on the AH Motion CPU, therefore an error occurs in the SD card related instructions.  Action: power off the CPU, re-install the memory card, and power on again, and re-execute the instruction. |
| 16#3400    | Motion axis number is incorrect.                                             | Cause: motion axis number is not between 1 and 32.  Action: set the axis number to 1~32 and re-execute the instruction.                                                                                                    |
| 16#3401    | SDO Data Type setting error in DFB_ECATServoWrite.                           | Cause: DataType of DFB_ECATServoWrite is not 0 or 1.  Action: set DataType to 0 or 1 and re-execute the instruction.                                                                                                    |
| 16#3404    | The number of the counting channel exceeds the available setting range.      | <ul><li>Cause: Channel of the instruction exceeds the available setting range.</li><li>Action: set Channel of the instruction to the available value and re-execute the instruction.</li></ul>                                          |
| 16#340E    | Incorrect value given to the source of the comparison in DFB_Compare.        | Cause: Source of DFB_Compare exceeds the value between 0 and 7.  Action: set Source of DFB_Compare to 0~7 and re-execute the instruction.                                                                                               |
| 16#3414    | Pulse type setting error in DFB_HCnt.                                        | Cause: InputType of DFB_HCnt exceeds the value between 0 and 3.  Action: set InputType of DFB_HCnt to 0~3 and re-execute the instruction.                                                                                               |
| 16#3415    | Comparison confdition setting error in DFB_Compare.                          | Cause: CmpMode of DFB_Compare exceeds the value between 0 and 2.  Action: set CmpMode of DFB_Compare to 0~2 and re-execute the instruction.                                                                                             |

| Error Code | Description                                                                                                    | Corrective action                                                                                                    |
|------------|----------------------------------------------------------------------------------------------------|----------------------------------------------------------------------------------------------------|
| 16#3421    | Device type setting error in DFB_SDDevRead.                                                                                      | Cause: Device of DFB_SDDevRead exceeds the value between 0 and 7.  Action: set Device of DFB_SDDevRead to 0~7 and re-execute the instruction.                                                    |
| 16#3422    | Output device setting error in DFB_Compare.                                                                                      | Cause: OutputDevice of DFB_Compare exceeds the value between 0 and 7.  Action: set OutputDevice of DFB_Compare to 0~7 and re-execute the instruction.                                            |
| 16#6212    | There is no response from the remote device after the timeout period.                                                            | Make sure that the remote device is connected.                                                                                                    |
| 16#6213    | The data received exceeds the limit.                                                                                             | Check the program and the related special data registers.     Set the Ethernet parameter for the CPU module in HWCONFIG again.                                                                   |
| 16#6214    | The remote device refuses the connection.                                                                                        | Make sure that the remote device operates normally.                                                                                                    |
| 16#6400    | The number of TCP connections reaches the upper limit, or the flag which is related to the sending of the data is not set to ON. | <ol> <li>Check whether the flag which is related to the sending of<br/>the data in the program is modified.</li> <li>Retry the setting of the flag and the sending of the<br/>packet.</li> </ol> |
| 16#6401    | The remote device aborts the connection.                                                                                         | Check whether the remote device support the MODBUS port (502).                                                                                                    |
| 16#6402    | There is no response from the remote device after the timeout period.                                                            | Check whether the remote device operate normally.                                                                                                    |
| 16#6403    | The remote IP address used in the applied instruction is illegal.                                                                | Check whether the program is correct.                                                                                                    |
| 16#6404    | The MODBUS function code not supported is received.                                                                              | Check the command transmitted from the remote device.                                                                                                    |
| 16#6405    | The number of data which will be received is not consistent with the actual length of the data.                                  | Check the command transmitted from the remote device.                                                                                                    |

| Error Code | Description                                                                                               | Corrective action                                                                                                   |
|------------|----------------------------------------------------------------------------------------------------|----------------------------------------------------------------------------------------------------|
| 16#6501    | The remote device involved in the data exchange does not respond after the timeout period.  (SM828~SM955) | Check the device whose connection number corresponds to the error flag, and check whether it is connected normally. |
| 16#6502    | The remote device involved in the data exchange does not respond correctly. (SM828~SM955)                 | Check the device whose connection number corresponds to the error flag, and check whether it is connected normally. |
| 16#6700    | MODBUS TCP data exchange initialization error                                                             | Check the setting value and download the data again.                                                                |
| 16#6701    | MODBUS TCP data exchange timeout                                                                          | Confirm if the device to be connected supports MODBUS communication protocol.                                       |
| 16#6702    | MODBUS TCP data receiving error                                                                           | Confirm if the device to be connected supports MODBUS communication protocol.                                       |
| 16#7002    | CPU do not support this function                                                                          | Check the CPU firmware version.                                                                                     |
| 16#7203    | Invalid access code                                                                                       | Check the content of the packet sent by the device to be connected.                                                 |
| 16#7401    | Function code error                                                                                       | Check the content of the packet sent by the device to be connected.                                                 |
| 16#7402    | The packet exceeds the max. data length.                                                                  | Check the content of the packet sent by the device to be connected.                                                 |
| 16#7407    | Non-ASCII characters exist in the command.                                                                | Check the content of the packet sent by the device to be connected.                                                 |
| 16#7408    | PLC is in RUN mode                                                                                        | Data download for program or CPU parameters is not allowed when PLC is in RUN mode.                                 |
| 16#740B    | The Clear or Reset operation is in progress.                                                              | The RST/CLR operation is in progress. Please try again later.                                                       |
| 16#740E    | Error occurs when clearing the memory                                                                     | Please try again. If the error occurs again, contact the supplier.                                                  |
| 16#740F    | Communication timeout                                                                                     | Check if the device to be connected is in normal operation.                                                         |

| Error Code | Description                                                                                                | Corrective action                                                   |
|------------|----------------------------------------------------------------------------------------------------|---------------------------------------------------------------------|
| 16#7410    | The received Function Code doesn't match the current Function Code.                                        | Check the packet content sent by the remote device.                 |
| 16#7412    | Data cannot be downloaded to CPU because SW1 is ON.                                                        | Confirm that SW1 is OFF.                                            |
| 16#757D    | Remaining times for entering PLC password is 0                                                             | The password retry limit is reached. Please power on the PLC again. |
| 16#757E    | Incorrect PLC password                                                                                     | Check if the password is correct.                                   |
| 16#8105    | The contents of the program downloaded are incorrect.  The program syntax is incorrect.                    | Download the program again.                                         |
| 16#8106    | The contents of the program downloaded are incorrect.  The length of the execution code exceeds the limit. | Download the program again.                                         |
| 16#8107    | The contents of the program downloaded are incorrect.  The length of the source code exceeds the limit.    | Download the program again.                                         |
| 16#8230    | The CPU parameter downloaded is incorrect.  The IP address is illegal.                                     | Check the network related parameter which is downloaded to the CPU. |
| 16#8231    | The CPU parameter downloaded is incorrect.  The netmask address is illegal.                                | Check the network related parameter which is downloaded to the CPU. |
| 16#8232    | The CPU parameter downloaded is incorrect.  The gateway address is illegal.                                | Check the network related parameter which is downloaded to the CPU. |
| 16#8233    | The CPU parameter downloaded is incorrect.  The IP address filter is set incorrectly.                      | Check the network related parameter which is downloaded to the CPU. |

| Error Code | Description                                                                          | Corrective action                                                                                                    |
|------------|--------------------------------------------------------------------------------------|----------------------------------------------------------------------------------------------------|
| 16#8235    | The CPU parameter downloaded is incorrect.  The static ARP table is set incorrectly. | Check the Ethernet parameters of the CPU in HWCONFIG.      Check if CPU firmware version matches the HWCONFIG version                     |
| 16#8522    | Auto scanning is in prograss                                                         | Auto scanning of module configuration is in progress.  Please try again later.                                                            |
| 16#853B    | An I/O module is not configured.(wirte error)                                        | Check if the module configuration in HWCONFIG is correct.                                                                                 |
| 16#853C    | An I/O module does not exist. (wirte error)                                          | Check if the module configuration in HWCONFIG is correct.                                                                                 |
| 16#854B    | An I/O module is not configured.  (read error)                                       | Check if the module configuration in HWCONFIG is correct.                                                                                 |
| 16#854C    | An I/O module does not exist. (read error)                                           | Check if the module configuration in HWCONFIG is correct.                                                                                 |
| 16#9B21    | An error occurs when COM2 communicates with slave 1 by MODBUS.                       | Check the communication setting between the connecting devices.      Check if the communication cable is damaged.                         |
| 16#9B22    | An error occurs when COM2 communicates with slave 2 by MODBUS.                       | Check the communication setting between the connecting devices.      Check if the communication cable is damaged.                         |
| 16#9B23    | An error occurs when COM2 communicates with slave 3 by MODBUS.                       | Check the communication setting between the connecting devices.      Check if the communication cable is damaged.                         |
| 16#9B24    | An error occurs when COM2 communicates with slave 4 by MODBUS.                       | Check the communication setting between the connecting devices.      Check if the communication cable is damaged.                         |
| 16#9B25    | An error occurs when COM2 communicates with slave 5 by MODBUS.                       | Check the communication setting between the connecting devices.      Check if the communication cable is damaged.                         |
| 16#9B26    | An error occurs when COM2 communicates with slave 6 by MODBUS.                       | <ol> <li>Check the communication setting between the connecting devices.</li> <li>Check if the communication cable is damaged.</li> </ol> |

| Error Code | Description                                                     | Corrective action                                                                                                 |
|------------|-----------------------------------------------------------------|----------------------------------------------------------------------------------------------------|
| 16#9B27    | An error occurs when COM2 communicates with slave 7 by MODBUS.  | Check the communication setting between the connecting devices.      Check if the communication cable is damaged. |
| 16#9B28    | An error occurs when COM2 communicates with slave 8 by MODBUS.  | Check the communication setting between the connecting devices.      Check if the communication cable is damaged. |
| 16#9B29    | An error occurs when COM2 communicates with slave 9 by MODBUS.  | Check the communication setting between the connecting devices.      Check if the communication cable is damaged. |
| 16#9B2A    | An error occurs when COM2 communicates with slave 10 by MODBUS. | Check the communication setting between the connecting devices.      Check if the communication cable is damaged. |
| 16#9B2B    | An error occurs when COM2 communicates with slave 11 by MODBUS. | Check the communication setting between the connecting devices.      Check if the communication cable is damaged. |
| 16#9B2C    | An error occurs when COM2 communicates with slave 12 by MODBUS. | Check the communication setting between the connecting devices.      Check if the communication cable is damaged. |
| 16#9B2D    | An error occurs when COM2 communicates with slave 13 by MODBUS. | Check the communication setting between the connecting devices.      Check if the communication cable is damaged. |
| 16#9B2E    | An error occurs when COM2 communicates with slave 14 by MODBUS. | Check the communication setting between the connecting devices.      Check if the communication cable is damaged. |
| 16#9B2F    | An error occurs when COM2 communicates with slave 15 by MODBUS. | Check the communication setting between the connecting devices.      Check if the communication cable is damaged. |
| 16#9B30    | An error occurs when COM2 communicates with slave 16 by MODBUS. | Check the communication setting between the connecting devices.      Check if the communication cable is damaged. |

| Error Code | Description                   | Corrective action                               |
|------------|-------------------------------|-------------------------------------------------|
| 10//0004   | An error occurs when COM2     | Check the communication setting between the     |
| 16#9B31    | communicates with slave 17 by | connecting devices.                             |
|            | MODBUS.                       | Check if the communication cable is damaged.    |
|            | An error occurs when COM2     | Check the communication setting between the     |
| 16#9B32    | communicates with slave 18 by | connecting devices.                             |
|            | MODBUS.                       | Check if the communication cable is damaged.    |
|            | An error occurs when COM2     | Check the communication setting between the     |
| 16#9B33    | communicates with slave 19 by | connecting devices.                             |
|            | MODBUS.                       | 2. Check if the communication cable is damaged. |
|            | An error occurs when COM2     | Check the communication setting between the     |
| 16#9B34    | communicates with slave 20 by | connecting devices.                             |
|            | MODBUS.                       | Check if the communication cable is damaged.    |
|            | An error occurs when COM2     | Check the communication setting between the     |
| 16#9B35    | communicates with slave 21 by | connecting devices.                             |
|            | MODBUS.                       | Check if the communication cable is damaged.    |
|            | An error occurs when COM2     | Check the communication setting between the     |
| 16#9B36    | communicates with slave 22 by | connecting devices.                             |
|            | MODBUS.                       | Check if the communication cable is damaged.    |
|            | An error occurs when COM2     | Check the communication setting between the     |
| 16#9B37    | communicates with slave 23 by | connecting devices.                             |
|            | MODBUS.                       | Check if the communication cable is damaged.    |
|            | An error occurs when COM2     | Check the communication setting between the     |
| 16#9B38    | communicates with slave 24 by | connecting devices.                             |
|            | MODBUS.                       | Check if the communication cable is damaged.    |
| 16#9B39    | An error occurs when COM2     | Check the communication setting between the     |
|            | communicates with slave 25 by | connecting devices.                             |
|            | MODBUS.                       | 2. Check if the communication cable is damaged. |
|            | An error occurs when COM2     | Check the communication setting between the     |
| 16#9B3A    | communicates with slave 26 by | connecting devices.                             |
|            | MODBUS.                       | 2. Check if the communication cable is damaged. |

| Error Code | Description                                                     | Corrective action                                                                                                 |
|------------|-----------------------------------------------------------------|----------------------------------------------------------------------------------------------------|
| 16#9B3B    | An error occurs when COM2 communicates with slave 27 by MODBUS. | Check the communication setting between the connecting devices.      Check if the communication cable is damaged. |
| 16#9B3C    | An error occurs when COM2 communicates with slave 28 by MODBUS. | Check the communication setting between the connecting devices.      Check if the communication cable is damaged. |
| 16#9B3D    | An error occurs when COM2 communicates with slave 29 by MODBUS. | Check the communication setting between the connecting devices.      Check if the communication cable is damaged. |
| 16#9B3E    | An error occurs when COM2 communicates with slave 30 by MODBUS. | Check the communication setting between the connecting devices.      Check if the communication cable is damaged. |
| 16#9B3F    | An error occurs when COM2 communicates with slave 31 by MODBUS. | Check the communication setting between the connecting devices.      Check if the communication cable is damaged. |
| 16#9B40    | An error occurs when COM2 communicates with slave 32 by MODBUS. | Check the communication setting between the connecting devices.      Check if the communication cable is damaged. |
| 16#9B41    | COM2 receives no response from slave 1 by MODBUS.               | Check the communication setting between the connecting devices.      Check if the communication cable is damaged. |
| 16#9B42    | COM2 receives no response from slave 2 by MODBUS.               | Check the communication setting between the connecting devices.      Check if the communication cable is damaged. |
| 16#9B43    | COM2 receives no response from slave 3 by MODBUS.               | Check the communication setting between the connecting devices.      Check if the communication cable is damaged. |
| 16#9B44    | COM2 receives no response from slave 4 by MODBUS.               | Check the communication setting between the connecting devices.      Check if the communication cable is damaged. |

| Error Code | Description                                        | Corrective action                                                                                                 |
|------------|----------------------------------------------------|----------------------------------------------------------------------------------------------------|
| 16#9B45    | COM2 receives no response from slave 5 by MODBUS.  | Check the communication setting between the connecting devices.      Check if the communication cable is damaged. |
| 16#9B46    | COM2 receives no response from slave 6 by MODBUS.  | Check the communication setting between the connecting devices.      Check if the communication cable is damaged. |
| 16#9B47    | COM2 receives no response from slave 7 by MODBUS.  | Check the communication setting between the connecting devices.      Check if the communication cable is damaged. |
| 16#9B48    | COM2 receives no response from slave 8 by MODBUS.  | Check the communication setting between the connecting devices.      Check if the communication cable is damaged. |
| 16#9B49    | COM2 receives no response from slave 9 by MODBUS.  | Check the communication setting between the connecting devices.      Check if the communication cable is damaged. |
| 16#9B4A    | COM2 receives no response from slave 10 by MODBUS. | Check the communication setting between the connecting devices.      Check if the communication cable is damaged. |
| 16#9B4B    | COM2 receives no response from slave 11 by MODBUS. | Check the communication setting between the connecting devices.      Check if the communication cable is damaged. |
| 16#9B4C    | COM2 receives no response from slave 12 by MODBUS. | Check the communication setting between the connecting devices.      Check if the communication cable is damaged. |
| 16#9B4D    | COM2 receives no response from slave 13 by MODBUS. | Check the communication setting between the connecting devices.      Check if the communication cable is damaged. |
| 16#9B4E    | COM2 receives no response from slave 14 by MODBUS. | Check the communication setting between the connecting devices.      Check if the communication cable is damaged. |

| Error Code | Description                                        | Corrective action                                                                                                 |
|------------|----------------------------------------------------|----------------------------------------------------------------------------------------------------|
| 16#9B4F    | COM2 receives no response from slave 15 by MODBUS. | Check the communication setting between the connecting devices.      Check if the communication cable is damaged. |
| 16#9B50    | COM2 receives no response from slave 16 by MODBUS. | Check the communication setting between the connecting devices.      Check if the communication cable is damaged. |
| 16#9B51    | COM2 receives no response from slave 17 by MODBUS. | Check the communication setting between the connecting devices.      Check if the communication cable is damaged. |
| 16#9B52    | COM2 receives no response from slave 18 by MODBUS. | Check the communication setting between the connecting devices.      Check if the communication cable is damaged. |
| 16#9B53    | COM2 receives no response from slave 19 by MODBUS. | Check the communication setting between the connecting devices.      Check if the communication cable is damaged. |
| 16#9B54    | COM2 receives no response from slave 20 by MODBUS. | Check the communication setting between the connecting devices.      Check if the communication cable is damaged. |
| 16#9B55    | COM2 receives no response from slave 21 by MODBUS. | Check the communication setting between the connecting devices.      Check if the communication cable is damaged. |
| 16#9B56    | COM2 receives no response from slave 22 by MODBUS. | Check the communication setting between the connecting devices.      Check if the communication cable is damaged. |
| 16#9B57    | COM2 receives no response from slave 23 by MODBUS. | Check the communication setting between the connecting devices.      Check if the communication cable is damaged. |
| 16#9B58    | COM2 receives no response from slave 24 by MODBUS. | Check the communication setting between the connecting devices.      Check if the communication cable is damaged. |

| Error Code | Description                                        | Corrective action                                                                                                    |
|------------|----------------------------------------------------|----------------------------------------------------------------------------------------------------|
| 16#9B59    | COM2 receives no response from slave 25 by MODBUS. | <ol> <li>Check the communication setting between the connecting devices.</li> <li>Check if the communication cable is damaged.</li> </ol> |
| 16#9B5A    | COM2 receives no response from slave 26 by MODBUS. | <ol> <li>Check the communication setting between the connecting devices.</li> <li>Check if the communication cable is damaged.</li> </ol> |
| 16#9B5B    | COM2 receives no response from slave 27 by MODBUS. | <ol> <li>Check the communication setting between the connecting devices.</li> <li>Check if the communication cable is damaged.</li> </ol> |
| 16#9B5C    | COM2 receives no response from slave 28 by MODBUS. | Check the communication setting between the connecting devices.      Check if the communication cable is damaged.                         |
| 16#9B5D    | COM2 receives no response from slave 29 by MODBUS. | Check the communication setting between the connecting devices.      Check if the communication cable is damaged.                         |
| 16#9B5E    | COM2 receives no response from slave 30 by MODBUS. | Check the communication setting between the connecting devices.      Check if the communication cable is damaged.                         |
| 16#9B5F    | COM2 receives no response from slave 31 by MODBUS. | Check the communication setting between the connecting devices.      Check if the communication cable is damaged.                         |
| 16#9B60    | COM2 receives no response from slave 32 by MODBUS. | Check the communication setting between the connecting devices.      Check if the communication cable is damaged.                         |

# Analog I/O Modules and Temperature Measurement Modules

| Error code | Description                                                                                                    | Corrective action                                                                                                    |
|------------|----------------------------------------------------------------------------------------------------|----------------------------------------------------------------------------------------------------|
| 16#A000    | The signal received by channel 0 exceeds the range of inputs which can be received by the hardware.  (The ERROR LED indicator blinks.) | Check the module parameter in HWCONFIG.  Check whether the signal received by channel 0 exceeds the range of inputs which can be received by the hardware. |
| 16#A001    | The signal received by channel 1 exceeds the range of inputs which can be received by the hardware.  (The ERROR LED indicator blinks.) | Check the module parameter in HWCONFIG.  Check whether the signal received by channel 1 exceeds the range of inputs which can be received by the hardware. |

| Error code | Description                                                                                                    | Corrective action                                                                                                    |
|------------|----------------------------------------------------------------------------------------------------|----------------------------------------------------------------------------------------------------|
| 16#A002    | The signal received by channel 2 exceeds the range of inputs which can be received by the hardware.  (The ERROR LED indicator blinks.) | Check the module parameter in HWCONFIG.  Check whether the signal received by channel 2 exceeds the range of inputs which can be received by the hardware. |
| 16#A003    | The signal received by channel 3 exceeds the range of inputs which can be received by the hardware.  (The ERROR LED indicator blinks.) | Check the module parameter in HWCONFIG.  Check whether the signal received by channel 3 exceeds the range of inputs which can be received by the hardware. |
| 16#A004    | The signal received by channel 4 exceeds the range of inputs which can be received by the hardware.  (The ERROR LED indicator blinks.) | Check the module parameter in HWCONFIG.  Check whether the signal received by channel 4 exceeds the range of inputs which can be received by the hardware. |
| 16#A005    | The signal received by channel 5 exceeds the range of inputs which can be received by the hardware.  (The ERROR LED indicator blinks.) | Check the module parameter in HWCONFIG.  Check whether the signal received by channel 5 exceeds the range of inputs which can be received by the hardware. |
| 16#A006    | The signal received by channel 6 exceeds the range of inputs which can be received by the hardware. (The ERROR LED indicator blinks.)  | Check the module parameter in HWCONFIG.  Check whether the signal received by channel 6 exceeds the range of inputs which can be received by the hardware. |
| 16#A007    | The signal received by channel 7 exceeds the range of inputs which can be received by the hardware. (The ERROR LED indicator blinks.)  | Check the module parameter in HWCONFIG. Check whether the signal received by channel 7 exceeds the range of inputs which can be received by the hardware.  |
| 16#A400    | The signal received by channel 0 exceeds the range of inputs which can be received by the hardware.  (The ERROR LED indicator is ON.)  | Check the module parameter in HWCONFIG.  Check whether the signal received by channel 0 exceeds the range of inputs which can be received by the hardware. |
| 16#A401    | The signal received by channel 1 exceeds the range of inputs which can be received by the hardware.  (The ERROR LED indicator is ON.)  | Check the module parameter in HWCONFIG.  Check whether the signal received by channel 1 exceeds the range of inputs which can be received by the hardware. |
| 16#A402    | The signal received by channel 2 exceeds the range of inputs which can be received by the hardware.  (The ERROR LED indicator is ON.)  | Check the module parameter in HWCONFIG.  Check whether the signal received by channel 2 exceeds the range of inputs which can be received by the hardware. |
| 16#A403    | The signal received by channel 3 exceeds the range of inputs which can be received by the hardware.  (The ERROR LED indicator is ON.)  | Check the module parameter in HWCONFIG.  Check whether the signal received by channel 3 exceeds the range of inputs which can be received by the hardware. |

| Error code | Description                                                                                                    | Corrective action                                                                                                    |
|------------|----------------------------------------------------------------------------------------------------|----------------------------------------------------------------------------------------------------|
| 16#A404    | The signal received by channel 4 exceeds the range of inputs which can be received by the hardware.  (The ERROR LED indicator is ON.)  | Check the module parameter in HWCONFIG.  Check whether the signal received by channel 4 exceeds the range of inputs which can be received by the hardware. |
| 16#A405    | The signal received by channel 5 exceeds the range of inputs which can be received by the hardware.  (The ERROR LED indicator is ON.)  | Check the module parameter in HWCONFIG.  Check whether the signal received by channel 5 exceeds the range of inputs which can be received by the hardware. |
| 16#A406    | The signal received by channel 6 exceeds the range of inputs which can be received by the hardware.  (The ERROR LED indicator is ON.)  | Check the module parameter in HWCONFIG.  Check whether the signal received by channel 6 exceeds the range of inputs which can be received by the hardware. |
| 16#A407    | The signal received by channel 7 exceeds the range of inputs which can be received by the hardware.  (The ERROR LED indicator is ON.)  | Check the module parameter in HWCONFIG.  Check whether the signal received by channel 7 exceeds the range of inputs which can be received by the hardware. |
| 16#A600    | Hardware failure                                                                                                    | Check whether the backplane is normal.     Check whether the module operate normally.                                                                      |
| 16#A601    | The external voltage is abnormal.                                                                                                    | Check whether the external 24 V power supply to the module is normal.                                                                                      |
| 16#A602    | Internal error The CJC is abnormal.                                                                                                    | Please contact the manufacturer.                                                                                                    |
| 16#A603    | Internal error The factory correction is abnormal.                                                                                     | Please contact the manufacturer.                                                                                                    |
| 16#A800    | The signal received by channel 0 exceeds the range of inputs which can be received by the hardware. (The ERROR LED indicator is OFF.)  | Check the module parameter in HWCONFIG.  Check whether the signal received by channel 0 exceeds the range of inputs which can be received by the hardware. |
| 16#A801    | The signal received by channel 1 exceeds the range of inputs which can be received by the hardware.  (The ERROR LED indicator is OFF.) | Check the module parameter in HWCONFIG.  Check whether the signal received by channel 1 exceeds the range of inputs which can be received by the hardware. |
| 16#A802    | The signal received by channel 2 exceeds the range of inputs which can be received by the hardware. (The ERROR LED indicator is OFF.)  | Check the module parameter in HWCONFIG.  Check whether the signal received by channel 2 exceeds the range of inputs which can be received by the hardware. |
| 16#A803    | The signal received by channel 3 exceeds the range of inputs which can be received by the hardware.  (The ERROR LED indicator is OFF.) | Check the module parameter in HWCONFIG.  Check whether the signal received by channel 3 exceeds the range of inputs which can be received by the hardware. |

| Error code | Description                                                                                                    | Corrective action                                                                                                    |
|------------|----------------------------------------------------------------------------------------------------|----------------------------------------------------------------------------------------------------|
| 16#A804    | The signal received by channel 4 exceeds the range of inputs which can be received by the hardware.  (The ERROR LED indicator is OFF.) | Check the module parameter in HWCONFIG.  Check whether the signal received by channel 4 exceeds the range of inputs which can be received by the hardware. |
| 16#A805    | The signal received by channel 5 exceeds the range of inputs which can be received by the hardware.  (The ERROR LED indicator is OFF.) | Check the module parameter in HWCONFIG.  Check whether The signal received by channel 5 exceeds the range of inputs which can be received by the hardware. |
| 16#A806    | The signal received by channel 6 exceeds the range of inputs which can be received by the hardware.  (The ERROR LED indicator is OFF.) | Check the module parameter in HWCONFIG.  Check whether the signal received by channel 6 exceeds the range of inputs which can be received by the hardware. |
| 16#A807    | The signal received by channel 7 exceeds the range of inputs which can be received by the hardware. (The ERROR LED indicator is OFF.)  | Check the module parameter in HWCONFIG. Check whether the signal received by channel 7 exceeds the range of inputs which can be received by the hardware.  |

## AH02HC-5A/AH04HC-5A

| Error code | Description                                               | Corrective action                                                                                                    |
|------------|-----------------------------------------------------------|----------------------------------------------------------------------------------------------------|
| 16#A001    | The linear accumulation in channel 1 exceeds the range.   | To clear the linear accumulation, users need to set bit 1 in CR0 to ON by means of FROM/TO.                                        |
| 16#A002    | The scale set for channel 1 exceeds the range.            | Check the module parameter in HWCONFIG.  The scale set for channel 1 should be in the range of 0 to 32767.                         |
| 16#A003    | The number of cycles set for channel 1exceeds the range.  | Check the module parameter in HWCONFIG.  The number of cycles set for channel 1 should be in the range of 2 to 60.                 |
| 16#A004    | The comparison value set for channel 1 exceeds the range. | Check the module parameter in HWCONFIG.  The comparison value set for channel 1 should be in the range of -999999999 to 999999999. |
| 16#A005    | A limit value set for channel 1 is incorrect.             | Check the module parameter in HWCONFIG.  A limit value of set for channel 1 should be in the range of -200000 to 200000.           |
| 16#A006    | The interrupt number set for channel 1 exceeds the range. | Check the module parameter in HWCONFIG.  The interrupt number set for channel 1 should be in the range of 0 to 31.                 |
| 16#A011    | The linear accumulation in channel 1 exceeds the range.   | To clear the linear accumulation, users need to set bit 1 in CR28 to ON by means of FROM/TO.                                       |
| 16#A012    | The scale set for channel 2 exceeds the range.            | Check the module parameter in HWCONFIG. The scale set for channel 2 should be in the range of 0 to 32767.                          |

| Error code | Description                                               | Corrective action                                                                                                    |  |
|------------|-----------------------------------------------------------|----------------------------------------------------------------------------------------------------|--|
| 16#A013    | The number of cycles set for channel 2 exceeds the range. | Check the module parameter in HWCONFIG.  The number of cycles set for channel 2 should be in the range of 2 to 60.                 |  |
| 16#A014    | The comparison value set for channel 2 exceeds the range. | Check the module parameter in HWCONFIG.  The comparison value set for channel 2 should be in the range of -999999999 to 999999999. |  |
| 16#A015    | A limit value set for channel 2 is incorrect.             | Check the module parameter in HWCONFIG.  A limit value of set for channel 2 should be in the range of -200000 to 200000.           |  |
| 16#A016    | The interrupt number set for channel 2 exceeds the range. | Check the module parameter in HWCONFIG.  The interrupt number set for channel 2 should be in the range of 0 to 31.                 |  |
| 16#A021    | The linear accumulation in channel 3 exceeds the range.   | To clear the linear accumulation, users need to set bit 1 in CR56 to ON by means of FROM/TO.                                       |  |
| 16#A022    | The scale set for channel 3 exceeds the range.            | Check the module parameter in HWCONFIG.  The scale set for channel 3 should be in the range of 0 to 32767.                         |  |
| 16#A023    | The number of cycles set for channel 3 exceeds the range. | Check the module parameter in HWCONFIG.  The number of cycles set for channel 3 should be in the range of 2 to 60.                 |  |
| 16#A024    | The comparison value set for channel 3 exceeds the range. | Check the module parameter in HWCONFIG.  The comparison value set for channel 3 should be in the range of -999999999 to 999999999. |  |
| 16#A025    | A limit value set for channel 3 is incorrect.             | Check the module parameter in HWCONFIG.  A limit value of set for channel 3 should be in the range of -200000 to 200000.           |  |
| 16#A026    | The interrupt number set for channel 3 exceeds the range. | Check the module parameter in HWCONFIG.  The interrupt number set for channel 3 should be in the range of 0 to 31.                 |  |
| 16#A031    | The linear accumulation in channel 4 exceeds the range.   | To clear the linear accumulation, users need to set bit 1 in CR84 to ON by means of FROM/TO.                                       |  |
| 16#A032    | The scale set for channel 4 exceeds the range.            | Check the module parameter in HWCONFIG.  The scale set for channel 4 should be in the range of 0 to 32767.                         |  |
| 16#A033    | The number of cycles set for channel 4 exceeds the range. | Check the module parameter in HWCONFIG.  The number of cycles set for channel 4 should be in the range of 2 to 60.                 |  |
| 16#A034    | The comparison value set for channel 4 exceeds the range. | Check the module parameter in HWCONFIG.  The comparison value set for channel 4 should be in the range of -999999999 to 999999999. |  |

| Error code | Description                                               | Corrective action                                                                                                    |  |
|------------|-----------------------------------------------------------|----------------------------------------------------------------------------------------------------|--|
| 16#A035    | A limit value set for channel 4 is incorrect.             | Check the module parameter in HWCONFIG.  A limit value of set for channel 4 should be in the range of -200000 to 200000. |  |
| 16#A036    | The interrupt number set for channel 4 exceeds the range. | Check the module parameter in HWCONFIG.  The interrupt number set for channel 4 should be in the range of 0 to 31.       |  |

The programs and the setting which are mentioned in the table below are edited in PMSoft version 2.02 or above.

| Error code | Description                                                                           | Corrective action                                                                                                    |  |
|------------|---------------------------------------------------------------------------------------|----------------------------------------------------------------------------------------------------|--|
| 16#A002    | The subroutine has no data.                                                           | A program should be written in the subroutine.                                                                                                |  |
| 16#A003    | CJ, CJN, and JMP have no matching pointers.                                           | Write the pointers which match CJ, CJN, and JMP respectively.                                                                                 |  |
| 16#A004    | There is a subroutine pointer in the main program.                                    | The subroutine pointer can not be in the main program.                                                                                        |  |
| 16#A005    | Lack of the subroutine                                                                | The nonexistent subroutine can not be called.                                                                                                 |  |
| 16#A006    | The pointer is used repeatedly in the same program.                                   | The pointer can not be used repeatedly in the same program.                                                                                   |  |
| 16#A007    | The subroutine pointer is used repeatedly.                                            | The subroutine pointer can not be used repeatedly.                                                                                            |  |
| 16#A008    | The pointer used in JMP is used repeatedly in different subroutines.                  | The pointer used in JMP can not be used repeatedly in different subroutines.                                                                  |  |
| 16#A009    | The pointer used in JMP is the same as the pointer used in CALL.                      | The pointer used in JMP can not be the same as the pointer used in CALL.                                                                      |  |
| 16#A00A    | The pointer used in JMP is the same as a subroutine pointer.                          | The pointer used in JMP can not be the same as a subroutine pointer.                                                                          |  |
| 16#A00B    | Target position (I) of the single speed is incorrect.                                 | The target position (I) of the single speed should be set correctly.                                                                          |  |
| 16#A00C    | Target position (II) of the single-axis motion is incorrect.                          | Check whether target position (II) of the single-axis motion and target position (I) of the single-axis motion are in opposite directions.    |  |
| 16#A00D    | The setting of speed (I) of the single-axis motion is incorrect.                      | Set the speed of the single-axis motion.                                                                                                    |  |
| 16#A00E    | The setting of speed (II) of the single-axis motion is incorrect.                     | The setting value can not be zero.                                                                                                    |  |
| 16#A00F    | The setting of the speed (V <sub>RT</sub> ) of returning to zero is incorrect.        | Set the speed of returning to zero properly. (The setting value can not be zero.)                                                             |  |
| 16#A010    | The setting of the deceleration (V <sub>CR</sub> ) of returning to zero is incorrect. | Set the speed of returning to zero. The deceleration should be less than the speed of returning to zero. (The setting value can not be zero.) |  |
| 16#A011    | The setting of the JOG speed is incorrect.                                            | The setting value can not be zero.                                                                                                    |  |
| 16#A012    | The positive pulses generated by the single-axis clockwise motion are inhibited.      | The error occurs because the limit sensor is triggered.  Check the status of the limit sensor, and check whether the motor operates normally. |  |

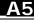

| Error code | Description                                                                                   | Corrective action                                                                                                    |  |
|------------|-----------------------------------------------------------------------------------------------|----------------------------------------------------------------------------------------------------|--|
| 16#A013    | The negative pulses generated by the single-axis counterclockwise motion are inhibited.       | The error occurs because the limit sensor is triggered.  Check the status of the limit sensor, and check whether the motor operates normally. |  |
| 16#A014    | The limit switch is reached.                                                                  | The error occurs because the limit sensor is triggered.  Check the status of the limit sensor, and check whether the motor operates normally. |  |
| 16#A015    | The device which is used exceeds the device range.                                            | Use the device which does not exceed the device range.                                                                                        |  |
| 16#A017    | An error occurs when the device is modified by a 16-bit index register/32-bit index register. | Use the16-bit index register/32-bit index register which does not exceed the device range.                                                    |  |
| 16#A018    | The conversion into the floating-point number is incorrect.                                   | Modify the operation to prevent the abnormal number from occurring.                                                                           |  |
| 16#A019    | The conversion into the binary-coded decimal number is incorrect.                             | Modify the operation to prevent the abnormal number from occurring.                                                                           |  |
| 16#A01A    | Incorrect division operation (The divisor is 0.)                                              | Modify the operation to prevent the divisor from being zero.                                                                                  |  |
| 16#A01B    | General program error                                                                         | Modify the program to make the syntax correct.                                                                                                |  |
| 16#A01C    | LD/LDI has been used more than nine times.                                                    | Modify the program to prevent LD/LDI from being used more than nine times.                                                                    |  |
| 16#A01D    | There is more than one level of nested program structure supported by RPT/RPE.                | Modify the program to prevent more than one level of nested program structure supported by RPT/RPE from being used.                           |  |
| 16#A01E    | SRET is used between RPT and RPE.                                                             | Modify the program to prevent SRET from being used between RPT and RPE.                                                                       |  |
| 16#A01F    | There is no M102 in the main program, or there is no M2 in the motion program.                | Modify the program so that there is M102 in the main program, or modify the program so that there is M2 in the motion program.                |  |
| 16#A020    | The wrong instruction is used, or the device used exceeds the range.                          | Check and modify the program to prevent the wrong instruction from being used, or check whether the device used exceeds the device range.     |  |

# AH20MC-5A

The programs and the setting which are mentioned in the table below are edited in PMSoft version 2.02 or above.

| Error code                                                             | Description                                 | Corrective action                                             |  |
|------------------------------------------------------------------------|---------------------------------------------|---------------------------------------------------------------|--|
| 16#A002 The subroutine has no data. A program should be written in the |                                             | A program should be written in the subroutine.                |  |
| 16#A003                                                                | CJ, CJN, and JMP have no matching pointers. | Write the pointers which match CJ, CJN, and JMP respectively. |  |

| Error code | Description                                                                             | Corrective action                                                                                                    |  |
|------------|-----------------------------------------------------------------------------------------|----------------------------------------------------------------------------------------------------|--|
| 16#A004    | There is a subroutine pointer in the main program.                                      | The subroutine pointer can not be in the main program.                                                                                        |  |
| 16#A005    | Lack of the subroutine                                                                  | The nonexistent subroutine can not be called.                                                                                                 |  |
| 16#A006    | The pointer is used repeatedly in the same program.                                     | The pointer can not be used repeatedly in the same program.                                                                                   |  |
| 16#A007    | The subroutine pointer is used repeatedly.                                              | The subroutine pointer can not be used repeatedly.                                                                                            |  |
| 16#A008    | The pointer used in JMP is used repeatedly in different subroutines.                    | The pointer used in JMP can not be used repeatedly in different subroutines.                                                                  |  |
| 16#A009    | The pointer used in JMP is the same as the pointer used in CALL.                        | The pointer used in JMP can not be the same as the pointer used in CALL.                                                                      |  |
| 16#A00A    | The pointer used in JMP is the same as a subroutine pointer.                            | The pointer used in JMP can not be the same as a subroutine pointer.                                                                          |  |
| 16#A00B    | Target position (I) of the single speed is incorrect.                                   | The target position (I) of the single speed should be set correctly.                                                                          |  |
| 16#A00C    | Target position (II) of the single-axis motion is incorrect.                            | Check whether target position (II) of the single-axis motion and target position (I) of the single-axis motion are in opposite directions.    |  |
| 16#A00D    | The setting of speed (I) of the single-axis motion is incorrect.                        | Set the speed of the single-axis motion.                                                                                                    |  |
| 16#A00E    | The setting of speed (II) of the single-axis motion is incorrect.                       | The setting value can not be zero.                                                                                                    |  |
| 16#A00F    | The setting of the speed (V <sub>RT</sub> ) of returning to zero is incorrect.          | Set the speed of returning to zero properly. (The setting value can not be zero.)                                                             |  |
| 16#A010    | The setting of the deceleration (V <sub>CR</sub> ) of returning to zero is incorrect.   | Set the speed of returning to zero. The deceleration should be less than the speed of returning to zero. (The setting value can not be zero.) |  |
| 16#A011    | The setting of the JOG speed is incorrect.                                              | The setting value can not be zero.                                                                                                    |  |
| 16#A012    | The positive pulses generated by the single-axis clockwise motion are inhibited.        | The error occurs because the limit sensor is triggered.  Check the status of the limit sensor, and check whether the motor operates normally. |  |
| 16#A013    | The negative pulses generated by the single-axis counterclockwise motion are inhibited. | The error occurs because the limit sensor is triggered.  Check the status of the limit sensor, and check whether the motor operates normally. |  |
| 16#A014    | The limit switch is reached.                                                            | The error occurs because the limit sensor is triggered.  Check the status of the limit sensor, and check whether the motor operates normally. |  |

| Error code | Description                                                                                   | Corrective action                                                                                                    |  |
|------------|-----------------------------------------------------------------------------------------------|----------------------------------------------------------------------------------------------------|--|
| 16#A015    | The device which is used exceeds the device range.                                            | Use the device which does not exceed the device range.                                                                                    |  |
| 16#A017    | An error occurs when the device is modified by a 16-bit index register/32-bit index register. | Use the 16-bit index register/32-bit index register which does not exceed the device range.                                               |  |
| 16#A018    | The conversion into the floating-point number is incorrect.                                   | Modify the operation to prevent the abnormal number from occurring.                                                                       |  |
| 16#A019    | The conversion into the binary-coded decimal number is incorrect.                             | Modify the operation to prevent the abnormal number from occurring.                                                                       |  |
| 16#A01A    | Incorrect division operation (The divisor is 0.)                                              | Modify the operation to prevent the divisor from being zero.                                                                              |  |
| 16#A01B    | General program error                                                                         | Modify the program to make the syntax correct.                                                                                            |  |
| 16#A01C    | LD/LDI has been used more than nine times.                                                    | Modify the program to prevent LD/LDI from being used more than nine times.                                                                |  |
| 16#A01D    | There is more than one level of nested program structure supported by RPT/RPE.                | Modify the program to prevent more than one level of nested program structure supported by RPT/RPE from being used.                       |  |
| 16#A01E    | SRET is used between RPT and RPE.                                                             | Modify the program to prevent SRET from being used between RPT and RPE.                                                                   |  |
| 16#A01F    | There is no M102 in the main program, or there is no M2 in the motion program.                | Modify the program so that there is M102 in the main program, or modify the program so that there is M2 in the motion program.            |  |
| 16#A020    | The wrong instruction is used, or the device used exceeds the range.                          | Check and modify the program to prevent the wrong instruction from being used, or check whether the device used exceeds the device range. |  |

# AH10SCM-5A

| Error code | Description                                                          | Corrective action                                                                                                    |  |
|------------|----------------------------------------------------------------------|----------------------------------------------------------------------------------------------------|--|
| 16#A002    | The setting of the UD Link is incorrect, or the communication fails. | Check the setting in SCMSoft, and download the setting again.                                                                                        |  |
| 16#A401    | Hardware error                                                       | Please contact the manufacturer.                                                                                                    |  |
| 16#A804    | The communication through the communication port is incorrect.       | Check whether the communication cable is connected well.      Check the parameter in HWCONFIG, and the parameter.      Download the parameter again. |  |
| 16#A808    | MODBUS communication error                                           | Check whether the communication cable is connected well.      Check the parameter in HWCONFIG, and the parameter.      Download the parameter again. |  |

### AH10COPM-5A

| Error code | Description                                                                                                   | Corrective action                                                                                                    |
|------------|----------------------------------------------------------------------------------------------------|----------------------------------------------------------------------------------------------------|
| 16#A0B0    | AH10COPM-5A does not send a heartbeat message after a set period of time.                                     | Check whether the bus cable on the CANopen network created is connected correctly.                                                                   |
| 16#A0B1    | The length of a PDO that a slave station sends is not the same as the length of the PDO set in the node list. | Set the length of the PDO in the slave station again, and then download the setting to AH10COPM-5A.                                                  |
| 16#A0B2    | The master station selected does not send a node guarding message after a set period of time.                 | Check whether the bus cable on the CANopen network created is connected correctly.                                                                   |
| 16#A0E0    | AH10COPM-5A receives an emergency message from a slave station.                                               | Use the function block CANopen_EMCY to read relevant information.                                                                                    |
| 16#A0E1    | The length of a PDO that a slave station sends is not the same as the length of the PDO set in the node list. | Set the length of the PDO in the slave station again, and then download the setting to AH10COPM-5A.                                                  |
| 16#A0E2    | AH10COPM-5A does not receive a PDO from a slave station.                                                      | Make sure that the PDOs in the slave station are set correctly.                                                                                      |
| 16#A0E3    | An automatic SDO is not downloaded successfully.                                                              | Make sure that the automatic SDO is et correctly.                                                                                                    |
| 16#A0E4    | A PDO parameter is not set successfully.                                                                      | Make sure that the setting of the PDO parameter is legal.                                                                                            |
| 16#A0E5    | A key parameter is set incorrectly.                                                                           | Make sure that the slave stations connected are the same as the slave stations set.                                                                  |
| 16#A0E6    | The actual network configuration is not the same as the network configuration set.                            | Make sure that the power supplied to the slave stations                                                                                              |
| 16#A0E7    | The control of the errors in a slave station is not sent after a set period of time.                          | connected is normal and the network created is connected correctly.                                                                                  |
| 16#A0E8    | The master station address is the same as a slave station address.                                            | Set the master station address or the slave station address again, and make sure the new station address is not the same as a slave station address. |
| 16#A0F1    | No slave station is added to the node list in CANopen builder.                                                | Add slave stations to the node list, and download the configuration to AH10COPM-5A.                                                                  |
| 16#A0F3    | An error occurs in AH10COPM-5A.                                                                               | Download parameters again. If the error still occurs, please replace AH10COPM-5A.                                                                    |
| 16#A0F4    | The bus used is off.                                                                                          | Please check whether the bus cable on the CANopen                                                                                                    |

| Error code | Description                                                                  | Corrective action                                                                                                    |
|------------|------------------------------------------------------------------------------|----------------------------------------------------------------------------------------------------|
|            |                                                                              | network created is connected correctly, make sure that the serial transmission speeds of all the nodes on the network are the same, and power AH10COPM-5A again. |
| 16#A0F5    | The node address of AH10COPM-5A is set incorrectly.                          | The node address of AH10COPM-5A must be in the range of 1 to 127.                                                                                                |
| 16#A0F6    | Internal error: An error occurs in the manufacturing process in the factory. | Power AH10COPM-5A again. If the error still occurs,                                                                                                    |
| 16#A0F7    | Internal error: GPIO error                                                   | please replace AH10COPM-5A.                                                                                                    |
| 16#A0F8    | Hardware error                                                               |                                                                                                    |
| 16#A0F9    | Low voltage                                                                  | Make sure that the power supplied to AH10COPM-5A is normal.                                                                                                    |
| 16#A0FA    | An error occurs in the firmware of AH10COPM-5A.                              | Power AH10COPM-5A again.                                                                                                    |
| 16#A0FB    | The transmission registers in AH10COPM-5A are full.                          | Please make sure that the bus cable on the CANopen network created is connected correctly, and power AH10COPM-5A again.                                          |
| 16#A0FC    | The reception registers in AH10COPM-5A are full.                             | Please make sure that the bus cable on the CANopen network created is connected correctly, and power AH10COPM-5A again.                                          |

# A.5.3. Troubleshooting for Limitation Errors

#### Troubleshooting for the software limit errors

The controller system checks the software limits before or during the motion by the error code 0x3911. When the operation exceeds the software limits, the error code will be indicated and the axis will enter "ErrorStop". Note that servo drive will not report this error since the error handling in this case is controlled by the controller.

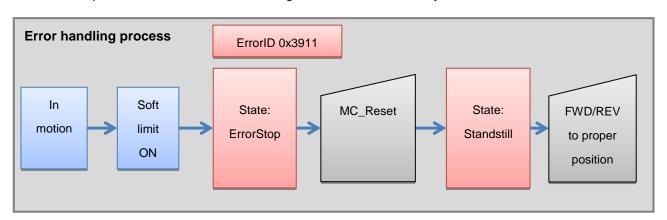

## Troubleshooting for the hardware limit errors

When the servo drive is driving a motion, the servo will stop when CWL(Clockwise limit) or CCWL(Counterclockwise limit)

is On, no matter it's running forward or reversely. AL014(CWL) or AL015(CCWL) will indicate such error.

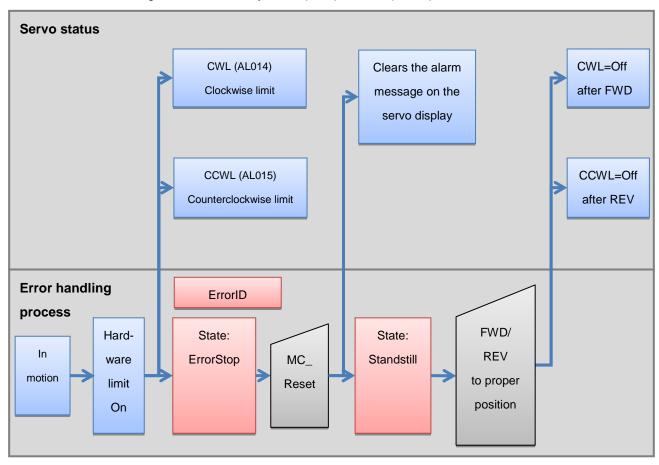

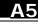

# A.6. Table of Data Type Unit (DUT): Enum

| Data Type        | Value                                                                                                    | Description                                                                                                    | Applicable Function Block Instruction and its Interface |
|------------------|----------------------------------------------------------------------------------------------------|----------------------------------------------------------------------------------------------------|---------------------------------------------------------|
| eDFB_OUTTYPE     | 0: UD<br>1: PD<br>2: AB                                                                                                    | Setting pulse output type  0: clockwise /     counterclockwise pulse     output(counting up/down)  1: Pulse+Direction  2: A/B-phase                                                                                                    | DFB_AxisSetting2 Interface: OutputType                  |
| eDFB_UNIT        | 0: Motor 1: Machine 2: Compound                                                                                                    | Unit setting of the coordinate system 0: motot unit 1: mechanical system 2: compound unit                                                                                                    | FB: DFB_AxisSetting2 Interface: <i>Unit</i>             |
| eDFB_MODE        | 4096: AxisIdle 256: AxisStopping 4353: AbsSeg1 4354: RelSeg1 4355: AbsSeg2 4356: RelSeg2 4357: TrSeg1 4358: Jog 4359: Mpg 4362: GearIn 4363: CamIn 4608: GcodeStopping 4609: GcodeRun 4864: InterpolationStopping | 0x000: axis indling 0x100: axis stopping 0x101: absolute single-speed motion 0x102: relative single-speed motion 0x103: absolute two-speed motion 0x104: relative two-speed motion 0x105: triggering single-speed motion 0x107: Jog motion 0x108: manual pulse generator 0x10A: electronic gear 0x10B: electronic cam 0x200: G-code stopping 0x201: G-code running 0x300: interpolation stopping | DFB_AxisStatus Interface: Mode                          |
| eDFB_SDODataType | 0: mc16bits<br>1: mc32bits                                                                                                    | 0: writing in 16-bit data 1: writing in 32-bit data                                                                                                    | DFB_ECATServoWrite Interface: DataType                  |

| Data Type         | Value                | Description                   | Applicable Function Block                     |
|-------------------|----------------------|-------------------------------|-----------------------------------------------|
| Data Type         | value                | Description                   | Instruction and its Interface                 |
|                   |                      | 0: reading M devices from     |                                               |
|                   |                      | SD card                       |                                               |
|                   | 0: M_DEV             | 5: reading D devices from SD  |                                               |
| •DED CELECT DEV   | 5: D_DEV             | card                          | DFB_SDDevRead                                 |
| eDFB_SELECT_DEV   | 6: W_DEV             | 6: reading W devices from     | Interface: Device                             |
|                   | 7: ALL               | SD card                       |                                               |
|                   |                      | 7: reading (M/D/W) devices    |                                               |
|                   |                      | from SD card                  |                                               |
|                   |                      | 0: engaging when Capture 0    |                                               |
|                   |                      | is triggered                  |                                               |
|                   |                      | 1: engaging when Capture 1    |                                               |
|                   |                      | is triggered                  |                                               |
|                   | 0: ByCapture0        | 2: engaging when Capture 2    |                                               |
|                   | 1: ByCapture1        | is triggered                  | DFB_GearIn2/DFB_CamIn2 Interface: extTrgCAPno |
|                   | 2: ByCapture2        | 3: engaging when Capture 3    |                                               |
|                   | 3: ByCapture3        | is triggered                  |                                               |
| eDFB_ENGAGE_TYPE  | 4: ByCapture4        | 4: engaging when Capture 4    |                                               |
|                   | 5: ByCapture5        | is triggered                  |                                               |
|                   | 6: ByCapture6        | 5: engaging when Capture 5    |                                               |
|                   | 7: ByCapture7        | is triggered                  |                                               |
|                   | -1: Direct           | 6: engaging when Capture 6    |                                               |
|                   |                      | is triggered                  |                                               |
|                   |                      | 7: engaging when Capture 7    |                                               |
|                   |                      | is triggered                  |                                               |
|                   |                      | -1: engaging directly         |                                               |
|                   |                      | Acceleration curve type       |                                               |
|                   | 0: Polynomial_0order | 0: 0-order polynomial         | DFB_CamCurve/                                 |
| eDFB_ACC_CURVE    | 1: Polynomial_1order | (constant) curve              | DFB_CamCurve2/                                |
| 051 5_7.00_001(VL | 2: SingleHypot       | 1: 1st order polynomial curve | DFB_FlyCut2/                                  |
|                   | 3: Cycloid           | 2: single hypotenuse curve    | DFB_HorizontalFlowWrapper                     |
|                   |                      | 3: cycloid curve              | Interface: AccCurve                           |

| Data Type        | Value                                                                         | Description                                                                                                    | Applicable Function Block Instruction and its Interface        |
|------------------|-------------------------------------------------------------------------------|----------------------------------------------------------------------------------------------------|----------------------------------------------------------------|
| eDFB_GEN_CURVE   | 0: leftCAM 5: rightCAM 1: midCAMall 9: midCAMzero 7: midCAMbegin 8: midCAMend | Cam curve type  0: left cam  5: right cam  1: middle cam  9: middle cam zero  7: middle cam begins  8: middle cam ends                                                                 | DFB_CamCurve / DFB_CamCurve2/ DFB_FlyCut2 Interface: eCamCurve |
| eDFB_HCNT        | 0: AC0<br>1: AC4<br>2: AC8<br>3: AC12<br>4: AC16<br>6: AC20                   | High speed counters for motion control 0: high speed counter 1 1: high speed counter 2 2: high speed counter 3 3: high speed counter 4 4: high speed counter 5 6: high speed counter 6 | DFB_HCnt Interface: Channel                                    |
| eDFB_HCNT_INTYPE | 0: UD<br>1: PD<br>2: AB<br>3: AB4                                             | Setting pulse input type  0: clockwise /     counterclockwise pulse     output(counting up/down)  1: Pulse+Direction  2: A/B-phase  3: 4A/B-phase                                      | DFB_HCnt Interface: InputType                                  |
| eDFB_HTMR        | 0: AC0<br>1: AC4<br>2: AC8<br>3: AC12                                         | High speed timers for motion control  0: high speed timer 1  1: high speed timer 2  2: high speed timer 3  3: high speed timer 4                                                       | DFB_HTmr Interface: Channel                                    |

| DFB_COMP                                                                                                    | Data Type        | Value            | Description                | Applicable Function Block     |
|----------------------------------------------------------------------------------------------------|------------------|------------------|----------------------------|-------------------------------|
| 1: Ch1                                                                                                    |                  |                  |                            | Instruction and its Interface |
| eDFB_COMP  2: Ch2  3: Ch3  3: channel 3  4: Ch4  4: channel 4  5: Ch5  6: Ch6  7: Ch7  7: channel 7  0: Axis1  1: Axis2  2: Axis 3  3: Axis4  2: Axis 3  3: Axis4  4: ACO  6: high speed counter 1  5: AC12  7: high speed counter 5  0: Equal  eDFB_COMP_MODE  1: Bigger_Equal  2: Smaller_Equal  2: Smaller or equal  0: Set Y0.8  1: set Y0.9  0: Set Y0.8  1: set Y0.9  0: Set Y0.8  1: set Y0.9  0: Set Y0.10  1: Set Y0.9  2: Set Y1.1  4: RstAC0  5: reset the value of high  7: RstAC12  7: reset the value of high  7: RstAC12  7: reset the value of high  7: reset the value of high                                                                                                    |                  |                  |                            |                               |
| eDFB_COMP  3: Ch3 4: Ch4 4: channel 4 5: Ch5 6: Ch6 6: channel 6 7: Ch7 7: channel 7  0: Axis1 1: Axis2 1: Axis 2 2: Axis 3 3: Axis4 3: Axis 4 4: ACO 4: high speed counter 1 5: AC4 6: high speed counter 3 7: AC12 7: high speed counter 5  0: Equal 1: Bigger_Equal 2: Smaller_Equal 2: Smaller_Equal  0: set Y0.8 1: set Y0.9 0: SetY08 2: set Y0.10 1: SetY09 3: SetY11 4: RstAC0 5: reset the value of high 7: RstAC12 6: reset the value of high 7: RstAC12 7: reset the value of high 7: RstAC12 7: reset the value of high 7: RstAC12 7: reset the value of high 7: reset the value of high                                                                                                    |                  |                  |                            |                               |
| ### CPFB_COMP  4: Ch4  4: Channel 4  5: Ch5  6: Ch6  6: Ch6  7: Ch7  7: channel 7   0: Axis1  1: Axis2  2: Axis3  3: Axis4  4: AC0  4: high speed counter 1  5: AC4  6: AC8  7: AC12  8: AC16  8: high speed counter 5  0: Equal  eDFB_COMP_MODE  1: Bigger_Equal  2: Smaller_Equal  2: Smaller or equal  0: set Y0.8  1: set Y0.9  0: Set Y0.8  1: Set Y0.9  2: Set Y10  4: RStAC0  5: reset the value of high speed counter 1  4: RStAC12  6: RstAC2  6: reset the value of high speed counter 2  6: RstAC2  6: RstAC2  6: reset the value of high speed counter 2  6: RstAC2  6: reset the value of high speed counter 2  6: RstAC2  6: reset the value of high speed counter 2  6: RstAC12  8: Resed counter 2  6: Resed counter 1  7: reset the value of high speed counter 2  6: RstAC12  8: RstAC12  8: Resed counter 3  7: reset the value of high speed counter 3  7: reset the value of high speed counter 3                                                                                                    |                  | 2: Ch2           |                            |                               |
| 4: Ch4 5: Ch5 6: Ch6 6: Ch6 6: Ch6 7: Ch7 7: channel 7  0: Axis1 1: Axis2 2: Axis3 3: Axis4 3: Axis 4 4: chanpel 7  eDFB_COMP_SOURCE 6: AC8 6: high speed counter 1 5: AC12 6: AC12 7: high speed counter 3 7: AC12 8: AC16 8: high speed counter 5  0: Equal 2: Smaller_Equal 2: Smaller or equal 1: bigger or equal 2: Smaller or equal 2: Smaller or equal 1: Set Y0.9 0: Set Y0.8 1: set Y0.9 2: set Y0.10 3: Set Y11 4: reset the value of high 5: RstAC4 6: RstAC8 6: reset the value of high 7: RstAC12 7: reset the value of high 7: RstAC12 8: RstAC12 8: peed counter 1 9 CFB_Compare Interface: Channel Interface: Channel Interfa | eDFB_COMP        |                  | 3: channel 3               |                               |
| 6: Ch6 7: Ch7 7: channel 7  0: Axis1 0: Axis1 1: Axis2 2: Axis3 3: Axis4 4: AC0 4: high speed counter 1 5: AC4 6: AC8 6: high speed counter 3 7: AC12 7: high speed counter 4 8: AC16 8: high speed counter 5  0: Equal 1: Bigger_Equal 2: Smaller_Equal 2: Smaller_Equal 2: Stylop 0: Set Y0.8 1: set Y0.9 0: Set Y0.8 1: Set Y0.10 1: Set Y0.9 0: Set Y0.11 4: reset the value of high speed counter 1 4: RStAC0 5: RStAC4 6: reset the value of high speed counter 2 6: RStAC8 7: RStAC12 8: RStAC12 8: RStA | _                | 4: Ch4           | 4: channel 4               | Interface: Channel            |
| 7: Ch7 7: channel 7  0: Axis1 0: Axis 1 1: Axis2 1: Axis 2 2: Axis3 2: Axis 3 3: Axis4 3: Axis 4 4: AC0 4: high speed counter 1 5: AC4 5: high speed counter 2 6: AC8 6: high speed counter 3 7: AC12 7: high speed counter 4 8: AC16 8: high speed counter 5  0: Equal 1: Bigger_Equal 2: smaller_Equal 2: smaller or equal 2: smaller or equal 2: set Y0.8 1: set Y0.9 0: SetY0.8 1: SetY0.9 0: SetY0.8 1: SetY0.9 0: SetY0.10 1: SetY0.9 0: SetY0.11 4: reset the value of high speed counter 1 4: RSIACO 5: reset the value of high speed counter 2 6: RSIAC4 speed counter 2 6: RSIAC8 6: reset the value of high speed counter 3 7: reset the value of high speed counter 3 7: reset the value of high speed counter 3                                                                                                    |                  | 5: Ch5           | 5: channel 5               |                               |
| 0: Axis1                                                                                                    |                  | 6: Ch6           | 6: channel 6               |                               |
| 1: Axis2                                                                                                    |                  | 7: Ch7           | 7: channel 7               |                               |
| 2: Axis 3 3: Axis 4 4: ACO 4: high speed counter 1 5: AC4 6: AC8 7: AC12 8: AC16 8: high speed counter 5  0: Equal 1: Bigger_Equal 2: Smaller or equal 2: Smaller or equal 1: Set Y0.9 0: Set Y0.8 1: set Y0.9 0: Set Y0.8 1: Set Y0.9 0: Set Y0.10 1: Set Y0.9 0: Set Y0.10 1: Set Y0.9 0: Set Y0.8 1: Set Y0.9 0: Set Y0.10 1: Set Y0.9 0: Set Y0.8 1: Set Y0.9 0: Set Y0.8 1: Set Y0.9 0: Set Y0.9 0: Set Y0.8 1: Set Y0.9 0: Set Y0.9 0: Set Y0.9 0: Set Y0.9 0: Set Y0.9 0: Set Y0.9 0: Set Y0.9 0: Set Y0.9 0: Set Y0.9 0: Set Y0.9 0: Set Y0.9 0: Set Y0.9 0: Set Y0.9 0: Set Y0.9 0: Set Y0.9 0: Set Y0.9 0: Set Y0.9 0: Set Y0.9 0: Set Y0.9 0: Set Y0.9 0: Set Y0.9 0: Set Y0.9 0: Set Y0.9 0: Set Y0.9 0: Set |                  | 0: Axis1         | 0: Axis 1                  |                               |
| as: Axis4 ab: ACO brace ACA bright speed counter 1 brace ACA control Act ACO control Act ACO c |                  | 1: Axis2         | 1: Axis 2                  |                               |
| eDFB_COMP_SOURCE  4: AC0 5: AC4 6: AC8 6: high speed counter 2 6: AC12 7: high speed counter 3 7: AC12 8: AC16 8: high speed counter 5  0: Equal 1: Bigger_Equal 2: Smaller_Equal 2: smaller or equal 1: Set Y0.9 0: Set Y0.8 1: set Y0.9 0: Set Y0.8 1: Set Y0.9 2: Set Y10 4: reset the value of high 5: RstAC4 6: high speed counter 3 7: high speed counter 4 8: high speed counter 5  DFB_Compare Interface: Source  DFB_Compare Interface: Mode  DFB_Compare Interface: Mode                                                                                                    |                  | 2: Axis3         | 2: Axis 3                  |                               |
| ## ACO ## ACO ## |                  | 3: Axis4         | 3: Axis 4                  | DED Common                    |
| 5: AC4 6: AC8 7: AC12 7: high speed counter 2 8: AC16 8: high speed counter 3 7: AC12 8: AC16 0: equal 1: Bigger_Equal 2: Smaller_Equal 2: smaller or equal 0: set Y0.8 1: set Y0.9 0: SetY08 1: SetY09 3: set Y0.11 2: SetY10 3: SetY11 4: reset the value of high 5: RstAC4 6: RstAC8 7: reset the value of high 7: RstAC12 5: high speed counter 2 6: high speed counter 3 7: high speed counter 4 8: high speed counter 4 8: high speed counter 5  DFB_Compare Interface: Mode  DFB_Compare Interface: OutPutDevice                                                                                                    | eDFB_COMP_SOURCE | 4: AC0           | 4: high speed counter 1    | •                             |
| 7: AC12 8: AC16 8: high speed counter 5  0: Equal 1: Bigger_Equal 2: Smaller_Equal 2: smaller or equal  0: set Y0.8 1: set Y0.9 2: set Y0.10 1: SetY09 3: set Y0.11 2: SetY10 4: reset the value of high 3: SetY11 4: RstAC0 5: reset the value of high 5: RstAC4 6: RstAC8 7: high speed counter 4 8: high speed counter 5  DFB_Compare Interface: Mode  DFB_Compare Interface: OutPutDevice Interface: OutPutDevice 5: RstAC4 6: reset the value of high speed counter 2 6: reset the value of high speed counter 3 7: reset the value of high speed counter 3 7: reset the value of high speed counter 3 7: reset the value of high speed counter 3 7: reset the value of high                                                                                                    |                  | 5: AC4           | 5: high speed counter 2    | Interface: Source             |
| 8: AC16 8: high speed counter 5  0: Equal 1: Bigger_Equal 2: Smaller_Equal 2: smaller or equal 1: set Y0.9 0: Set Y0.8 1: set Y0.9 0: SetY09 1: SetY09 3: set Y0.11 2: SetY10 4: reset the value of high 3: SetY11 4: RstAC0 5: reset the value of high 5: RstAC4 6: RstAC8 7: RstAC12  8: high speed counter 5  DFB_Compare Interface: Mode  DFB_Compare Interface: OutPutDevice                                                                                                    |                  | 6: AC8           | 6: high speed counter 3    |                               |
| O: Equal   DFB_Compare   It bigger or equal   2: smaller or equal   2: smaller or equal   It set Y0.9                                                                                                    |                  | 7: AC12          | 7: high speed counter 4    |                               |
| ## DFB_COMP_MODE  1: Bigger_Equal 2: Smaller_Equal 2: smaller or equal  0: set Y0.8 1: set Y0.9 0: SetY08 1: SetY09 3: set Y0.11 2: SetY10 3: SetY11 4: reset the value of high 3: SetY11 4: RStAC0 5: reset the value of high 5: RStAC4 6: RStAC8 7: RStAC12    DFB_Compare Interface: Mode   Interface: Mode   Interface: Mo |                  | 8: AC16          | 8: high speed counter 5    |                               |
| EDFB_COMP_MODE   1: Bigger_Equal   2: smaller or equal   2: smaller or equal   2: smaller or equal   2: smaller or equal   3: set Y0.8   3: set Y0.9   3: set Y0.10   3: set Y0.11   4: reset the value of high   3: SetY11   5: reset the value of high   5: reset the value of high   5: reset the value of high   5: reset the value of high   5: reset the value of high   5: reset the value of high   7: RstAC12   6: reset the value of high   7: reset the value of high   7: reset th   |                  | 0: Equal         | 0: equal                   | DED 0                         |
| 2: Smaller_Equal  0: set Y0.8  1: set Y0.9  0: SetY08  1: SetY09  3: set Y0.10  4: reset the value of high  3: SetY11  4: RstAC0  5: reset the value of high  5: RstAC4  6: RstAC8  7: RstAC12  2: smaller or equal  0: set Y0.8  1: set Y0.9  2: set Y0.10  4: reset the value of high  speed counter 1  5: reset the value of high  speed counter 2  6: reset the value of high  7: reset the value of high                                                                                                    | eDFB_COMP_MODE   | 1: Bigger_Equal  | 1: bigger or equal         |                               |
| 1: set Y0.9     0: SetY08                                                                                                    |                  | 2: Smaller_Equal | 2: smaller or equal        | Interface: Mode               |
| 0: SetY08 1: SetY09 2: set Y0.10 2: SetY0.11 2: SetY10 3: set Y0.11 4: reset the value of high speed counter 1 4: RstAC0 5: RstAC4 6: RstAC8 7: RstAC12  0: SetY0.10 3: set Y0.11 4: reset the value of high speed counter 1 5: reset the value of high speed counter 2 6: RstAC8 7: reset the value of high speed counter 3 7: reset the value of high                                                                                                    |                  |                  | 0: set Y0.8                |                               |
| a 1: SetY09 2: SetY10 3: set Y0.11 4: reset the value of high 3: SetY11 4: RstAC0 5: reset the value of high 5: RstAC4 6: RstAC8 7: RstAC12  3: set Y0.11 4: reset the value of high speed counter 1 5: reset the value of high speed counter 2 6: reset the value of high 7: reset the value of high 7: reset the value of high                                                                                                    |                  |                  | 1: set Y0.9                |                               |
| 2: SetY10 3: SetY11 4: reset the value of high speed counter 1 5: reset the value of high speed counter 2 6: RstAC8 7: RstAC12  4: reset the value of high speed counter 2 6: reset the value of high speed counter 3 7: reset the value of high                                                                                                    |                  | 0: SetY08        | 2: set Y0.10               |                               |
| eDFB_COMP_OUTDEV  3: SetY11  4: RstAC0  5: reset the value of high  5: RstAC4  6: RstAC8  7: RstAC12  speed counter 1  5: reset the value of high  speed counter 2  6: reset the value of high  speed counter 3  7: reset the value of high                                                                                                    | eDFB_COMP_OUTDEV | 1: SetY09        | 3: set Y0.11               |                               |
| eDFB_COMP_OUTDEV  4: RstAC0 5: reset the value of high speed counter 2 6: RstAC8 7: RstAC12  6: reset the value of high speed counter 3 7: reset the value of high                                                                                                    |                  | 2: SetY10        | 4: reset the value of high |                               |
| 4: RstAC0 5: reset the value of high speed counter 2 6: RstAC8 7: RstAC12 5: reset the value of high speed counter 3 7: reset the value of high                                                                                                    |                  | 3: SetY11        | speed counter 1            | DFB_Compare                   |
| 6: RstAC8 6: reset the value of high 7: RstAC12 speed counter 3 7: reset the value of high                                                                                                    |                  | 4: RstAC0        | 5: reset the value of high | Interface: OutPutDevice       |
| 7: RstAC12 speed counter 3 7: reset the value of high                                                                                                    |                  | 5: RstAC4        | speed counter 2            |                               |
| 7: reset the value of high                                                                                                    |                  | 6: RstAC8        | 6: reset the value of high |                               |
|                                                                                                    |                  | 7: RstAC12       | speed counter 3            |                               |
| speed counter 4                                                                                                    |                  |                  | 7: reset the value of high |                               |
| Speed Counter 4                                                                                                    |                  |                  | speed counter 4            |                               |

| Data Type         | Value                                                                                                    | Description                                                                                                    | Applicable Function Block Instruction and its Interface   |
|-------------------|----------------------------------------------------------------------------------------------------|----------------------------------------------------------------------------------------------------|-----------------------------------------------------------|
|                   | 0: Ch0                                                                                                    | 0: channel 0                                                                                                    |                                                           |
| eDFB_CAP          | 1: Ch1 2: Ch2 3: Ch3 4: Ch4 5: Ch5 6: Ch6 7: Ch7                                                                                | 1: channel 1 2: channel 2 3: channel 3 4: channel 4 5: channel 5 6: channel 6 7: channel 7                                                                                                    | DFB_Capture/ DFB_Capture2 Interface: Source               |
| eDFB_CAP_TRIG_DEV | 0: X0p0<br>1: X0p1<br>2: X0p2<br>3: X0p3<br>8: X0p8<br>9: X0p9<br>10: X0p11<br>11: X0p11<br>12: X0p12<br>13: X0p13<br>14: X0p14 | 0: trigger by X0.0 signal 1: trigger byX0.1 signal 2: trigger by X0.2 signal 3: trigger by X0.3 signal 8: trigger by X0.8 signal 9: trigger by X0.9 signal 10: trigger by X0.10 signal 11: trigger by X0.11 signal 12: trigger by X0.12 signal 13: trigger by X0.13 signal 14: trigger by X0.14 signal | DFB_Capture/ DFB_Capture2 Interface: <i>TriggerDevice</i> |
| eDFB_CAP_SOURCE   | 0: Axis1 1: Axis2 2: Axis3 3: Axis4 4: AC0 5: AC4 6: AC8 7: AC12 8: AC16                                                        | 0: capture axis 1 1: capture axis 2 2: capture axis 3 3: capture axis 4 4: capture high speed counter 1 5: capture high speed counter 2 6: capture high speed counter 3 7: capture high speed counter 4 8: capture high speed counter 5                                                                | DFB_Capture/ DFB_Capture2 Interface: Source               |

| Data Type                | Value                    | Description                   | Applicable Function Block Instruction and its Interface |
|--------------------------|--------------------------|-------------------------------|---------------------------------------------------------|
| eDFB_HALT_CLK_SOU        | Or alove FOR             | 0: end point of slave cam     |                                                         |
|                          | 0: slaveEOP 1: masterEOP | 1: end point of master cam    | DFB_FlyCut2                                             |
| RCE                      |                          | 2: external input of the      | Interface: Halt_ClkSource                               |
|                          | 2: extern                | function block                |                                                         |
|                          | 0: Unknown               | 0: Unknown                    |                                                         |
|                          | 1: ErrorStop             | 1: ErrorStop                  |                                                         |
|                          | 2: Disabled              | 2: Disabled                   |                                                         |
|                          | 3: Standstill            | 3: Standstill                 |                                                         |
|                          | 4: Homing                | 4: Homing                     |                                                         |
| AMO STATE MACHINE        | 5: Stopping              | 5: Stopping                   |                                                         |
| eMC_STATE_MACHINE        | 6: ContinuousMotion      | 6: ContinuousMotion           | -                                                       |
|                          | 7: SynchronizedMotion    | 7: SynchronizedMotion         |                                                         |
|                          | 8: DiscreteMotion        | 8: DiscreteMotion             |                                                         |
|                          | 9: Coordinated           | 9: Coordinated                |                                                         |
|                          | 10: CoordinatedHalt      | 10: CoordinatedHalt           |                                                         |
|                          | 11: CoordinatedStop      | 11: CoordinatedStop           |                                                         |
|                          | 0: GroupDisable          | 0: GroupDisable               |                                                         |
| aMC CROUP STATE M        | 256: GroupStandby        | 256: GroupStandby             |                                                         |
| eMC_GROUP_STATE_M ACHINE | 512: GroupStopping       | 512: GroupStopping            |                                                         |
| ACHINE                   | 576: GroupMotion         | 576: GroupMotion              |                                                         |
|                          | 768: GroupErrorStop      | 768: GroupErrorStop           |                                                         |
|                          |                          | 0: aborting the ongoing       |                                                         |
|                          |                          | motion                        |                                                         |
|                          |                          | 1: buffering when ongoing     |                                                         |
|                          | 0: mcAborting            | motion is done                |                                                         |
|                          | 1: mcBuffered            | 2: blending with the lowest   |                                                         |
| MO DUEEED MODE           | 2: mcBlendingLow         | velocity                      | Interface: BufferMode                                   |
| eMC_BUFFER_MODE          | 3: mcBlendingPrevious    | 3: blending with the velocity |                                                         |
|                          | 4: mcBlendingNext        | of the previous motion        |                                                         |
|                          | 5: mcBlendingHigh        | 4: blending with the velocity |                                                         |
|                          |                          | of the next motion            |                                                         |
|                          |                          | 5: blending with the highest  |                                                         |
|                          |                          | velocity                      |                                                         |

| Data Type        | Value                                                          | Description                                   | Applicable Function Block Instruction and its Interface                                                                                                    |
|------------------|----------------------------------------------------------------|-----------------------------------------------|----------------------------------------------------------------------------------------------------|
|                  | 1: mcPositiveDirection                                         | 1: positive direction                         |                                                                                                    |
|                  | 2: mcShortestWay                                               | 2: shortest way                               | 6                                                                                                    |
| eMC_DIRECTION    | 3: mcNegativeDirection                                         | 3: negative direction                         | Interface: Direction                                                                                                    |
|                  | 4: mcCurrentDirection                                          | 4: current direction                          |                                                                                                    |
| eMC_SOURCE       | 0: mcCommandedValue 1: mcSetValue 2: mcActualValue             | 0: command value 1: set value 2: actual value | MC_ReadMotionState Interface: Source  MC_CamIn/ MC_GearIn/ MC_GearInPos Interface: MasterValueSource  MC_CombineAxes Interface: MasterValueSourceM1/ MasterValueSourceM2  MC_DigitalCamSwitch Interface: ValueSource |
| eMC_SYNC_MODE    | 1: mcRampIn_Shortest 2: mcRampIn_Positive 3: mcRampIn_Negative | 1: (reserved) 2: (reserved) 3: (reserved)     | MC_GearInPos Interface: SyncMode                                                                                                    |
|                  | 0: mcJump                                                      | 0: jump in immediately                        |                                                                                                    |
|                  | 1: mcRampIn_Shortest                                           | 1: shortest path                              |                                                                                                    |
|                  | 2: mcRampIn_Positive                                           | 2: positinve path                             | MC_CamIn                                                                                                    |
| eMC_START_MODE   | 3: mcRampIn_Negative                                           | 3: negative path                              | Interface: StartMode                                                                                                    |
|                  | 4: mcAbsolute                                                  | 4: (reserved)                                 |                                                                                                    |
|                  | 5: mcRelative                                                  | 5: (reserved)                                 |                                                                                                    |
| eMC_COMBINE_MODE | 0: mcAddAxes                                                   | 0: adding                                     | MC_CombineAxes                                                                                                    |
|                  | 1: mcSubAxes                                                   | 1: subtracting                                | Interface: CombineMode                                                                                                    |
| eMC_SERVOOFF_MOD | 0: mcAborting                                                  | 0: Aborting                                   | MC_Power                                                                                                    |
| E                | 1: mcBuffered                                                  | 1: mcBuffered                                 | Interface: Mode                                                                                                    |

# **MEMO**

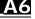